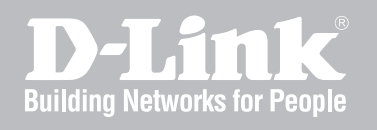

# Network Security Firewall Log Reference Guide

NetDefendOS

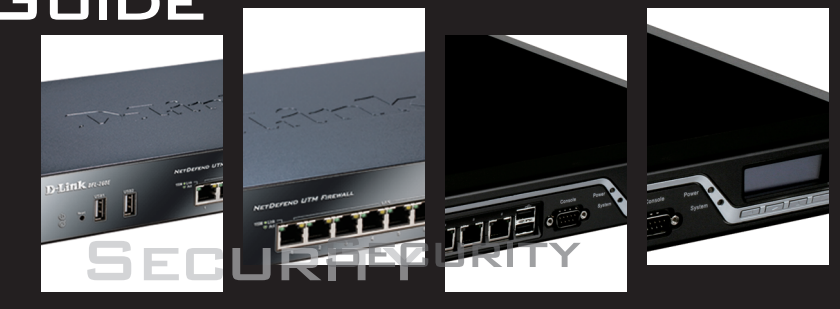

Ver. 2.30.01

NETWORK SECURITY SOLUTION http://www.dlink.com

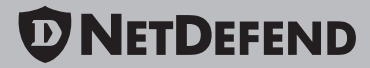

# **Log Reference Guide**

#### **DFL-260E/860E/1660/2560/2560G**

### **NetDefendOS Version 2.30.01**

D-Link Corporation No. 289, Sinhu 3rd Rd, Neihu District, Taipei City 114, Taiwan R.O.C. http://www.DLink.com

> Published 2011-05-16 Copyright © 2011

#### **Log Reference Guide DFL-260E/860E/1660/2560/2560G**

#### **NetDefendOS Version 2.30.01**

Published 2011-05-16

Copyright © 2011

#### **Copyright Notice**

This publication, including all photographs, illustrations and software, is protected under international copyright laws, with all rights reserved. Neither this manual, nor any of the material contained herein, may be reproduced without the written consent of D-Link.

#### **Disclaimer**

The information in this document is subject to change without notice. D-Link makes no representations or warranties with respect to the contents hereof and specifically disclaims any implied warranties of merchantability or fitness for a particular purpose. D-Link reserves the right to revise this publication and to make changes from time to time in the content hereof without any obligation to notify any person or parties of such revision or changes.

#### **Limitations of Liability**

UNDER NO CIRCUMSTANCES SHALL D-LINK OR ITS SUPPLIERS BE LIABLE FOR DAMAGES OF ANY CHARACTER (E.G. DAMAGES FOR LOSS OF PROFIT, SOFTWARE RESTORATION, WORK STOPPAGE, LOSS OF SAVED DATA OR ANY OTHER COMMERCIAL DAMAGES OR LOSSES) RESULTING FROM THE APPLICATION OR IMPROPER USE OF THE D-LINK PRODUCT OR FAILURE OF THE PRODUCT, EVEN IF D-LINK IS INFORMED OF THE POSSIBILITY OF SUCH DAMAGES. FURTHERMORE, D-LINK WILL NOT BE LIABLE FOR THIRD-PARTY CLAIMS AGAINST CUSTOMER FOR LOSSES OR DAMAGES. D-LINK WILL IN NO EVENT BE LIABLE FOR ANY DAMAGES IN EXCESS OF THE AMOUNT D-LINK RECEIVED FROM THE END-USER FOR THE PRODUCT.

## **Table of Contents**

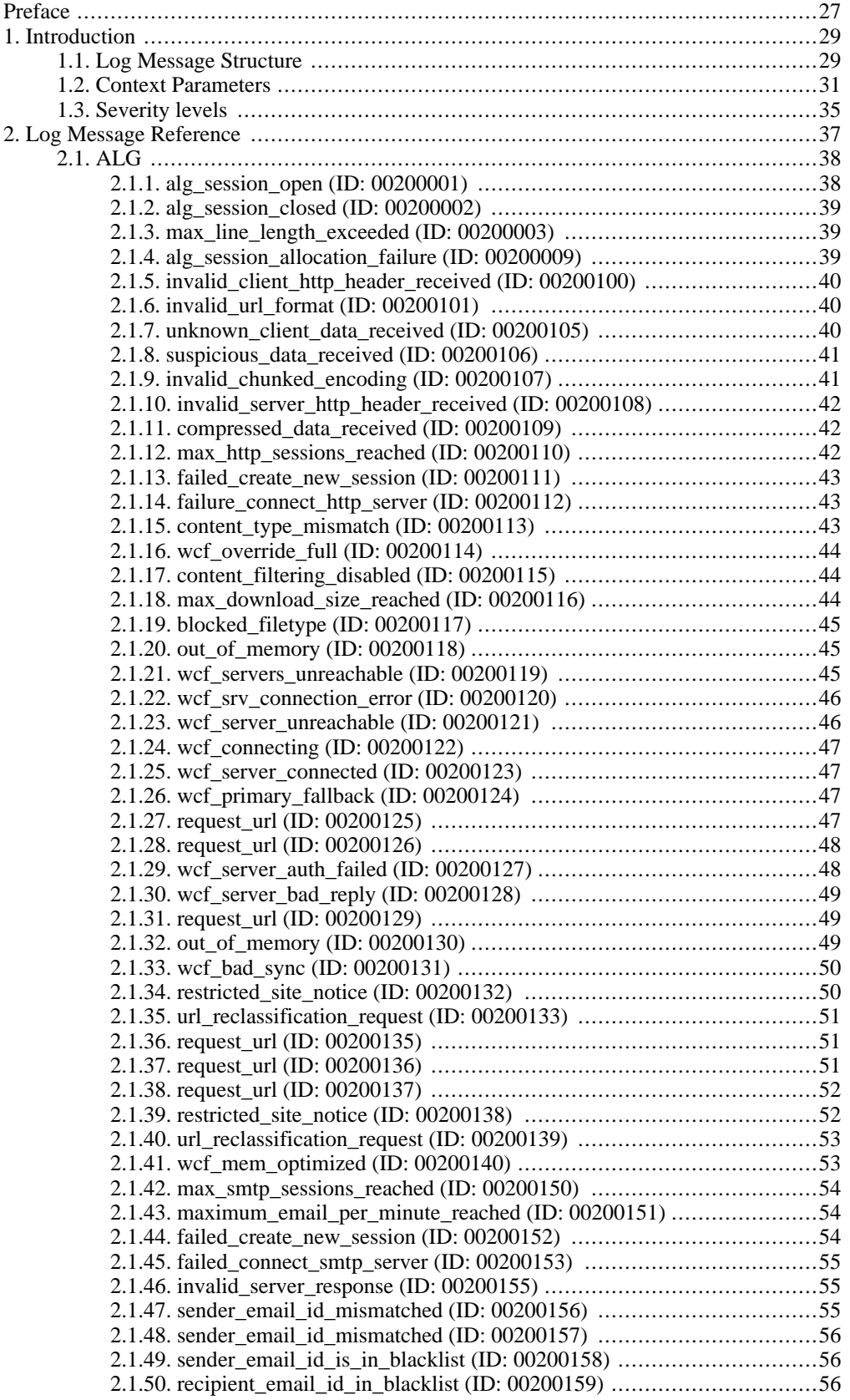

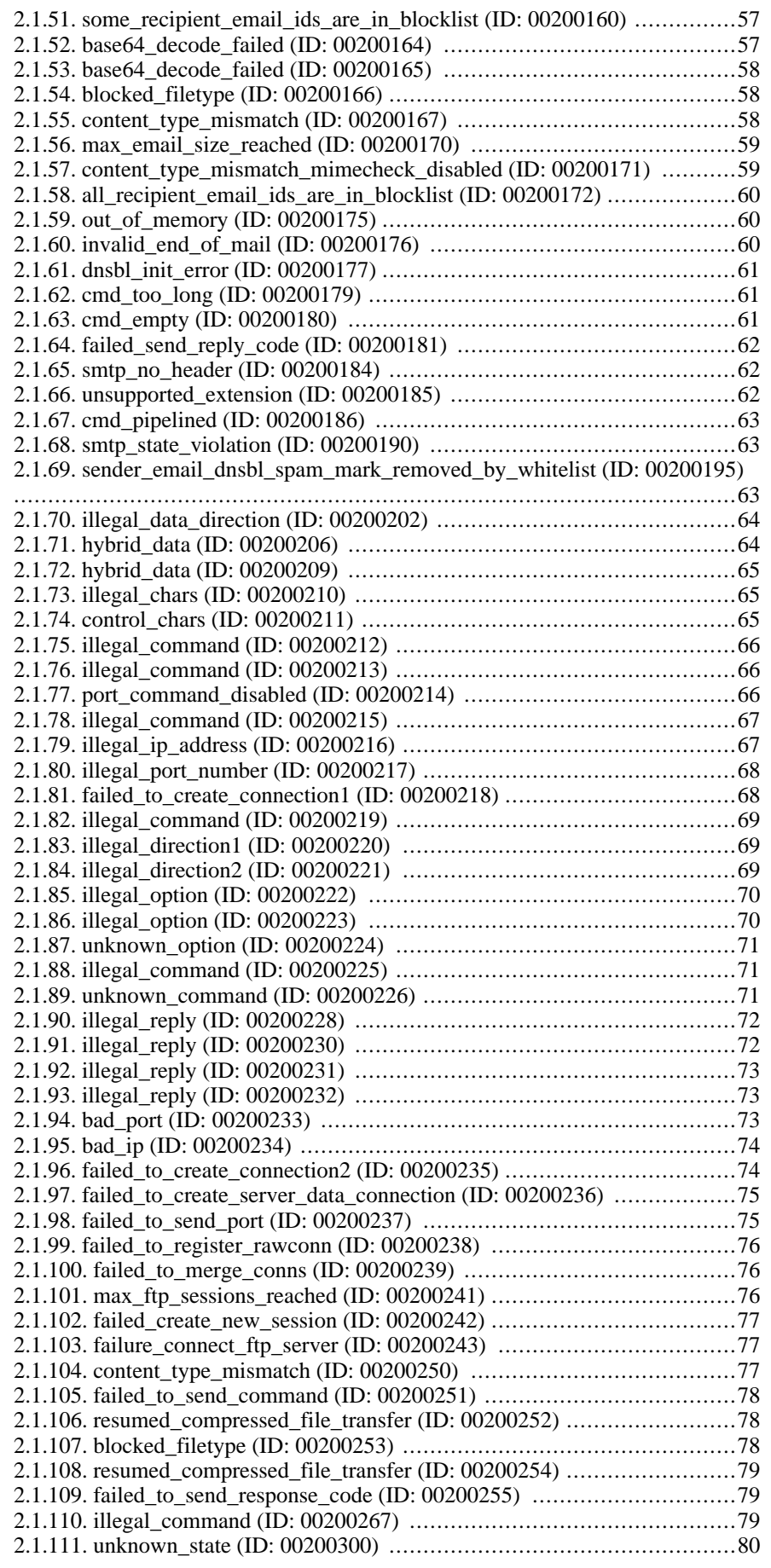

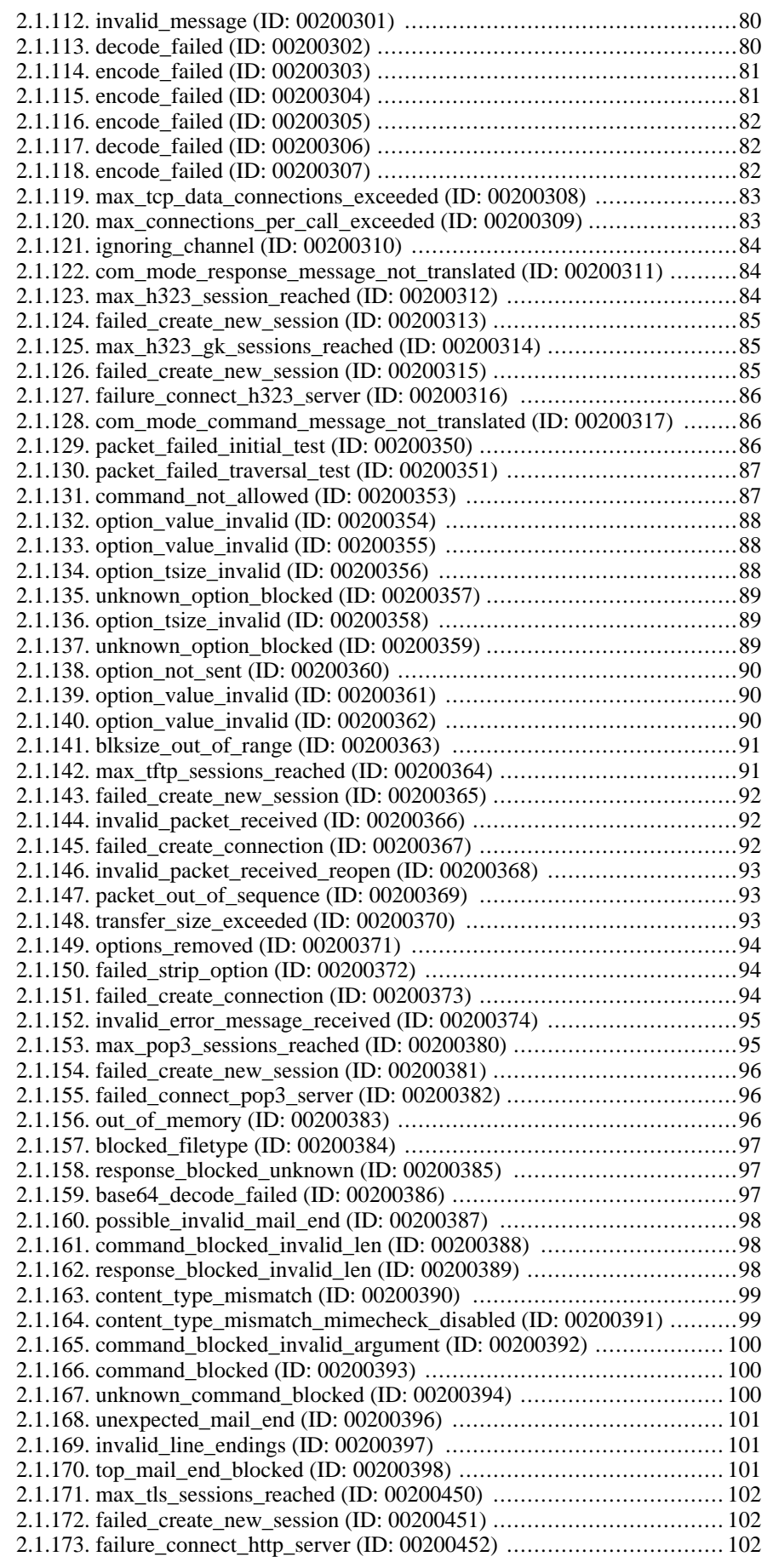

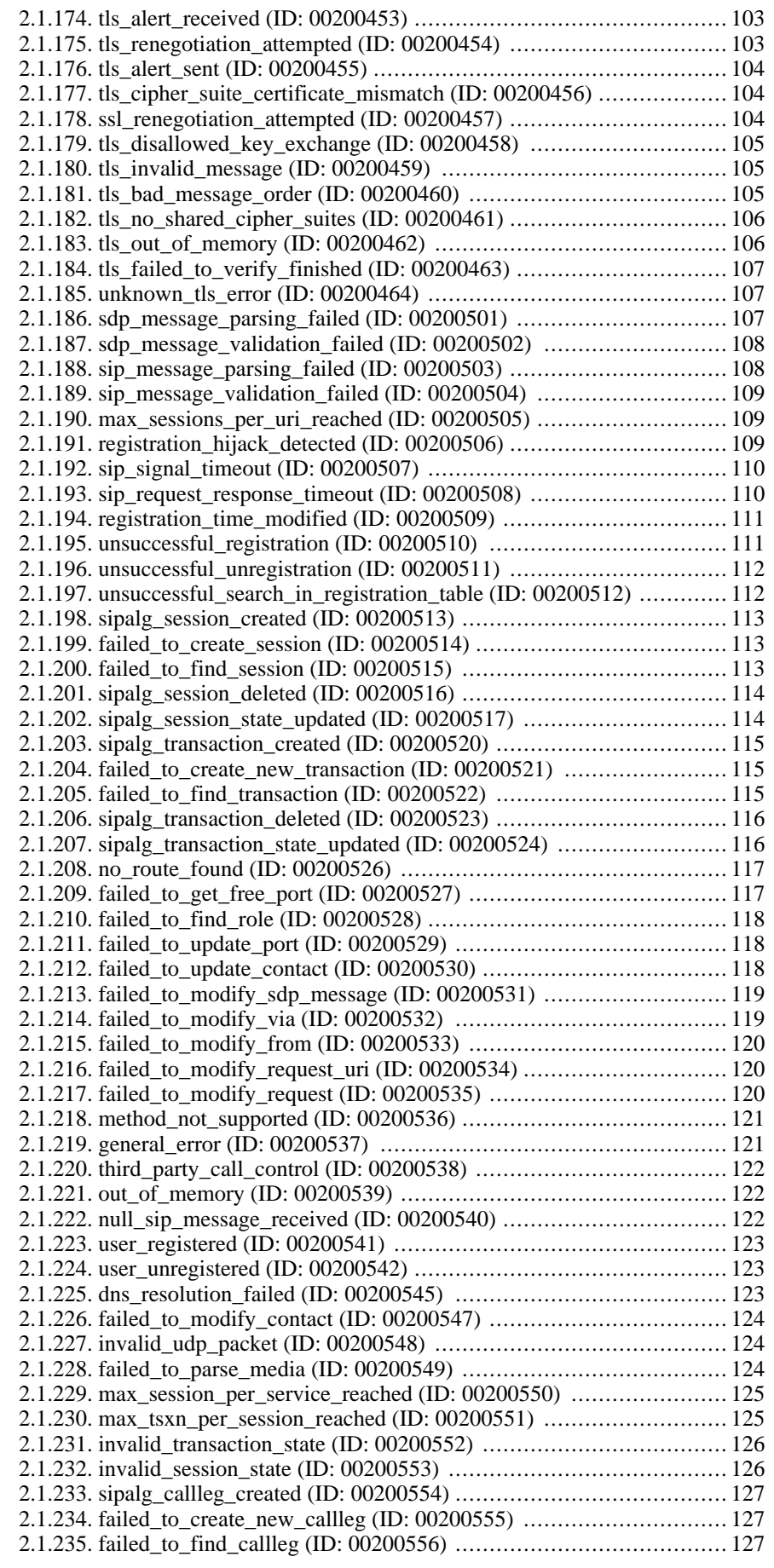

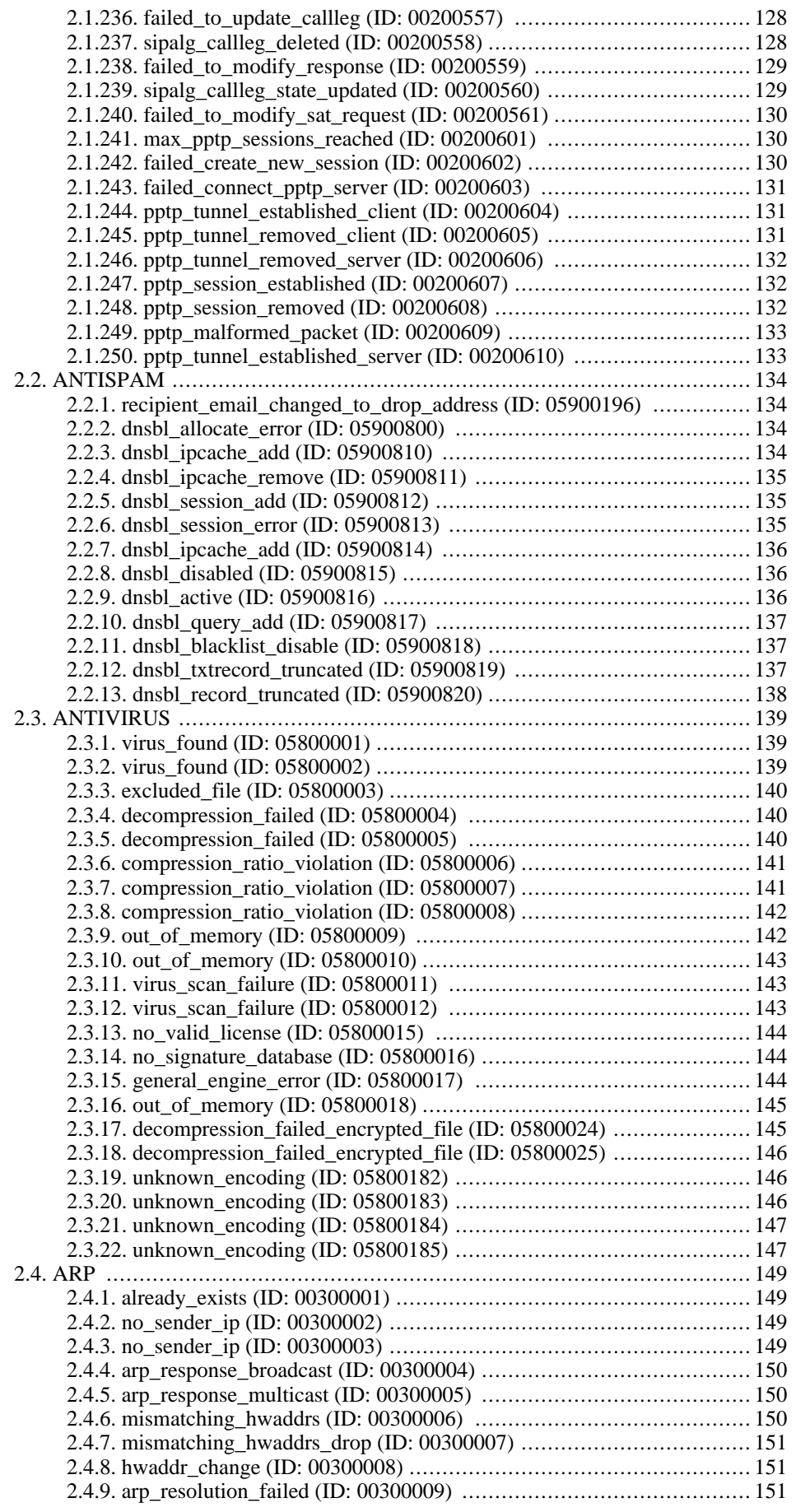

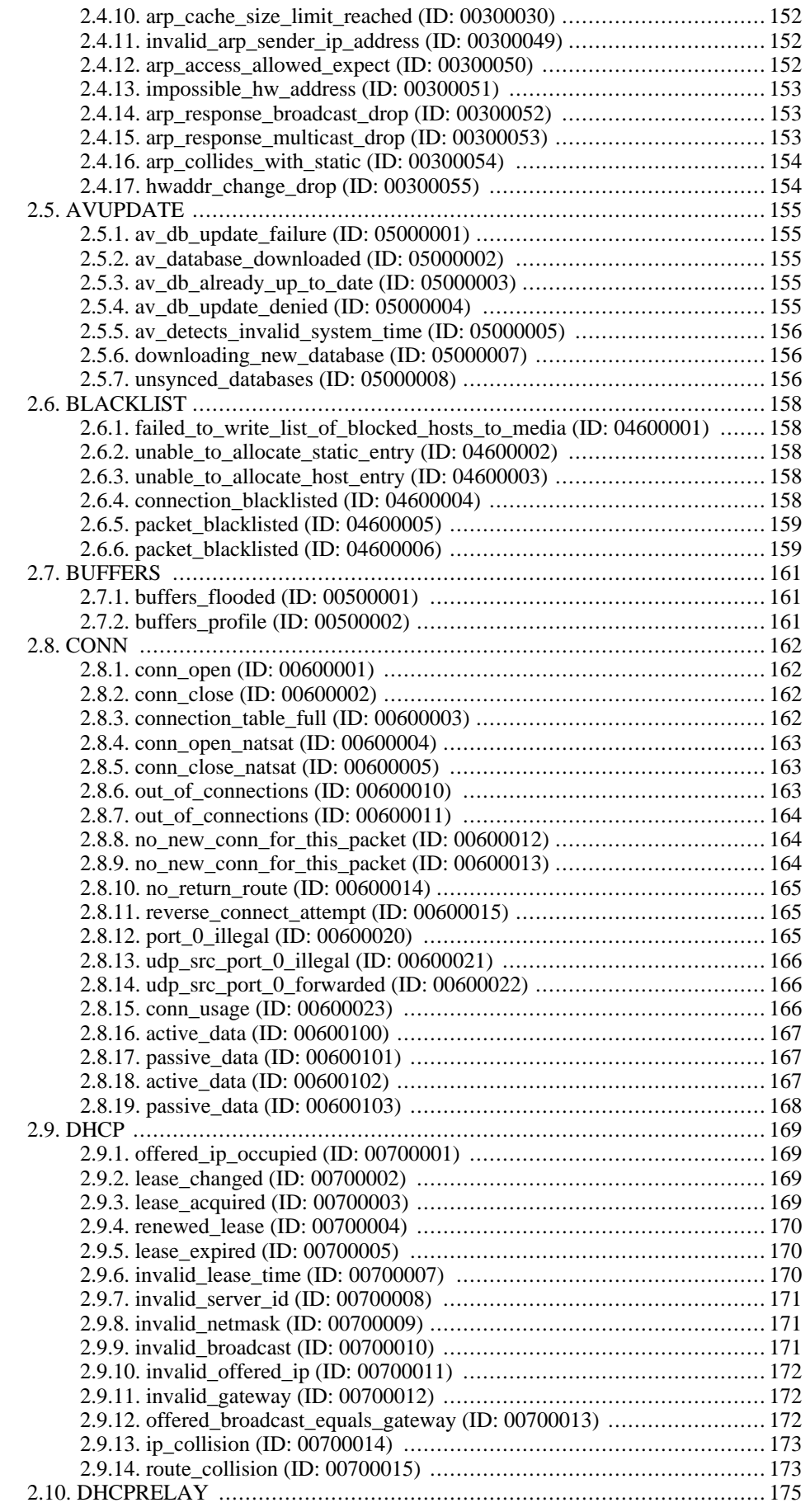

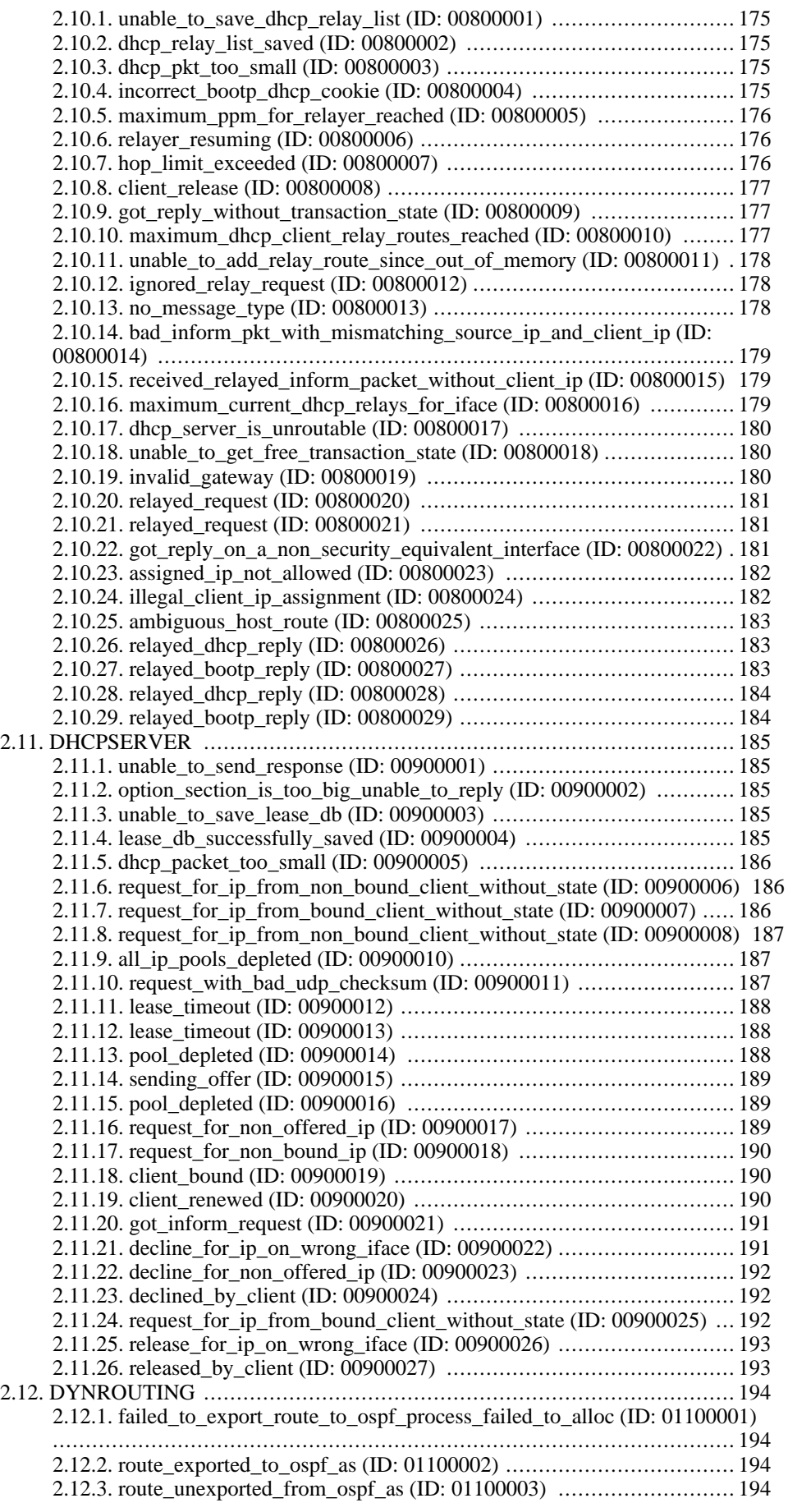

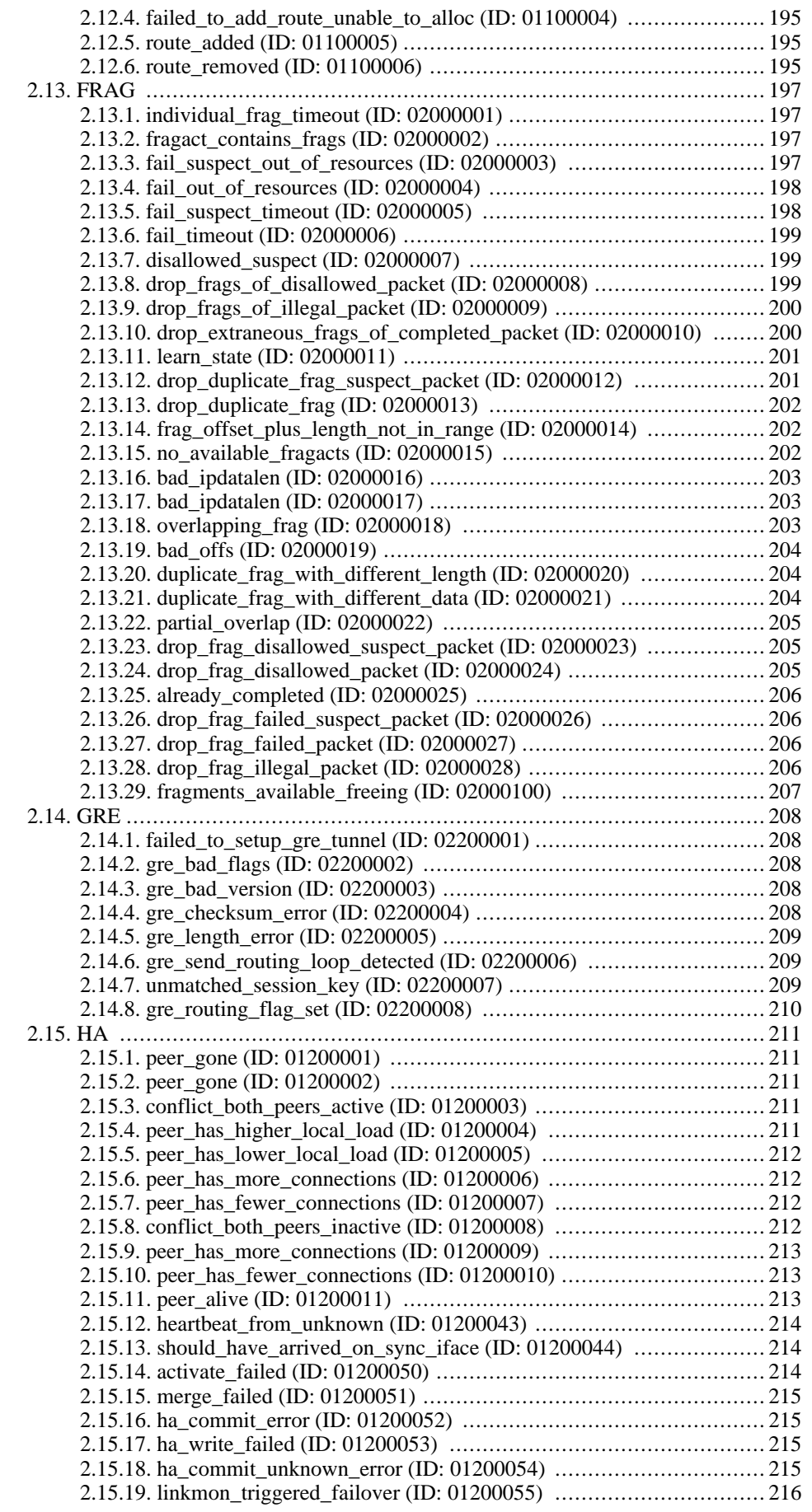

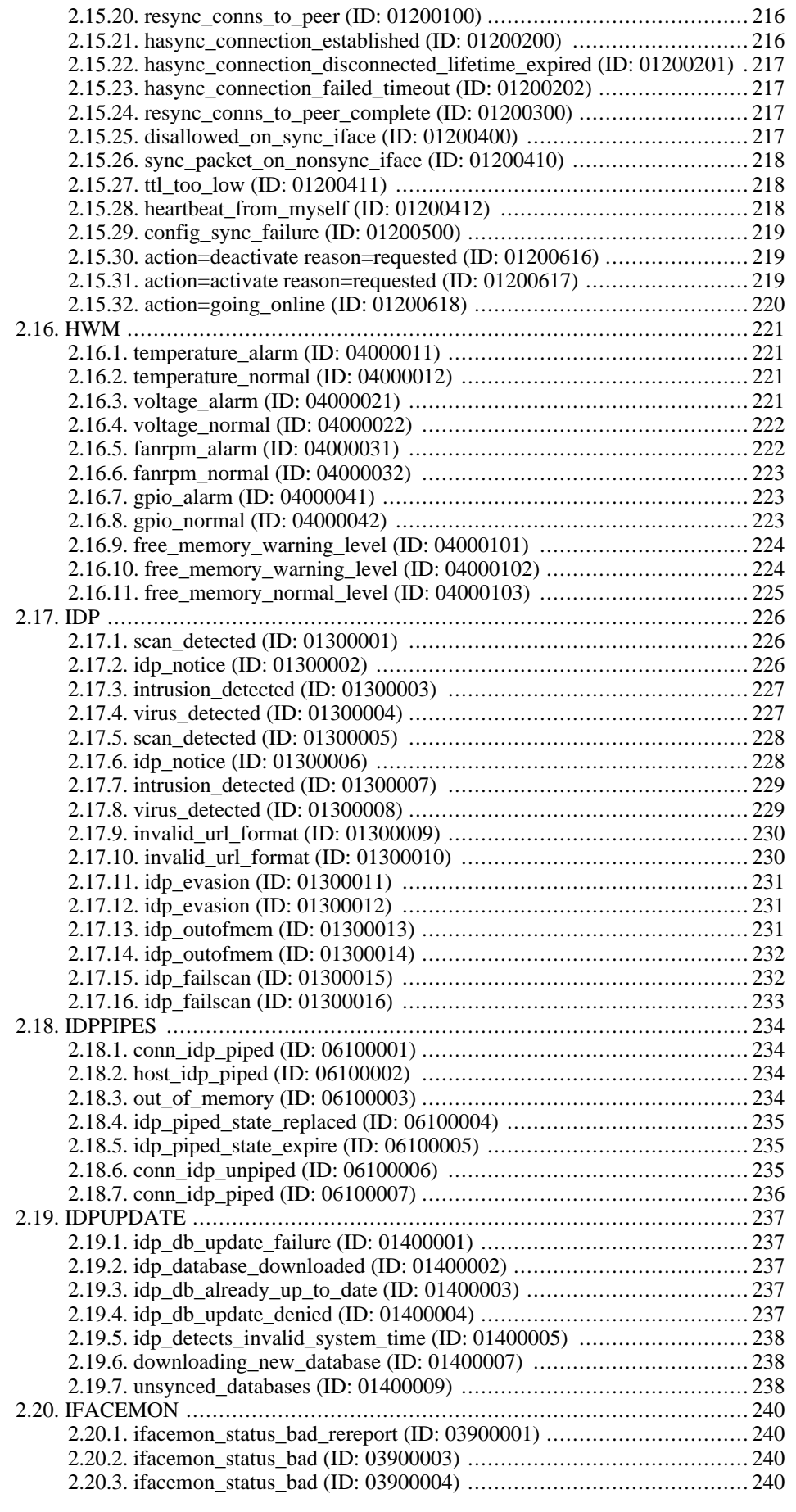

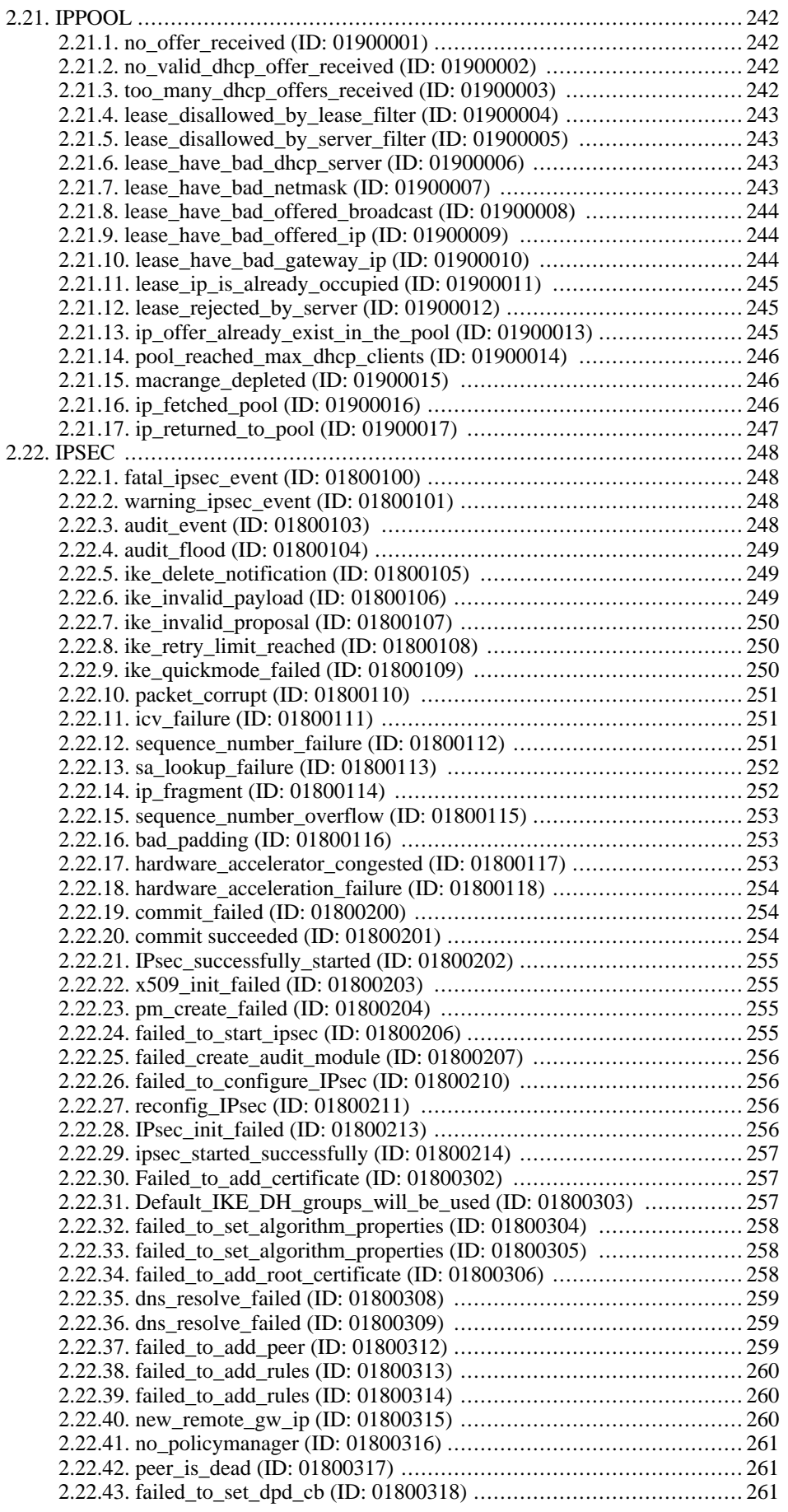

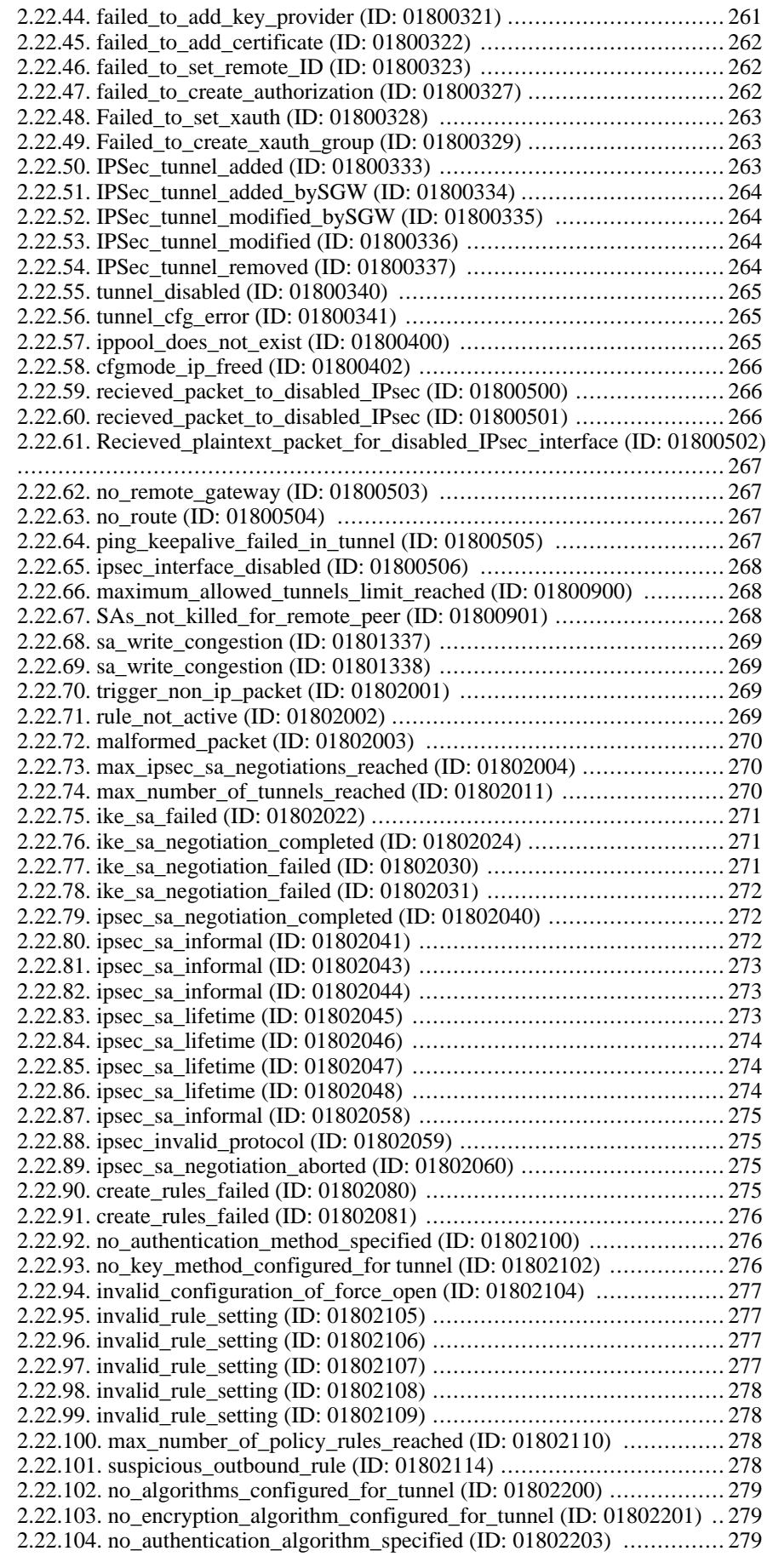

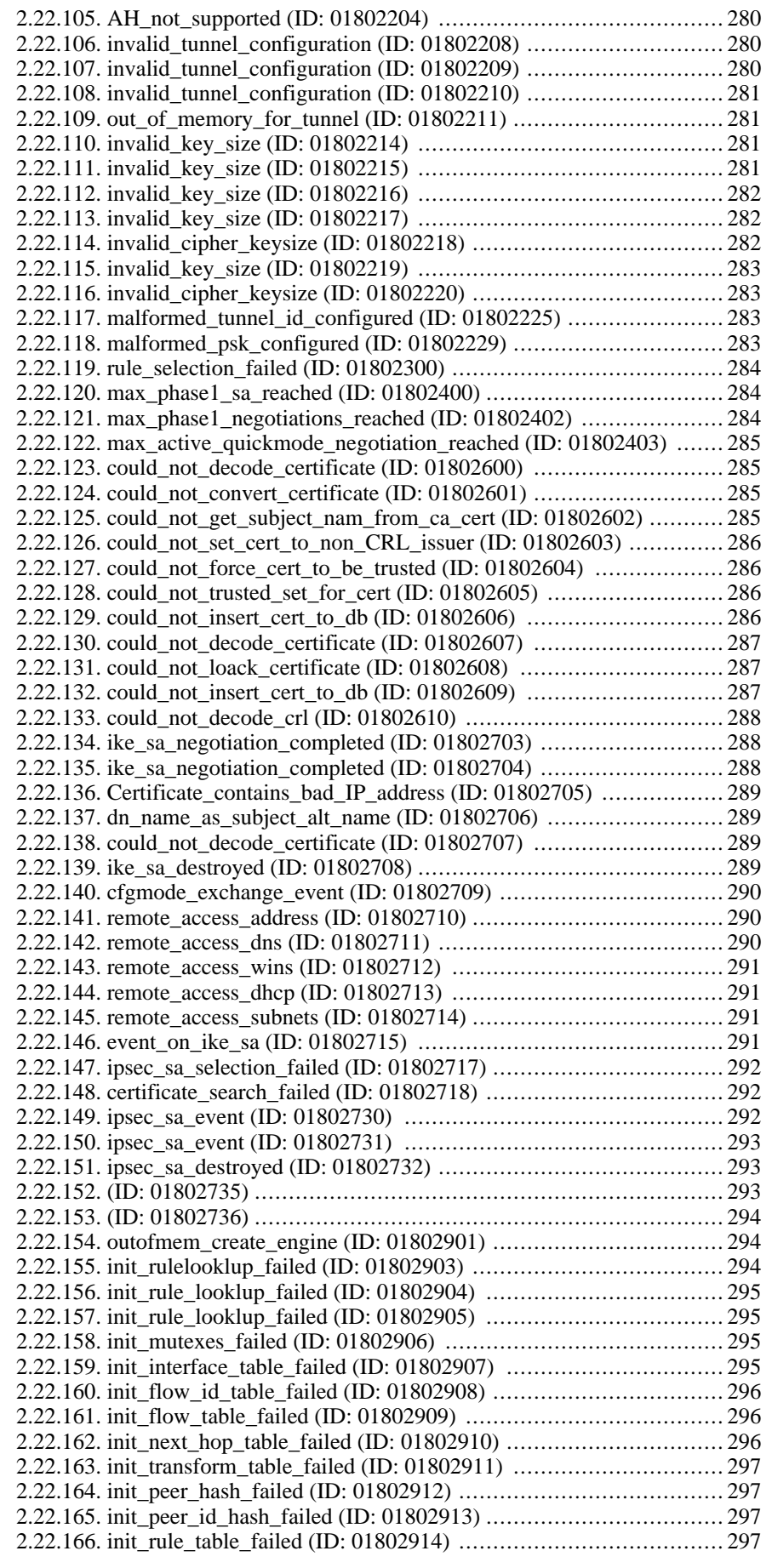

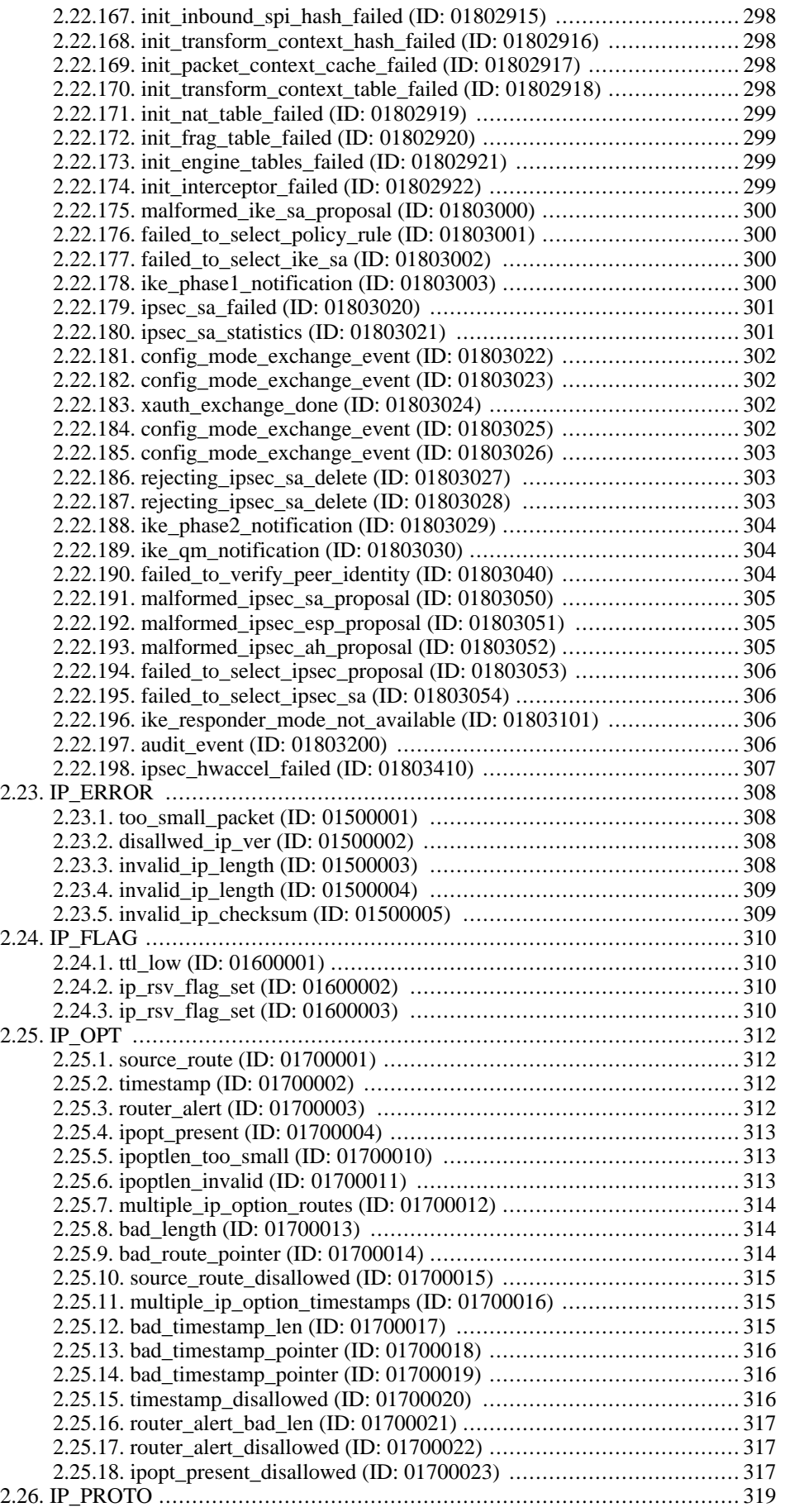

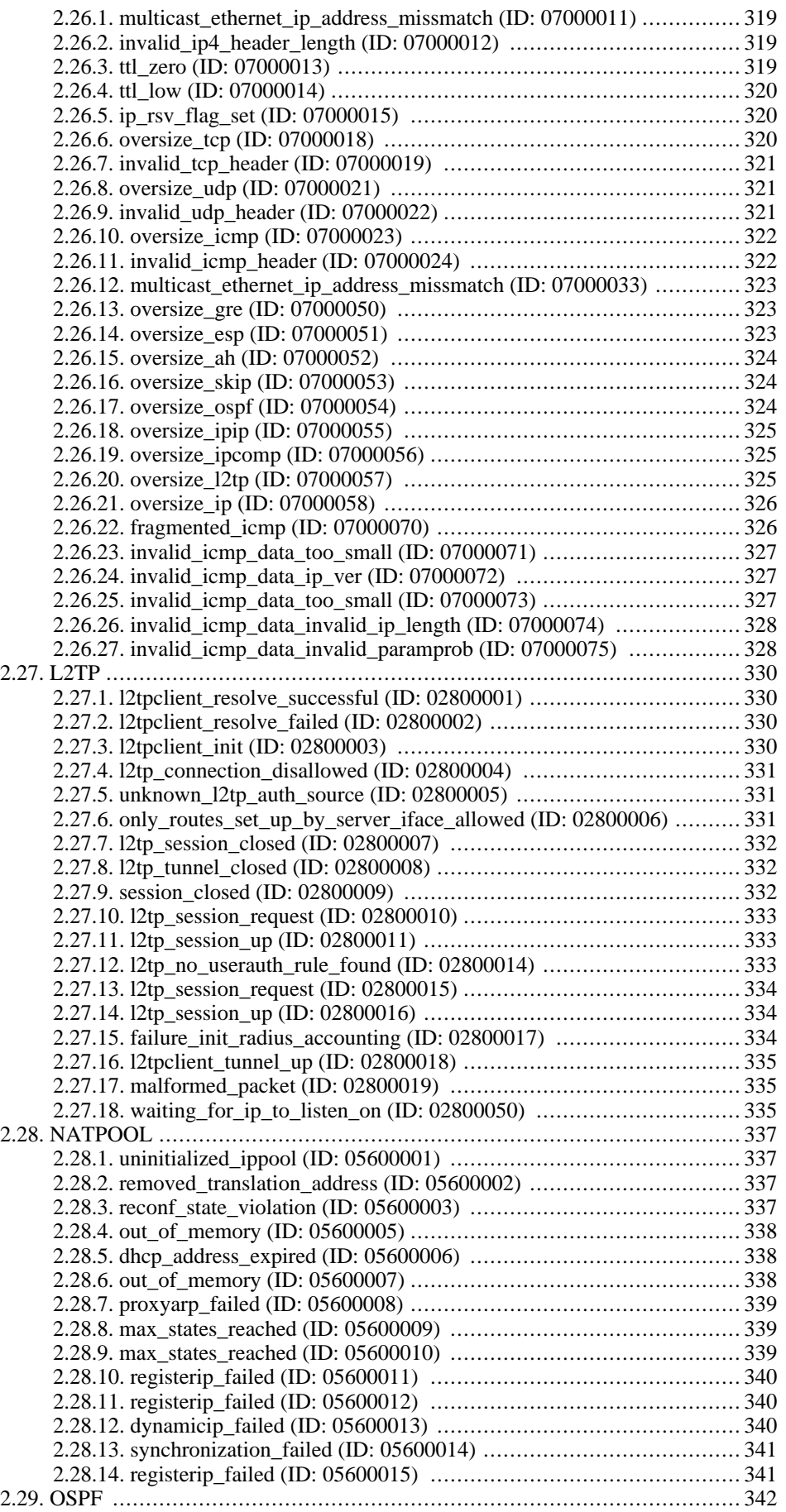

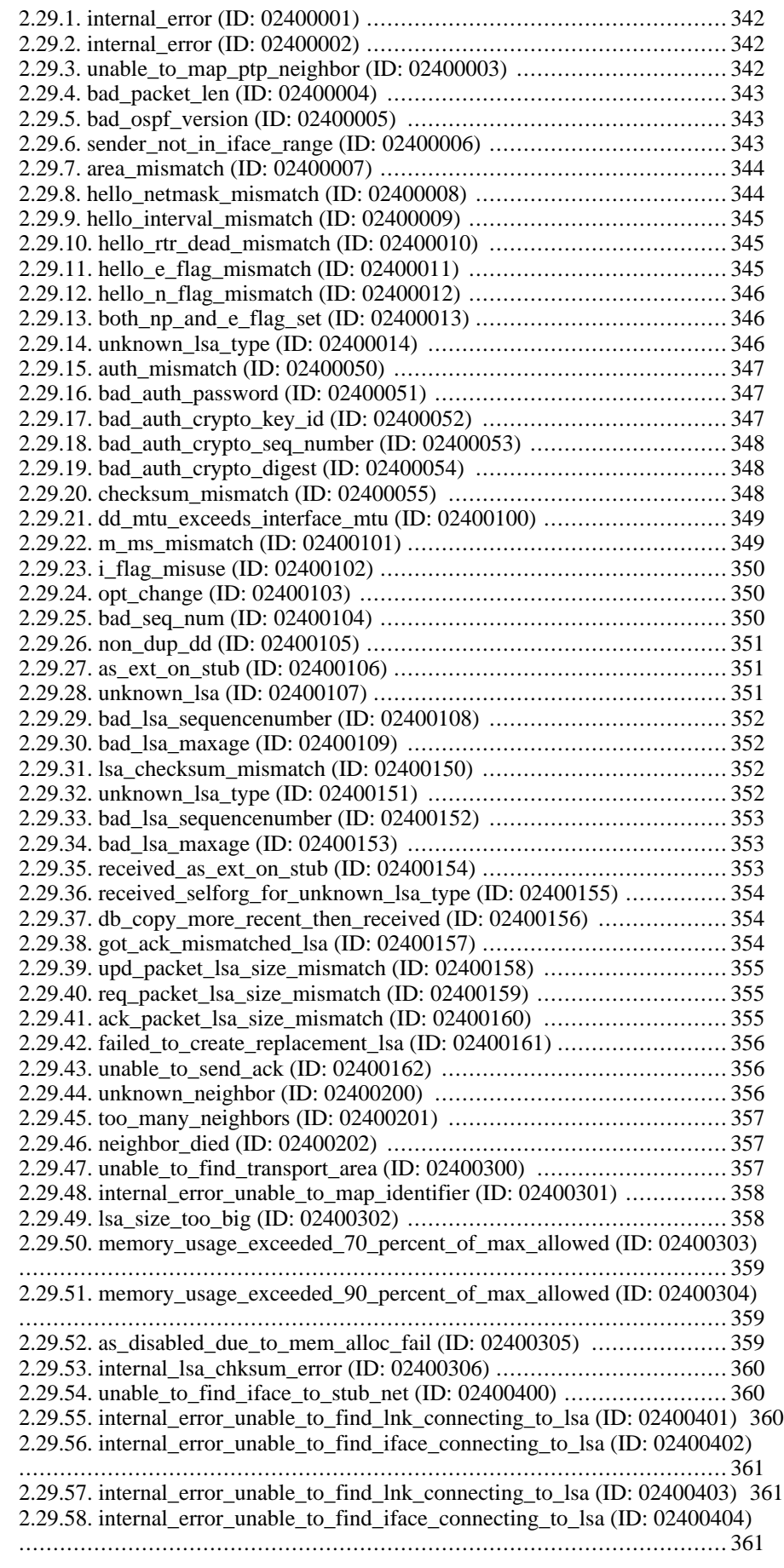

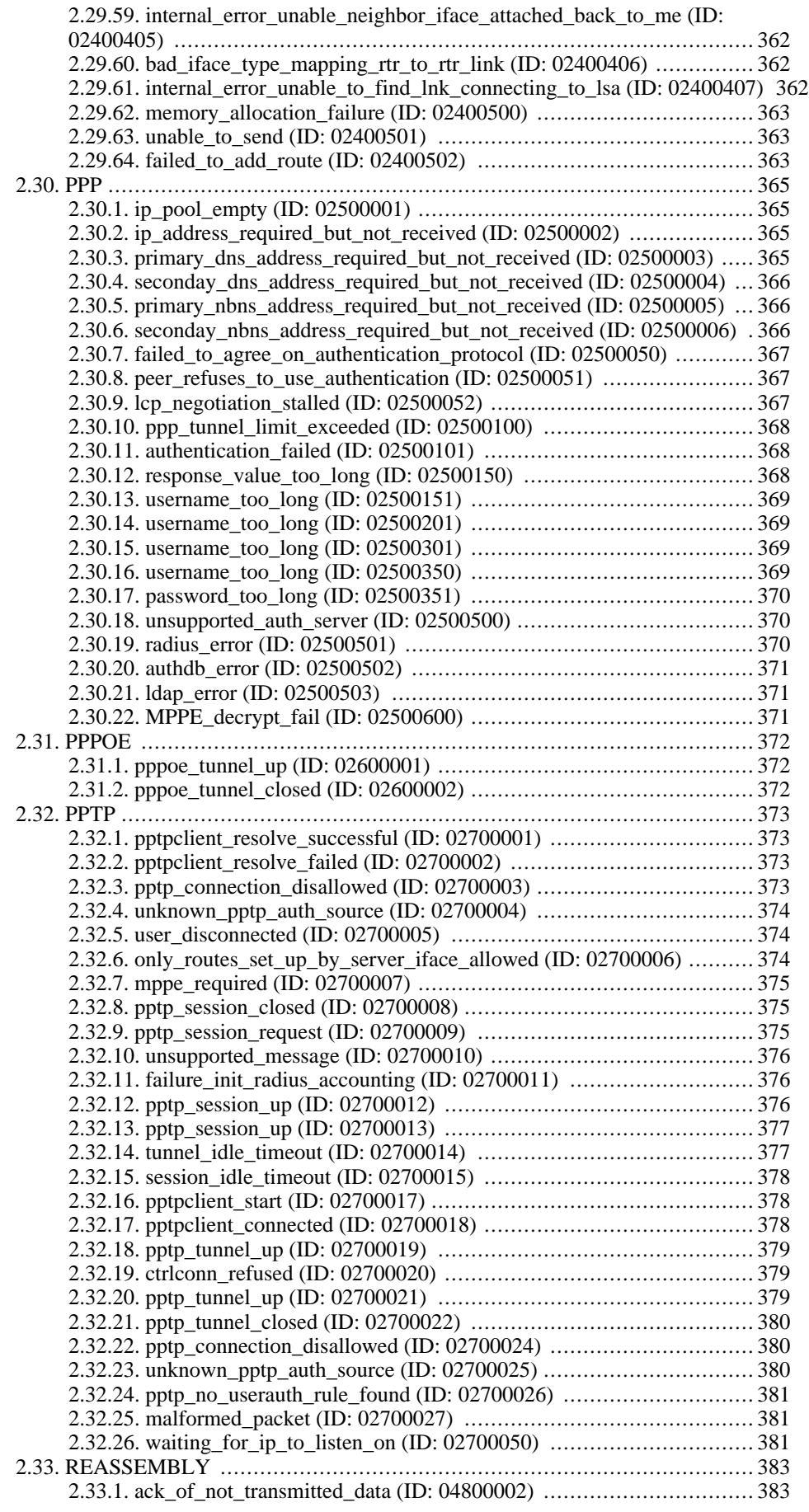

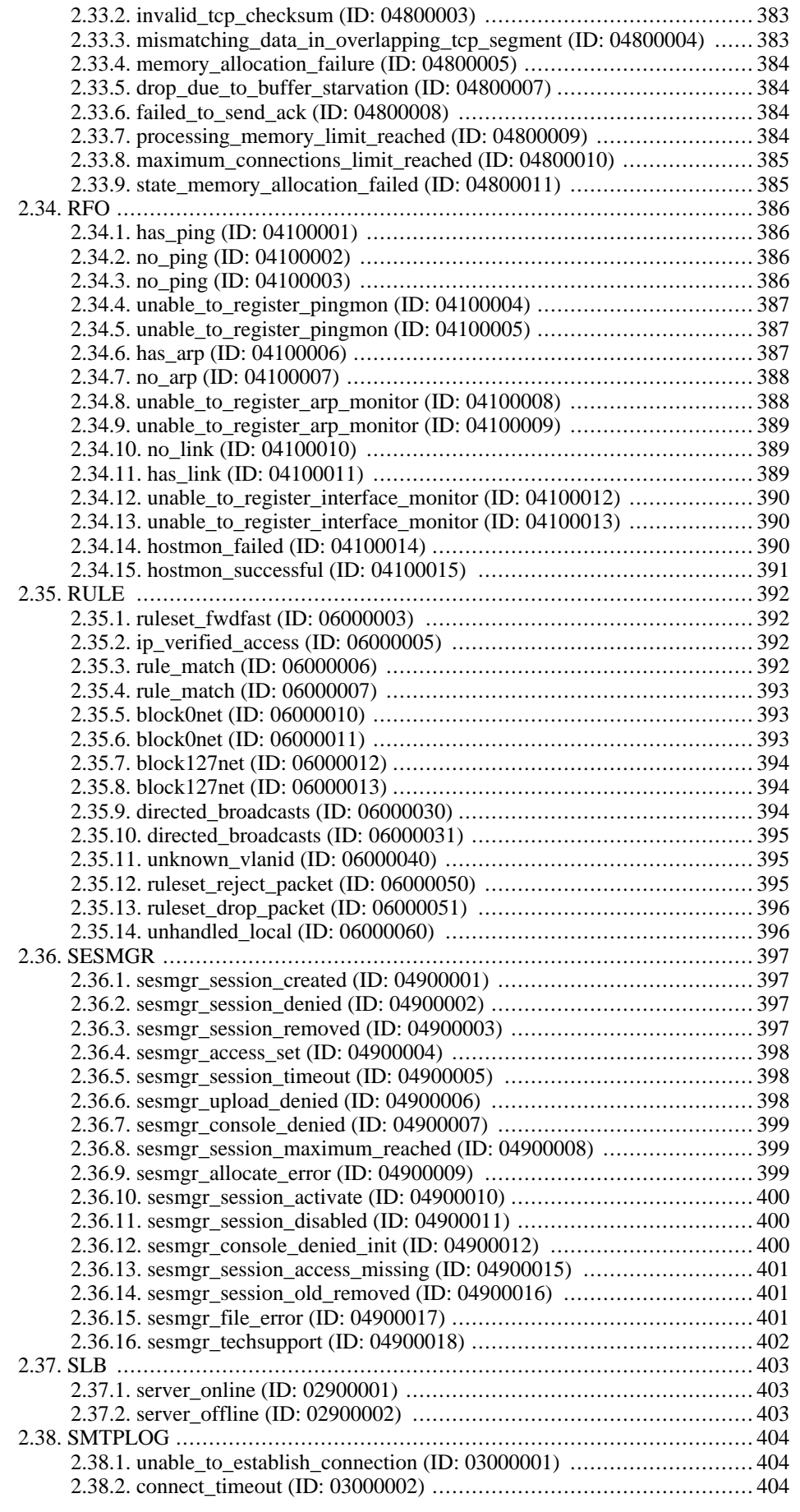

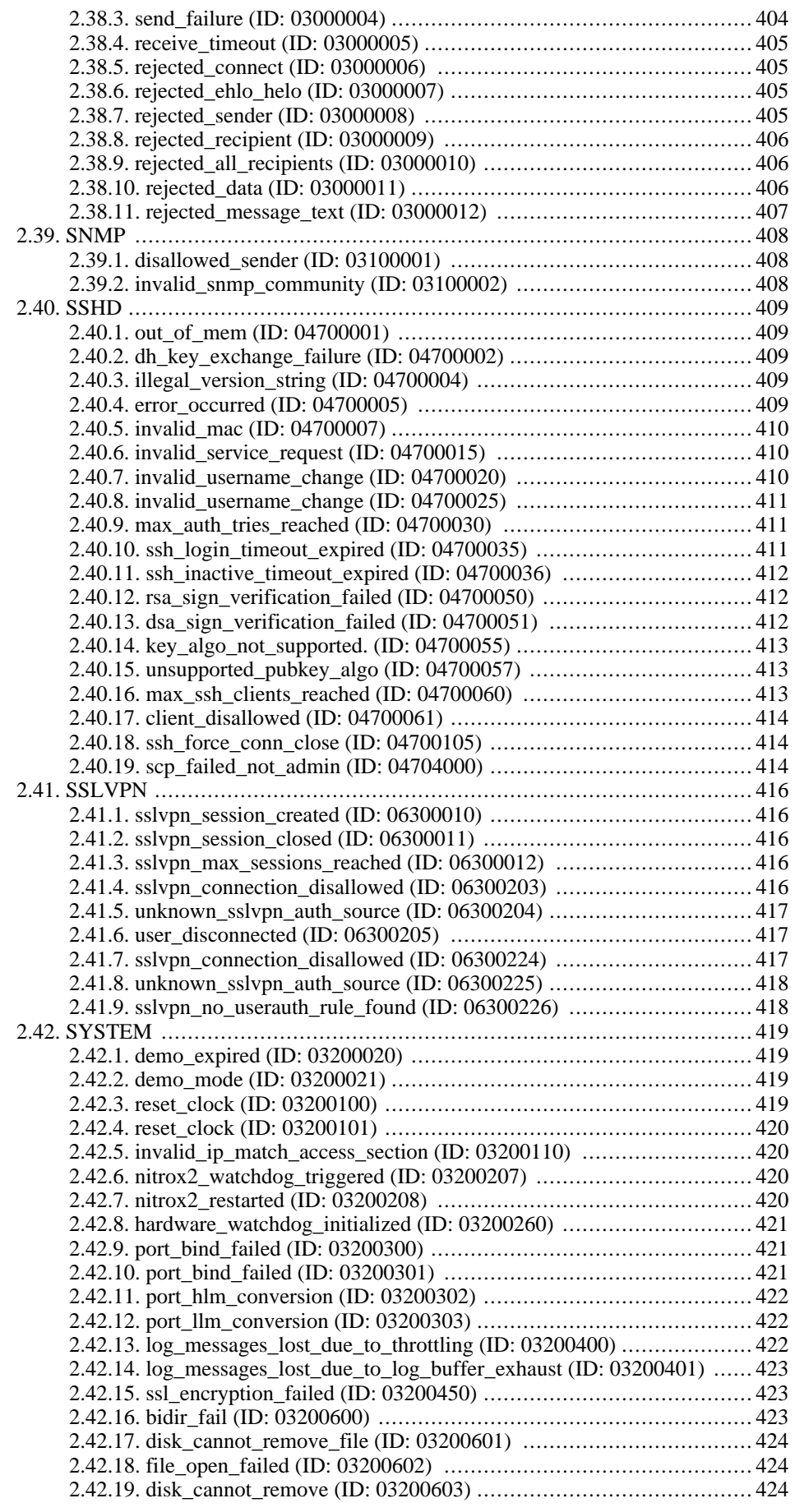

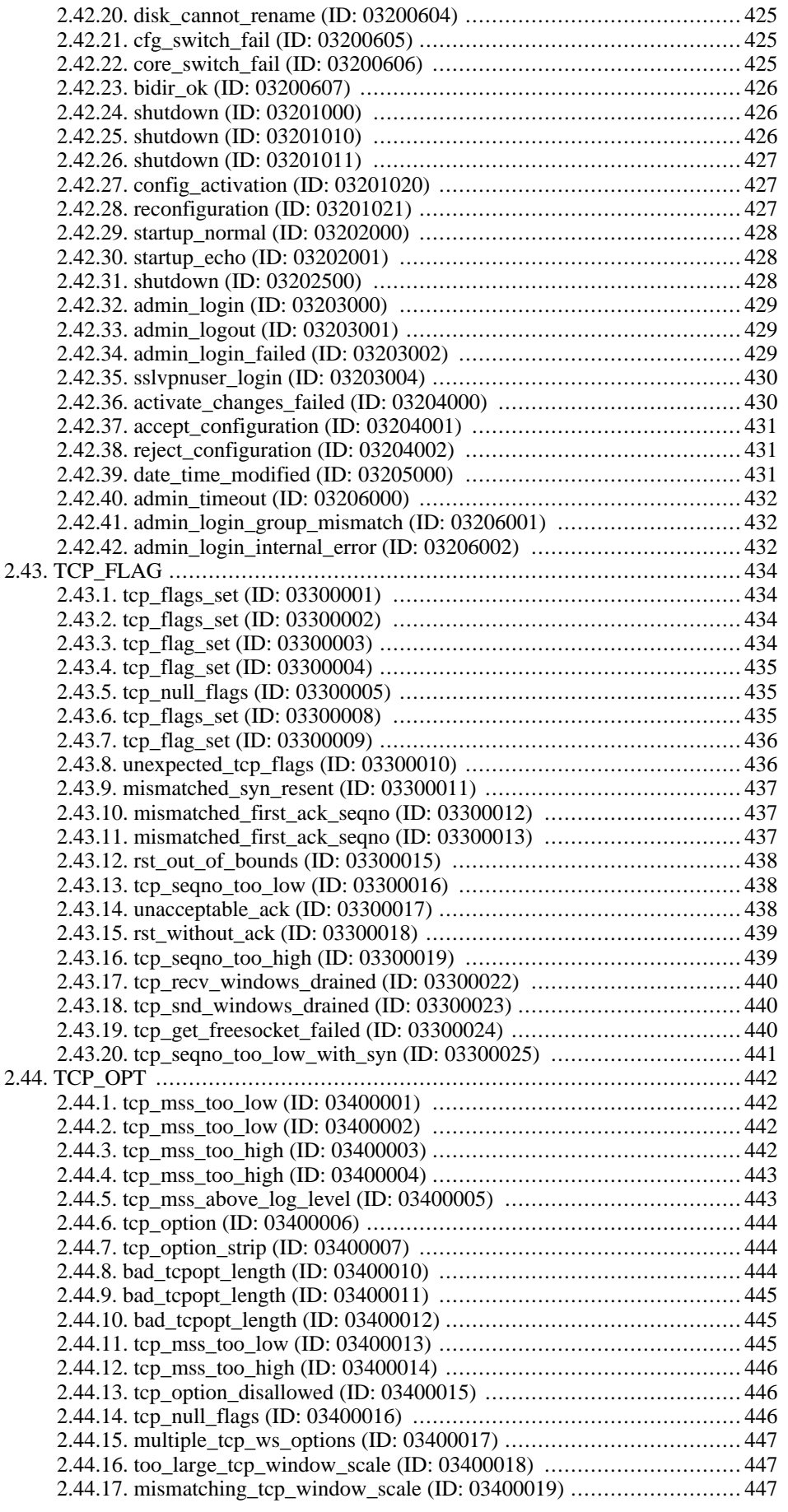

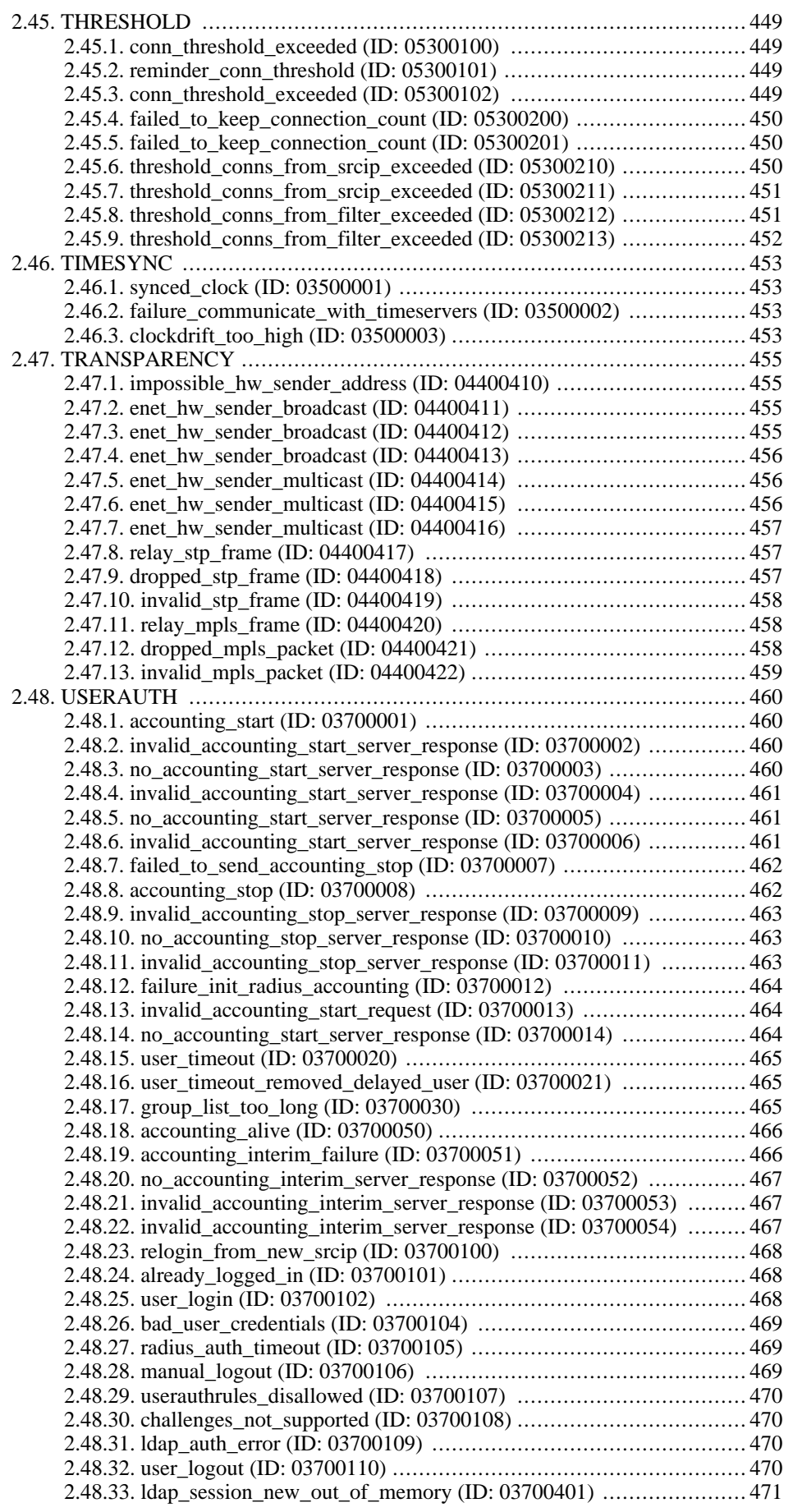

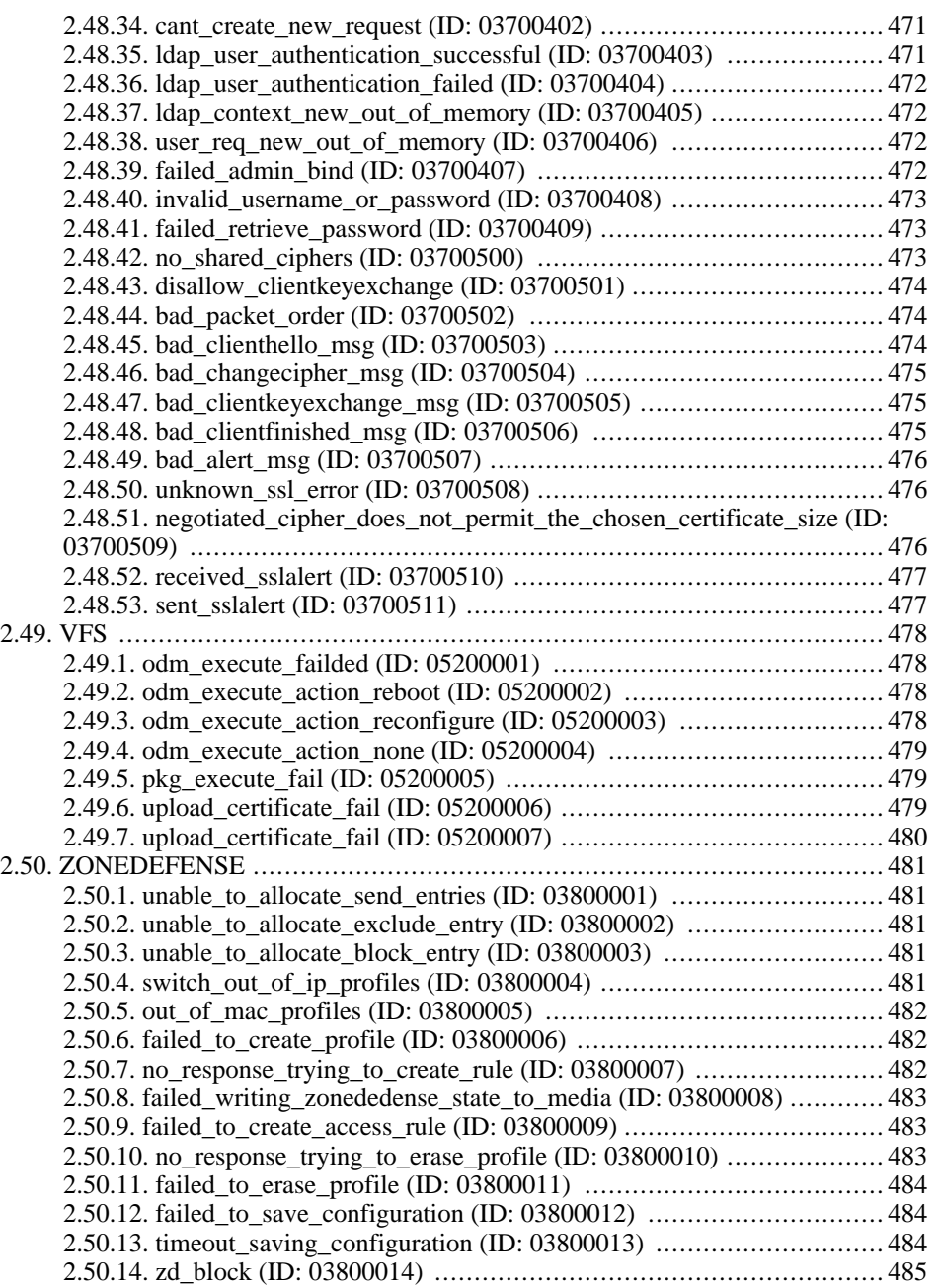

# **List of Tables**

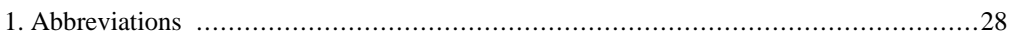

# **List of Examples**

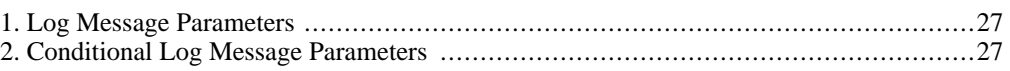

# <span id="page-26-0"></span>**Preface**

### **Audience**

The target audience for this reference guide consists of:

- Administrators that are responsible for configuring and managing a NetDefendOS installation.
- Administrators that are responsible for troubleshooting a NetDefendOS installation.

This guide assumes that the reader is familiar with NetDefendOS and understands the fundamentals of IP network security.

#### **Notation**

The following notation is used throughout this reference guide when specifying the parameters of a log message:

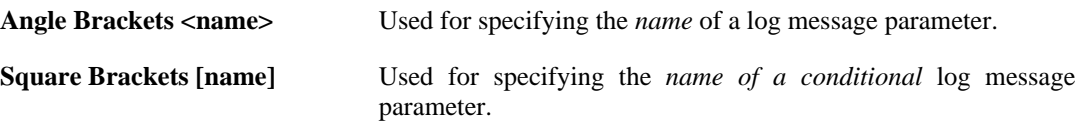

<span id="page-26-1"></span>**Example 1. Log Message Parameters**

**Log Message** New configuration activated by user <username>, and committed via <authsystem>

**Parameters** authsystem username

Both the authsystem and the username parameters will be included.

#### <span id="page-26-2"></span>**Example 2. Conditional Log Message Parameters**

**Log Message** Administrative user <username> logged in via <authsystem>. Access level: <access\_level>

**Parameters** authsystem username access\_level [userdb]  $[server$  ip] [server\_port] [client\_ip] [client\_port]

The authsystem, username and the access\_level parameters will be included. The other parameters of userdb, server\_ip, server\_port, client\_ip and client\_port may or may not be included, depending on the context of the log message.

#### **Abbreviations**

The following abbreviations are used throughout this reference guide:

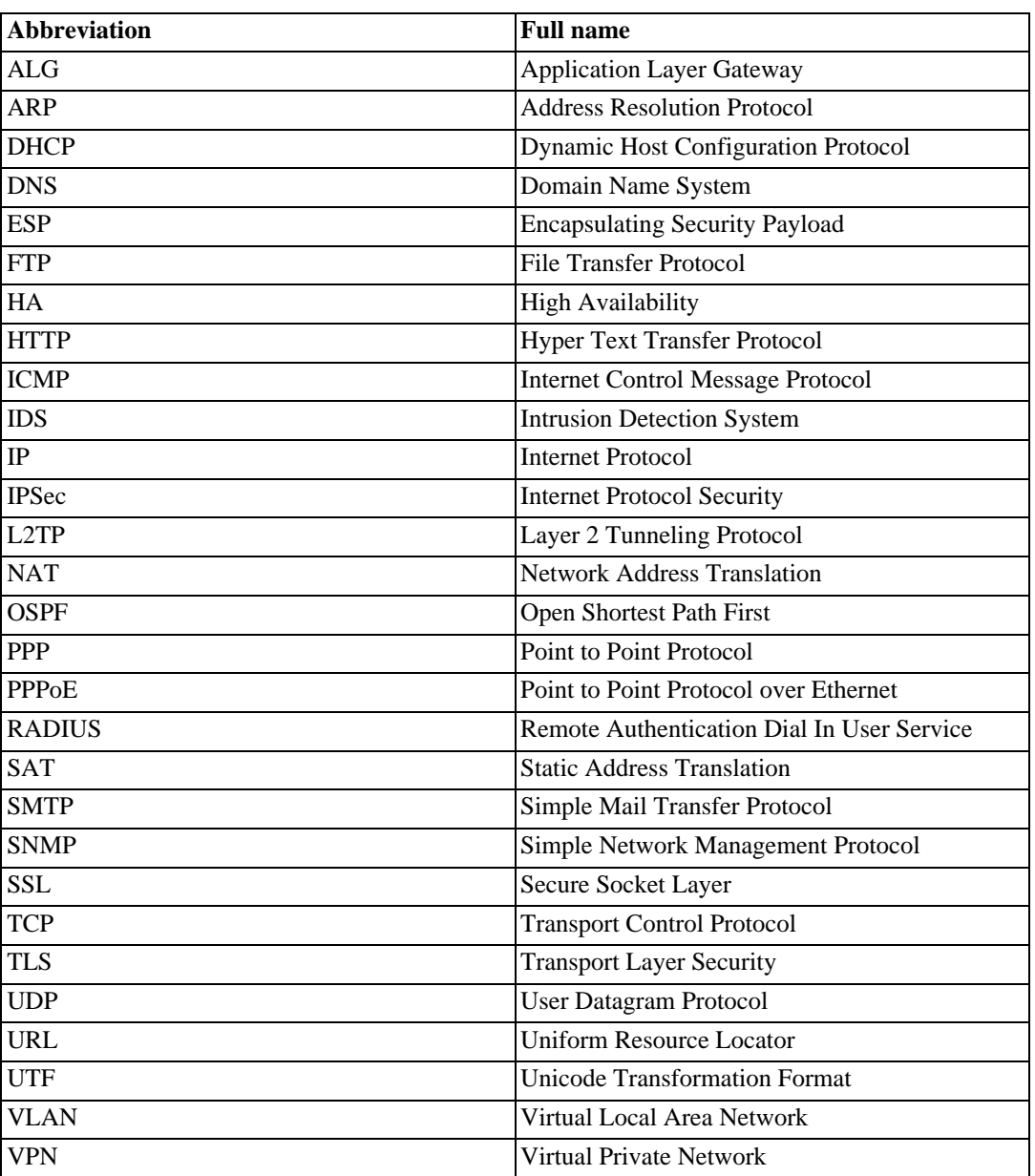

<span id="page-27-0"></span>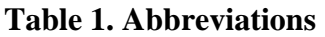

# <span id="page-28-0"></span>**Chapter 1. Introduction**

- • [Log Message Structure,](#page-28-1) page 29
- • [Context Parameters,](#page-30-0) page 31
- • [Severity levels](#page-34-0), page 35

<span id="page-28-1"></span>This guide is a reference for all log messages generated by NetDefendOS. It is designed to be a valuable information source for both management and troubleshooting.

### **1.1. Log Message Structure**

All log messages have a common design with attributes that include category, severity and recommended actions. These attributes enable the easy filtering of log messages, either within NetDefendOS prior to sending them to a log receiver, or as part of analysis that takes place after the logging and storage of messages on an external log server.

The following information is provided for each specific log message:

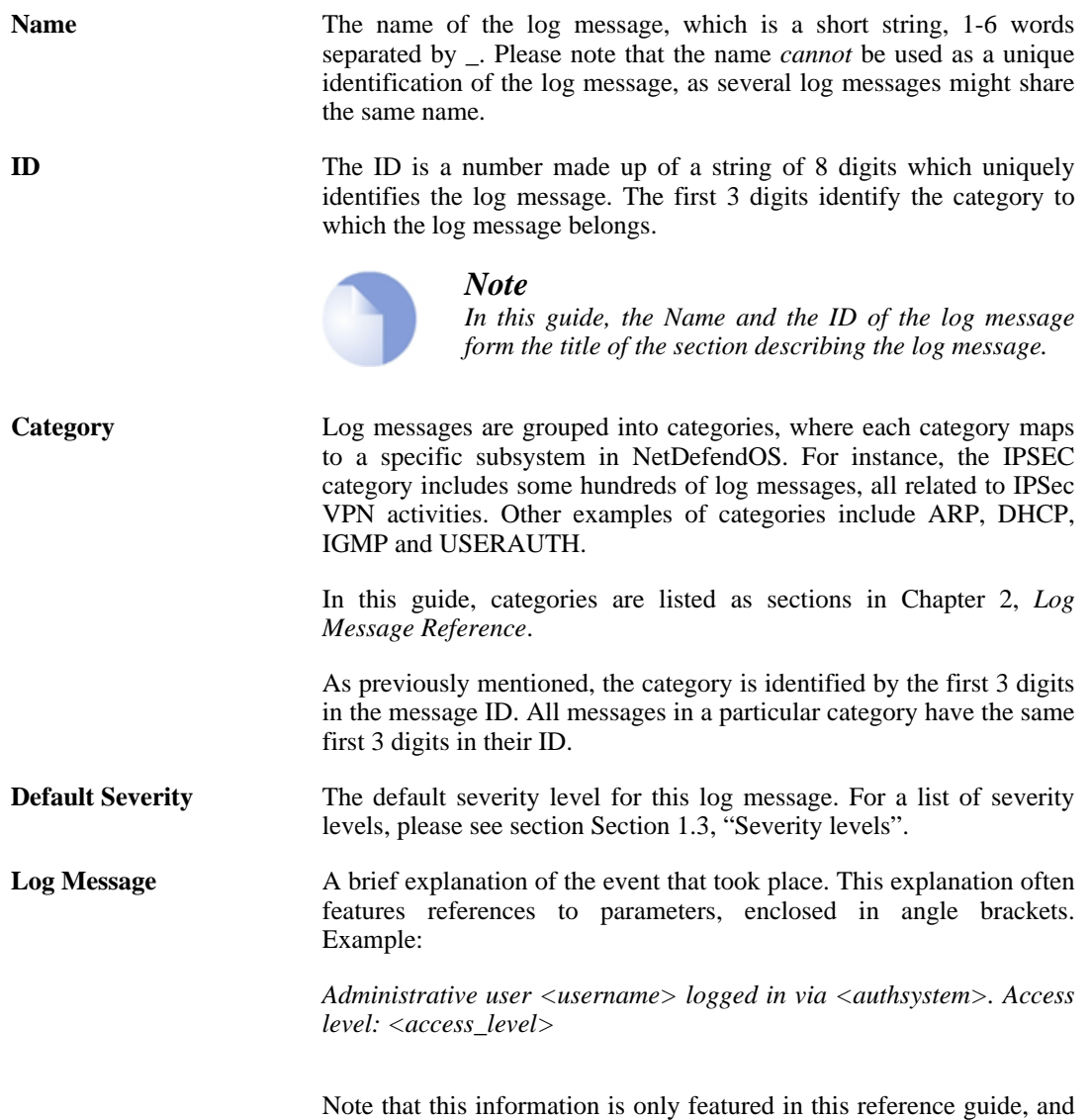

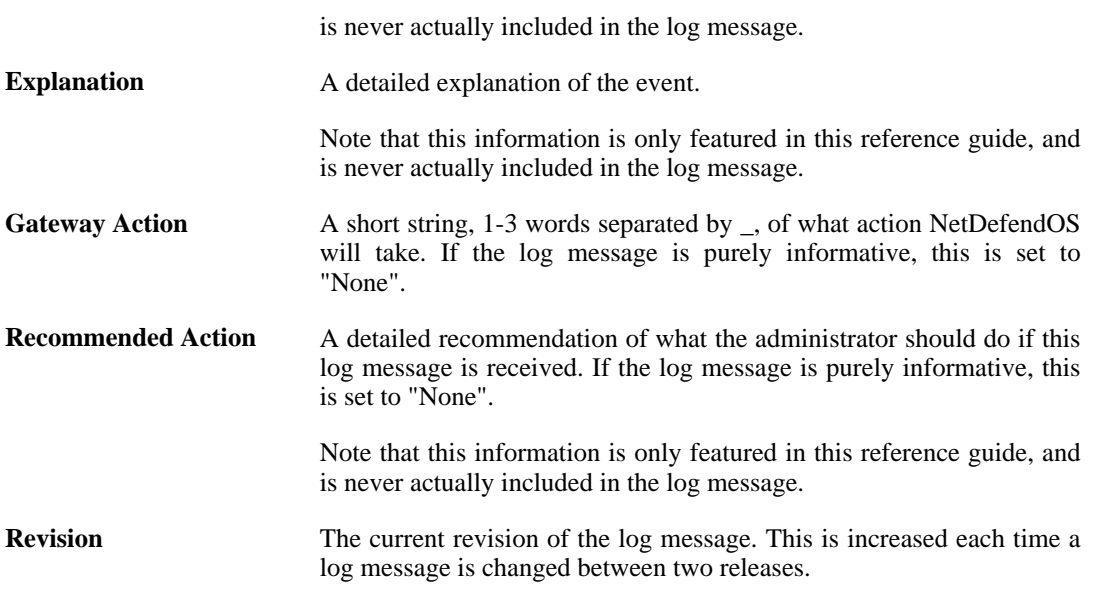

#### **Additional Information**

Depending on the log message, the following information may also be included:

**Parameters** The name of the parameters that are included in this log message. If a parameter is specified within square brackets (for example [username]), then the parameter is optional and may or may not be included in the log message. **Context Parameters** The name of the context parameters that are included in this log message. Please see Sec[tion 1.2, "Context Parameters"](#page-30-0) for a

description of all available context parameters.

## **1.2. Context Parameters**

<span id="page-30-0"></span>In many cases, information regarding a certain object is featured in the log message. This can be information about, for example, a connection. In this case, the log message should, besides all the normal log message attributes, also include information about which protocol is used, source and destination IP addresses and ports (if applicable), and so on.

As the same information will be included in many log messages, these are referenced as a *Context Parameter*. So whenever a log message includes information about a connection, it will feature the CONN parameter in the Context Parameter list. This means that additional information about the connection will also be included in the log message.

A description of all available context parameters follows with an explanation of all the additional parameters. The names of the additional parameters are specified using the Syslog format.

#### **ALG Module Name**

An ALG is always of a certain type, for example FTP, H323 or HTTP. This parameter specifies the name of the ALG sub-module, in order to quickly distinguish which type of ALG this is.

**algmod** The name of the ALG sub-module.

### **ALG Session ID**

Each ALG session has its own session ID, which uniquely identifies an ALG session. This is useful, for example, when matching the opening of an ALG session with the closure of the same ALG session.

**algsesid** The session ID of an ALG session.

## **Packet Buffer**

Information about the packet buffer, which in turn contains a large number of additional objects. Certain parameters may or may not be included, depending on the type of packet buffer. For example, the TCP flags are only included if the buffer contains a TCP protocol, and the ICMP-specific parameters are only included if the buffer contains a ICMP protocol.

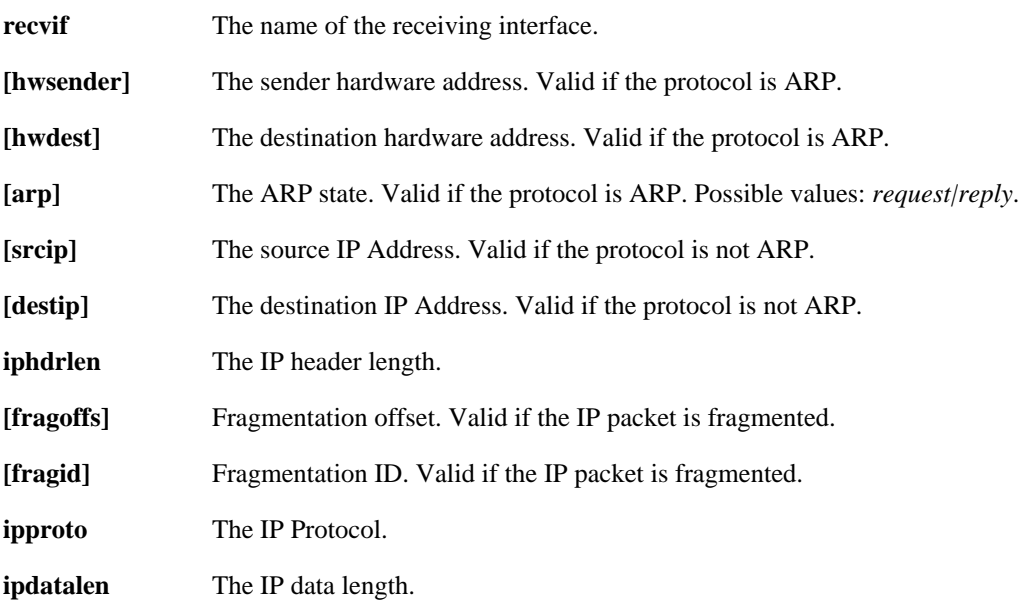

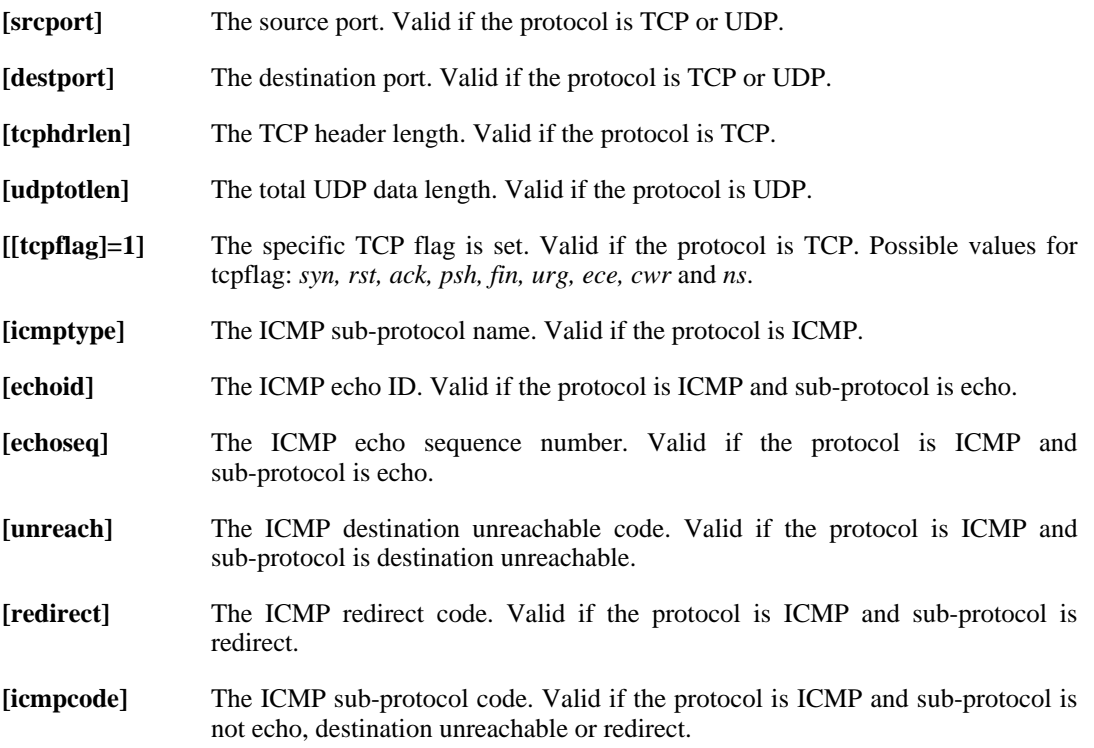

#### **Connection**

Additional information about a connection. Certain parameters may or may not be included depending on the type and status of the connection. For example, the number of bytes sent by the originator and terminator is only included if the connection is closed.

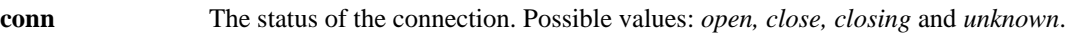

- **connipproto** The IP protocol used in this connection.
- **connrecvif** The name of the receive interface.
- **connsrcip** The source IP address.
- **[connsrcport]** The source port. Valid if the protocol is TCP or UDP.
- **[connsrcidt]** The source ID. Valid if the protocol is not TCP or UDP.
- **conndestif** The name of the destination interface.
- **conndestip** The destination IP address.
- **[conndestport]** The destination port. Valid if the protocol is TCP or UDP.
- **[conndestidt]** The destination ID. Valid if the protocol is not TCP or UDP.
- **[origsent]** The number of bytes sent by the originator in this connection. Valid if the connection is closing or closed.
- **[termsent]** The number of bytes sent by the terminator in this connection. Valid if the connection is closing or closed.

#### **IDP**

Specifies the name and a description of the signature that triggered this event.

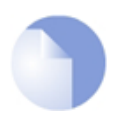

*Note*

*For IDP log messages an additional log receiver, an SMTP log receiver, can be configured. This information is only sent to log receives of that kind, and not included in the Syslog format.*

#### **Dropped Fragments**

Specifies detailed information about dropped fragments in a packet.

#### **Rule Name**

Specifies the name of the rule that was used when this event was triggered.

**rule** The name of the rule.

#### **Rule Information**

Additional information about the rule that was used when this event was triggered. Certain parameters may or may not be included, depending on the type of rule. For example, the name of an authenticated user is only included if this rule contains network objects that has user authentication information in them.

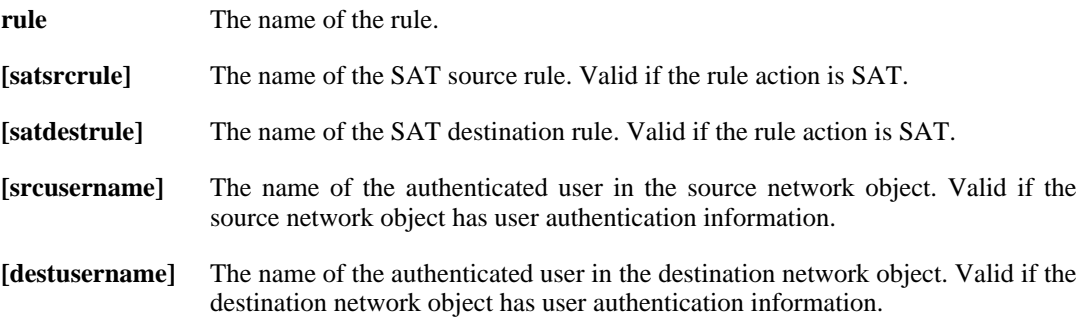

#### **User Authentication**

Additional information about a user authentication event.

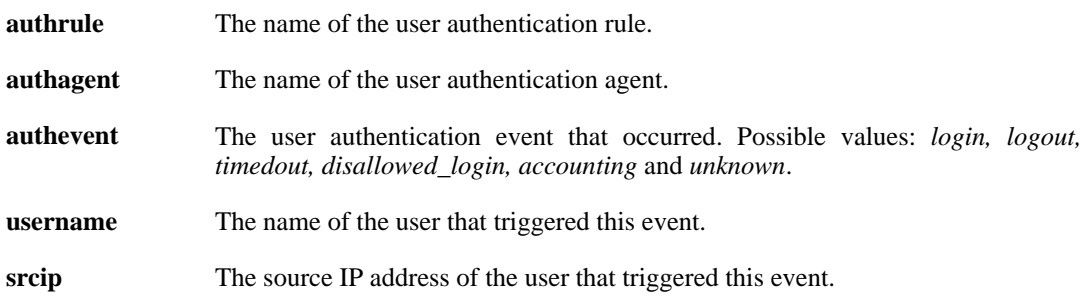

#### **OSPF**

Additional information about OSPF.

**logsection** The OSPF section Possible values: *packet, hello, ddesc, exchange, lsa, spf, route*

and *unknown*.

**loglevel** The log level value.

## **OSPF LSA**

Additional information about OSPF LSA.

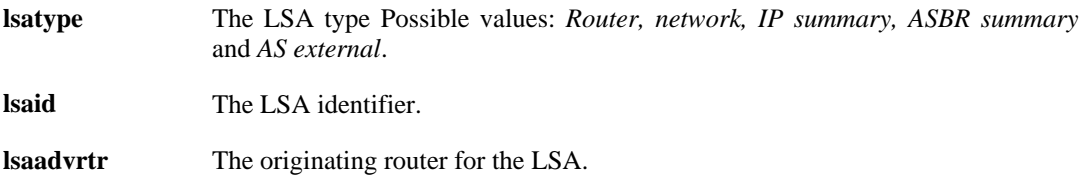

### **Dynamic Route**

Additional information about events regarding a dynamic route.

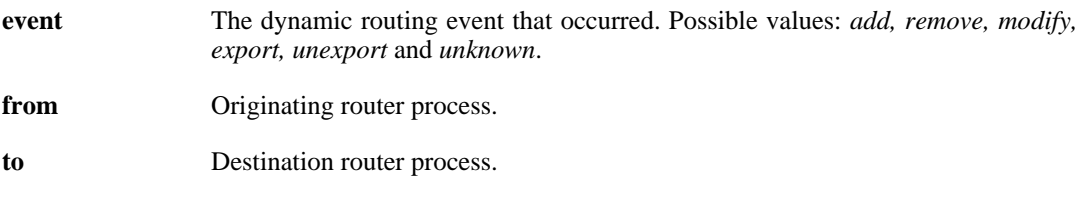

### **Route**

Additional information about a route.

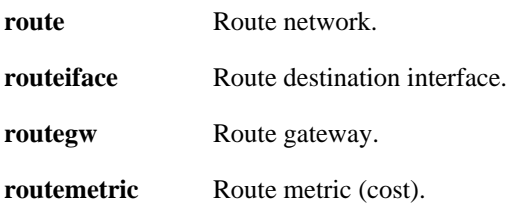

## **1.3. Severity levels**

<span id="page-34-0"></span>An event has a default severity level, based on how serious the event is. The following eight severity levels are possible, as defined by the Syslog protocol:

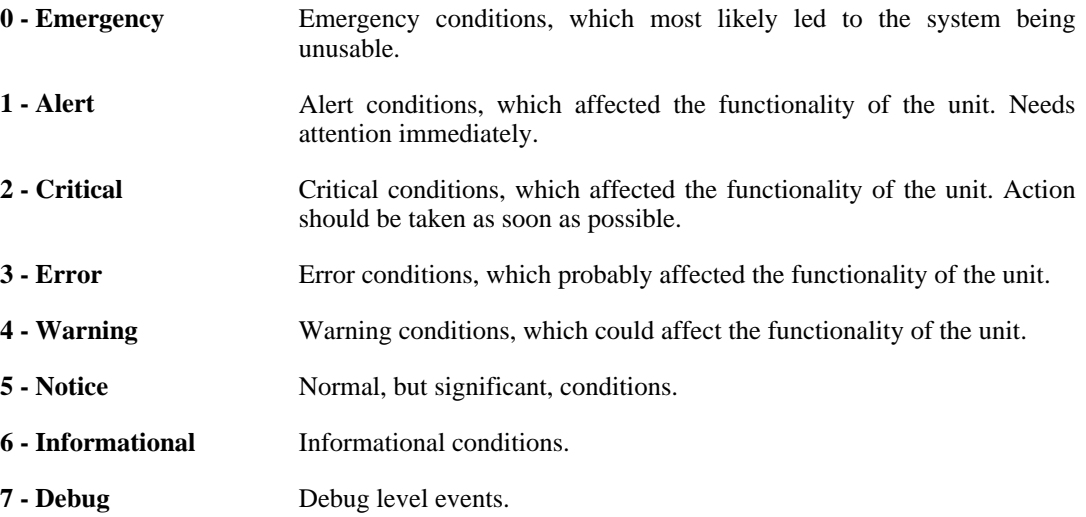

#### **Priority in Syslog Messages**

In Syslog messages the priority is indicated by the parameter **prio=***nn*.

#### **Excluding Logged Messages**

NetDefendOS allows the exclusion from logging of entire catageories of log messages or just specific log messages. It is also possible to change the severity level of log messages so that a specific category or a specific message has the severity reset to a particular level when it is sent by NetDefendOS. These features are documented further in the NetDefendOS Administrators Guide.
# **Chapter 2. Log Message Reference**

- • [ALG,](#page-37-0) page 38
- • [ANTISPAM](#page-133-0), page 134
- • [ANTIVIRUS,](#page-138-0) page 139
- • [ARP](#page-148-0), page 149
- • [AVUPDATE,](#page-154-0) page 155
- • [BLACKLIST](#page-157-0), page 158
- • [BUFFERS](#page-160-0), page 161
- • [CONN](#page-161-0), page 162
- • [DHCP,](#page-168-0) page 169
- • [DHCPRELAY](#page-174-0), page 175
- • [DHCPSERVER](#page-184-0), page 185
- • [DYNROUTING,](#page-193-0) page 194
- • [FRAG,](#page-196-0) page 197
- • [GRE](#page-207-0), page 208
- • [HA](#page-210-0), page 211
- • [HWM,](#page-220-0) page 221
- • [IDP](#page-225-0), page 226
- • [IDPPIPES](#page-233-0), page 234
- • [IDPUPDATE,](#page-236-0) page 237
- • [IFACEMON](#page-239-0), page 240
- • [IPPOOL](#page-241-0), page 242
- • [IPSEC](#page-247-0), page 248
- • [IP\\_ERROR](#page-307-0), page 308
- • [IP\\_FLAG](#page-309-0), page 310
- • [IP\\_OPT,](#page-311-0) page 312
- • [IP\\_PROTO,](#page-318-0) page 319
- • [L2TP,](#page-329-0) page 330
- • [NATPOOL,](#page-336-0) page 337
- • [OSPF,](#page-341-0) page 342
- • [PPP,](#page-364-0) page 365
- • [PPPOE](#page-371-0), page 372
- • [PPTP,](#page-372-0) page 373
- • [REASSEMBLY](#page-382-0), page 383
- • [RFO](#page-385-0), page 386
- • [RULE](#page-391-0), page 392
- • [SESMGR](#page-396-0), page 397
- • [SLB](#page-402-0), page 403
- • [SMTPLOG,](#page-403-0) page 404
- • [SNMP](#page-407-0), page 408
- • [SSHD,](#page-408-0) page 409
- • [SSLVPN](#page-415-0), page 416
- • [SYSTEM](#page-418-0), page 419
- • [TCP\\_FLAG](#page-433-0), page 434
- • [TCP\\_OPT](#page-441-0), page 442
- • [THRESHOLD](#page-448-0), page 449
- • [TIMESYNC](#page-452-0), page 453
- • [TRANSPARENCY](#page-454-0), page 455
- • [USERAUTH](#page-459-0), page 460
- • [VFS](#page-477-0), page 478
- • [ZONEDEFENSE,](#page-480-0) page 481

<span id="page-37-0"></span>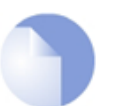

*Sort Order All log messages are sorted by their category and then by their ID number.*

# **2.1. ALG**

These log messages refer to the **ALG (Events from Application Layer Gateways)** category.

# **2.1.1. alg\_session\_open (ID: 00200001)**

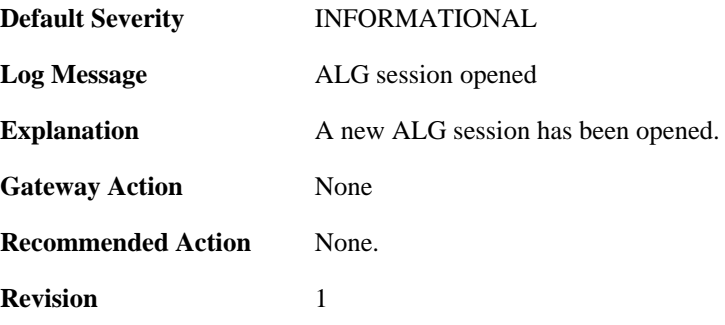

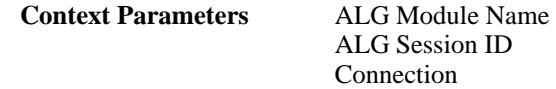

### **2.1.2. alg\_session\_closed (ID: 00200002)**

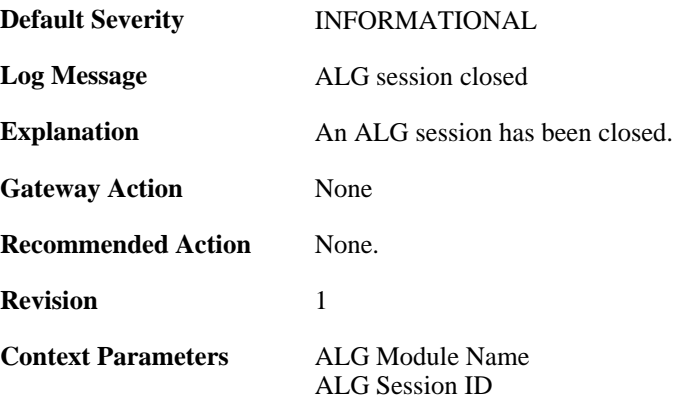

#### **2.1.3. max\_line\_length\_exceeded (ID: 00200003)**

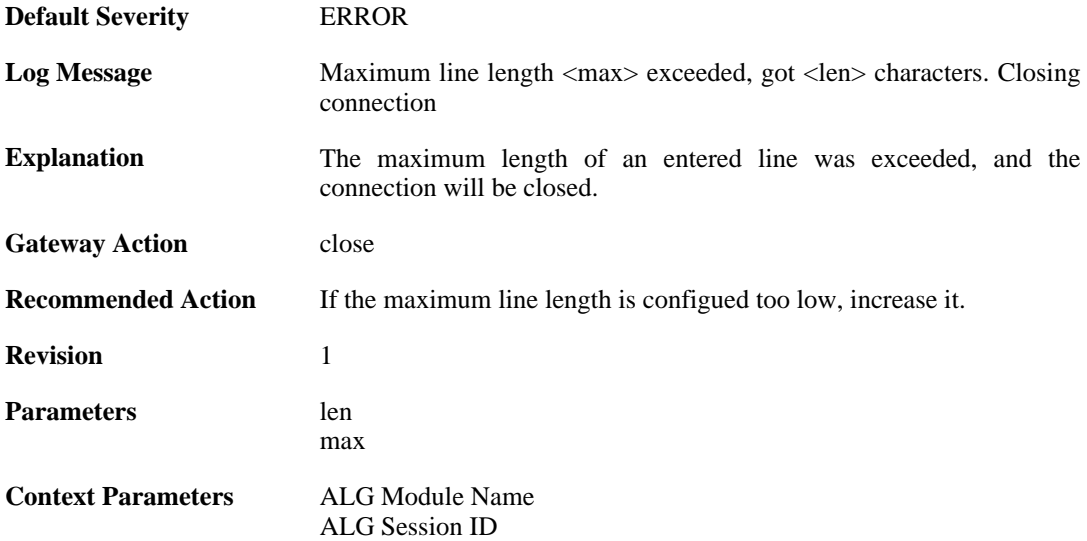

# **2.1.4. alg\_session\_allocation\_failure (ID: 00200009)**

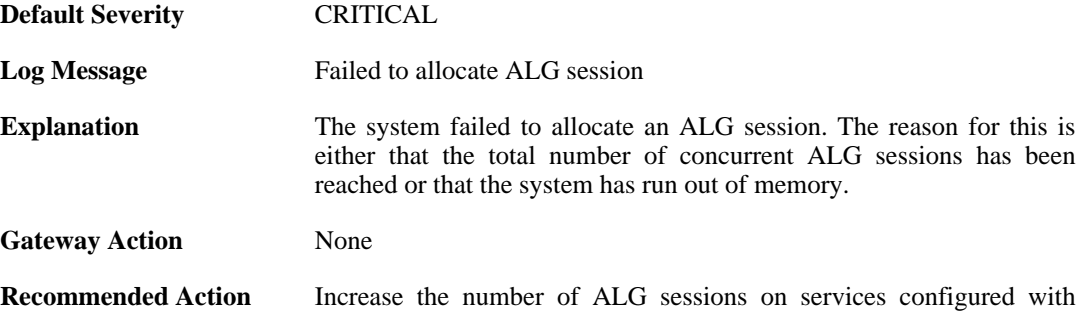

ALGs or try to free up some RAM depending on the situation.

**Revision** 1

# **2.1.5. invalid\_client\_http\_header\_received (ID: 00200100)**

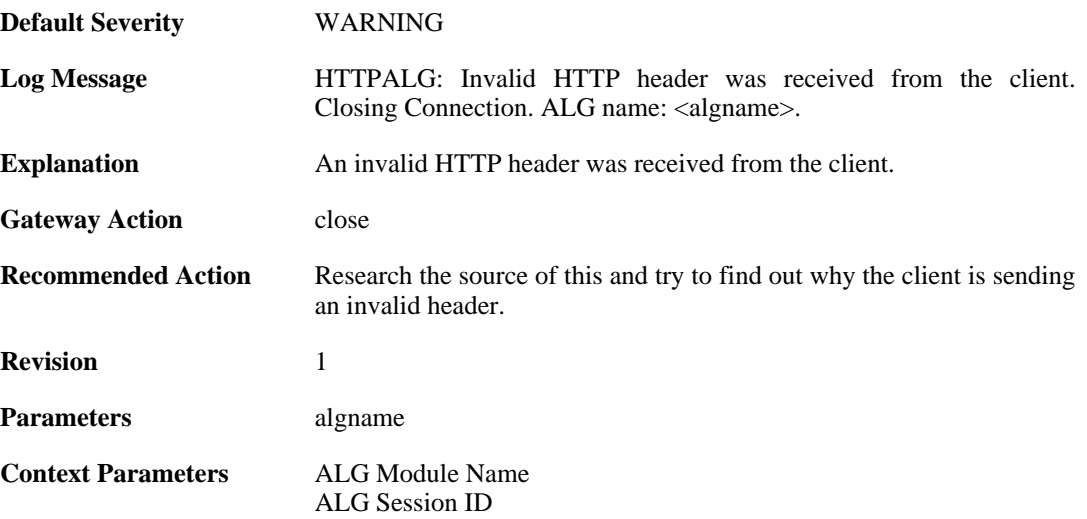

#### **2.1.6. invalid\_url\_format (ID: 00200101)**

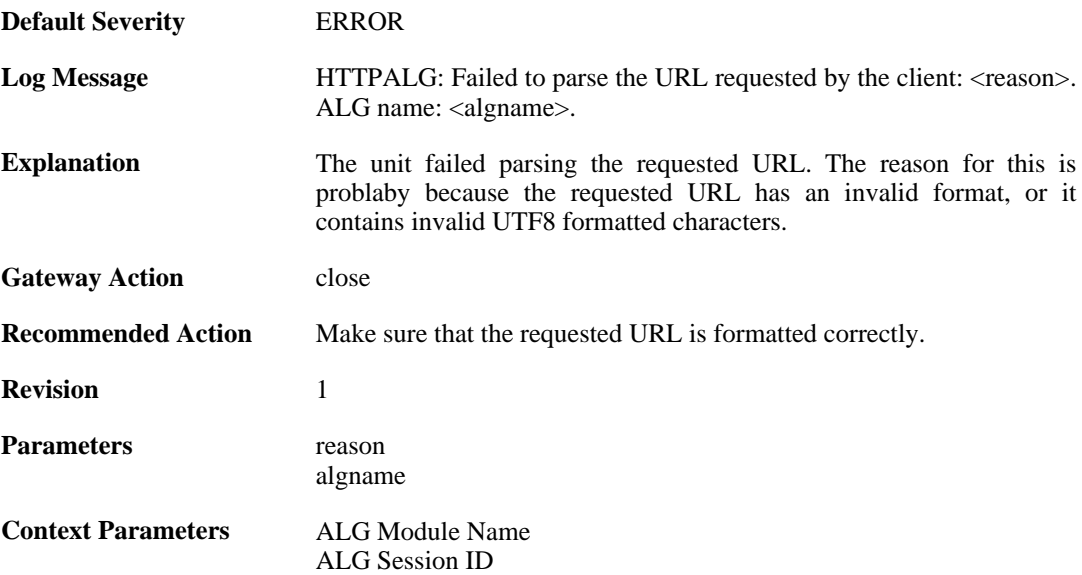

#### **2.1.7. unknown\_client\_data\_received (ID: 00200105)**

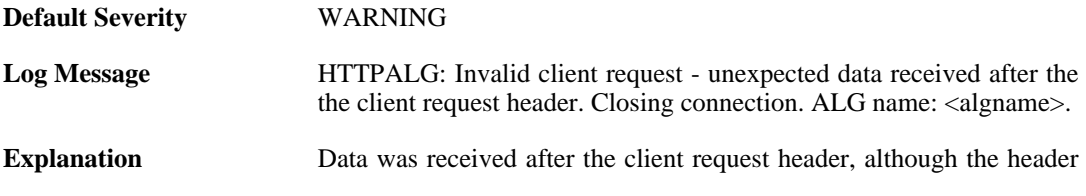

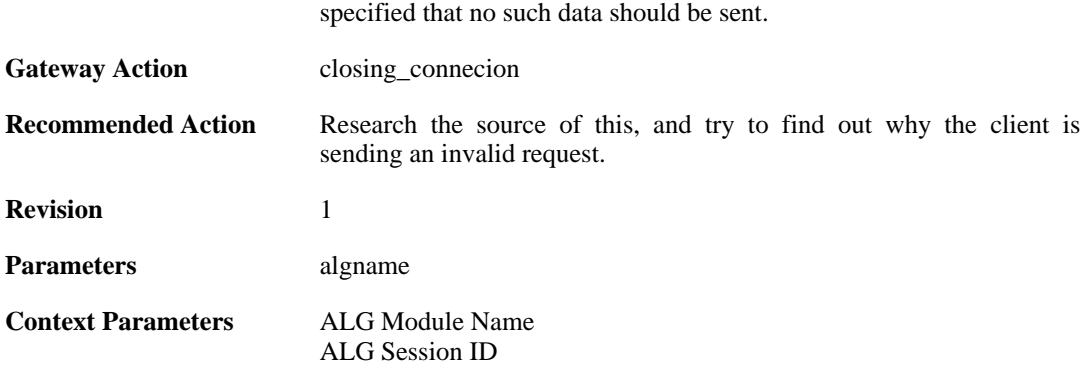

# **2.1.8. suspicious\_data\_received (ID: 00200106)**

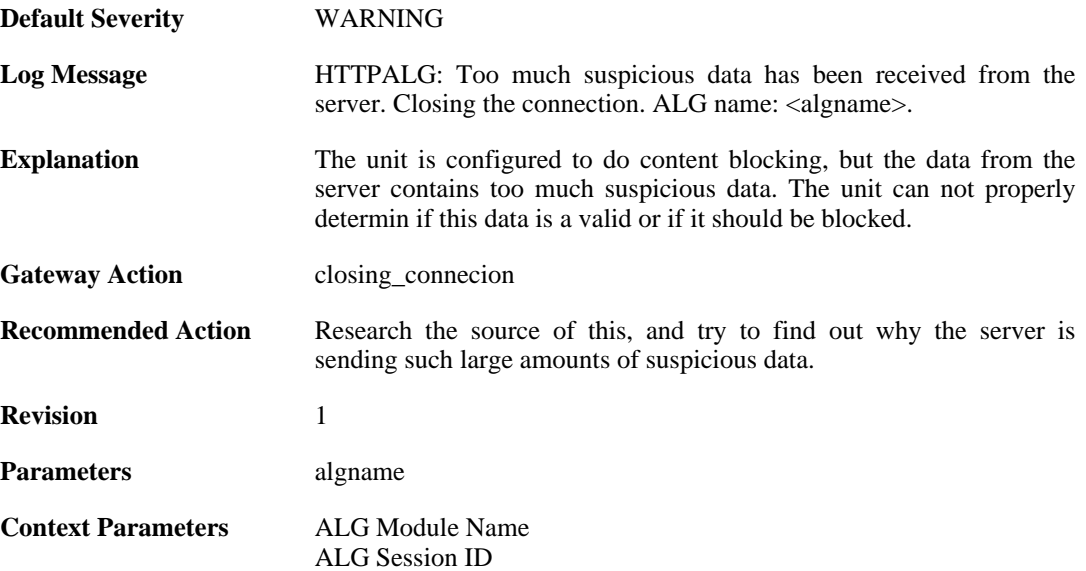

### **2.1.9. invalid\_chunked\_encoding (ID: 00200107)**

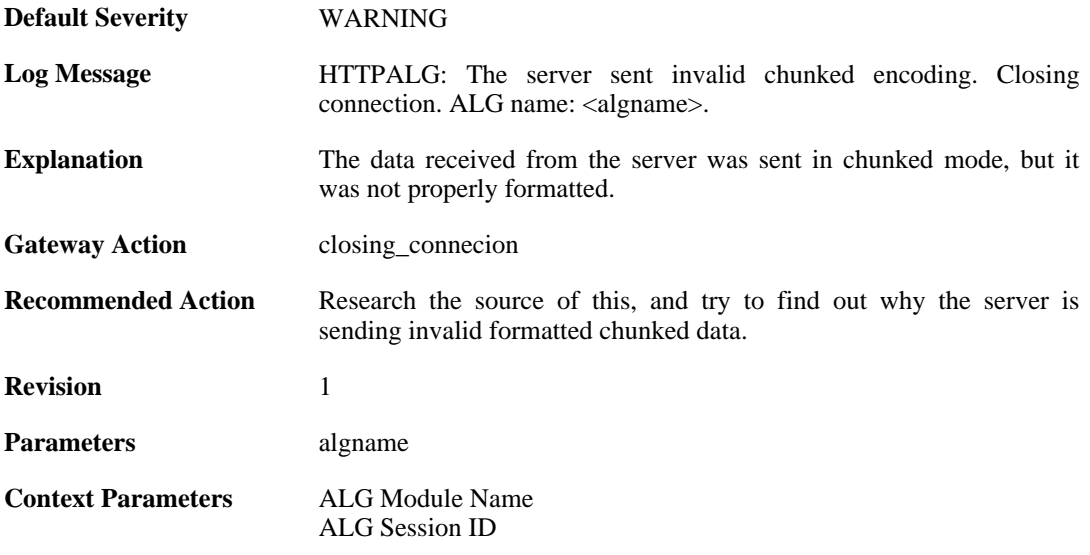

### **2.1.10. invalid\_server\_http\_header\_received (ID: 00200108)**

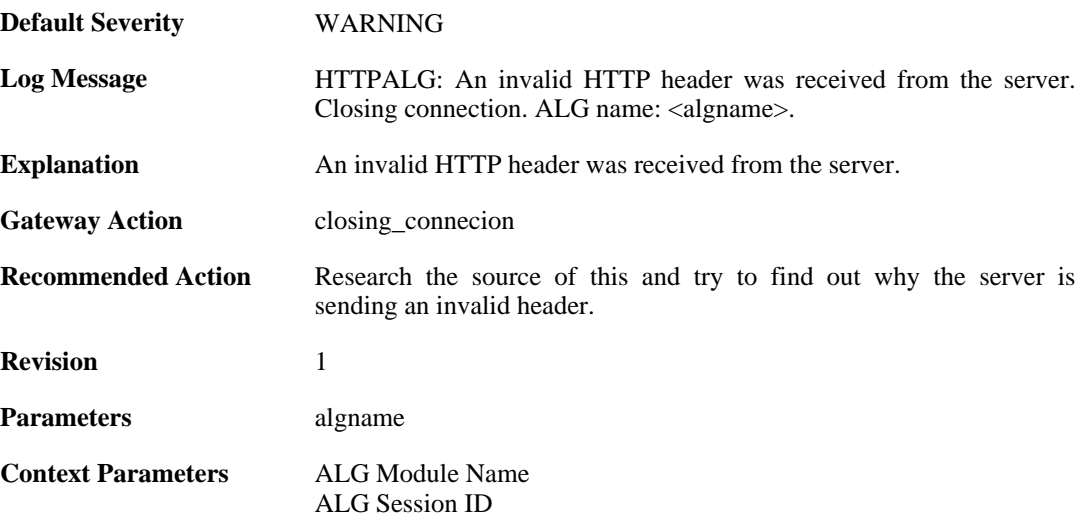

# **2.1.11. compressed\_data\_received (ID: 00200109)**

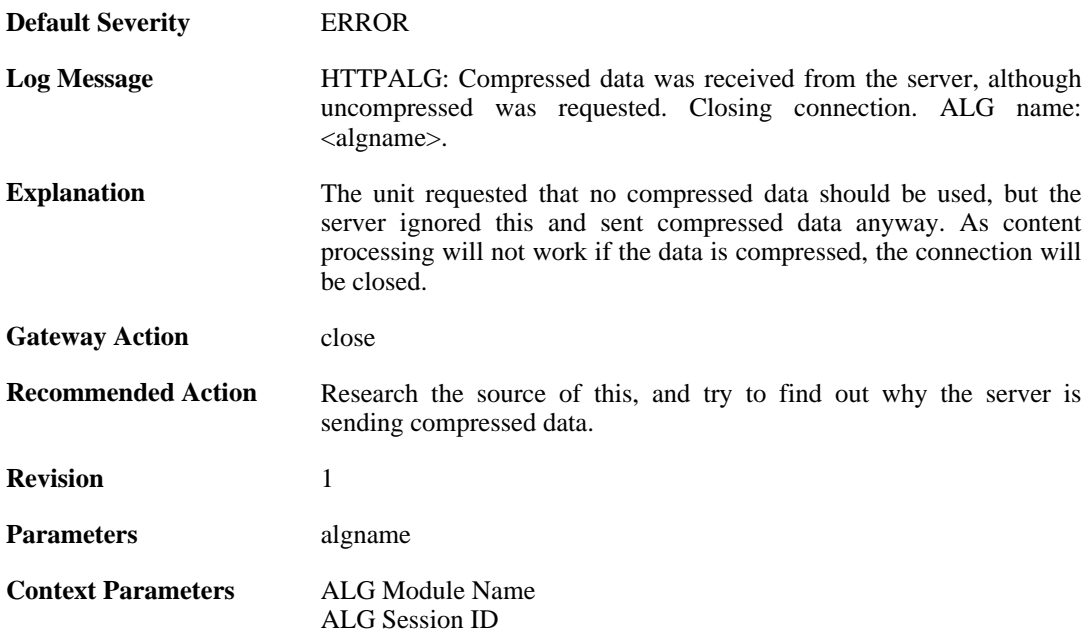

# **2.1.12. max\_http\_sessions\_reached (ID: 00200110)**

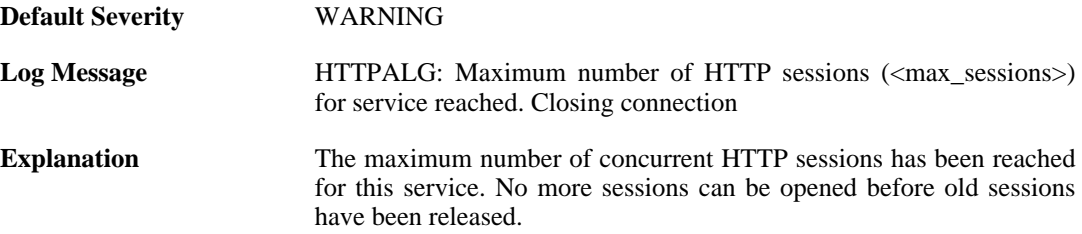

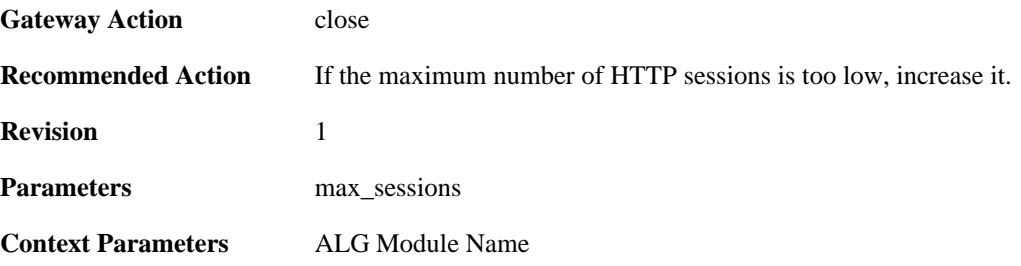

#### **2.1.13. failed\_create\_new\_session (ID: 00200111)**

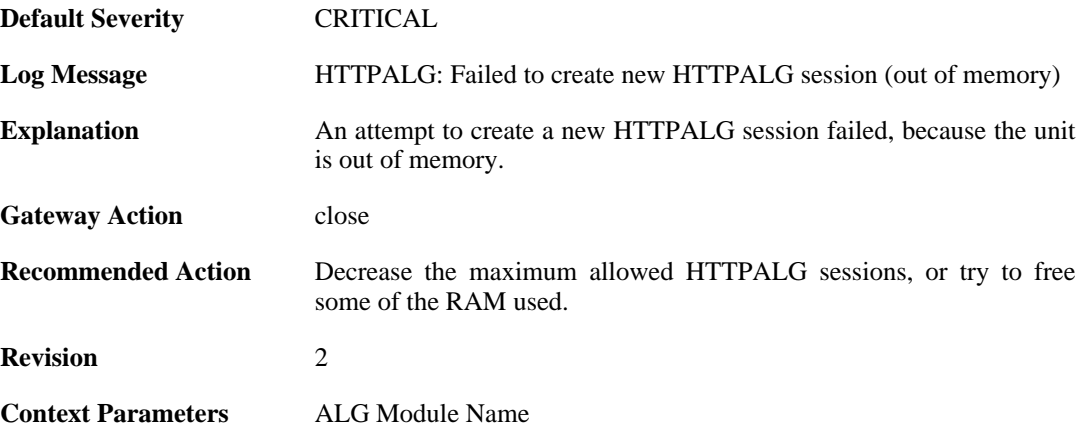

# **2.1.14. failure\_connect\_http\_server (ID: 00200112)**

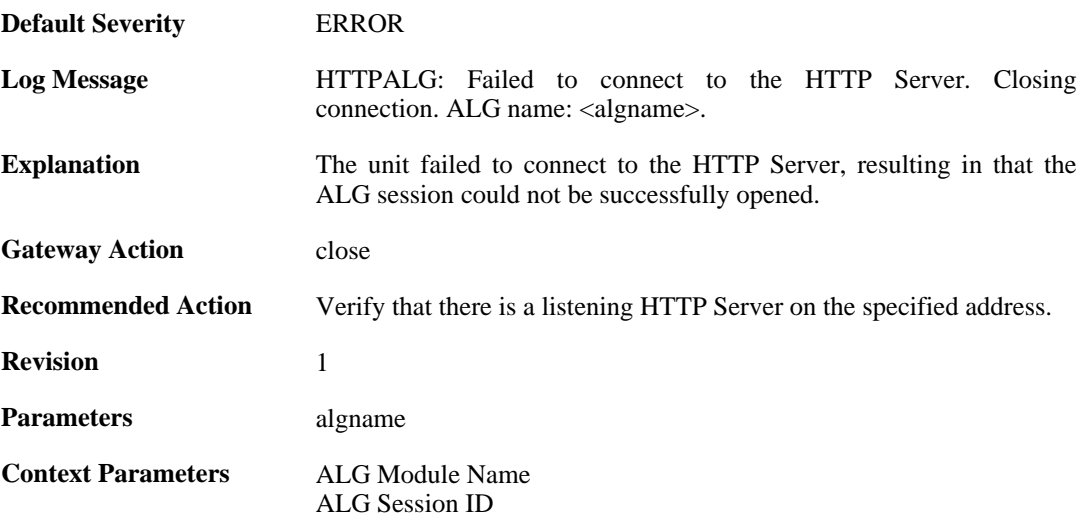

# **2.1.15. content\_type\_mismatch (ID: 00200113)**

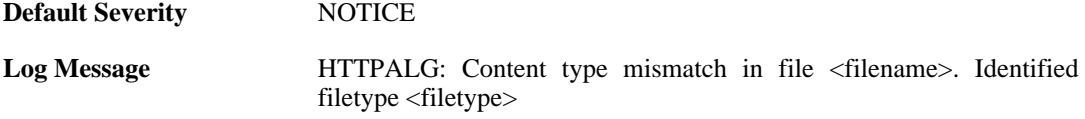

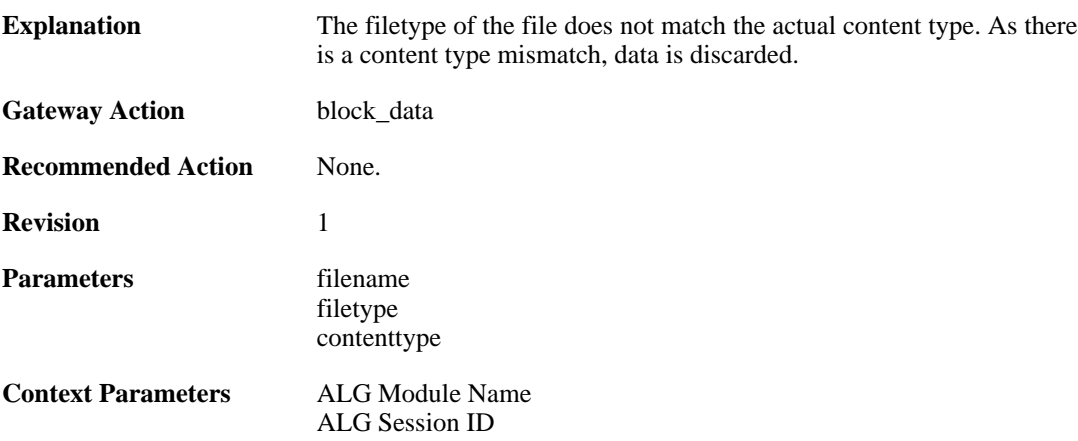

#### **2.1.16. wcf\_override\_full (ID: 00200114)**

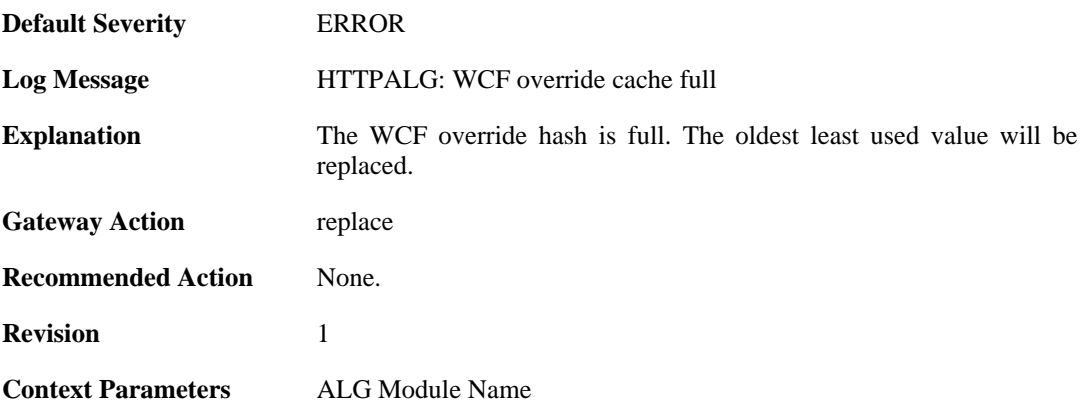

#### **2.1.17. content\_filtering\_disabled (ID: 00200115)**

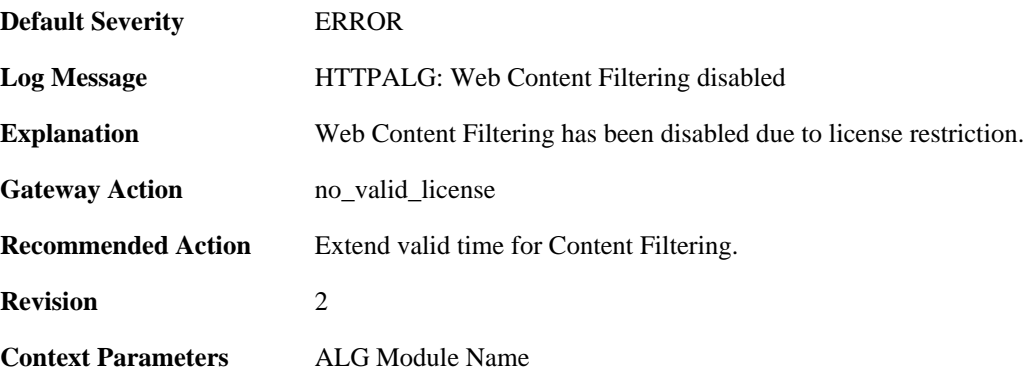

# **2.1.18. max\_download\_size\_reached (ID: 00200116)**

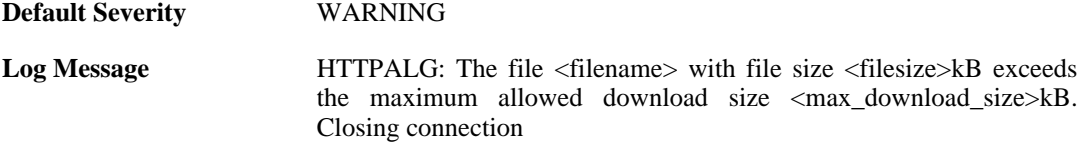

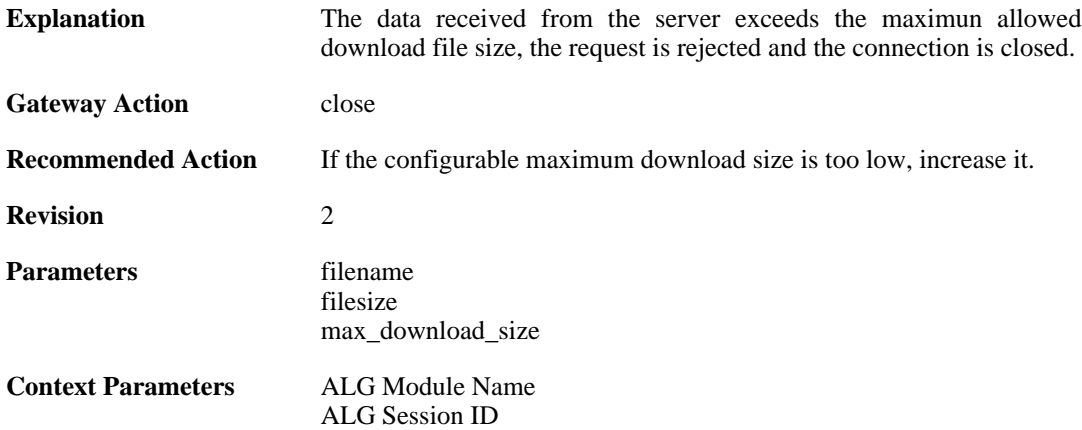

# **2.1.19. blocked\_filetype (ID: 00200117)**

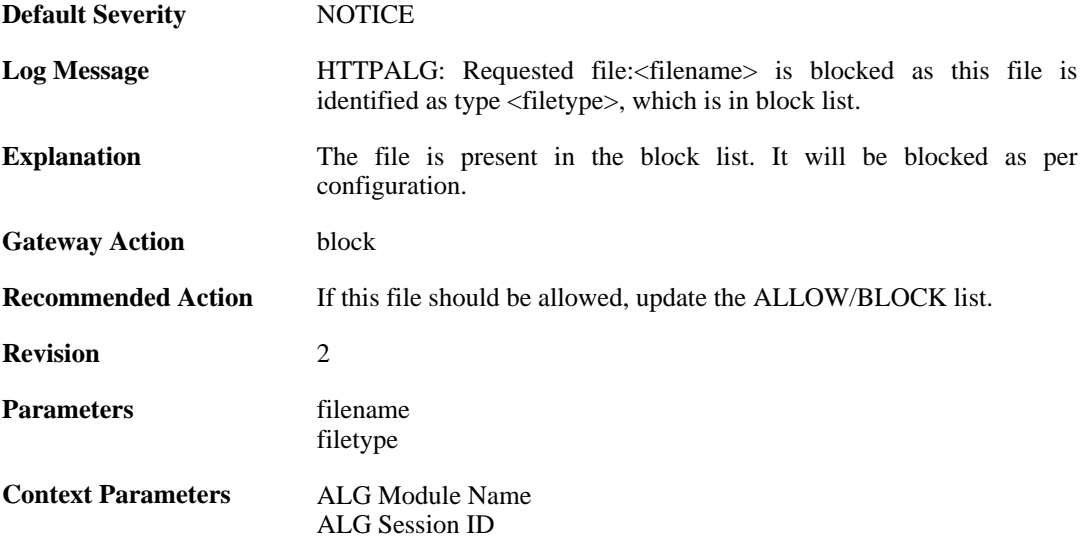

## **2.1.20. out\_of\_memory (ID: 00200118)**

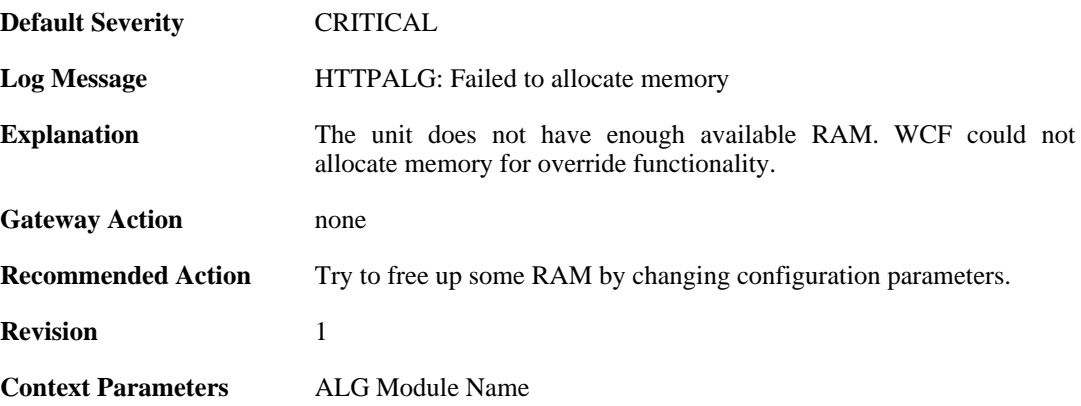

# **2.1.21. wcf\_servers\_unreachable (ID: 00200119)**

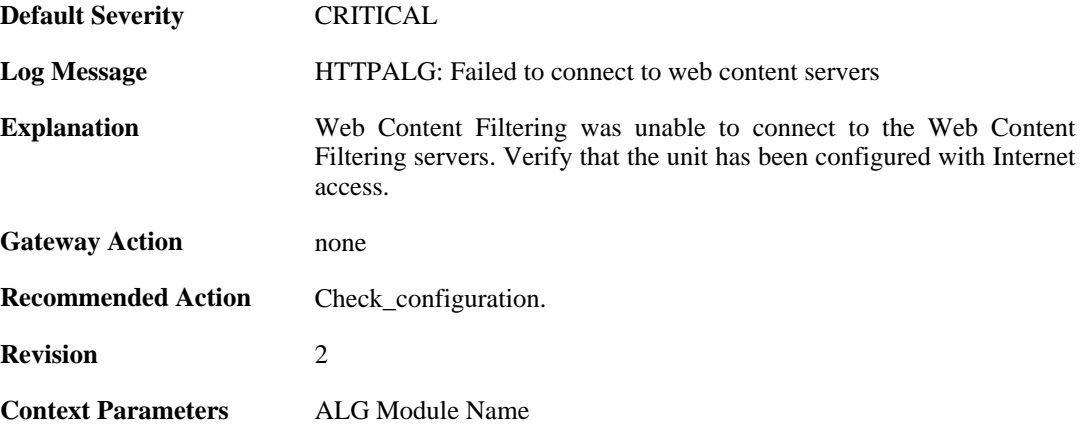

### **2.1.22. wcf\_srv\_connection\_error (ID: 00200120)**

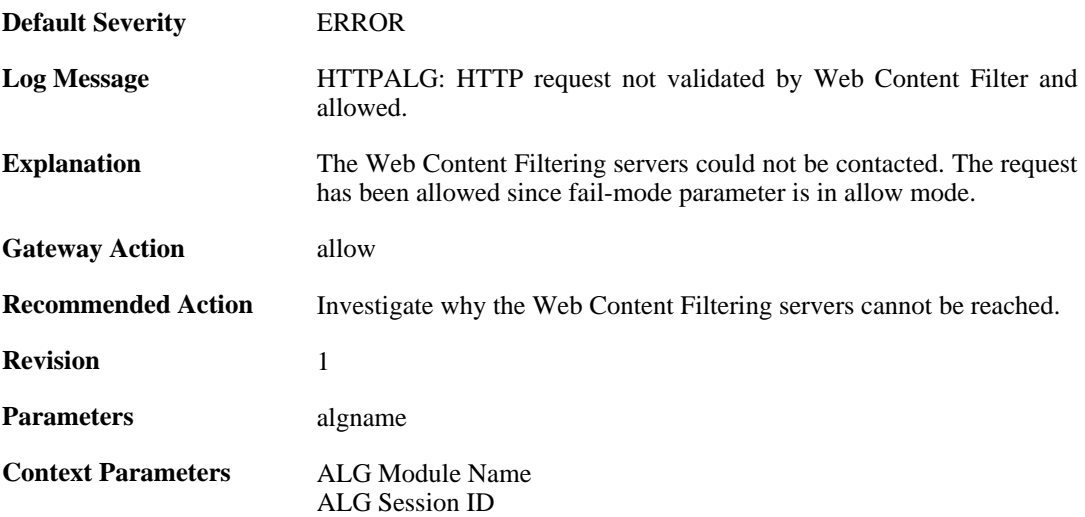

# **2.1.23. wcf\_server\_unreachable (ID: 00200121)**

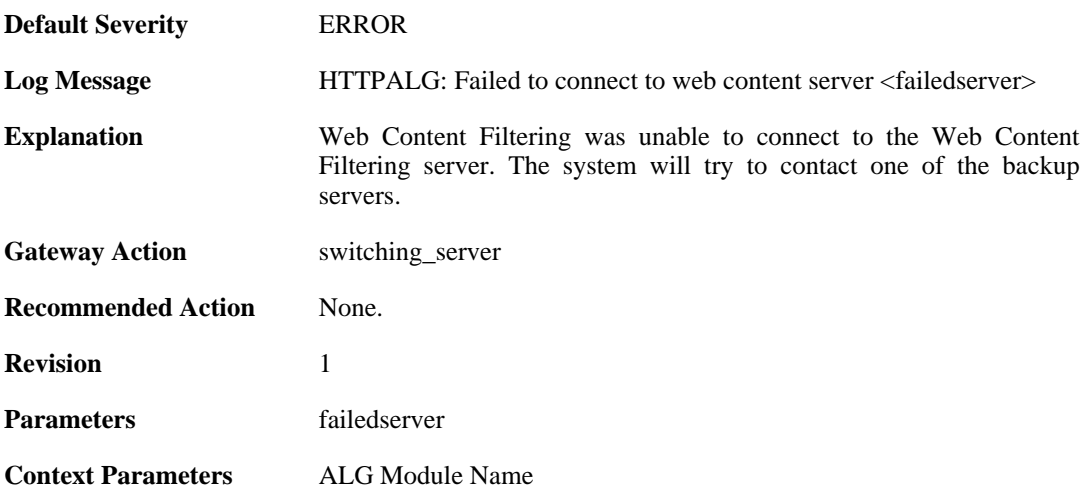

#### **2.1.24. wcf\_connecting (ID: 00200122)**

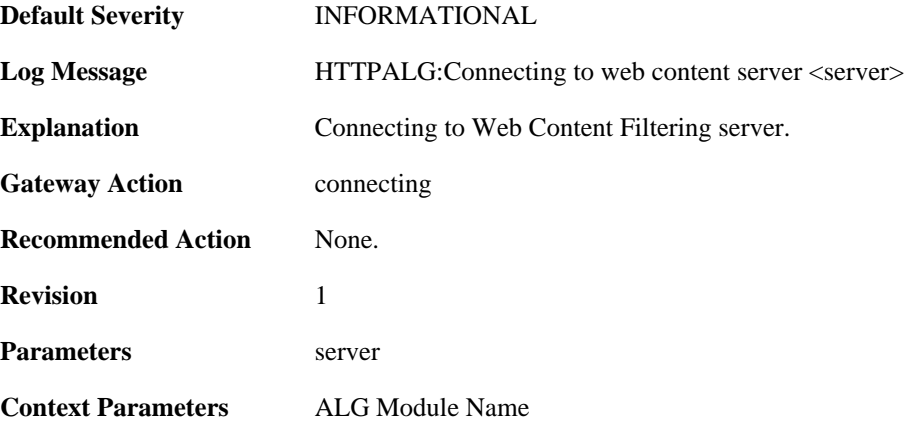

#### **2.1.25. wcf\_server\_connected (ID: 00200123)**

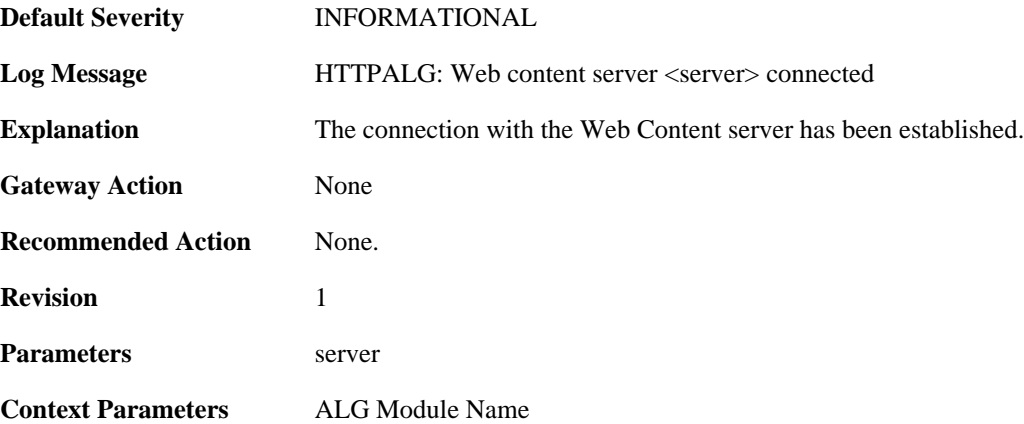

# **2.1.26. wcf\_primary\_fallback (ID: 00200124)**

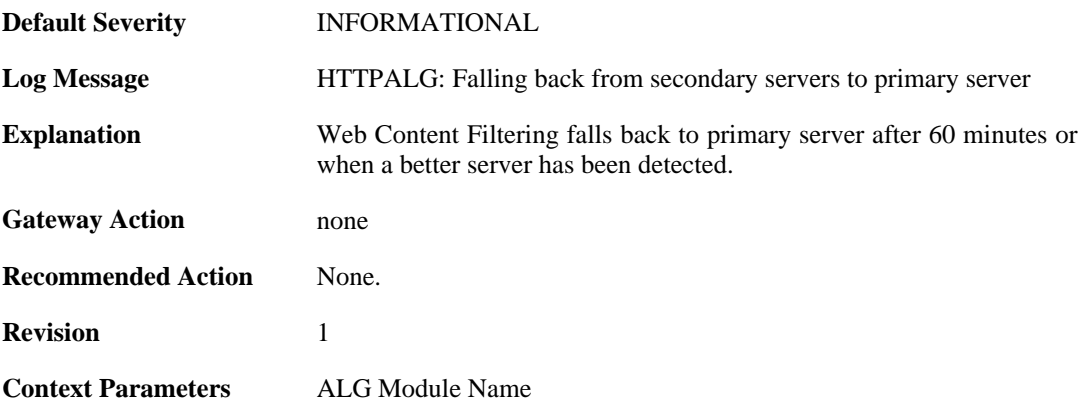

# **2.1.27. request\_url (ID: 00200125)**

**Default Severity** [NOTICE](#page-34-0)

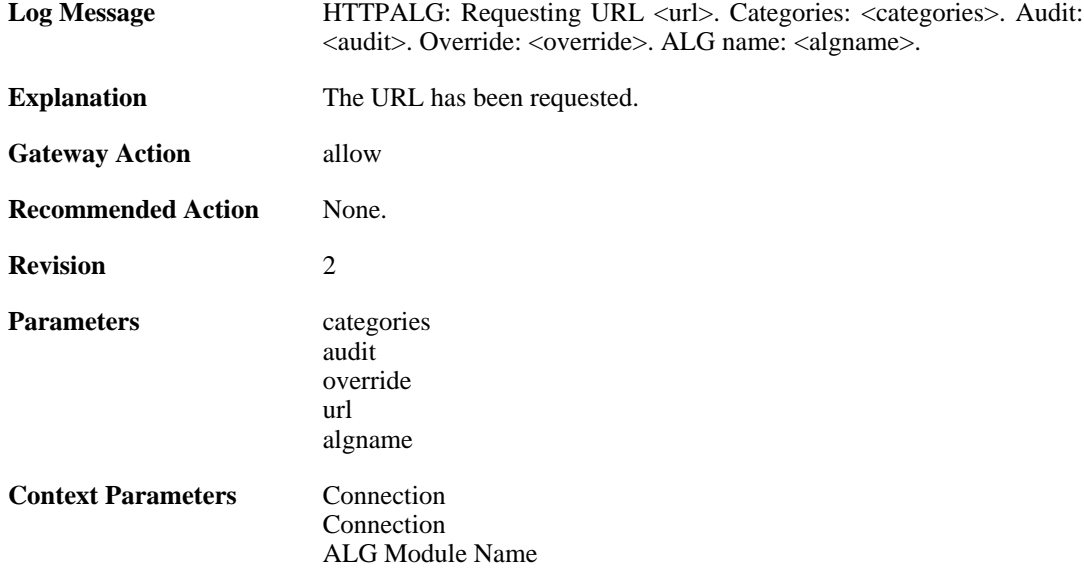

[ALG Session ID](#page-30-1)

### **2.1.28. request\_url (ID: 00200126)**

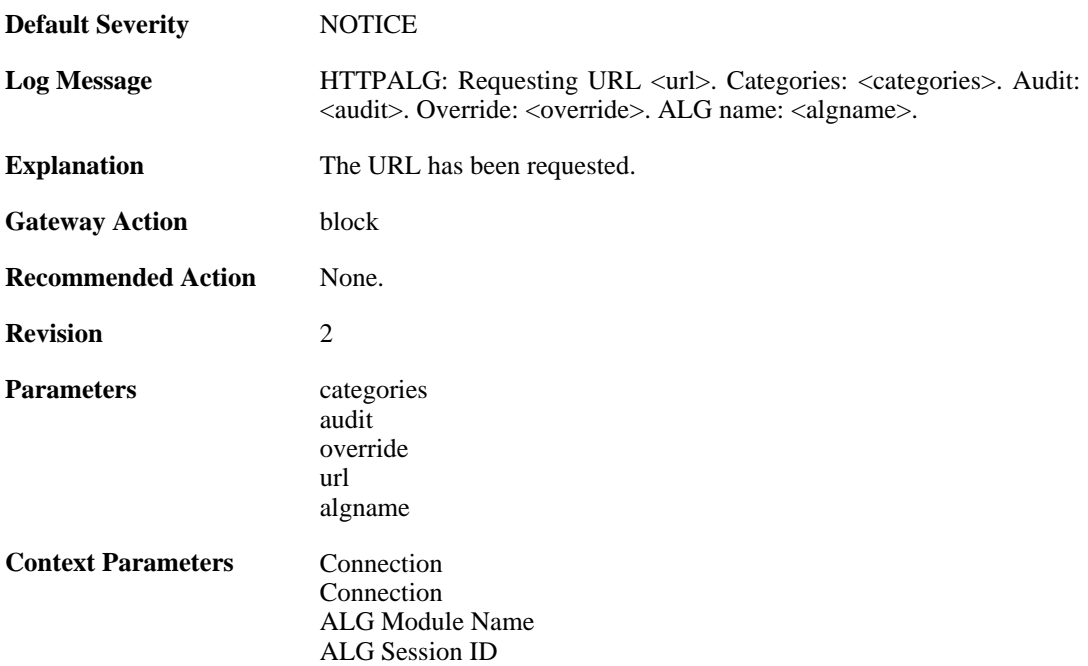

# **2.1.29. wcf\_server\_auth\_failed (ID: 00200127)**

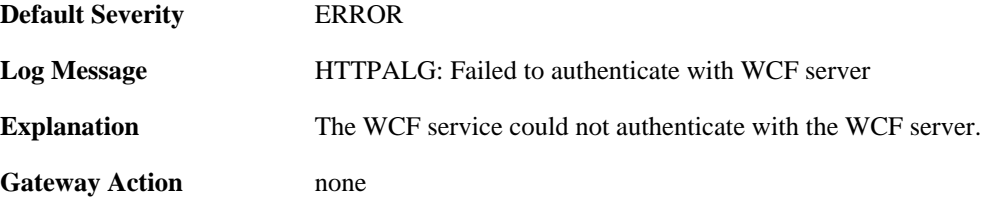

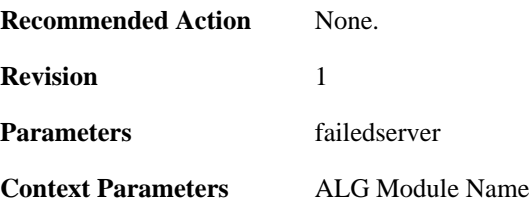

# **2.1.30. wcf\_server\_bad\_reply (ID: 00200128)**

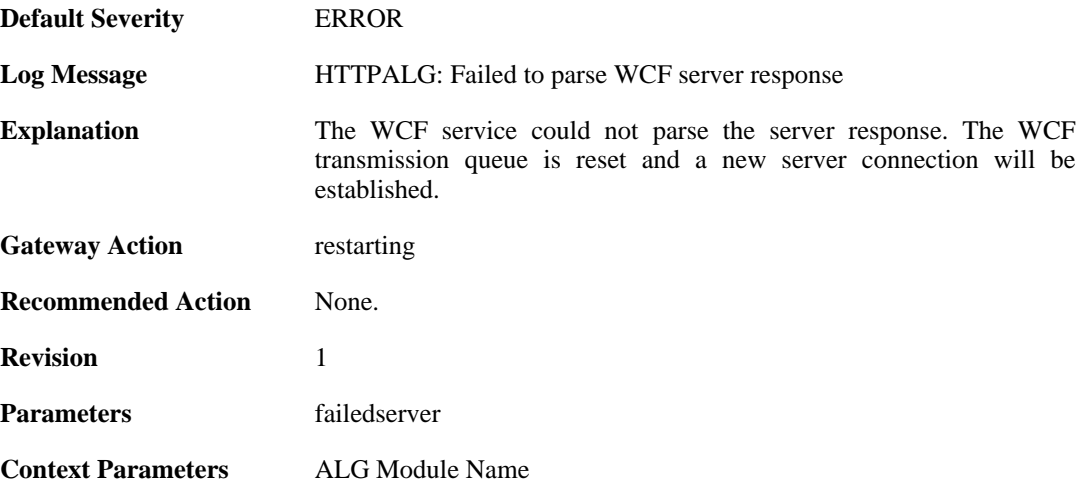

# **2.1.31. request\_url (ID: 00200129)**

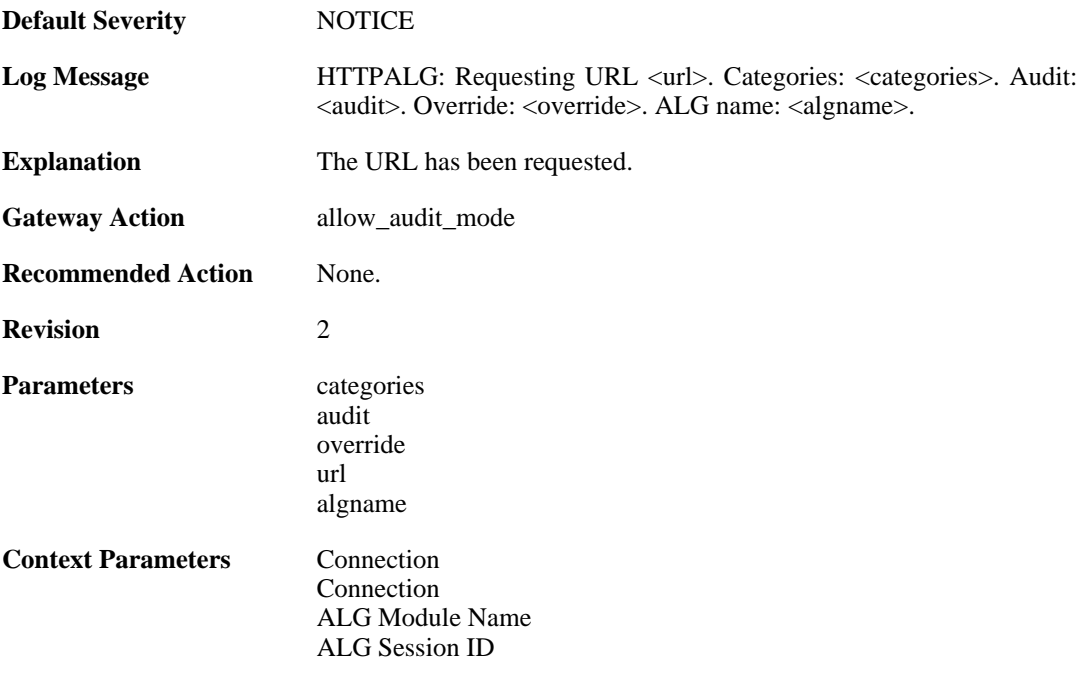

# **2.1.32. out\_of\_memory (ID: 00200130)**

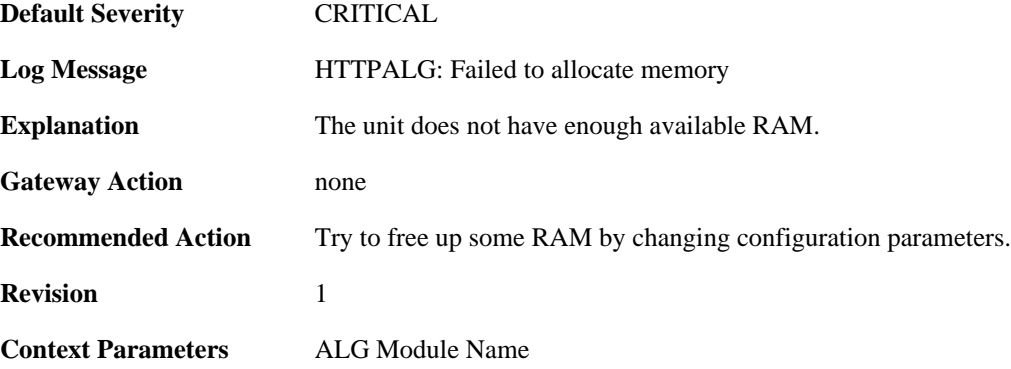

# **2.1.33. wcf\_bad\_sync (ID: 00200131)**

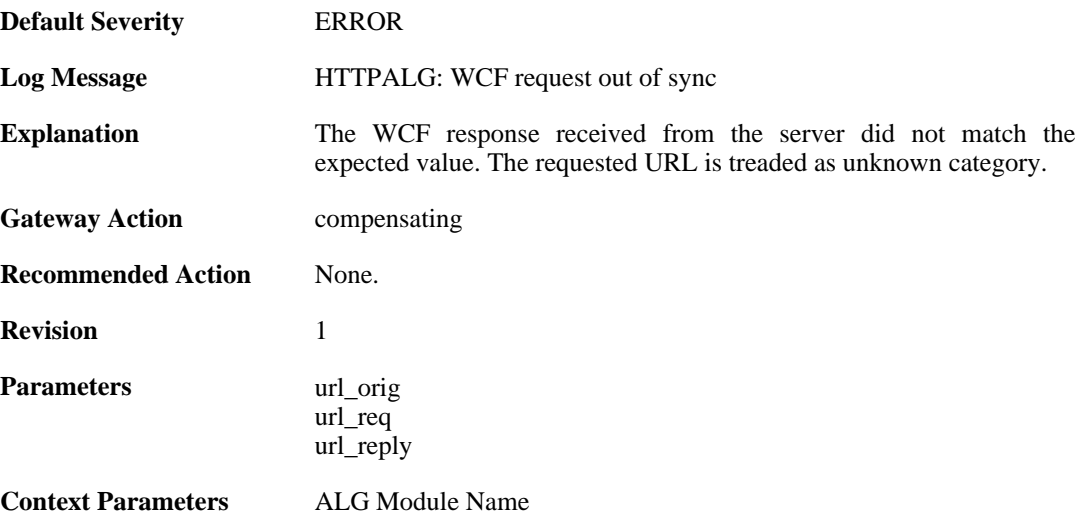

# **2.1.34. restricted\_site\_notice (ID: 00200132)**

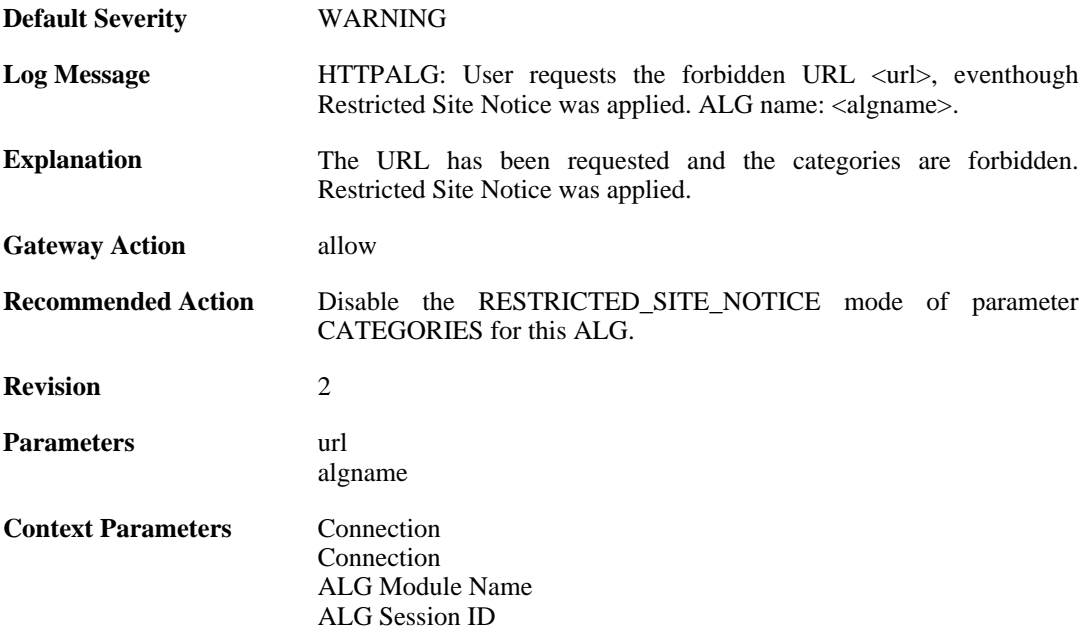

### **2.1.35. url\_reclassification\_request (ID: 00200133)**

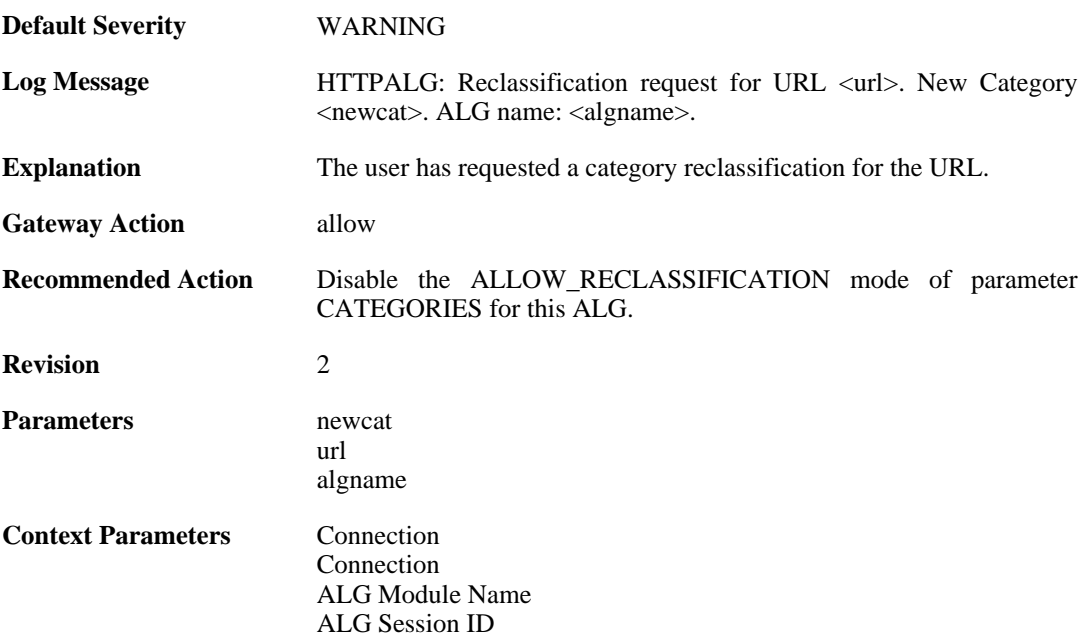

## **2.1.36. request\_url (ID: 00200135)**

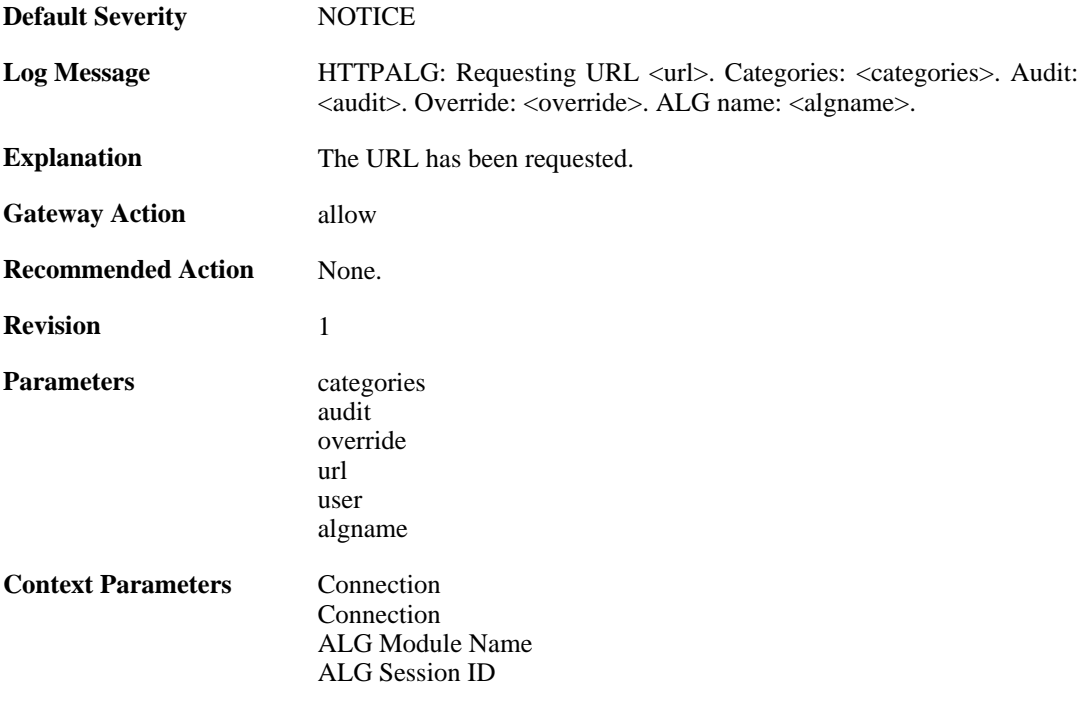

# **2.1.37. request\_url (ID: 00200136)**

**Default Severity** [NOTICE](#page-34-0)

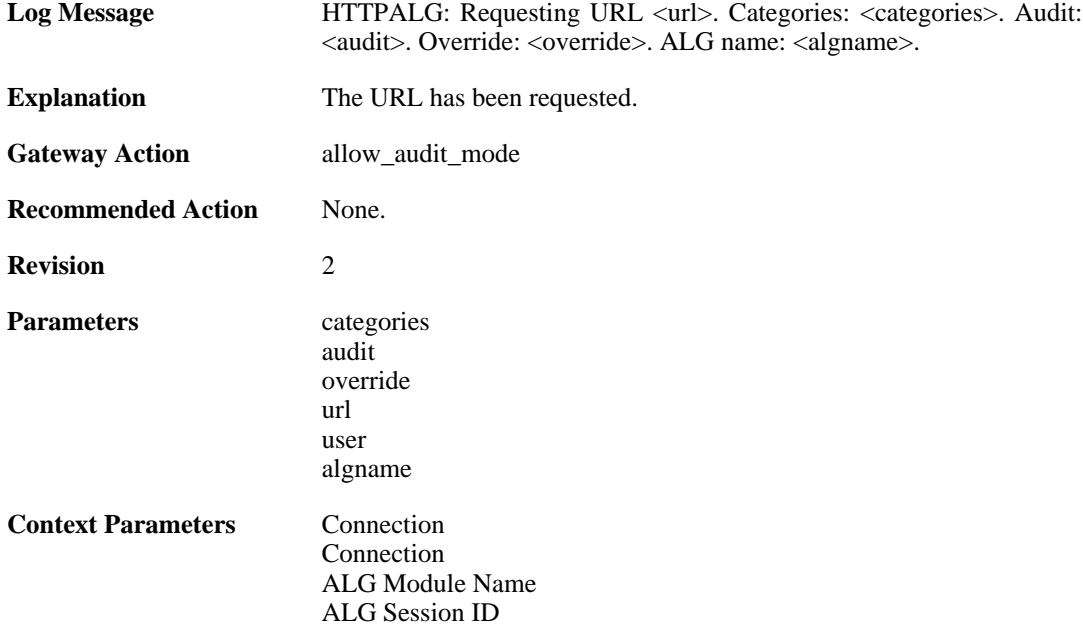

# **2.1.38. request\_url (ID: 00200137)**

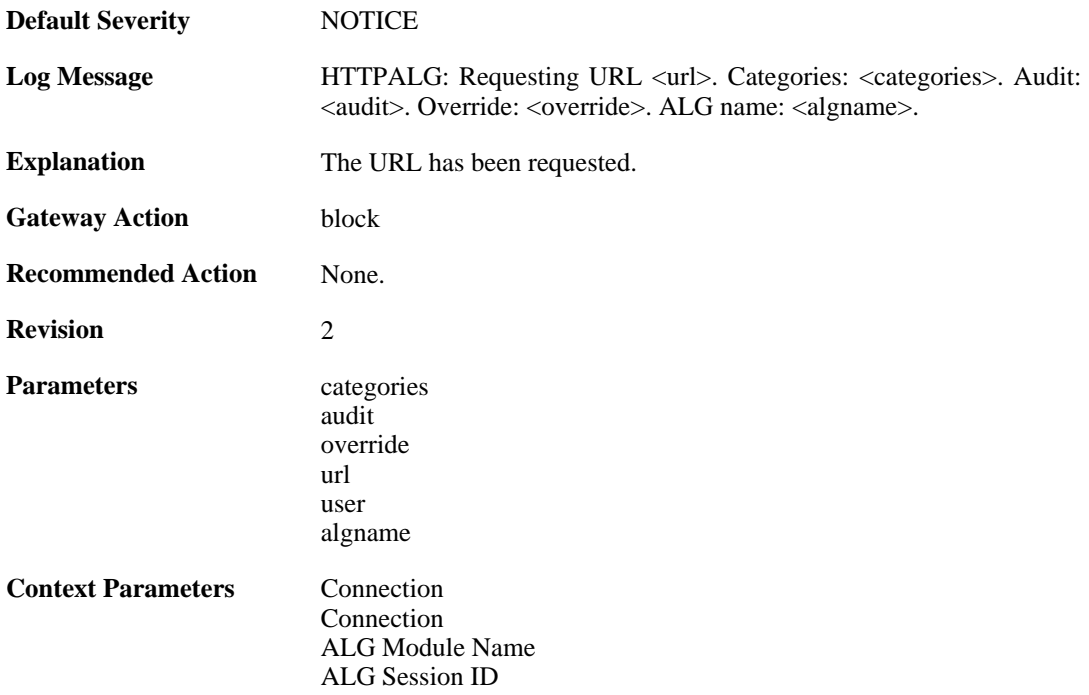

# **2.1.39. restricted\_site\_notice (ID: 00200138)**

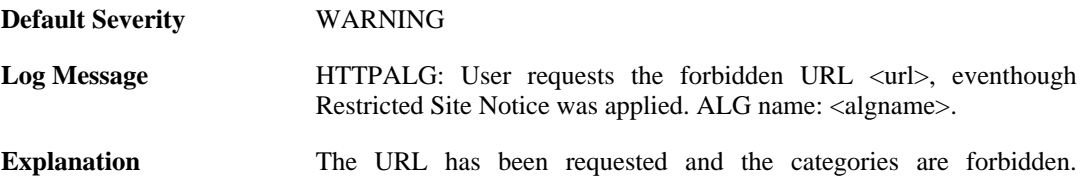

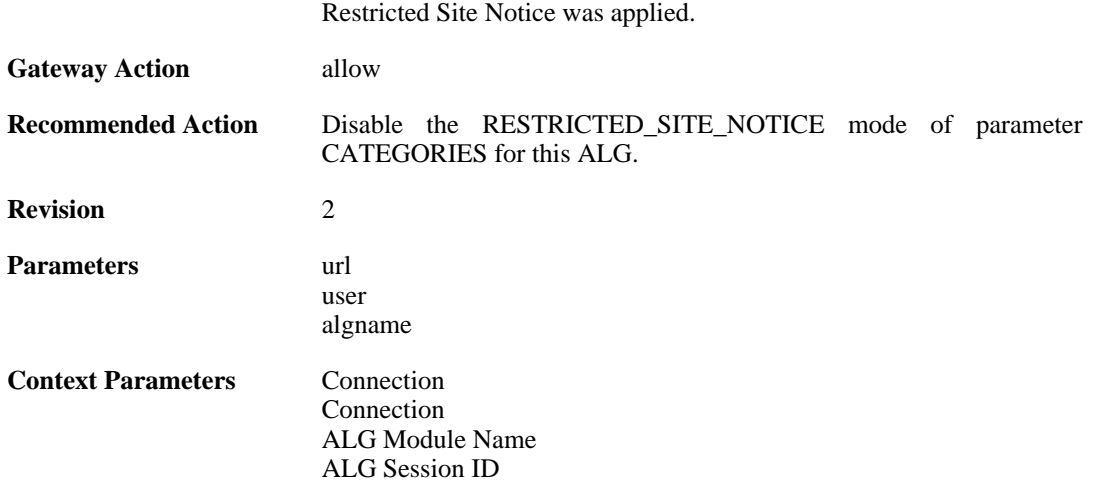

### **2.1.40. url\_reclassification\_request (ID: 00200139)**

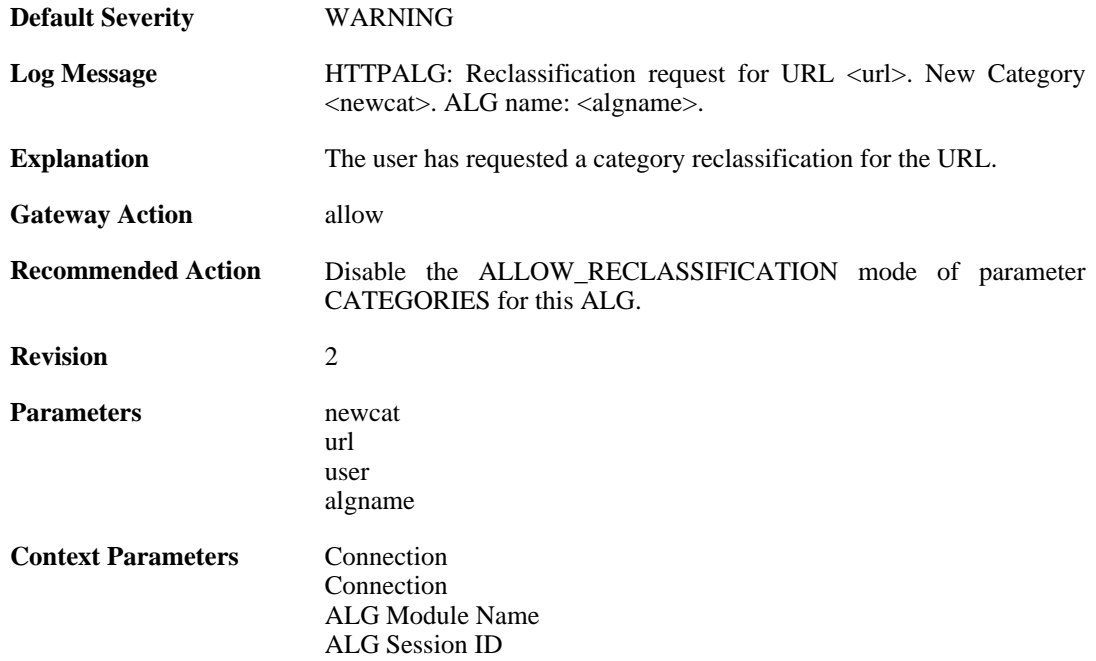

# **2.1.41. wcf\_mem\_optimized (ID: 00200140)**

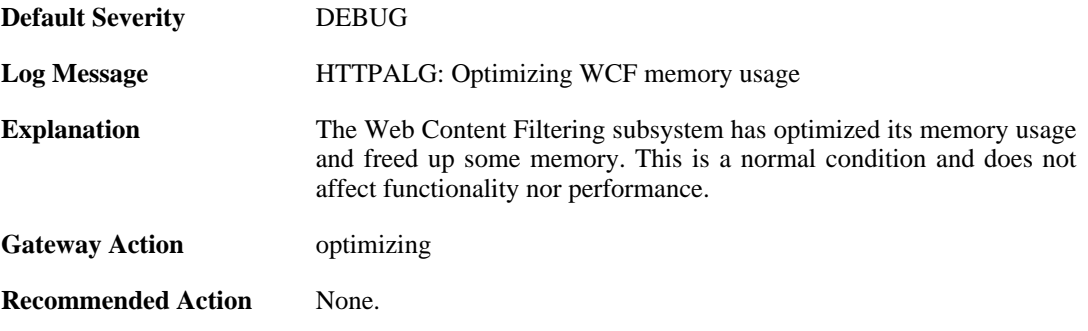

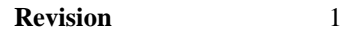

**Context Parameters** [ALG Module Name](#page-30-0)

#### **2.1.42. max\_smtp\_sessions\_reached (ID: 00200150)**

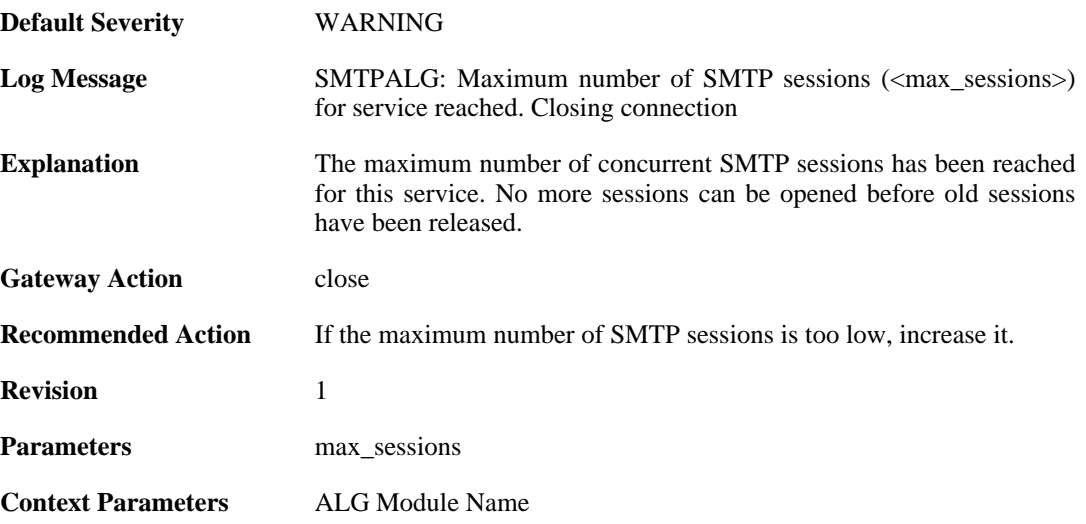

#### **2.1.43. maximum\_email\_per\_minute\_reached (ID: 00200151)**

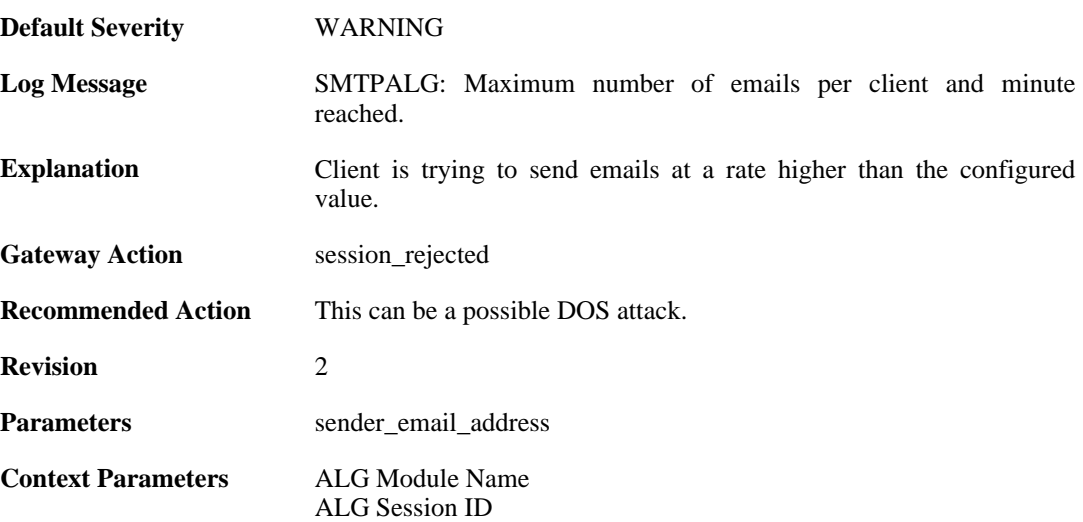

# **2.1.44. failed\_create\_new\_session (ID: 00200152)**

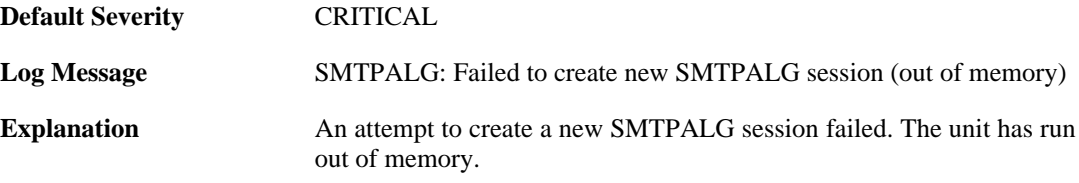

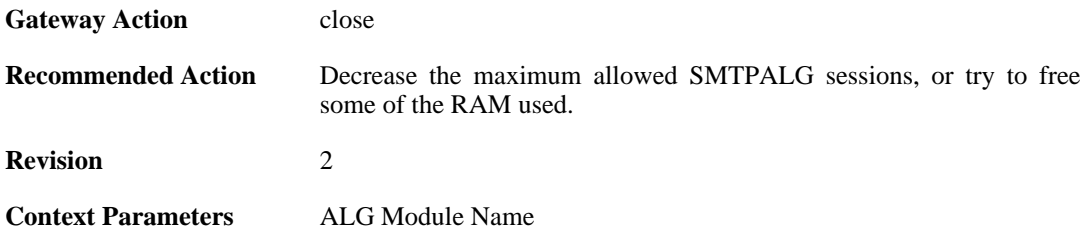

# **2.1.45. failed\_connect\_smtp\_server (ID: 00200153)**

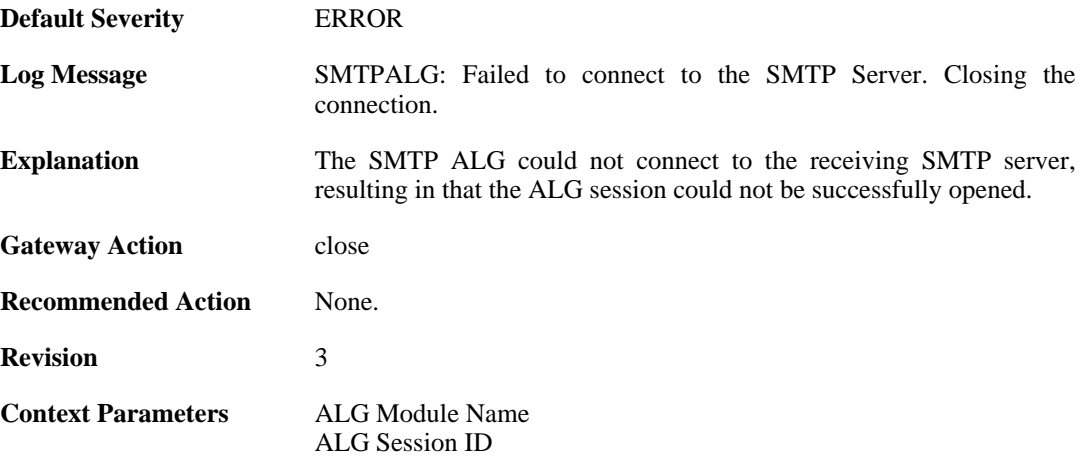

### **2.1.46. invalid\_server\_response (ID: 00200155)**

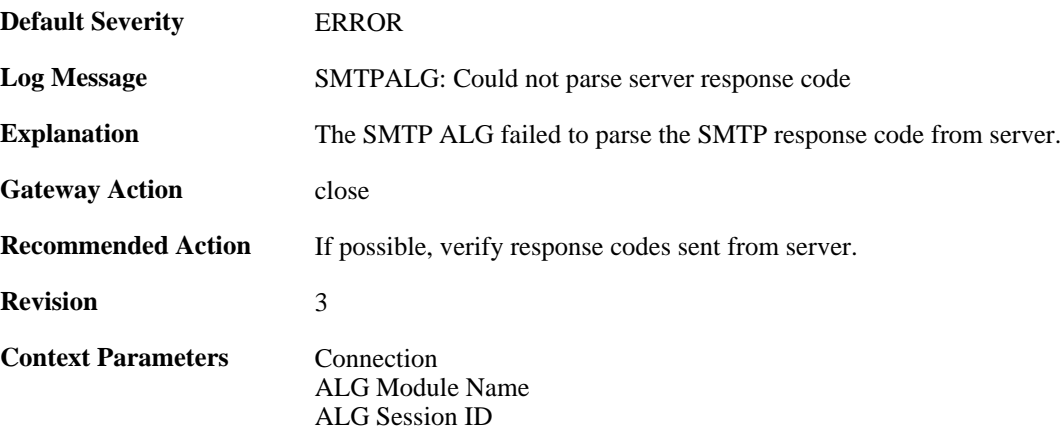

# **2.1.47. sender\_email\_id\_mismatched (ID: 00200156)**

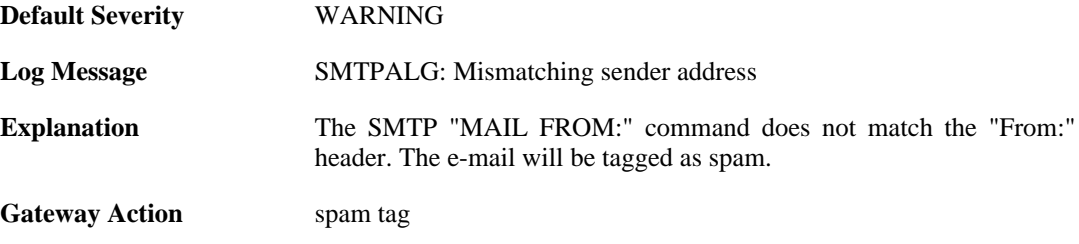

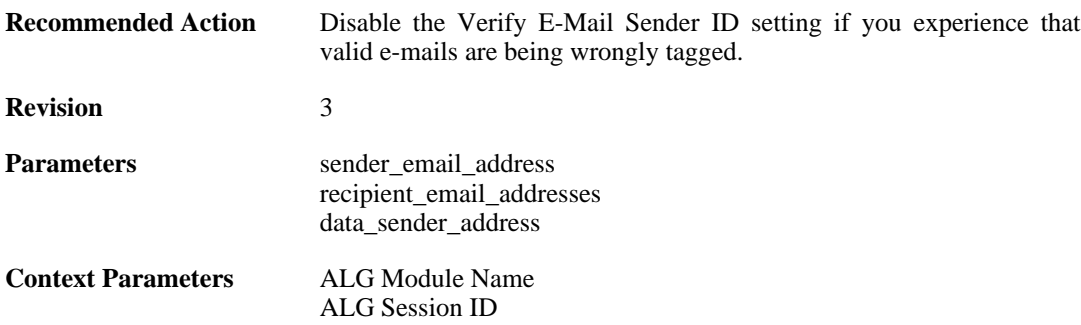

#### **2.1.48. sender\_email\_id\_mismatched (ID: 00200157)**

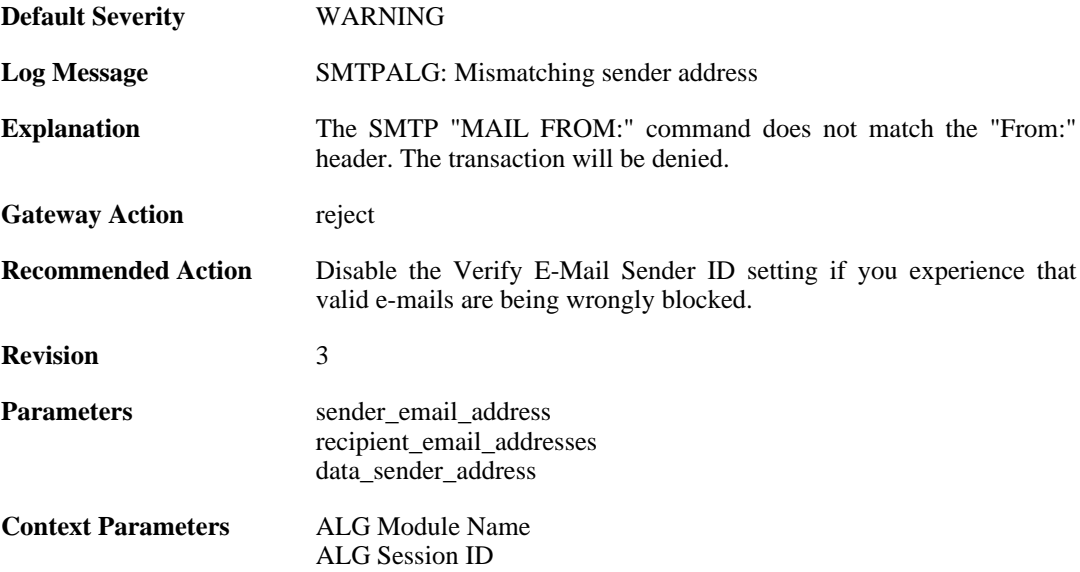

#### **2.1.49. sender\_email\_id\_is\_in\_blacklist (ID: 00200158)**

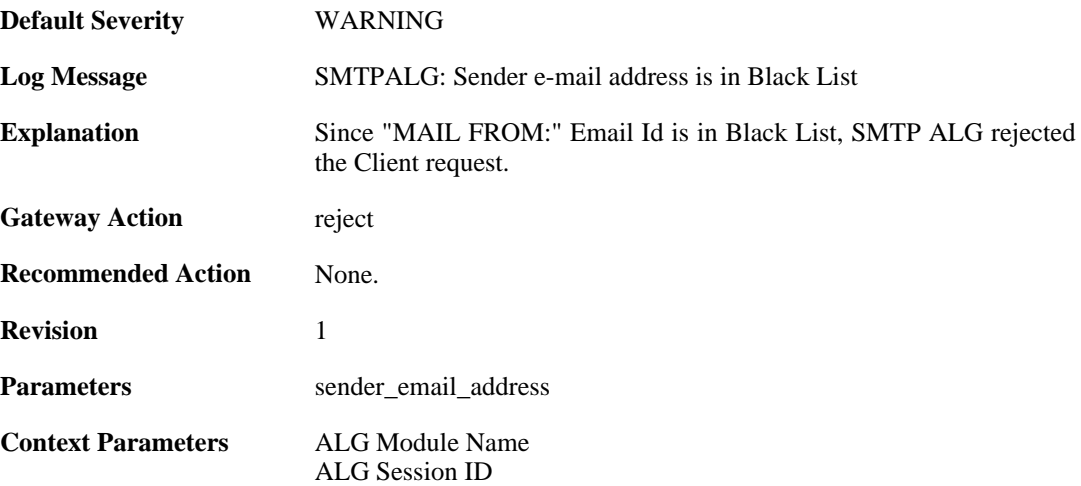

### **2.1.50. recipient\_email\_id\_in\_blacklist (ID: 00200159)**

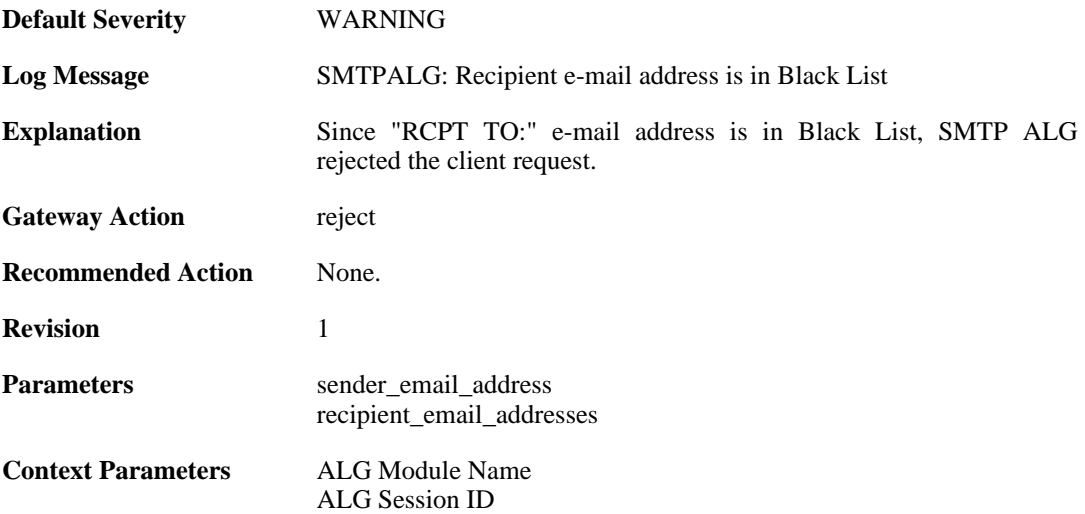

#### **2.1.51. some\_recipient\_email\_ids\_are\_in\_blocklist (ID: 00200160)**

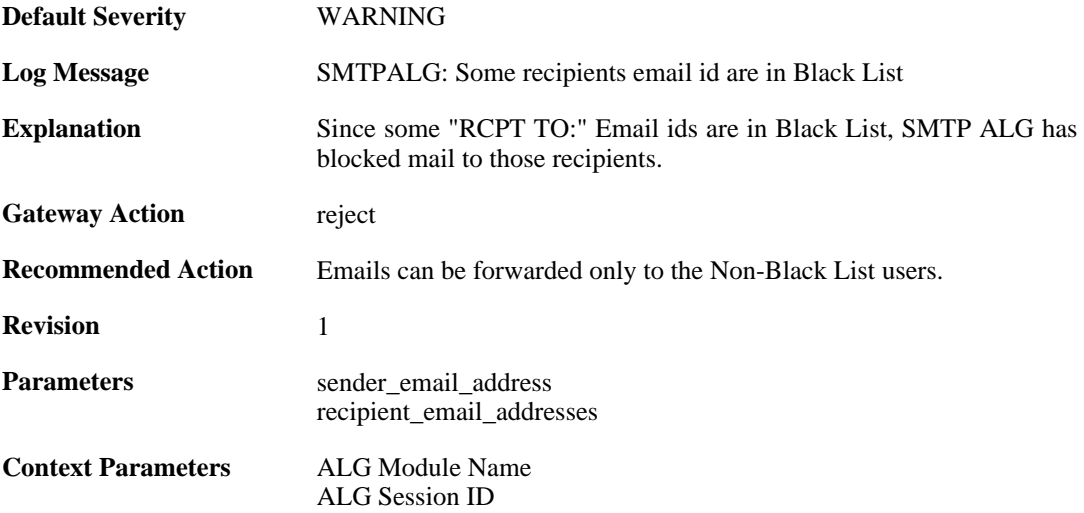

### **2.1.52. base64\_decode\_failed (ID: 00200164)**

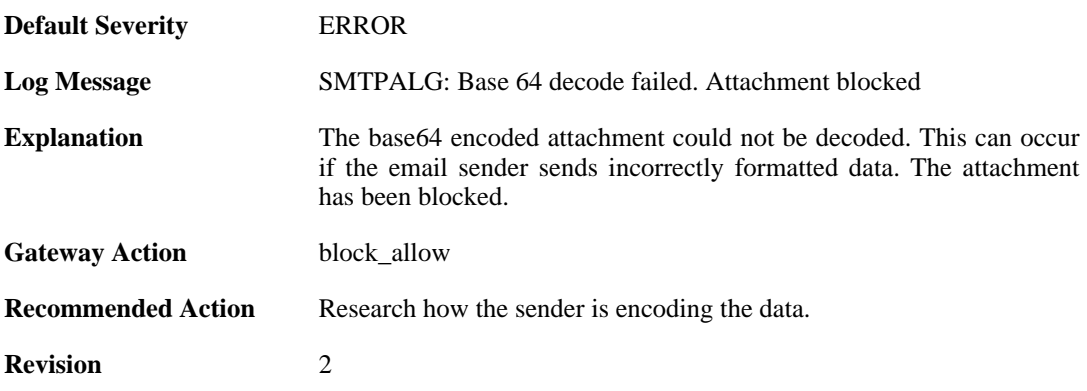

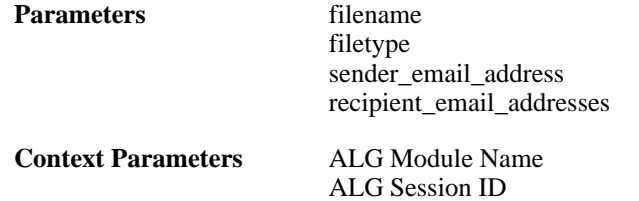

# **2.1.53. base64\_decode\_failed (ID: 00200165)**

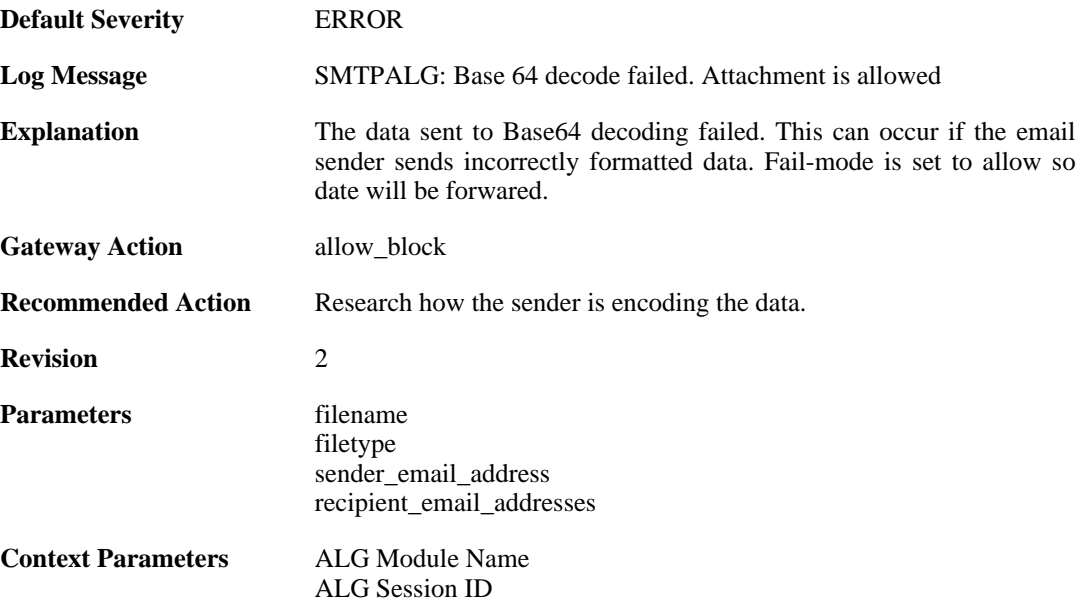

#### **2.1.54. blocked\_filetype (ID: 00200166)**

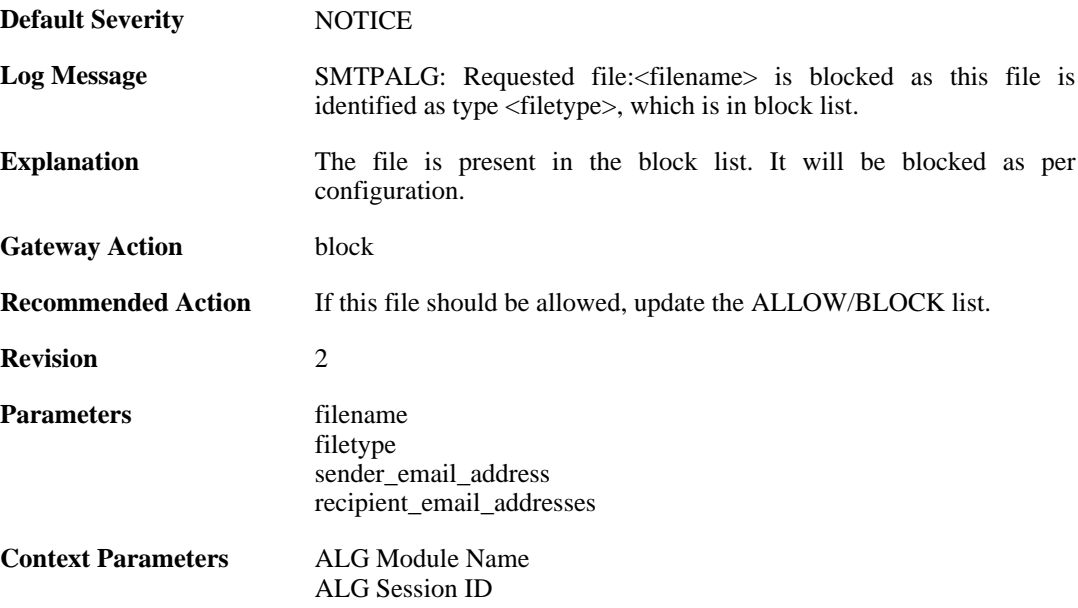

### **2.1.55. content\_type\_mismatch (ID: 00200167)**

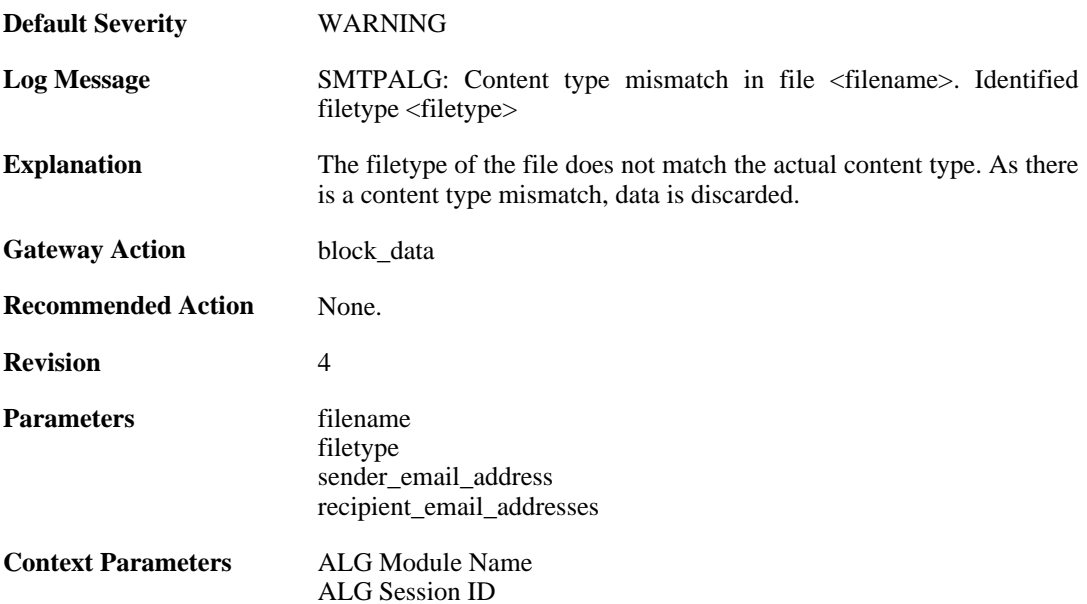

# **2.1.56. max\_email\_size\_reached (ID: 00200170)**

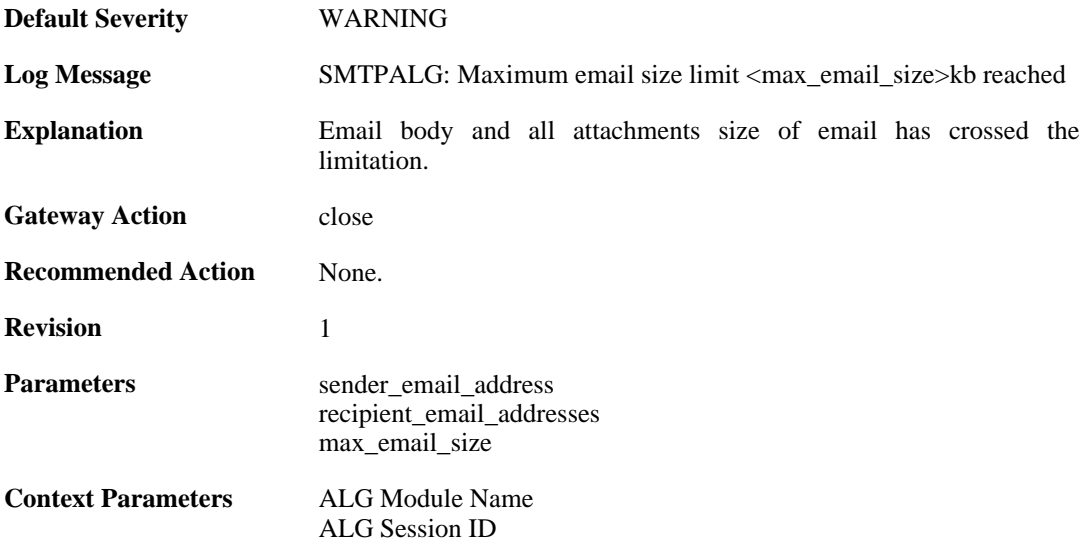

#### **2.1.57. content\_type\_mismatch\_mimecheck\_disabled (ID: 00200171)**

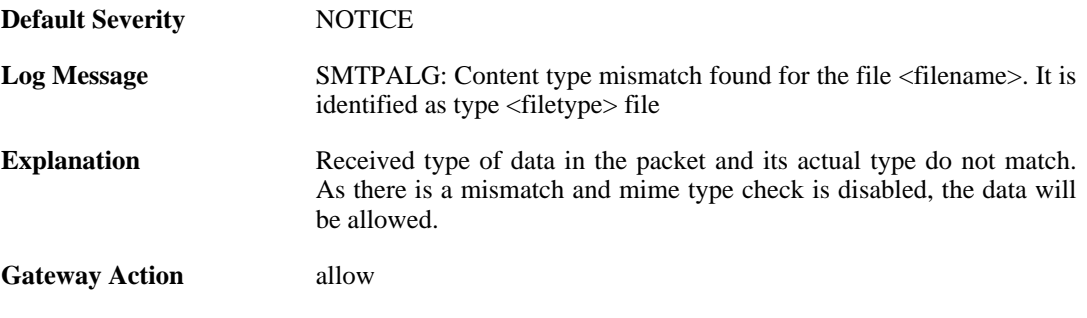

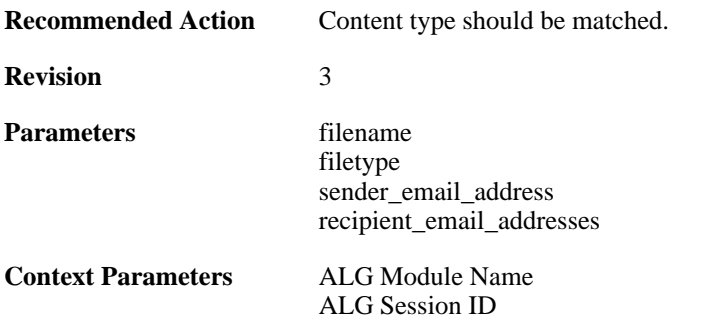

#### **2.1.58. all\_recipient\_email\_ids\_are\_in\_blocklist (ID: 00200172)**

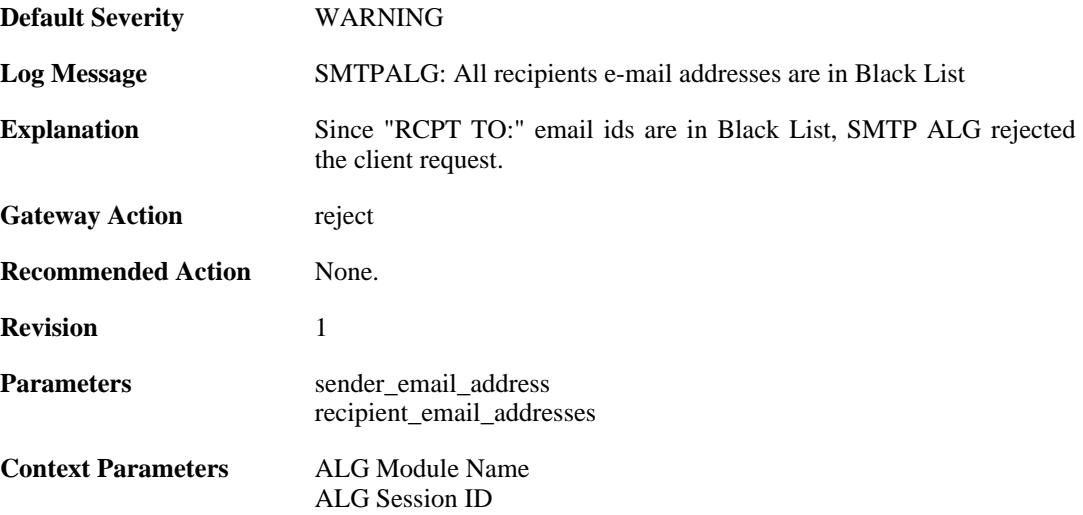

#### **2.1.59. out\_of\_memory (ID: 00200175)**

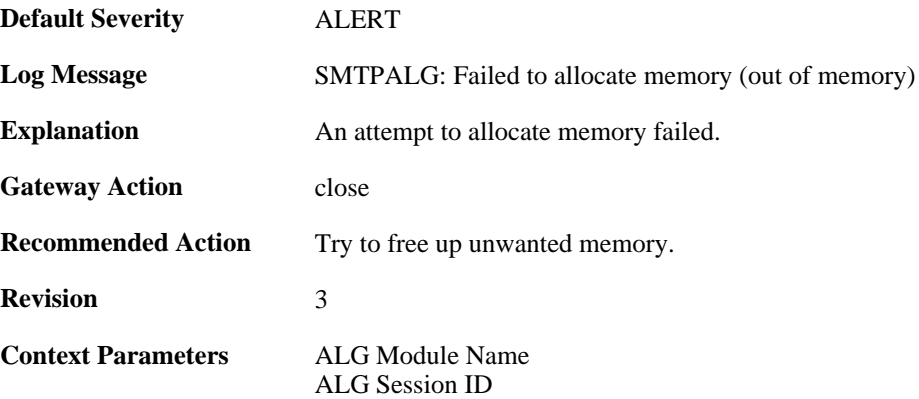

# **2.1.60. invalid\_end\_of\_mail (ID: 00200176)**

**Default Severity** [WARNING](#page-34-0)

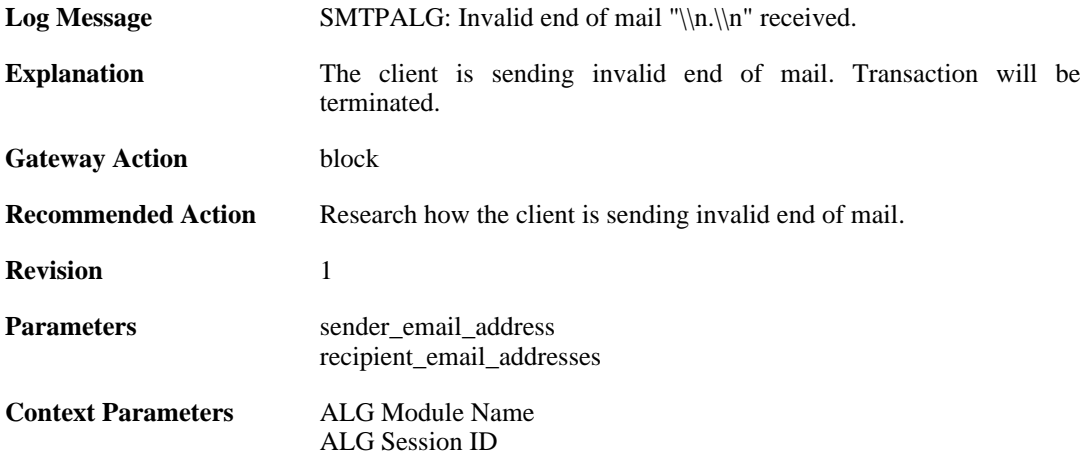

# **2.1.61. dnsbl\_init\_error (ID: 00200177)**

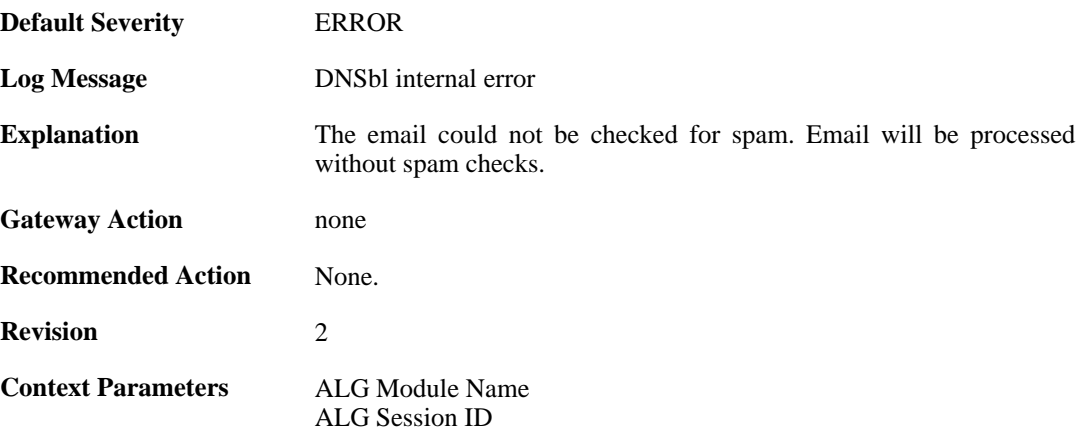

# **2.1.62. cmd\_too\_long (ID: 00200179)**

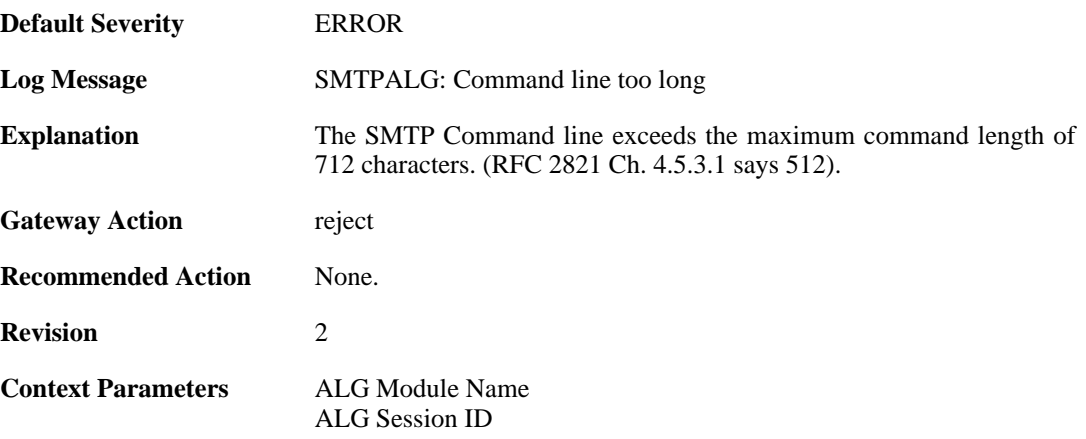

# **2.1.63. cmd\_empty (ID: 00200180)**

**Default Severity** [DEBUG](#page-34-0)

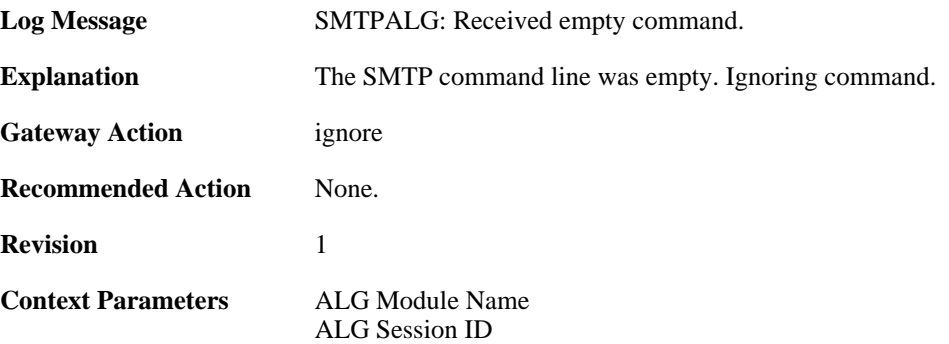

## **2.1.64. failed\_send\_reply\_code (ID: 00200181)**

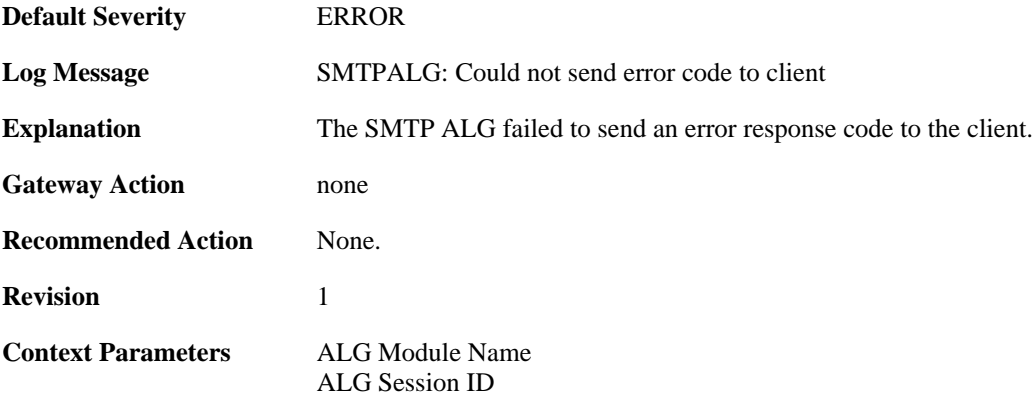

### **2.1.65. smtp\_no\_header (ID: 00200184)**

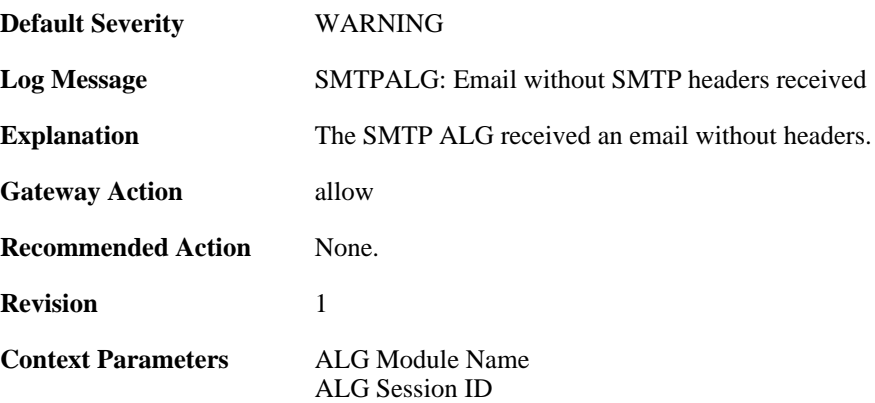

# **2.1.66. unsupported\_extension (ID: 00200185)**

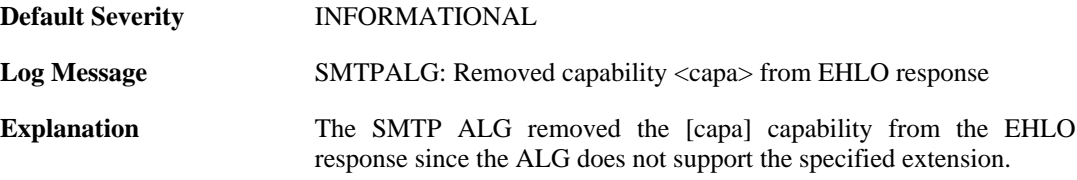

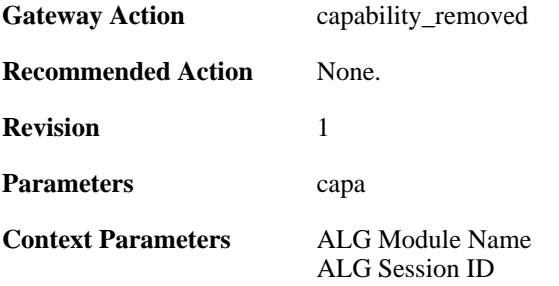

# **2.1.67. cmd\_pipelined (ID: 00200186)**

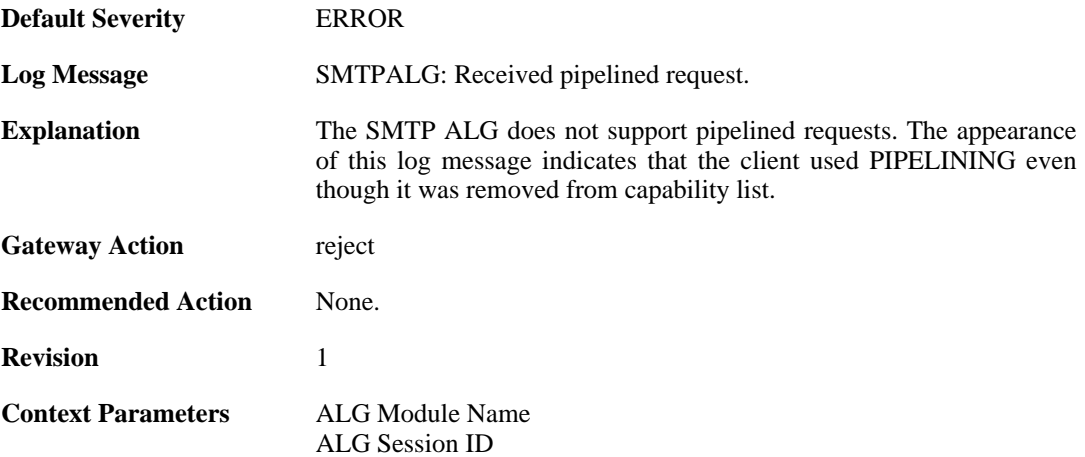

#### **2.1.68. smtp\_state\_violation (ID: 00200190)**

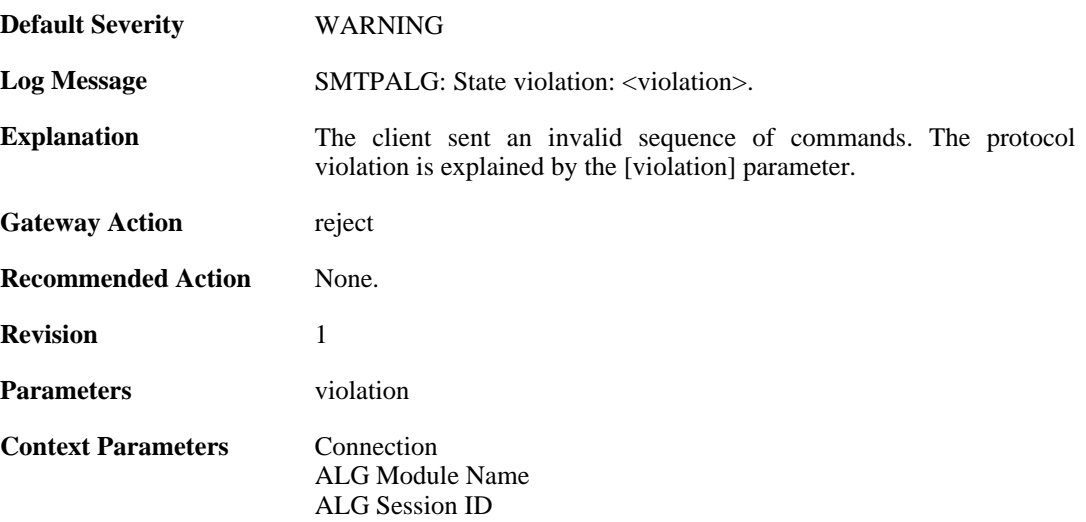

#### **2.1.69. sender\_email\_dnsbl\_spam\_mark\_removed\_by\_whitelist (ID: 00200195)**

**Default Severity** [WARNING](#page-34-0)

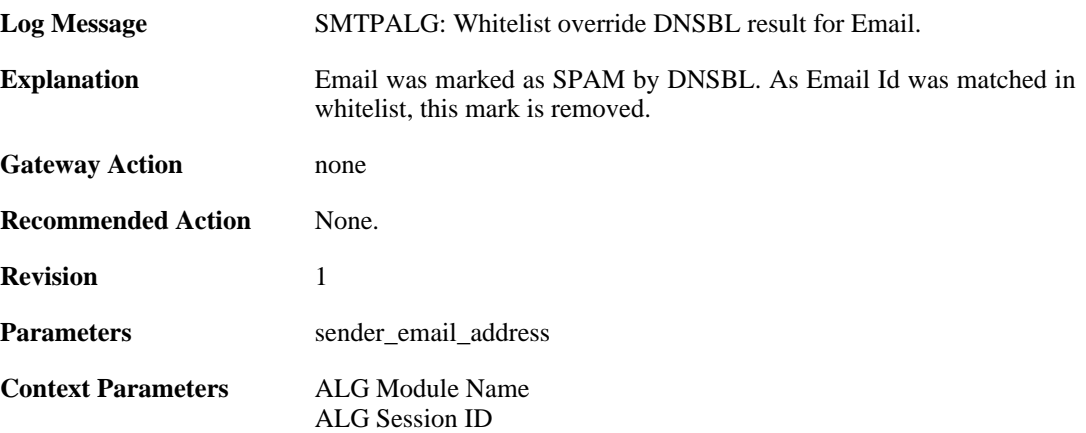

# **2.1.70. illegal\_data\_direction (ID: 00200202)**

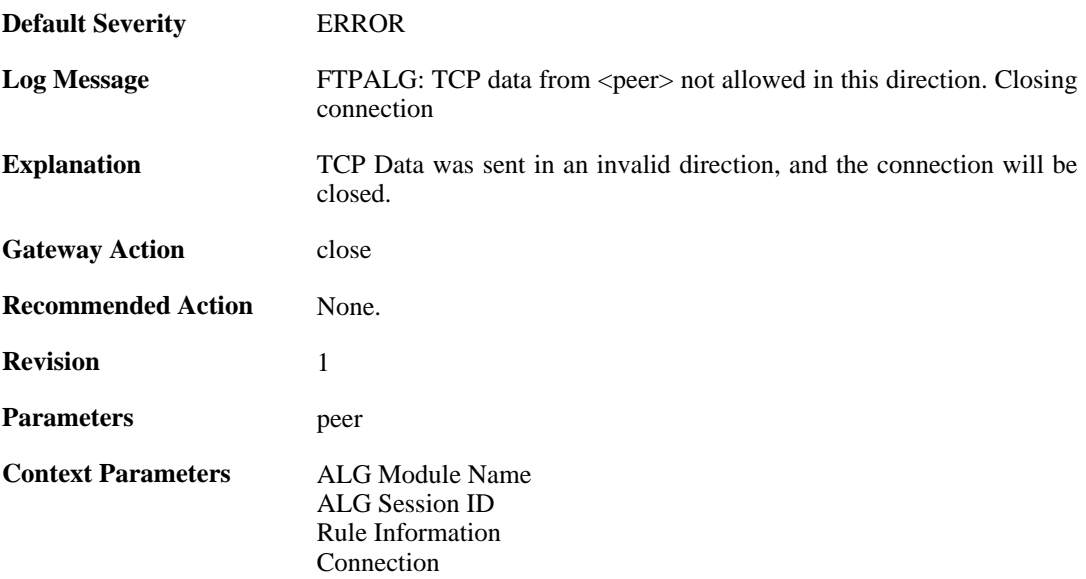

# **2.1.71. hybrid\_data (ID: 00200206)**

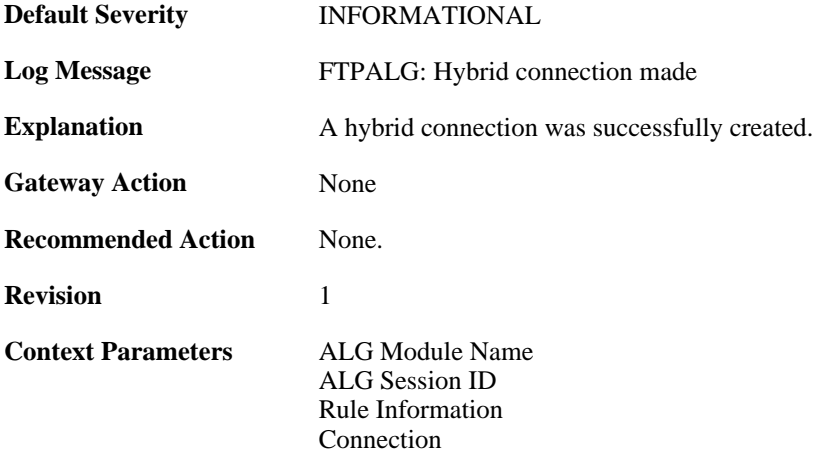

# **2.1.72. hybrid\_data (ID: 00200209)**

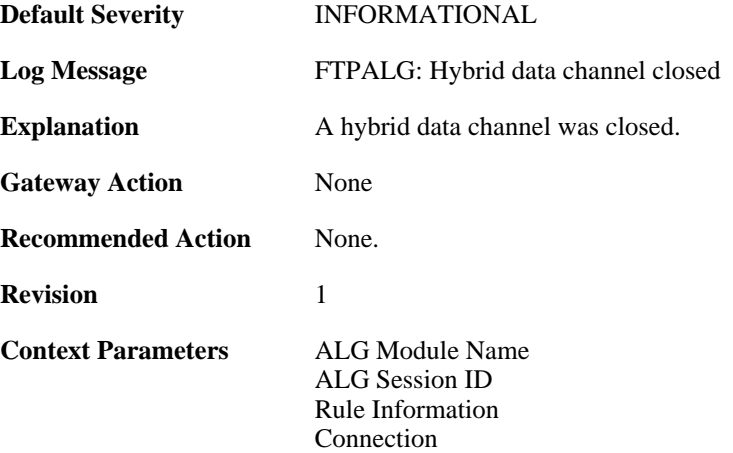

# **2.1.73. illegal\_chars (ID: 00200210)**

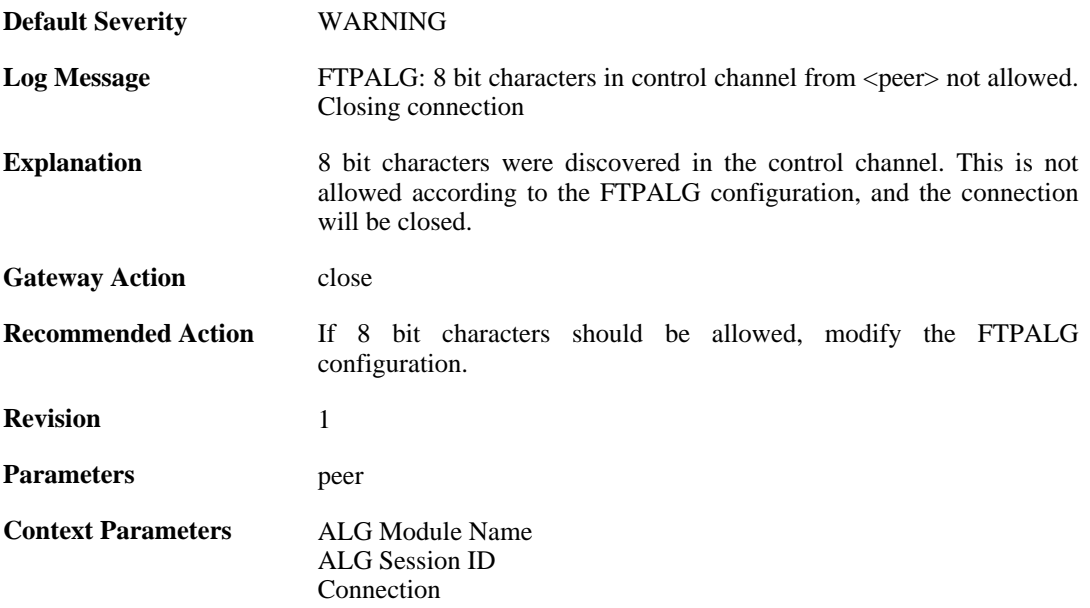

# **2.1.74. control\_chars (ID: 00200211)**

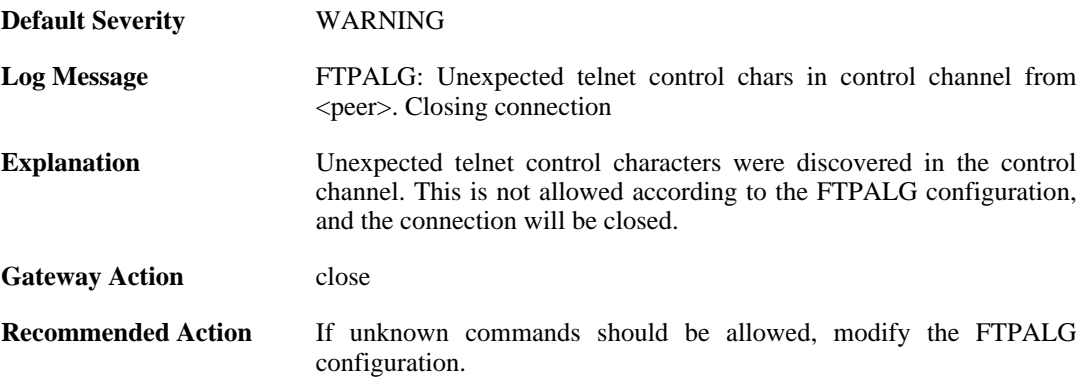

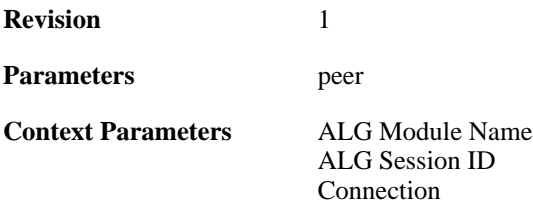

# **2.1.75. illegal\_command (ID: 00200212)**

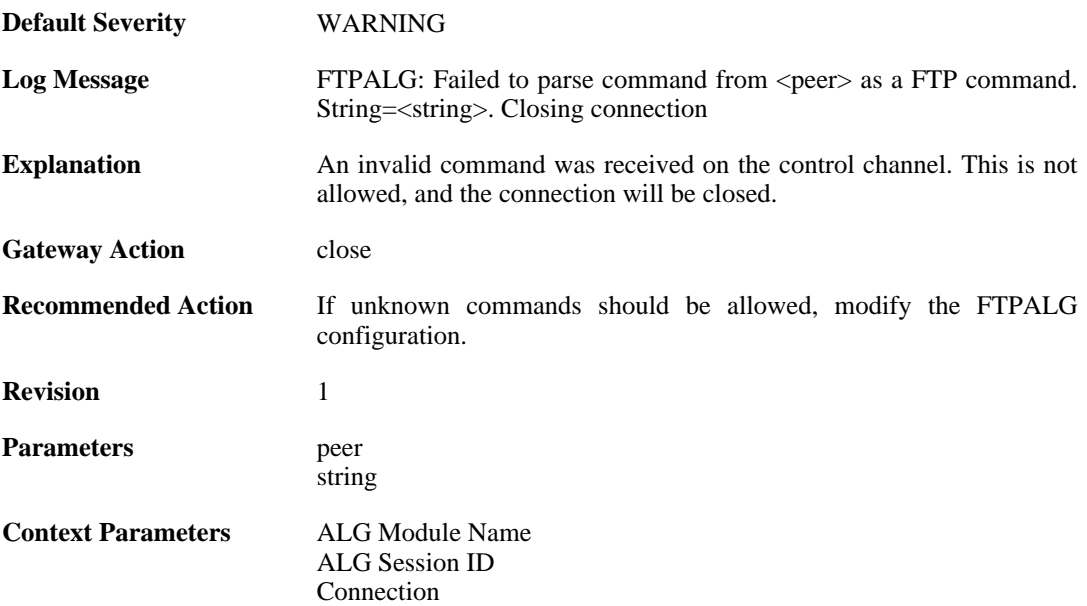

# **2.1.76. illegal\_command (ID: 00200213)**

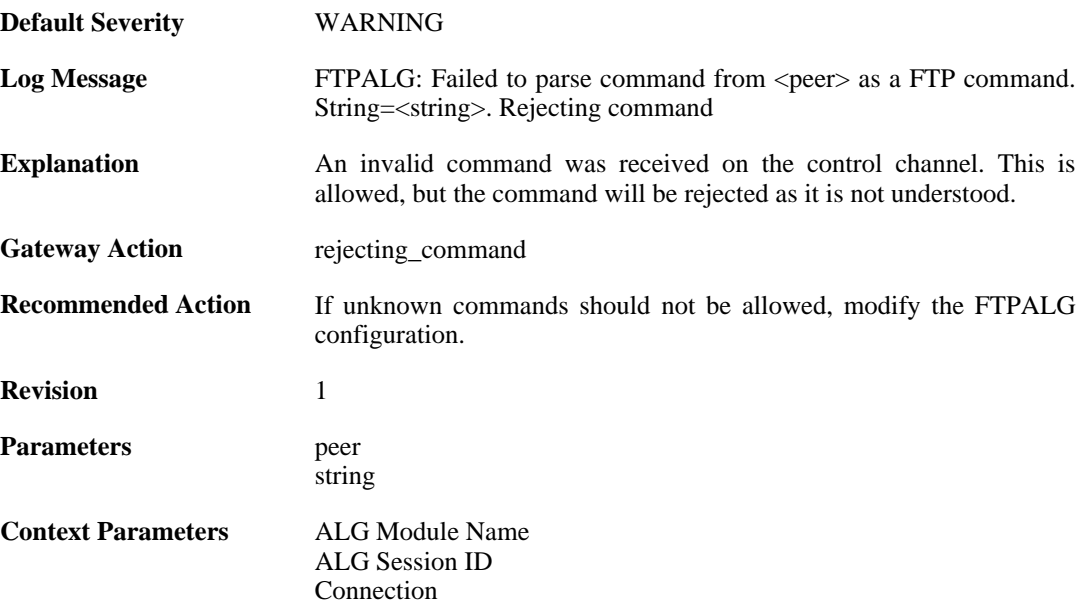

# **2.1.77. port\_command\_disabled (ID: 00200214)**

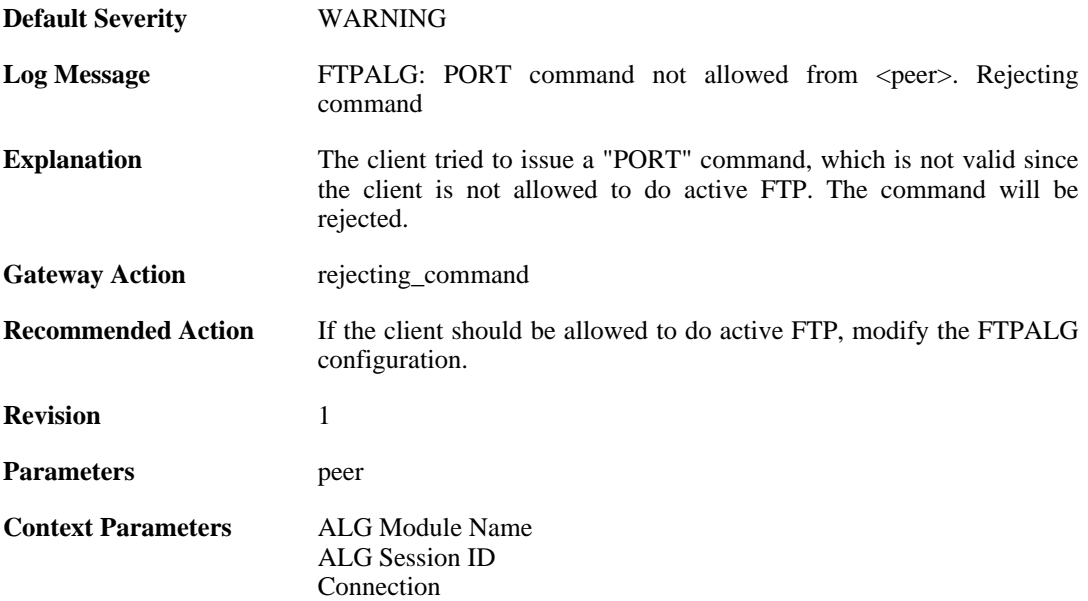

### **2.1.78. illegal\_command (ID: 00200215)**

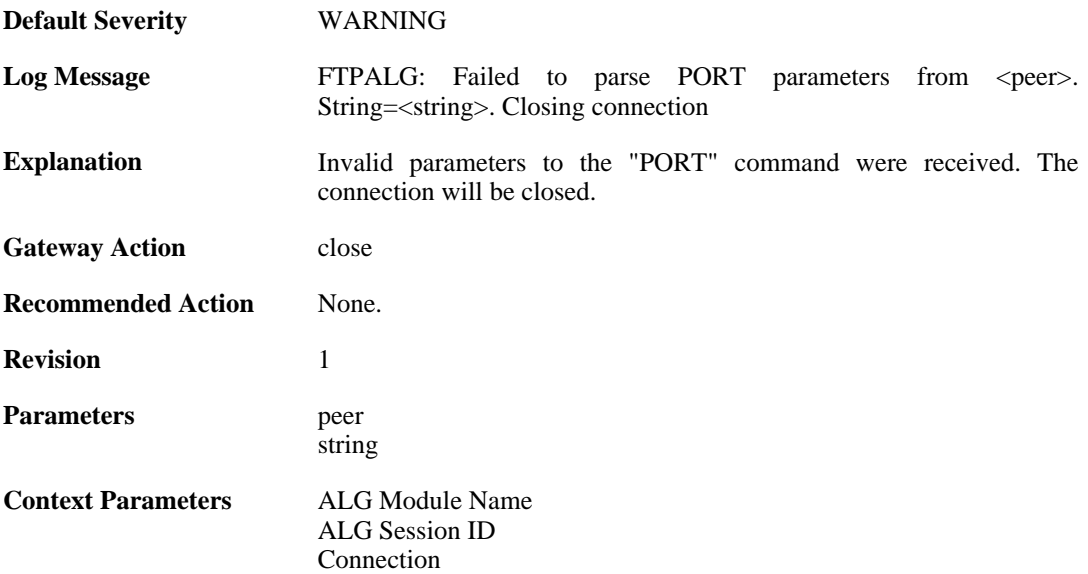

### **2.1.79. illegal\_ip\_address (ID: 00200216)**

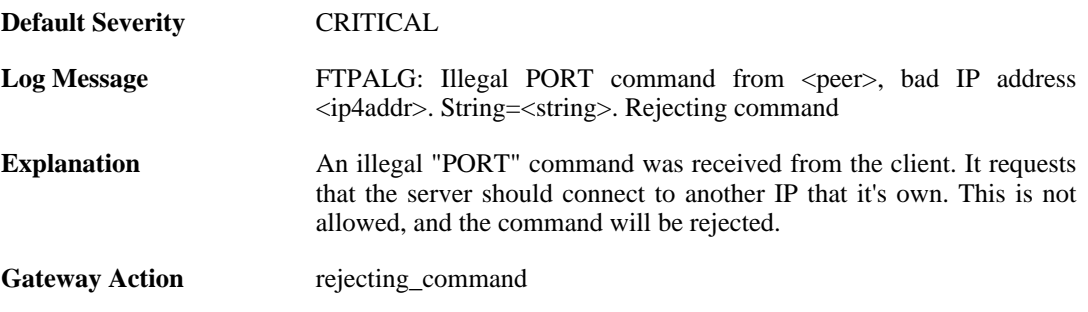

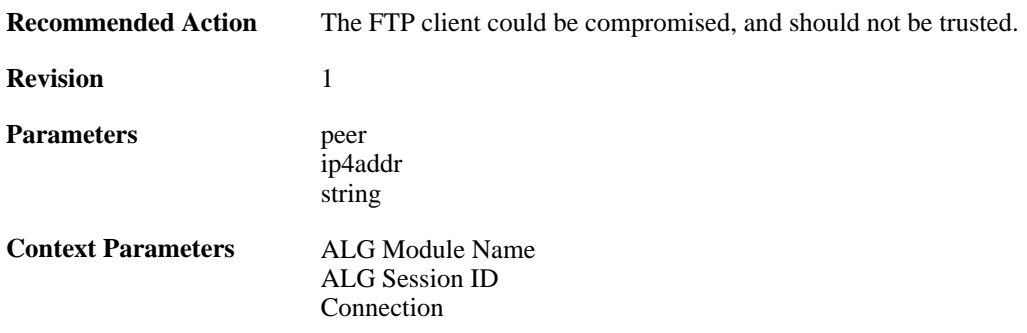

# **2.1.80. illegal\_port\_number (ID: 00200217)**

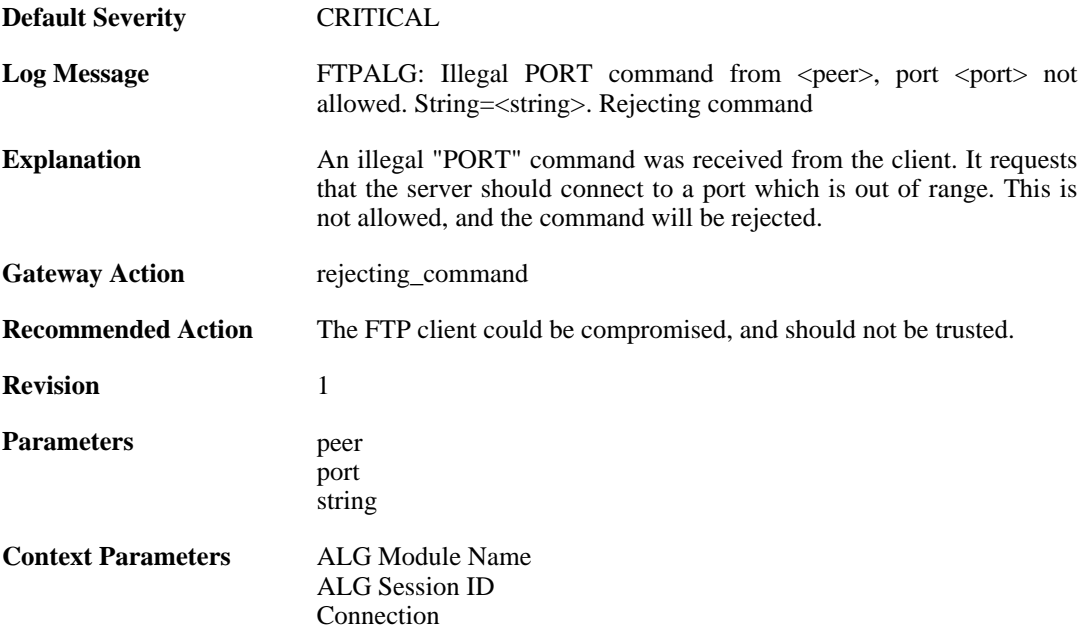

### **2.1.81. failed\_to\_create\_connection1 (ID: 00200218)**

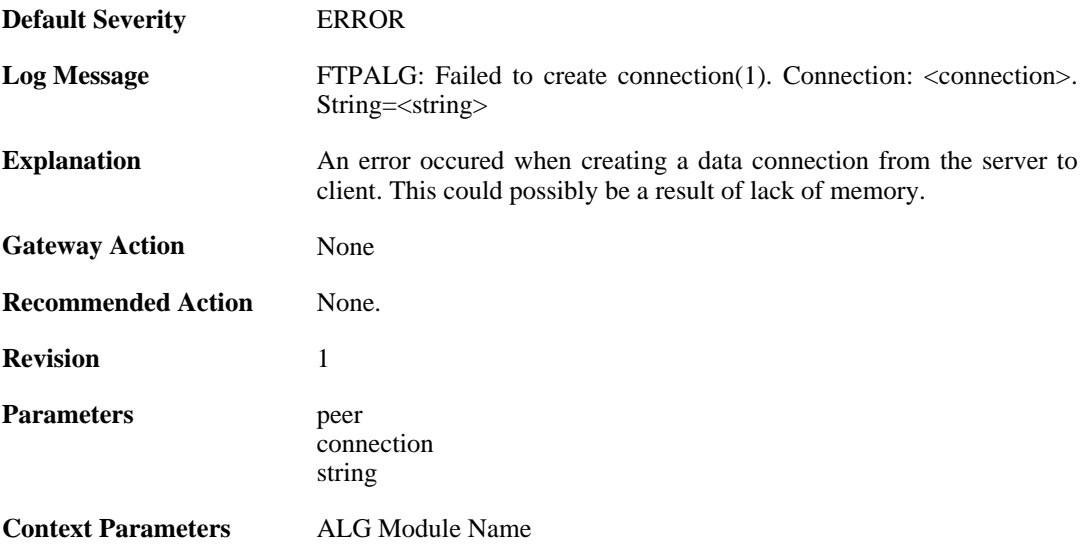

[ALG Session ID](#page-30-1) [Connection](#page-31-0)

# **2.1.82. illegal\_command (ID: 00200219)**

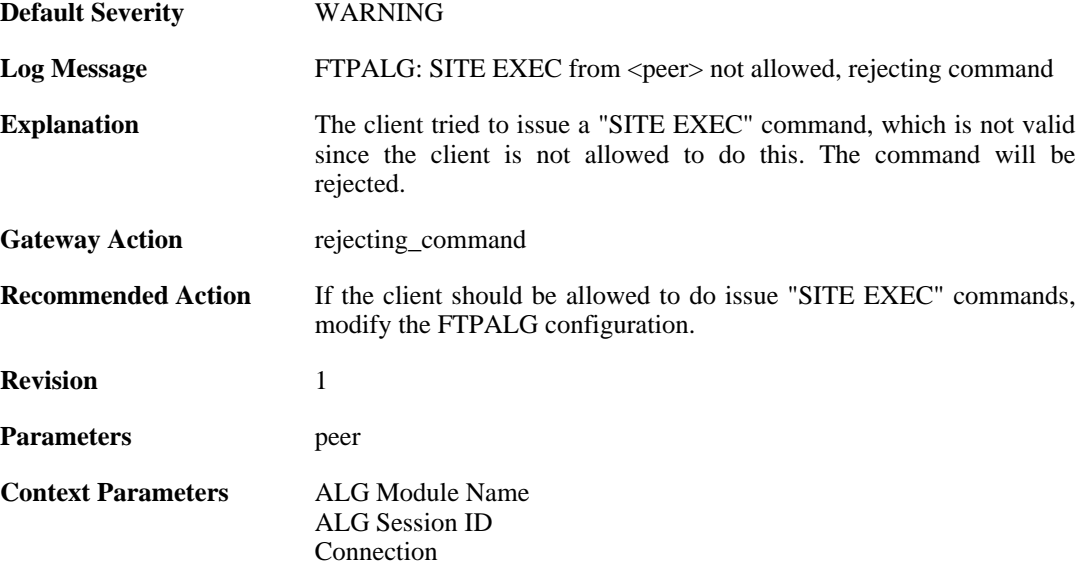

#### **2.1.83. illegal\_direction1 (ID: 00200220)**

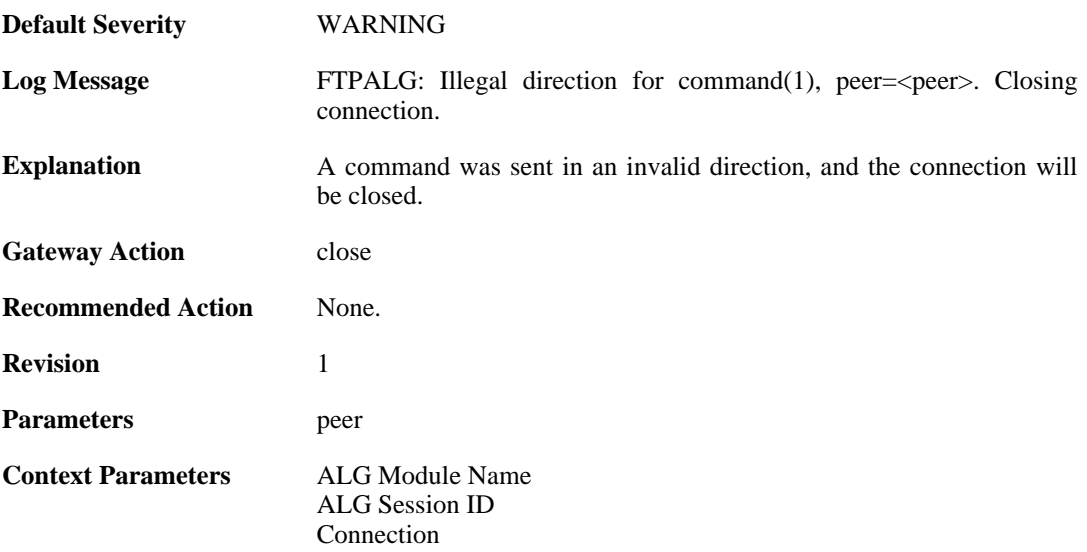

# **2.1.84. illegal\_direction2 (ID: 00200221)**

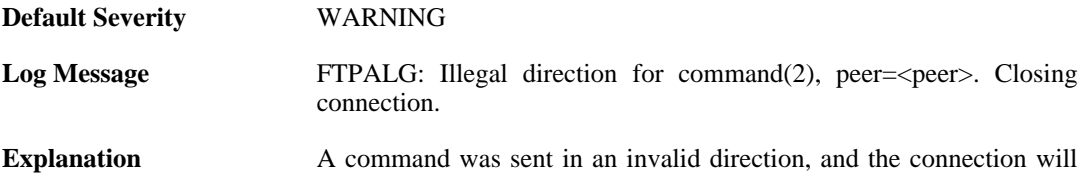

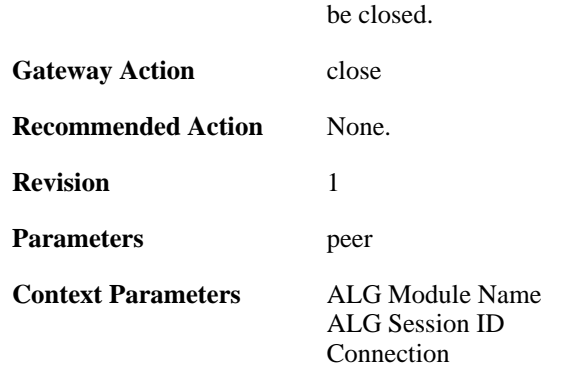

# **2.1.85. illegal\_option (ID: 00200222)**

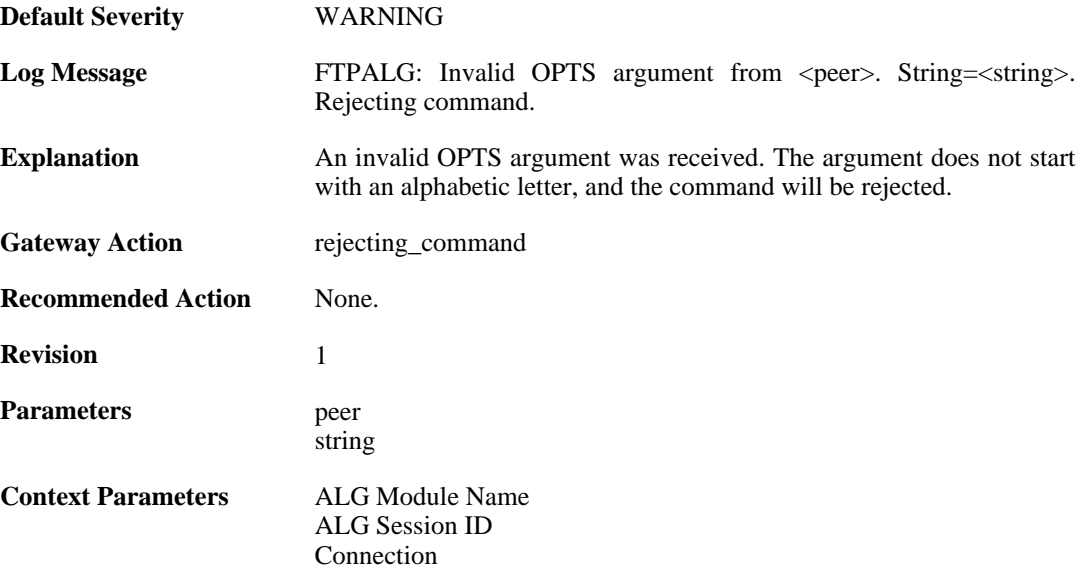

# **2.1.86. illegal\_option (ID: 00200223)**

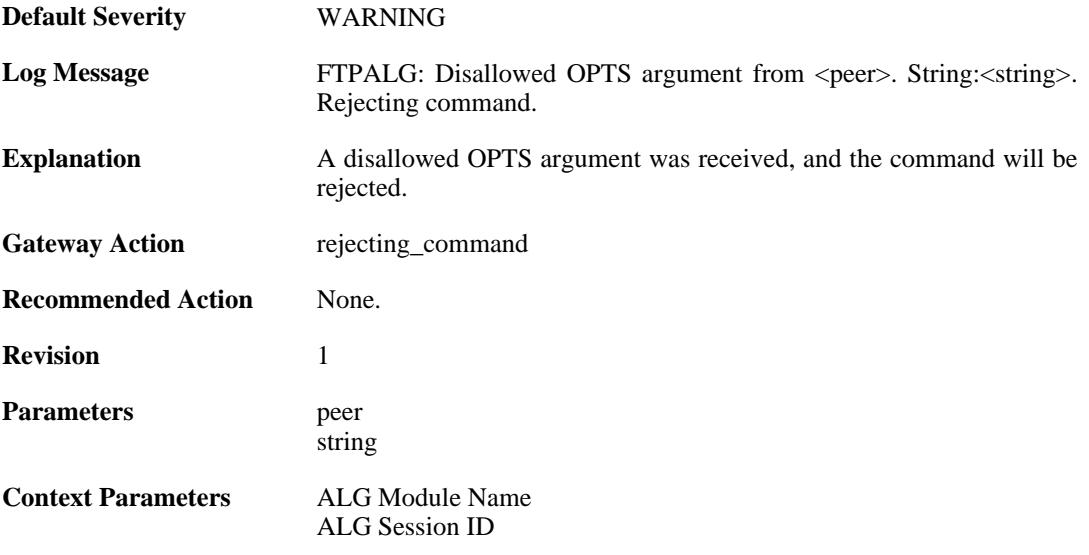

[Connection](#page-31-0)

# **2.1.87. unknown\_option (ID: 00200224)**

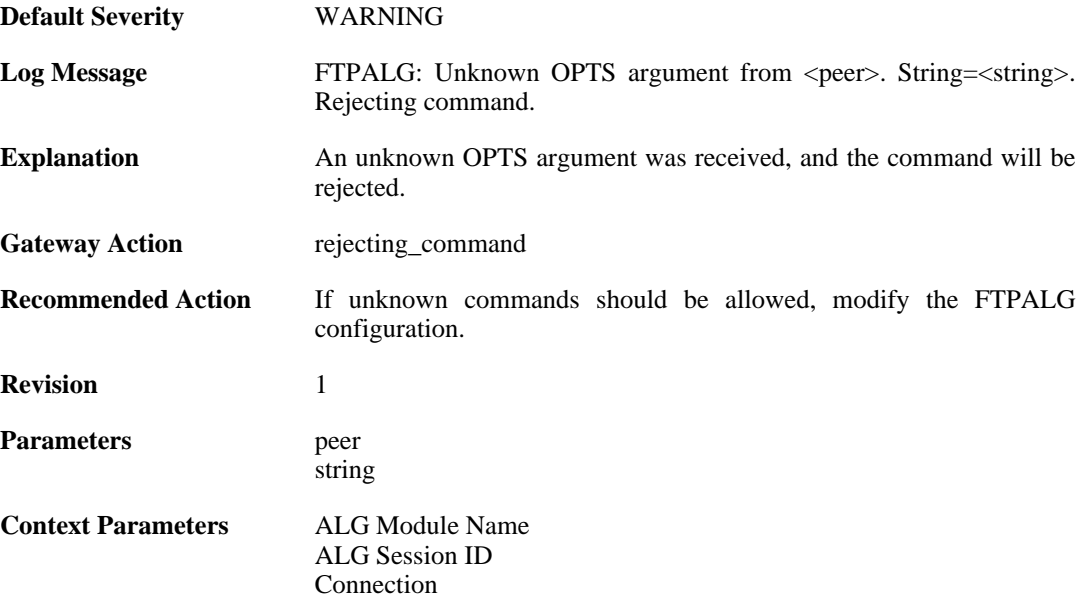

#### **2.1.88. illegal\_command (ID: 00200225)**

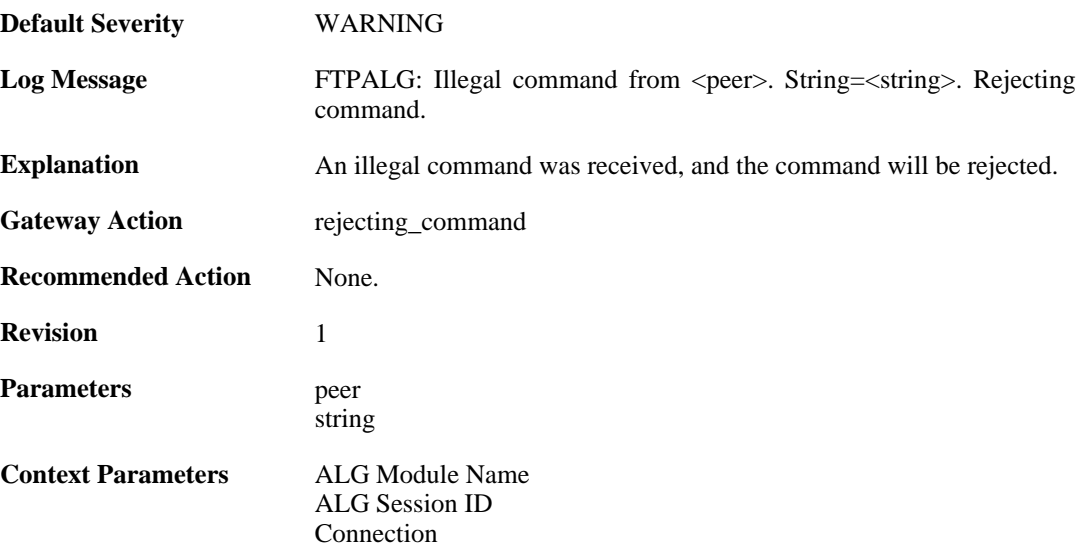

# **2.1.89. unknown\_command (ID: 00200226)**

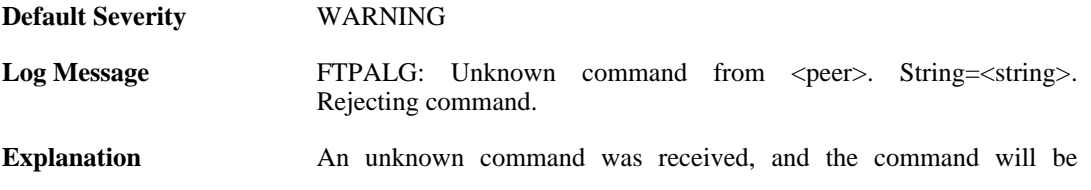

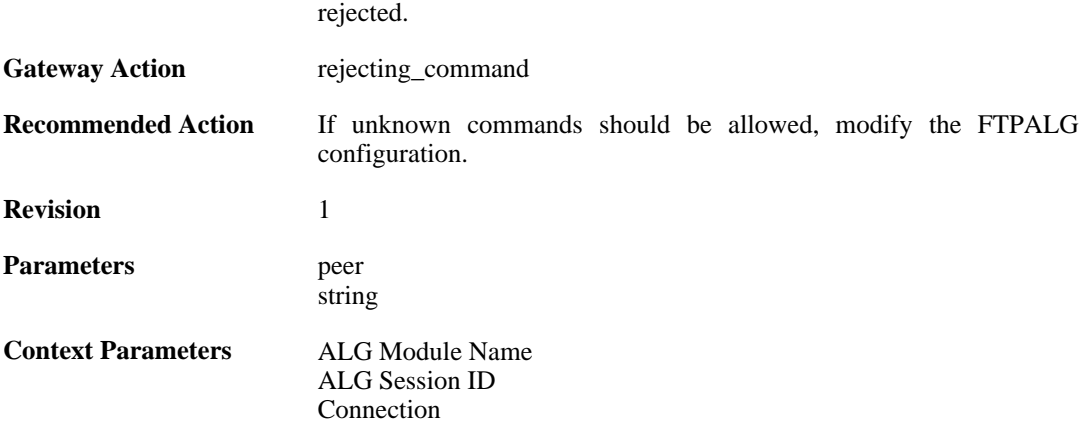

# **2.1.90. illegal\_reply (ID: 00200228)**

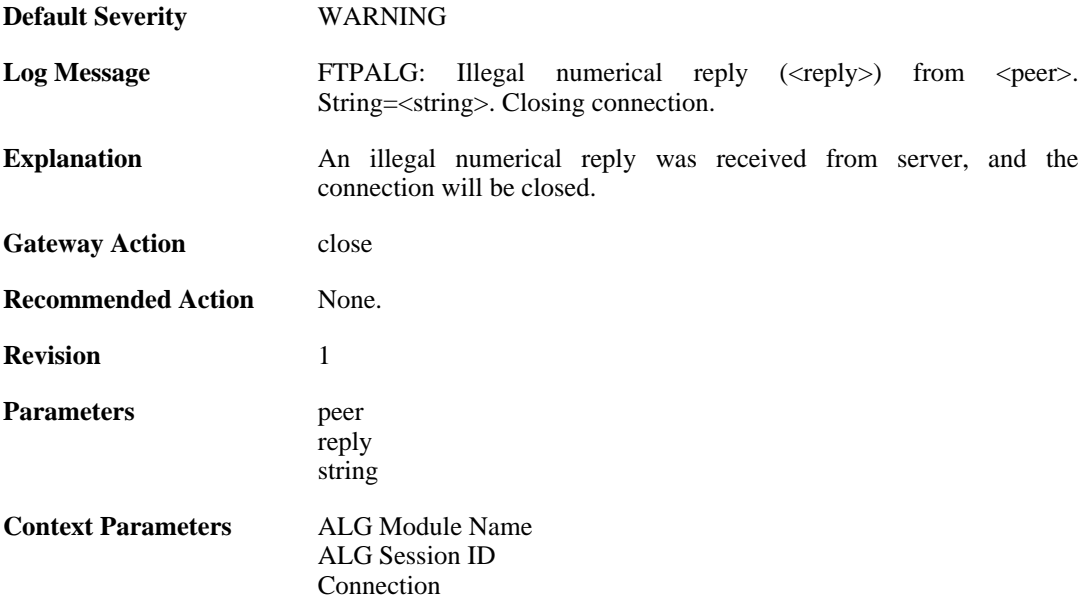

# **2.1.91. illegal\_reply (ID: 00200230)**

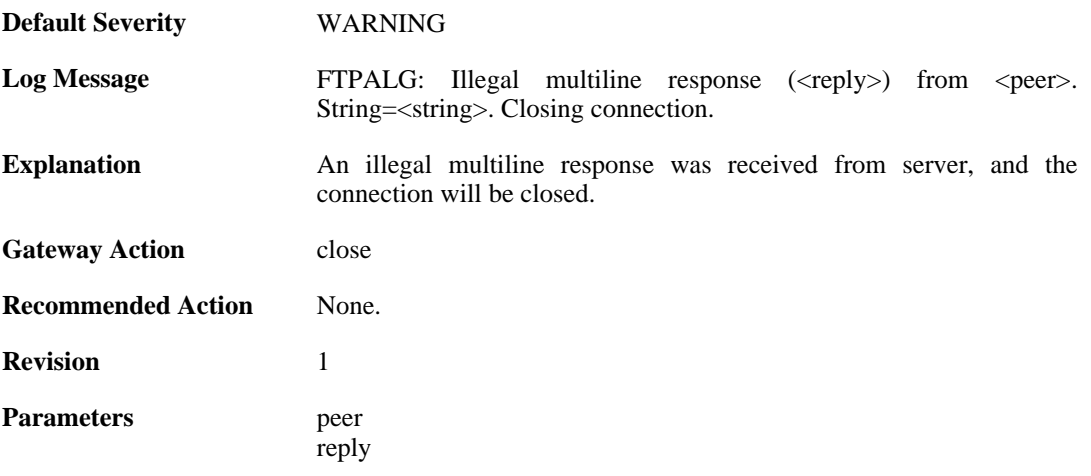
string

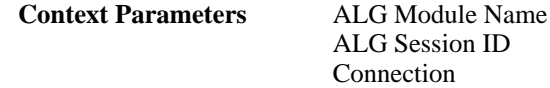

# **2.1.92. illegal\_reply (ID: 00200231)**

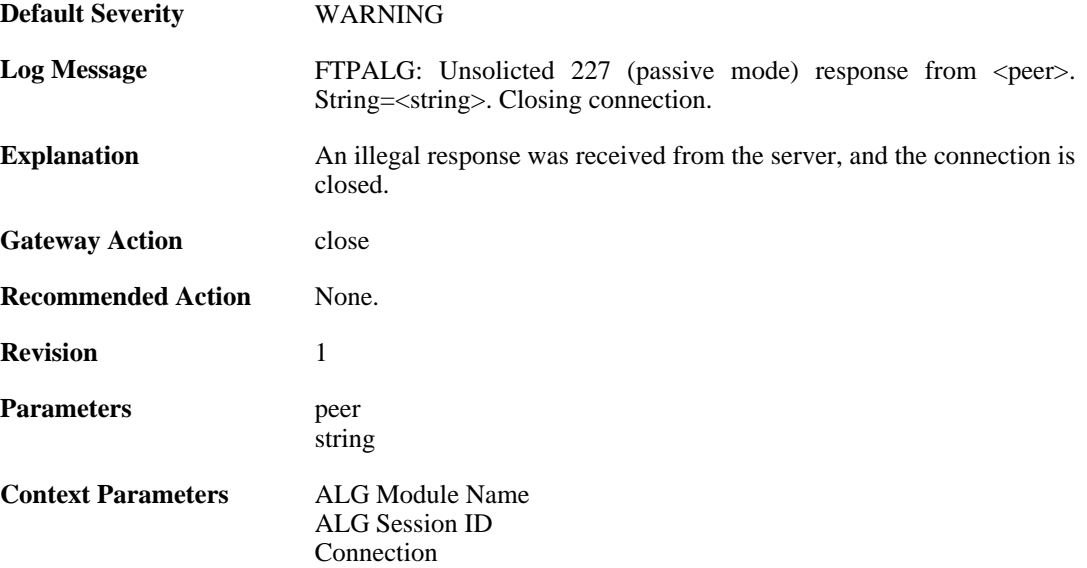

### **2.1.93. illegal\_reply (ID: 00200232)**

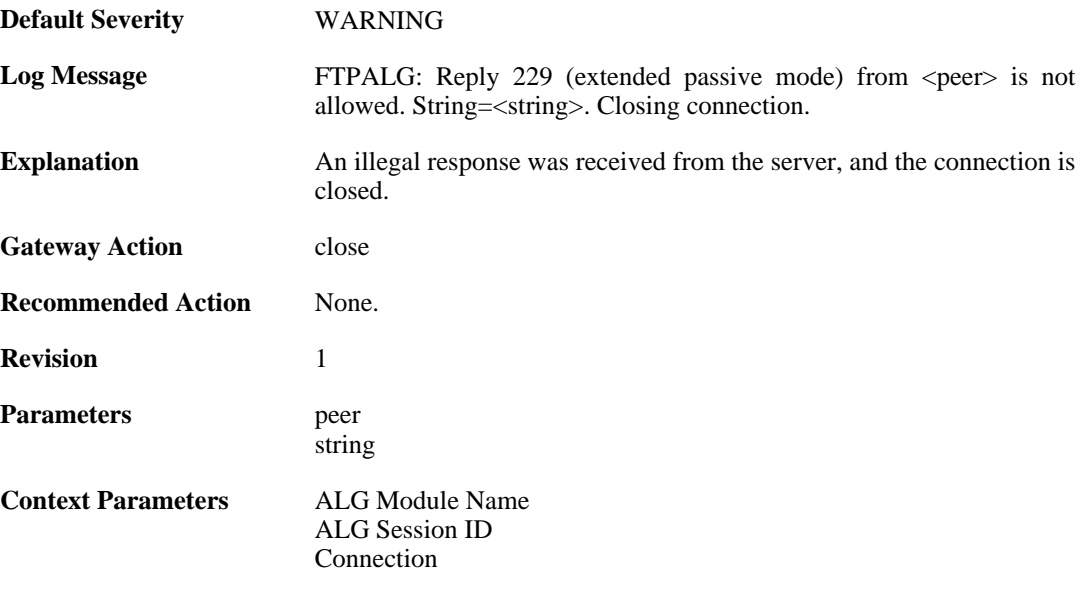

### **2.1.94. bad\_port (ID: 00200233)**

**Default Severity** [CRITICAL](#page-34-0)

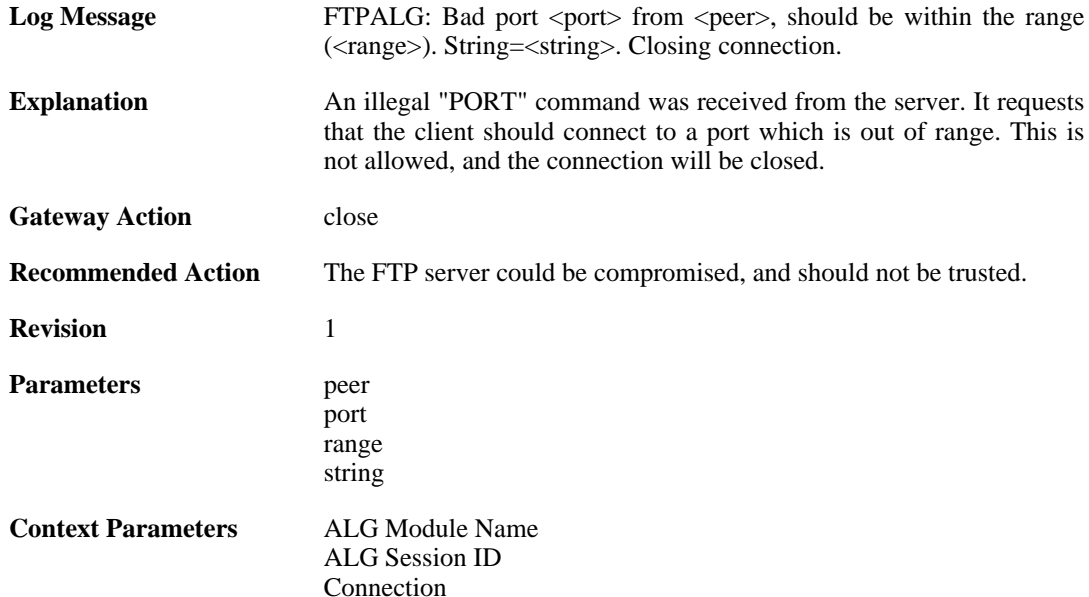

# **2.1.95. bad\_ip (ID: 00200234)**

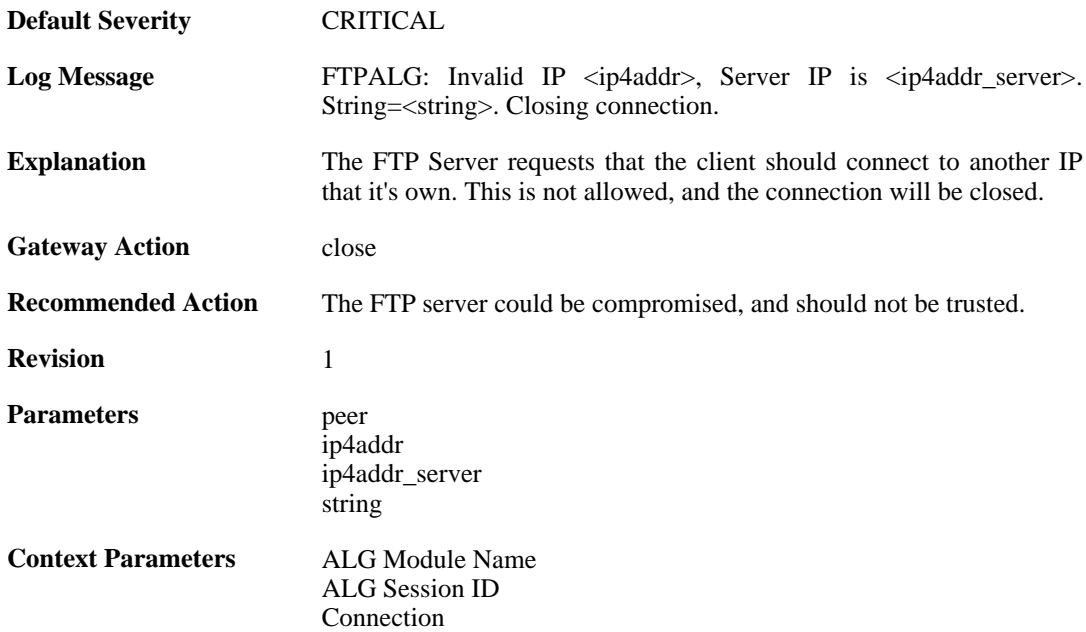

# **2.1.96. failed\_to\_create\_connection2 (ID: 00200235)**

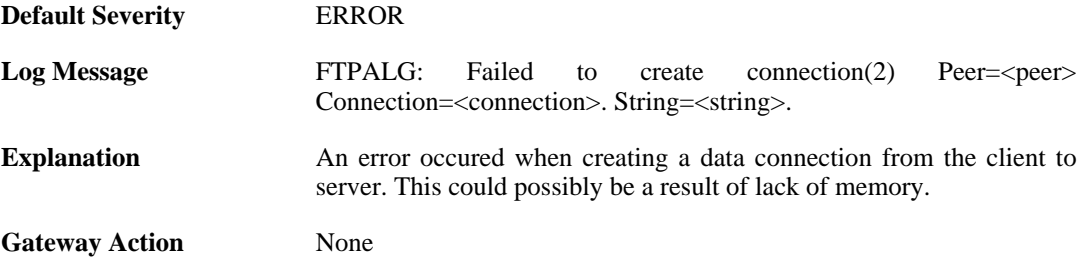

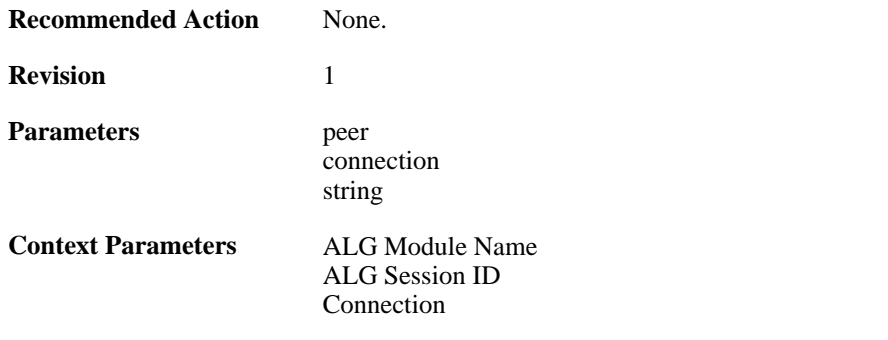

### **2.1.97. failed\_to\_create\_server\_data\_connection (ID: 00200236)**

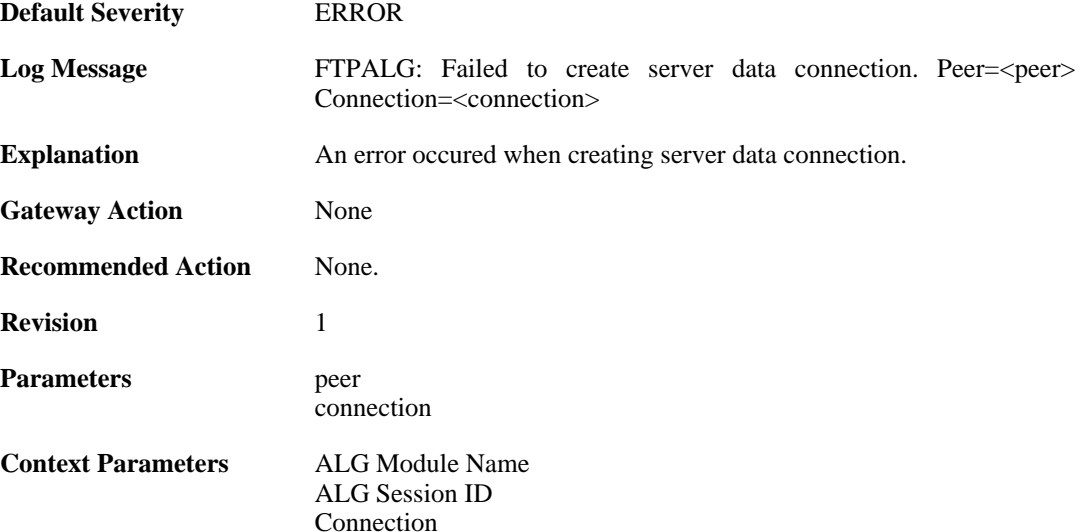

# **2.1.98. failed\_to\_send\_port (ID: 00200237)**

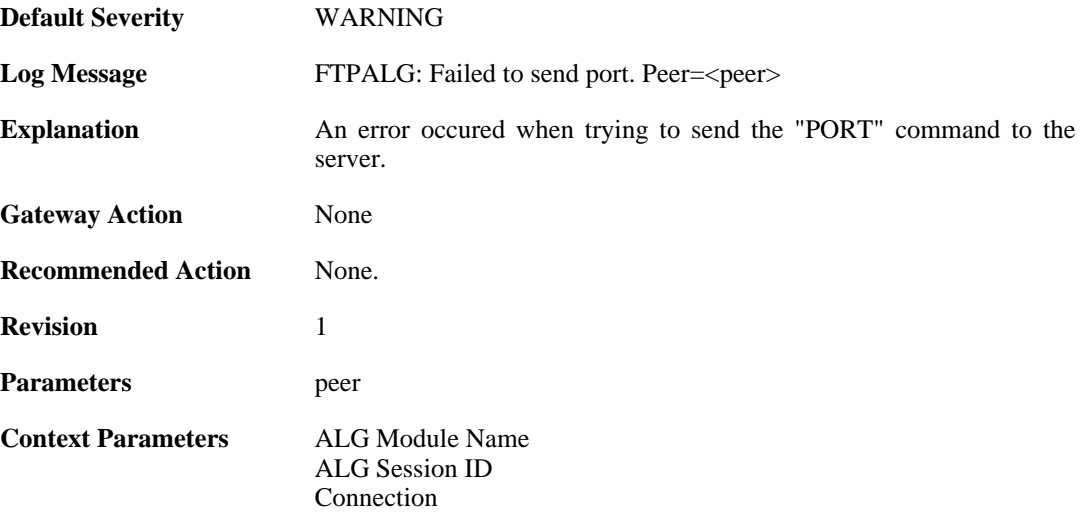

### **2.1.99. failed\_to\_register\_rawconn (ID: 00200238)**

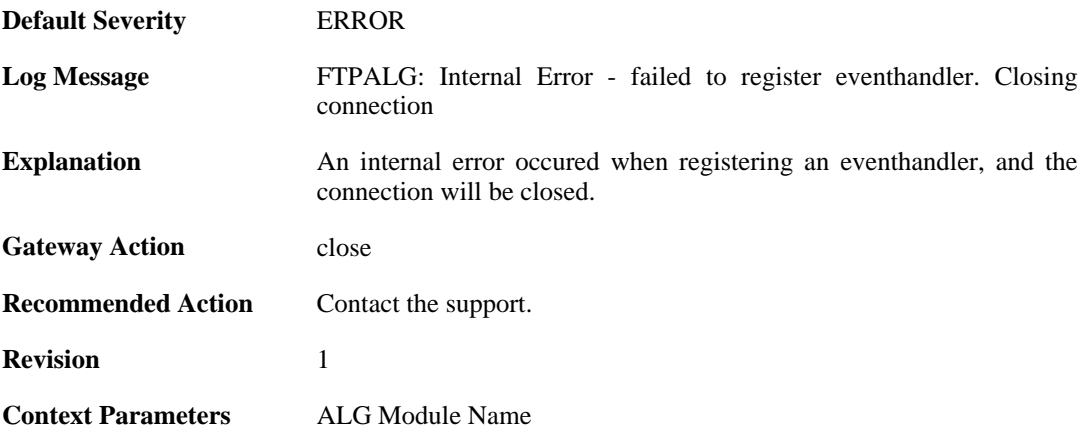

## **2.1.100. failed\_to\_merge\_conns (ID: 00200239)**

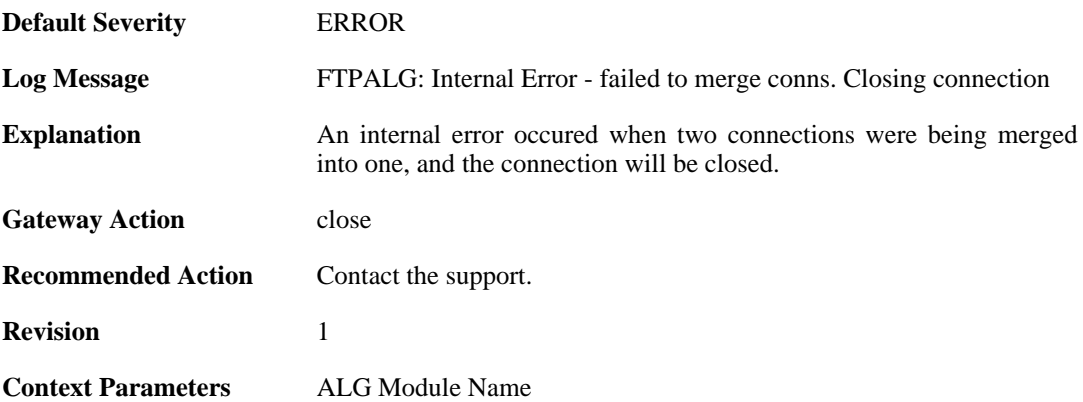

# **2.1.101. max\_ftp\_sessions\_reached (ID: 00200241)**

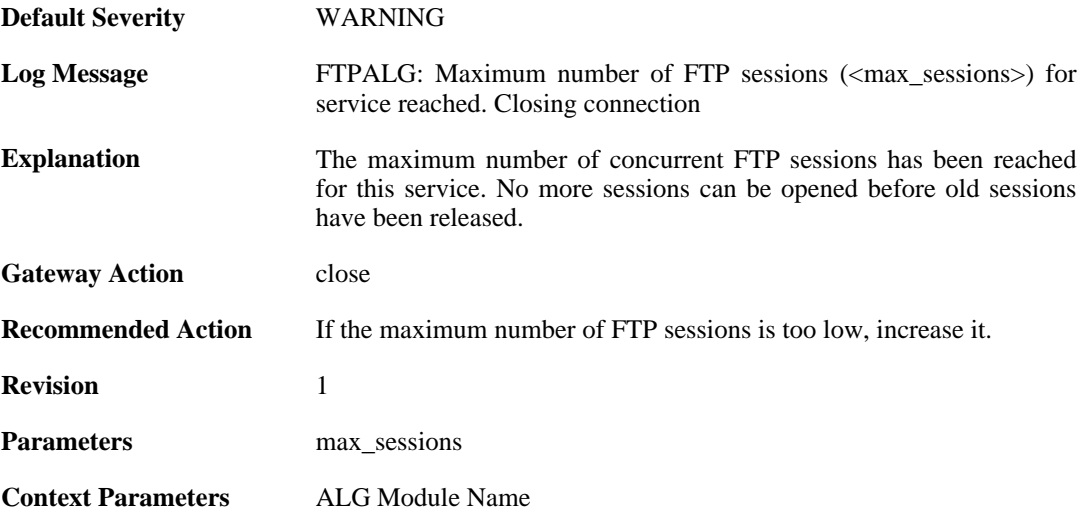

#### **2.1.102. failed\_create\_new\_session (ID: 00200242)**

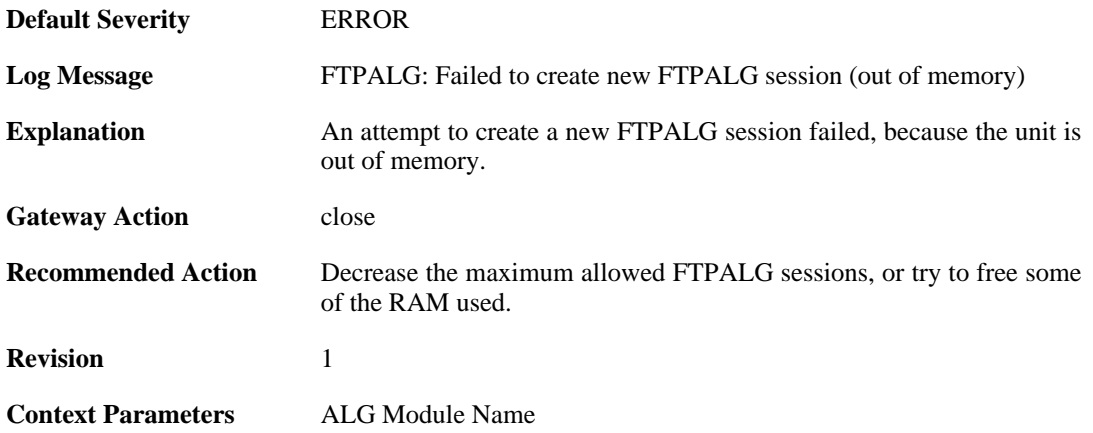

# **2.1.103. failure\_connect\_ftp\_server (ID: 00200243)**

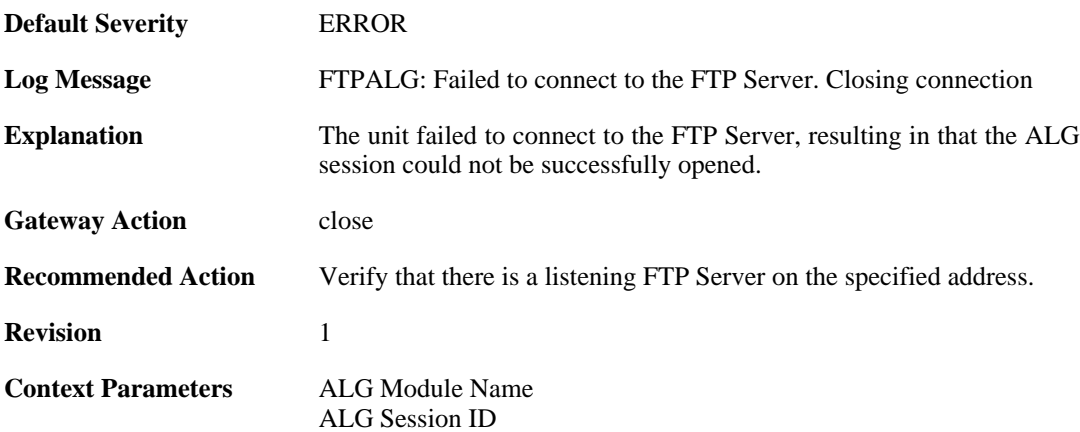

### **2.1.104. content\_type\_mismatch (ID: 00200250)**

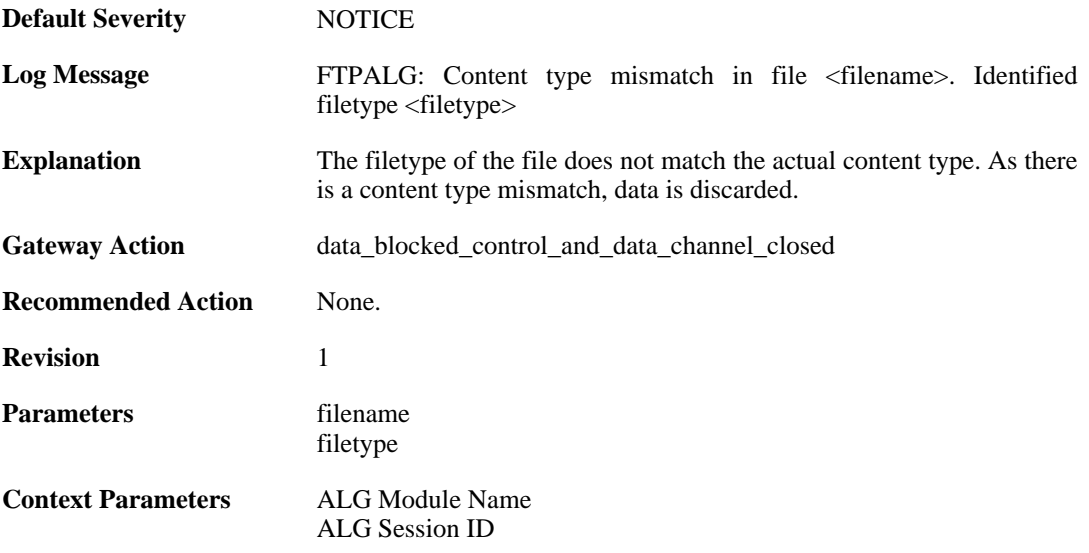

### **2.1.105. failed\_to\_send\_command (ID: 00200251)**

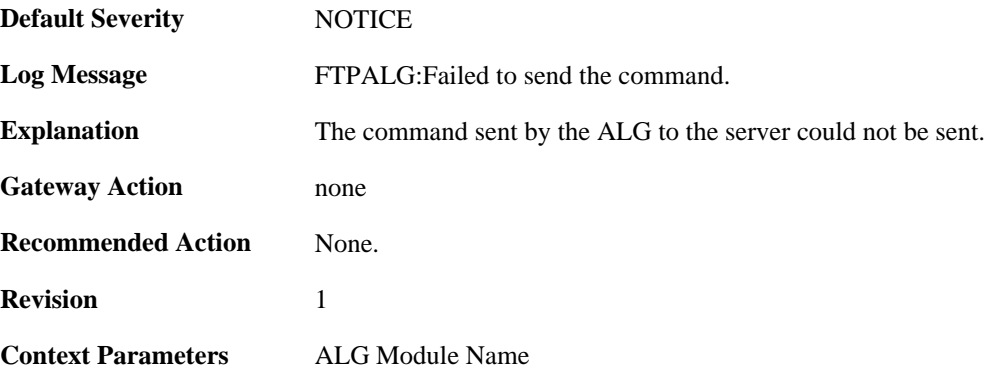

# **2.1.106. resumed\_compressed\_file\_transfer (ID: 00200252)**

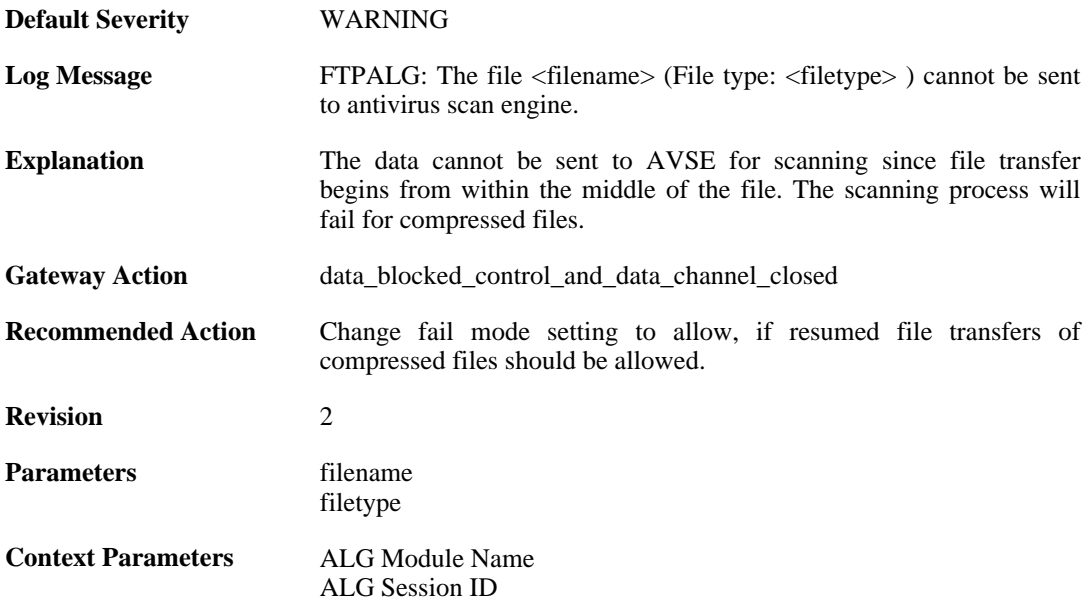

### **2.1.107. blocked\_filetype (ID: 00200253)**

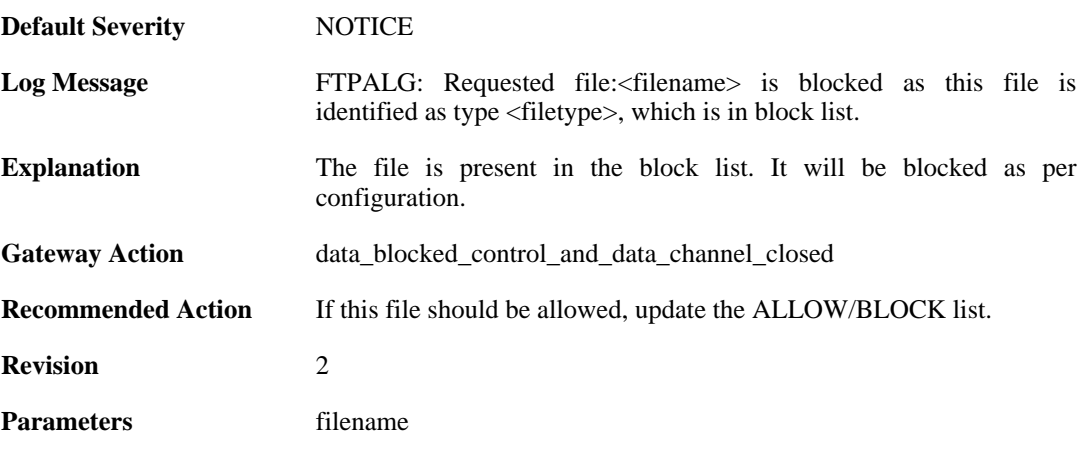

filetype

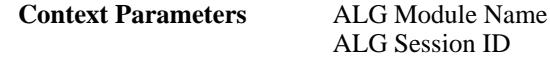

### **2.1.108. resumed\_compressed\_file\_transfer (ID: 00200254)**

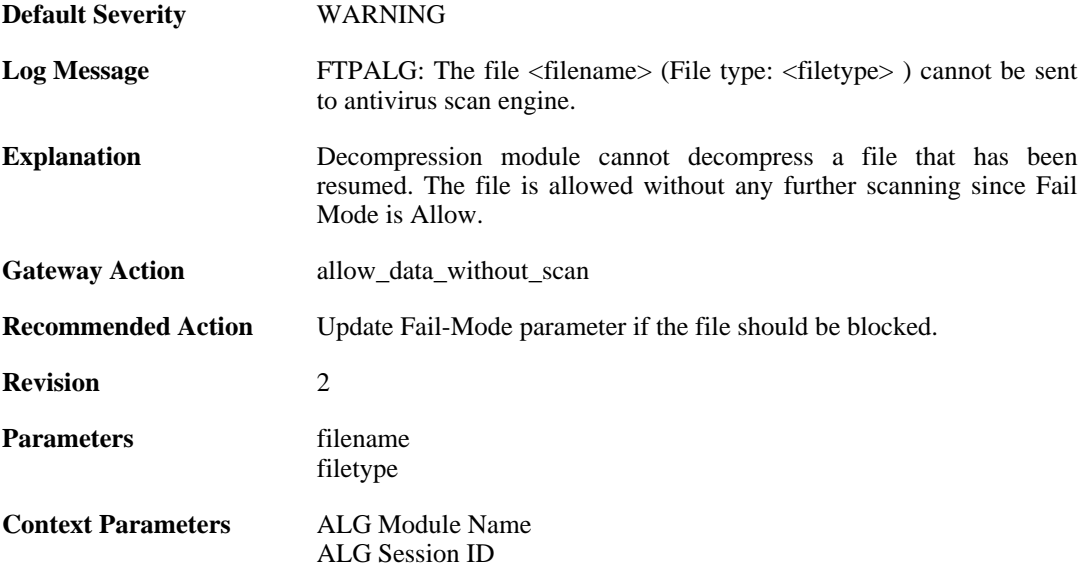

#### **2.1.109. failed\_to\_send\_response\_code (ID: 00200255)**

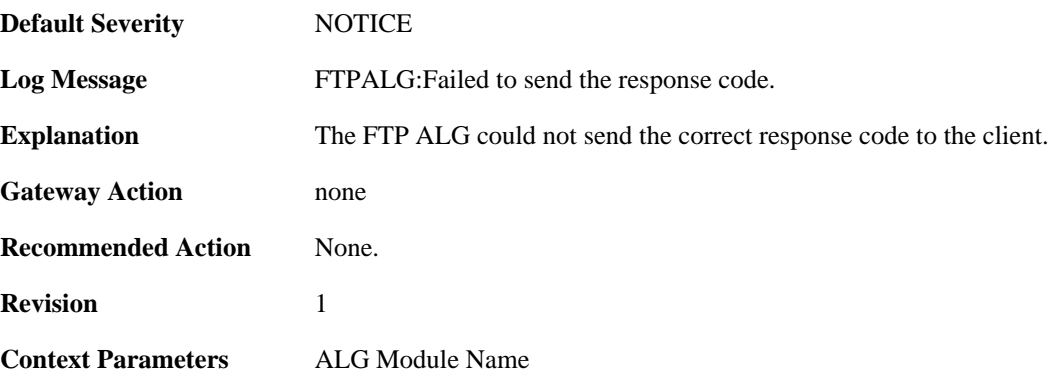

### **2.1.110. illegal\_command (ID: 00200267)**

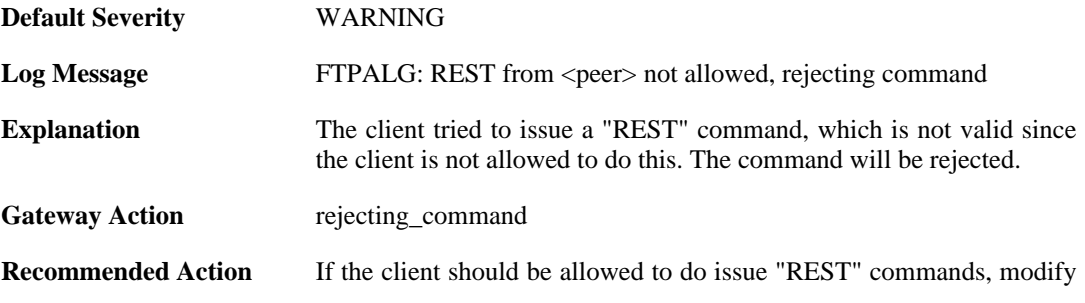

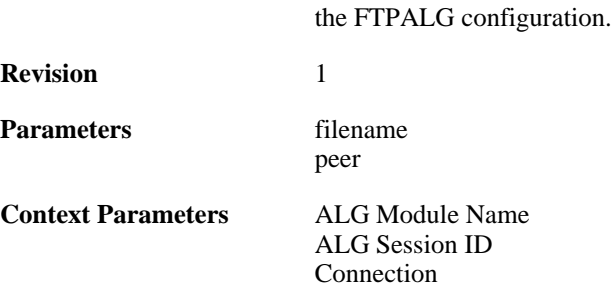

### **2.1.111. unknown\_state (ID: 00200300)**

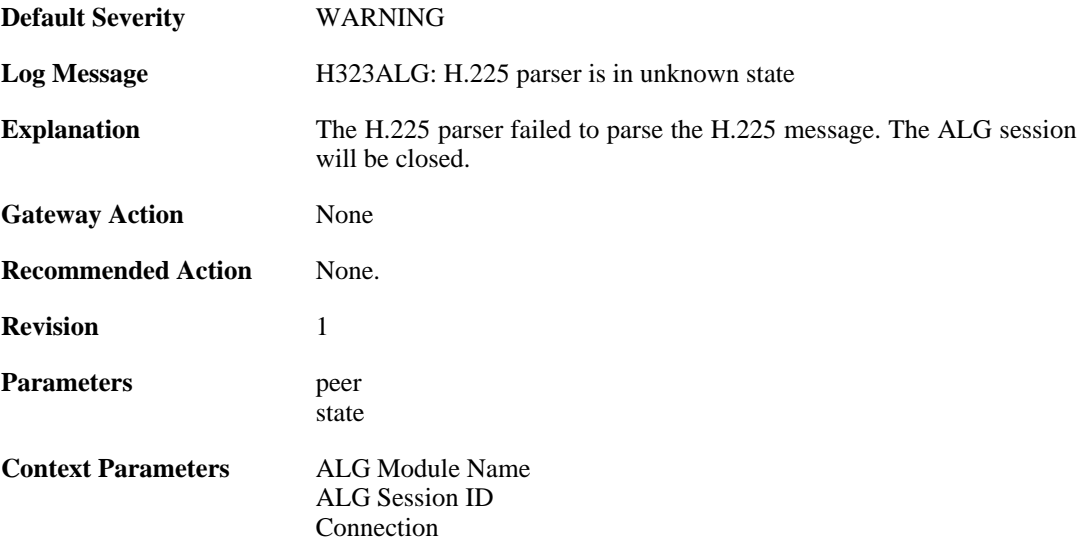

# **2.1.112. invalid\_message (ID: 00200301)**

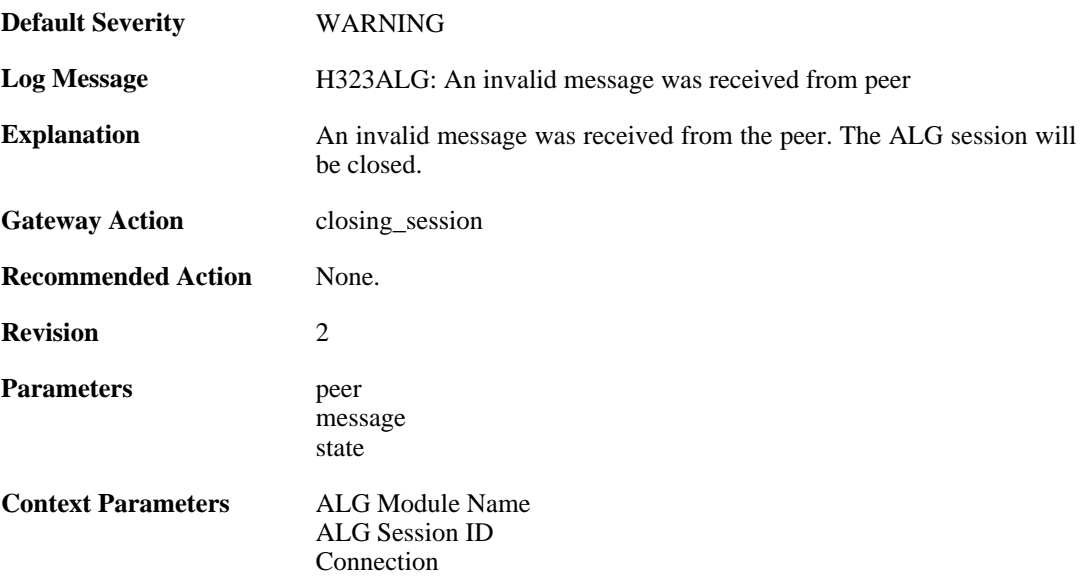

### **2.1.113. decode\_failed (ID: 00200302)**

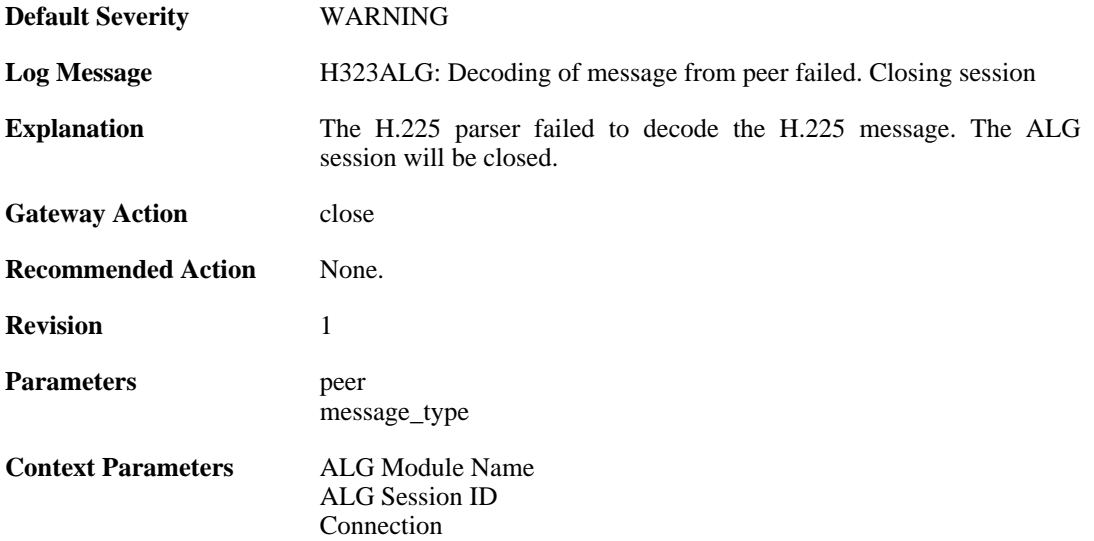

# **2.1.114. encode\_failed (ID: 00200303)**

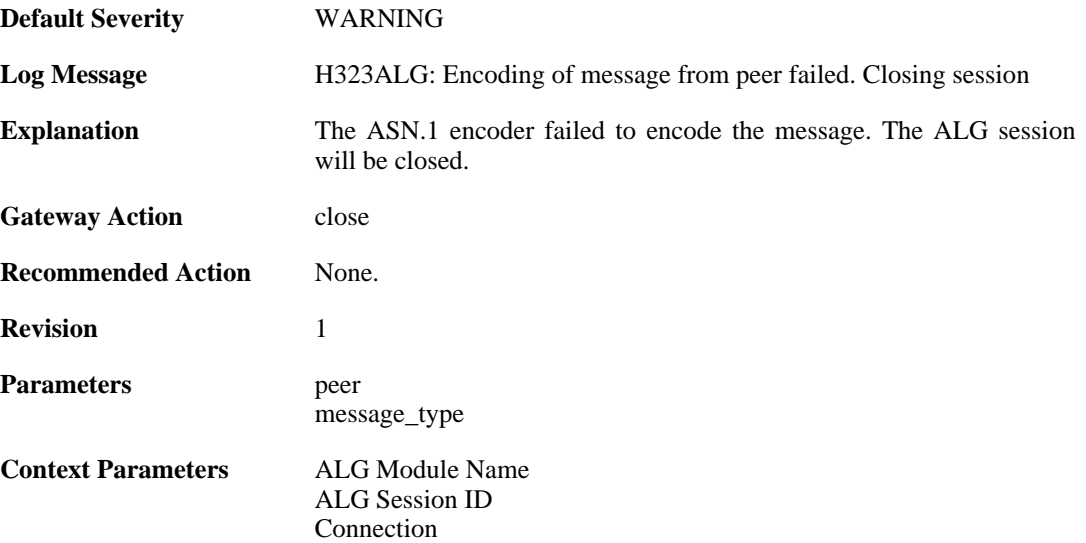

# **2.1.115. encode\_failed (ID: 00200304)**

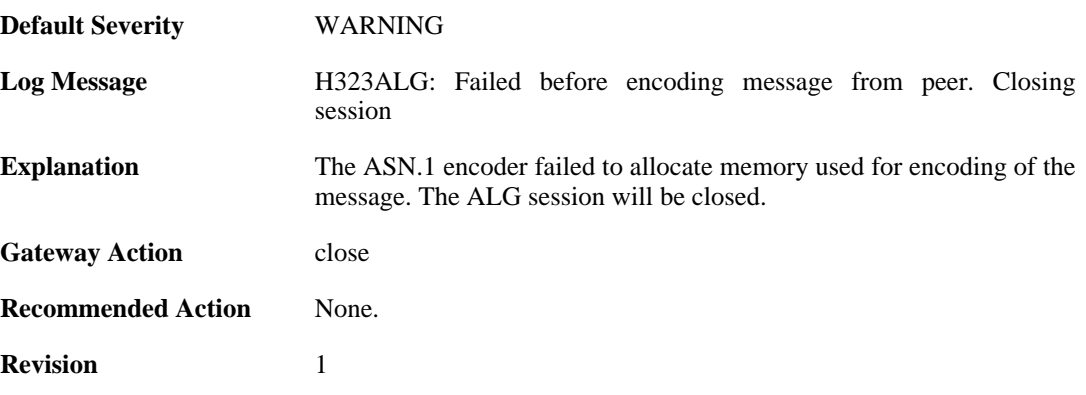

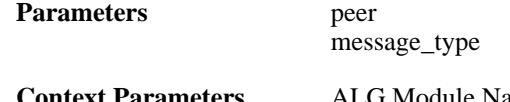

**Context Parameters** [ALG Module Name](#page-30-0) [ALG Session ID](#page-30-1) [Connection](#page-31-0)

# **2.1.116. encode\_failed (ID: 00200305)**

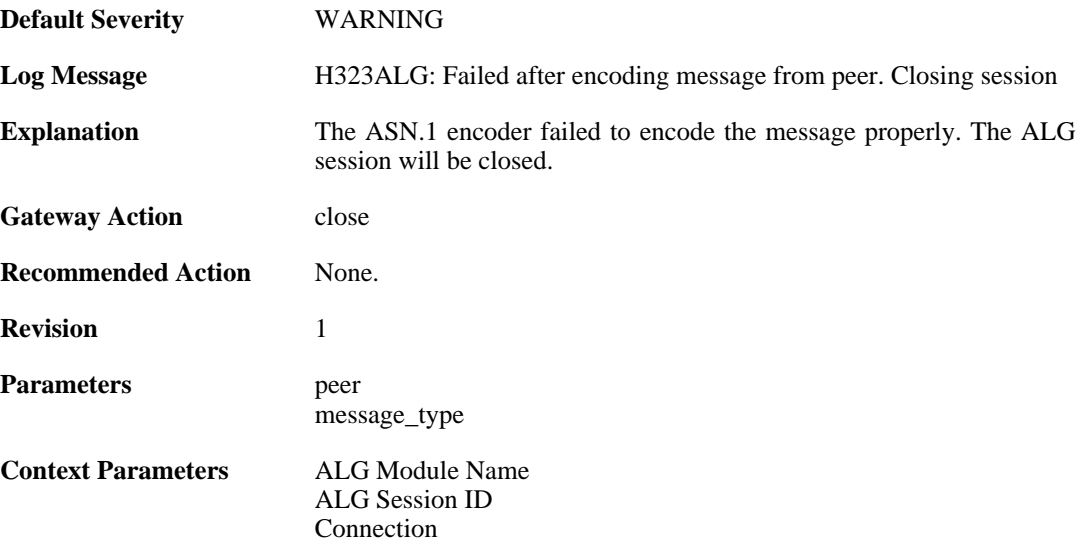

#### **2.1.117. decode\_failed (ID: 00200306)**

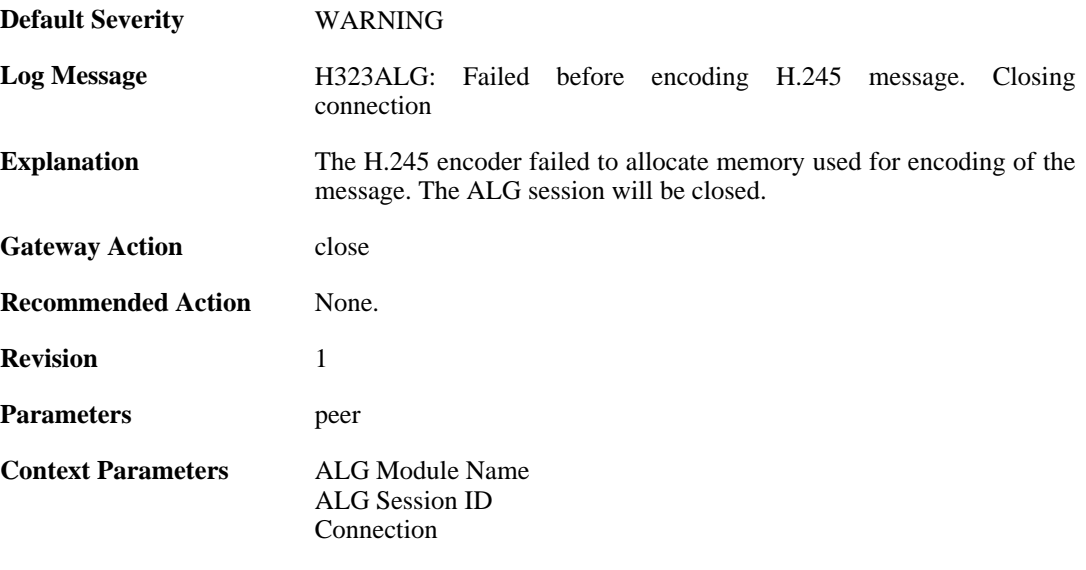

### **2.1.118. encode\_failed (ID: 00200307)**

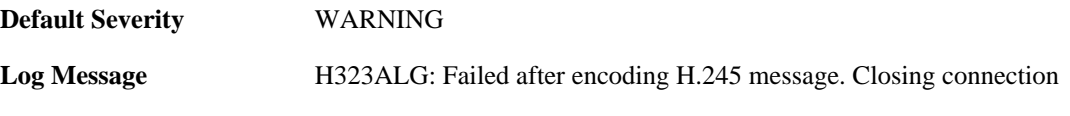

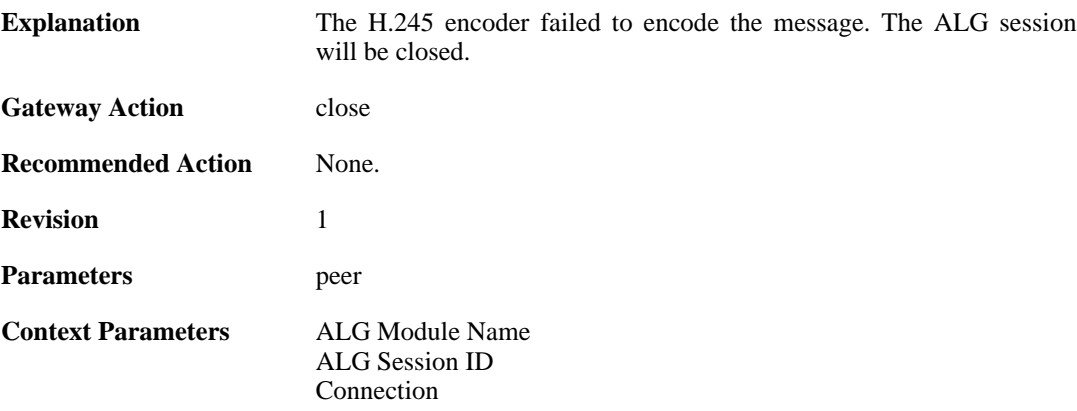

#### **2.1.119. max\_tcp\_data\_connections\_exceeded (ID: 00200308)**

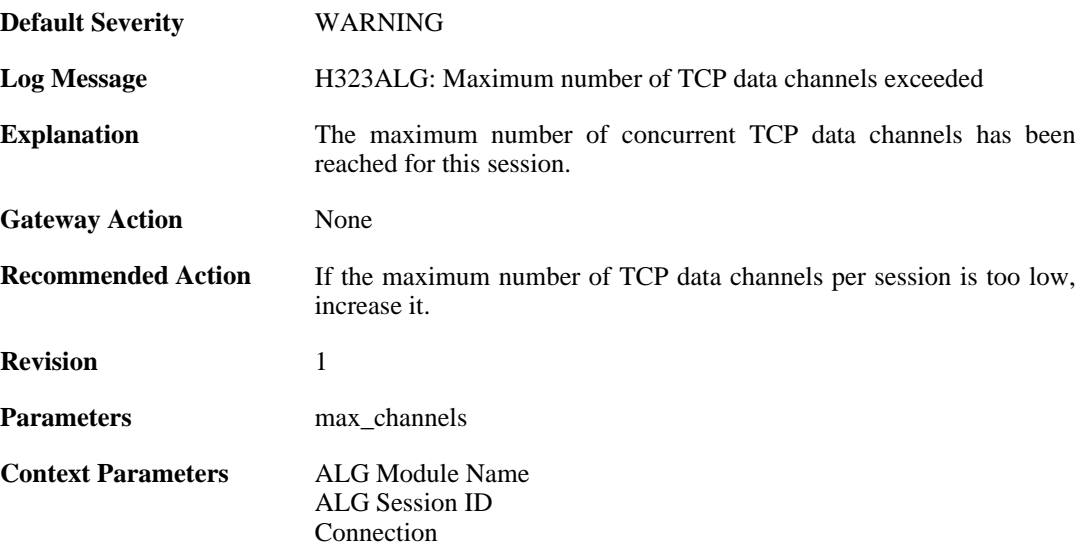

#### **2.1.120. max\_connections\_per\_call\_exceeded (ID: 00200309)**

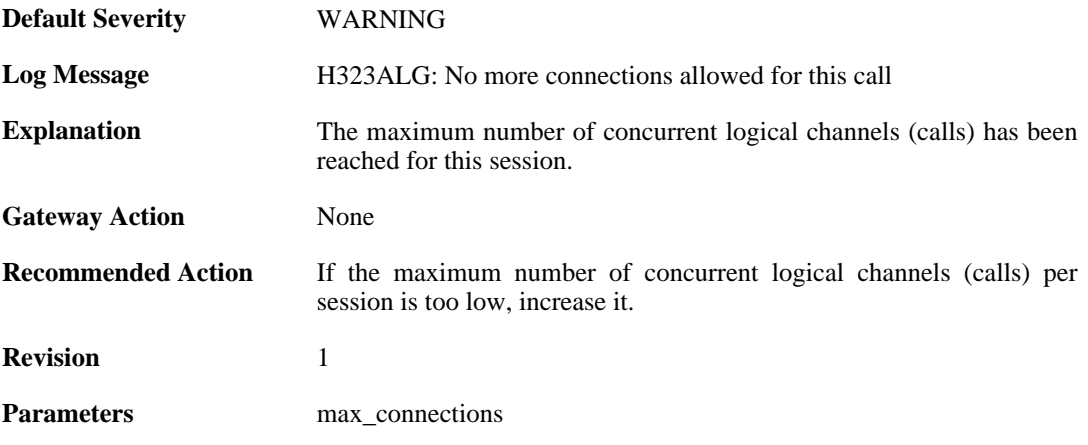

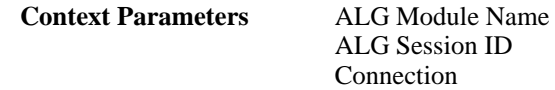

### **2.1.121. ignoring\_channel (ID: 00200310)**

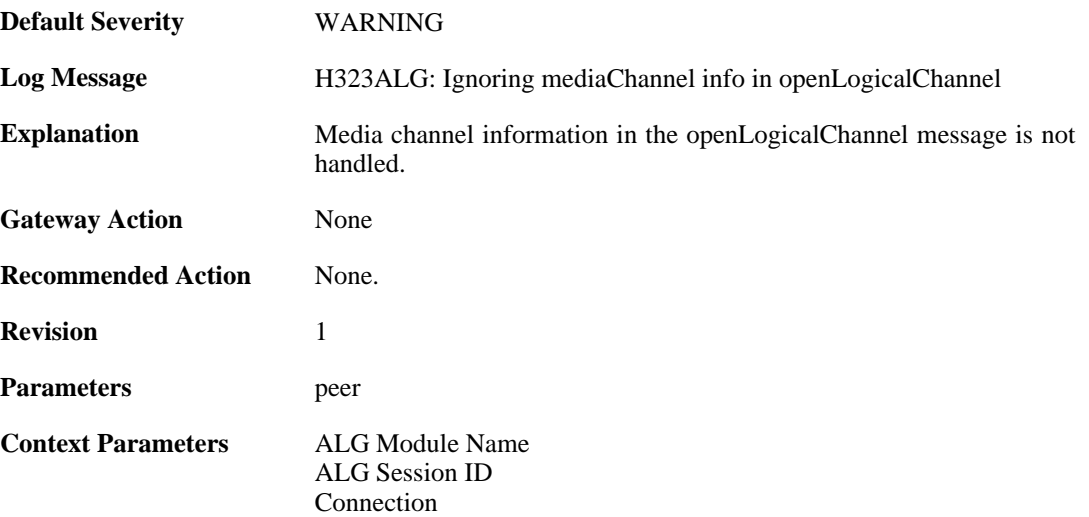

#### **2.1.122. com\_mode\_response\_message\_not\_translated (ID: 00200311)**

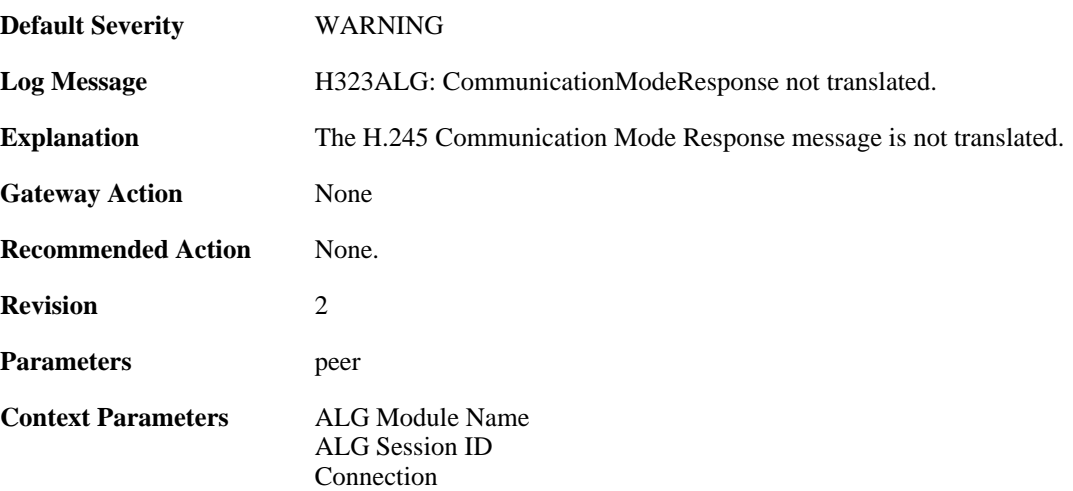

## **2.1.123. max\_h323\_session\_reached (ID: 00200312)**

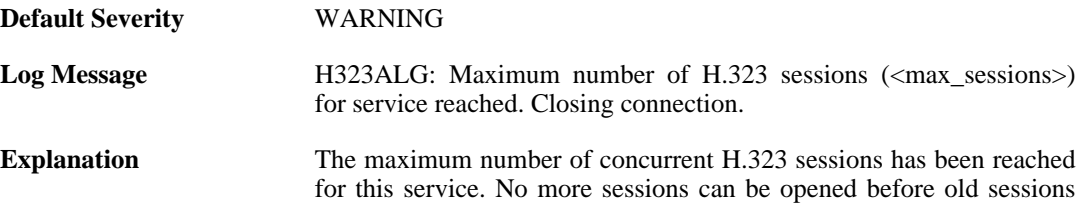

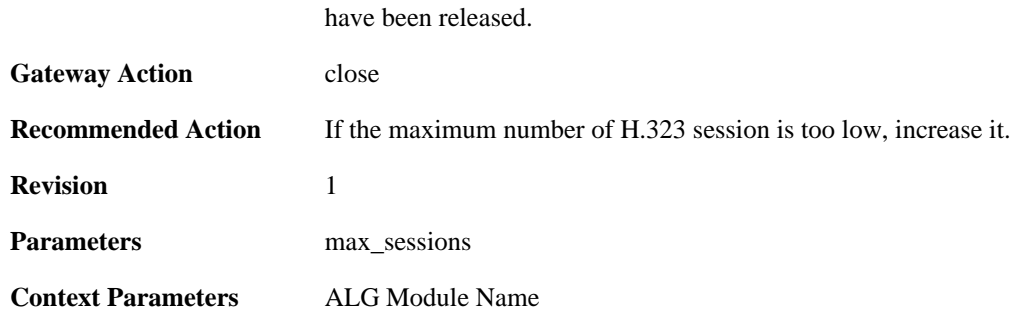

### **2.1.124. failed\_create\_new\_session (ID: 00200313)**

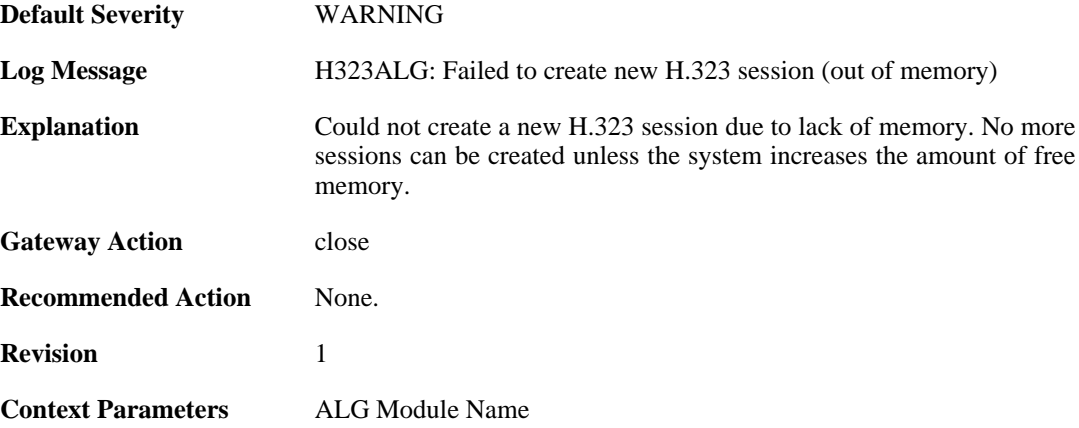

### **2.1.125. max\_h323\_gk\_sessions\_reached (ID: 00200314)**

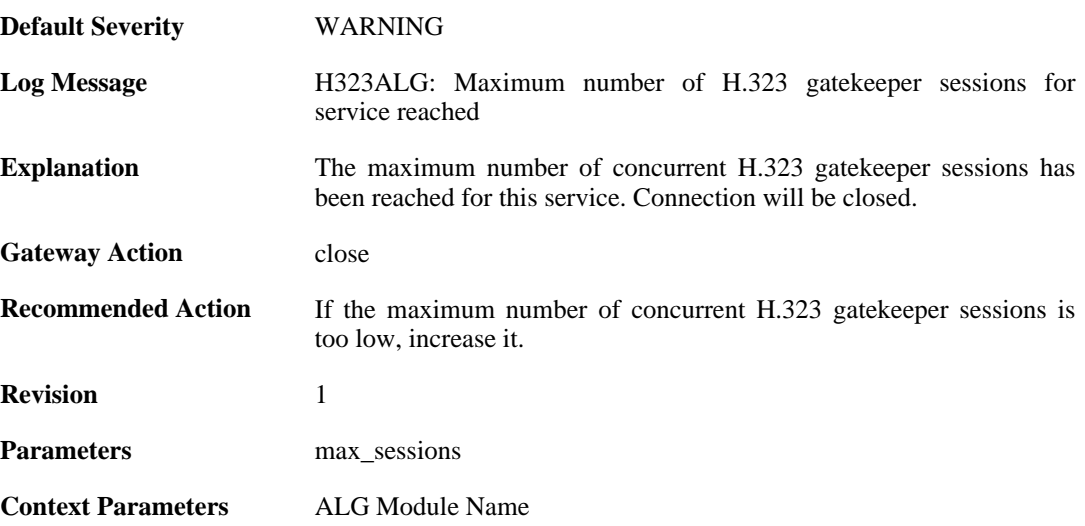

### **2.1.126. failed\_create\_new\_session (ID: 00200315)**

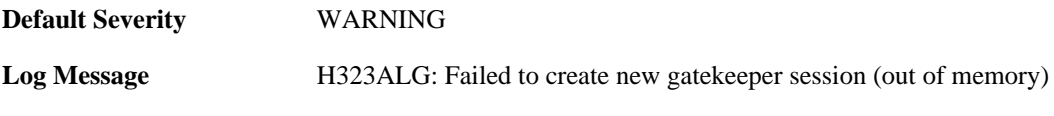

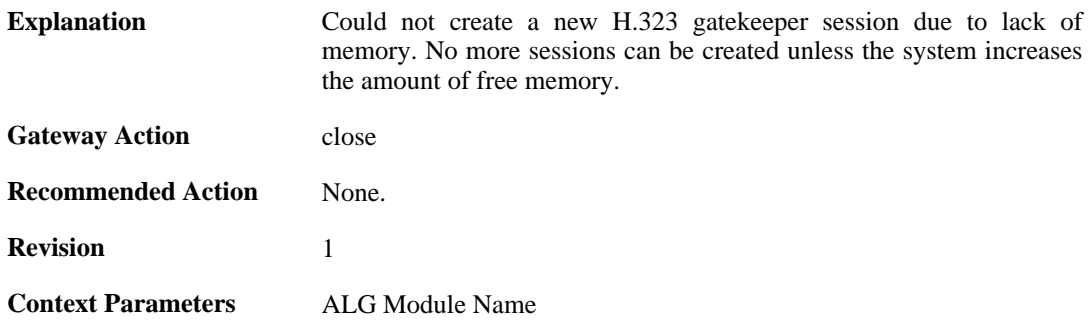

#### **2.1.127. failure\_connect\_h323\_server (ID: 00200316)**

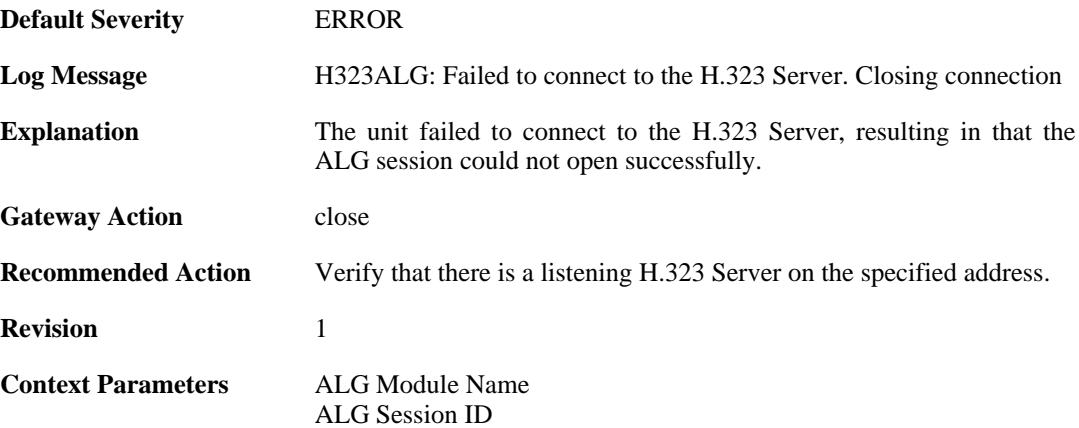

#### **2.1.128. com\_mode\_command\_message\_not\_translated (ID: 00200317)**

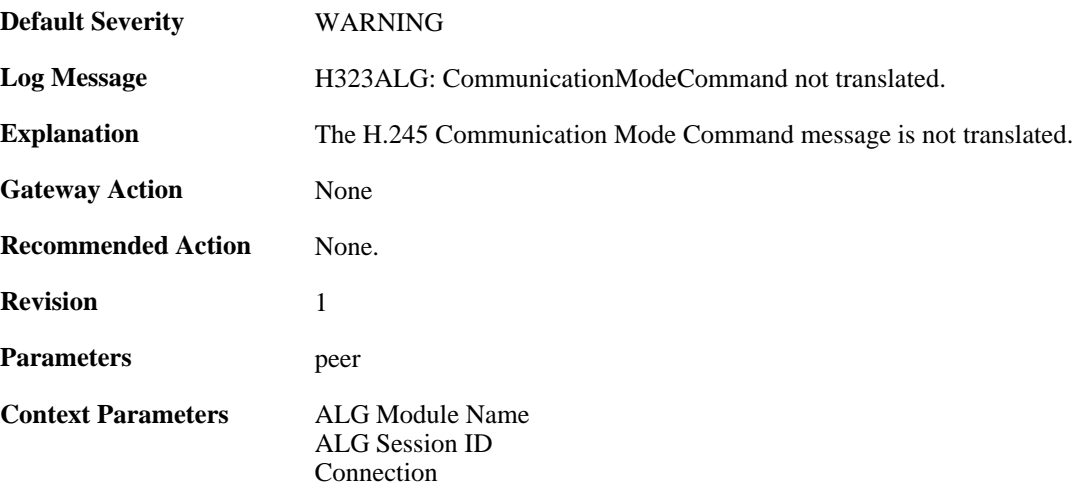

### **2.1.129. packet\_failed\_initial\_test (ID: 00200350)**

**Default Severity** [WARNING](#page-34-0)

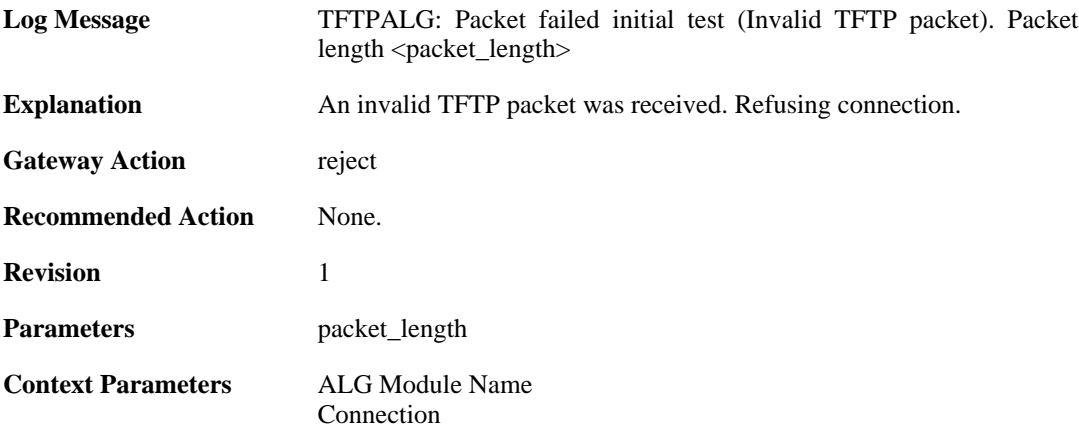

### **2.1.130. packet\_failed\_traversal\_test (ID: 00200351)**

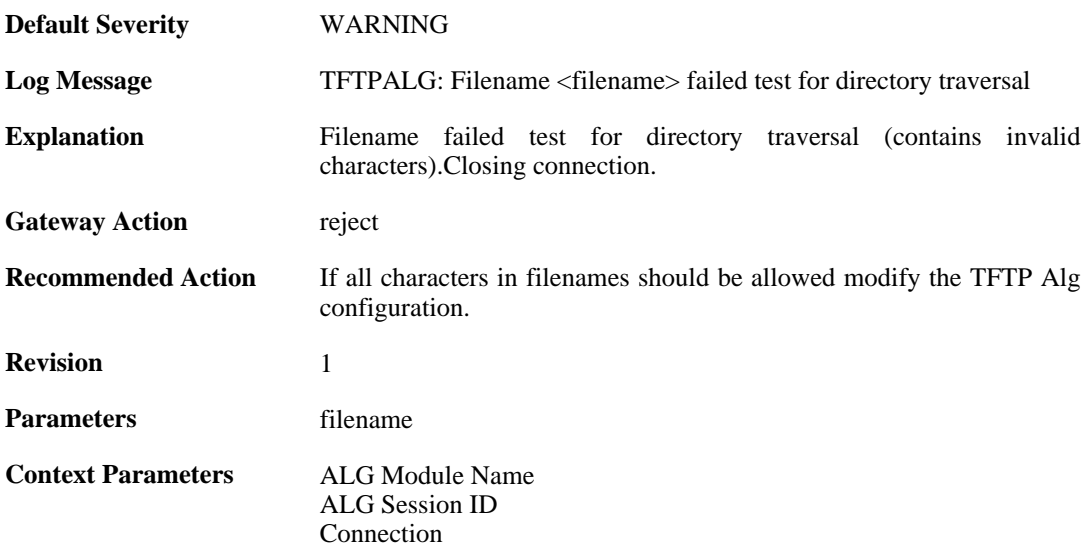

# **2.1.131. command\_not\_allowed (ID: 00200353)**

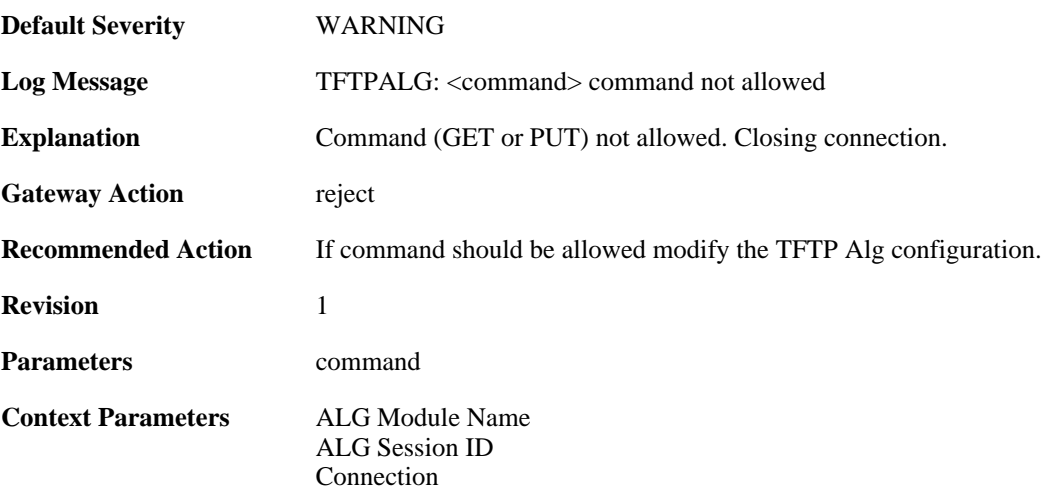

### **2.1.132. option\_value\_invalid (ID: 00200354)**

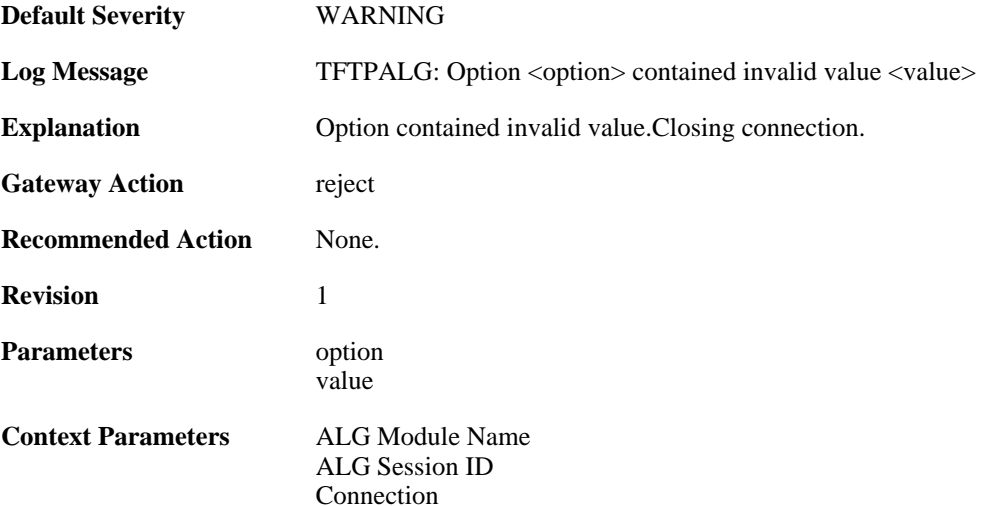

## **2.1.133. option\_value\_invalid (ID: 00200355)**

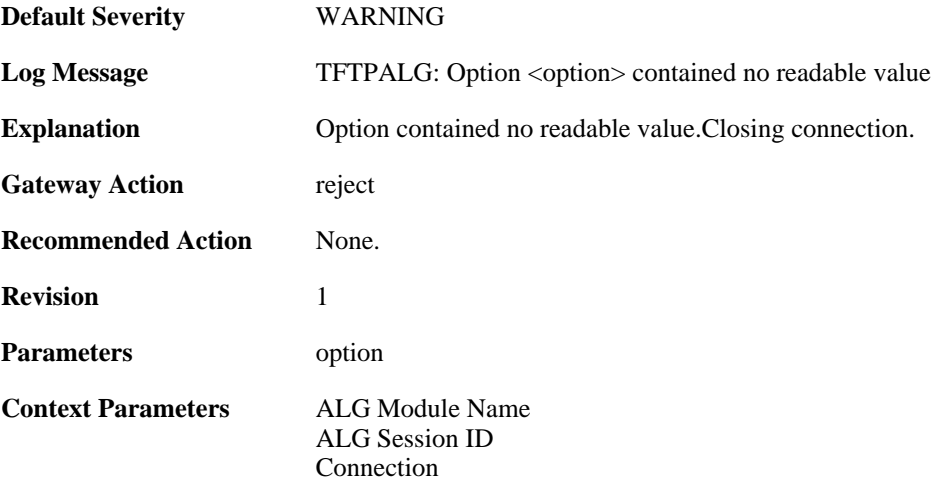

### **2.1.134. option\_tsize\_invalid (ID: 00200356)**

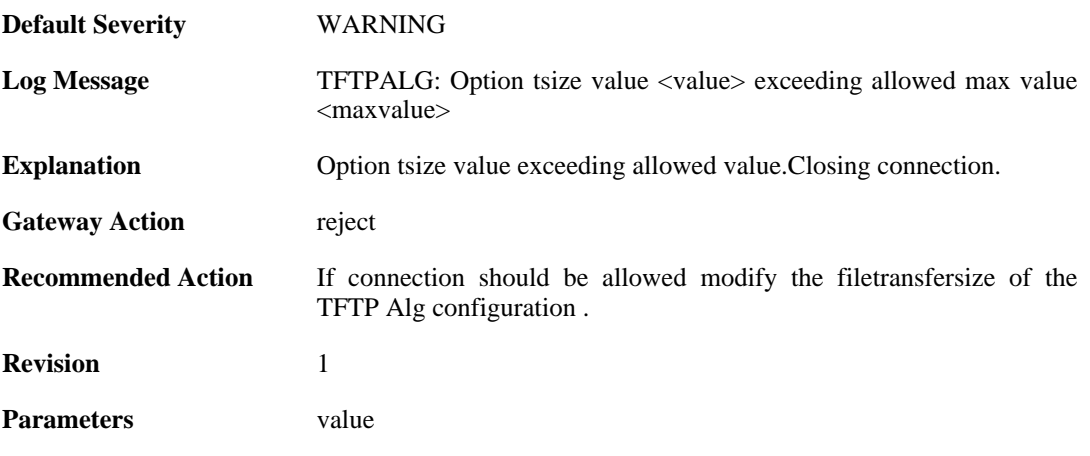

maxvalue

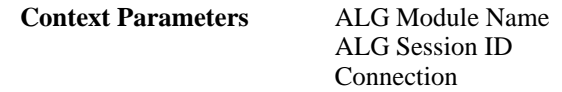

# **2.1.135. unknown\_option\_blocked (ID: 00200357)**

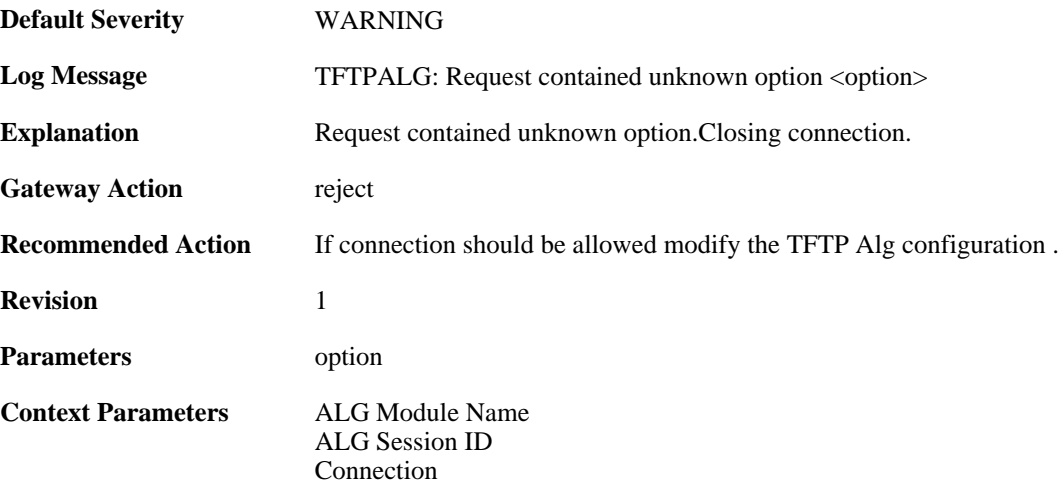

### **2.1.136. option\_tsize\_invalid (ID: 00200358)**

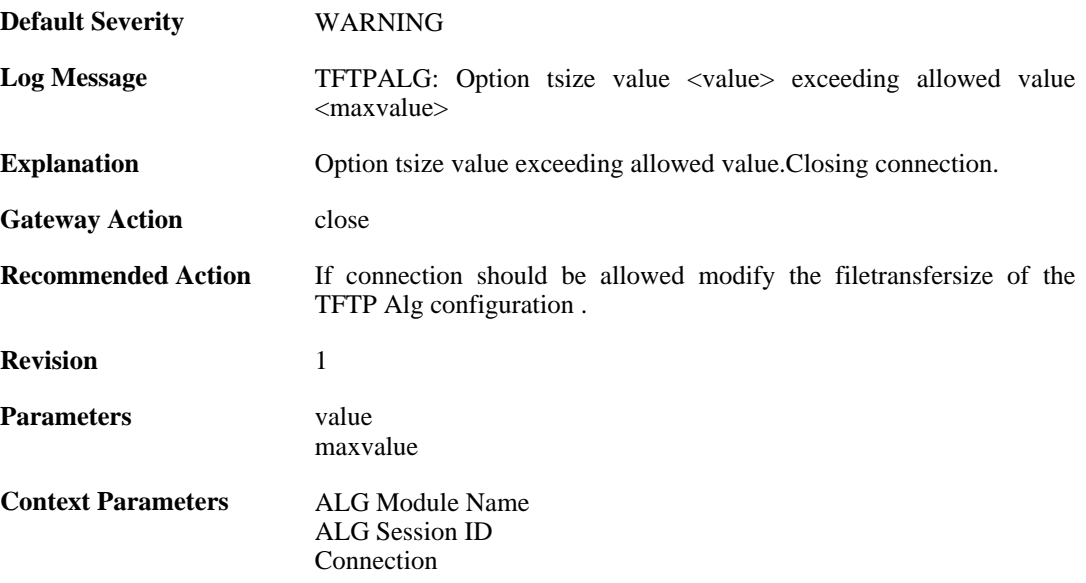

# **2.1.137. unknown\_option\_blocked (ID: 00200359)**

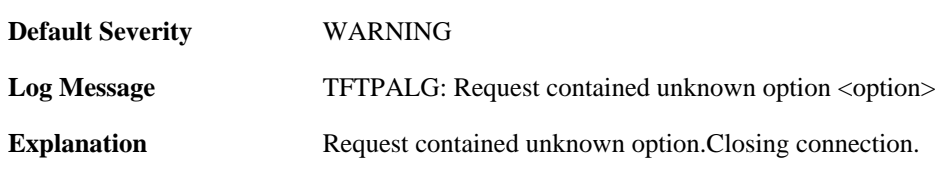

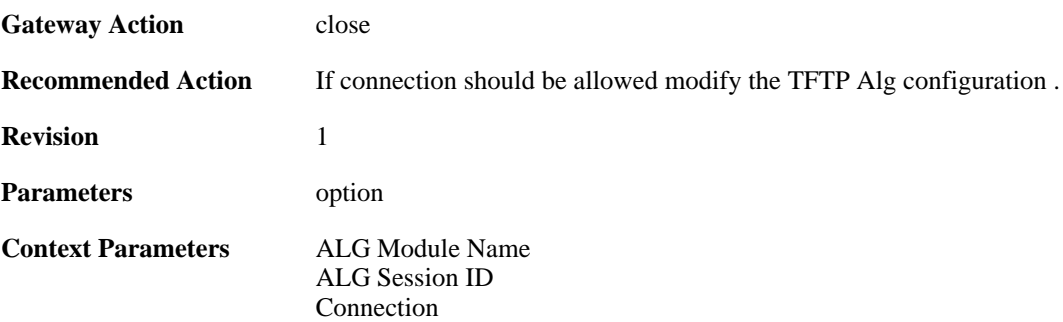

### **2.1.138. option\_not\_sent (ID: 00200360)**

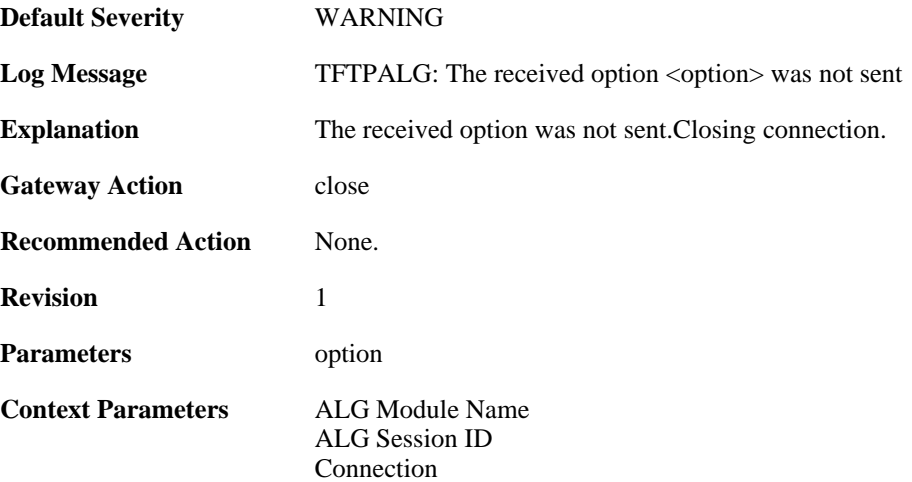

### **2.1.139. option\_value\_invalid (ID: 00200361)**

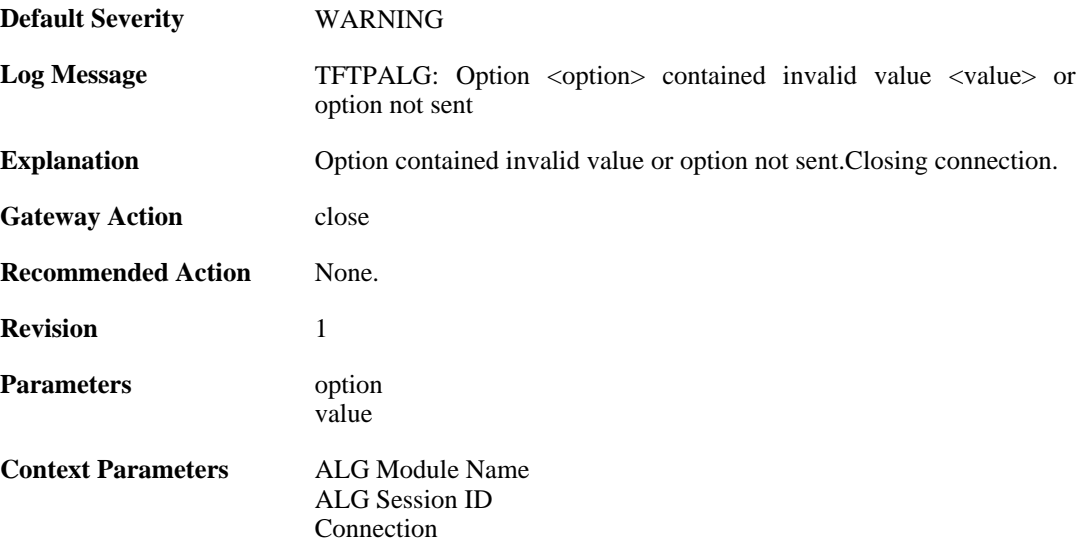

# **2.1.140. option\_value\_invalid (ID: 00200362)**

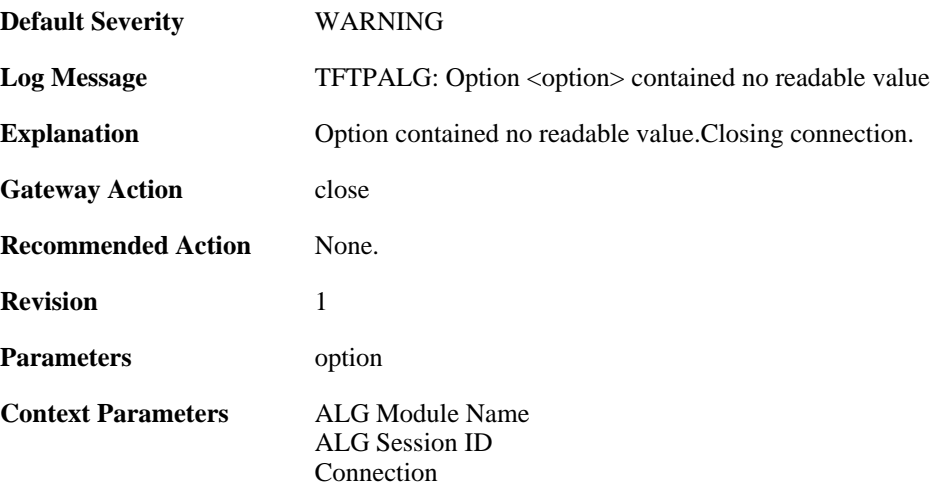

# **2.1.141. blksize\_out\_of\_range (ID: 00200363)**

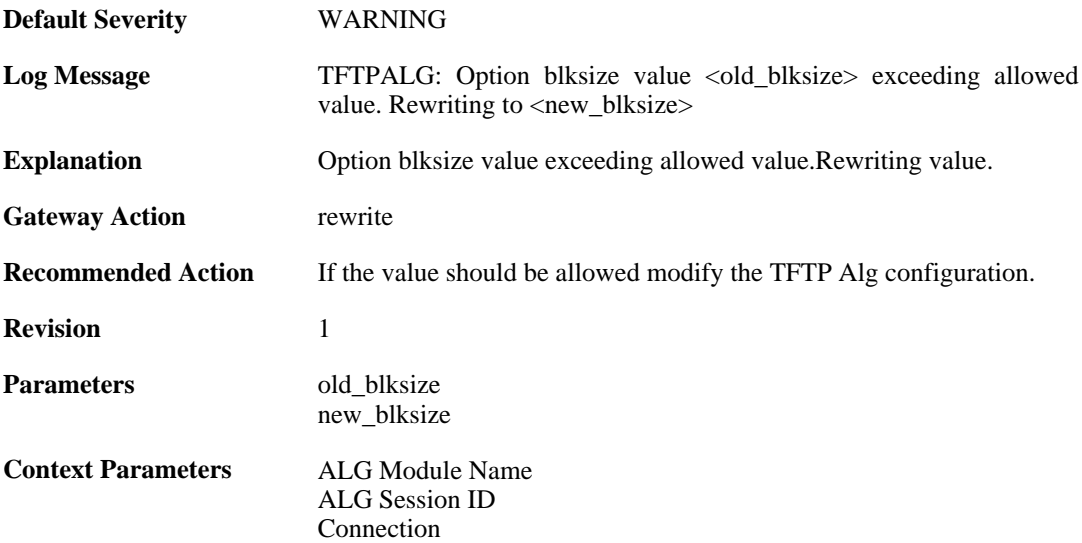

# **2.1.142. max\_tftp\_sessions\_reached (ID: 00200364)**

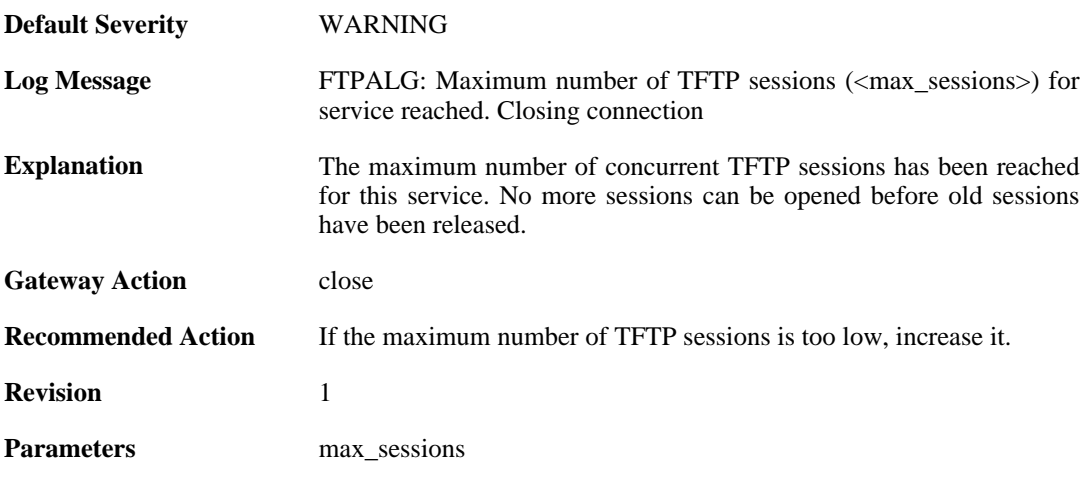

**Context Parameters** [ALG Module Name](#page-30-0)

### **2.1.143. failed\_create\_new\_session (ID: 00200365)**

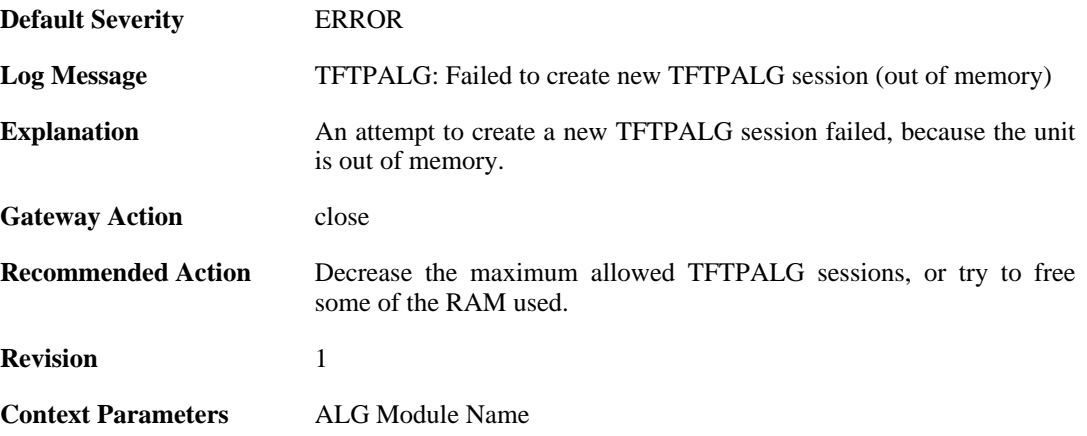

#### **2.1.144. invalid\_packet\_received (ID: 00200366)**

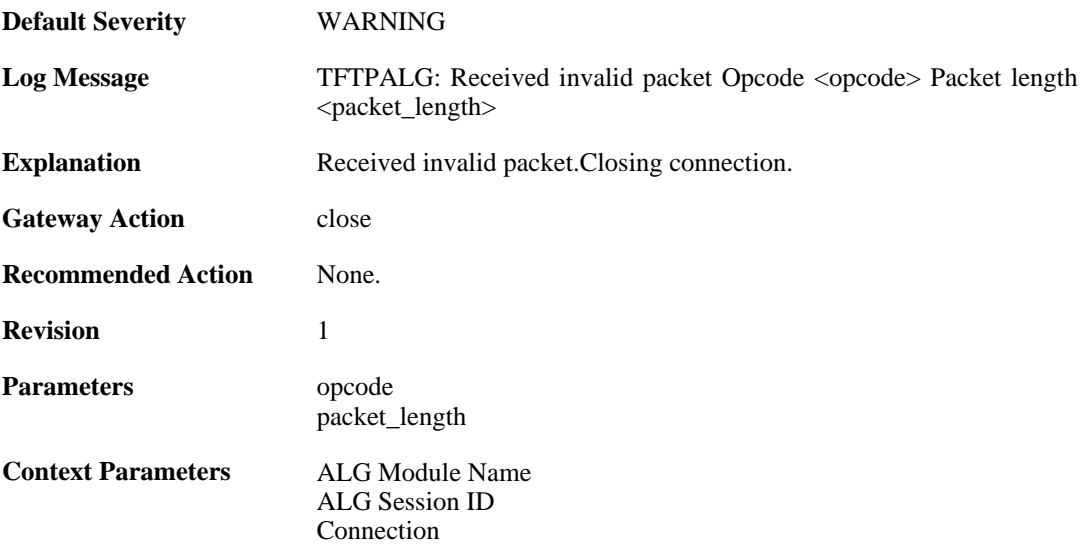

#### **2.1.145. failed\_create\_connection (ID: 00200367)**

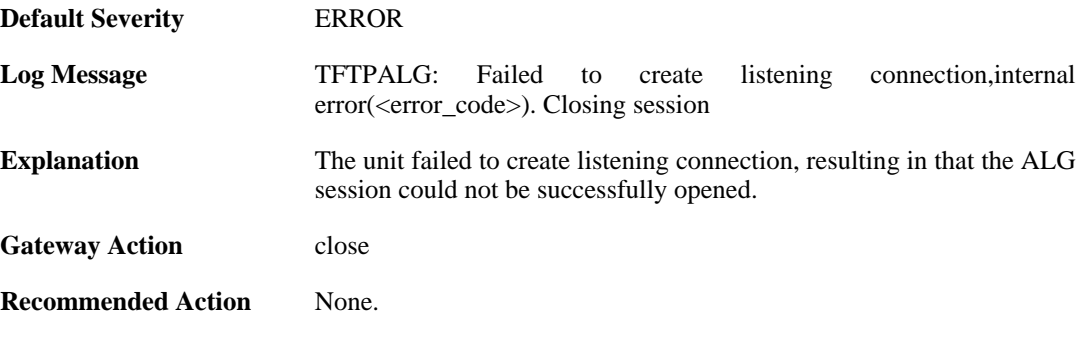

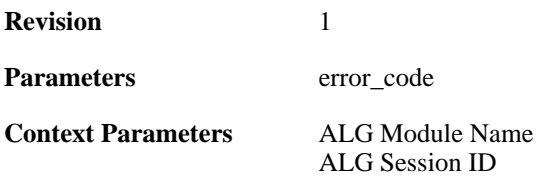

### **2.1.146. invalid\_packet\_received\_reopen (ID: 00200368)**

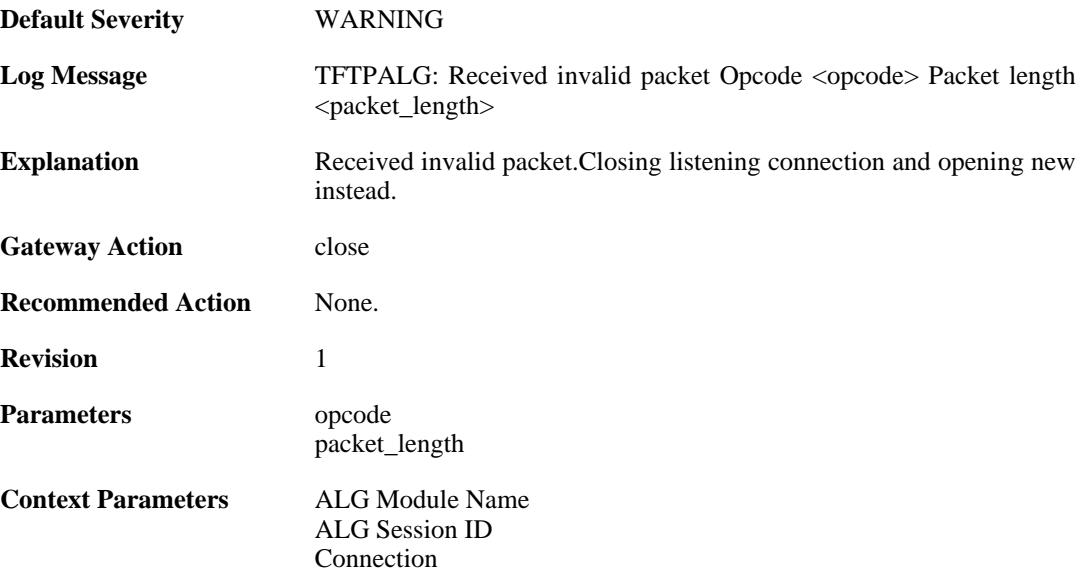

#### **2.1.147. packet\_out\_of\_sequence (ID: 00200369)**

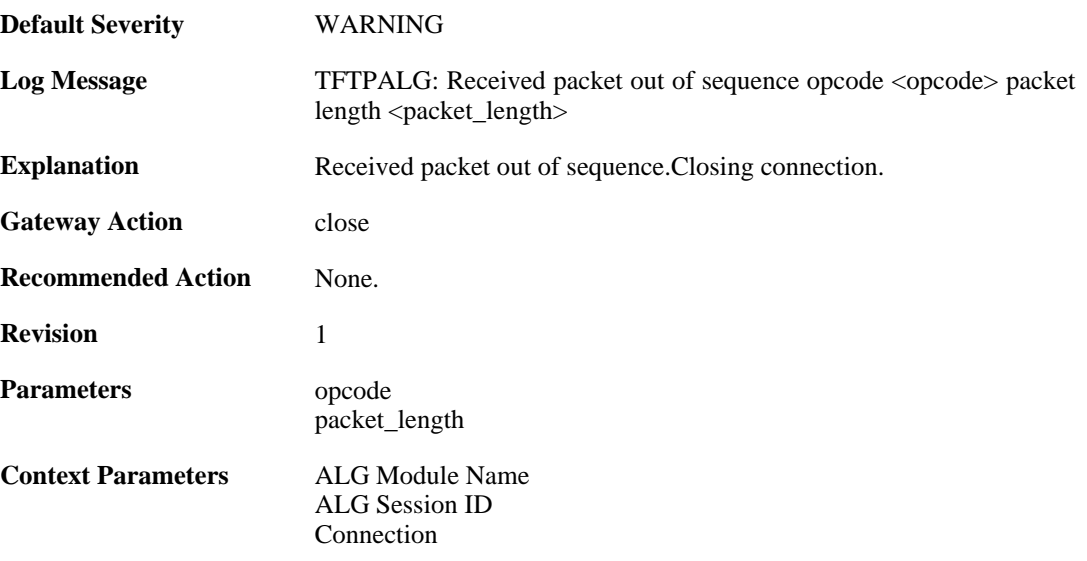

### **2.1.148. transfer\_size\_exceeded (ID: 00200370)**

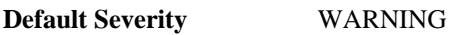

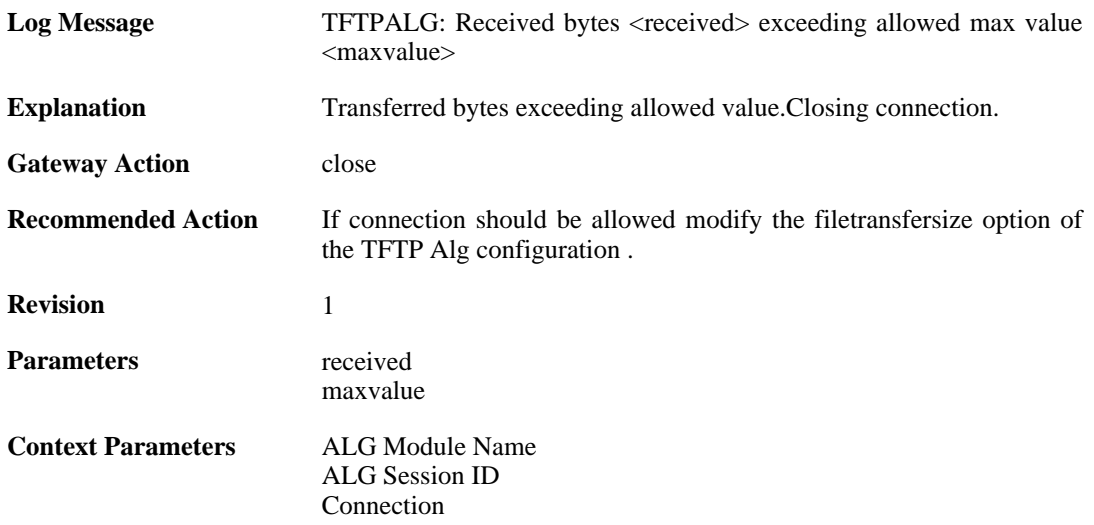

#### **2.1.149. options\_removed (ID: 00200371)**

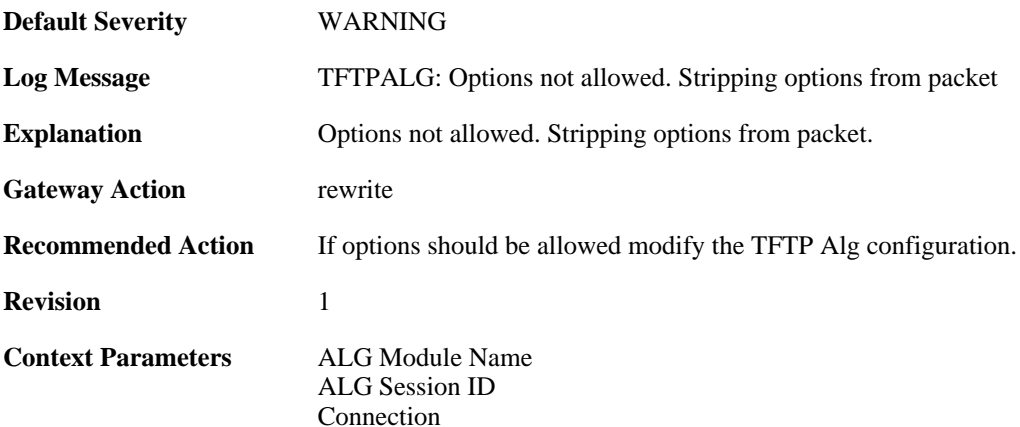

### **2.1.150. failed\_strip\_option (ID: 00200372)**

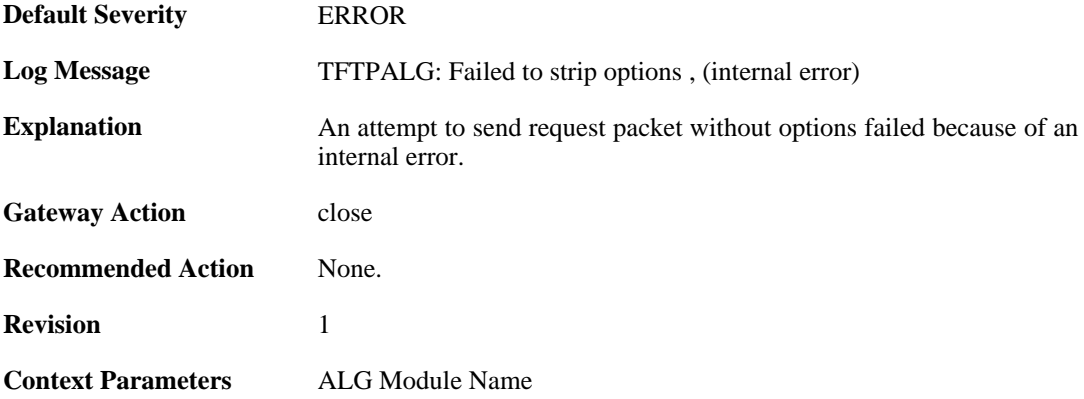

# **2.1.151. failed\_create\_connection (ID: 00200373)**

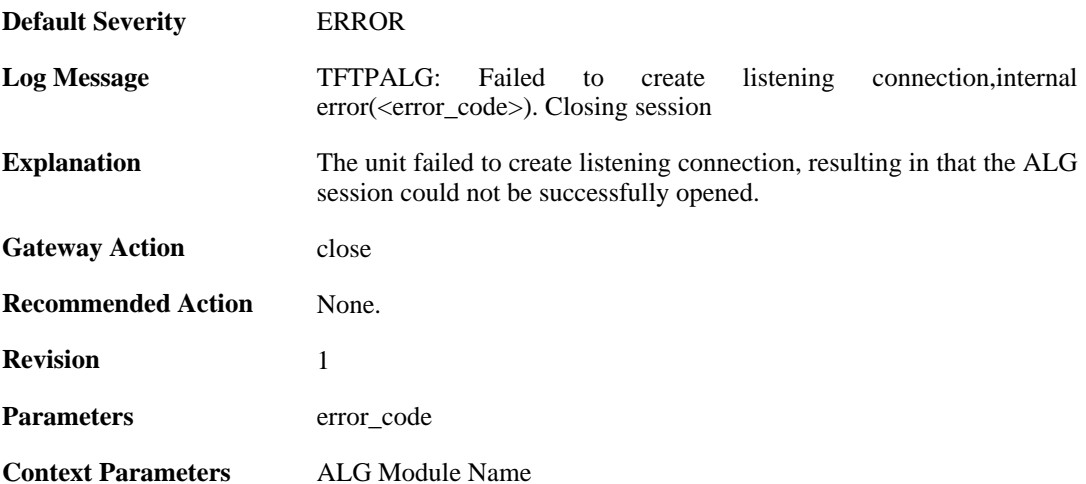

### **2.1.152. invalid\_error\_message\_received (ID: 00200374)**

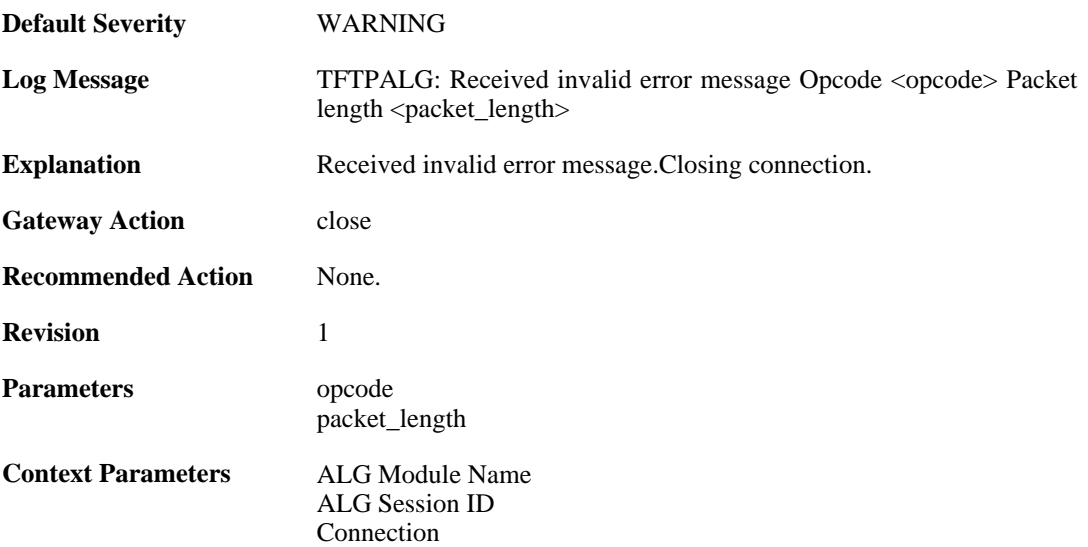

### **2.1.153. max\_pop3\_sessions\_reached (ID: 00200380)**

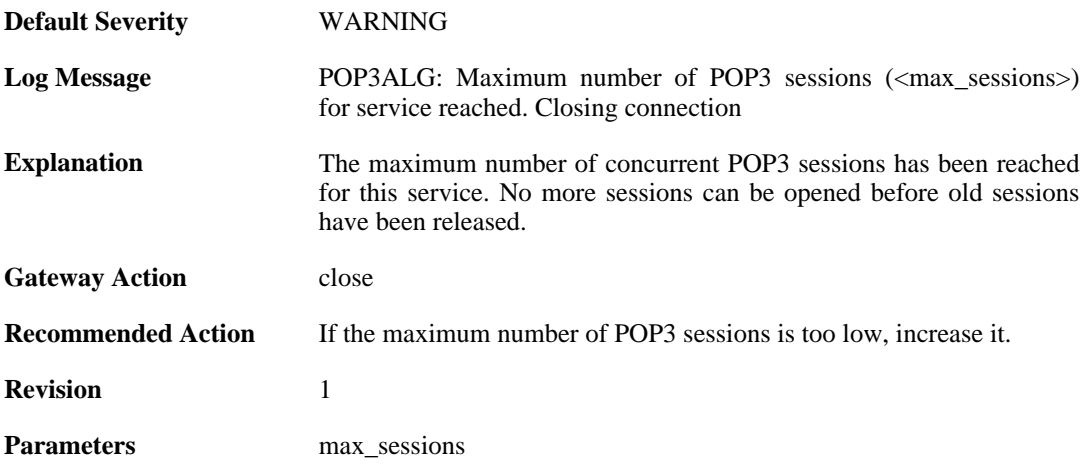

**Context Parameters** [ALG Module Name](#page-30-0)

### **2.1.154. failed\_create\_new\_session (ID: 00200381)**

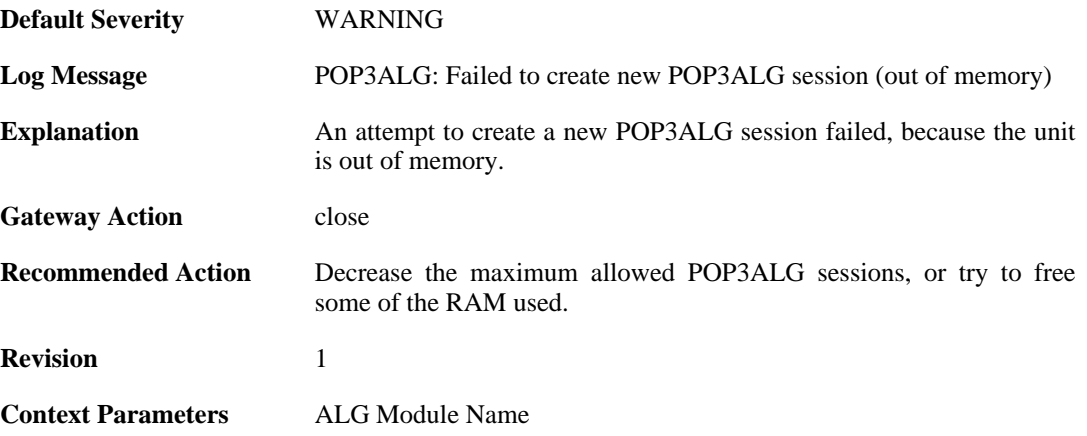

#### **2.1.155. failed\_connect\_pop3\_server (ID: 00200382)**

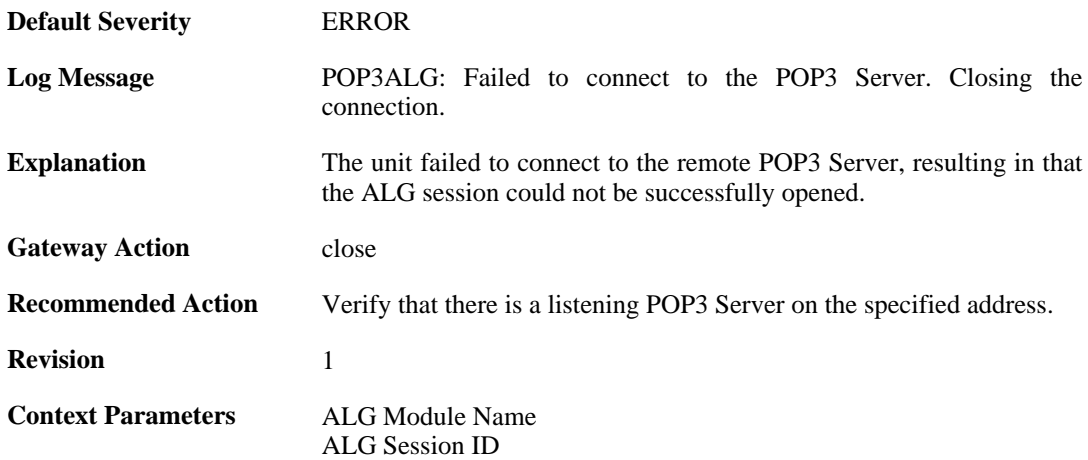

#### **2.1.156. out\_of\_memory (ID: 00200383)**

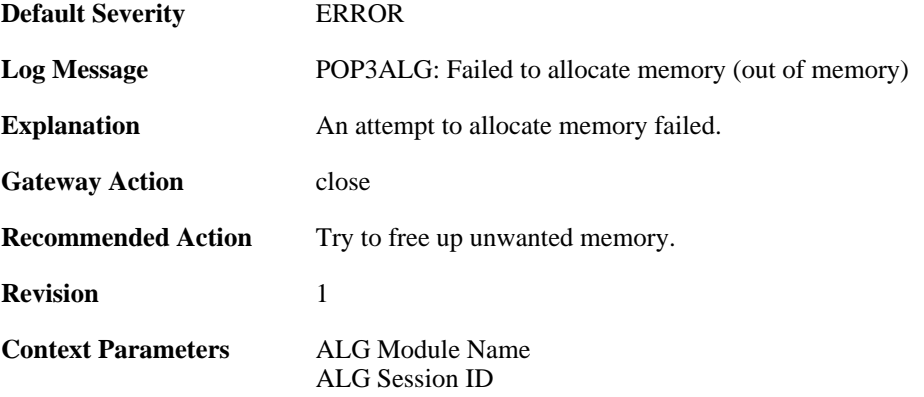

# **2.1.157. blocked\_filetype (ID: 00200384)**

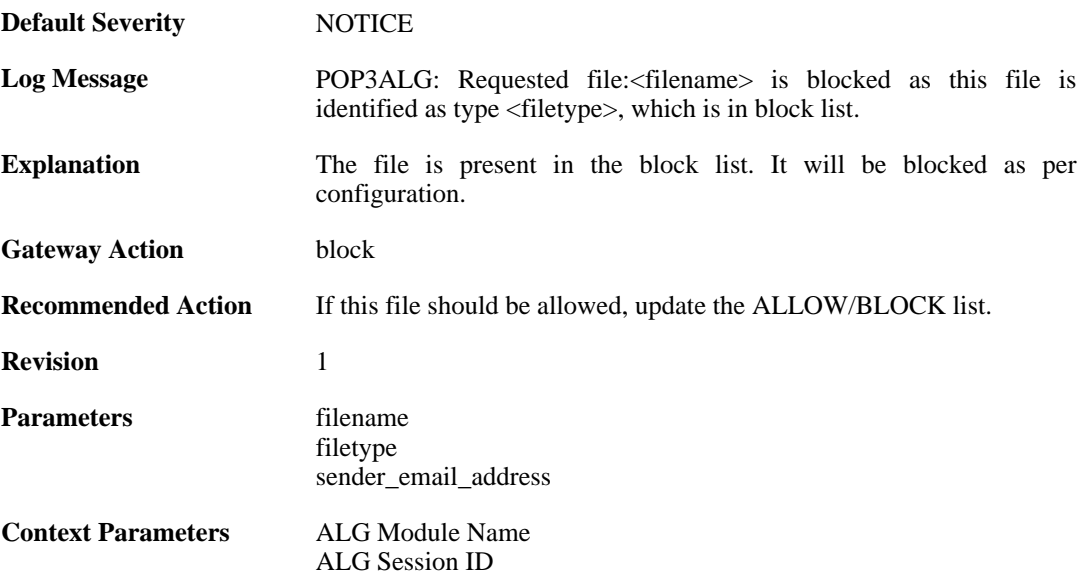

### **2.1.158. response\_blocked\_unknown (ID: 00200385)**

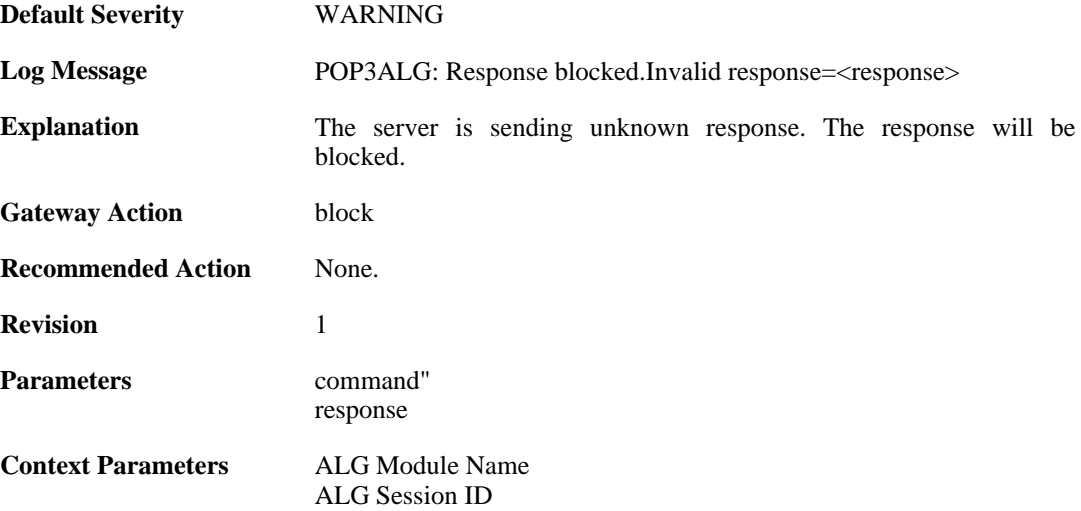

### **2.1.159. base64\_decode\_failed (ID: 00200386)**

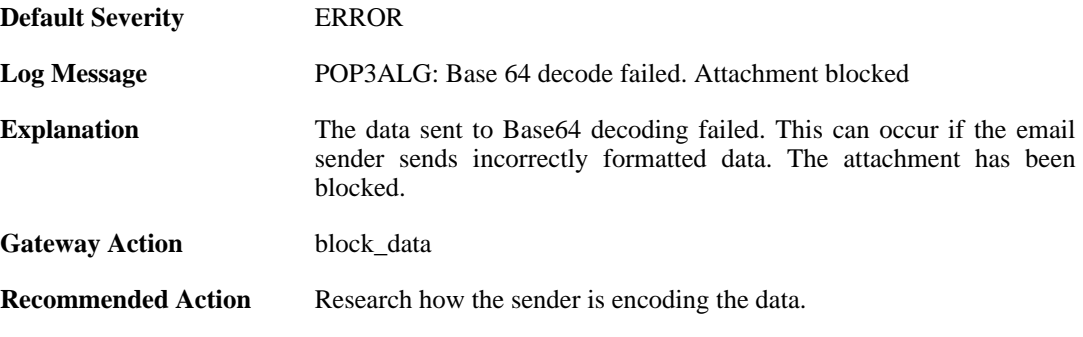

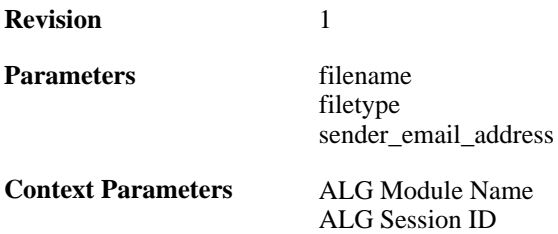

### **2.1.160. possible\_invalid\_mail\_end (ID: 00200387)**

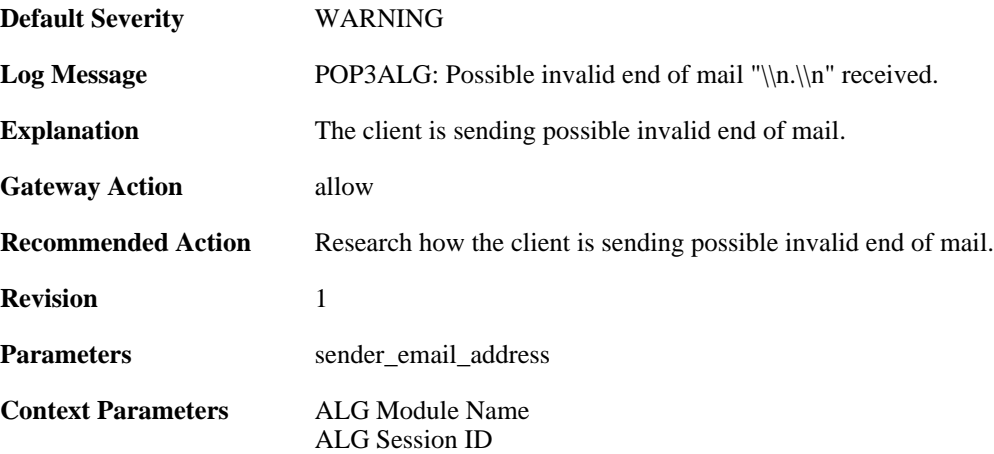

#### **2.1.161. command\_blocked\_invalid\_len (ID: 00200388)**

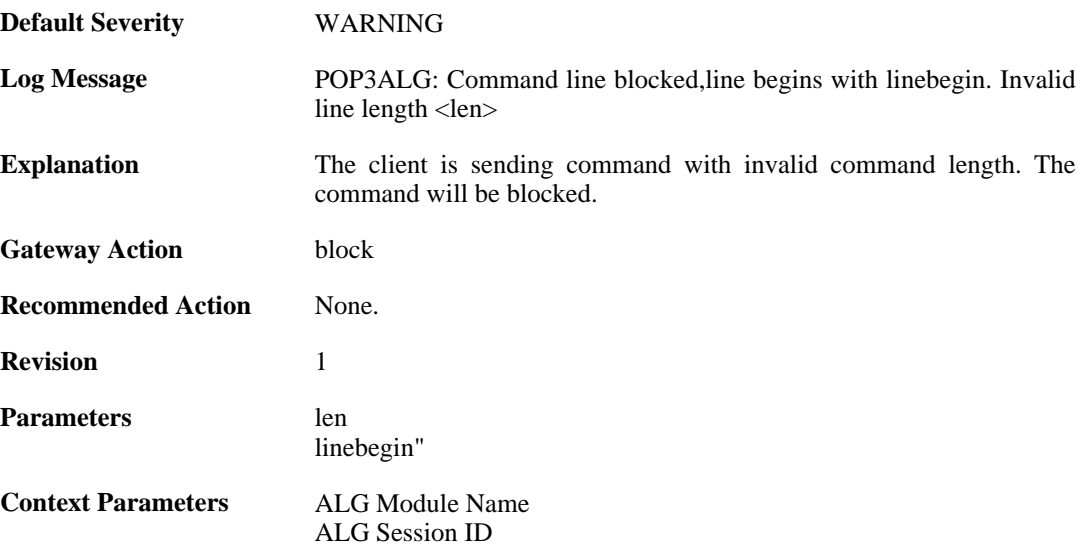

### **2.1.162. response\_blocked\_invalid\_len (ID: 00200389)**

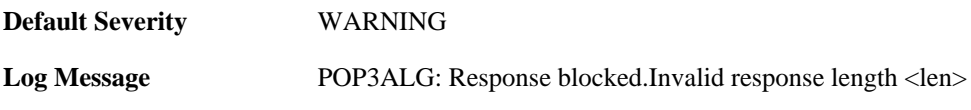

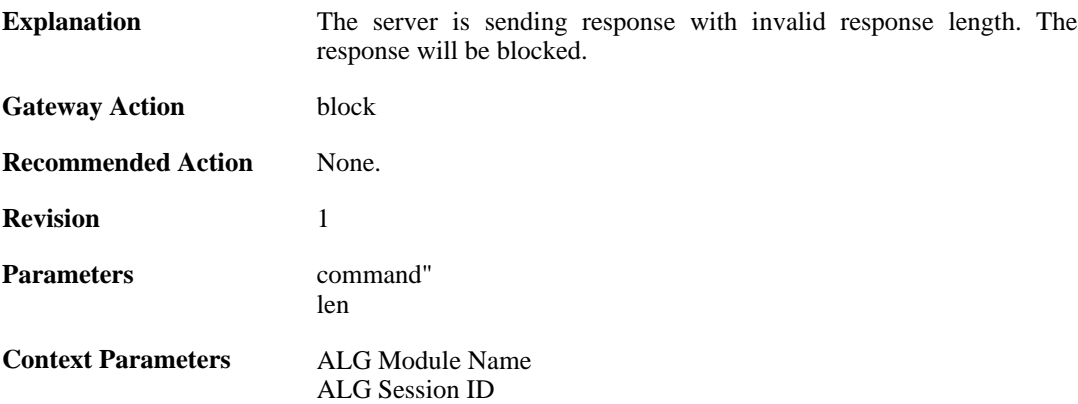

### **2.1.163. content\_type\_mismatch (ID: 00200390)**

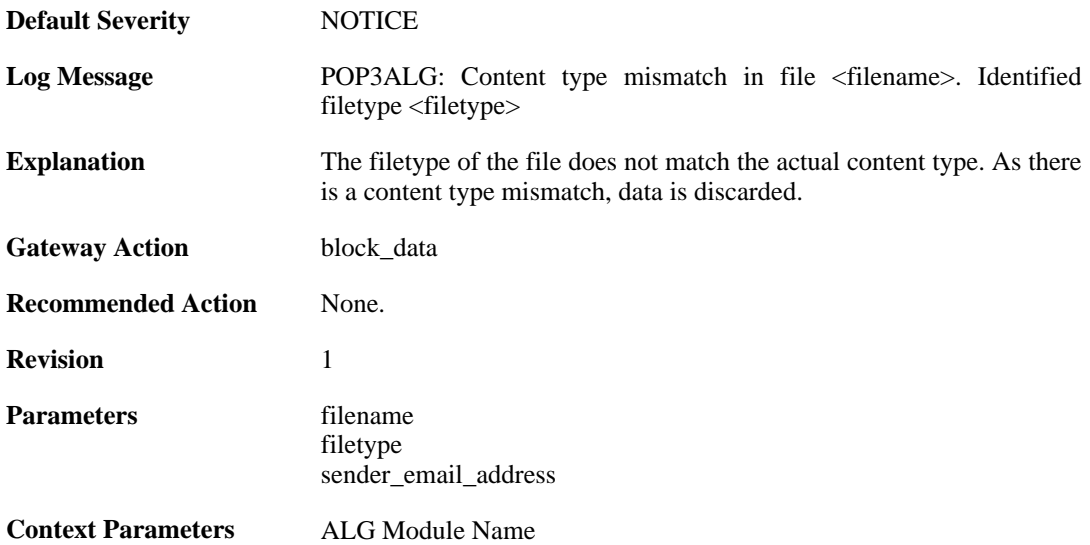

#### **2.1.164. content\_type\_mismatch\_mimecheck\_disabled (ID: 00200391)**

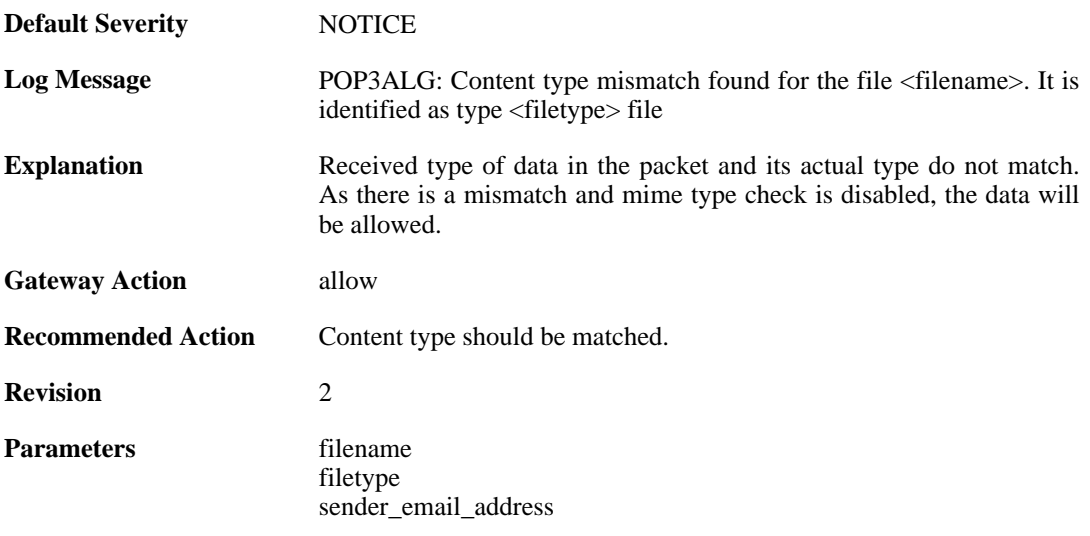

**Context Parameters** [ALG Module Name](#page-30-0)

### **2.1.165. command\_blocked\_invalid\_argument (ID: 00200392)**

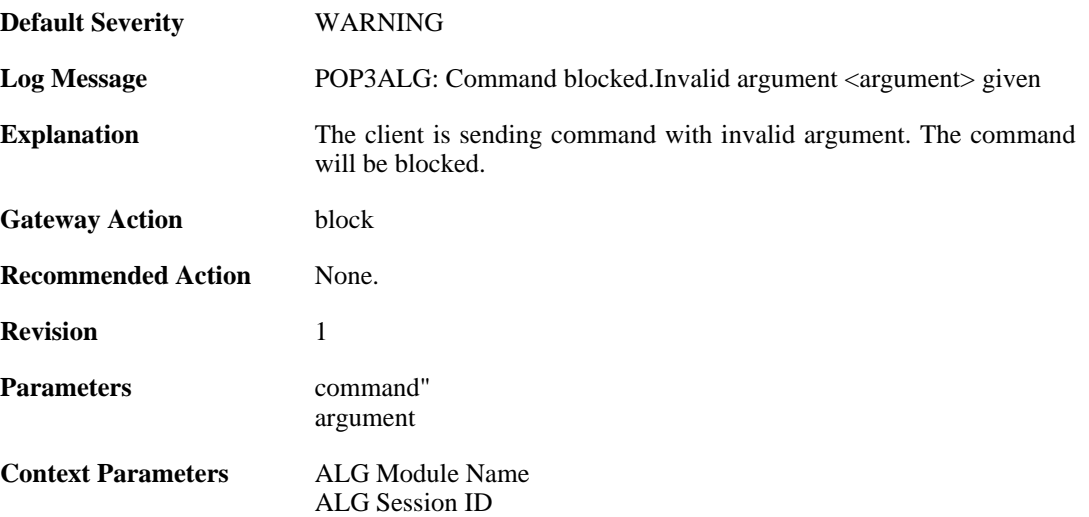

### **2.1.166. command\_blocked (ID: 00200393)**

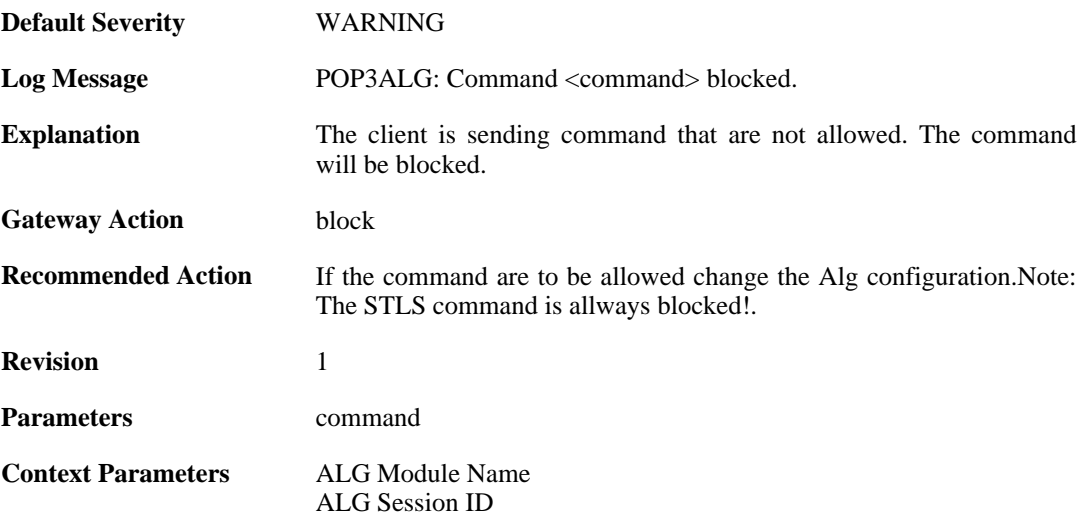

# **2.1.167. unknown\_command\_blocked (ID: 00200394)**

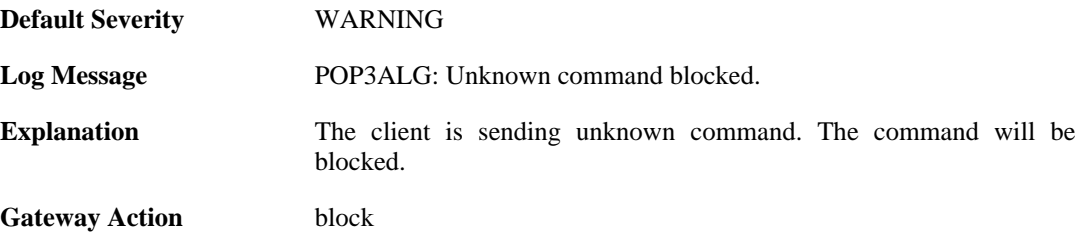

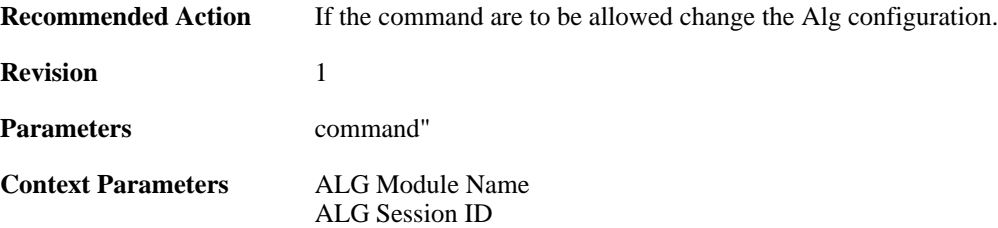

#### **2.1.168. unexpected\_mail\_end (ID: 00200396)**

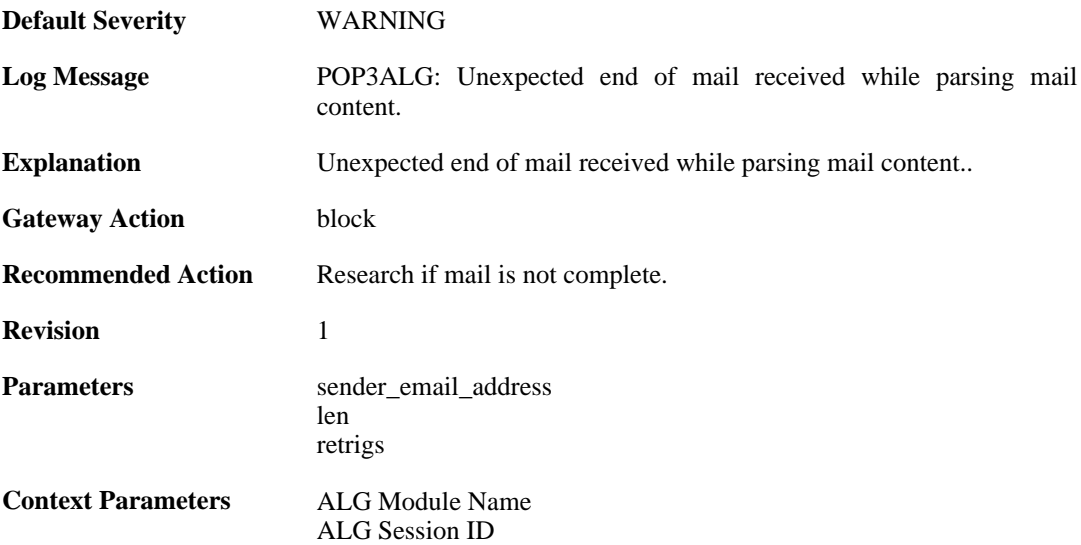

### **2.1.169. invalid\_line\_endings (ID: 00200397)**

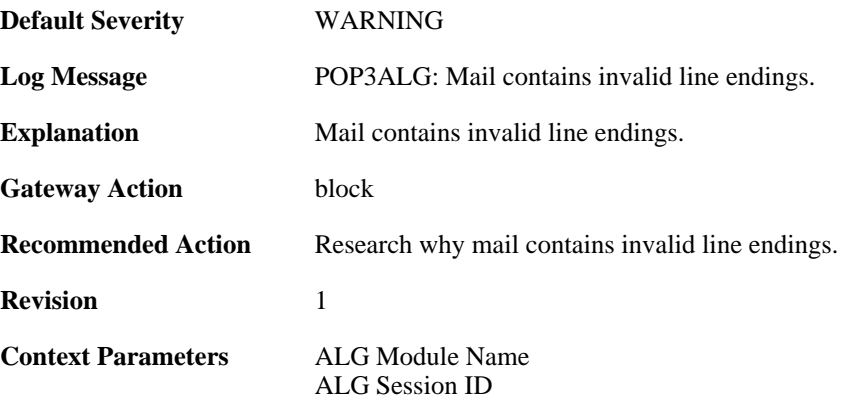

# **2.1.170. top\_mail\_end\_blocked (ID: 00200398)**

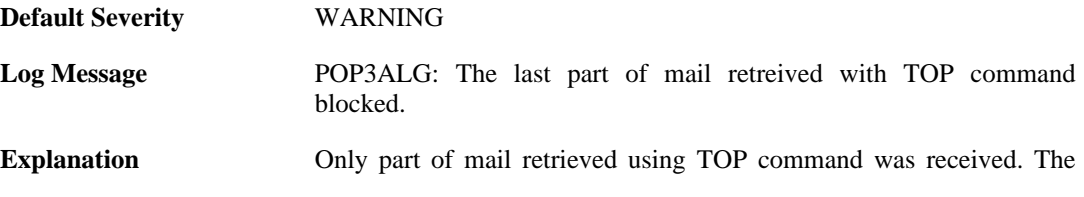

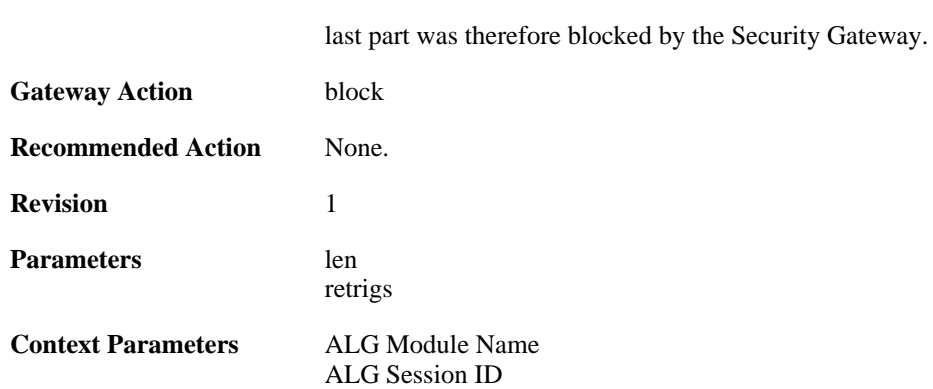

#### **2.1.171. max\_tls\_sessions\_reached (ID: 00200450)**

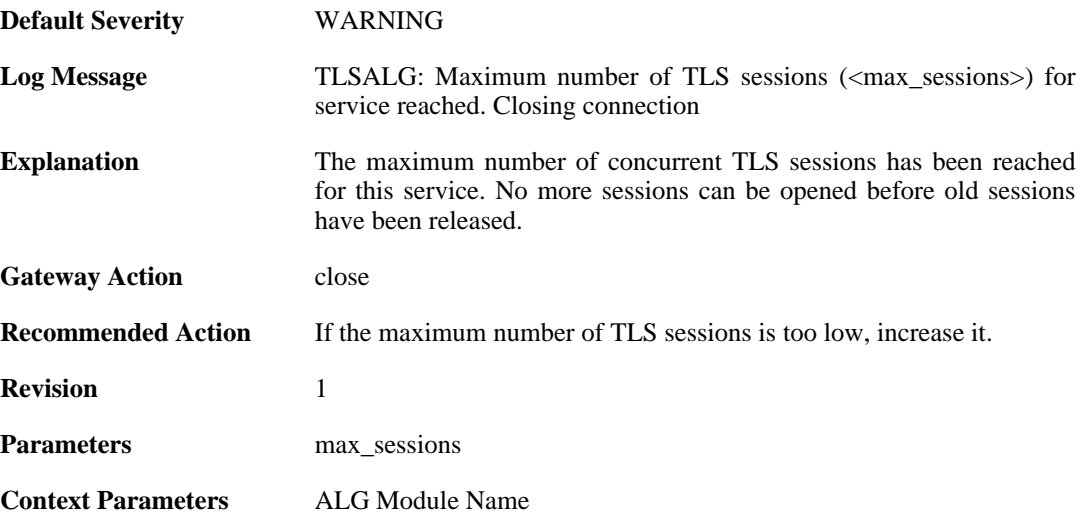

### **2.1.172. failed\_create\_new\_session (ID: 00200451)**

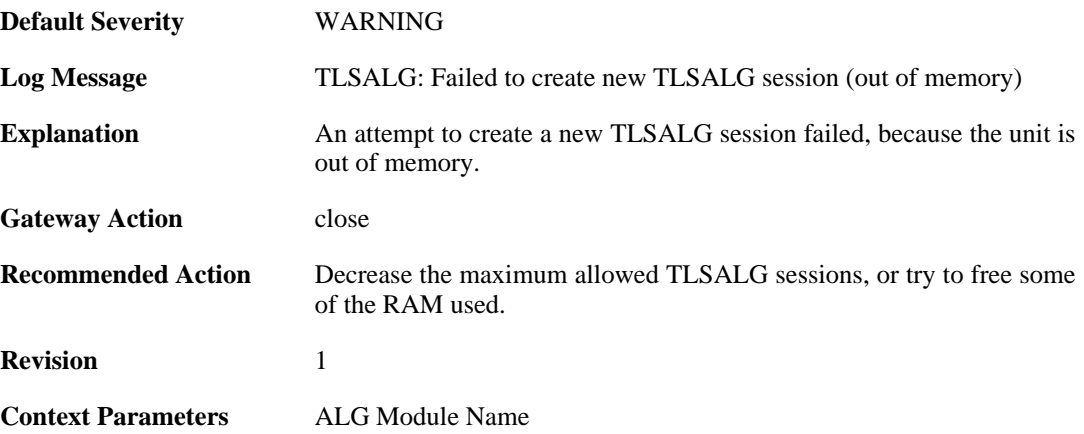

### **2.1.173. failure\_connect\_http\_server (ID: 00200452)**

**Default Severity** [ERROR](#page-34-0)

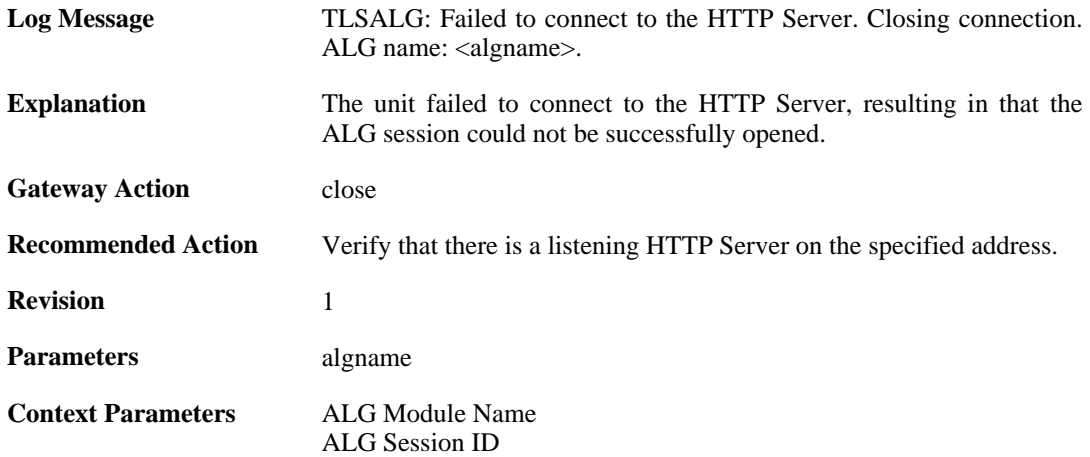

### **2.1.174. tls\_alert\_received (ID: 00200453)**

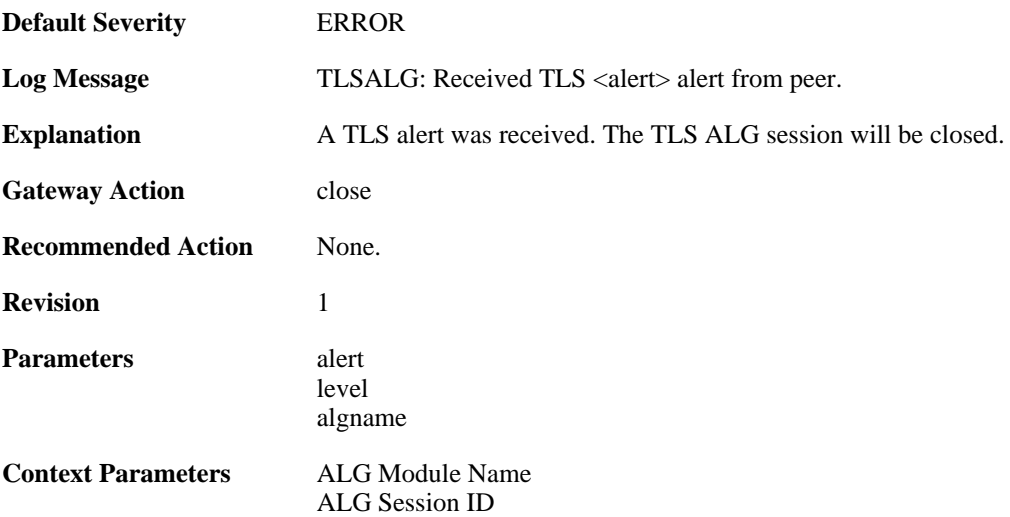

# **2.1.175. tls\_renegotiation\_attempted (ID: 00200454)**

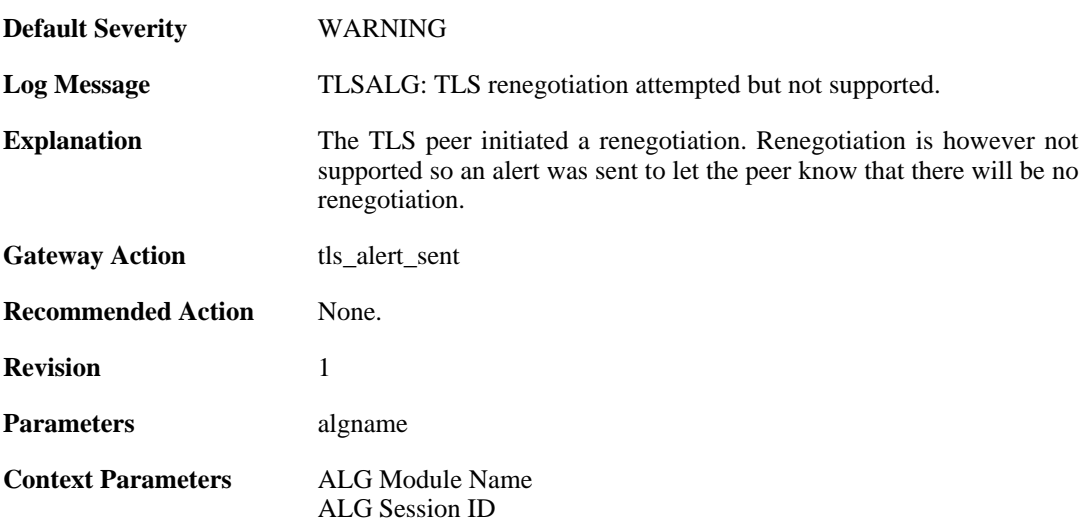

### **2.1.176. tls\_alert\_sent (ID: 00200455)**

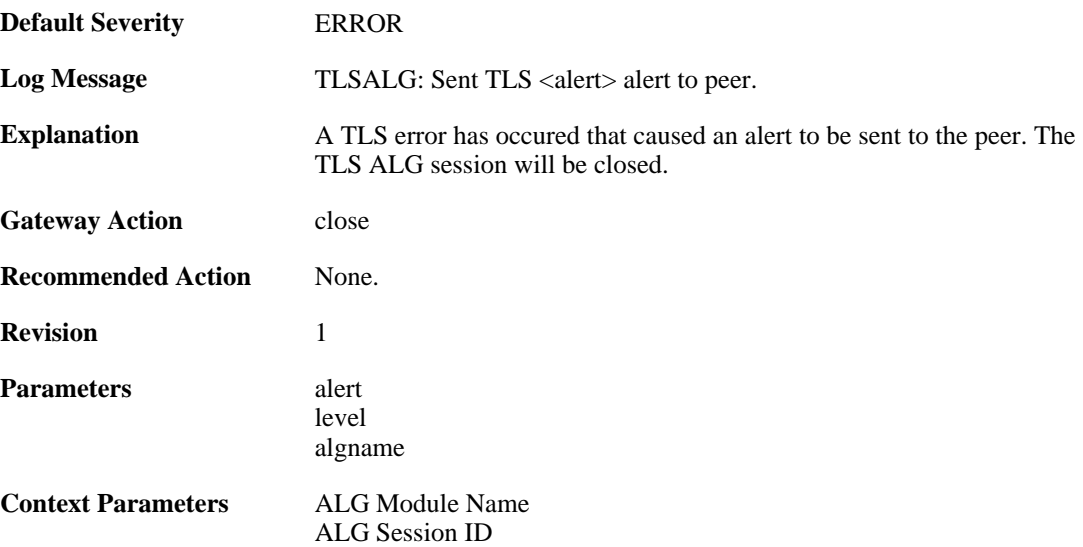

# **2.1.177. tls\_cipher\_suite\_certificate\_mismatch (ID: 00200456)**

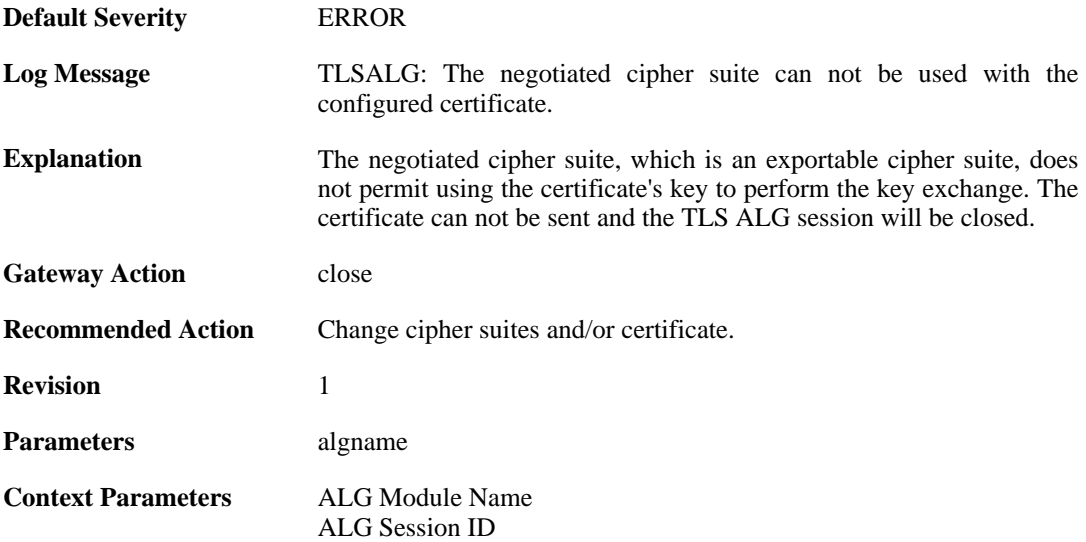

### **2.1.178. ssl\_renegotiation\_attempted (ID: 00200457)**

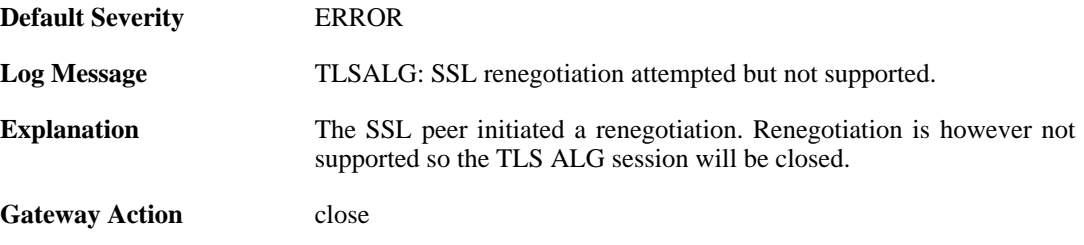

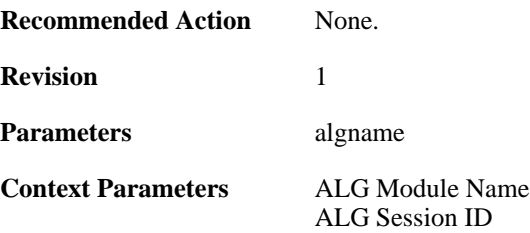

### **2.1.179. tls\_disallowed\_key\_exchange (ID: 00200458)**

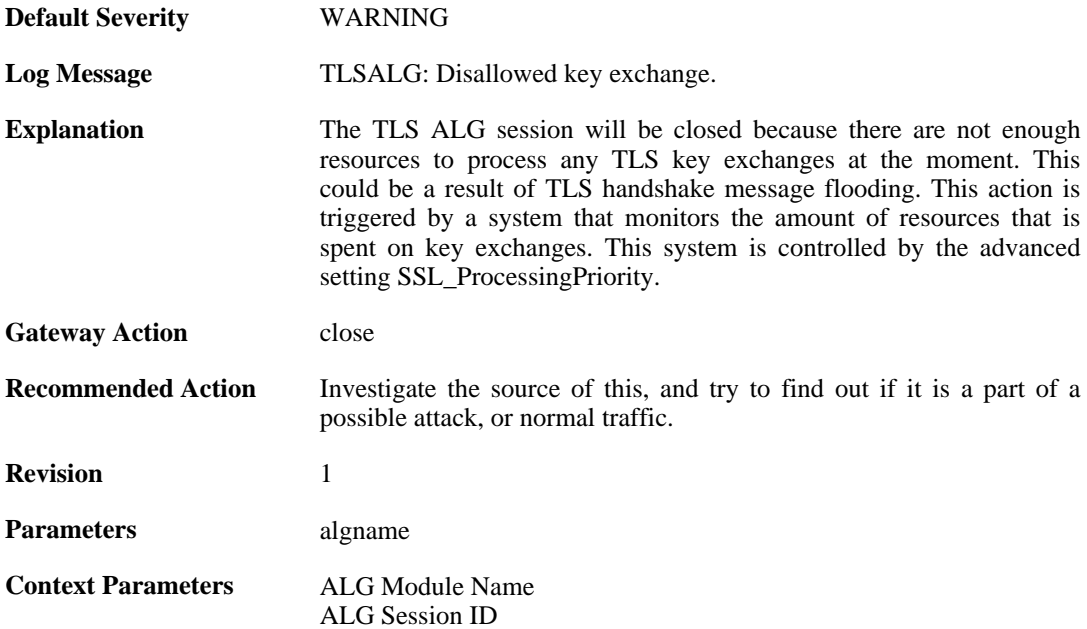

# **2.1.180. tls\_invalid\_message (ID: 00200459)**

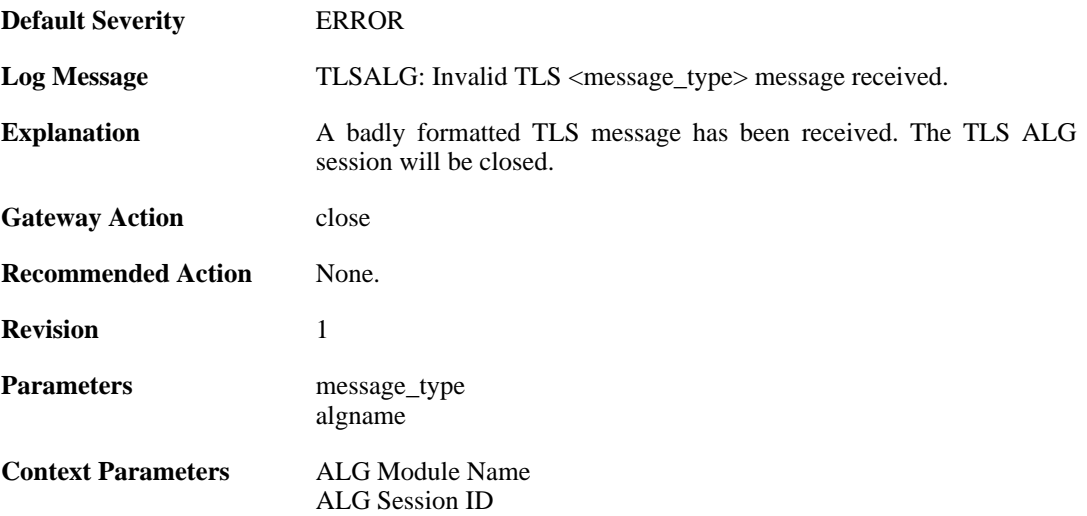

# **2.1.181. tls\_bad\_message\_order (ID: 00200460)**

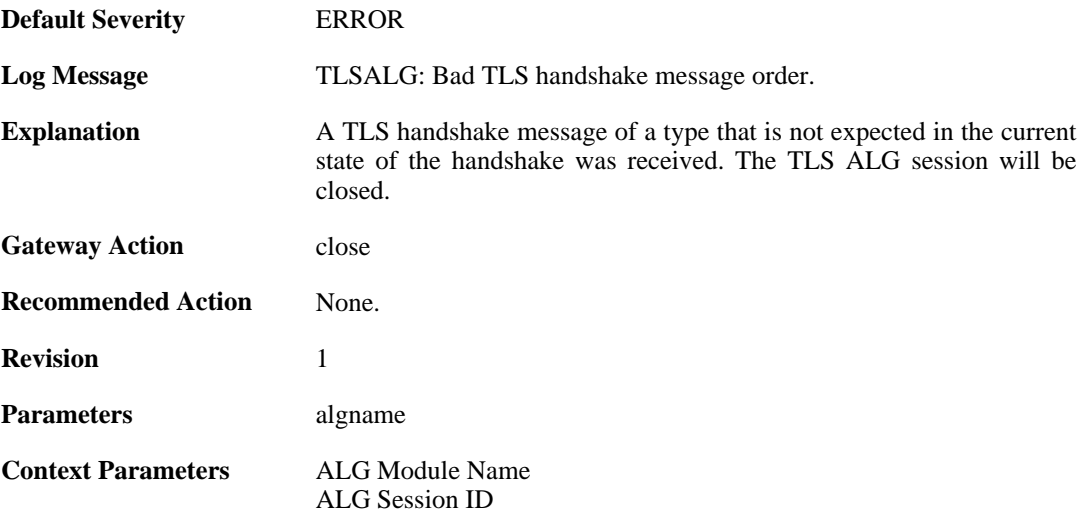

# **2.1.182. tls\_no\_shared\_cipher\_suites (ID: 00200461)**

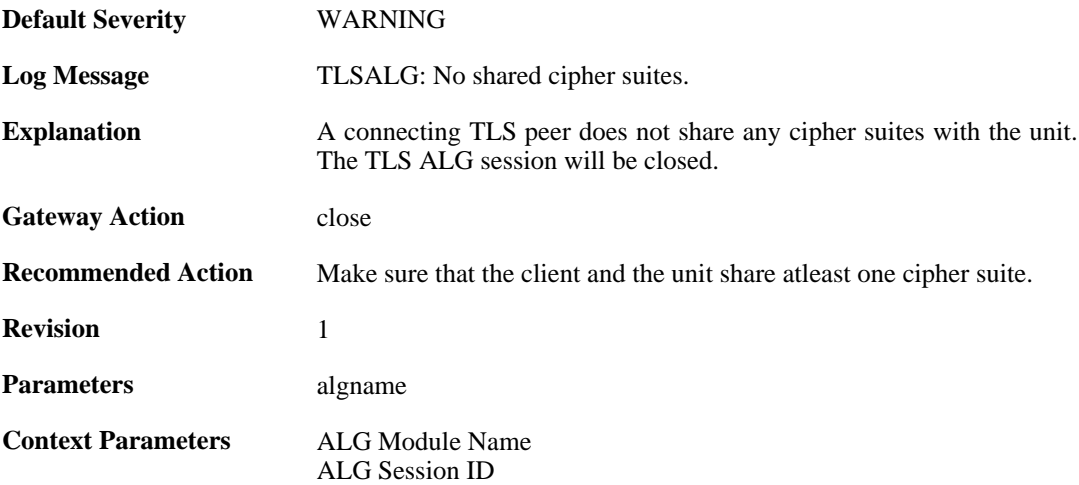

### **2.1.183. tls\_out\_of\_memory (ID: 00200462)**

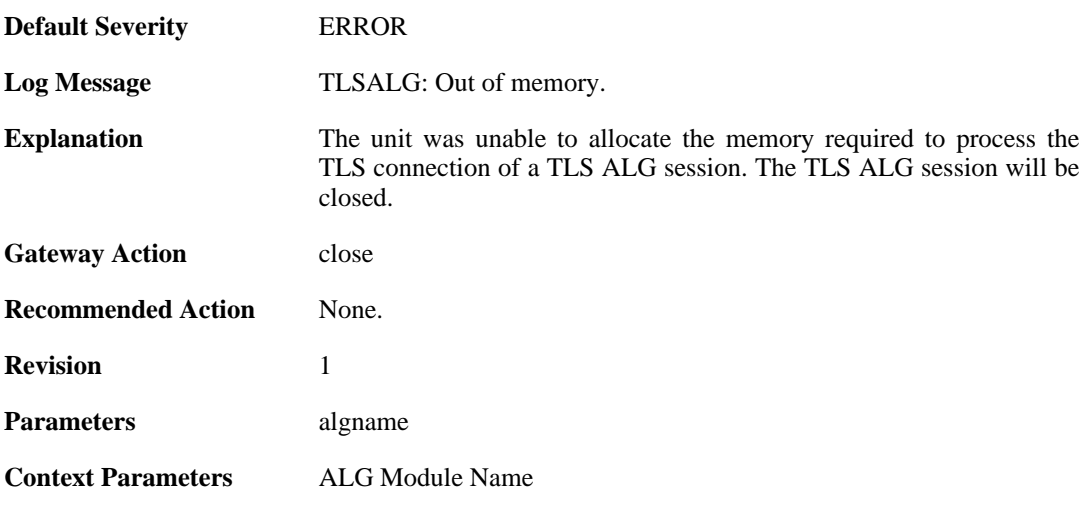

[ALG Session ID](#page-30-1)

### **2.1.184. tls\_failed\_to\_verify\_finished (ID: 00200463)**

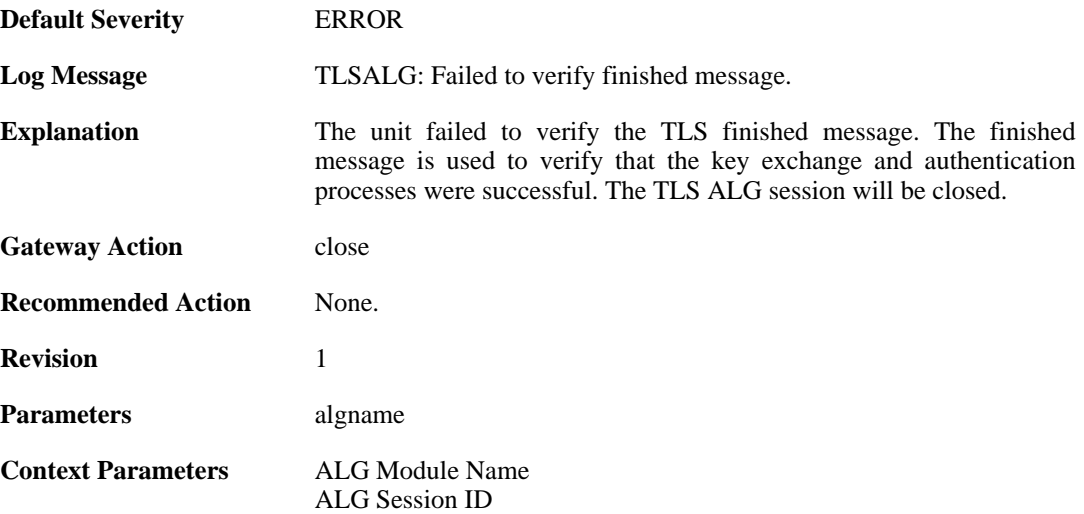

#### **2.1.185. unknown\_tls\_error (ID: 00200464)**

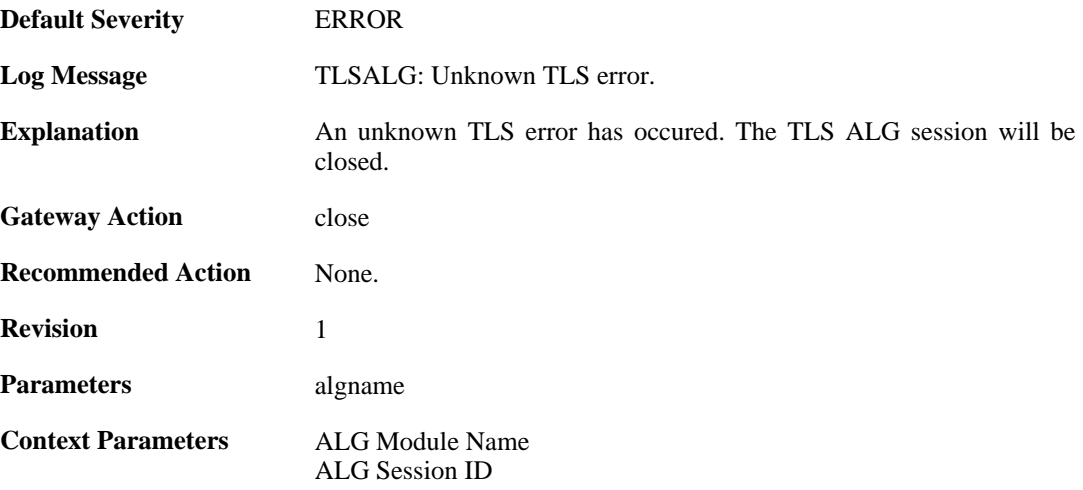

### **2.1.186. sdp\_message\_parsing\_failed (ID: 00200501)**

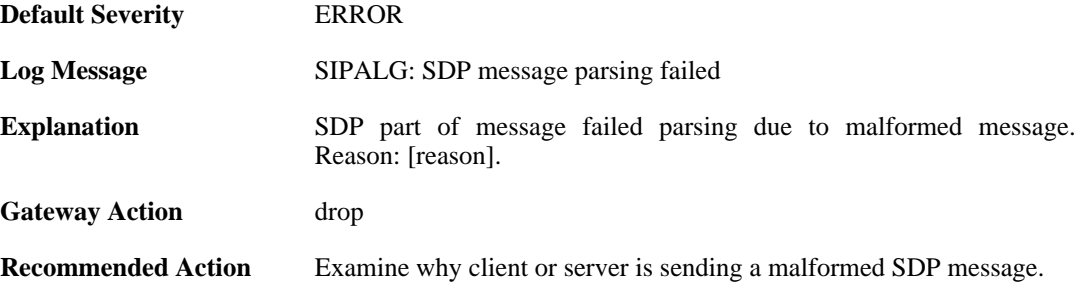

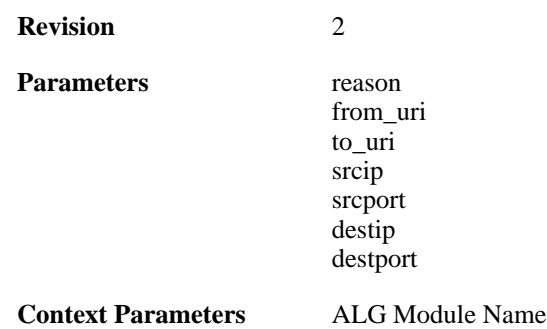

# **2.1.187. sdp\_message\_validation\_failed (ID: 00200502)**

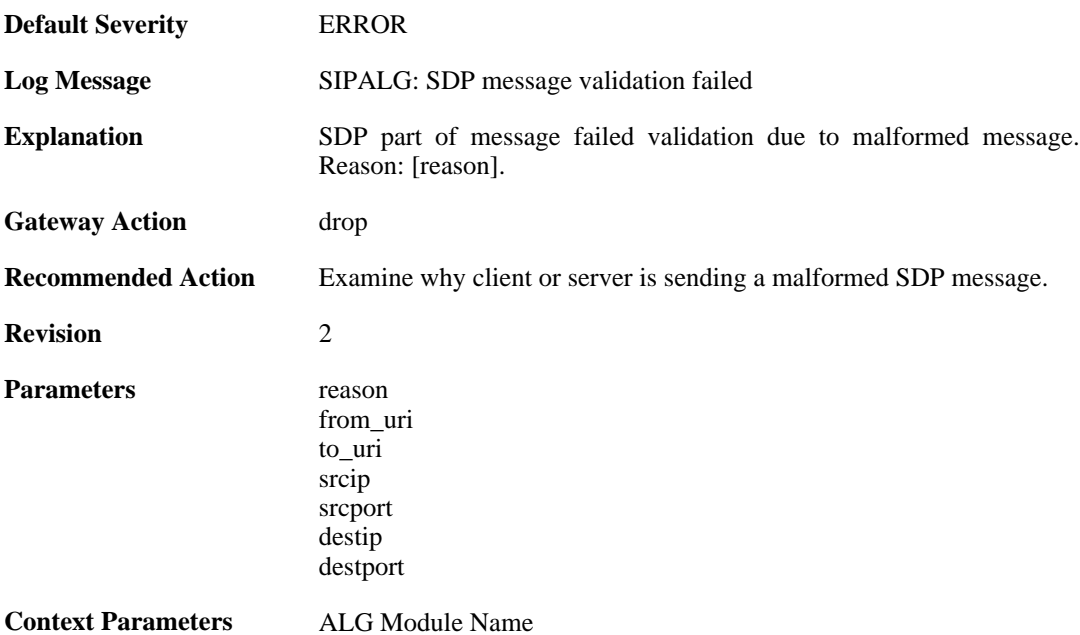

#### **2.1.188. sip\_message\_parsing\_failed (ID: 00200503)**

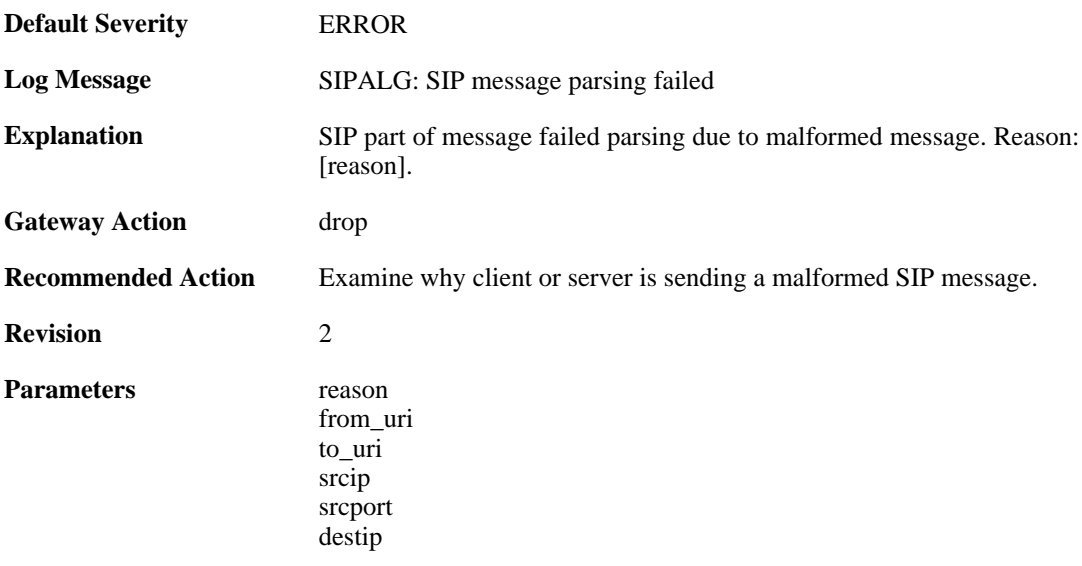
destport

**Context Parameters** [ALG Module Name](#page-30-0)

### **2.1.189. sip\_message\_validation\_failed (ID: 00200504)**

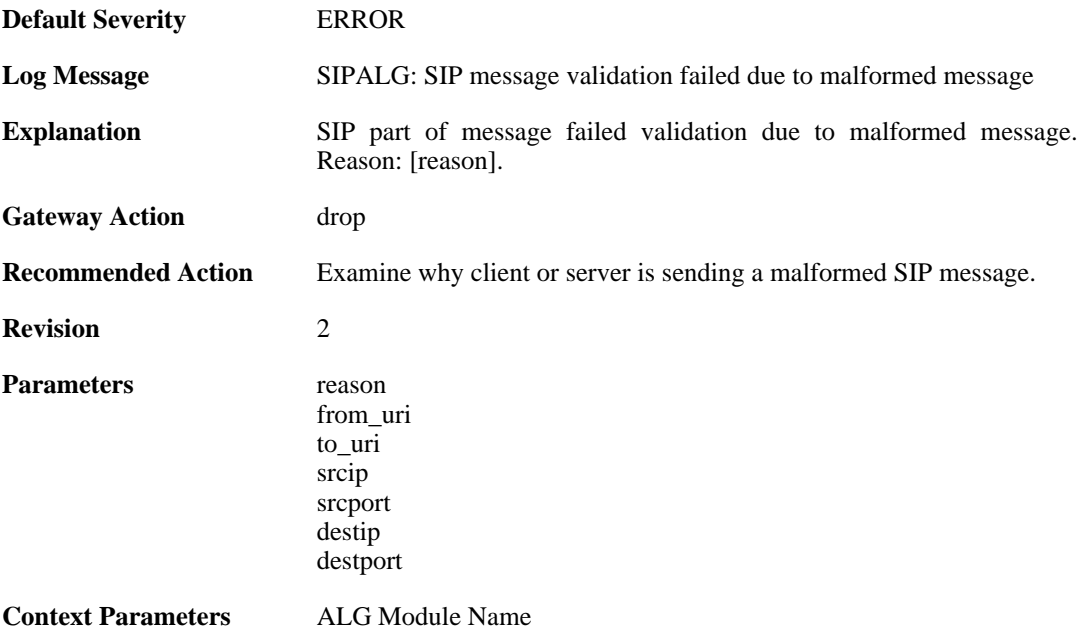

#### **2.1.190. max\_sessions\_per\_uri\_reached (ID: 00200505)**

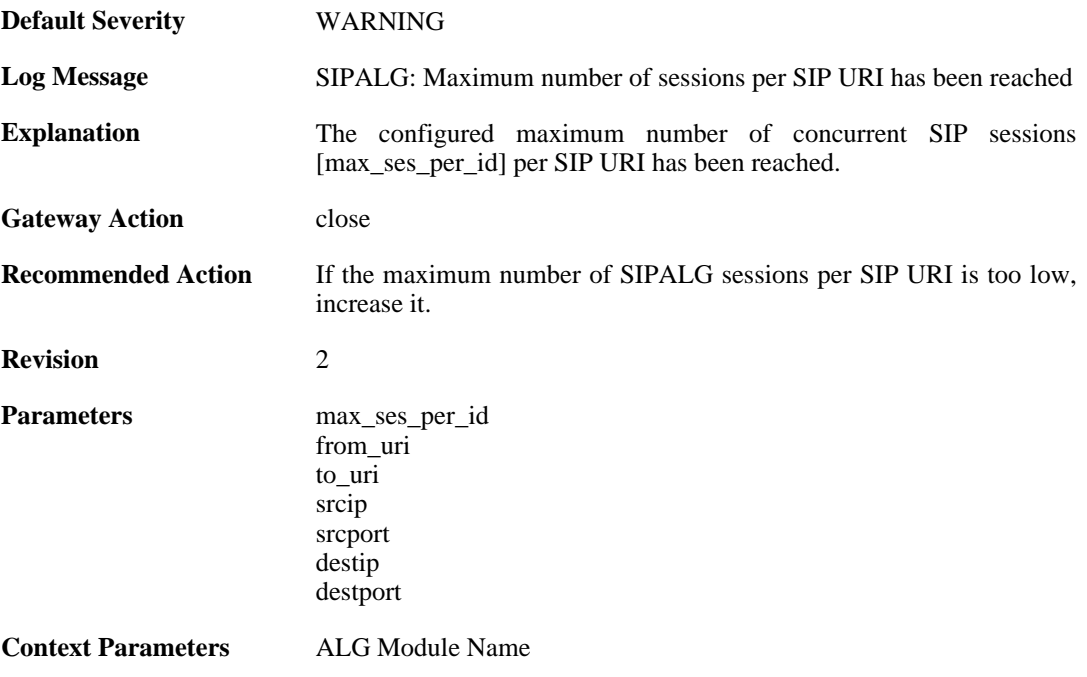

### **2.1.191. registration\_hijack\_detected (ID: 00200506)**

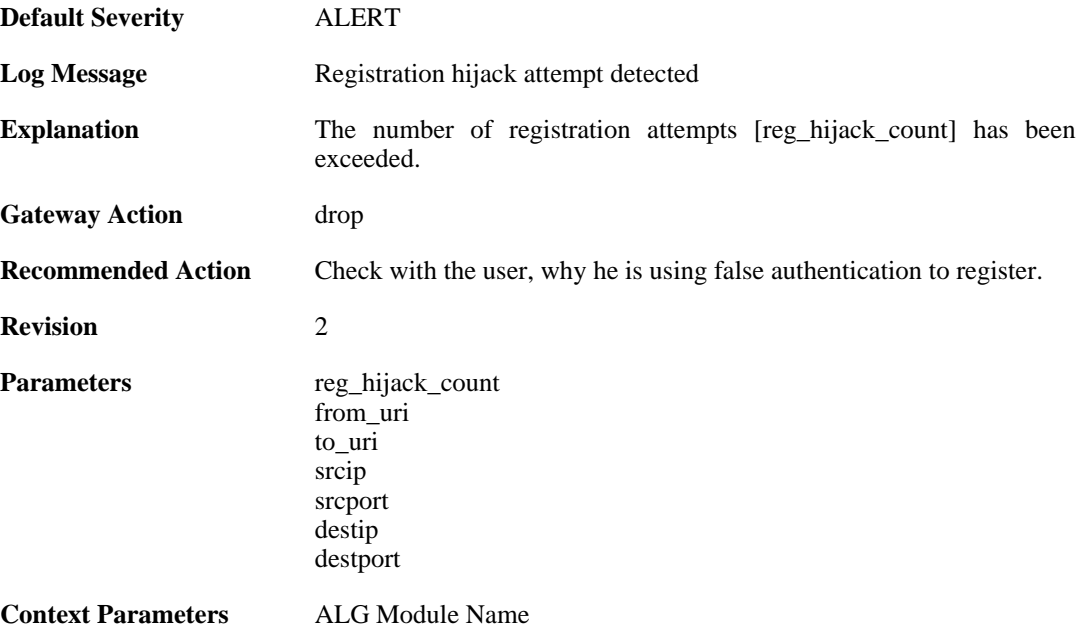

### **2.1.192. sip\_signal\_timeout (ID: 00200507)**

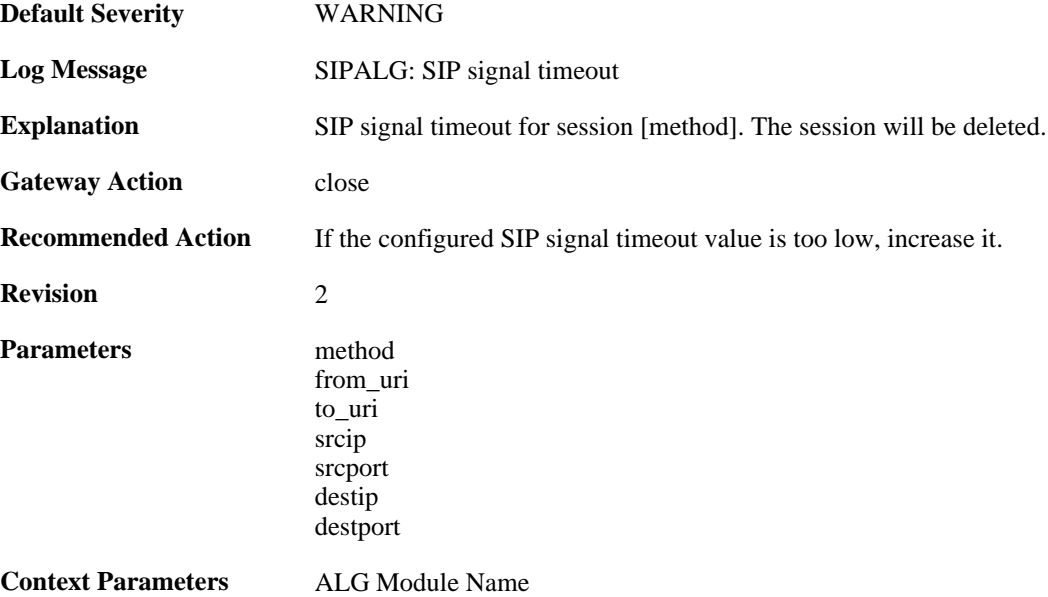

### **2.1.193. sip\_request\_response\_timeout (ID: 00200508)**

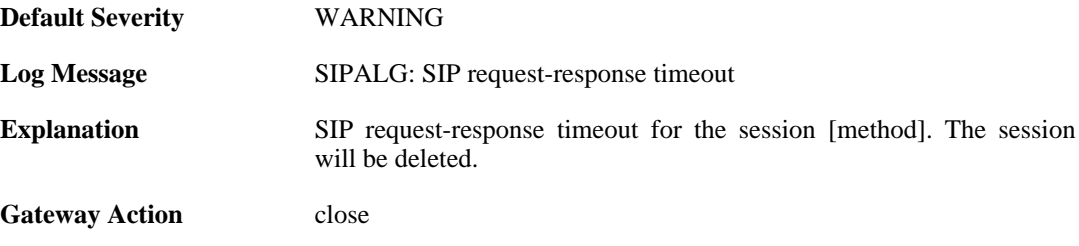

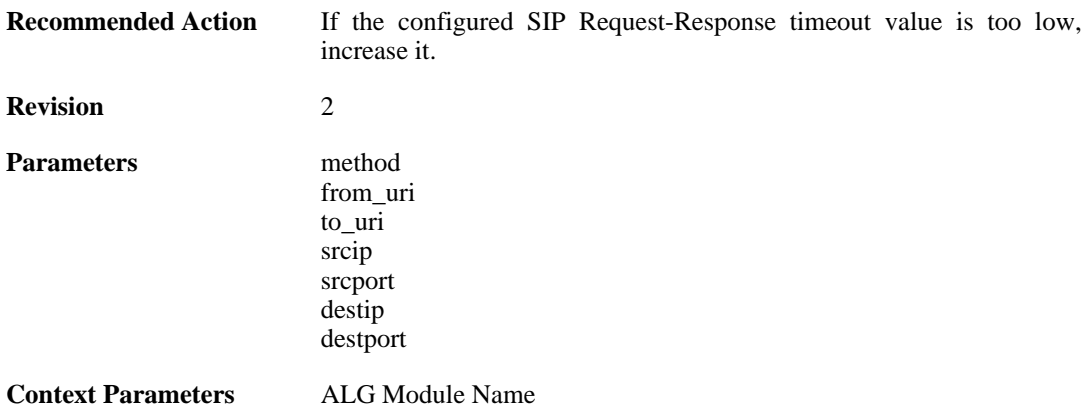

### **2.1.194. registration\_time\_modified (ID: 00200509)**

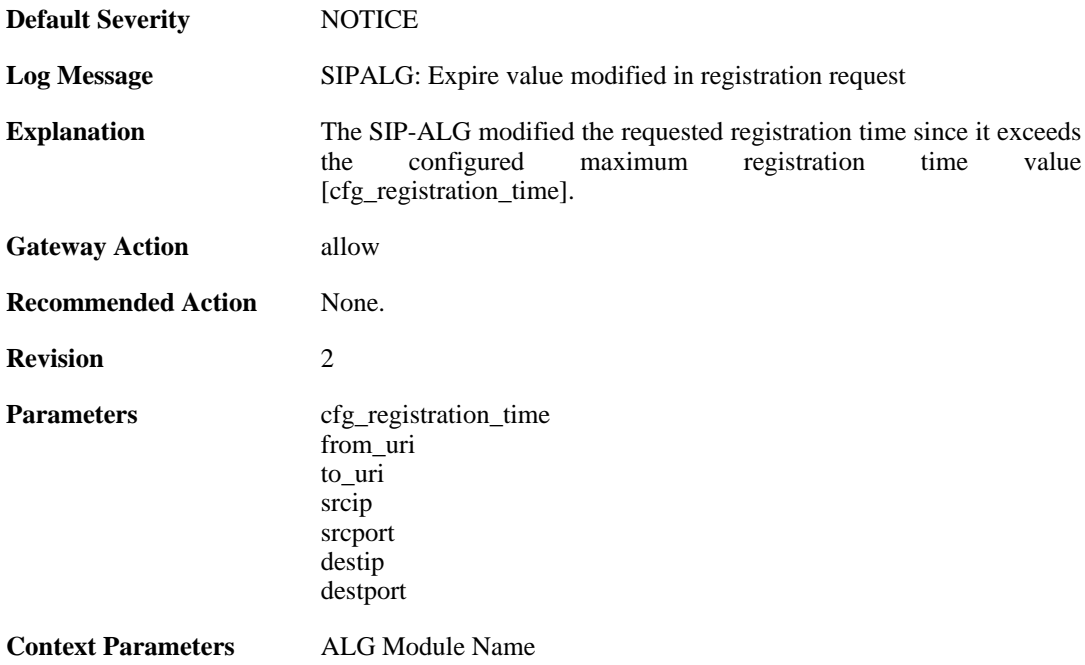

### **2.1.195. unsuccessful\_registration (ID: 00200510)**

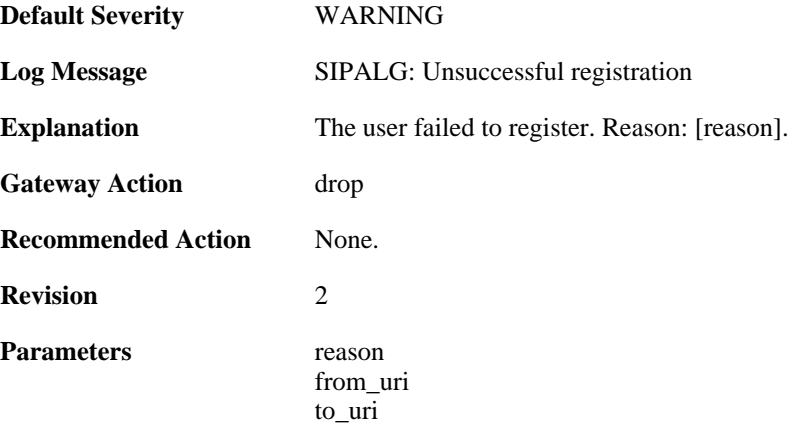

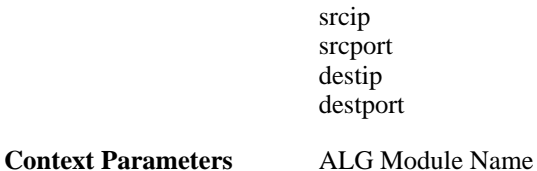

### **2.1.196. unsuccessful\_unregistration (ID: 00200511)**

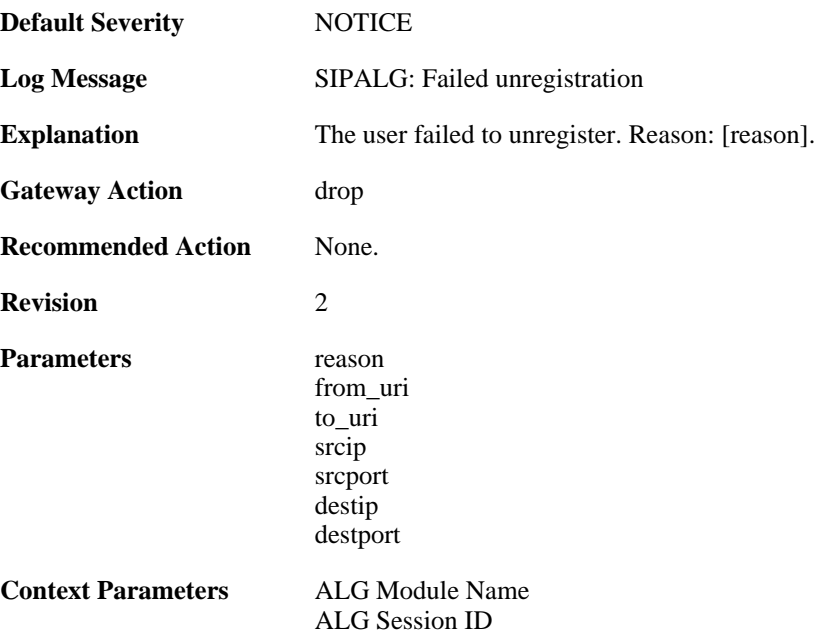

#### **2.1.197. unsuccessful\_search\_in\_registration\_table (ID: 00200512)**

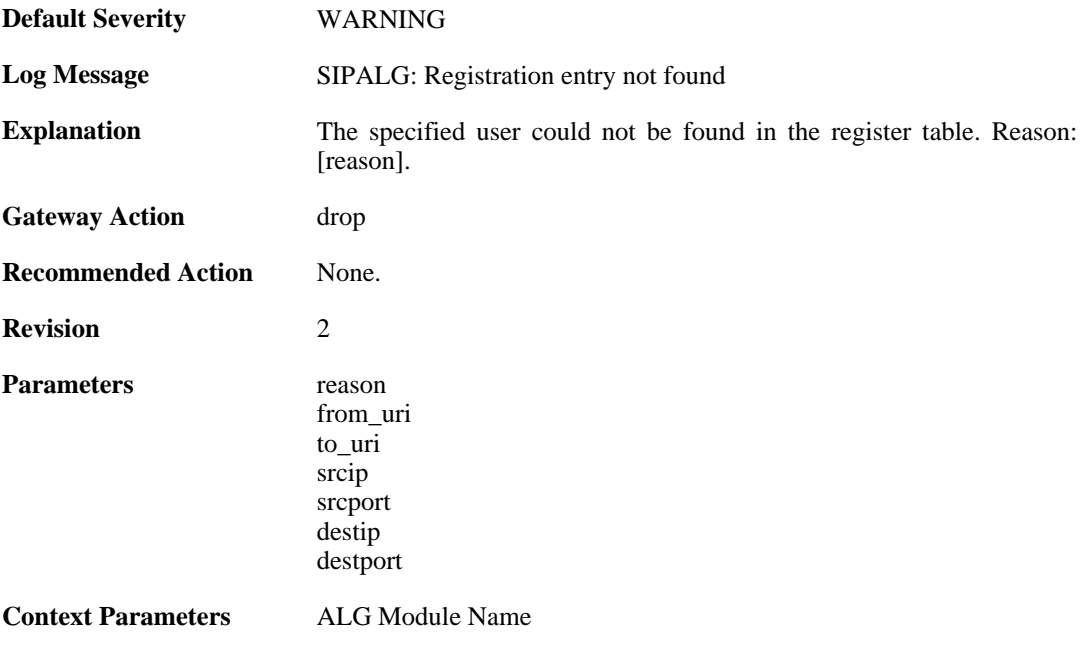

# **2.1.198. sipalg\_session\_created (ID: 00200513)**

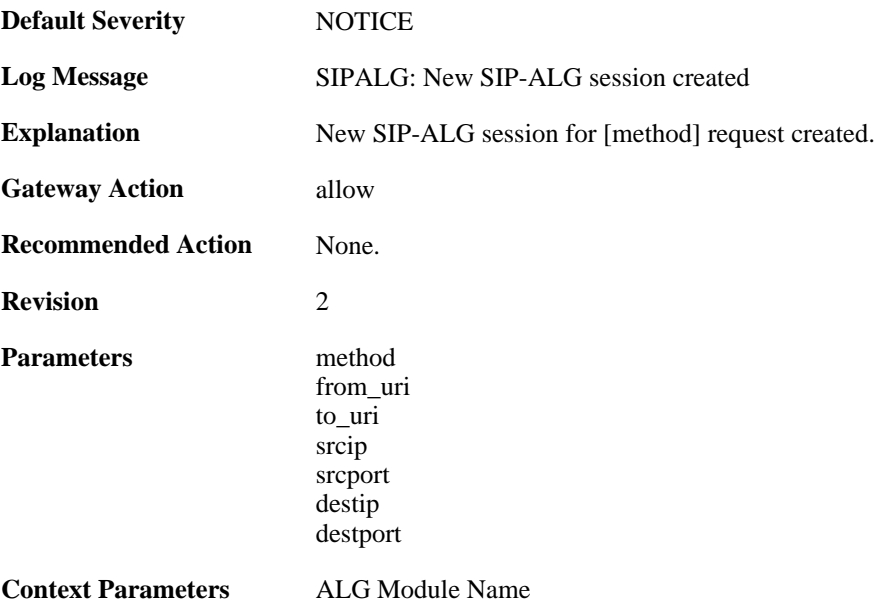

# **2.1.199. failed\_to\_create\_session (ID: 00200514)**

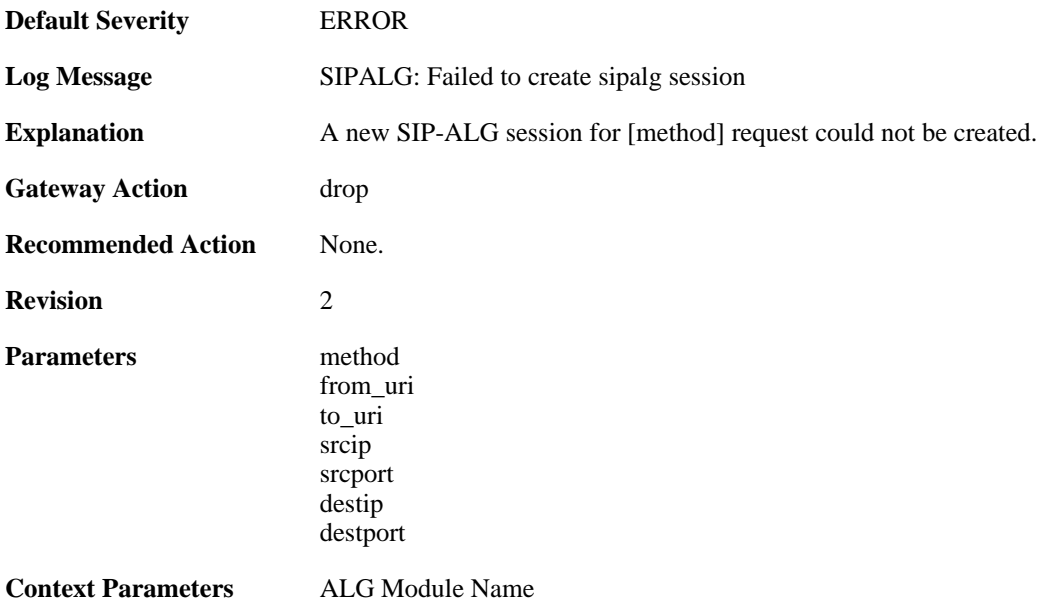

## **2.1.200. failed\_to\_find\_session (ID: 00200515)**

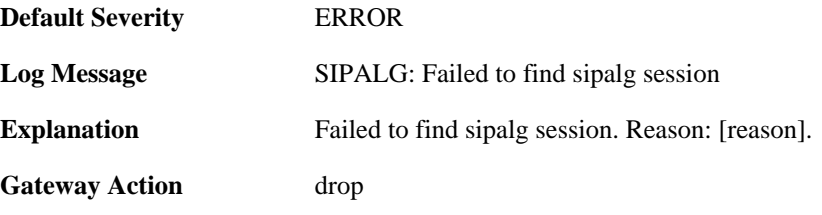

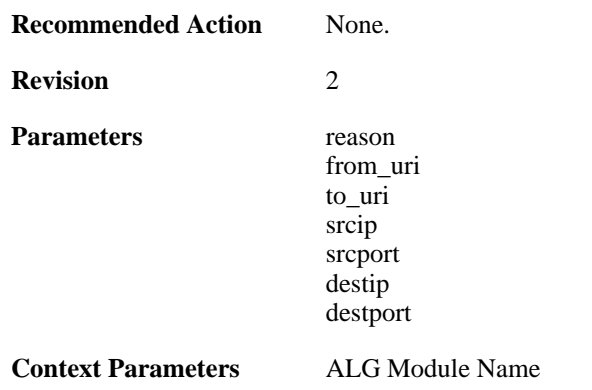

### **2.1.201. sipalg\_session\_deleted (ID: 00200516)**

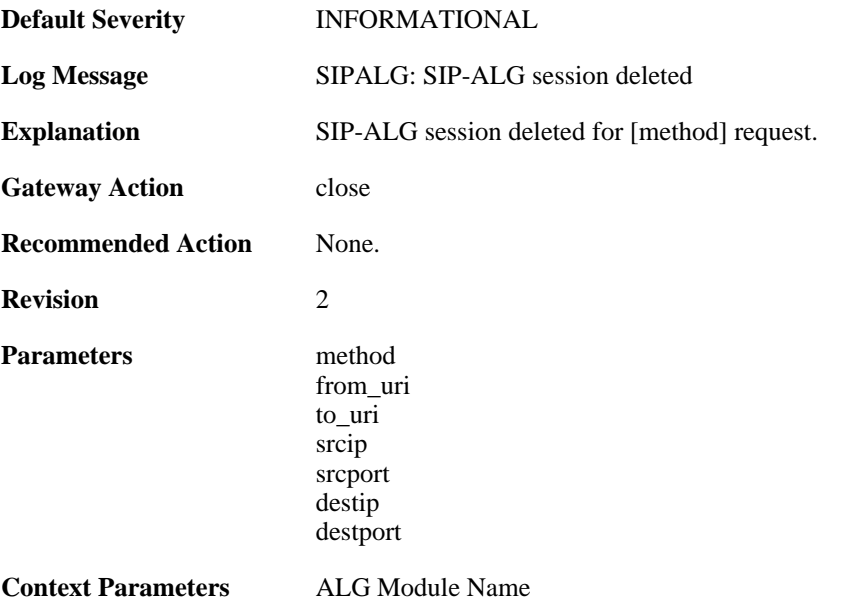

## **2.1.202. sipalg\_session\_state\_updated (ID: 00200517)**

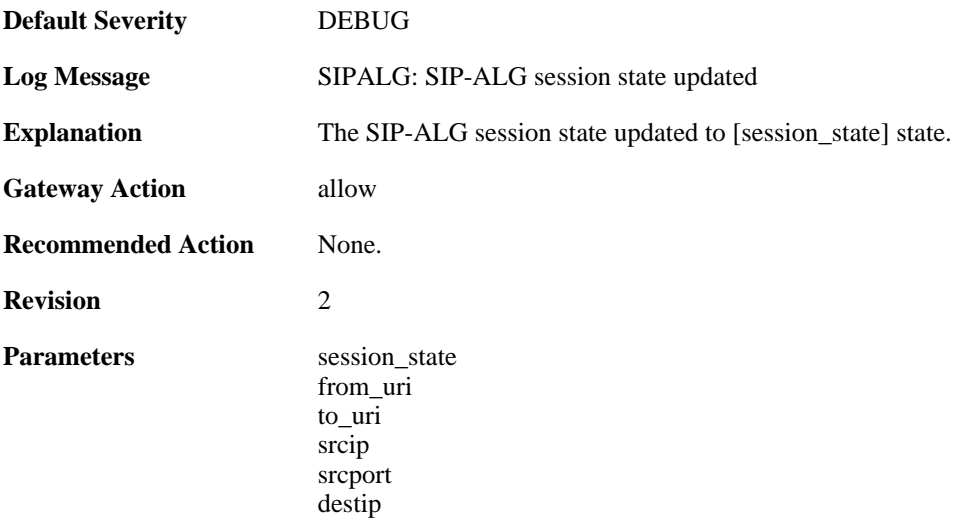

destport

**Context Parameters** [ALG Module Name](#page-30-0)

#### **2.1.203. sipalg\_transaction\_created (ID: 00200520)**

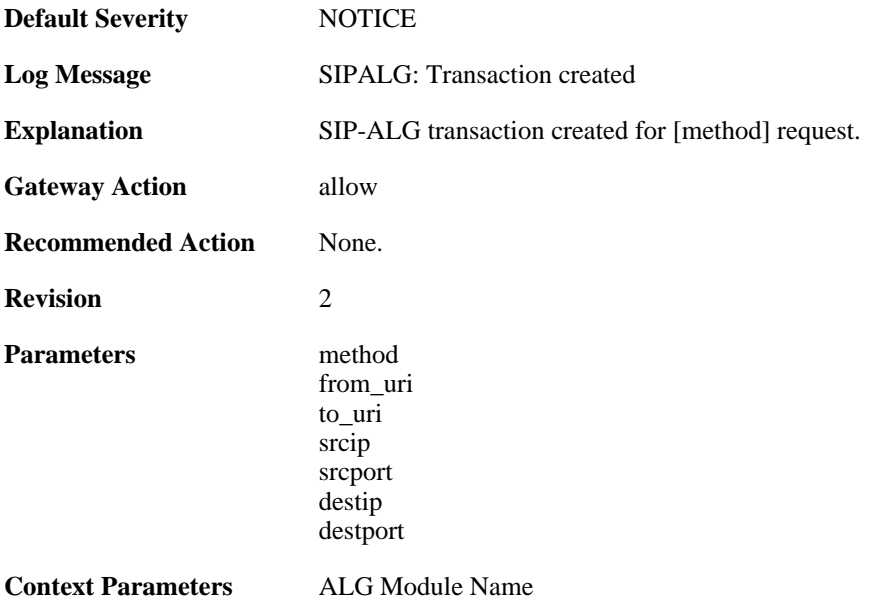

#### **2.1.204. failed\_to\_create\_new\_transaction (ID: 00200521)**

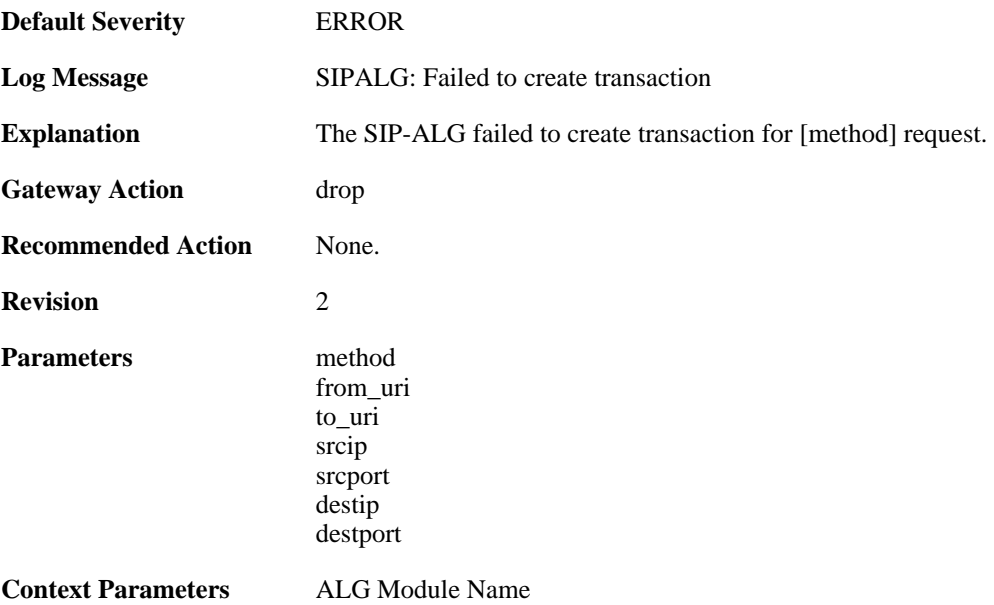

#### **2.1.205. failed\_to\_find\_transaction (ID: 00200522)**

**Default Severity** [WARNING](#page-34-0)

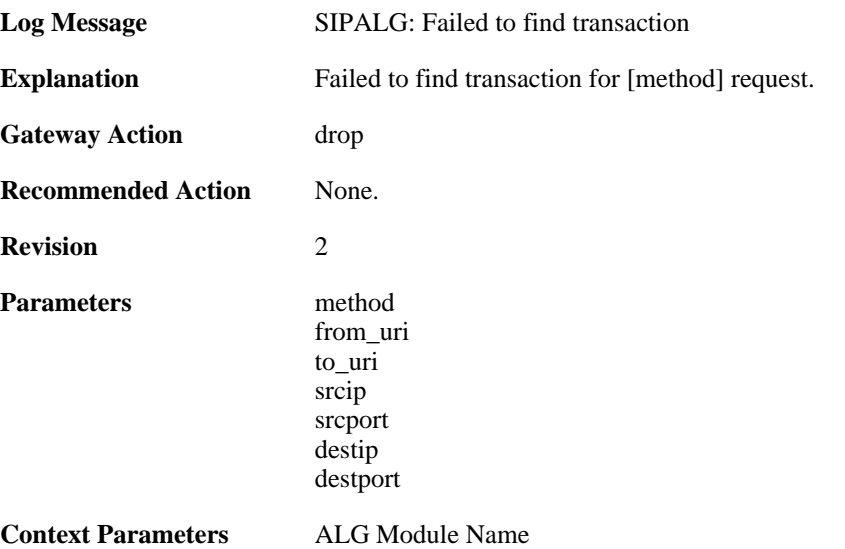

## **2.1.206. sipalg\_transaction\_deleted (ID: 00200523)**

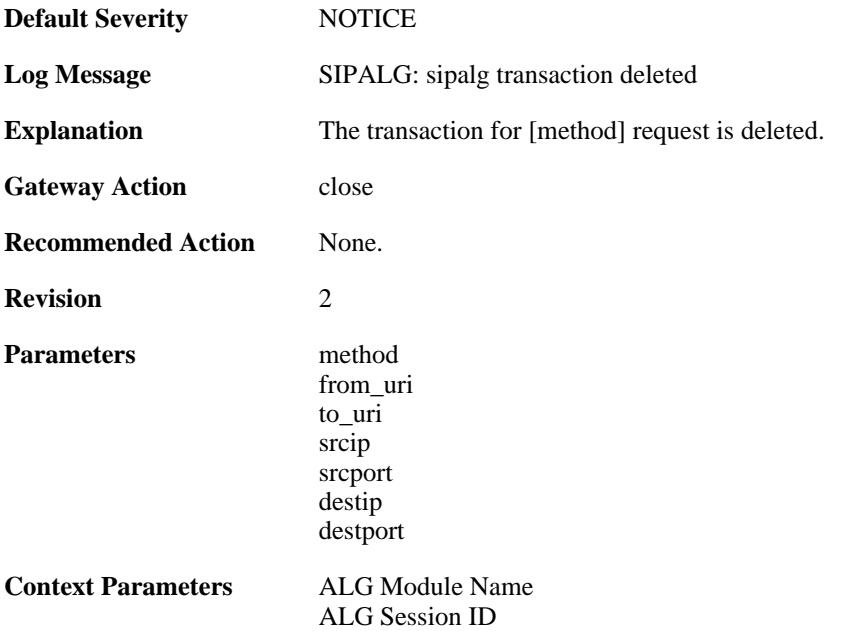

# **2.1.207. sipalg\_transaction\_state\_updated (ID: 00200524)**

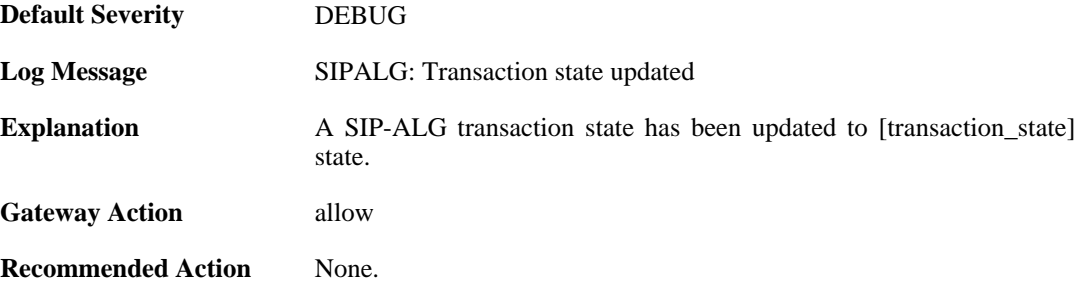

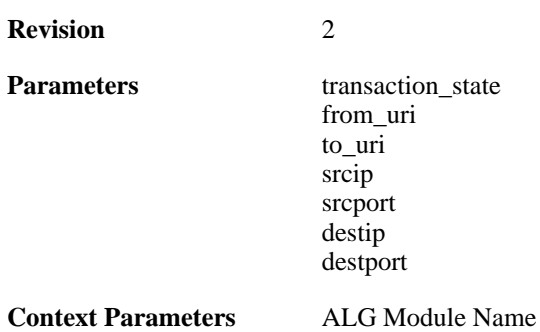

# **2.1.208. no\_route\_found (ID: 00200526)**

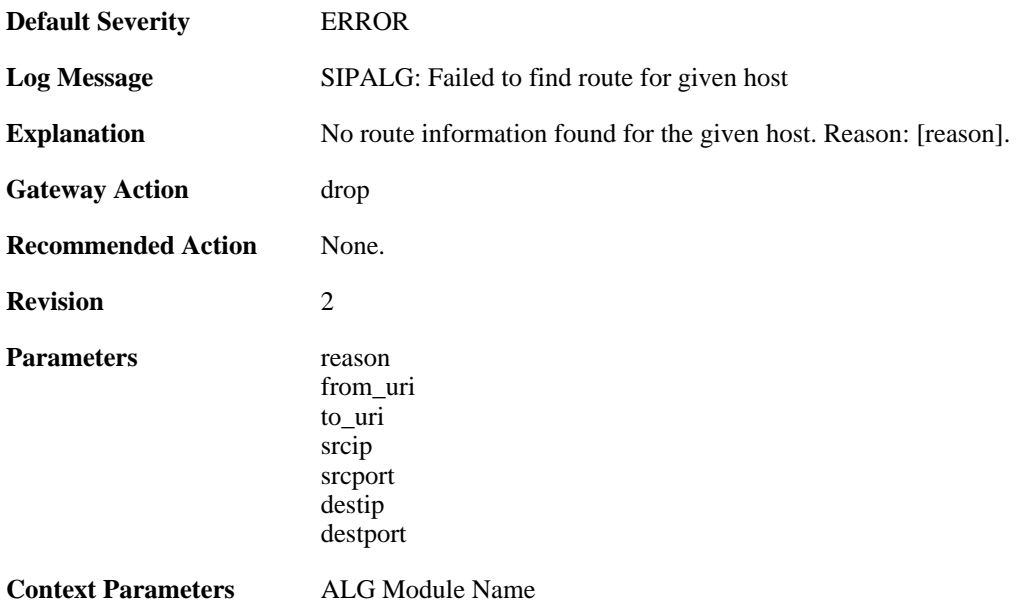

### **2.1.209. failed\_to\_get\_free\_port (ID: 00200527)**

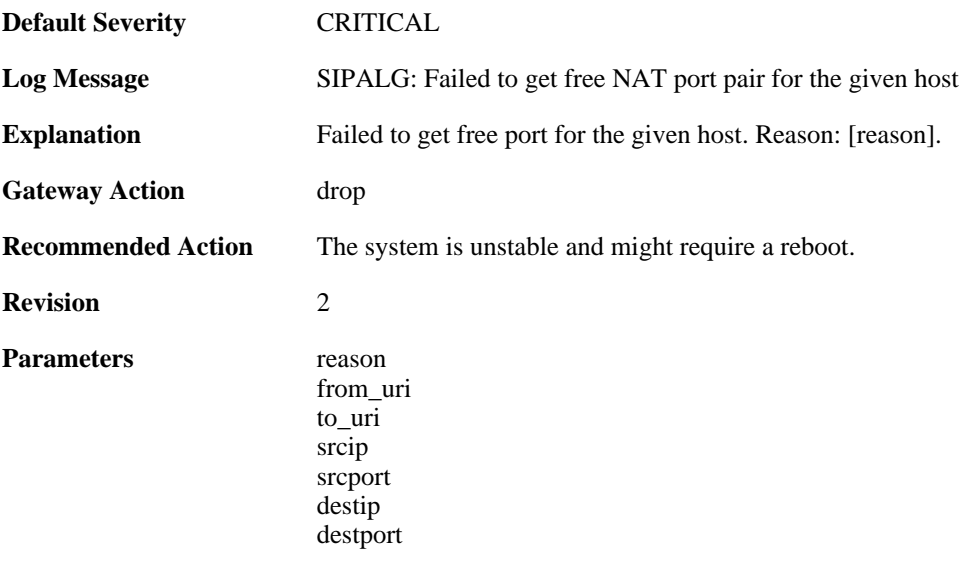

**Context Parameters** [ALG Module Name](#page-30-0)

## **2.1.210. failed\_to\_find\_role (ID: 00200528)**

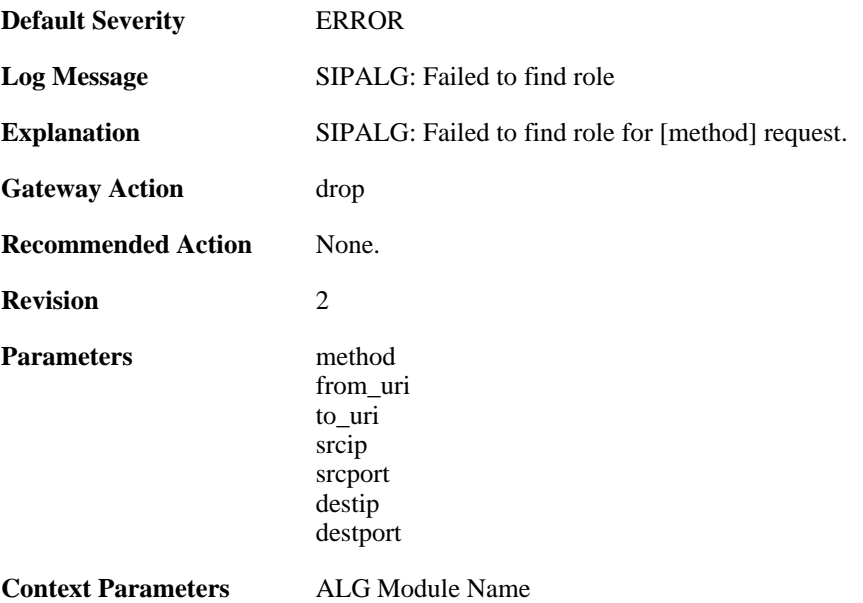

### **2.1.211. failed\_to\_update\_port (ID: 00200529)**

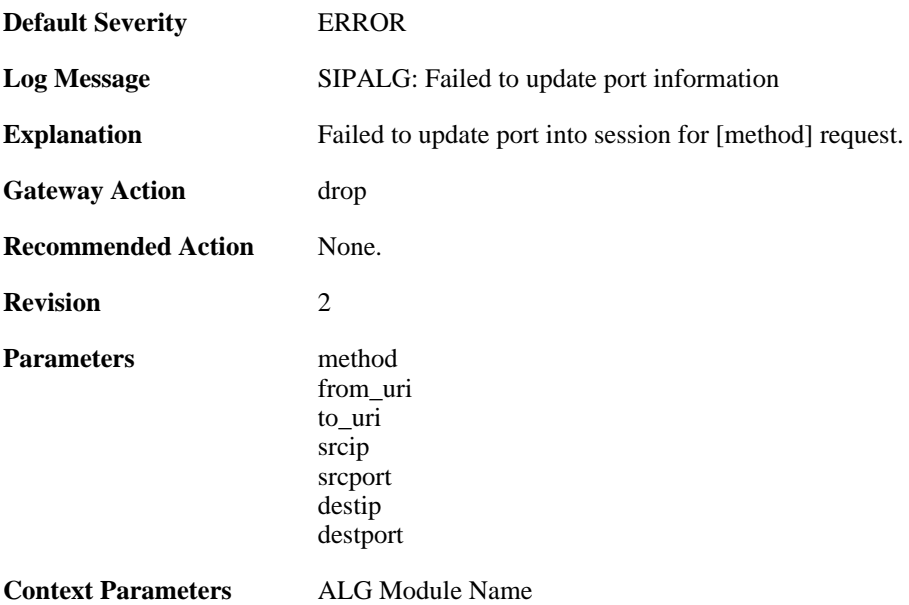

### **2.1.212. failed\_to\_update\_contact (ID: 00200530)**

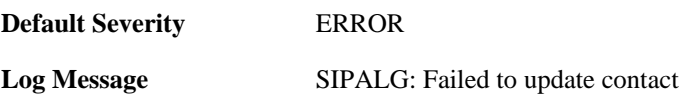

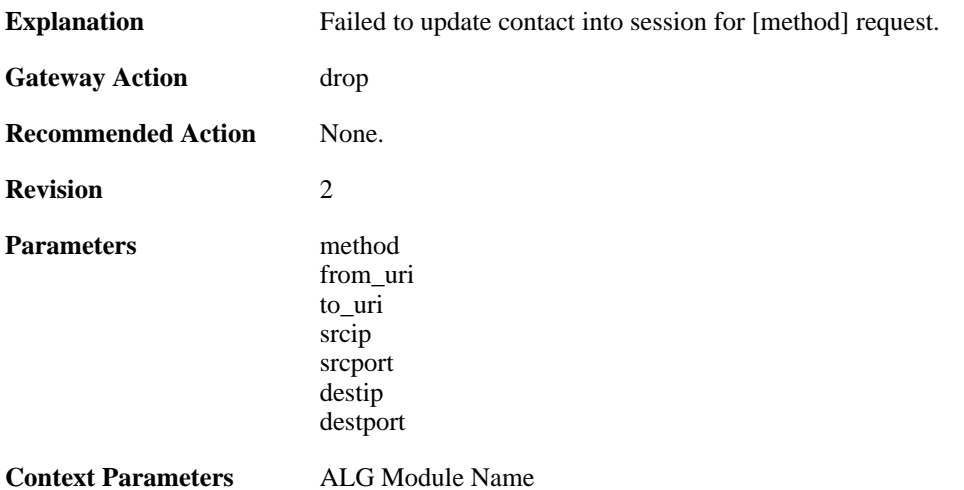

### **2.1.213. failed\_to\_modify\_sdp\_message (ID: 00200531)**

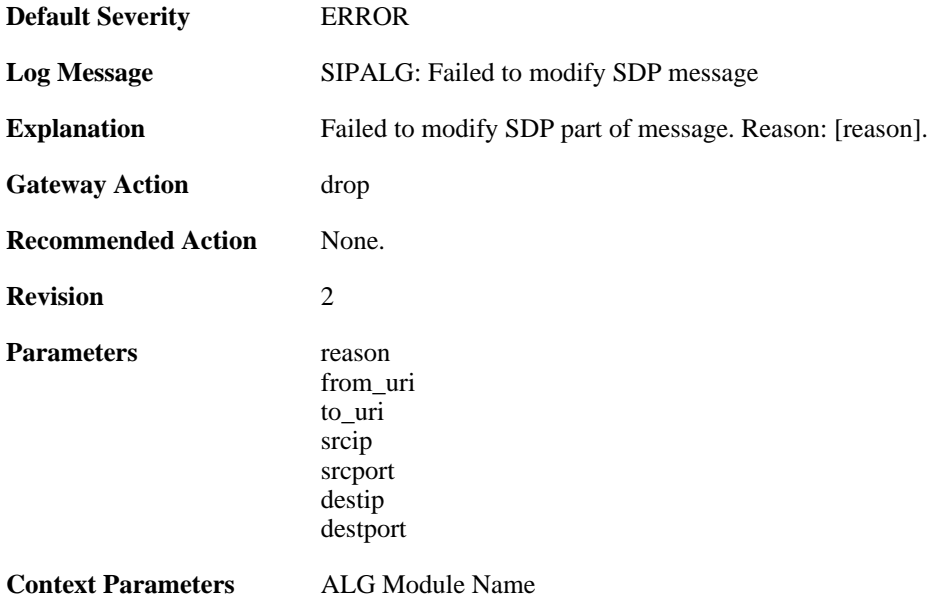

## **2.1.214. failed\_to\_modify\_via (ID: 00200532)**

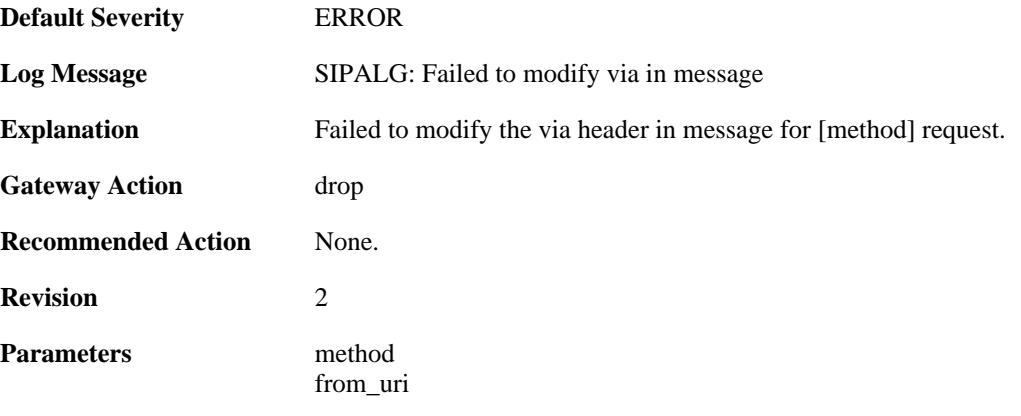

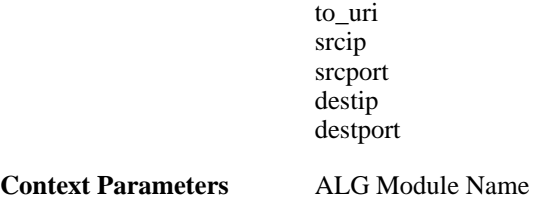

# **2.1.215. failed\_to\_modify\_from (ID: 00200533)**

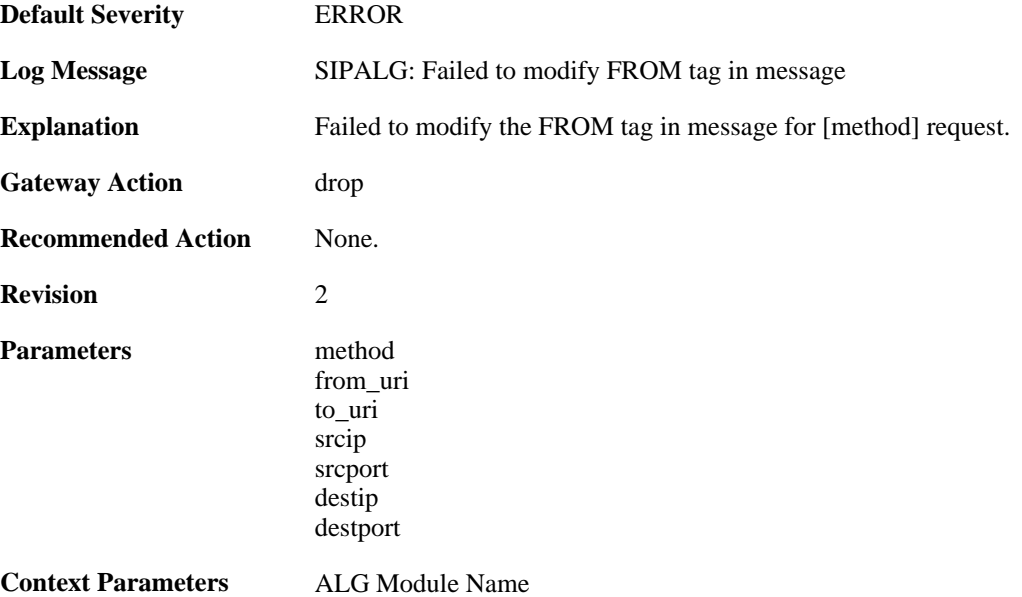

#### **2.1.216. failed\_to\_modify\_request\_uri (ID: 00200534)**

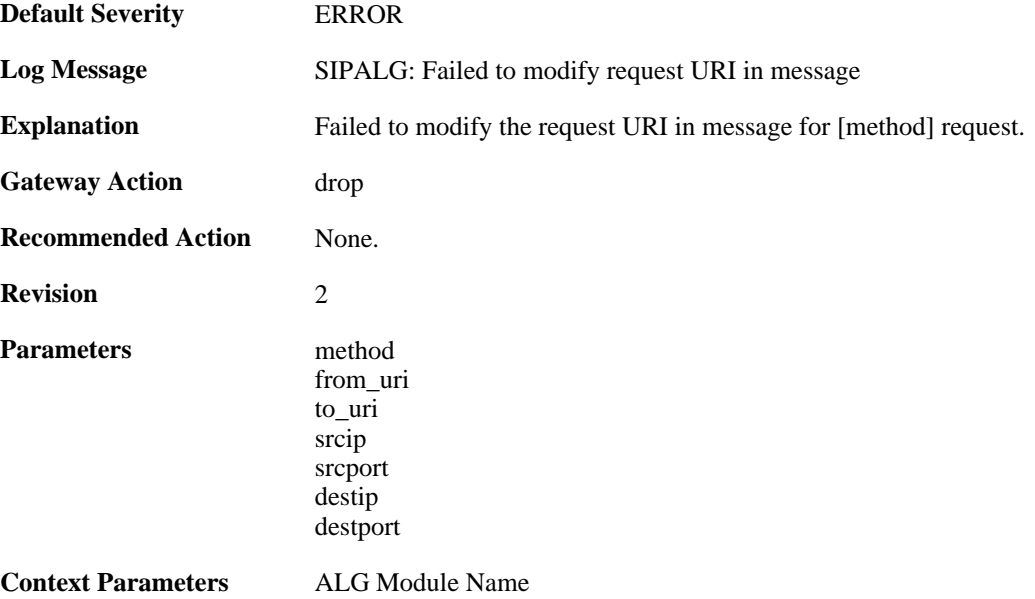

# **2.1.217. failed\_to\_modify\_request (ID: 00200535)**

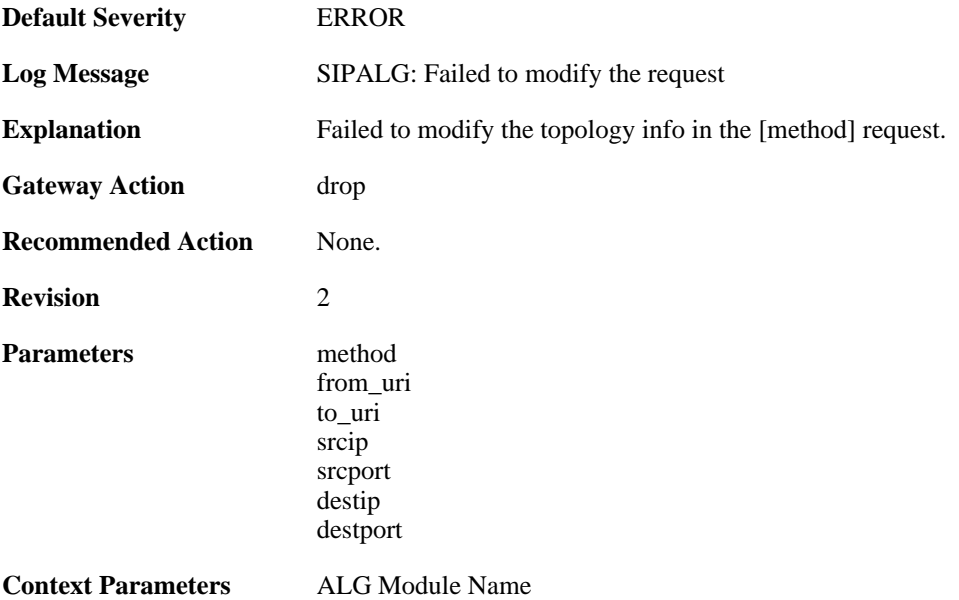

### **2.1.218. method\_not\_supported (ID: 00200536)**

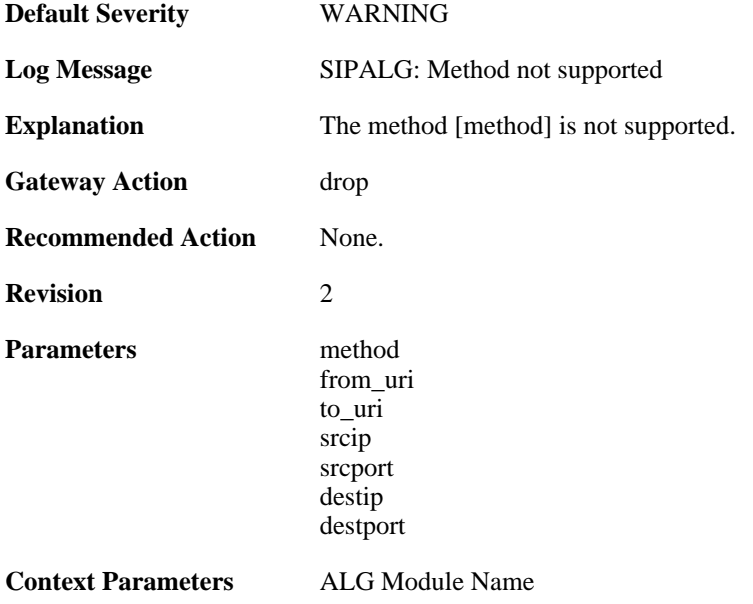

# **2.1.219. general\_error (ID: 00200537)**

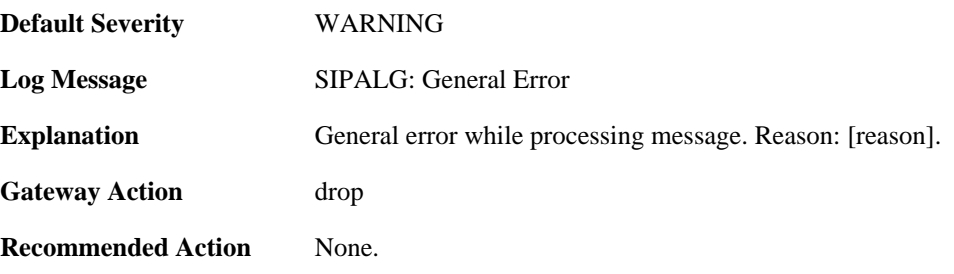

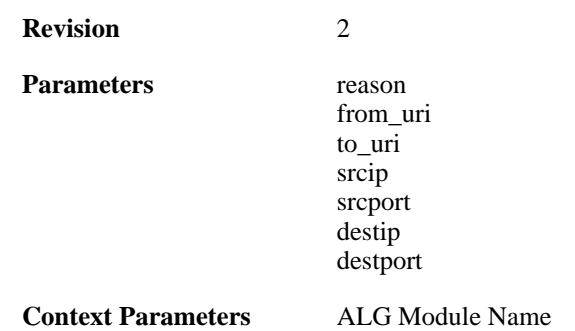

#### **2.1.220. third\_party\_call\_control (ID: 00200538)**

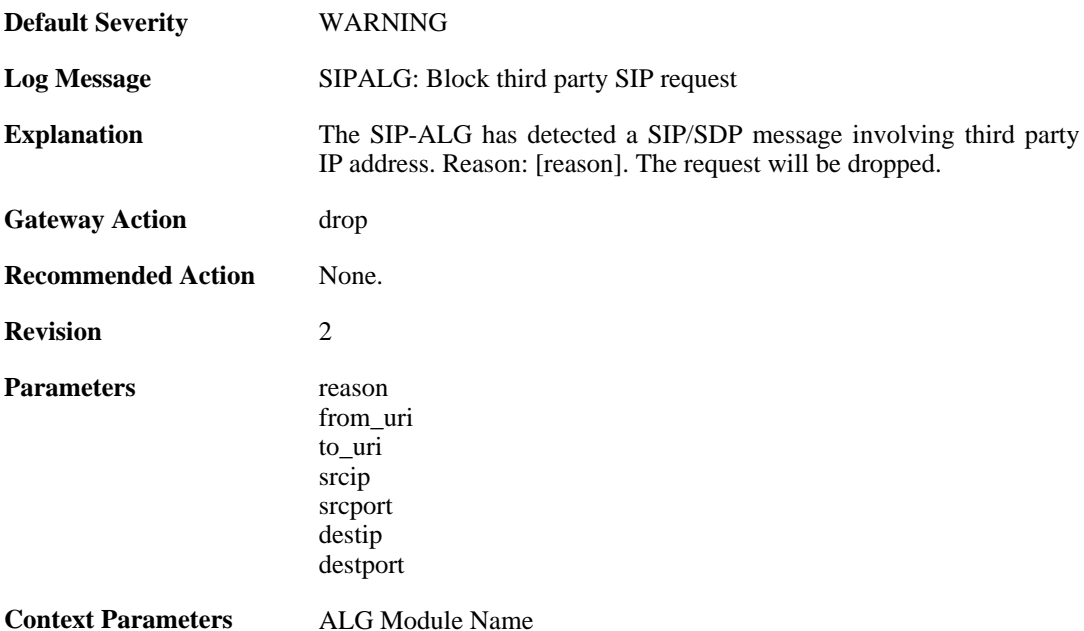

#### **2.1.221. out\_of\_memory (ID: 00200539)**

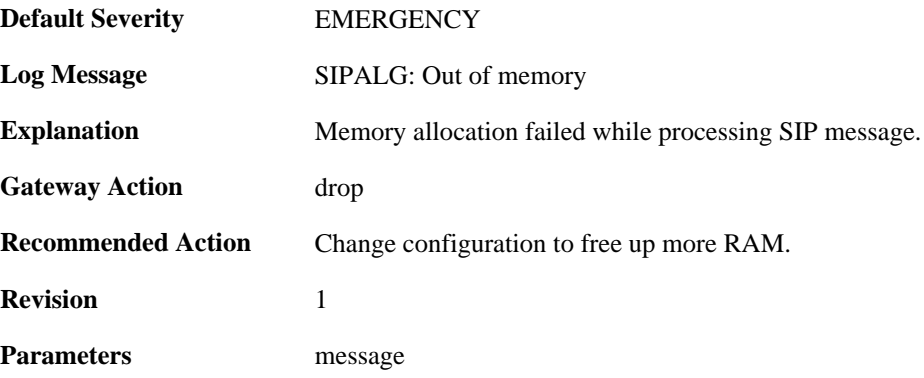

### **2.1.222. null\_sip\_message\_received (ID: 00200540)**

**Default Severity** [ERROR](#page-34-0)

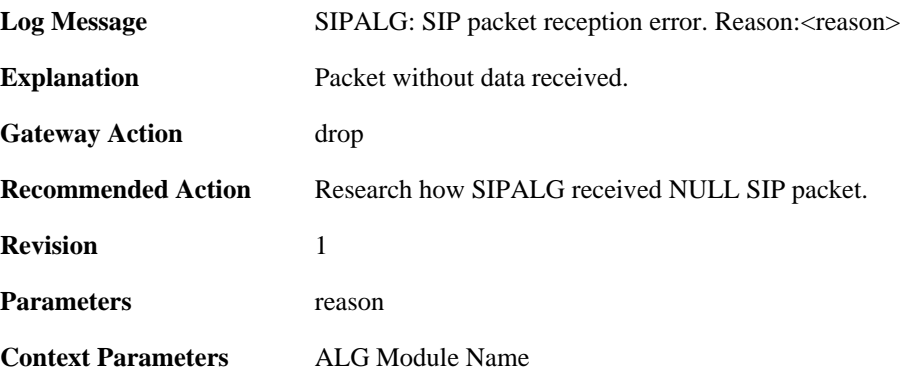

## **2.1.223. user\_registered (ID: 00200541)**

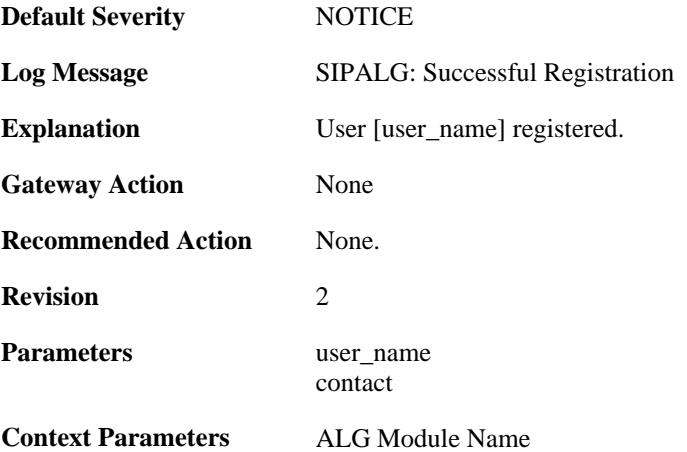

# **2.1.224. user\_unregistered (ID: 00200542)**

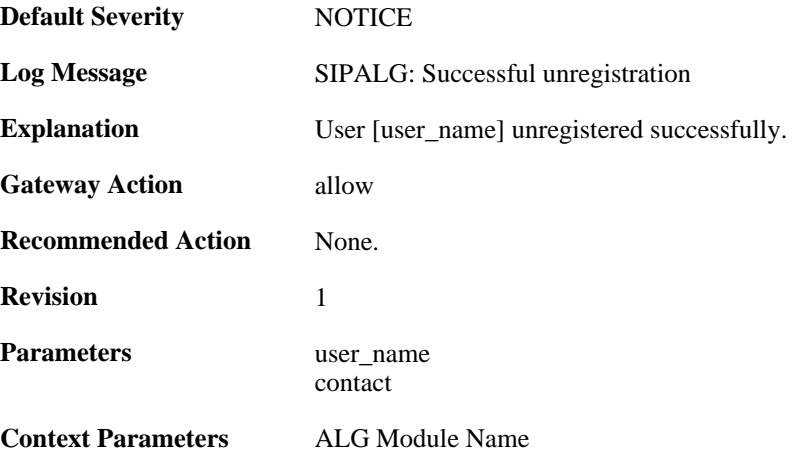

## **2.1.225. dns\_resolution\_failed (ID: 00200545)**

**Default Severity** [CRITICAL](#page-34-0)

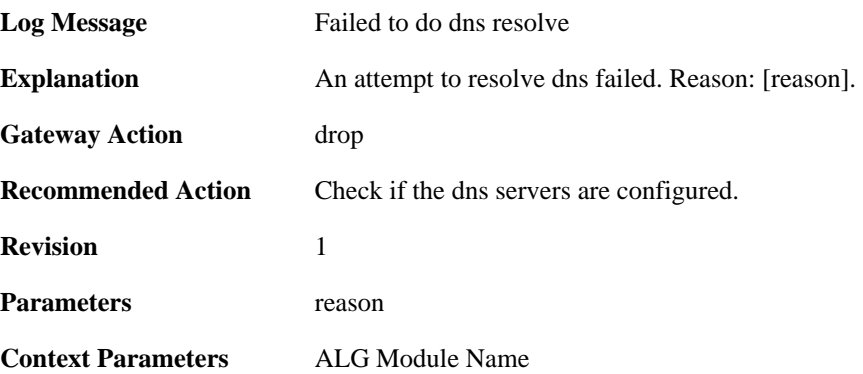

## **2.1.226. failed\_to\_modify\_contact (ID: 00200547)**

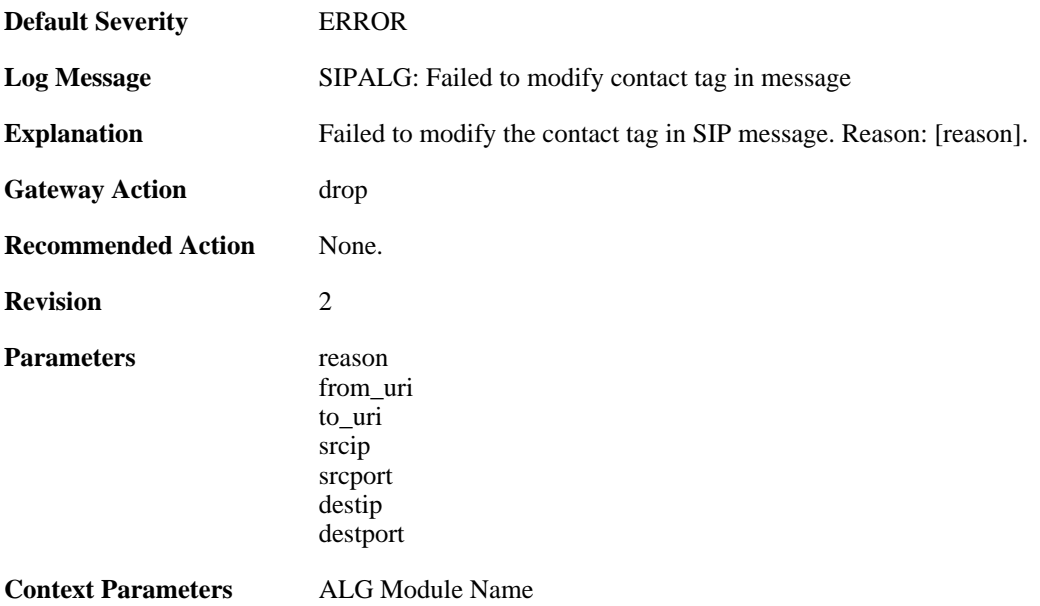

## **2.1.227. invalid\_udp\_packet (ID: 00200548)**

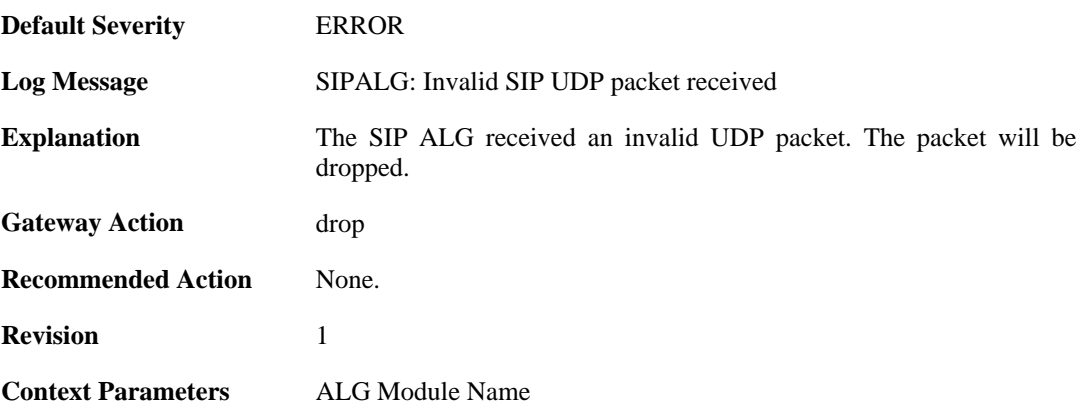

# **2.1.228. failed\_to\_parse\_media (ID: 00200549)**

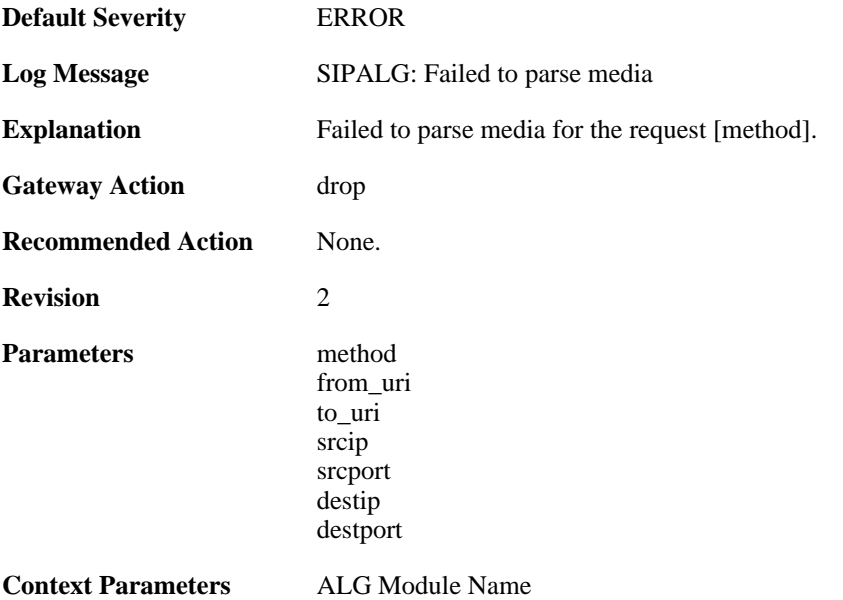

### **2.1.229. max\_session\_per\_service\_reached (ID: 00200550)**

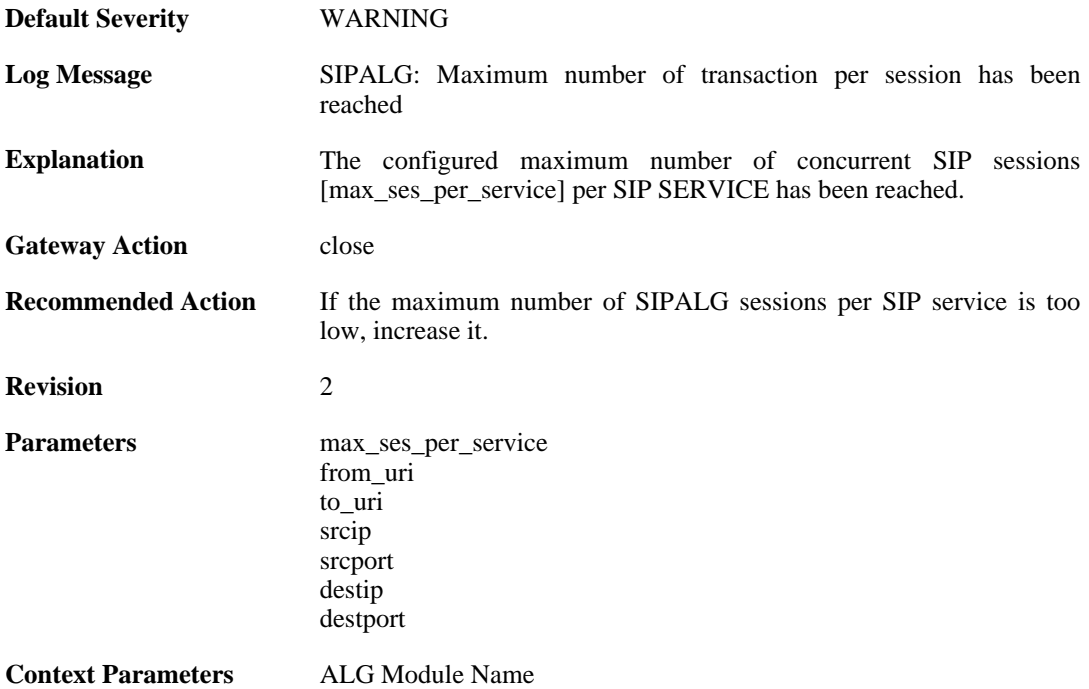

### **2.1.230. max\_tsxn\_per\_session\_reached (ID: 00200551)**

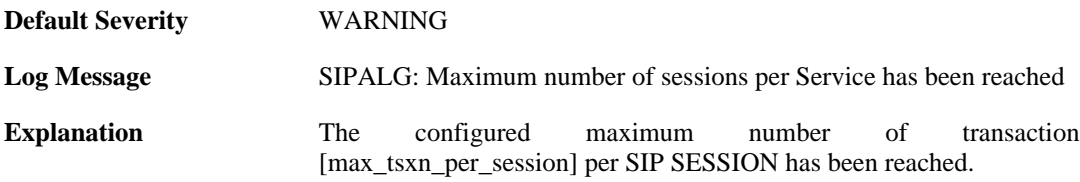

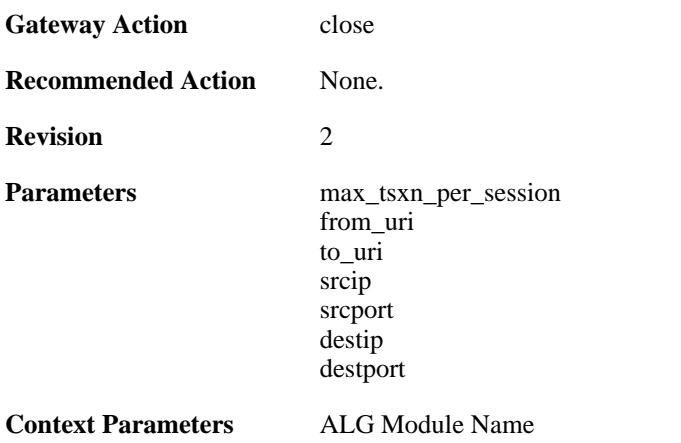

### **2.1.231. invalid\_transaction\_state (ID: 00200552)**

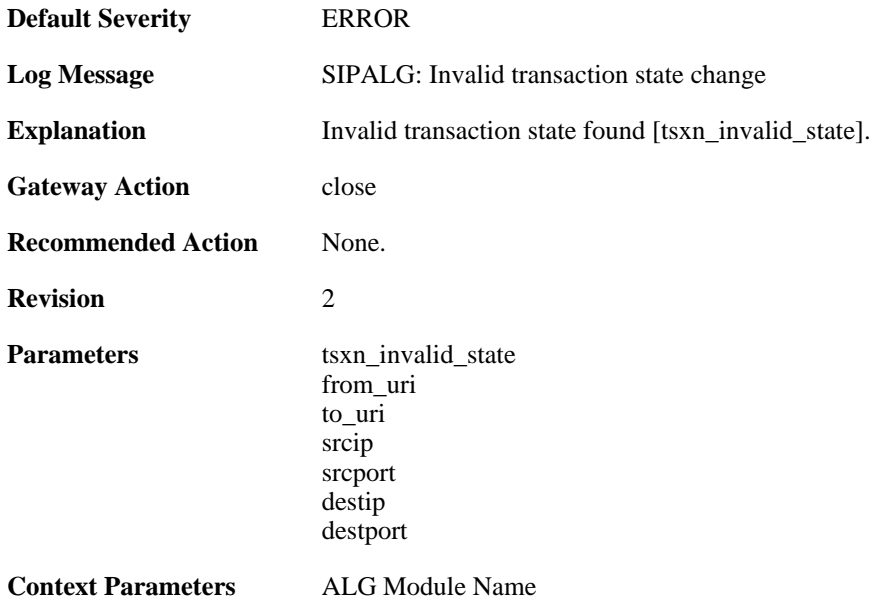

### **2.1.232. invalid\_session\_state (ID: 00200553)**

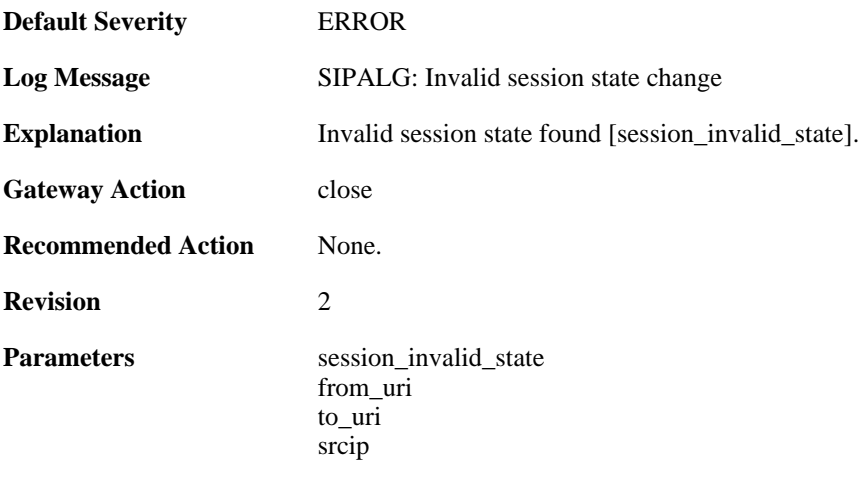

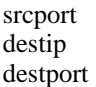

**Context Parameters** [ALG Module Name](#page-30-0)

### **2.1.233. sipalg\_callleg\_created (ID: 00200554)**

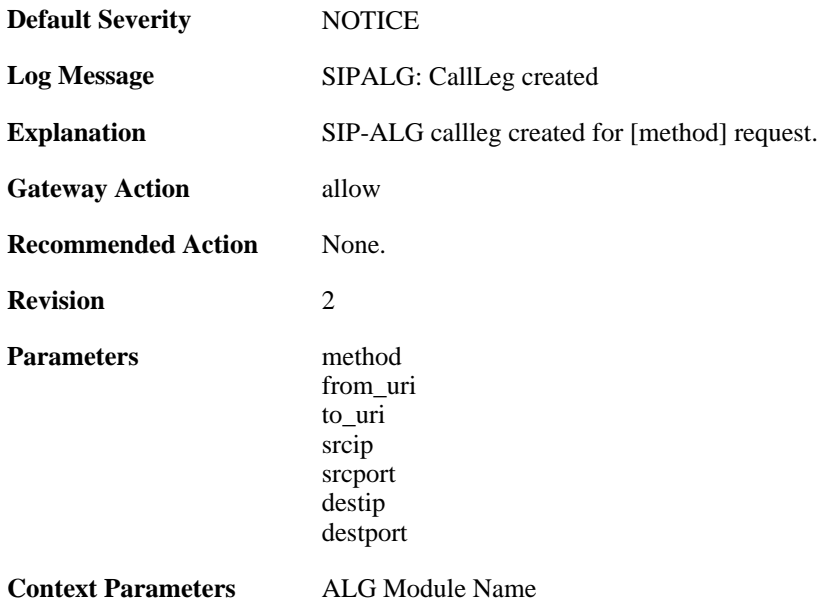

#### **2.1.234. failed\_to\_create\_new\_callleg (ID: 00200555)**

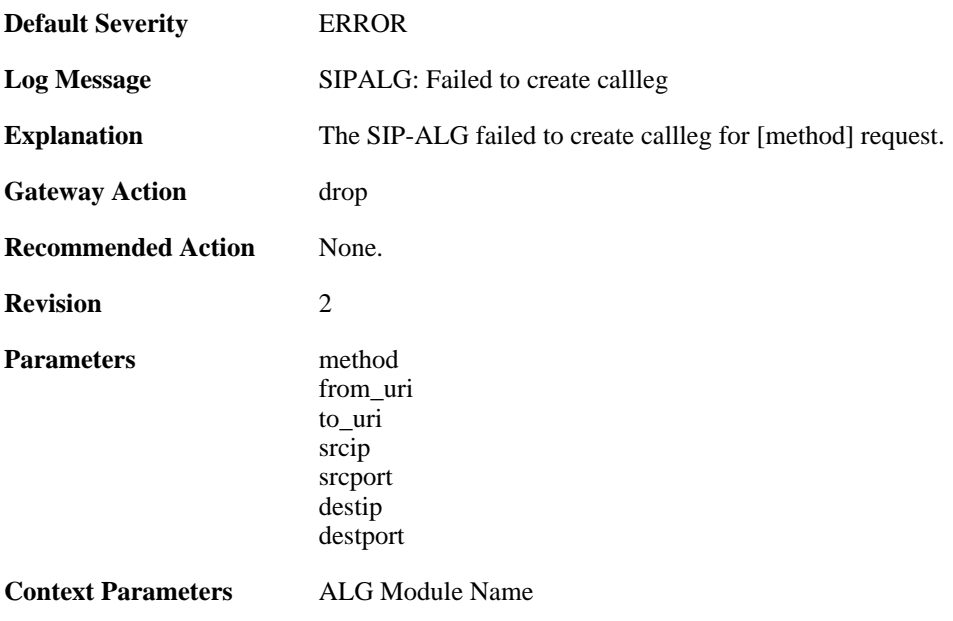

# **2.1.235. failed\_to\_find\_callleg (ID: 00200556)**

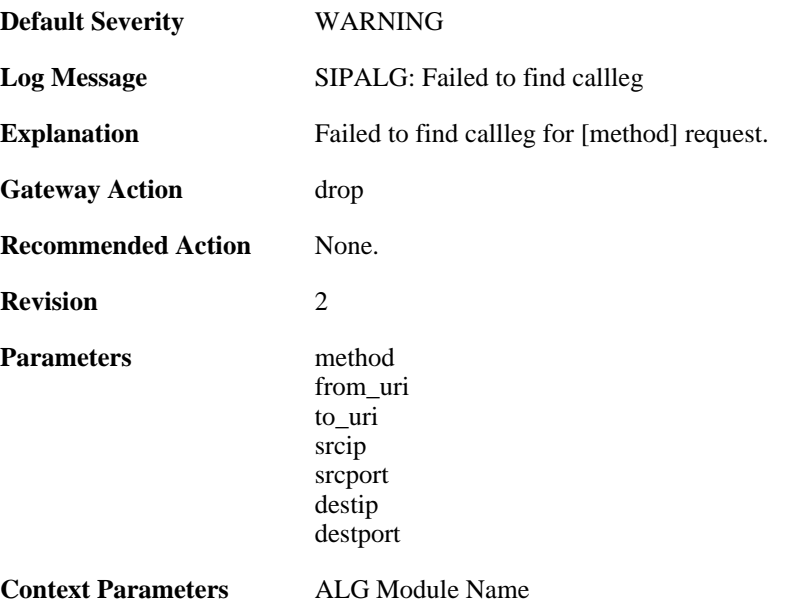

# **2.1.236. failed\_to\_update\_callleg (ID: 00200557)**

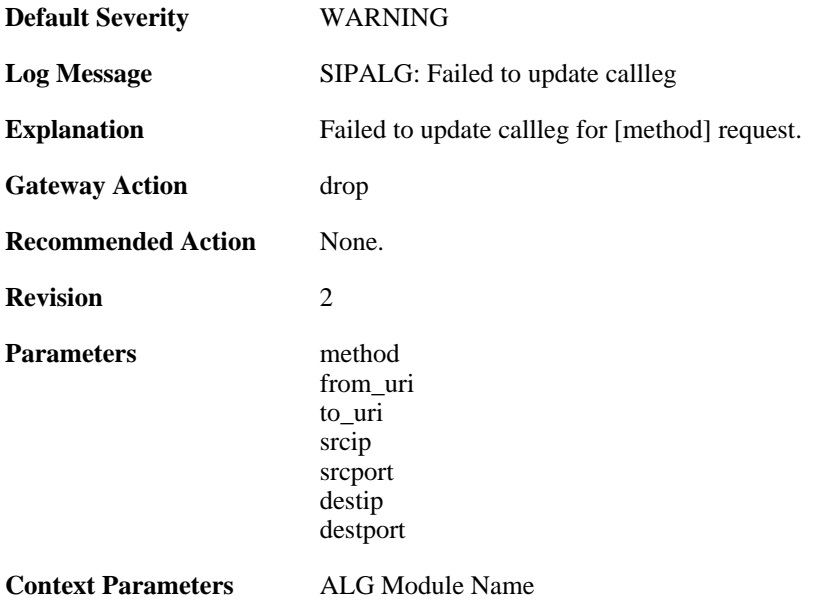

# **2.1.237. sipalg\_callleg\_deleted (ID: 00200558)**

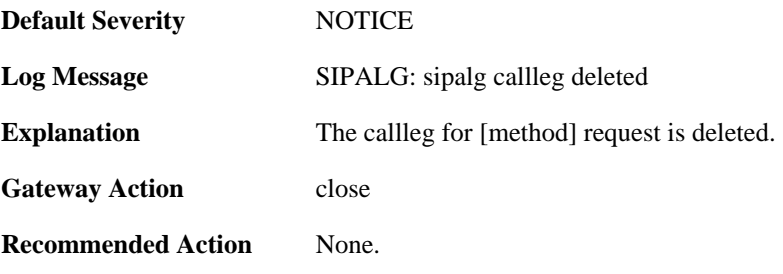

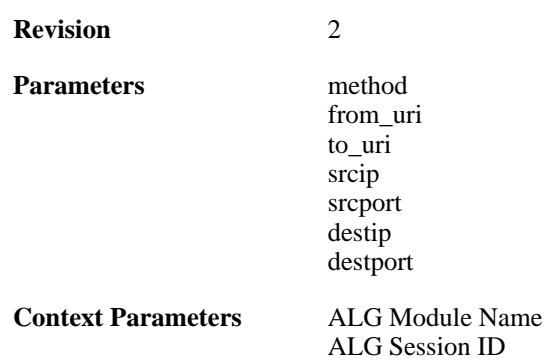

### **2.1.238. failed\_to\_modify\_response (ID: 00200559)**

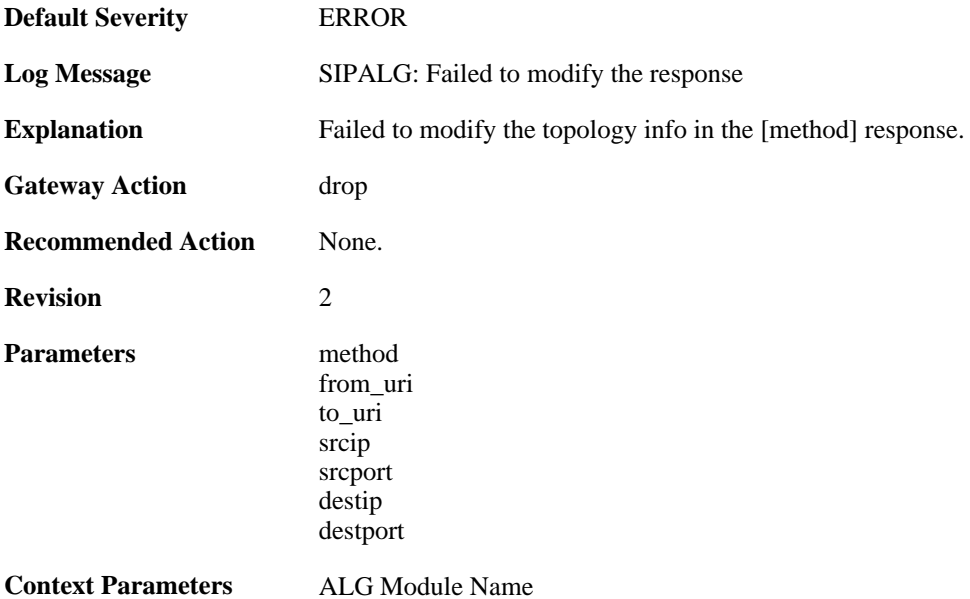

#### **2.1.239. sipalg\_callleg\_state\_updated (ID: 00200560)**

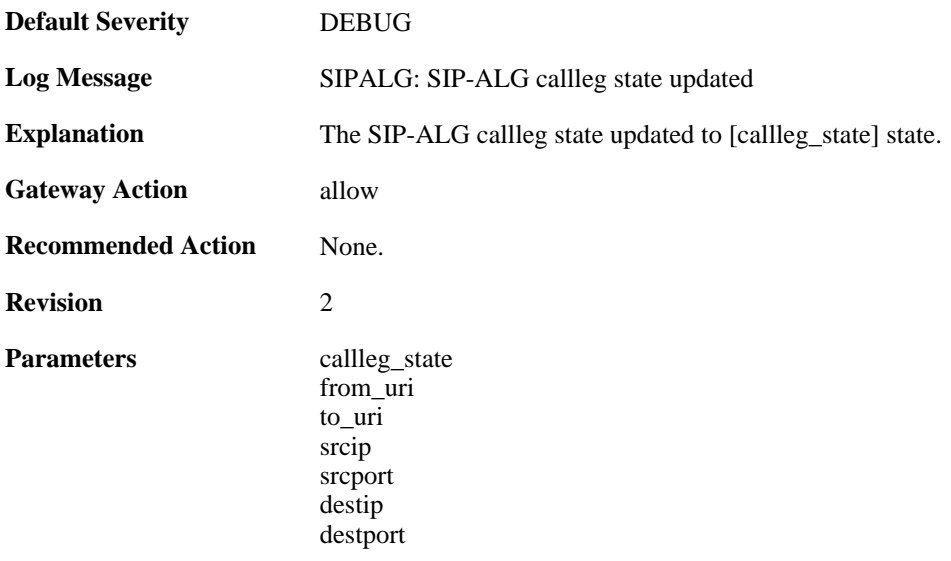

**Context Parameters** [ALG Module Name](#page-30-0)

#### **2.1.240. failed\_to\_modify\_sat\_request (ID: 00200561)**

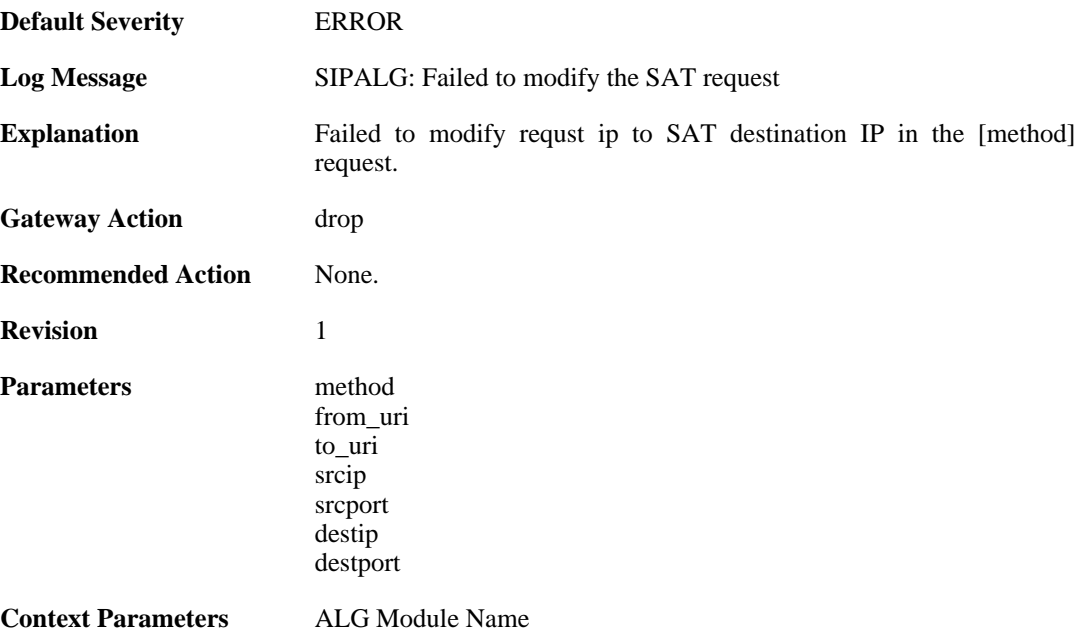

#### **2.1.241. max\_pptp\_sessions\_reached (ID: 00200601)**

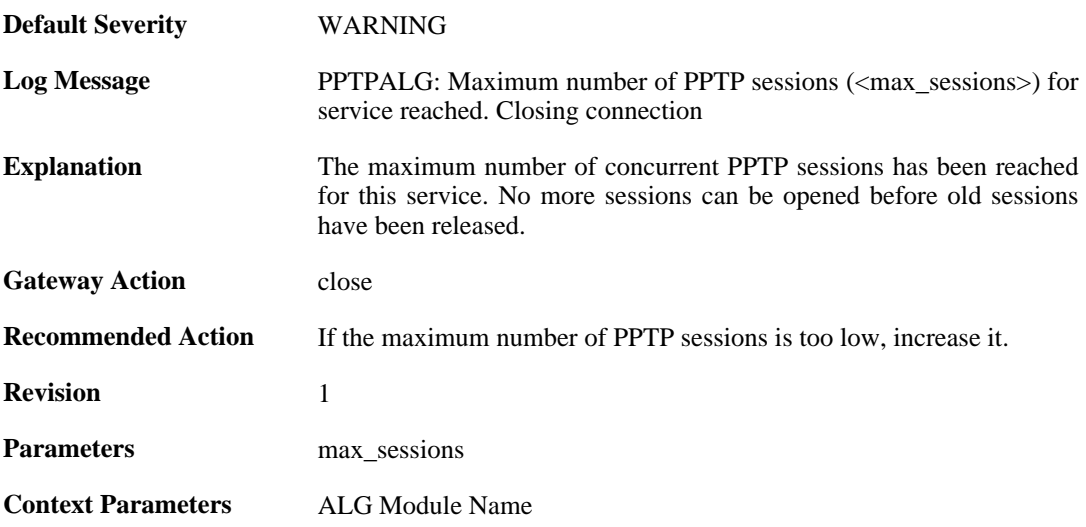

#### **2.1.242. failed\_create\_new\_session (ID: 00200602)**

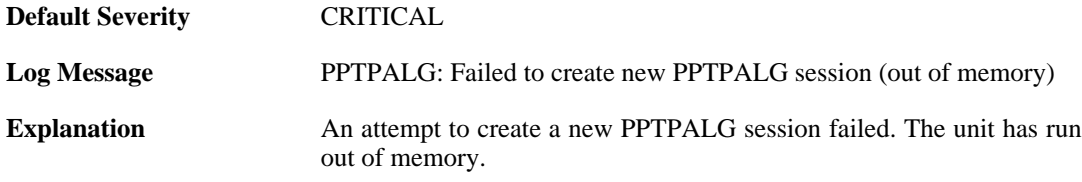

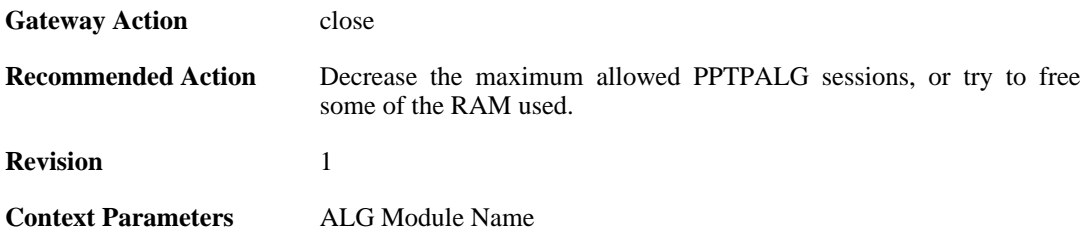

# **2.1.243. failed\_connect\_pptp\_server (ID: 00200603)**

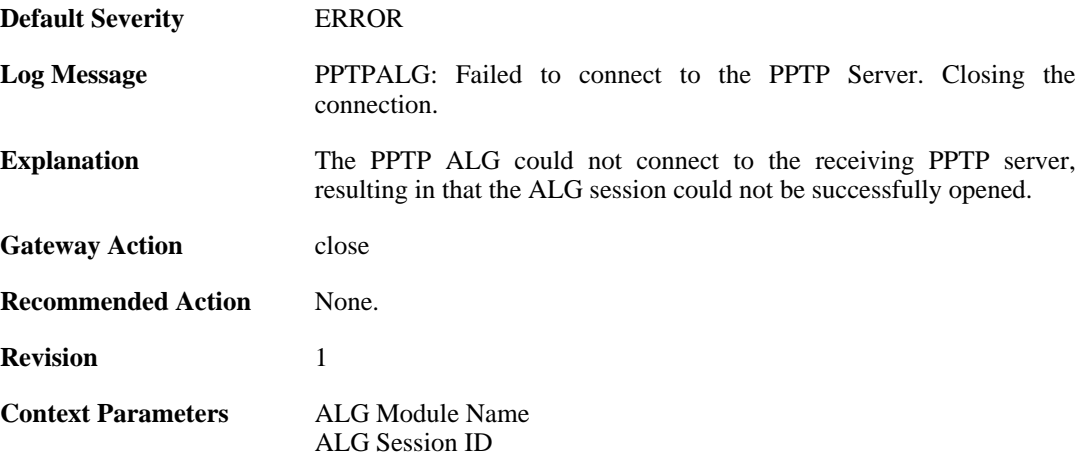

### **2.1.244. pptp\_tunnel\_established\_client (ID: 00200604)**

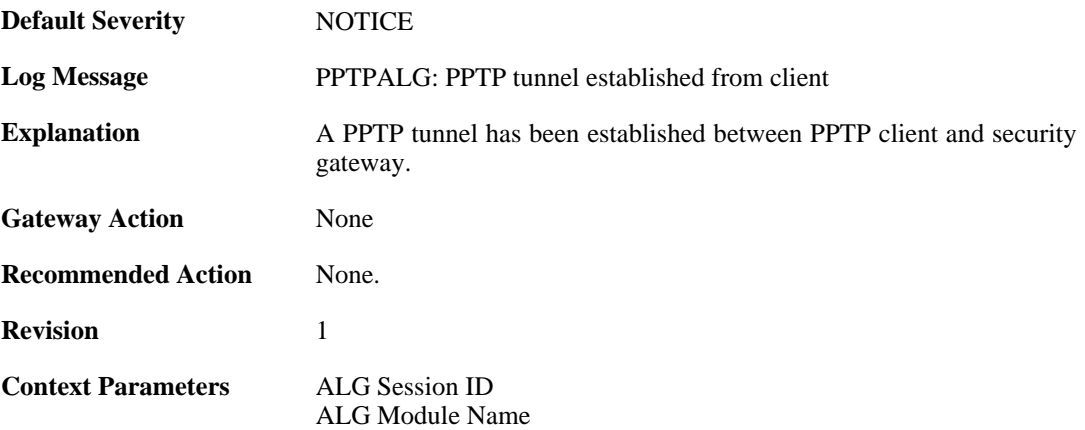

### **2.1.245. pptp\_tunnel\_removed\_client (ID: 00200605)**

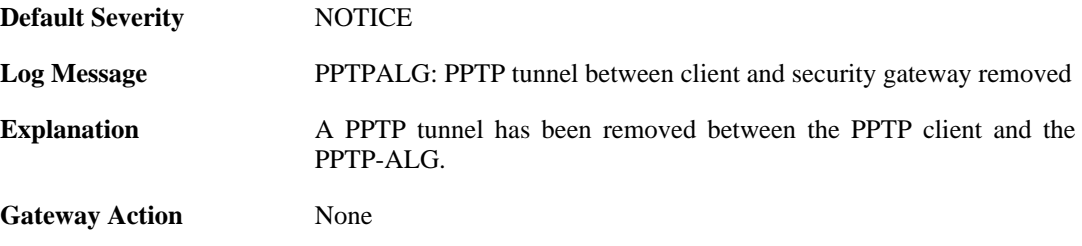

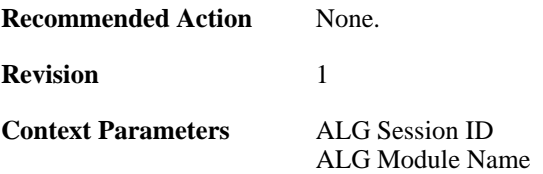

### **2.1.246. pptp\_tunnel\_removed\_server (ID: 00200606)**

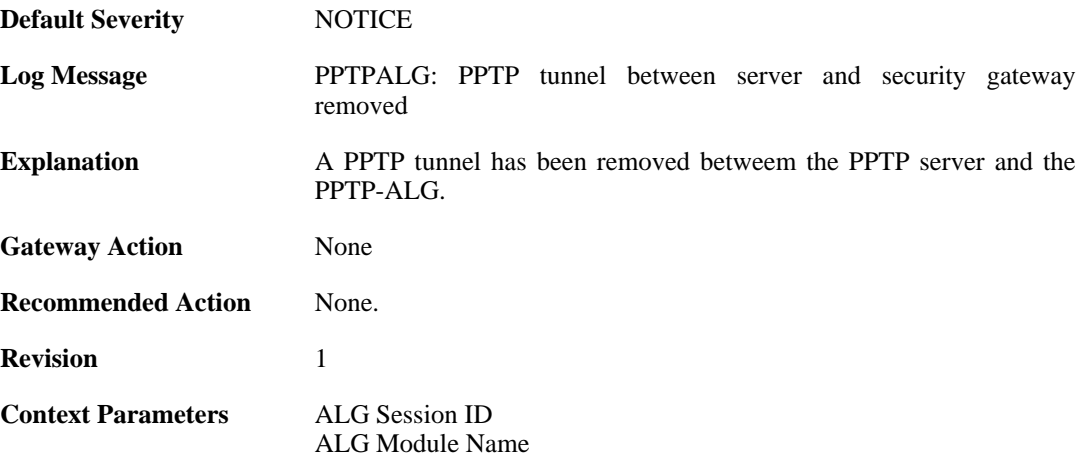

#### **2.1.247. pptp\_session\_established (ID: 00200607)**

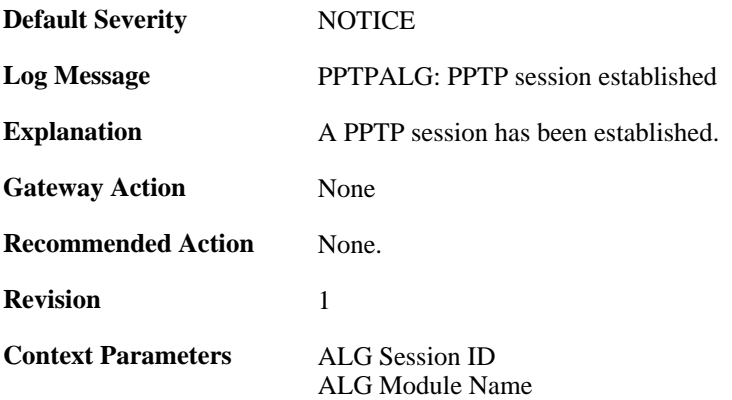

#### **2.1.248. pptp\_session\_removed (ID: 00200608)**

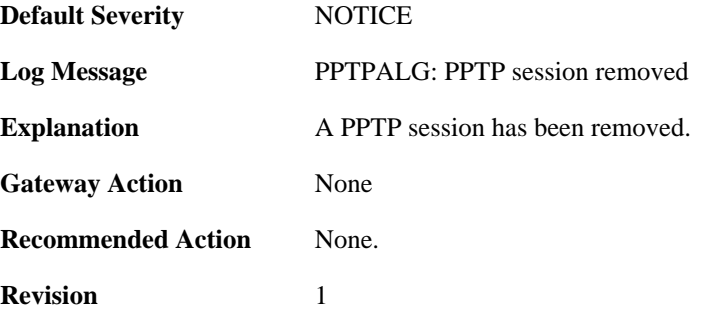

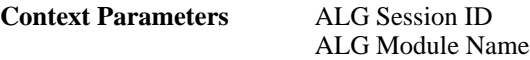

### **2.1.249. pptp\_malformed\_packet (ID: 00200609)**

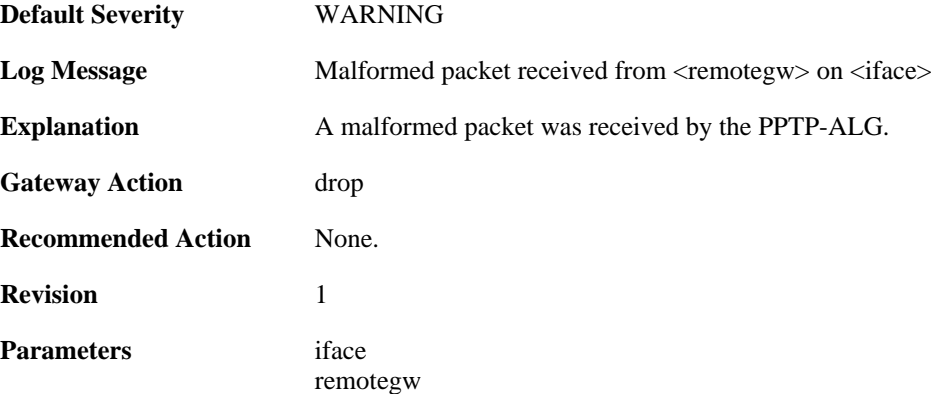

### **2.1.250. pptp\_tunnel\_established\_server (ID: 00200610)**

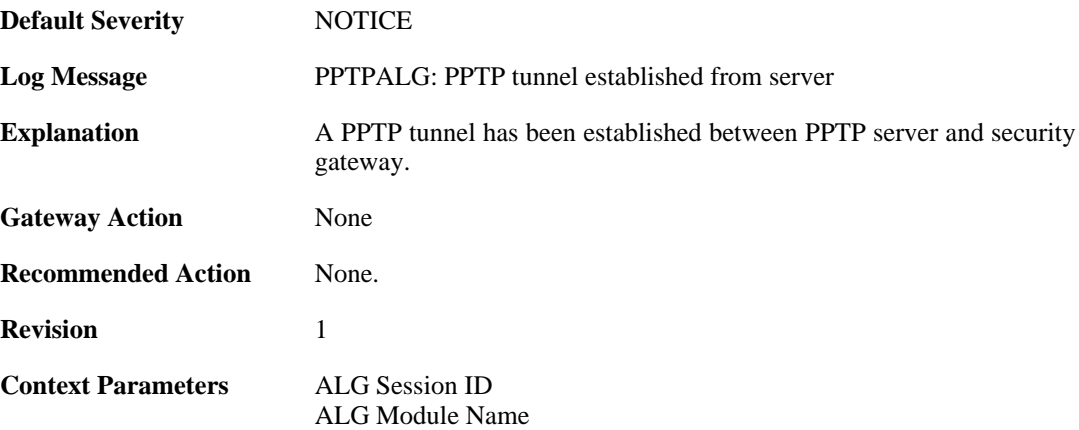

# **2.2. ANTISPAM**

These log messages refer to the **ANTISPAM (Anti-spam related events)** category.

#### **2.2.1. recipient\_email\_changed\_to\_drop\_address (ID: 05900196)**

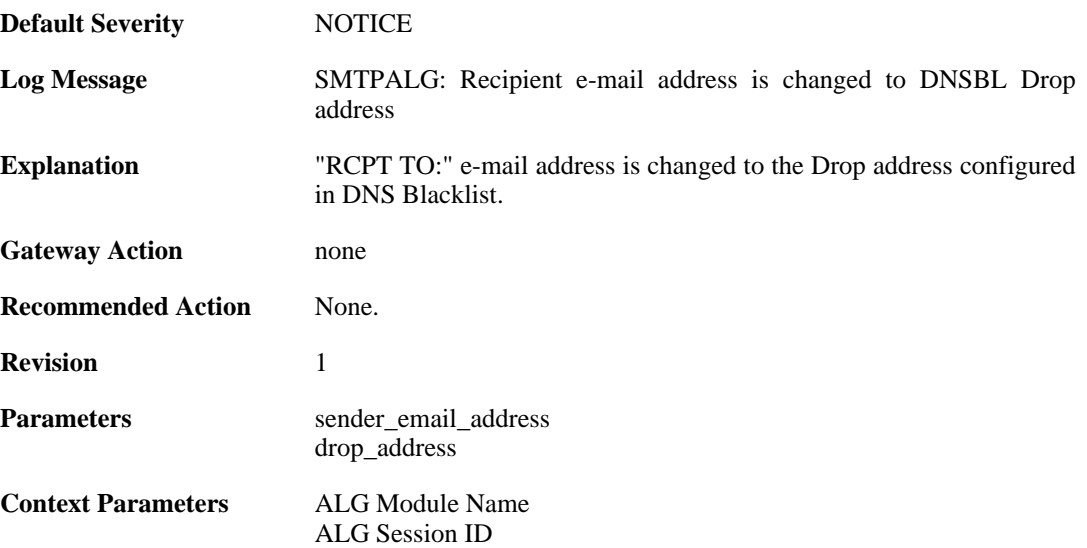

# **2.2.2. dnsbl\_allocate\_error (ID: 05900800)**

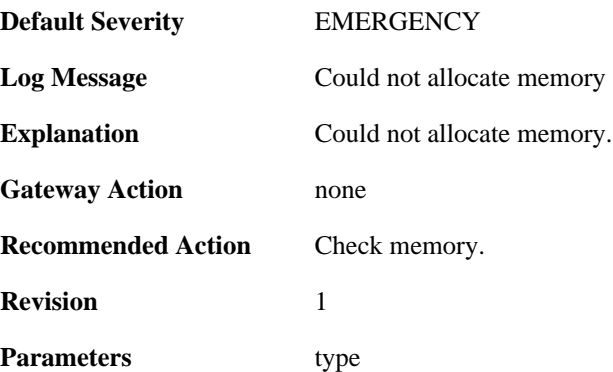

## **2.2.3. dnsbl\_ipcache\_add (ID: 05900810)**

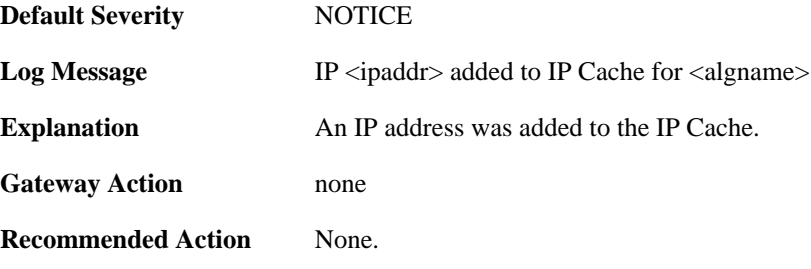

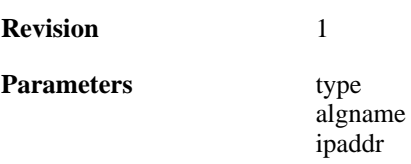

### **2.2.4. dnsbl\_ipcache\_remove (ID: 05900811)**

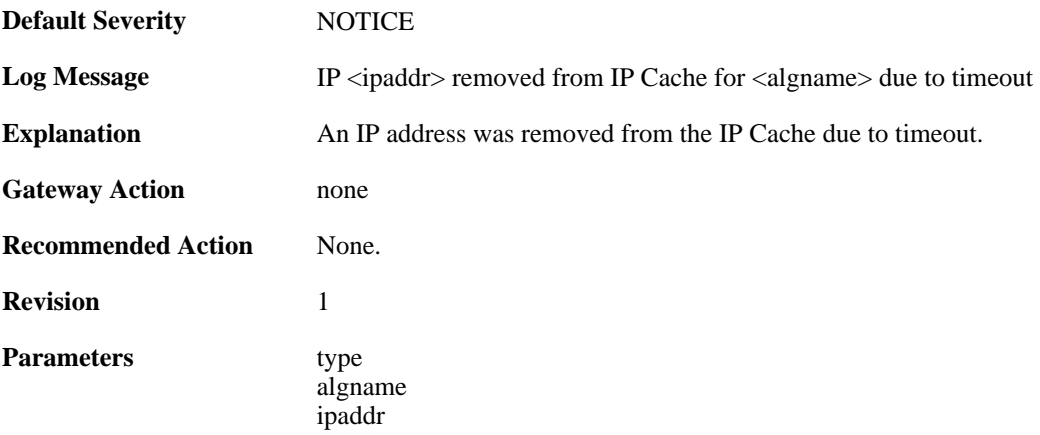

#### **2.2.5. dnsbl\_session\_add (ID: 05900812)**

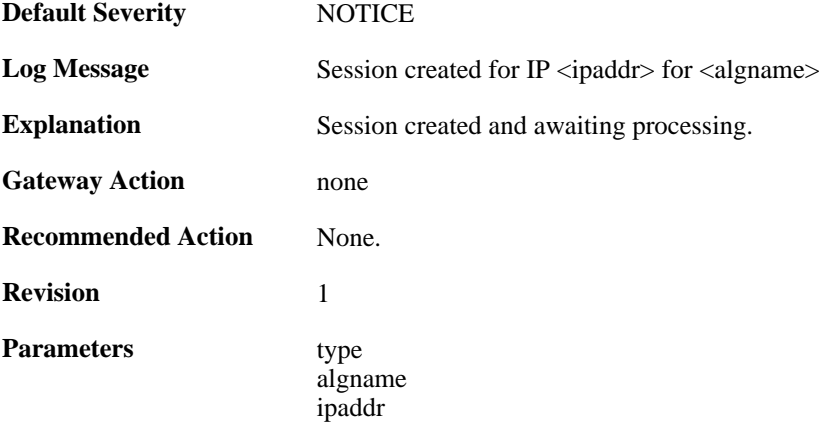

## **2.2.6. dnsbl\_session\_error (ID: 05900813)**

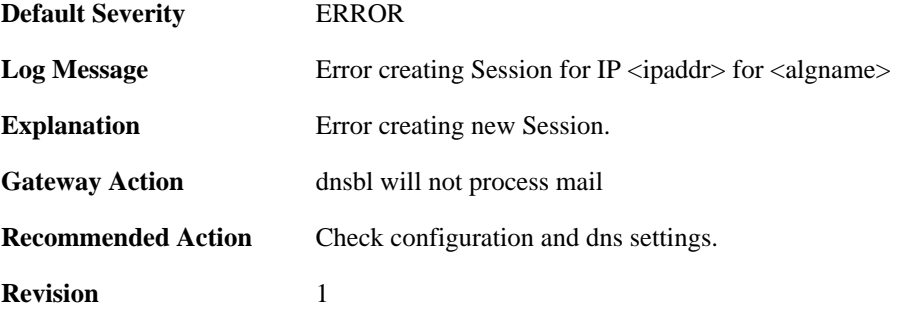

**Parameters** 

algname ipaddr

### **2.2.7. dnsbl\_ipcache\_add (ID: 05900814)**

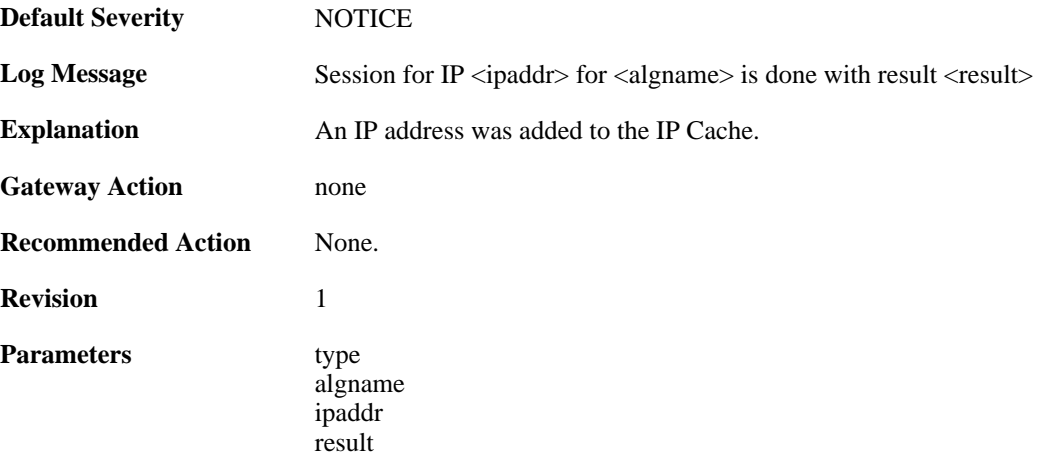

#### **2.2.8. dnsbl\_disabled (ID: 05900815)**

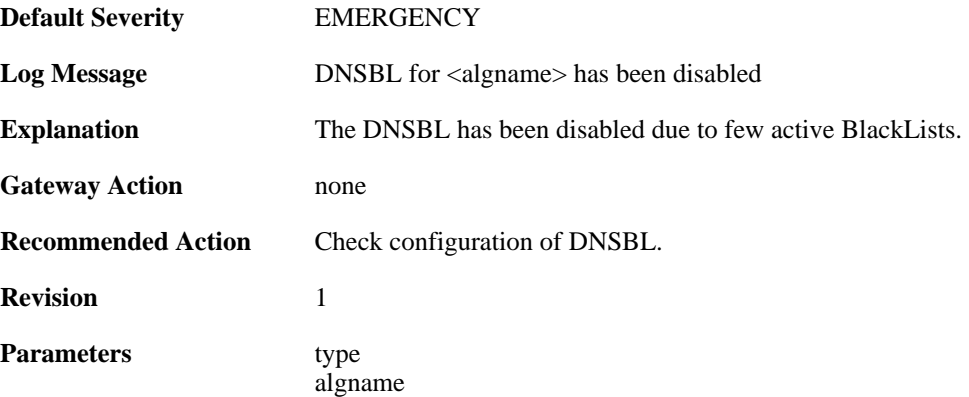

#### **2.2.9. dnsbl\_active (ID: 05900816)**

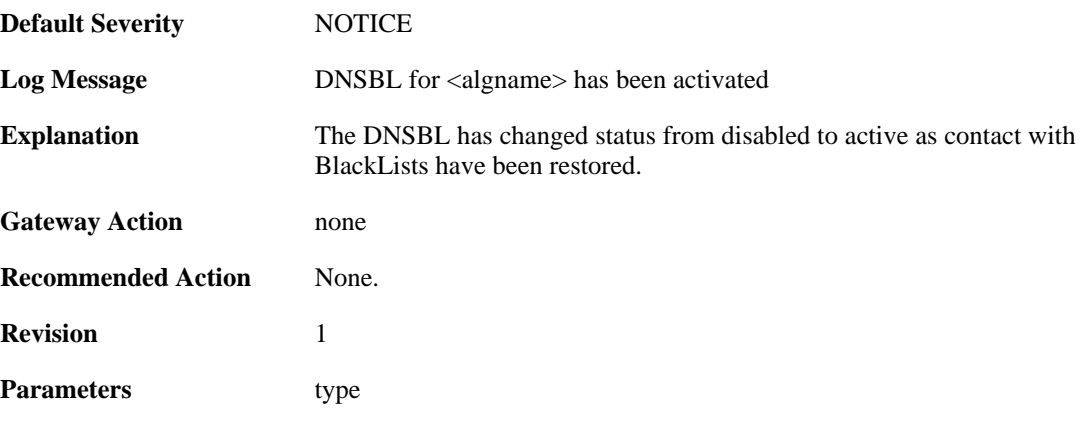

algname

# **2.2.10. dnsbl\_query\_add (ID: 05900817)**

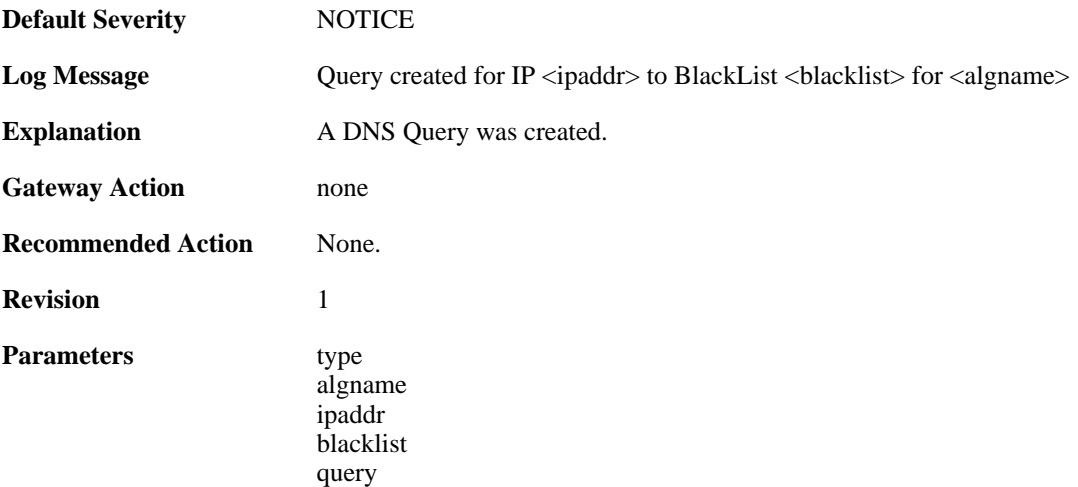

#### **2.2.11. dnsbl\_blacklist\_disable (ID: 05900818)**

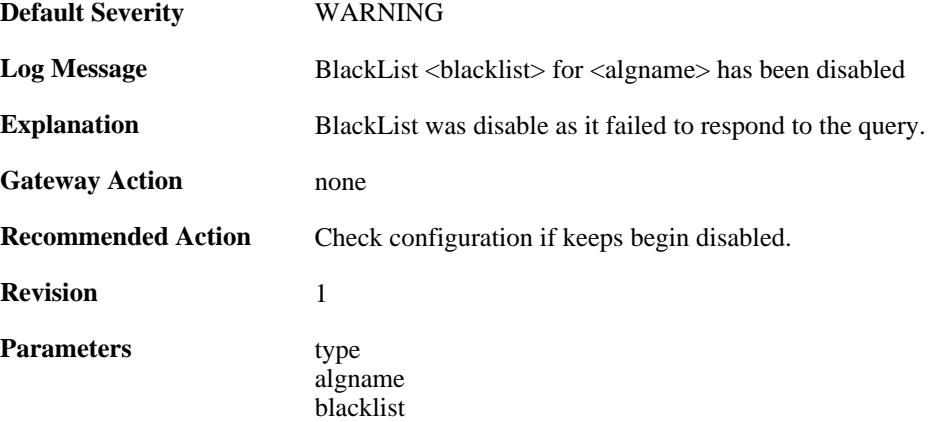

### **2.2.12. dnsbl\_txtrecord\_truncated (ID: 05900819)**

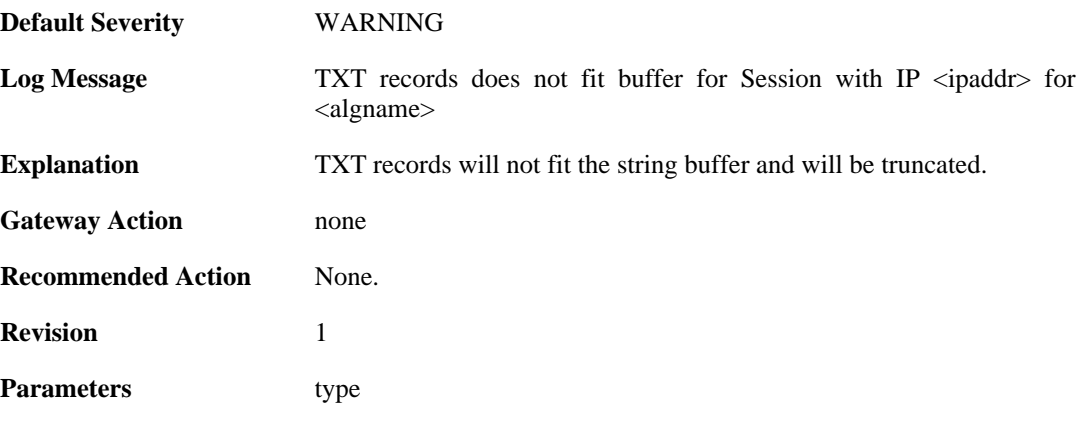

algname ipaddr

# **2.2.13. dnsbl\_record\_truncated (ID: 05900820)**

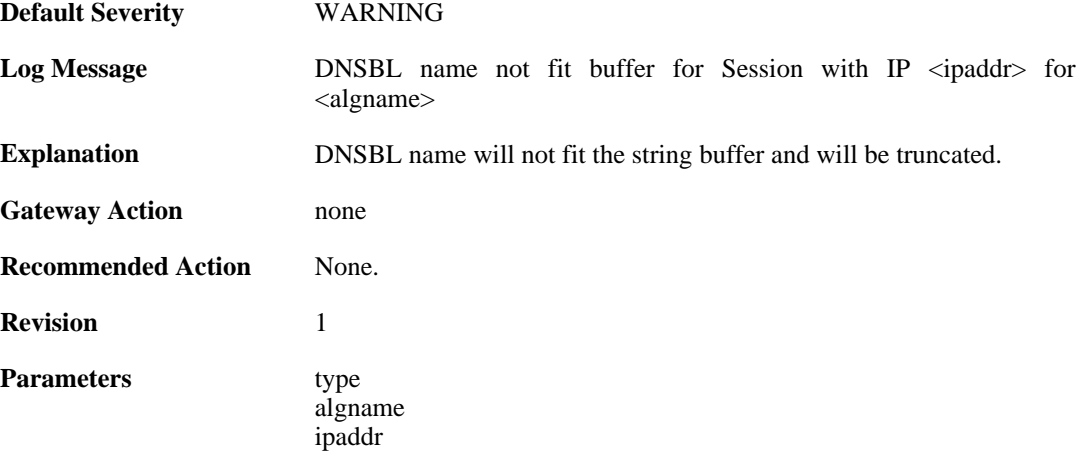

# **2.3. ANTIVIRUS**

These log messages refer to the **ANTIVIRUS (Anti-virus related events)** category.

## **2.3.1. virus\_found (ID: 05800001)**

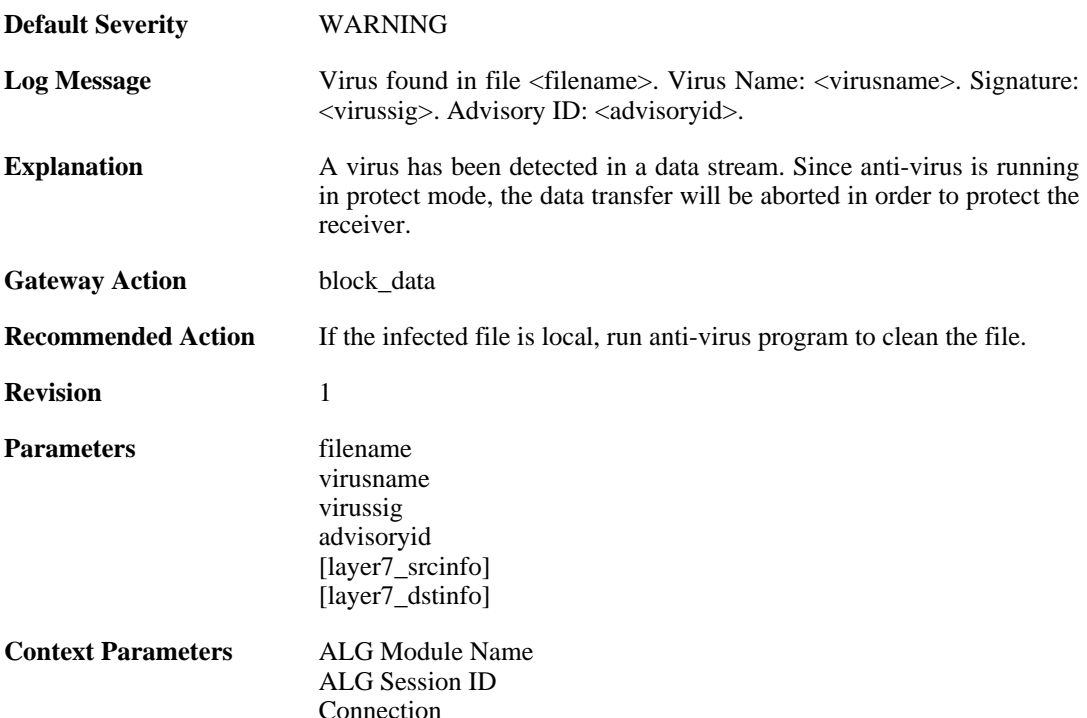

# **2.3.2. virus\_found (ID: 05800002)**

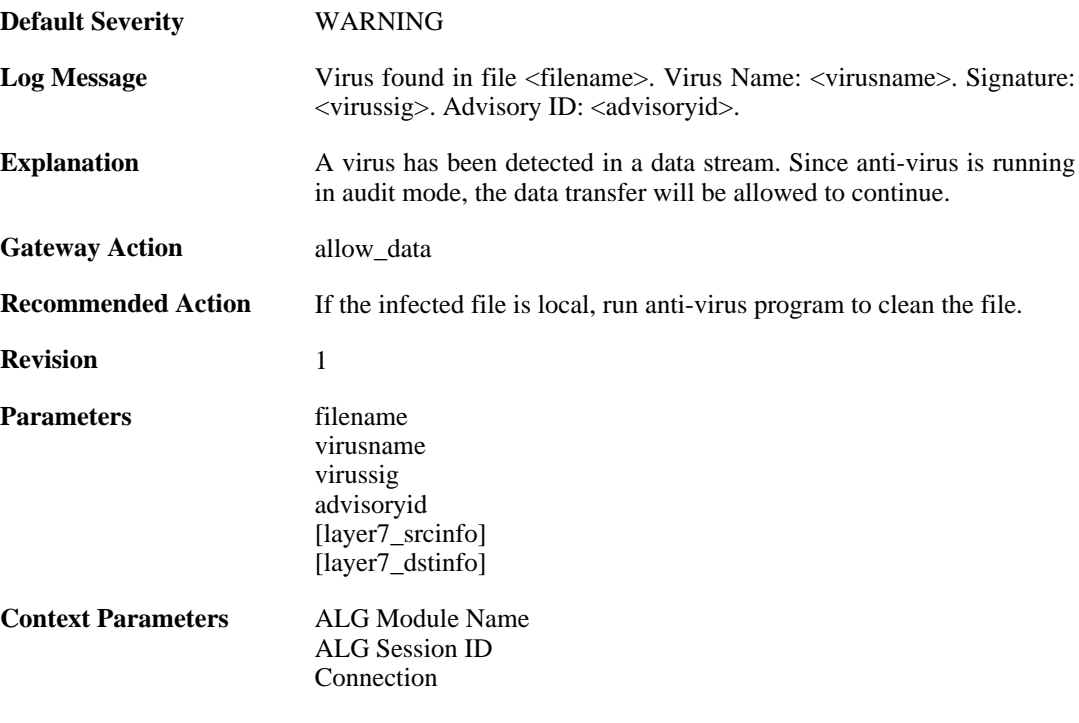

# **2.3.3. excluded\_file (ID: 05800003)**

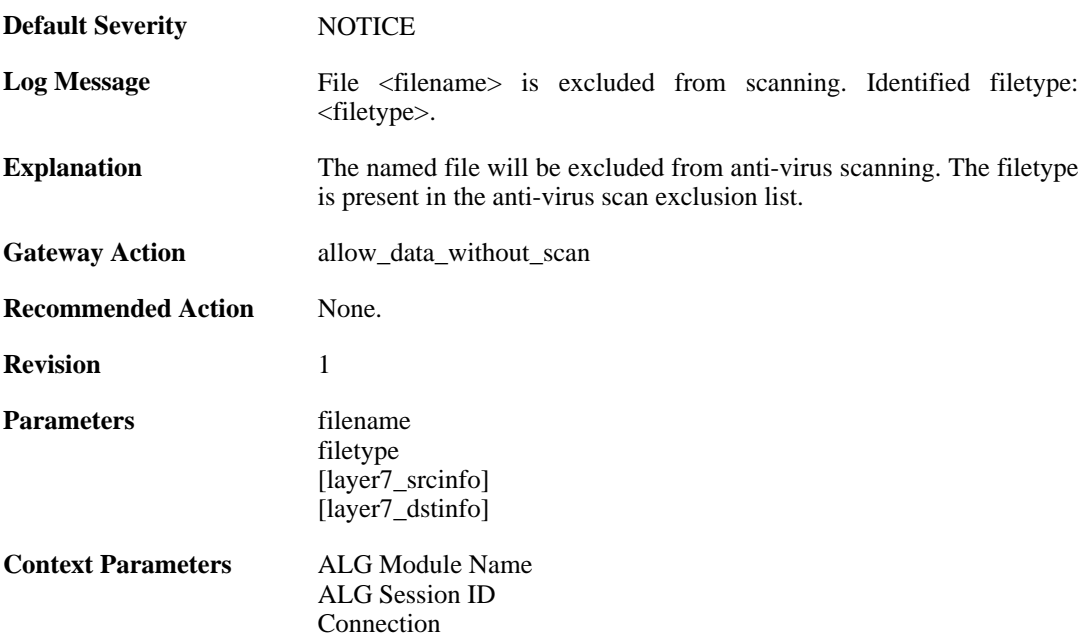

# **2.3.4. decompression\_failed (ID: 05800004)**

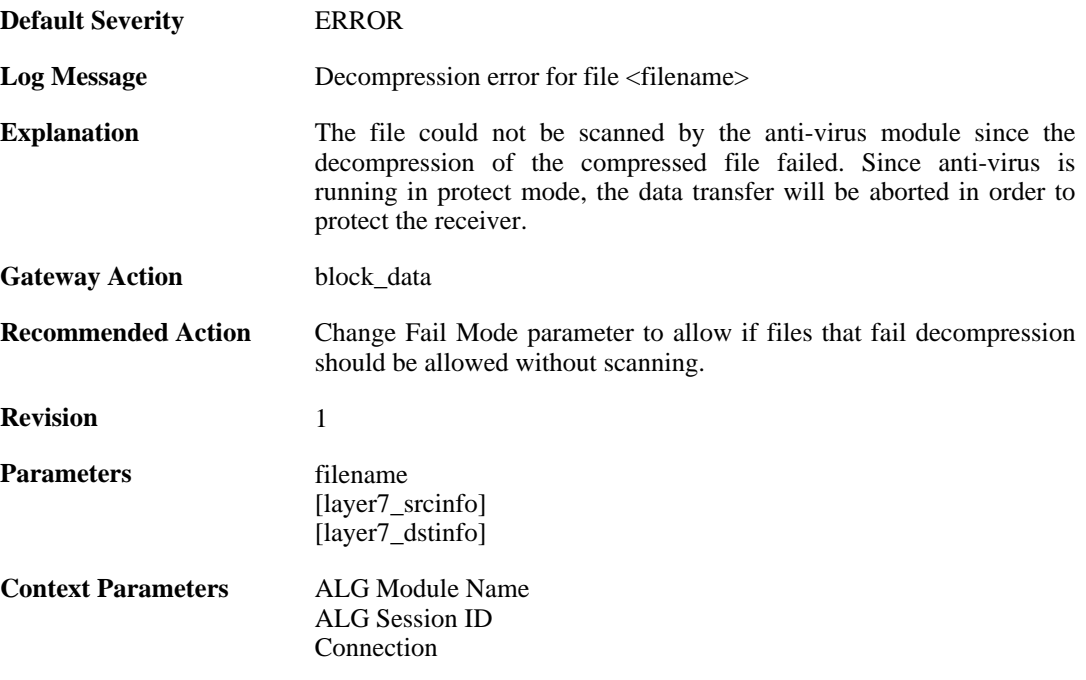

# **2.3.5. decompression\_failed (ID: 05800005)**

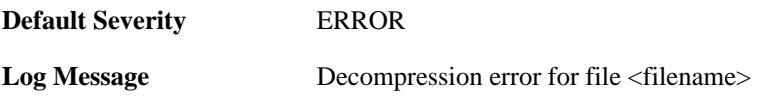

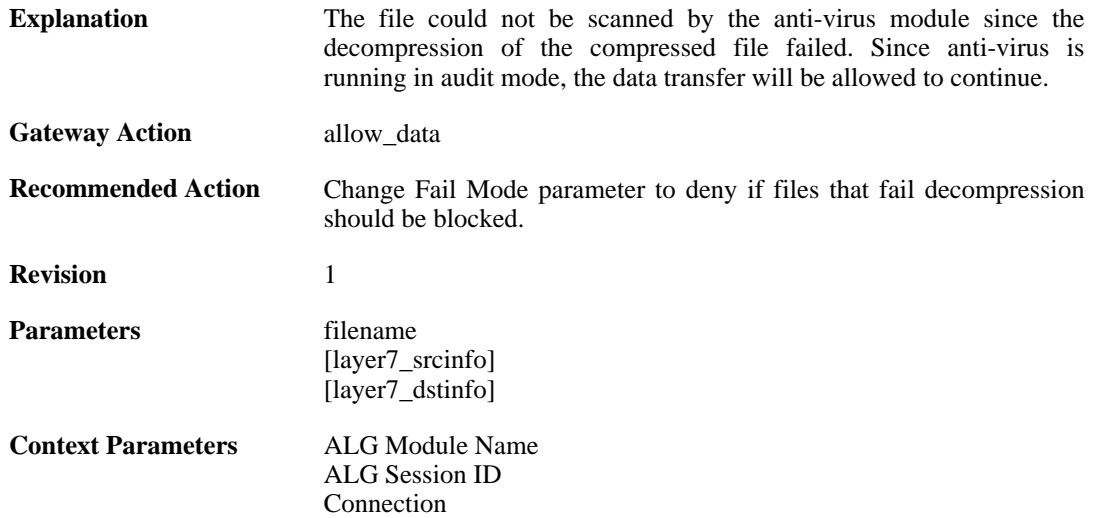

#### **2.3.6. compression\_ratio\_violation (ID: 05800006)**

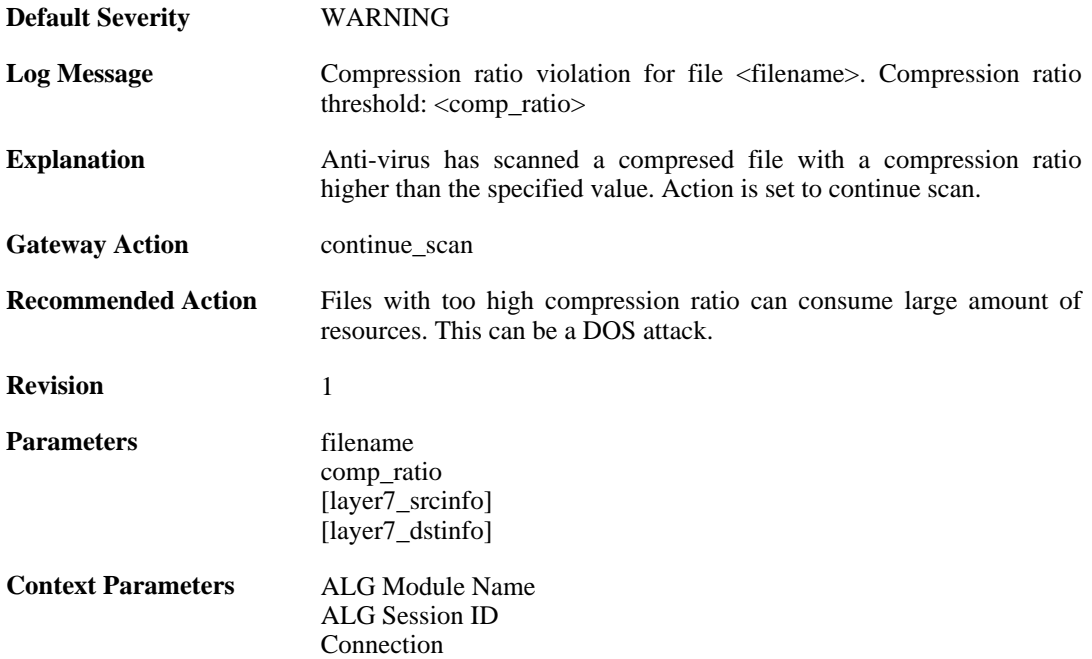

### **2.3.7. compression\_ratio\_violation (ID: 05800007)**

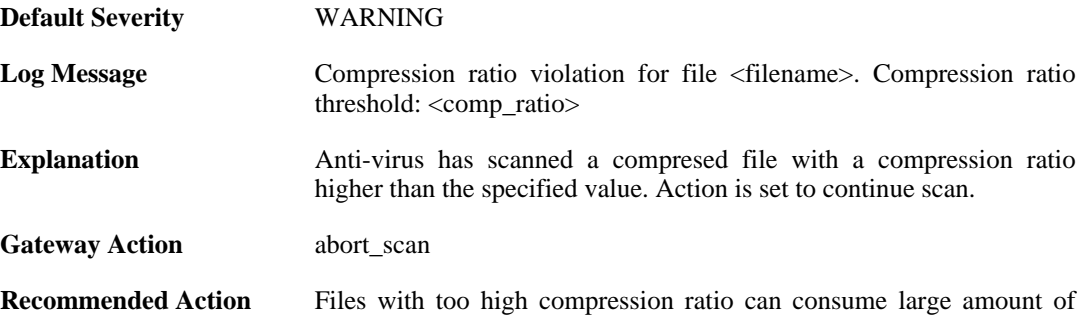

resources. This can be a DOS attack.

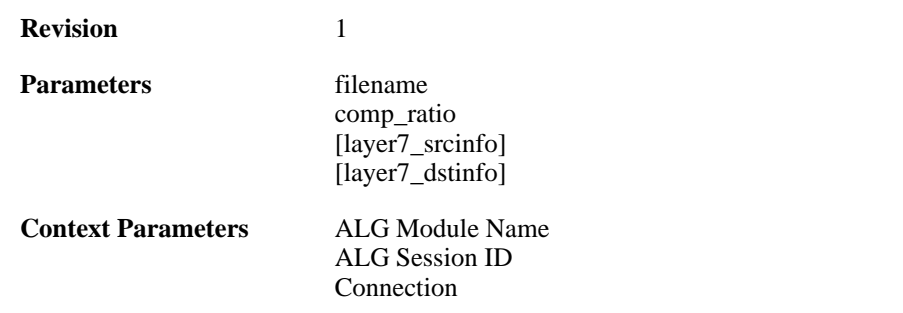

### **2.3.8. compression\_ratio\_violation (ID: 05800008)**

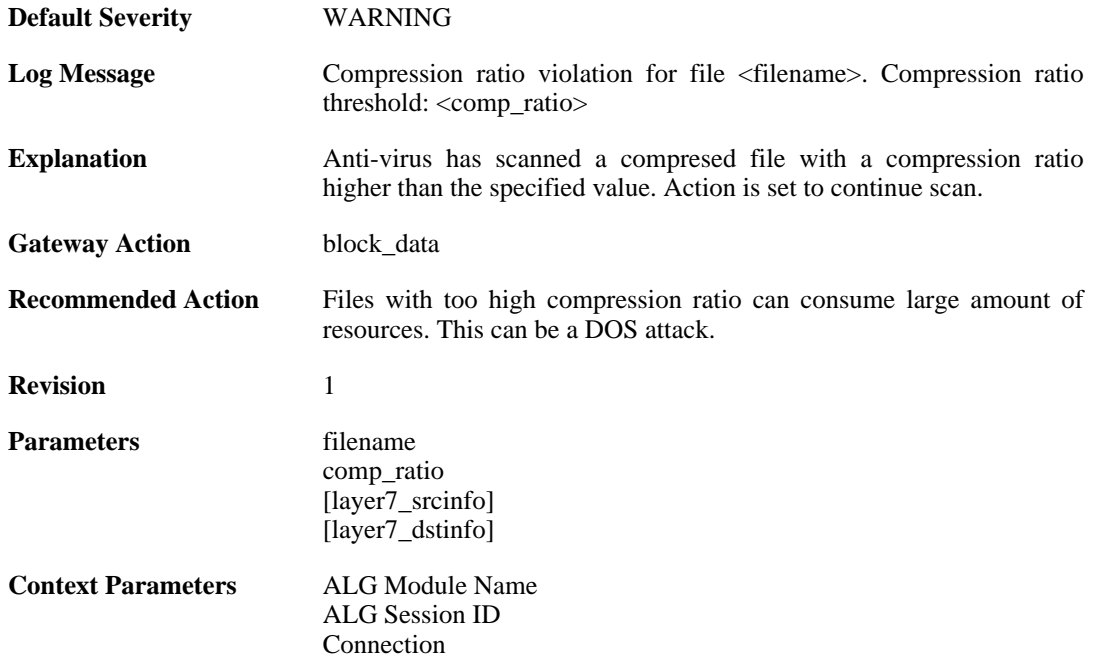

### **2.3.9. out\_of\_memory (ID: 05800009)**

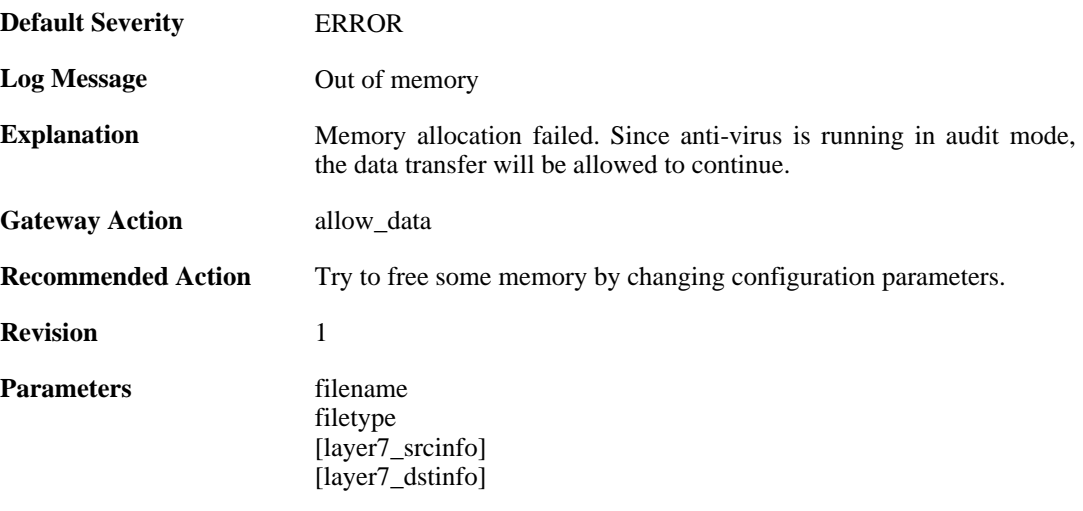

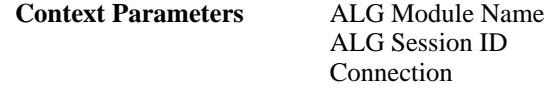

## **2.3.10. out\_of\_memory (ID: 05800010)**

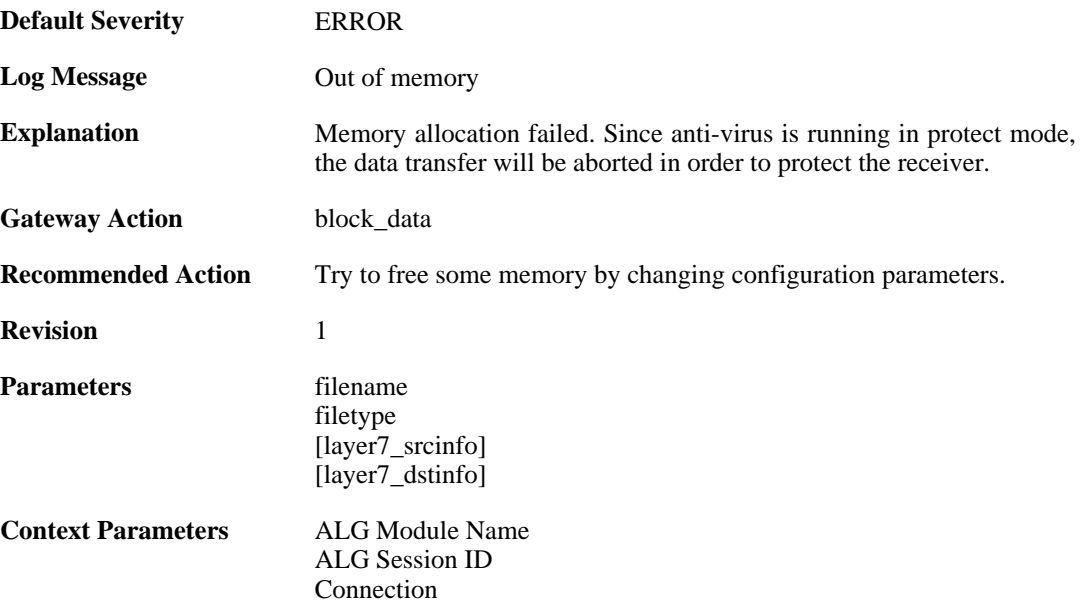

### **2.3.11. virus\_scan\_failure (ID: 05800011)**

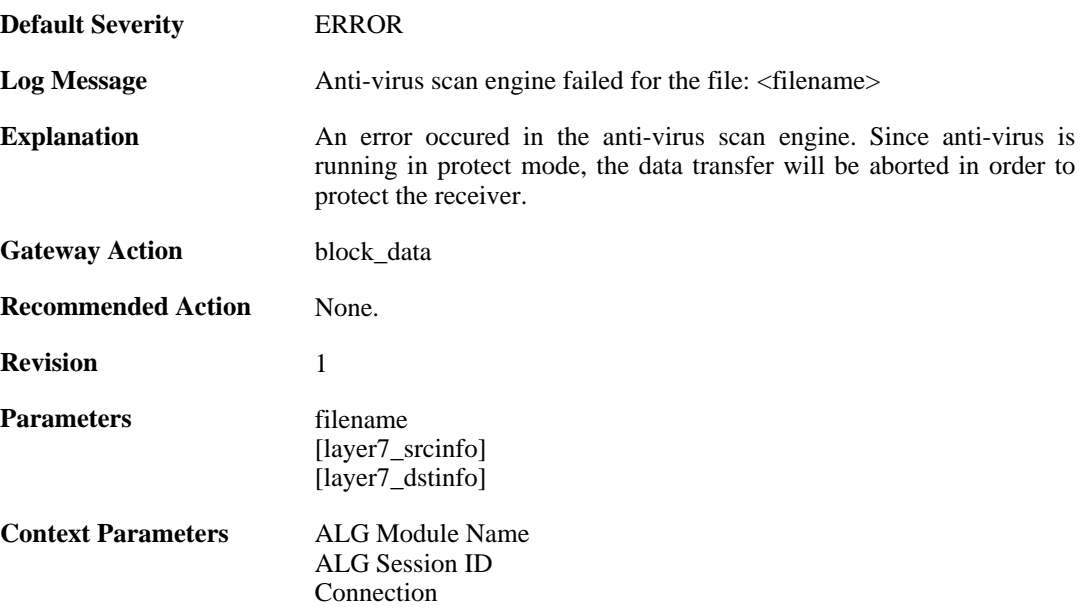

# **2.3.12. virus\_scan\_failure (ID: 05800012)**

**Default Severity** [ERROR](#page-34-0)

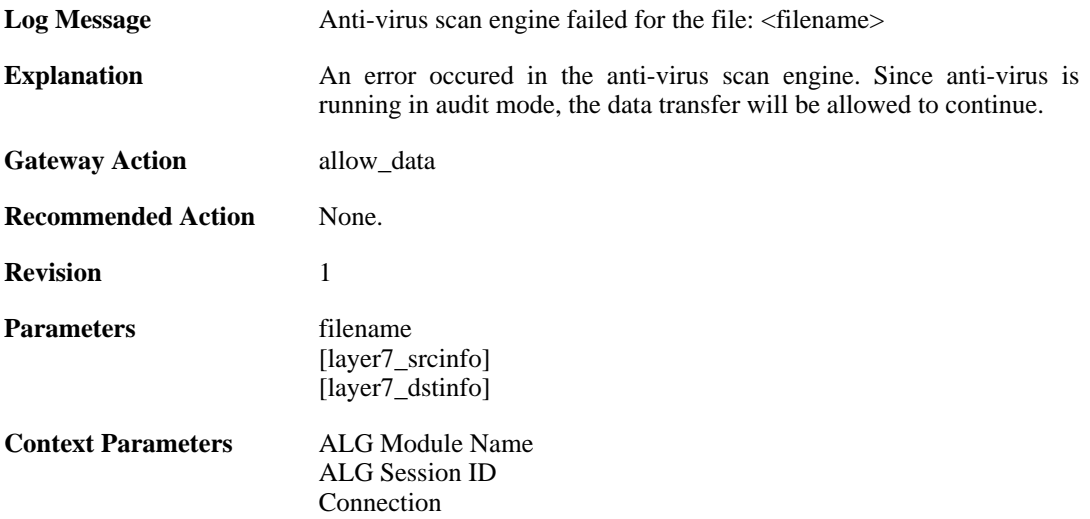

#### **2.3.13. no\_valid\_license (ID: 05800015)**

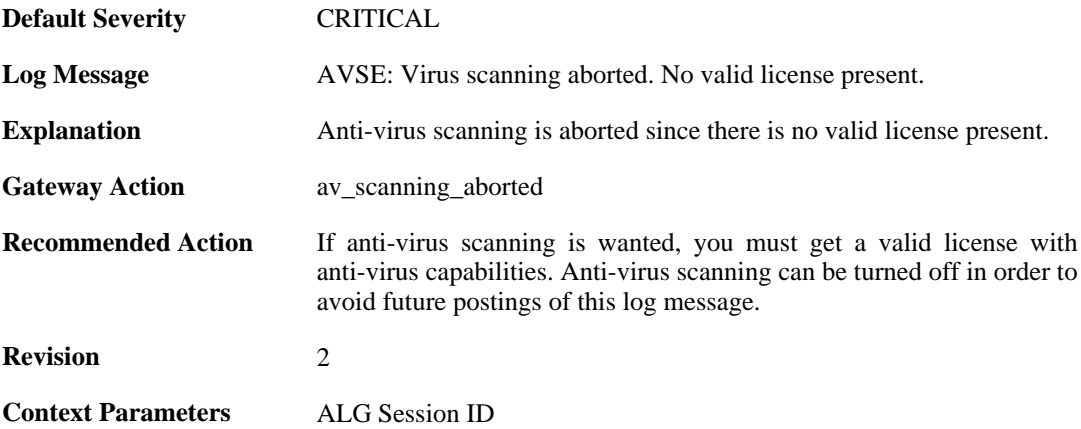

### **2.3.14. no\_signature\_database (ID: 05800016)**

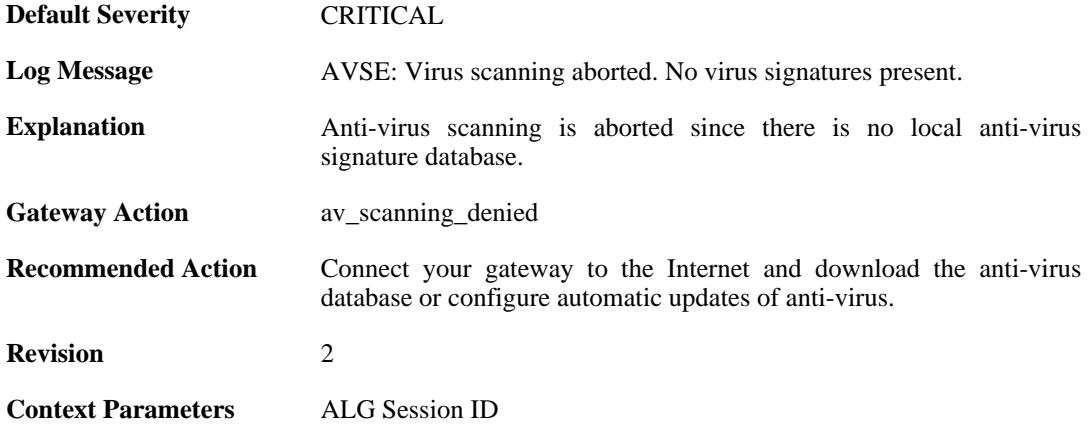

# **2.3.15. general\_engine\_error (ID: 05800017)**
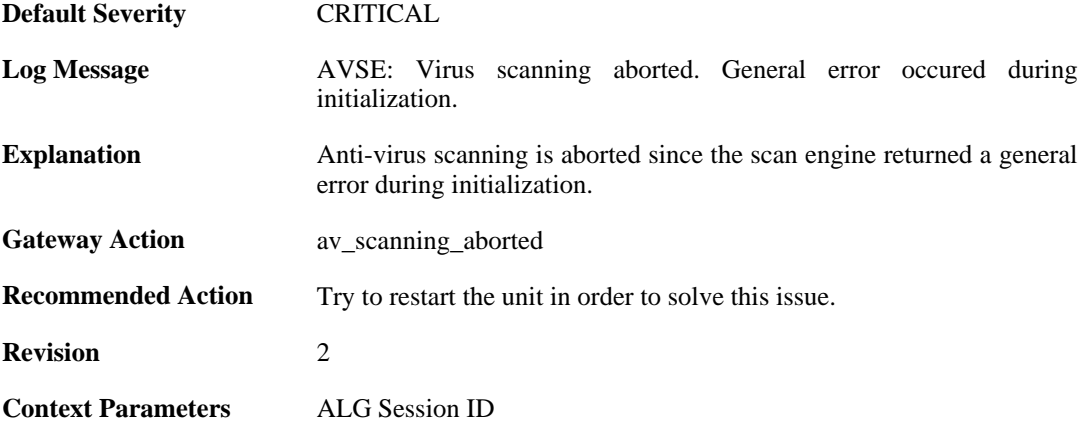

## **2.3.16. out\_of\_memory (ID: 05800018)**

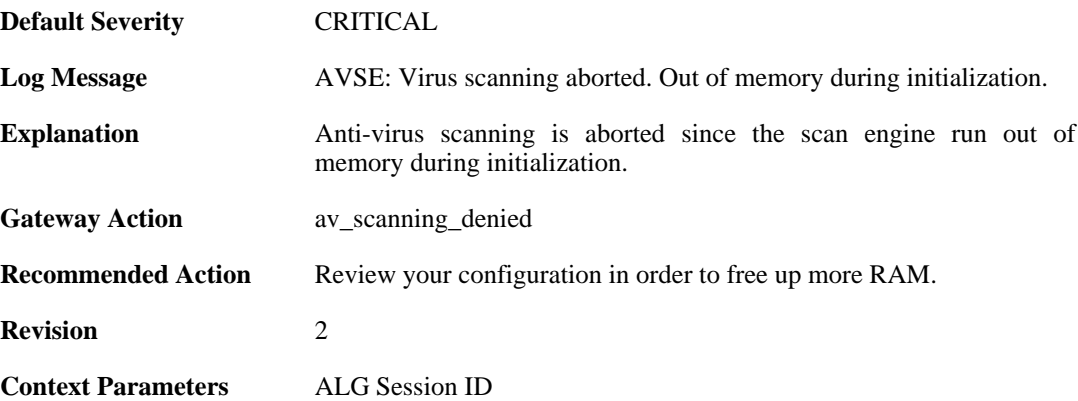

### **2.3.17. decompression\_failed\_encrypted\_file (ID: 05800024)**

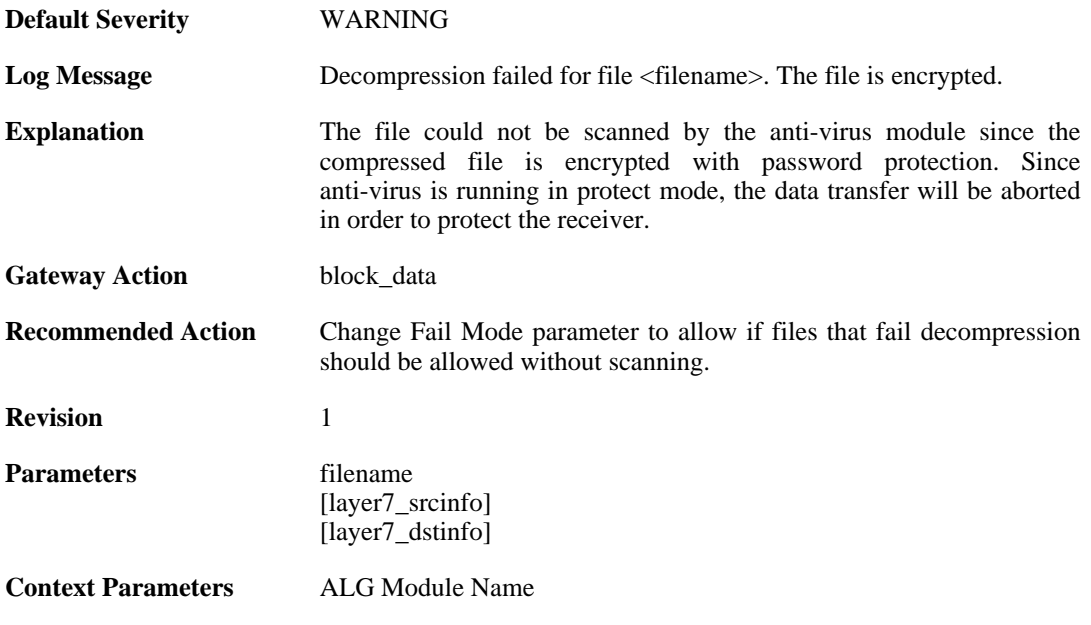

[ALG Session ID](#page-30-0) [Connection](#page-31-0)

#### **2.3.18. decompression\_failed\_encrypted\_file (ID: 05800025)**

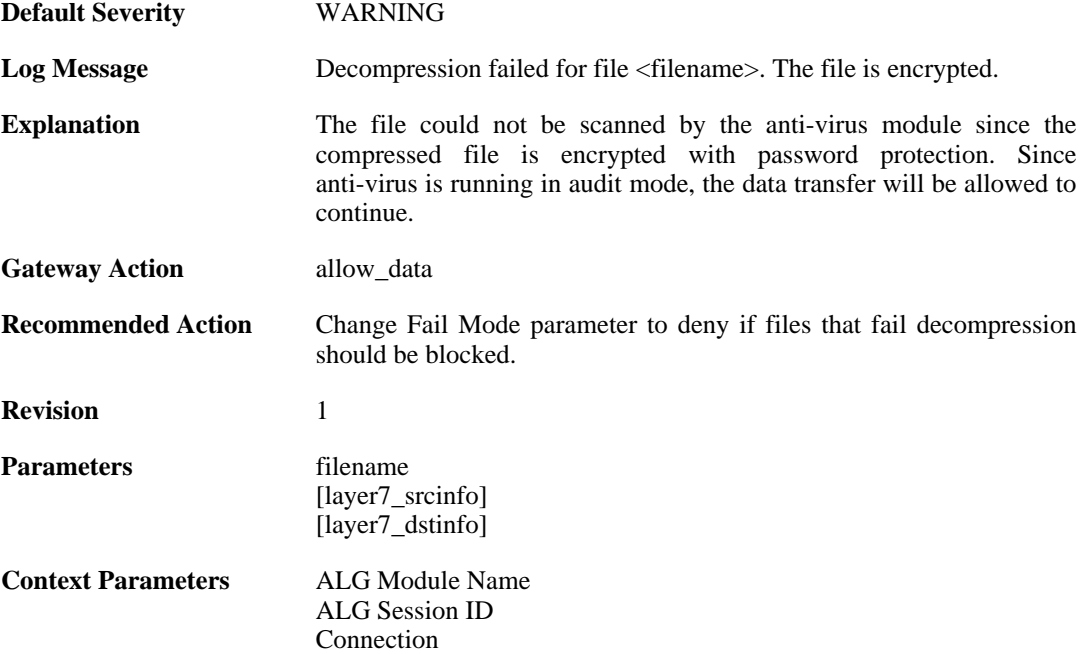

#### **2.3.19. unknown\_encoding (ID: 05800182)**

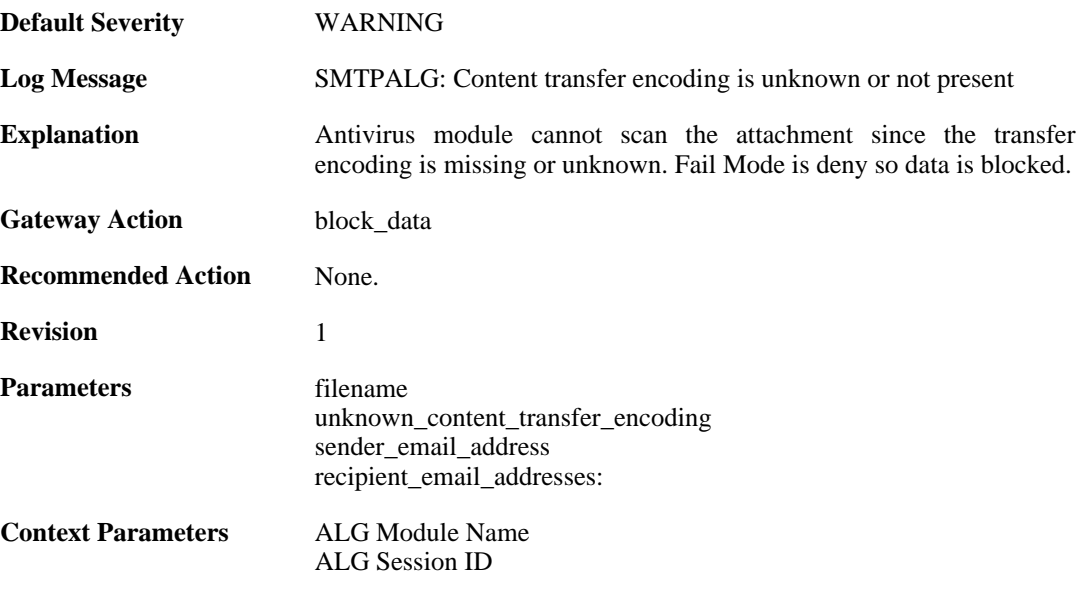

## **2.3.20. unknown\_encoding (ID: 05800183)**

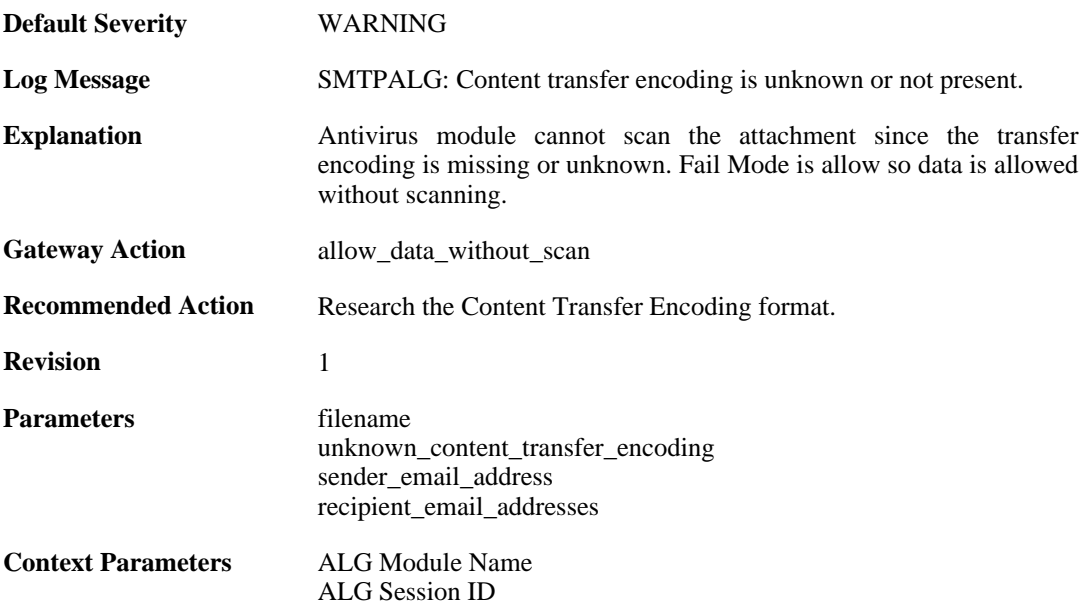

## **2.3.21. unknown\_encoding (ID: 05800184)**

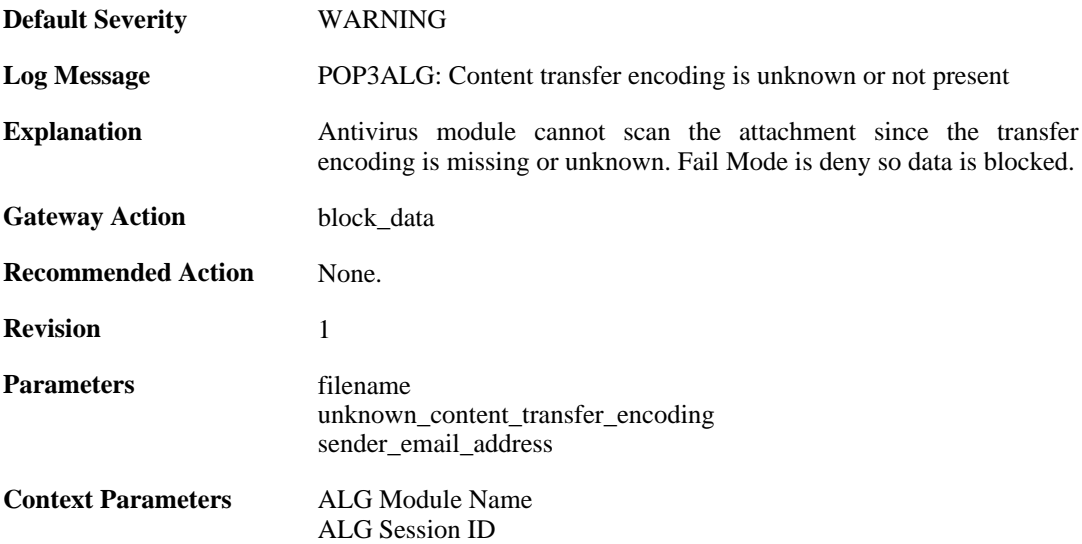

## **2.3.22. unknown\_encoding (ID: 05800185)**

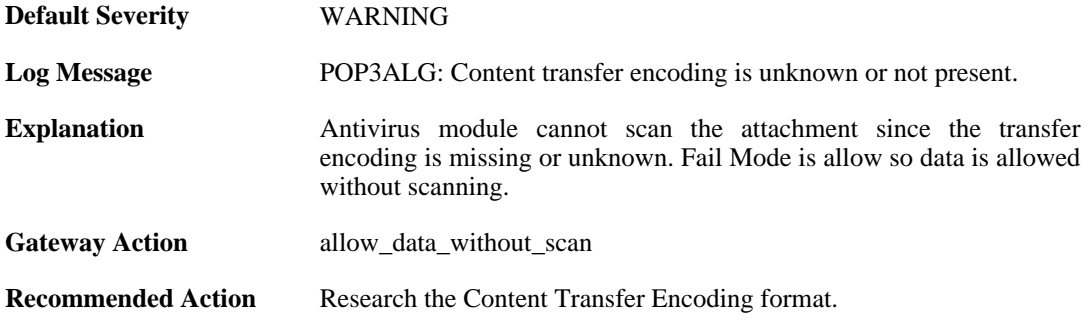

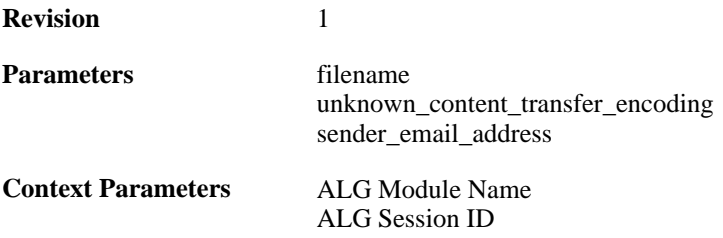

# **2.4. ARP**

These log messages refer to the **ARP (ARP events)** category.

## **2.4.1. already\_exists (ID: 00300001)**

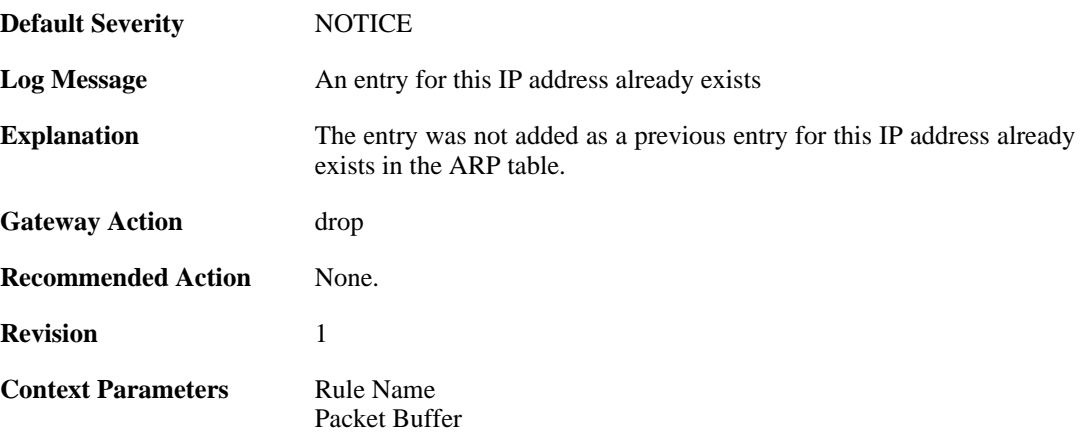

## **2.4.2. no\_sender\_ip (ID: 00300002)**

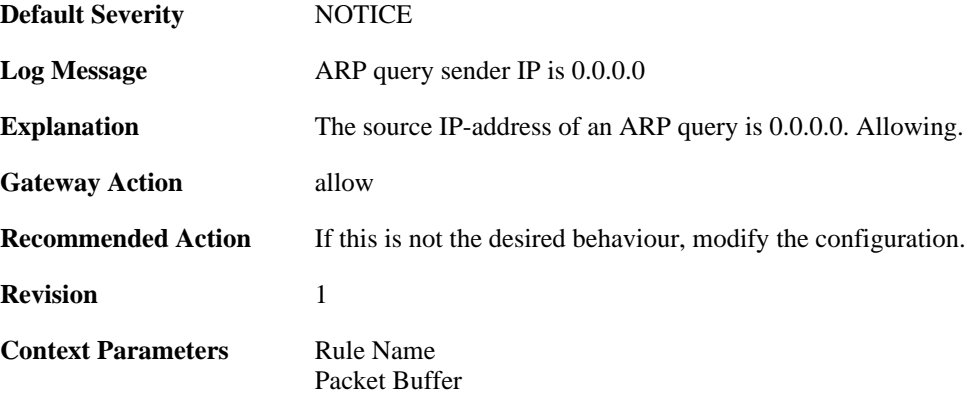

## **2.4.3. no\_sender\_ip (ID: 00300003)**

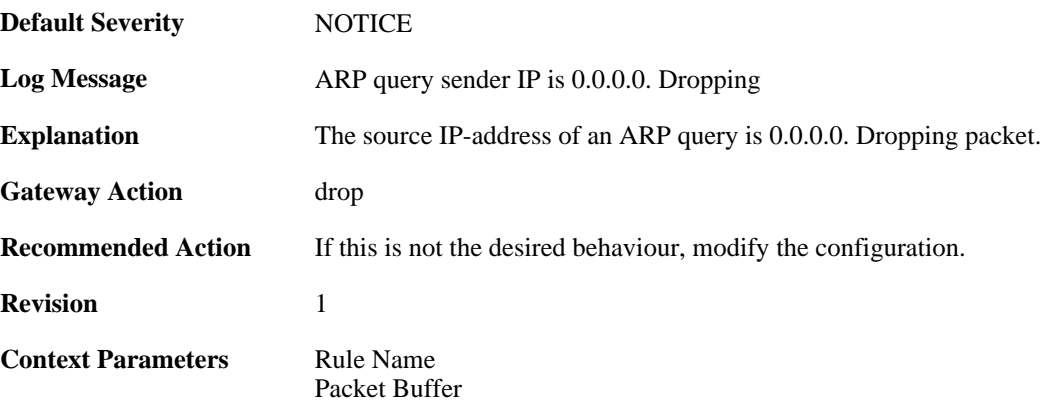

## **2.4.4. arp\_response\_broadcast (ID: 00300004)**

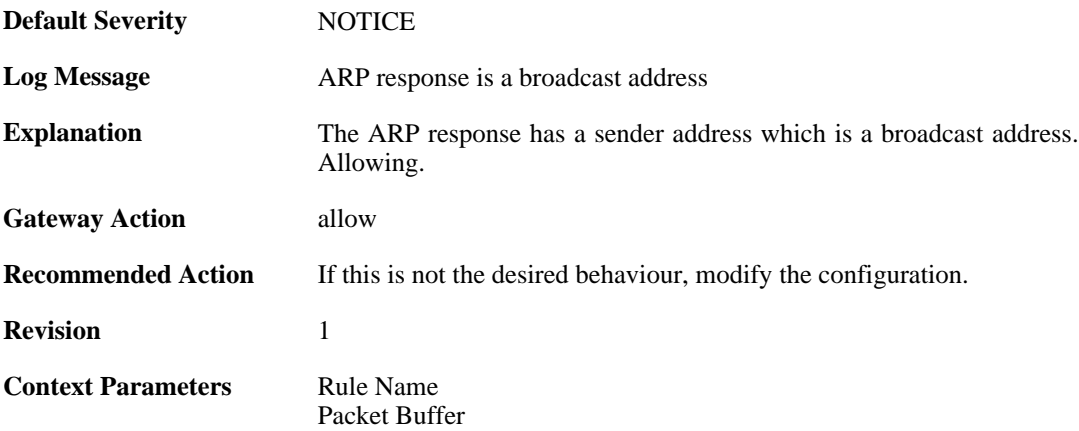

## **2.4.5. arp\_response\_multicast (ID: 00300005)**

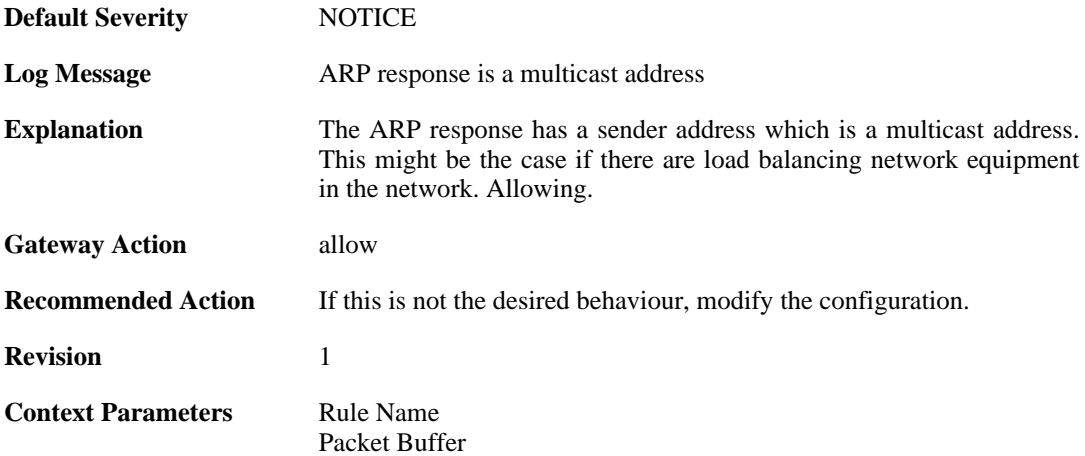

# **2.4.6. mismatching\_hwaddrs (ID: 00300006)**

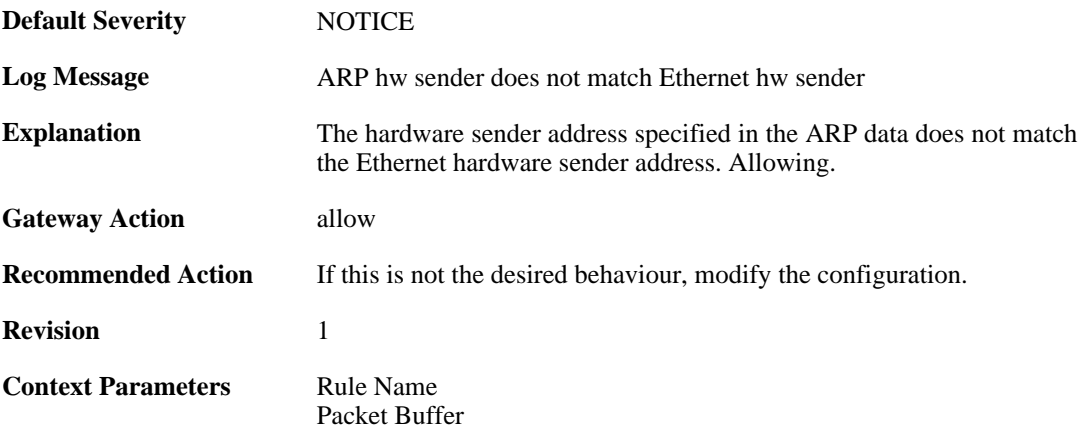

## **2.4.7. mismatching\_hwaddrs\_drop (ID: 00300007)**

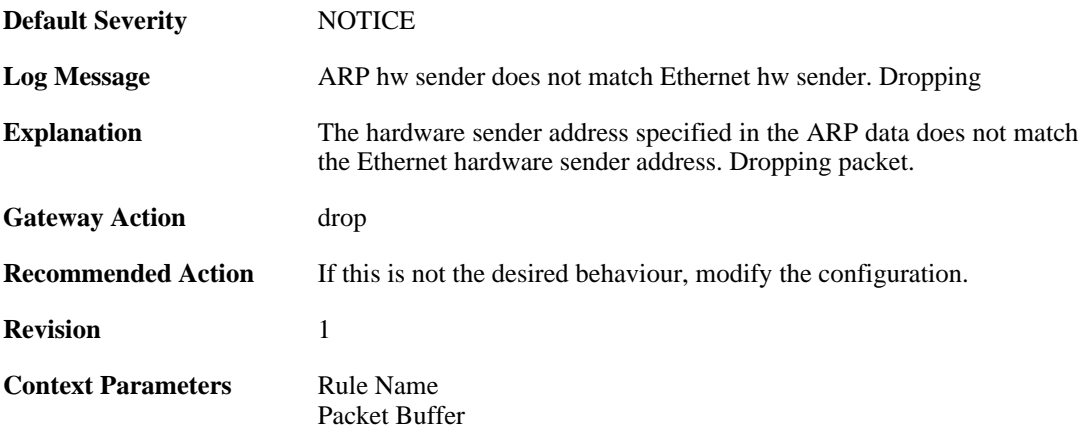

## **2.4.8. hwaddr\_change (ID: 00300008)**

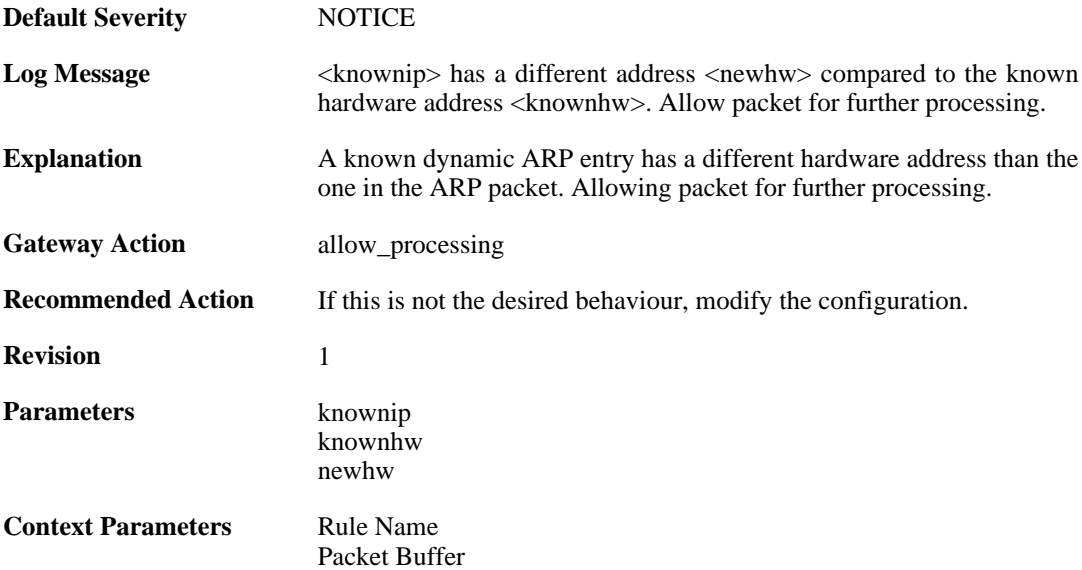

## **2.4.9. arp\_resolution\_failed (ID: 00300009)**

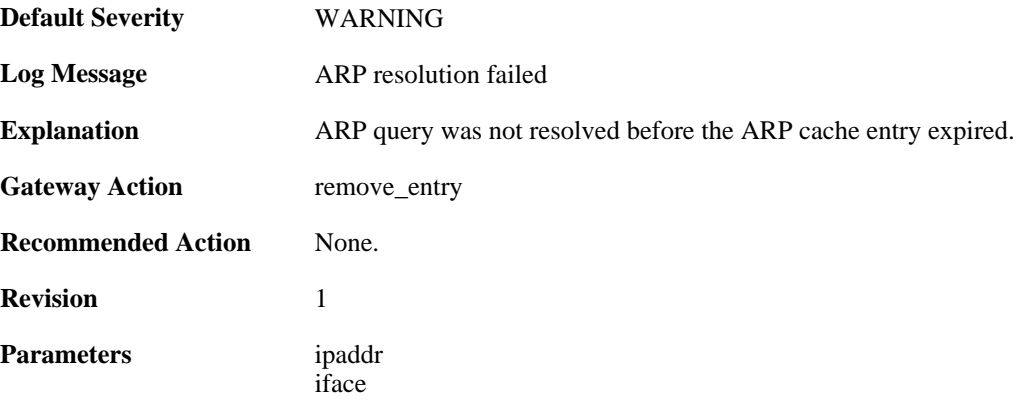

#### **2.4.10. arp\_cache\_size\_limit\_reached (ID: 00300030)**

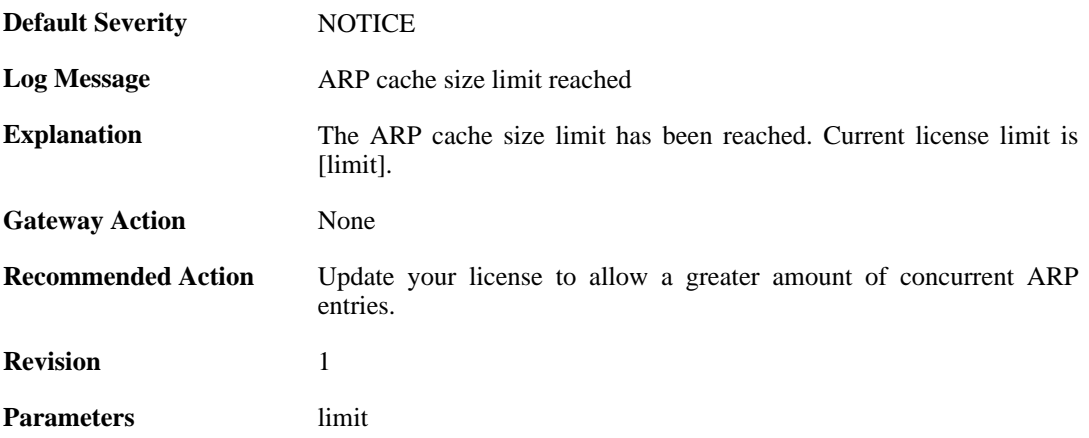

## **2.4.11. invalid\_arp\_sender\_ip\_address (ID: 00300049)**

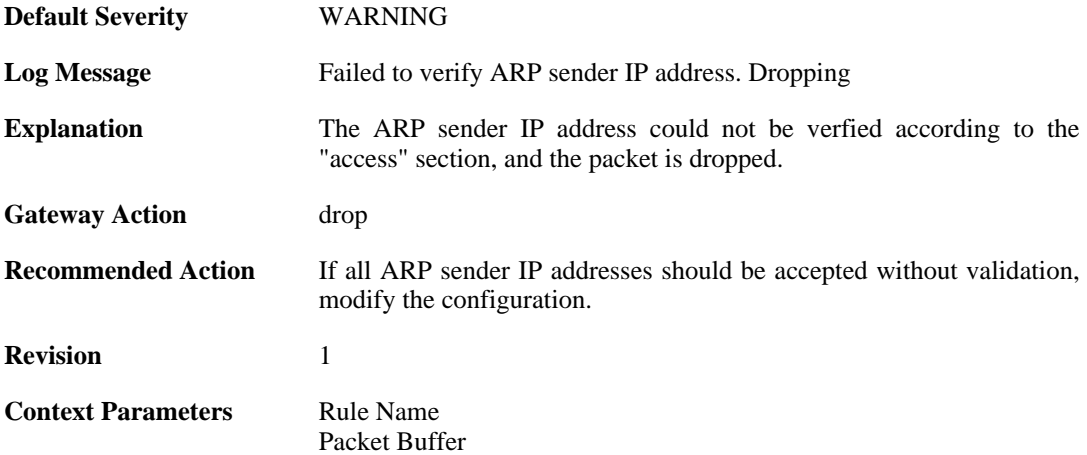

## **2.4.12. arp\_access\_allowed\_expect (ID: 00300050)**

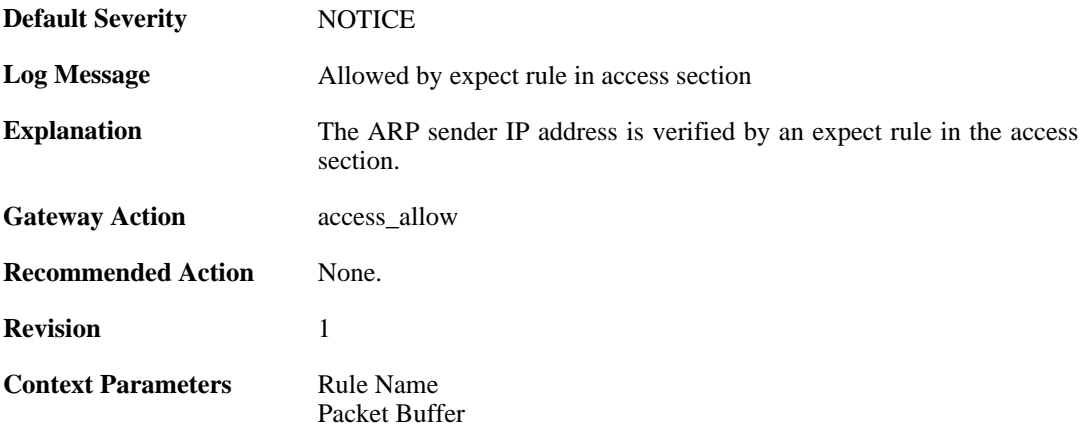

#### **2.4.13. impossible\_hw\_address (ID: 00300051)**

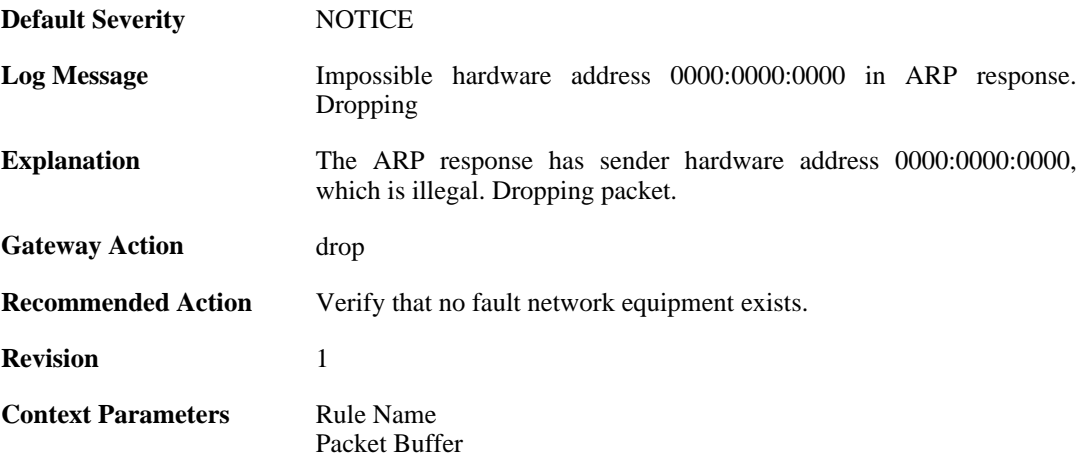

#### **2.4.14. arp\_response\_broadcast\_drop (ID: 00300052)**

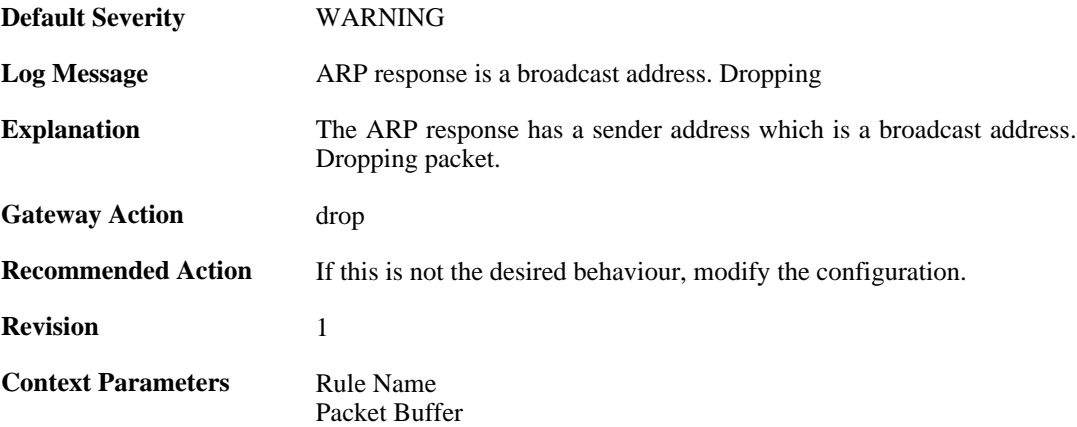

## **2.4.15. arp\_response\_multicast\_drop (ID: 00300053)**

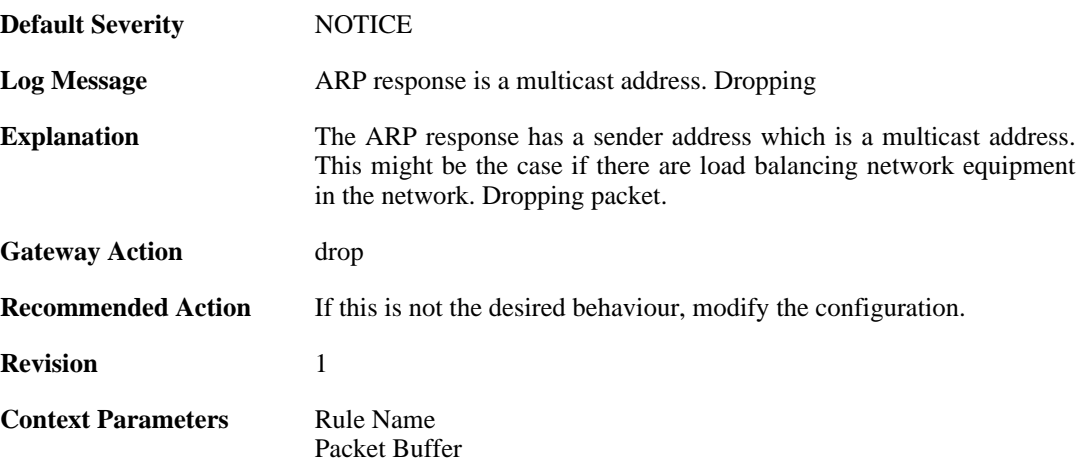

# **2.4.16. arp\_collides\_with\_static (ID: 00300054)**

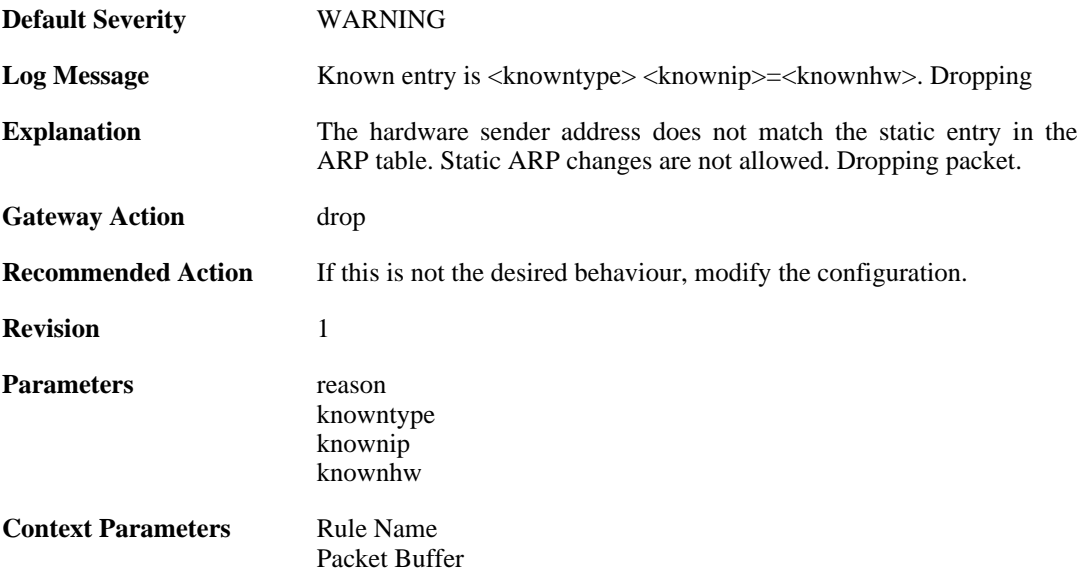

# **2.4.17. hwaddr\_change\_drop (ID: 00300055)**

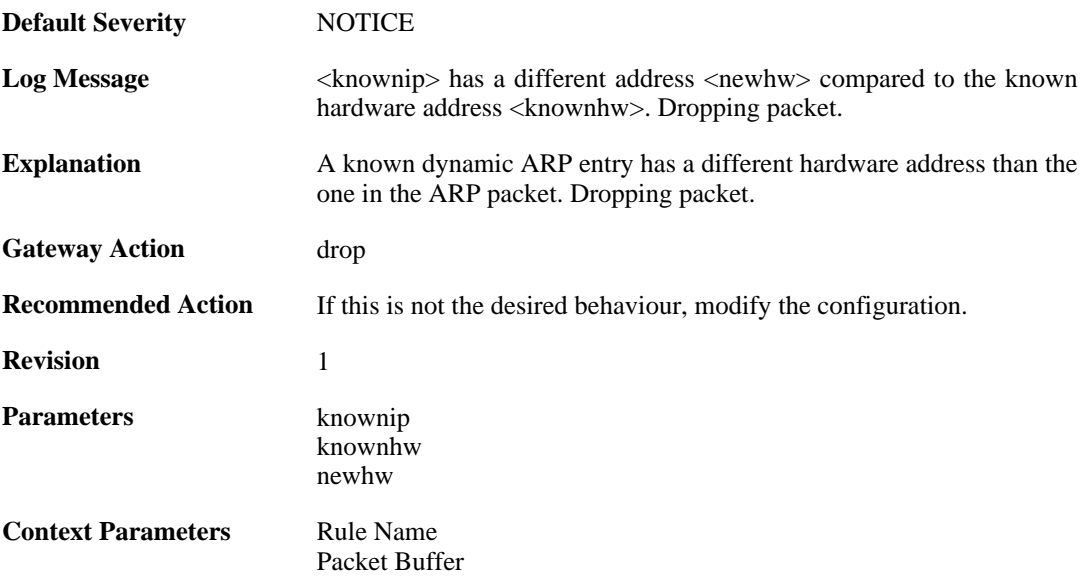

# **2.5. AVUPDATE**

These log messages refer to the **AVUPDATE (Antivirus Signature update)** category.

### **2.5.1. av\_db\_update\_failure (ID: 05000001)**

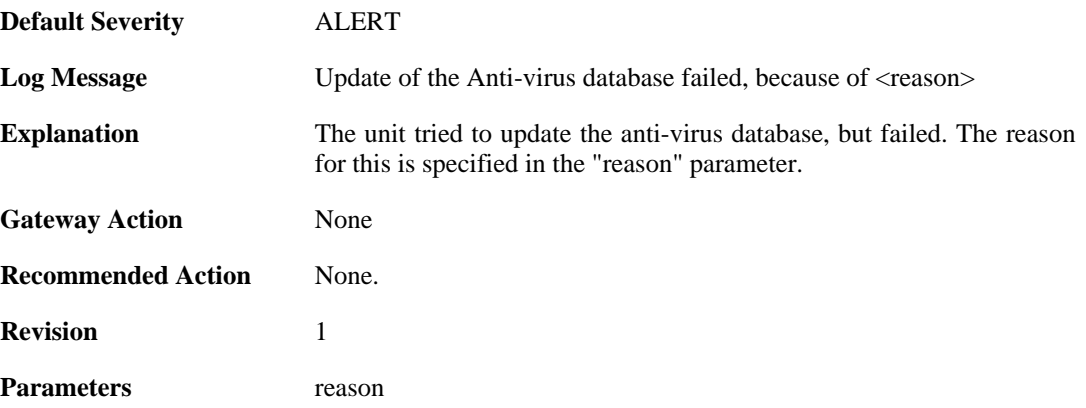

### **2.5.2. av\_database\_downloaded (ID: 05000002)**

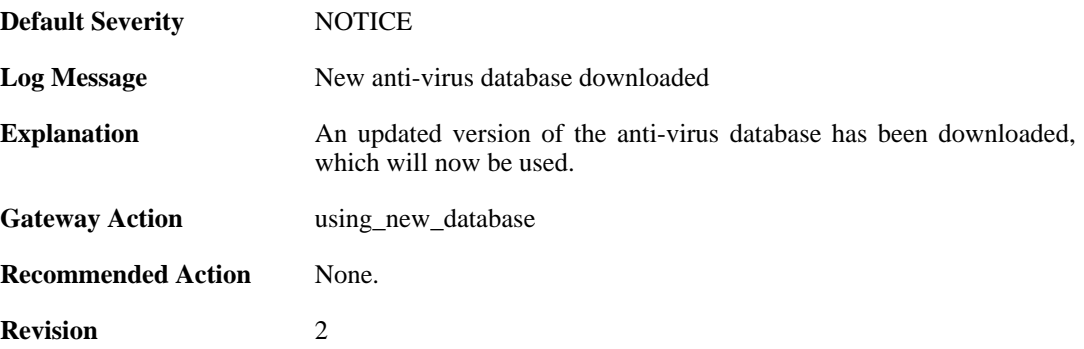

#### **2.5.3. av\_db\_already\_up\_to\_date (ID: 05000003)**

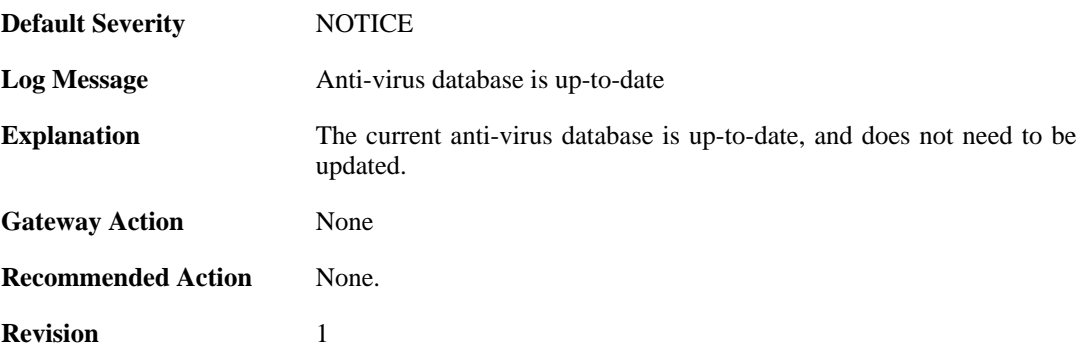

## **2.5.4. av\_db\_update\_denied (ID: 05000004)**

**Default Severity** [NOTICE](#page-34-0)

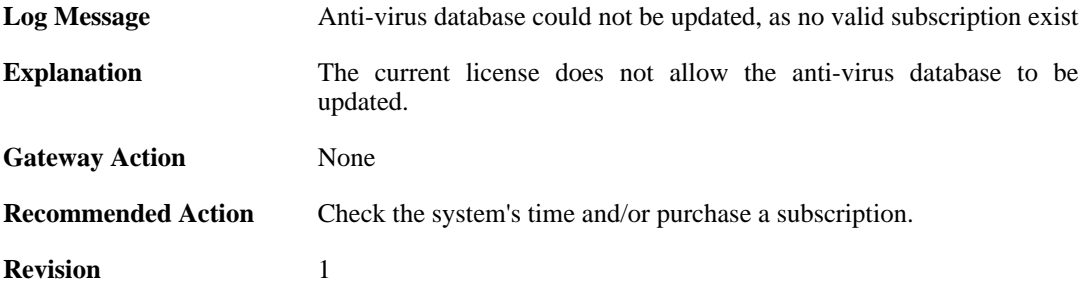

# **2.5.5. av\_detects\_invalid\_system\_time (ID: 05000005)**

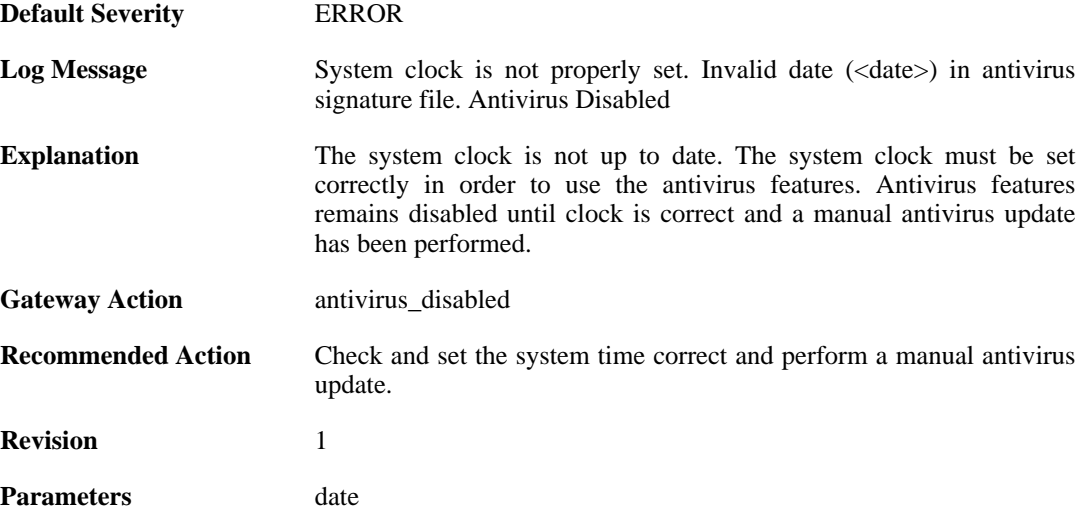

## **2.5.6. downloading\_new\_database (ID: 05000007)**

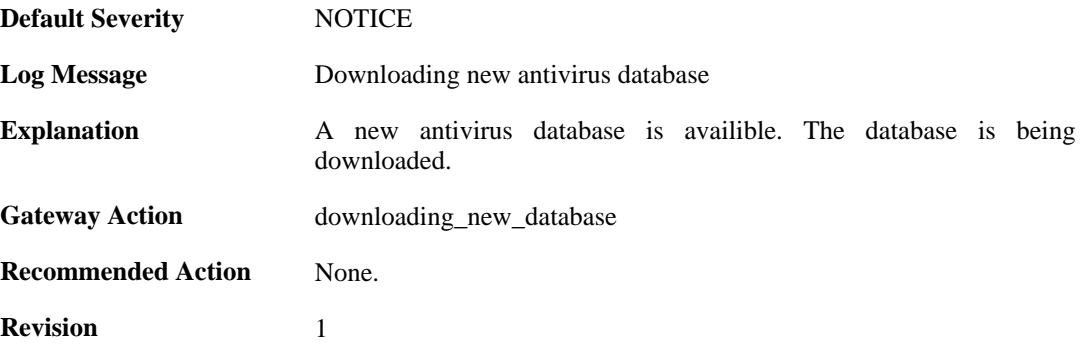

## **2.5.7. unsynced\_databases (ID: 05000008)**

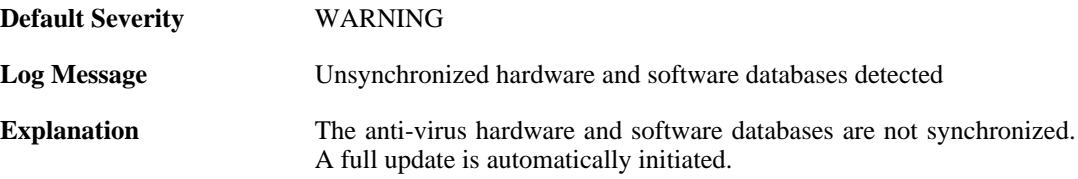

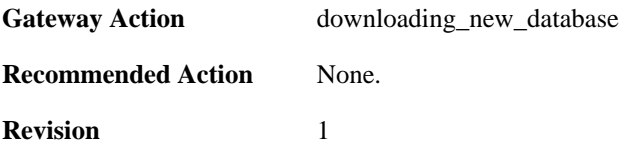

# **2.6. BLACKLIST**

These log messages refer to the **BLACKLIST (Blacklist events)** category.

#### **2.6.1. failed\_to\_write\_list\_of\_blocked\_hosts\_to\_media (ID: 04600001)**

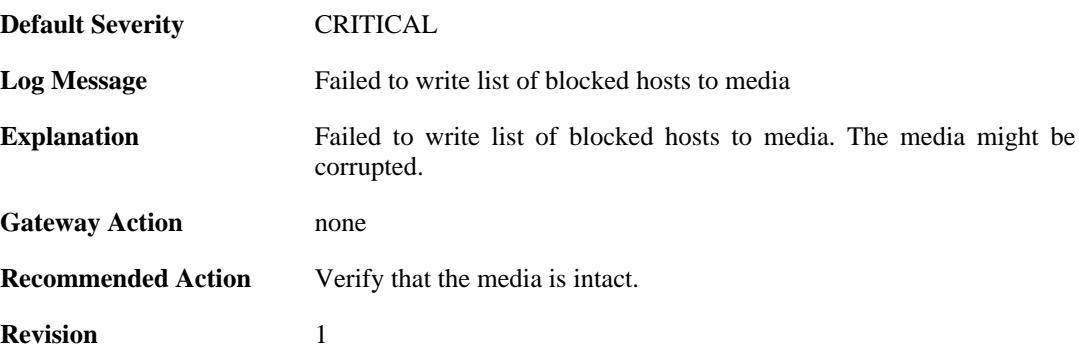

## **2.6.2. unable\_to\_allocate\_static\_entry (ID: 04600002)**

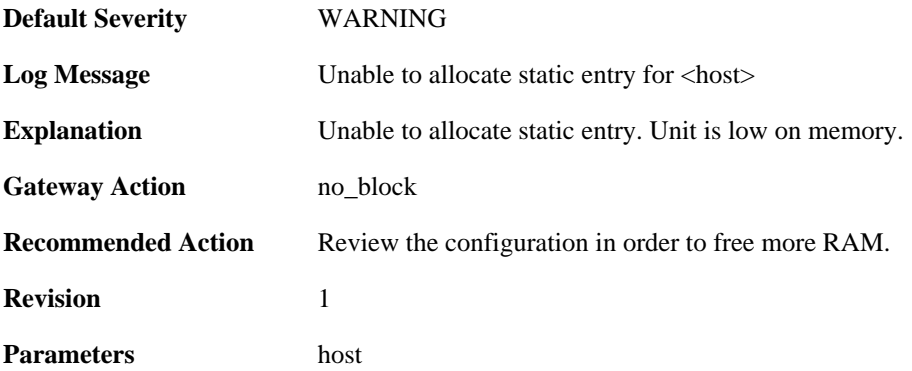

## **2.6.3. unable\_to\_allocate\_host\_entry (ID: 04600003)**

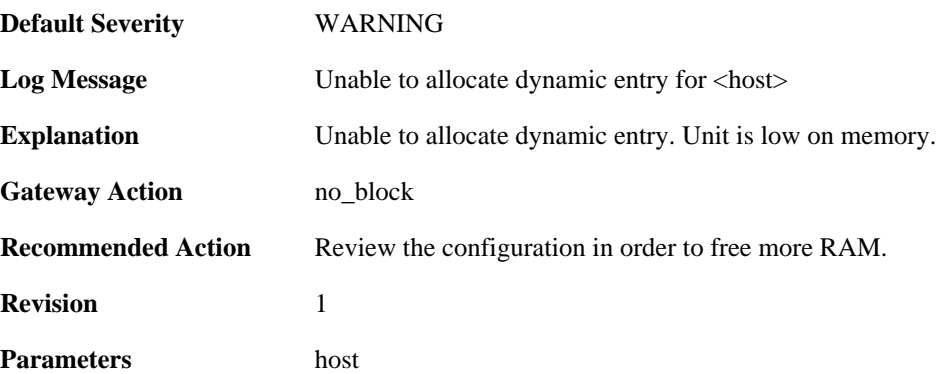

## **2.6.4. connection\_blacklisted (ID: 04600004)**

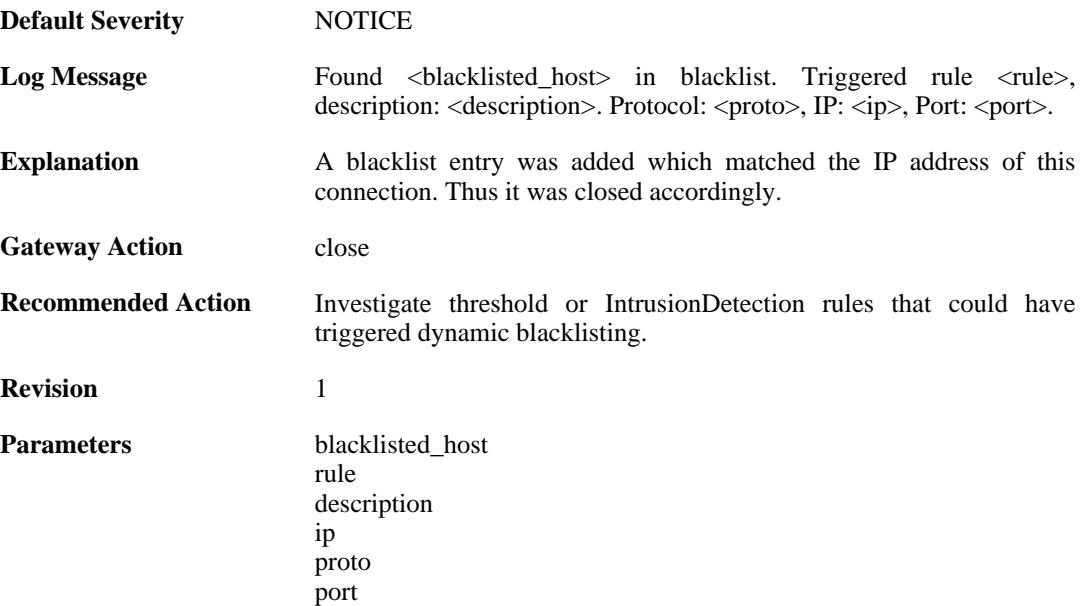

# **2.6.5. packet\_blacklisted (ID: 04600005)**

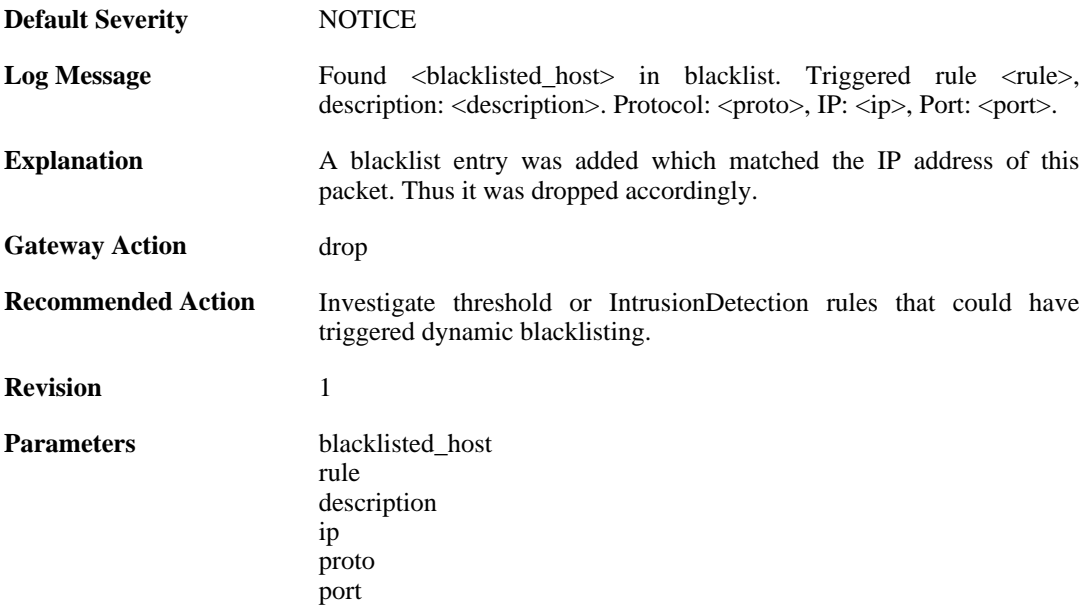

## **2.6.6. packet\_blacklisted (ID: 04600006)**

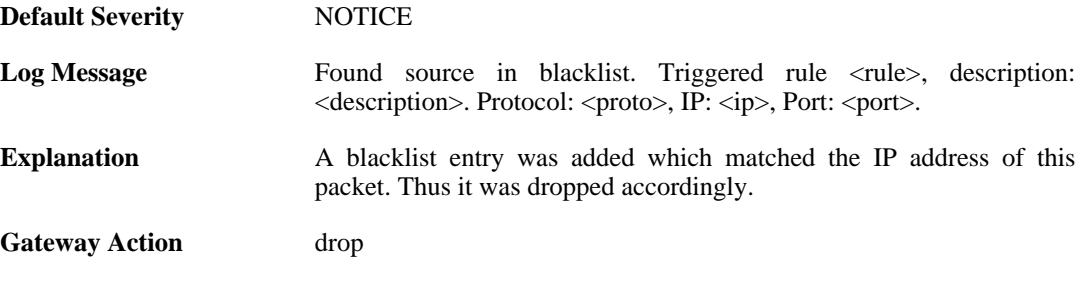

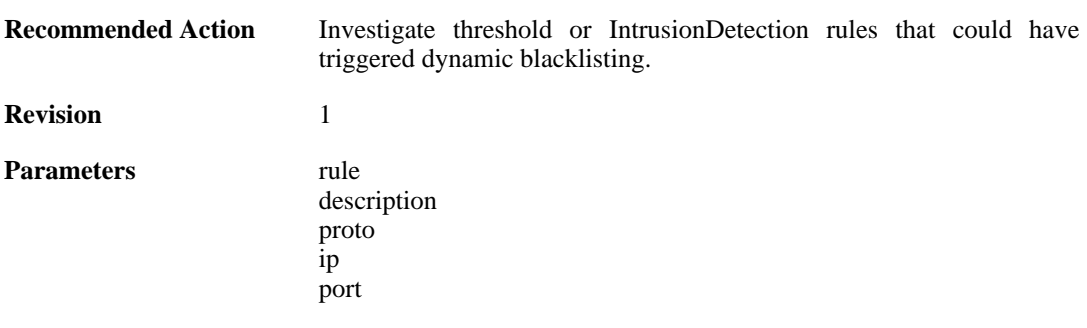

# **2.7. BUFFERS**

These log messages refer to the **BUFFERS (Events regarding buffer usage)** category.

## **2.7.1. buffers\_flooded (ID: 00500001)**

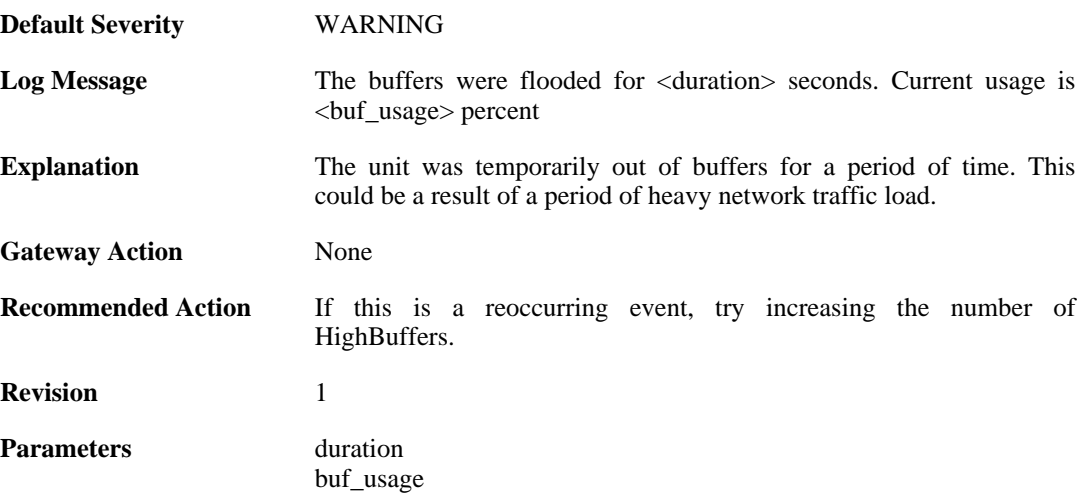

## **2.7.2. buffers\_profile (ID: 00500002)**

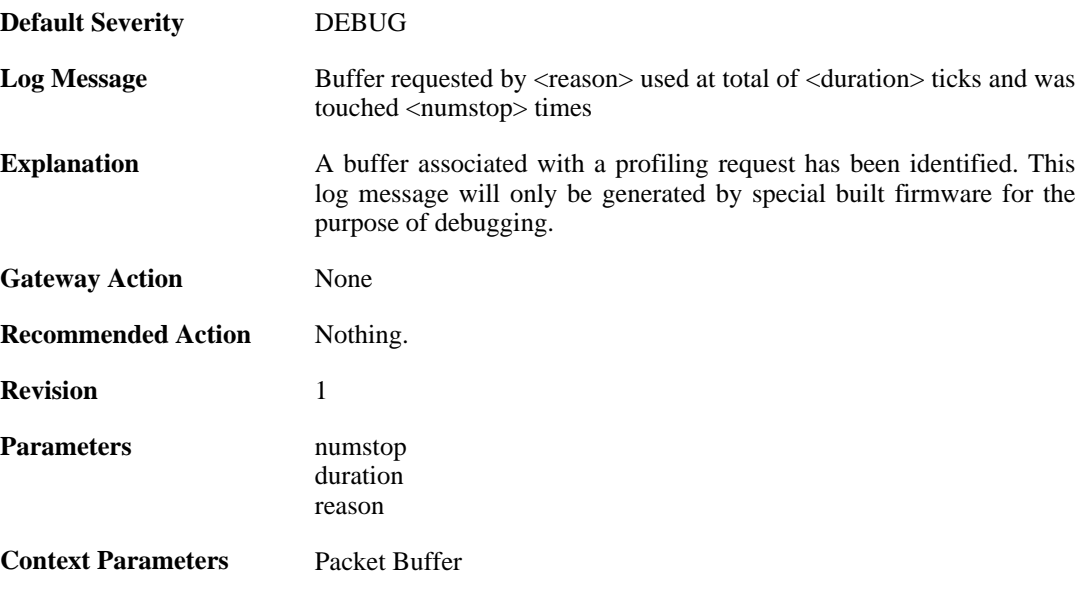

# **2.8. CONN**

These log messages refer to the **CONN (State engine events, e.g. open/close connections)** category.

# **2.8.1. conn\_open (ID: 00600001)**

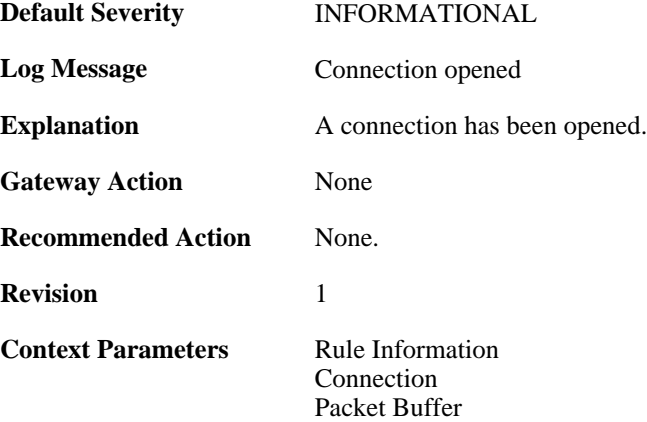

## **2.8.2. conn\_close (ID: 00600002)**

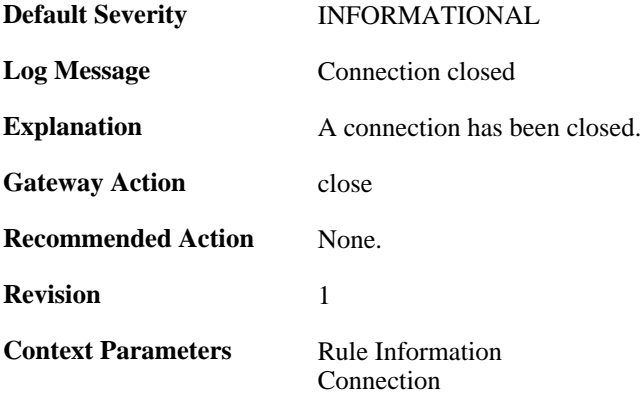

## **2.8.3. connection\_table\_full (ID: 00600003)**

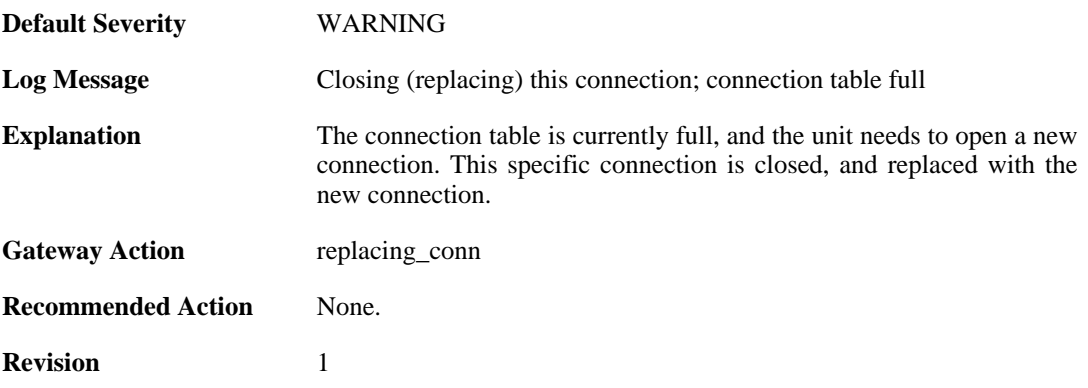

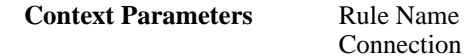

## **2.8.4. conn\_open\_natsat (ID: 00600004)**

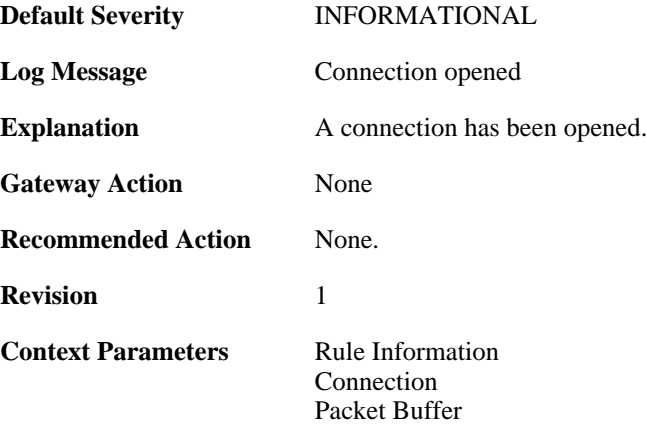

### **2.8.5. conn\_close\_natsat (ID: 00600005)**

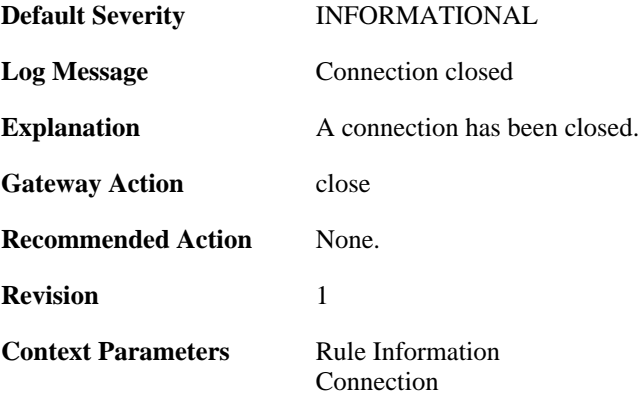

## **2.8.6. out\_of\_connections (ID: 00600010)**

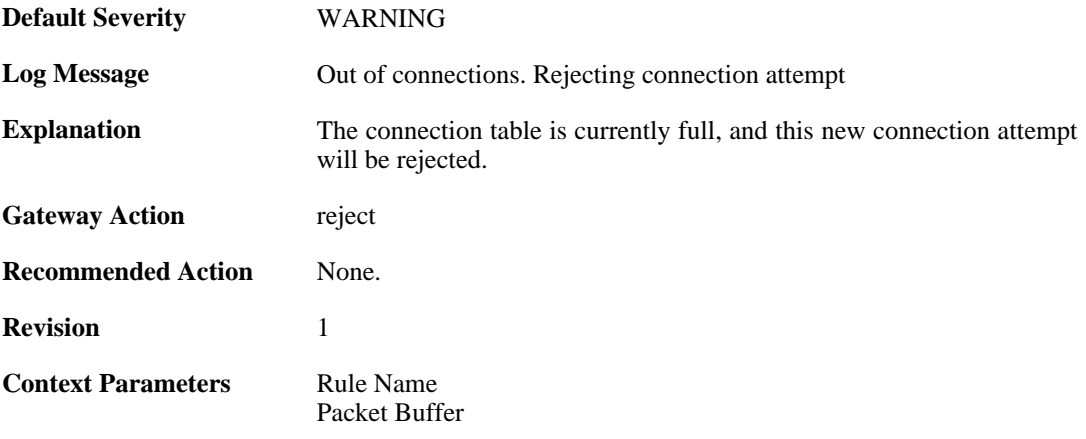

## **2.8.7. out\_of\_connections (ID: 00600011)**

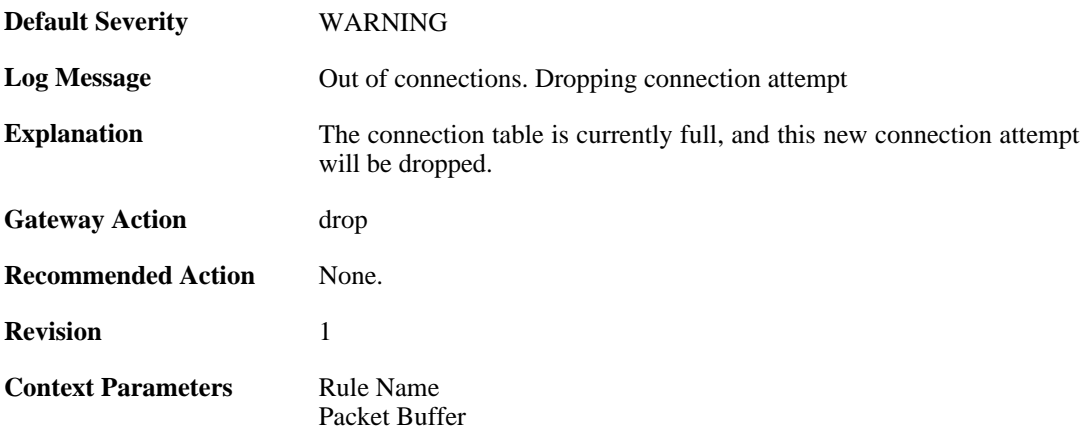

## **2.8.8. no\_new\_conn\_for\_this\_packet (ID: 00600012)**

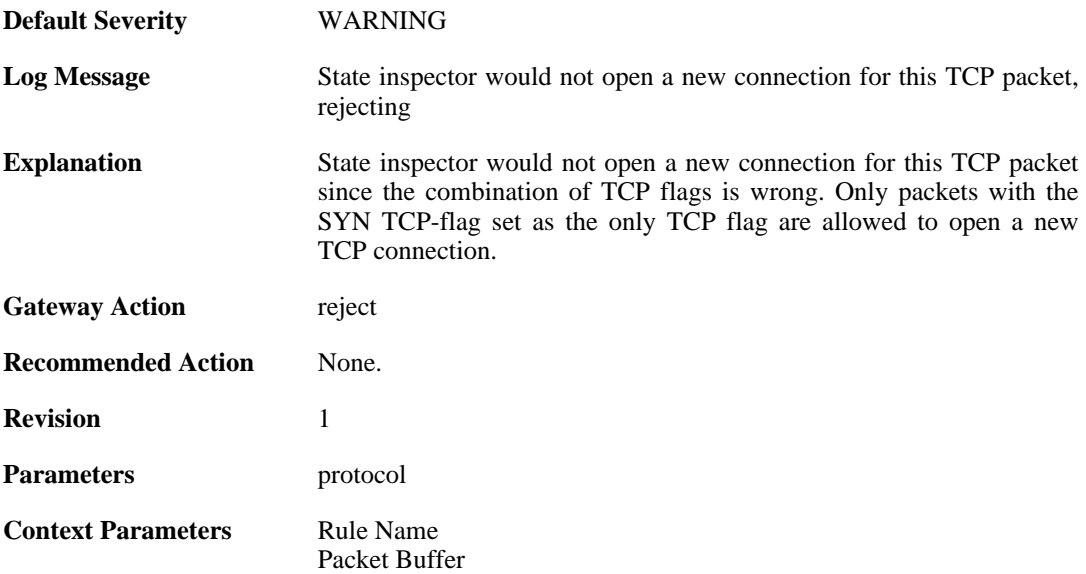

## **2.8.9. no\_new\_conn\_for\_this\_packet (ID: 00600013)**

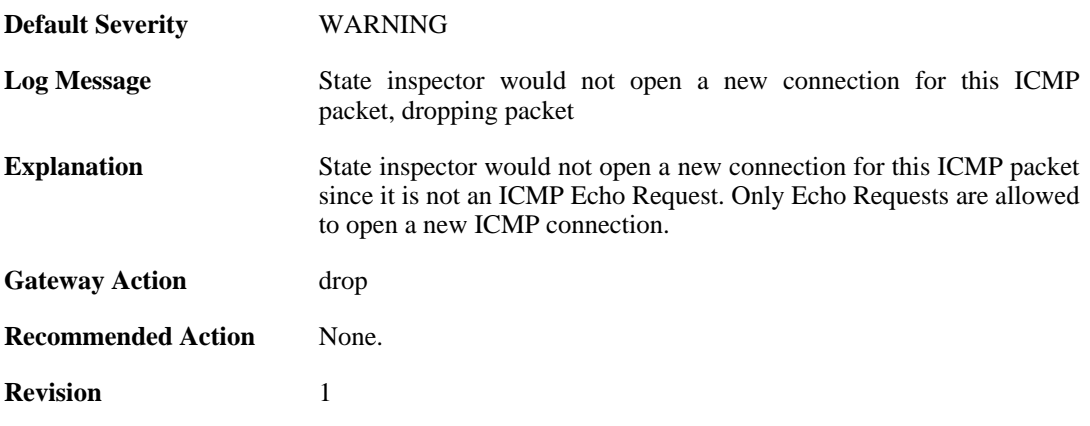

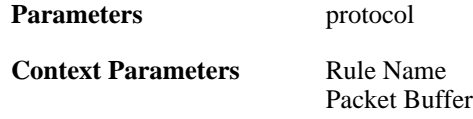

## **2.8.10. no\_return\_route (ID: 00600014)**

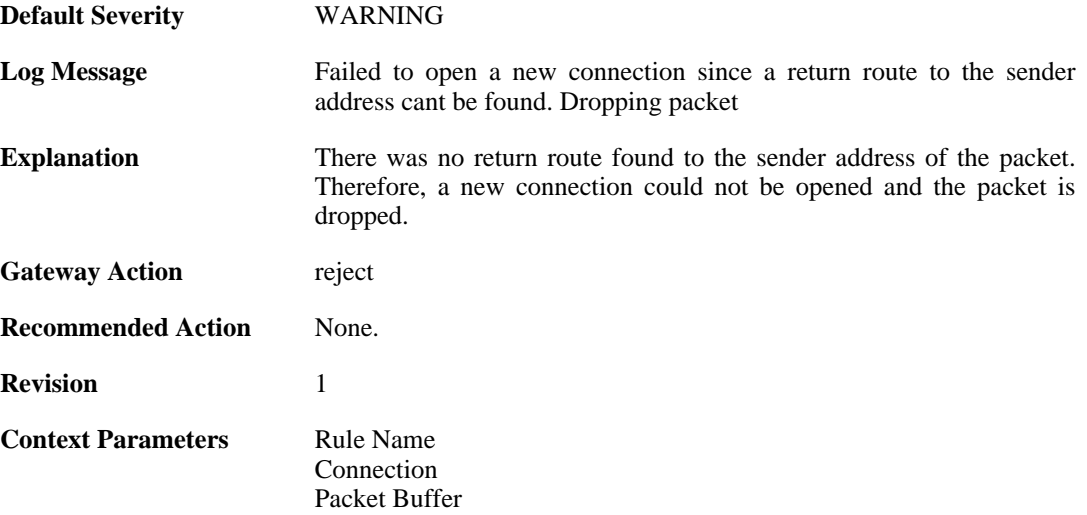

# **2.8.11. reverse\_connect\_attempt (ID: 00600015)**

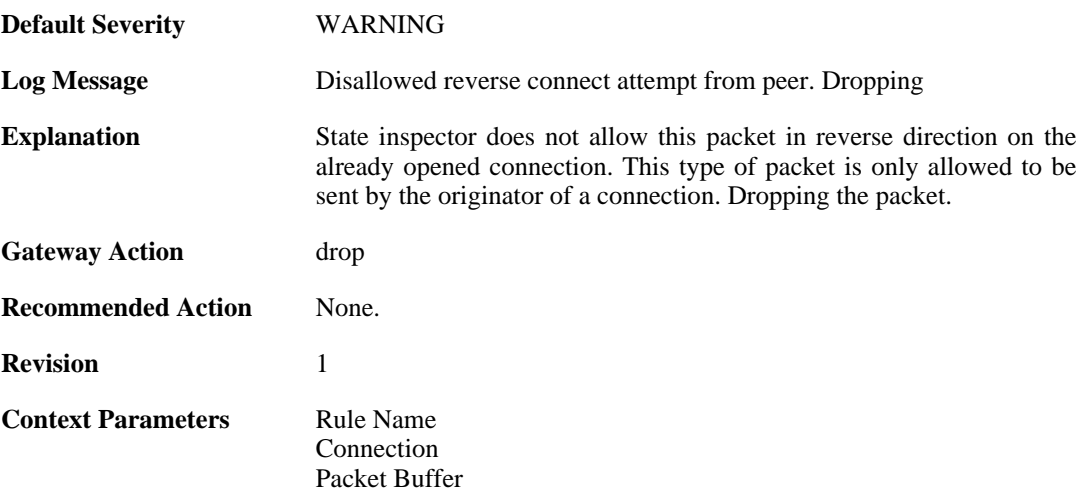

## **2.8.12. port\_0\_illegal (ID: 00600020)**

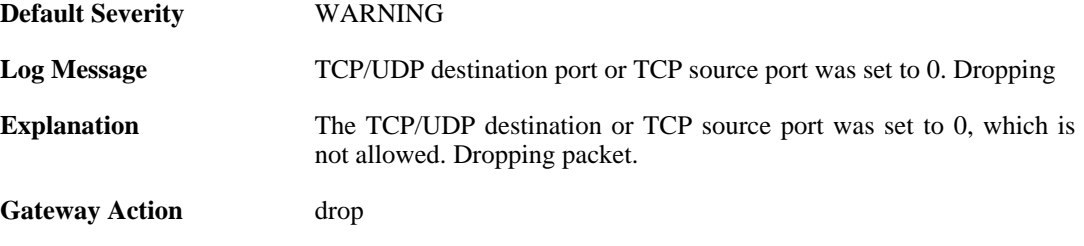

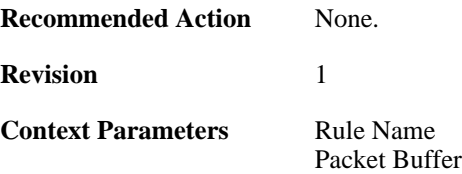

## **2.8.13. udp\_src\_port\_0\_illegal (ID: 00600021)**

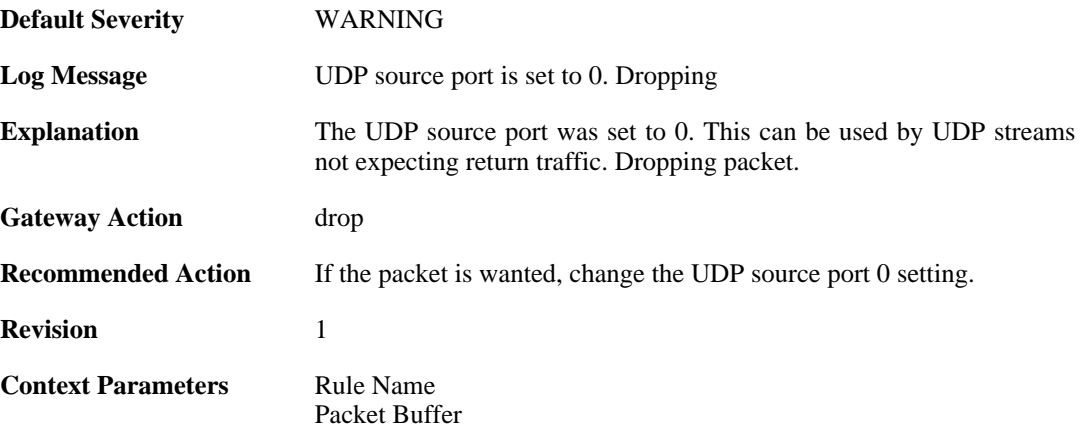

#### **2.8.14. udp\_src\_port\_0\_forwarded (ID: 00600022)**

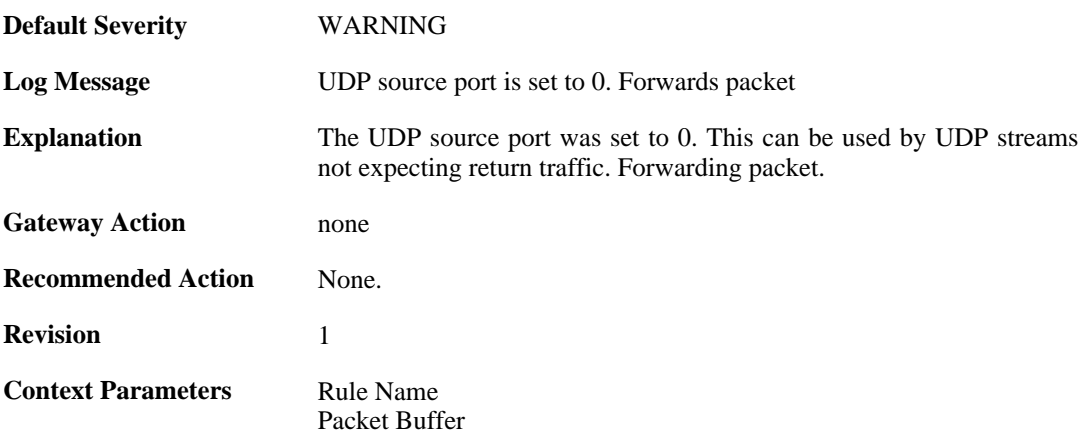

## **2.8.15. conn\_usage (ID: 00600023)**

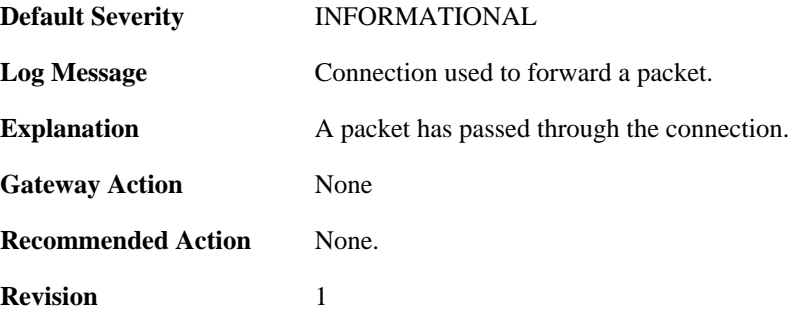

**Context Parameters** [Packet Buffer](#page-30-2)

## **2.8.16. active\_data (ID: 00600100)**

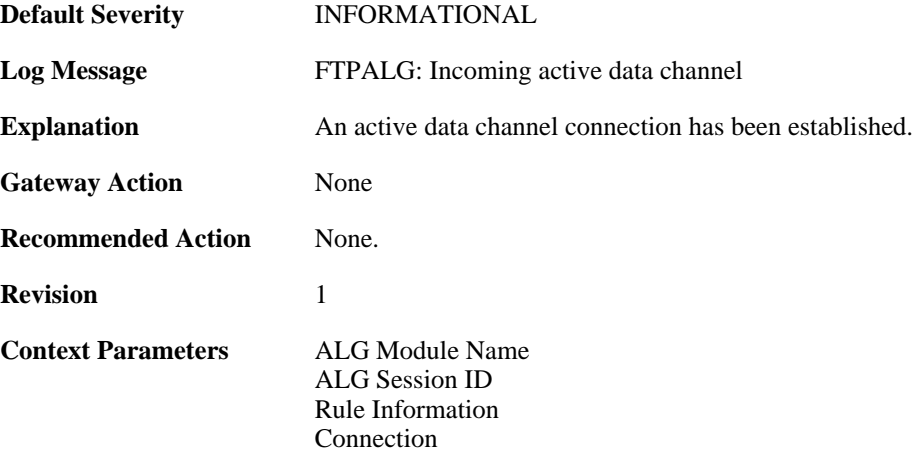

#### **2.8.17. passive\_data (ID: 00600101)**

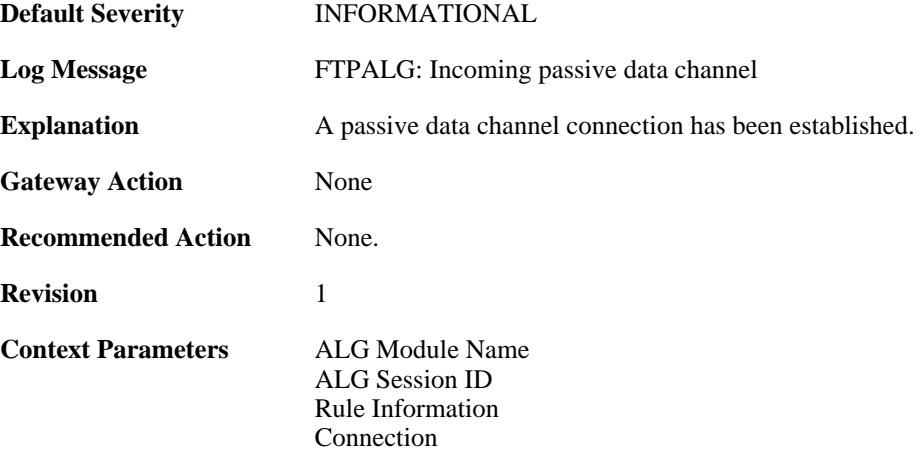

#### **2.8.18. active\_data (ID: 00600102)**

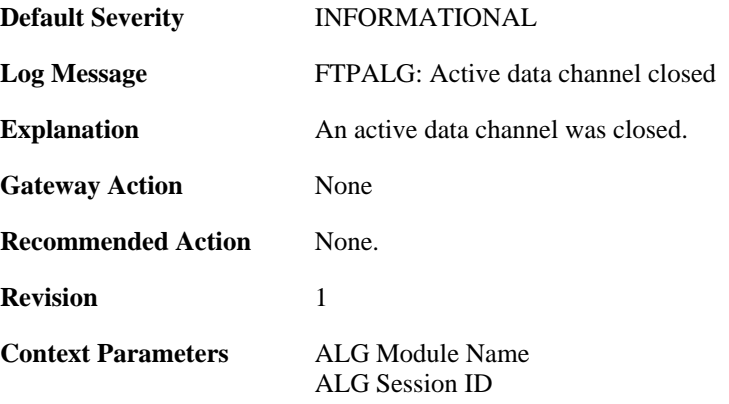

[Rule Information](#page-32-1) [Connection](#page-31-0)

# **2.8.19. passive\_data (ID: 00600103)**

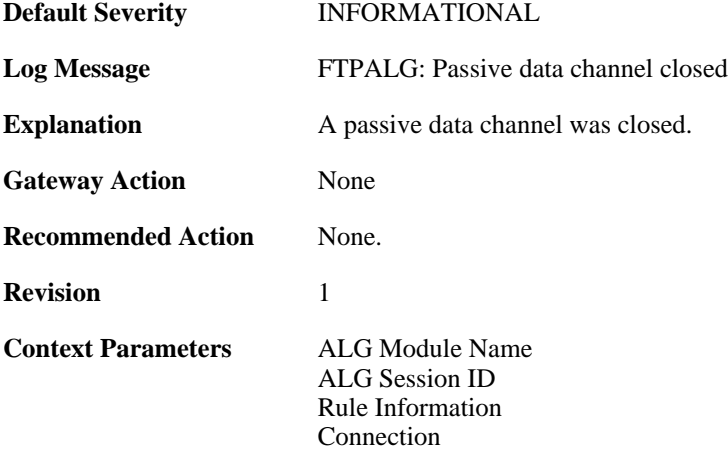

# **2.9. DHCP**

These log messages refer to the **DHCP (DHCP client events)** category.

## **2.9.1. offered\_ip\_occupied (ID: 00700001)**

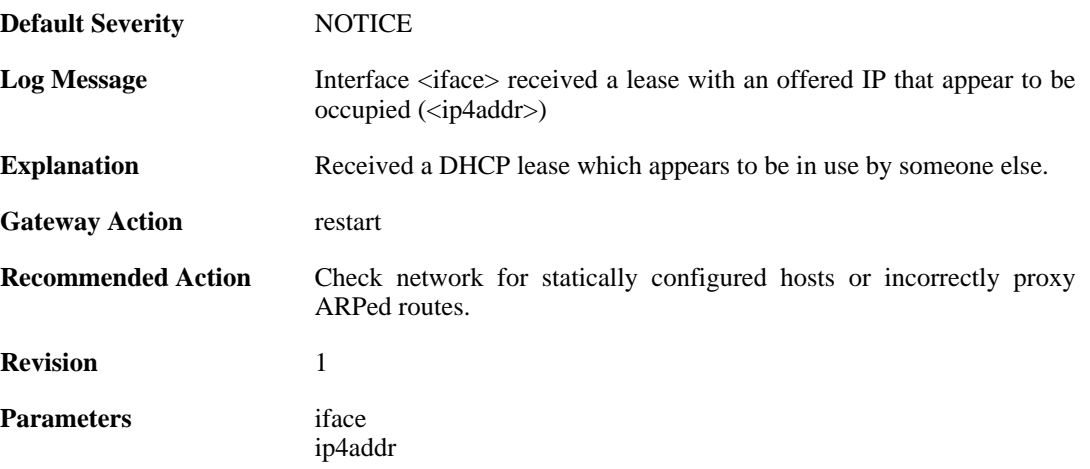

### **2.9.2. lease\_changed (ID: 00700002)**

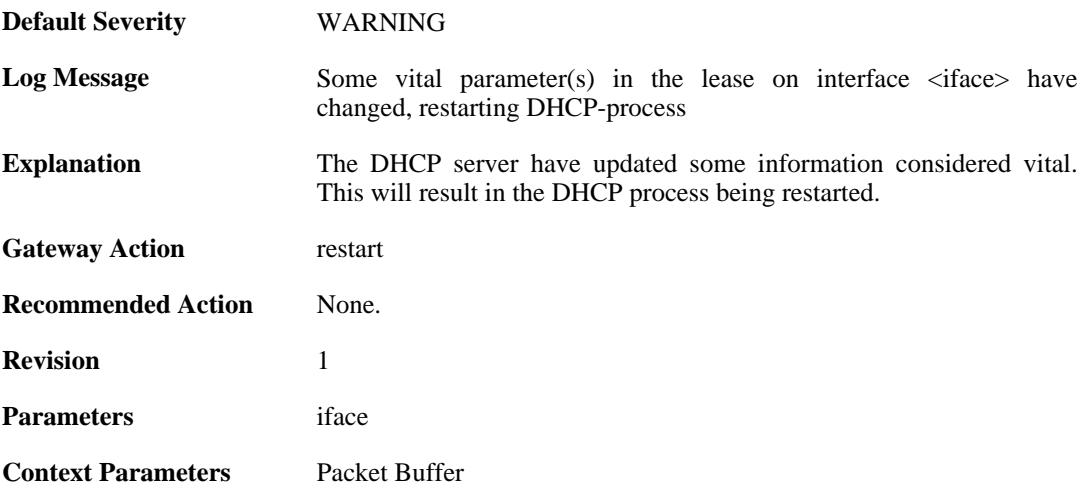

## **2.9.3. lease\_acquired (ID: 00700003)**

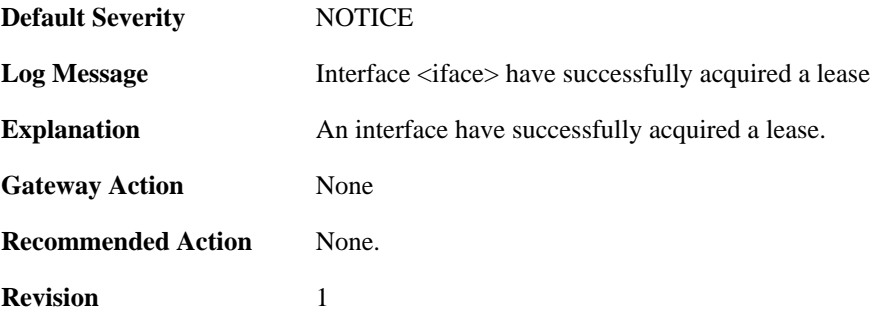

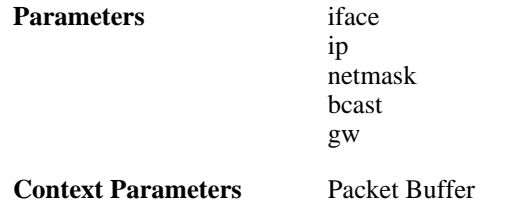

## **2.9.4. renewed\_lease (ID: 00700004)**

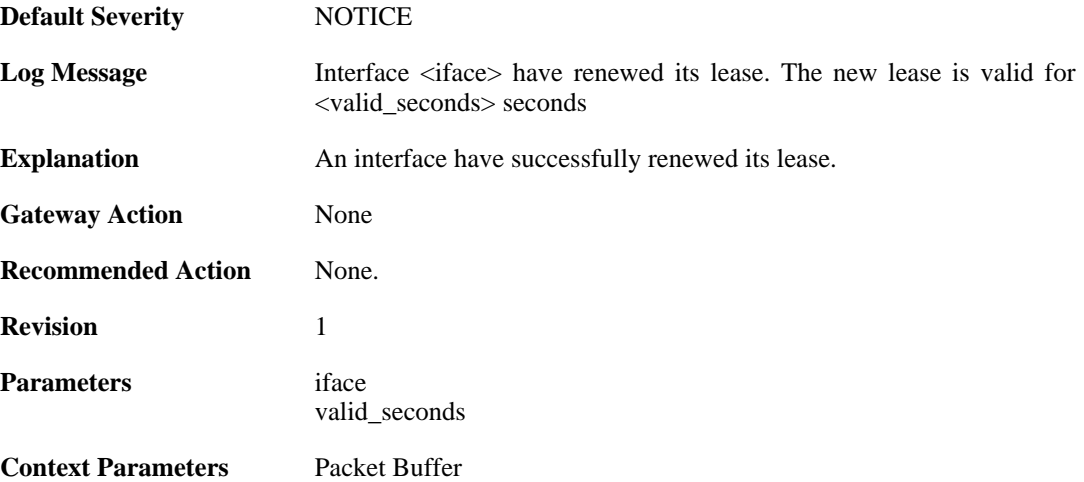

## **2.9.5. lease\_expired (ID: 00700005)**

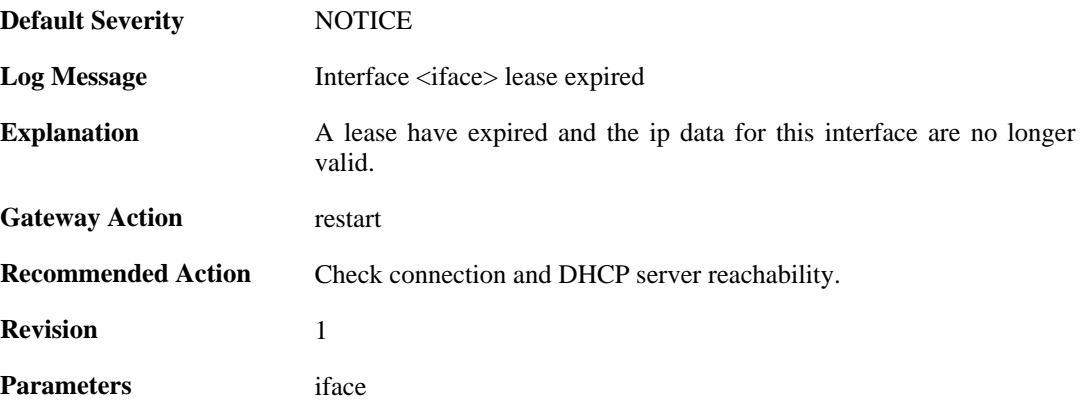

# **2.9.6. invalid\_lease\_time (ID: 00700007)**

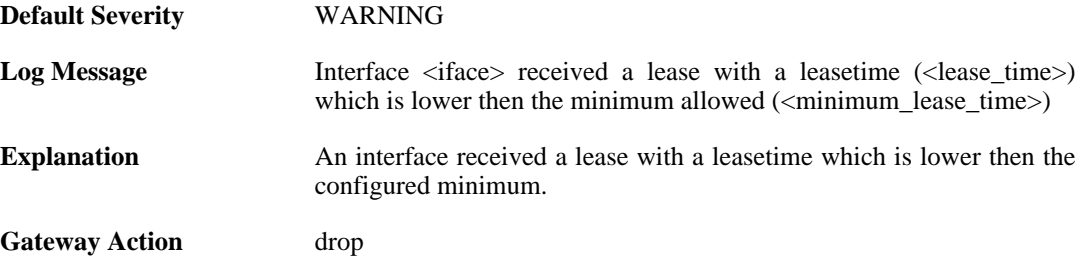

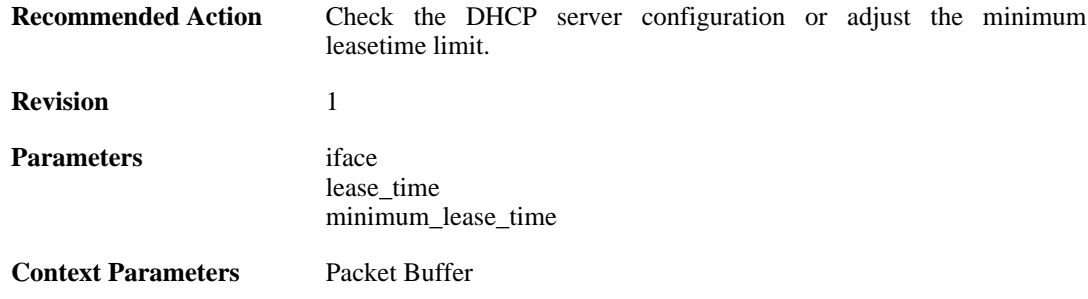

## **2.9.7. invalid\_server\_id (ID: 00700008)**

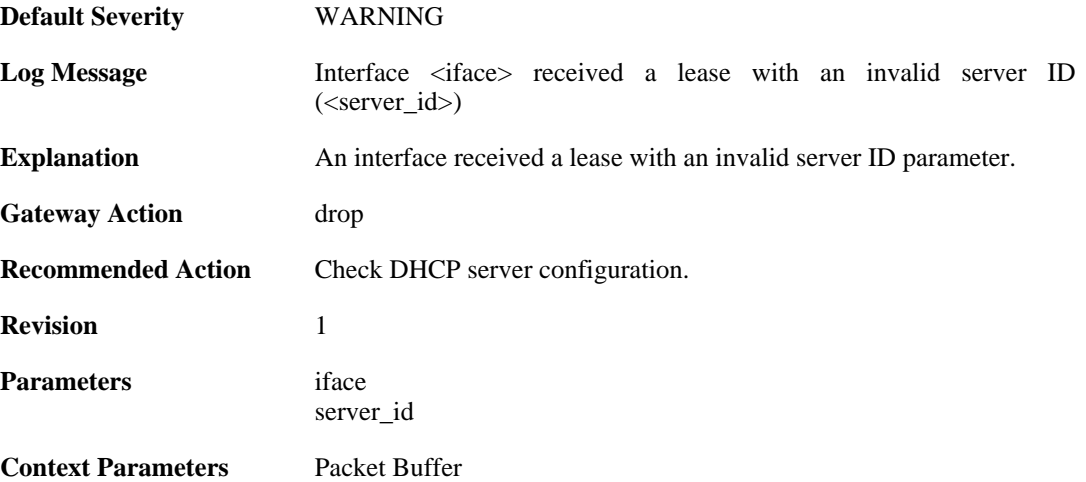

## **2.9.8. invalid\_netmask (ID: 00700009)**

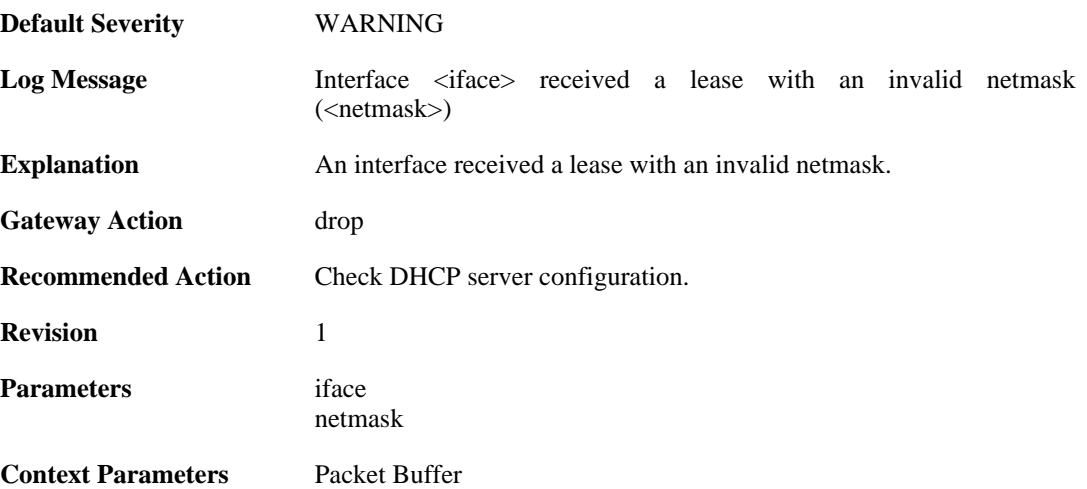

## **2.9.9. invalid\_broadcast (ID: 00700010)**

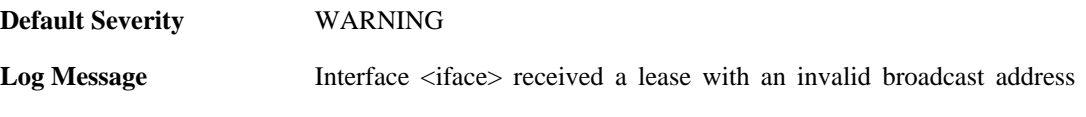

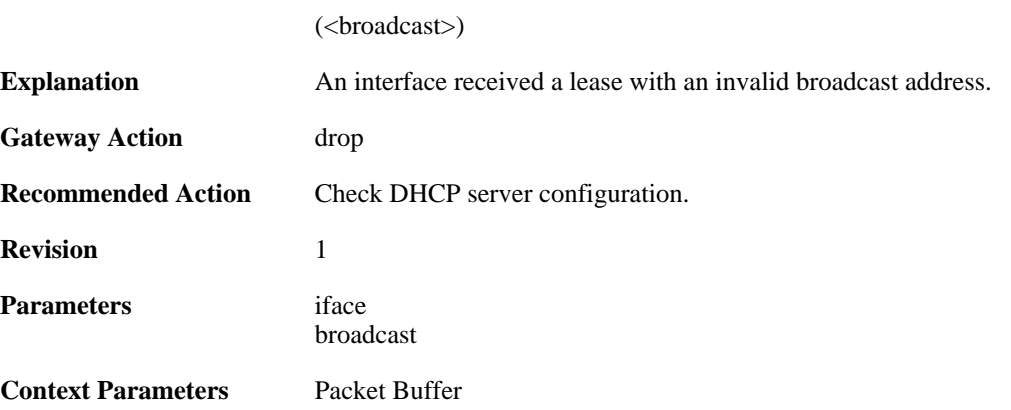

## **2.9.10. invalid\_offered\_ip (ID: 00700011)**

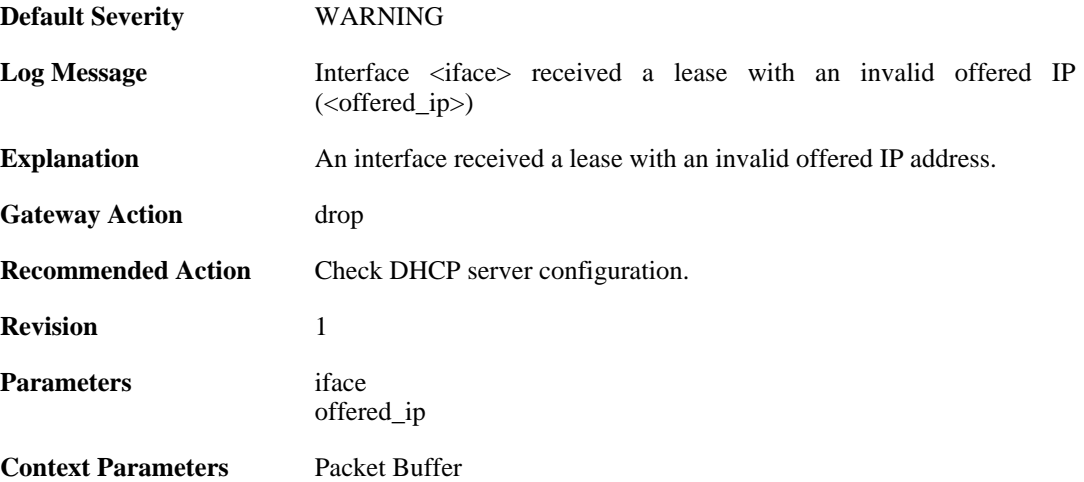

## **2.9.11. invalid\_gateway (ID: 00700012)**

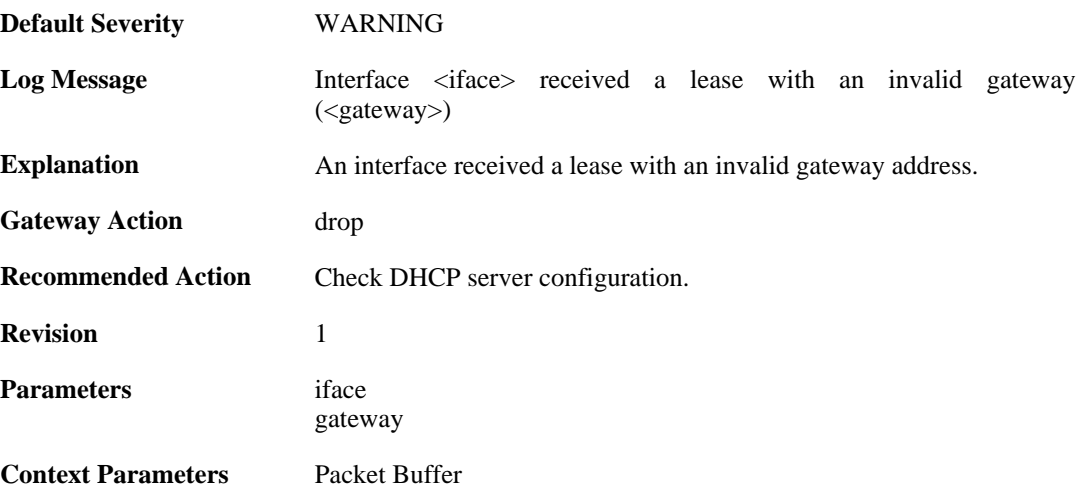

# **2.9.12. offered\_broadcast\_equals\_gateway (ID: 00700013)**

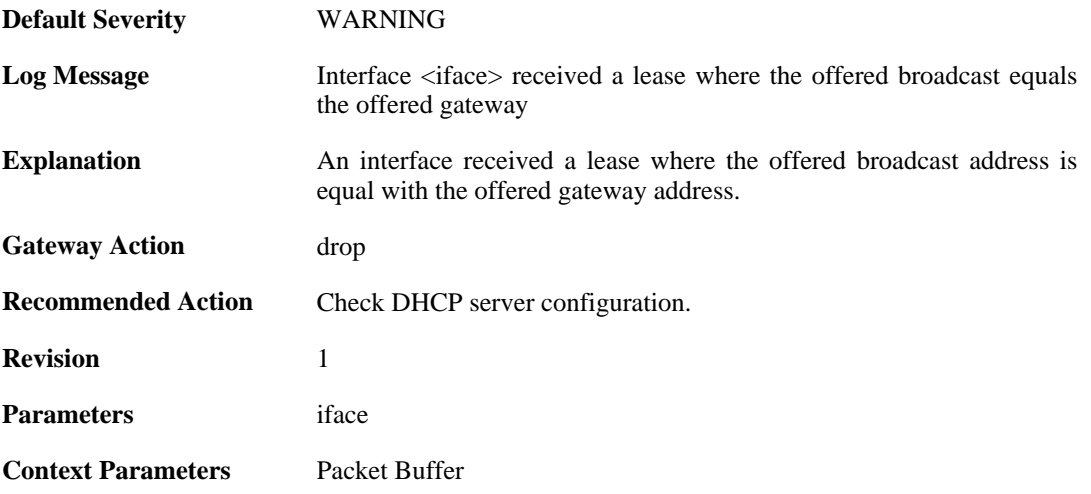

## **2.9.13. ip\_collision (ID: 00700014)**

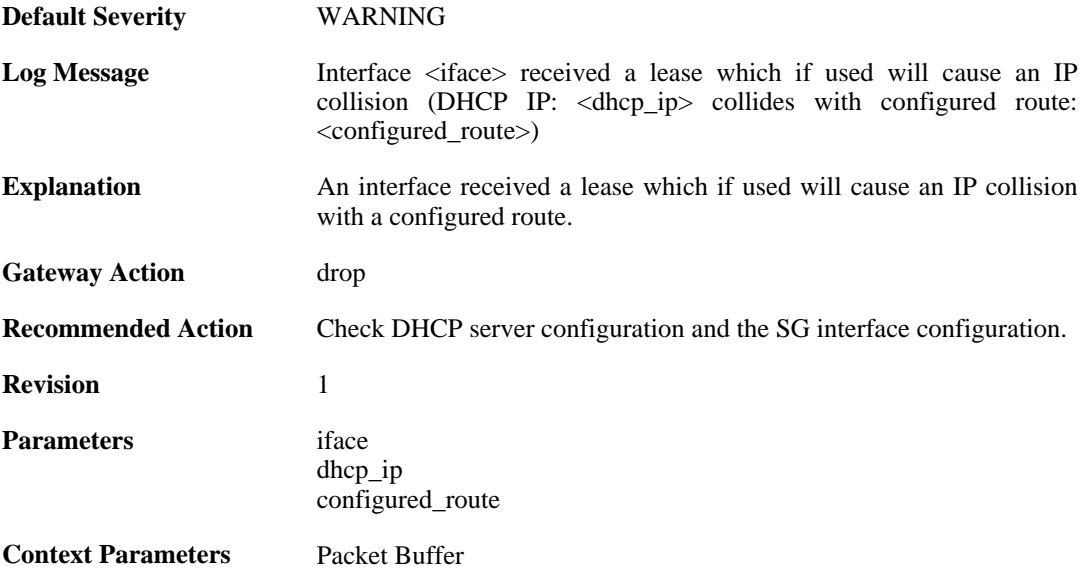

## **2.9.14. route\_collision (ID: 00700015)**

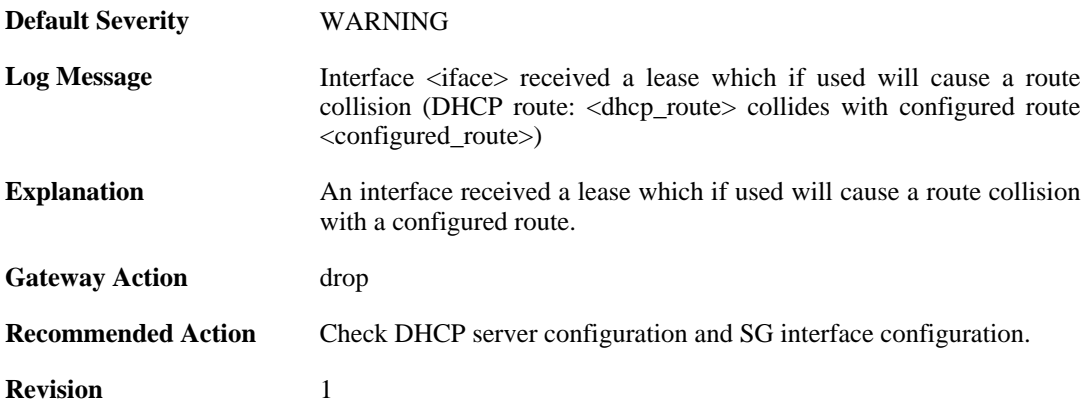

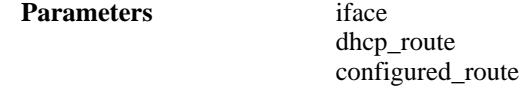

**Context Parameters** [Packet Buffer](#page-30-2)

# **2.10. DHCPRELAY**

These log messages refer to the **DHCPRELAY (DHCP relayer events)** category.

#### **2.10.1. unable\_to\_save\_dhcp\_relay\_list (ID: 00800001)**

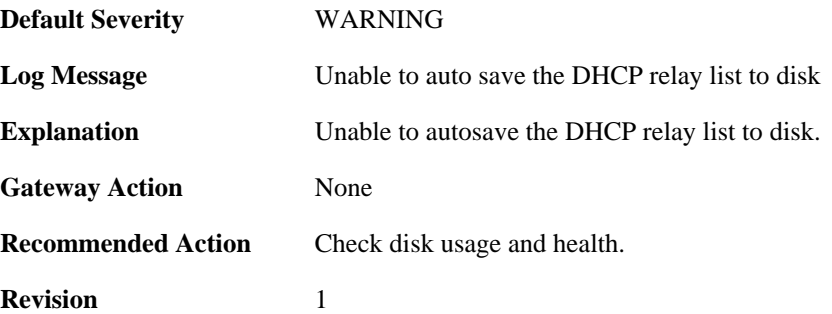

### **2.10.2. dhcp\_relay\_list\_saved (ID: 00800002)**

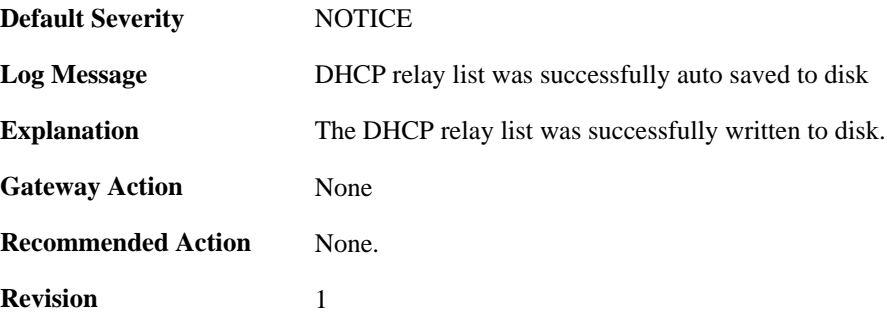

## **2.10.3. dhcp\_pkt\_too\_small (ID: 00800003)**

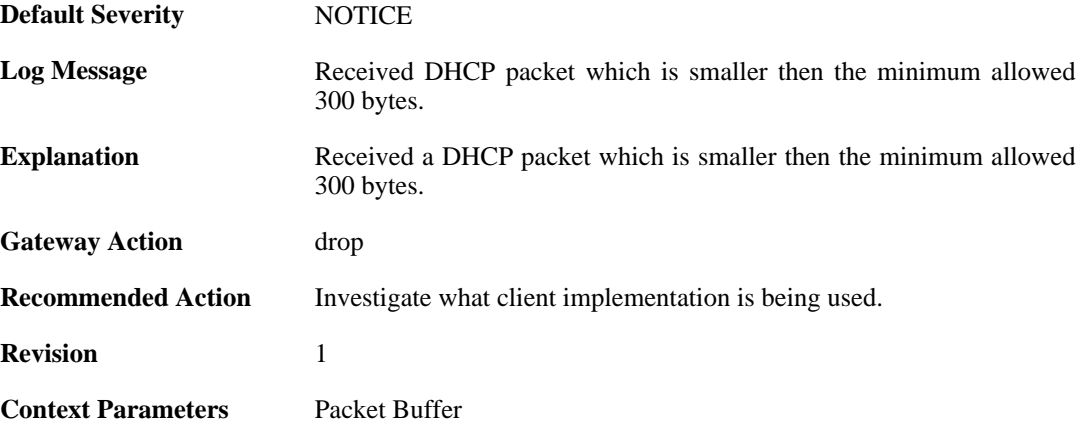

#### **2.10.4. incorrect\_bootp\_dhcp\_cookie (ID: 00800004)**

**Default Severity** [WARNING](#page-34-0)

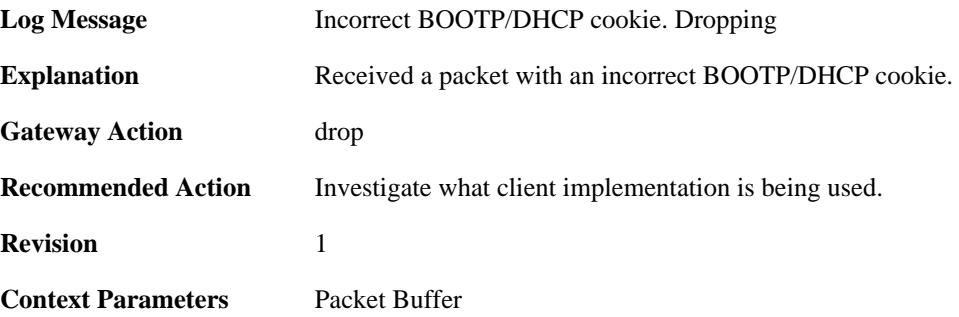

#### **2.10.5. maximum\_ppm\_for\_relayer\_reached (ID: 00800005)**

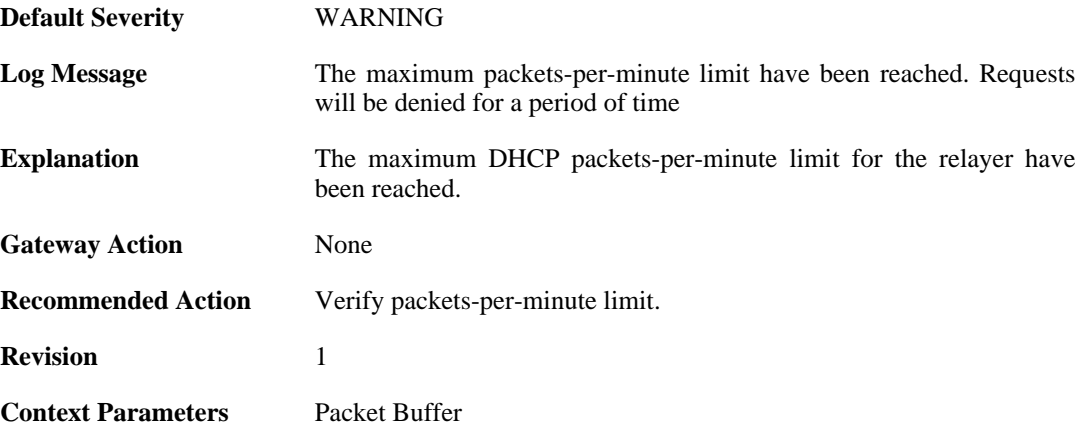

## **2.10.6. relayer\_resuming (ID: 00800006)**

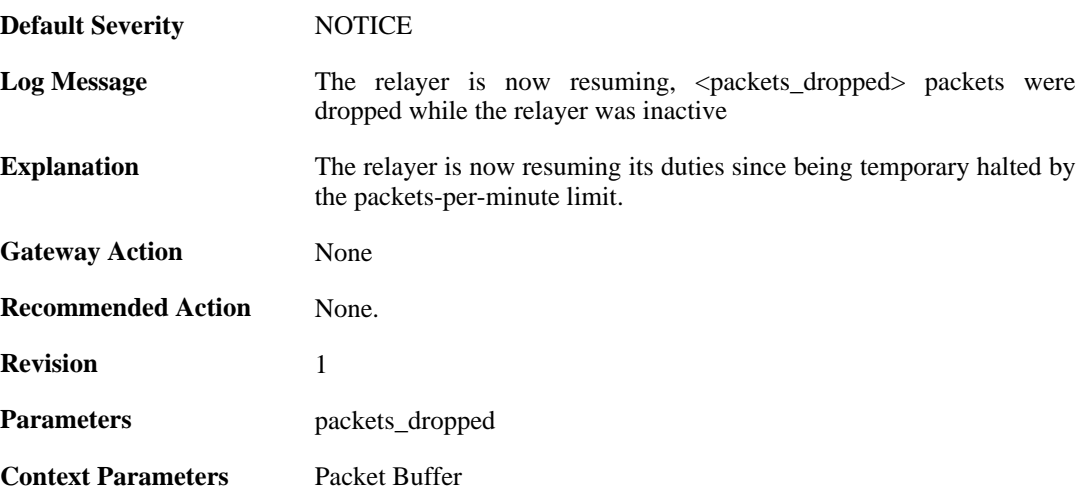

## **2.10.7. hop\_limit\_exceeded (ID: 00800007)**

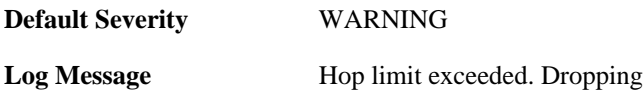

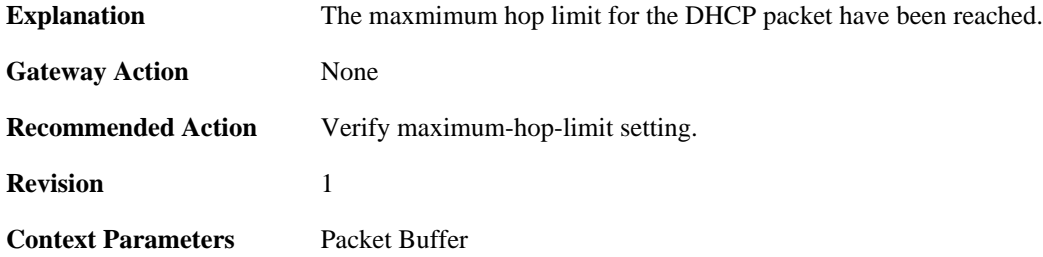

#### **2.10.8. client\_release (ID: 00800008)**

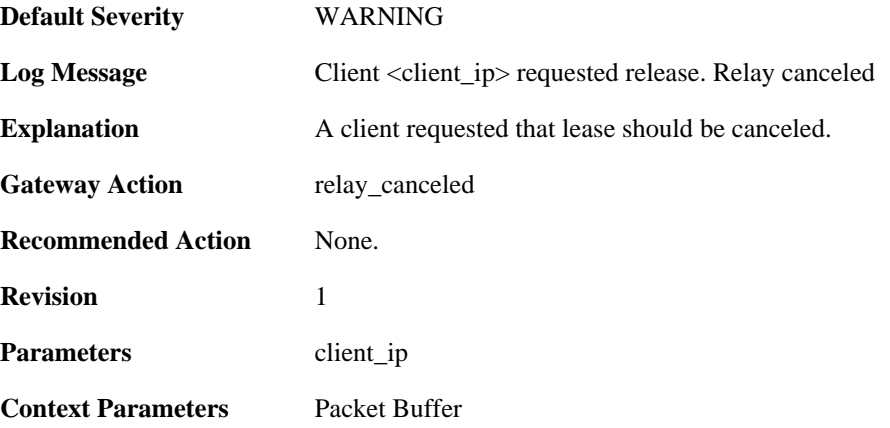

## **2.10.9. got\_reply\_without\_transaction\_state (ID: 00800009)**

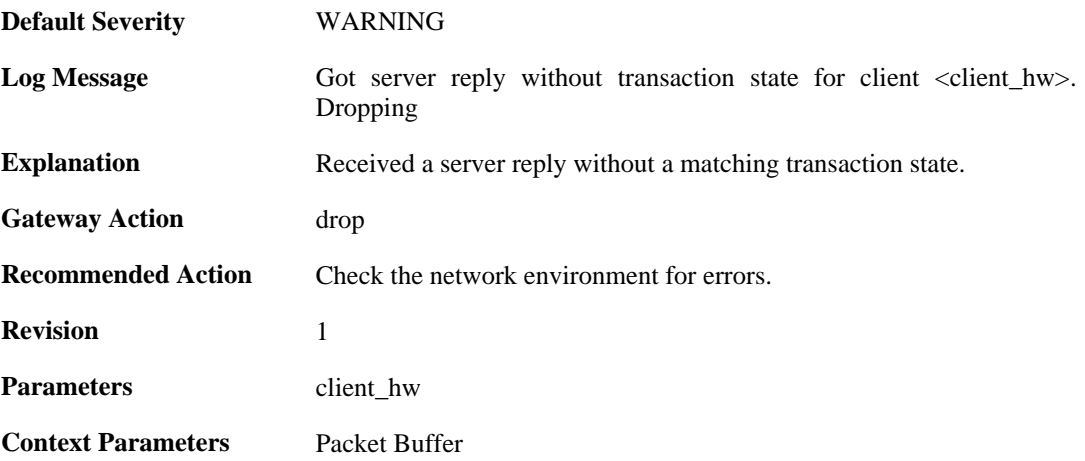

## **2.10.10. maximum\_dhcp\_client\_relay\_routes\_reached (ID: 00800010)**

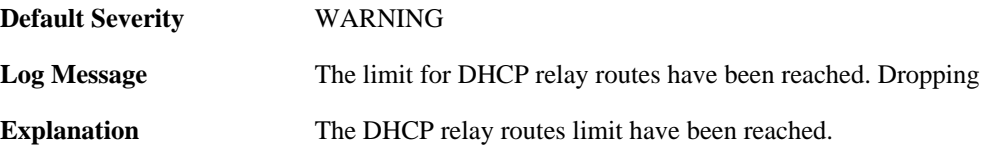

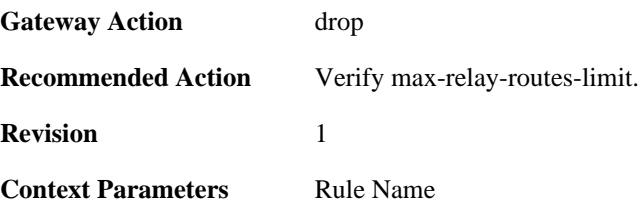

#### **2.10.11. unable\_to\_add\_relay\_route\_since\_out\_of\_memory (ID: 00800011)**

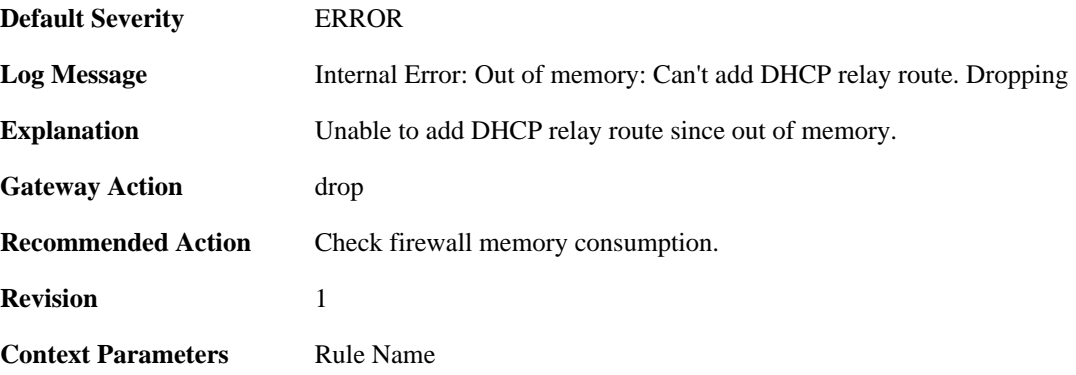

# **2.10.12. ignored\_relay\_request (ID: 00800012)**

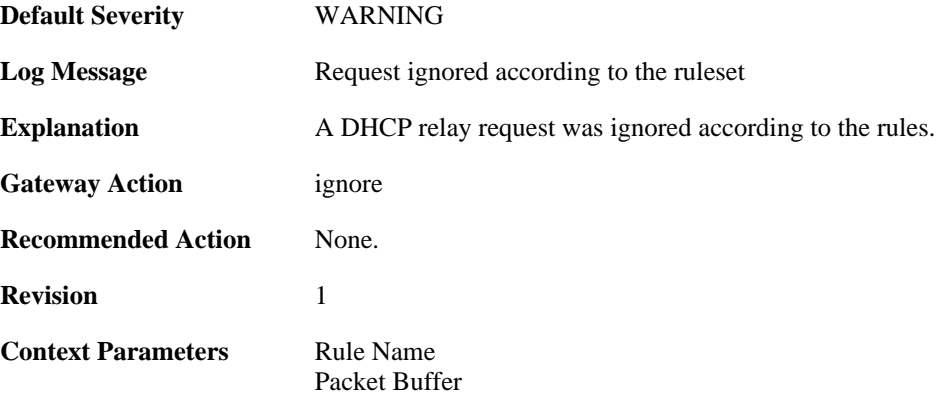

## **2.10.13. no\_message\_type (ID: 00800013)**

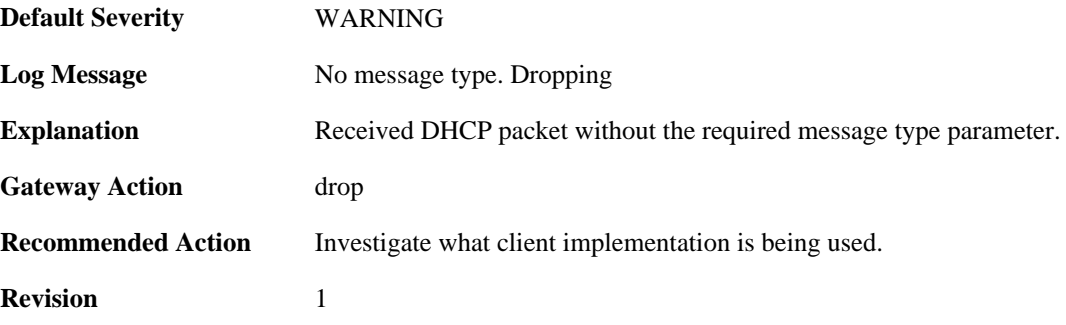

**Context Parameters** [Rule Name](#page-32-0)

[Packet Buffer](#page-30-2)

#### **2.10.14. bad\_inform\_pkt\_with\_mismatching\_source\_ip\_and\_client\_ip (ID: 00800014)**

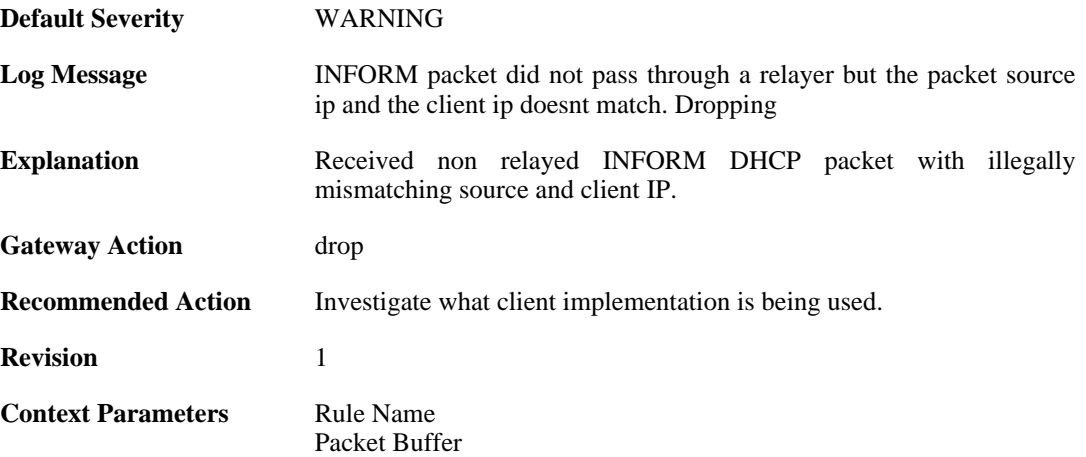

#### **2.10.15. received\_relayed\_inform\_packet\_without\_client\_ip (ID: 00800015)**

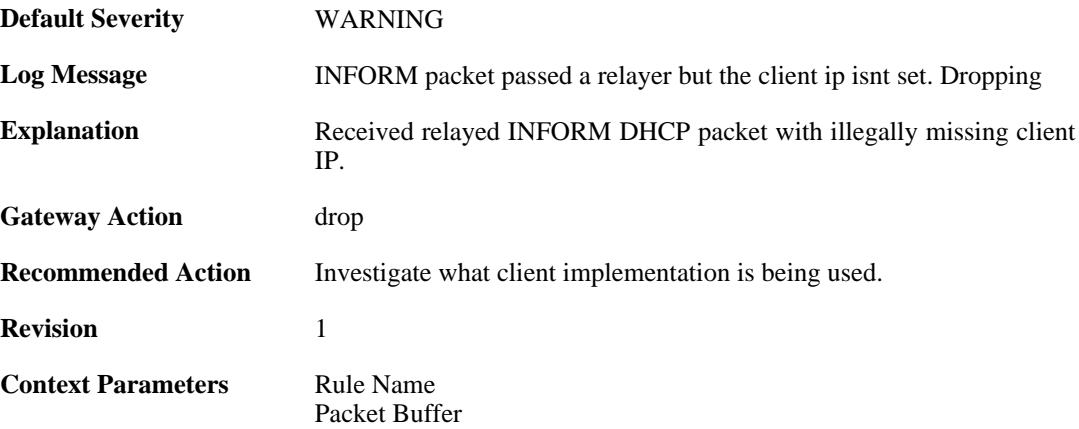

#### **2.10.16. maximum\_current\_dhcp\_relays\_for\_iface (ID: 00800016)**

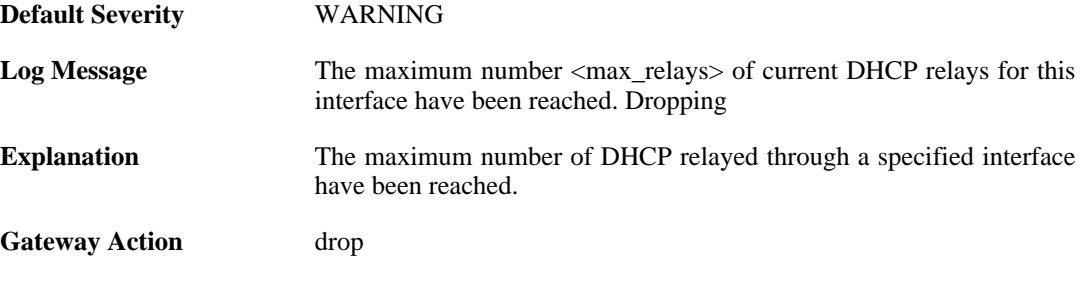

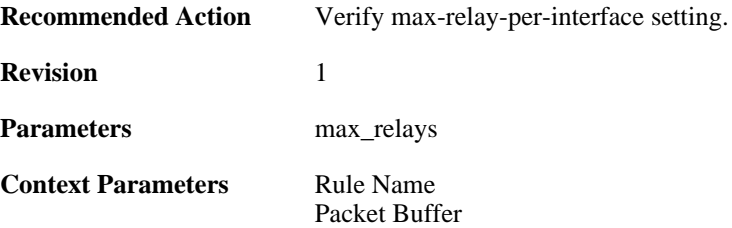

## **2.10.17. dhcp\_server\_is\_unroutable (ID: 00800017)**

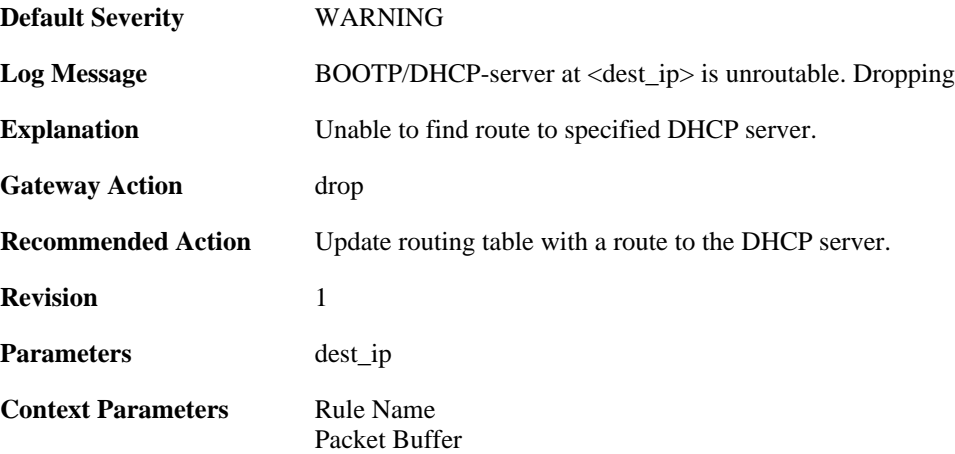

#### **2.10.18. unable\_to\_get\_free\_transaction\_state (ID: 00800018)**

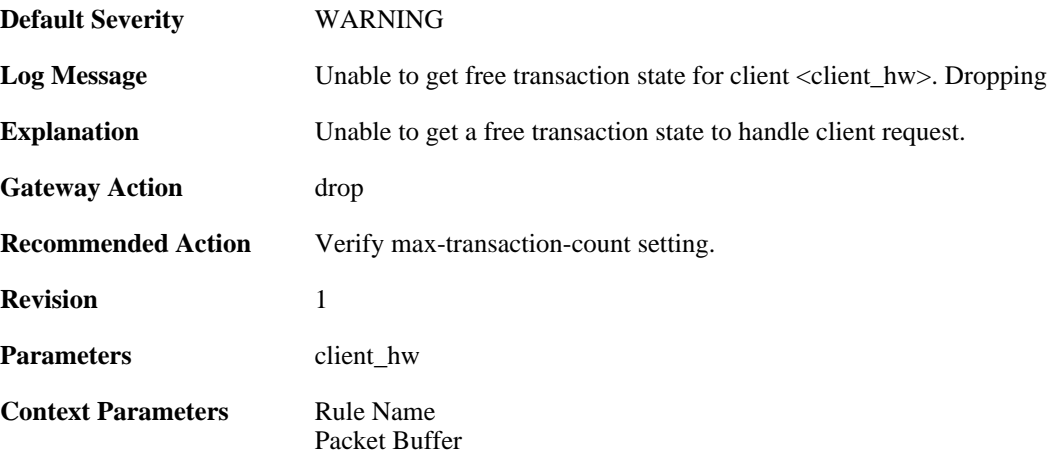

# **2.10.19. invalid\_gateway (ID: 00800019)**

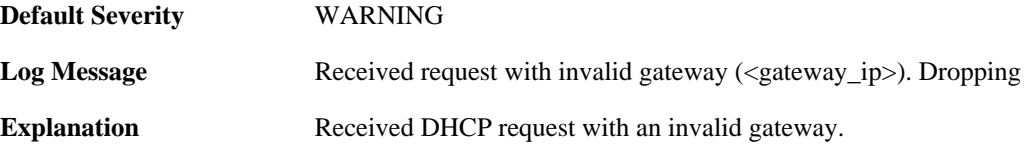
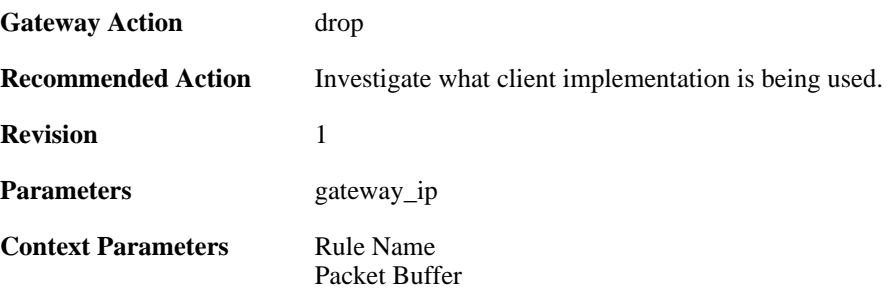

# **2.10.20. relayed\_request (ID: 00800020)**

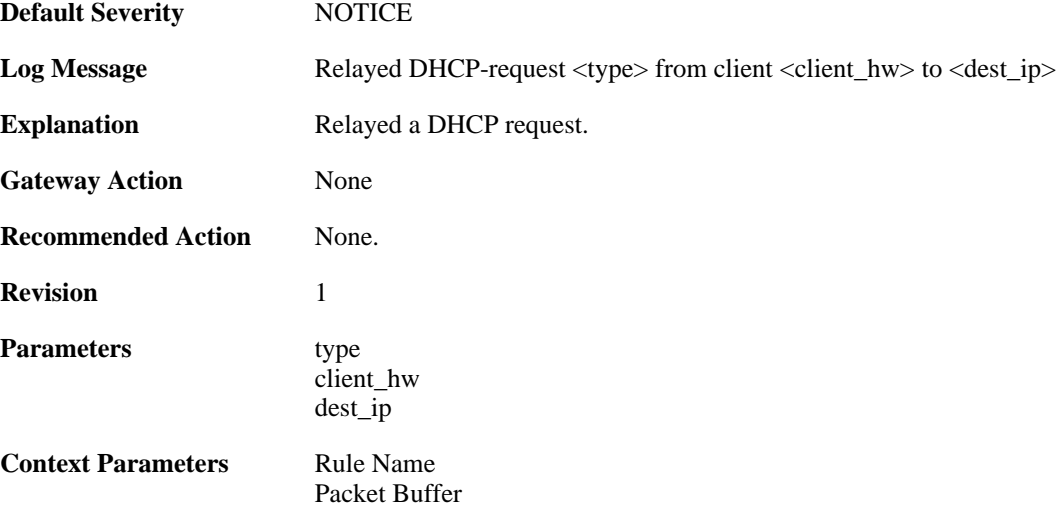

# **2.10.21. relayed\_request (ID: 00800021)**

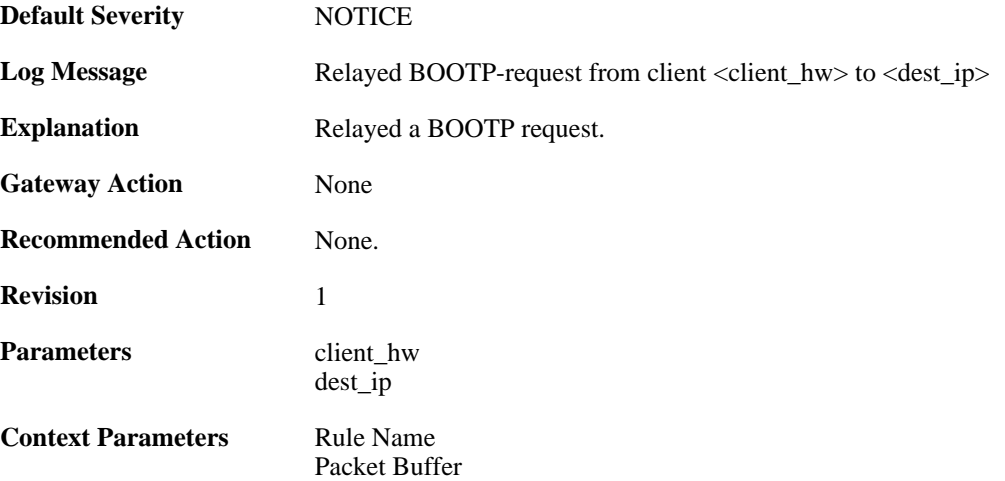

#### **2.10.22. got\_reply\_on\_a\_non\_security\_equivalent\_interface (ID: 00800022)**

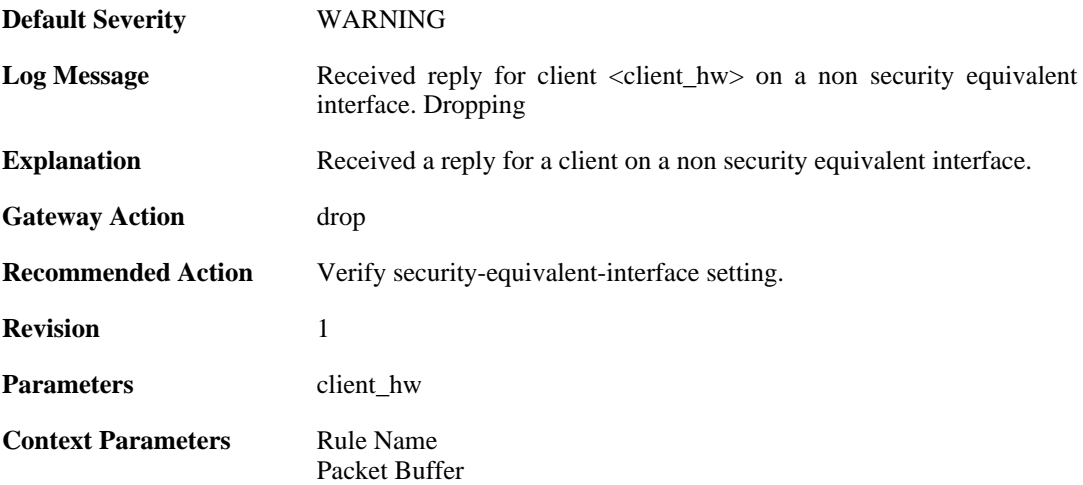

# **2.10.23. assigned\_ip\_not\_allowed (ID: 00800023)**

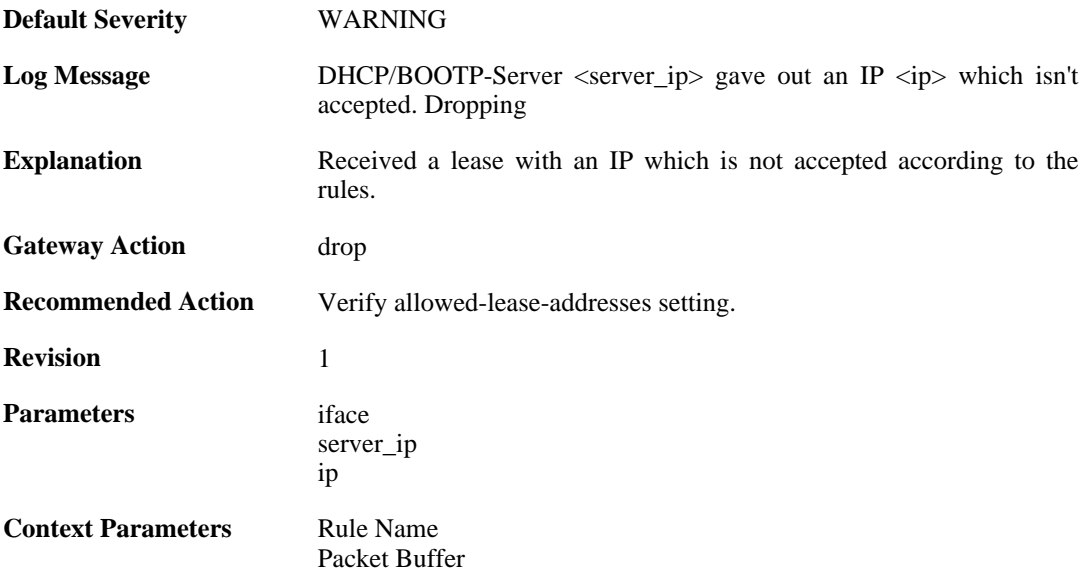

# **2.10.24. illegal\_client\_ip\_assignment (ID: 00800024)**

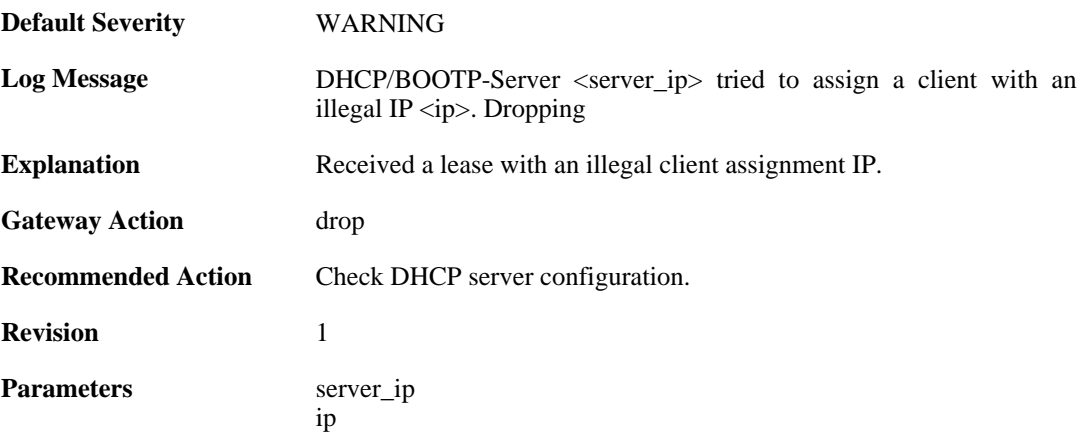

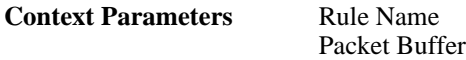

# **2.10.25. ambiguous\_host\_route (ID: 00800025)**

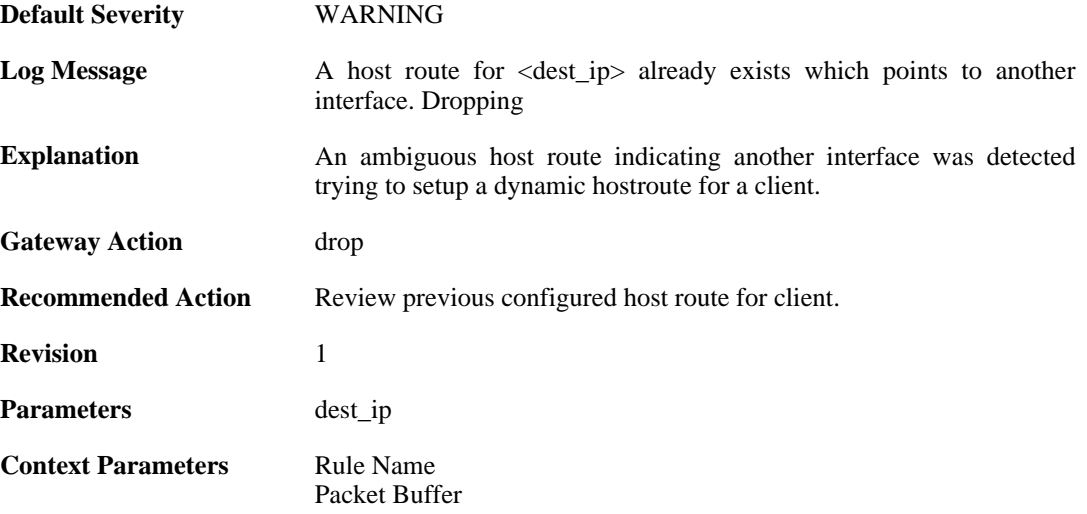

#### **2.10.26. relayed\_dhcp\_reply (ID: 00800026)**

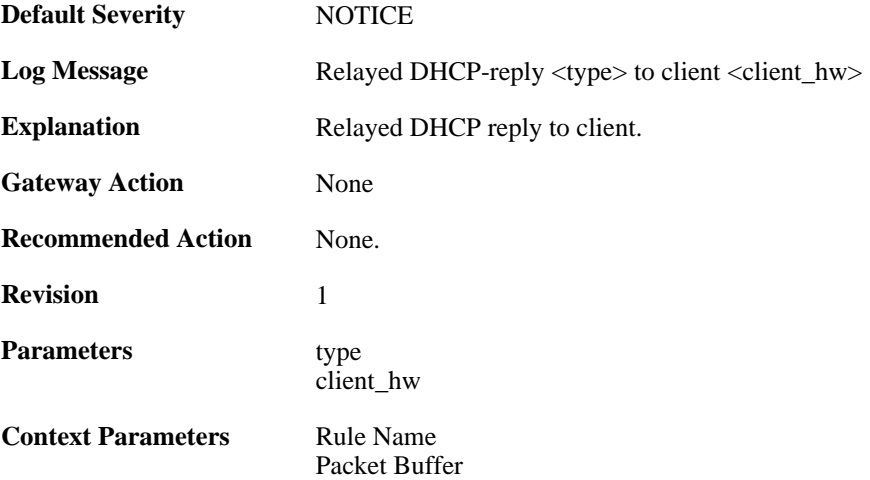

# **2.10.27. relayed\_bootp\_reply (ID: 00800027)**

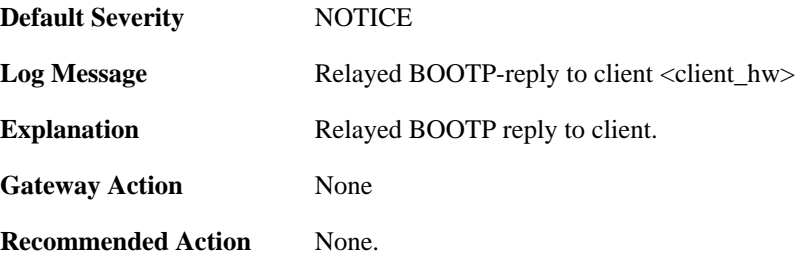

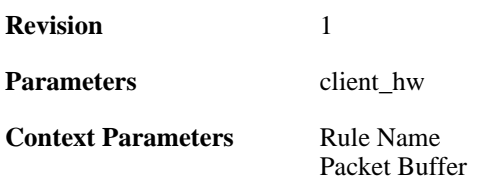

# **2.10.28. relayed\_dhcp\_reply (ID: 00800028)**

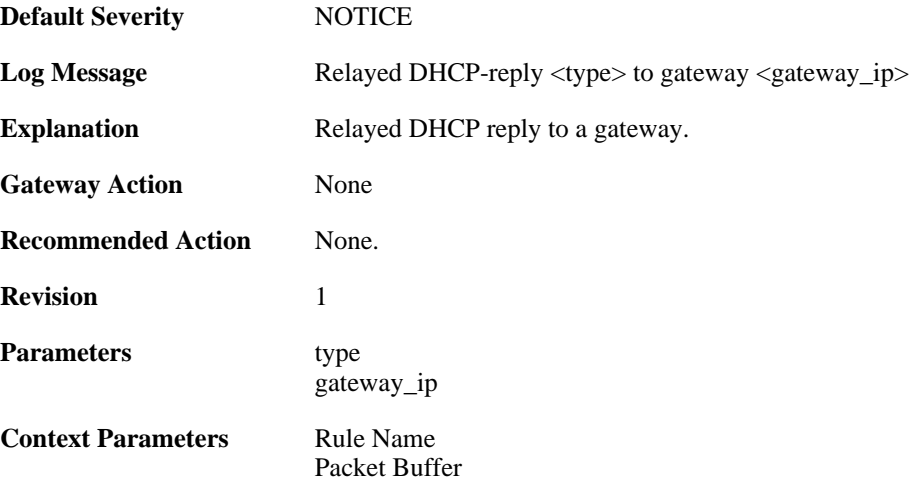

# **2.10.29. relayed\_bootp\_reply (ID: 00800029)**

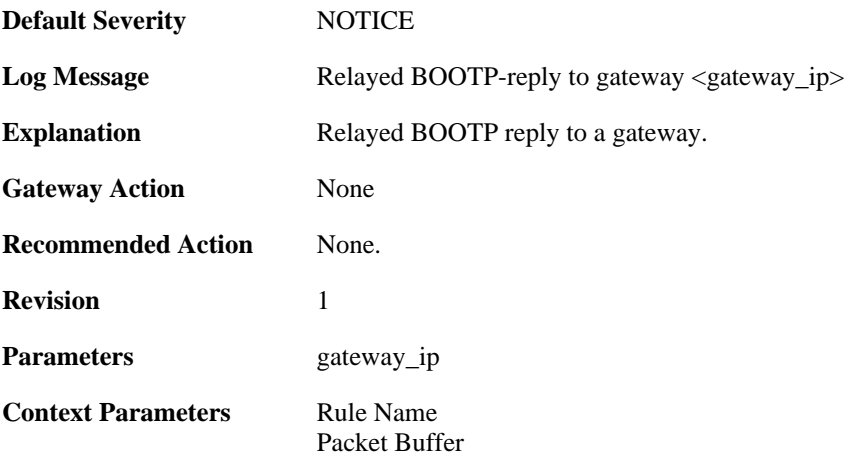

# **2.11. DHCPSERVER**

These log messages refer to the **DHCPSERVER (DHCP server events)** category.

#### **2.11.1. unable\_to\_send\_response (ID: 00900001)**

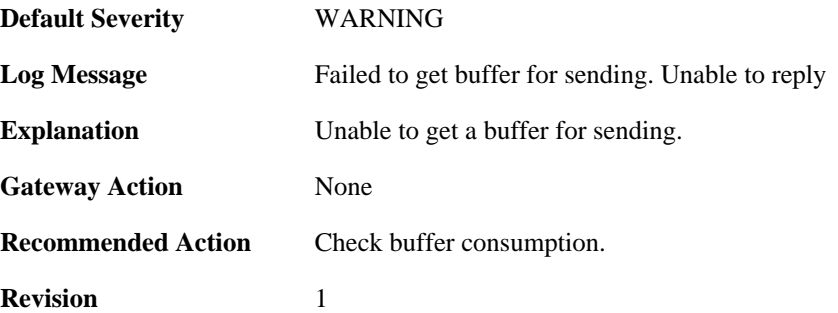

## **2.11.2. option\_section\_is\_too\_big\_unable\_to\_reply (ID: 00900002)**

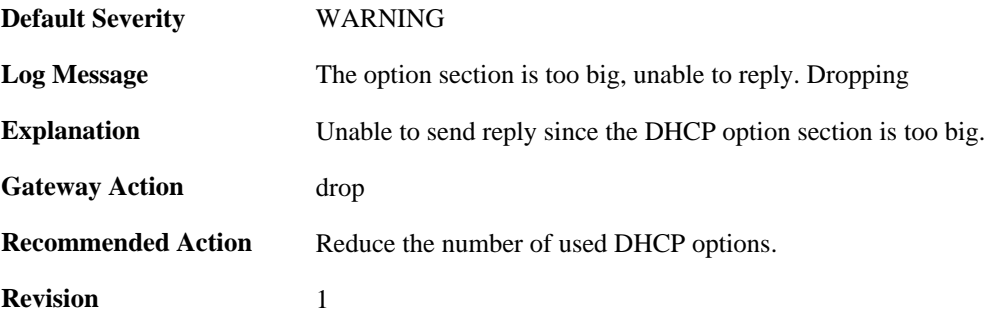

#### **2.11.3. unable\_to\_save\_lease\_db (ID: 00900003)**

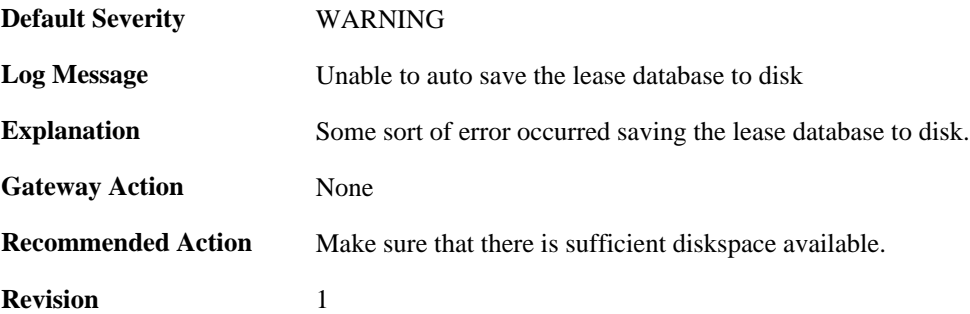

# **2.11.4. lease\_db\_successfully\_saved (ID: 00900004)**

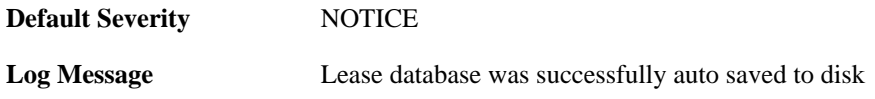

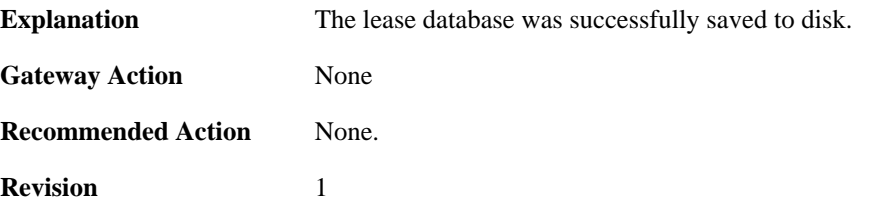

### **2.11.5. dhcp\_packet\_too\_small (ID: 00900005)**

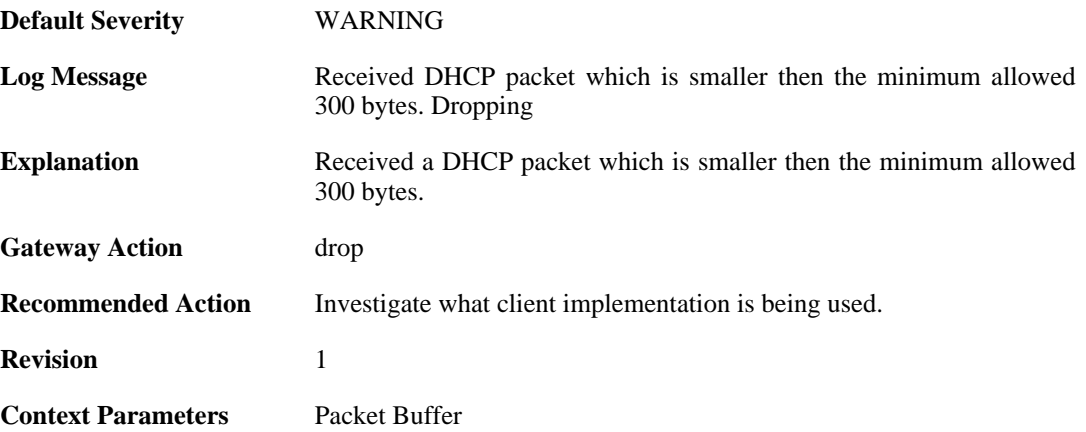

#### **2.11.6. request\_for\_ip\_from\_non\_bound\_client\_without\_state (ID: 00900006)**

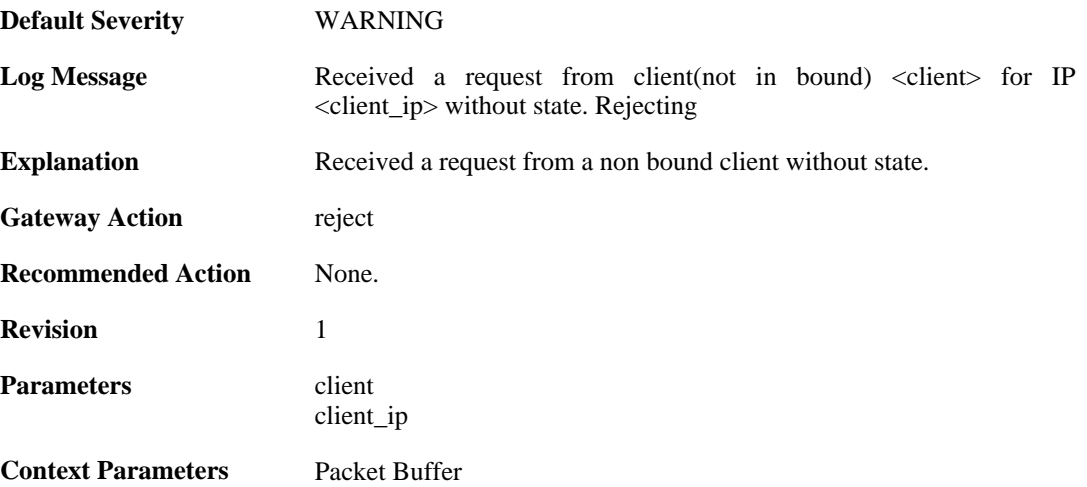

#### **2.11.7. request\_for\_ip\_from\_bound\_client\_without\_state (ID: 00900007)**

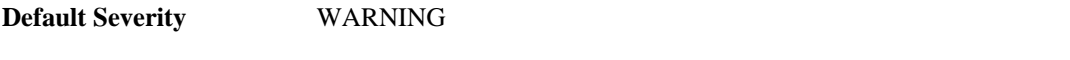

**Log Message** Received a request from client(in bound) <client> for IP <client\_ip> without state. Rejecting

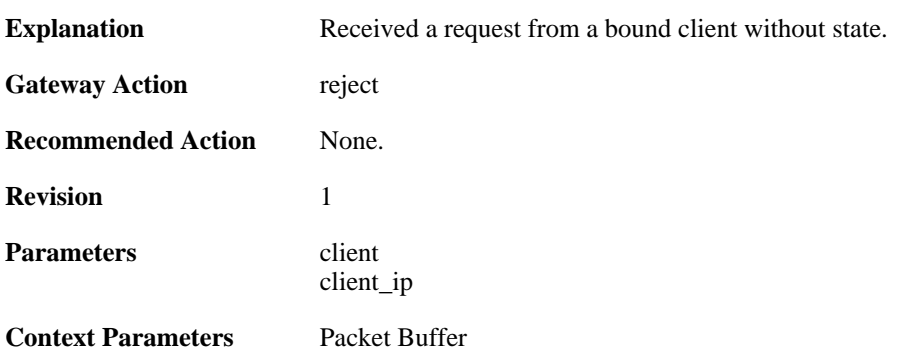

#### **2.11.8. request\_for\_ip\_from\_non\_bound\_client\_without\_state (ID: 00900008)**

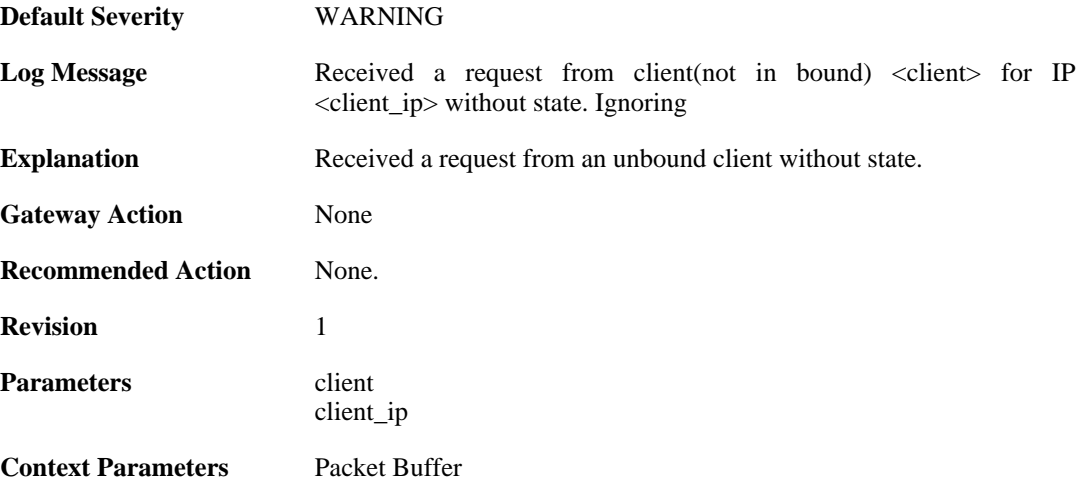

# **2.11.9. all\_ip\_pools\_depleted (ID: 00900010)**

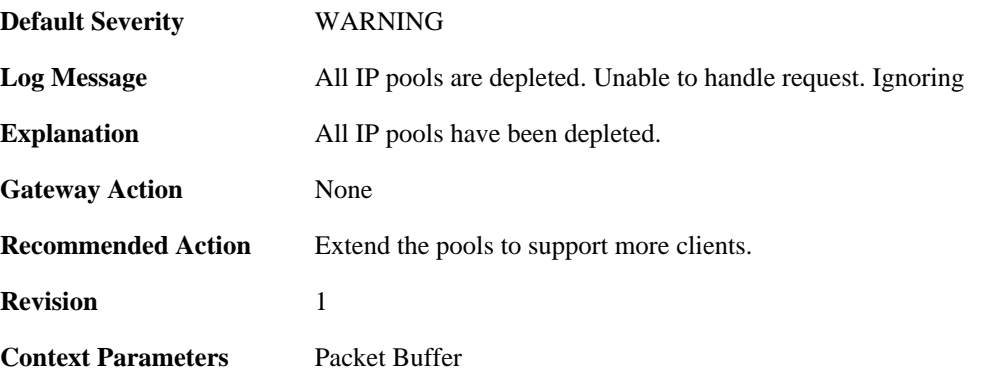

#### **2.11.10. request\_with\_bad\_udp\_checksum (ID: 00900011)**

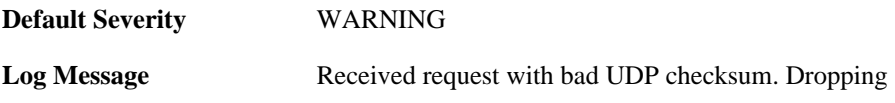

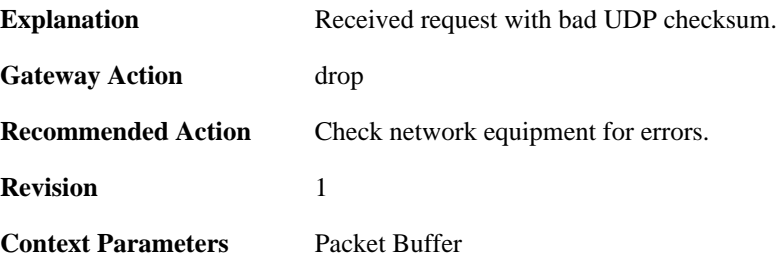

# **2.11.11. lease\_timeout (ID: 00900012)**

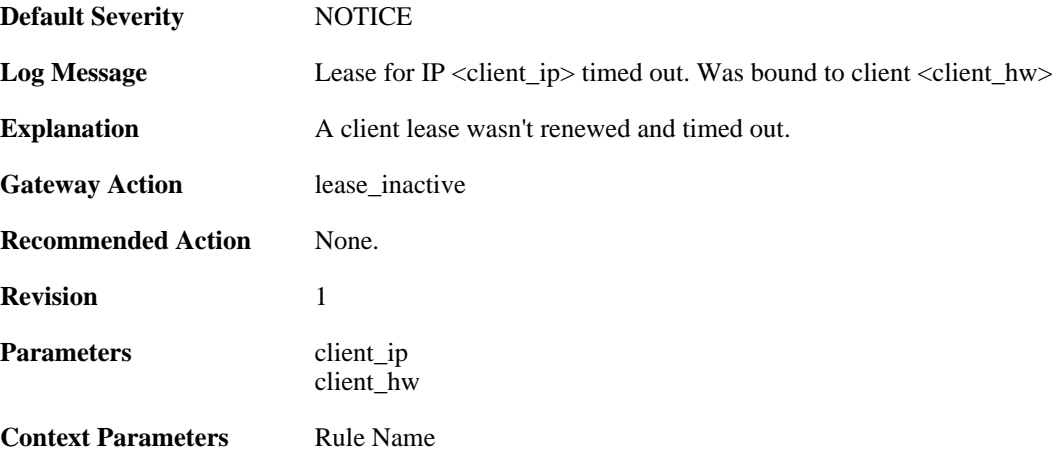

# **2.11.12. lease\_timeout (ID: 00900013)**

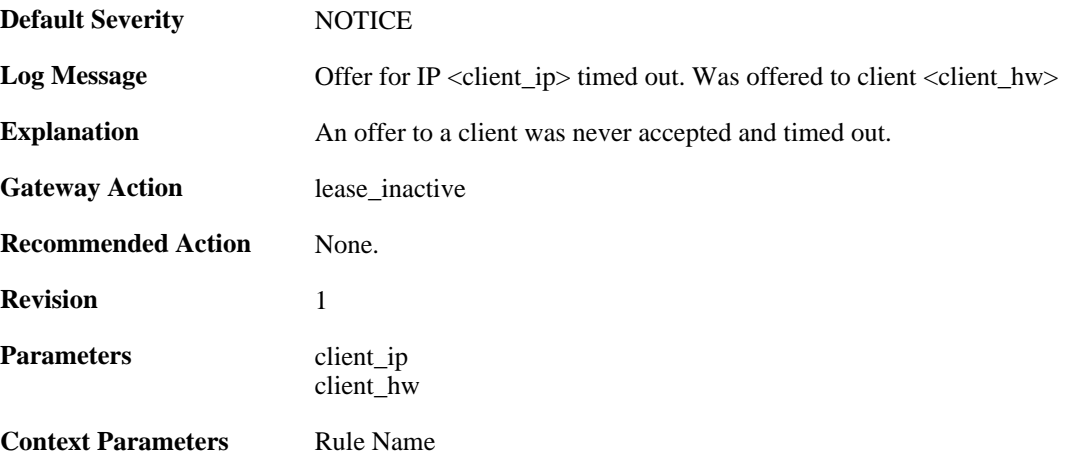

# **2.11.13. pool\_depleted (ID: 00900014)**

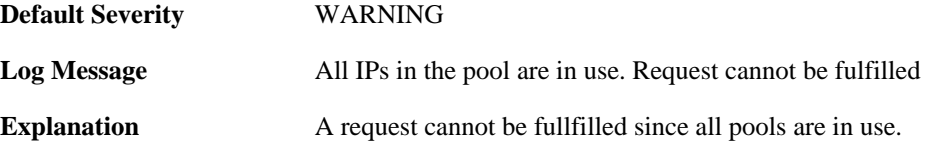

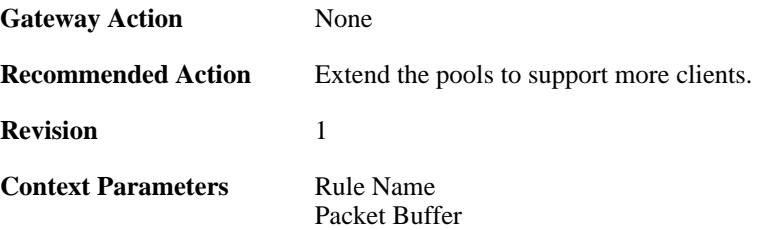

# **2.11.14. sending\_offer (ID: 00900015)**

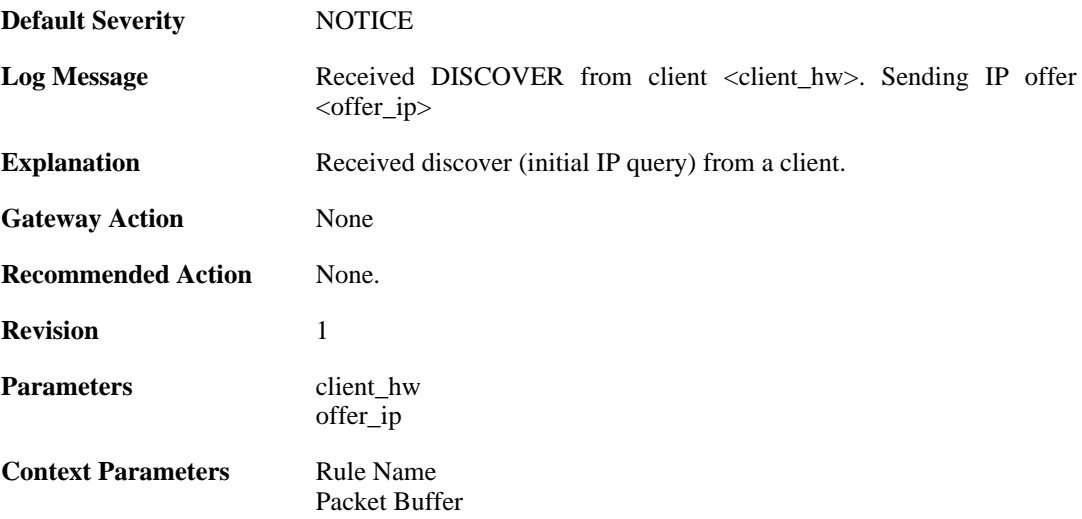

# **2.11.15. pool\_depleted (ID: 00900016)**

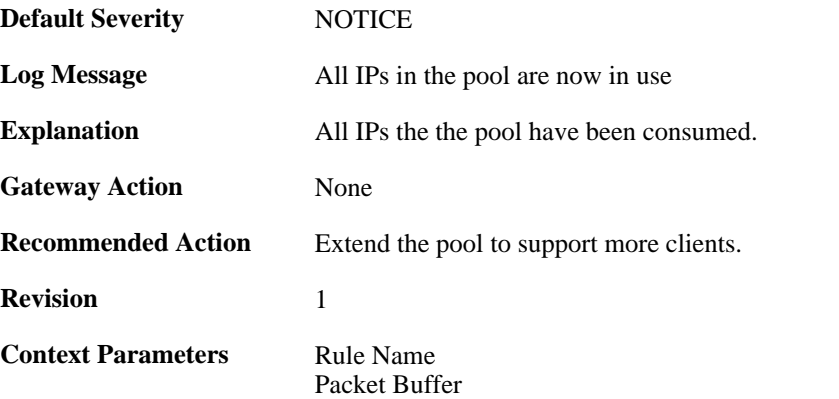

# **2.11.16. request\_for\_non\_offered\_ip (ID: 00900017)**

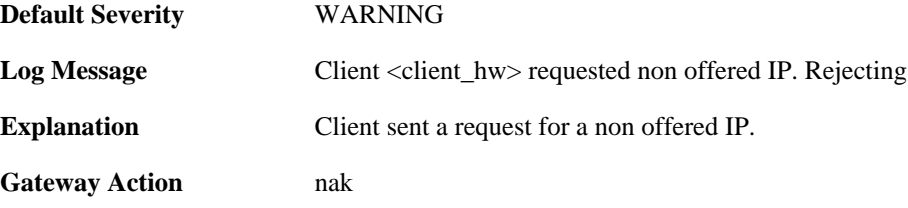

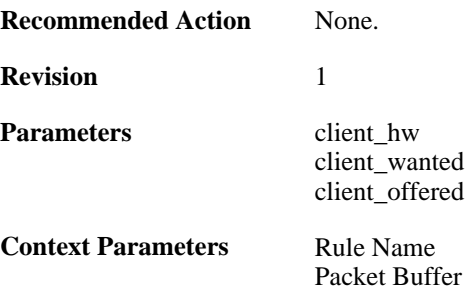

# **2.11.17. request\_for\_non\_bound\_ip (ID: 00900018)**

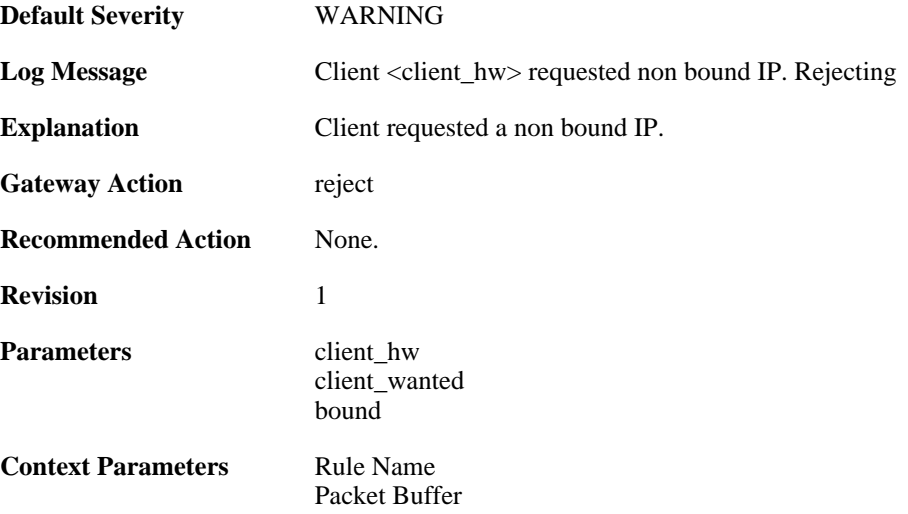

# **2.11.18. client\_bound (ID: 00900019)**

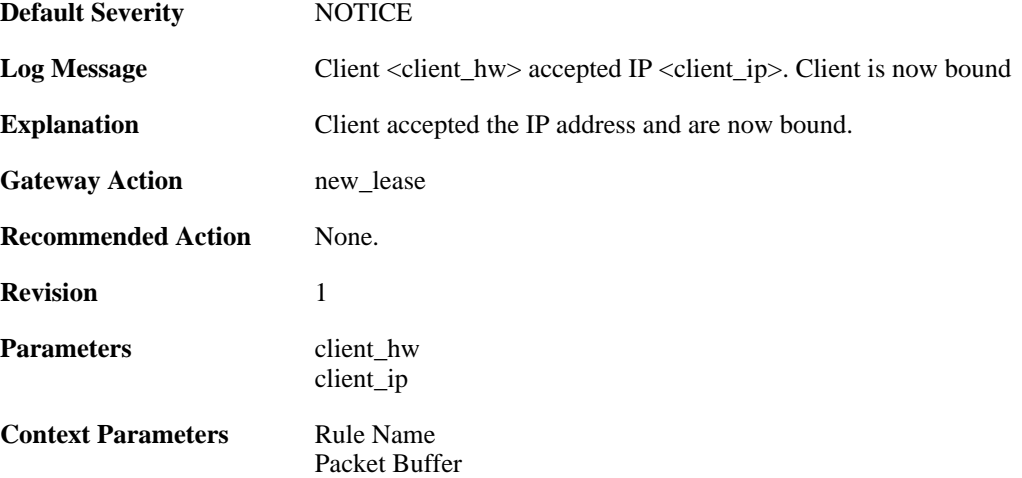

# **2.11.19. client\_renewed (ID: 00900020)**

**Default Severity** [NOTICE](#page-34-0)

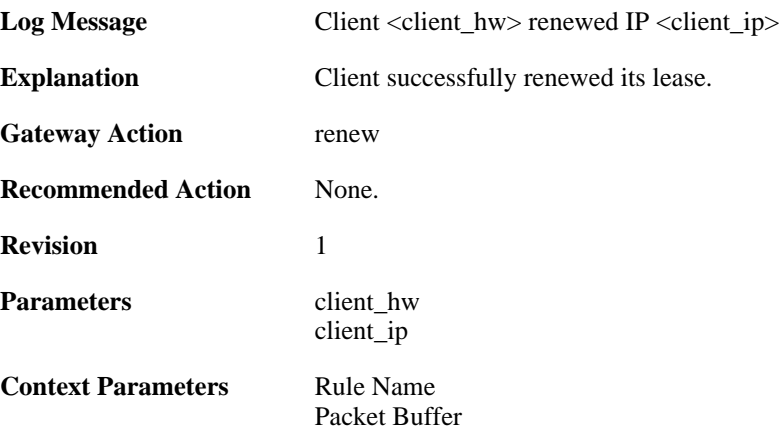

# **2.11.20. got\_inform\_request (ID: 00900021)**

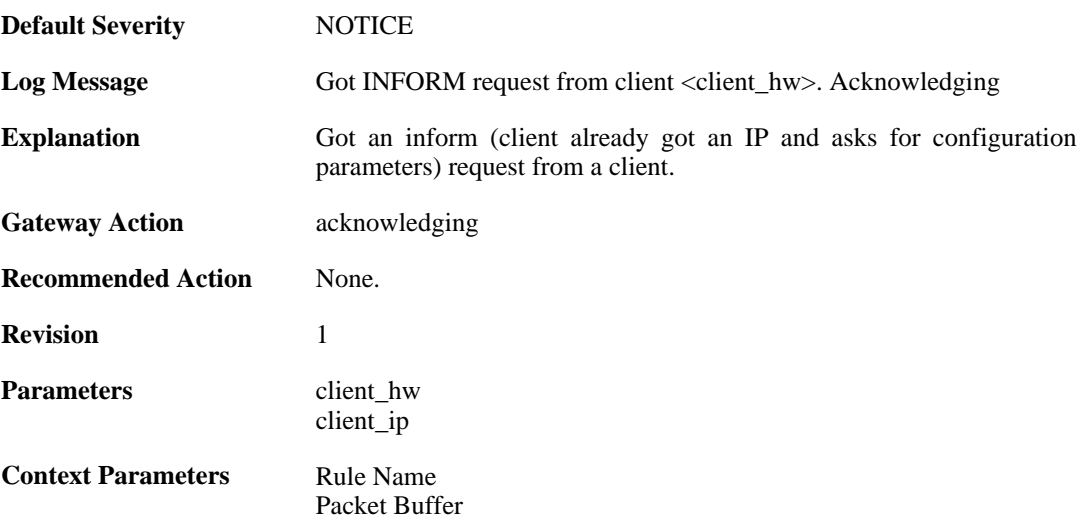

# **2.11.21. decline\_for\_ip\_on\_wrong\_iface (ID: 00900022)**

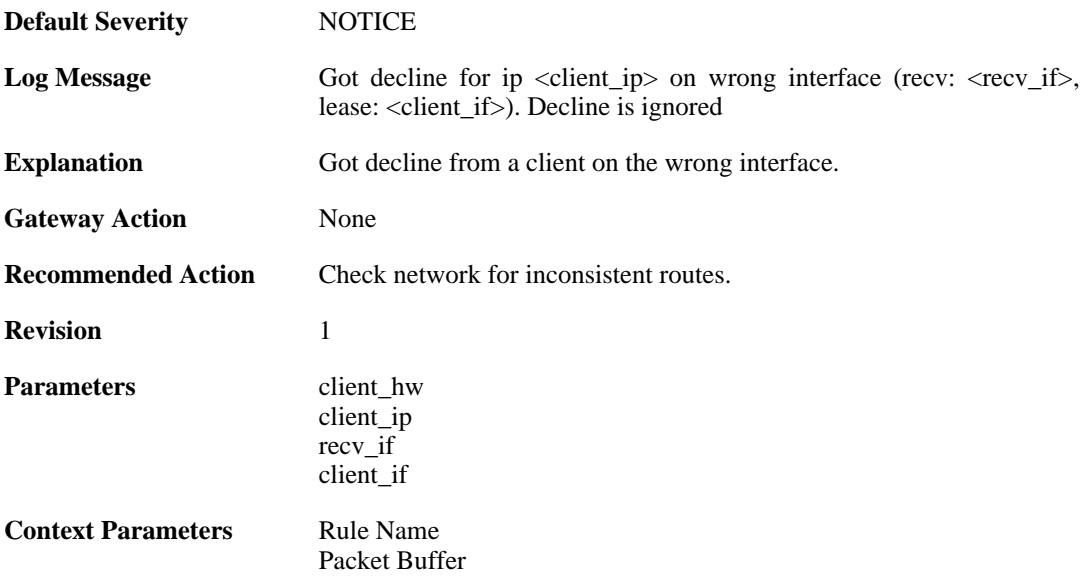

#### **2.11.22. decline\_for\_non\_offered\_ip (ID: 00900023)**

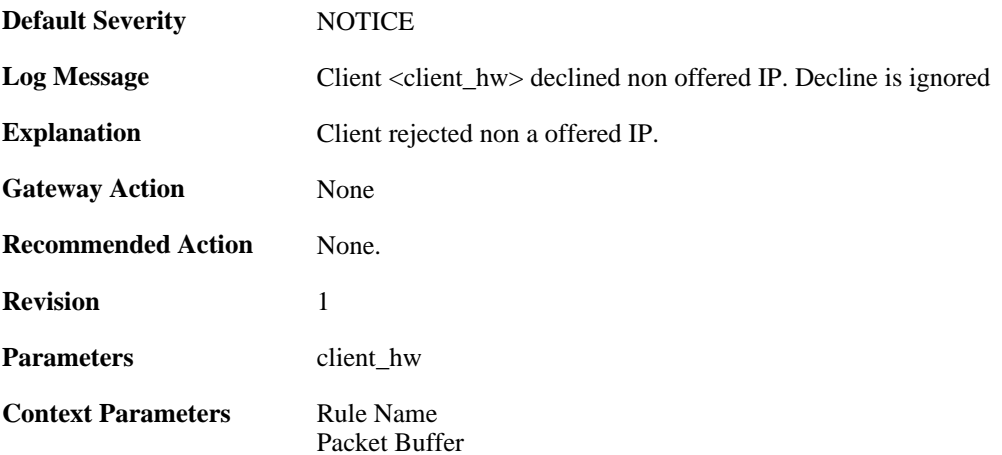

#### **2.11.23. declined\_by\_client (ID: 00900024)**

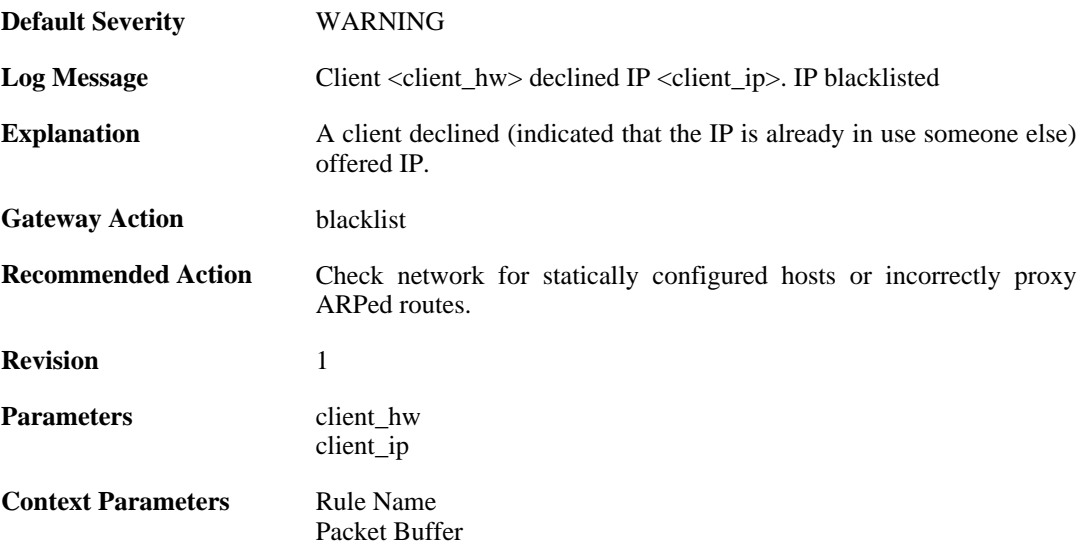

#### **2.11.24. request\_for\_ip\_from\_bound\_client\_without\_state (ID: 00900025)**

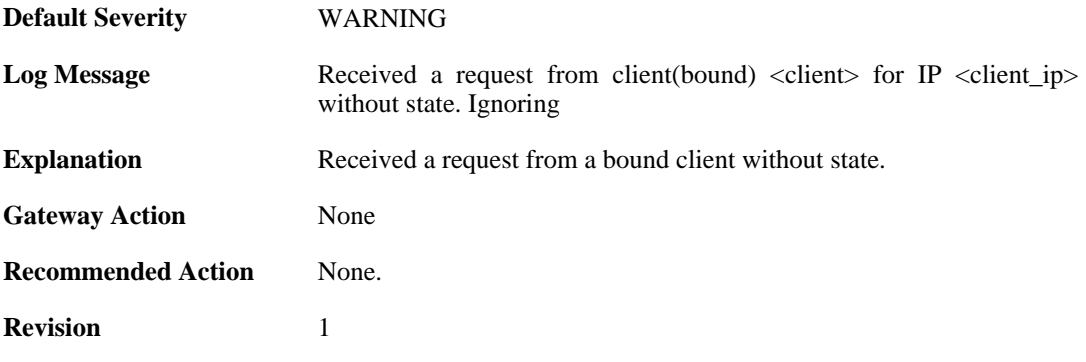

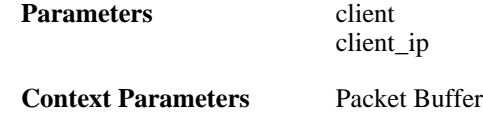

# **2.11.25. release\_for\_ip\_on\_wrong\_iface (ID: 00900026)**

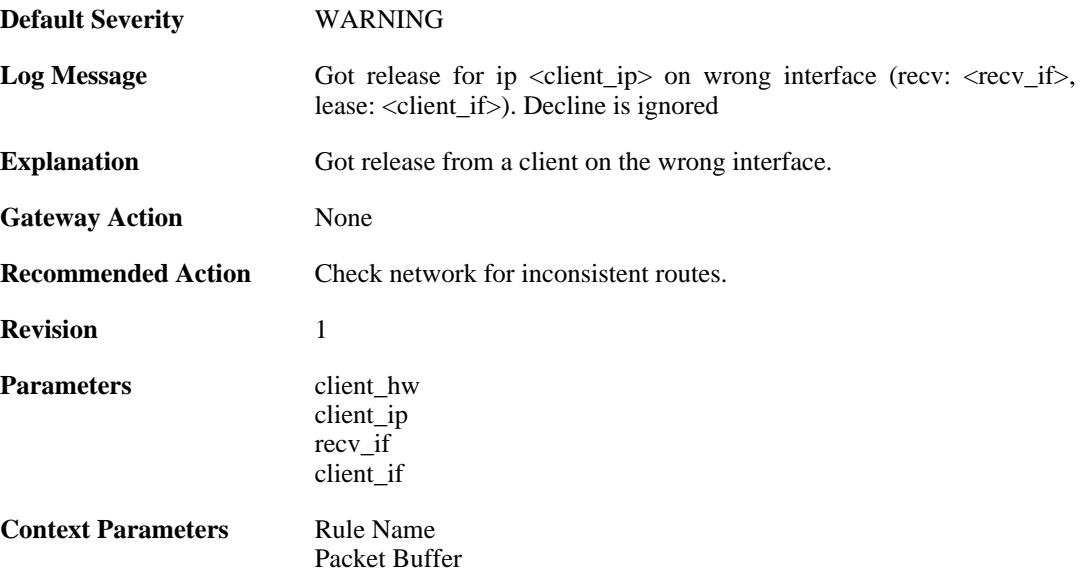

# **2.11.26. released\_by\_client (ID: 00900027)**

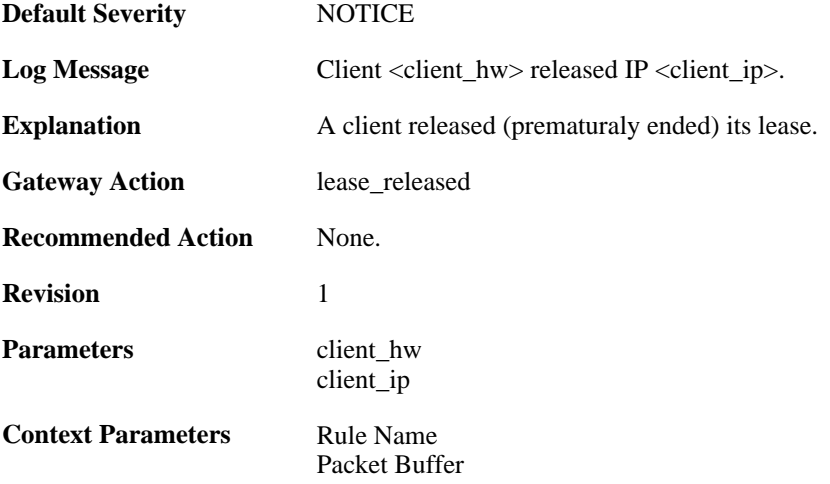

# **2.12. DYNROUTING**

These log messages refer to the **DYNROUTING (Dynamic routing)** category.

#### **2.12.1. failed\_to\_export\_route\_to\_ospf\_process\_failed\_to\_alloc (ID: 01100001)**

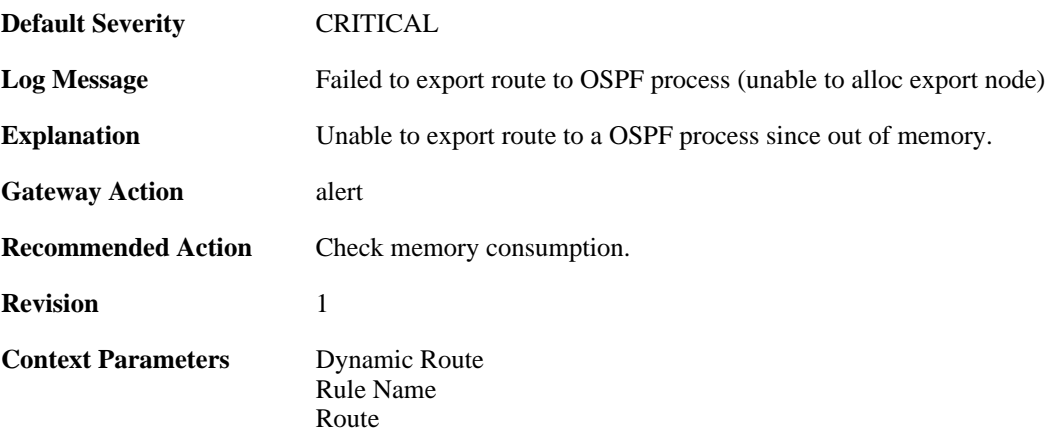

### **2.12.2. route\_exported\_to\_ospf\_as (ID: 01100002)**

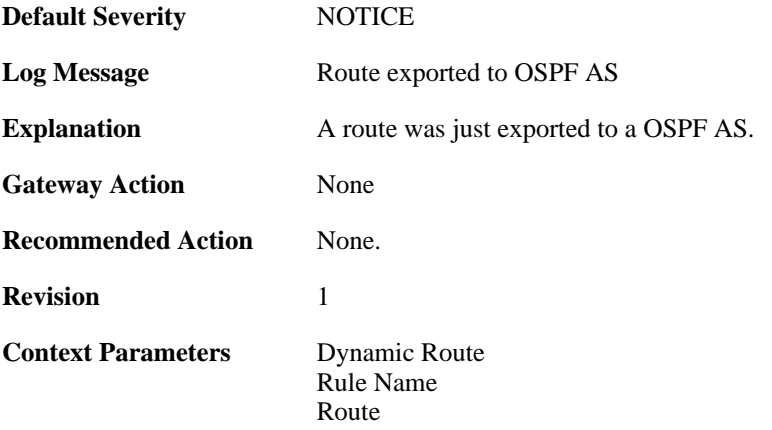

# **2.12.3. route\_unexported\_from\_ospf\_as (ID: 01100003)**

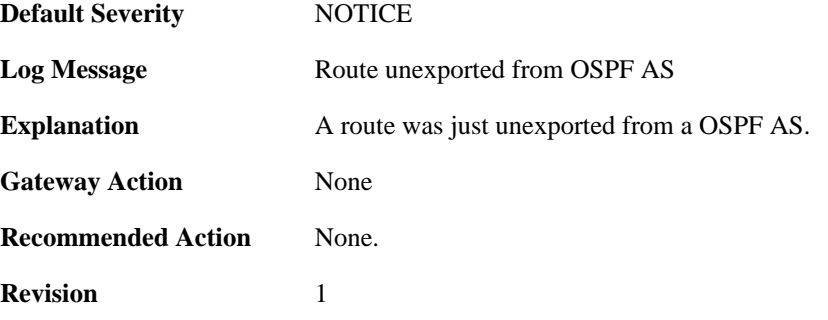

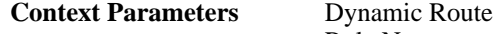

[Rule Name](#page-32-0) [Route](#page-33-1)

#### **2.12.4. failed\_to\_add\_route\_unable\_to\_alloc (ID: 01100004)**

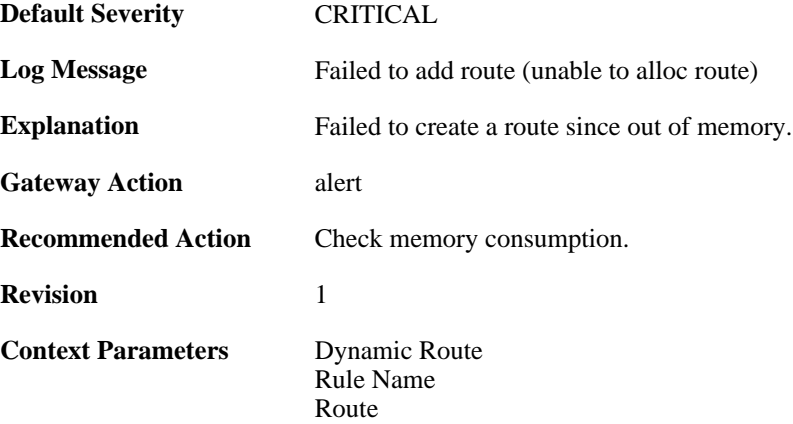

#### **2.12.5. route\_added (ID: 01100005)**

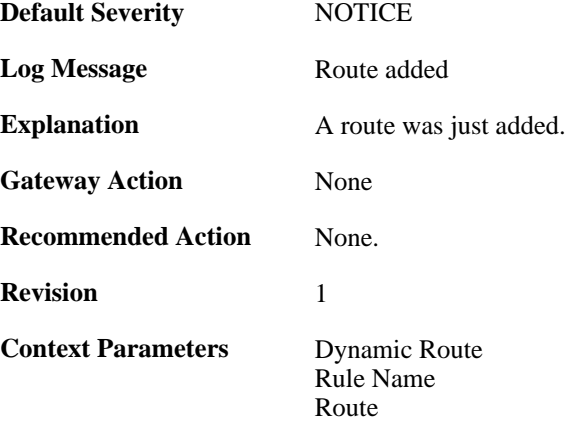

#### **2.12.6. route\_removed (ID: 01100006)**

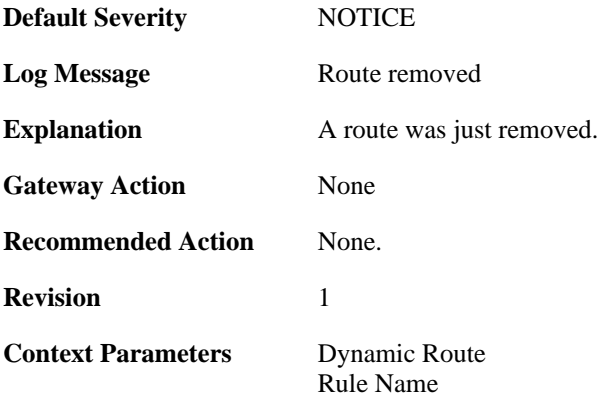

[Route](#page-33-1)

# **2.13. FRAG**

These log messages refer to the **FRAG (Fragmentation events)** category.

## **2.13.1. individual\_frag\_timeout (ID: 02000001)**

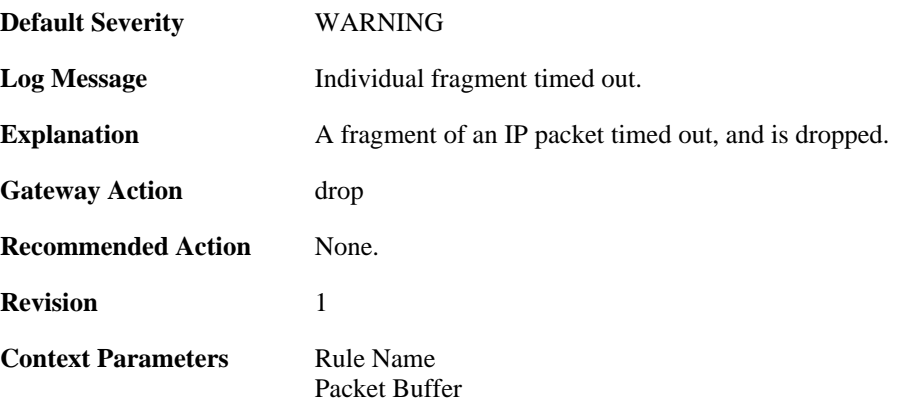

# **2.13.2. fragact\_contains\_frags (ID: 02000002)**

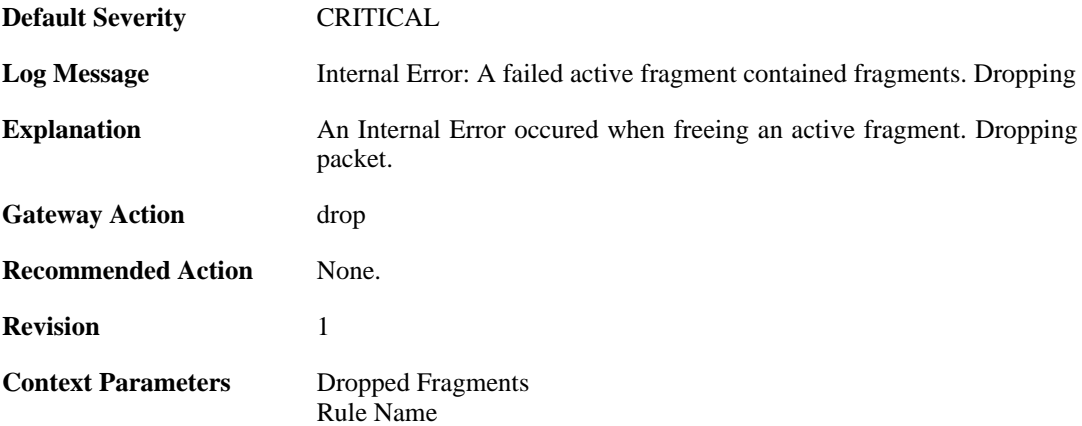

#### **2.13.3. fail\_suspect\_out\_of\_resources (ID: 02000003)**

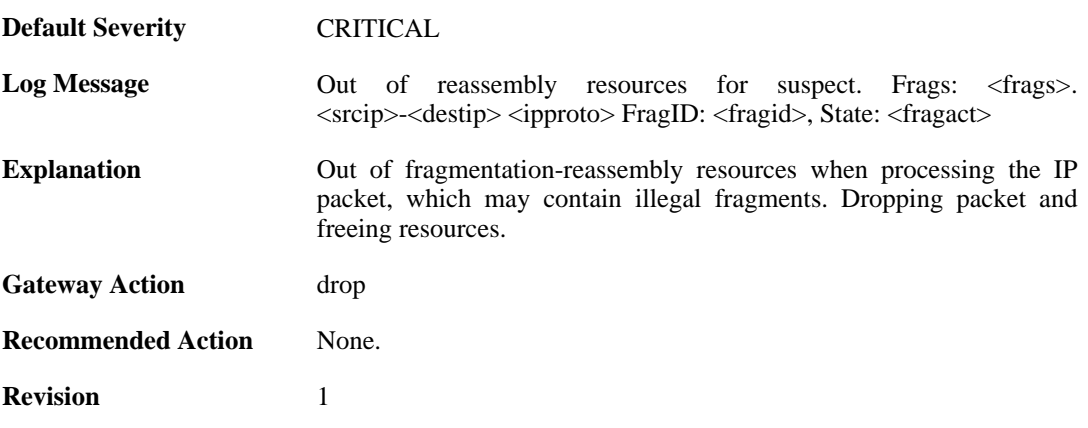

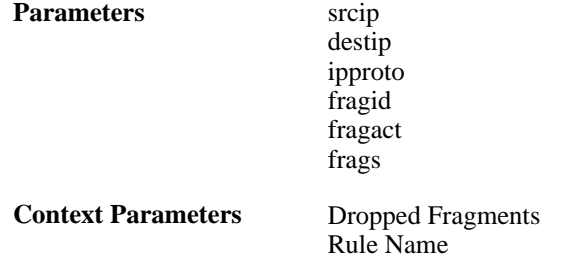

# **2.13.4. fail\_out\_of\_resources (ID: 02000004)**

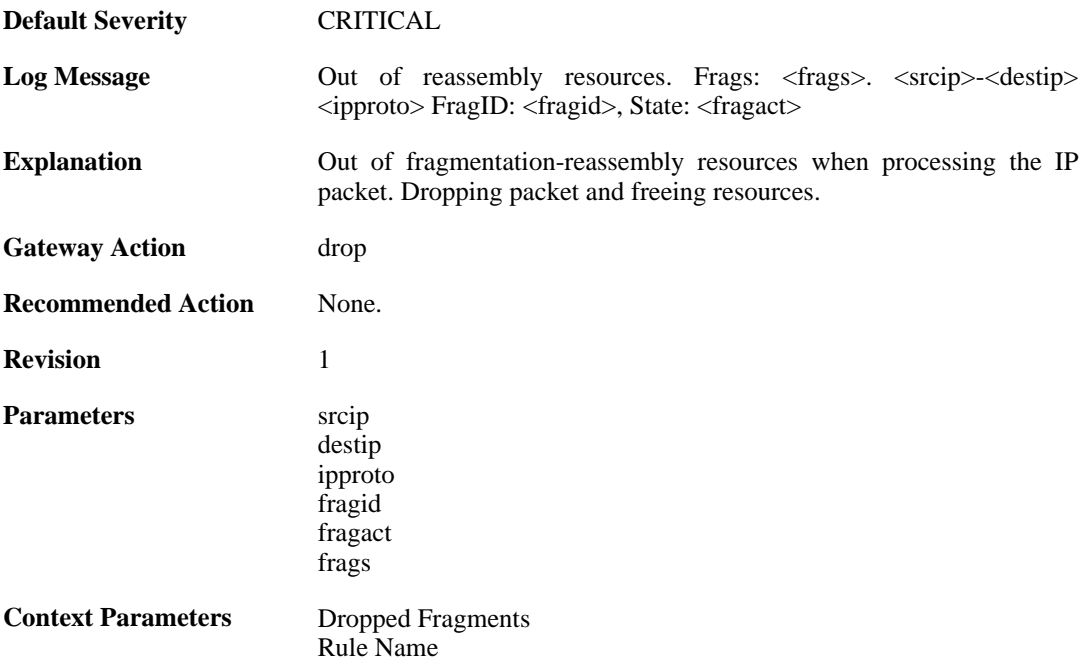

# **2.13.5. fail\_suspect\_timeout (ID: 02000005)**

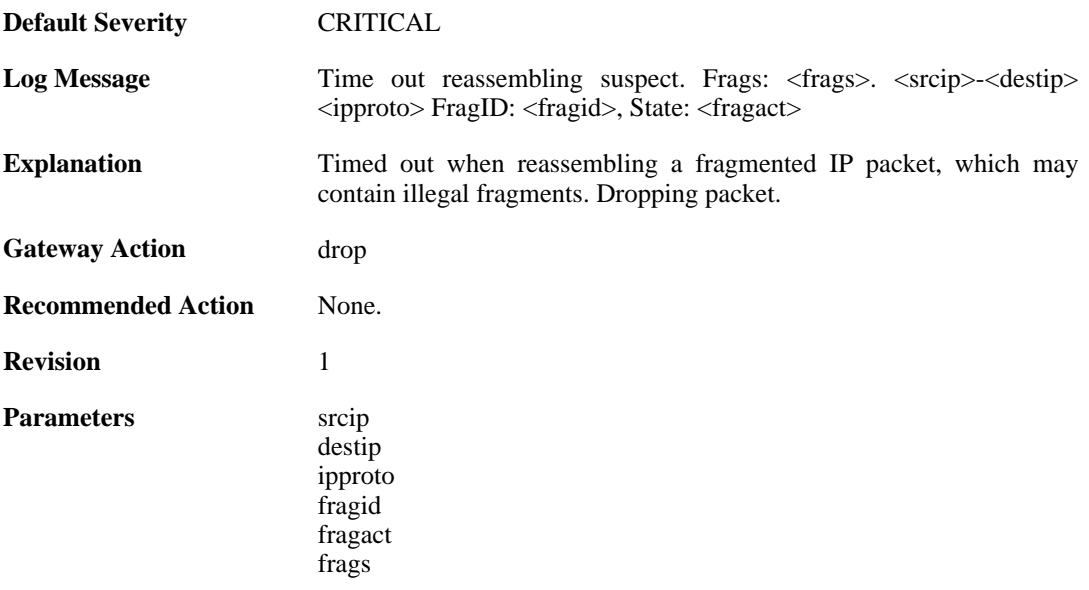

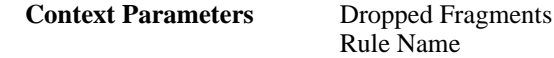

# **2.13.6. fail\_timeout (ID: 02000006)**

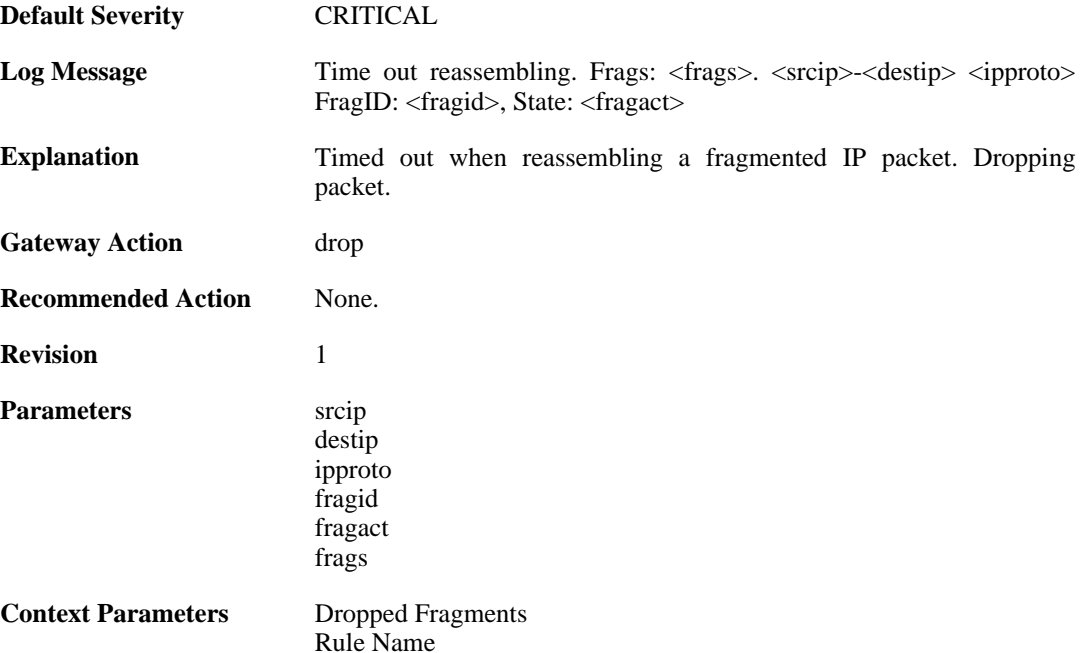

# **2.13.7. disallowed\_suspect (ID: 02000007)**

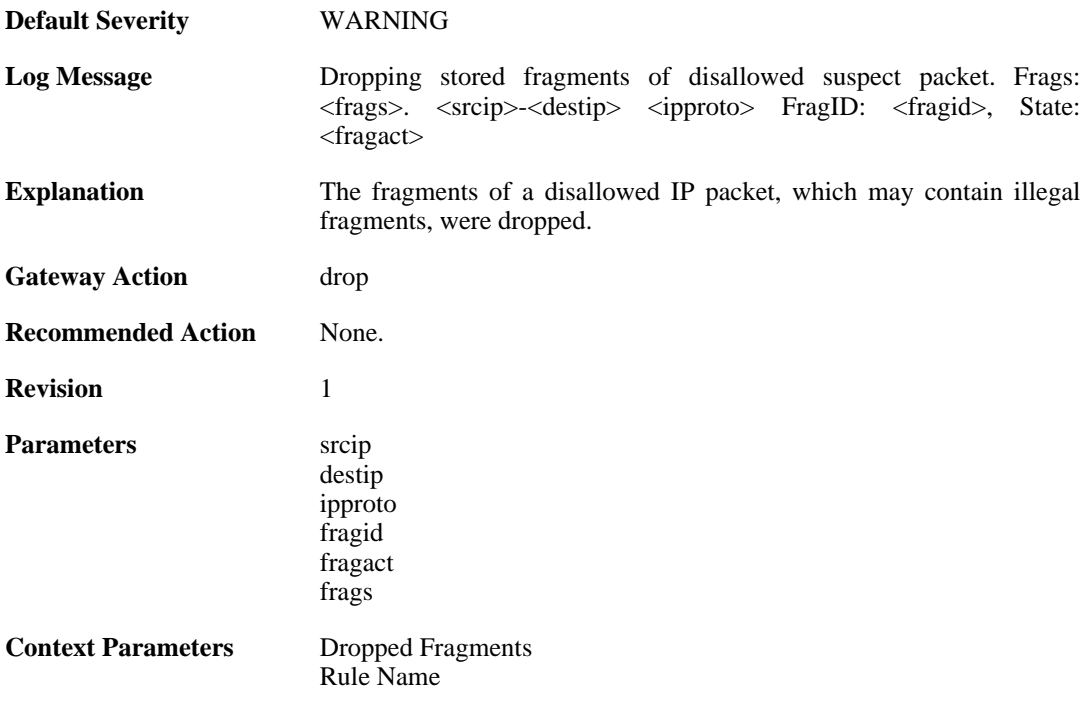

# **2.13.8. drop\_frags\_of\_disallowed\_packet (ID: 02000008)**

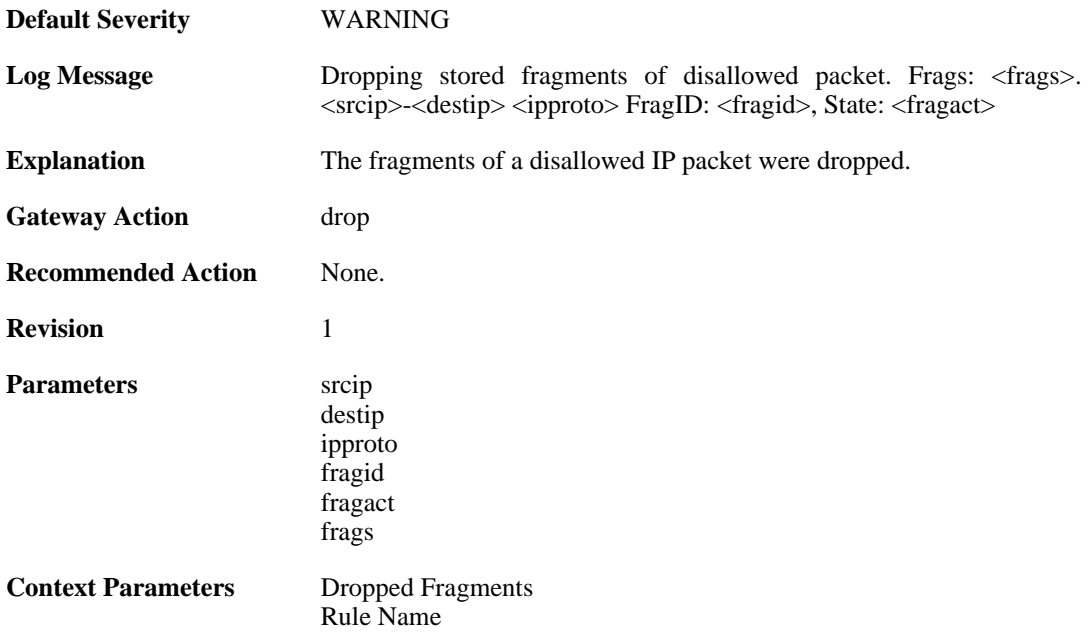

# **2.13.9. drop\_frags\_of\_illegal\_packet (ID: 02000009)**

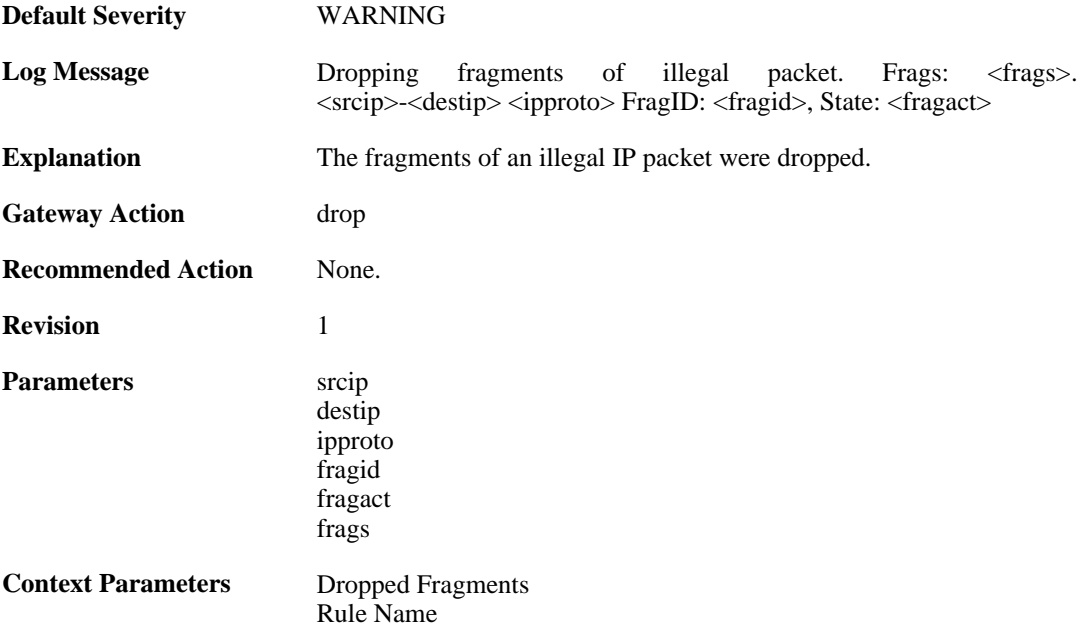

#### **2.13.10. drop\_extraneous\_frags\_of\_completed\_packet (ID: 02000010)**

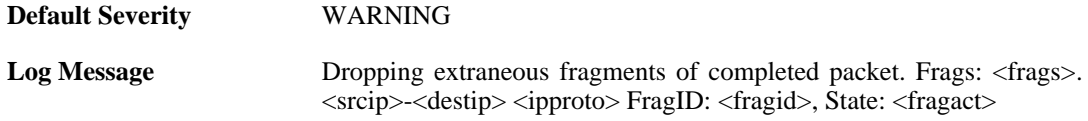

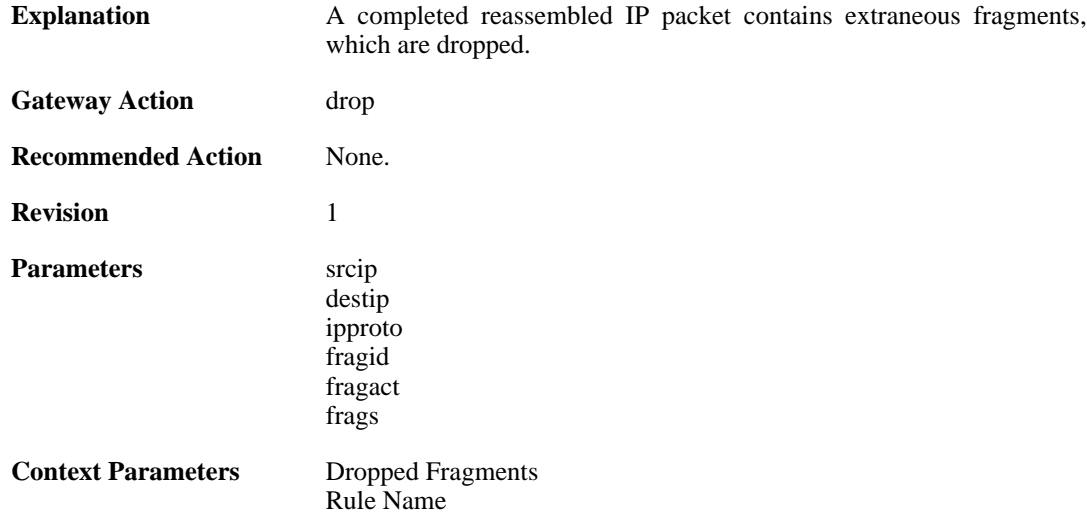

# **2.13.11. learn\_state (ID: 02000011)**

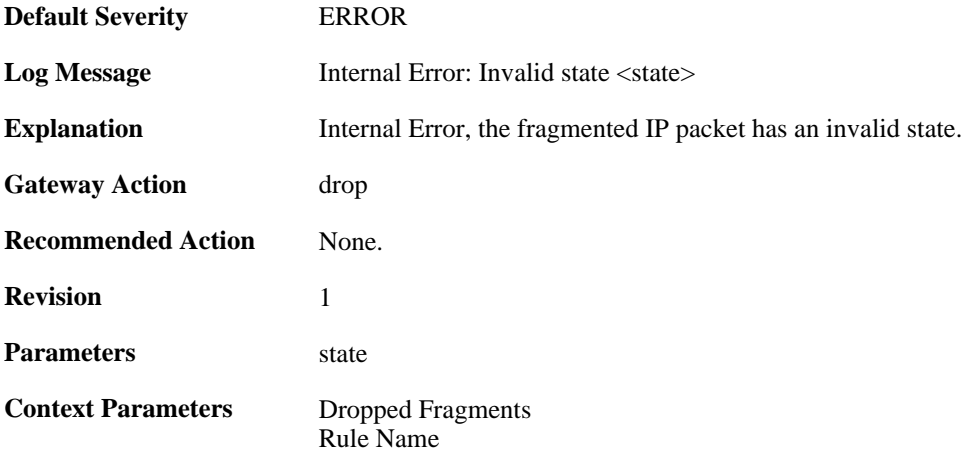

### **2.13.12. drop\_duplicate\_frag\_suspect\_packet (ID: 02000012)**

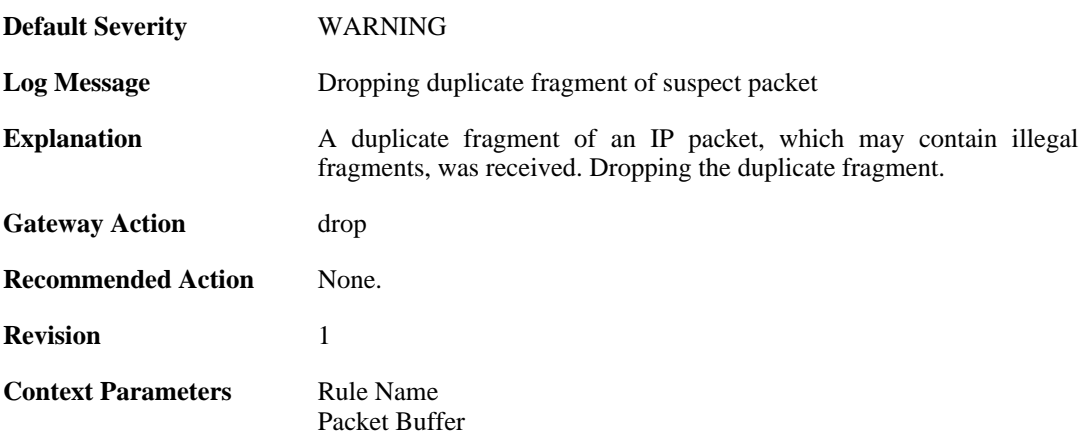

#### **2.13.13. drop\_duplicate\_frag (ID: 02000013)**

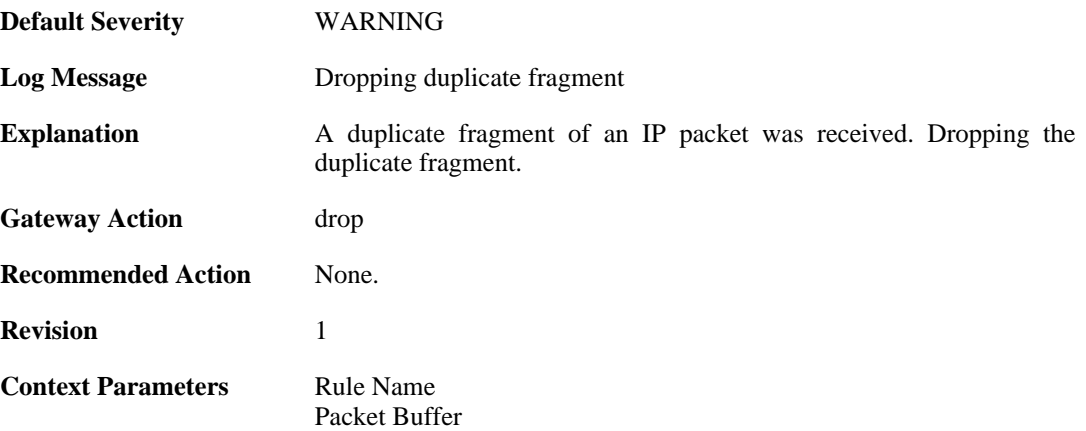

### **2.13.14. frag\_offset\_plus\_length\_not\_in\_range (ID: 02000014)**

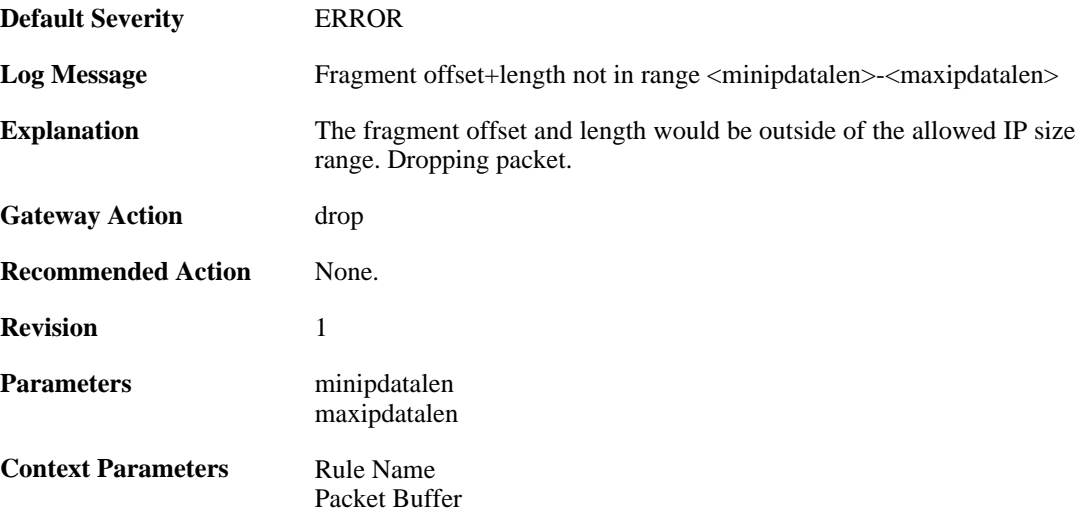

#### **2.13.15. no\_available\_fragacts (ID: 02000015)**

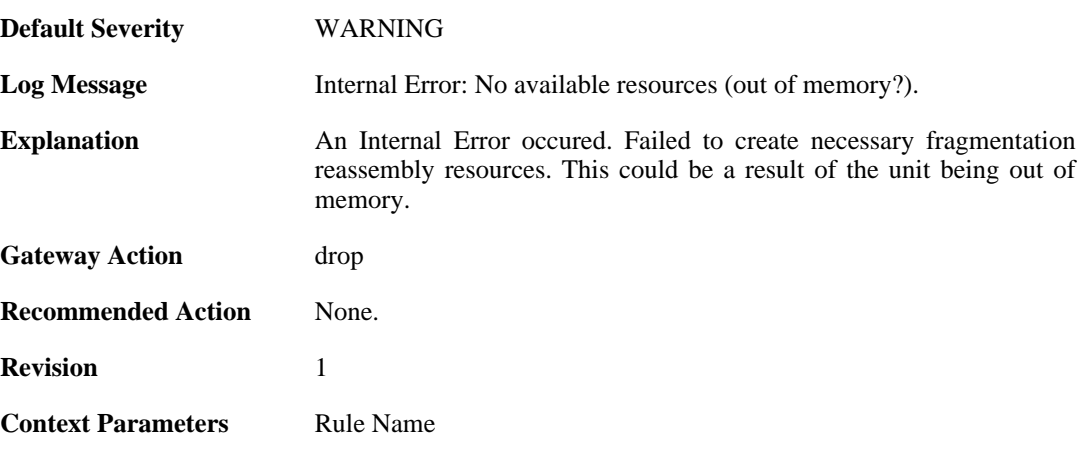

[Packet Buffer](#page-30-0)

# **2.13.16. bad\_ipdatalen (ID: 02000016)**

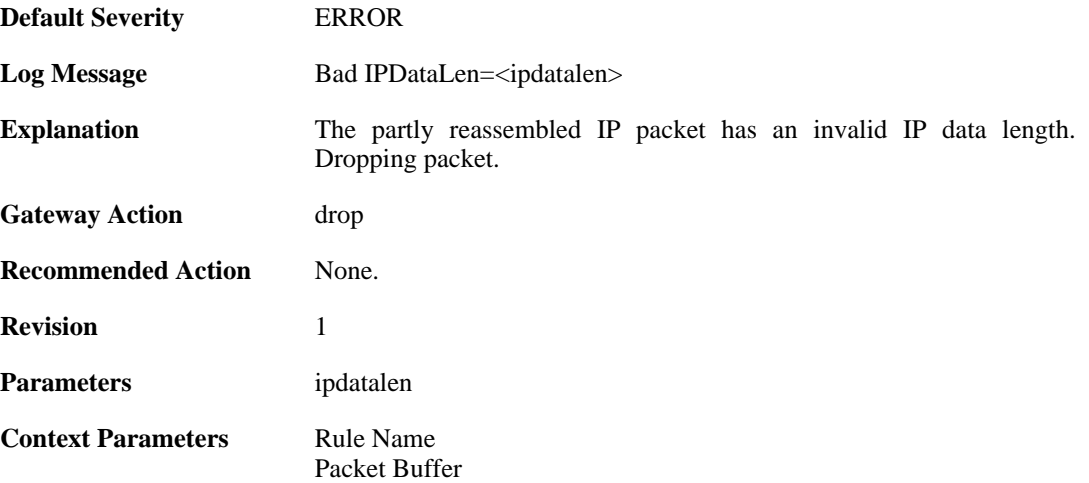

# **2.13.17. bad\_ipdatalen (ID: 02000017)**

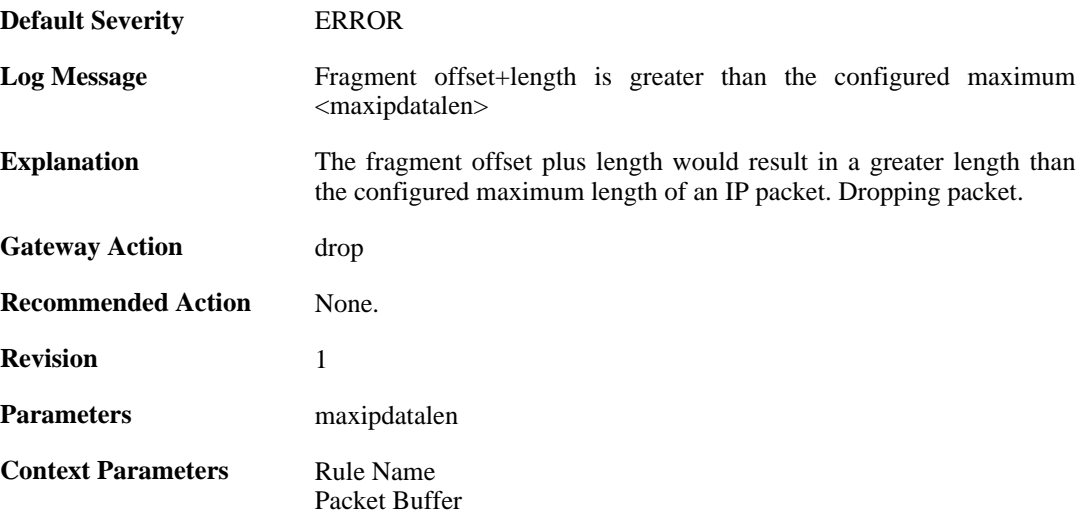

# **2.13.18. overlapping\_frag (ID: 02000018)**

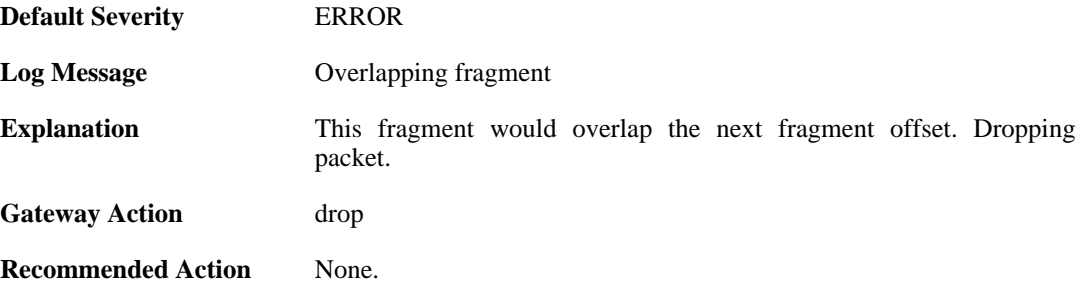

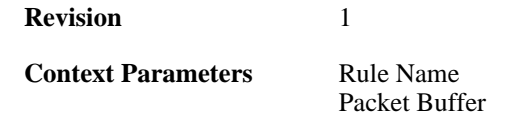

# **2.13.19. bad\_offs (ID: 02000019)**

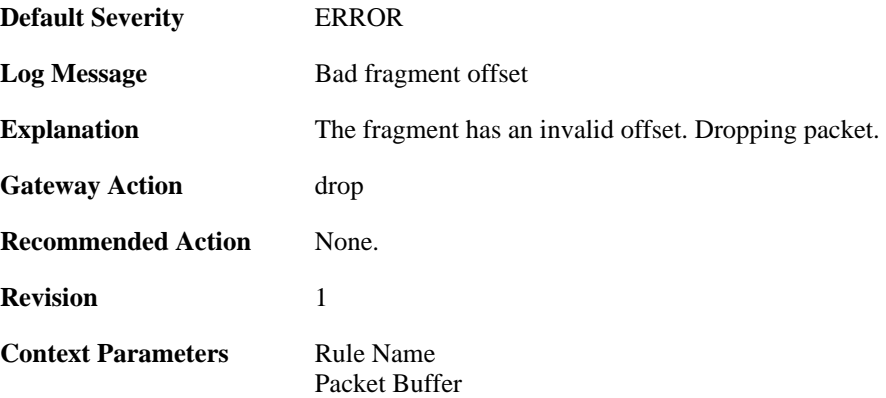

### **2.13.20. duplicate\_frag\_with\_different\_length (ID: 02000020)**

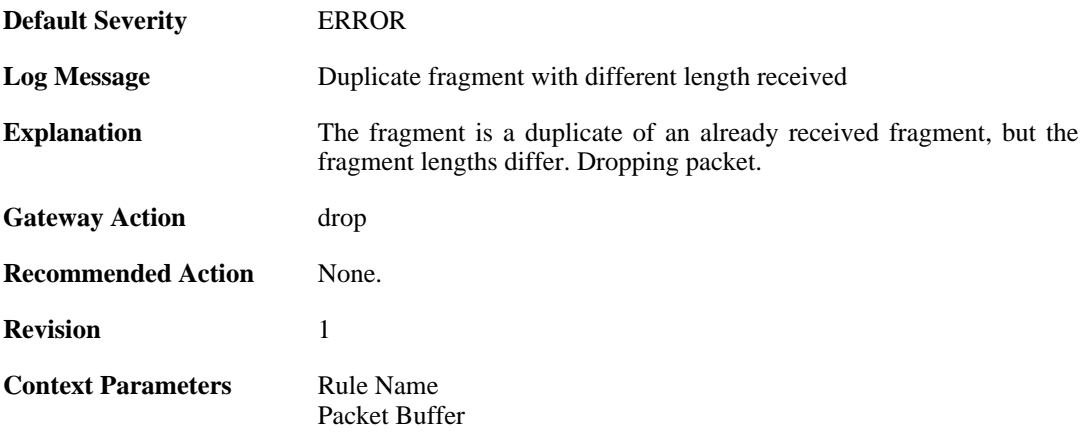

# **2.13.21. duplicate\_frag\_with\_different\_data (ID: 02000021)**

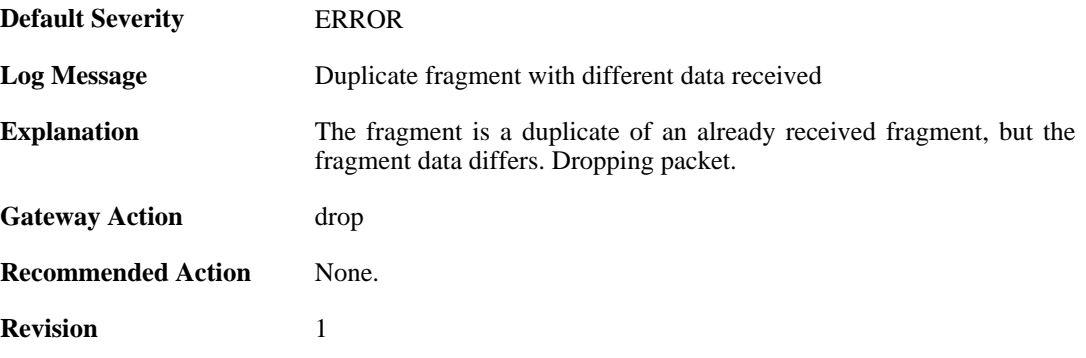

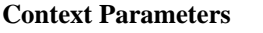

**[Rule Name](#page-32-0)** [Packet Buffer](#page-30-0)

# **2.13.22. partial\_overlap (ID: 02000022)**

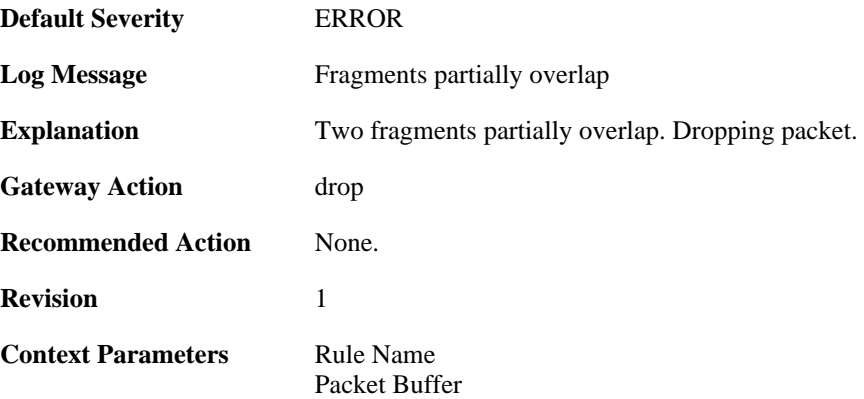

# **2.13.23. drop\_frag\_disallowed\_suspect\_packet (ID: 02000023)**

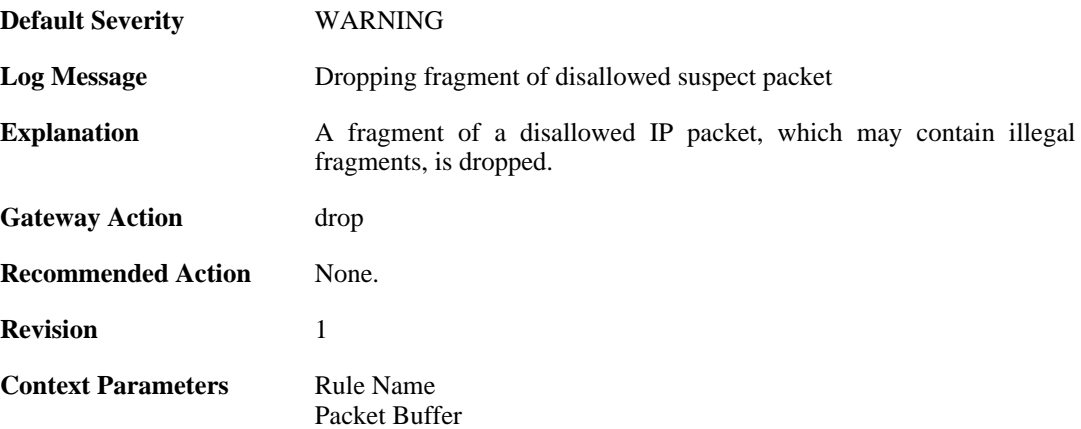

# **2.13.24. drop\_frag\_disallowed\_packet (ID: 02000024)**

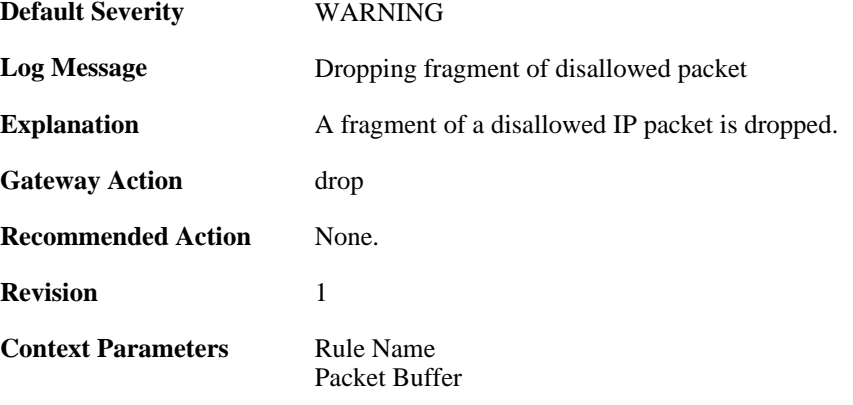

# **2.13.25. already\_completed (ID: 02000025)**

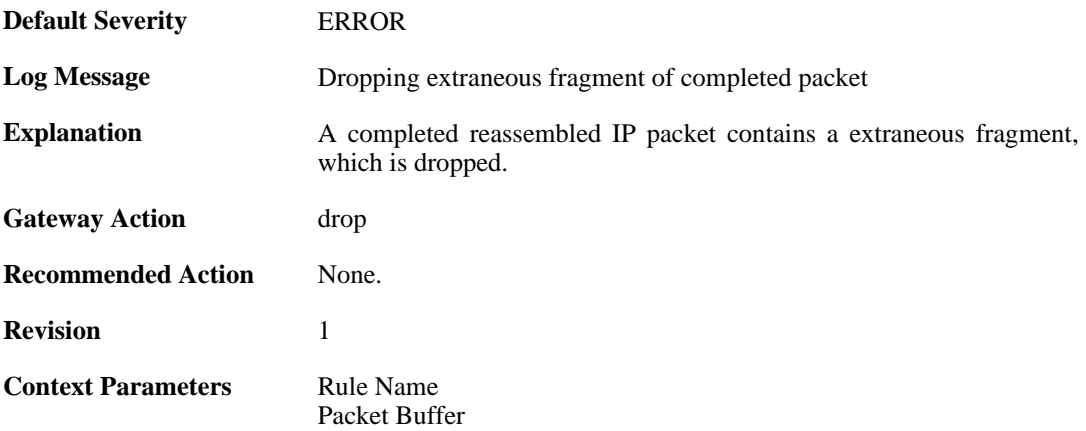

# **2.13.26. drop\_frag\_failed\_suspect\_packet (ID: 02000026)**

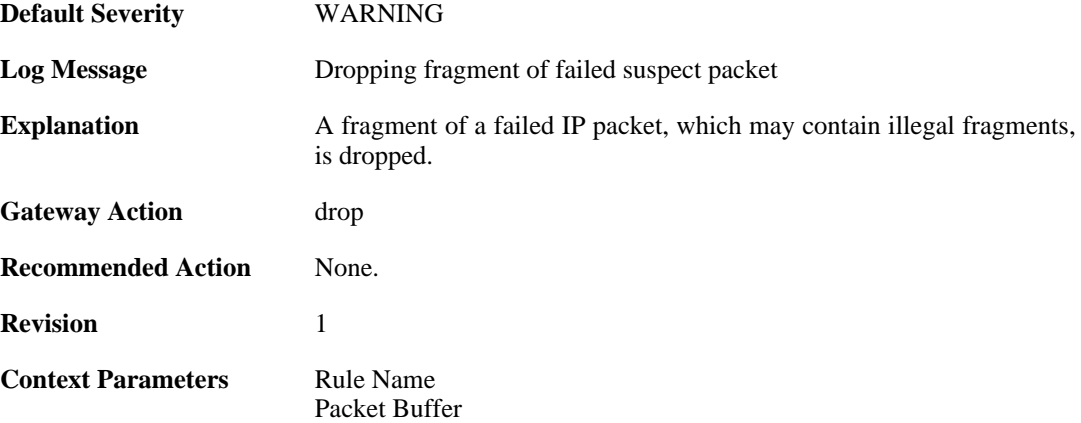

# **2.13.27. drop\_frag\_failed\_packet (ID: 02000027)**

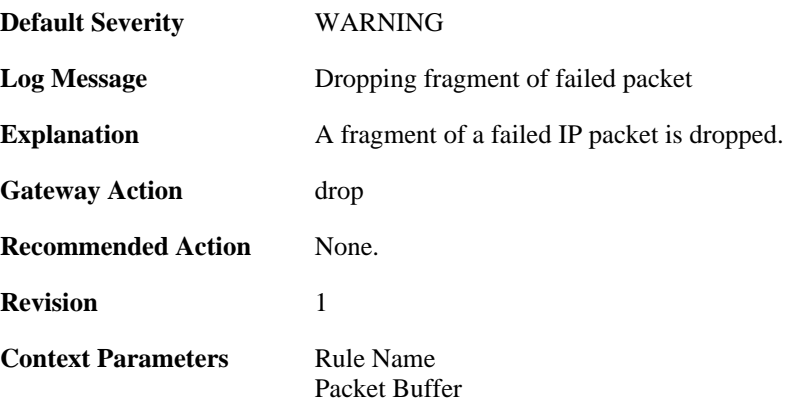

# **2.13.28. drop\_frag\_illegal\_packet (ID: 02000028)**

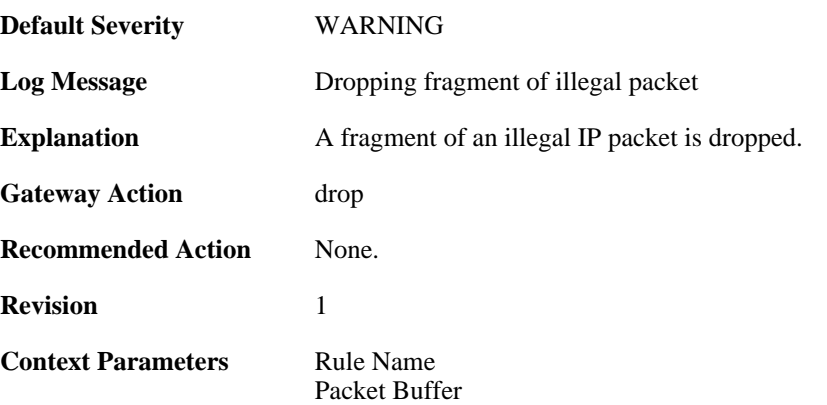

# **2.13.29. fragments\_available\_freeing (ID: 02000100)**

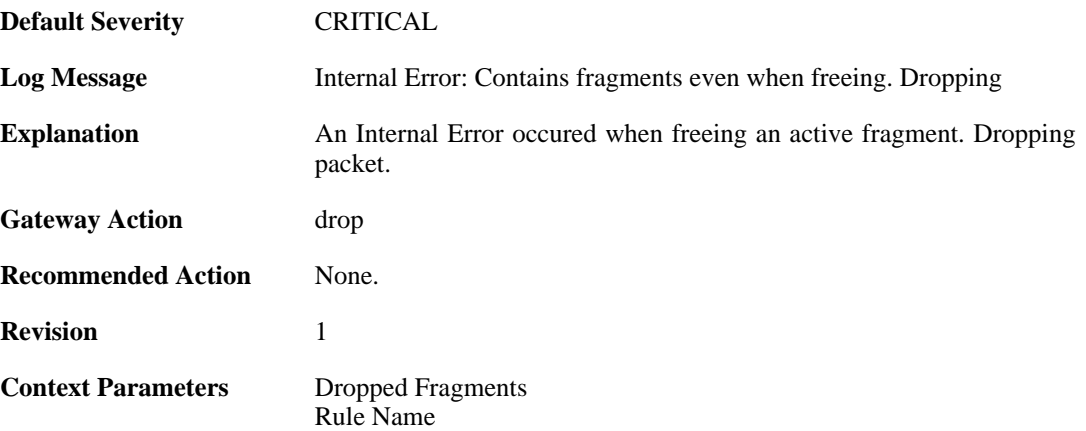

# **2.14. GRE**

These log messages refer to the **GRE (GRE events)** category.

### **2.14.1. failed\_to\_setup\_gre\_tunnel (ID: 02200001)**

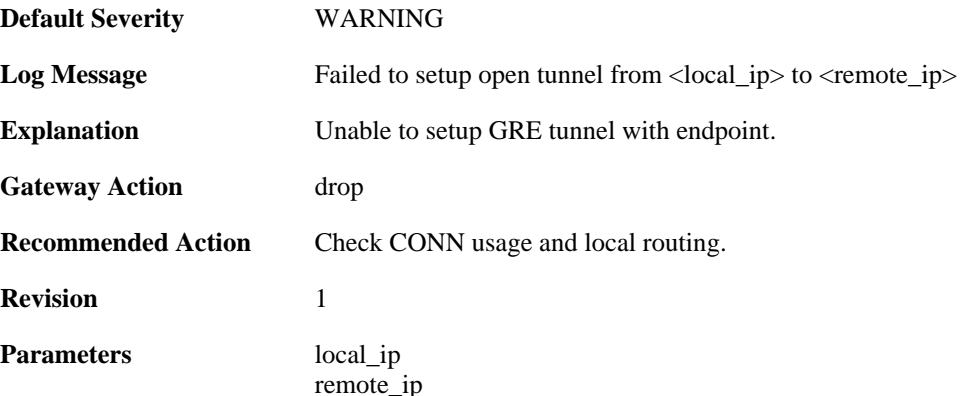

# **2.14.2. gre\_bad\_flags (ID: 02200002)**

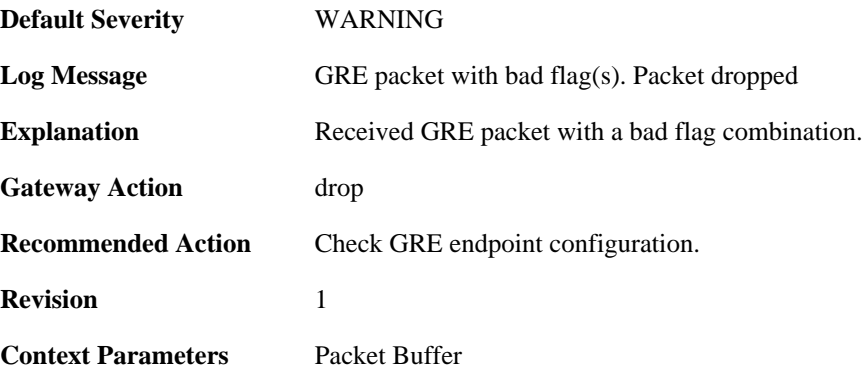

# **2.14.3. gre\_bad\_version (ID: 02200003)**

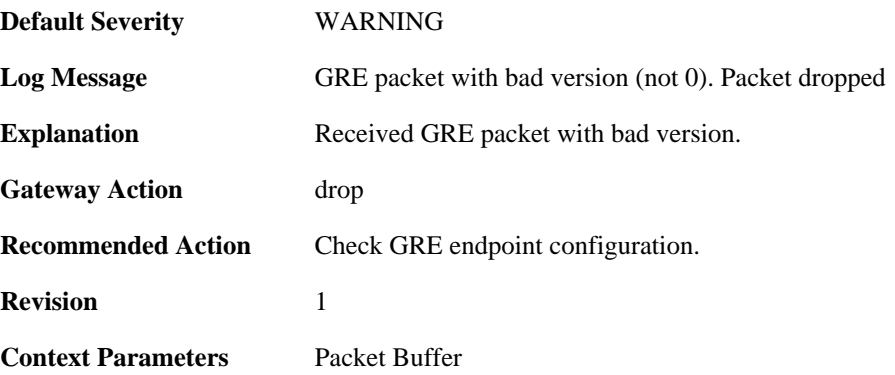

# **2.14.4. gre\_checksum\_error (ID: 02200004)**

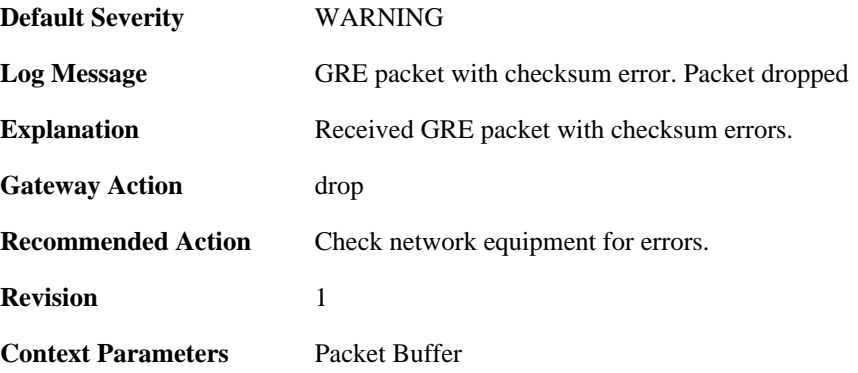

# **2.14.5. gre\_length\_error (ID: 02200005)**

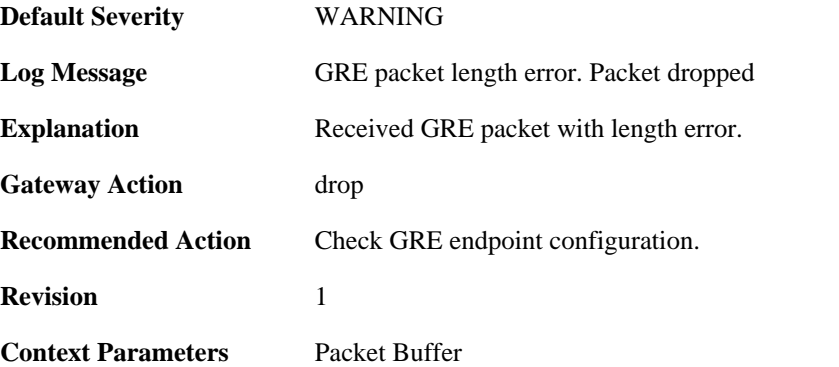

# **2.14.6. gre\_send\_routing\_loop\_detected (ID: 02200006)**

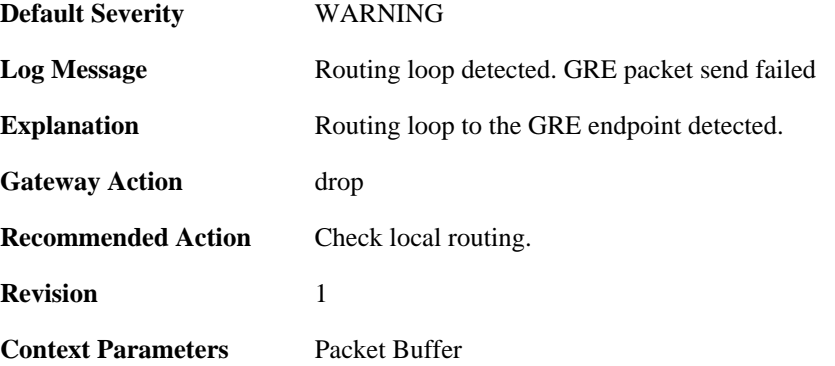

# **2.14.7. unmatched\_session\_key (ID: 02200007)**

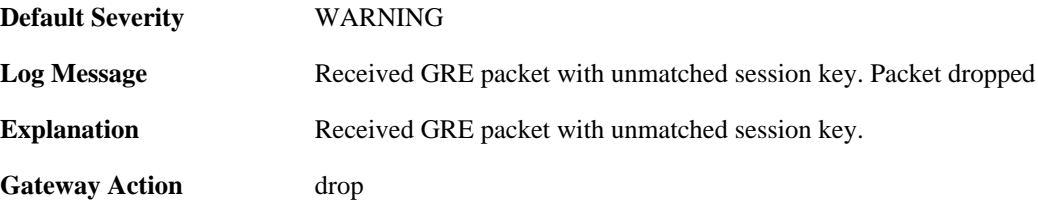

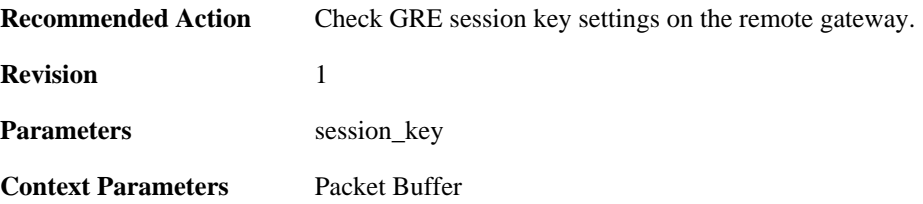

# **2.14.8. gre\_routing\_flag\_set (ID: 02200008)**

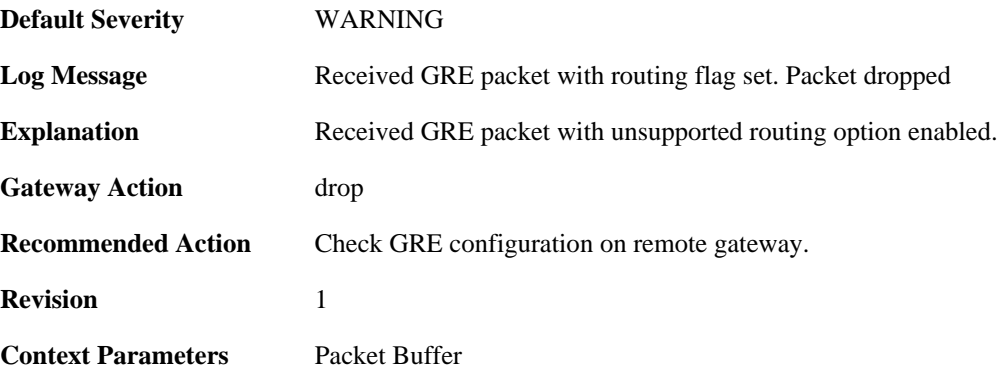

# **2.15. HA**

These log messages refer to the **HA (High Availability events)** category.

# **2.15.1. peer\_gone (ID: 01200001)**

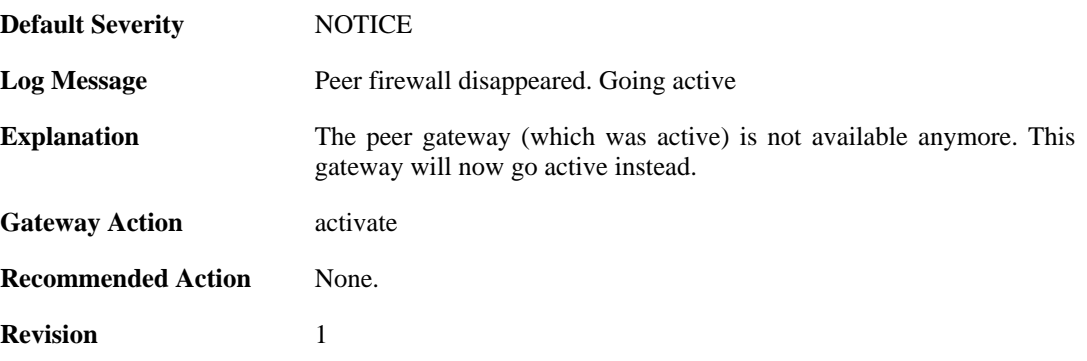

# **2.15.2. peer\_gone (ID: 01200002)**

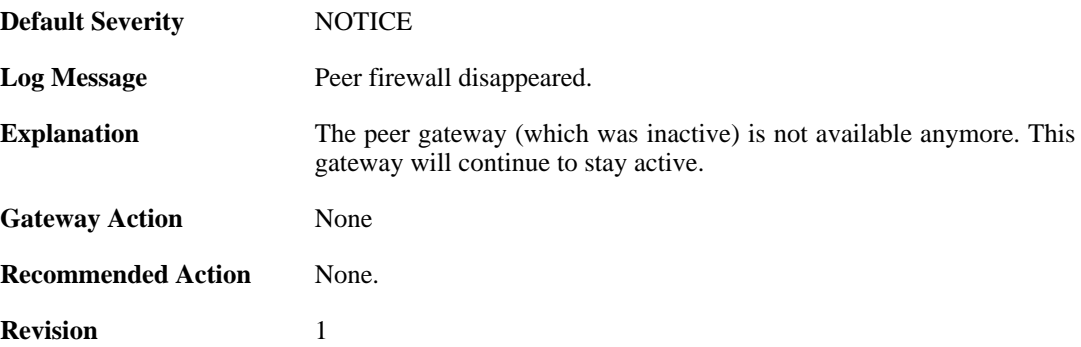

# **2.15.3. conflict\_both\_peers\_active (ID: 01200003)**

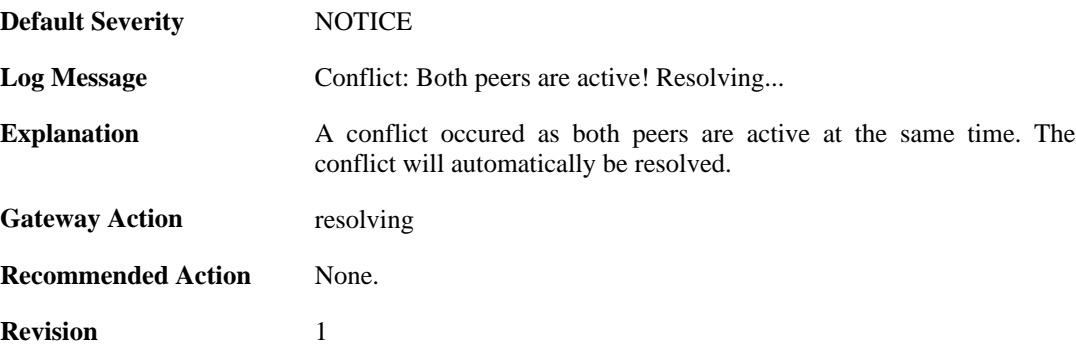

### **2.15.4. peer\_has\_higher\_local\_load (ID: 01200004)**

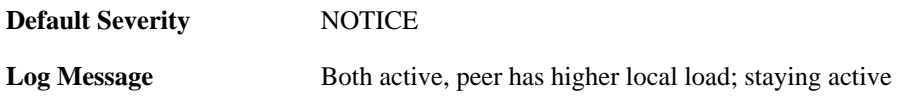

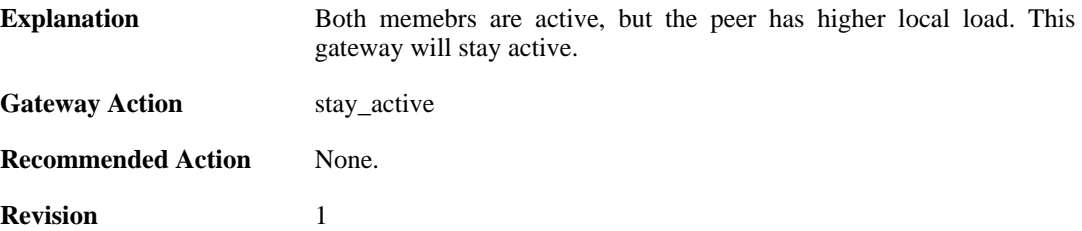

#### **2.15.5. peer\_has\_lower\_local\_load (ID: 01200005)**

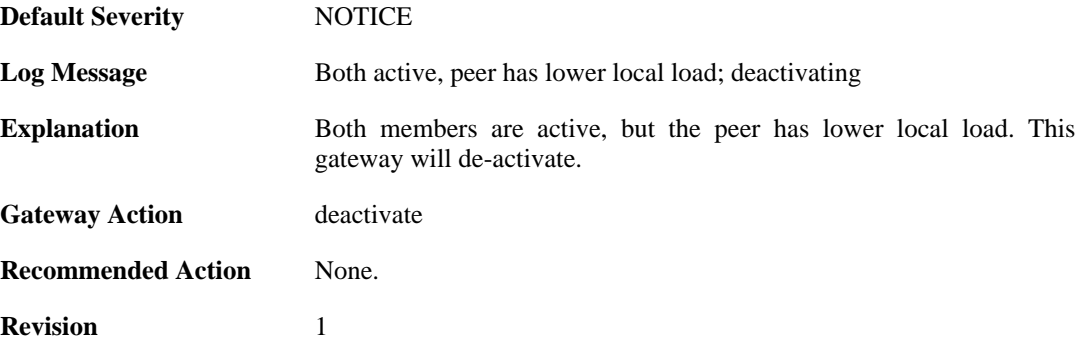

#### **2.15.6. peer\_has\_more\_connections (ID: 01200006)**

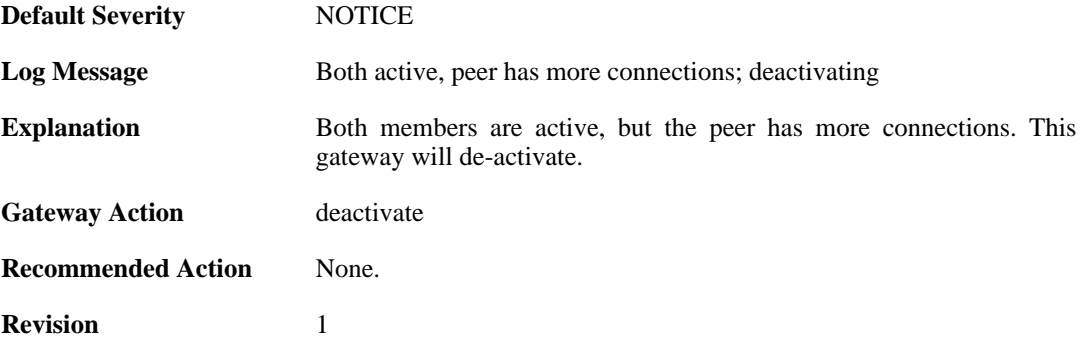

# **2.15.7. peer\_has\_fewer\_connections (ID: 01200007)**

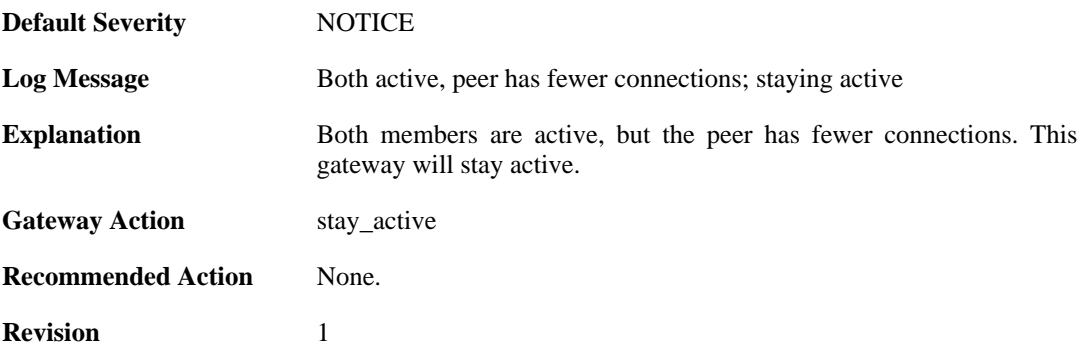

#### **2.15.8. conflict\_both\_peers\_inactive (ID: 01200008)**

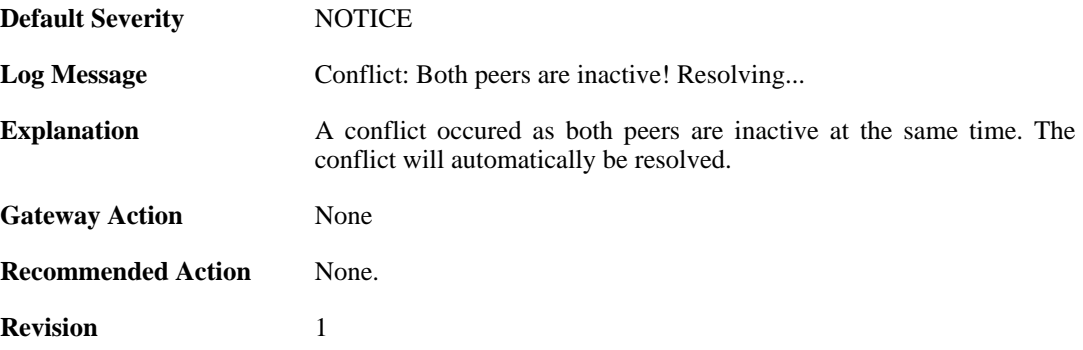

### **2.15.9. peer\_has\_more\_connections (ID: 01200009)**

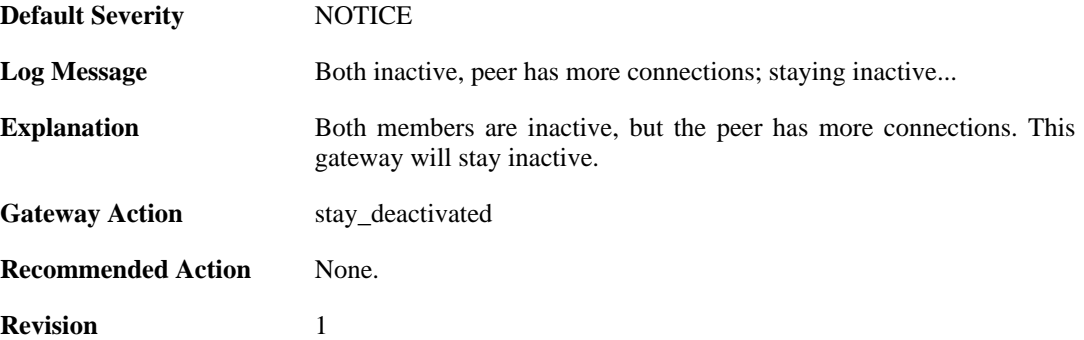

#### **2.15.10. peer\_has\_fewer\_connections (ID: 01200010)**

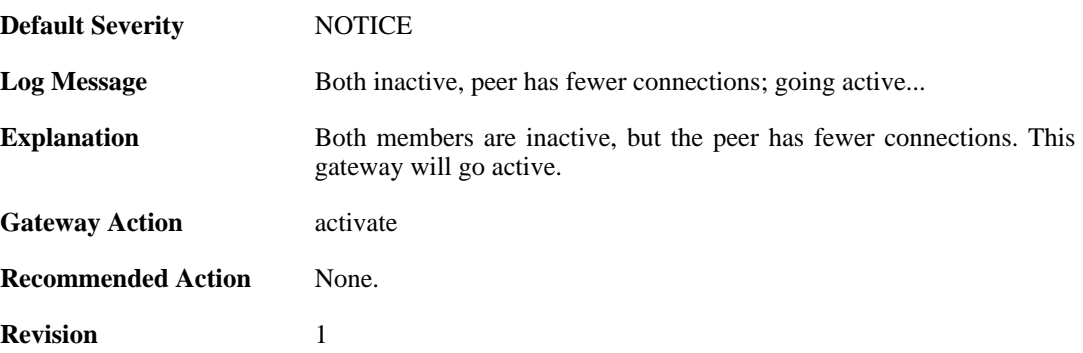

# **2.15.11. peer\_alive (ID: 01200011)**

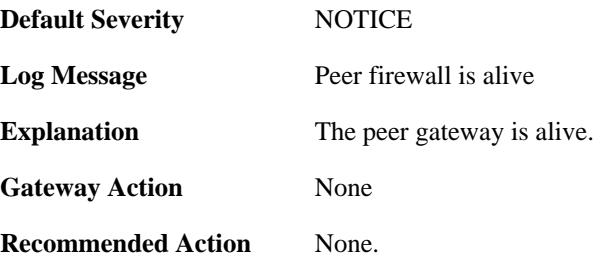

**Revision** 1

# **2.15.12. heartbeat\_from\_unknown (ID: 01200043)**

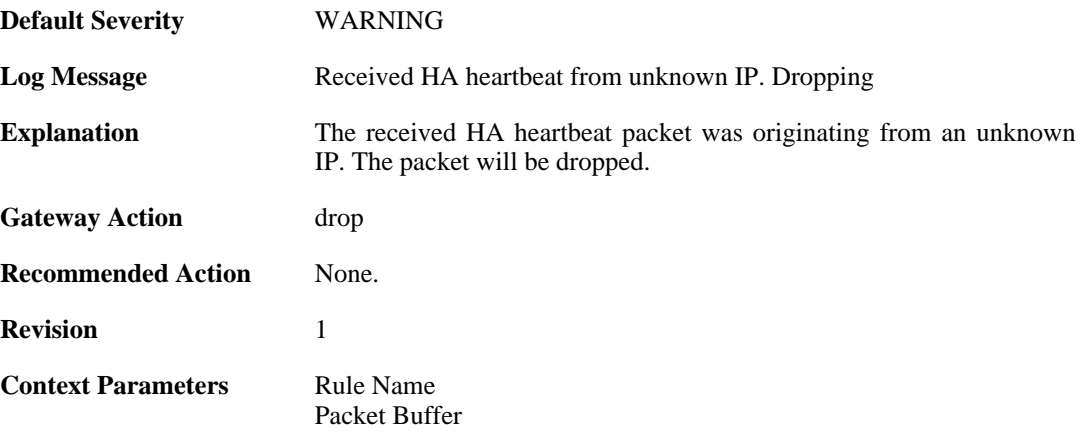

## **2.15.13. should\_have\_arrived\_on\_sync\_iface (ID: 01200044)**

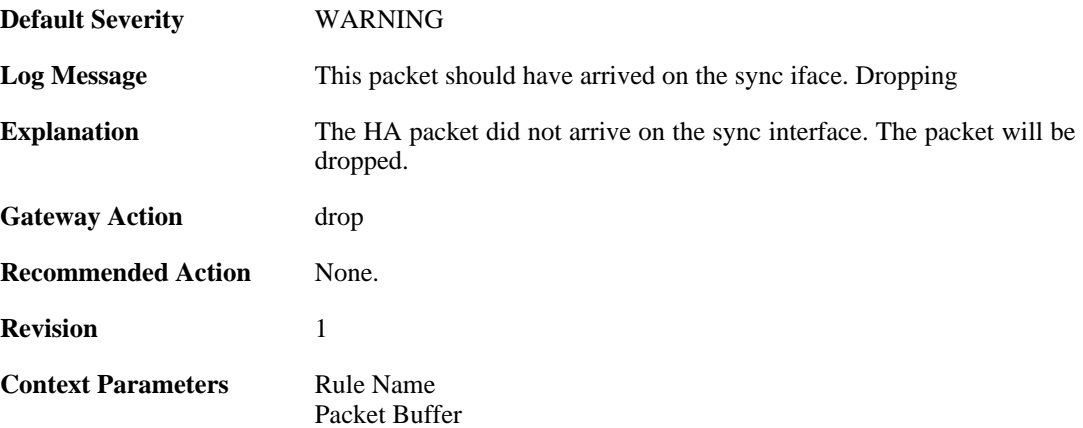

# **2.15.14. activate\_failed (ID: 01200050)**

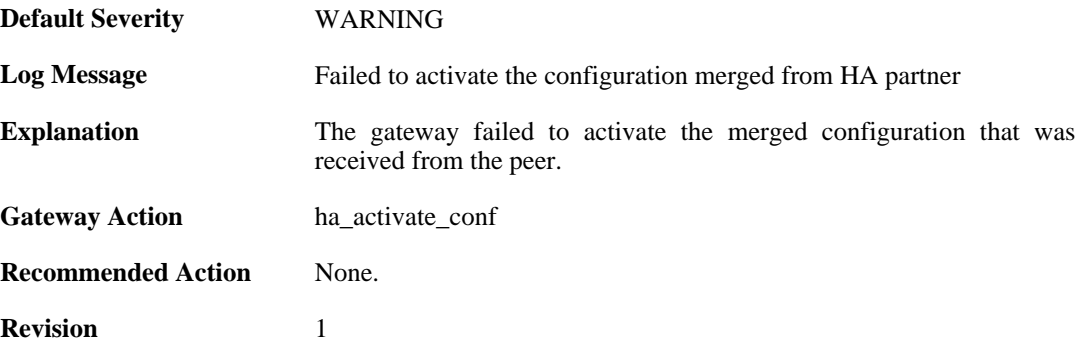

## **2.15.15. merge\_failed (ID: 01200051)**

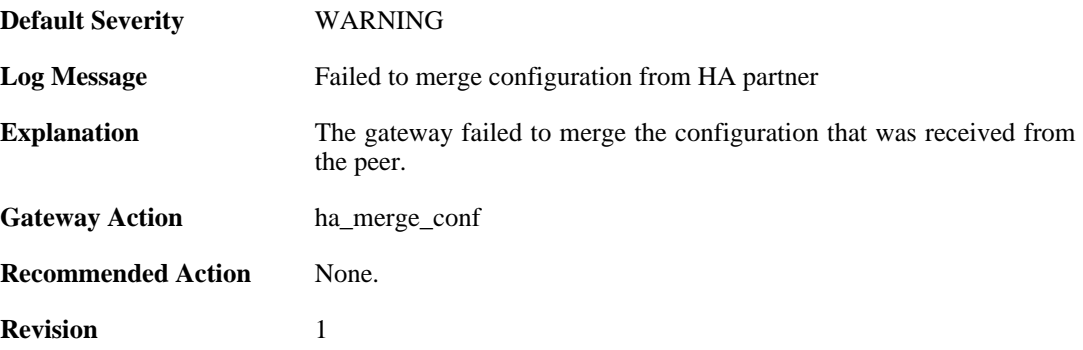

# **2.15.16. ha\_commit\_error (ID: 01200052)**

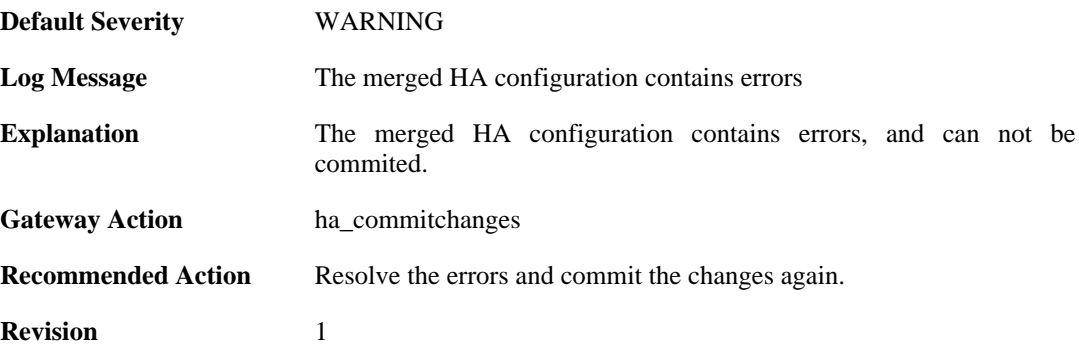

# **2.15.17. ha\_write\_failed (ID: 01200053)**

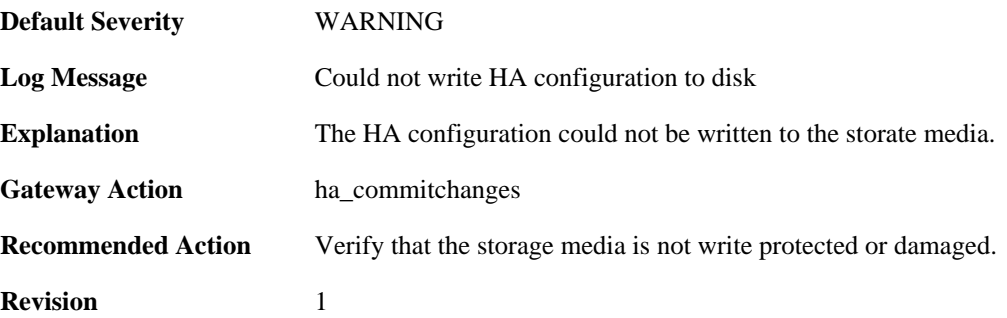

# **2.15.18. ha\_commit\_unknown\_error (ID: 01200054)**

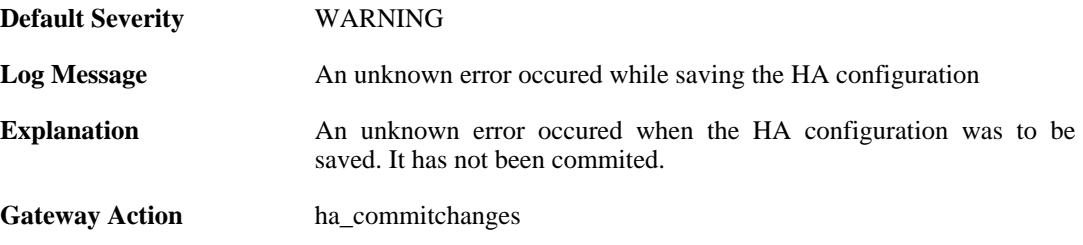

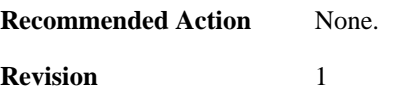

# **2.15.19. linkmon\_triggered\_failover (ID: 01200055)**

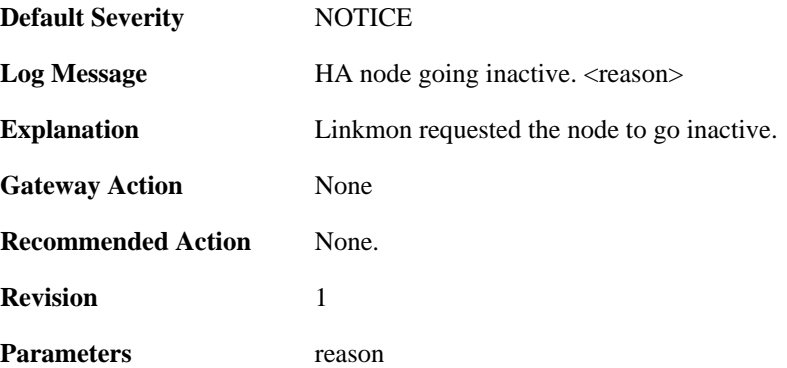

#### **2.15.20. resync\_conns\_to\_peer (ID: 01200100)**

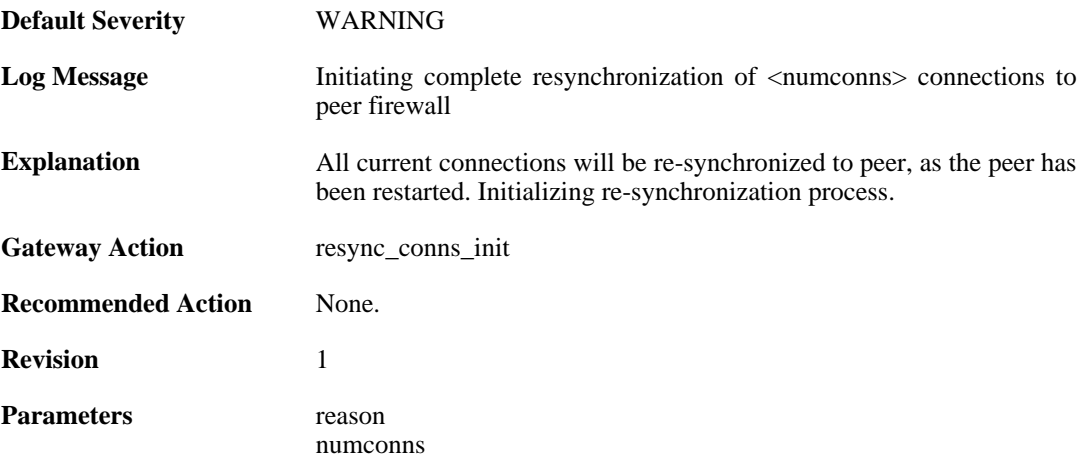

#### **2.15.21. hasync\_connection\_established (ID: 01200200)**

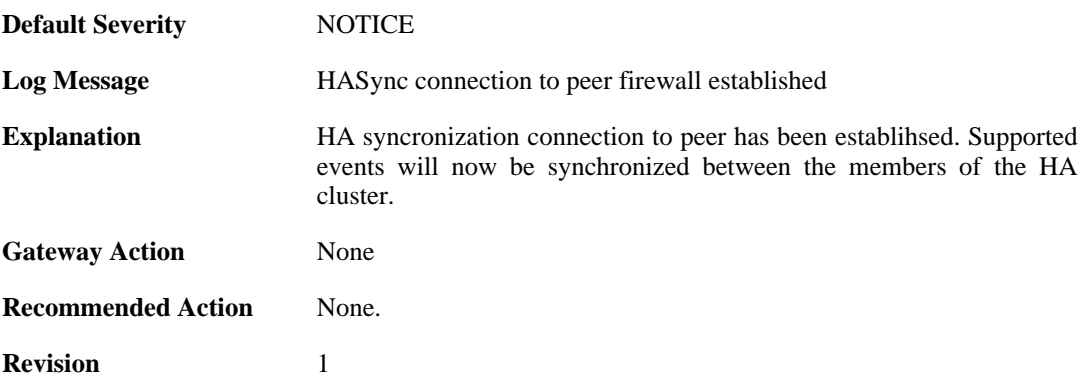
## **2.15.22. hasync\_connection\_disconnected\_lifetime\_expired (ID: 01200201)**

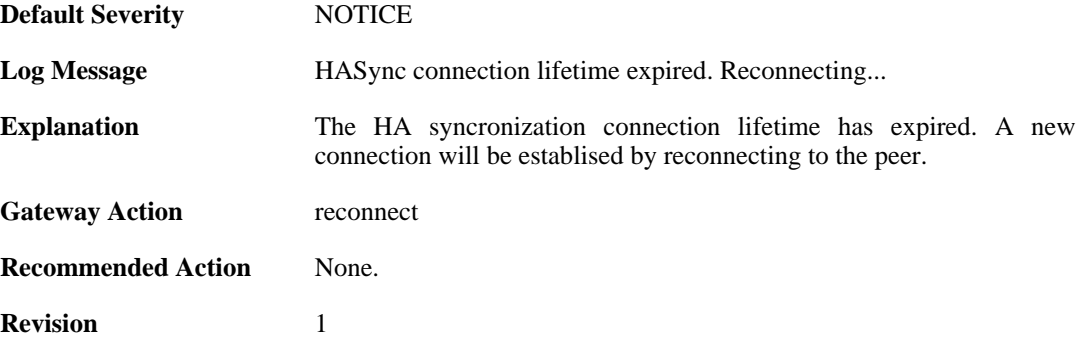

## **2.15.23. hasync\_connection\_failed\_timeout (ID: 01200202)**

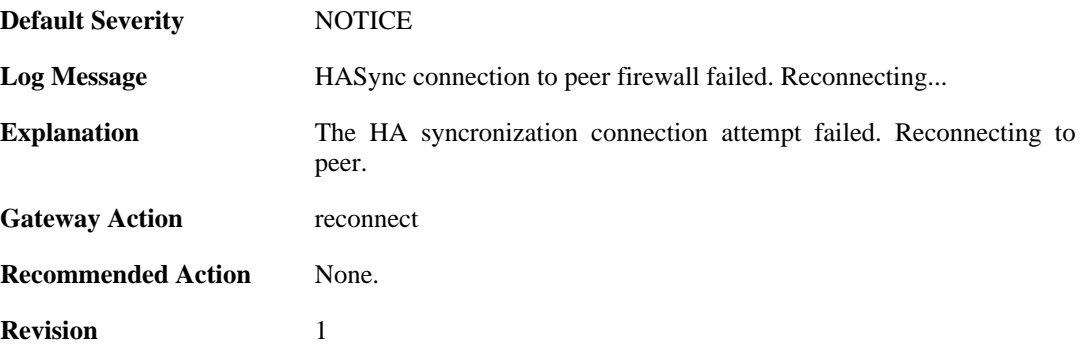

#### **2.15.24. resync\_conns\_to\_peer\_complete (ID: 01200300)**

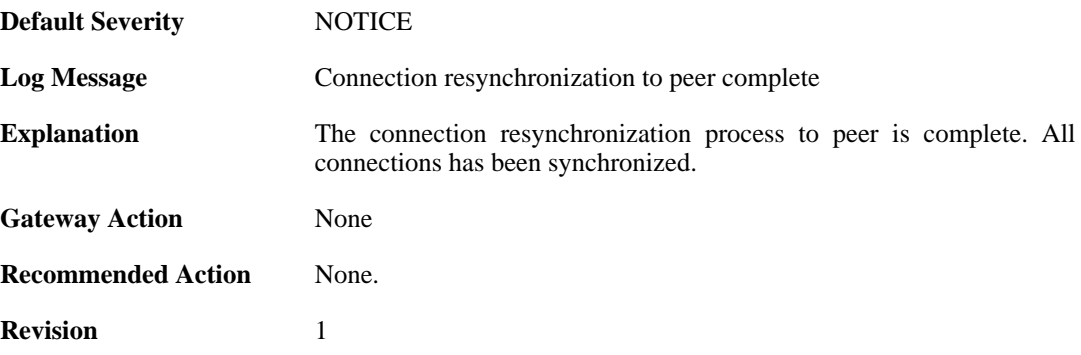

#### **2.15.25. disallowed\_on\_sync\_iface (ID: 01200400)**

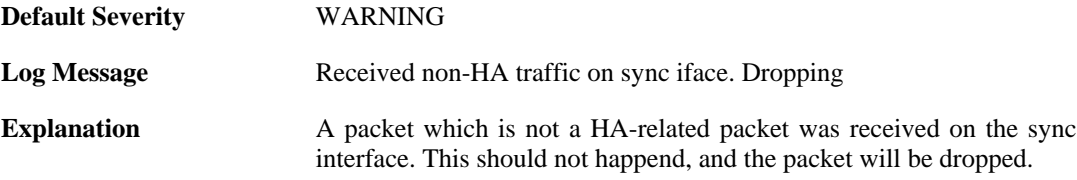

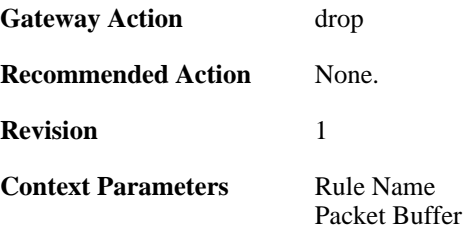

## **2.15.26. sync\_packet\_on\_nonsync\_iface (ID: 01200410)**

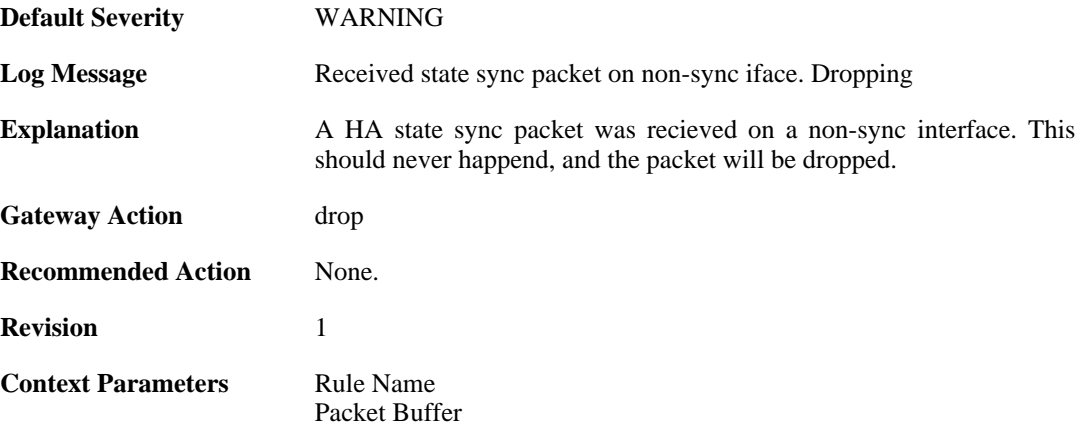

#### **2.15.27. ttl\_too\_low (ID: 01200411)**

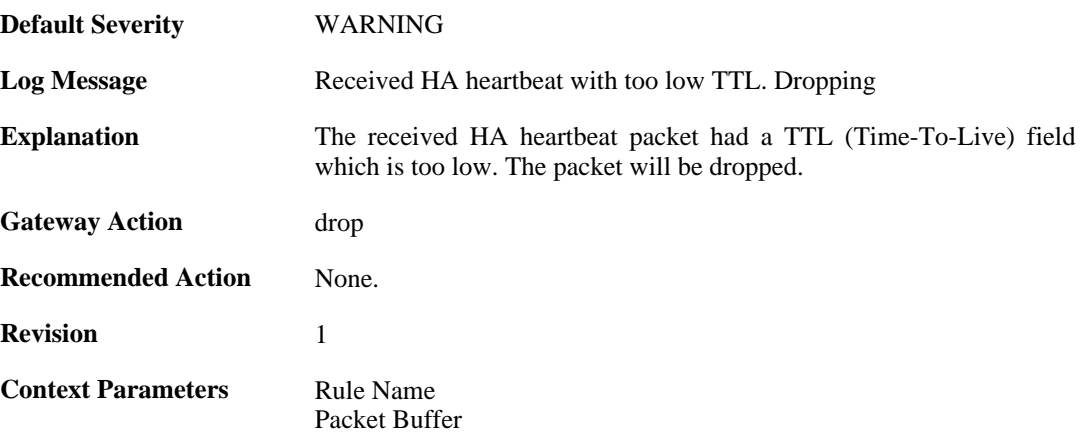

### **2.15.28. heartbeat\_from\_myself (ID: 01200412)**

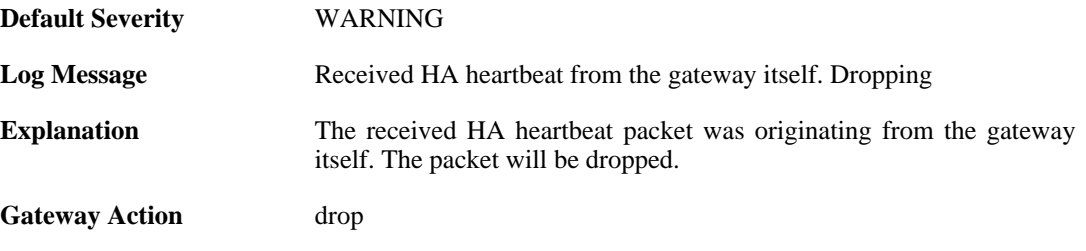

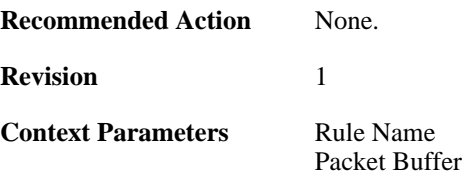

# **2.15.29. config\_sync\_failure (ID: 01200500)**

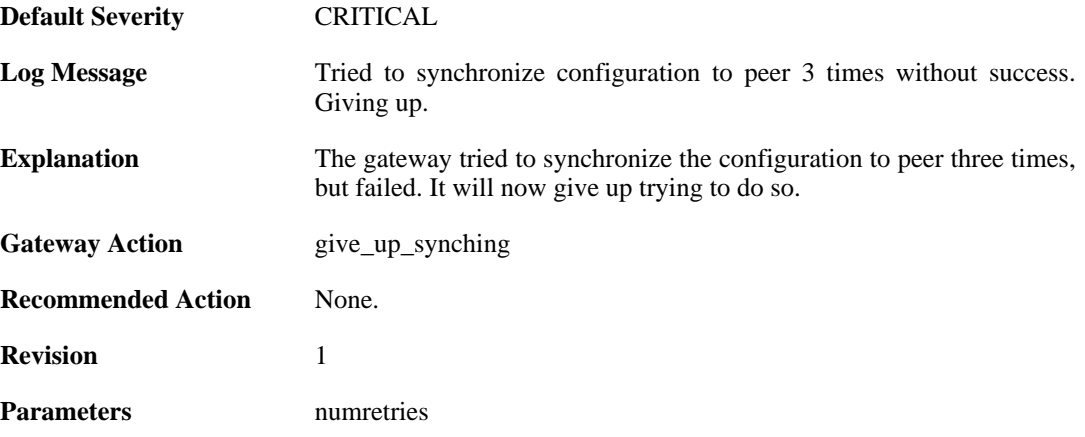

### **2.15.30. action=deactivate reason=requested (ID: 01200616)**

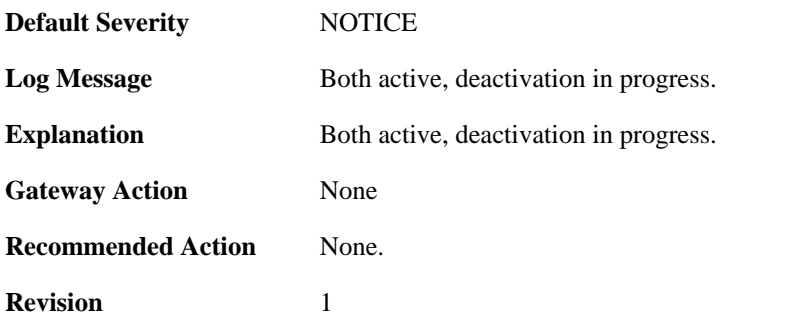

# **2.15.31. action=activate reason=requested (ID: 01200617)**

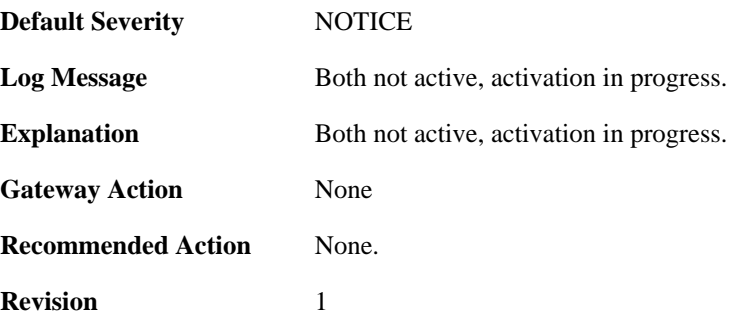

# **2.15.32. action=going\_online (ID: 01200618)**

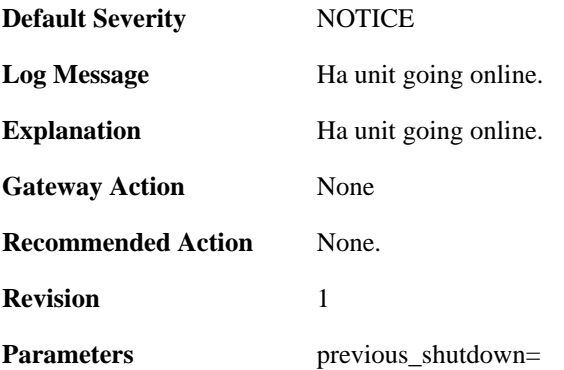

# **2.16. HWM**

These log messages refer to the **HWM (Hardware monitor events)** category.

### **2.16.1. temperature\_alarm (ID: 04000011)**

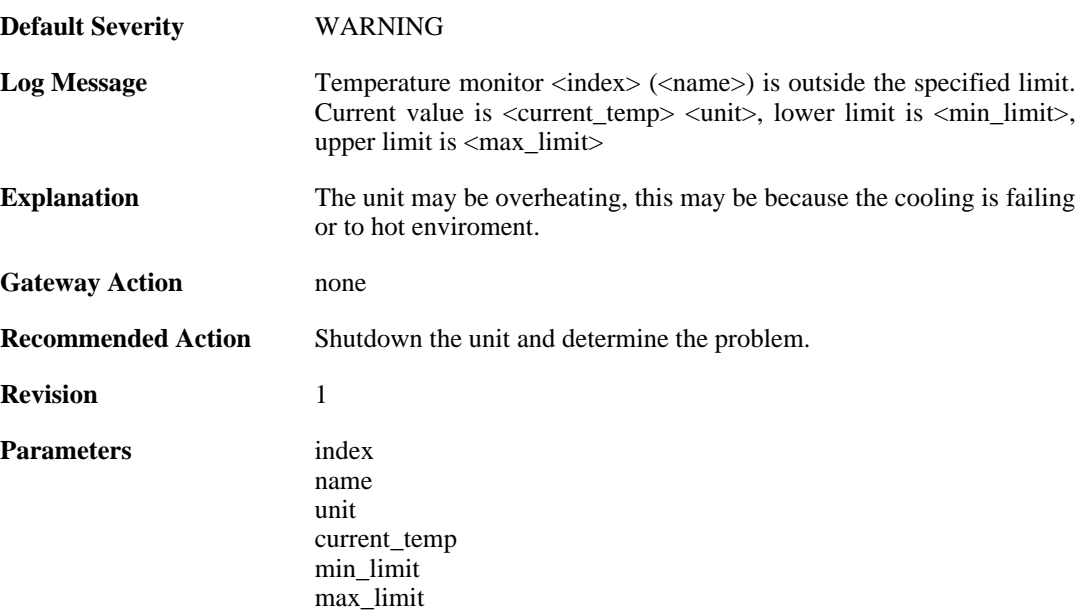

### **2.16.2. temperature\_normal (ID: 04000012)**

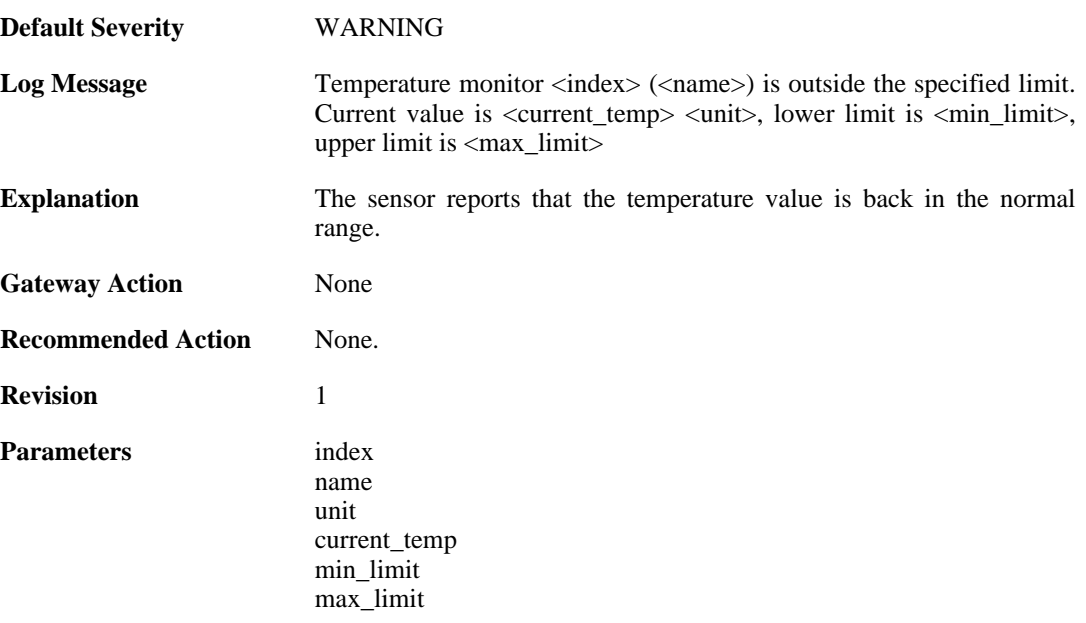

## **2.16.3. voltage\_alarm (ID: 04000021)**

**Default Severity** [WARNING](#page-34-0)

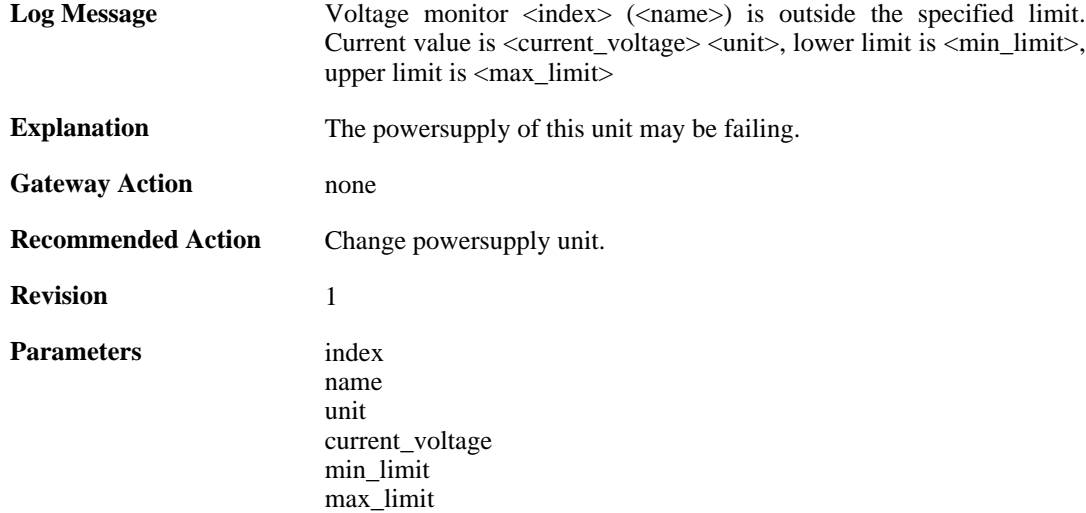

# **2.16.4. voltage\_normal (ID: 04000022)**

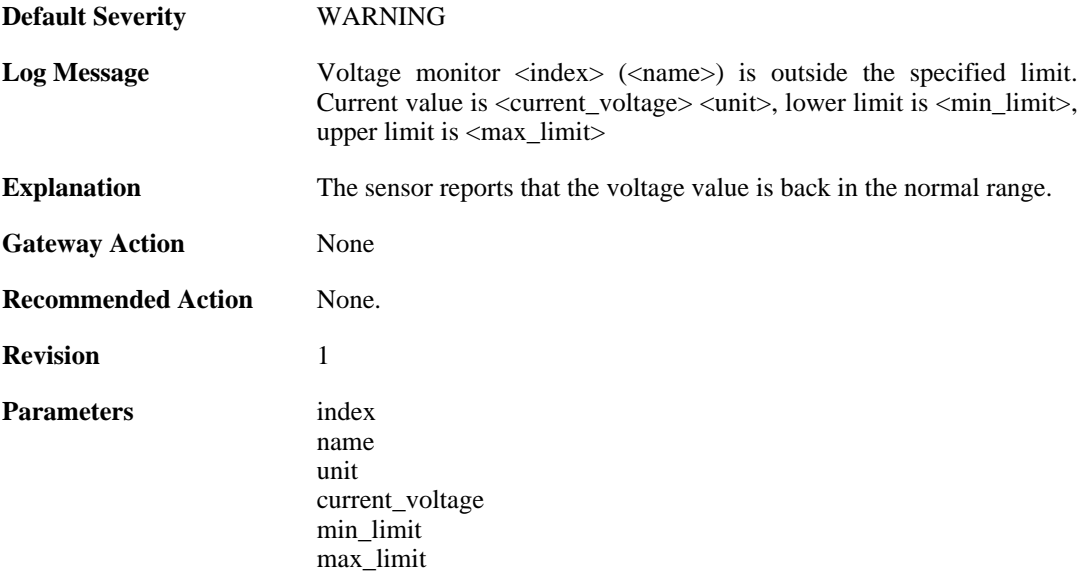

# **2.16.5. fanrpm\_alarm (ID: 04000031)**

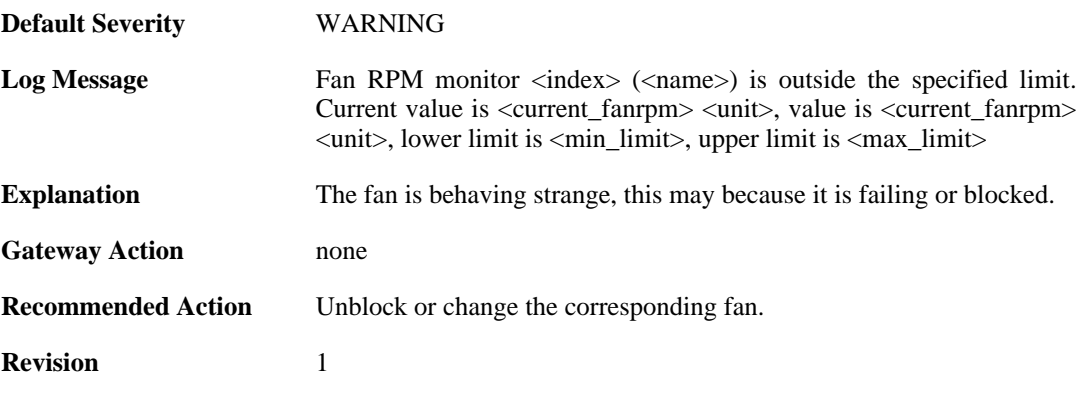

**Parameters** index

name unit current\_fanrpm min\_limit max\_limit

## **2.16.6. fanrpm\_normal (ID: 04000032)**

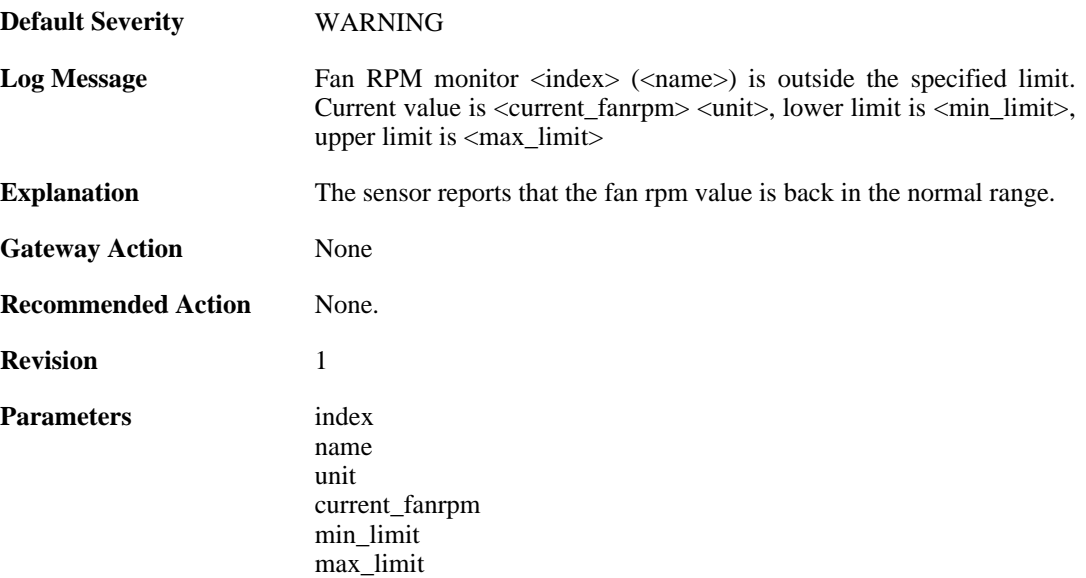

# **2.16.7. gpio\_alarm (ID: 04000041)**

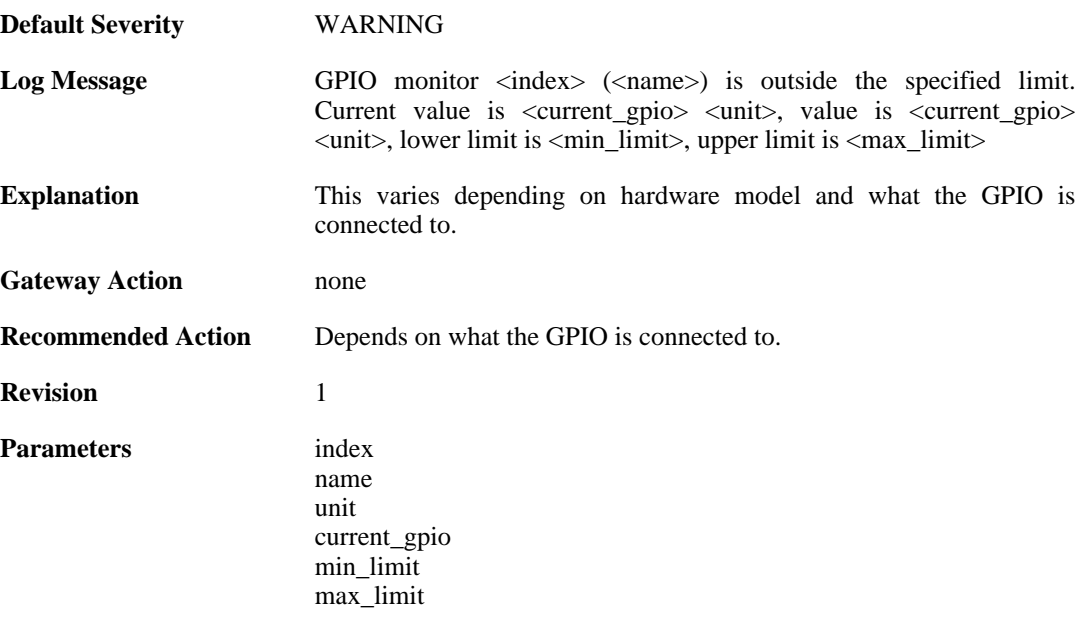

## **2.16.8. gpio\_normal (ID: 04000042)**

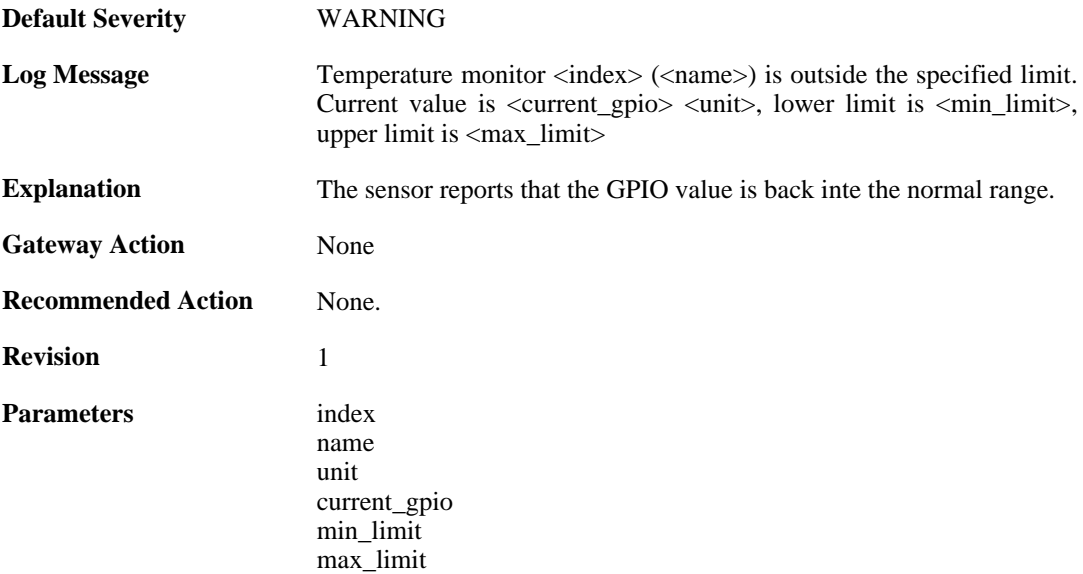

### **2.16.9. free\_memory\_warning\_level (ID: 04000101)**

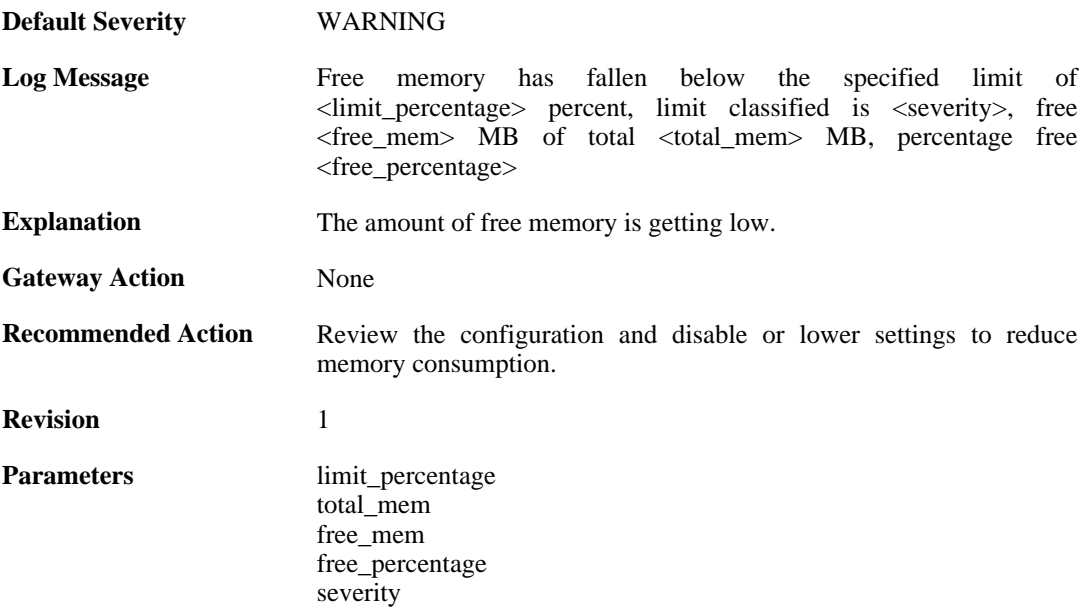

### **2.16.10. free\_memory\_warning\_level (ID: 04000102)**

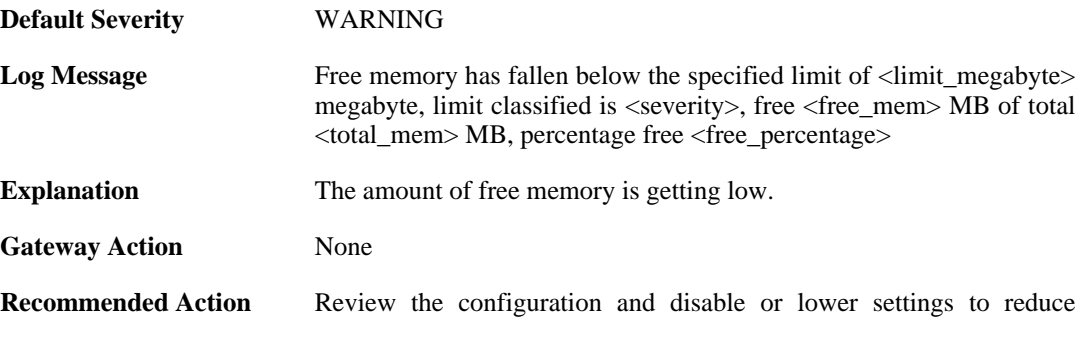

memory consumption.

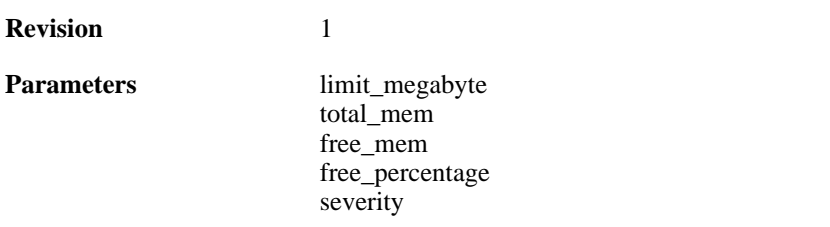

# **2.16.11. free\_memory\_normal\_level (ID: 04000103)**

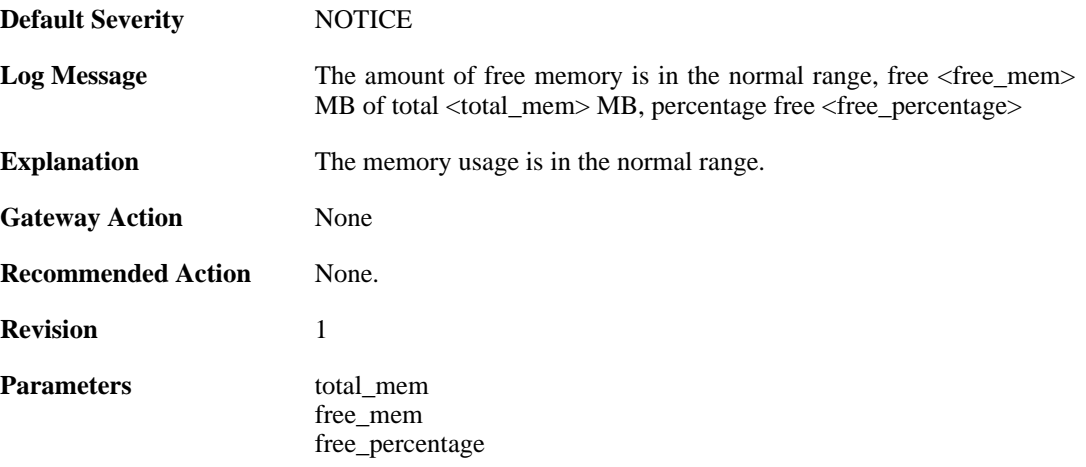

# **2.17. IDP**

These log messages refer to the **IDP (Intrusion Detection & Prevention events)** category.

#### **2.17.1. scan\_detected (ID: 01300001)**

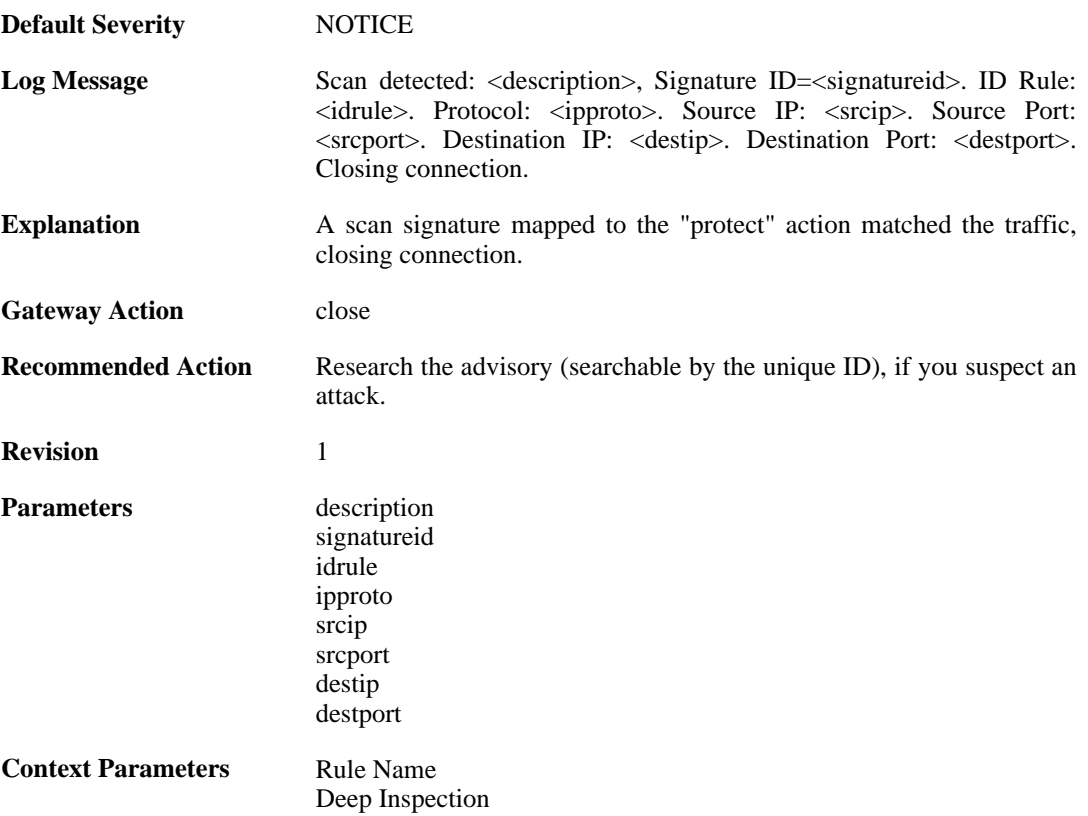

#### **2.17.2. idp\_notice (ID: 01300002)**

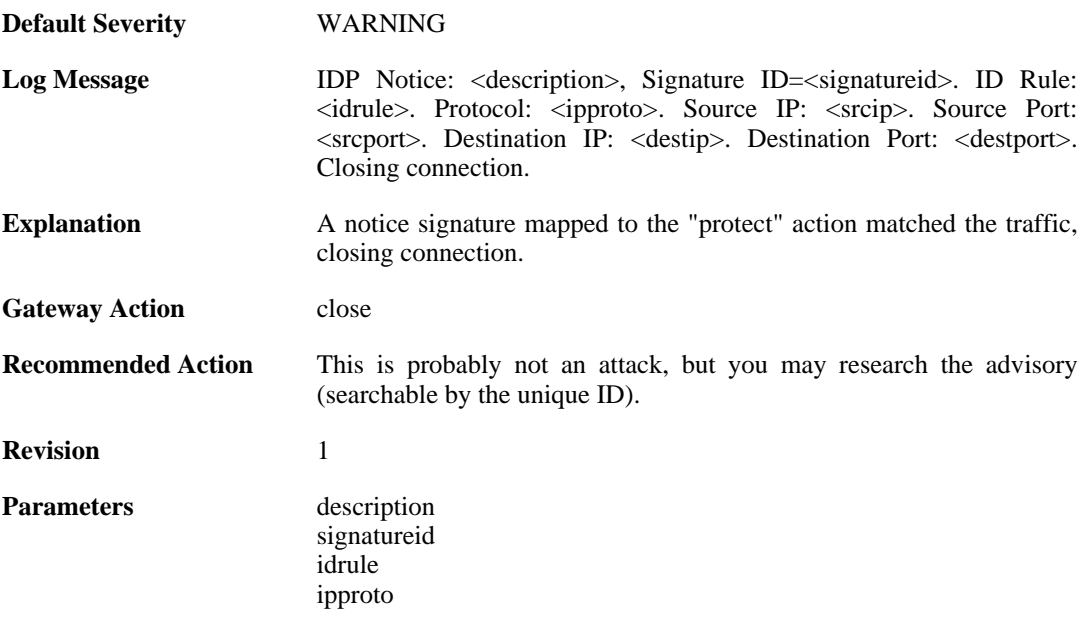

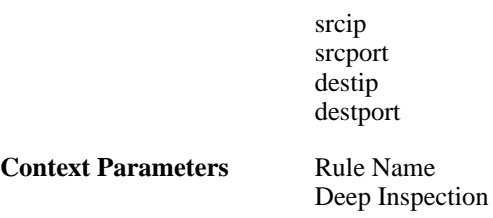

### **2.17.3. intrusion\_detected (ID: 01300003)**

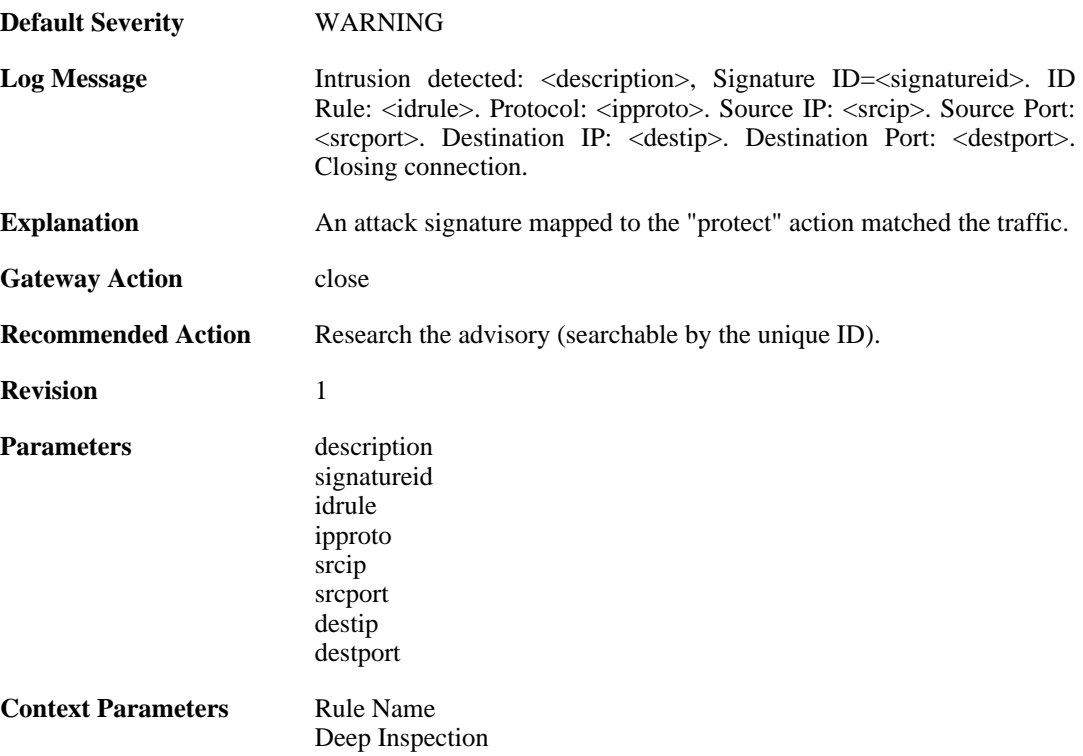

## **2.17.4. virus\_detected (ID: 01300004)**

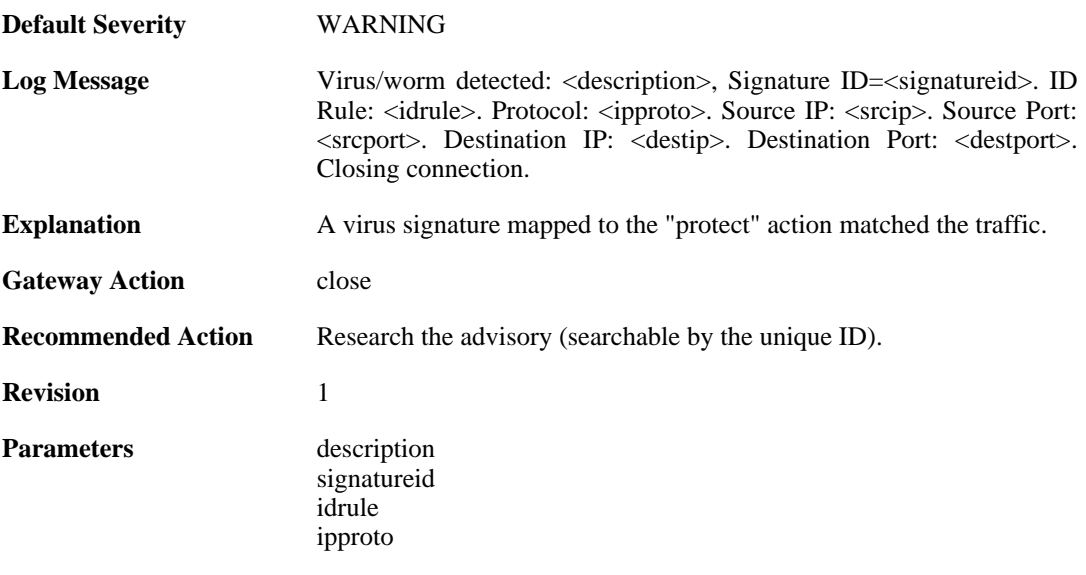

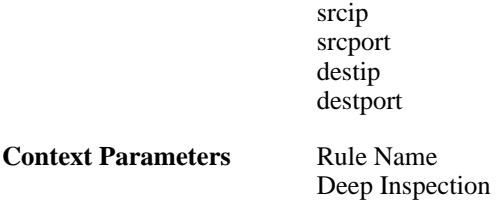

# **2.17.5. scan\_detected (ID: 01300005)**

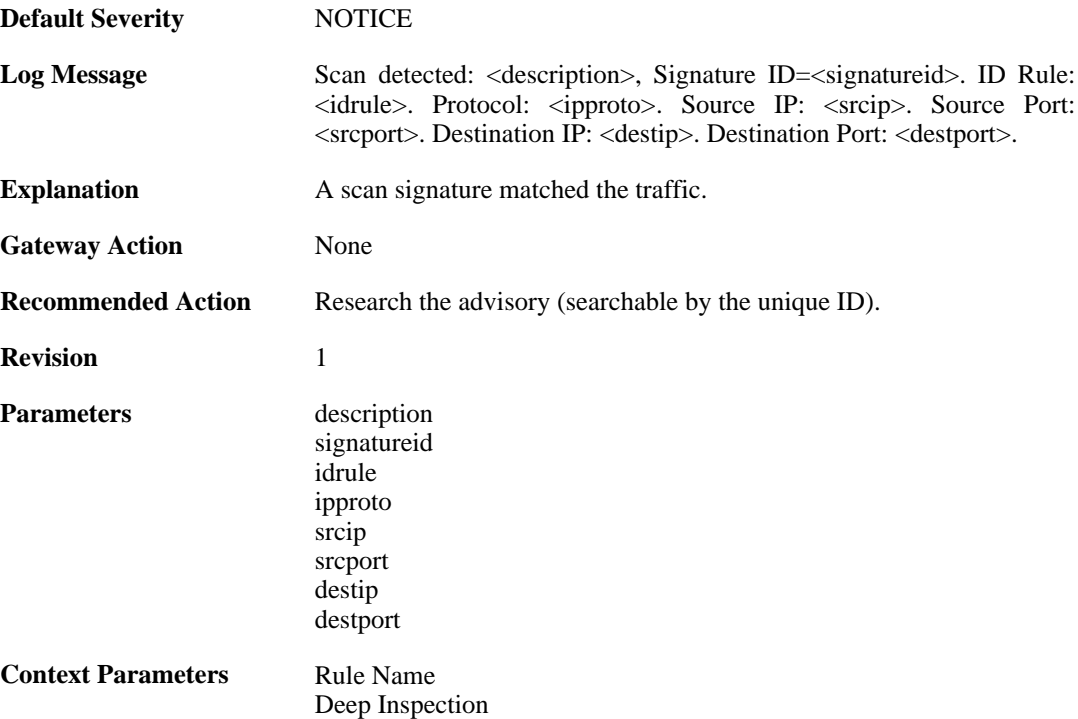

# **2.17.6. idp\_notice (ID: 01300006)**

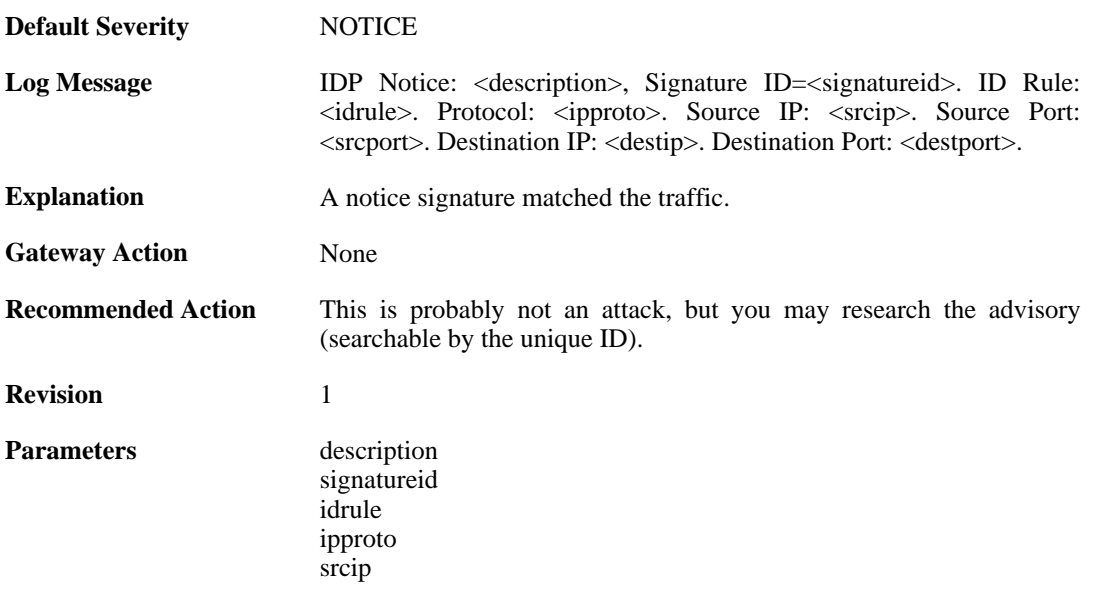

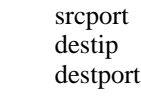

**Context Parameters** [Rule Name](#page-32-0) [Deep Inspection](#page-31-0)

# **2.17.7. intrusion\_detected (ID: 01300007)**

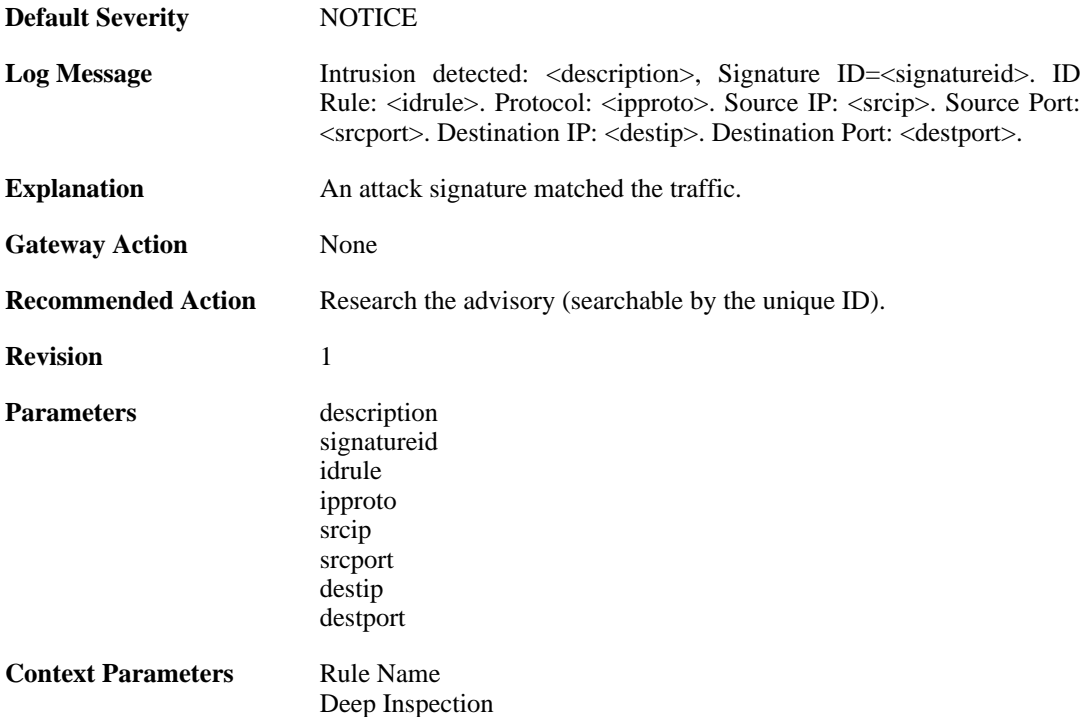

### **2.17.8. virus\_detected (ID: 01300008)**

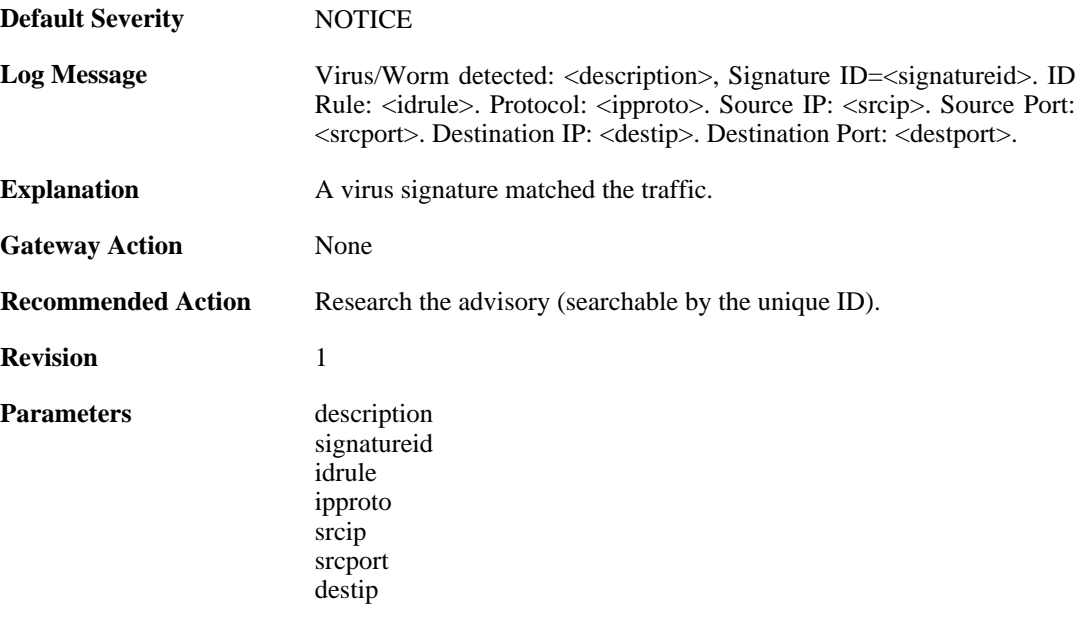

destport

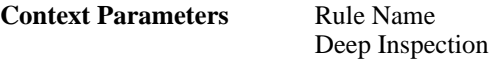

## **2.17.9. invalid\_url\_format (ID: 01300009)**

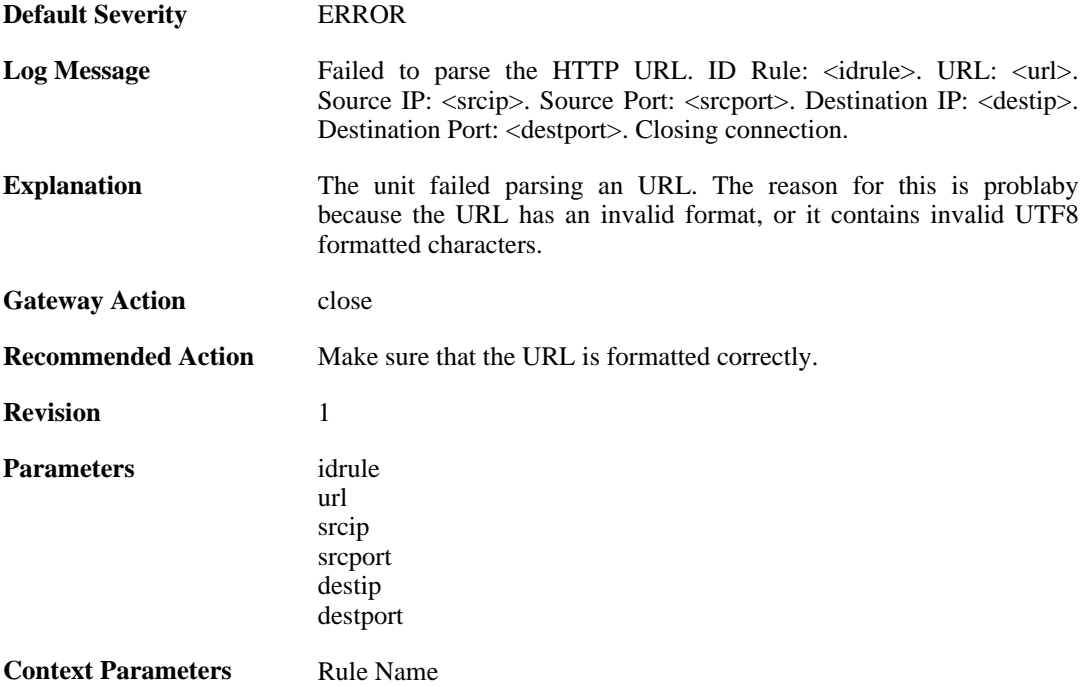

## **2.17.10. invalid\_url\_format (ID: 01300010)**

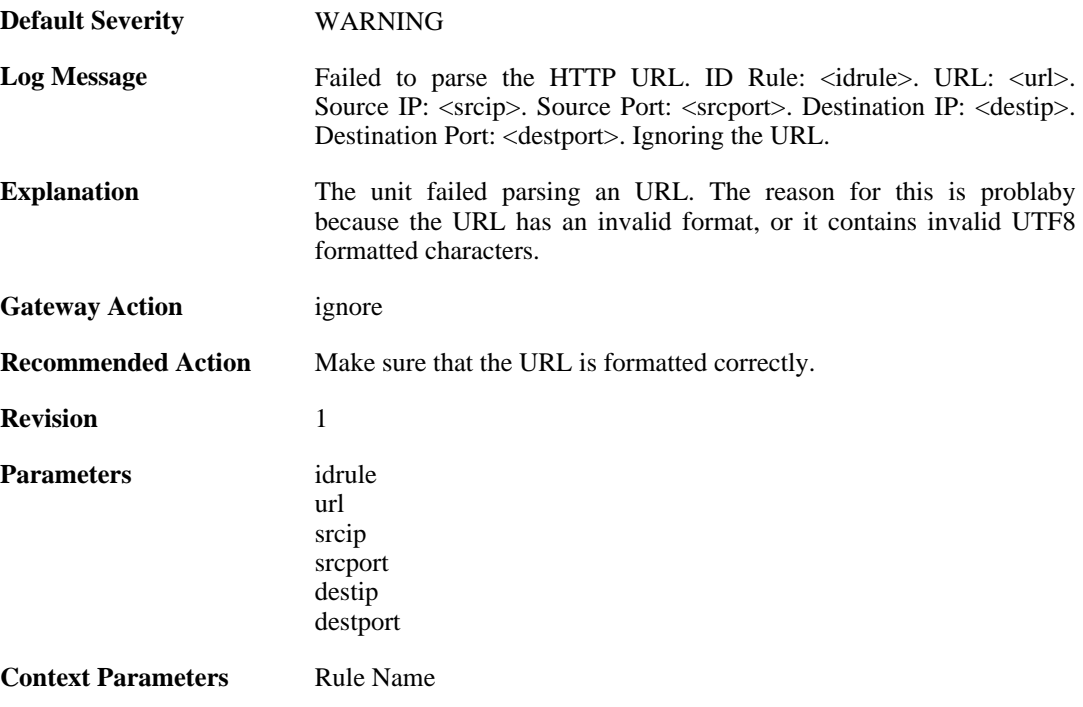

# **2.17.11. idp\_evasion (ID: 01300011)**

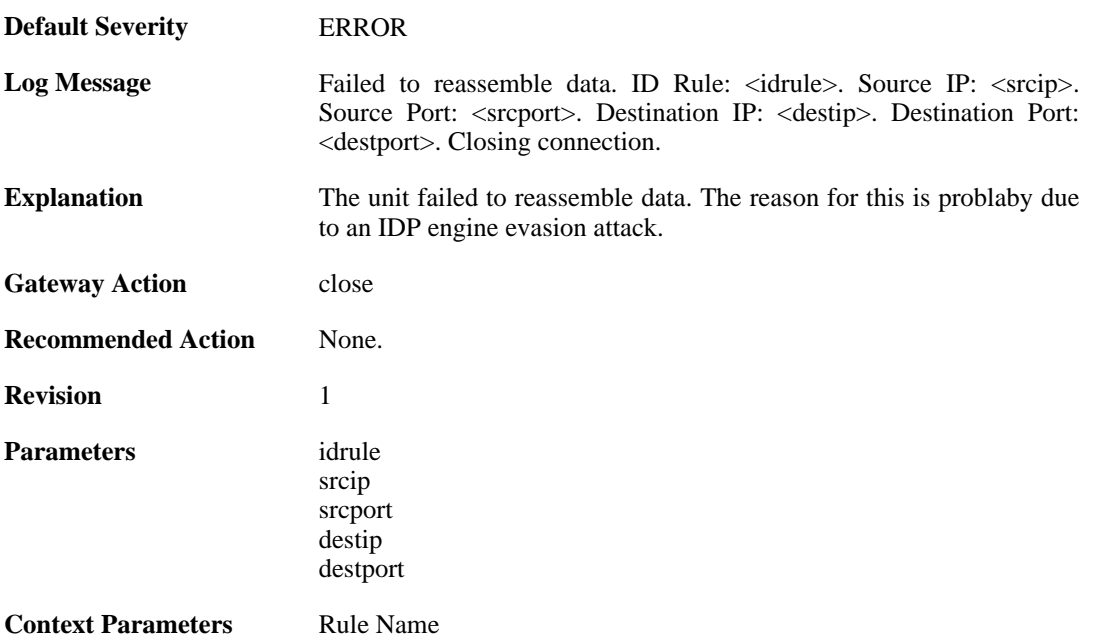

# **2.17.12. idp\_evasion (ID: 01300012)**

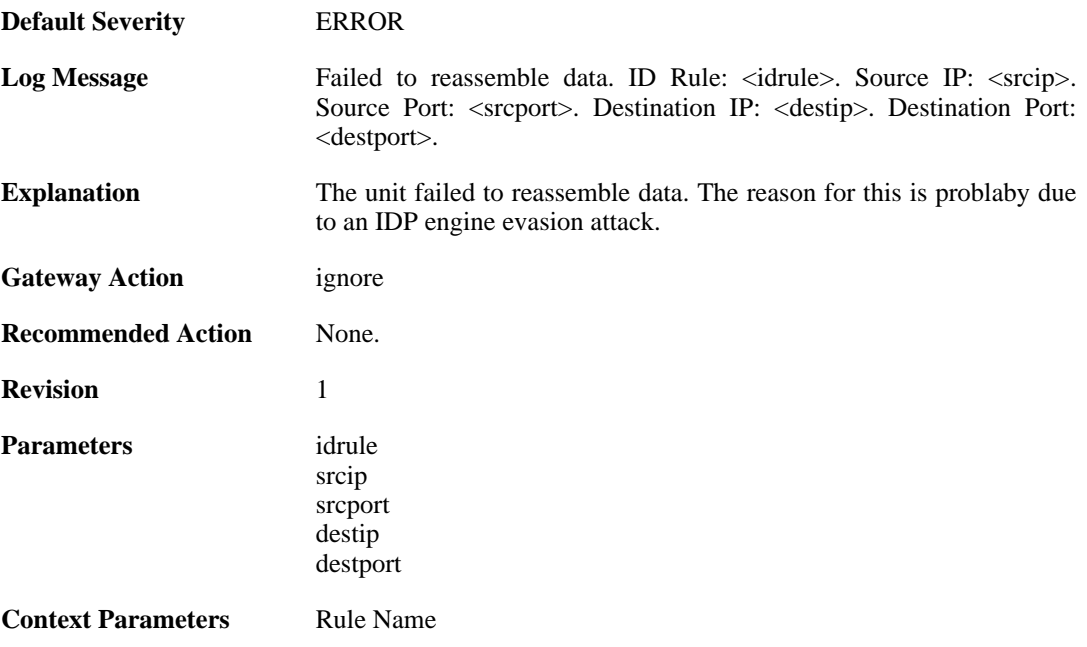

# **2.17.13. idp\_outofmem (ID: 01300013)**

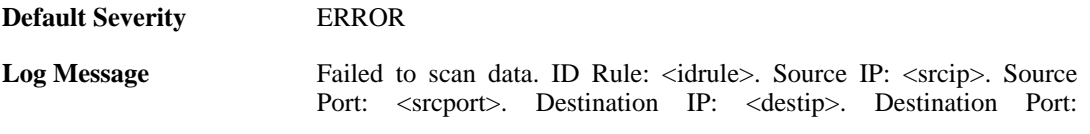

<destport>. Closing connection.

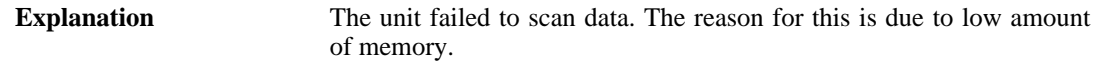

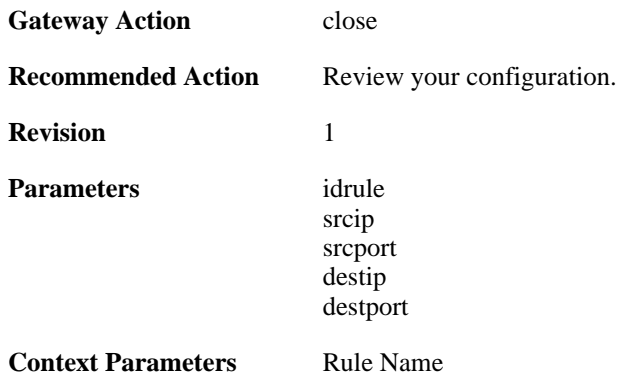

# **2.17.14. idp\_outofmem (ID: 01300014)**

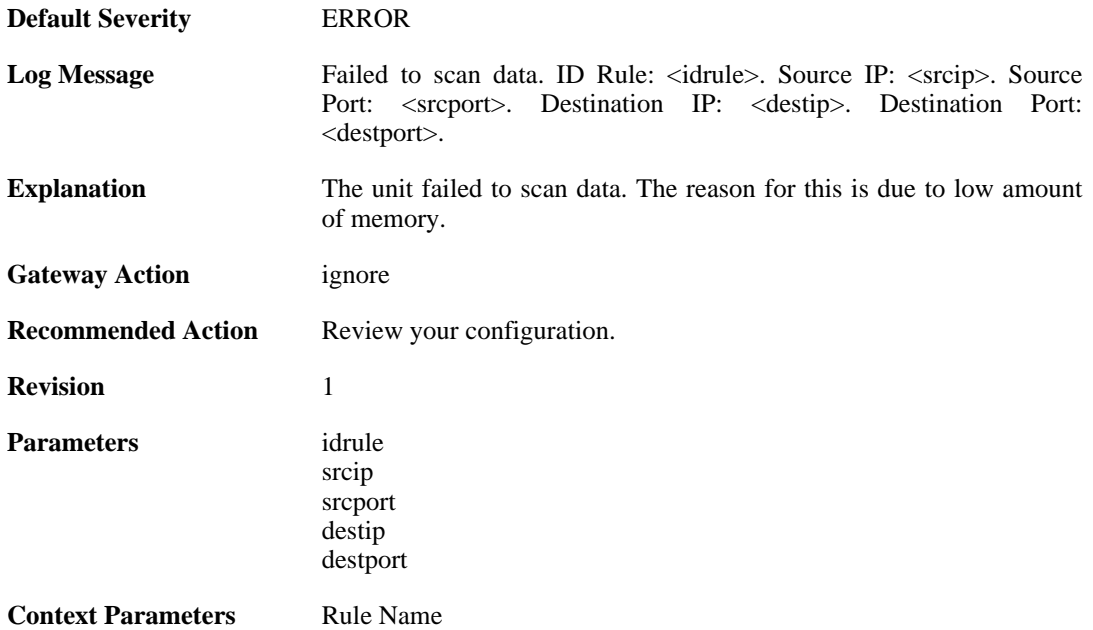

# **2.17.15. idp\_failscan (ID: 01300015)**

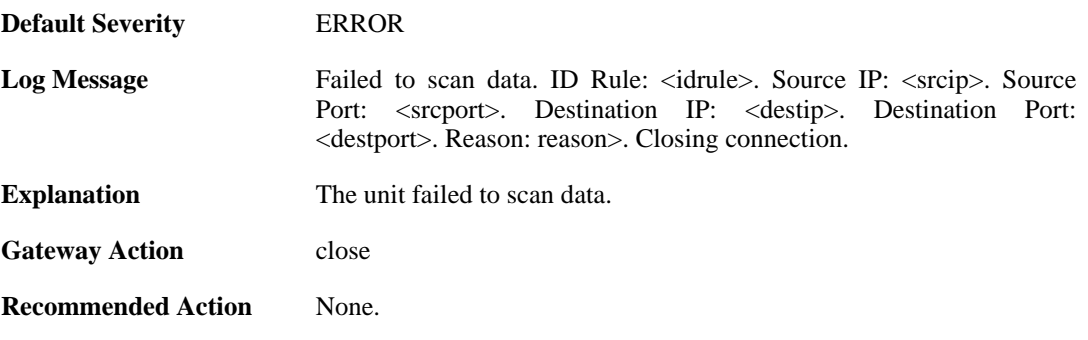

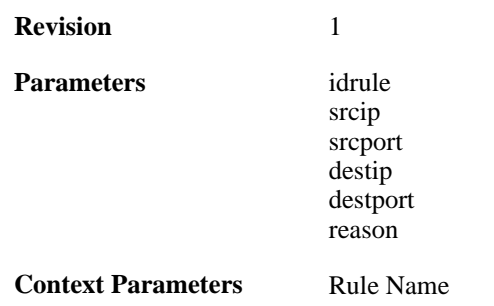

# **2.17.16. idp\_failscan (ID: 01300016)**

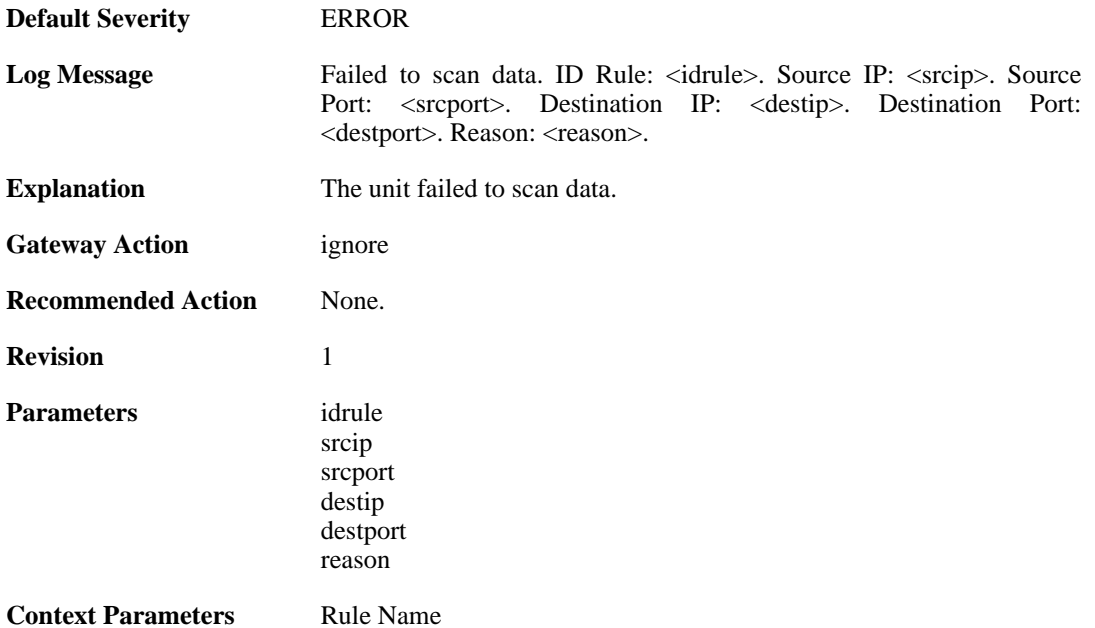

# **2.18. IDPPIPES**

These log messages refer to the **IDPPIPES (IDP Traffic Shaping events)** category.

### **2.18.1. conn\_idp\_piped (ID: 06100001)**

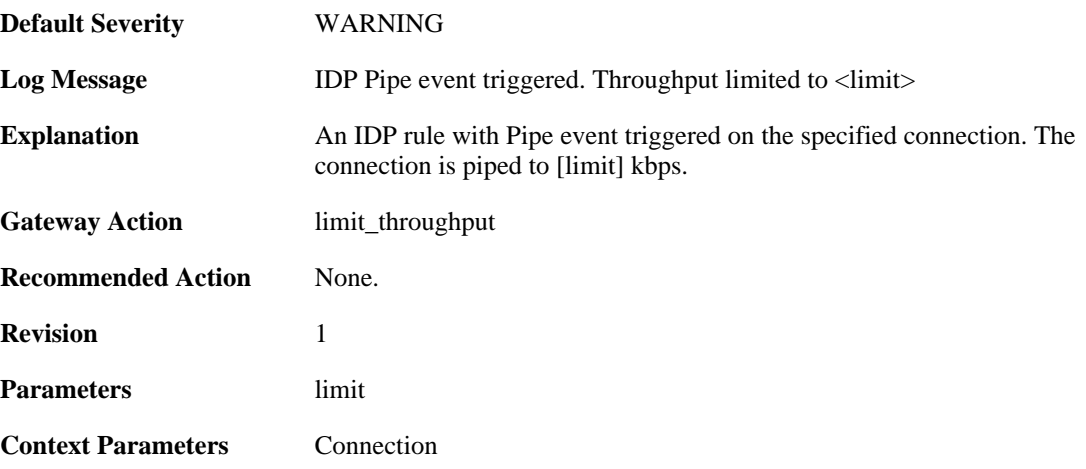

### **2.18.2. host\_idp\_piped (ID: 06100002)**

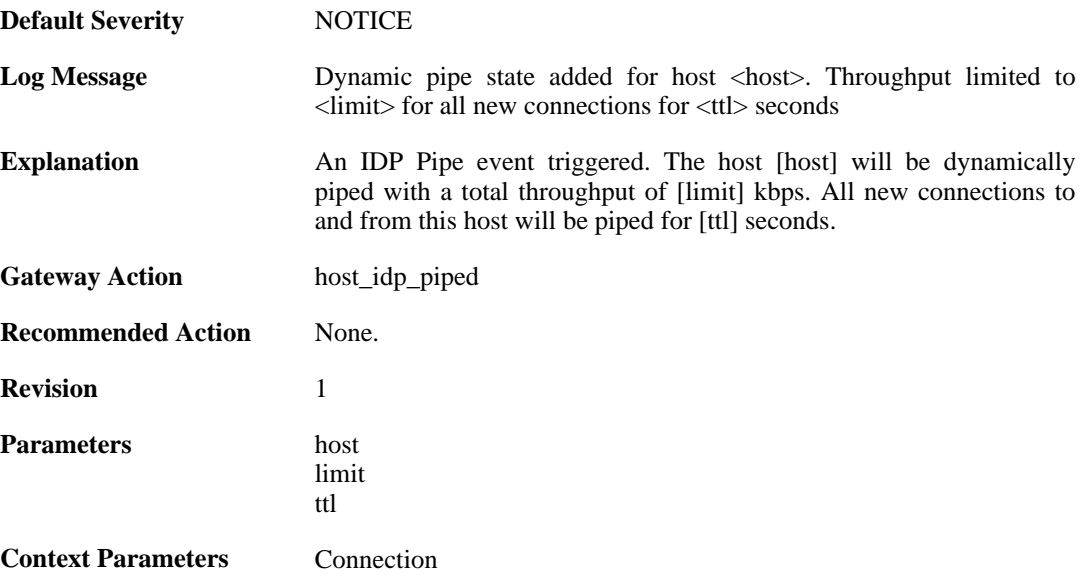

### **2.18.3. out\_of\_memory (ID: 06100003)**

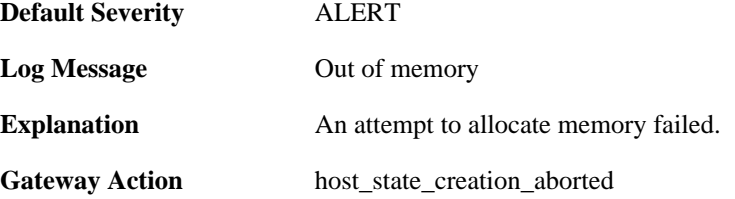

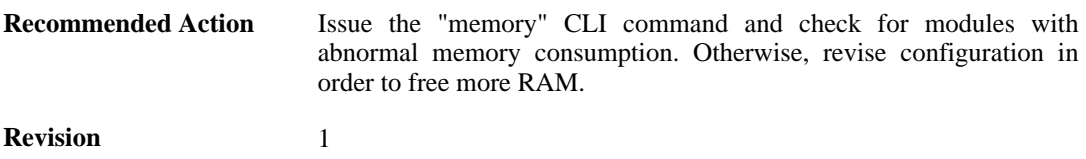

# **2.18.4. idp\_piped\_state\_replaced (ID: 06100004)**

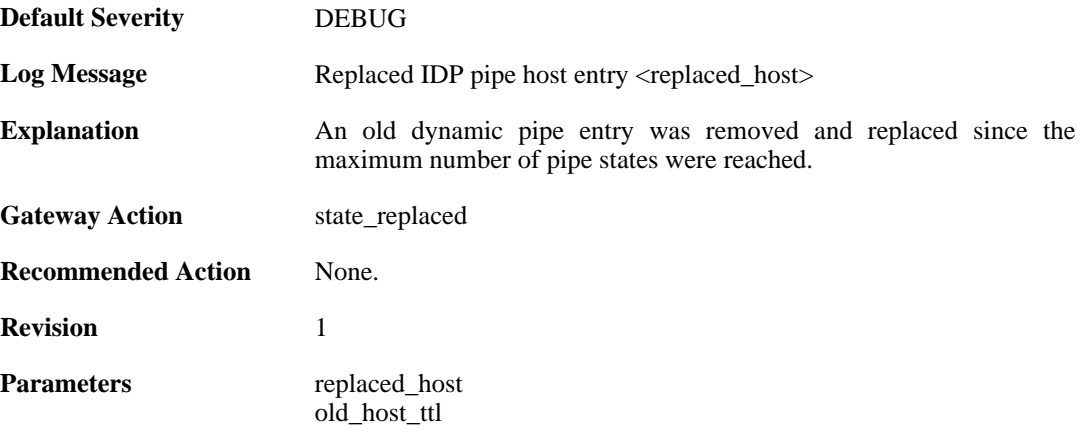

#### **2.18.5. idp\_piped\_state\_expire (ID: 06100005)**

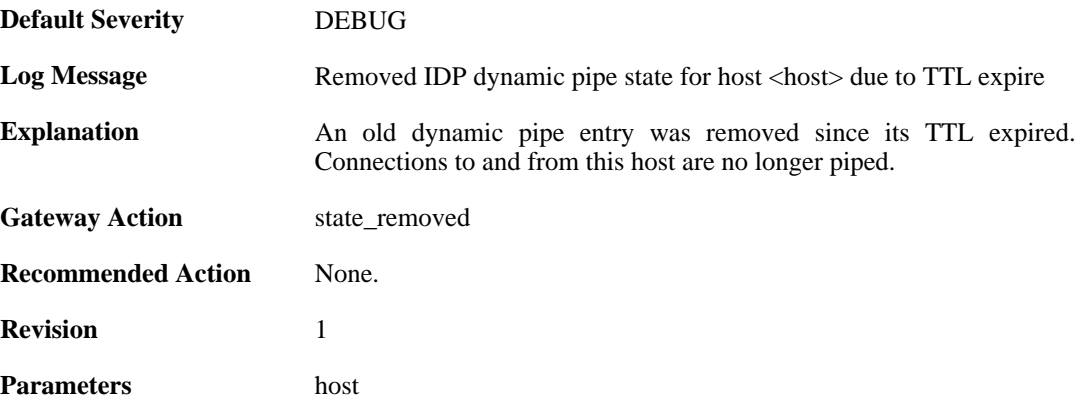

### **2.18.6. conn\_idp\_unpiped (ID: 06100006)**

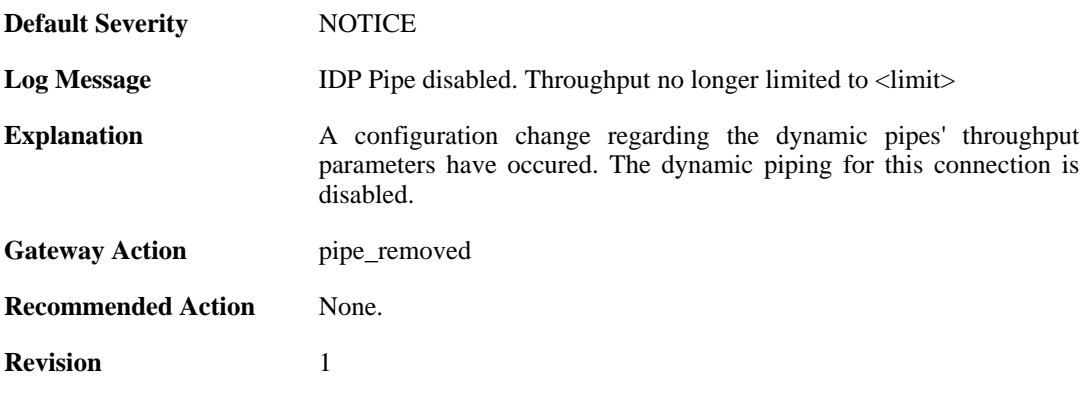

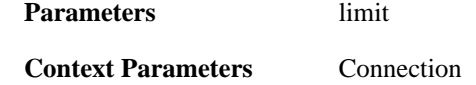

# **2.18.7. conn\_idp\_piped (ID: 06100007)**

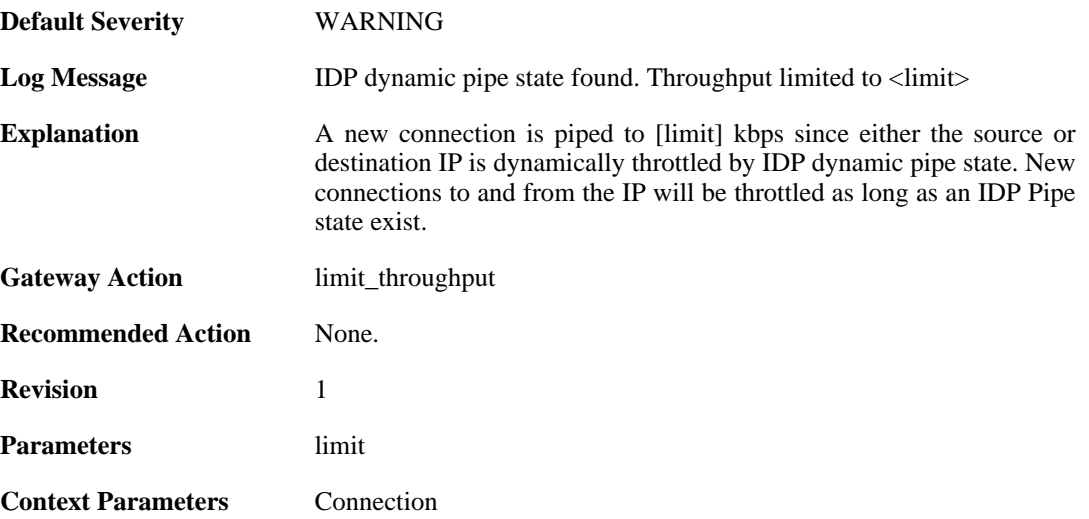

# **2.19. IDPUPDATE**

These log messages refer to the **IDPUPDATE (Intrusion Detection & Prevention Database update)** category.

# **2.19.1. idp\_db\_update\_failure (ID: 01400001)**

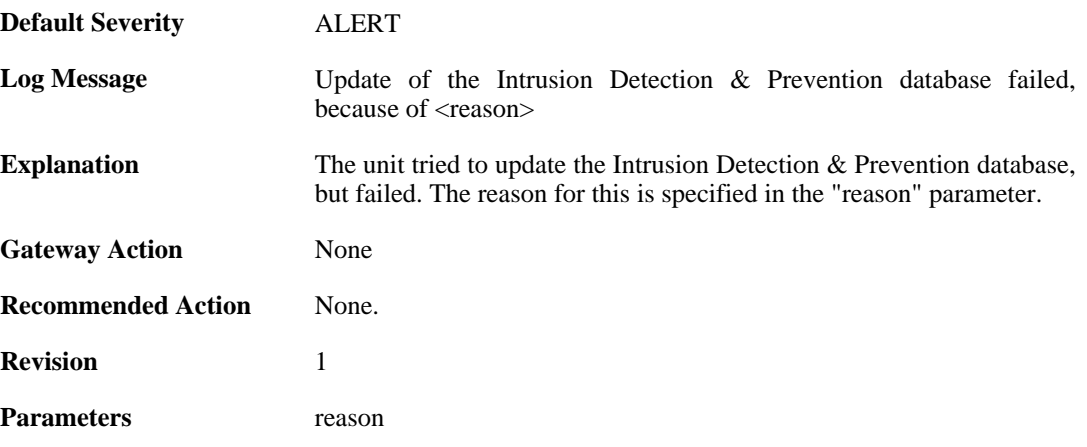

### **2.19.2. idp\_database\_downloaded (ID: 01400002)**

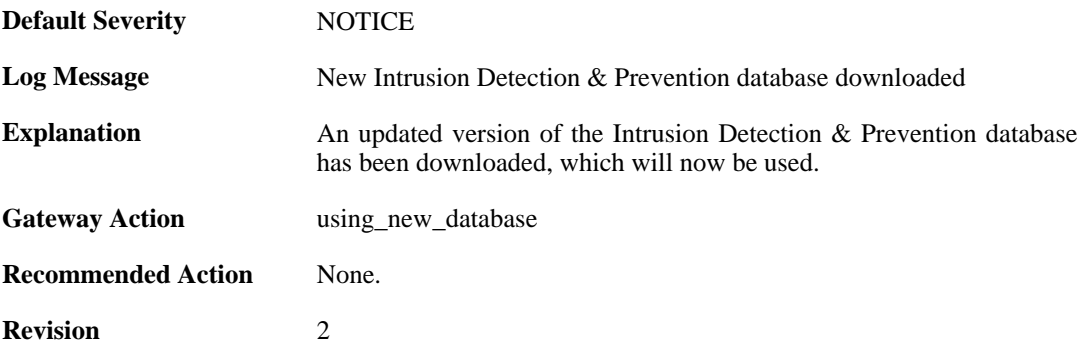

#### **2.19.3. idp\_db\_already\_up\_to\_date (ID: 01400003)**

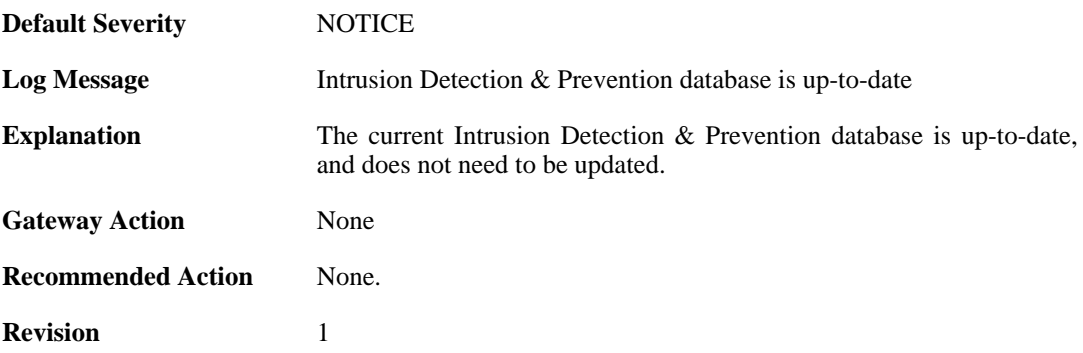

# **2.19.4. idp\_db\_update\_denied (ID: 01400004)**

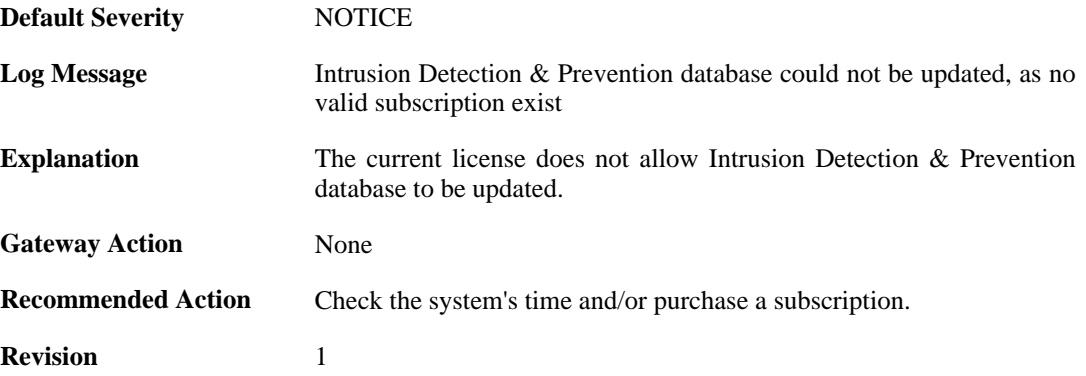

#### **2.19.5. idp\_detects\_invalid\_system\_time (ID: 01400005)**

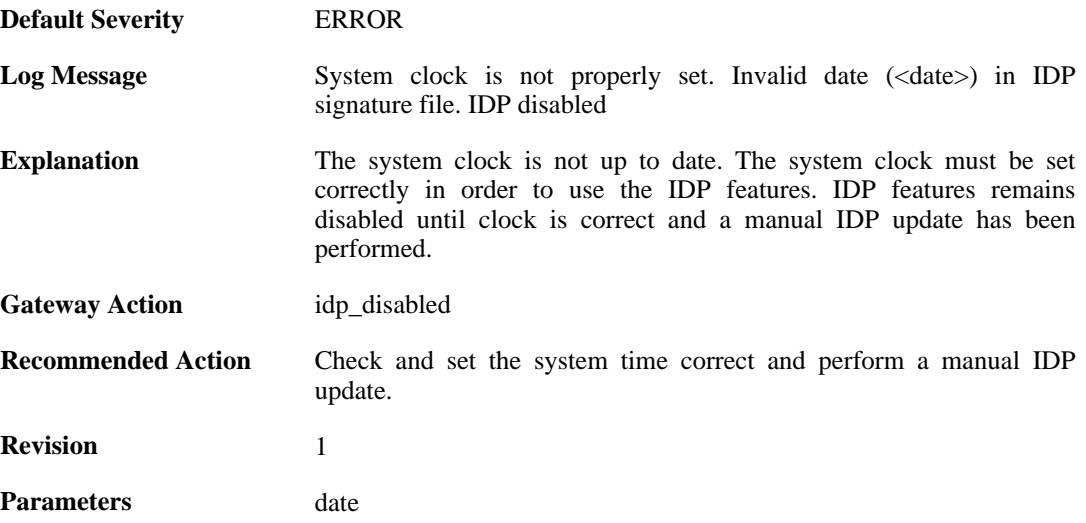

# **2.19.6. downloading\_new\_database (ID: 01400007)**

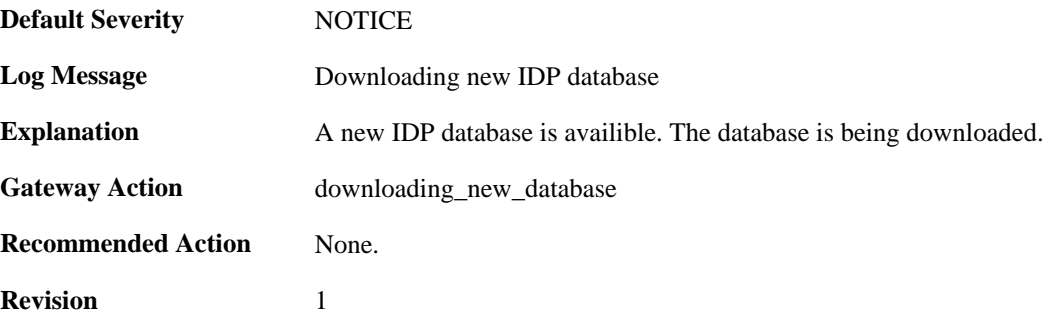

### **2.19.7. unsynced\_databases (ID: 01400009)**

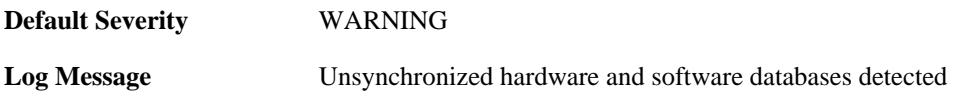

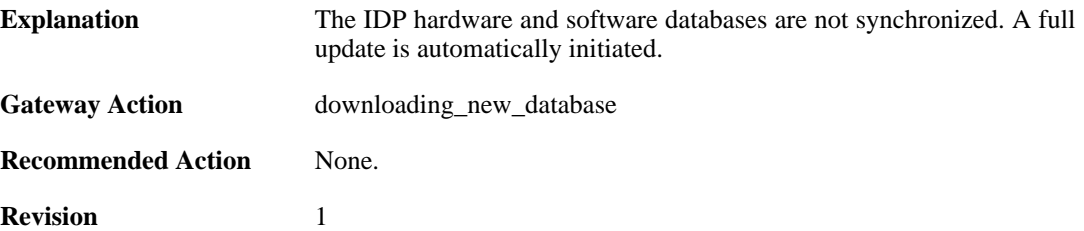

# **2.20. IFACEMON**

These log messages refer to the **IFACEMON (Interface monitor events)** category.

#### **2.20.1. ifacemon\_status\_bad\_rereport (ID: 03900001)**

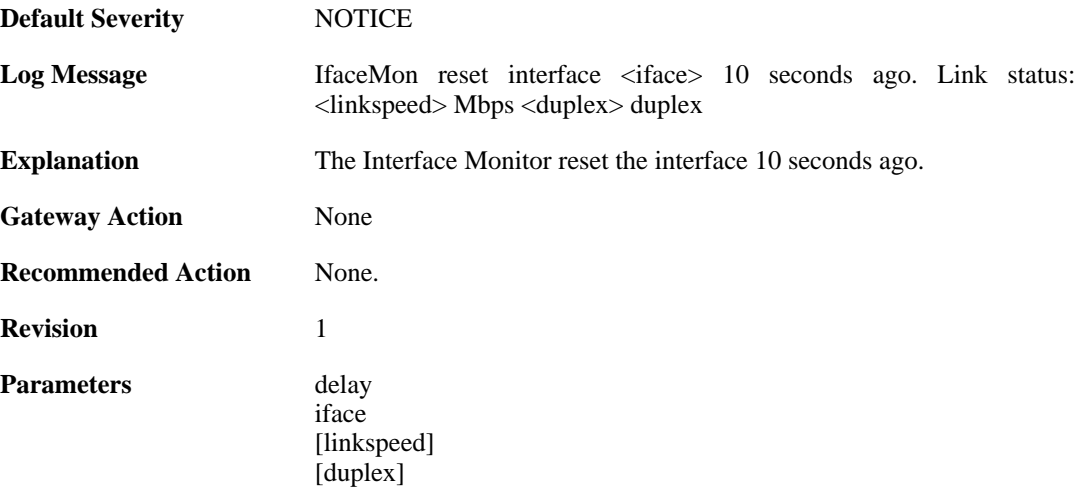

## **2.20.2. ifacemon\_status\_bad (ID: 03900003)**

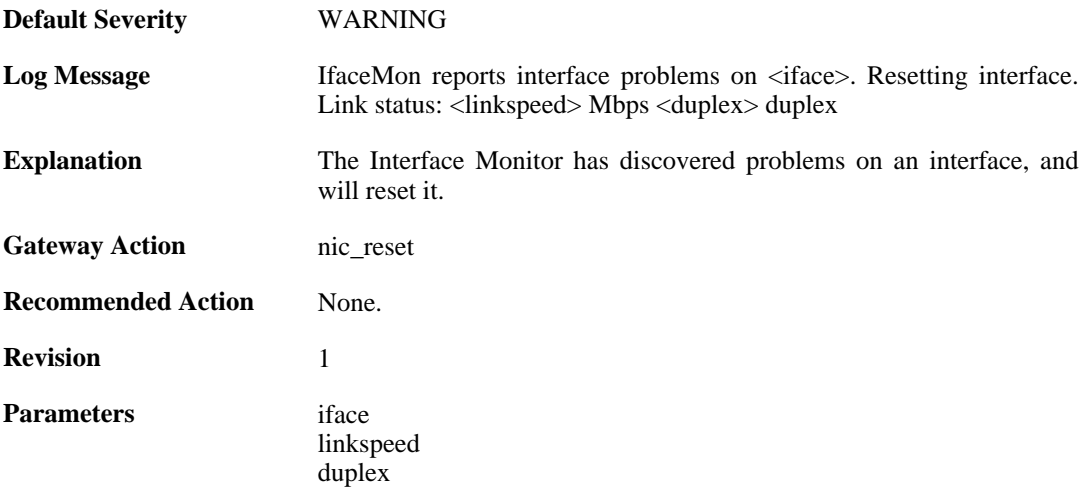

## **2.20.3. ifacemon\_status\_bad (ID: 03900004)**

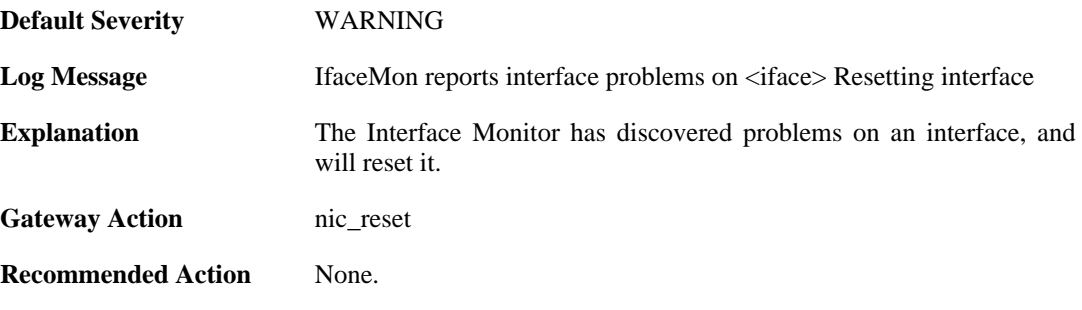

**Revision** 1

**Parameters** iface

[linkspeed] [duplex]

# **2.21. IPPOOL**

These log messages refer to the **IPPOOL (IPPool events)** category.

# **2.21.1. no\_offer\_received (ID: 01900001)**

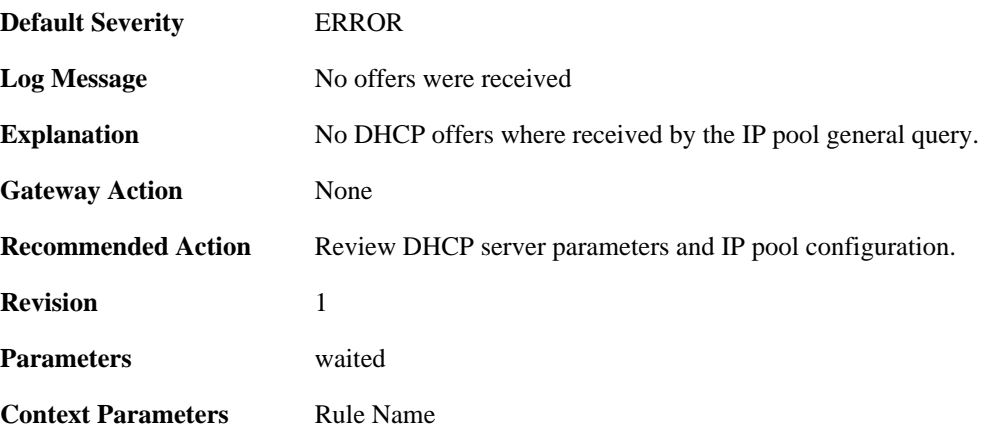

# **2.21.2. no\_valid\_dhcp\_offer\_received (ID: 01900002)**

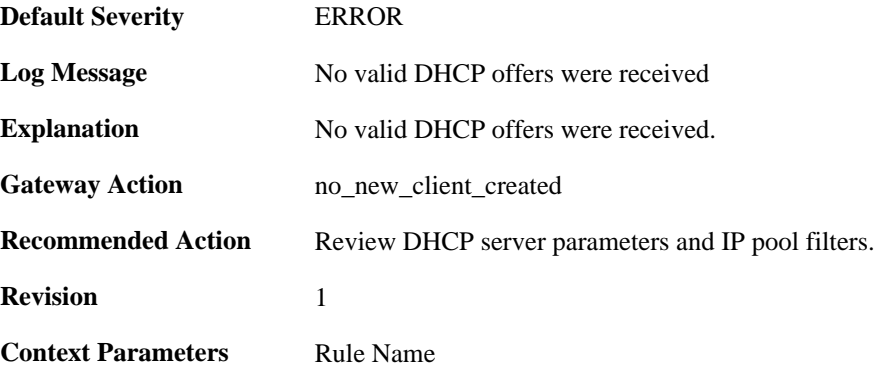

## **2.21.3. too\_many\_dhcp\_offers\_received (ID: 01900003)**

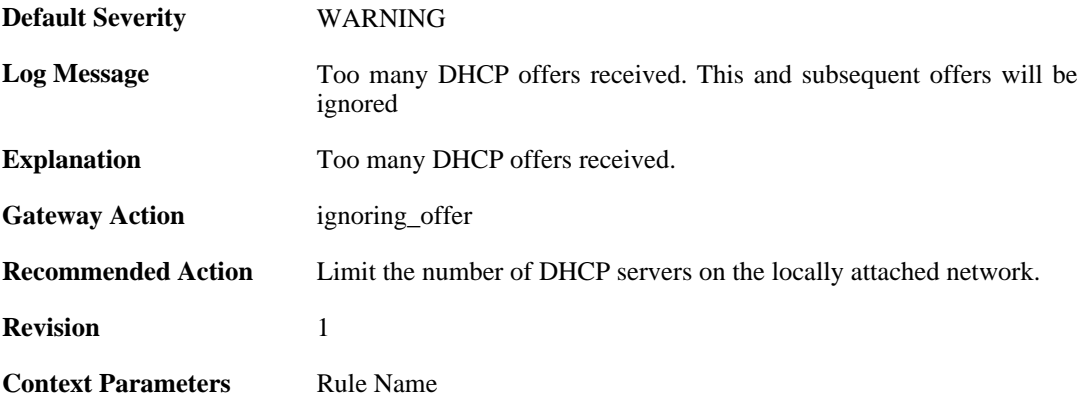

## **2.21.4. lease\_disallowed\_by\_lease\_filter (ID: 01900004)**

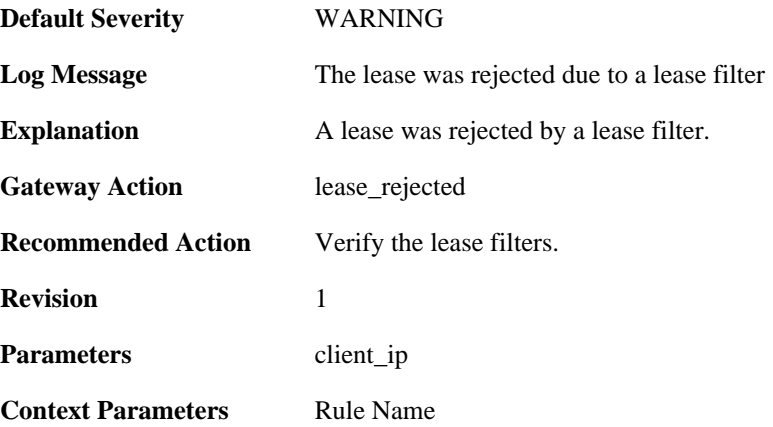

### **2.21.5. lease\_disallowed\_by\_server\_filter (ID: 01900005)**

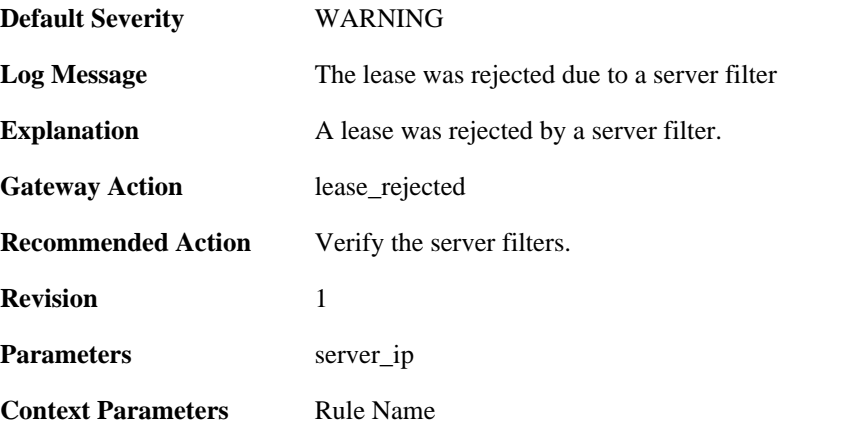

#### **2.21.6. lease\_have\_bad\_dhcp\_server (ID: 01900006)**

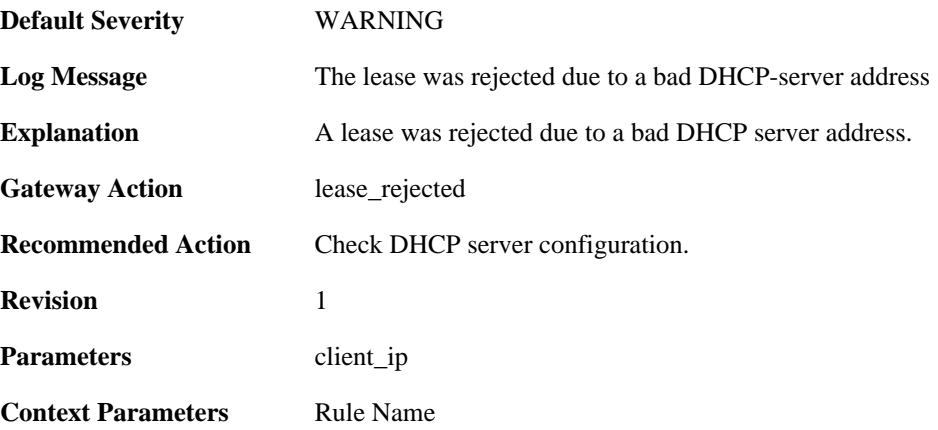

#### **2.21.7. lease\_have\_bad\_netmask (ID: 01900007)**

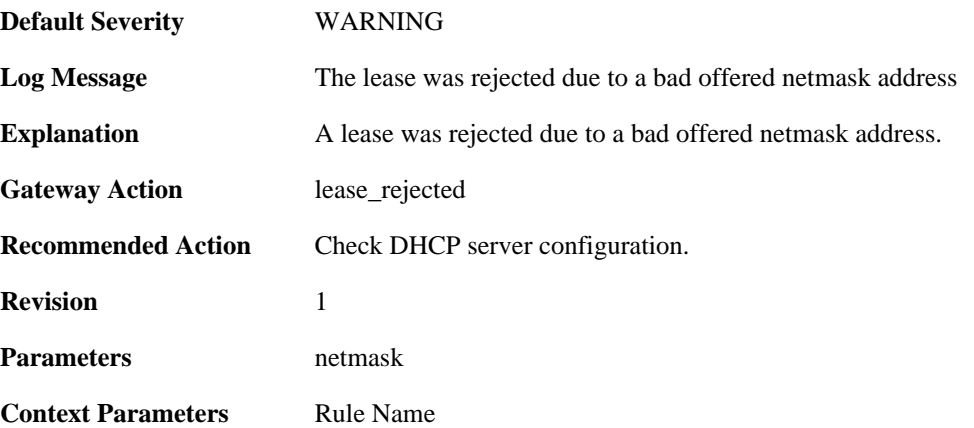

#### **2.21.8. lease\_have\_bad\_offered\_broadcast (ID: 01900008)**

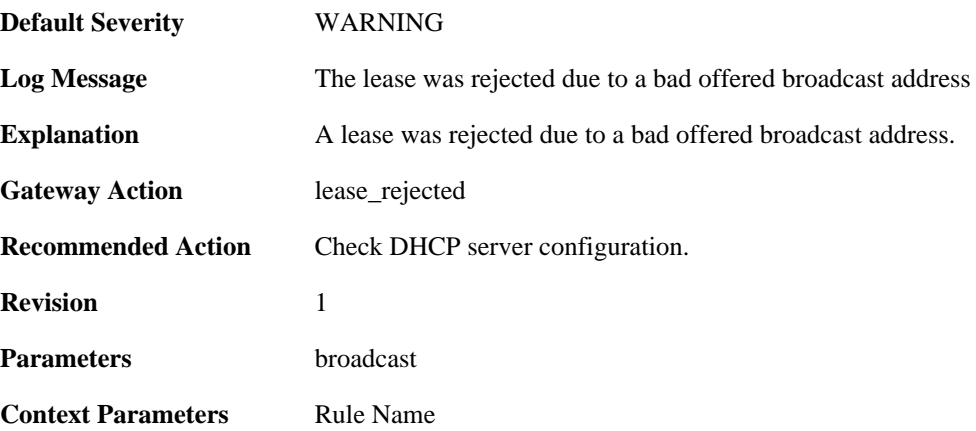

#### **2.21.9. lease\_have\_bad\_offered\_ip (ID: 01900009)**

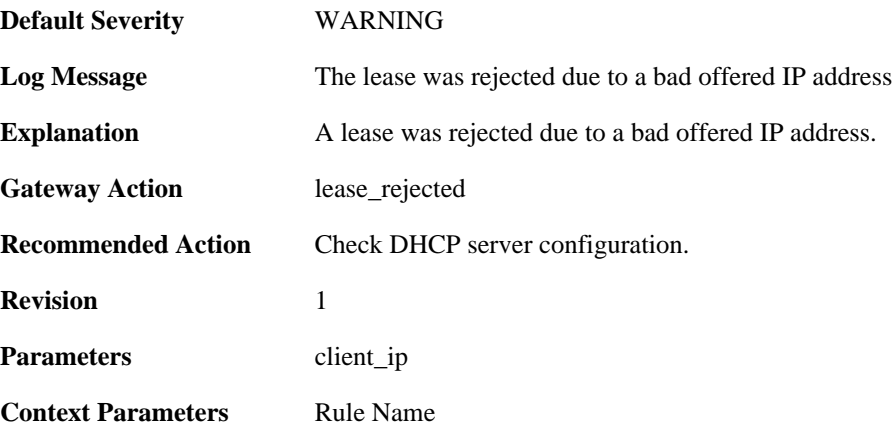

#### **2.21.10. lease\_have\_bad\_gateway\_ip (ID: 01900010)**

**Default Severity** [WARNING](#page-34-0)

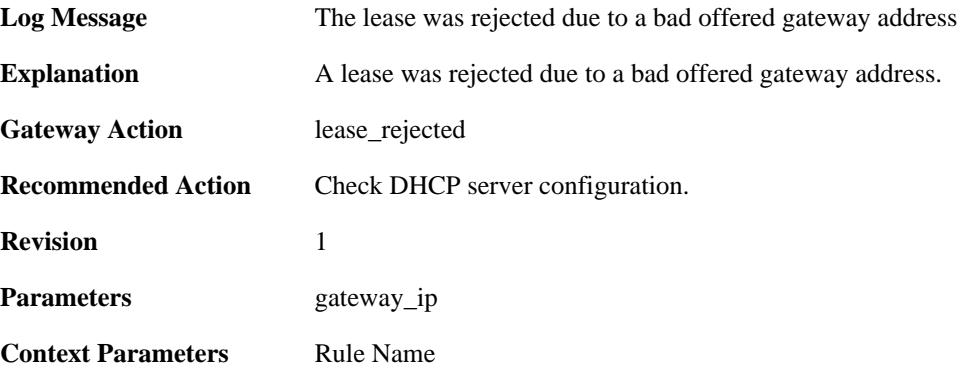

## **2.21.11. lease\_ip\_is\_already\_occupied (ID: 01900011)**

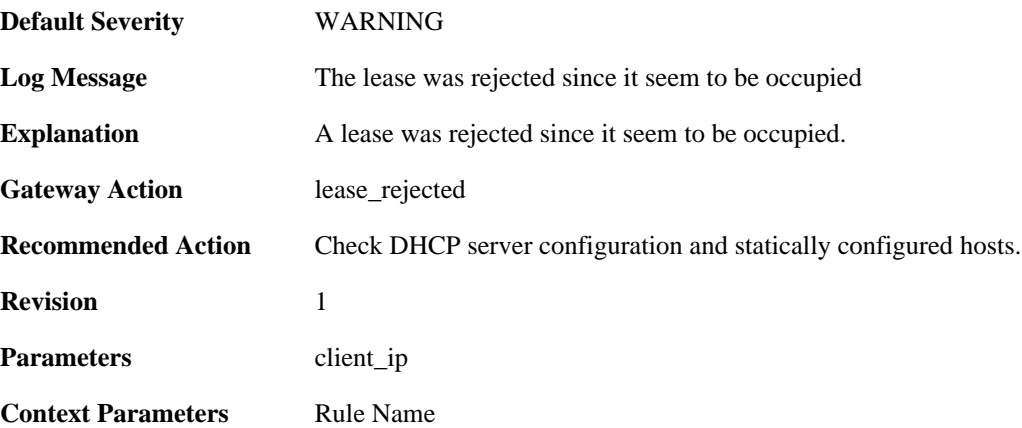

## **2.21.12. lease\_rejected\_by\_server (ID: 01900012)**

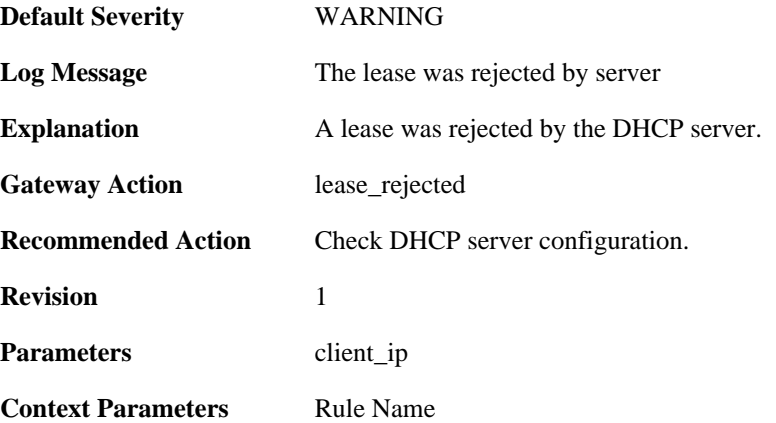

## **2.21.13. ip\_offer\_already\_exist\_in\_the\_pool (ID: 01900013)**

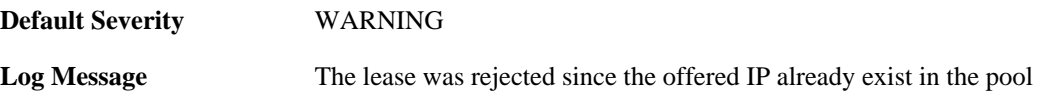

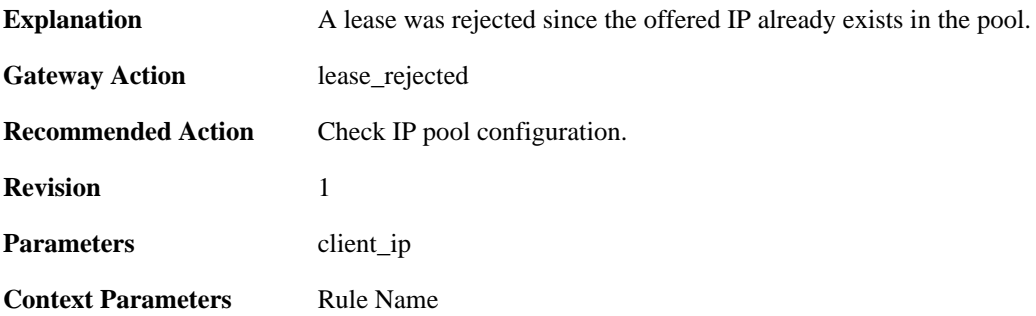

#### **2.21.14. pool\_reached\_max\_dhcp\_clients (ID: 01900014)**

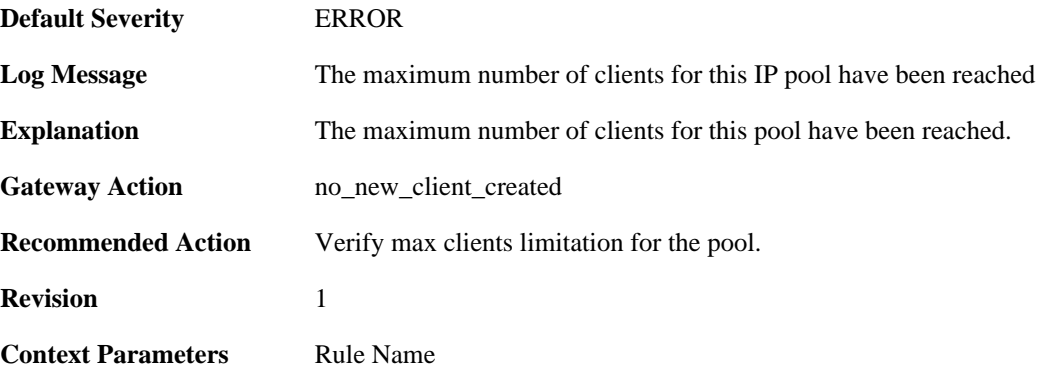

# **2.21.15. macrange\_depleted (ID: 01900015)**

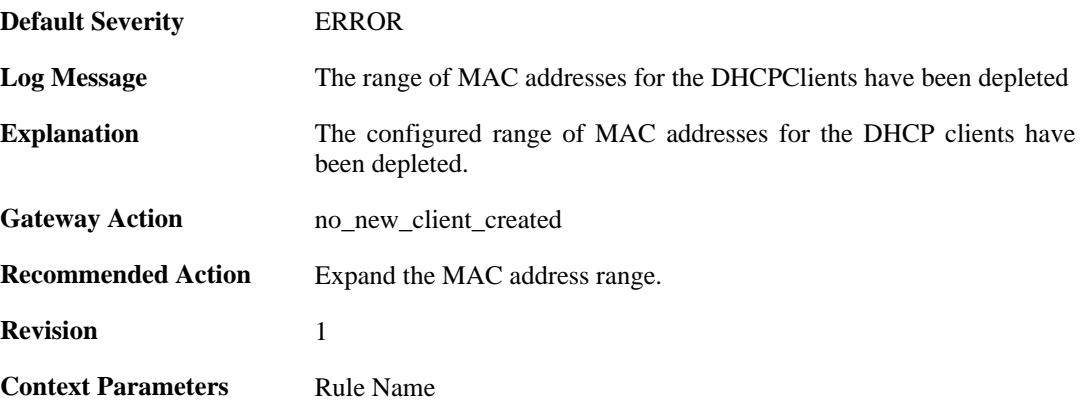

## **2.21.16. ip\_fetched\_pool (ID: 01900016)**

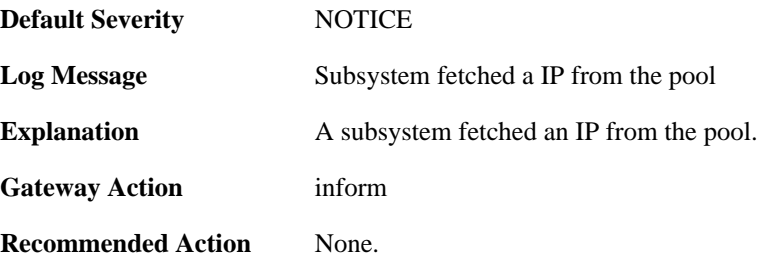

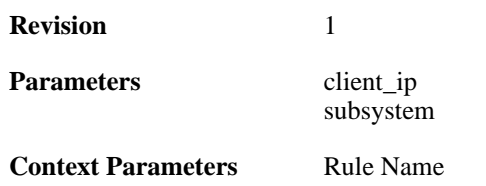

# **2.21.17. ip\_returned\_to\_pool (ID: 01900017)**

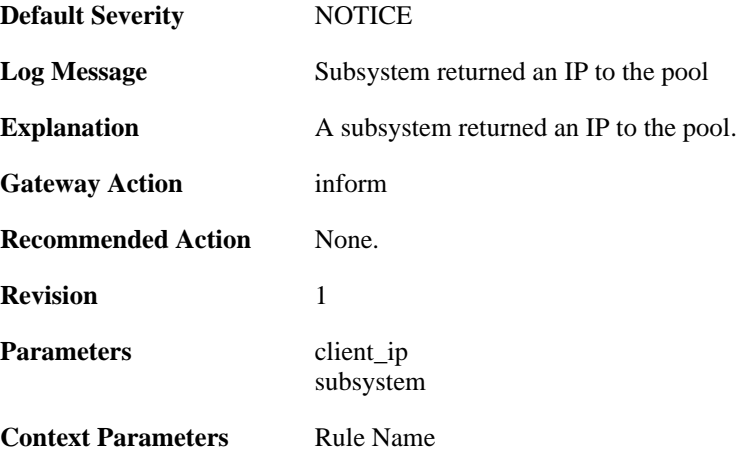

# **2.22. IPSEC**

These log messages refer to the **IPSEC (IPsec (VPN) events)** category.

#### **2.22.1. fatal\_ipsec\_event (ID: 01800100)**

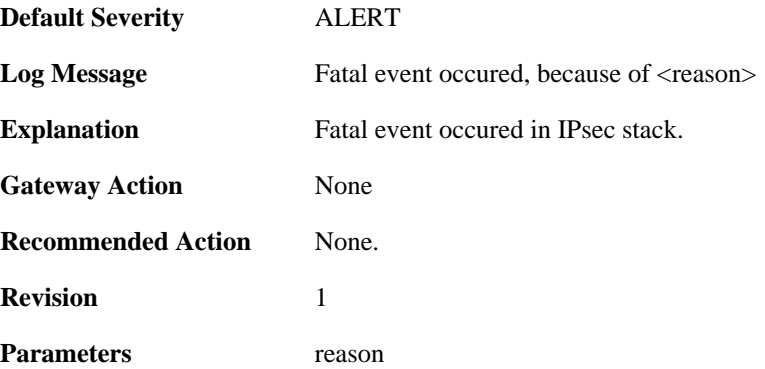

### **2.22.2. warning\_ipsec\_event (ID: 01800101)**

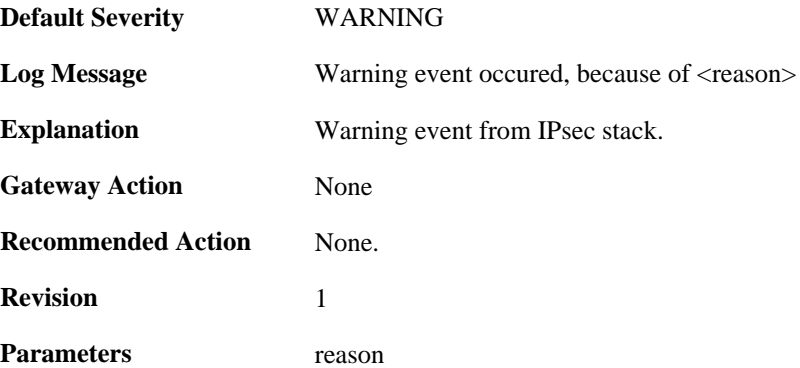

## **2.22.3. audit\_event (ID: 01800103)**

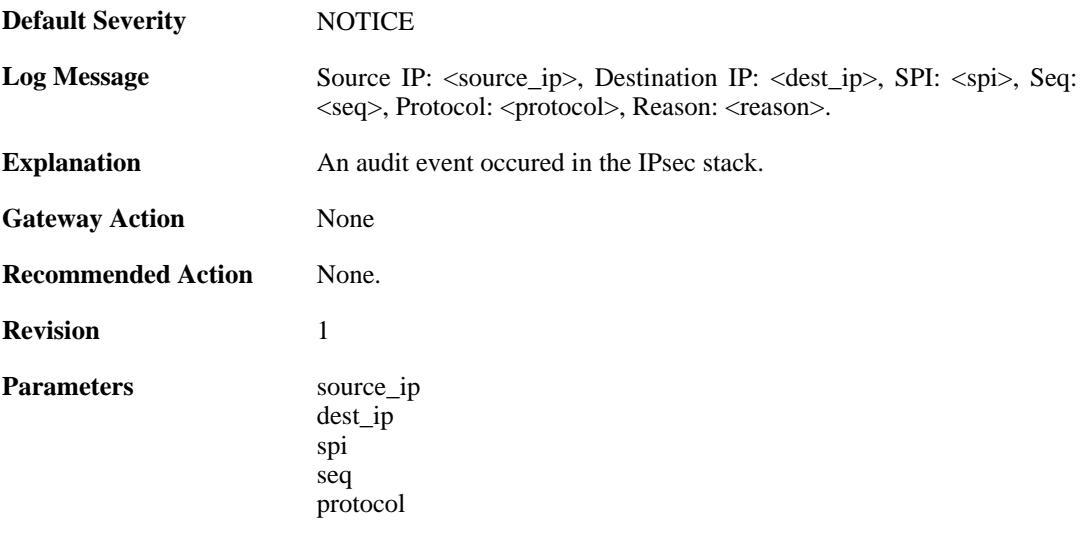

reason

# **2.22.4. audit\_flood (ID: 01800104)**

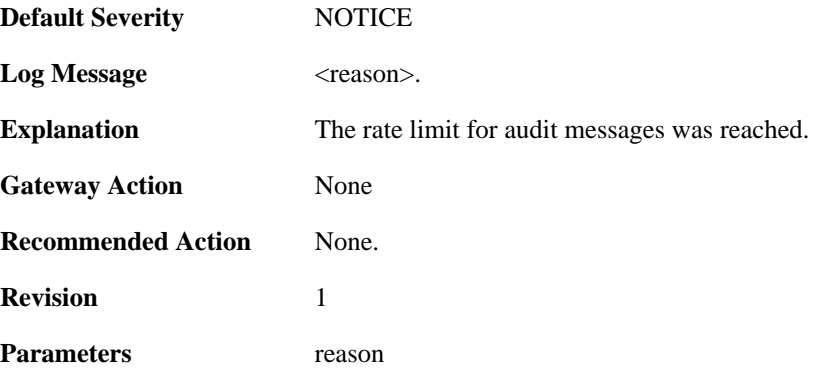

## **2.22.5. ike\_delete\_notification (ID: 01800105)**

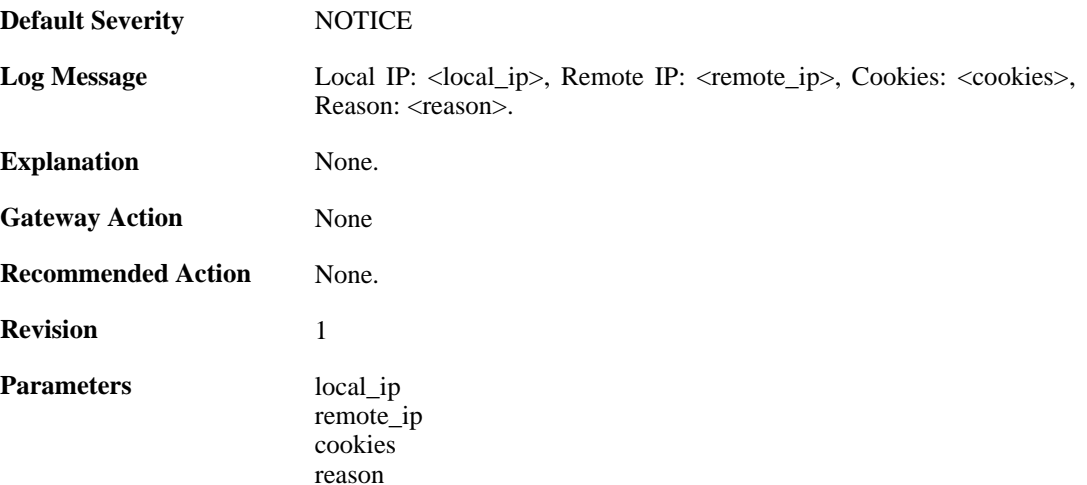

# **2.22.6. ike\_invalid\_payload (ID: 01800106)**

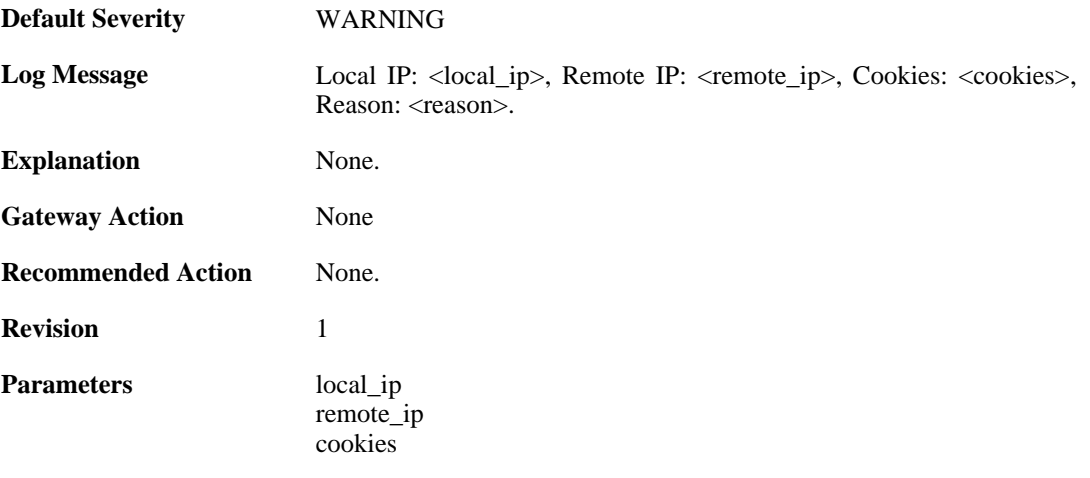

reason

# **2.22.7. ike\_invalid\_proposal (ID: 01800107)**

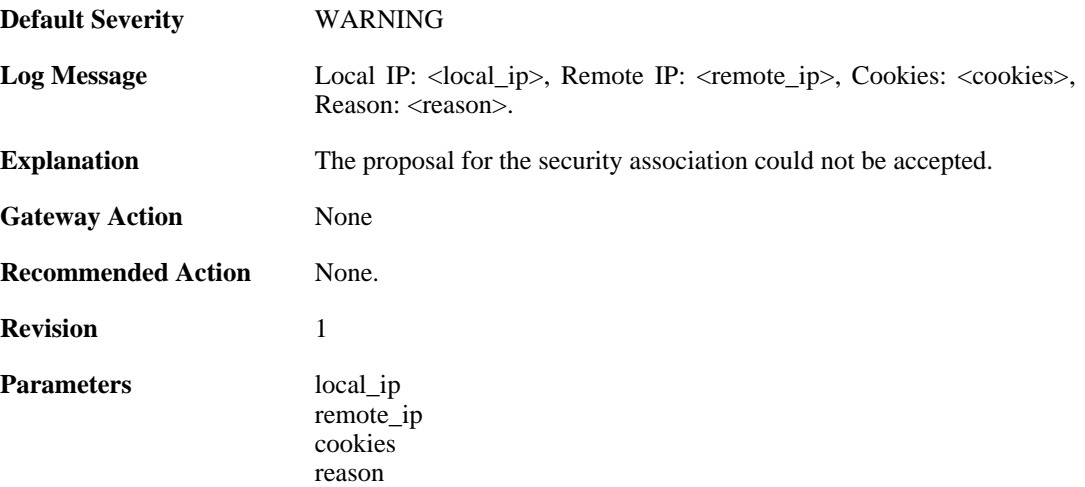

#### **2.22.8. ike\_retry\_limit\_reached (ID: 01800108)**

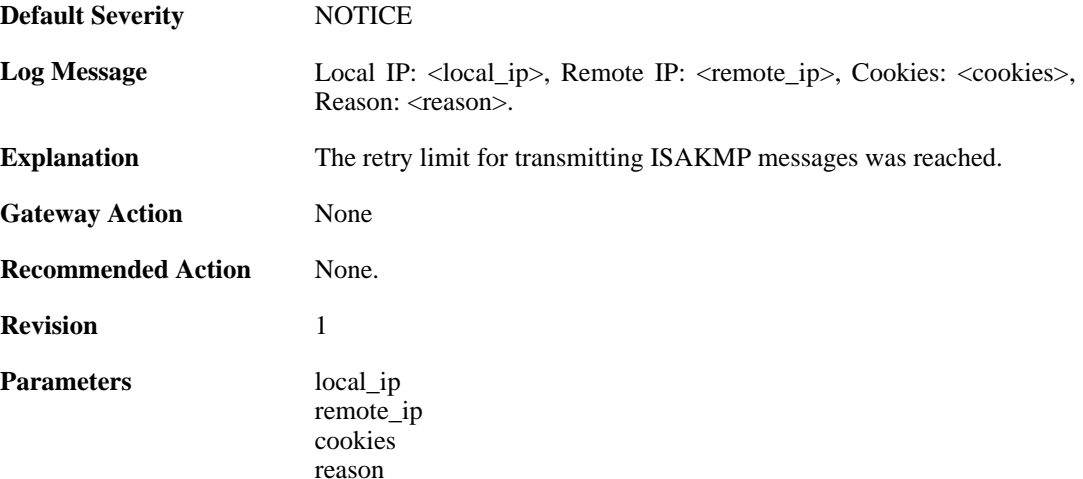

### **2.22.9. ike\_quickmode\_failed (ID: 01800109)**

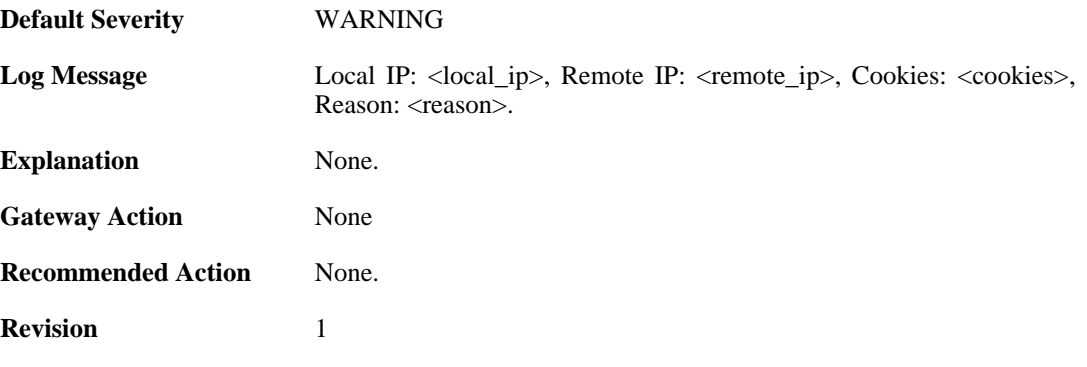

**Parameters** local\_ip

remote\_ip cookies reason

## **2.22.10. packet\_corrupt (ID: 01800110)**

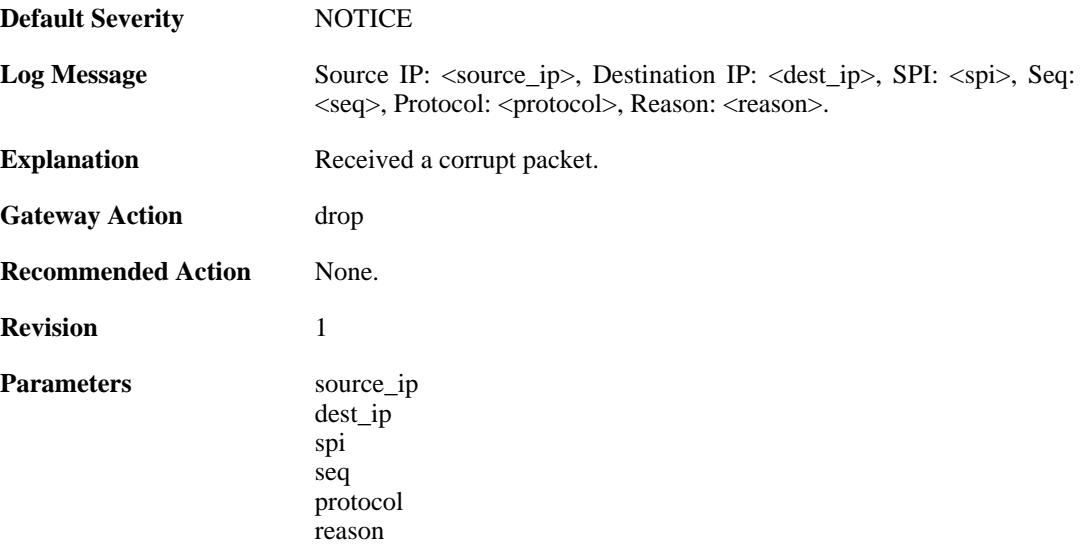

## **2.22.11. icv\_failure (ID: 01800111)**

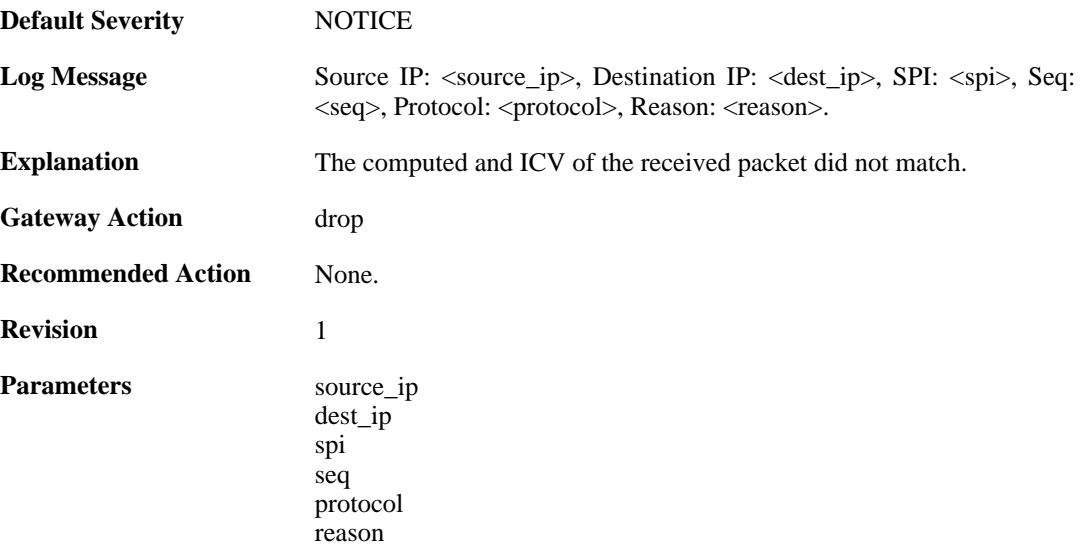

#### **2.22.12. sequence\_number\_failure (ID: 01800112)**

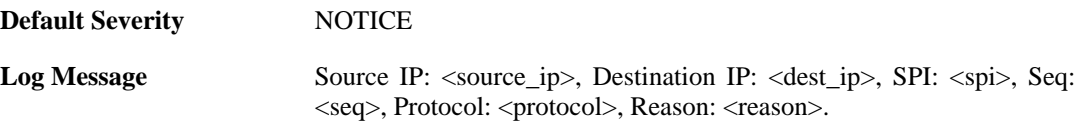

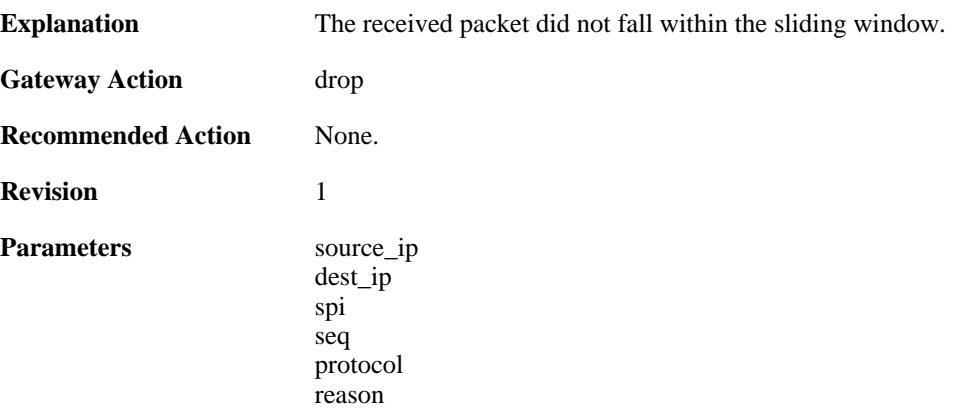

### **2.22.13. sa\_lookup\_failure (ID: 01800113)**

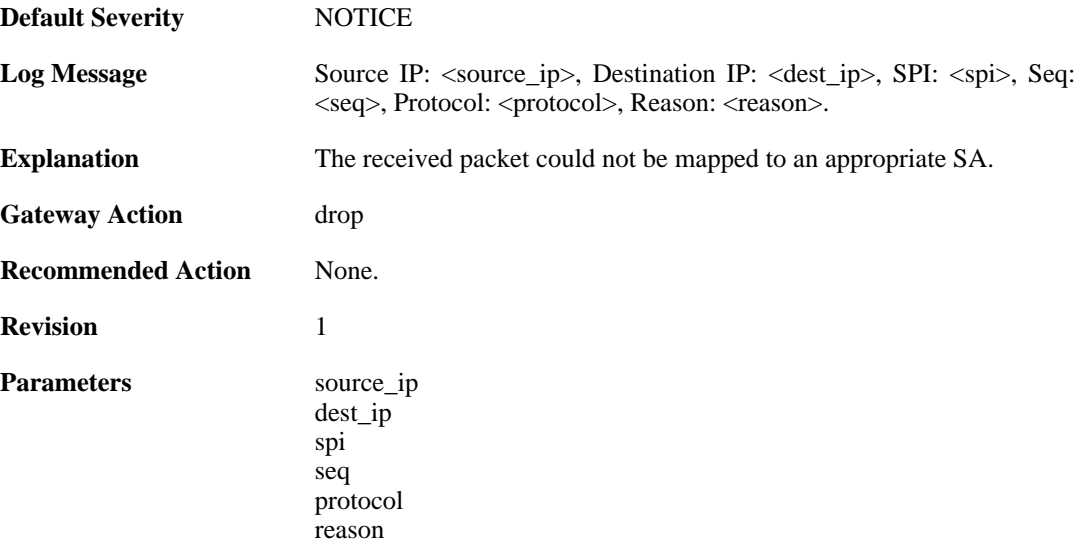

# **2.22.14. ip\_fragment (ID: 01800114)**

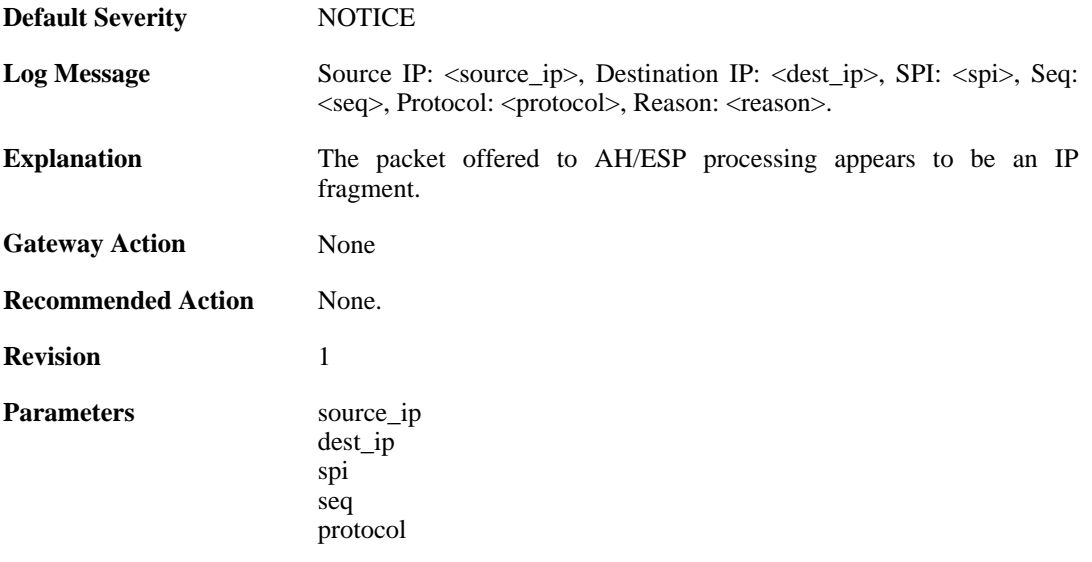
reason

### **2.22.15. sequence\_number\_overflow (ID: 01800115)**

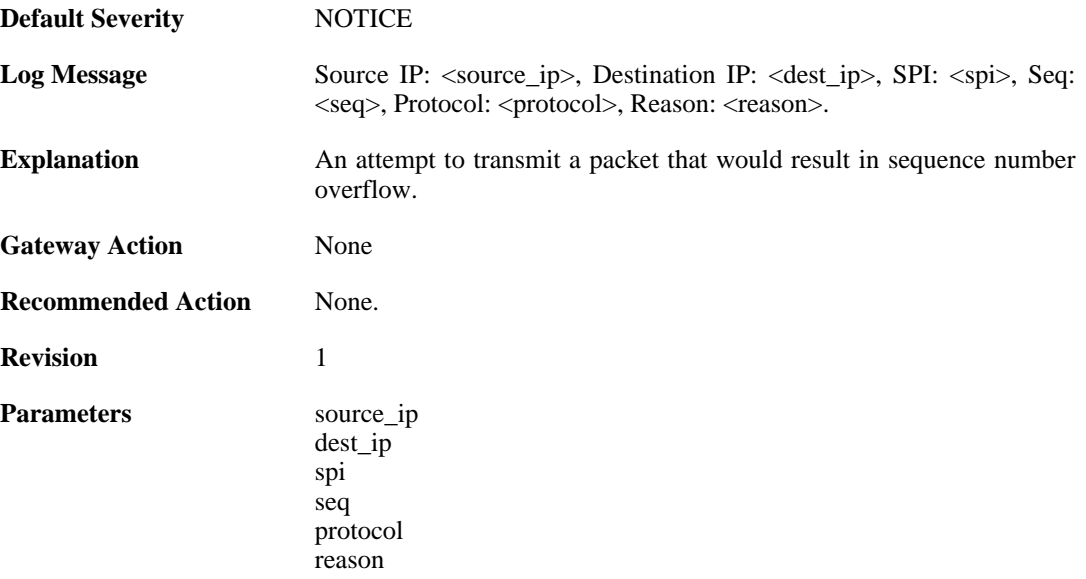

## **2.22.16. bad\_padding (ID: 01800116)**

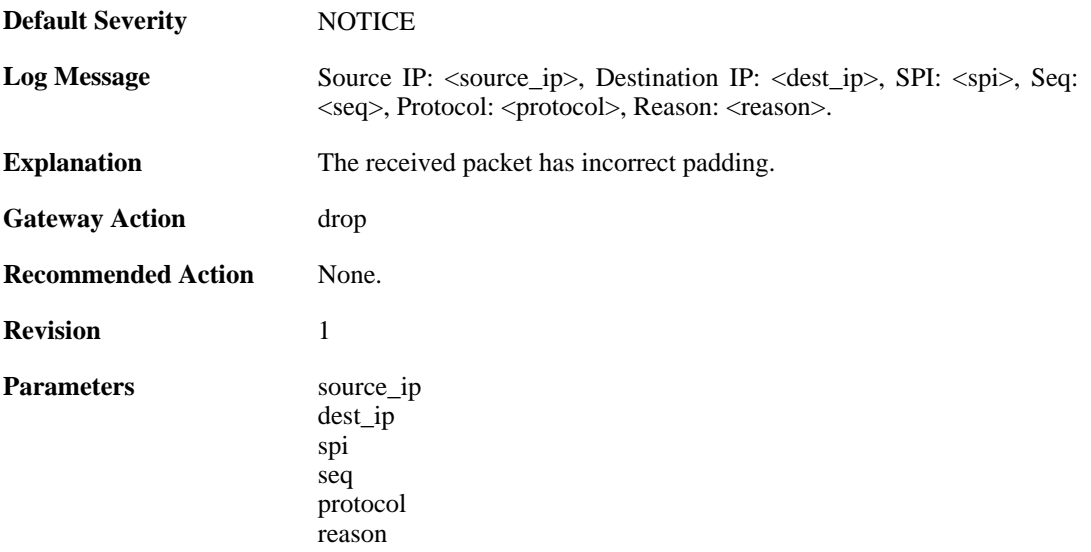

### **2.22.17. hardware\_accelerator\_congested (ID: 01800117)**

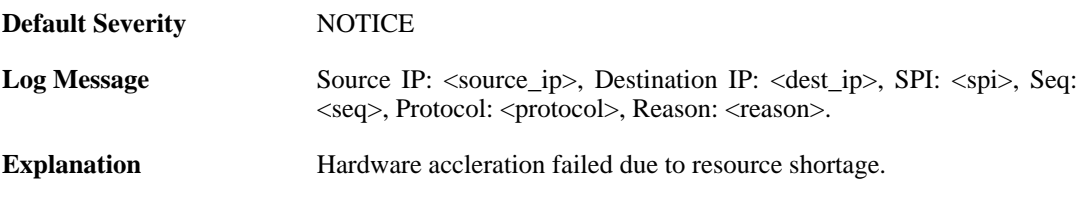

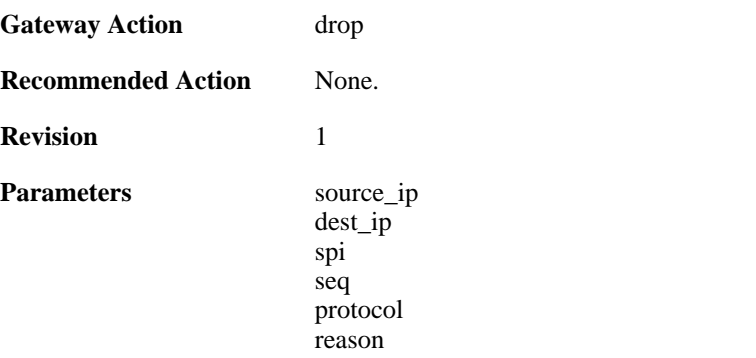

# **2.22.18. hardware\_acceleration\_failure (ID: 01800118)**

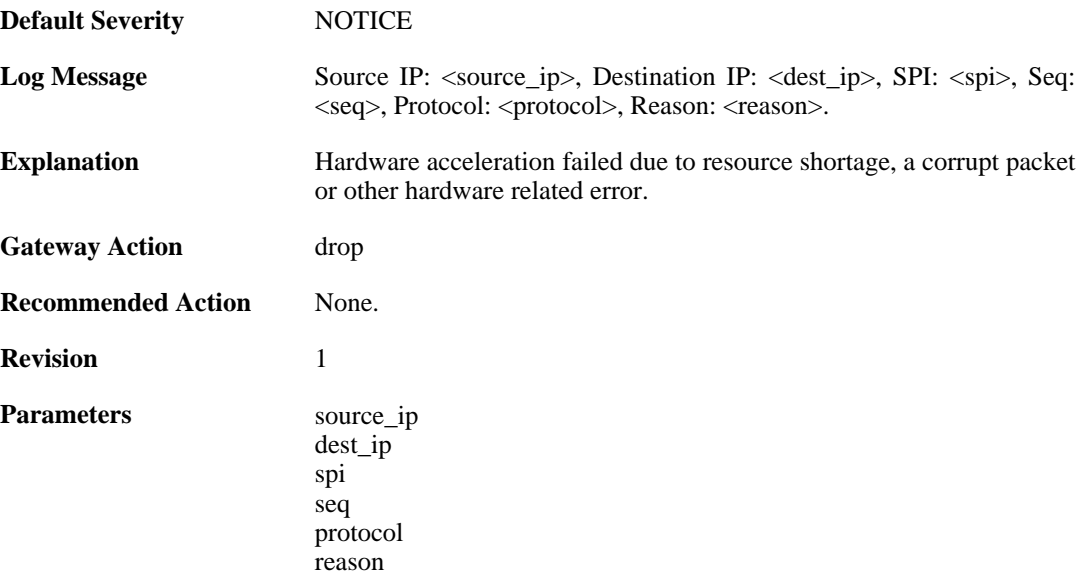

### **2.22.19. commit\_failed (ID: 01800200)**

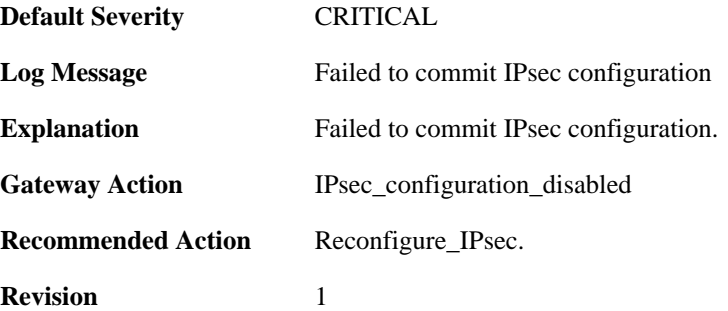

# **2.22.20. commit succeeded (ID: 01800201)**

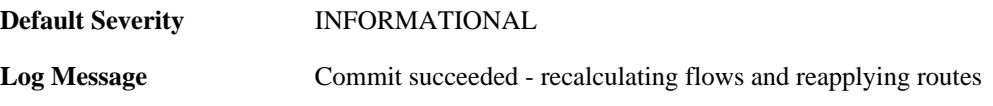

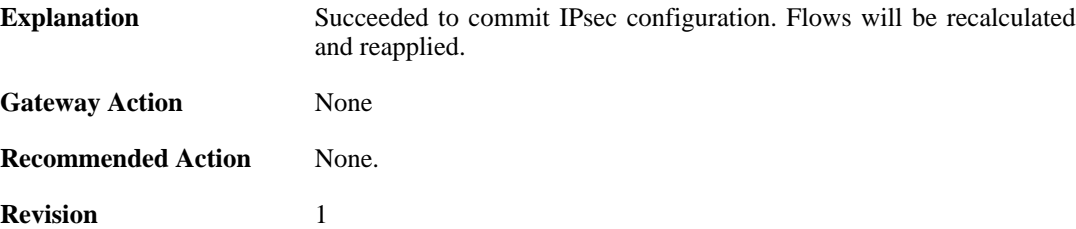

### **2.22.21. IPsec\_successfully\_started (ID: 01800202)**

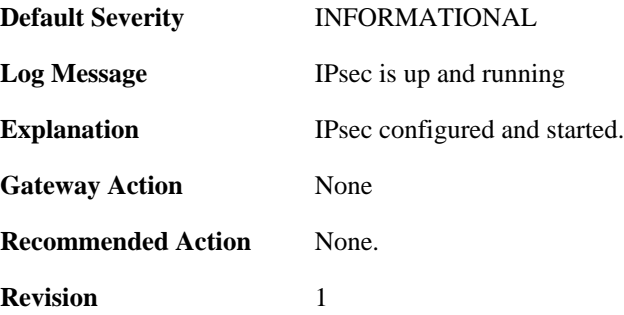

#### **2.22.22. x509\_init\_failed (ID: 01800203)**

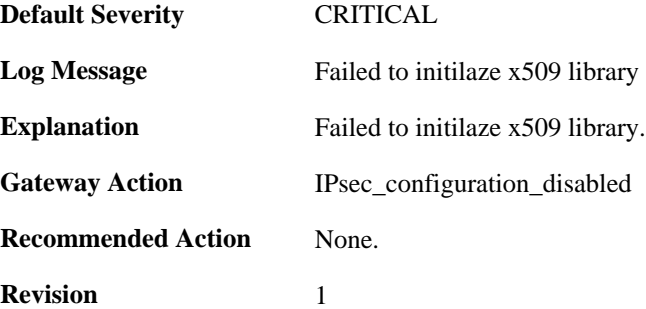

#### **2.22.23. pm\_create\_failed (ID: 01800204)**

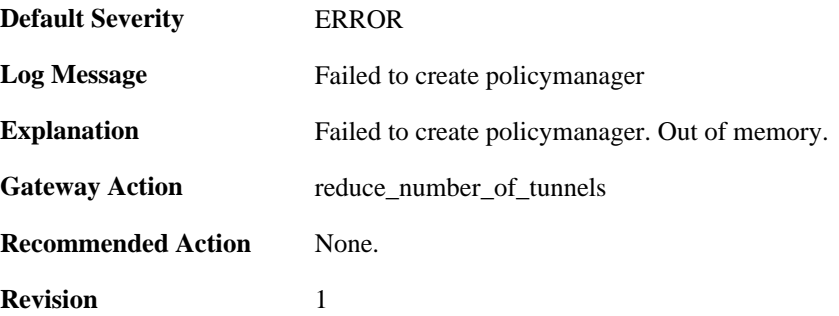

### **2.22.24. failed\_to\_start\_ipsec (ID: 01800206)**

**Default Severity** [ERROR](#page-34-0)

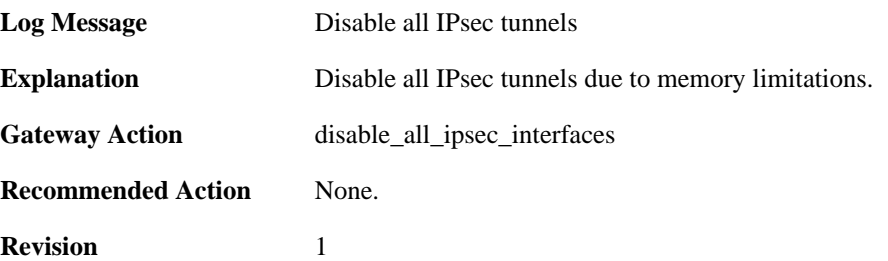

### **2.22.25. failed\_create\_audit\_module (ID: 01800207)**

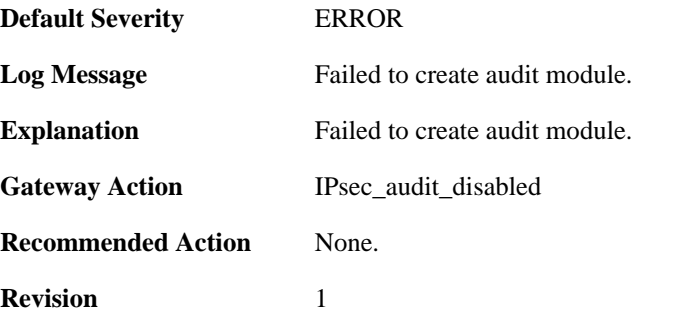

# **2.22.26. failed\_to\_configure\_IPsec (ID: 01800210)**

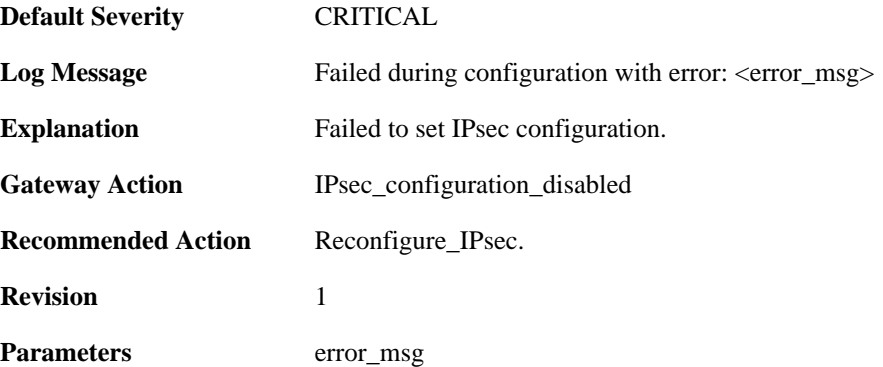

# **2.22.27. reconfig\_IPsec (ID: 01800211)**

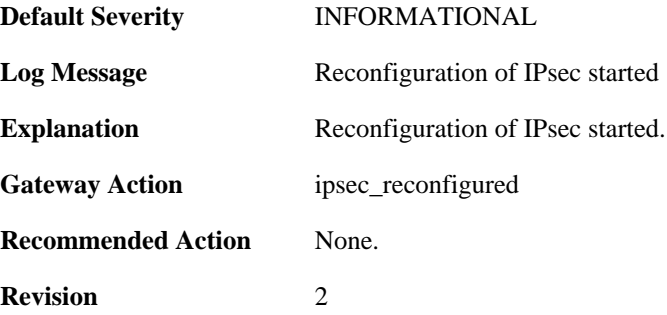

# **2.22.28. IPsec\_init\_failed (ID: 01800213)**

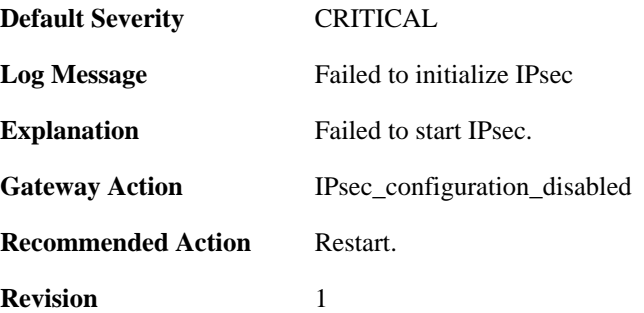

### **2.22.29. ipsec\_started\_successfully (ID: 01800214)**

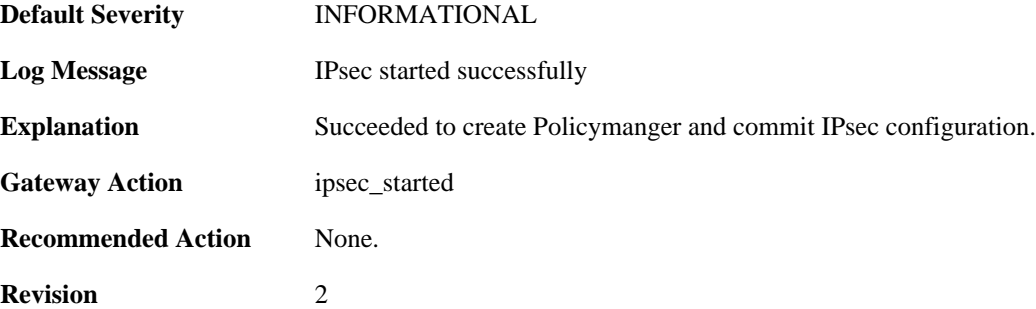

#### **2.22.30. Failed\_to\_add\_certificate (ID: 01800302)**

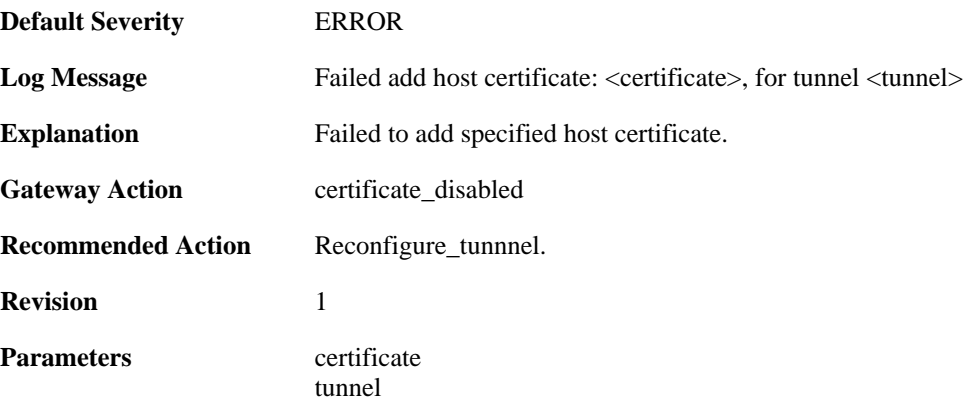

# **2.22.31. Default\_IKE\_DH\_groups\_will\_be\_used (ID: 01800303)**

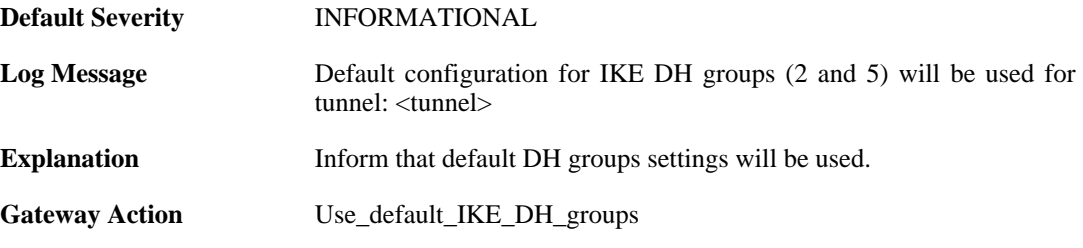

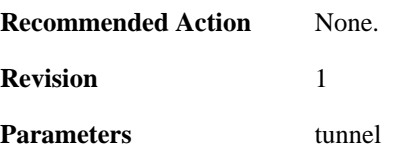

# **2.22.32. failed\_to\_set\_algorithm\_properties (ID: 01800304)**

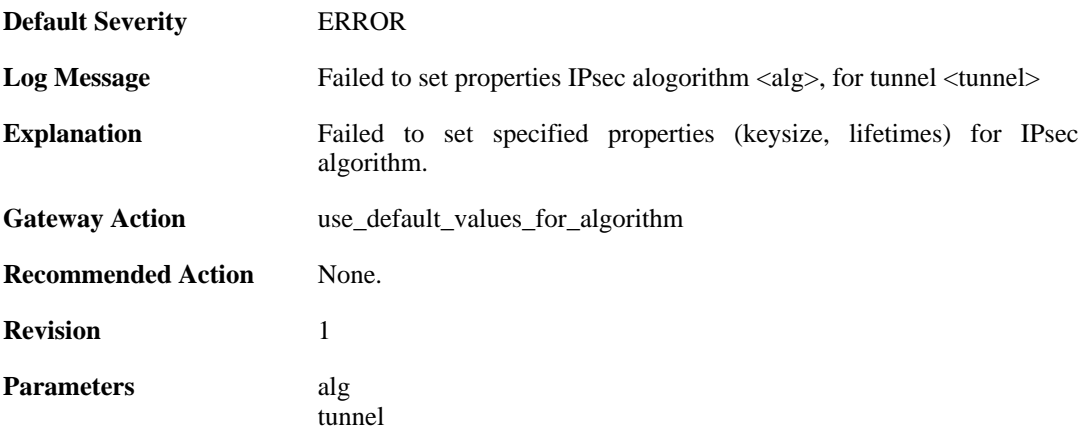

# **2.22.33. failed\_to\_set\_algorithm\_properties (ID: 01800305)**

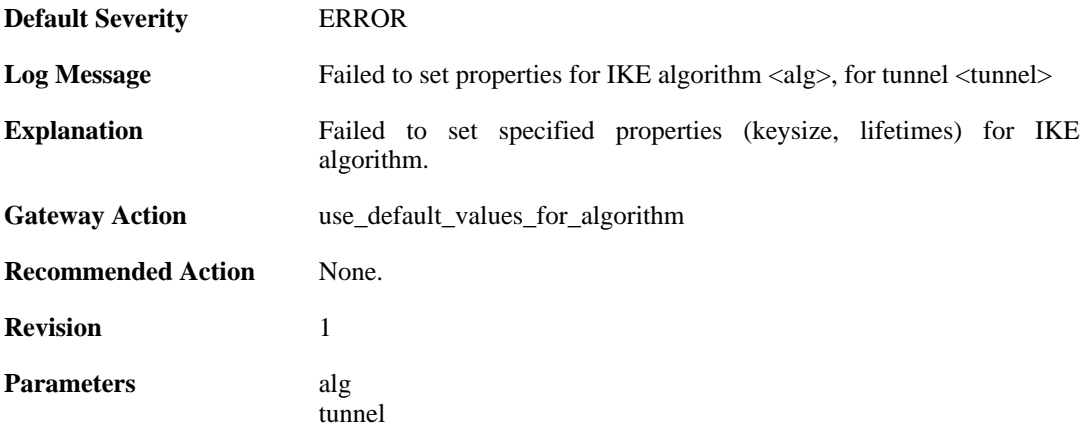

### **2.22.34. failed\_to\_add\_root\_certificate (ID: 01800306)**

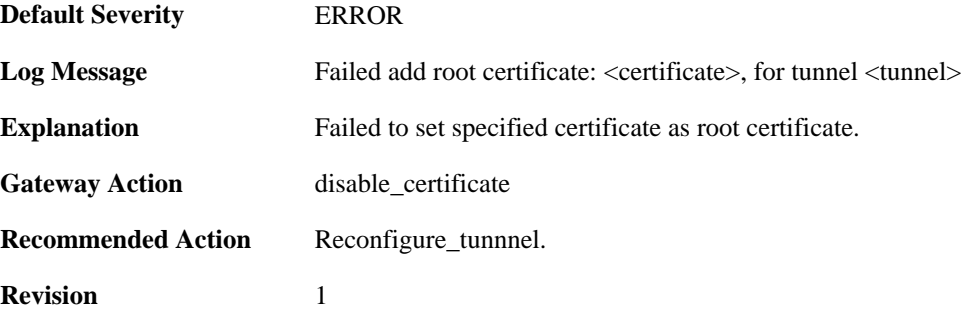

**Parameters** certificate

tunnel

# **2.22.35. dns\_resolve\_failed (ID: 01800308)**

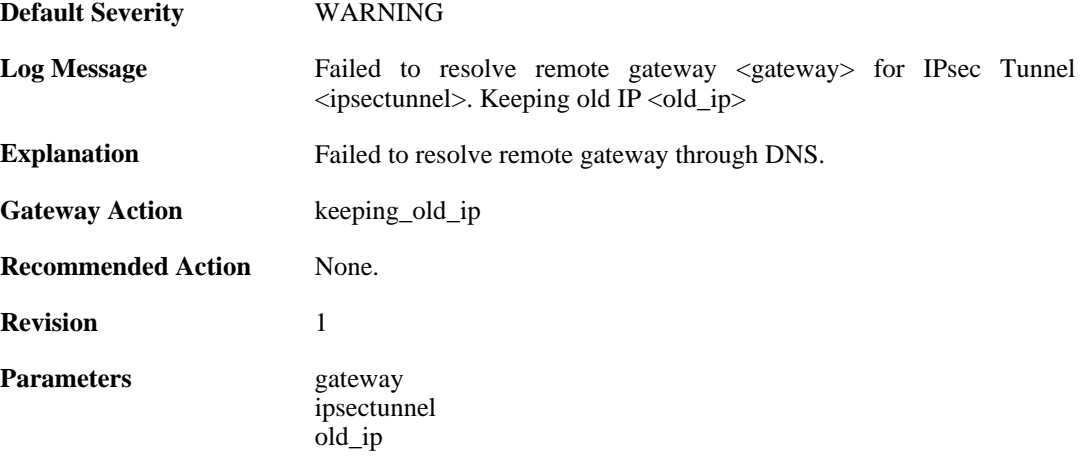

## **2.22.36. dns\_resolve\_failed (ID: 01800309)**

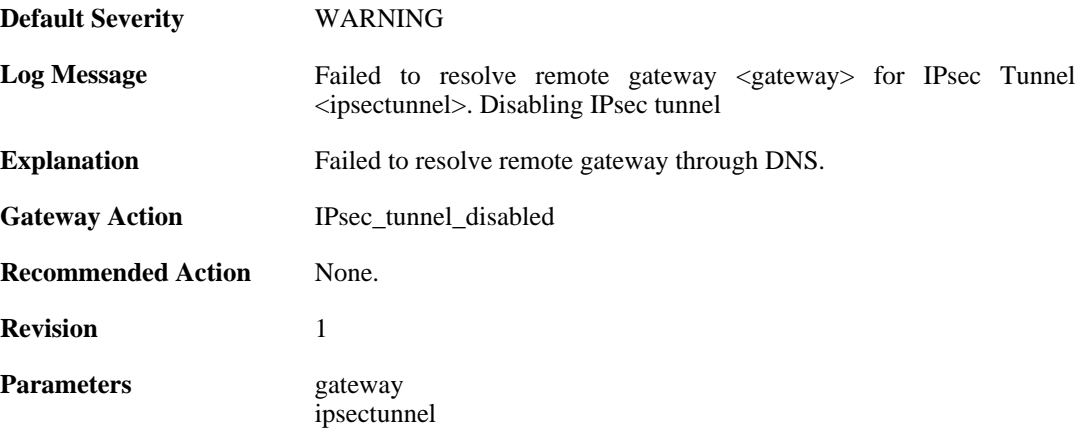

# **2.22.37. failed\_to\_add\_peer (ID: 01800312)**

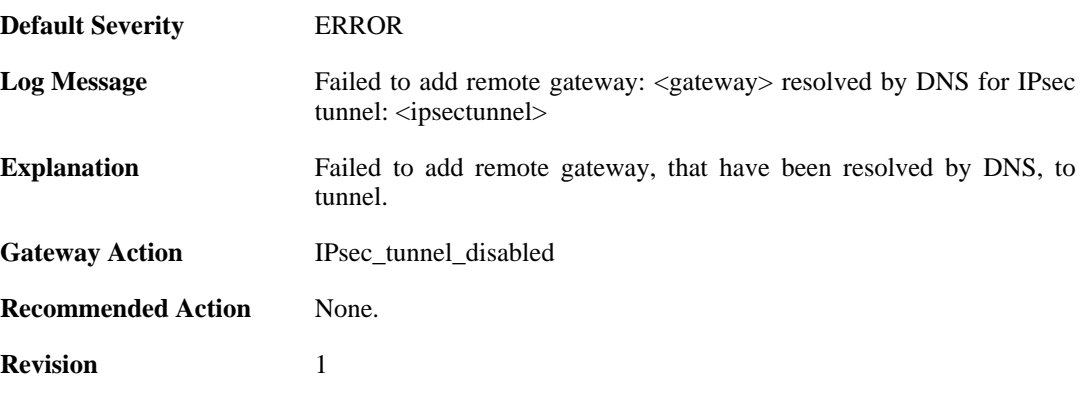

Parameters gateway ipsectunnel

# **2.22.38. failed\_to\_add\_rules (ID: 01800313)**

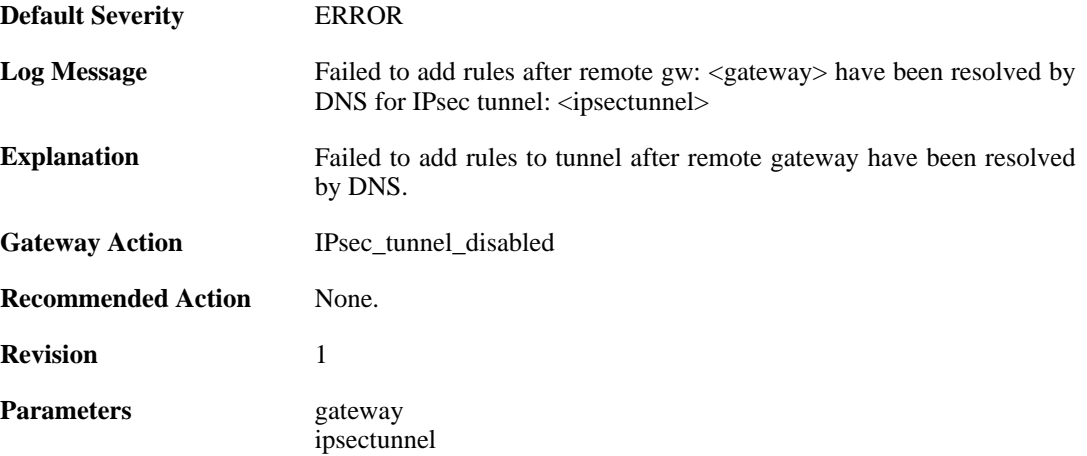

### **2.22.39. failed\_to\_add\_rules (ID: 01800314)**

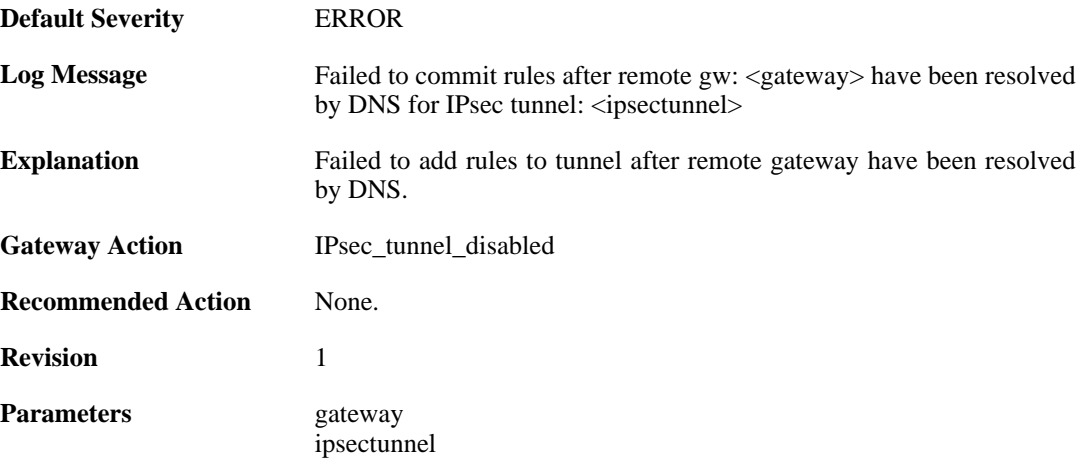

#### **2.22.40. new\_remote\_gw\_ip (ID: 01800315)**

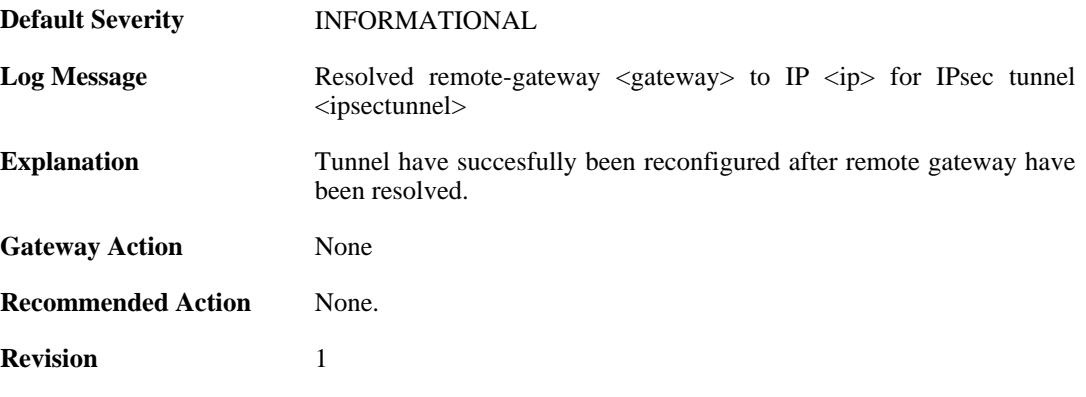

**Parameters** gateway

ipsectunnel ip

## **2.22.41. no\_policymanager (ID: 01800316)**

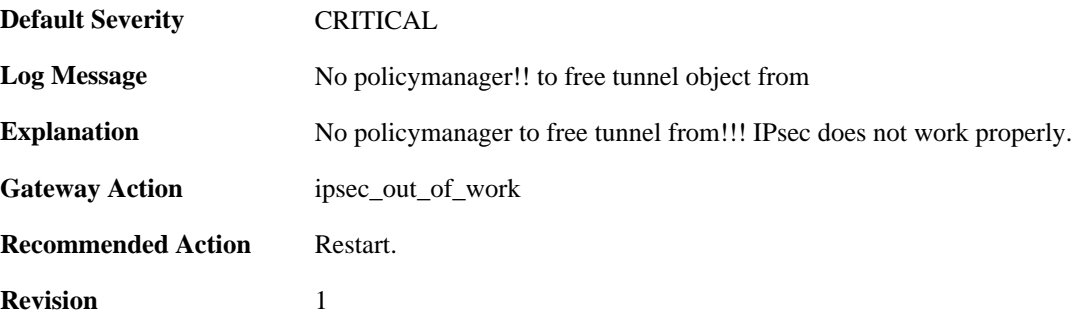

### **2.22.42. peer\_is\_dead (ID: 01800317)**

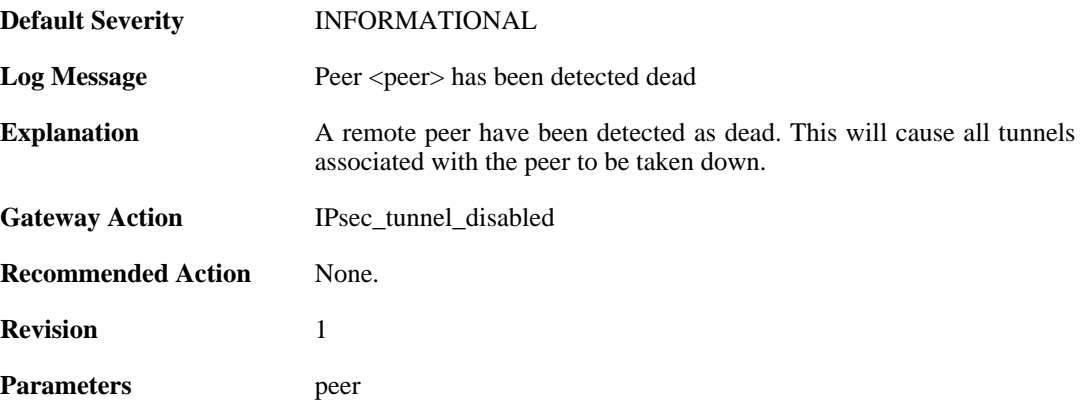

### **2.22.43. failed\_to\_set\_dpd\_cb (ID: 01800318)**

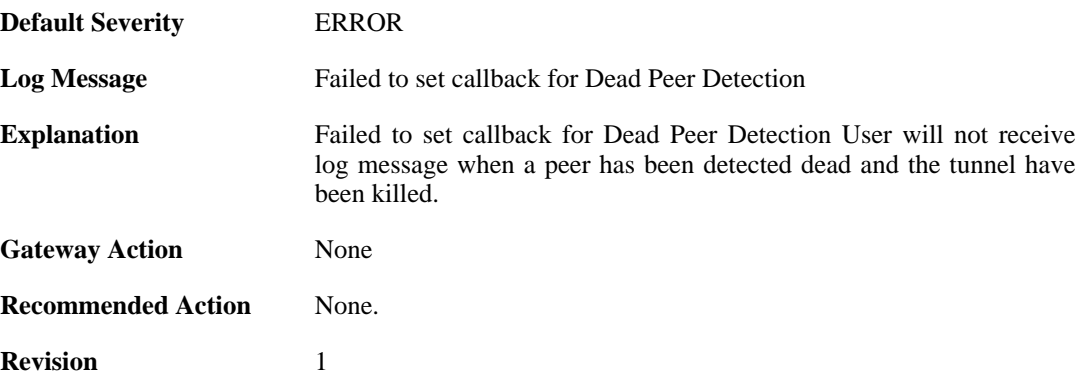

## **2.22.44. failed\_to\_add\_key\_provider (ID: 01800321)**

**Default Severity** [CRITICAL](#page-34-0)

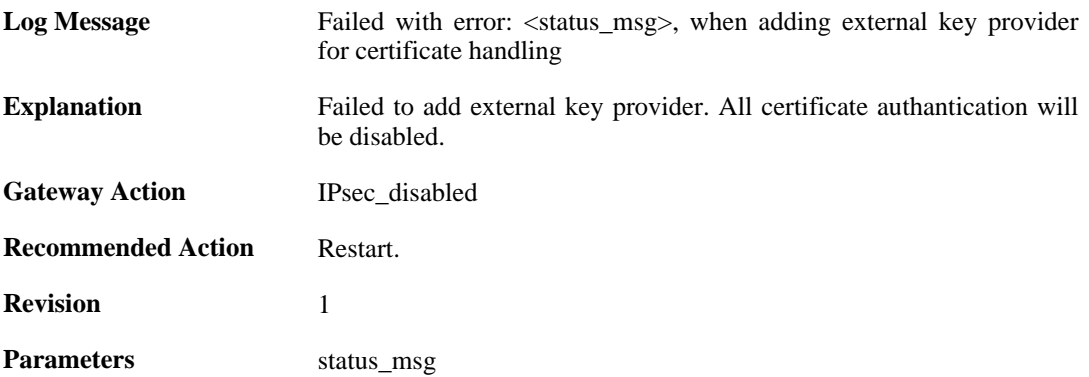

### **2.22.45. failed\_to\_add\_certificate (ID: 01800322)**

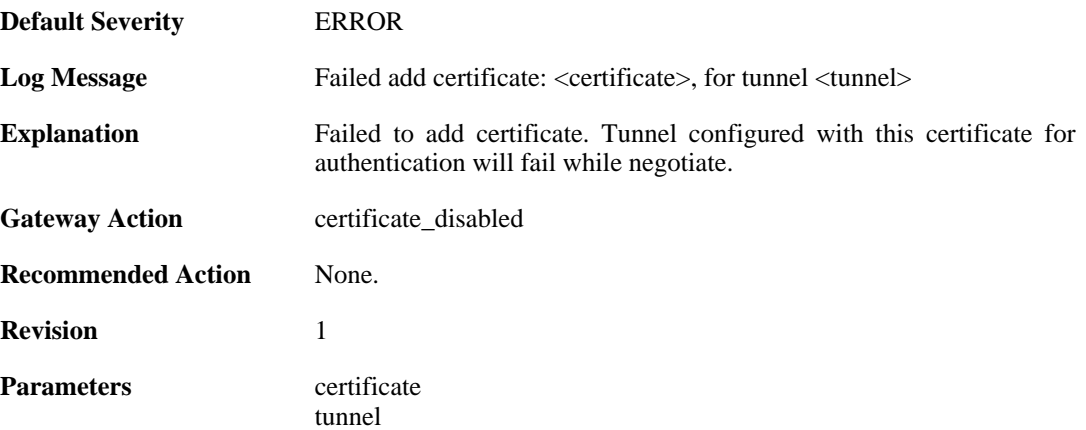

### **2.22.46. failed\_to\_set\_remote\_ID (ID: 01800323)**

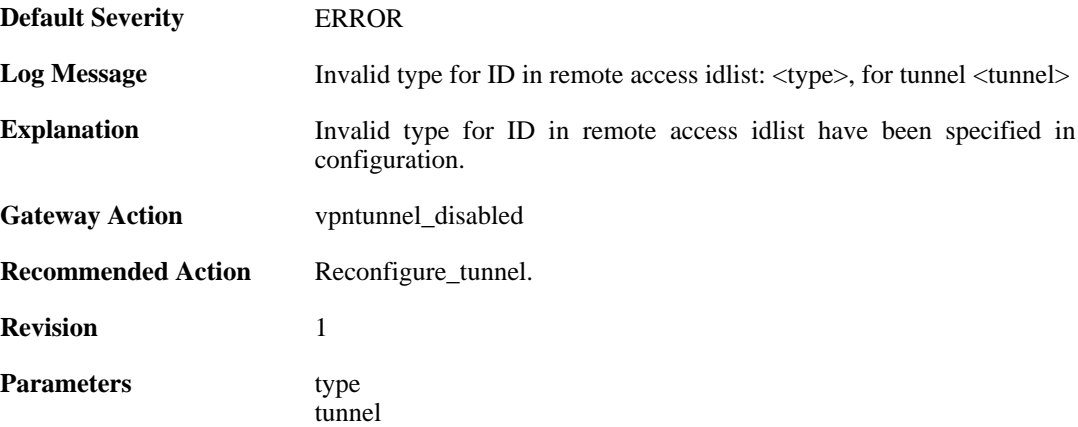

# **2.22.47. failed\_to\_create\_authorization (ID: 01800327)**

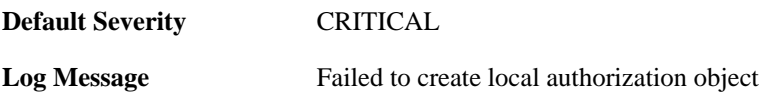

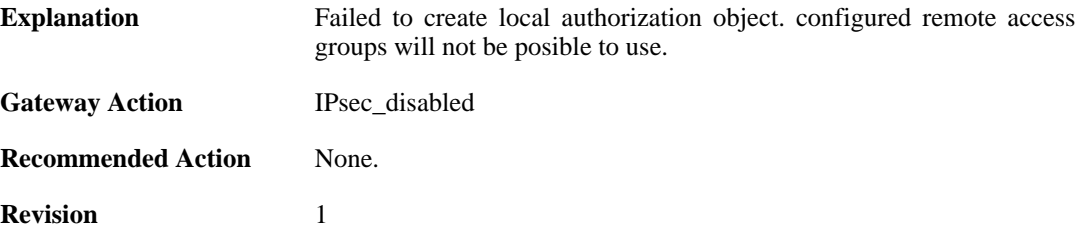

### **2.22.48. Failed\_to\_set\_xauth (ID: 01800328)**

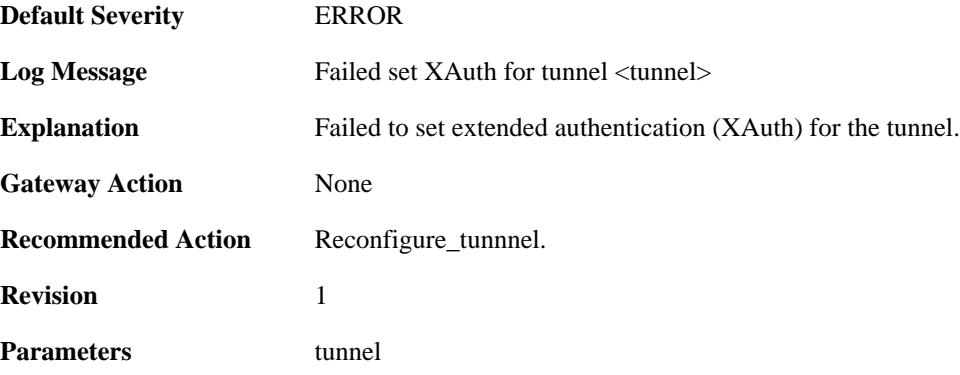

# **2.22.49. Failed\_to\_create\_xauth\_group (ID: 01800329)**

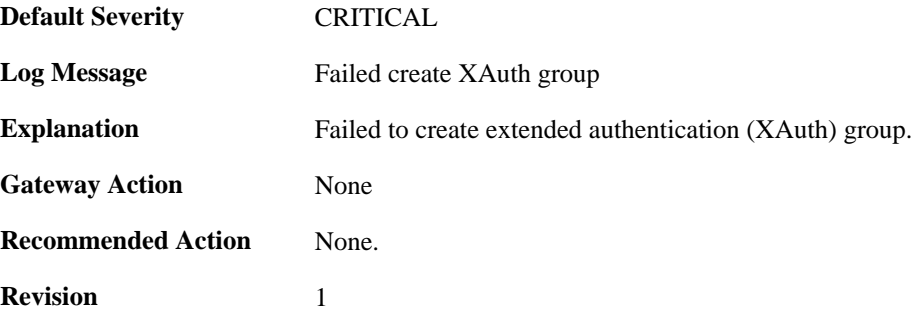

# **2.22.50. IPSec\_tunnel\_added (ID: 01800333)**

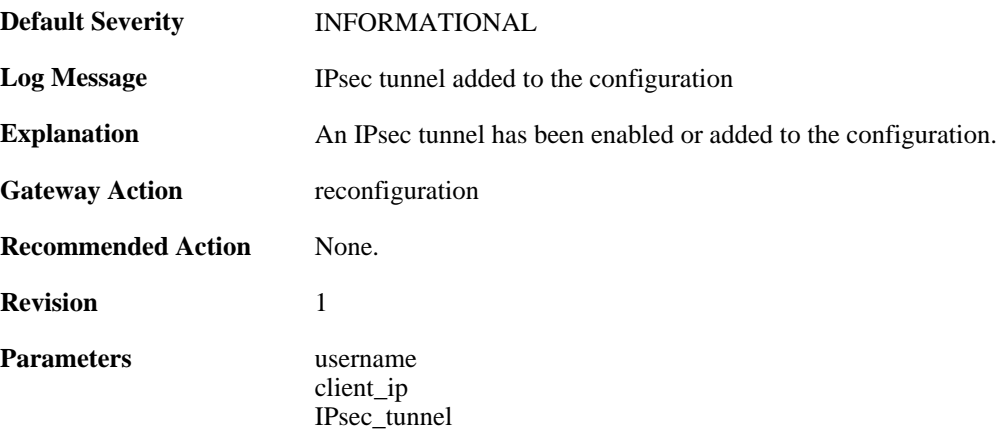

### **2.22.51. IPSec\_tunnel\_added\_bySGW (ID: 01800334)**

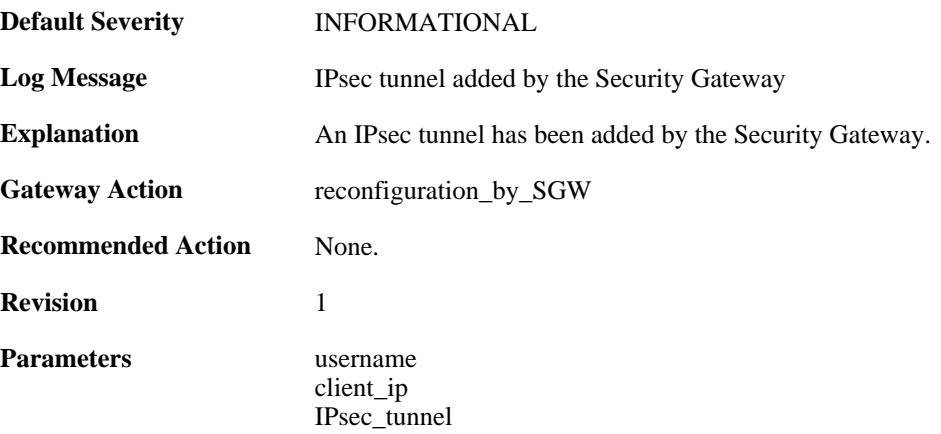

### **2.22.52. IPSec\_tunnel\_modified\_bySGW (ID: 01800335)**

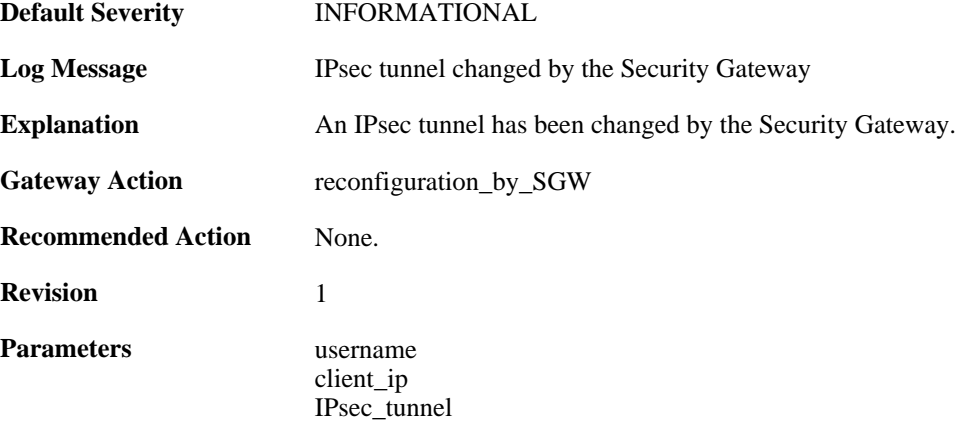

### **2.22.53. IPSec\_tunnel\_modified (ID: 01800336)**

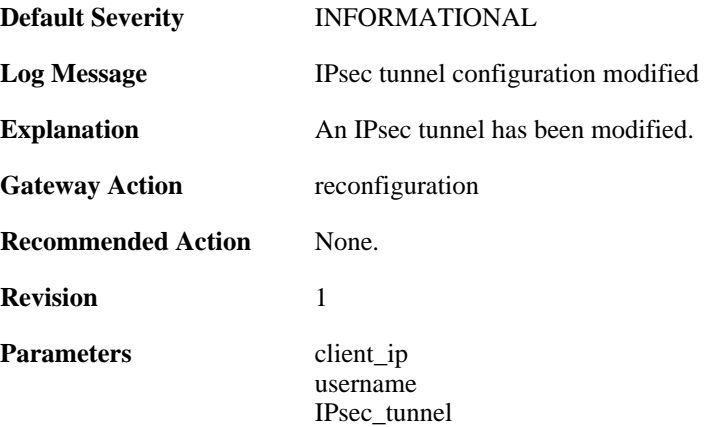

### **2.22.54. IPSec\_tunnel\_removed (ID: 01800337)**

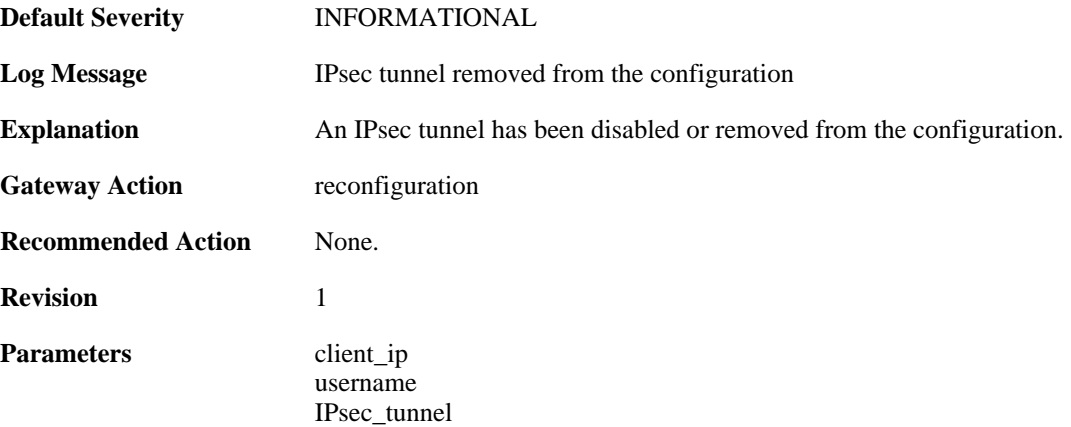

### **2.22.55. tunnel\_disabled (ID: 01800340)**

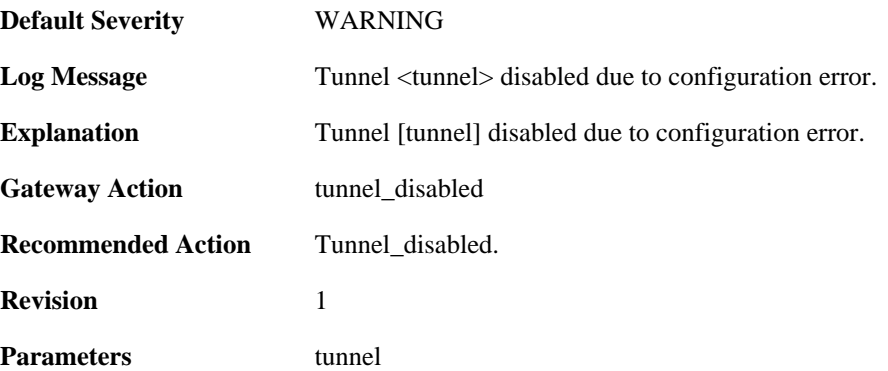

# **2.22.56. tunnel\_cfg\_error (ID: 01800341)**

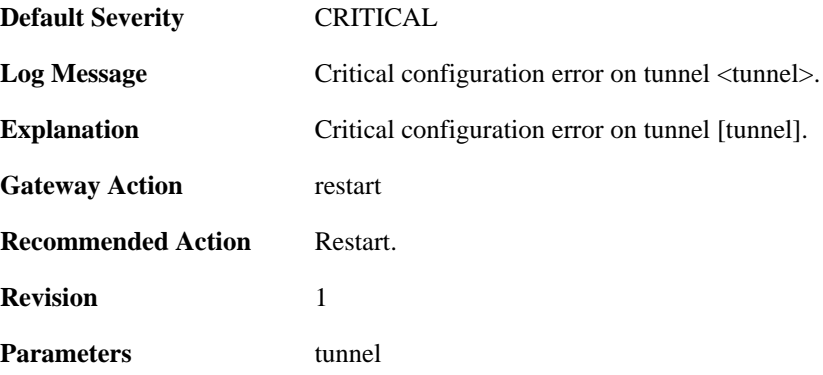

# **2.22.57. ippool\_does\_not\_exist (ID: 01800400)**

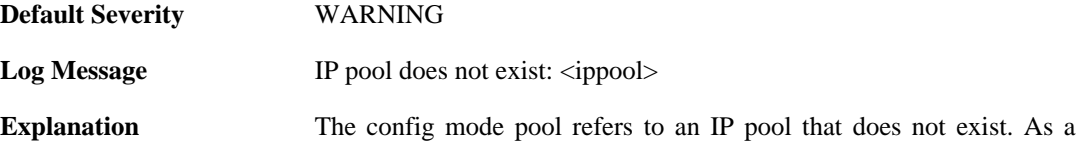

result, IPsec clients using config mode will not be able lease IP addresses. **Gateway Action** None **Recommended Action** Update your config mode configuration. **Revision** 1 Parameters ippool

# **2.22.58. cfgmode\_ip\_freed (ID: 01800402)**

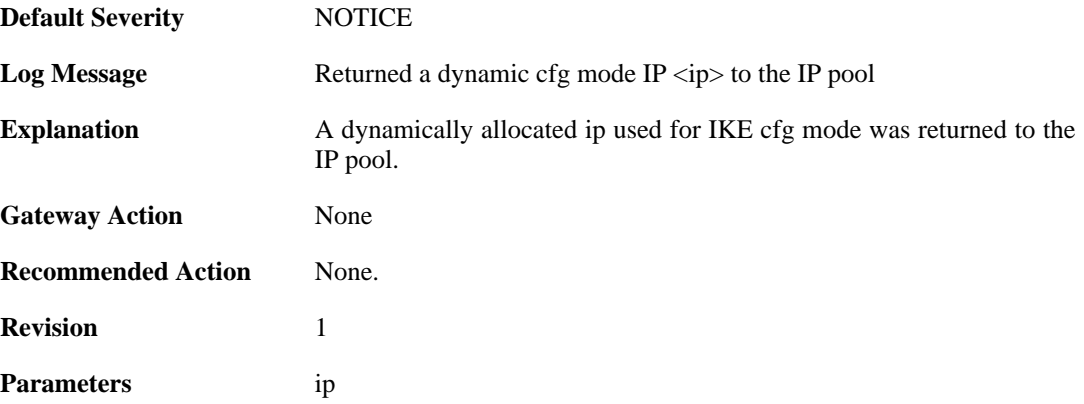

### **2.22.59. recieved\_packet\_to\_disabled\_IPsec (ID: 01800500)**

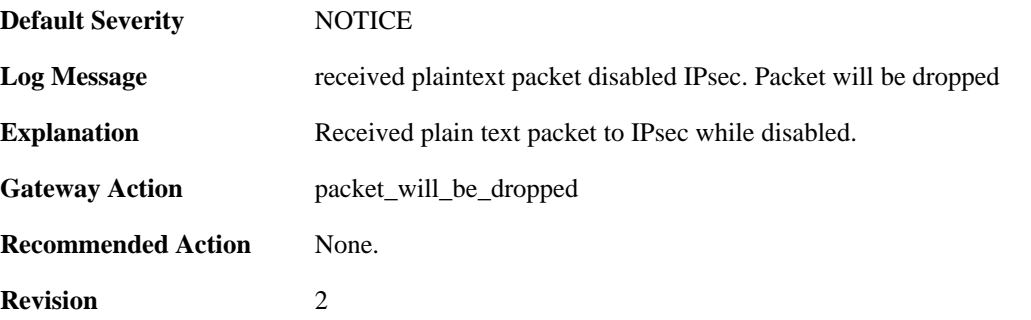

### **2.22.60. recieved\_packet\_to\_disabled\_IPsec (ID: 01800501)**

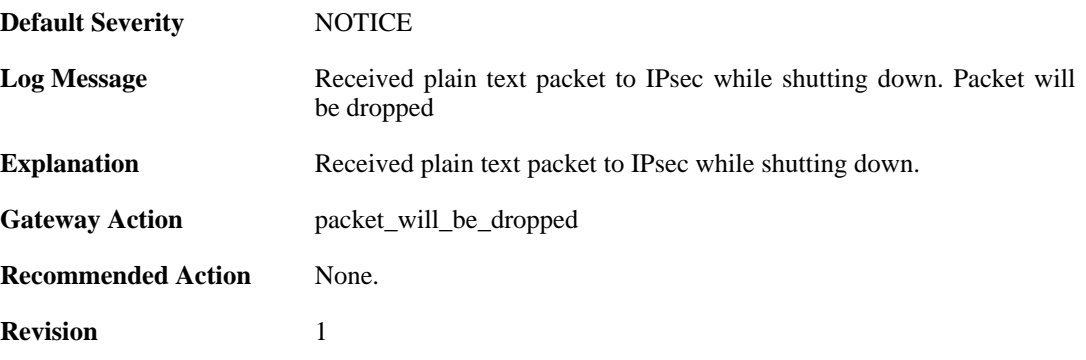

# **2.22.61. Recieved\_plaintext\_packet\_for\_disabled\_IPsec\_interface (ID: 01800502)**

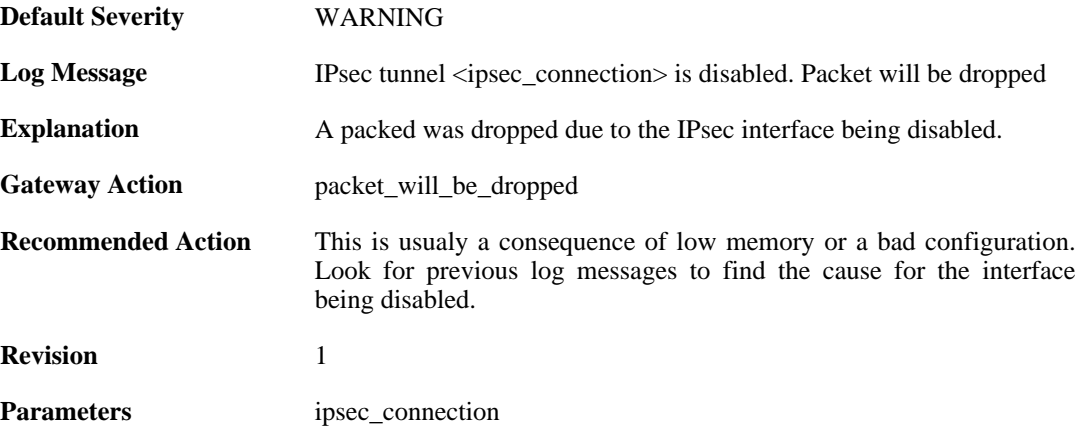

### **2.22.62. no\_remote\_gateway (ID: 01800503)**

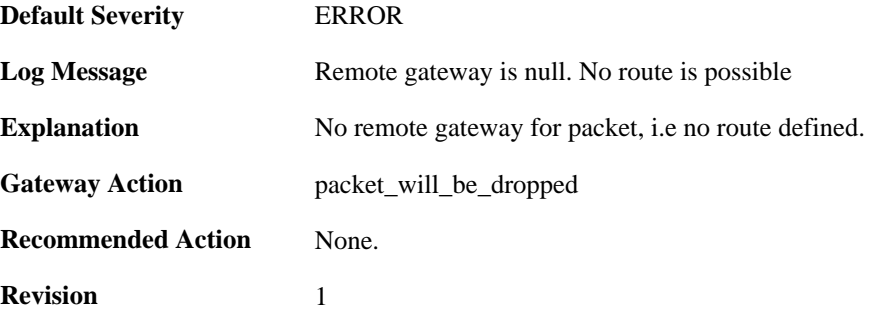

### **2.22.63. no\_route (ID: 01800504)**

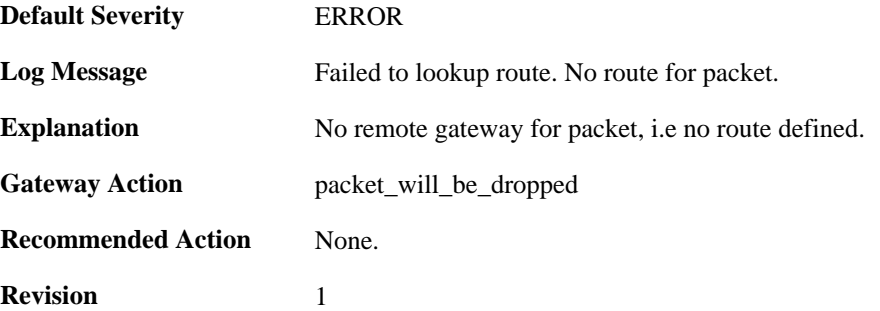

### **2.22.64. ping\_keepalive\_failed\_in\_tunnel (ID: 01800505)**

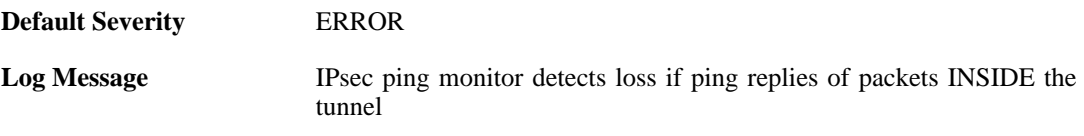

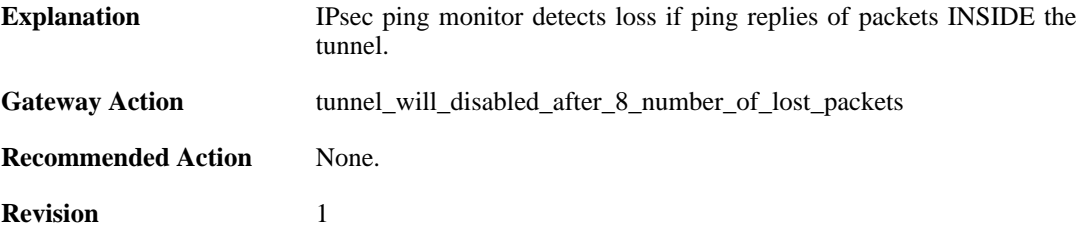

### **2.22.65. ipsec\_interface\_disabled (ID: 01800506)**

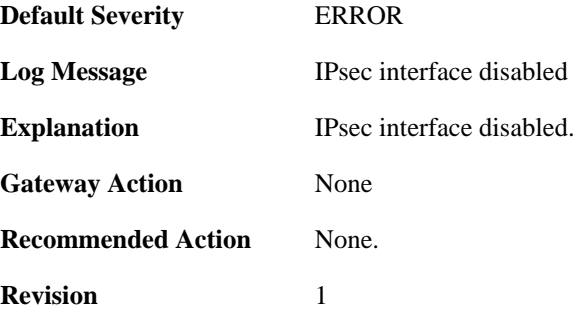

### **2.22.66. maximum\_allowed\_tunnels\_limit\_reached (ID: 01800900)**

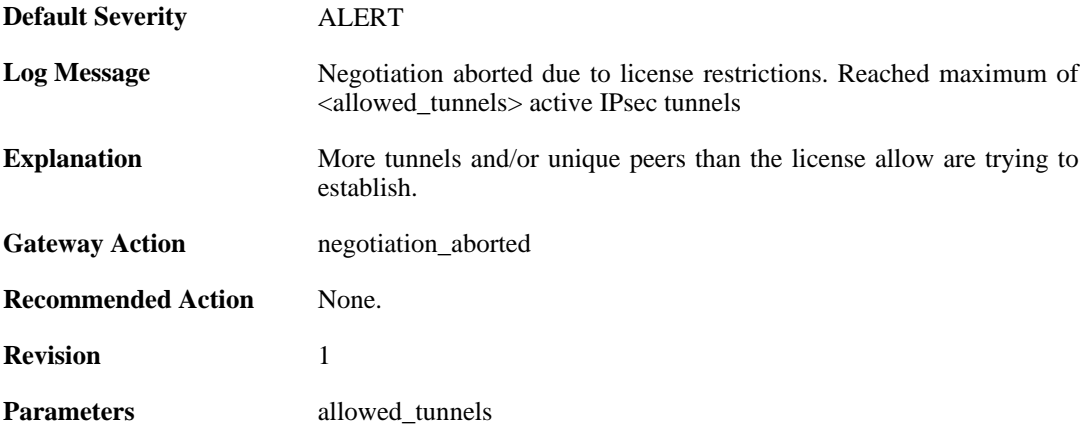

# **2.22.67. SAs\_not\_killed\_for\_remote\_peer (ID: 01800901)**

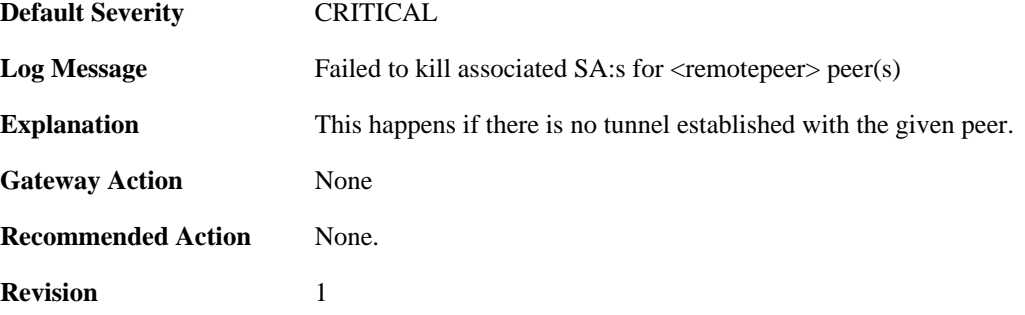

Parameters remotepeer

# **2.22.68. sa\_write\_congestion (ID: 01801337)**

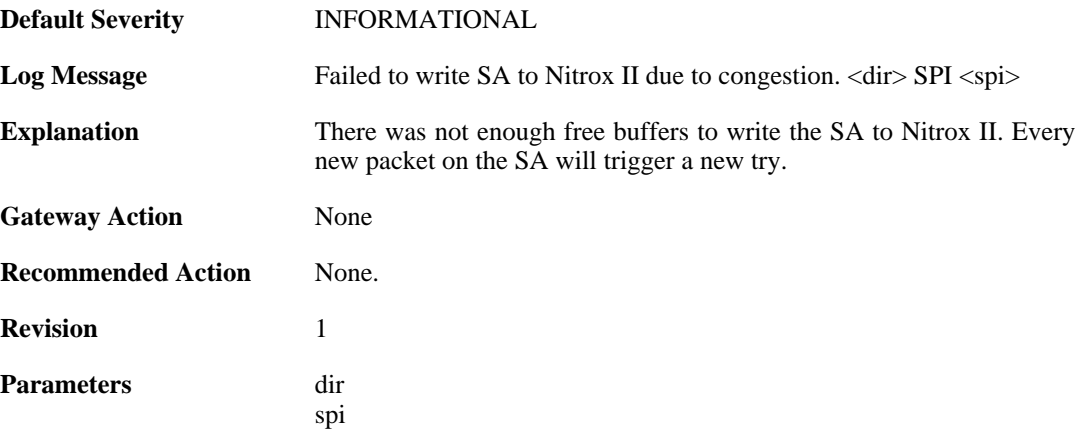

### **2.22.69. sa\_write\_congestion (ID: 01801338)**

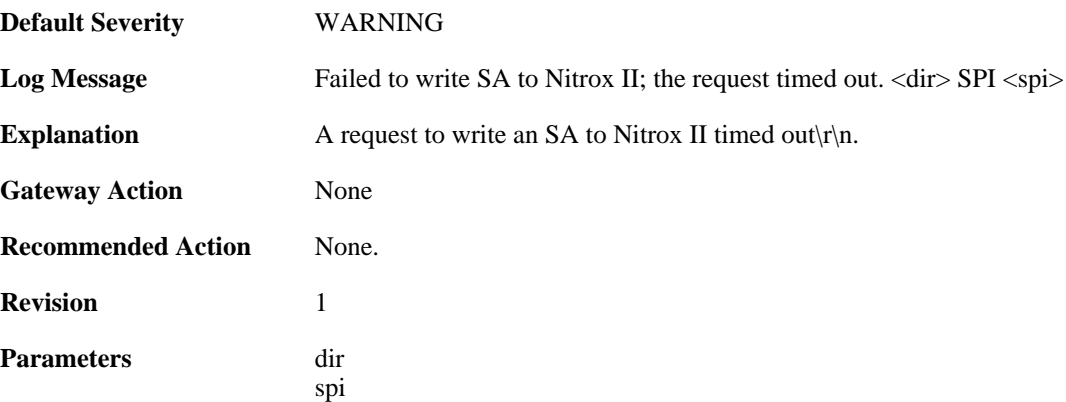

## **2.22.70. trigger\_non\_ip\_packet (ID: 01802001)**

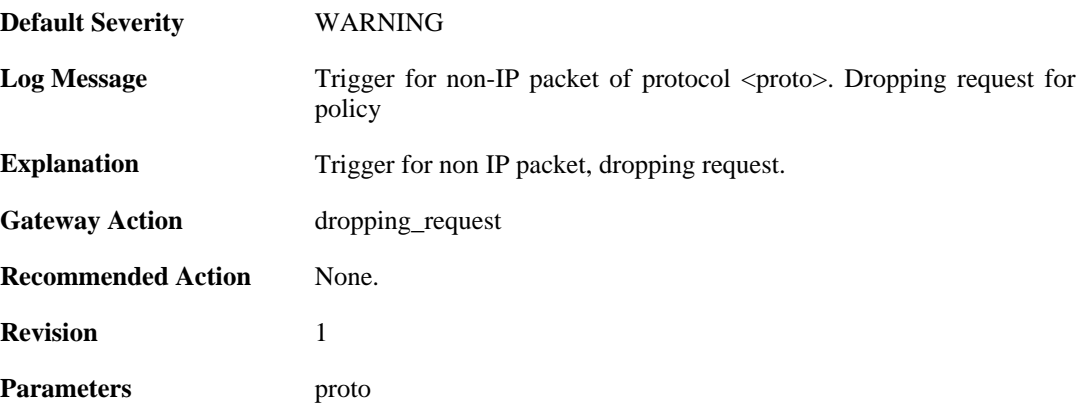

# **2.22.71. rule\_not\_active (ID: 01802002)**

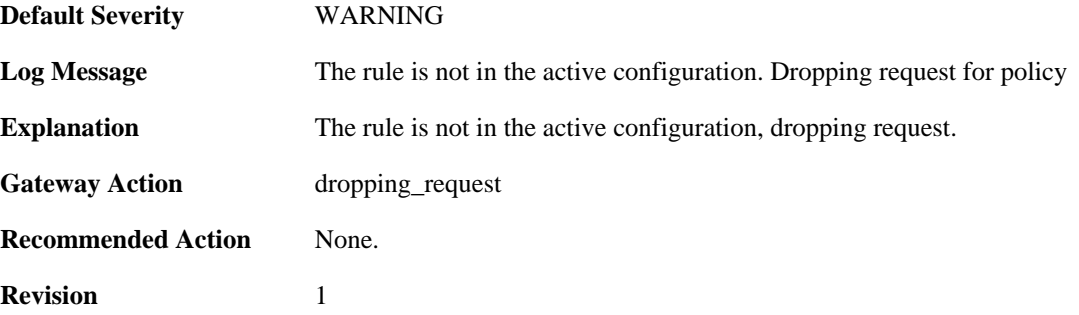

### **2.22.72. malformed\_packet (ID: 01802003)**

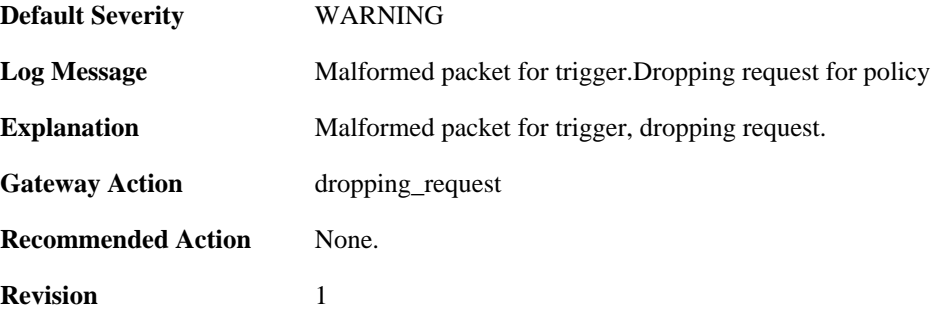

### **2.22.73. max\_ipsec\_sa\_negotiations\_reached (ID: 01802004)**

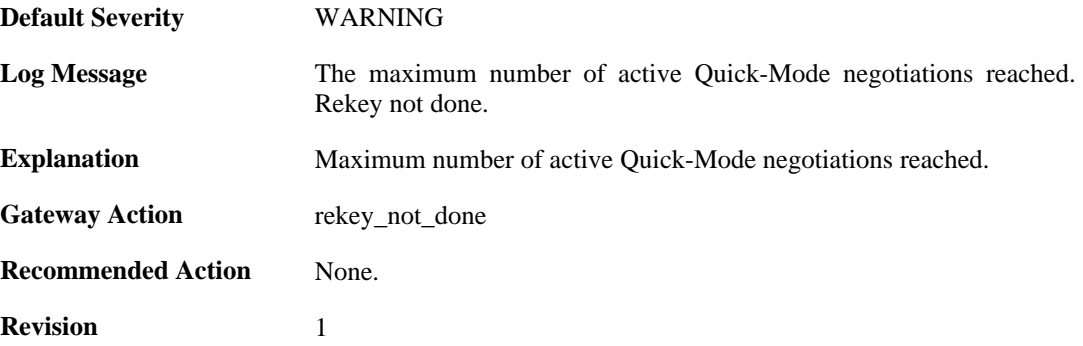

# **2.22.74. max\_number\_of\_tunnels\_reached (ID: 01802011)**

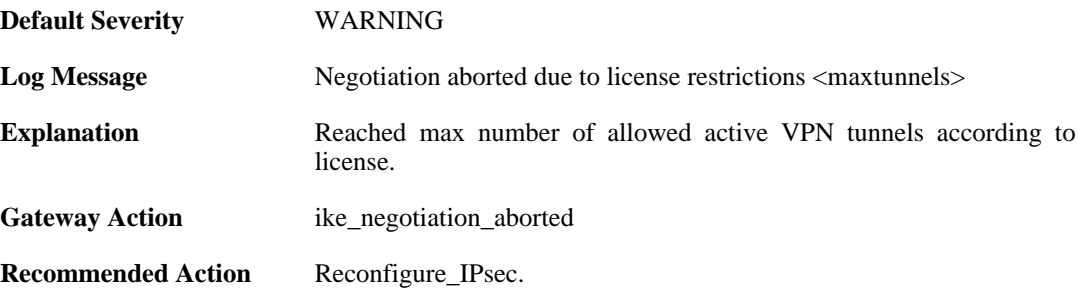

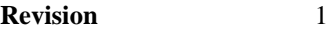

**Parameters** maxtunnels

# **2.22.75. ike\_sa\_failed (ID: 01802022)**

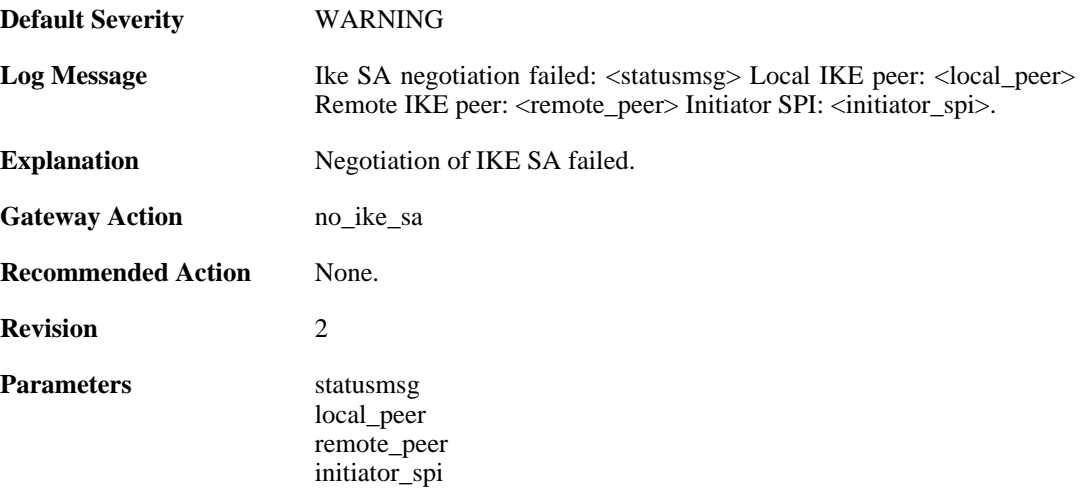

# **2.22.76. ike\_sa\_negotiation\_completed (ID: 01802024)**

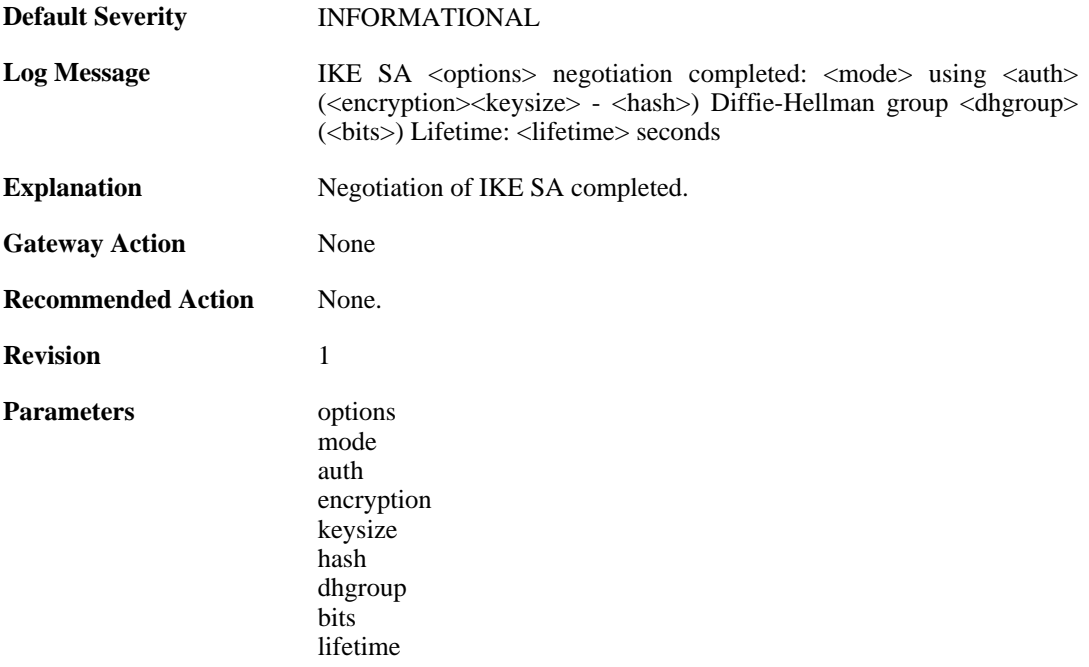

# **2.22.77. ike\_sa\_negotiation\_failed (ID: 01802030)**

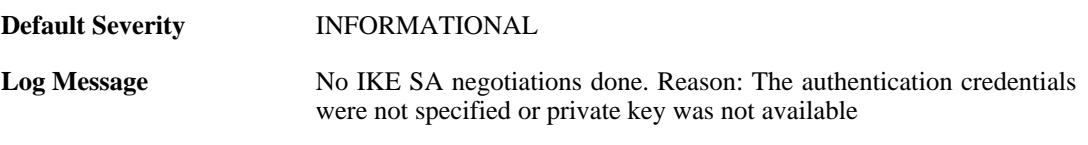

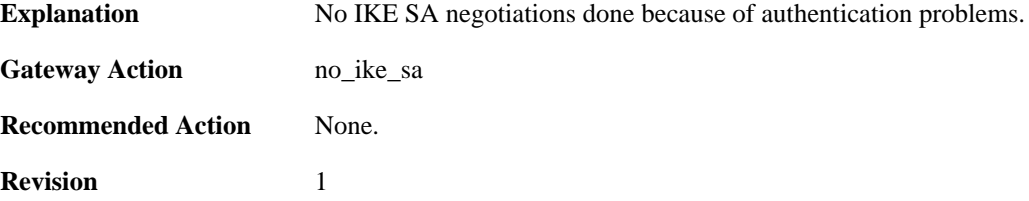

### **2.22.78. ike\_sa\_negotiation\_failed (ID: 01802031)**

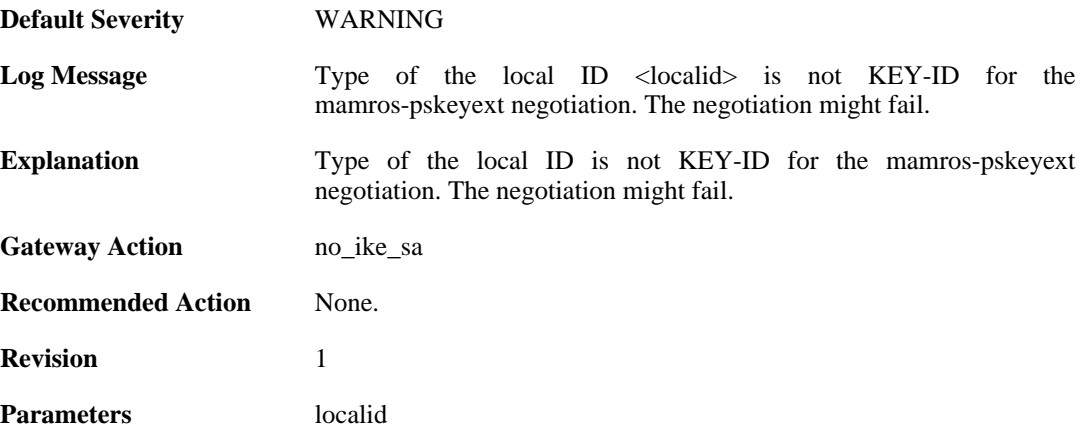

# **2.22.79. ipsec\_sa\_negotiation\_completed (ID: 01802040)**

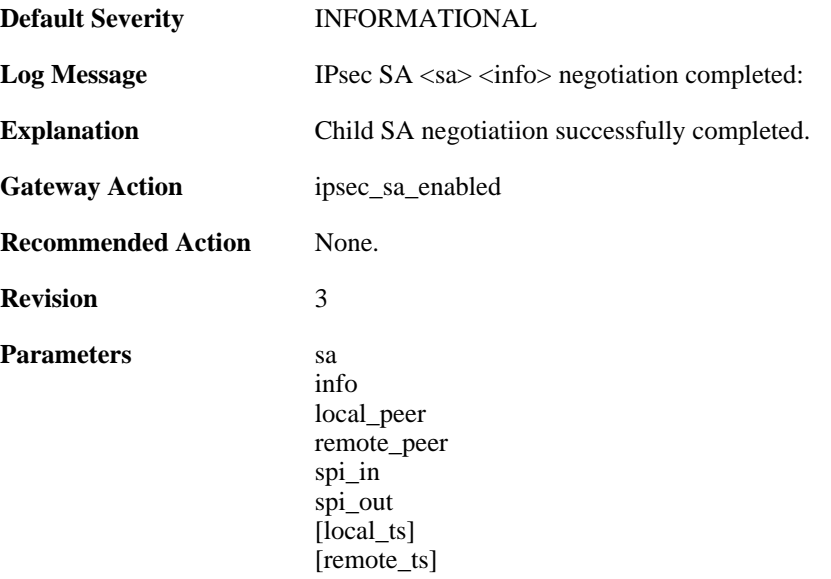

# **2.22.80. ipsec\_sa\_informal (ID: 01802041)**

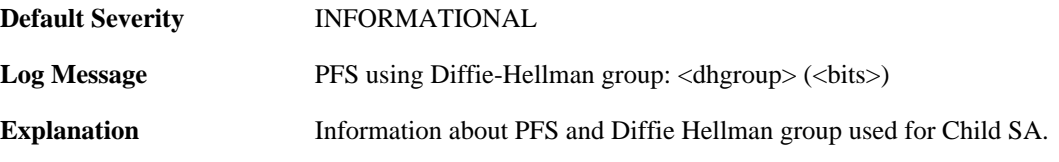

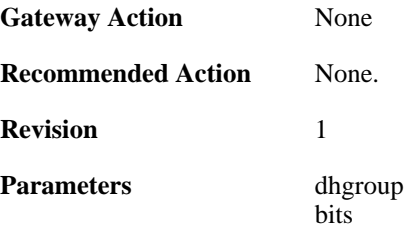

# **2.22.81. ipsec\_sa\_informal (ID: 01802043)**

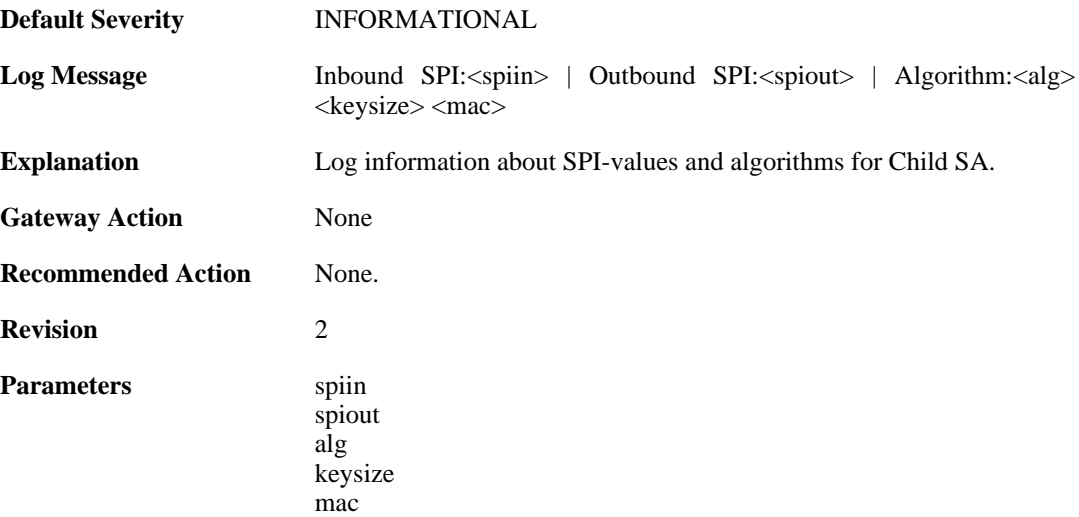

# **2.22.82. ipsec\_sa\_informal (ID: 01802044)**

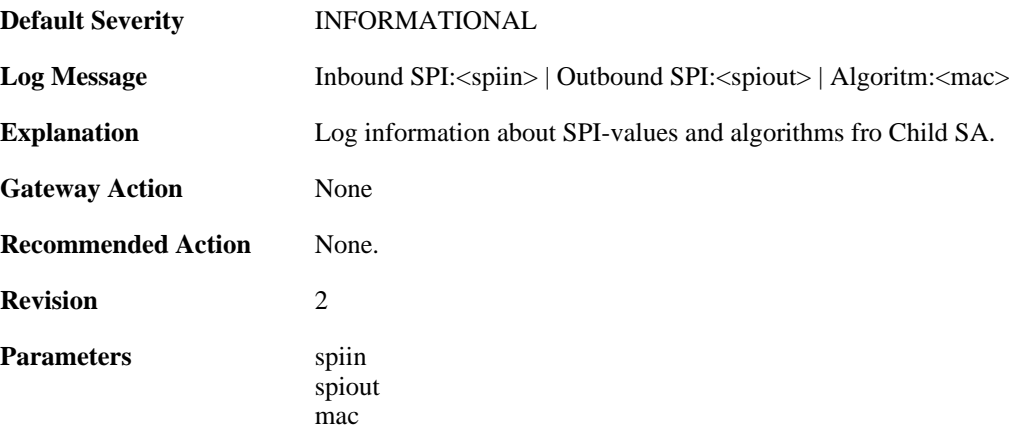

# **2.22.83. ipsec\_sa\_lifetime (ID: 01802045)**

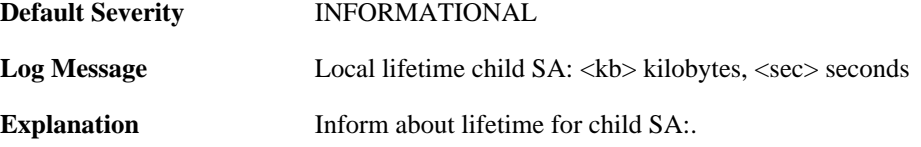

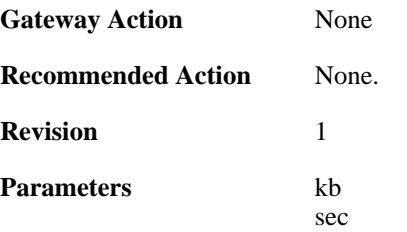

# **2.22.84. ipsec\_sa\_lifetime (ID: 01802046)**

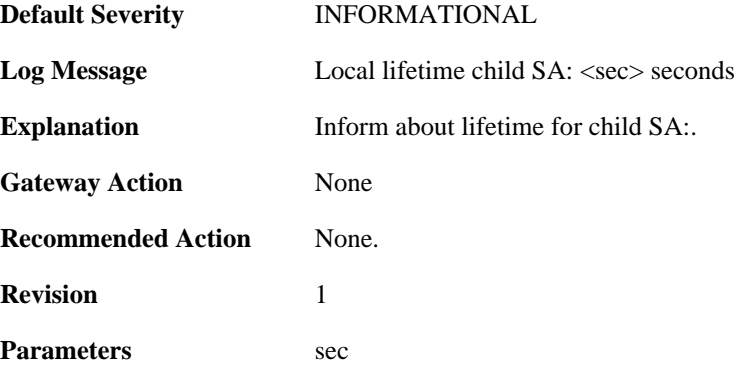

### **2.22.85. ipsec\_sa\_lifetime (ID: 01802047)**

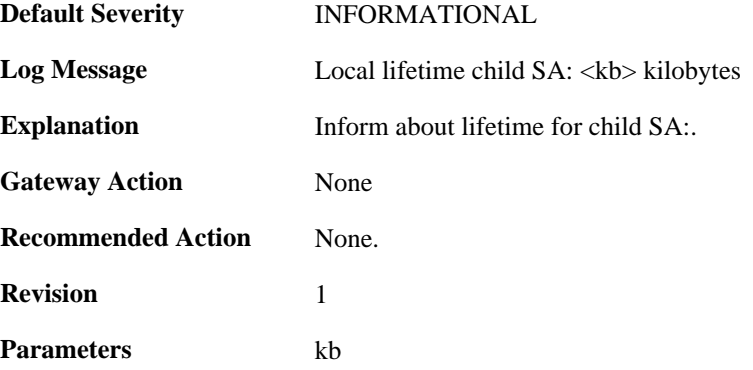

# **2.22.86. ipsec\_sa\_lifetime (ID: 01802048)**

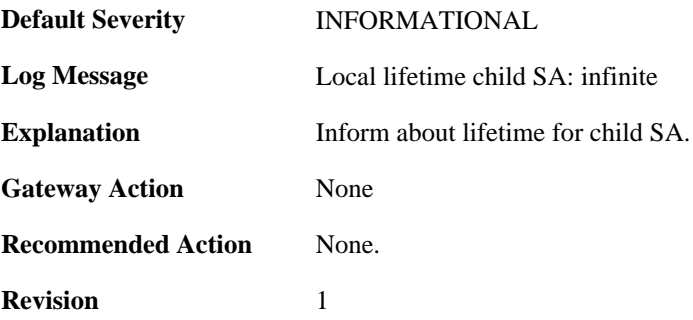

#### **2.22.87. ipsec\_sa\_informal (ID: 01802058)**

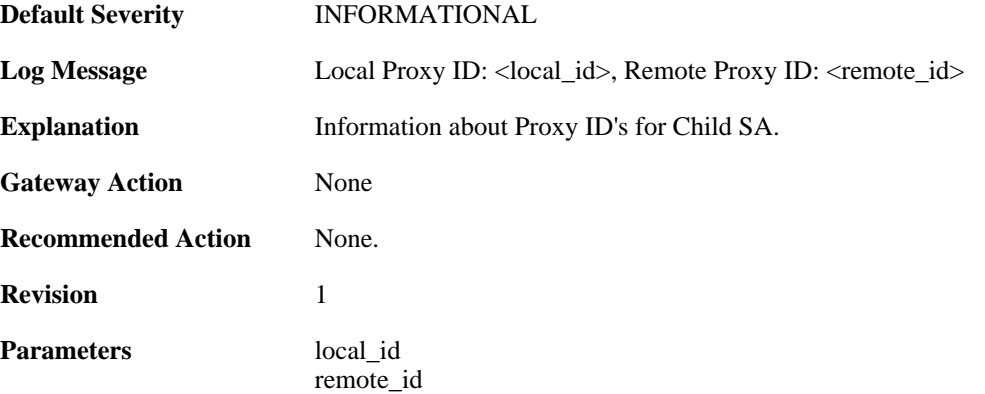

# **2.22.88. ipsec\_invalid\_protocol (ID: 01802059)**

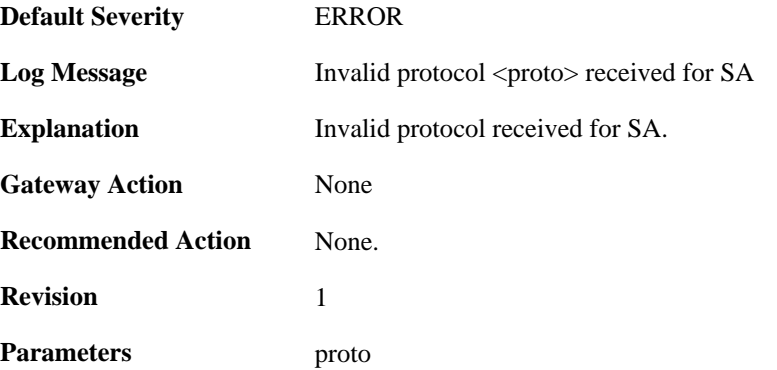

# **2.22.89. ipsec\_sa\_negotiation\_aborted (ID: 01802060)**

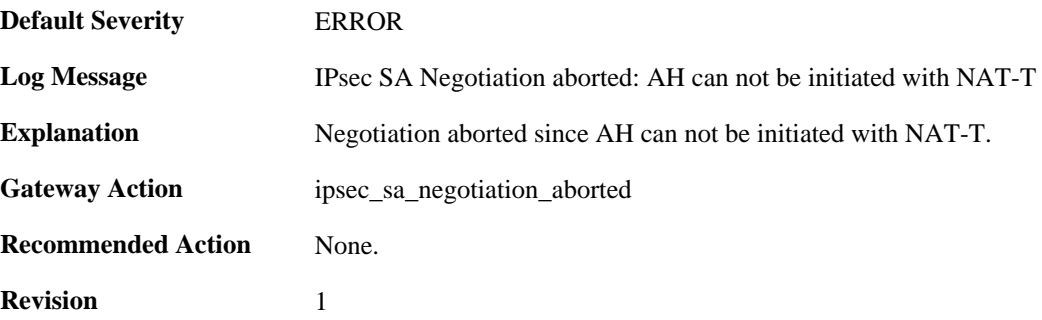

# **2.22.90. create\_rules\_failed (ID: 01802080)**

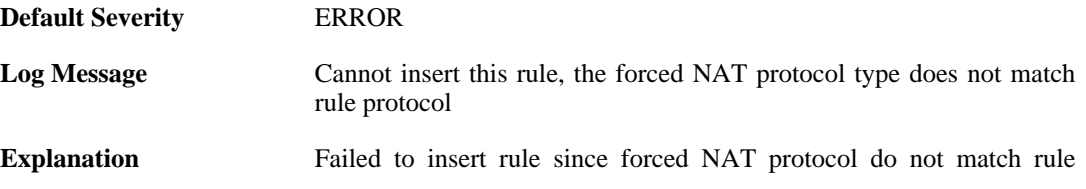

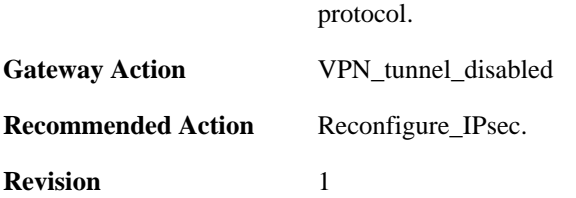

### **2.22.91. create\_rules\_failed (ID: 01802081)**

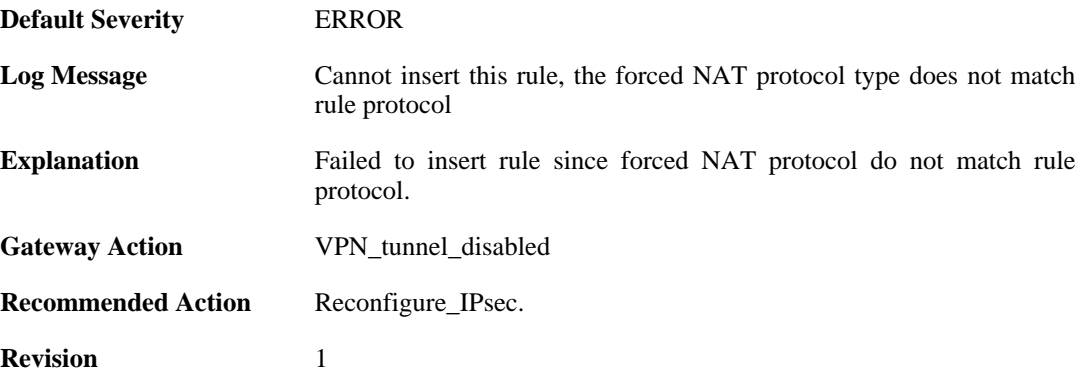

### **2.22.92. no\_authentication\_method\_specified (ID: 01802100)**

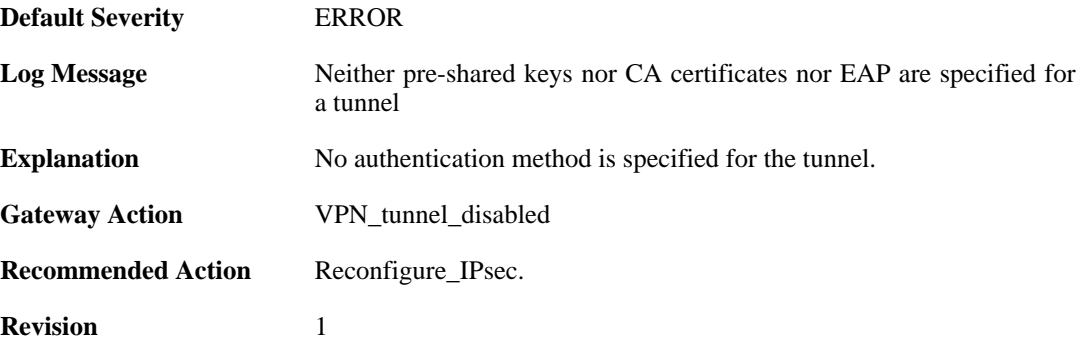

## **2.22.93. no\_key\_method\_configured\_for tunnel (ID: 01802102)**

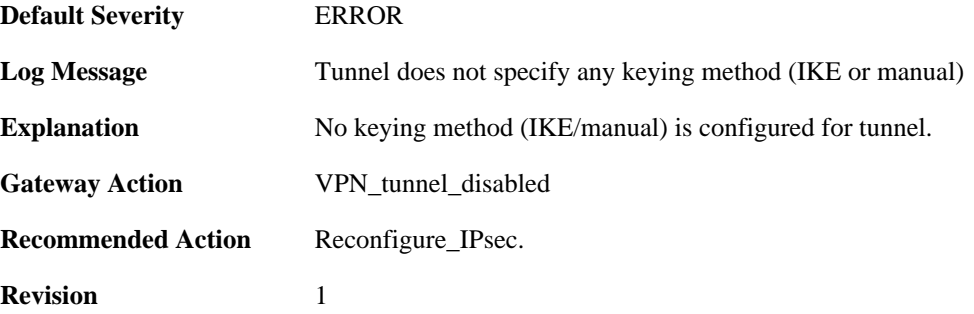

### **2.22.94. invalid\_configuration\_of\_force\_open (ID: 01802104)**

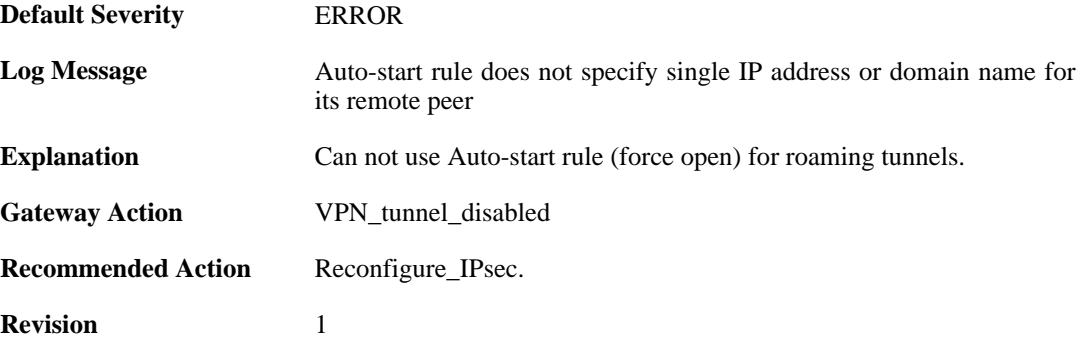

# **2.22.95. invalid\_rule\_setting (ID: 01802105)**

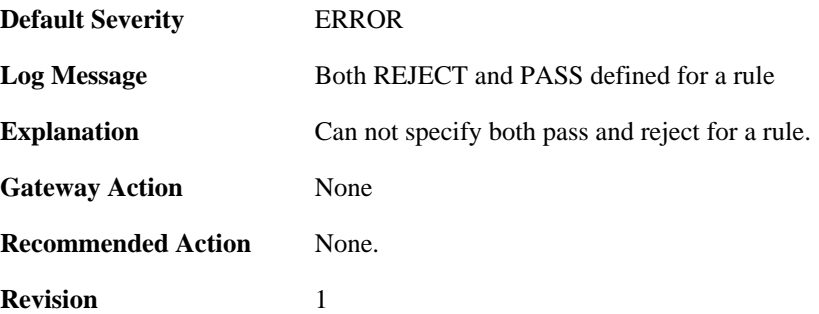

### **2.22.96. invalid\_rule\_setting (ID: 01802106)**

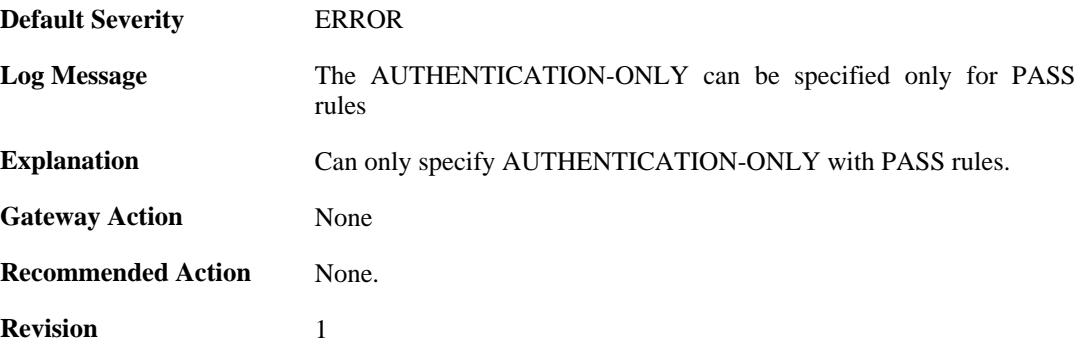

### **2.22.97. invalid\_rule\_setting (ID: 01802107)**

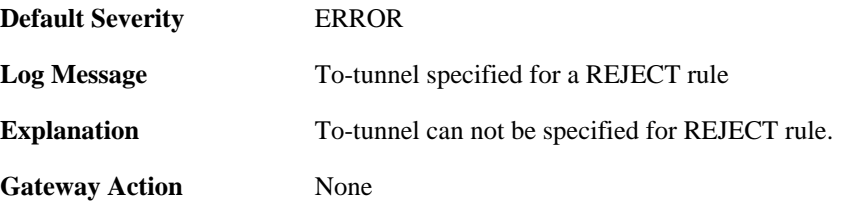

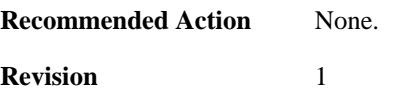

### **2.22.98. invalid\_rule\_setting (ID: 01802108)**

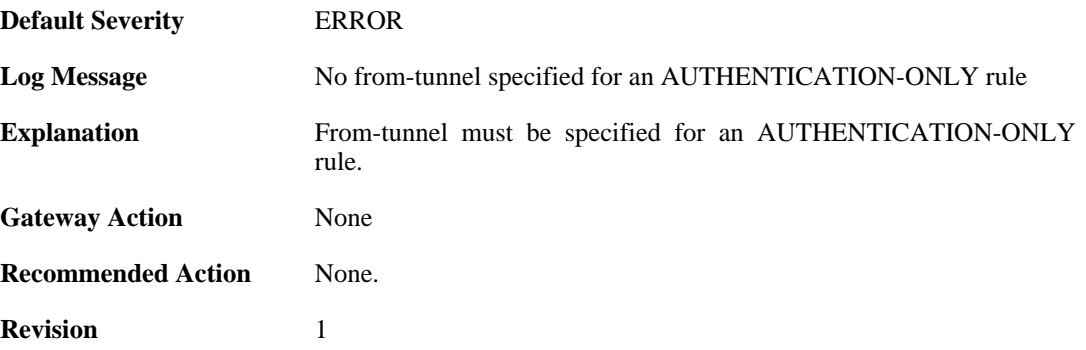

#### **2.22.99. invalid\_rule\_setting (ID: 01802109)**

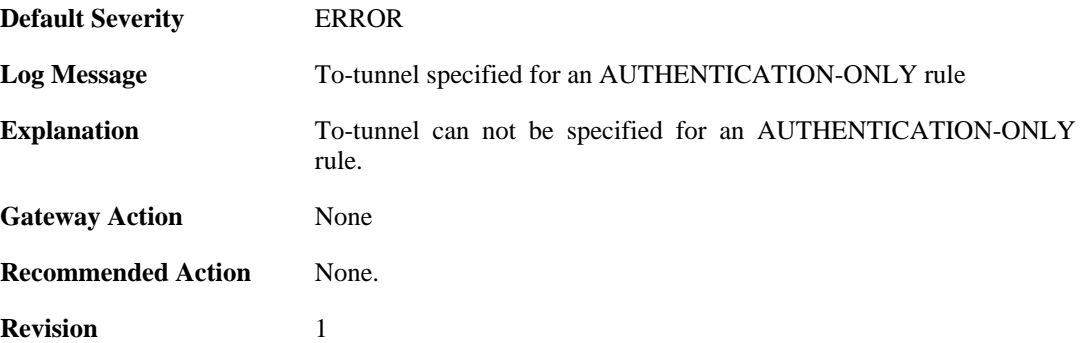

#### **2.22.100. max\_number\_of\_policy\_rules\_reached (ID: 01802110)**

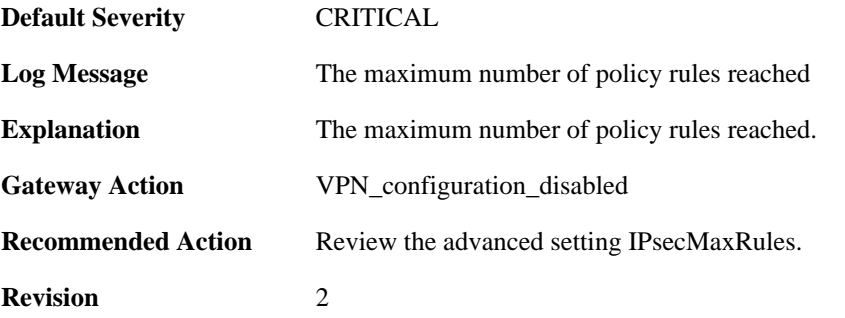

# **2.22.101. suspicious\_outbound\_rule (ID: 01802114)**

**Default Severity** [ERROR](#page-34-0)

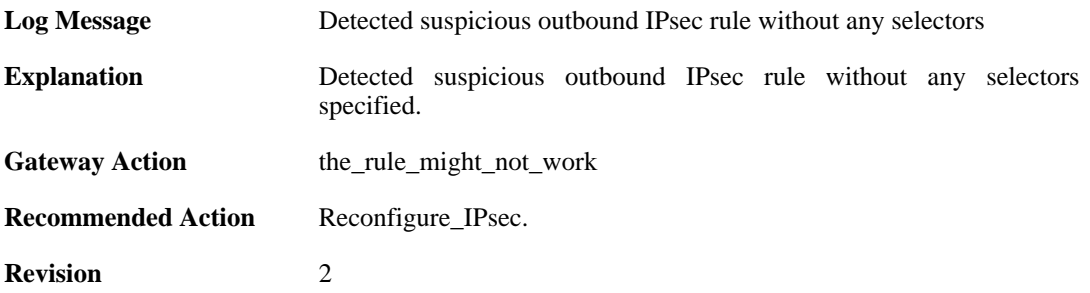

## **2.22.102. no\_algorithms\_configured\_for\_tunnel (ID: 01802200)**

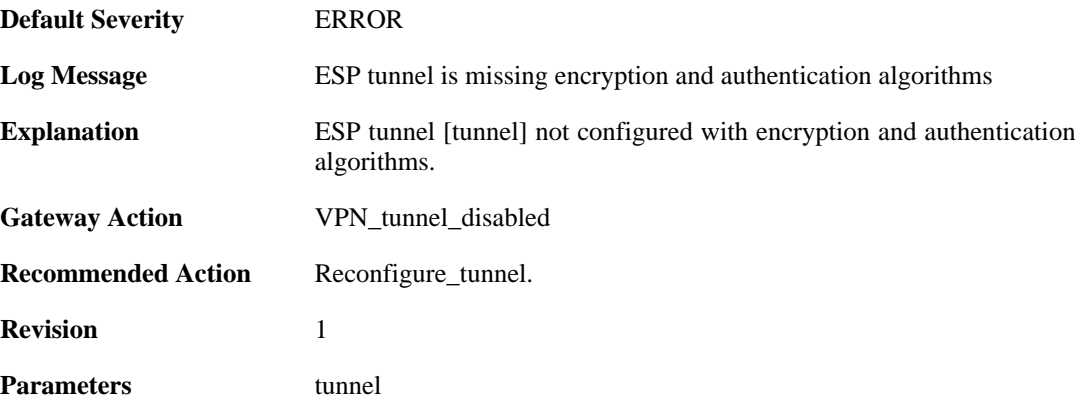

#### **2.22.103. no\_encryption\_algorithm\_configured\_for\_tunnel (ID: 01802201)**

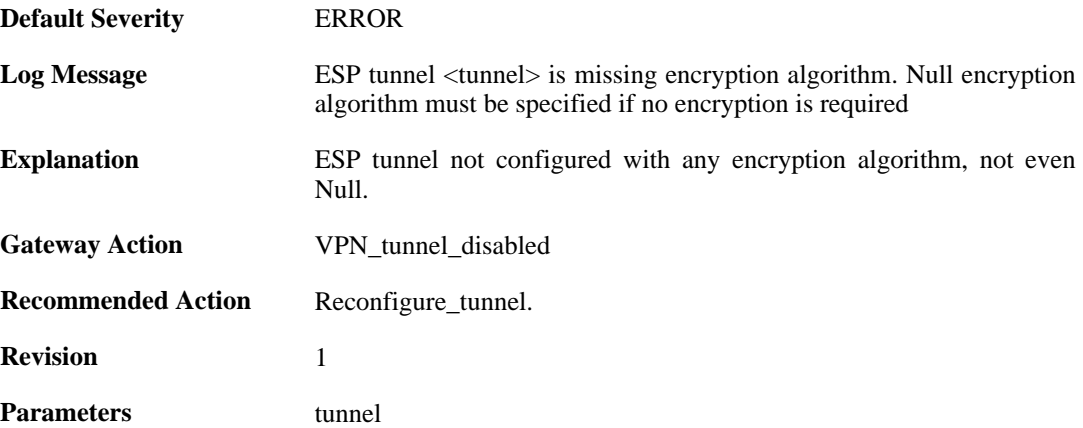

### **2.22.104. no\_authentication\_algorithm\_specified (ID: 01802203)**

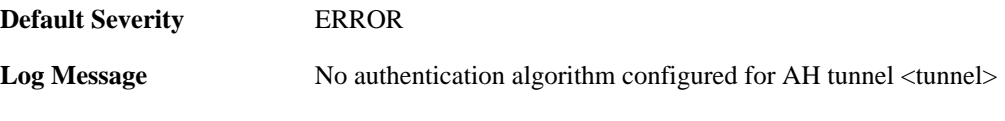

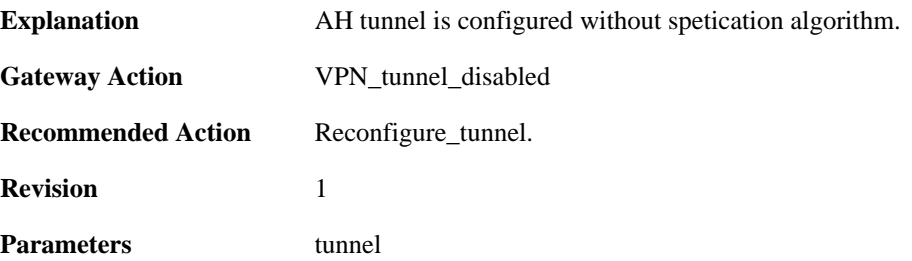

### **2.22.105. AH\_not\_supported (ID: 01802204)**

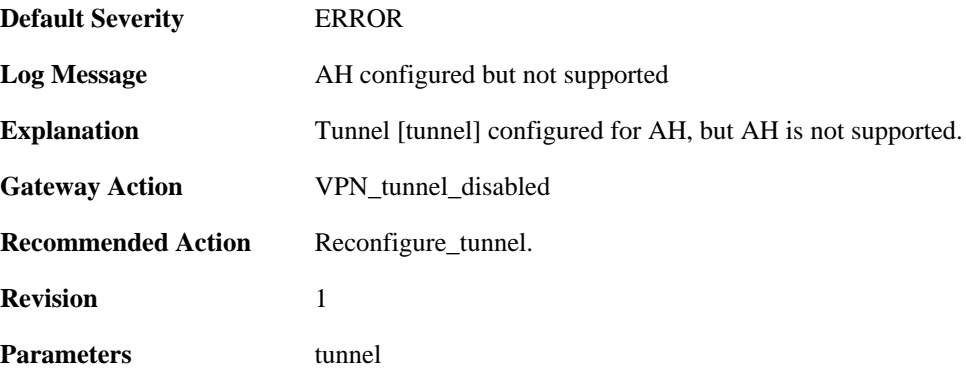

# **2.22.106. invalid\_tunnel\_configuration (ID: 01802208)**

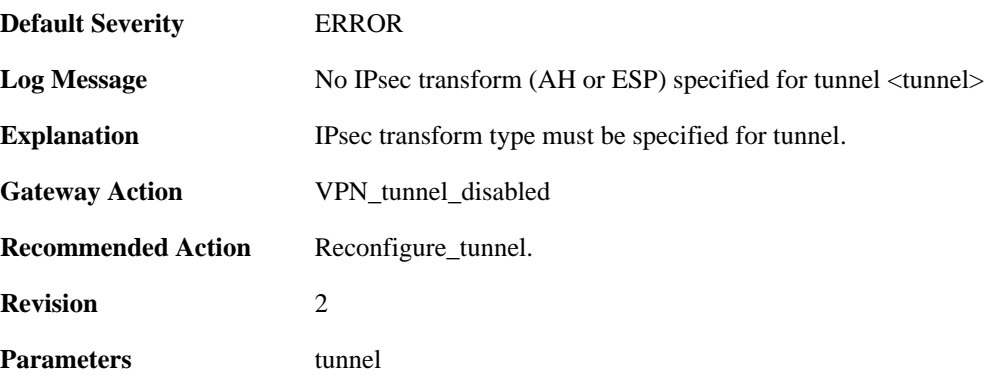

# **2.22.107. invalid\_tunnel\_configuration (ID: 01802209)**

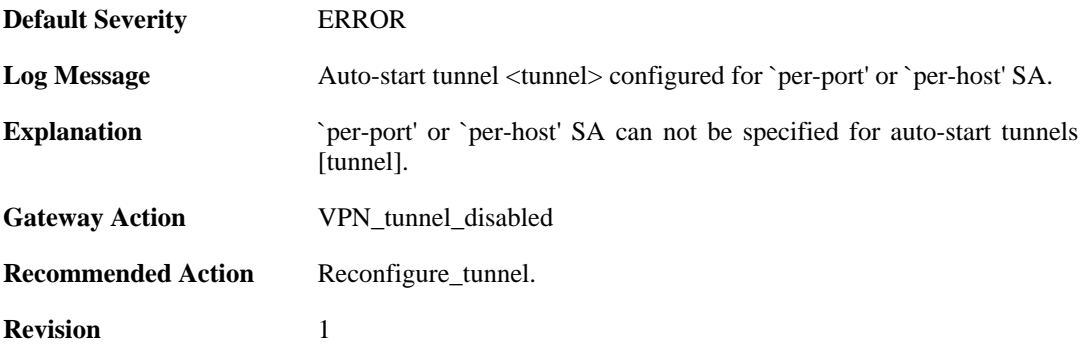

**Parameters** tunnel

# **2.22.108. invalid\_tunnel\_configuration (ID: 01802210)**

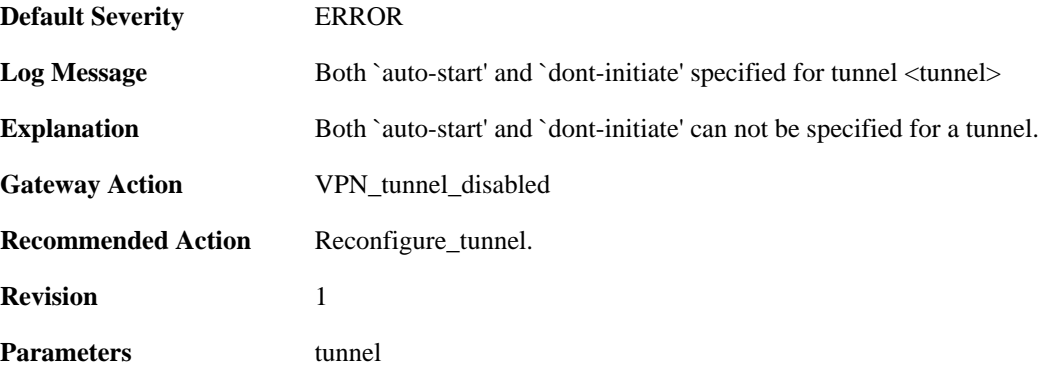

## **2.22.109. out\_of\_memory\_for\_tunnel (ID: 01802211)**

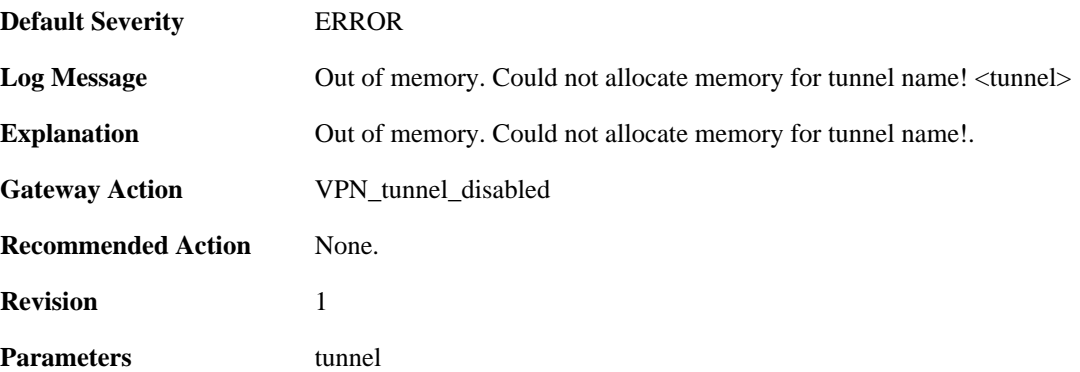

### **2.22.110. invalid\_key\_size (ID: 01802214)**

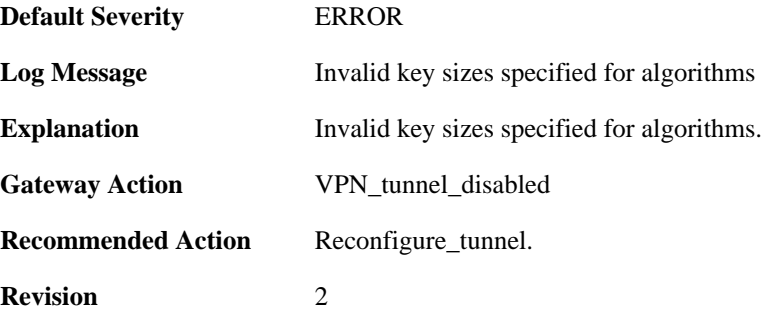

# **2.22.111. invalid\_key\_size (ID: 01802215)**

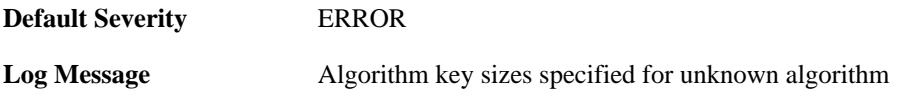

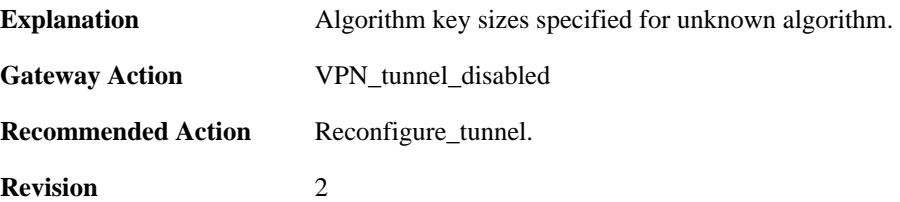

## **2.22.112. invalid\_key\_size (ID: 01802216)**

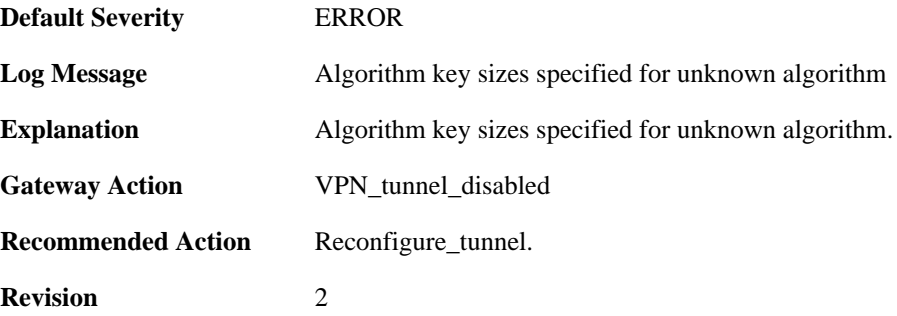

### **2.22.113. invalid\_key\_size (ID: 01802217)**

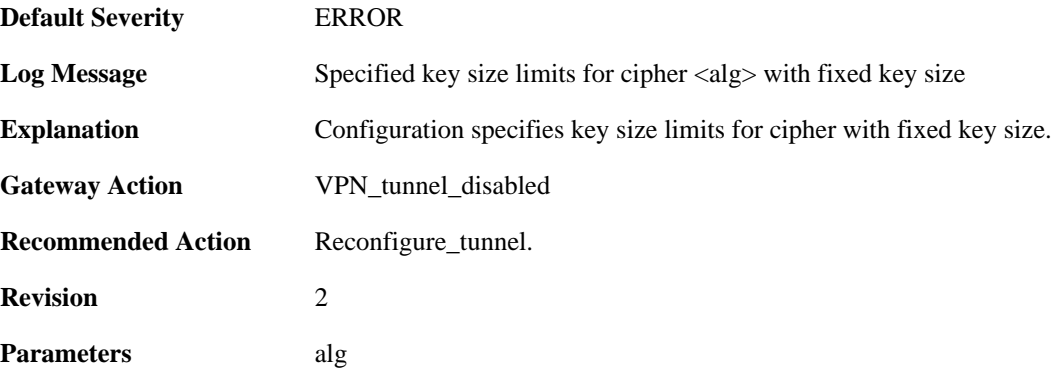

# **2.22.114. invalid\_cipher\_keysize (ID: 01802218)**

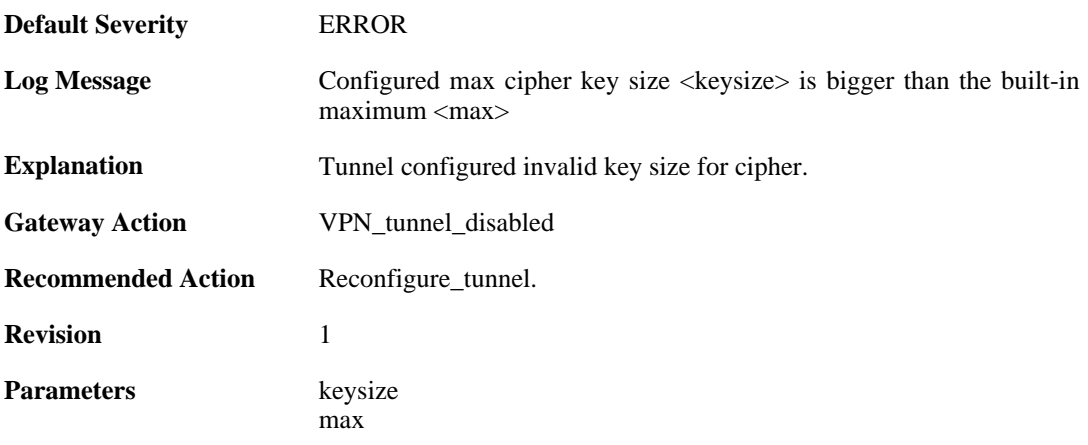

### **2.22.115. invalid\_key\_size (ID: 01802219)**

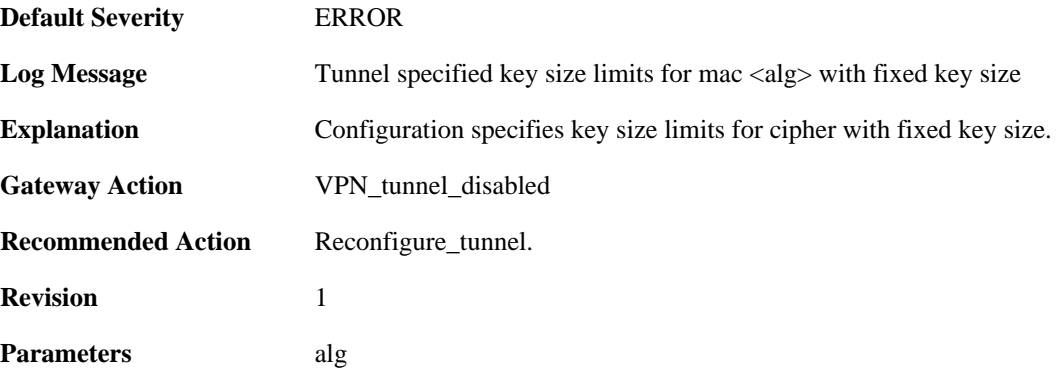

### **2.22.116. invalid\_cipher\_keysize (ID: 01802220)**

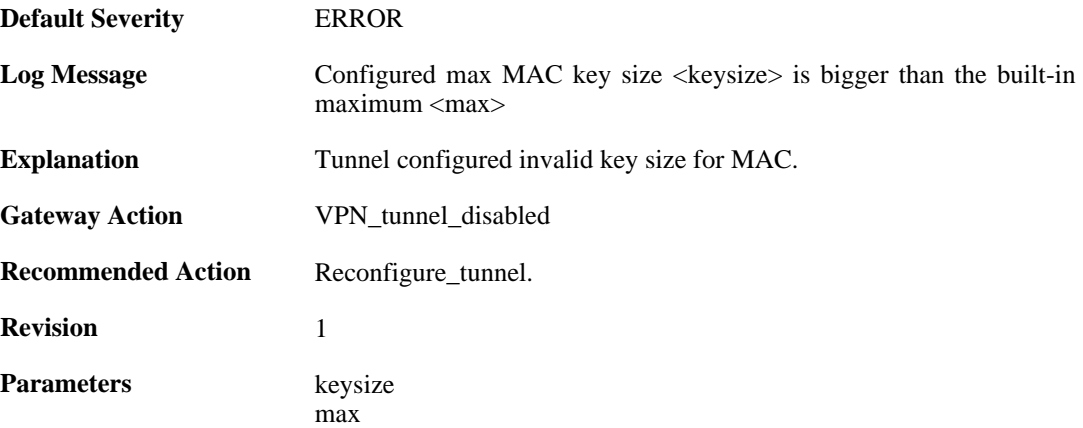

# **2.22.117. malformed\_tunnel\_id\_configured (ID: 01802225)**

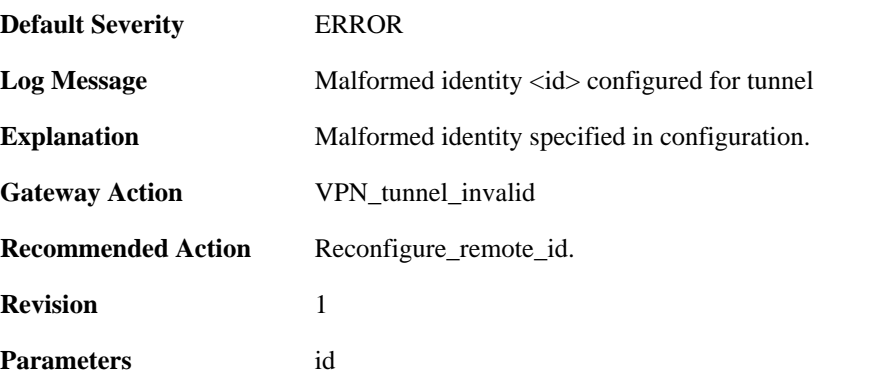

# **2.22.118. malformed\_psk\_configured (ID: 01802229)**

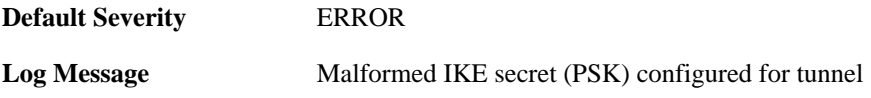

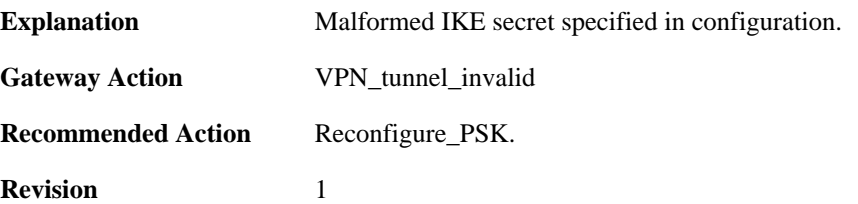

### **2.22.119. rule\_selection\_failed (ID: 01802300)**

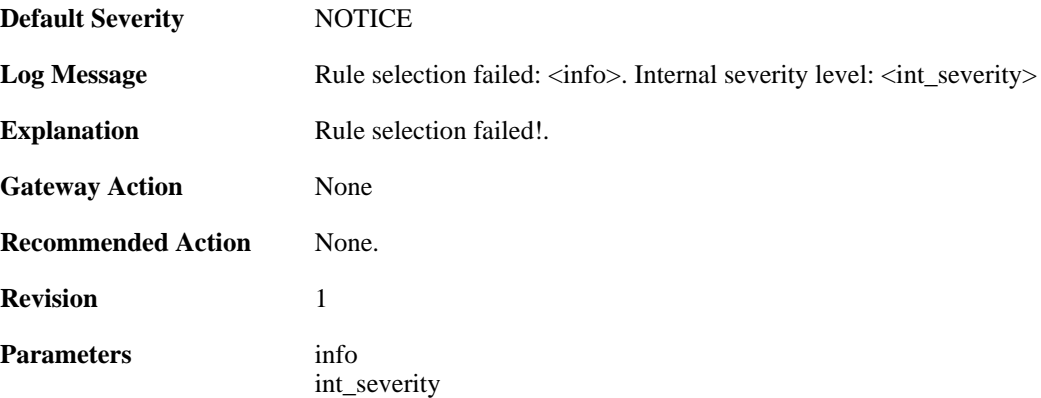

#### **2.22.120. max\_phase1\_sa\_reached (ID: 01802400)**

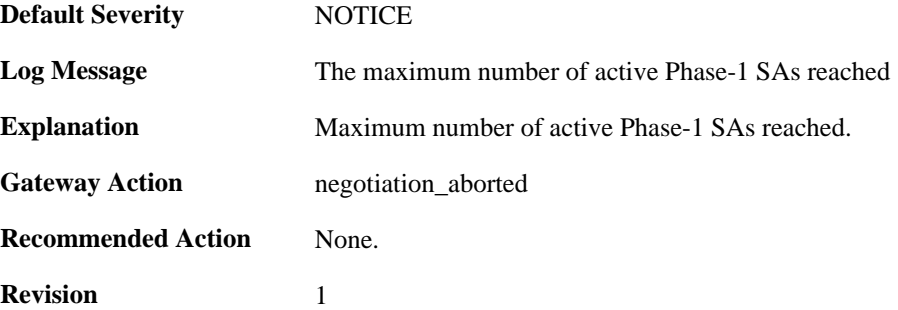

#### **2.22.121. max\_phase1\_negotiations\_reached (ID: 01802402)**

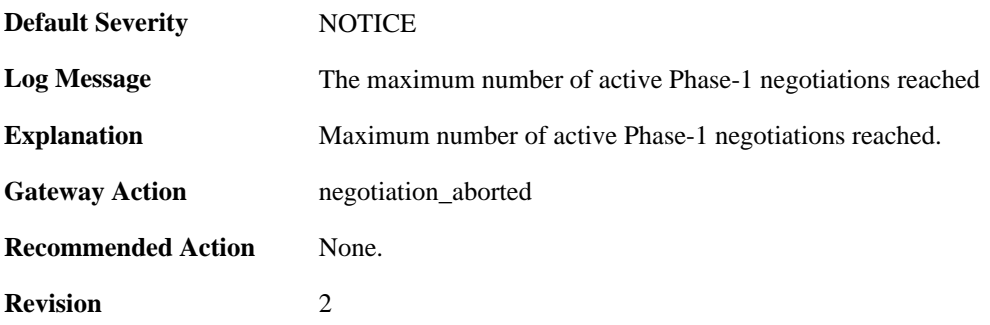

# **2.22.122. max\_active\_quickmode\_negotiation\_reached (ID: 01802403)**

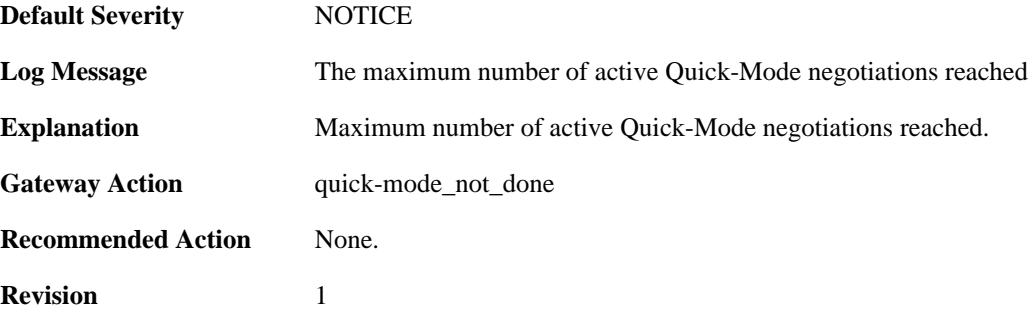

#### **2.22.123. could\_not\_decode\_certificate (ID: 01802600)**

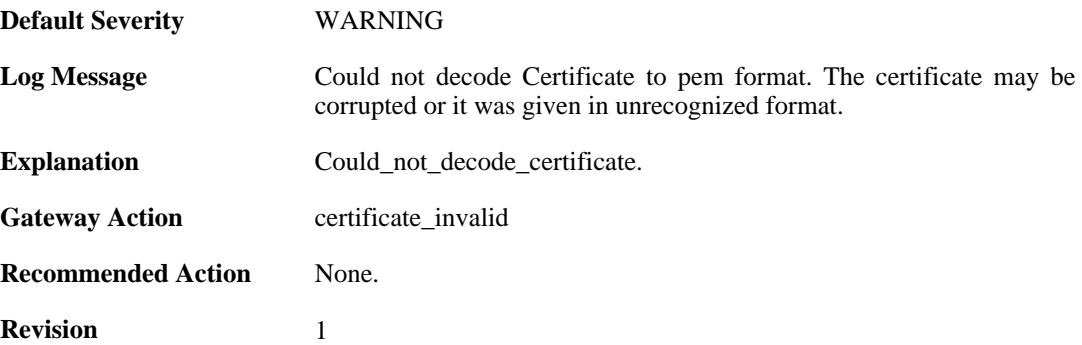

#### **2.22.124. could\_not\_convert\_certificate (ID: 01802601)**

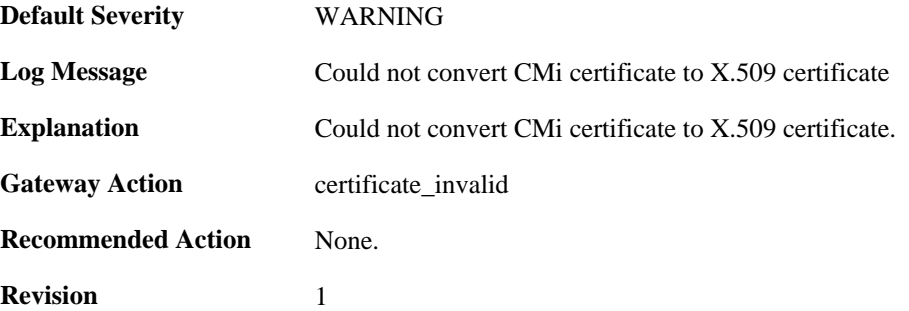

## **2.22.125. could\_not\_get\_subject\_nam\_from\_ca\_cert (ID: 01802602)**

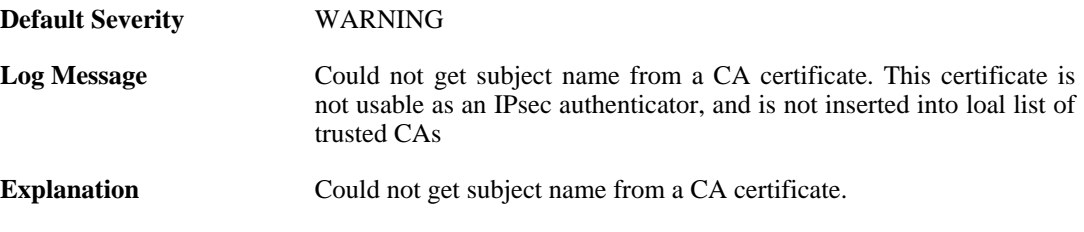

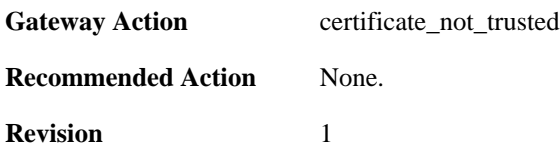

## **2.22.126. could\_not\_set\_cert\_to\_non\_CRL\_issuer (ID: 01802603)**

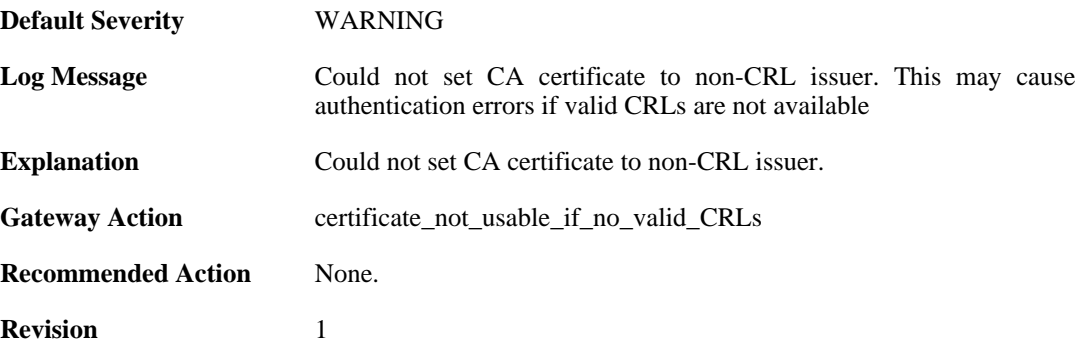

### **2.22.127. could\_not\_force\_cert\_to\_be\_trusted (ID: 01802604)**

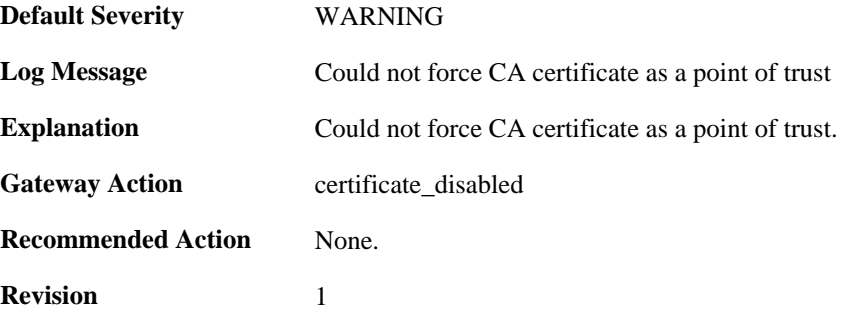

### **2.22.128. could\_not\_trusted\_set\_for\_cert (ID: 01802605)**

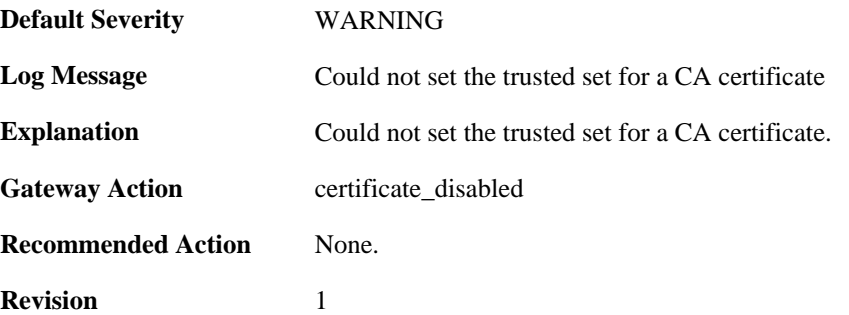

### **2.22.129. could\_not\_insert\_cert\_to\_db (ID: 01802606)**

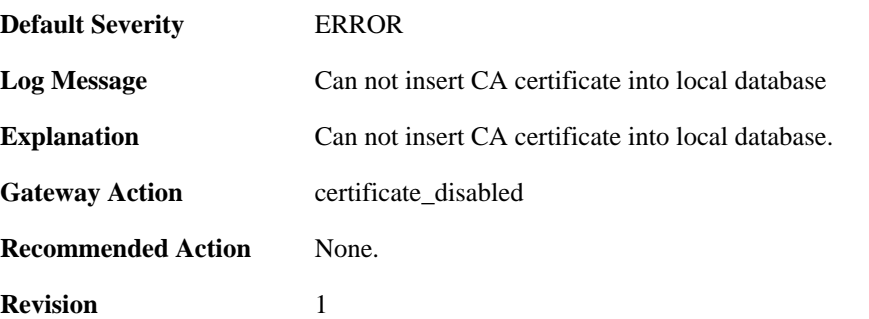

### **2.22.130. could\_not\_decode\_certificate (ID: 01802607)**

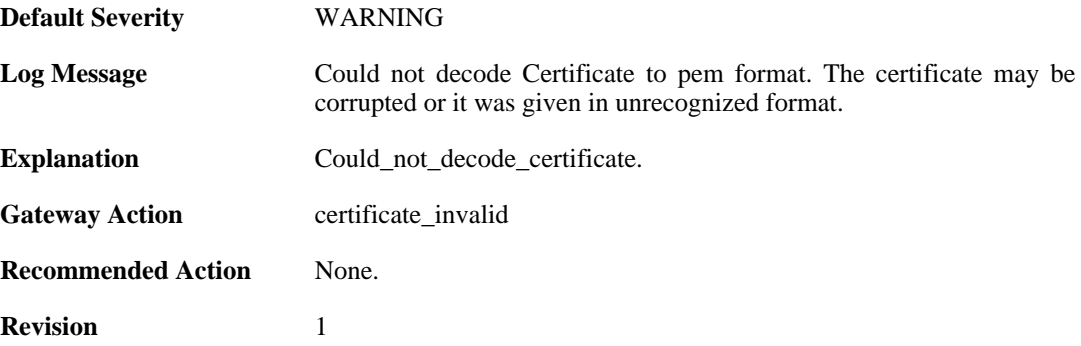

### **2.22.131. could\_not\_loack\_certificate (ID: 01802608)**

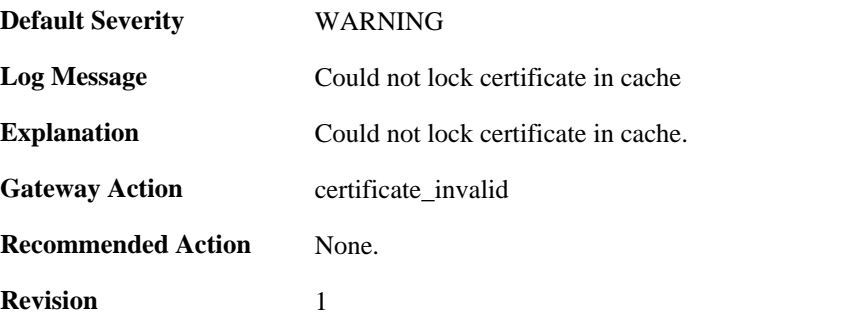

### **2.22.132. could\_not\_insert\_cert\_to\_db (ID: 01802609)**

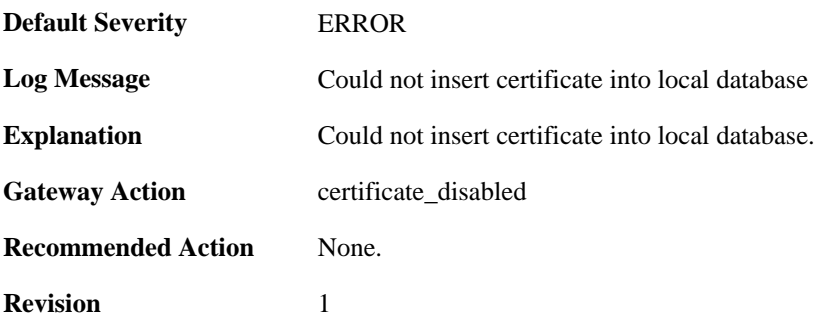

#### **2.22.133. could\_not\_decode\_crl (ID: 01802610)**

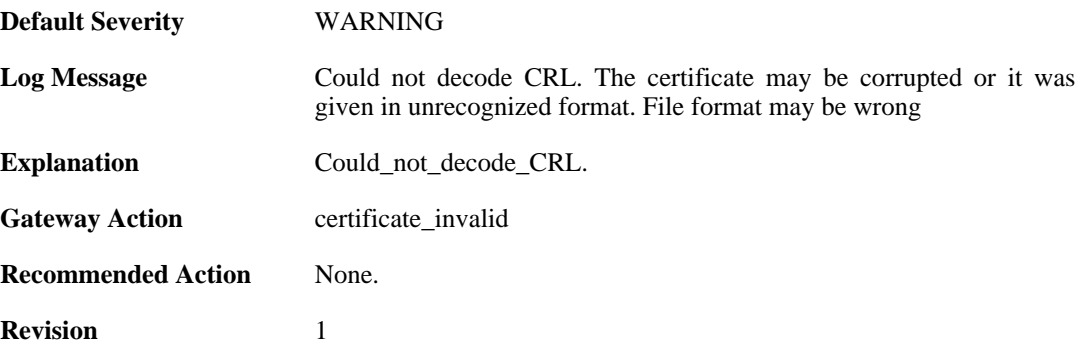

# **2.22.134. ike\_sa\_negotiation\_completed (ID: 01802703)**

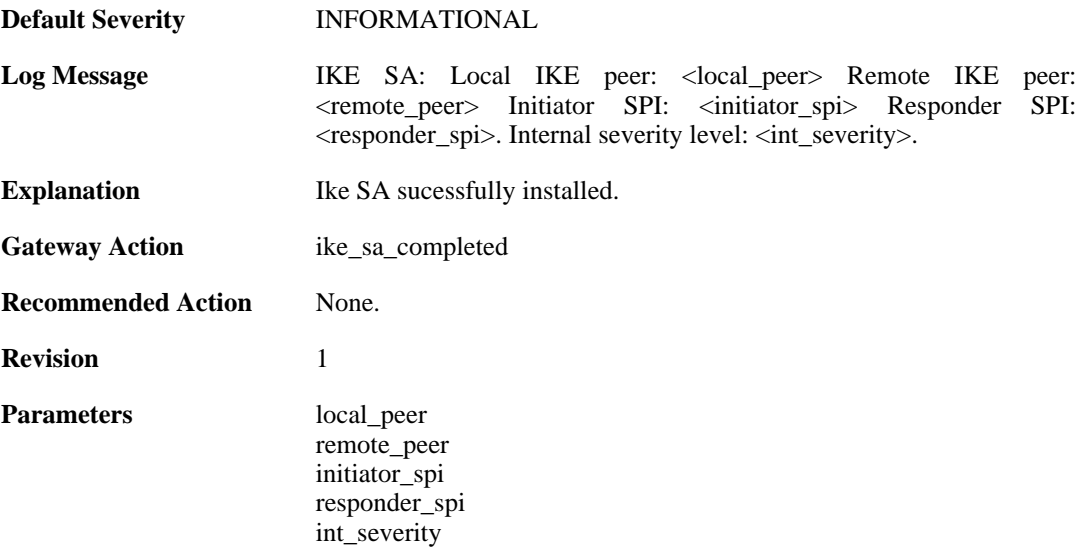

# **2.22.135. ike\_sa\_negotiation\_completed (ID: 01802704)**

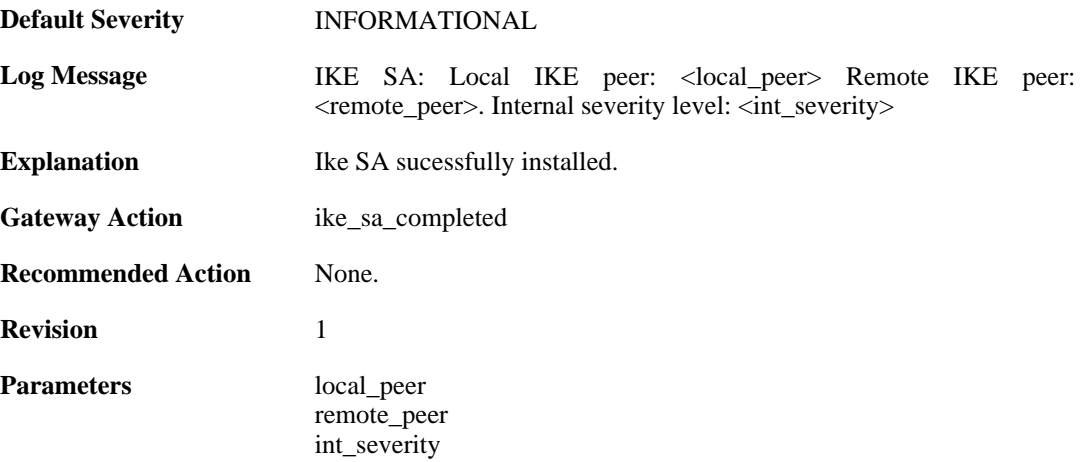
### **2.22.136. Certificate\_contains\_bad\_IP\_address (ID: 01802705)**

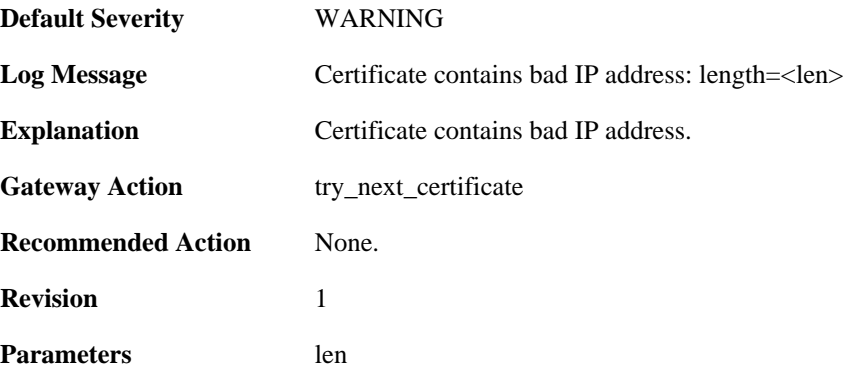

### **2.22.137. dn\_name\_as\_subject\_alt\_name (ID: 01802706)**

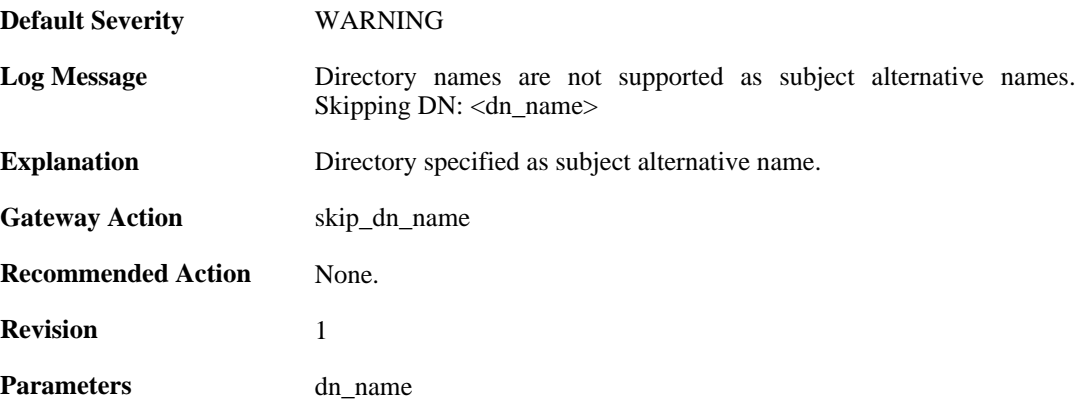

### **2.22.138. could\_not\_decode\_certificate (ID: 01802707)**

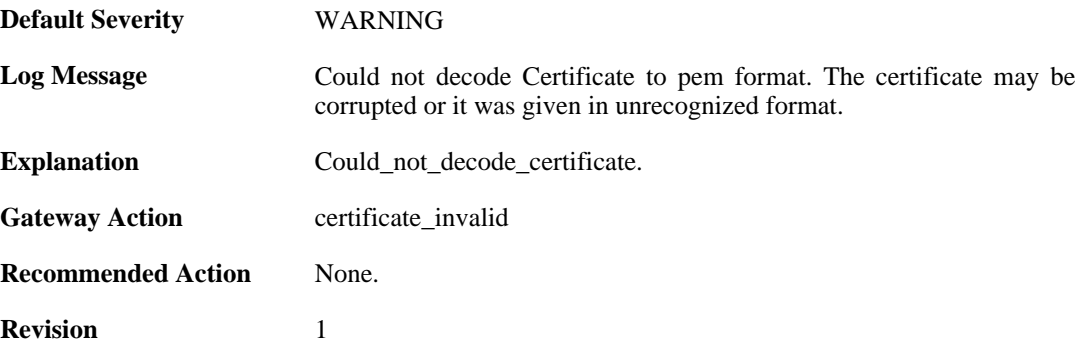

#### **2.22.139. ike\_sa\_destroyed (ID: 01802708)**

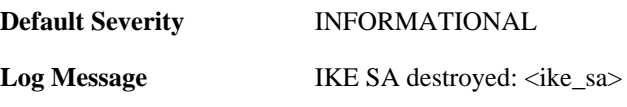

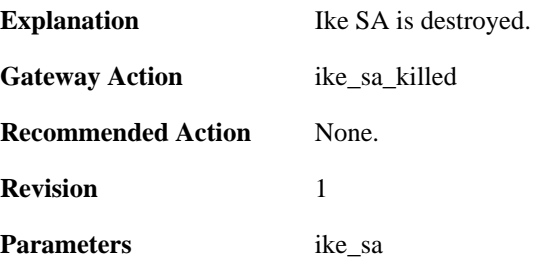

#### **2.22.140. cfgmode\_exchange\_event (ID: 01802709)**

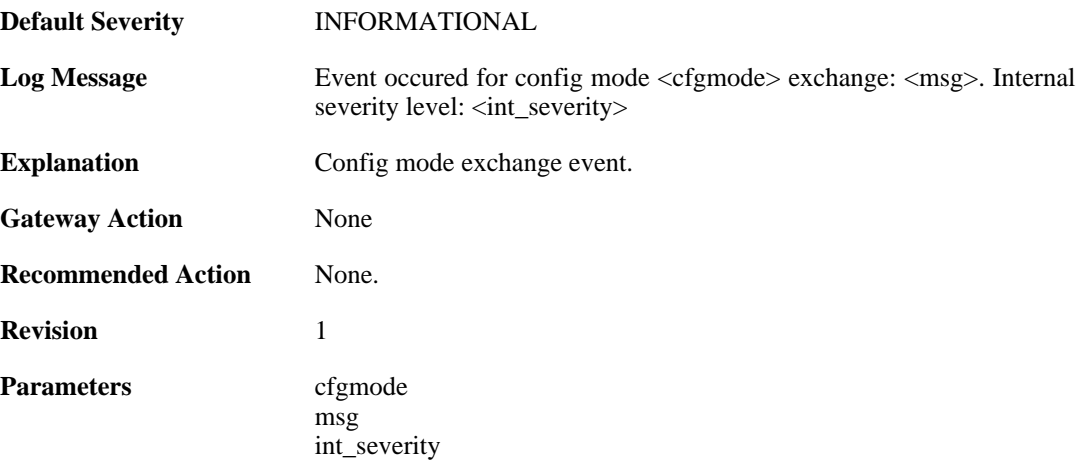

#### **2.22.141. remote\_access\_address (ID: 01802710)**

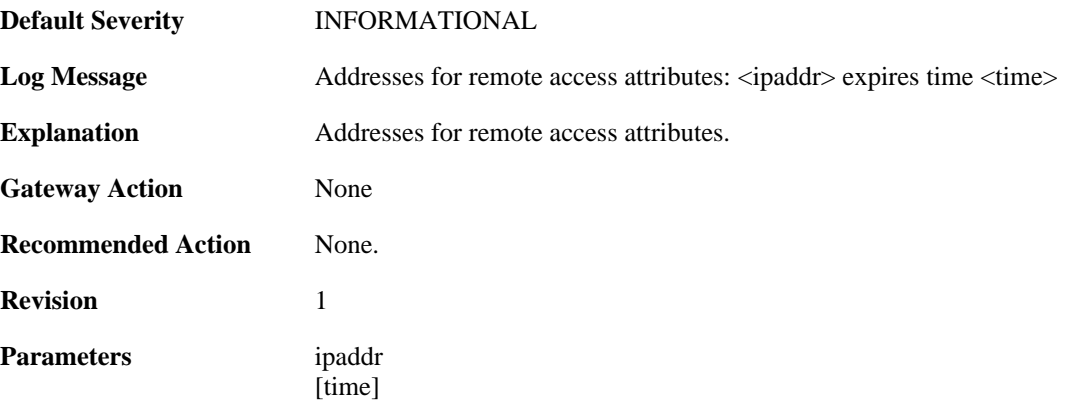

### **2.22.142. remote\_access\_dns (ID: 01802711)**

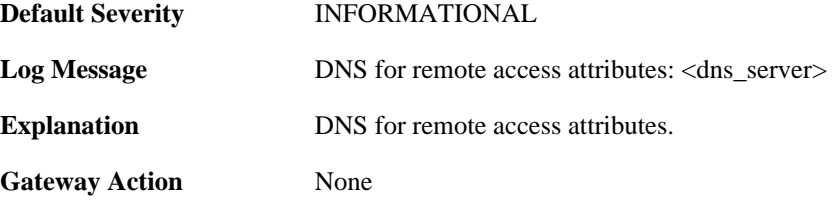

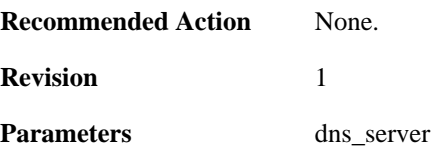

#### **2.22.143. remote\_access\_wins (ID: 01802712)**

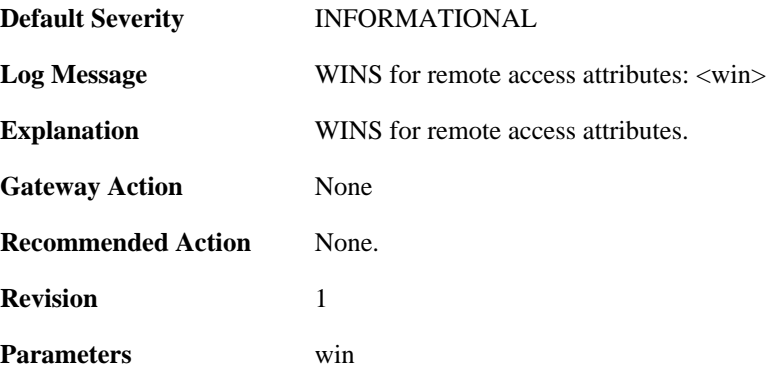

#### **2.22.144. remote\_access\_dhcp (ID: 01802713)**

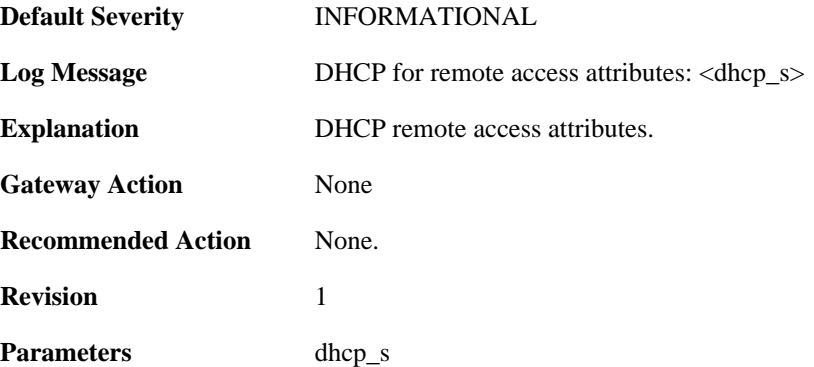

#### **2.22.145. remote\_access\_subnets (ID: 01802714)**

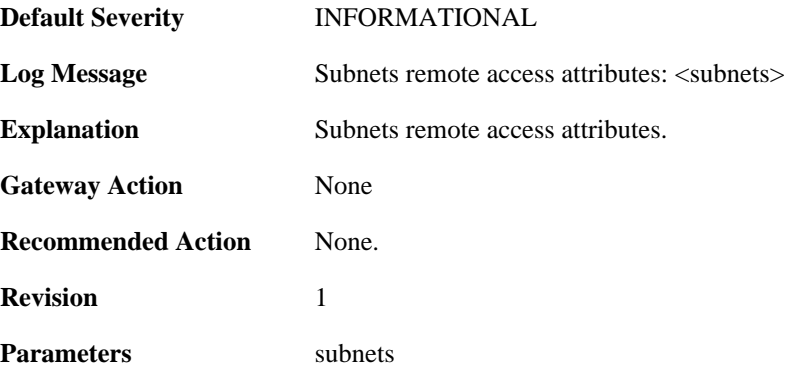

#### **2.22.146. event\_on\_ike\_sa (ID: 01802715)**

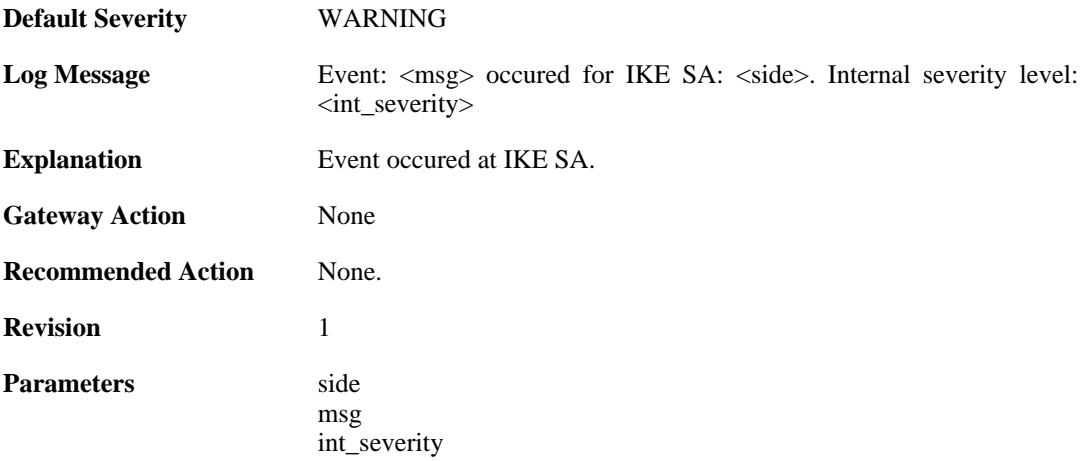

#### **2.22.147. ipsec\_sa\_selection\_failed (ID: 01802717)**

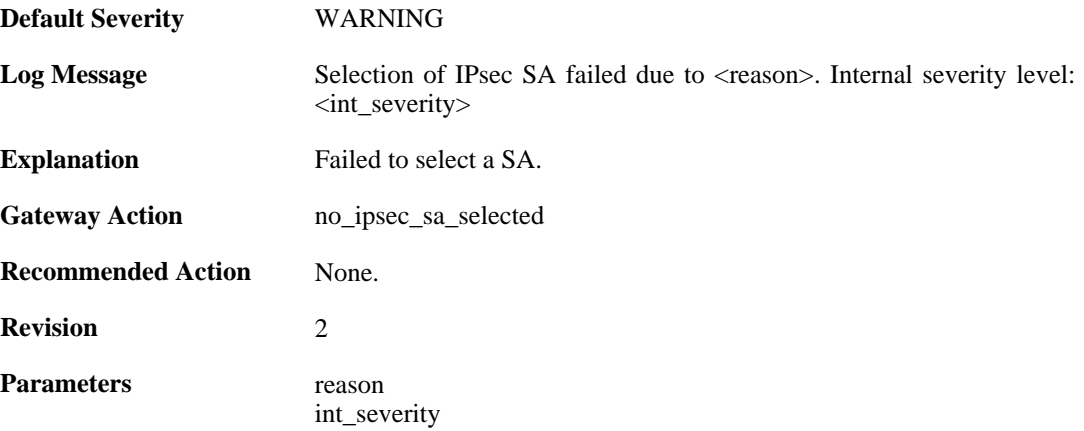

### **2.22.148. certificate\_search\_failed (ID: 01802718)**

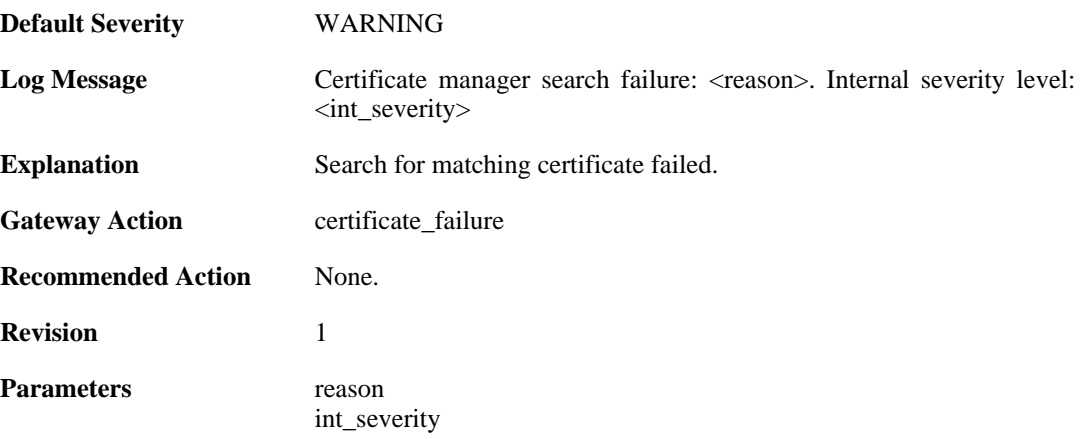

### **2.22.149. ipsec\_sa\_event (ID: 01802730)**

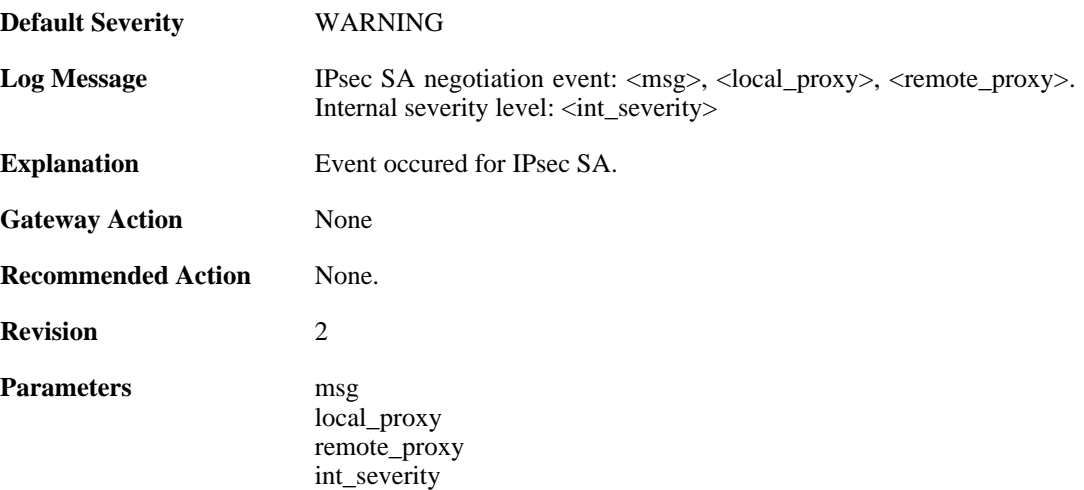

#### **2.22.150. ipsec\_sa\_event (ID: 01802731)**

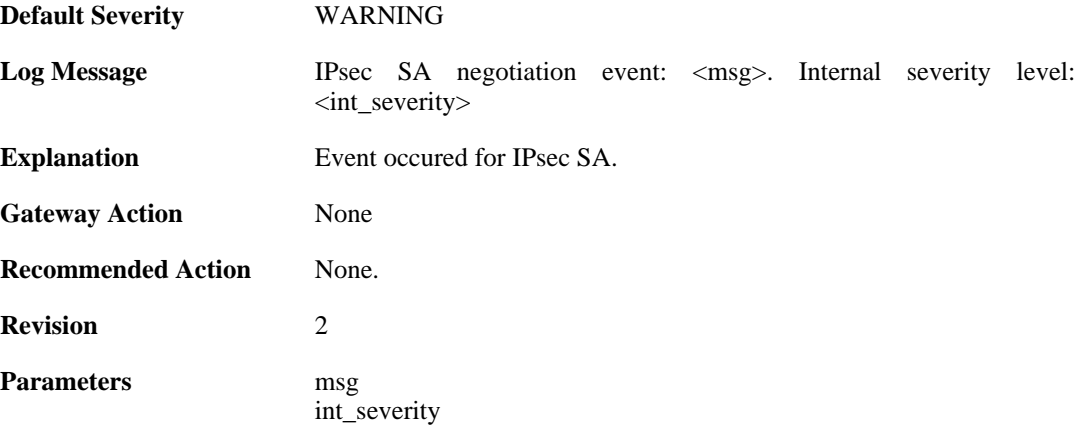

## **2.22.151. ipsec\_sa\_destroyed (ID: 01802732)**

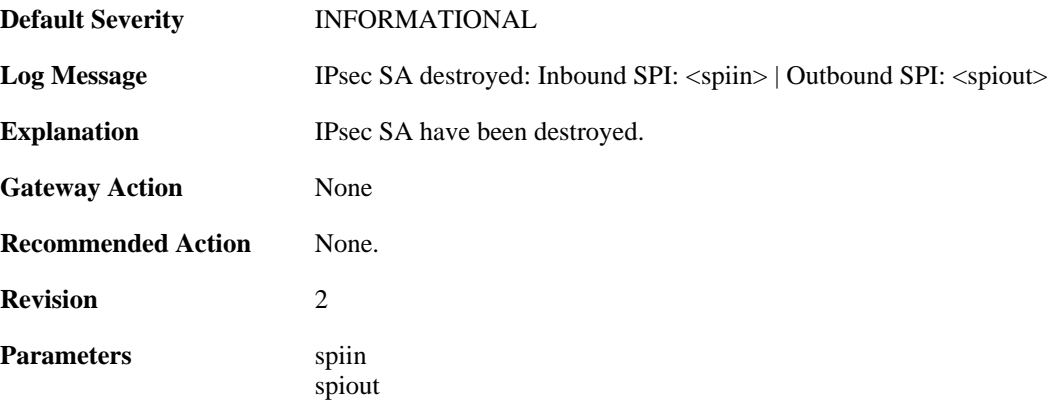

## **2.22.152. (ID: 01802735)**

**Default Severity** [INFORMATIONAL](#page-34-0)

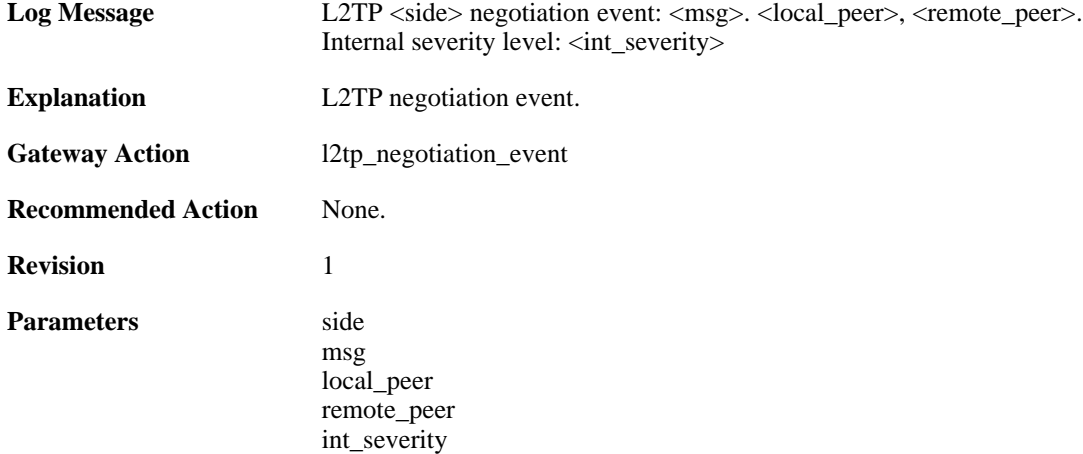

# **2.22.153. (ID: 01802736)**

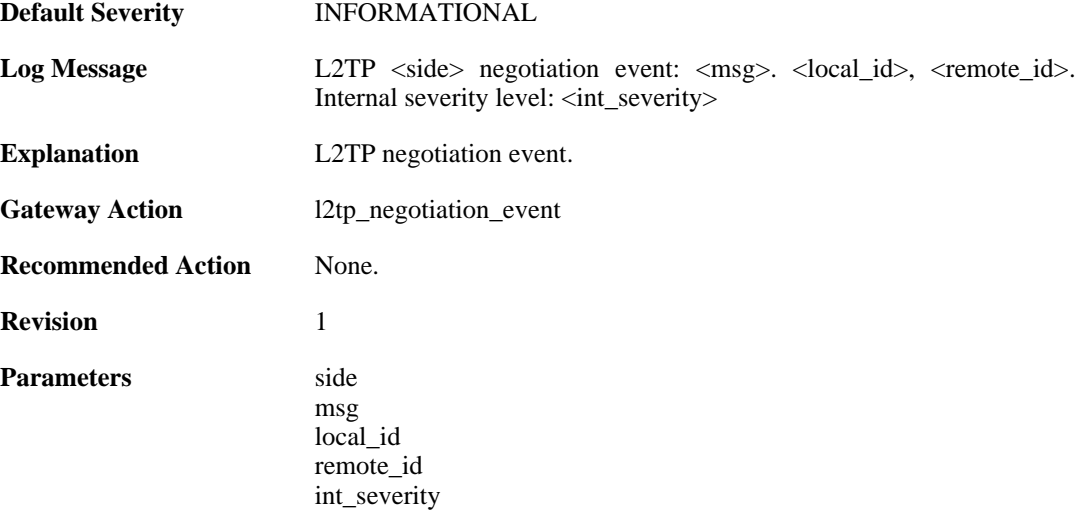

### **2.22.154. outofmem\_create\_engine (ID: 01802901)**

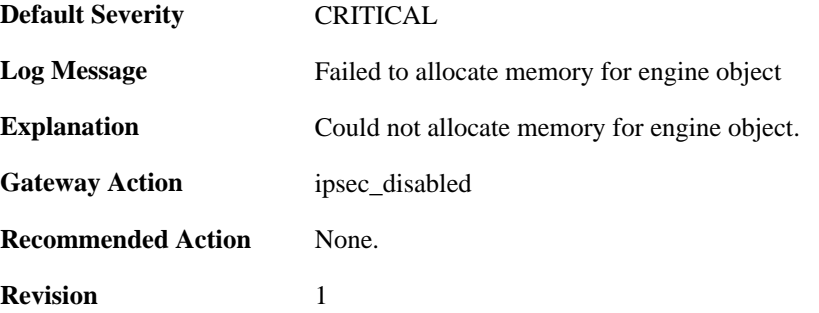

## **2.22.155. init\_rulelooklup\_failed (ID: 01802903)**

**Default Severity** [CRITICAL](#page-34-0)

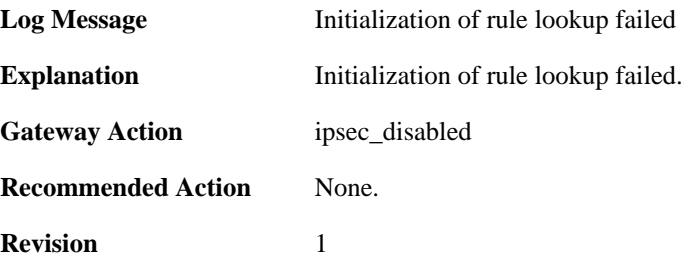

### **2.22.156. init\_rule\_looklup\_failed (ID: 01802904)**

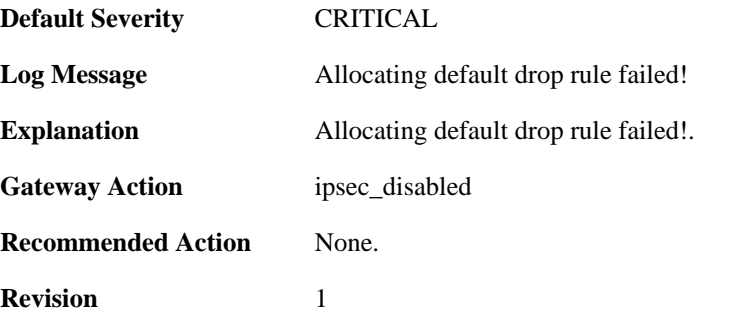

### **2.22.157. init\_rule\_looklup\_failed (ID: 01802905)**

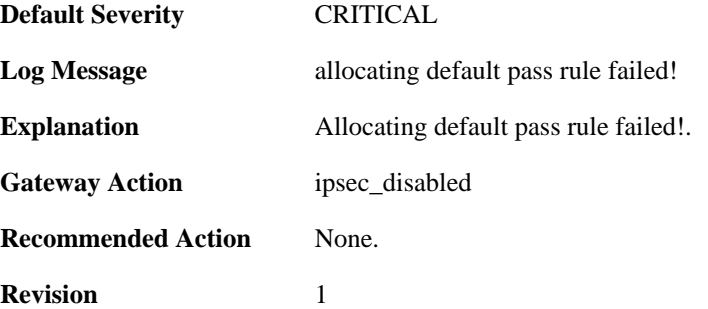

#### **2.22.158. init\_mutexes\_failed (ID: 01802906)**

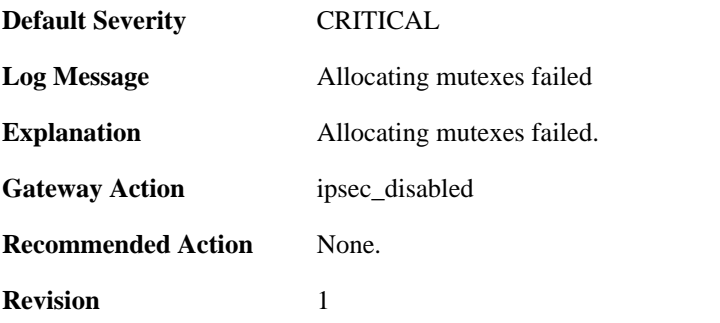

### **2.22.159. init\_interface\_table\_failed (ID: 01802907)**

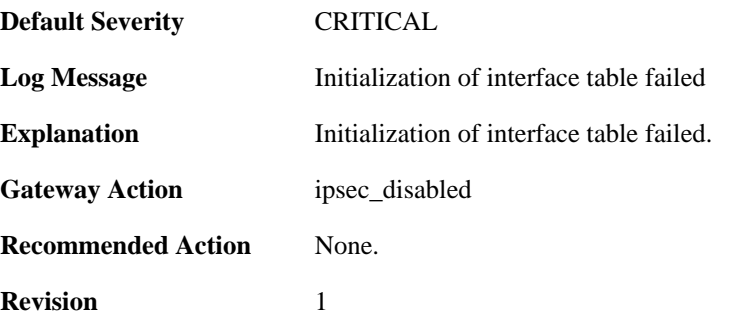

#### **2.22.160. init\_flow\_id\_table\_failed (ID: 01802908)**

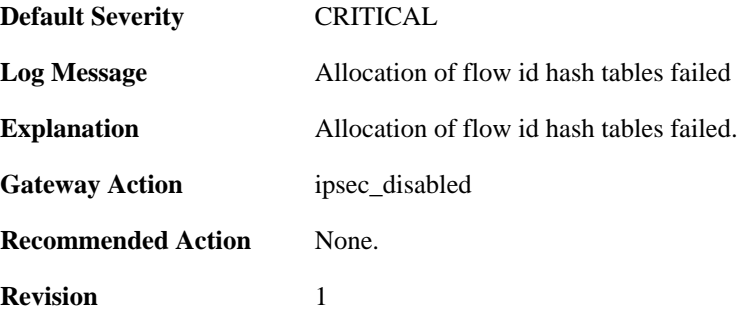

#### **2.22.161. init\_flow\_table\_failed (ID: 01802909)**

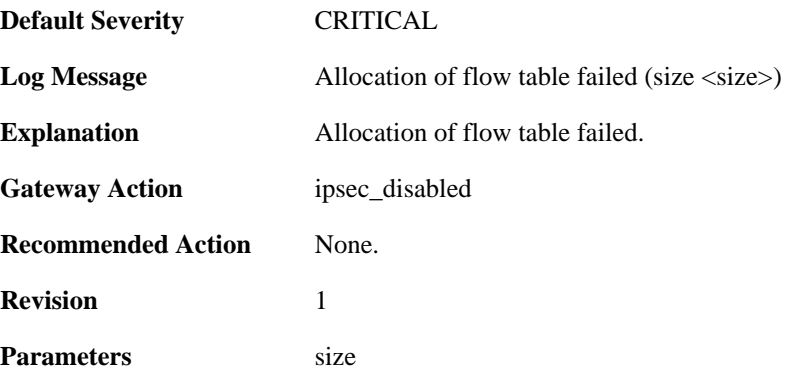

## **2.22.162. init\_next\_hop\_table\_failed (ID: 01802910)**

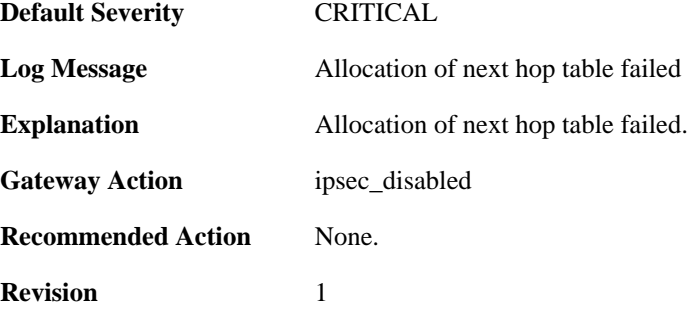

### **2.22.163. init\_transform\_table\_failed (ID: 01802911)**

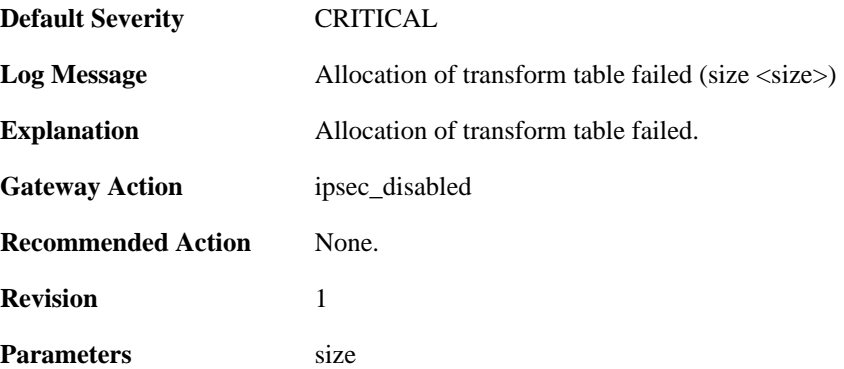

### **2.22.164. init\_peer\_hash\_failed (ID: 01802912)**

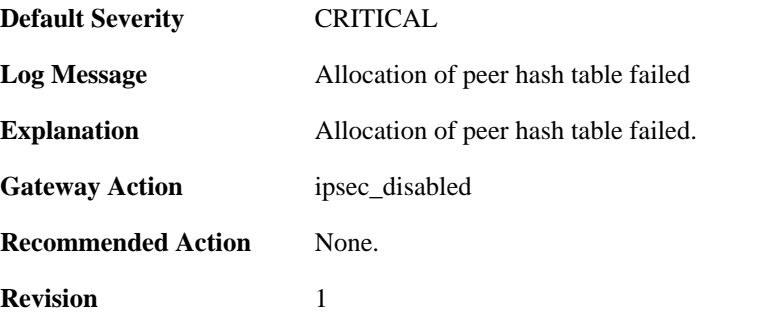

#### **2.22.165. init\_peer\_id\_hash\_failed (ID: 01802913)**

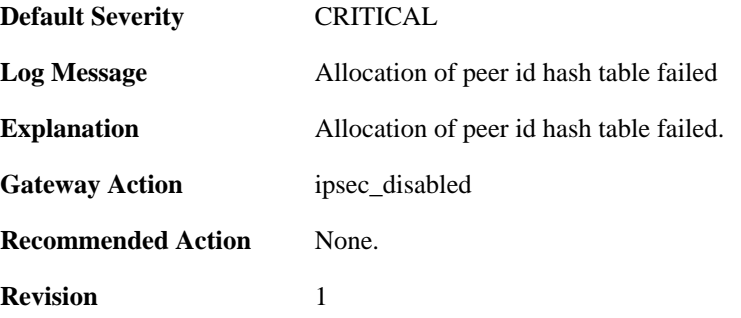

### **2.22.166. init\_rule\_table\_failed (ID: 01802914)**

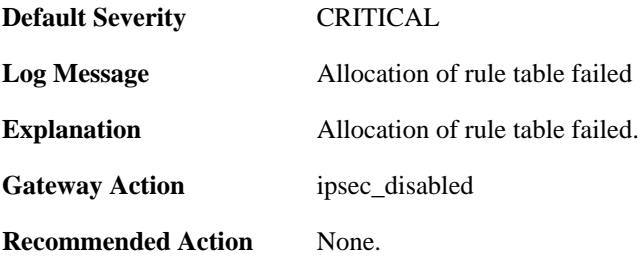

**Revision** 1

#### **2.22.167. init\_inbound\_spi\_hash\_failed (ID: 01802915)**

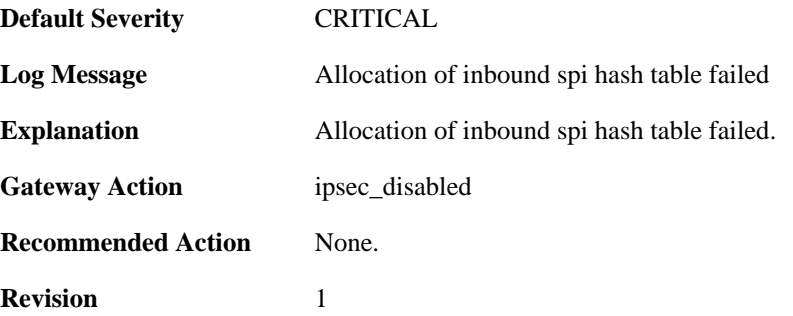

### **2.22.168. init\_transform\_context\_hash\_failed (ID: 01802916)**

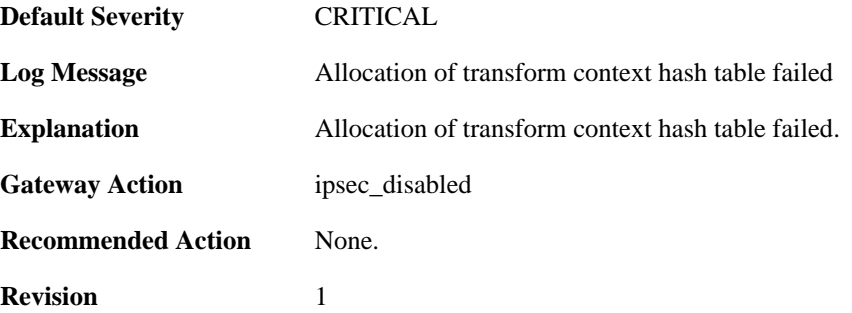

#### **2.22.169. init\_packet\_context\_cache\_failed (ID: 01802917)**

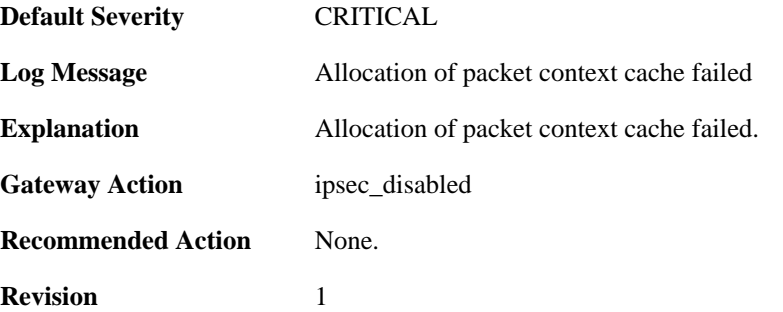

#### **2.22.170. init\_transform\_context\_table\_failed (ID: 01802918)**

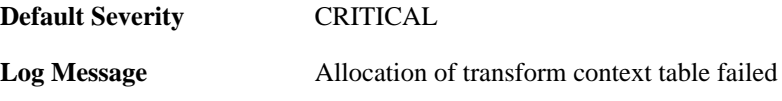

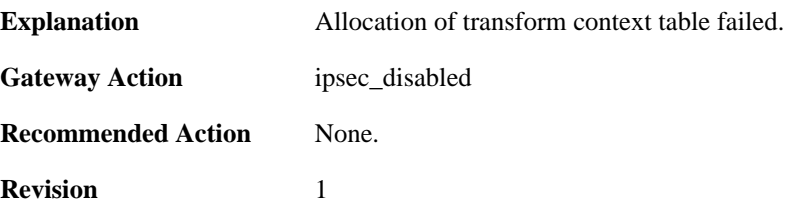

# **2.22.171. init\_nat\_table\_failed (ID: 01802919)**

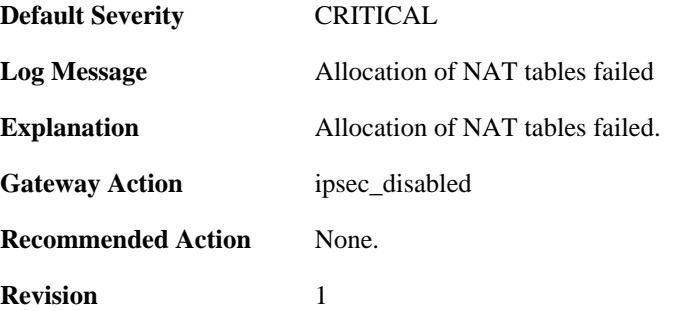

## **2.22.172. init\_frag\_table\_failed (ID: 01802920)**

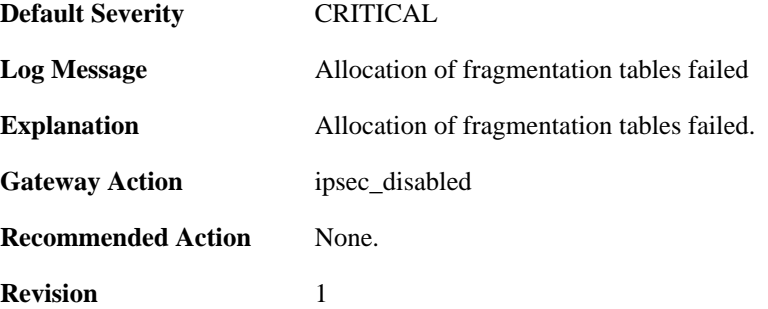

#### **2.22.173. init\_engine\_tables\_failed (ID: 01802921)**

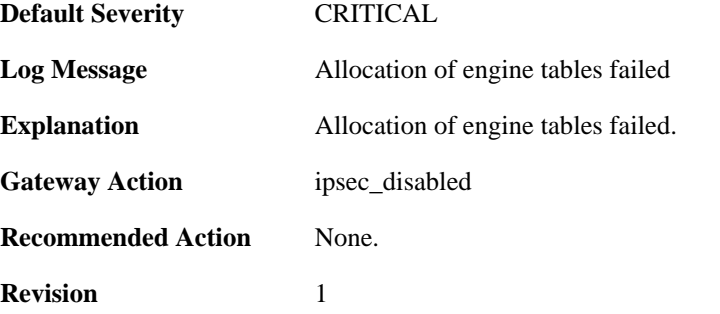

#### **2.22.174. init\_interceptor\_failed (ID: 01802922)**

**Default Severity** [CRITICAL](#page-34-0)

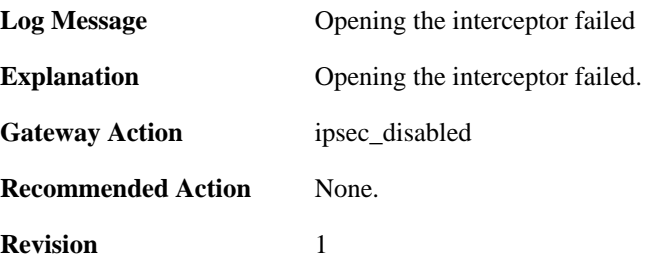

### **2.22.175. malformed\_ike\_sa\_proposal (ID: 01803000)**

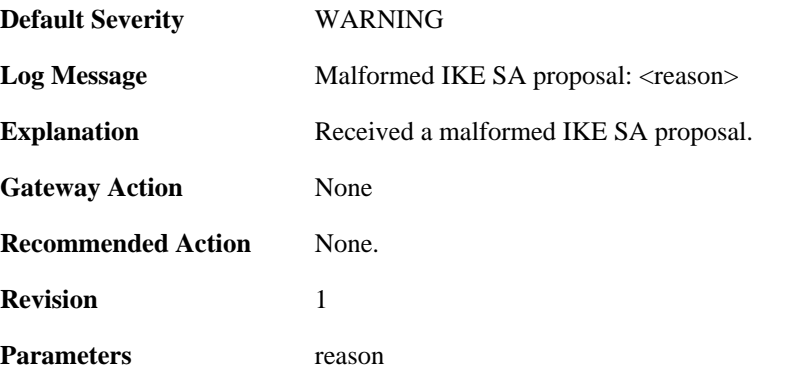

### **2.22.176. failed\_to\_select\_policy\_rule (ID: 01803001)**

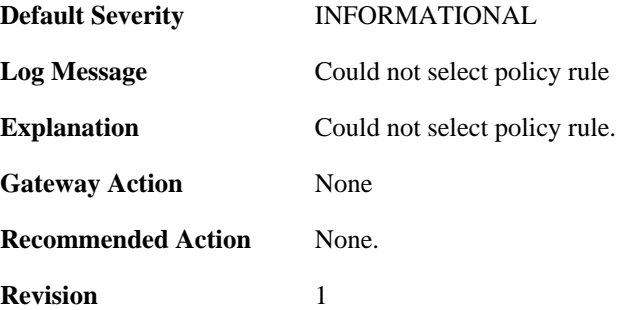

### **2.22.177. failed\_to\_select\_ike\_sa (ID: 01803002)**

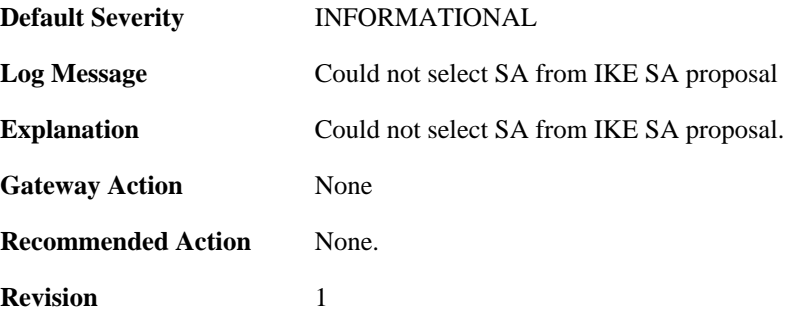

### **2.22.178. ike\_phase1\_notification (ID: 01803003)**

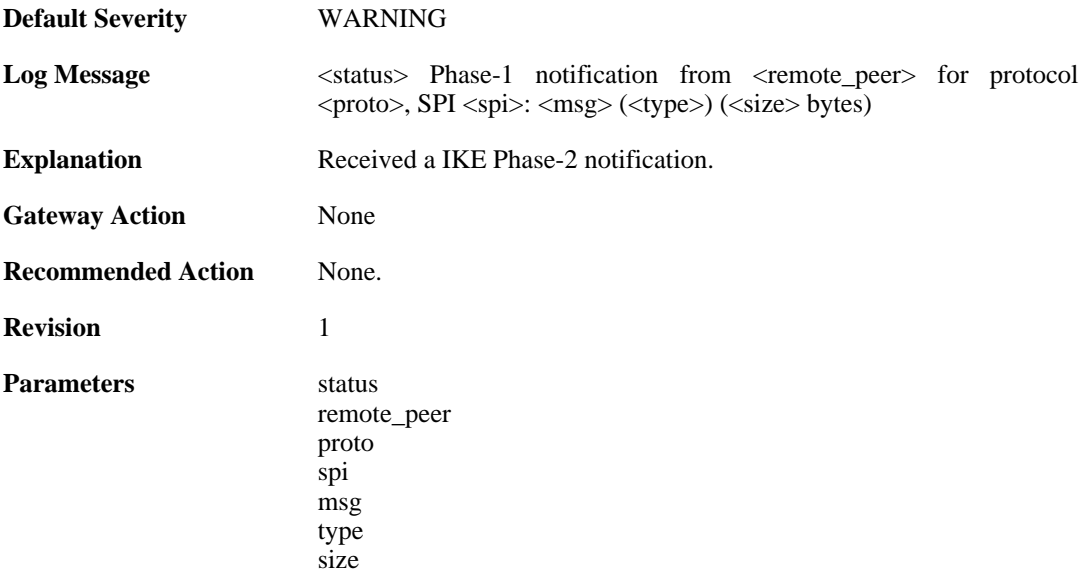

## **2.22.179. ipsec\_sa\_failed (ID: 01803020)**

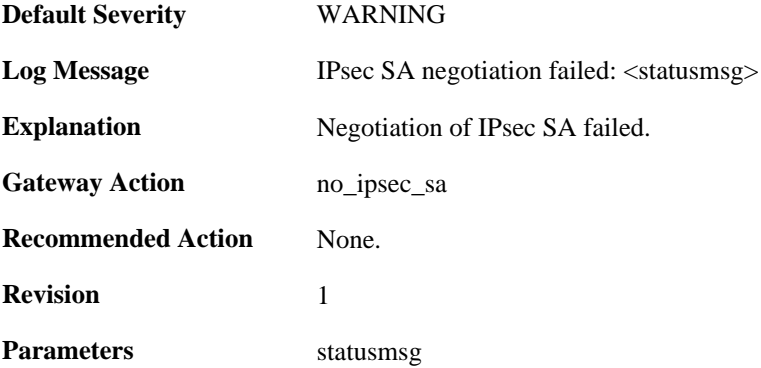

## **2.22.180. ipsec\_sa\_statistics (ID: 01803021)**

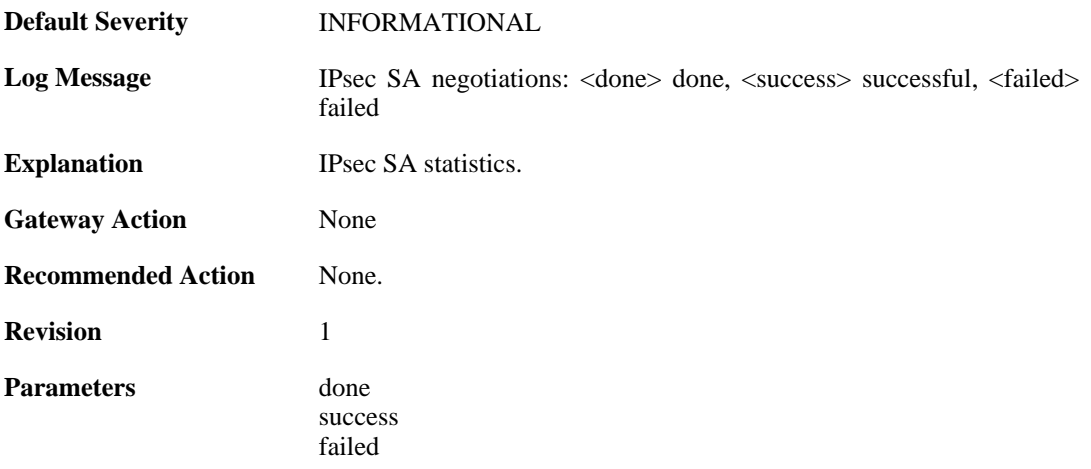

#### **2.22.181. config\_mode\_exchange\_event (ID: 01803022)**

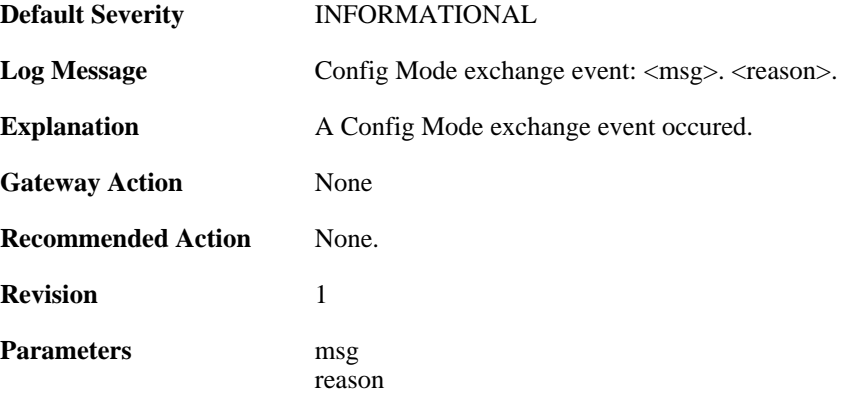

#### **2.22.182. config\_mode\_exchange\_event (ID: 01803023)**

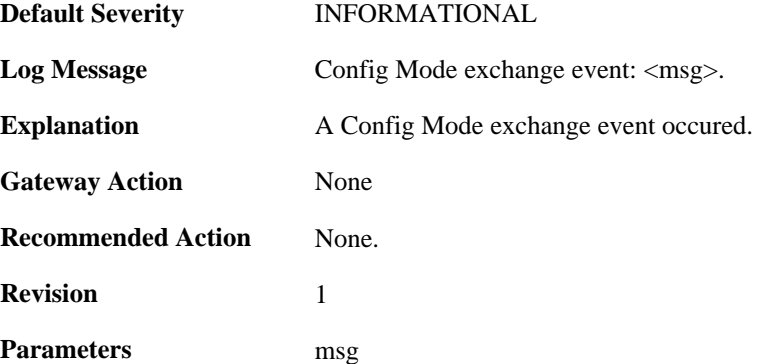

### **2.22.183. xauth\_exchange\_done (ID: 01803024)**

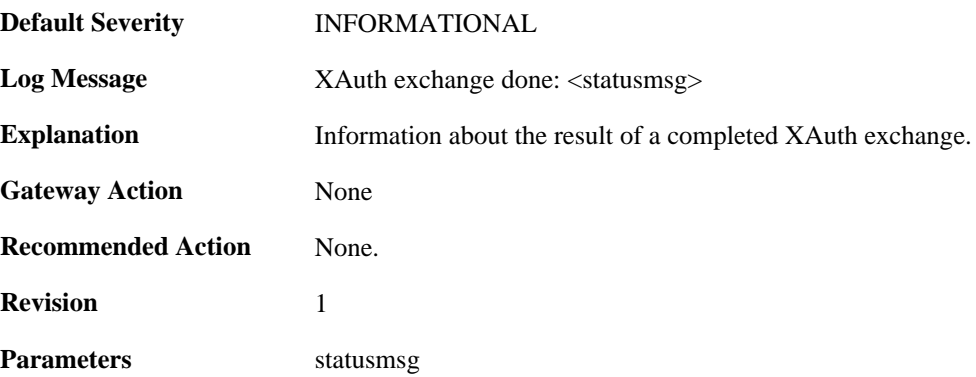

#### **2.22.184. config\_mode\_exchange\_event (ID: 01803025)**

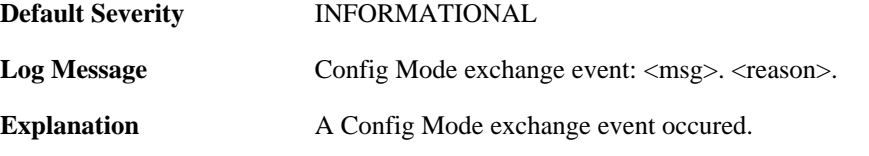

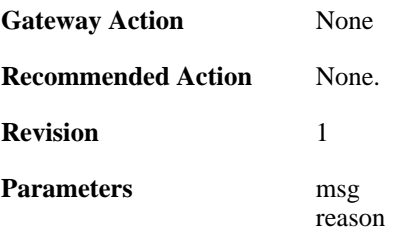

### **2.22.185. config\_mode\_exchange\_event (ID: 01803026)**

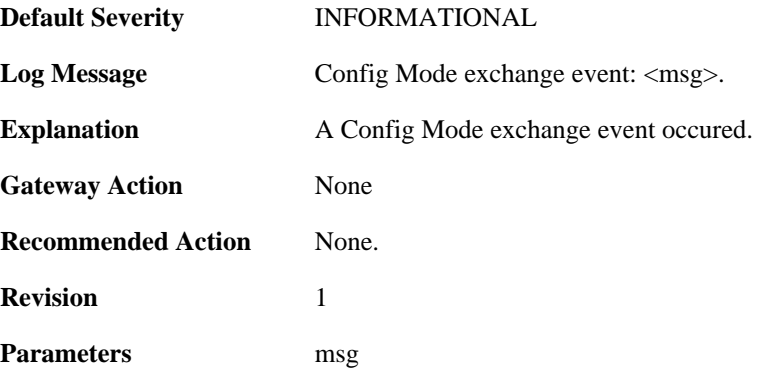

# **2.22.186. rejecting\_ipsec\_sa\_delete (ID: 01803027)**

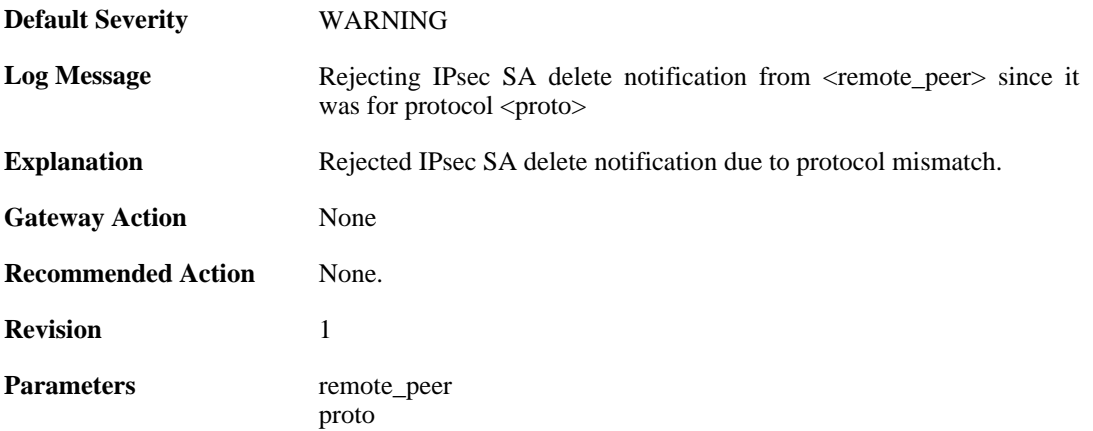

### **2.22.187. rejecting\_ipsec\_sa\_delete (ID: 01803028)**

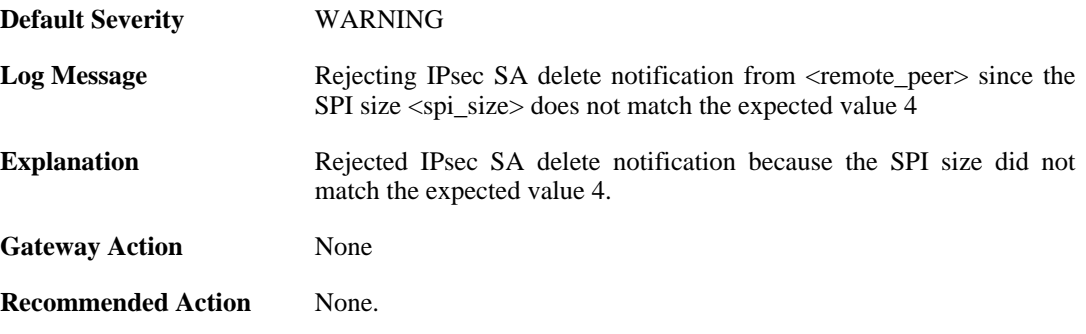

**Revision** 1

Parameters remote\_peer spi\_size

### **2.22.188. ike\_phase2\_notification (ID: 01803029)**

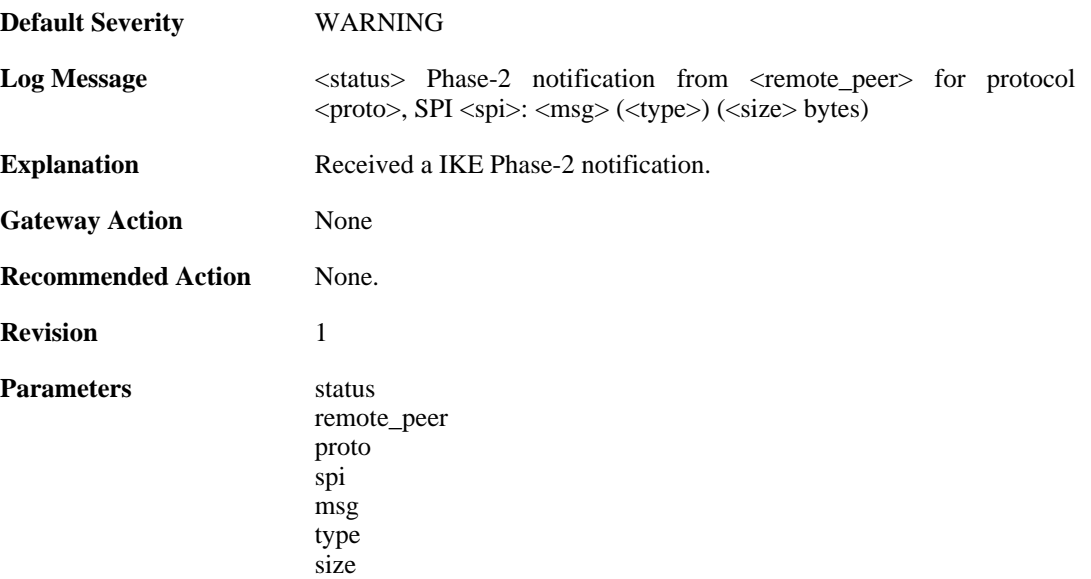

### **2.22.189. ike\_qm\_notification (ID: 01803030)**

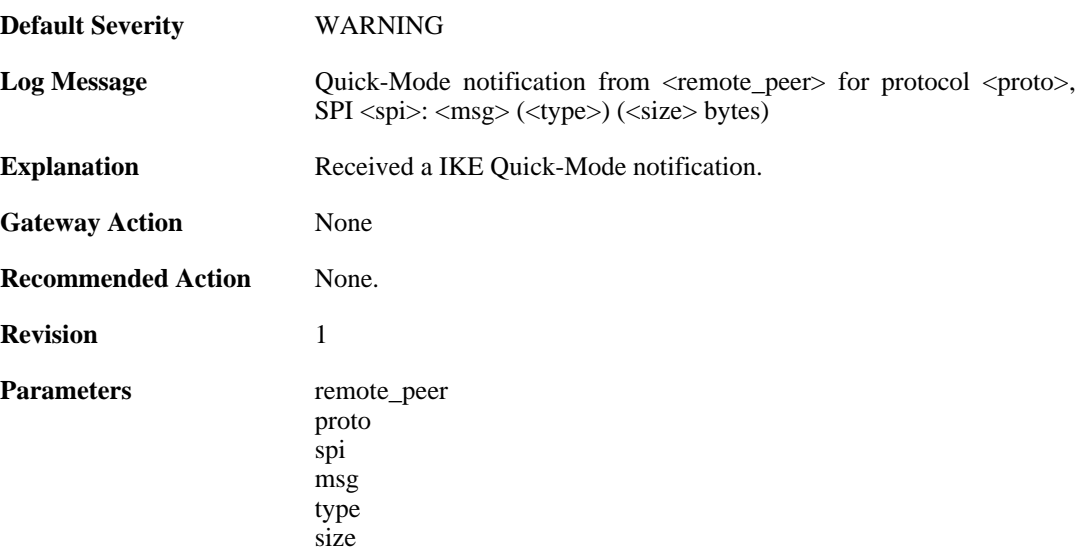

#### **2.22.190. failed\_to\_verify\_peer\_identity (ID: 01803040)**

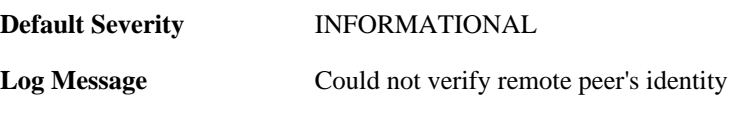

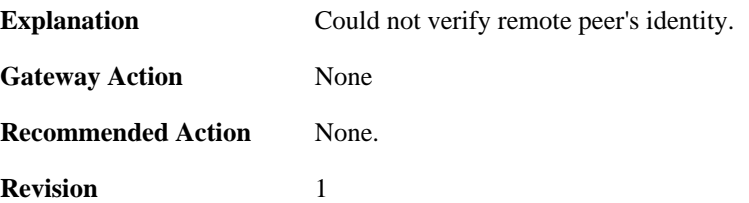

### **2.22.191. malformed\_ipsec\_sa\_proposal (ID: 01803050)**

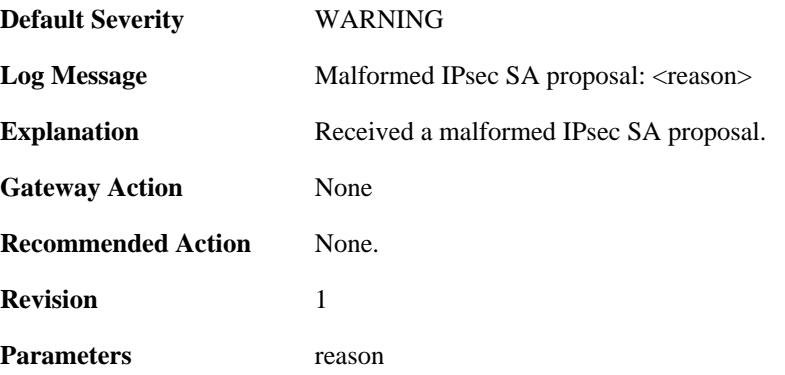

### **2.22.192. malformed\_ipsec\_esp\_proposal (ID: 01803051)**

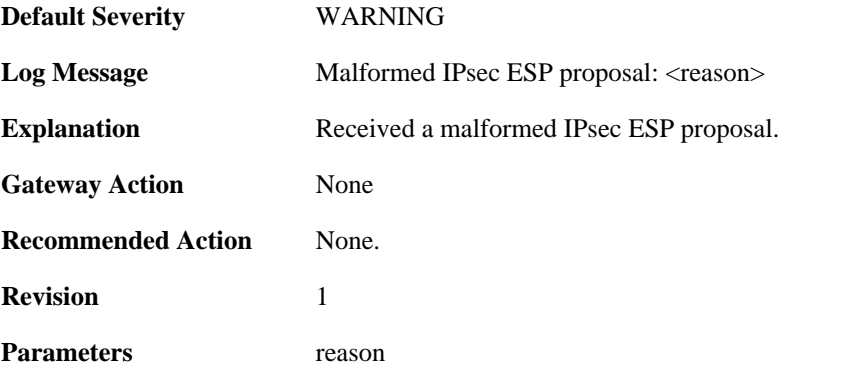

## **2.22.193. malformed\_ipsec\_ah\_proposal (ID: 01803052)**

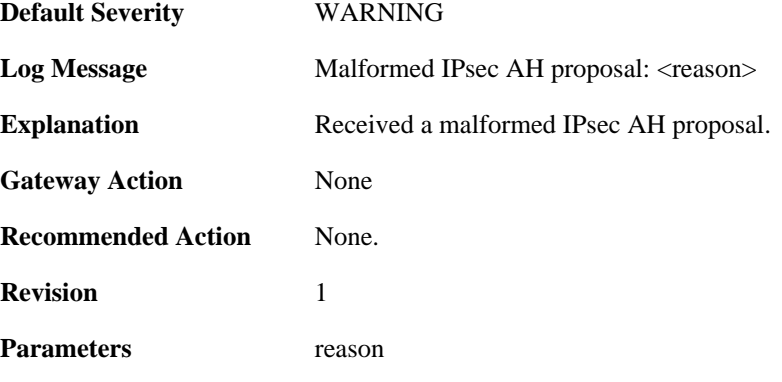

#### **2.22.194. failed\_to\_select\_ipsec\_proposal (ID: 01803053)**

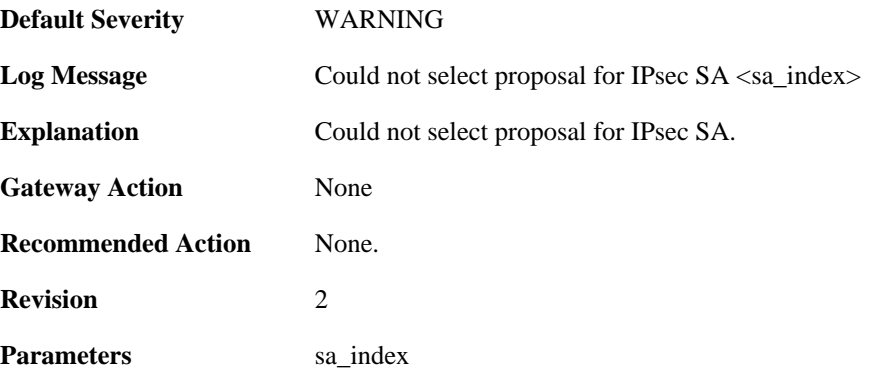

### **2.22.195. failed\_to\_select\_ipsec\_sa (ID: 01803054)**

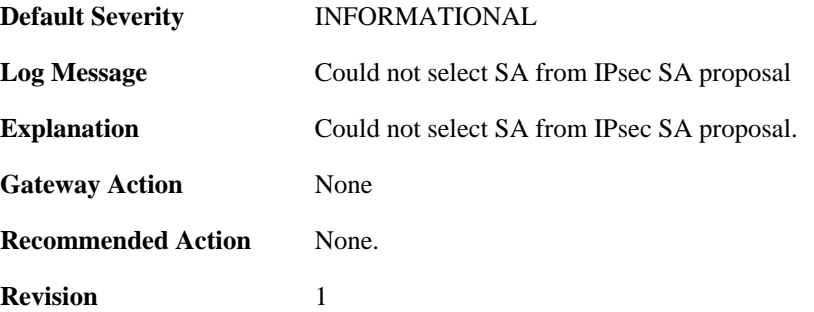

#### **2.22.196. ike\_responder\_mode\_not\_available (ID: 01803101)**

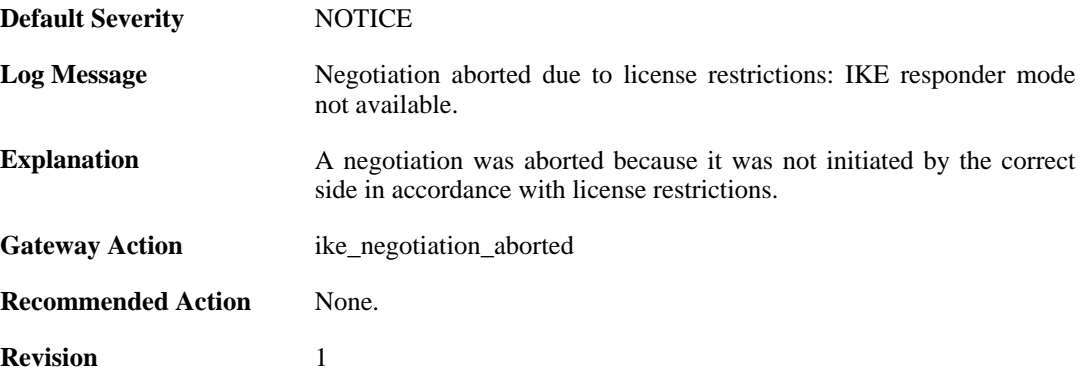

#### **2.22.197. audit\_event (ID: 01803200)**

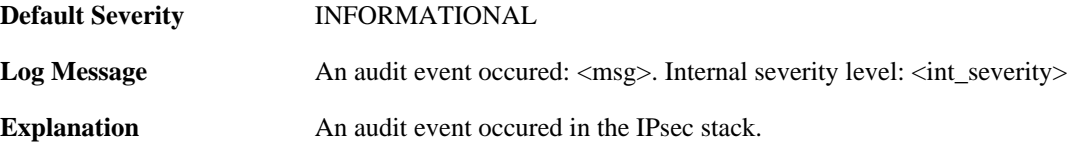

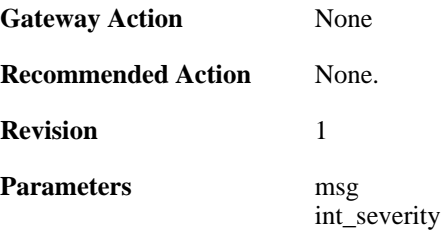

# **2.22.198. ipsec\_hwaccel\_failed (ID: 01803410)**

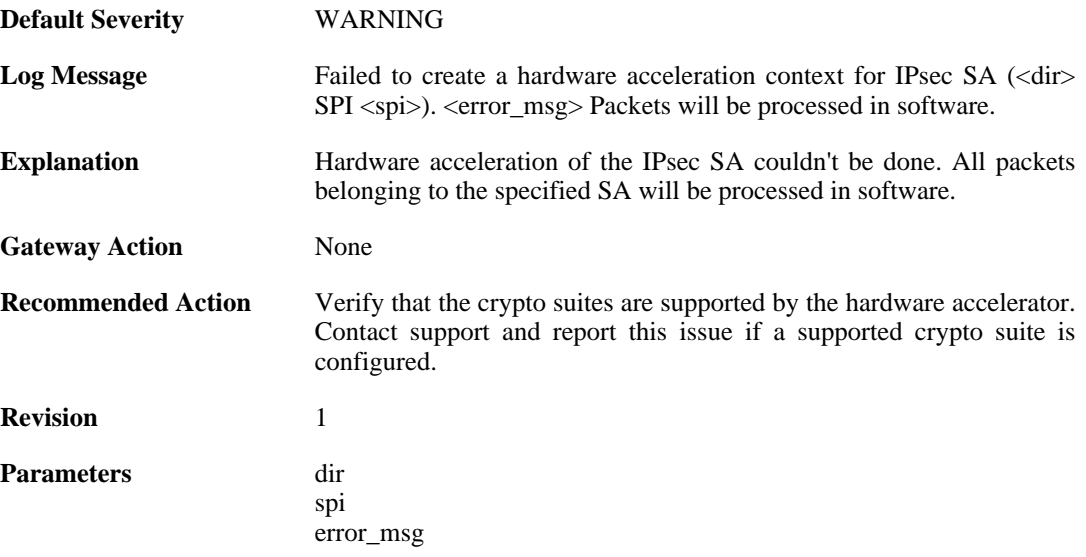

# **2.23. IP\_ERROR**

These log messages refer to the **IP\_ERROR (Packet discarded due to IP header error(s))** category.

### **2.23.1. too\_small\_packet (ID: 01500001)**

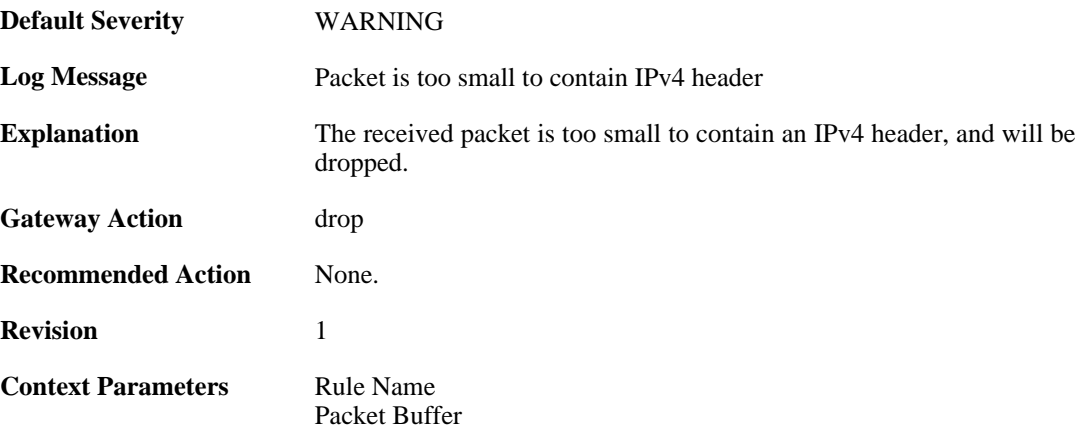

### **2.23.2. disallwed\_ip\_ver (ID: 01500002)**

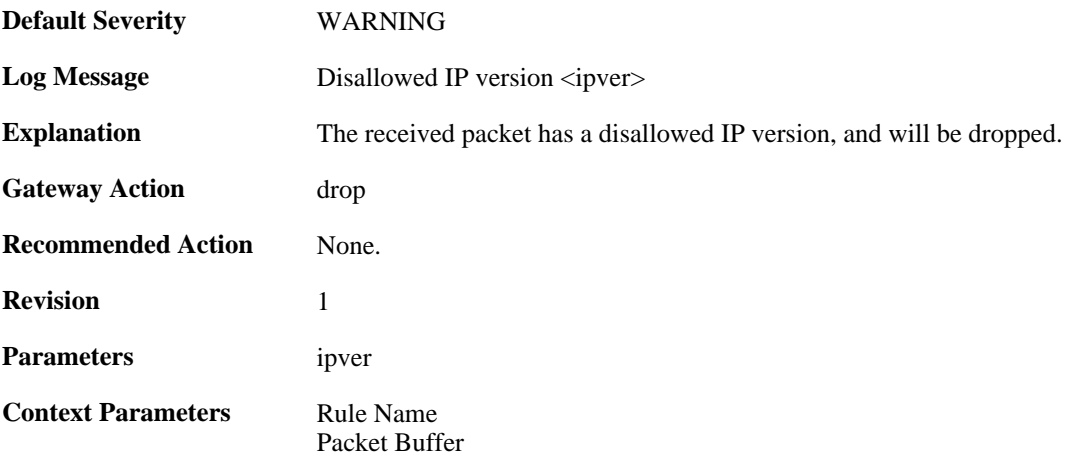

### **2.23.3. invalid\_ip\_length (ID: 01500003)**

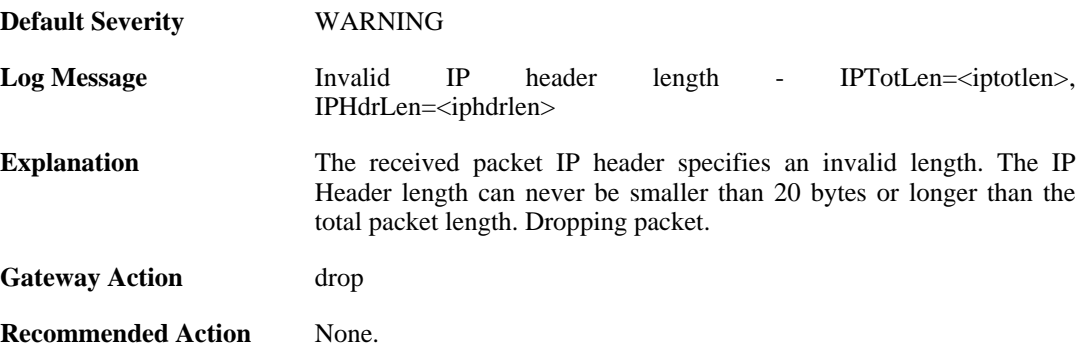

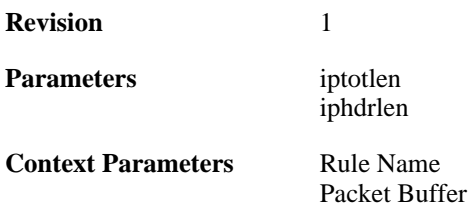

## **2.23.4. invalid\_ip\_length (ID: 01500004)**

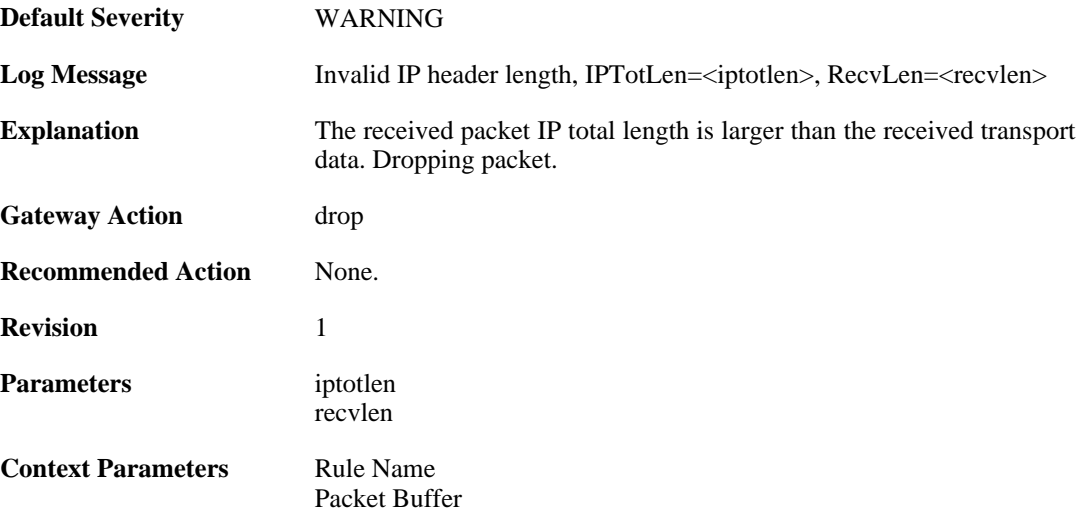

## **2.23.5. invalid\_ip\_checksum (ID: 01500005)**

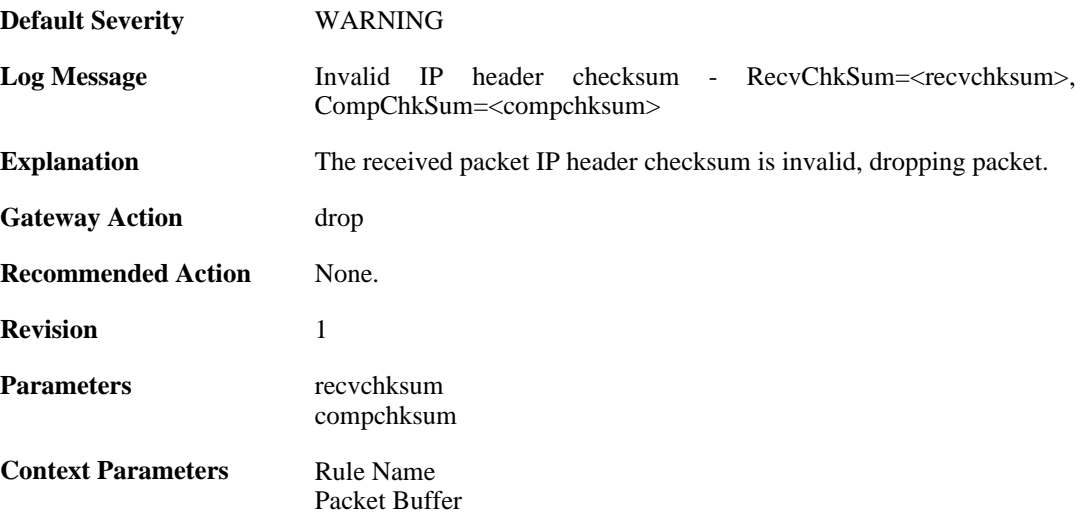

# **2.24. IP\_FLAG**

These log messages refer to the **IP\_FLAG (Events concerning the IP header flags)** category.

## **2.24.1. ttl\_low (ID: 01600001)**

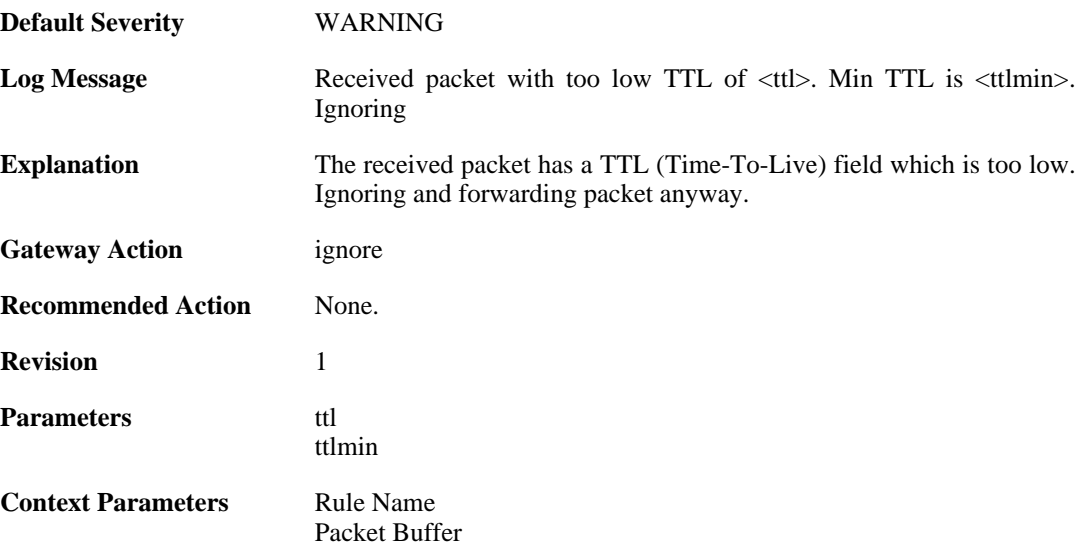

### **2.24.2. ip\_rsv\_flag\_set (ID: 01600002)**

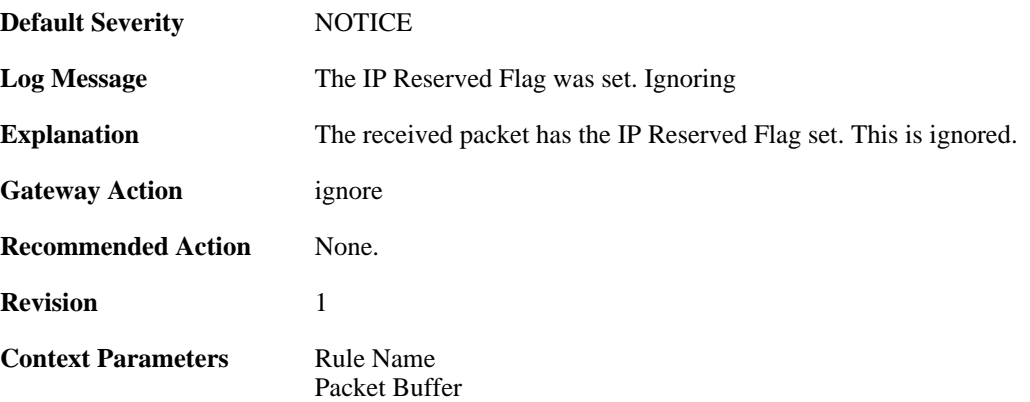

# **2.24.3. ip\_rsv\_flag\_set (ID: 01600003)**

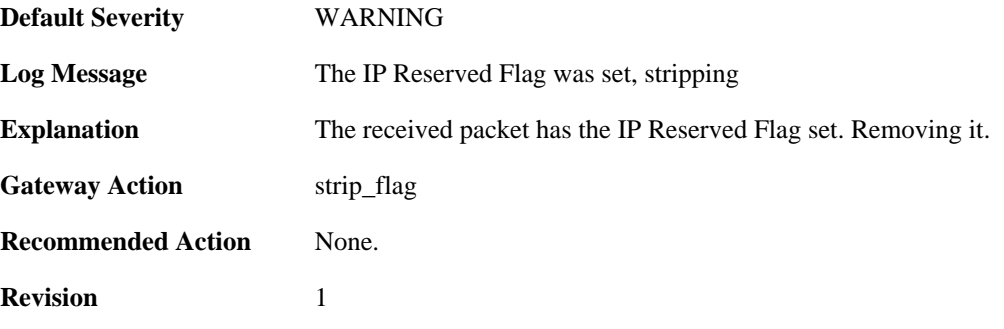

**Context Parameters** [Rule Name](#page-32-0)

[Packet Buffer](#page-30-0)

# **2.25. IP\_OPT**

These log messages refer to the **IP\_OPT (Events concerning the IP header options)** category.

### **2.25.1. source\_route (ID: 01700001)**

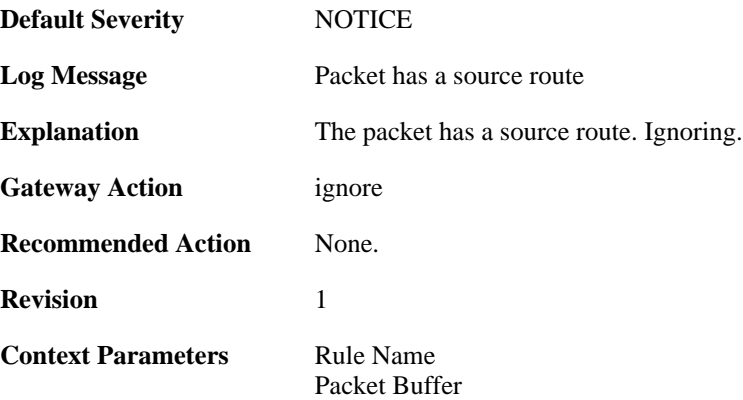

### **2.25.2. timestamp (ID: 01700002)**

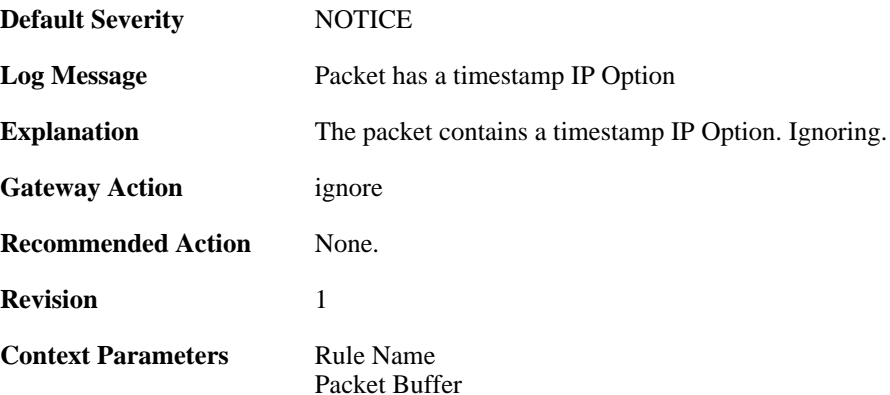

### **2.25.3. router\_alert (ID: 01700003)**

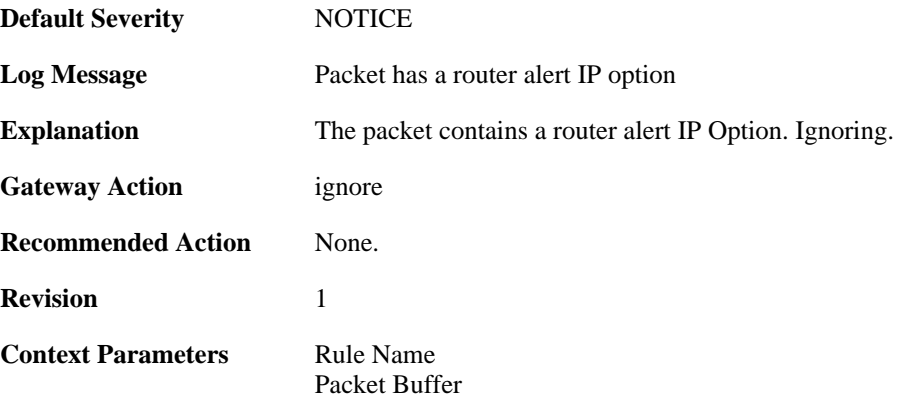

### **2.25.4. ipopt\_present (ID: 01700004)**

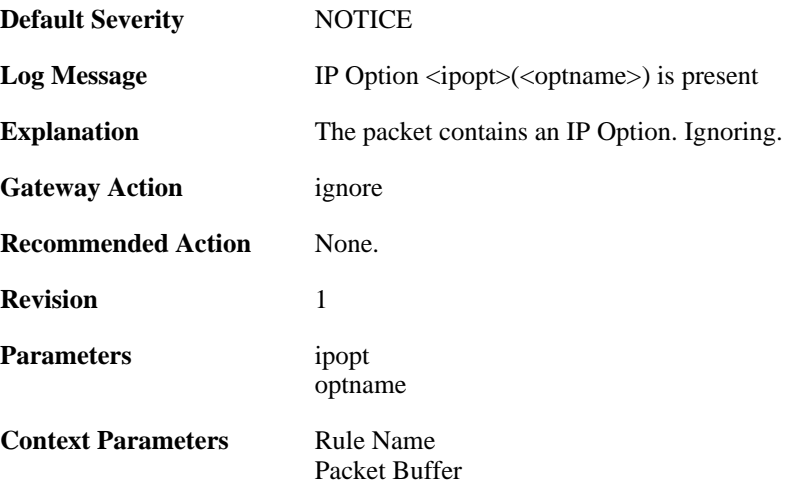

## **2.25.5. ipoptlen\_too\_small (ID: 01700010)**

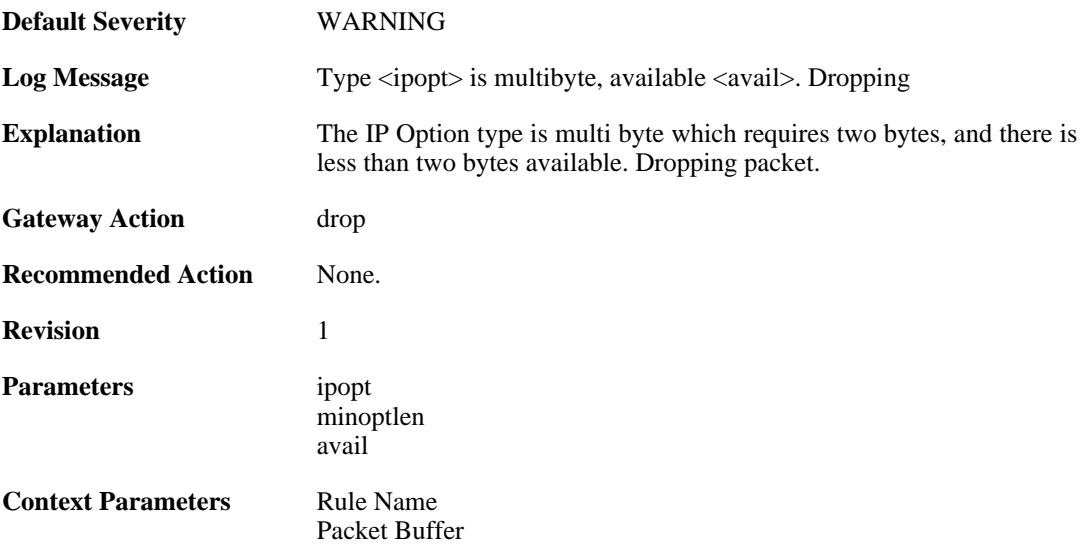

### **2.25.6. ipoptlen\_invalid (ID: 01700011)**

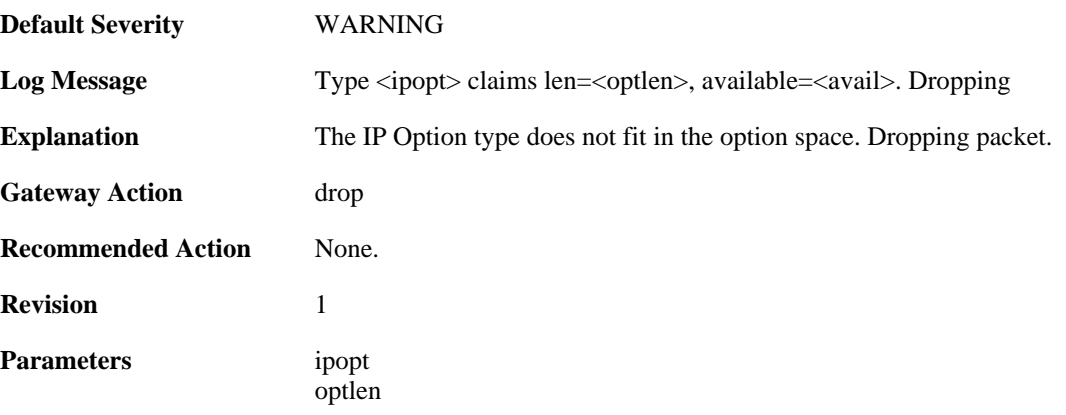

avail

**Context Parameters** [Rule Name](#page-32-0) [Packet Buffer](#page-30-0)

### **2.25.7. multiple\_ip\_option\_routes (ID: 01700012)**

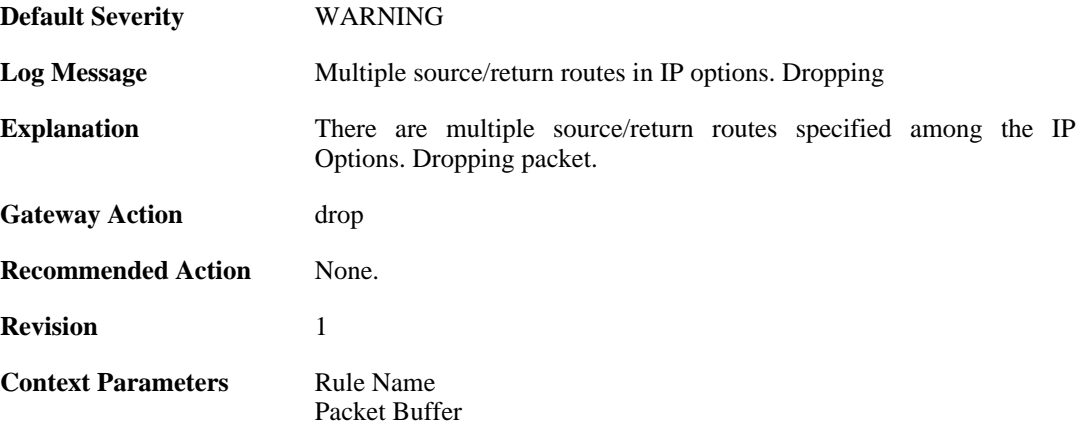

#### **2.25.8. bad\_length (ID: 01700013)**

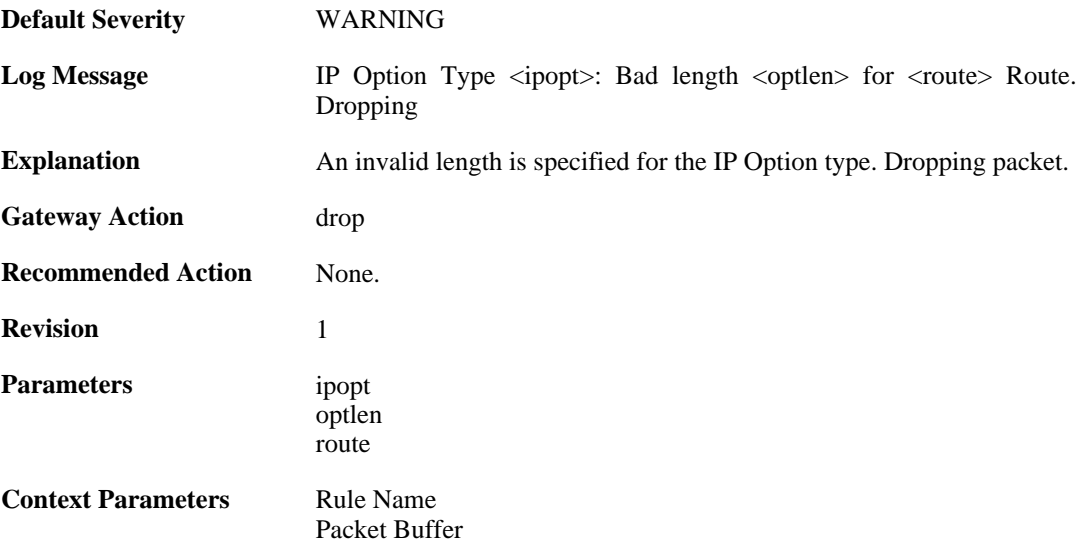

#### **2.25.9. bad\_route\_pointer (ID: 01700014)**

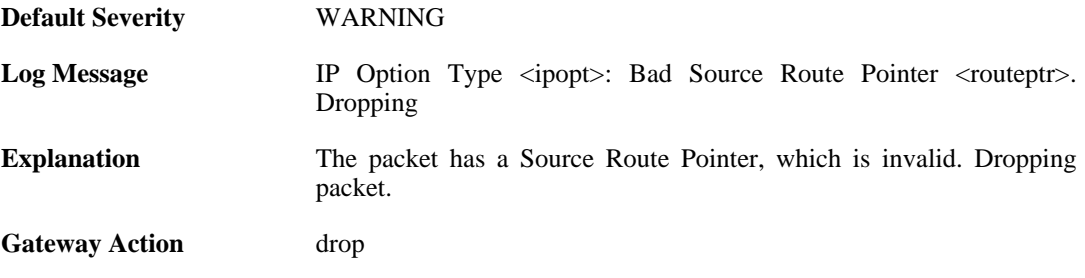

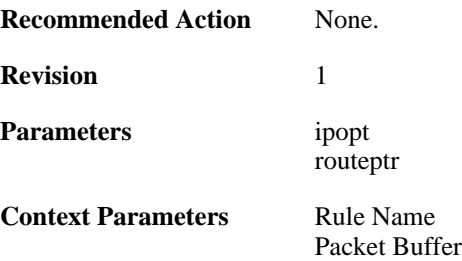

#### **2.25.10. source\_route\_disallowed (ID: 01700015)**

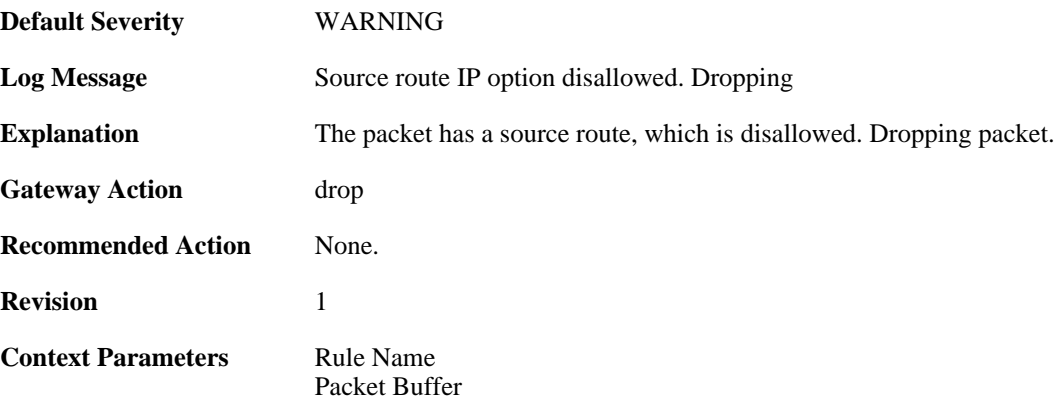

### **2.25.11. multiple\_ip\_option\_timestamps (ID: 01700016)**

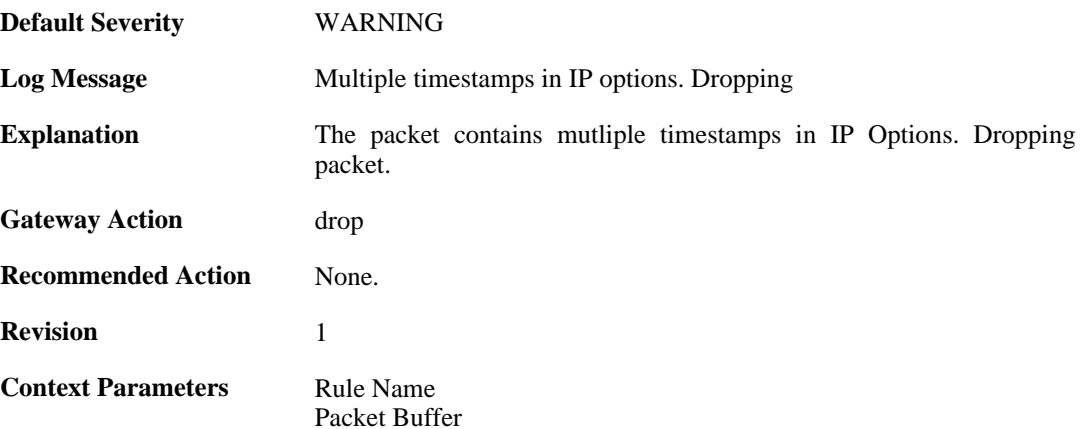

### **2.25.12. bad\_timestamp\_len (ID: 01700017)**

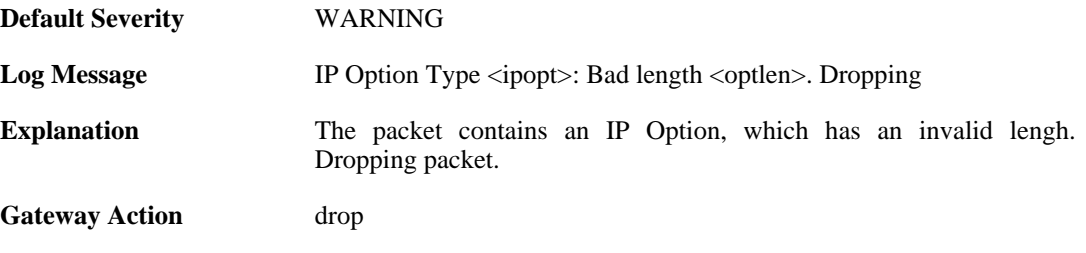

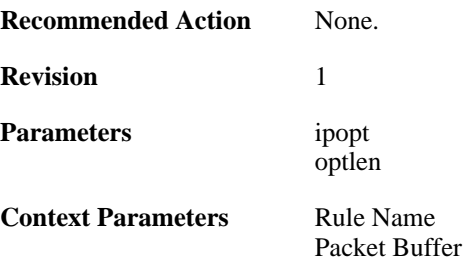

### **2.25.13. bad\_timestamp\_pointer (ID: 01700018)**

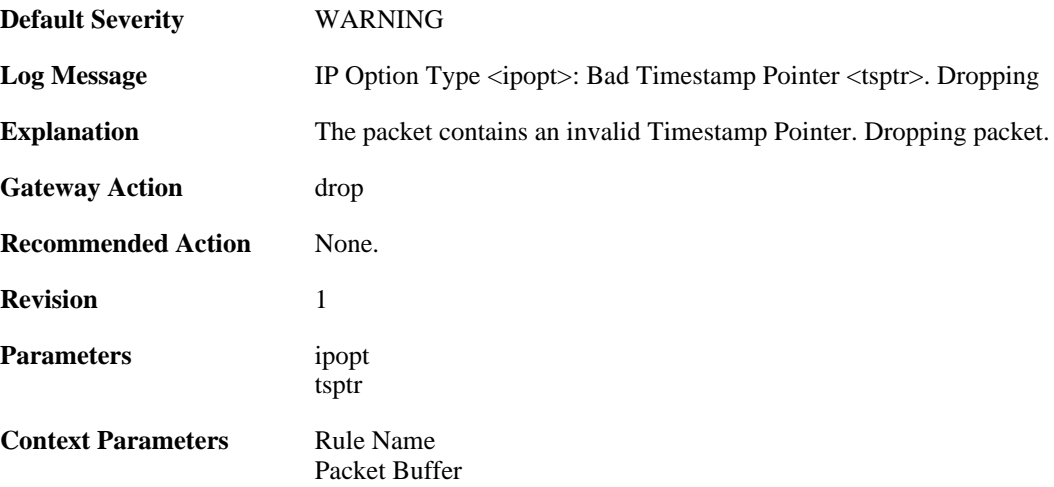

### **2.25.14. bad\_timestamp\_pointer (ID: 01700019)**

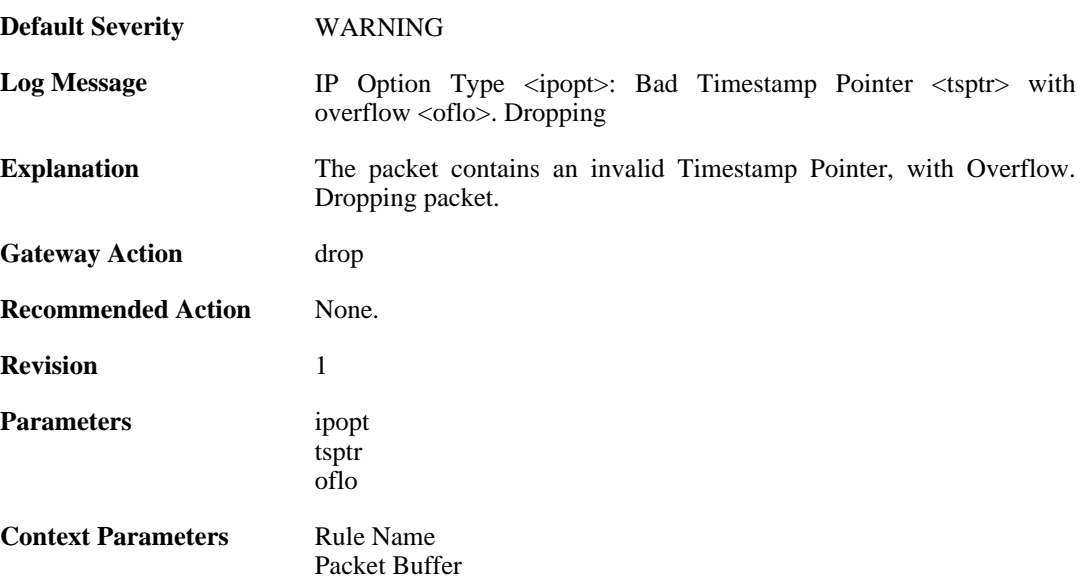

### **2.25.15. timestamp\_disallowed (ID: 01700020)**

**Default Severity** [WARNING](#page-34-0)

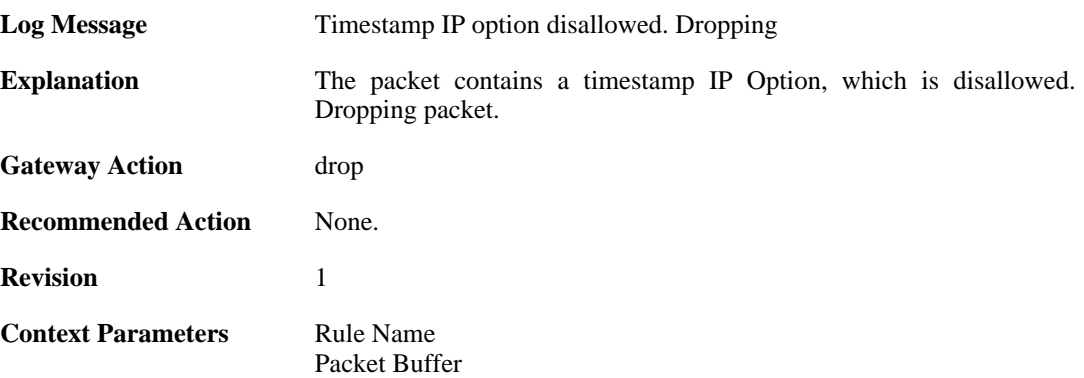

#### **2.25.16. router\_alert\_bad\_len (ID: 01700021)**

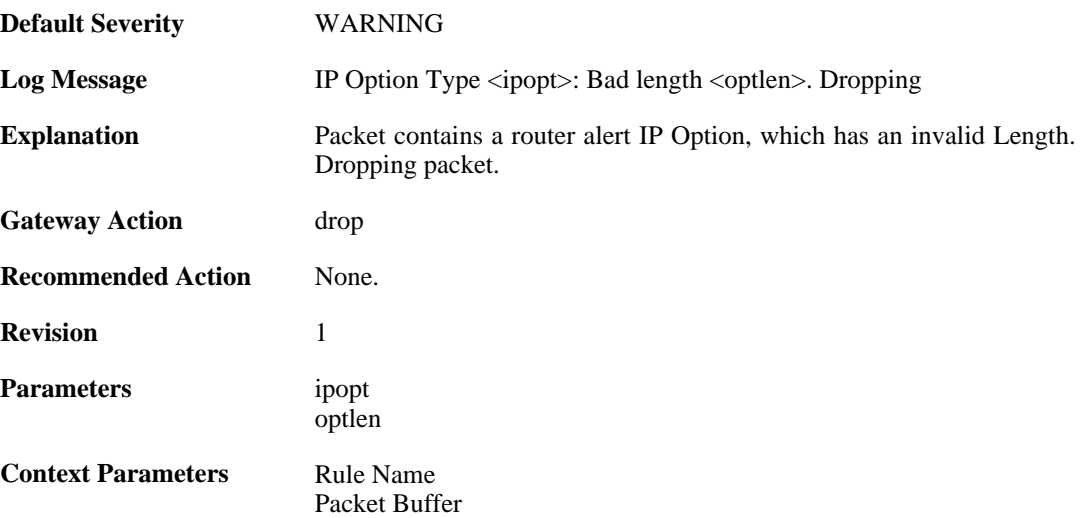

#### **2.25.17. router\_alert\_disallowed (ID: 01700022)**

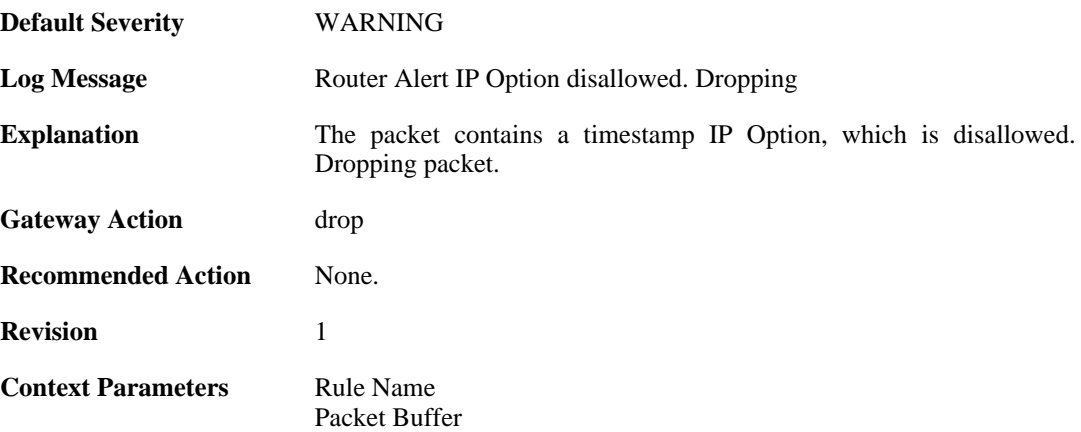

## **2.25.18. ipopt\_present\_disallowed (ID: 01700023)**

**Default Severity** [WARNING](#page-34-0)

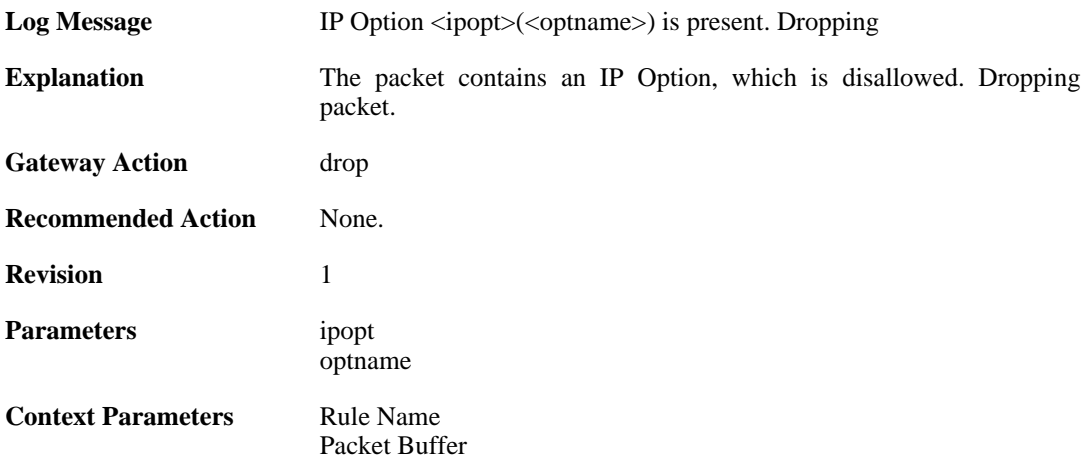

# **2.26. IP\_PROTO**

These log messages refer to the **IP\_PROTO (IP Protocol verification events)** category.

#### **2.26.1. multicast\_ethernet\_ip\_address\_missmatch (ID: 07000011)**

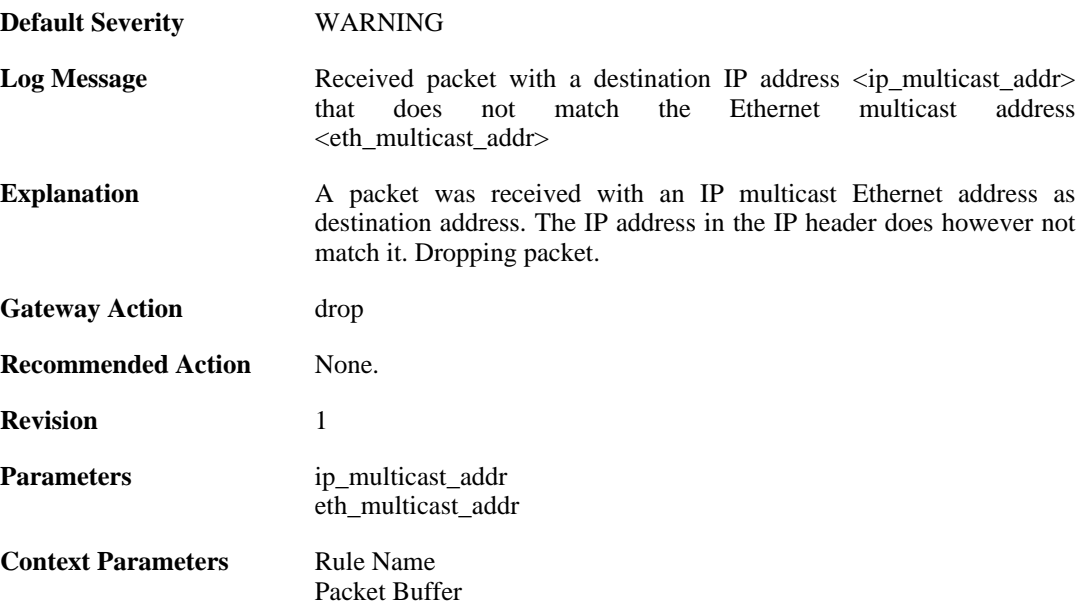

### **2.26.2. invalid\_ip4\_header\_length (ID: 07000012)**

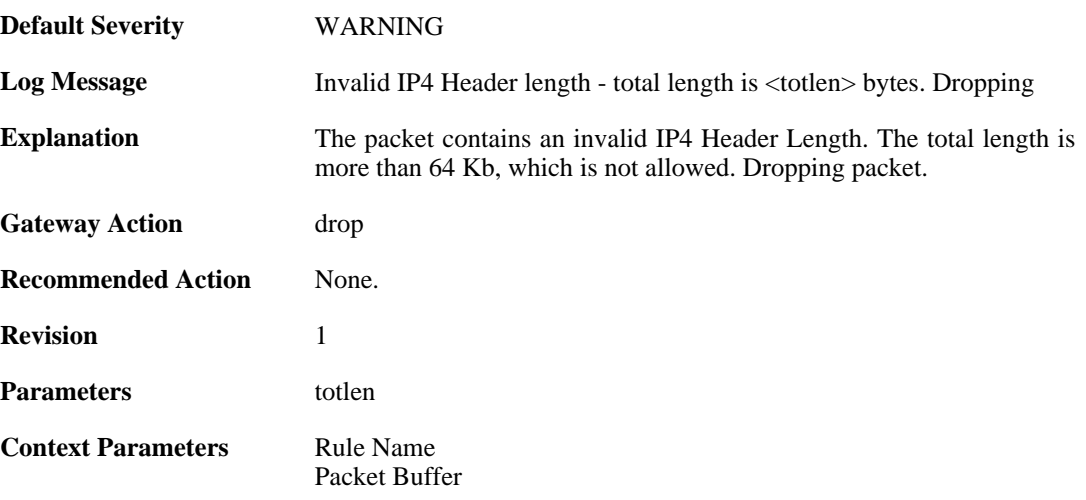

## **2.26.3. ttl\_zero (ID: 07000013)**

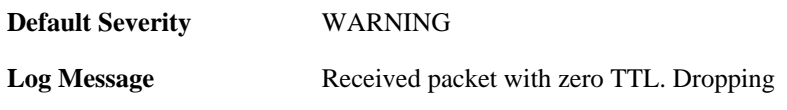

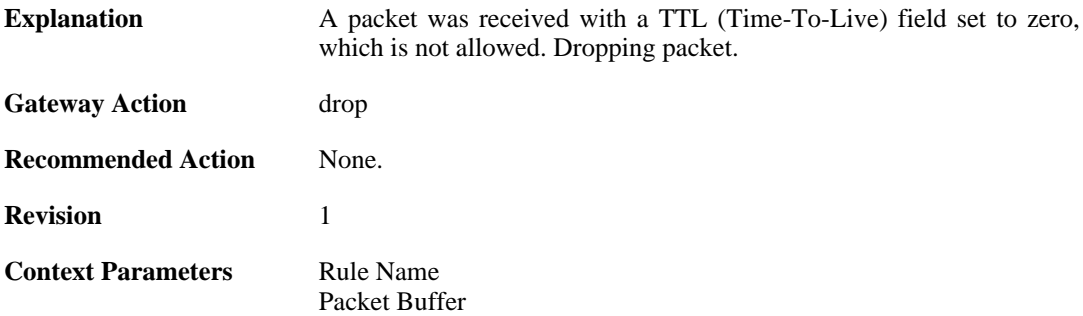

### **2.26.4. ttl\_low (ID: 07000014)**

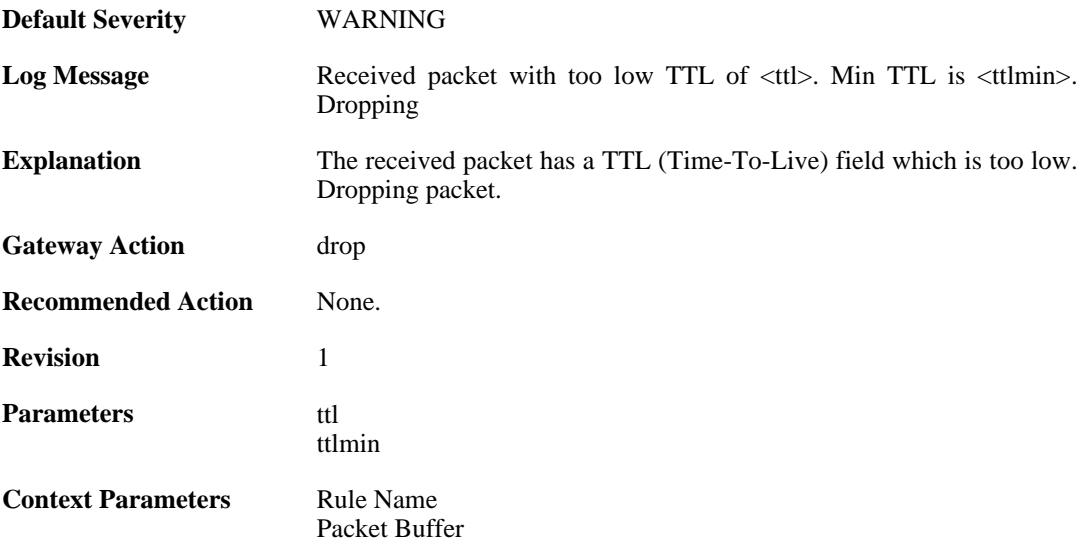

# **2.26.5. ip\_rsv\_flag\_set (ID: 07000015)**

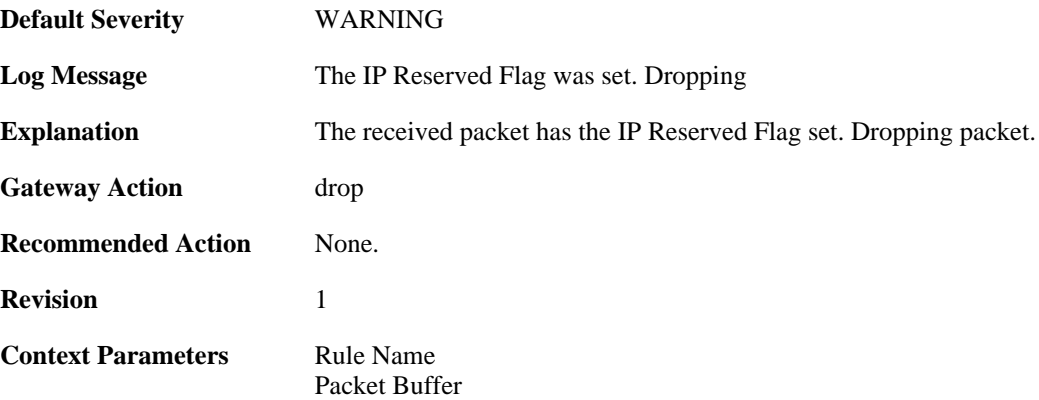

### **2.26.6. oversize\_tcp (ID: 07000018)**

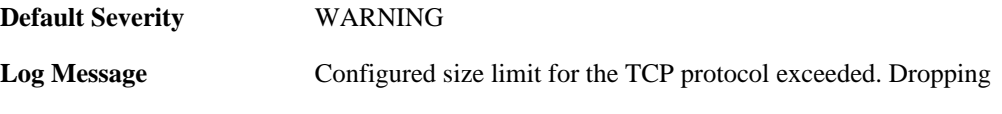

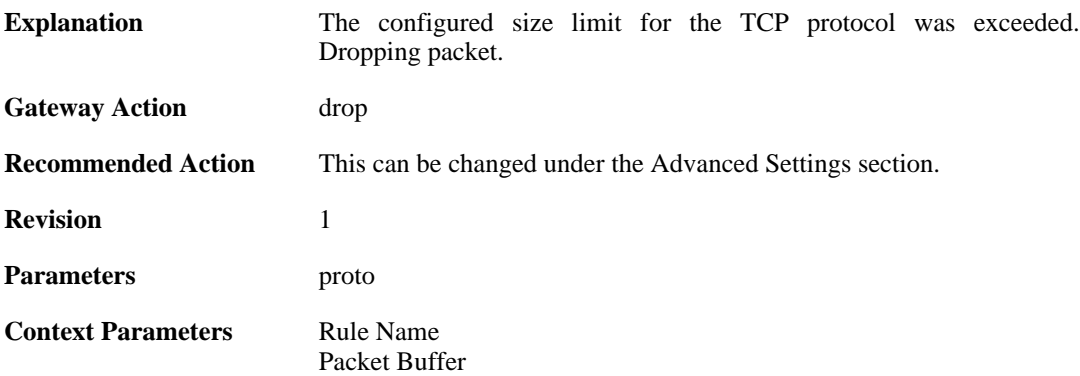

### **2.26.7. invalid\_tcp\_header (ID: 07000019)**

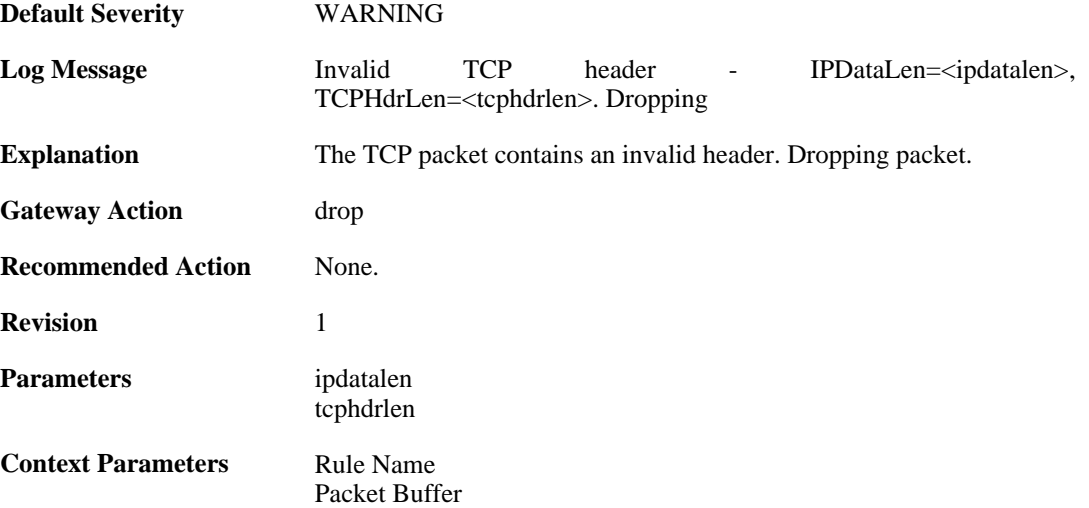

## **2.26.8. oversize\_udp (ID: 07000021)**

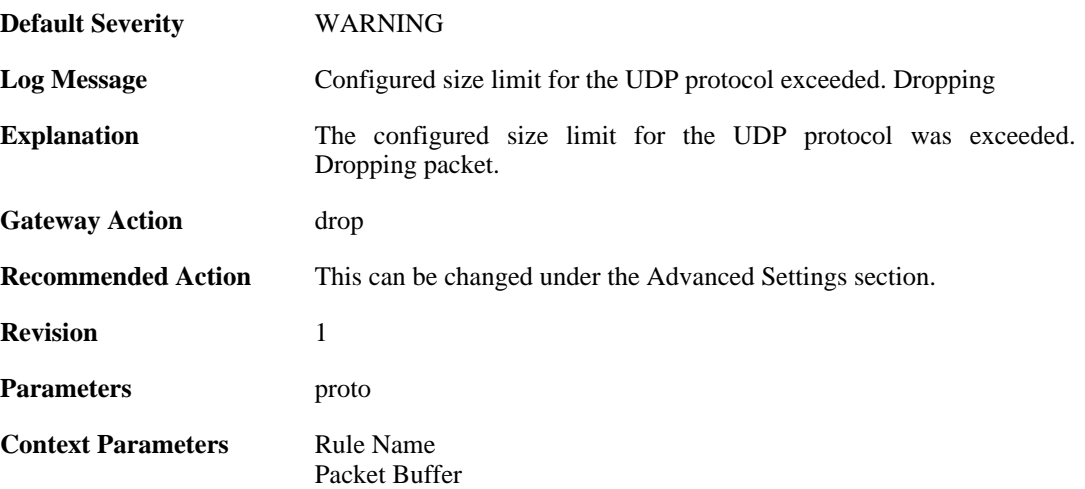

# **2.26.9. invalid\_udp\_header (ID: 07000022)**

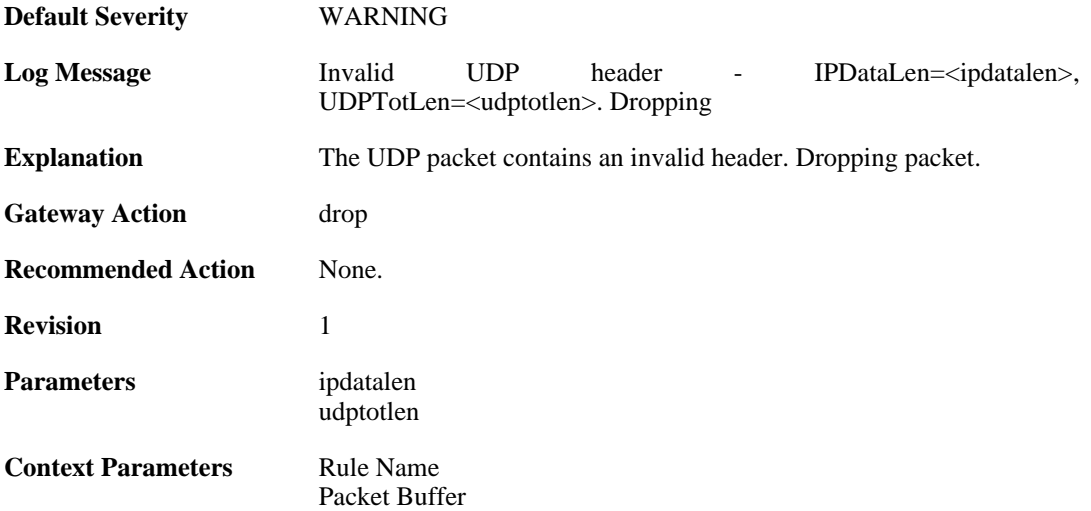

# **2.26.10. oversize\_icmp (ID: 07000023)**

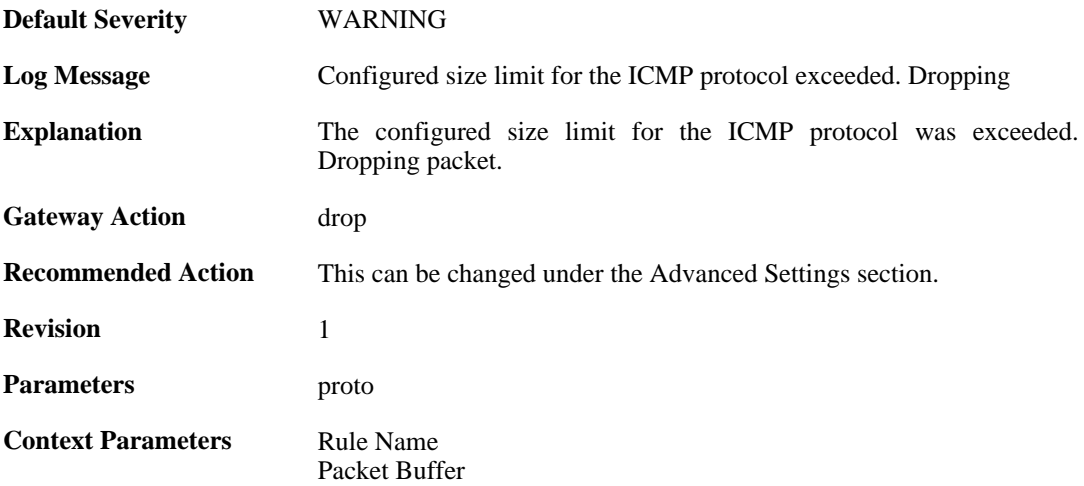

# **2.26.11. invalid\_icmp\_header (ID: 07000024)**

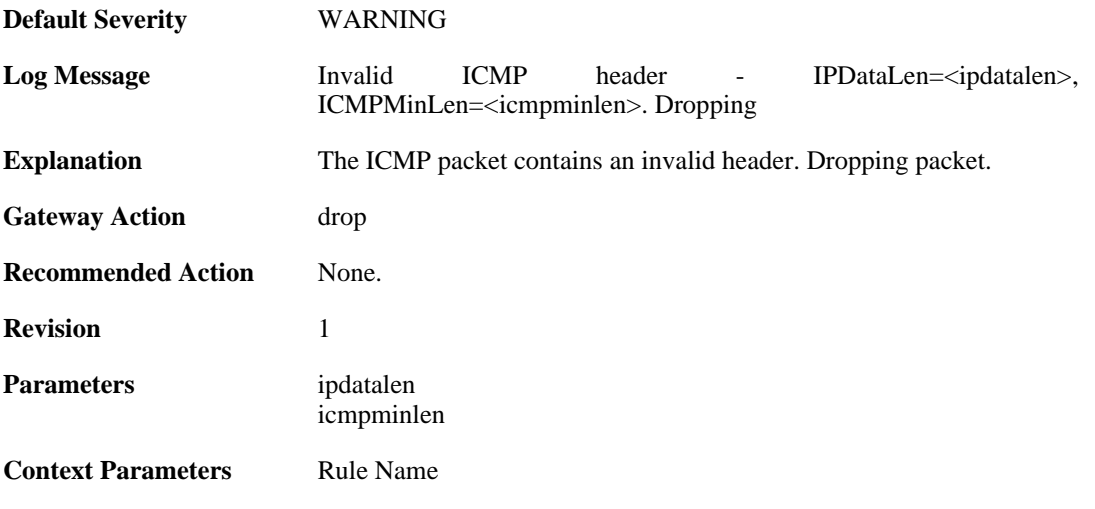

[Packet Buffer](#page-30-0)

#### **2.26.12. multicast\_ethernet\_ip\_address\_missmatch (ID: 07000033)**

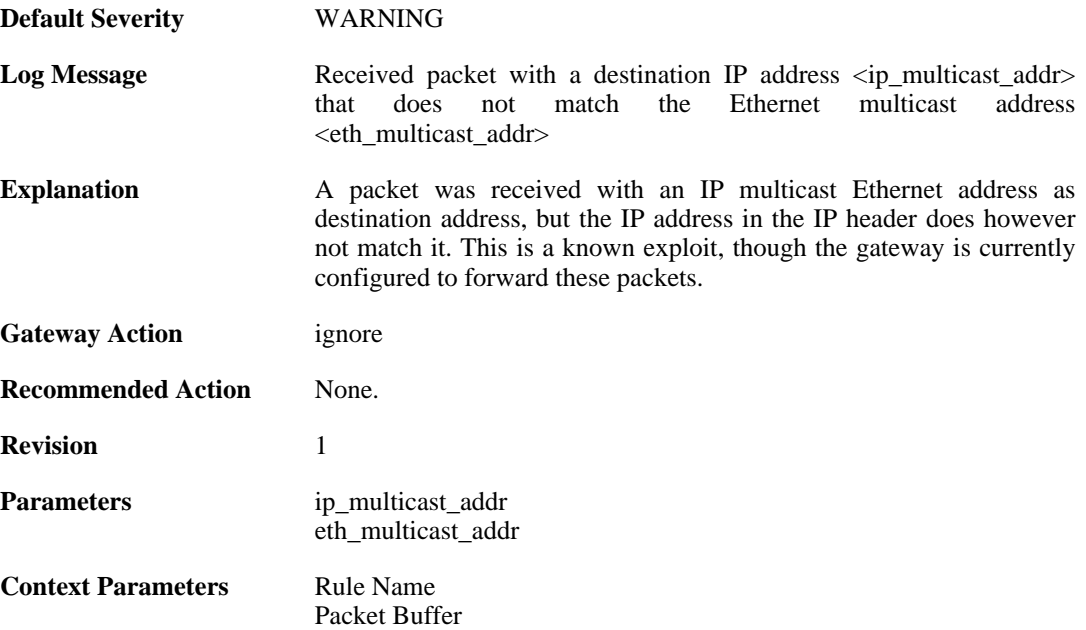

### **2.26.13. oversize\_gre (ID: 07000050)**

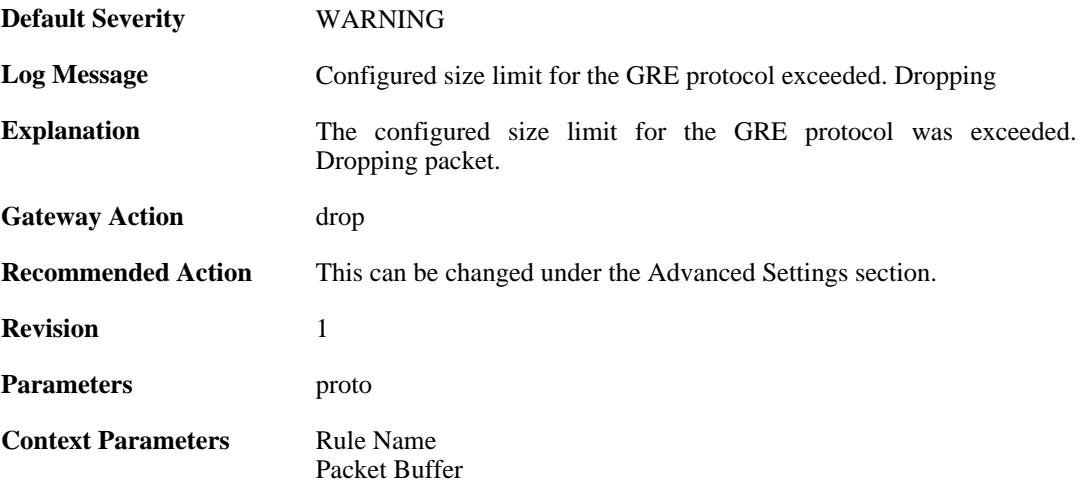

### **2.26.14. oversize\_esp (ID: 07000051)**

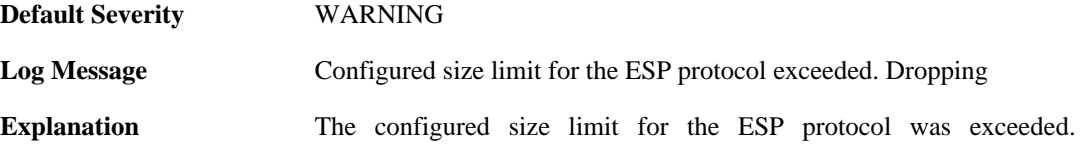

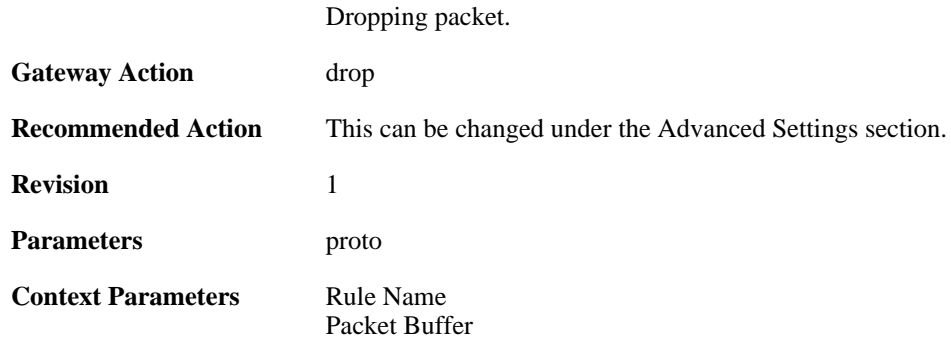

### **2.26.15. oversize\_ah (ID: 07000052)**

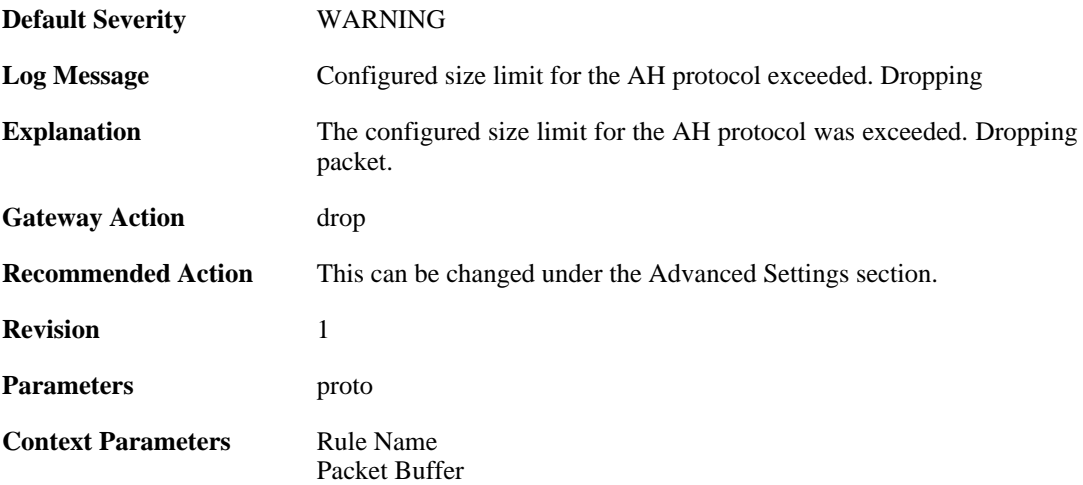

### **2.26.16. oversize\_skip (ID: 07000053)**

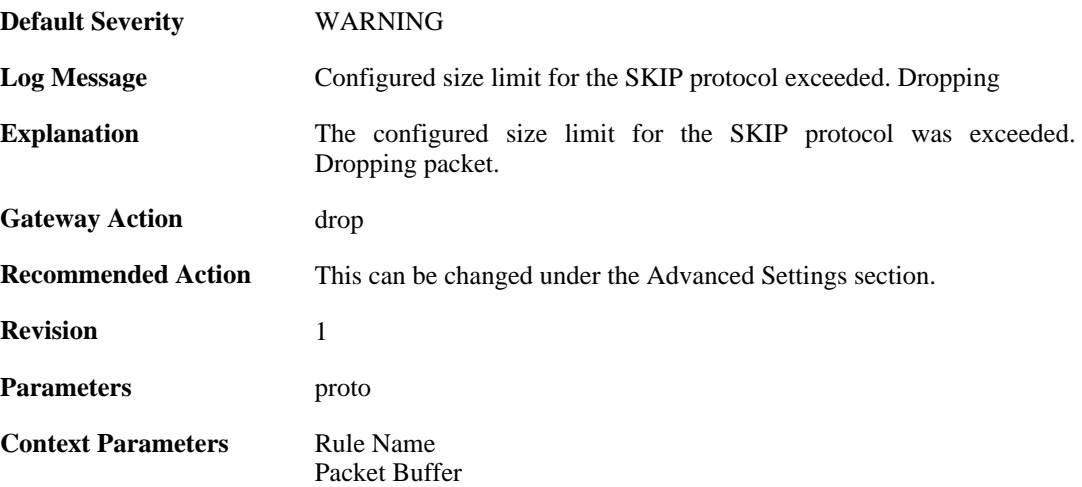

## **2.26.17. oversize\_ospf (ID: 07000054)**

**Default Severity** [WARNING](#page-34-0)
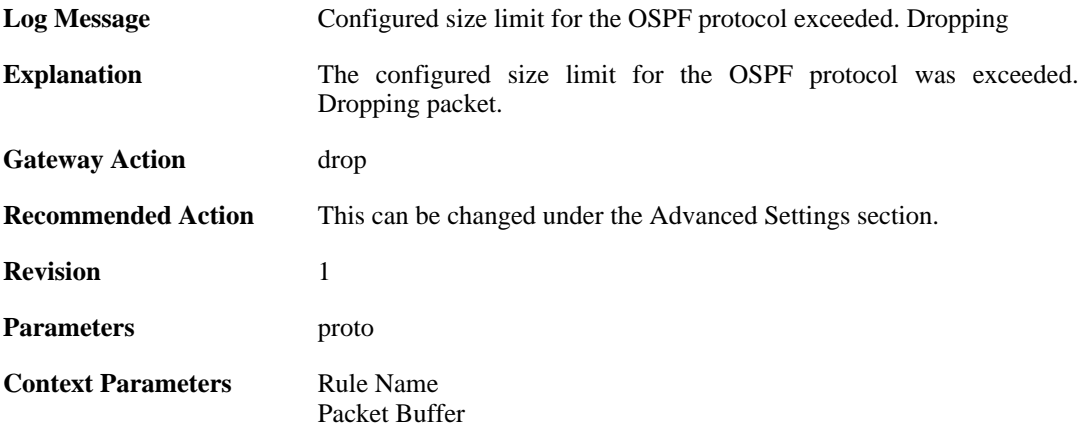

# **2.26.18. oversize\_ipip (ID: 07000055)**

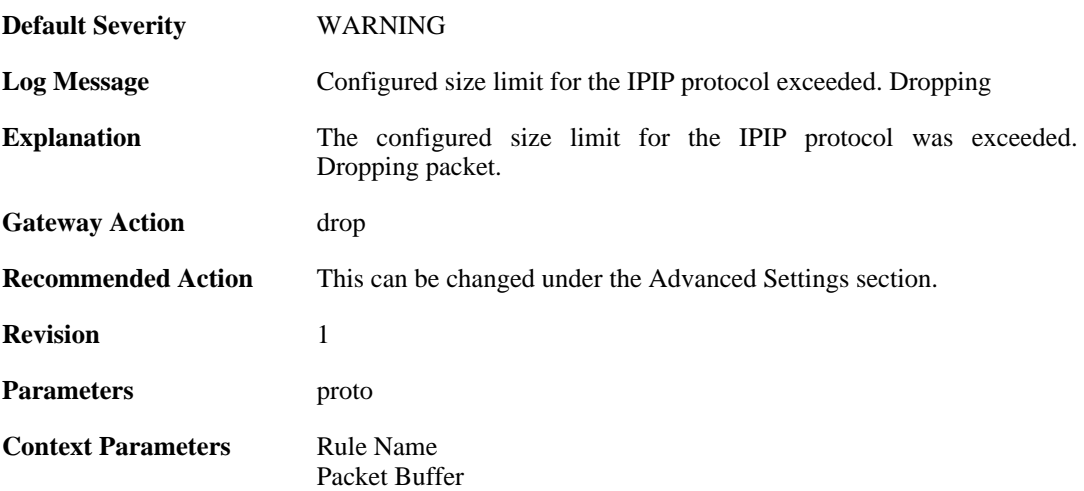

# **2.26.19. oversize\_ipcomp (ID: 07000056)**

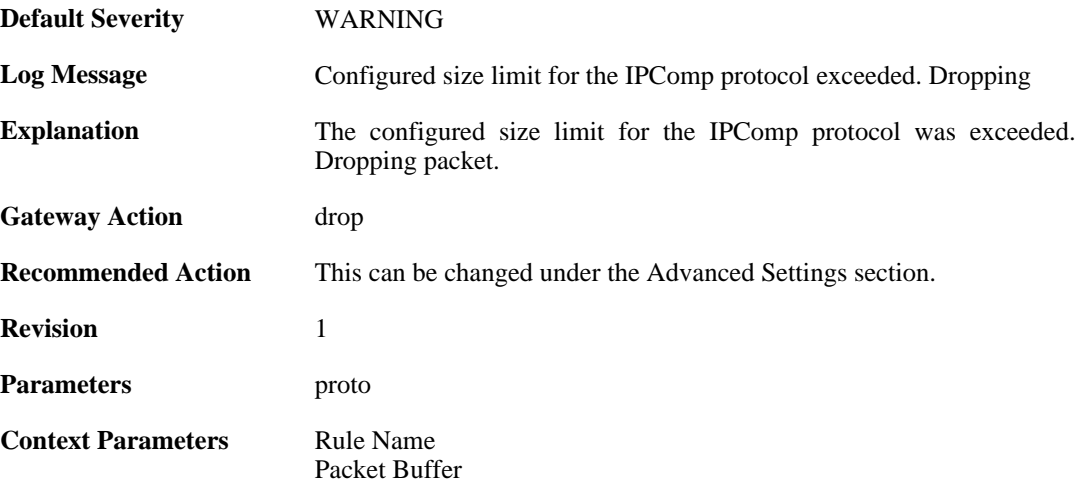

# **2.26.20. oversize\_l2tp (ID: 07000057)**

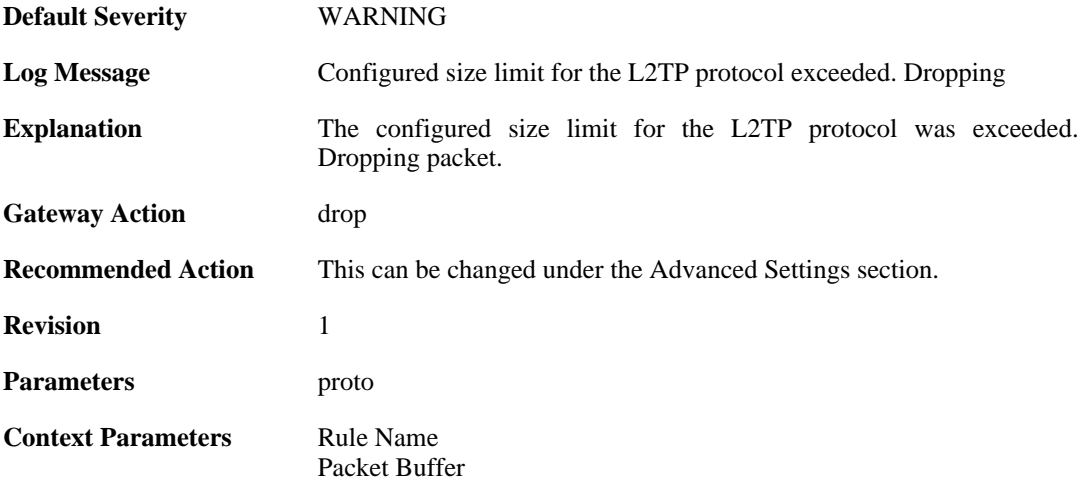

# **2.26.21. oversize\_ip (ID: 07000058)**

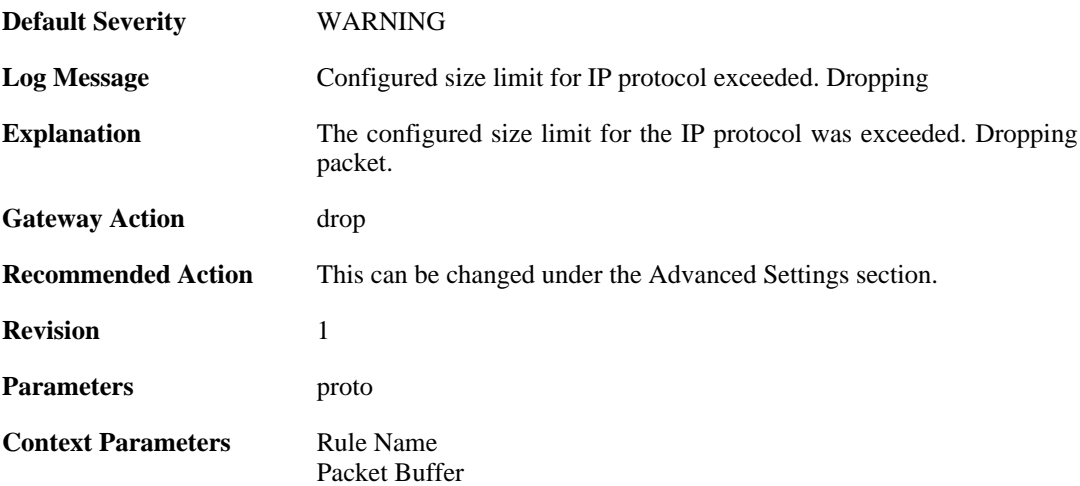

# **2.26.22. fragmented\_icmp (ID: 07000070)**

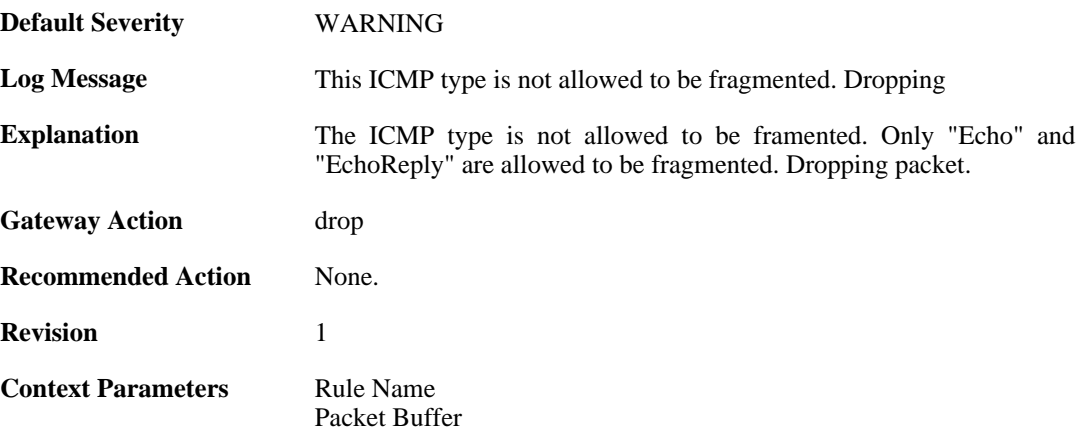

# **2.26.23. invalid\_icmp\_data\_too\_small (ID: 07000071)**

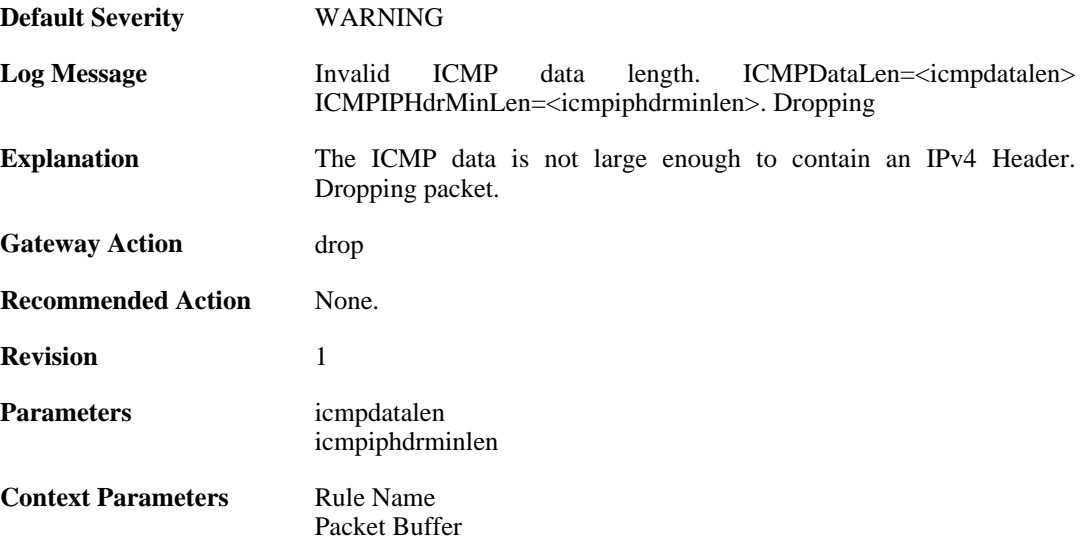

# **2.26.24. invalid\_icmp\_data\_ip\_ver (ID: 07000072)**

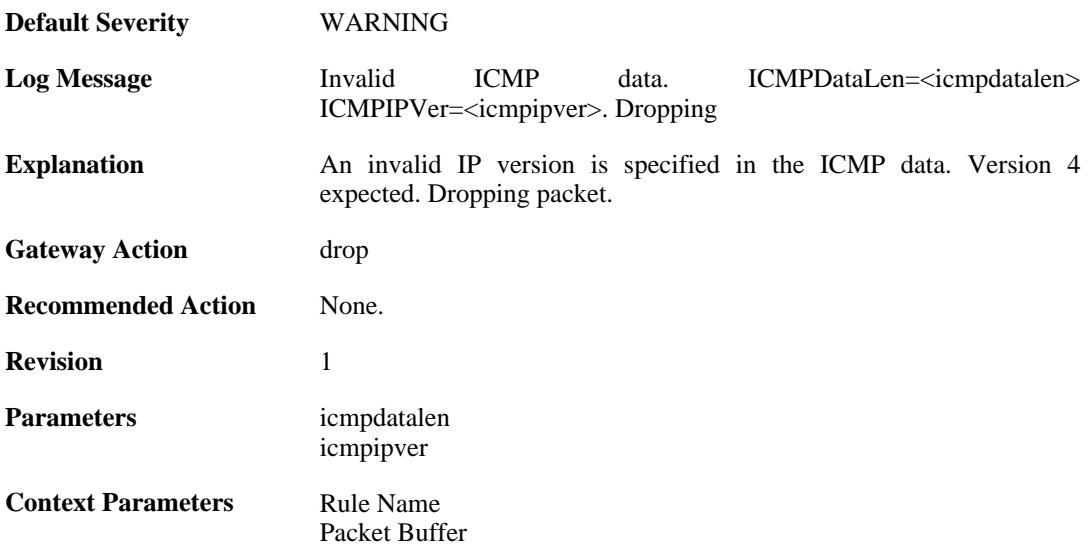

# **2.26.25. invalid\_icmp\_data\_too\_small (ID: 07000073)**

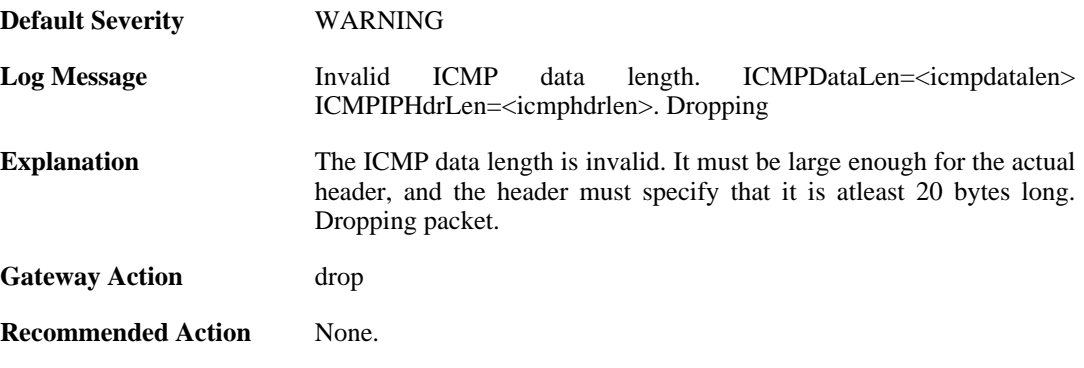

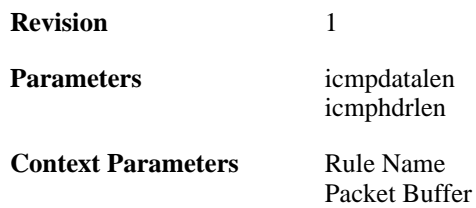

### **2.26.26. invalid\_icmp\_data\_invalid\_ip\_length (ID: 07000074)**

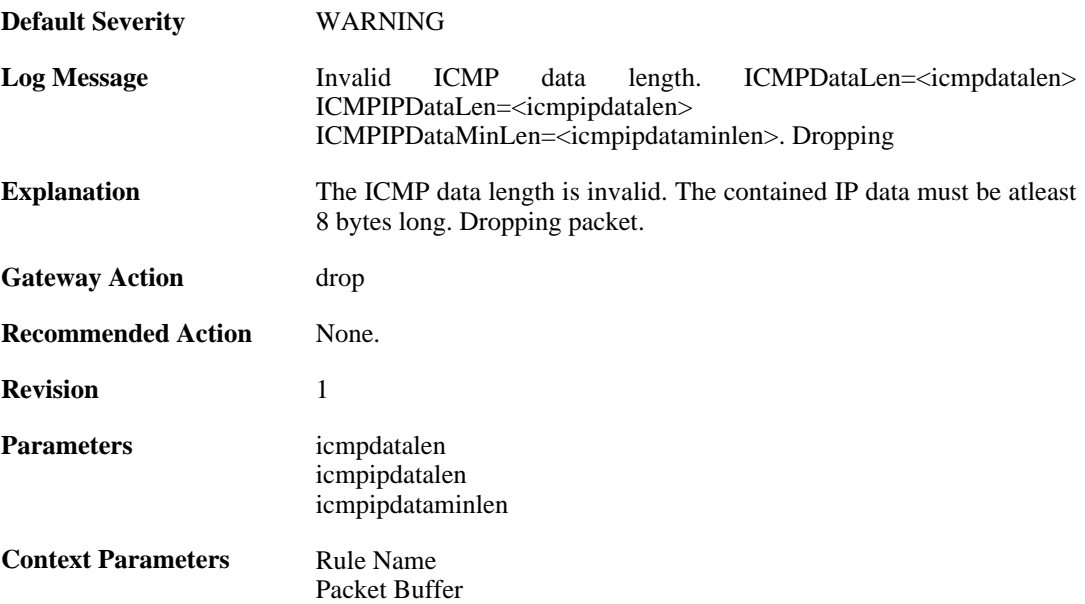

## **2.26.27. invalid\_icmp\_data\_invalid\_paramprob (ID: 07000075)**

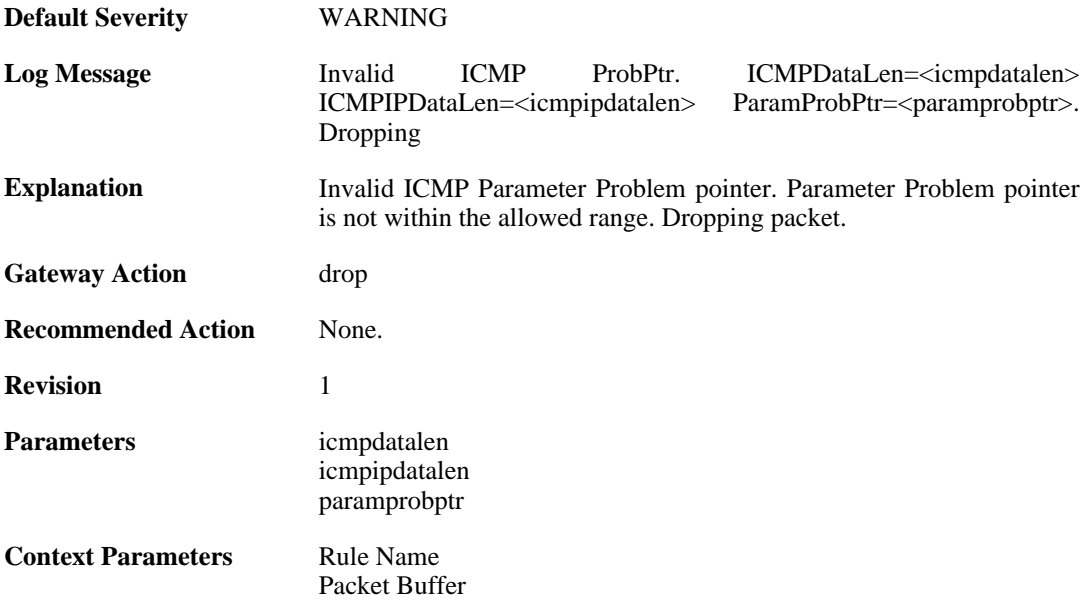

# **2.27. L2TP**

These log messages refer to the **L2TP (L2TP tunnel events)** category.

### **2.27.1. l2tpclient\_resolve\_successful (ID: 02800001)**

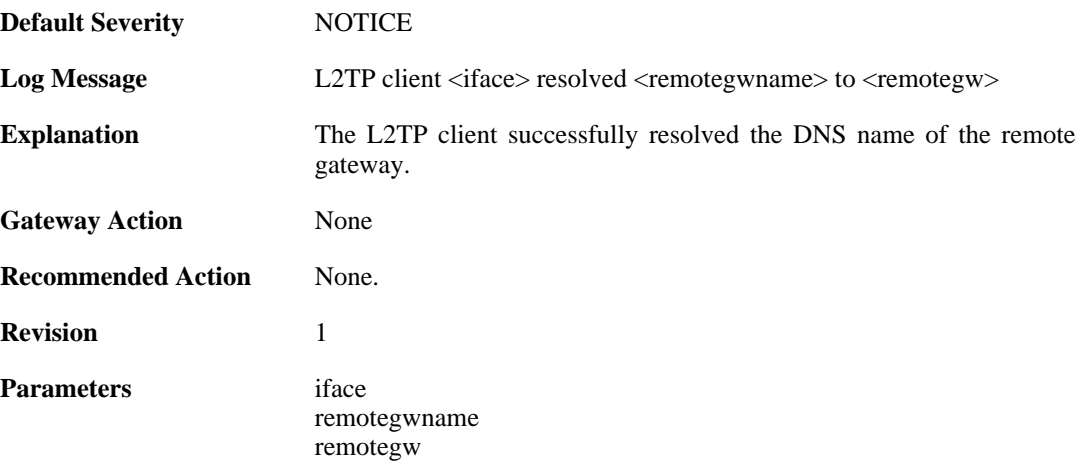

### **2.27.2. l2tpclient\_resolve\_failed (ID: 02800002)**

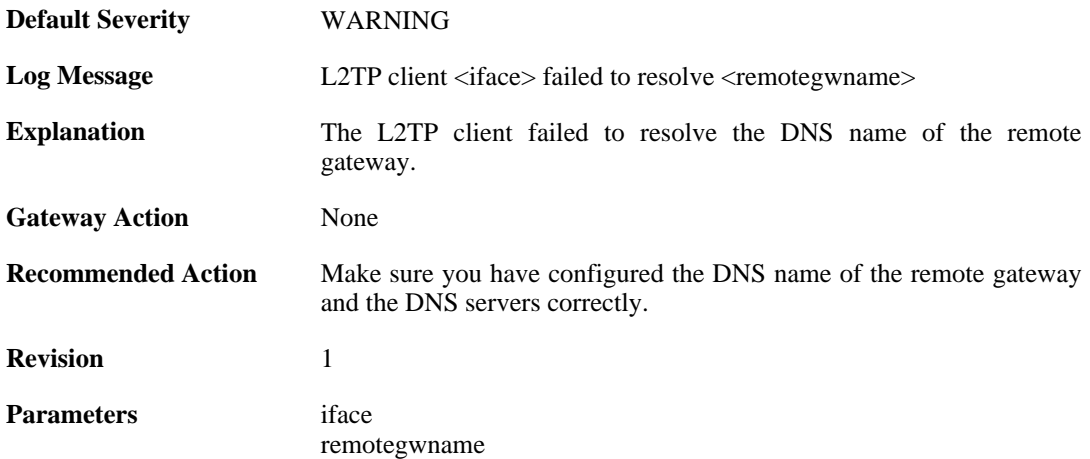

### **2.27.3. l2tpclient\_init (ID: 02800003)**

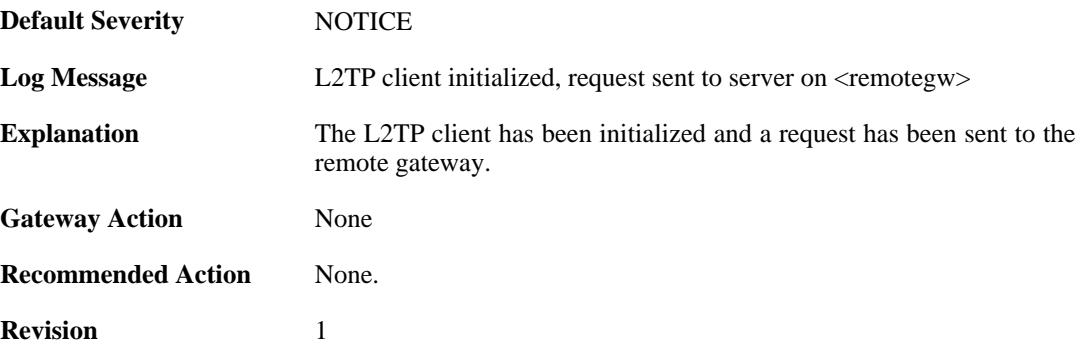

**Parameters** iface

remotegw

# **2.27.4. l2tp\_connection\_disallowed (ID: 02800004)**

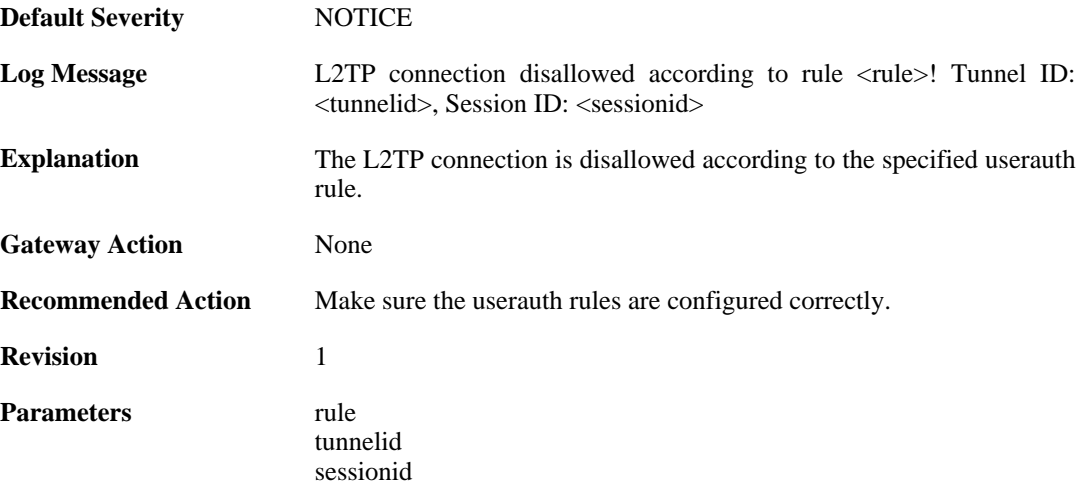

#### **2.27.5. unknown\_l2tp\_auth\_source (ID: 02800005)**

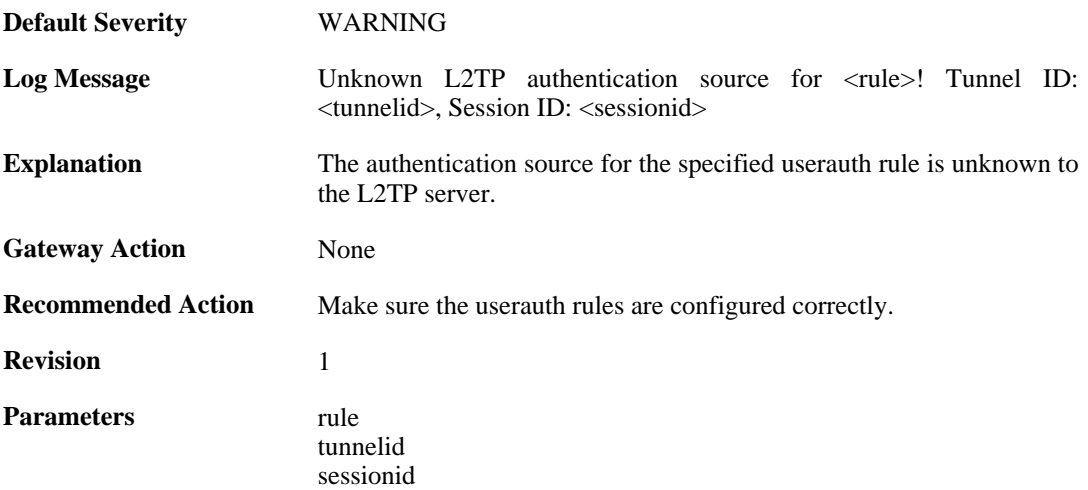

#### **2.27.6. only\_routes\_set\_up\_by\_server\_iface\_allowed (ID: 02800006)**

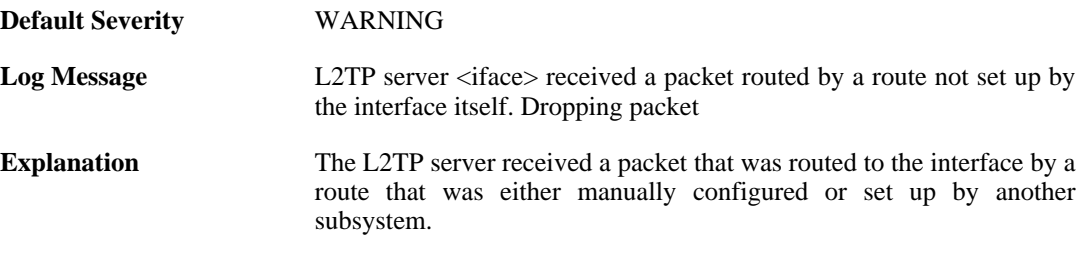

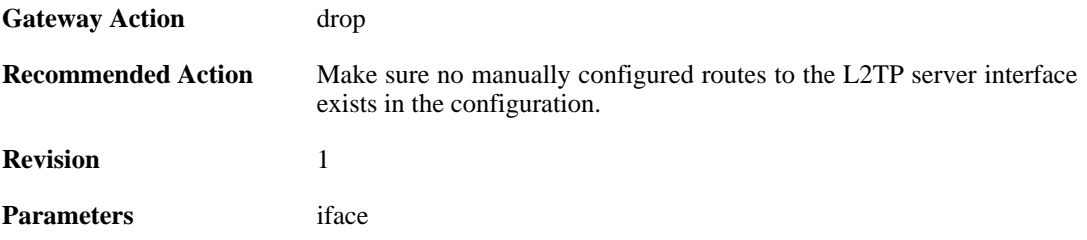

# **2.27.7. l2tp\_session\_closed (ID: 02800007)**

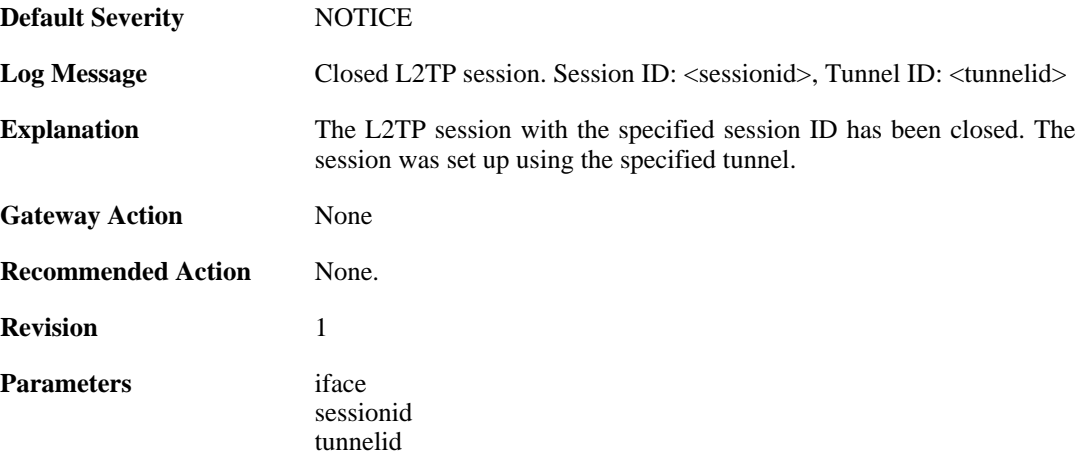

#### **2.27.8. l2tp\_tunnel\_closed (ID: 02800008)**

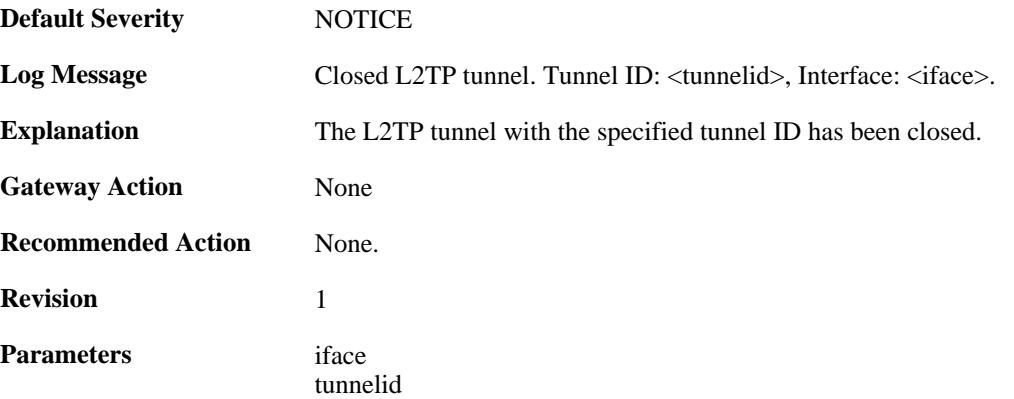

# **2.27.9. session\_closed (ID: 02800009)**

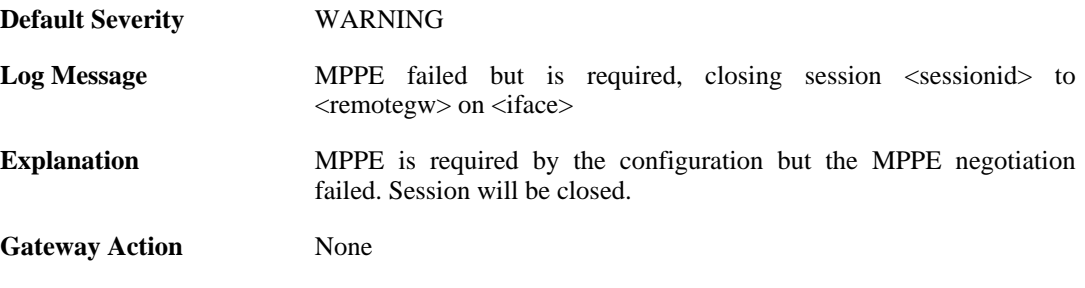

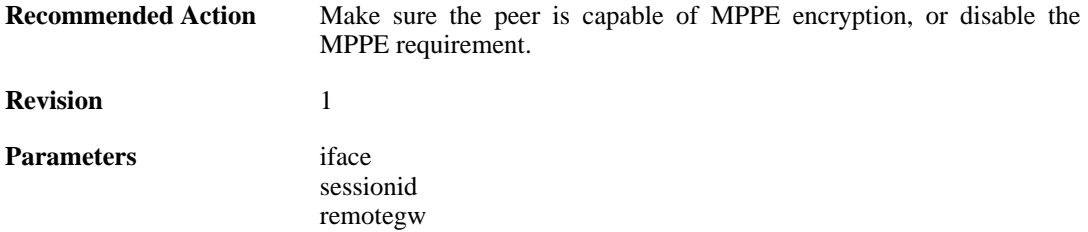

# **2.27.10. l2tp\_session\_request (ID: 02800010)**

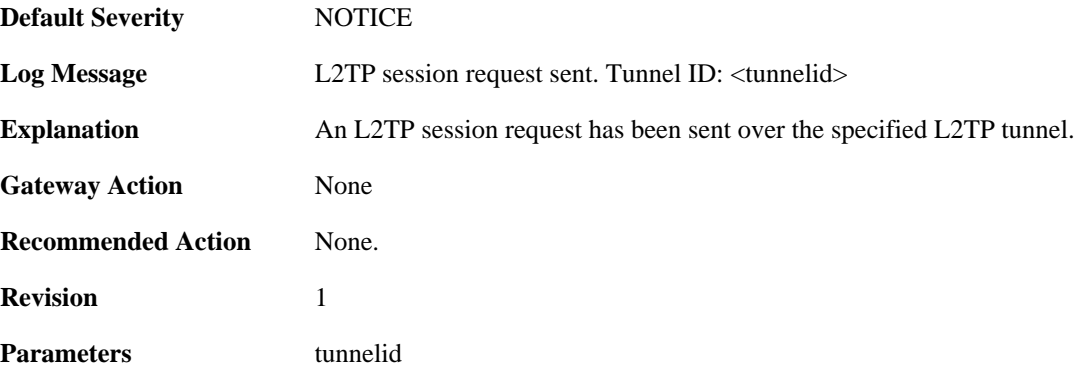

## **2.27.11. l2tp\_session\_up (ID: 02800011)**

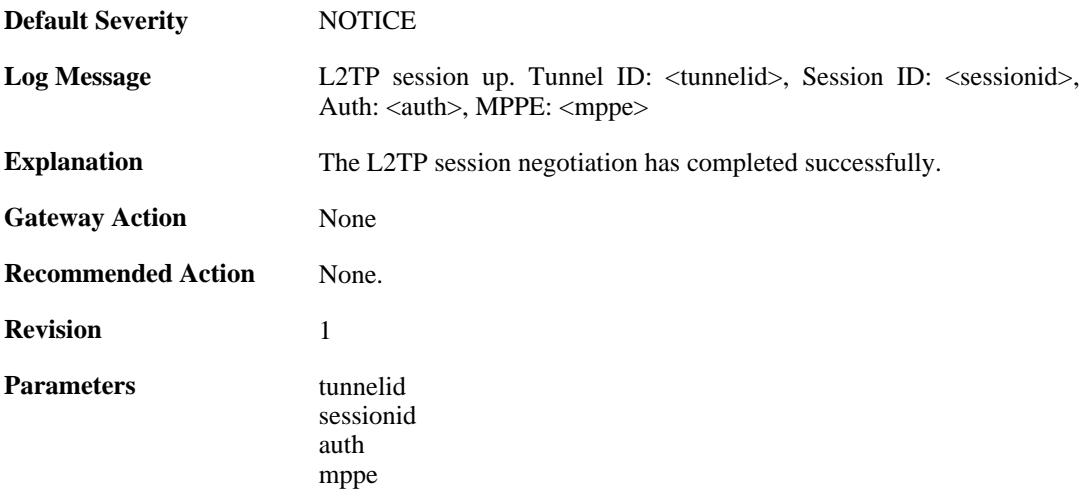

### **2.27.12. l2tp\_no\_userauth\_rule\_found (ID: 02800014)**

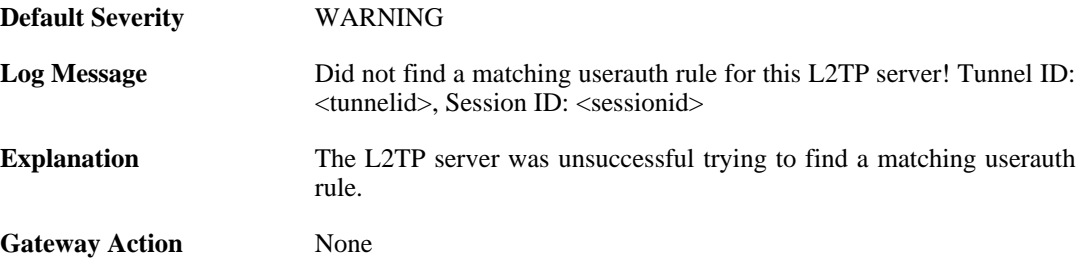

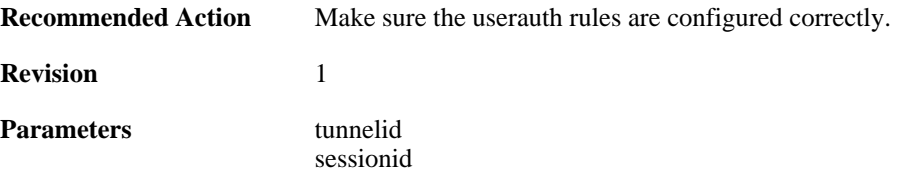

# **2.27.13. l2tp\_session\_request (ID: 02800015)**

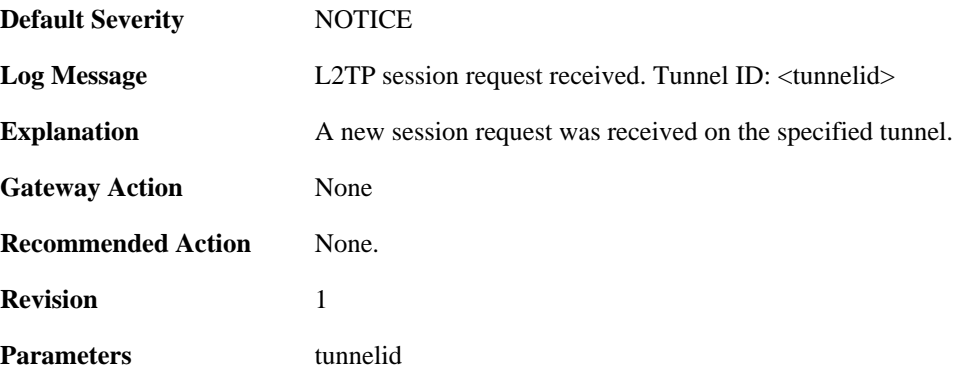

# **2.27.14. l2tp\_session\_up (ID: 02800016)**

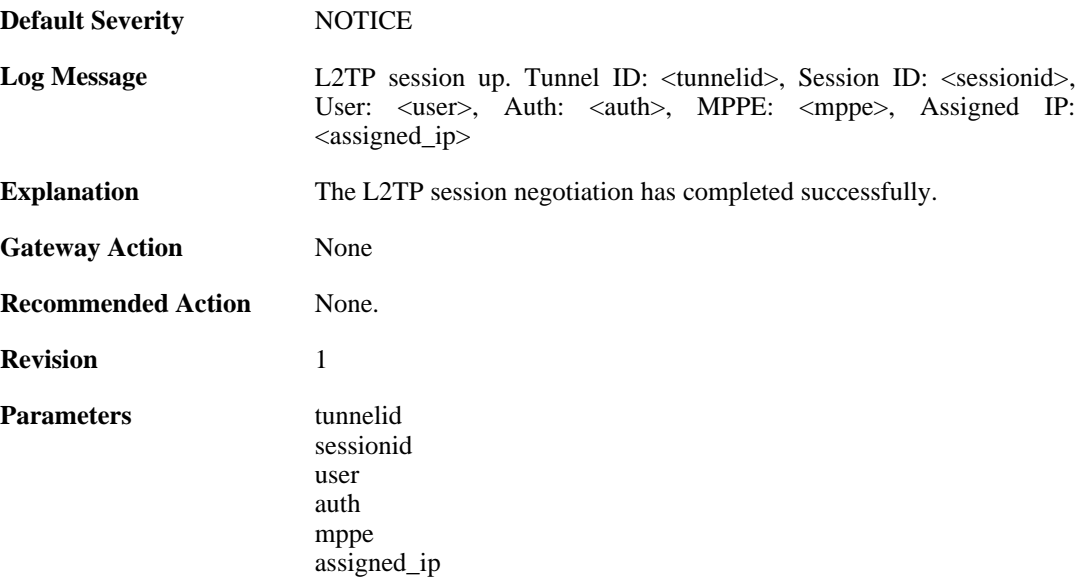

# **2.27.15. failure\_init\_radius\_accounting (ID: 02800017)**

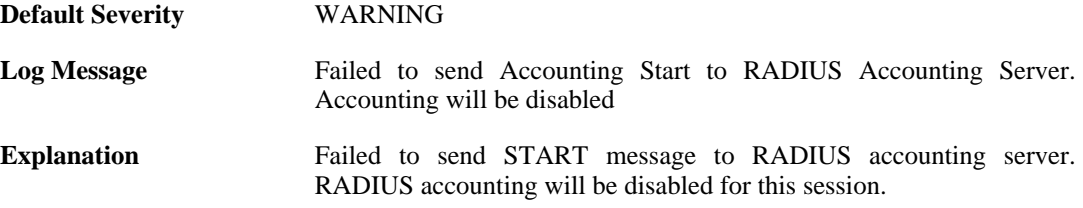

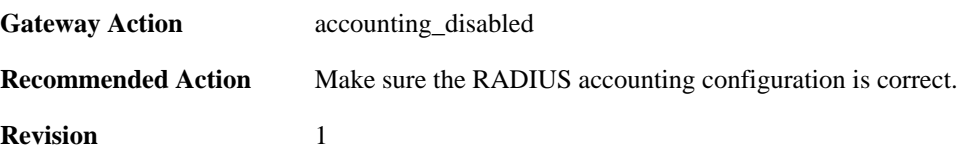

# **2.27.16. l2tpclient\_tunnel\_up (ID: 02800018)**

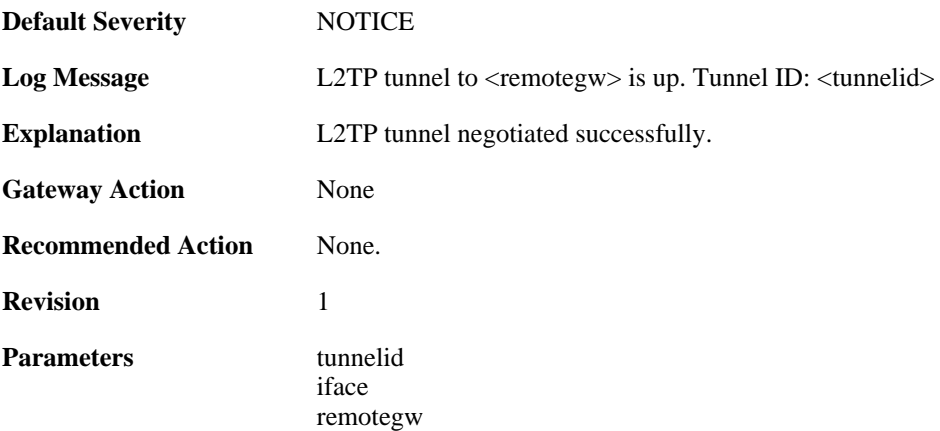

# **2.27.17. malformed\_packet (ID: 02800019)**

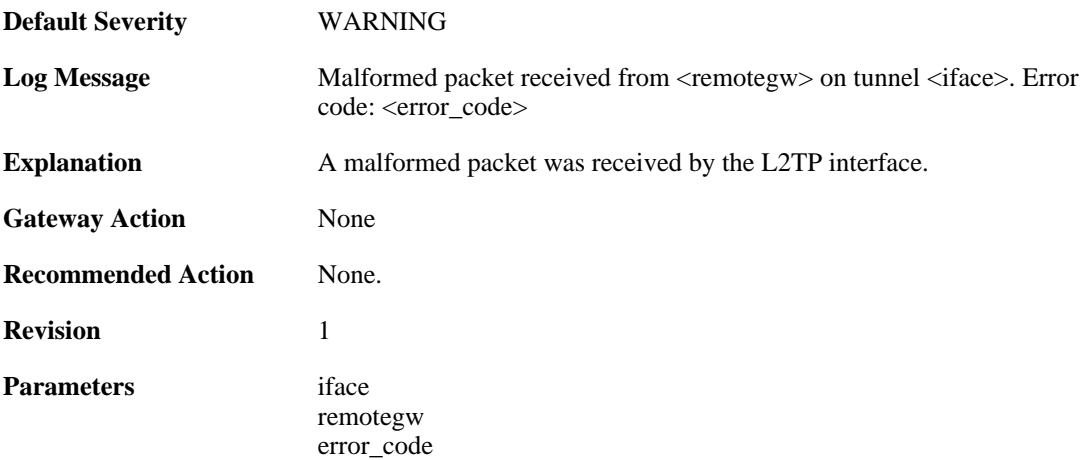

### **2.27.18. waiting\_for\_ip\_to\_listen\_on (ID: 02800050)**

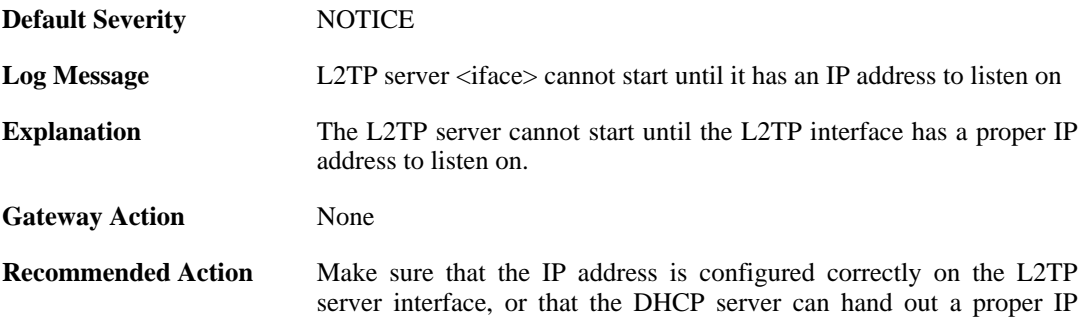

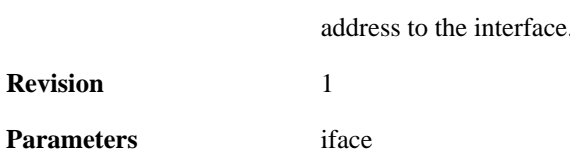

336

# **2.28. NATPOOL**

These log messages refer to the **NATPOOL (Events related to NAT Pools)** category.

# **2.28.1. uninitialized\_ippool (ID: 05600001)**

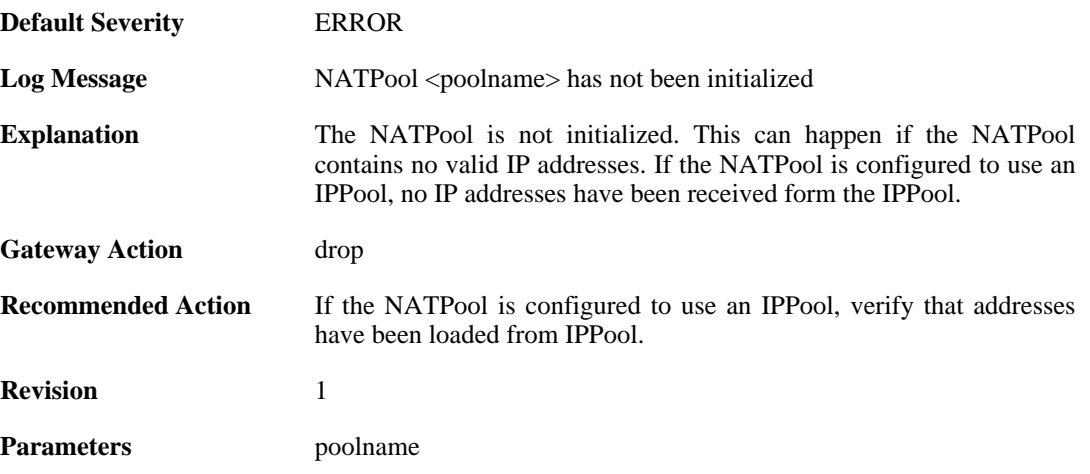

## **2.28.2. removed\_translation\_address (ID: 05600002)**

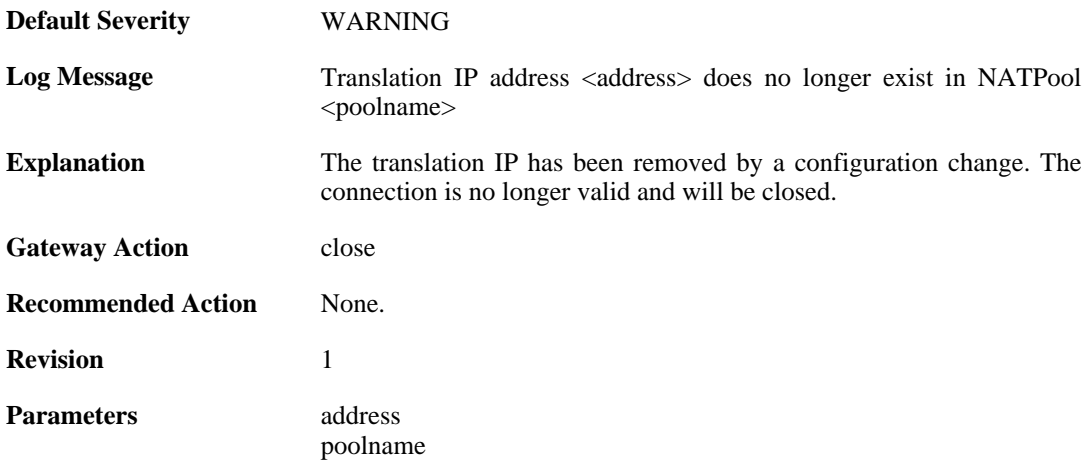

### **2.28.3. reconf\_state\_violation (ID: 05600003)**

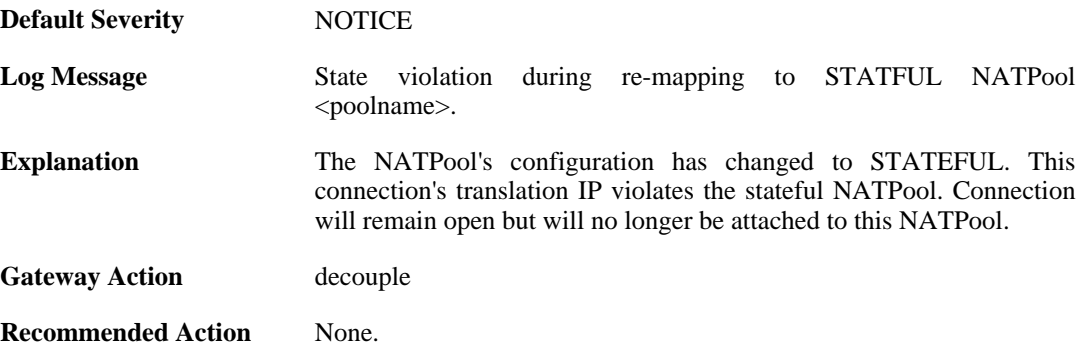

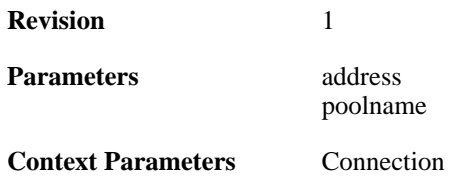

# **2.28.4. out\_of\_memory (ID: 05600005)**

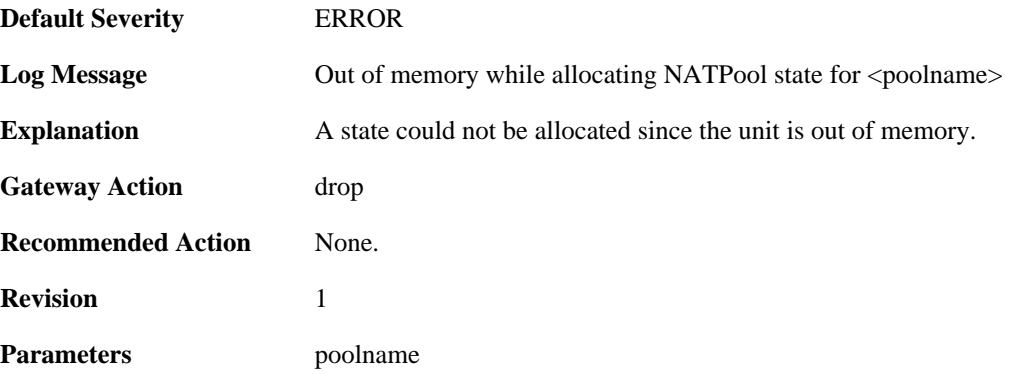

### **2.28.5. dhcp\_address\_expired (ID: 05600006)**

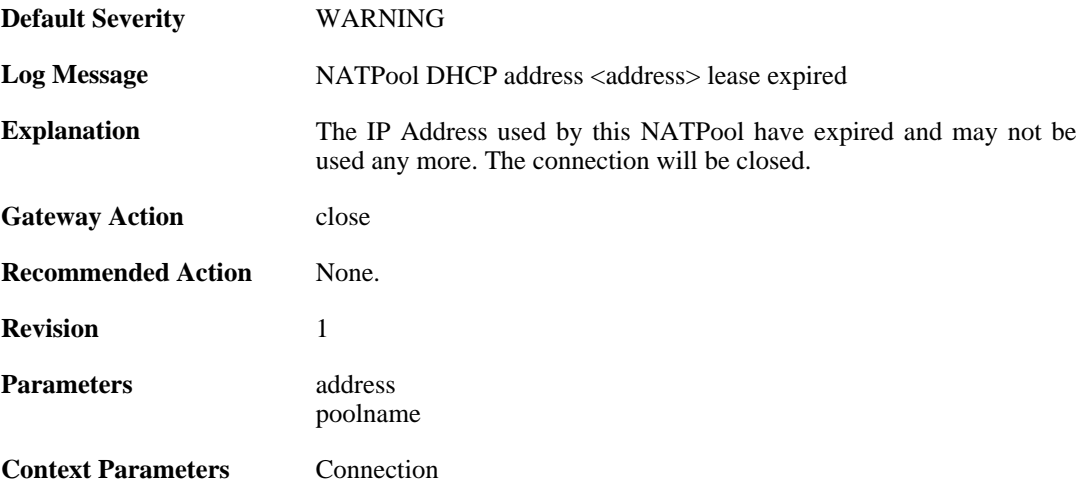

# **2.28.6. out\_of\_memory (ID: 05600007)**

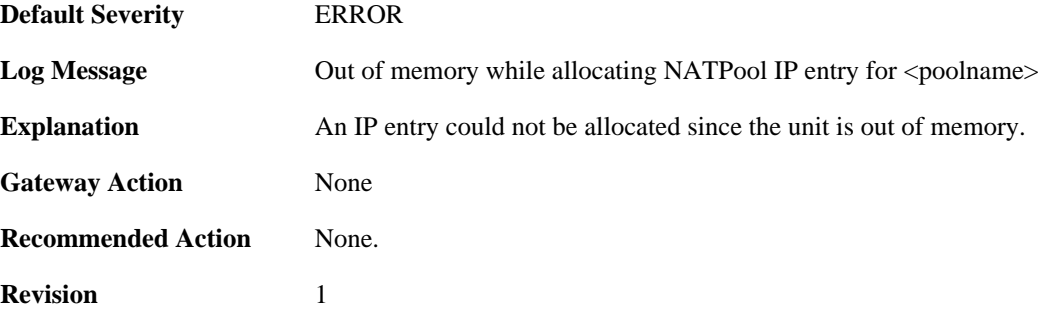

Parameters poolname

# **2.28.7. proxyarp\_failed (ID: 05600008)**

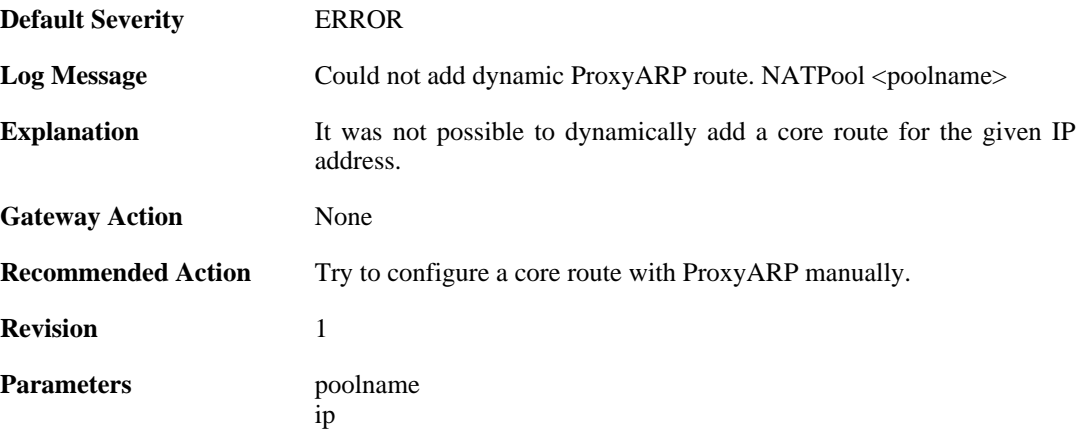

#### **2.28.8. max\_states\_reached (ID: 05600009)**

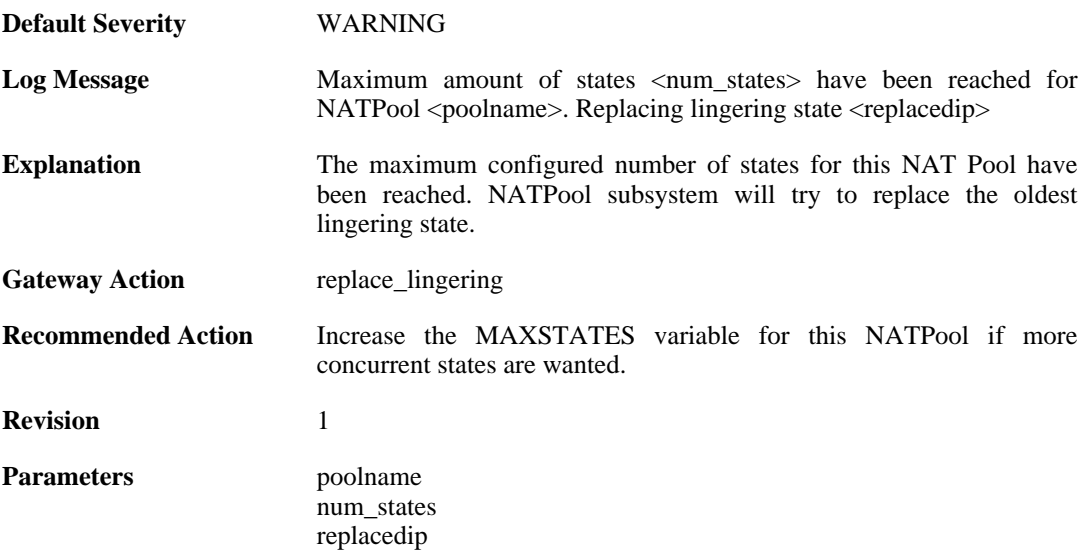

# **2.28.9. max\_states\_reached (ID: 05600010)**

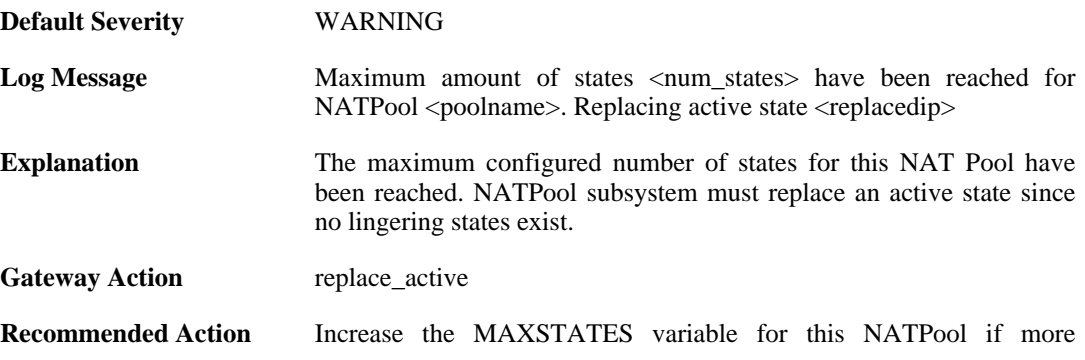

concurrent states are wanted.

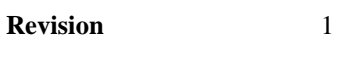

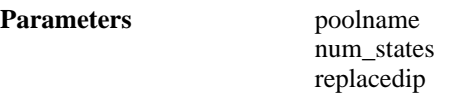

# **2.28.10. registerip\_failed (ID: 05600011)**

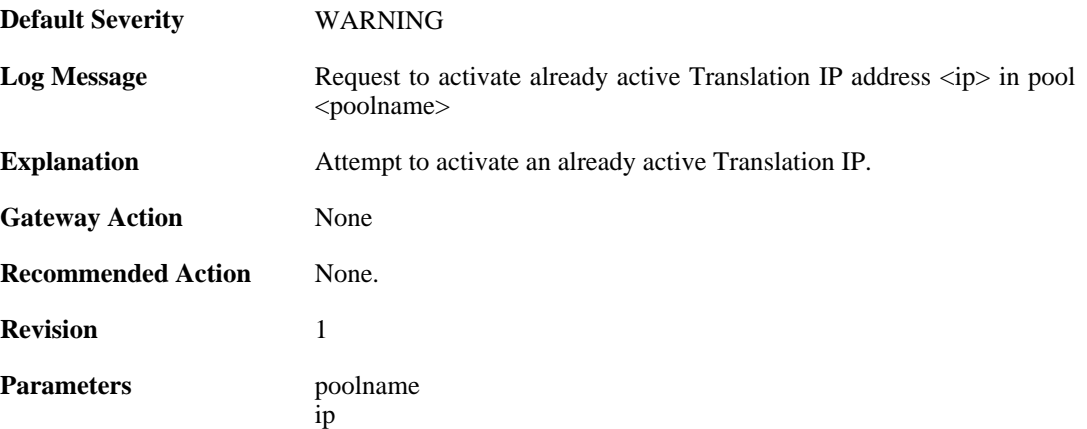

# **2.28.11. registerip\_failed (ID: 05600012)**

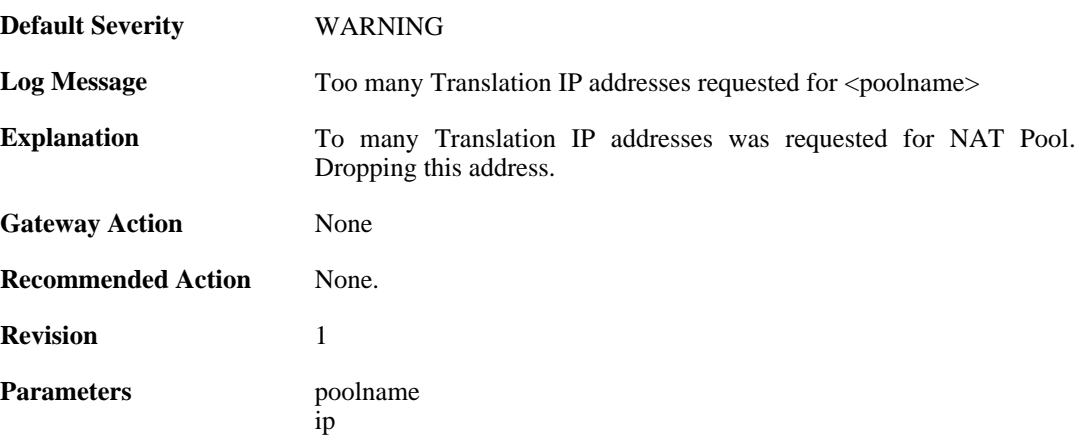

# **2.28.12. dynamicip\_failed (ID: 05600013)**

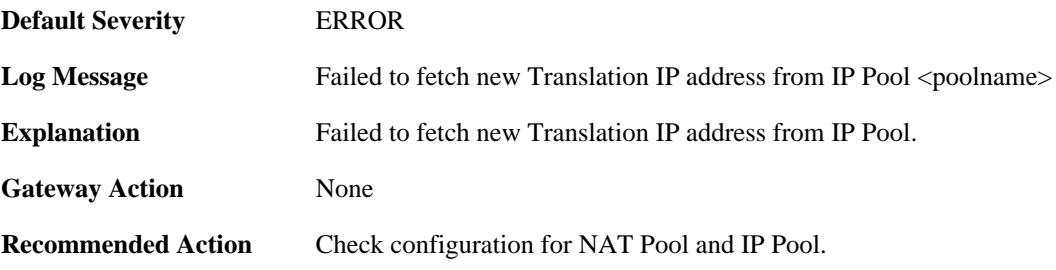

**Revision** 1

Parameters poolname

# **2.28.13. synchronization\_failed (ID: 05600014)**

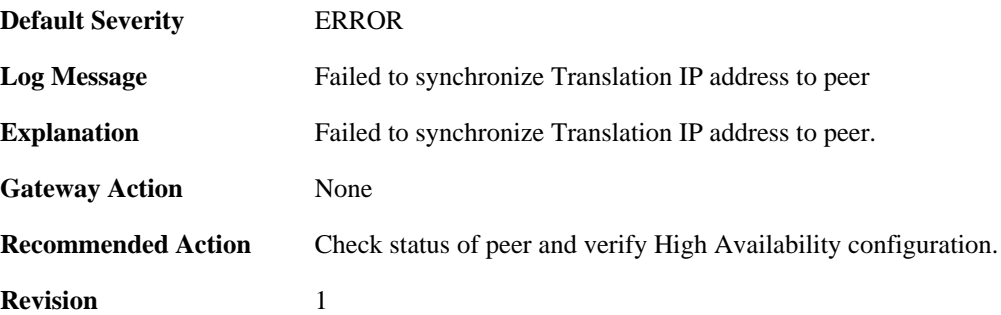

# **2.28.14. registerip\_failed (ID: 05600015)**

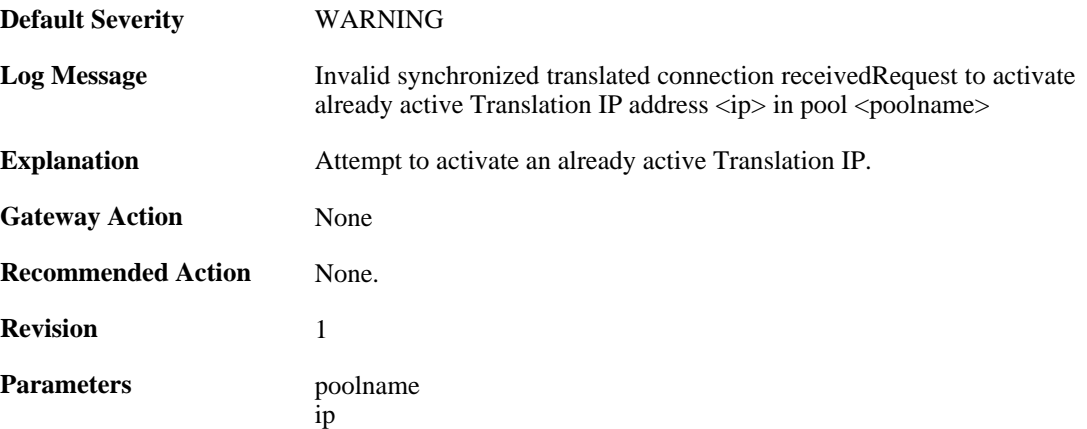

# **2.29. OSPF**

These log messages refer to the **OSPF (OSPF events)** category.

#### **2.29.1. internal\_error (ID: 02400001)**

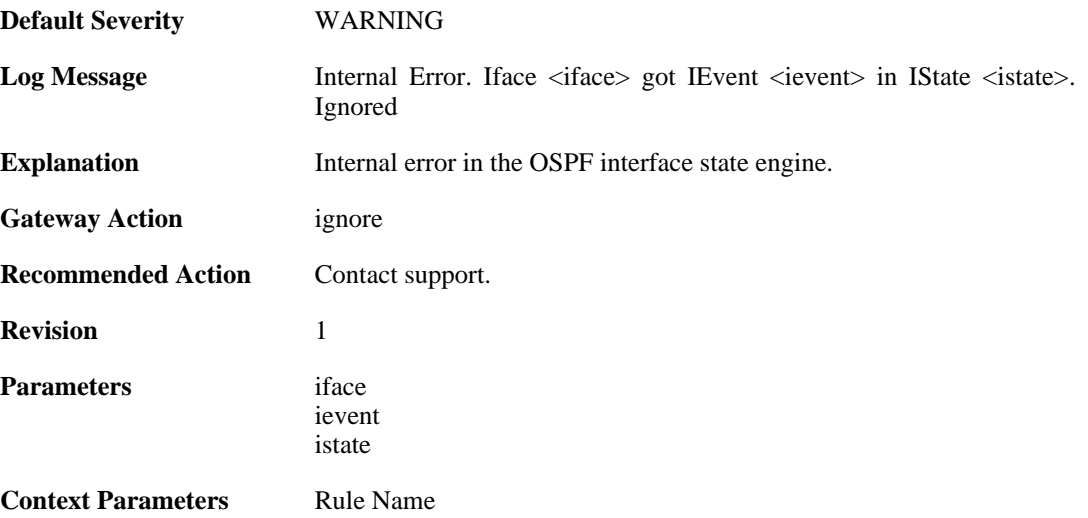

## **2.29.2. internal\_error (ID: 02400002)**

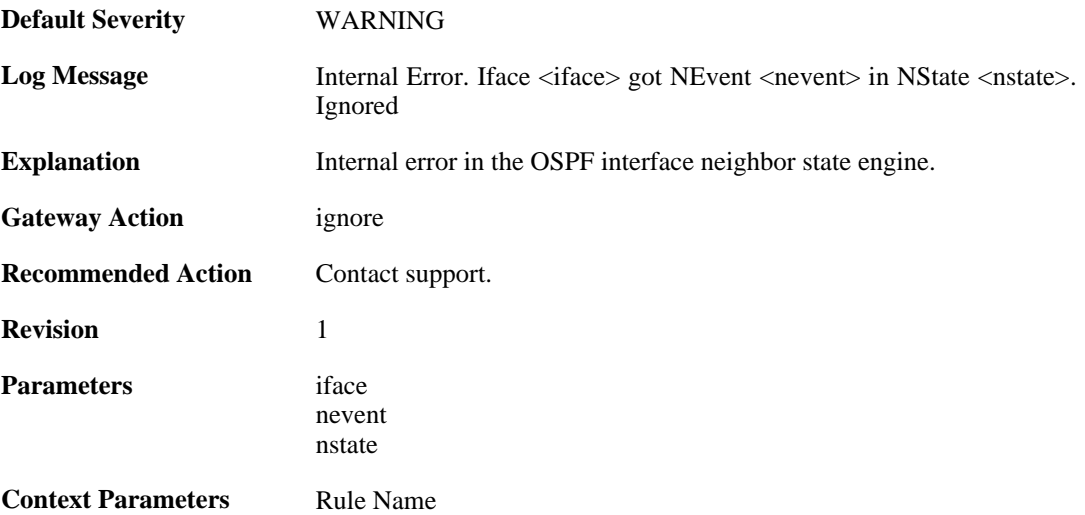

### **2.29.3. unable\_to\_map\_ptp\_neighbor (ID: 02400003)**

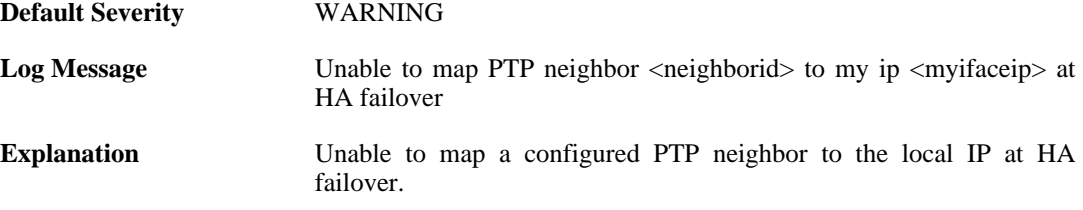

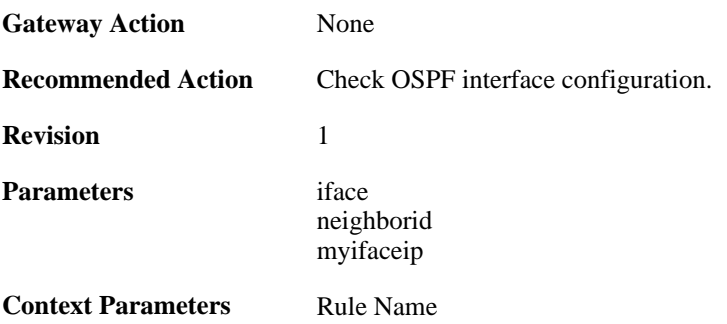

# **2.29.4. bad\_packet\_len (ID: 02400004)**

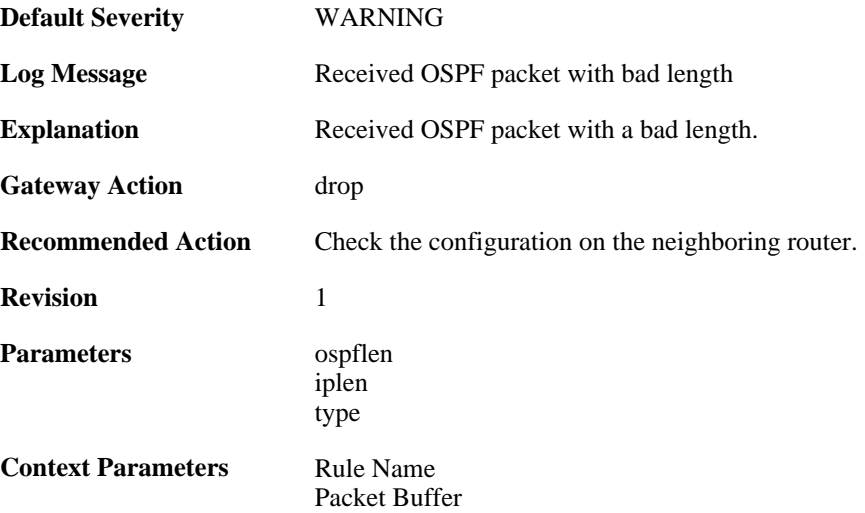

# **2.29.5. bad\_ospf\_version (ID: 02400005)**

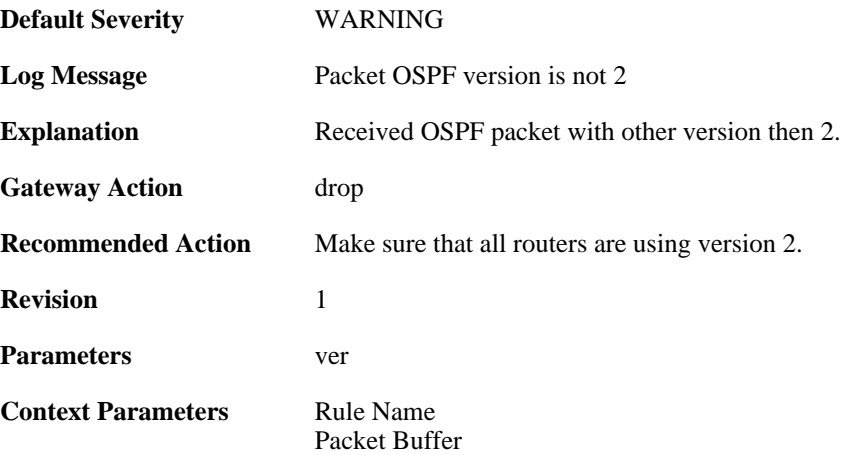

# **2.29.6. sender\_not\_in\_iface\_range (ID: 02400006)**

**Default Severity** [WARNING](#page-34-0)

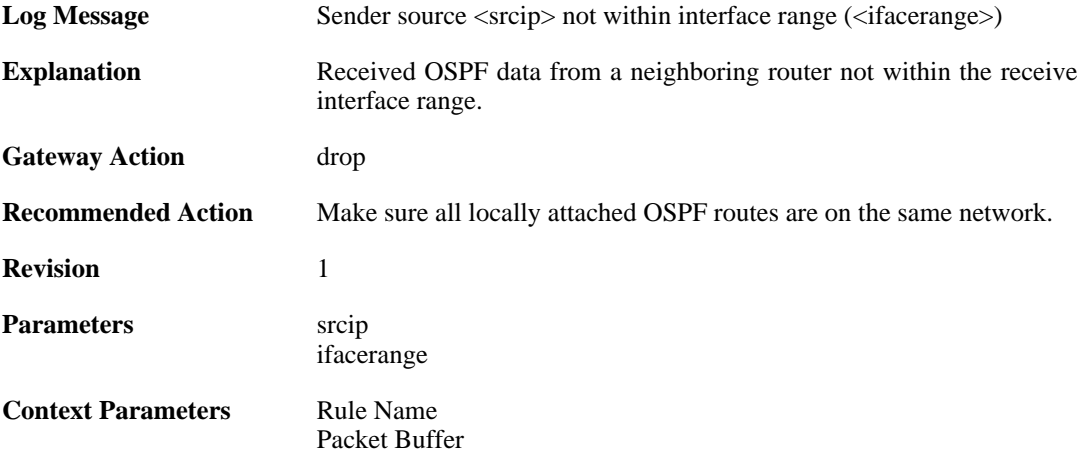

# **2.29.7. area\_mismatch (ID: 02400007)**

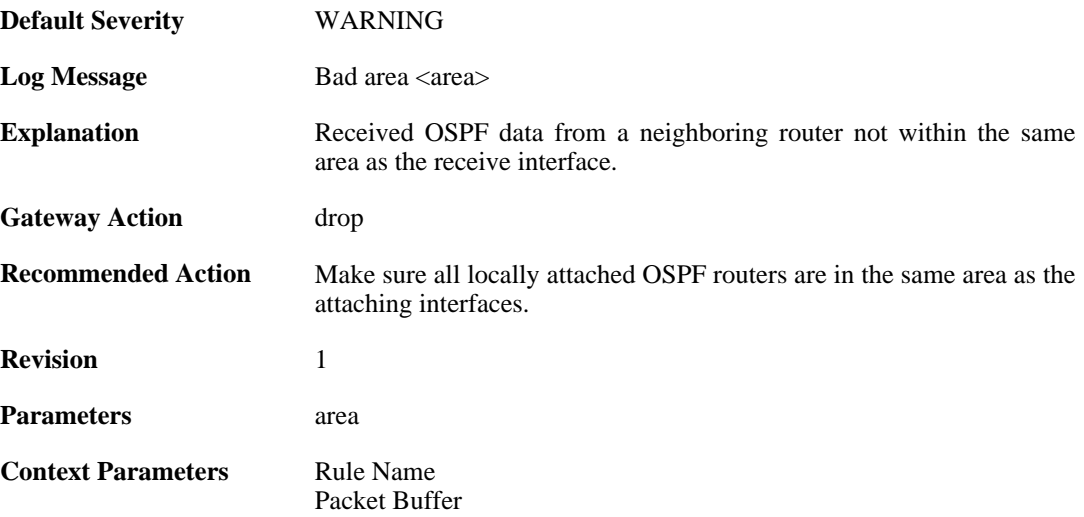

# **2.29.8. hello\_netmask\_mismatch (ID: 02400008)**

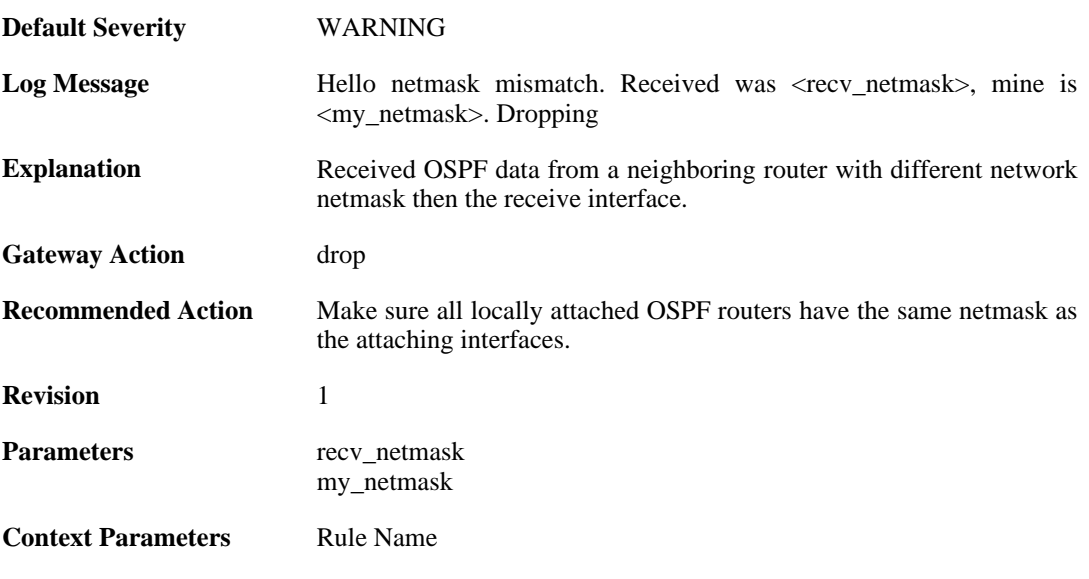

[Packet Buffer](#page-30-0)

# **2.29.9. hello\_interval\_mismatch (ID: 02400009)**

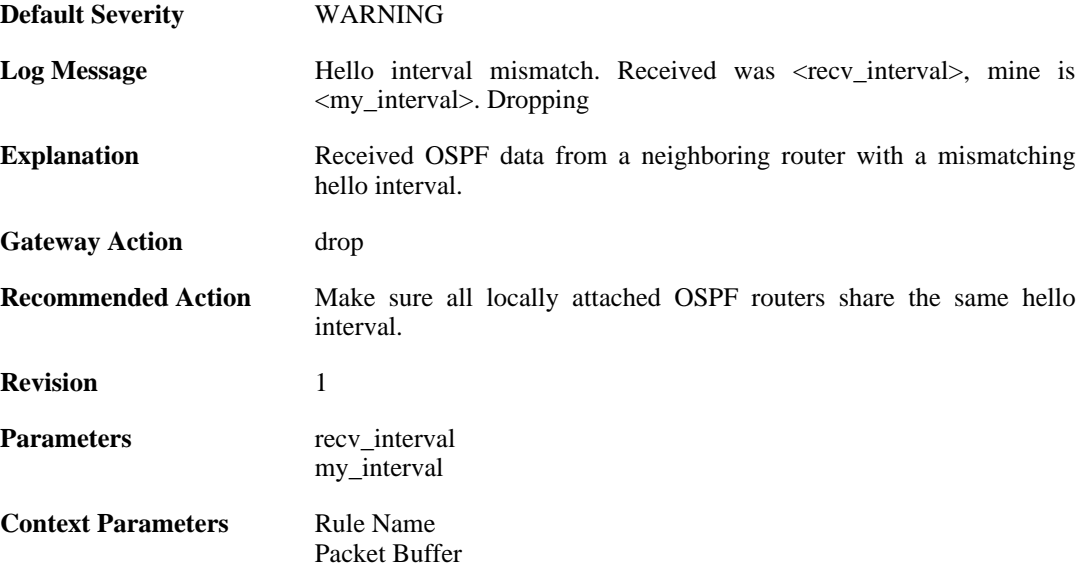

#### **2.29.10. hello\_rtr\_dead\_mismatch (ID: 02400010)**

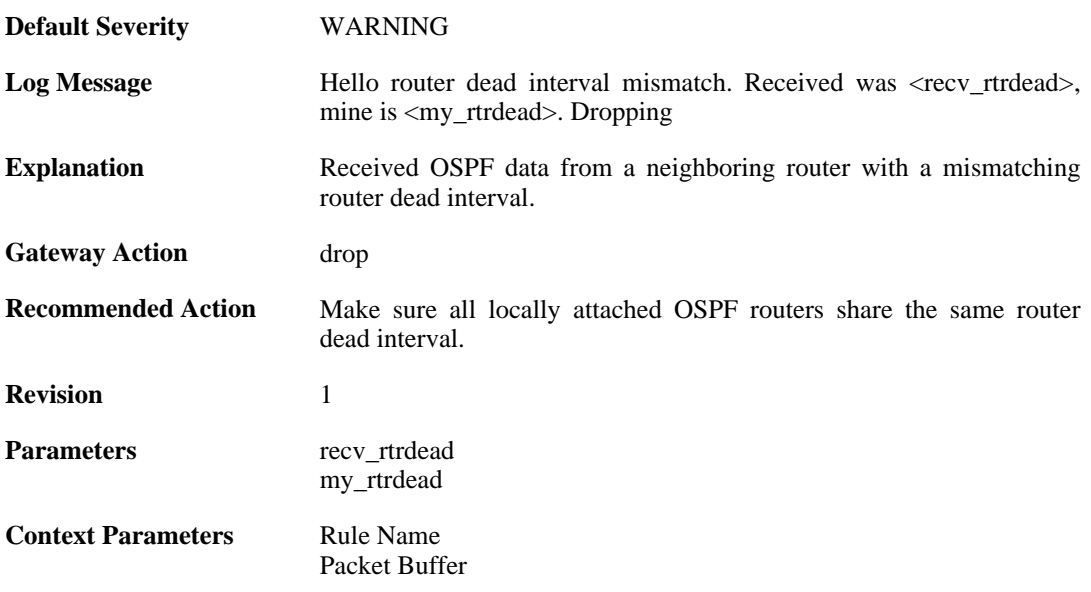

# **2.29.11. hello\_e\_flag\_mismatch (ID: 02400011)**

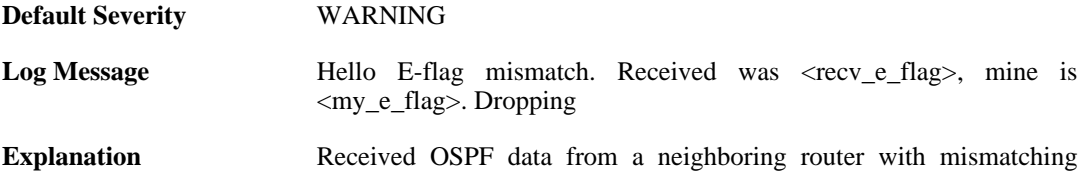

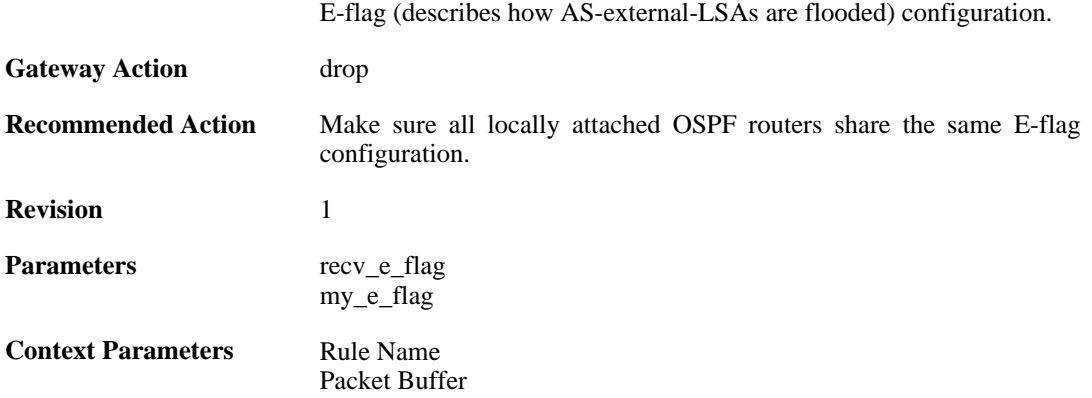

# **2.29.12. hello\_n\_flag\_mismatch (ID: 02400012)**

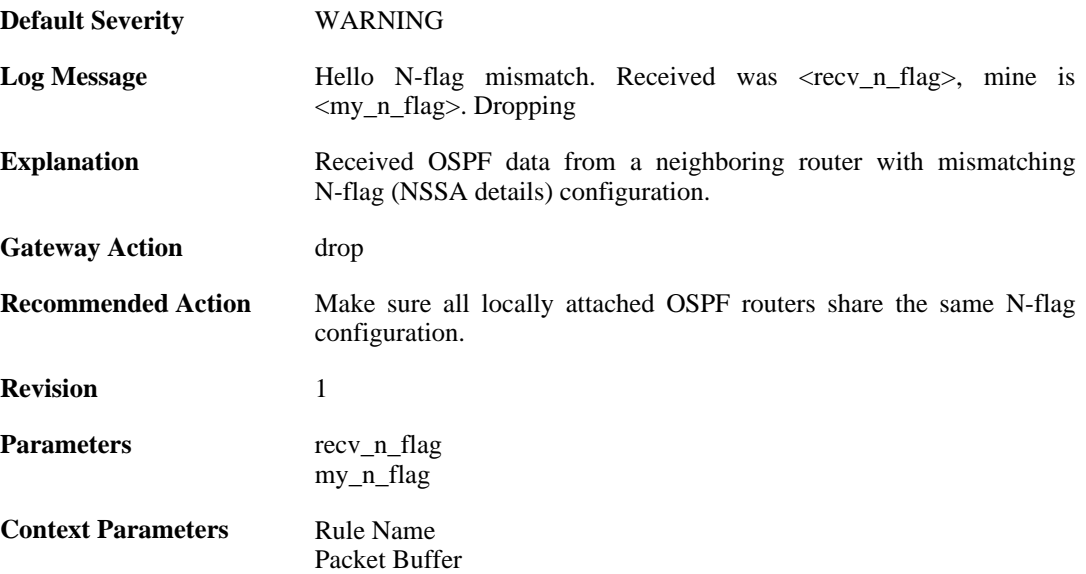

# **2.29.13. both\_np\_and\_e\_flag\_set (ID: 02400013)**

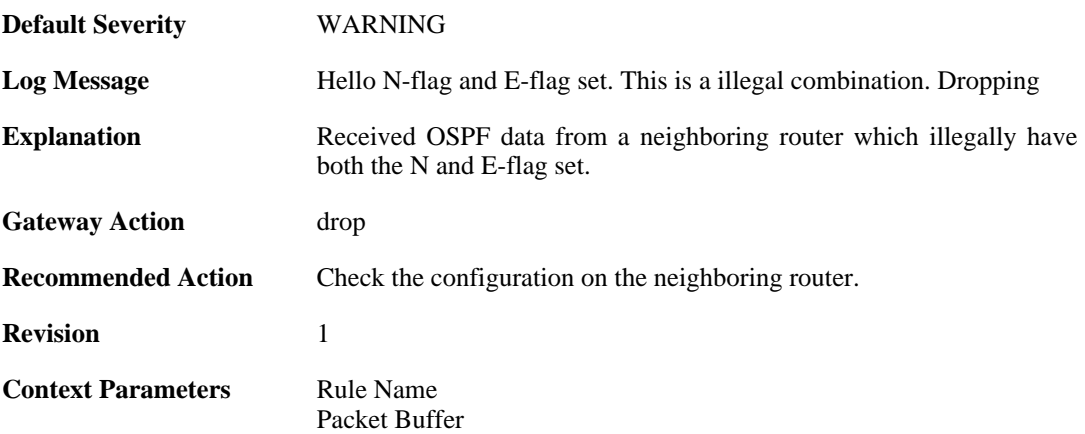

# **2.29.14. unknown\_lsa\_type (ID: 02400014)**

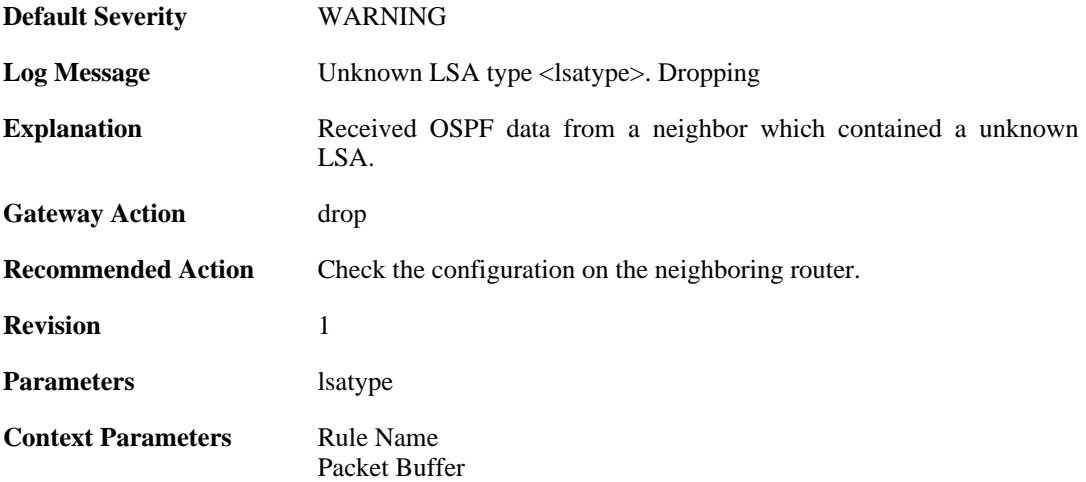

# **2.29.15. auth\_mismatch (ID: 02400050)**

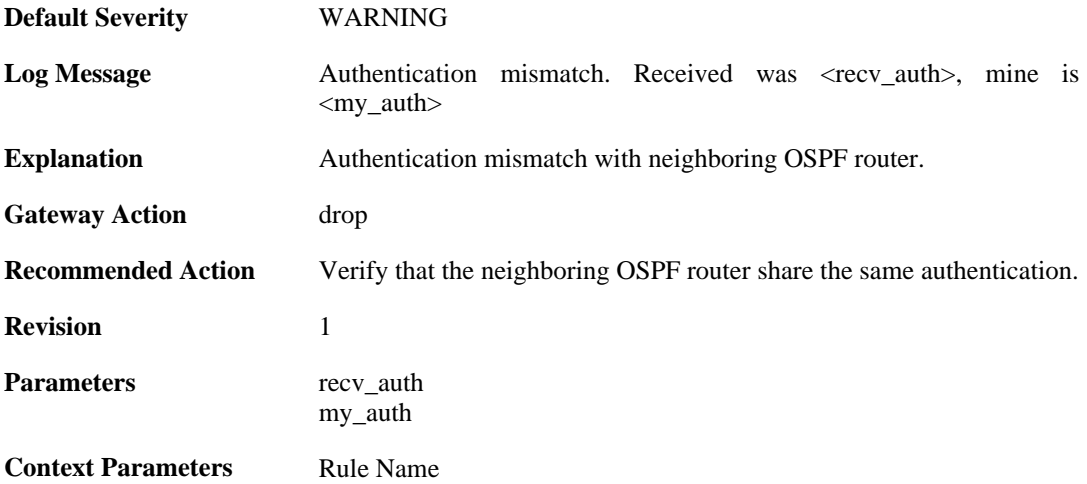

# **2.29.16. bad\_auth\_password (ID: 02400051)**

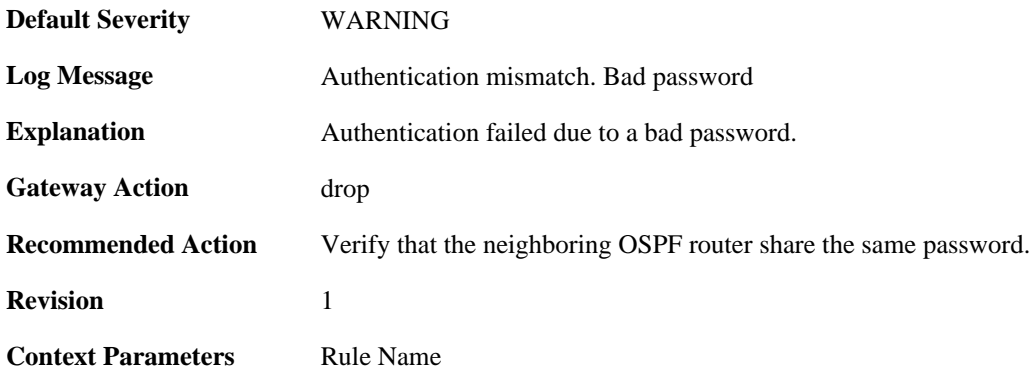

# **2.29.17. bad\_auth\_crypto\_key\_id (ID: 02400052)**

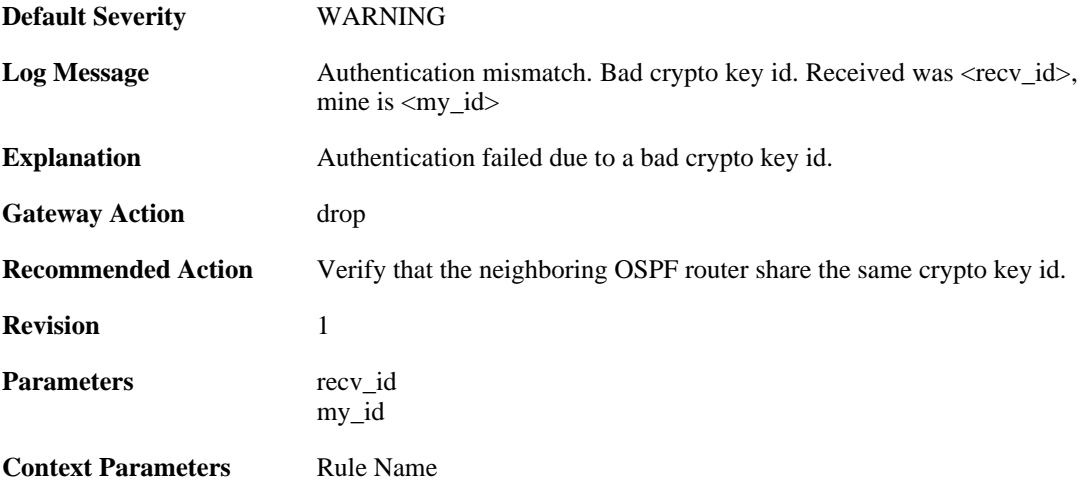

#### **2.29.18. bad\_auth\_crypto\_seq\_number (ID: 02400053)**

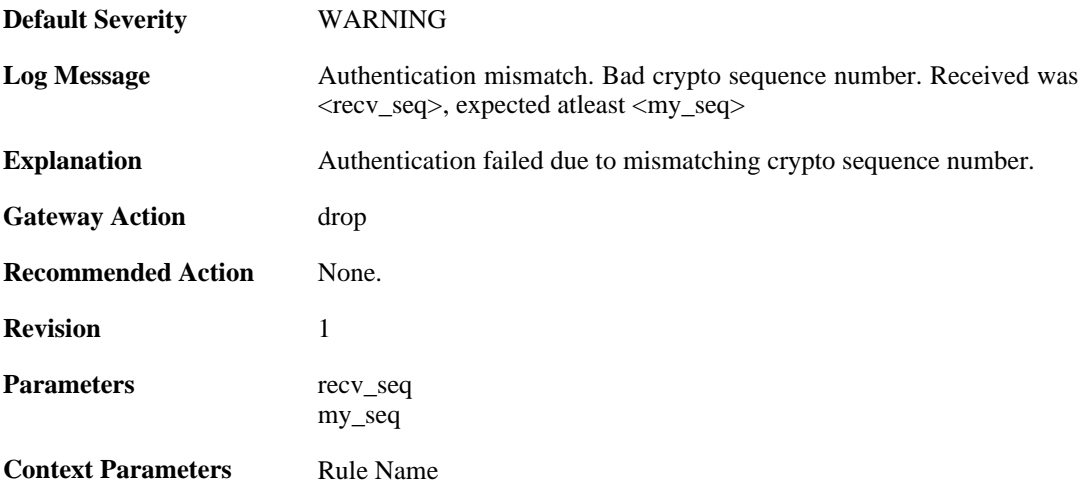

# **2.29.19. bad\_auth\_crypto\_digest (ID: 02400054)**

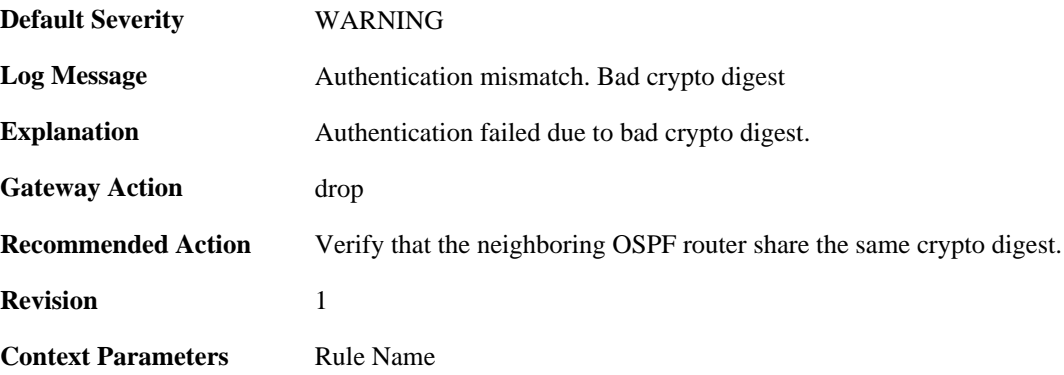

# **2.29.20. checksum\_mismatch (ID: 02400055)**

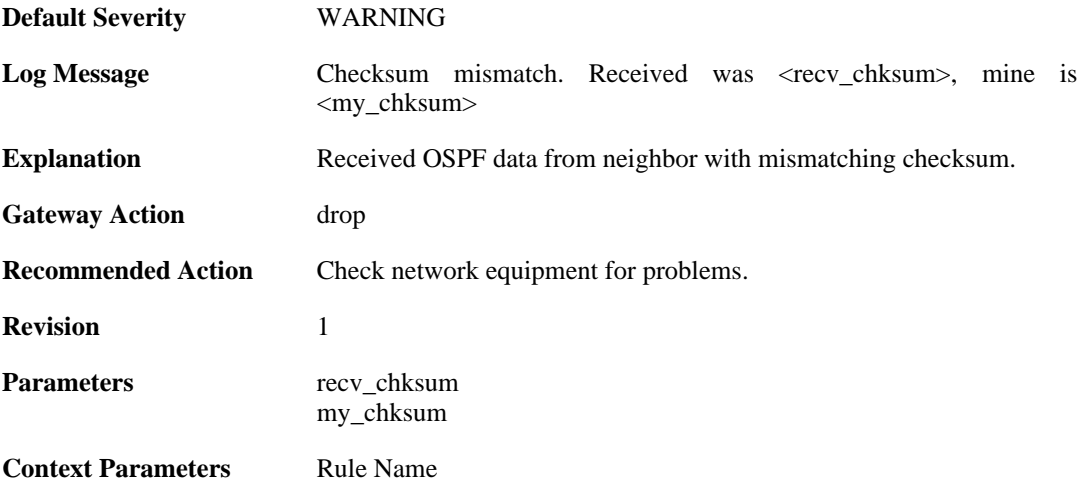

#### **2.29.21. dd\_mtu\_exceeds\_interface\_mtu (ID: 02400100)**

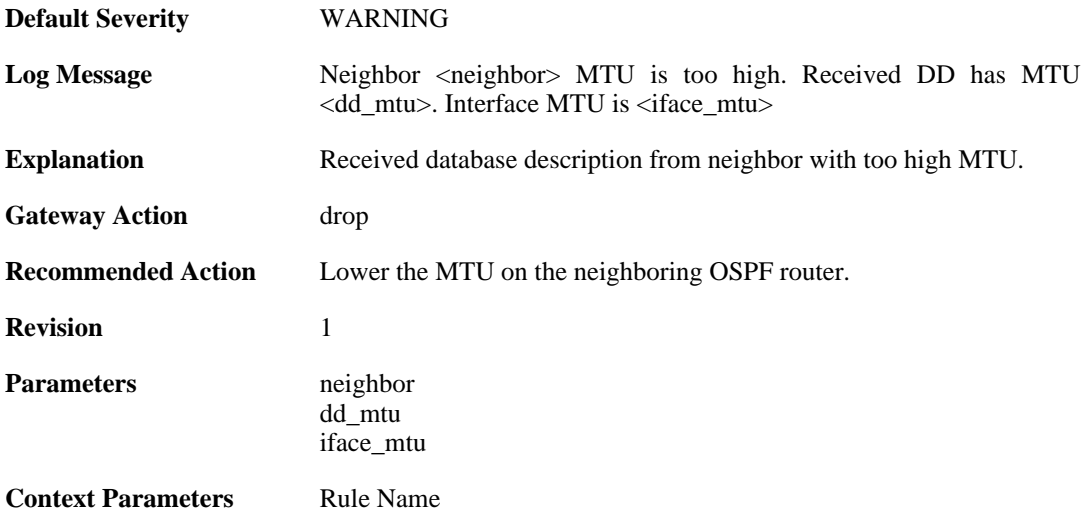

# **2.29.22. m\_ms\_mismatch (ID: 02400101)**

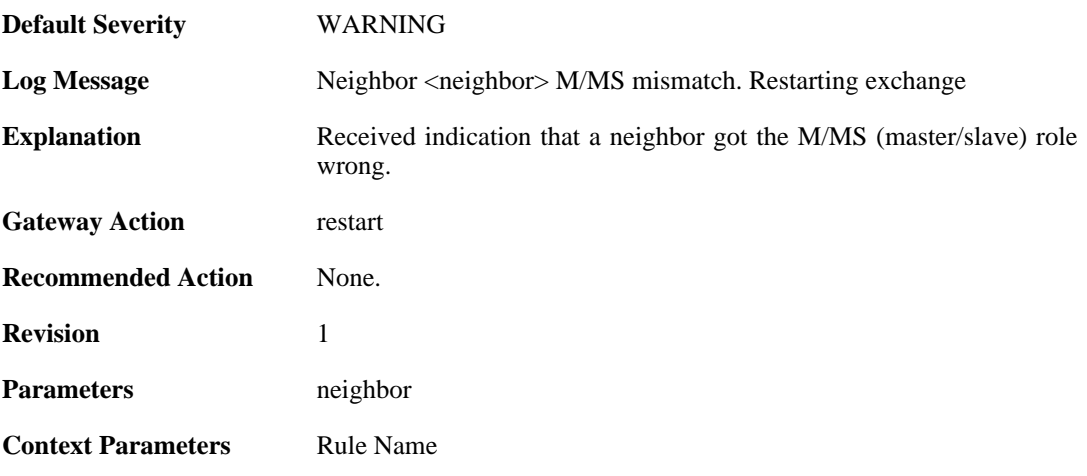

# **2.29.23. i\_flag\_misuse (ID: 02400102)**

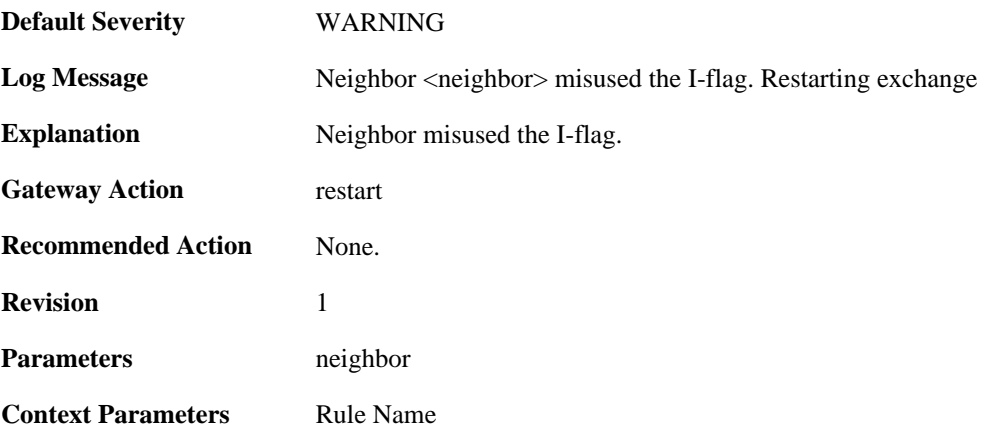

# **2.29.24. opt\_change (ID: 02400103)**

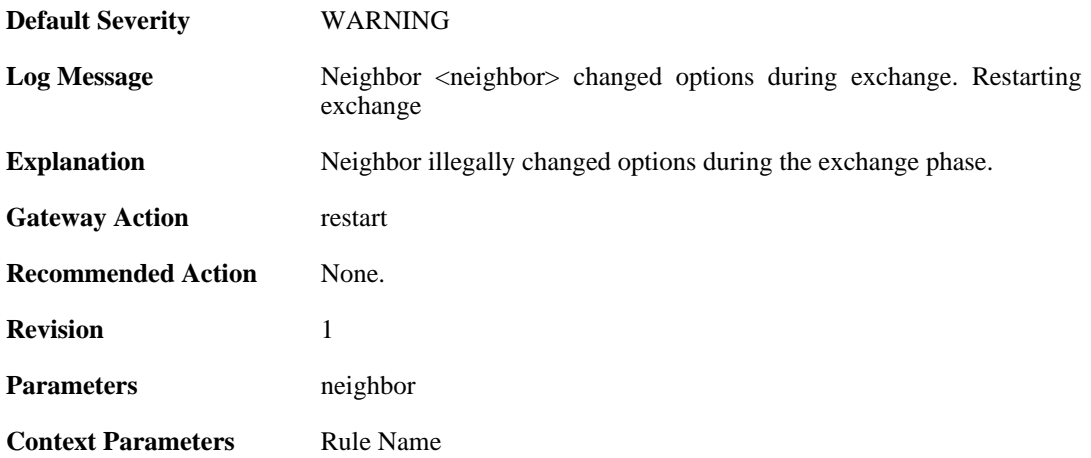

# **2.29.25. bad\_seq\_num (ID: 02400104)**

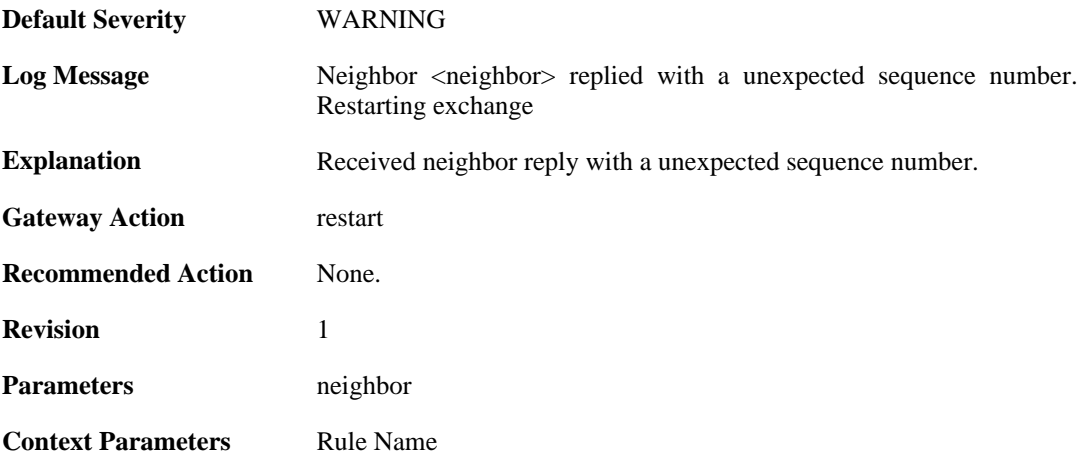

#### **2.29.26. non\_dup\_dd (ID: 02400105)**

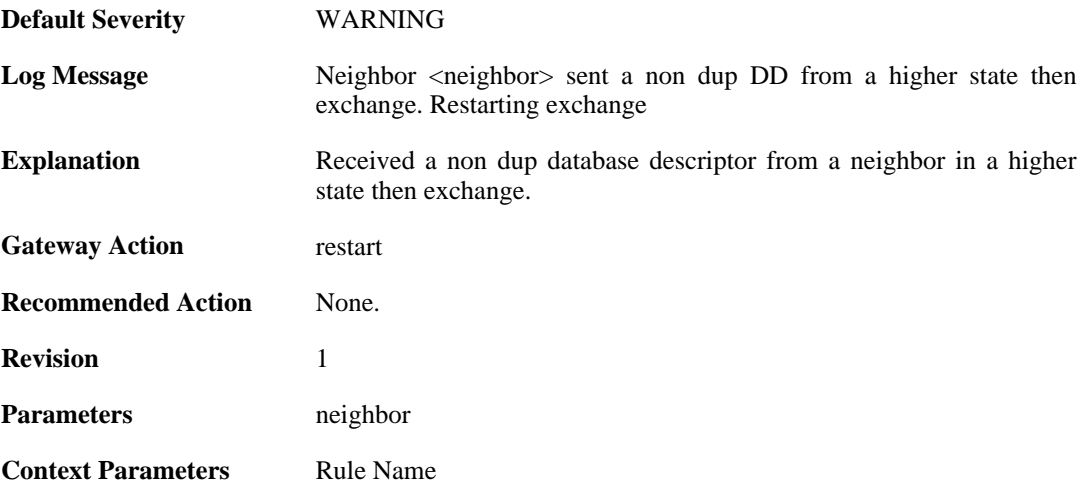

# **2.29.27. as\_ext\_on\_stub (ID: 02400106)**

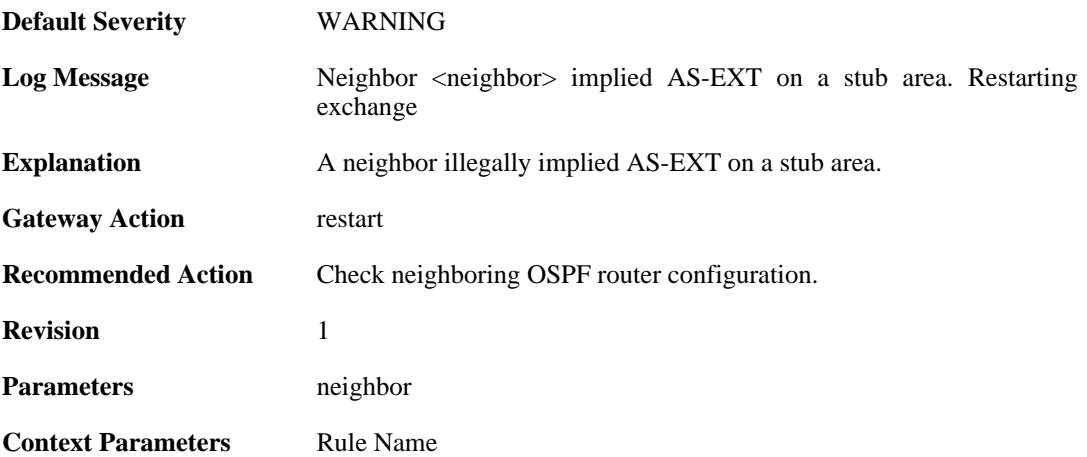

# **2.29.28. unknown\_lsa (ID: 02400107)**

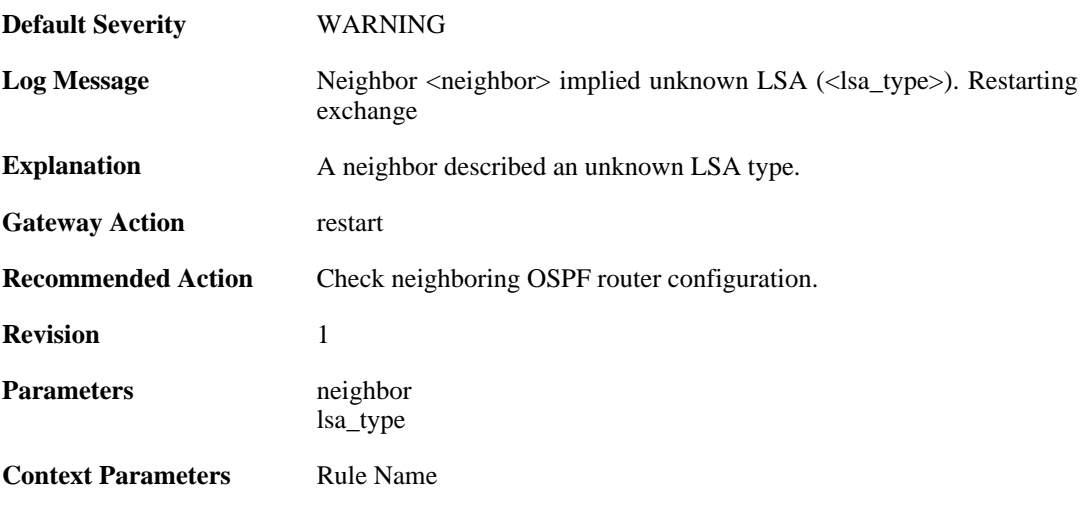

# **2.29.29. bad\_lsa\_sequencenumber (ID: 02400108)**

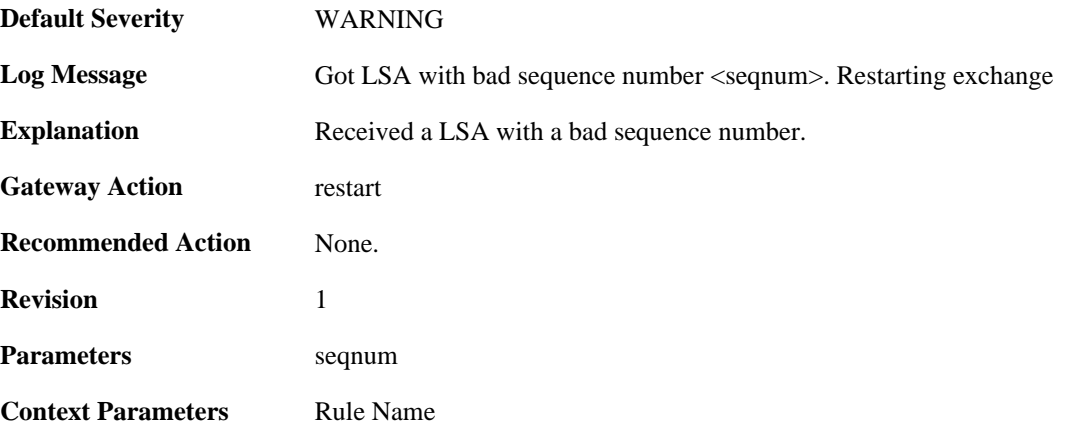

### **2.29.30. bad\_lsa\_maxage (ID: 02400109)**

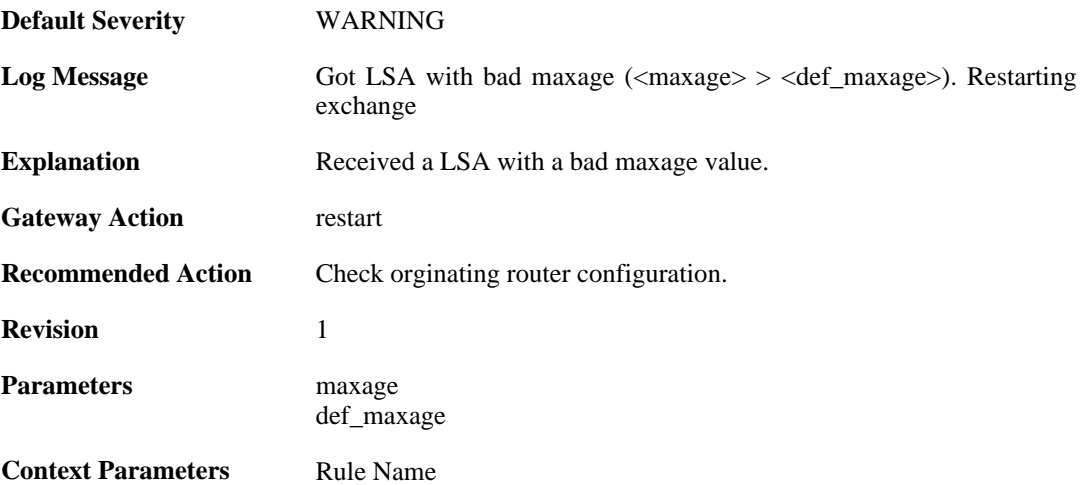

# **2.29.31. lsa\_checksum\_mismatch (ID: 02400150)**

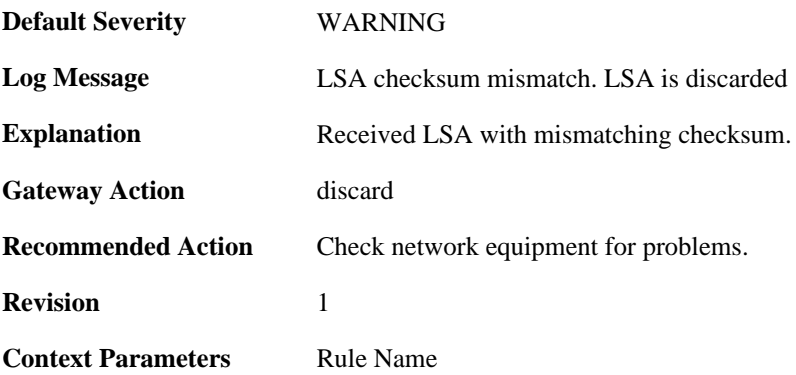

#### **2.29.32. unknown\_lsa\_type (ID: 02400151)**

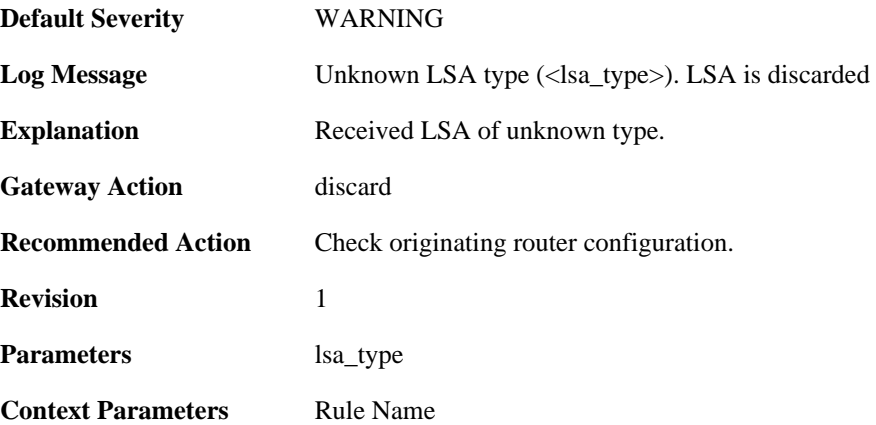

#### **2.29.33. bad\_lsa\_sequencenumber (ID: 02400152)**

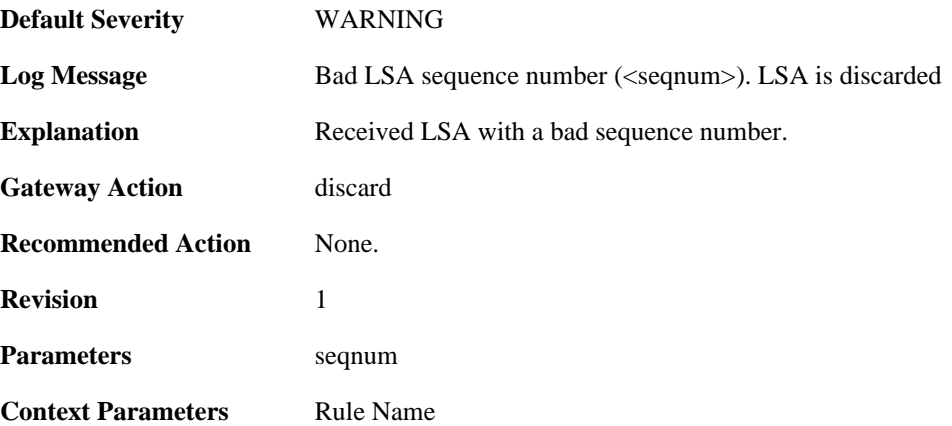

# **2.29.34. bad\_lsa\_maxage (ID: 02400153)**

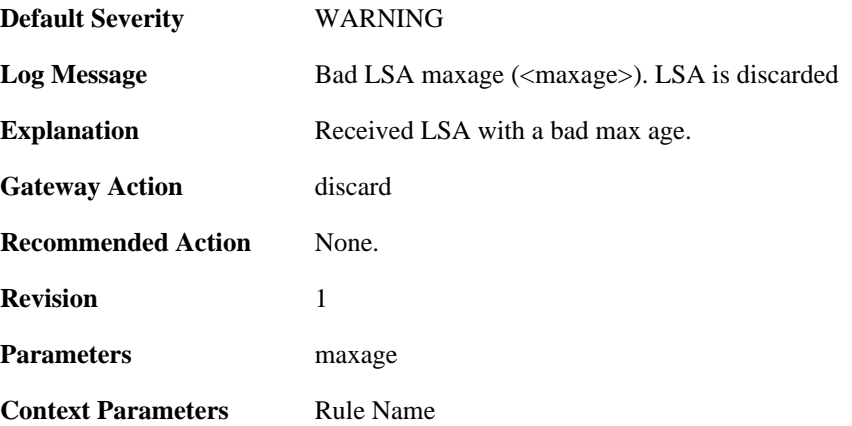

#### **2.29.35. received\_as\_ext\_on\_stub (ID: 02400154)**

**Default Severity** [WARNING](#page-34-0)

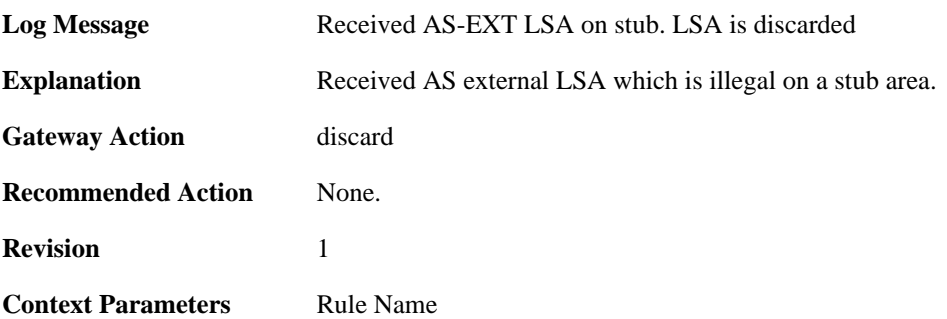

# **2.29.36. received\_selforg\_for\_unknown\_lsa\_type (ID: 02400155)**

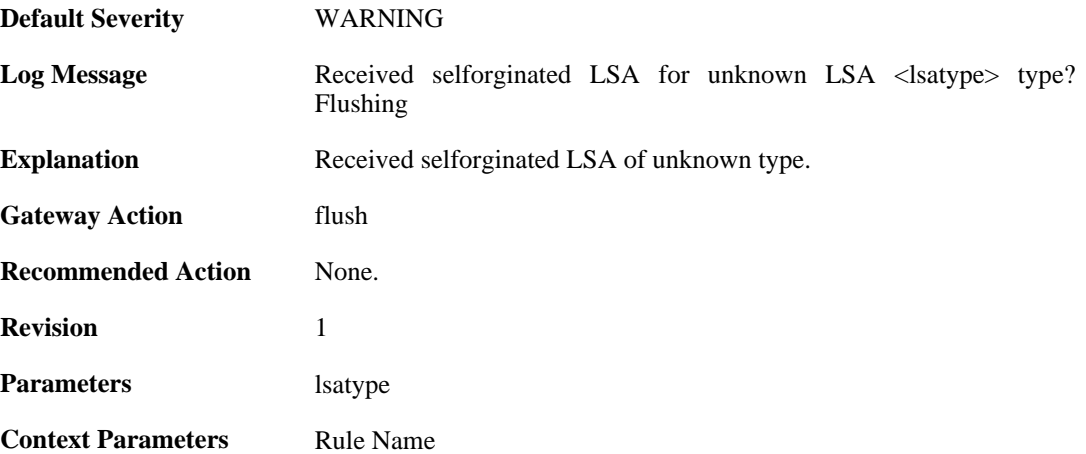

#### **2.29.37. db\_copy\_more\_recent\_then\_received (ID: 02400156)**

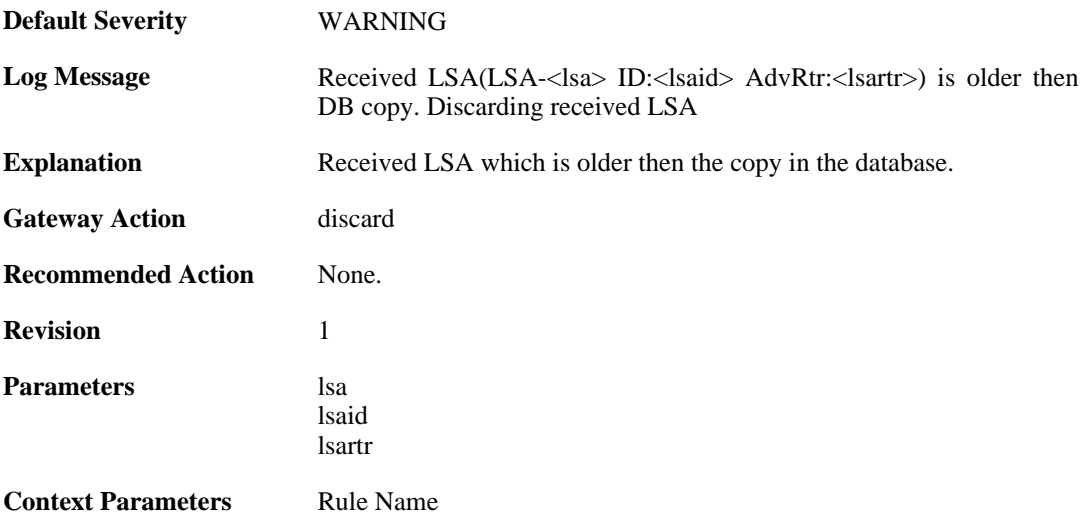

# **2.29.38. got\_ack\_mismatched\_lsa (ID: 02400157)**

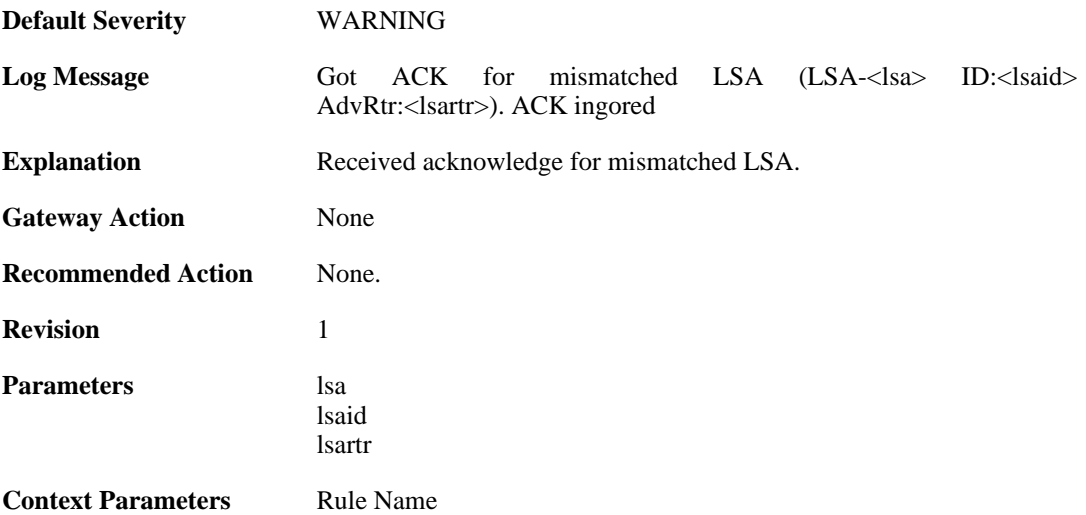

# **2.29.39. upd\_packet\_lsa\_size\_mismatch (ID: 02400158)**

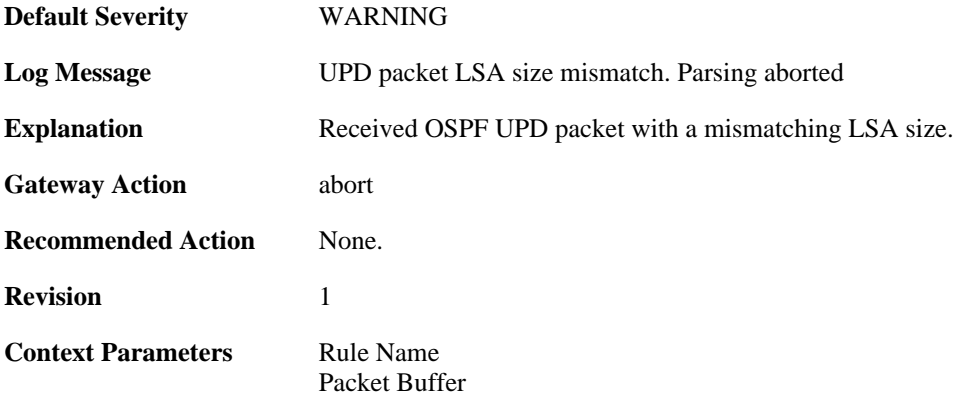

#### **2.29.40. req\_packet\_lsa\_size\_mismatch (ID: 02400159)**

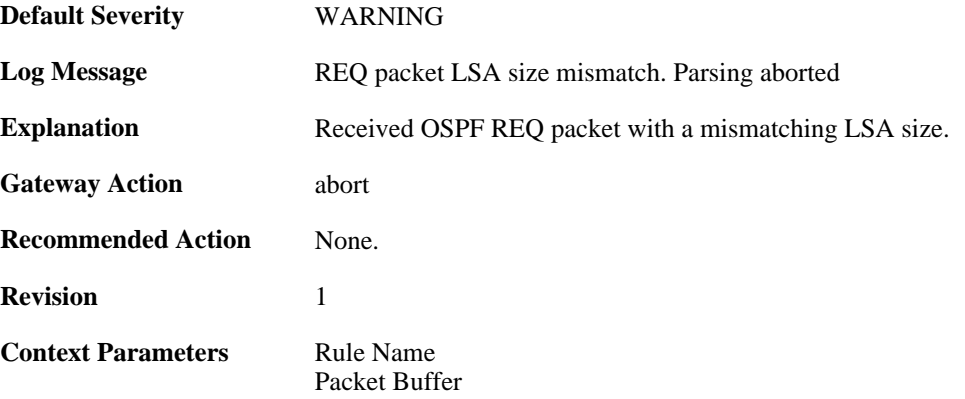

# **2.29.41. ack\_packet\_lsa\_size\_mismatch (ID: 02400160)**

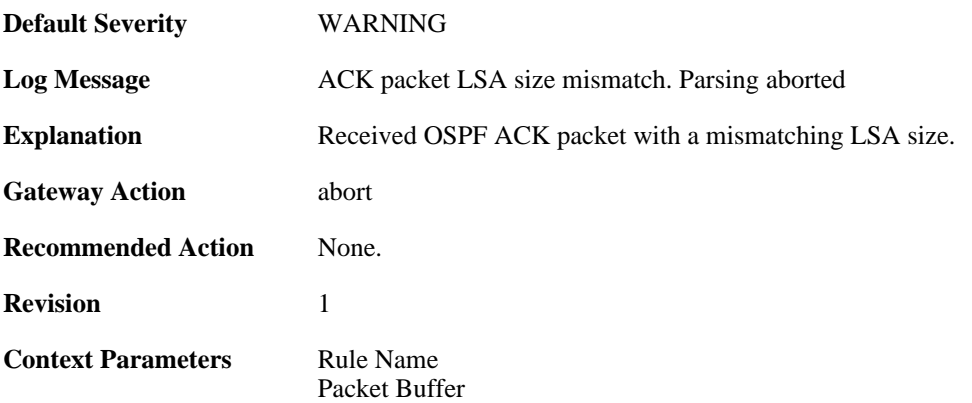

#### **2.29.42. failed\_to\_create\_replacement\_lsa (ID: 02400161)**

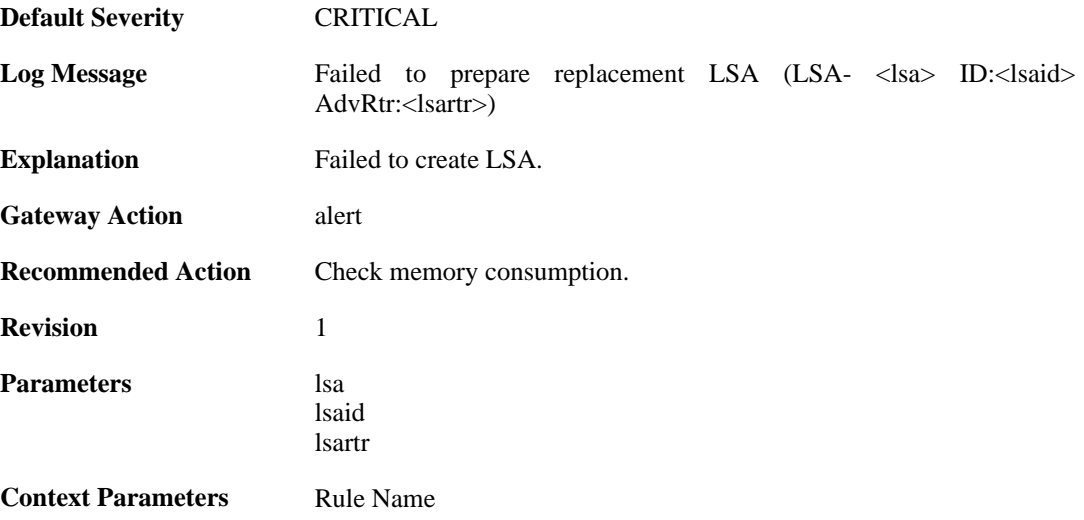

# **2.29.43. unable\_to\_send\_ack (ID: 02400162)**

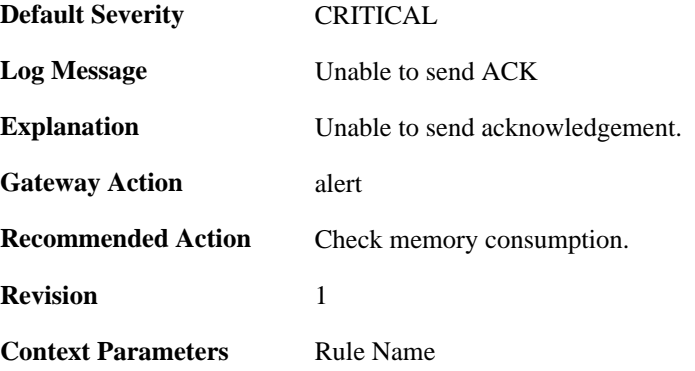

# **2.29.44. unknown\_neighbor (ID: 02400200)**

**Default Severity** [WARNING](#page-34-0)

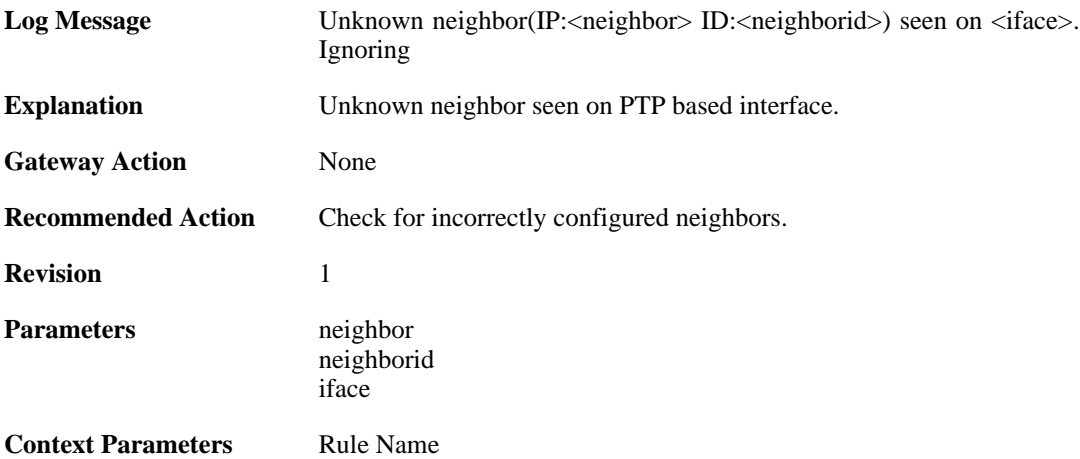

## **2.29.45. too\_many\_neighbors (ID: 02400201)**

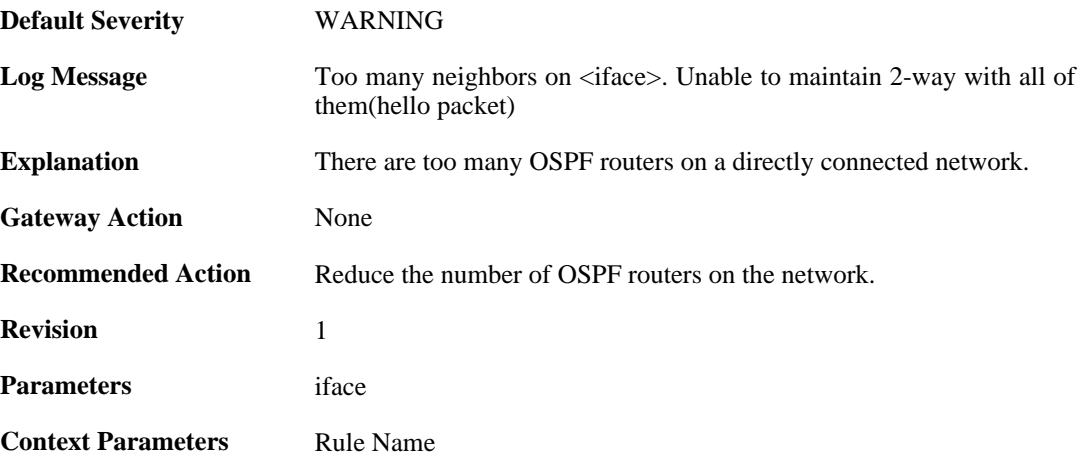

# **2.29.46. neighbor\_died (ID: 02400202)**

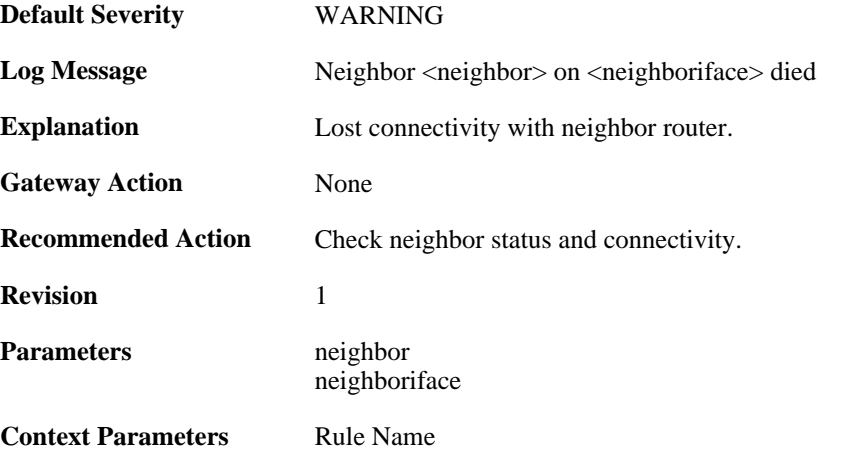

# **2.29.47. unable\_to\_find\_transport\_area (ID: 02400300)**

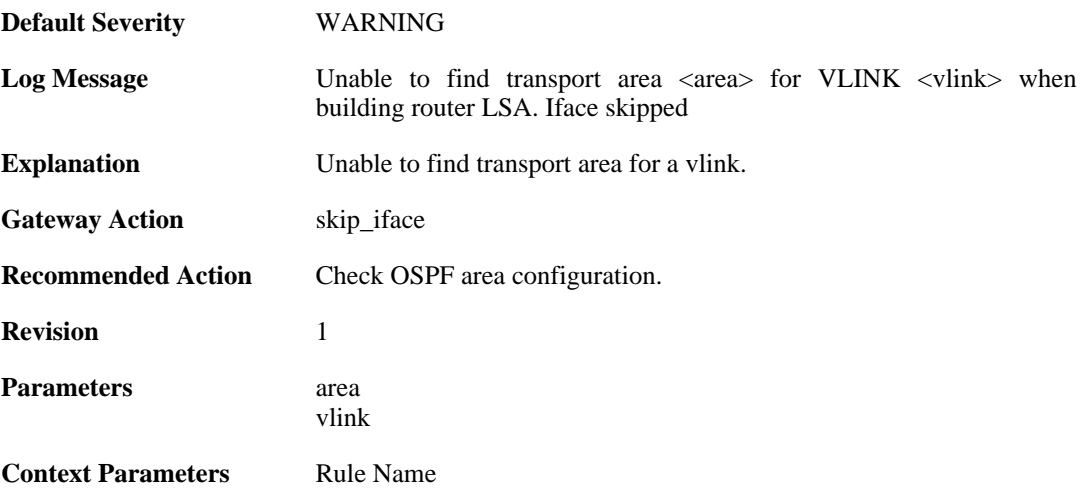

#### **2.29.48. internal\_error\_unable\_to\_map\_identifier (ID: 02400301)**

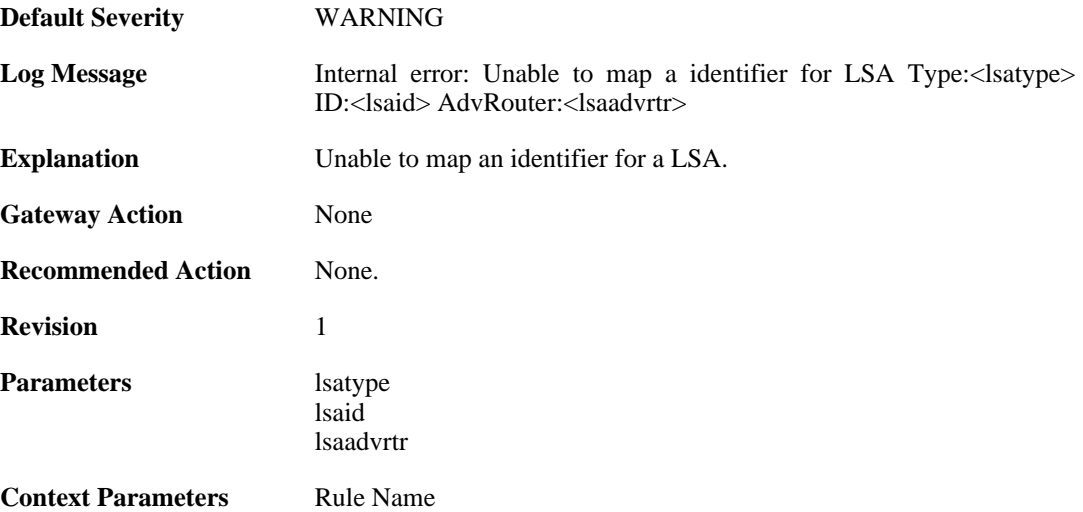

# **2.29.49. lsa\_size\_too\_big (ID: 02400302)**

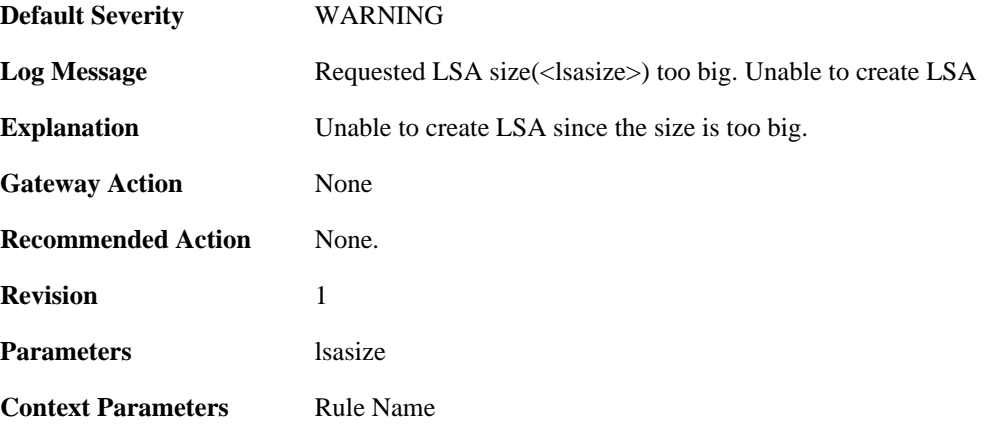

#### **2.29.50. memory\_usage\_exceeded\_70\_percent\_of\_max\_allowed (ID: 02400303)**

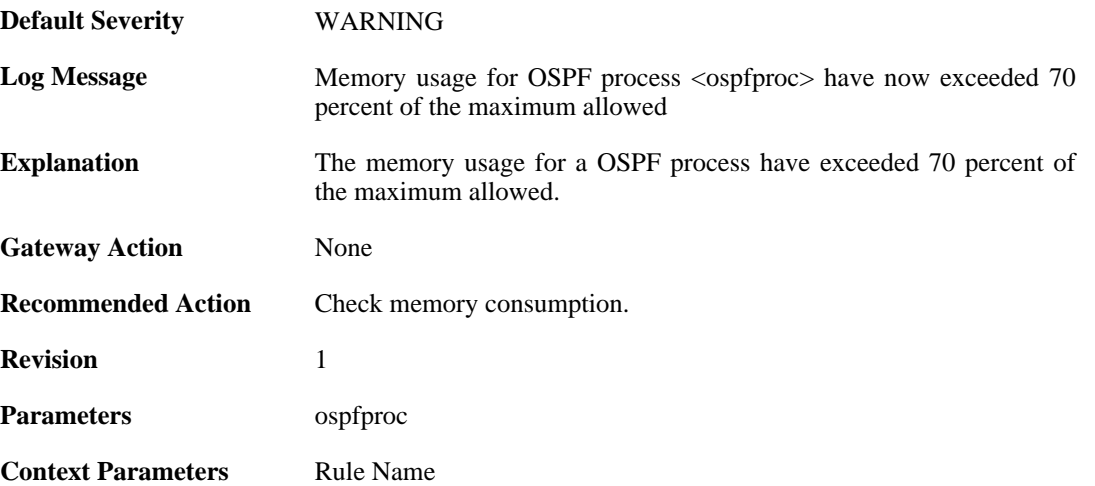

## **2.29.51. memory\_usage\_exceeded\_90\_percent\_of\_max\_allowed (ID: 02400304)**

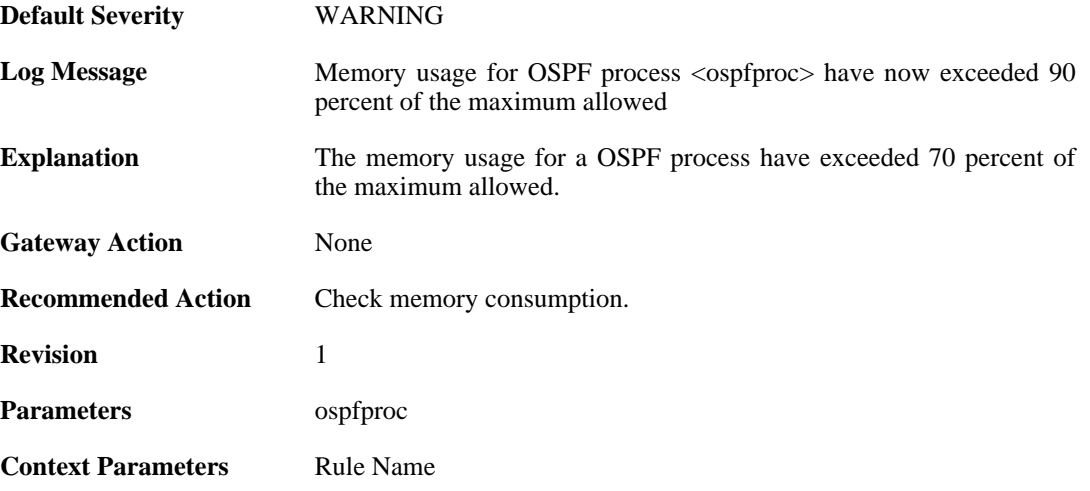

# **2.29.52. as\_disabled\_due\_to\_mem\_alloc\_fail (ID: 02400305)**

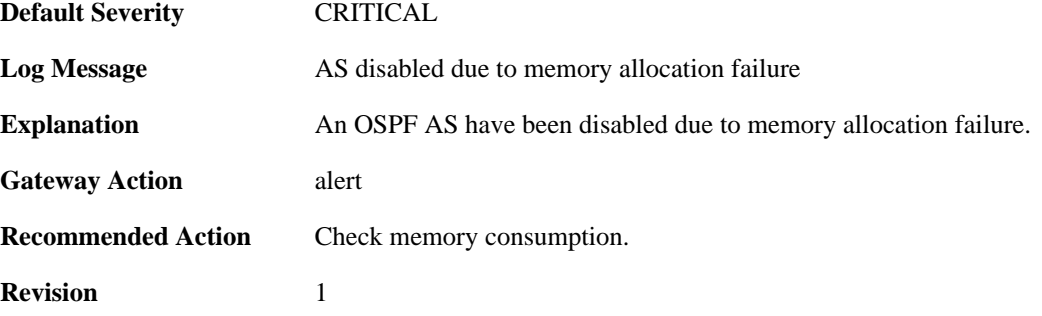

**Context Parameters** [Rule Name](#page-32-0)

# **2.29.53. internal\_lsa\_chksum\_error (ID: 02400306)**

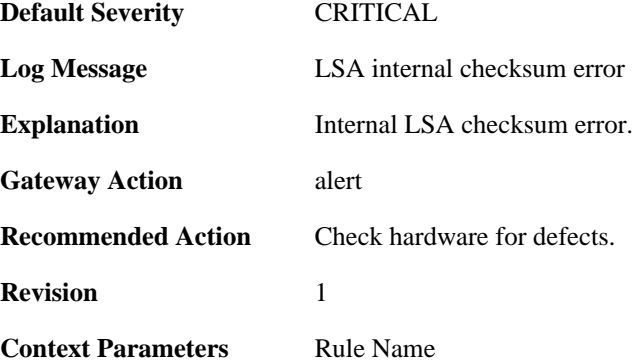

#### **2.29.54. unable\_to\_find\_iface\_to\_stub\_net (ID: 02400400)**

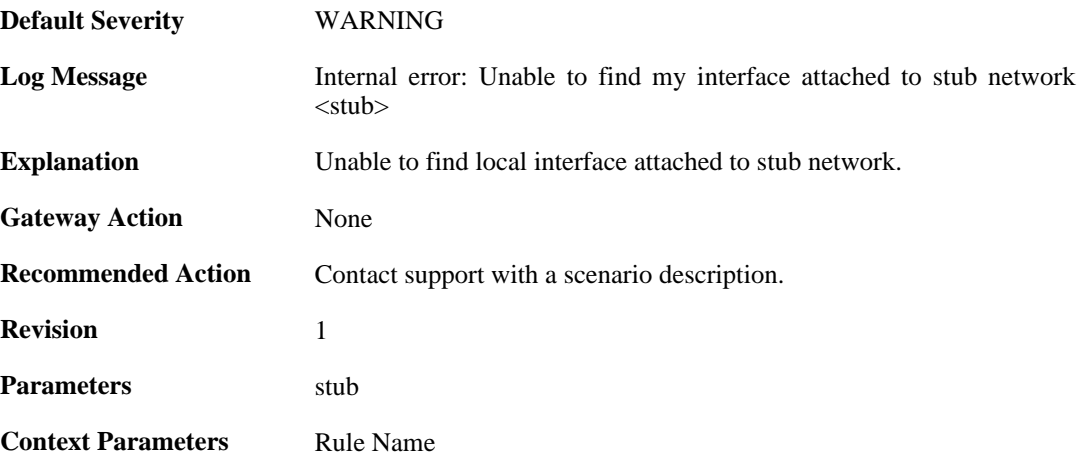

#### **2.29.55. internal\_error\_unable\_to\_find\_lnk\_connecting\_to\_lsa (ID: 02400401)**

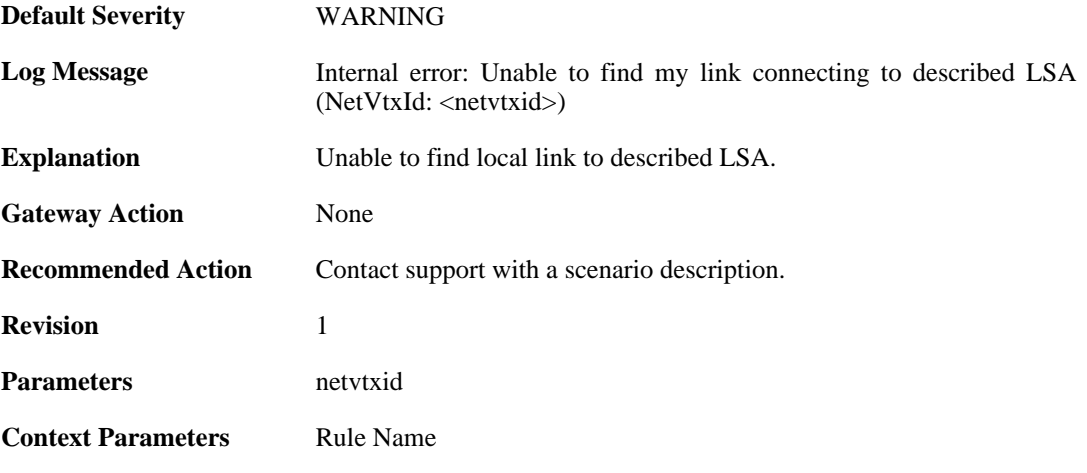
#### **2.29.56. internal\_error\_unable\_to\_find\_iface\_connecting\_to\_lsa (ID: 02400402)**

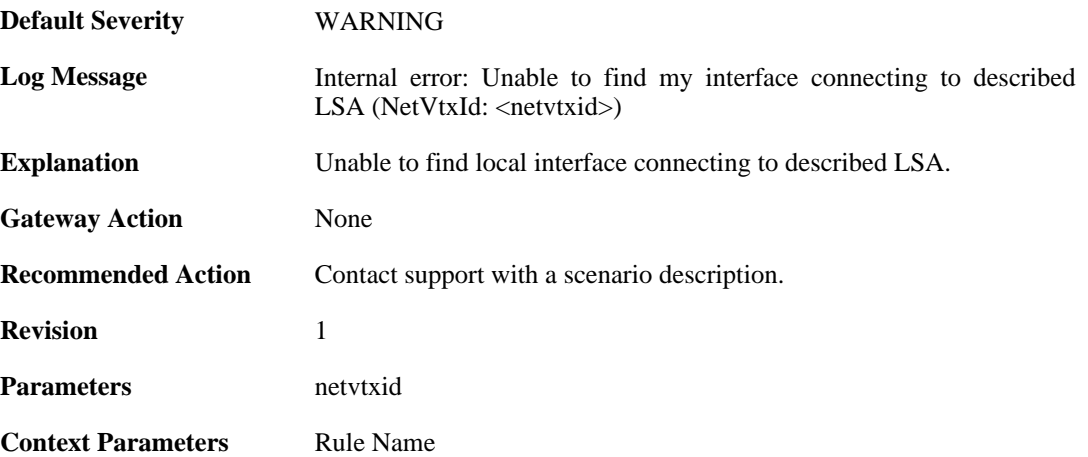

#### **2.29.57. internal\_error\_unable\_to\_find\_lnk\_connecting\_to\_lsa (ID: 02400403)**

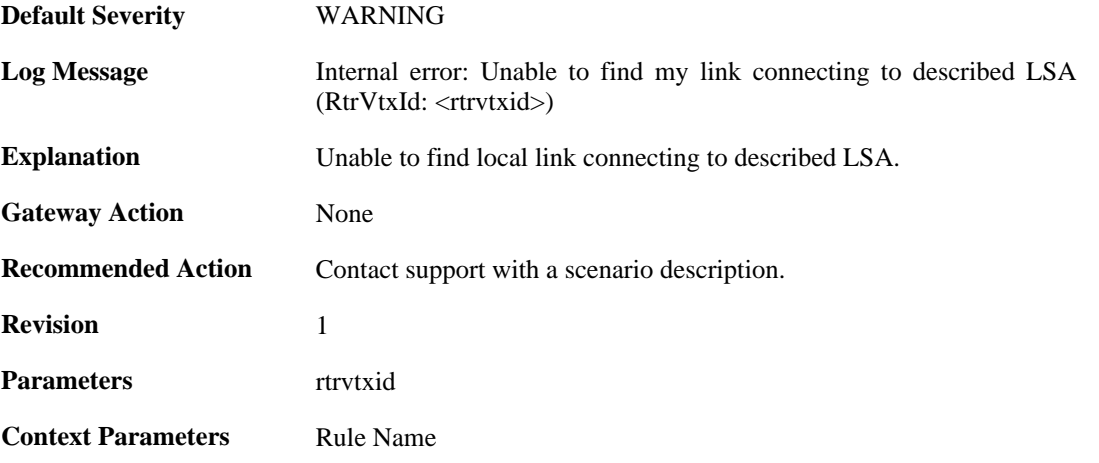

## **2.29.58. internal\_error\_unable\_to\_find\_iface\_connecting\_to\_lsa (ID: 02400404)**

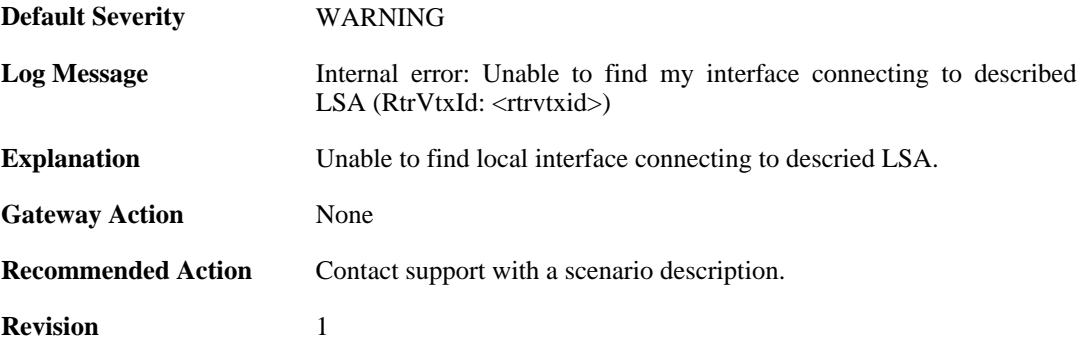

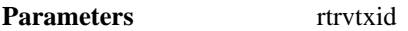

**Context Parameters** [Rule Name](#page-32-0)

#### **2.29.59. internal\_error\_unable\_neighbor\_iface\_attached\_back\_to\_me (ID: 02400405)**

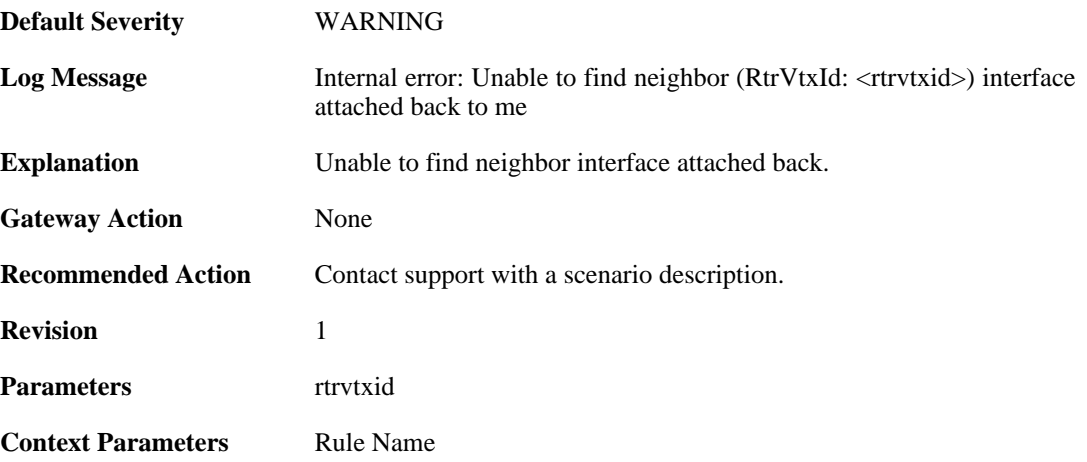

#### **2.29.60. bad\_iface\_type\_mapping\_rtr\_to\_rtr\_link (ID: 02400406)**

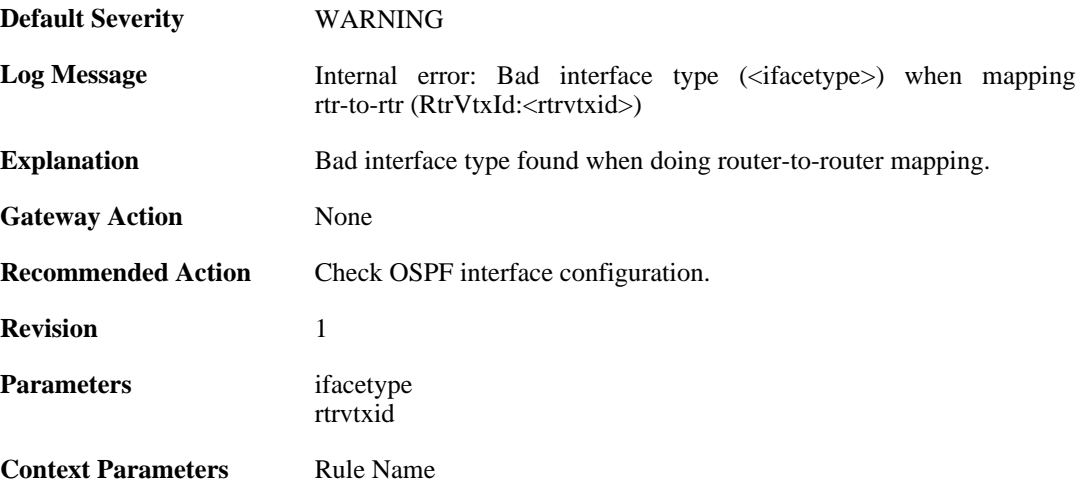

## **2.29.61. internal\_error\_unable\_to\_find\_lnk\_connecting\_to\_lsa (ID: 02400407)**

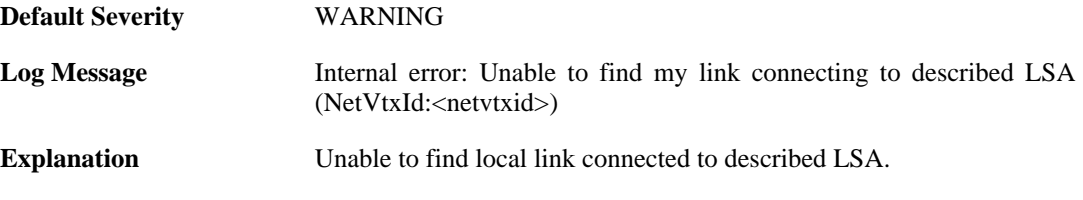

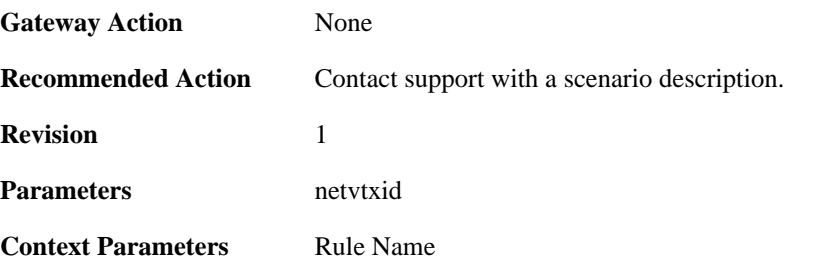

#### **2.29.62. memory\_allocation\_failure (ID: 02400500)**

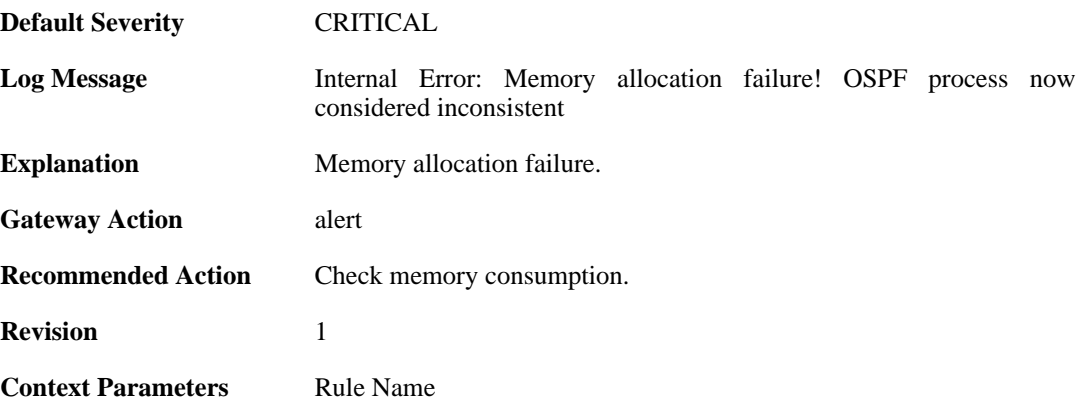

#### **2.29.63. unable\_to\_send (ID: 02400501)**

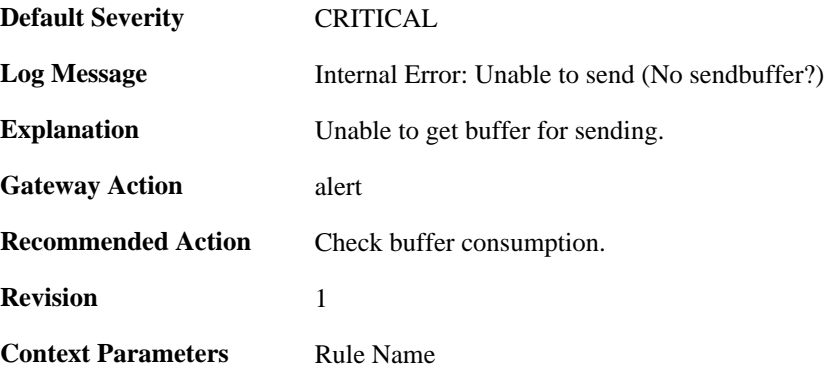

## **2.29.64. failed\_to\_add\_route (ID: 02400502)**

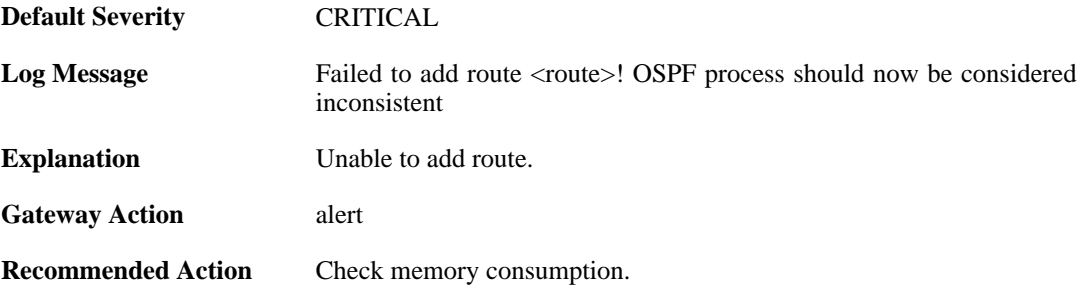

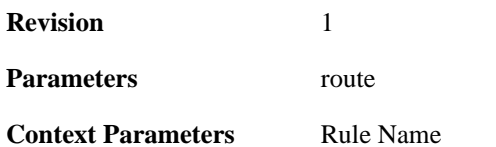

# **2.30. PPP**

These log messages refer to the **PPP (PPP tunnel events)** category.

# **2.30.1. ip\_pool\_empty (ID: 02500001)**

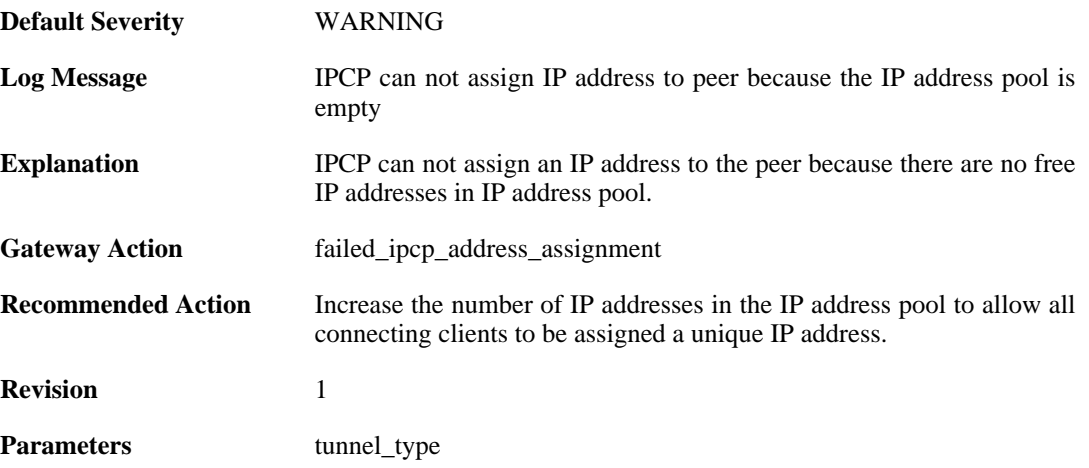

#### **2.30.2. ip\_address\_required\_but\_not\_received (ID: 02500002)**

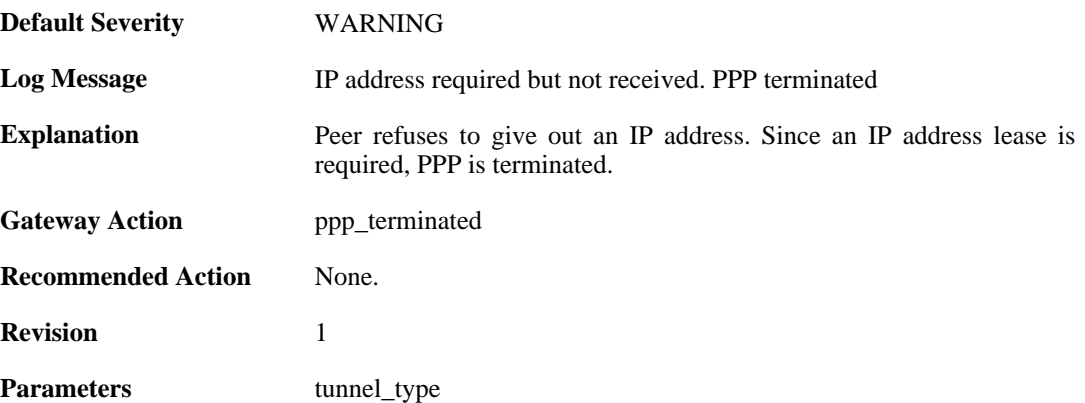

# **2.30.3. primary\_dns\_address\_required\_but\_not\_received (ID: 02500003)**

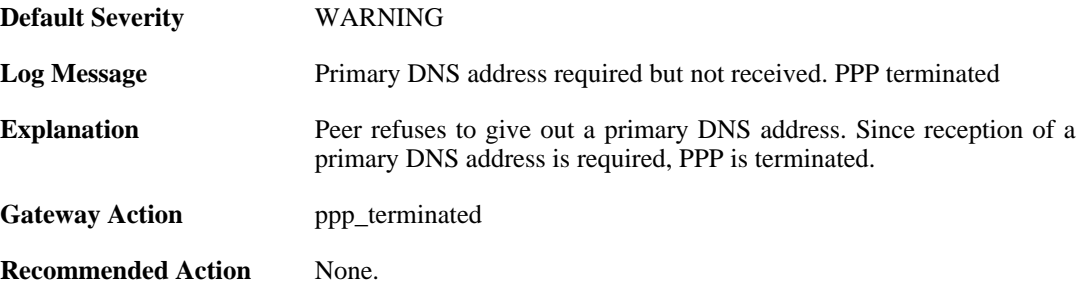

**Revision** 1

Parameters tunnel\_type

#### **2.30.4. seconday\_dns\_address\_required\_but\_not\_received (ID: 02500004)**

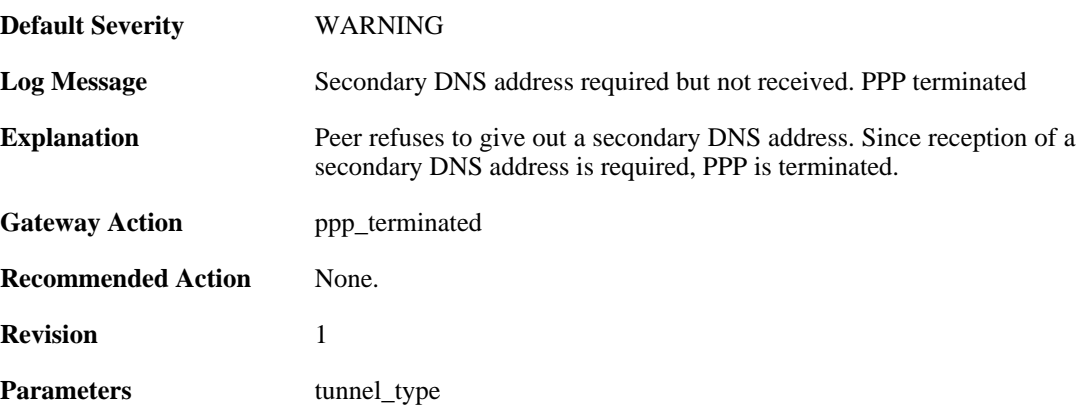

# **2.30.5. primary\_nbns\_address\_required\_but\_not\_received (ID: 02500005)**

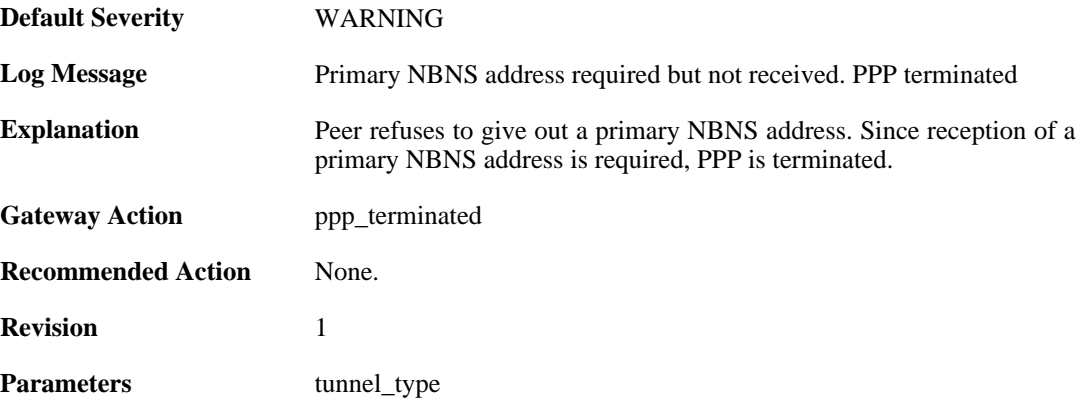

#### **2.30.6. seconday\_nbns\_address\_required\_but\_not\_received (ID: 02500006)**

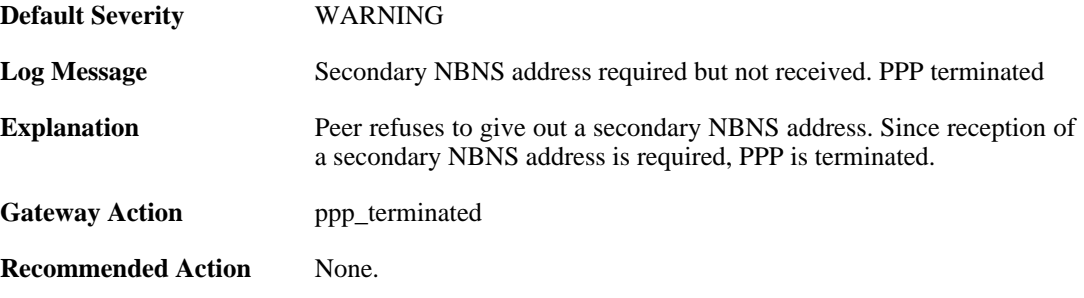

**Revision** 1

Parameters tunnel\_type

#### **2.30.7. failed\_to\_agree\_on\_authentication\_protocol (ID: 02500050)**

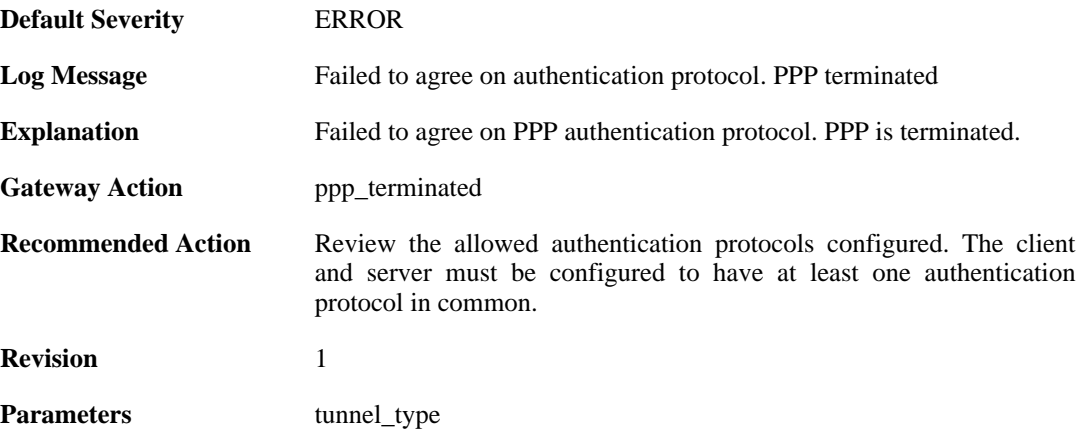

#### **2.30.8. peer\_refuses\_to\_use\_authentication (ID: 02500051)**

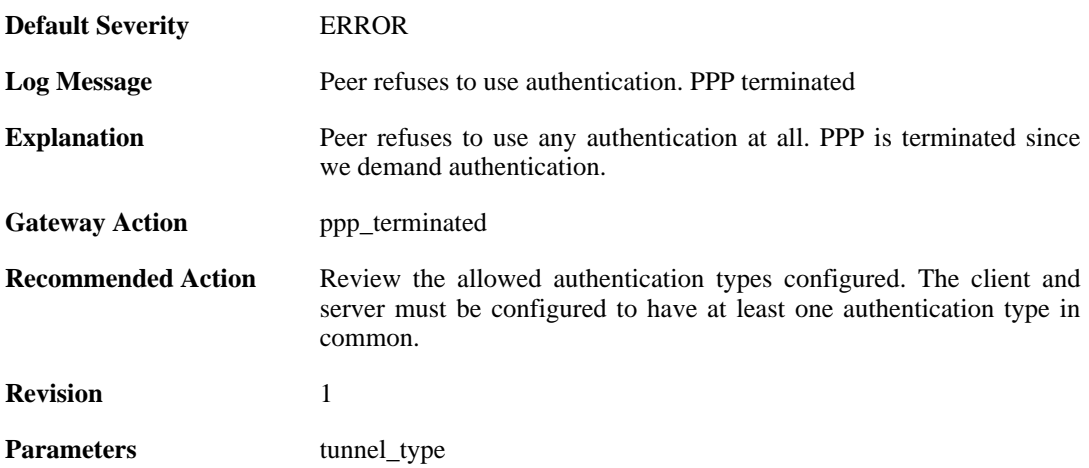

#### **2.30.9. lcp\_negotiation\_stalled (ID: 02500052)**

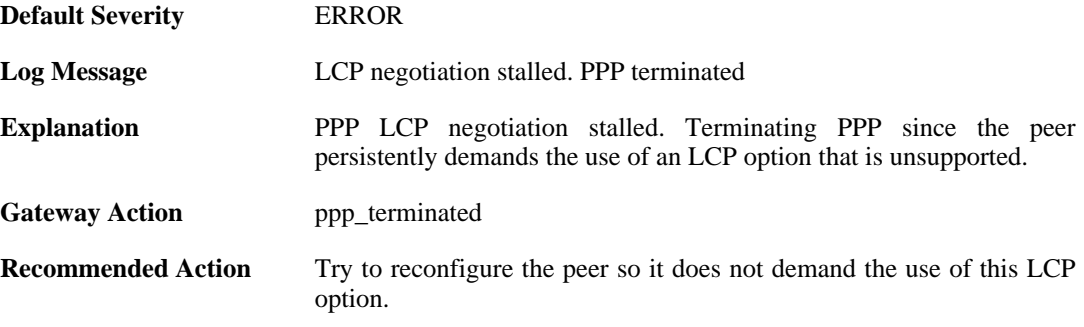

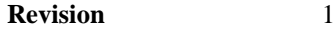

Parameters tunnel\_type

unsupported\_lcp\_option

## **2.30.10. ppp\_tunnel\_limit\_exceeded (ID: 02500100)**

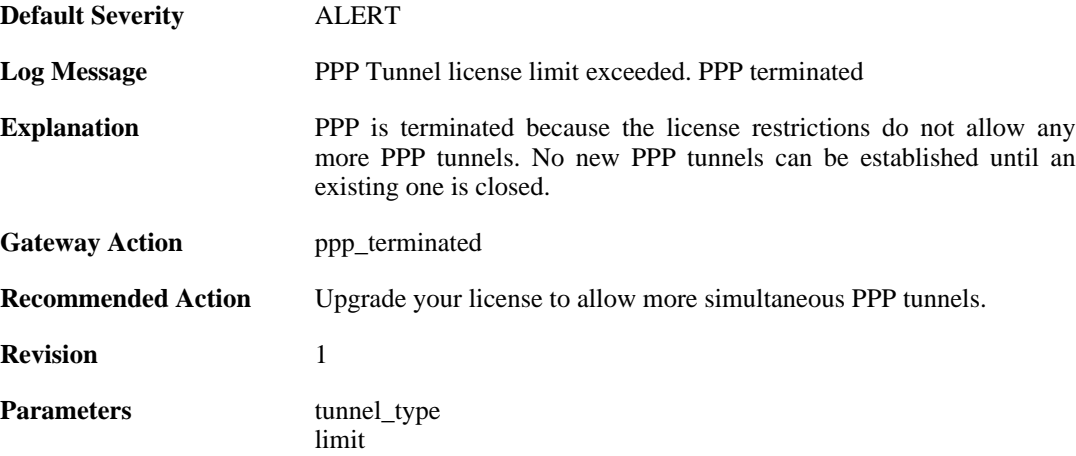

#### **2.30.11. authentication\_failed (ID: 02500101)**

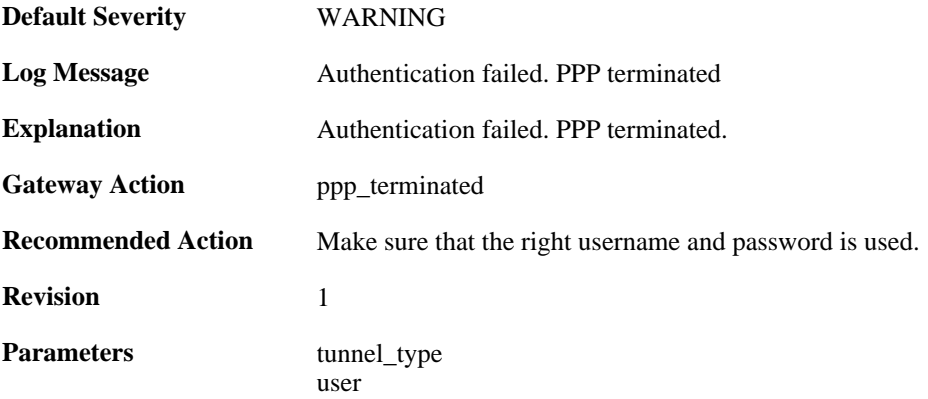

#### **2.30.12. response\_value\_too\_long (ID: 02500150)**

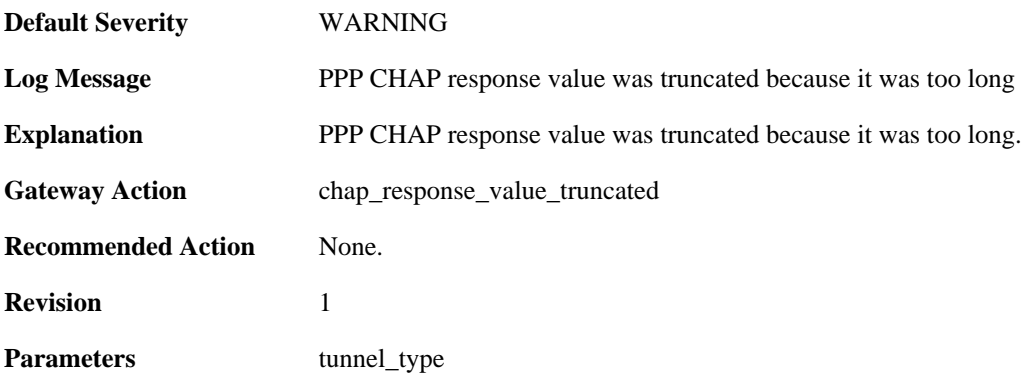

## **2.30.13. username\_too\_long (ID: 02500151)**

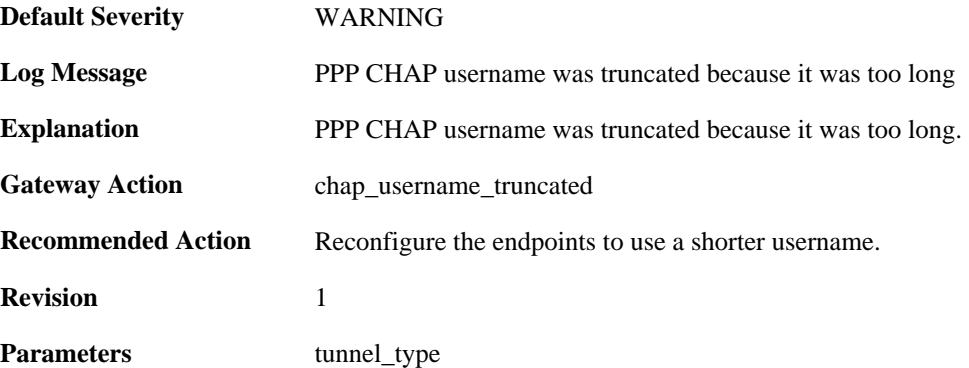

# **2.30.14. username\_too\_long (ID: 02500201)**

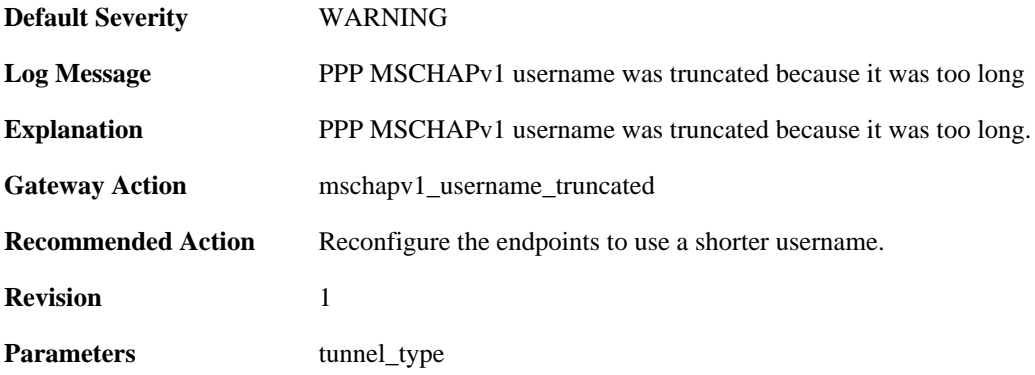

## **2.30.15. username\_too\_long (ID: 02500301)**

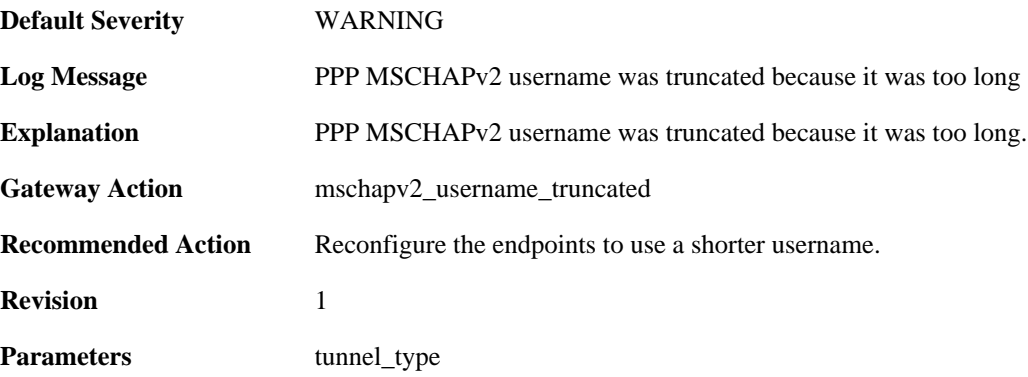

## **2.30.16. username\_too\_long (ID: 02500350)**

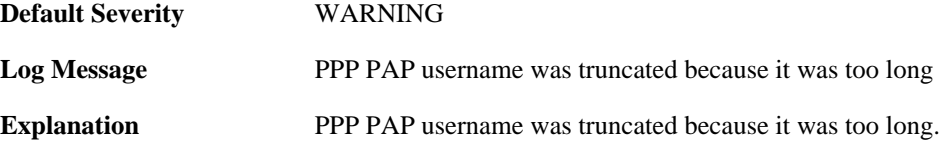

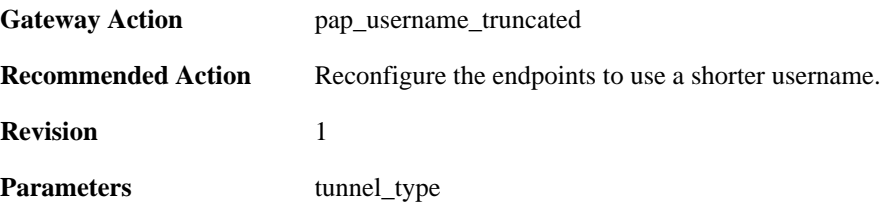

## **2.30.17. password\_too\_long (ID: 02500351)**

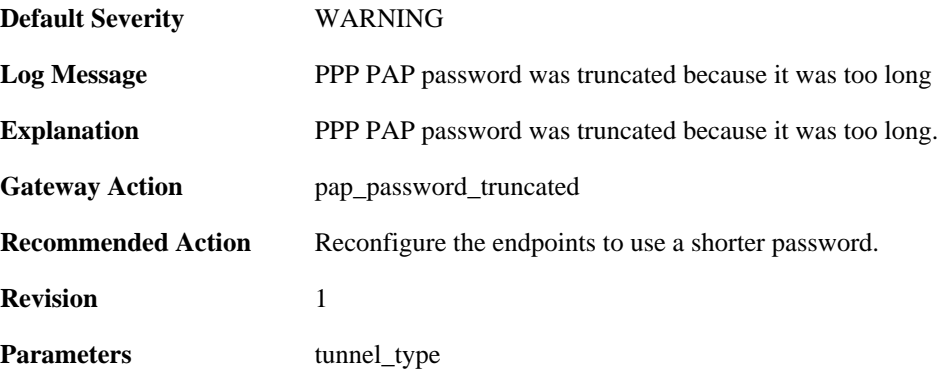

## **2.30.18. unsupported\_auth\_server (ID: 02500500)**

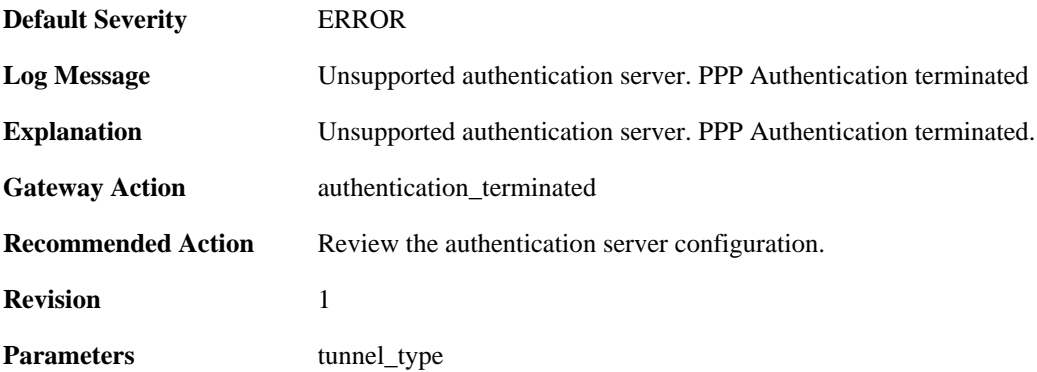

## **2.30.19. radius\_error (ID: 02500501)**

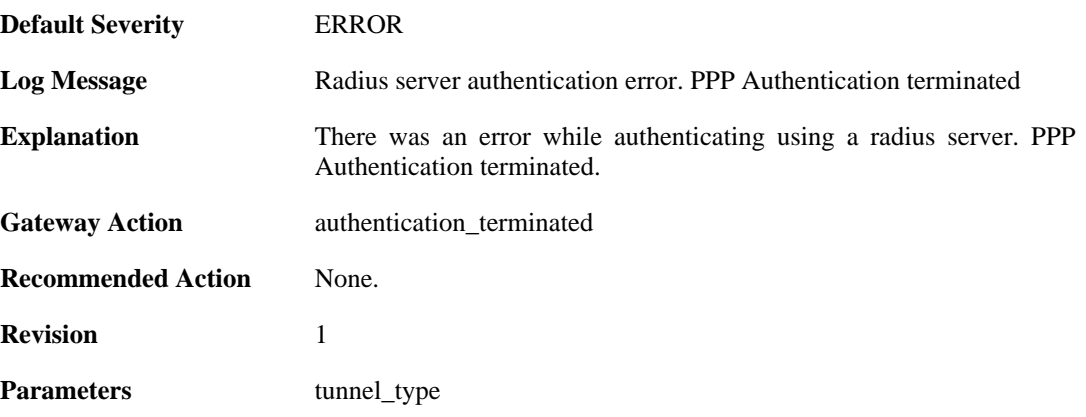

## **2.30.20. authdb\_error (ID: 02500502)**

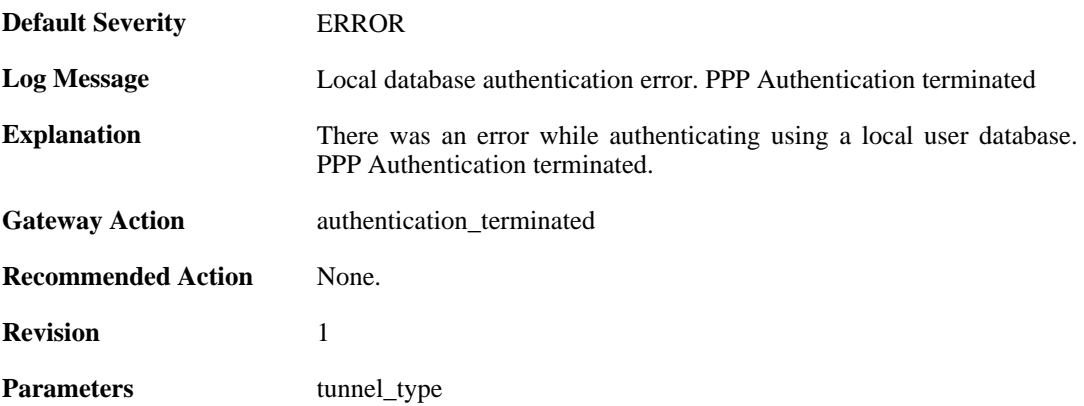

# **2.30.21. ldap\_error (ID: 02500503)**

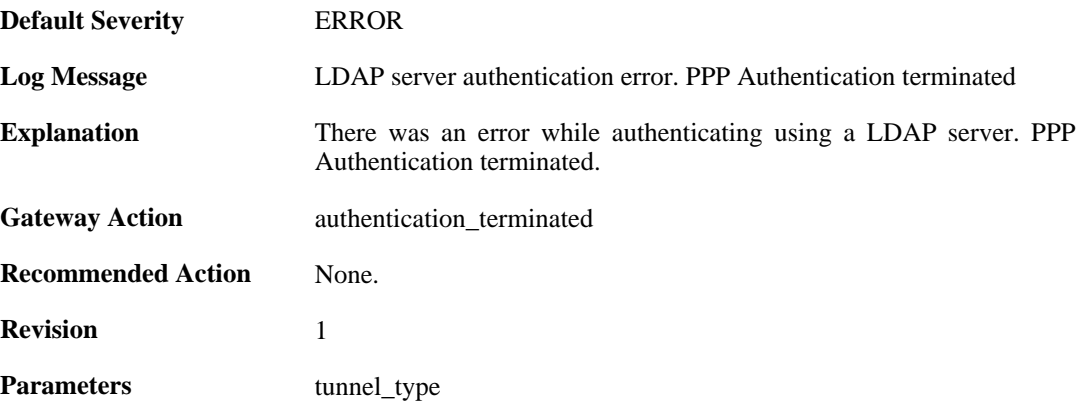

# **2.30.22. MPPE\_decrypt\_fail (ID: 02500600)**

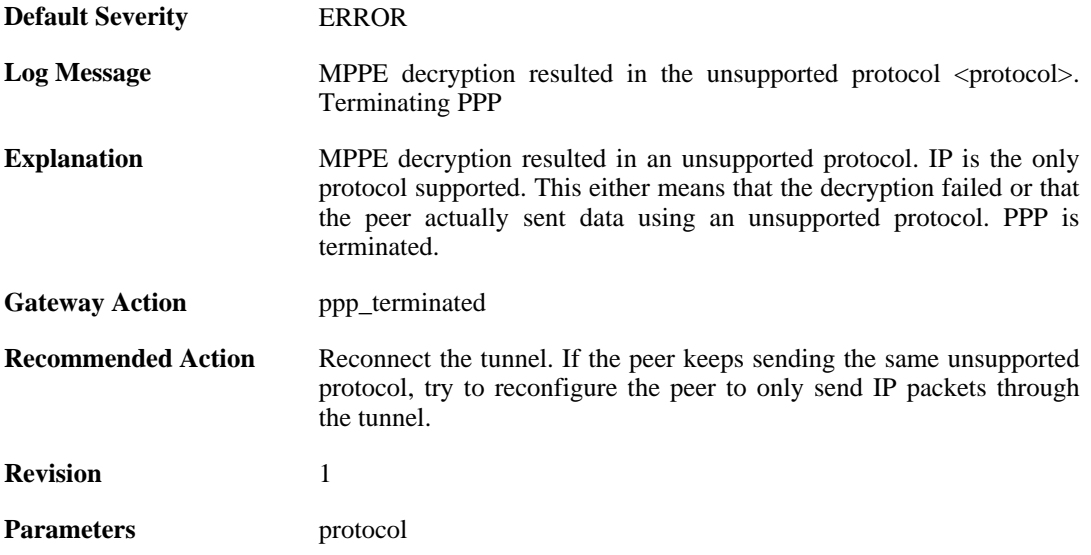

# **2.31. PPPOE**

These log messages refer to the **PPPOE (PPPoE tunnel events)** category.

# **2.31.1. pppoe\_tunnel\_up (ID: 02600001)**

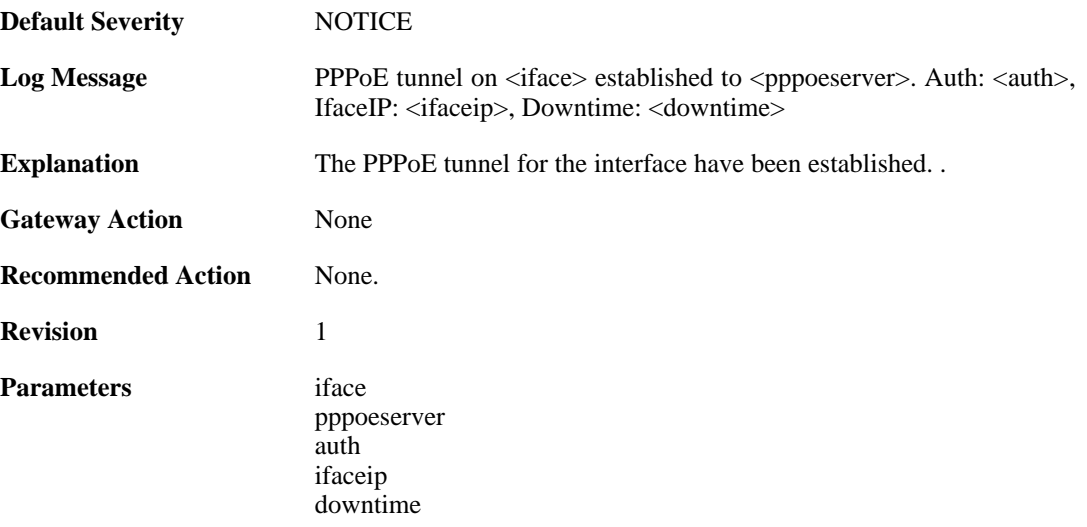

# **2.31.2. pppoe\_tunnel\_closed (ID: 02600002)**

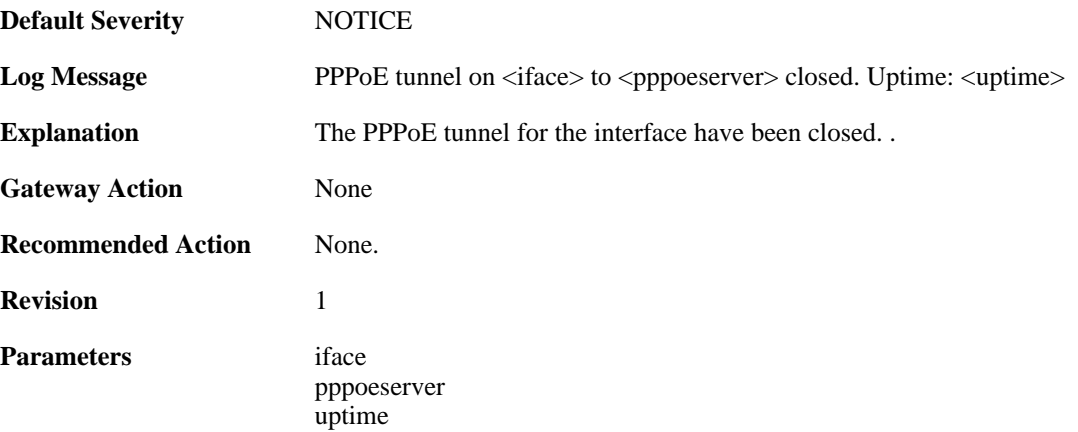

# **2.32. PPTP**

These log messages refer to the **PPTP (PPTP tunnel events)** category.

#### **2.32.1. pptpclient\_resolve\_successful (ID: 02700001)**

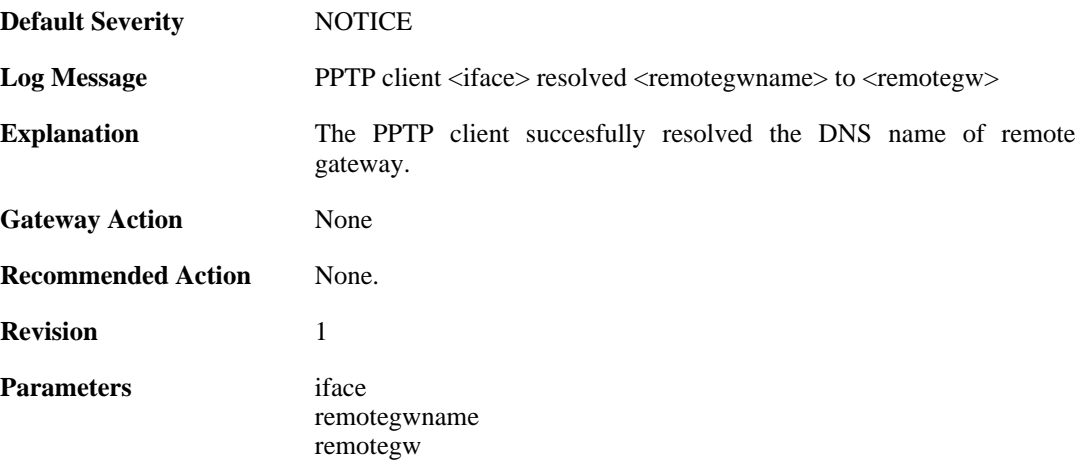

#### **2.32.2. pptpclient\_resolve\_failed (ID: 02700002)**

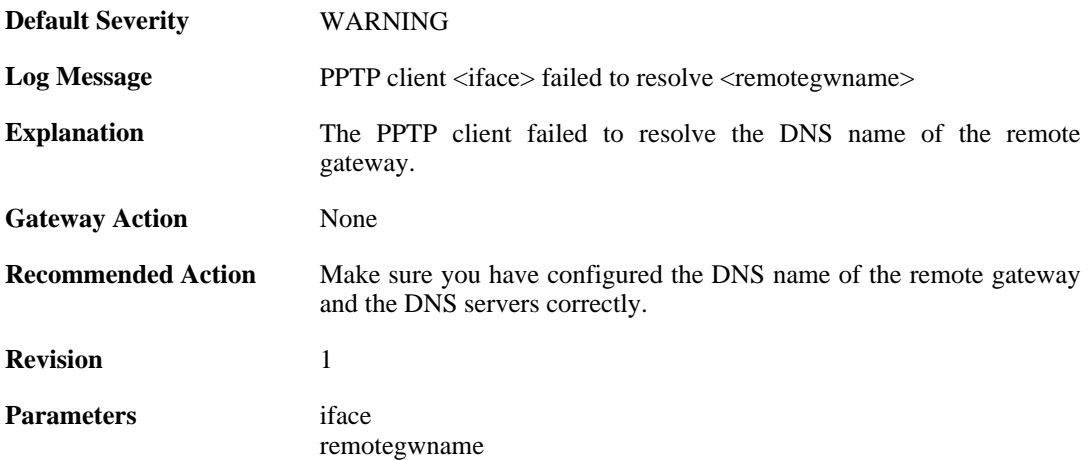

# **2.32.3. pptp\_connection\_disallowed (ID: 02700003)**

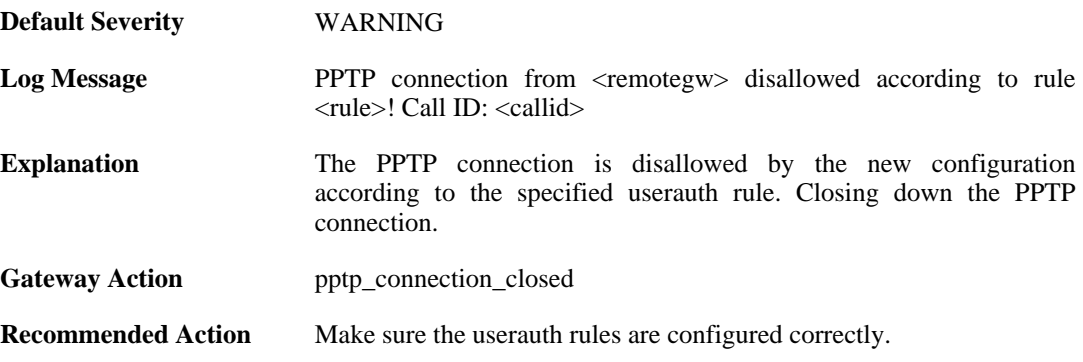

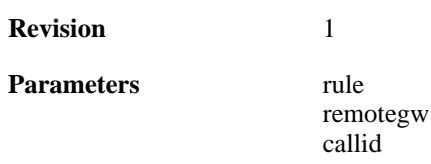

# **2.32.4. unknown\_pptp\_auth\_source (ID: 02700004)**

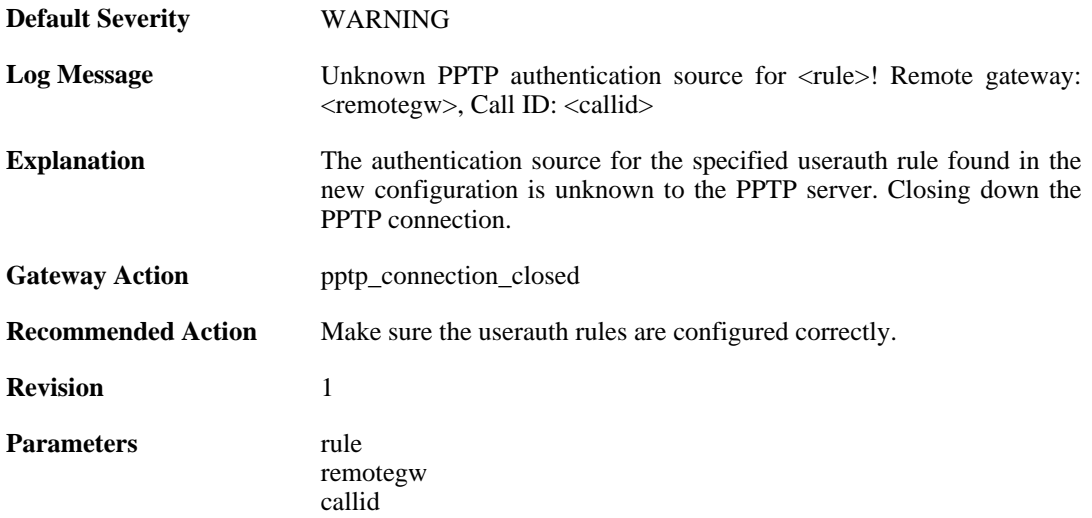

#### **2.32.5. user\_disconnected (ID: 02700005)**

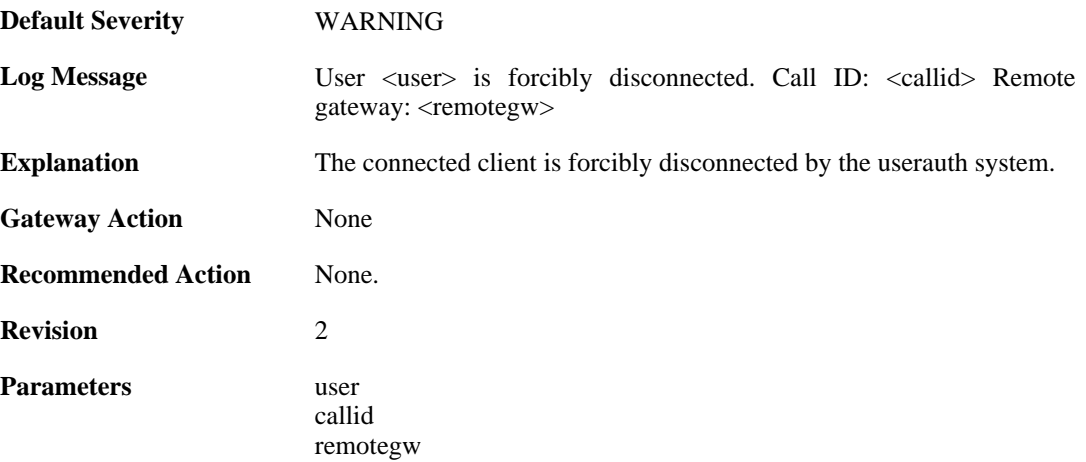

#### **2.32.6. only\_routes\_set\_up\_by\_server\_iface\_allowed (ID: 02700006)**

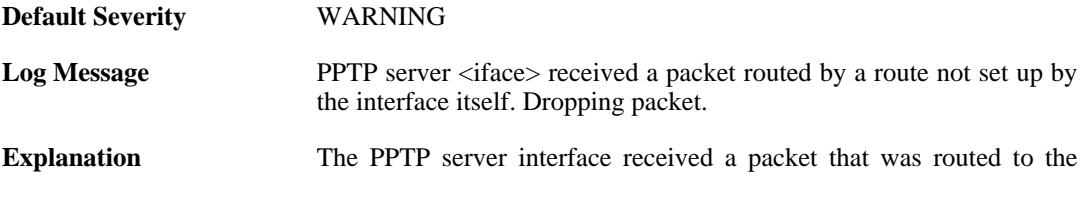

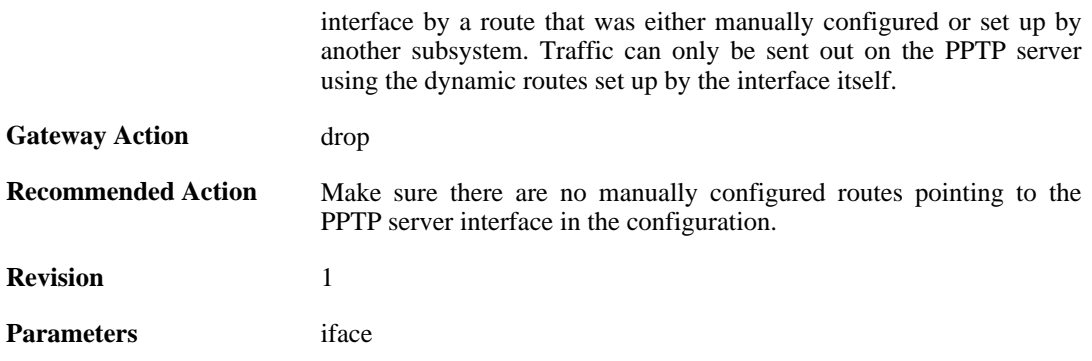

#### **2.32.7. mppe\_required (ID: 02700007)**

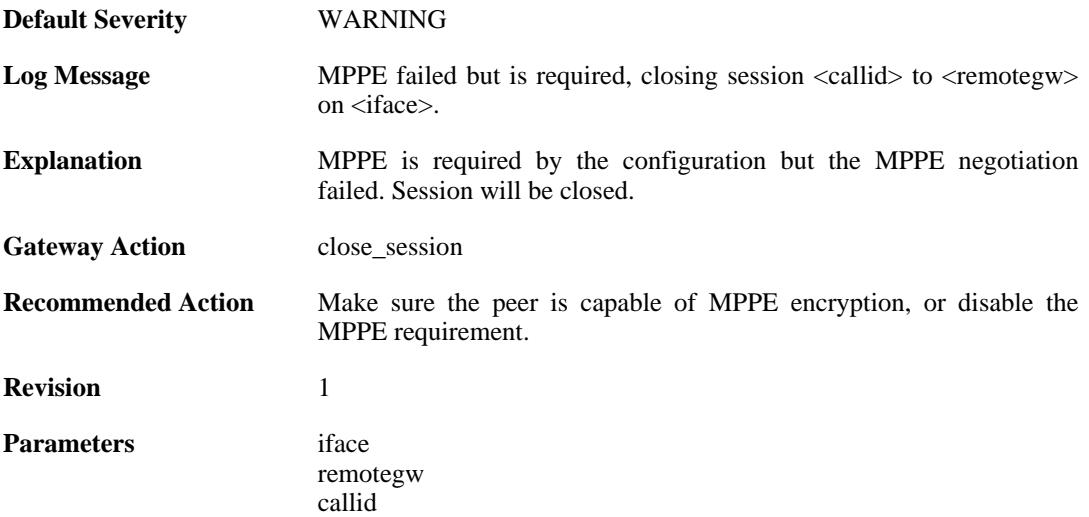

# **2.32.8. pptp\_session\_closed (ID: 02700008)**

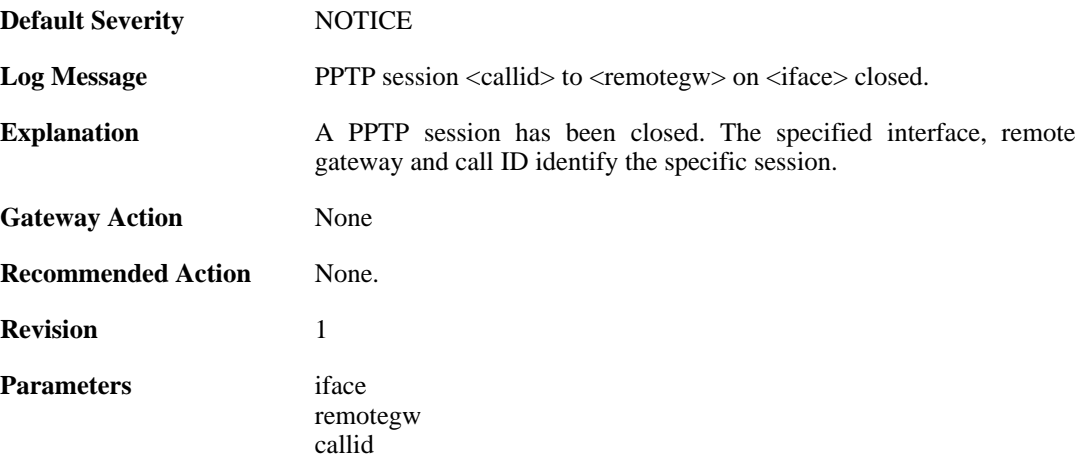

## **2.32.9. pptp\_session\_request (ID: 02700009)**

**Default Severity** [NOTICE](#page-34-0)

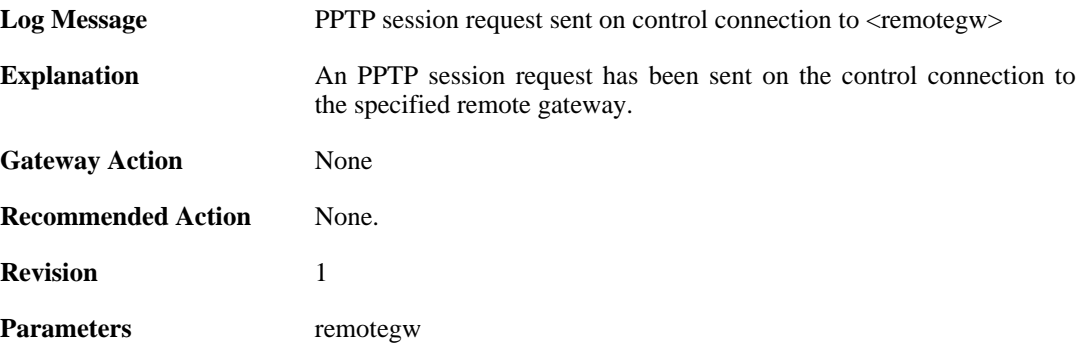

#### **2.32.10. unsupported\_message (ID: 02700010)**

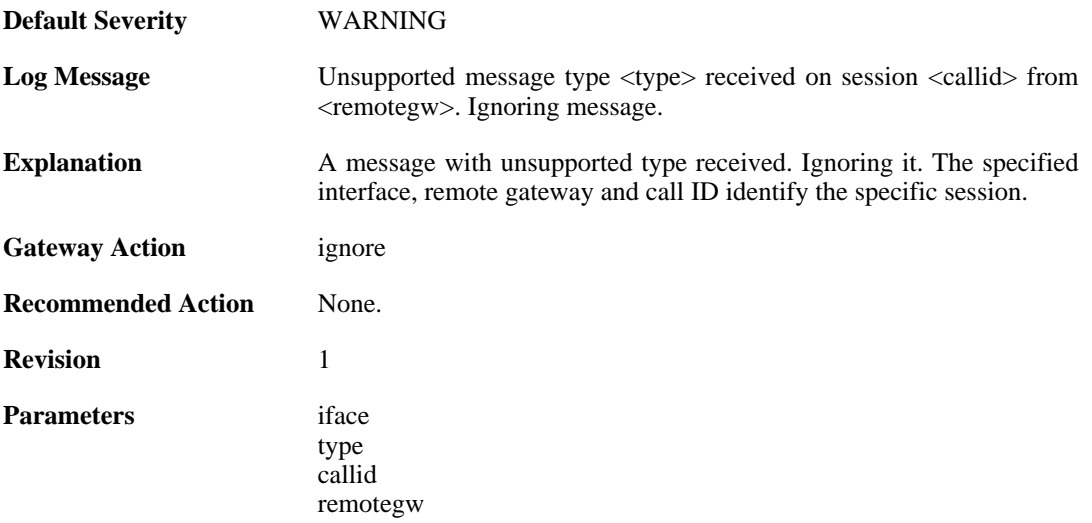

## **2.32.11. failure\_init\_radius\_accounting (ID: 02700011)**

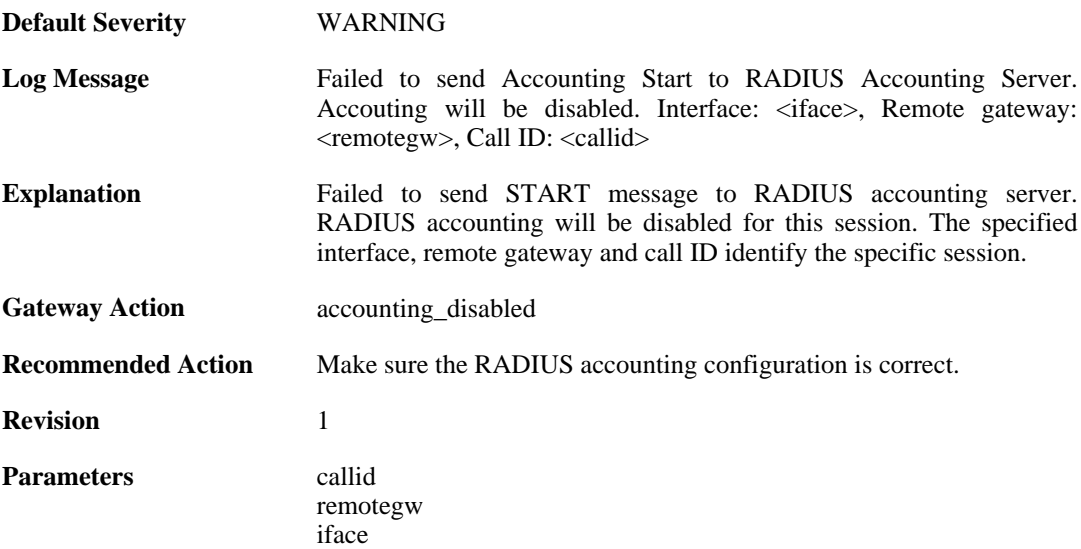

# **2.32.12. pptp\_session\_up (ID: 02700012)**

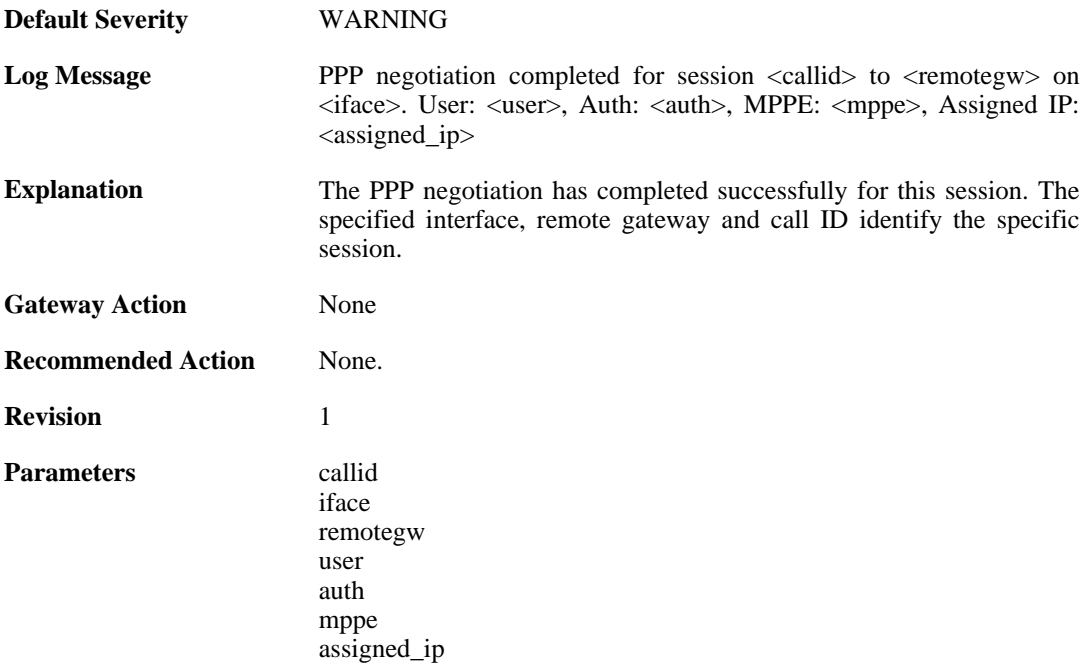

# **2.32.13. pptp\_session\_up (ID: 02700013)**

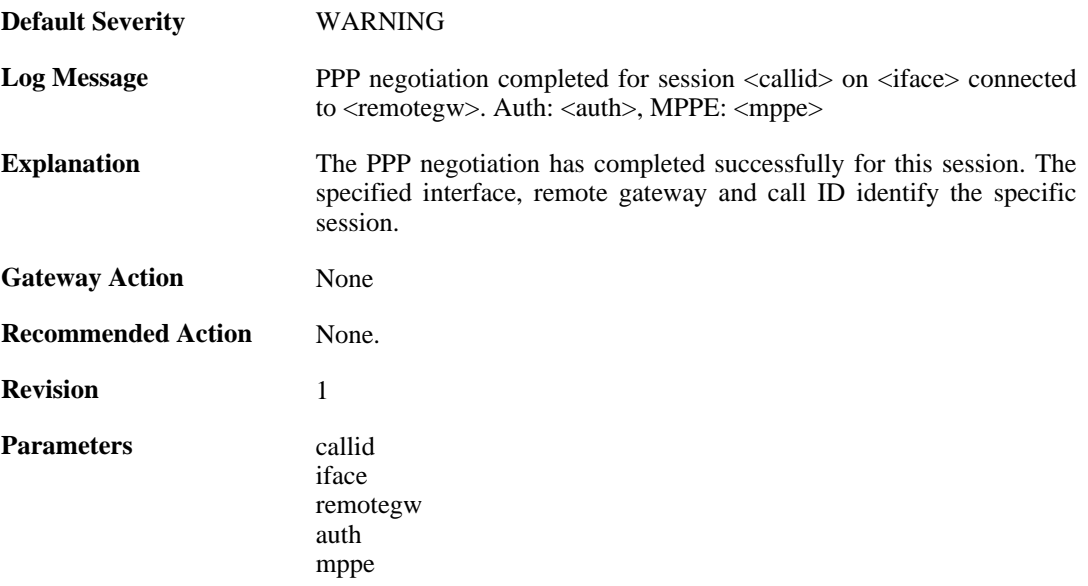

# **2.32.14. tunnel\_idle\_timeout (ID: 02700014)**

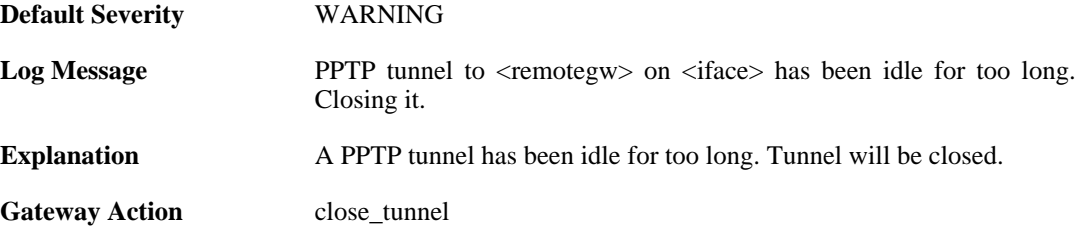

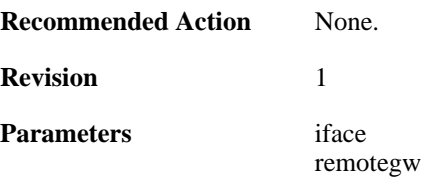

## **2.32.15. session\_idle\_timeout (ID: 02700015)**

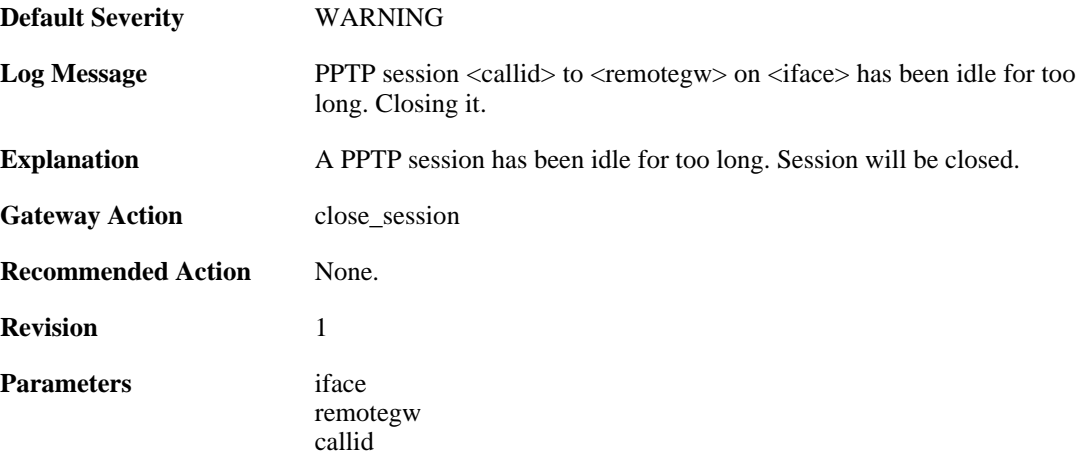

# **2.32.16. pptpclient\_start (ID: 02700017)**

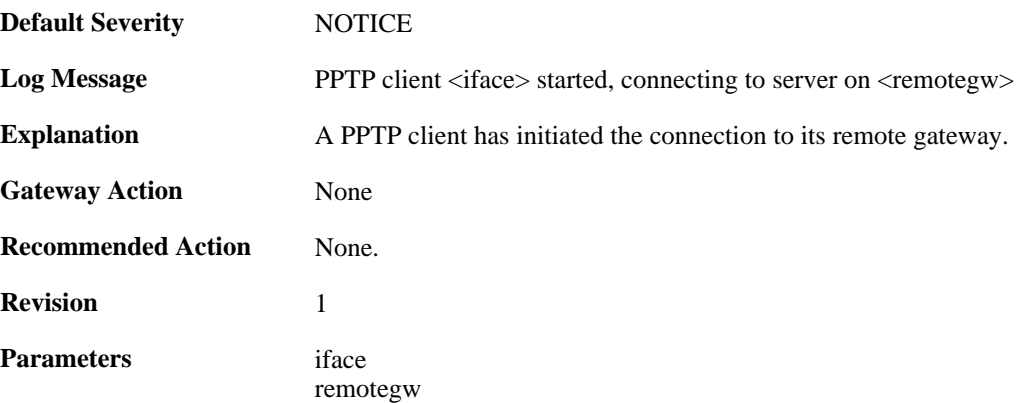

## **2.32.17. pptpclient\_connected (ID: 02700018)**

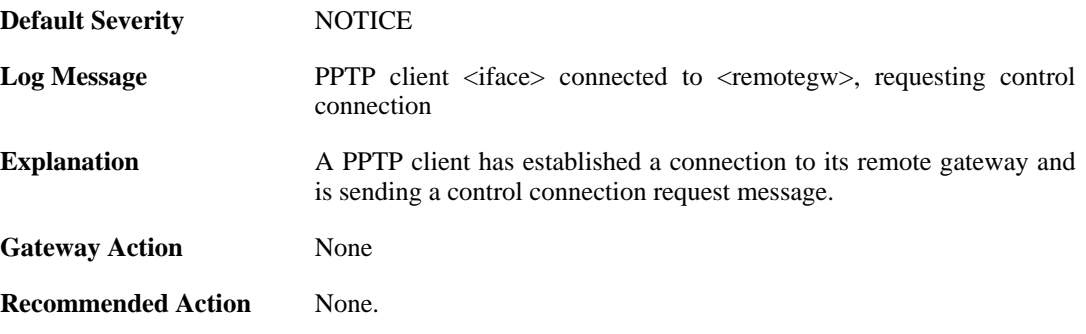

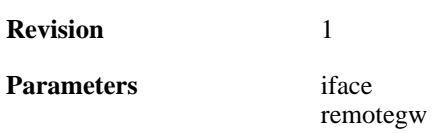

# **2.32.18. pptp\_tunnel\_up (ID: 02700019)**

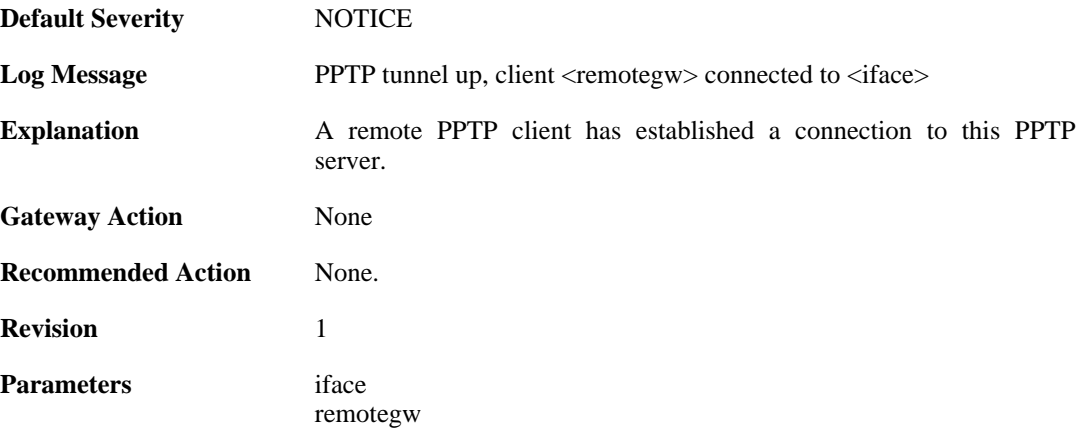

## **2.32.19. ctrlconn\_refused (ID: 02700020)**

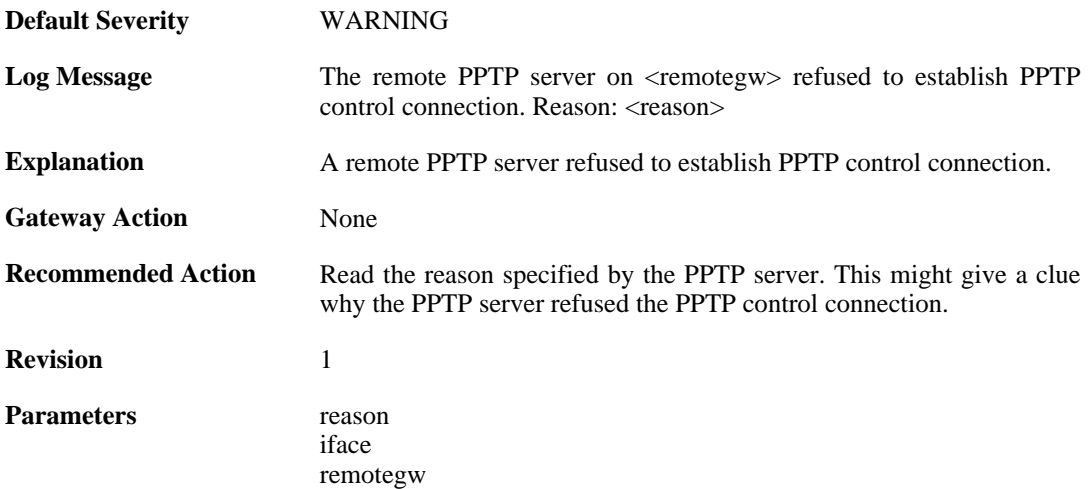

# **2.32.20. pptp\_tunnel\_up (ID: 02700021)**

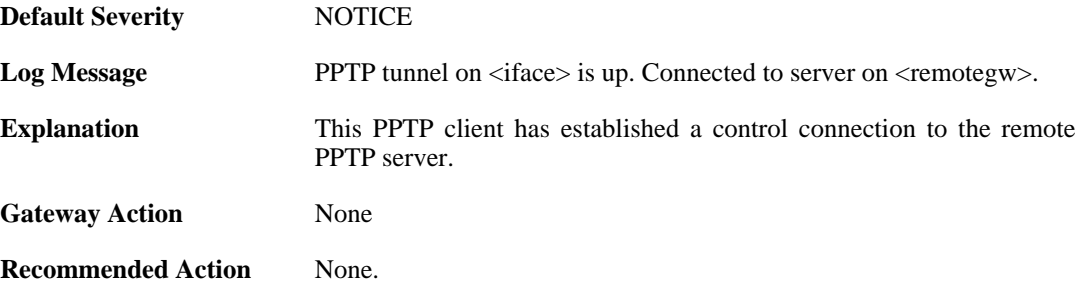

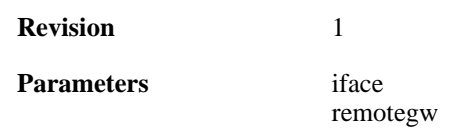

## **2.32.21. pptp\_tunnel\_closed (ID: 02700022)**

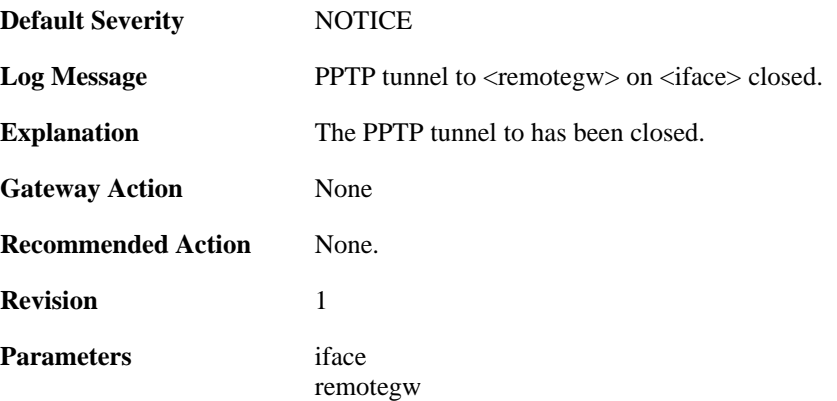

#### **2.32.22. pptp\_connection\_disallowed (ID: 02700024)**

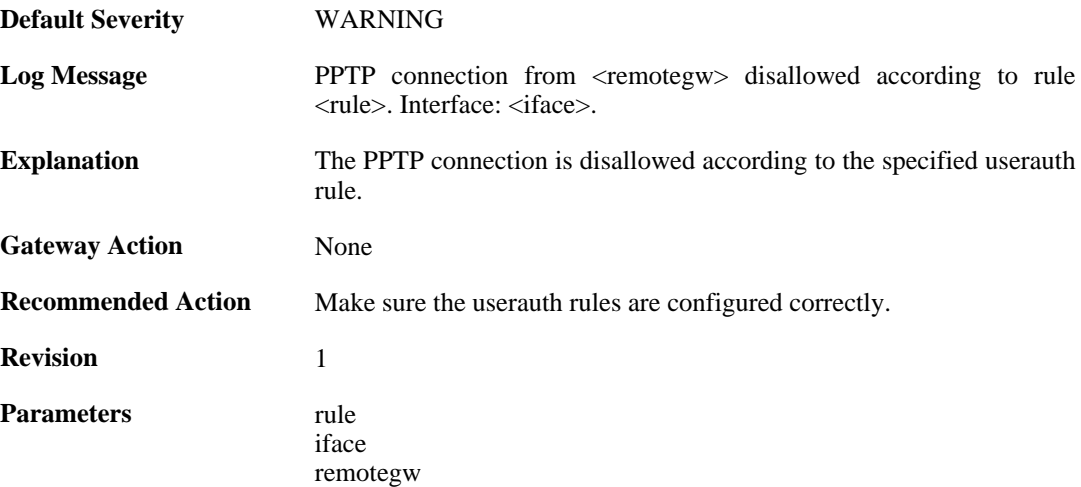

## **2.32.23. unknown\_pptp\_auth\_source (ID: 02700025)**

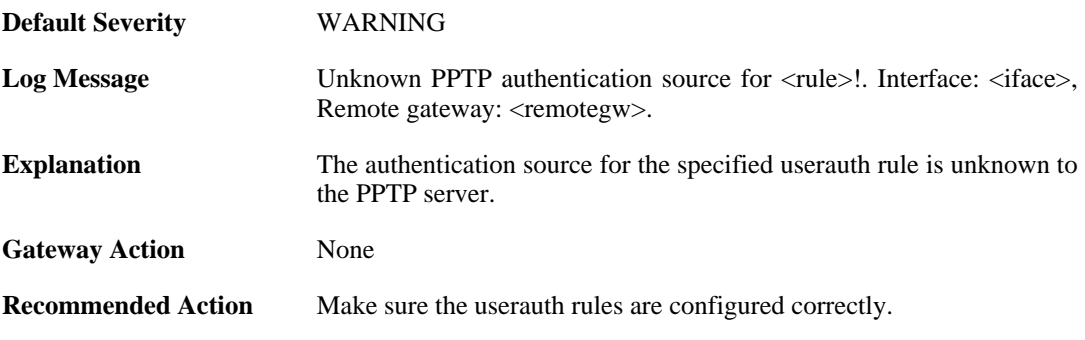

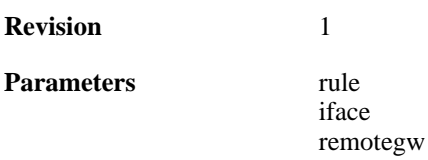

# **2.32.24. pptp\_no\_userauth\_rule\_found (ID: 02700026)**

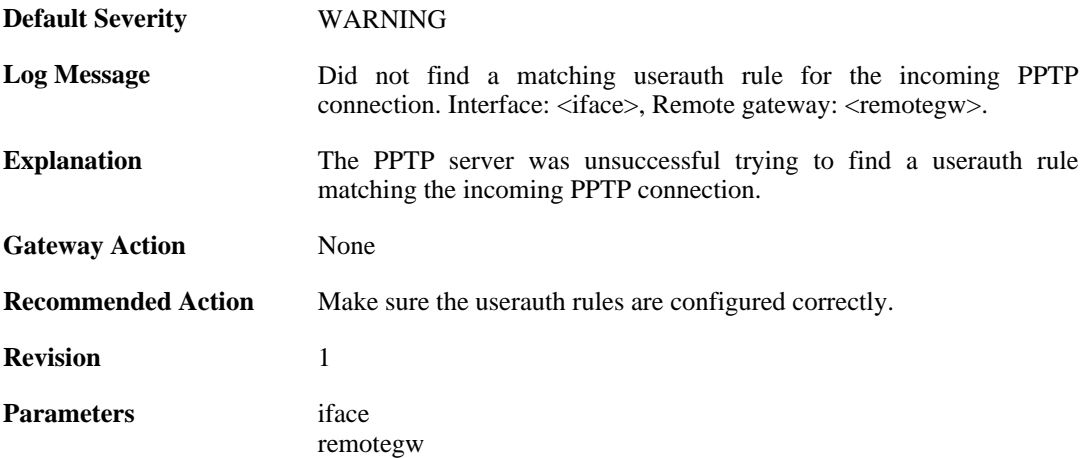

#### **2.32.25. malformed\_packet (ID: 02700027)**

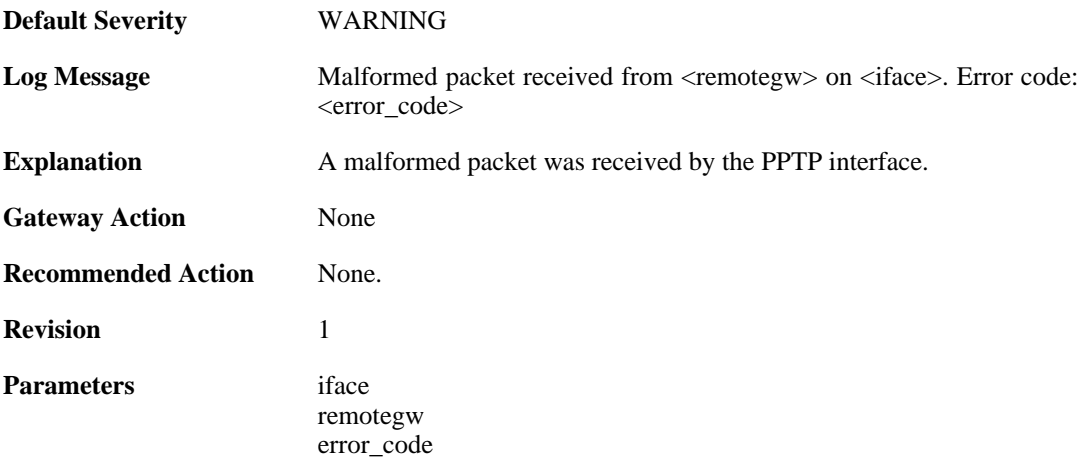

## **2.32.26. waiting\_for\_ip\_to\_listen\_on (ID: 02700050)**

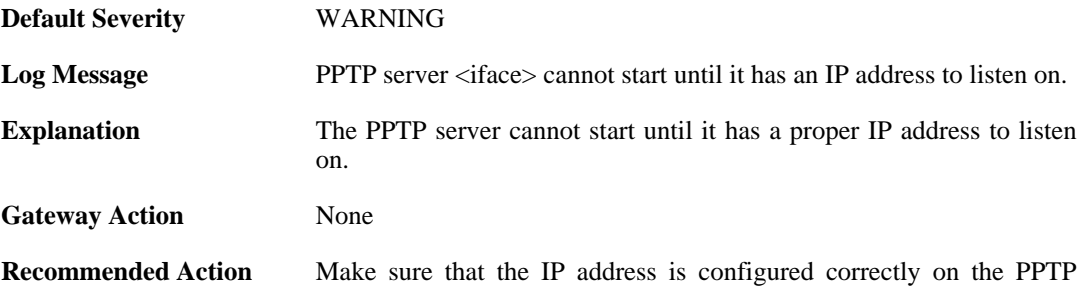

server interface. If the PPTP server is supposed to listen on an IP assigned by a DHCP server, make sure that the DHCP server is working properly.

**Revision** 1

**Parameters** iface

# **2.33. REASSEMBLY**

These log messages refer to the **REASSEMBLY (Events concerning data reassembly)** category.

#### **2.33.1. ack\_of\_not\_transmitted\_data (ID: 04800002)**

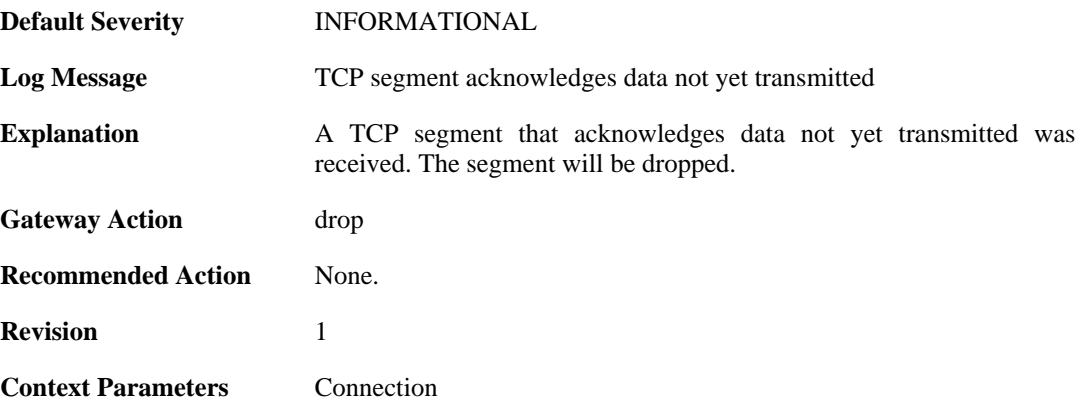

# **2.33.2. invalid\_tcp\_checksum (ID: 04800003)**

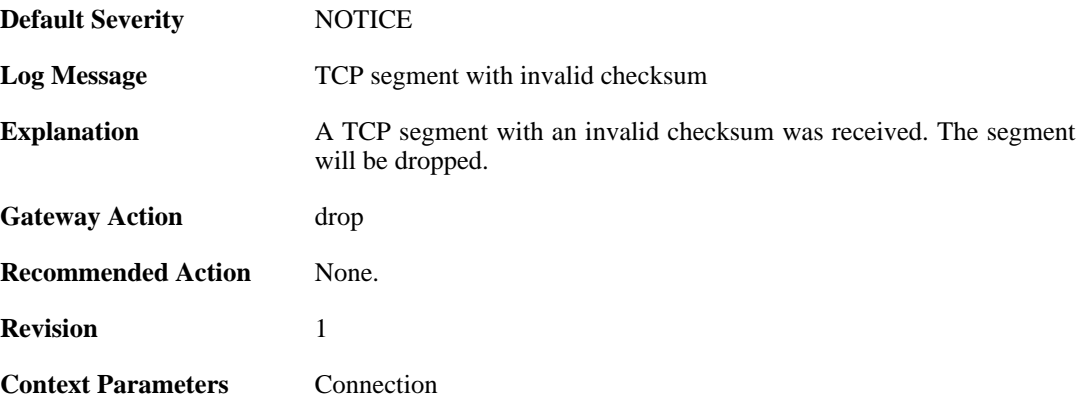

#### **2.33.3. mismatching\_data\_in\_overlapping\_tcp\_segment (ID: 04800004)**

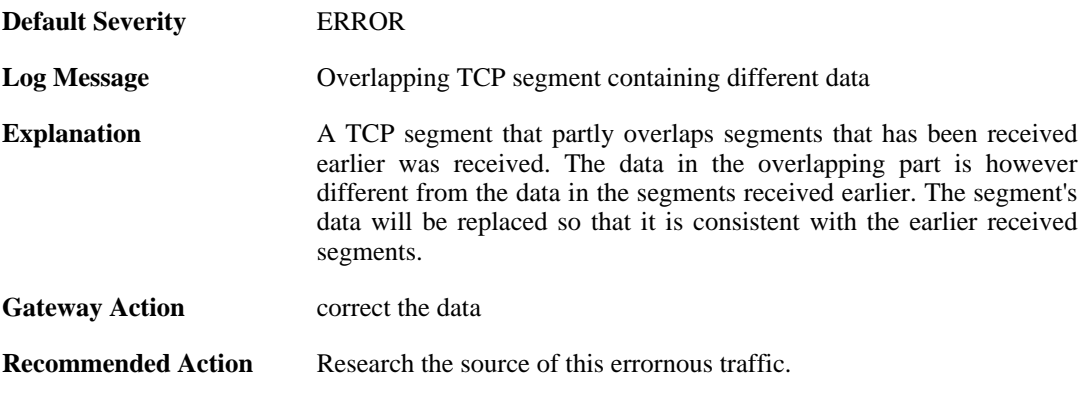

**Revision** 1

**Context Parameters** [Connection](#page-31-0)

# **2.33.4. memory\_allocation\_failure (ID: 04800005)**

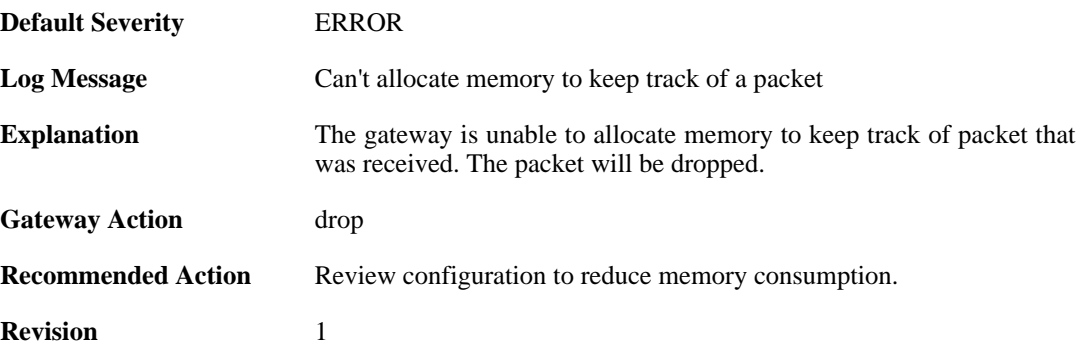

#### **2.33.5. drop\_due\_to\_buffer\_starvation (ID: 04800007)**

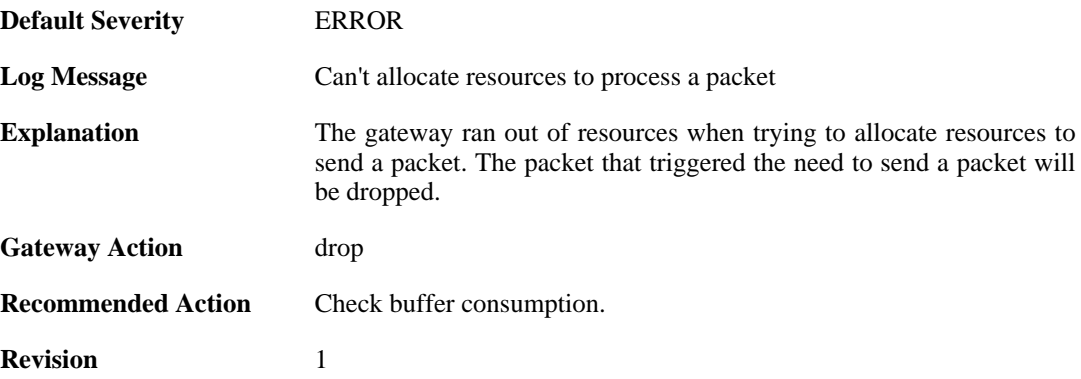

#### **2.33.6. failed\_to\_send\_ack (ID: 04800008)**

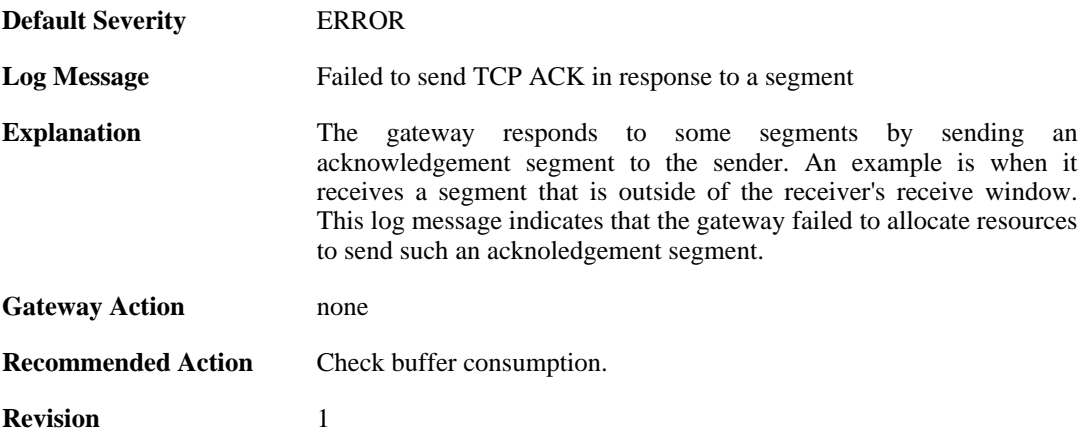

#### **2.33.7. processing\_memory\_limit\_reached (ID: 04800009)**

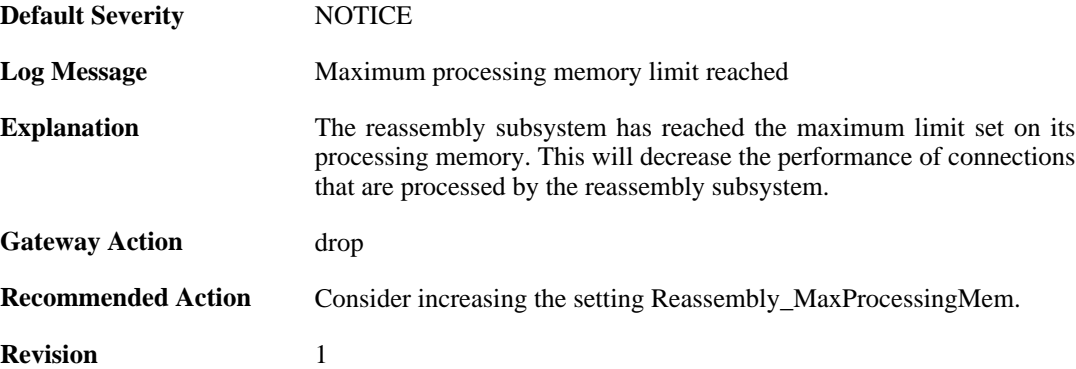

## **2.33.8. maximum\_connections\_limit\_reached (ID: 04800010)**

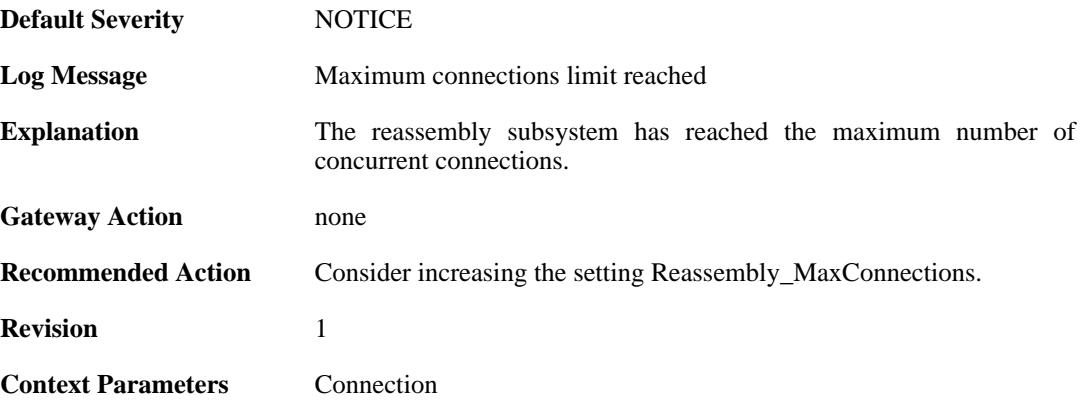

# **2.33.9. state\_memory\_allocation\_failed (ID: 04800011)**

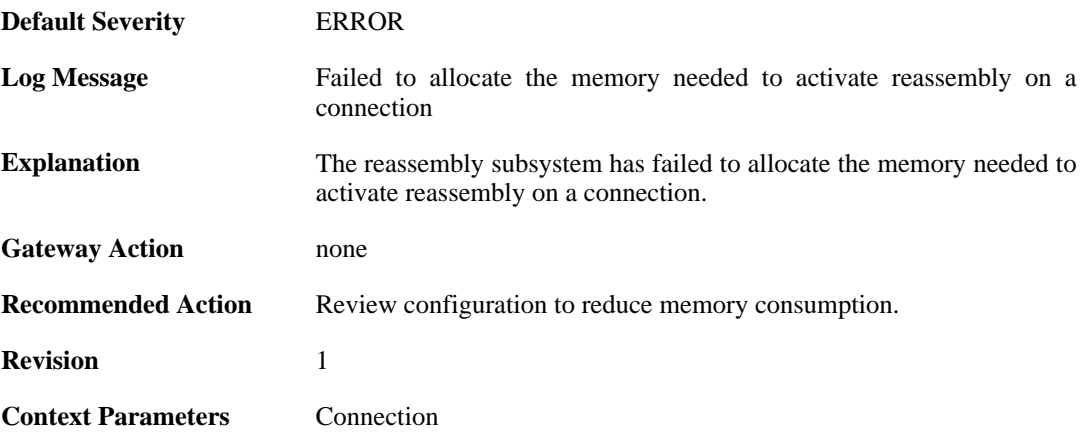

# **2.34. RFO**

These log messages refer to the **RFO (Route fail over events)** category.

# **2.34.1. has\_ping (ID: 04100001)**

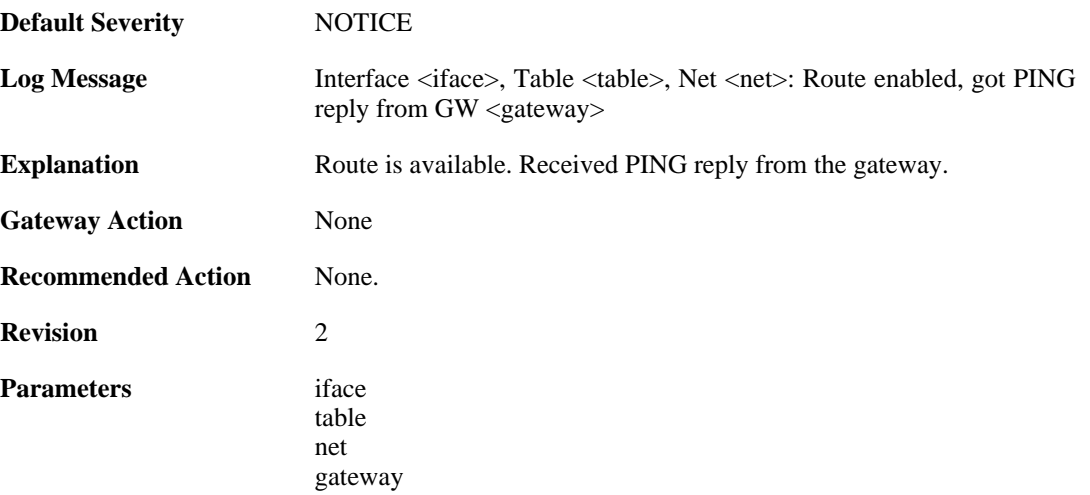

# **2.34.2. no\_ping (ID: 04100002)**

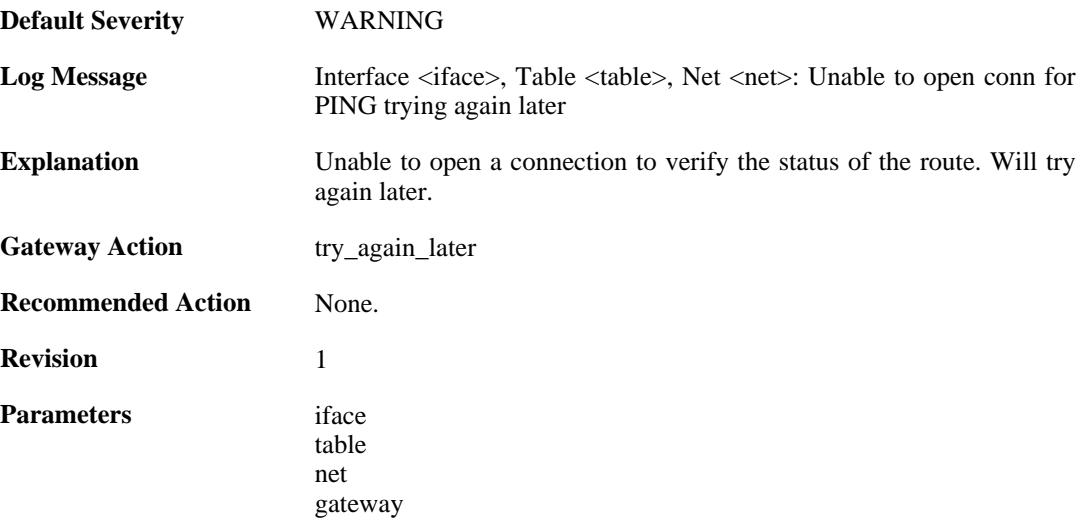

# **2.34.3. no\_ping (ID: 04100003)**

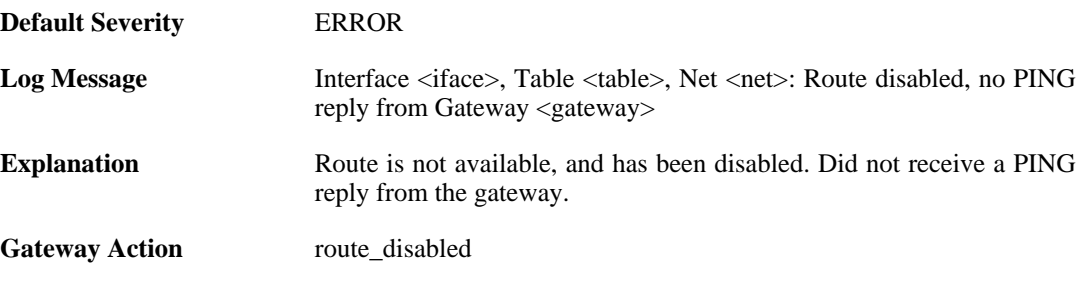

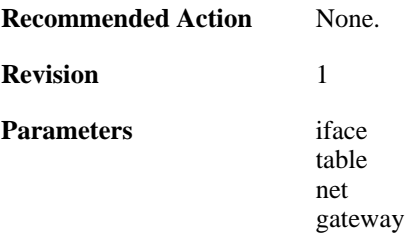

# **2.34.4. unable\_to\_register\_pingmon (ID: 04100004)**

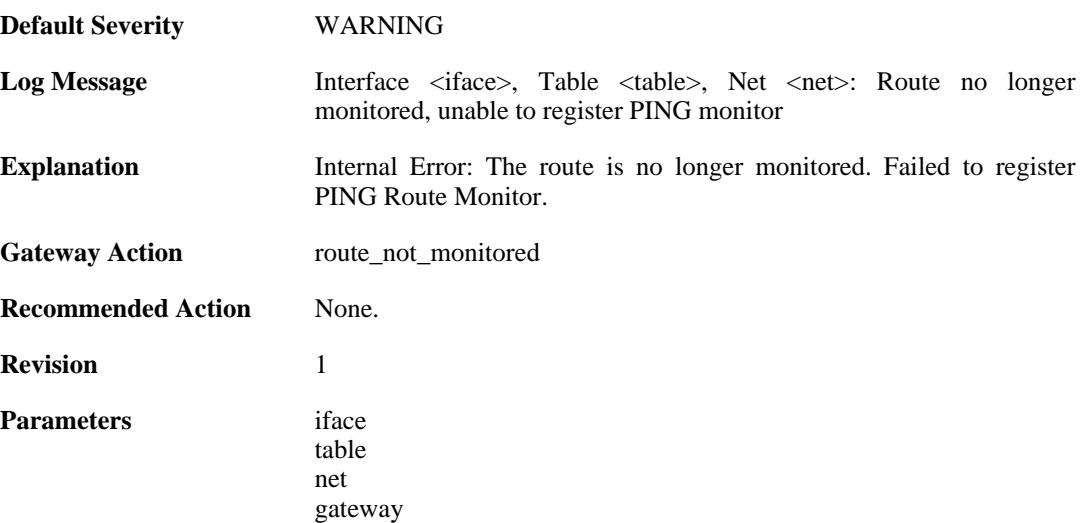

## **2.34.5. unable\_to\_register\_pingmon (ID: 04100005)**

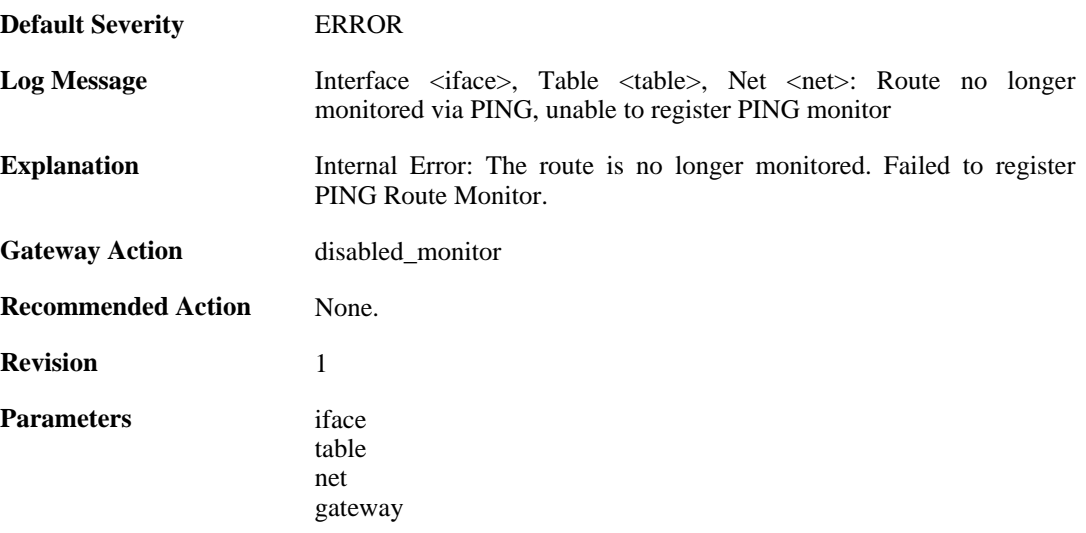

#### **2.34.6. has\_arp (ID: 04100006)**

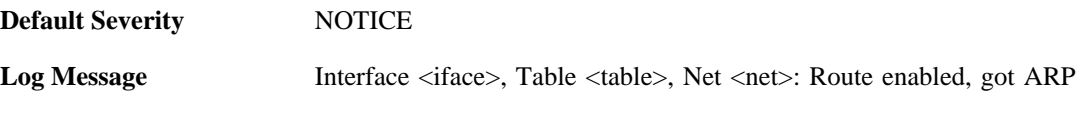

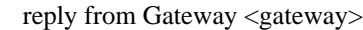

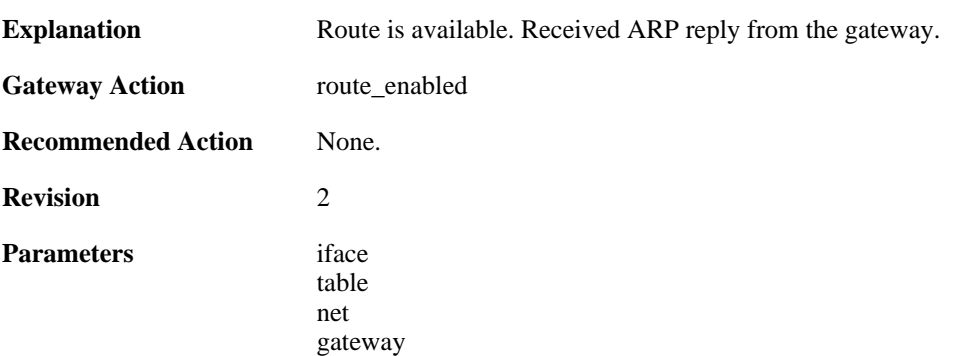

# **2.34.7. no\_arp (ID: 04100007)**

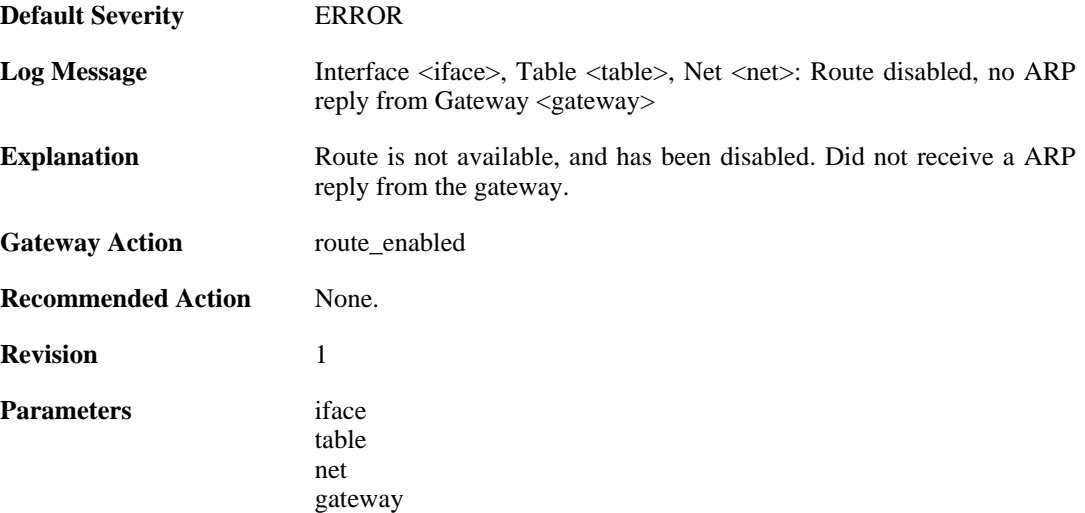

# **2.34.8. unable\_to\_register\_arp\_monitor (ID: 04100008)**

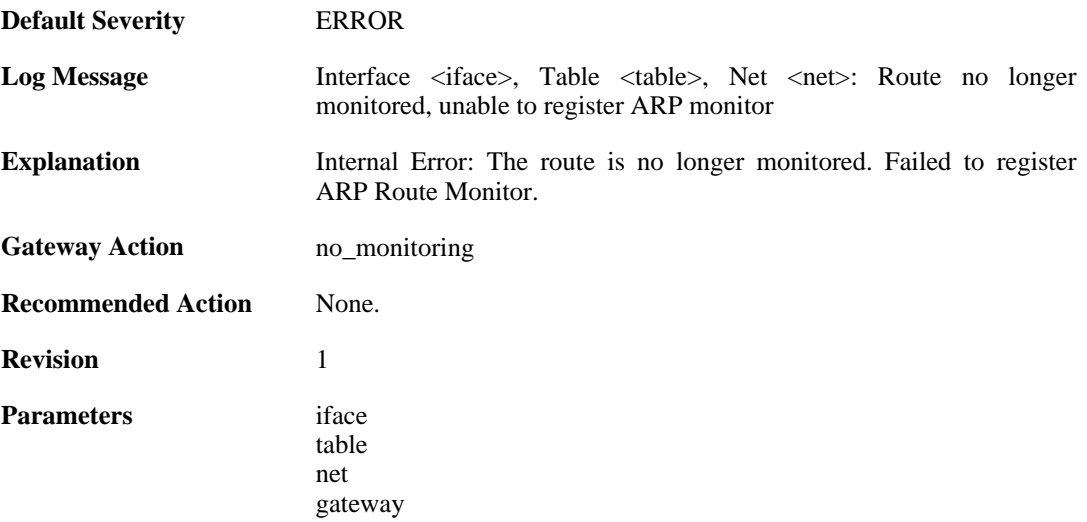

## **2.34.9. unable\_to\_register\_arp\_monitor (ID: 04100009)**

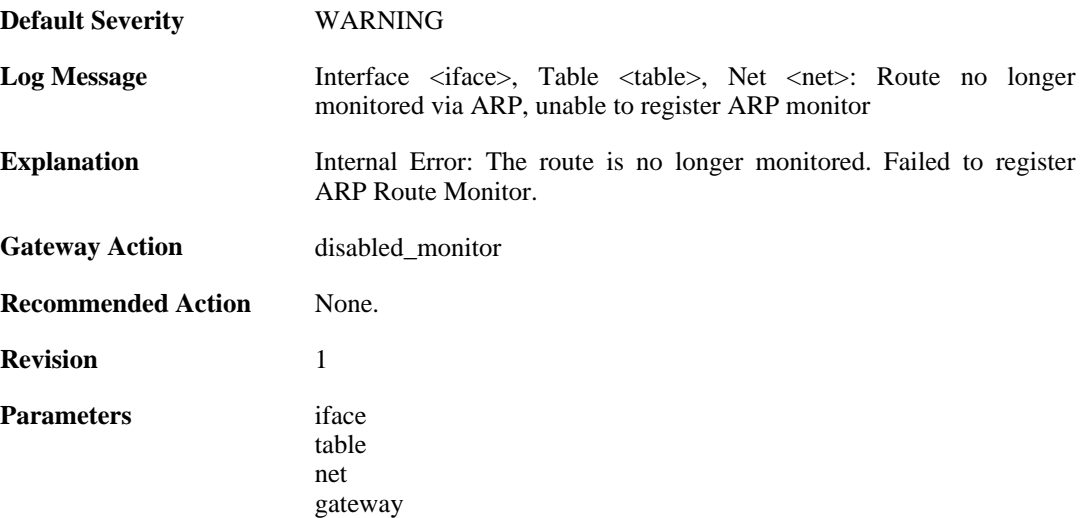

# **2.34.10. no\_link (ID: 04100010)**

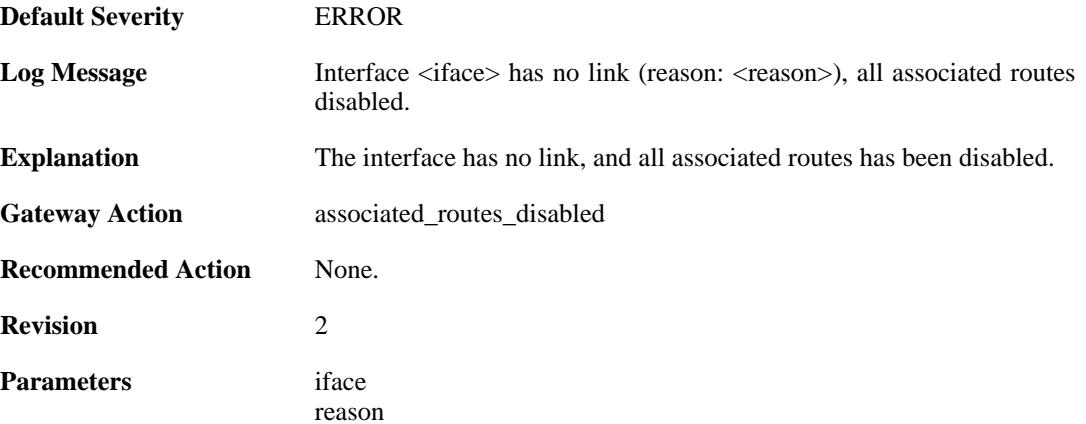

# **2.34.11. has\_link (ID: 04100011)**

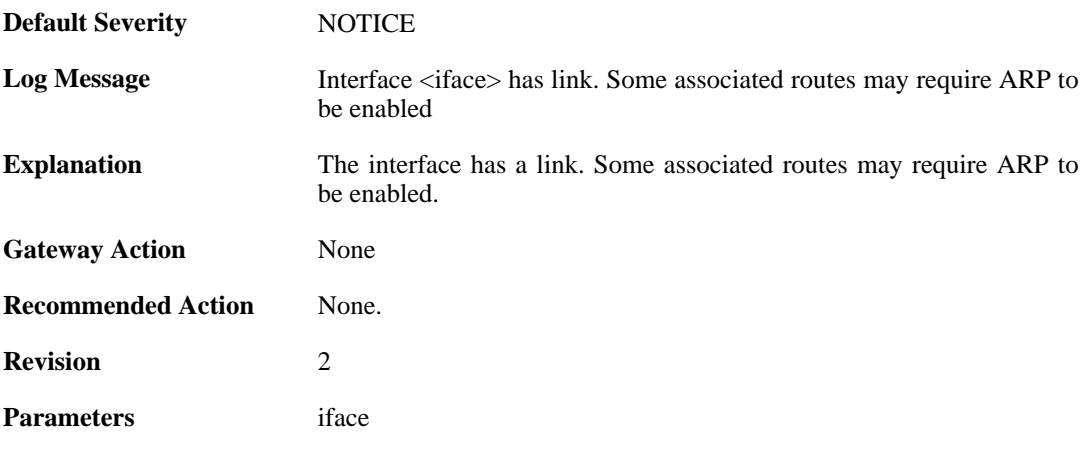

## **2.34.12. unable\_to\_register\_interface\_monitor (ID: 04100012)**

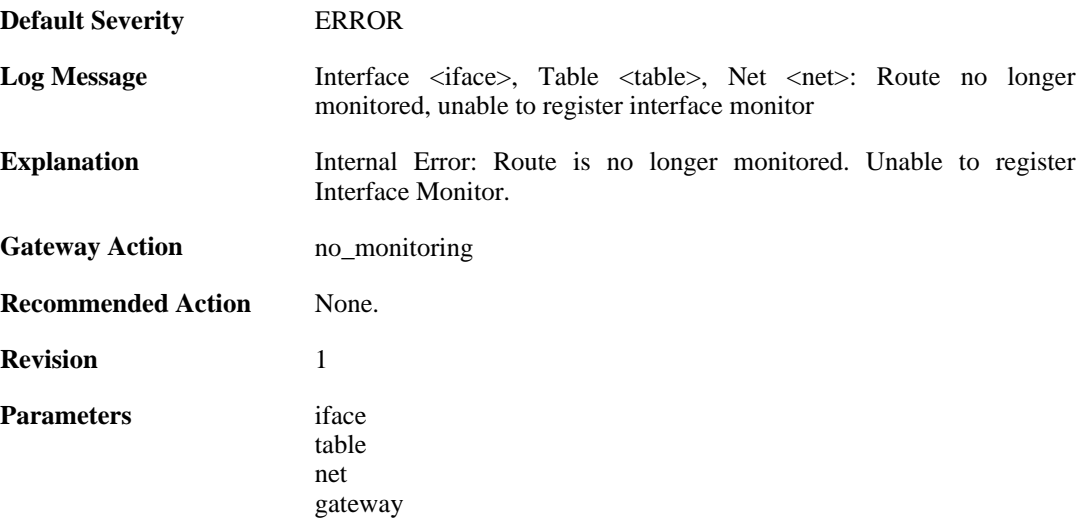

# **2.34.13. unable\_to\_register\_interface\_monitor (ID: 04100013)**

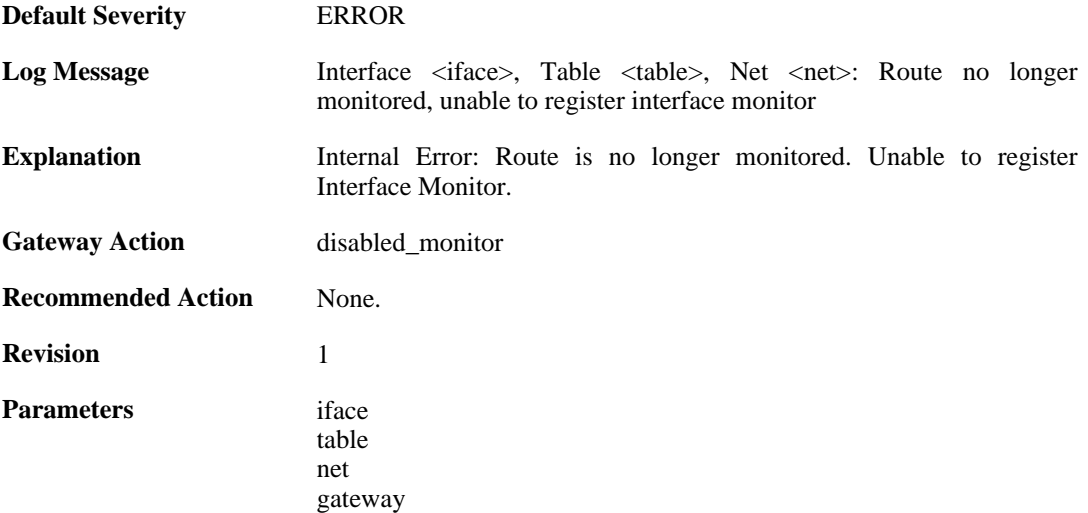

## **2.34.14. hostmon\_failed (ID: 04100014)**

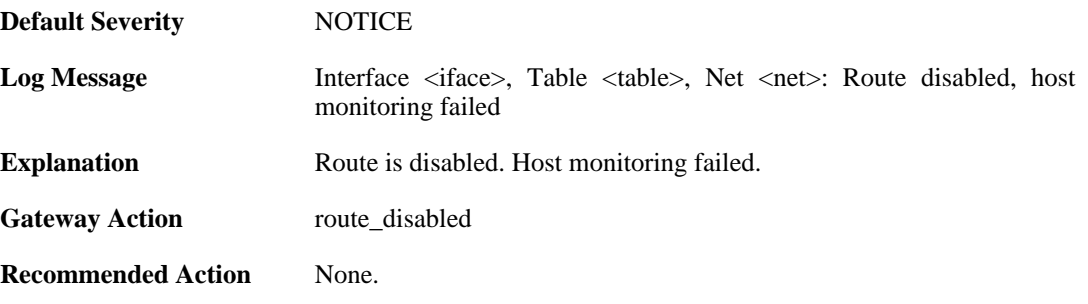

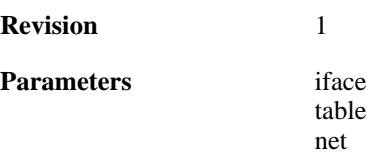

# **2.34.15. hostmon\_successful (ID: 04100015)**

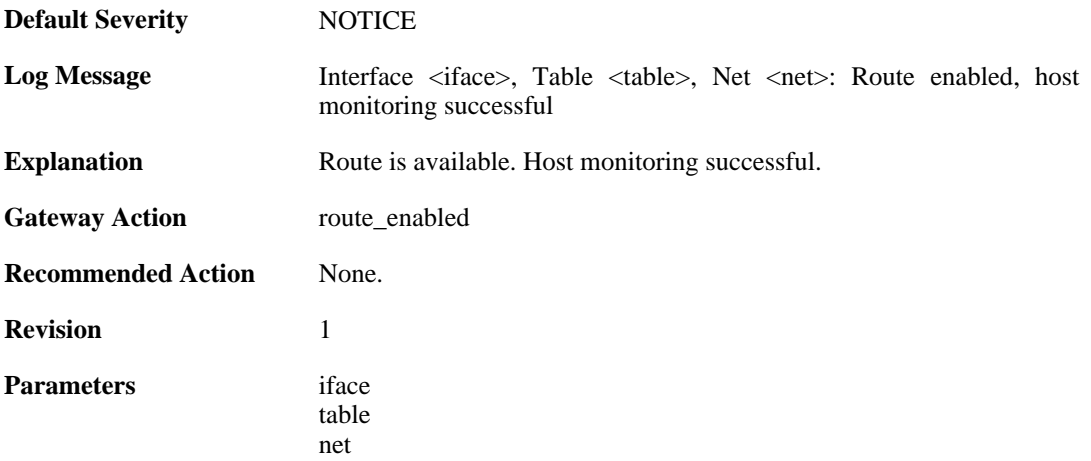

# **2.35. RULE**

These log messages refer to the **RULE (Events triggered by rules)** category.

#### **2.35.1. ruleset\_fwdfast (ID: 06000003)**

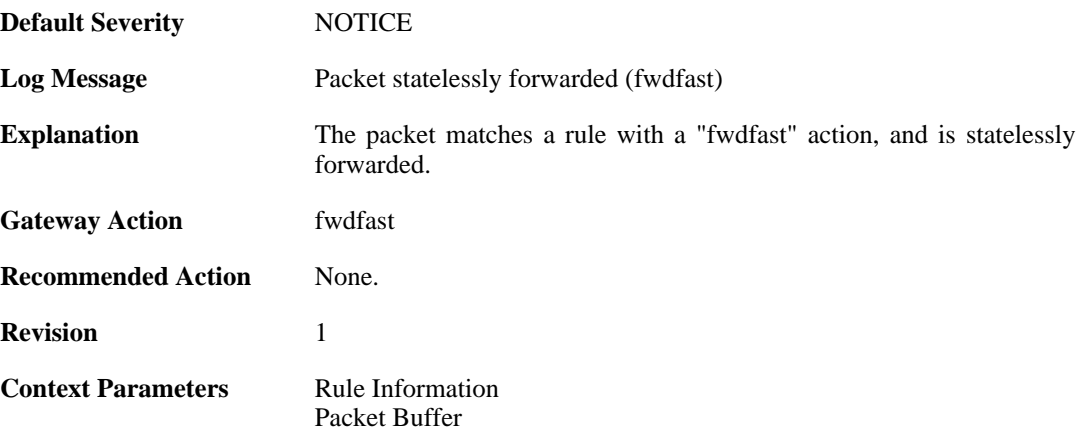

## **2.35.2. ip\_verified\_access (ID: 06000005)**

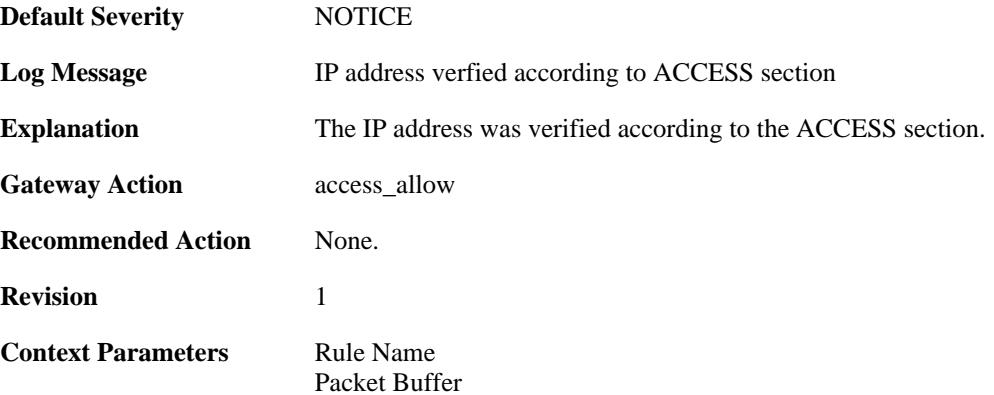

#### **2.35.3. rule\_match (ID: 06000006)**

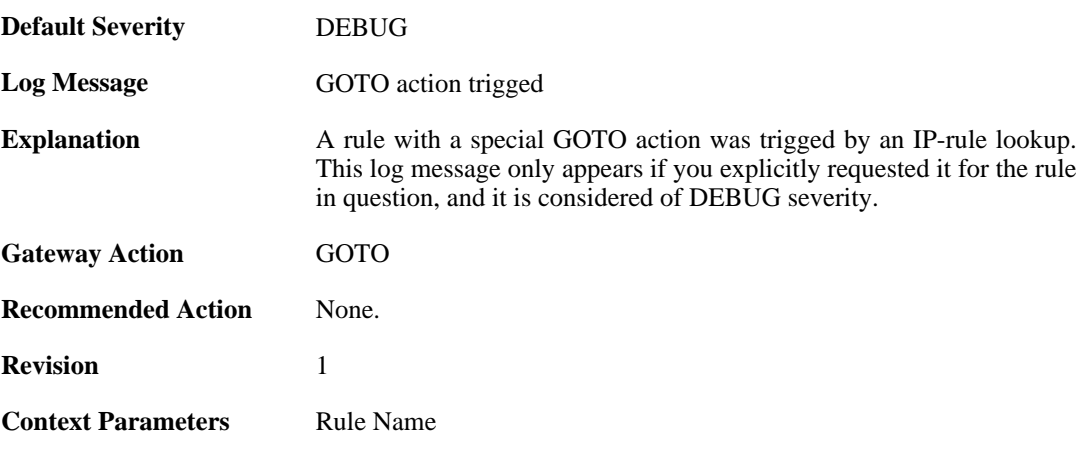

[Rule Information](#page-32-1) [Packet Buffer](#page-30-0)

# **2.35.4. rule\_match (ID: 06000007)**

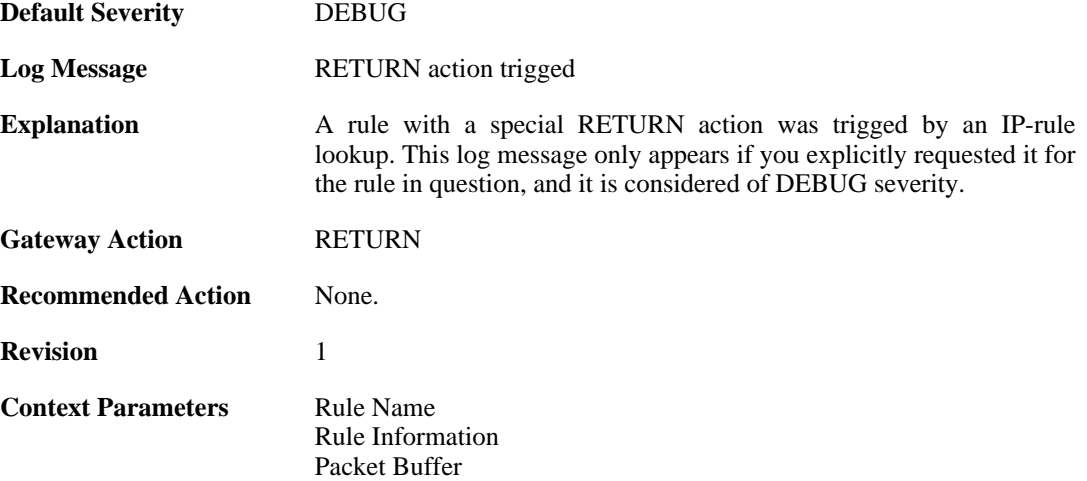

## **2.35.5. block0net (ID: 06000010)**

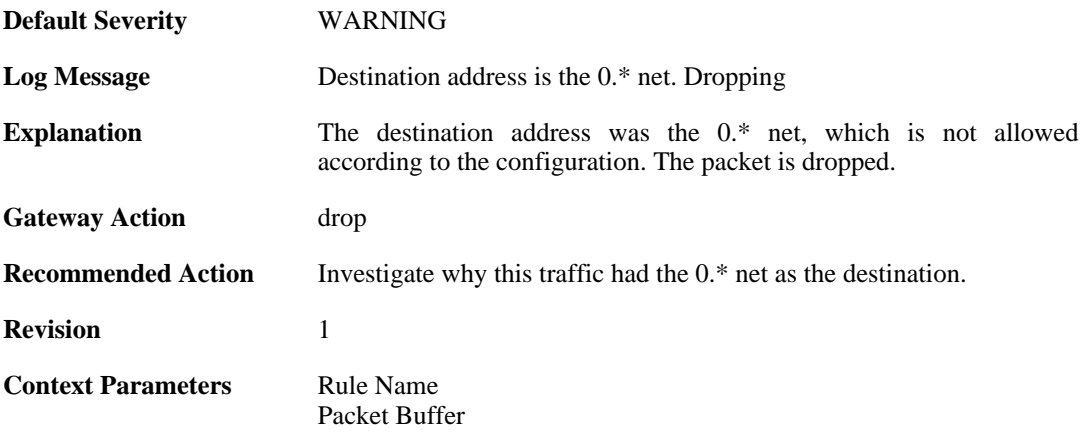

# **2.35.6. block0net (ID: 06000011)**

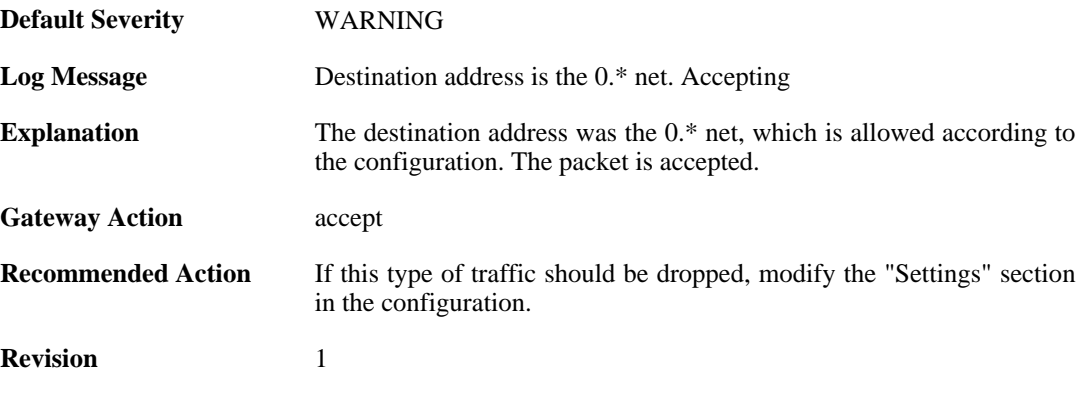

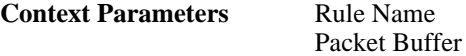

# **2.35.7. block127net (ID: 06000012)**

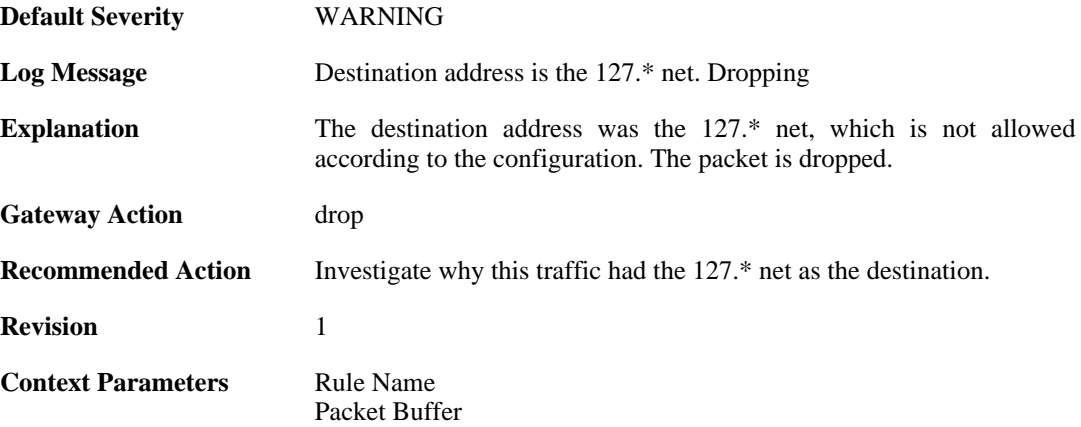

## **2.35.8. block127net (ID: 06000013)**

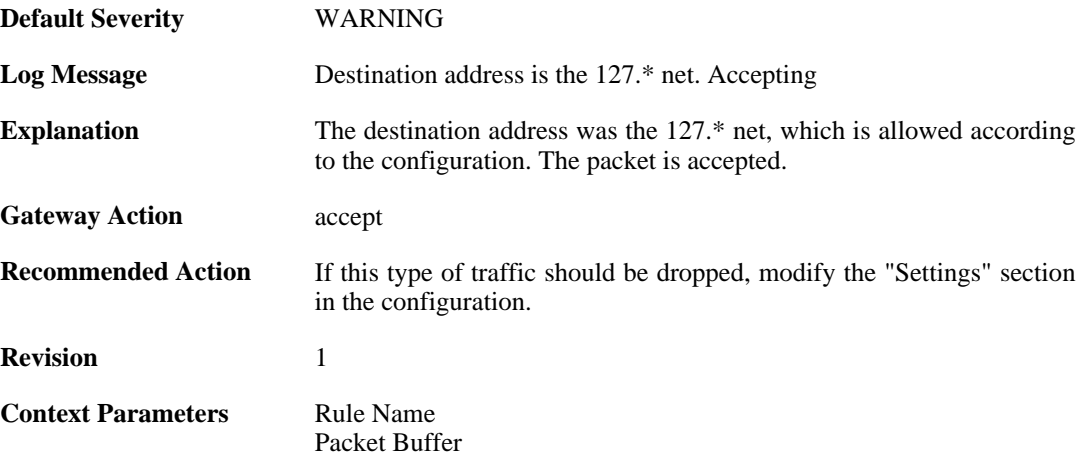

#### **2.35.9. directed\_broadcasts (ID: 06000030)**

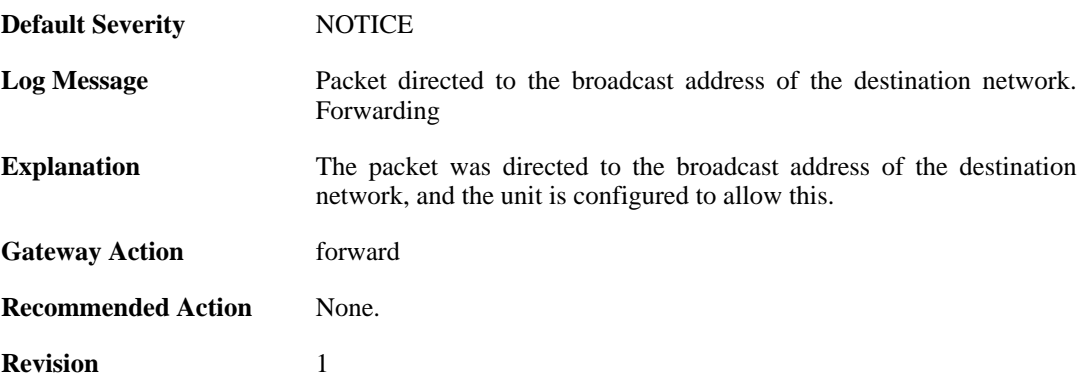

**Context Parameters** [Rule Name](#page-32-0)

# **2.35.10. directed\_broadcasts (ID: 06000031)**

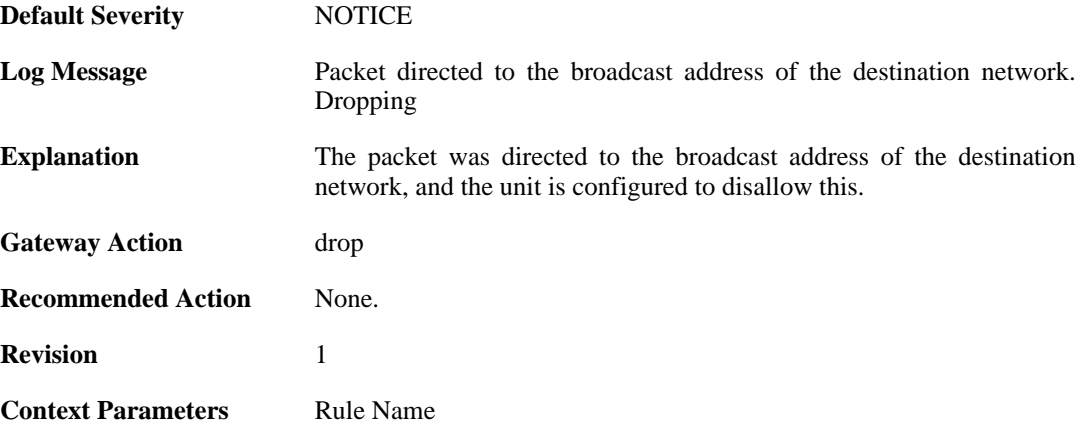

#### **2.35.11. unknown\_vlanid (ID: 06000040)**

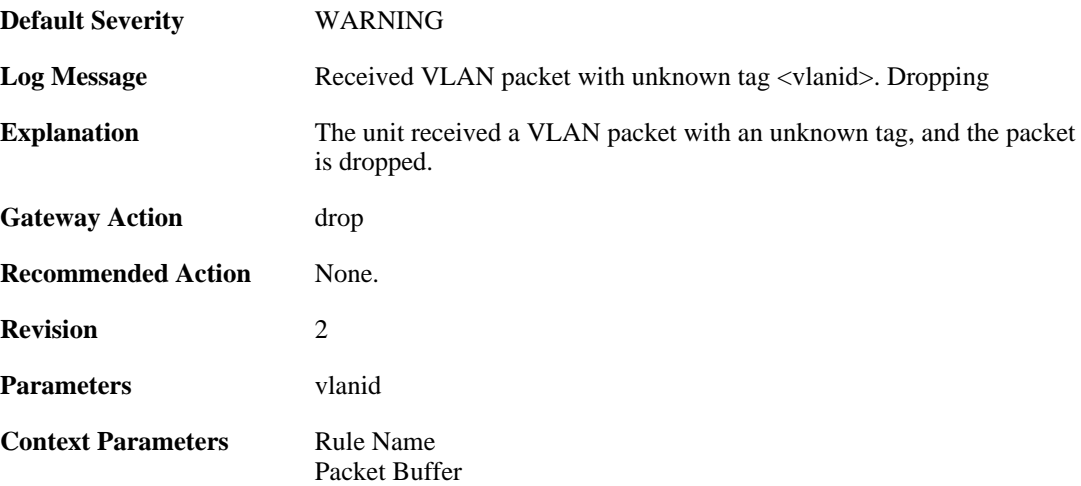

# **2.35.12. ruleset\_reject\_packet (ID: 06000050)**

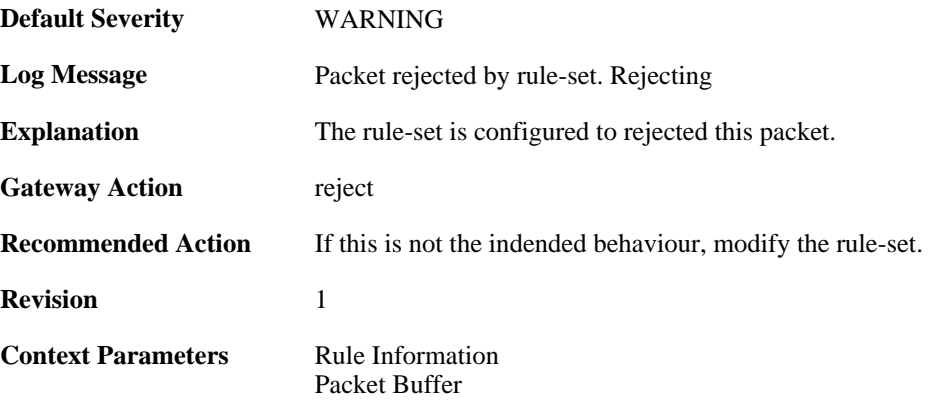

# **2.35.13. ruleset\_drop\_packet (ID: 06000051)**

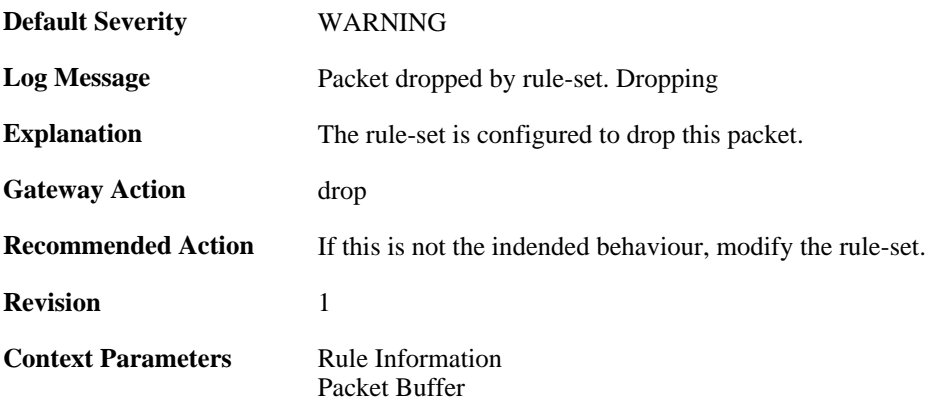

# **2.35.14. unhandled\_local (ID: 06000060)**

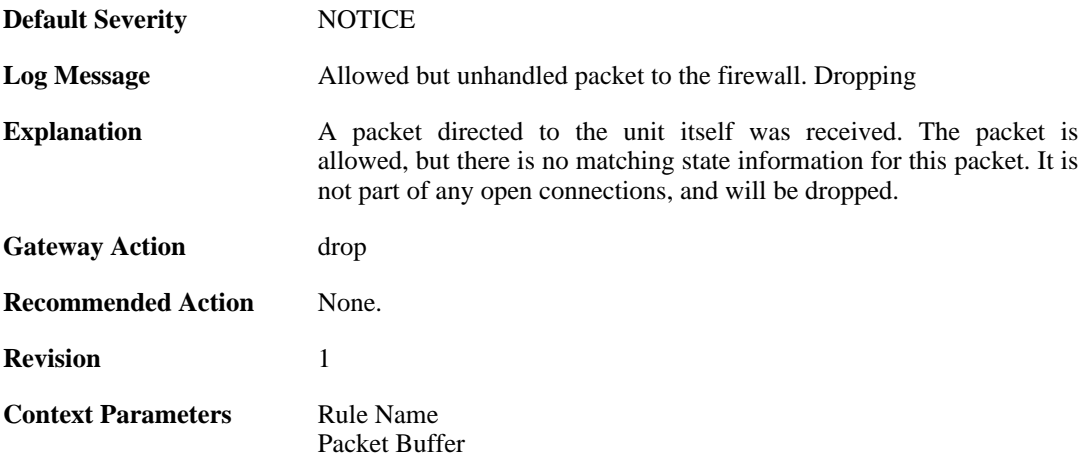
# **2.36. SESMGR**

These log messages refer to the **SESMGR (Session Manager events)** category.

#### **2.36.1. sesmgr\_session\_created (ID: 04900001)**

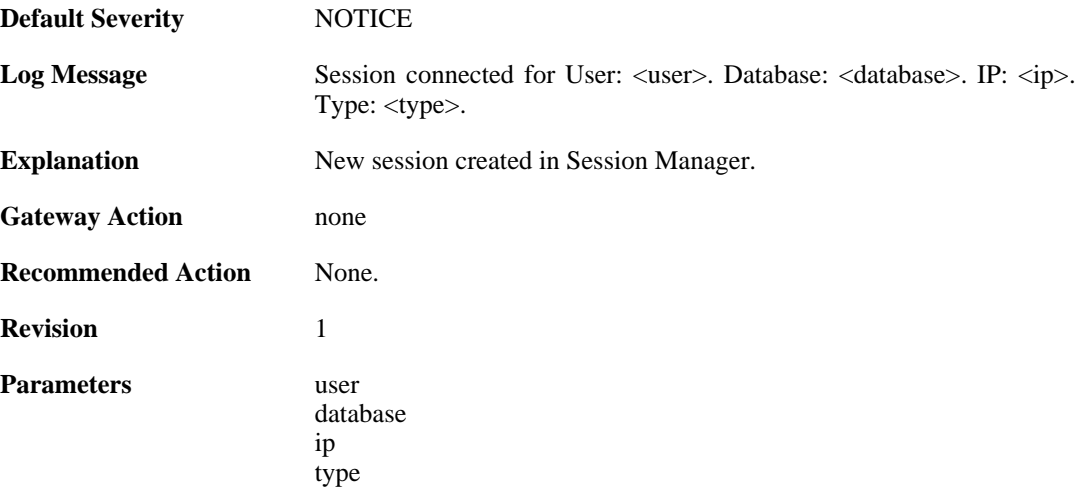

### **2.36.2. sesmgr\_session\_denied (ID: 04900002)**

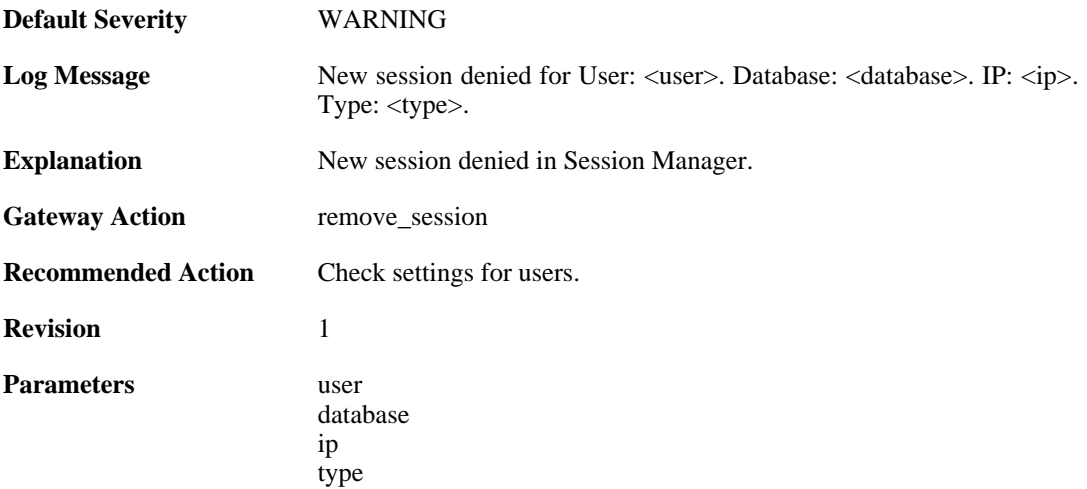

### **2.36.3. sesmgr\_session\_removed (ID: 04900003)**

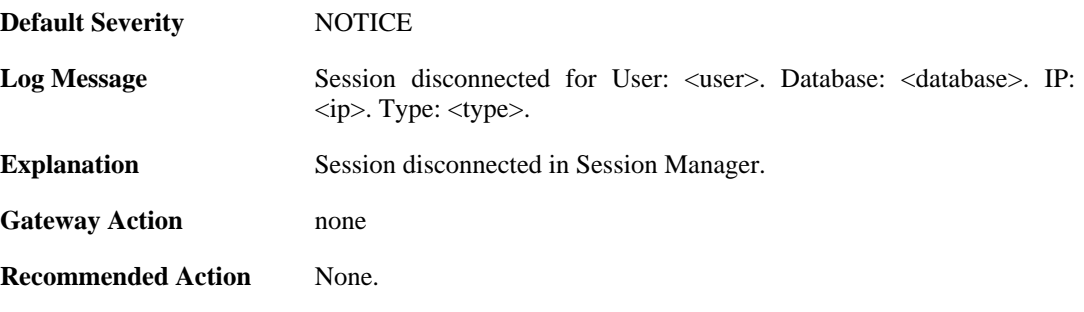

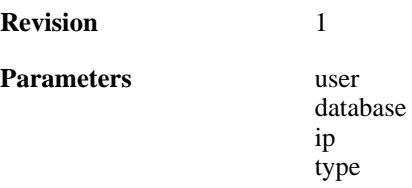

# **2.36.4. sesmgr\_access\_set (ID: 04900004)**

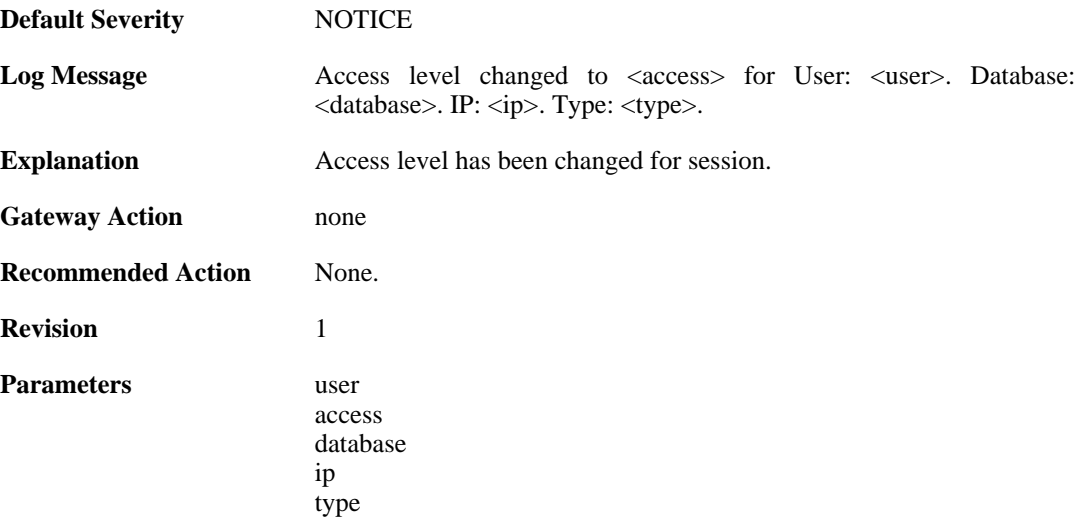

### **2.36.5. sesmgr\_session\_timeout (ID: 04900005)**

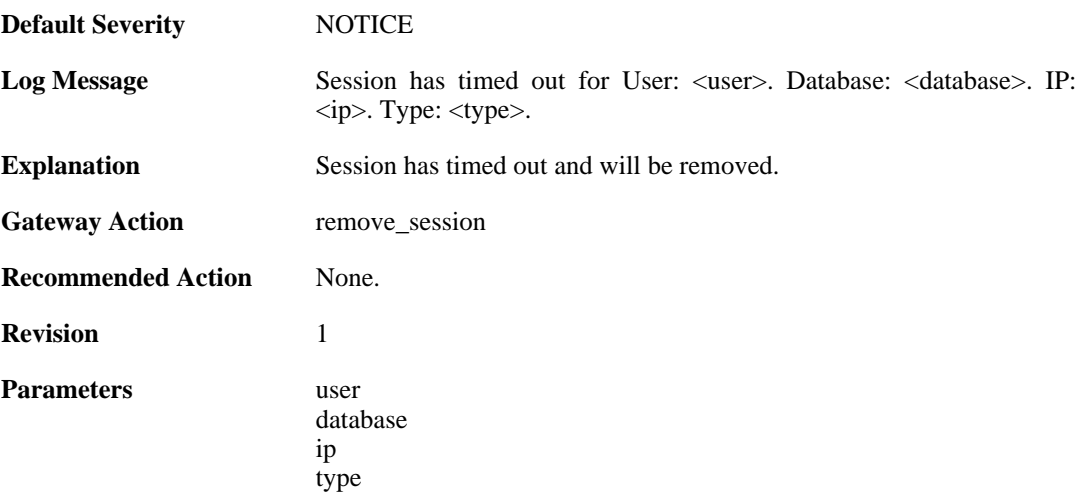

### **2.36.6. sesmgr\_upload\_denied (ID: 04900006)**

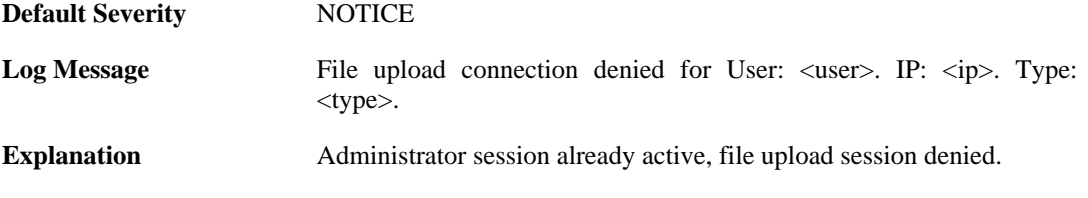

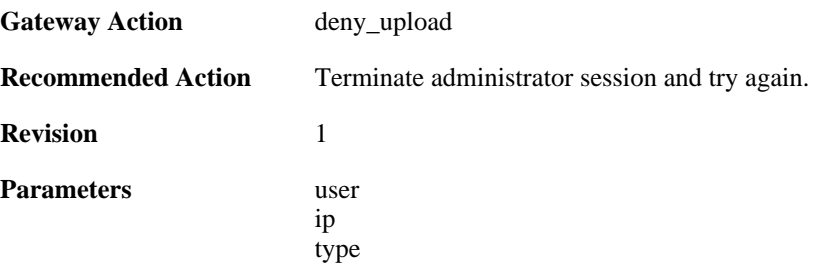

#### **2.36.7. sesmgr\_console\_denied (ID: 04900007)**

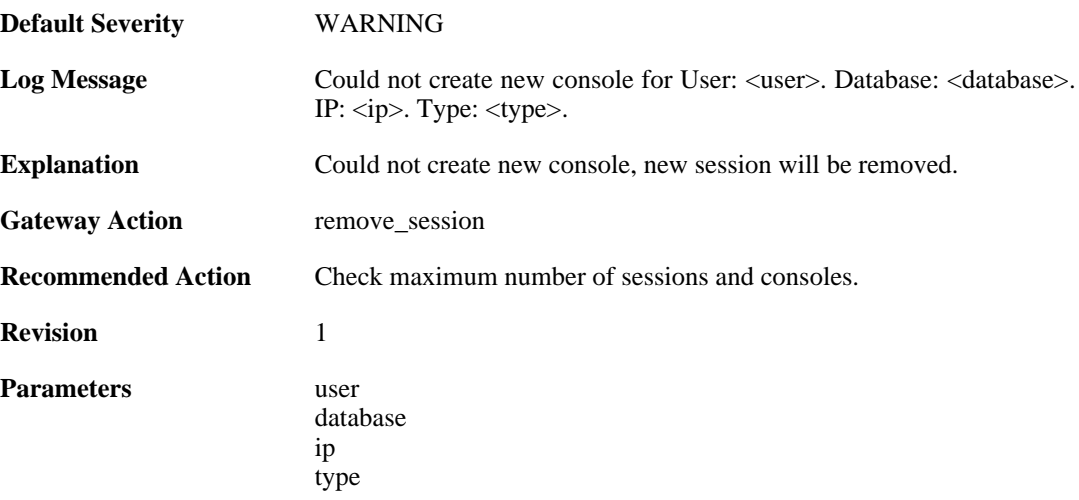

#### **2.36.8. sesmgr\_session\_maximum\_reached (ID: 04900008)**

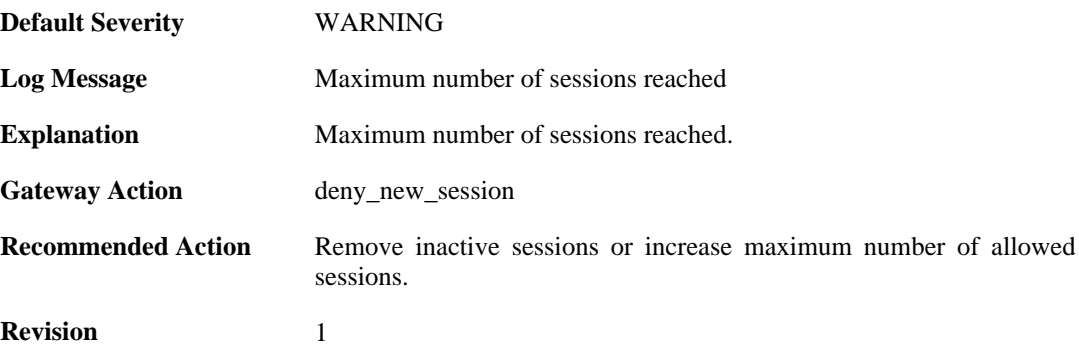

# **2.36.9. sesmgr\_allocate\_error (ID: 04900009)**

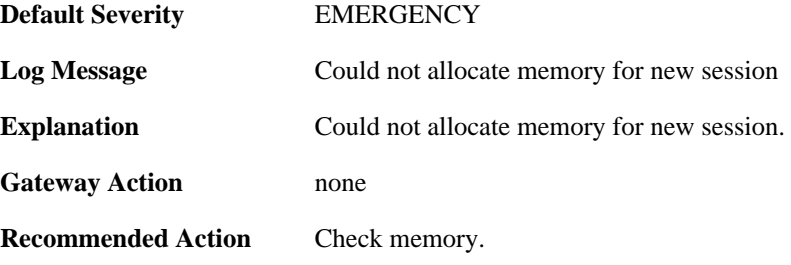

**Revision** 1

## **2.36.10. sesmgr\_session\_activate (ID: 04900010)**

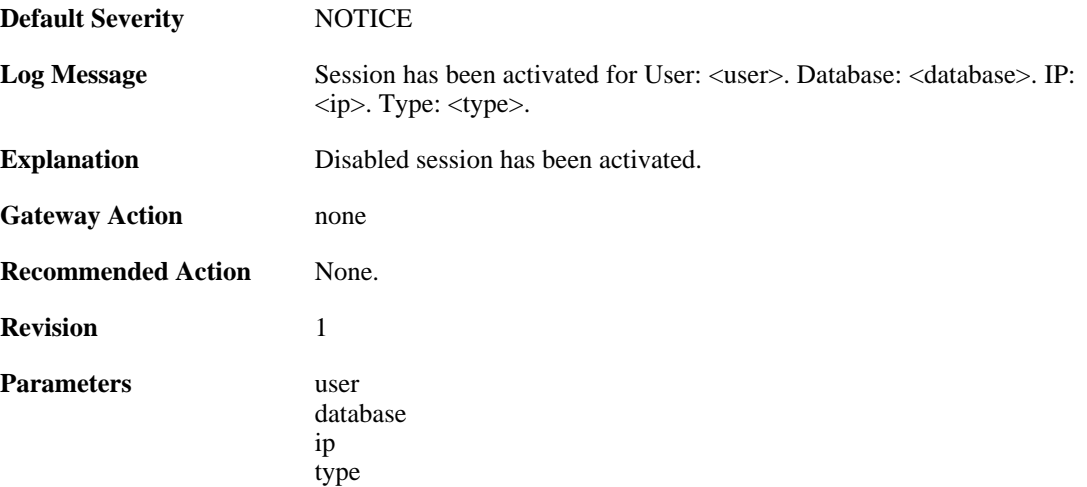

#### **2.36.11. sesmgr\_session\_disabled (ID: 04900011)**

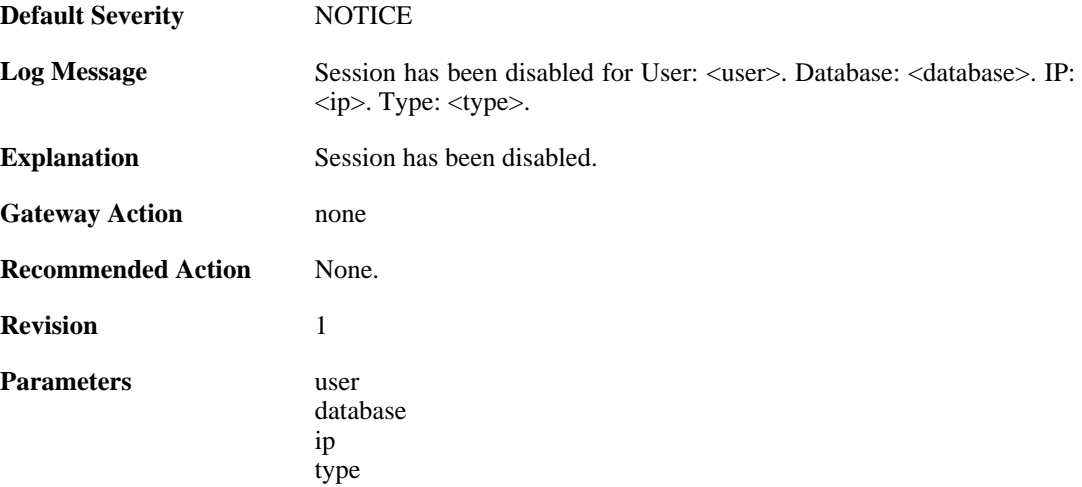

#### **2.36.12. sesmgr\_console\_denied\_init (ID: 04900012)**

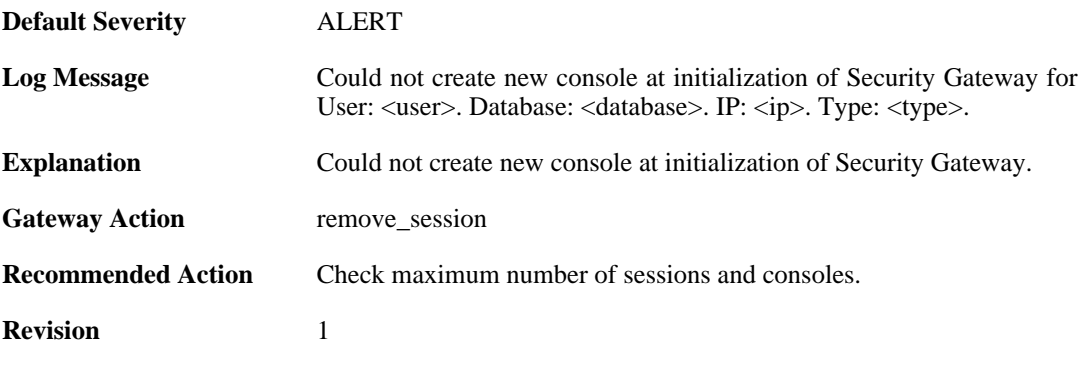

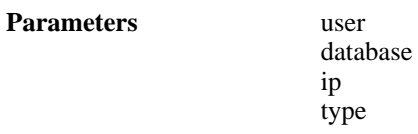

### **2.36.13. sesmgr\_session\_access\_missing (ID: 04900015)**

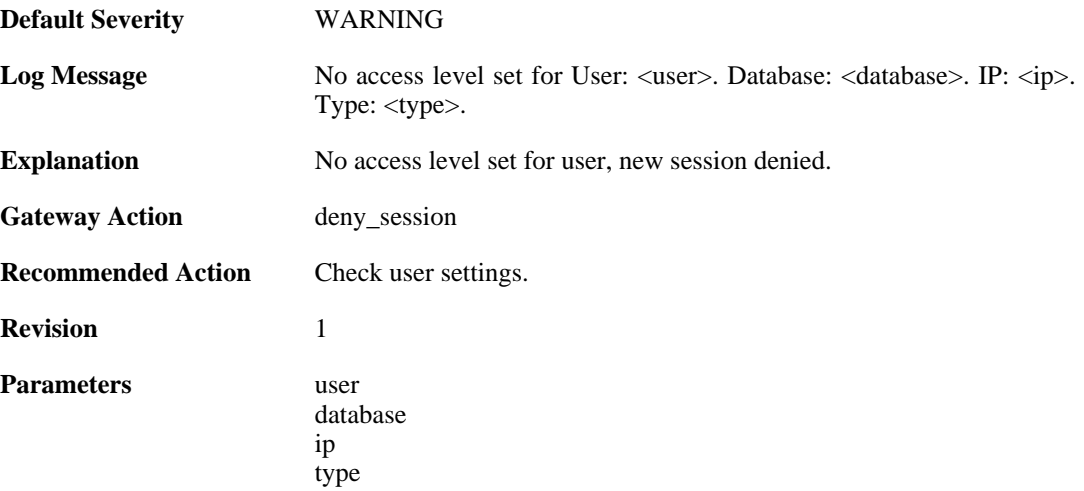

#### **2.36.14. sesmgr\_session\_old\_removed (ID: 04900016)**

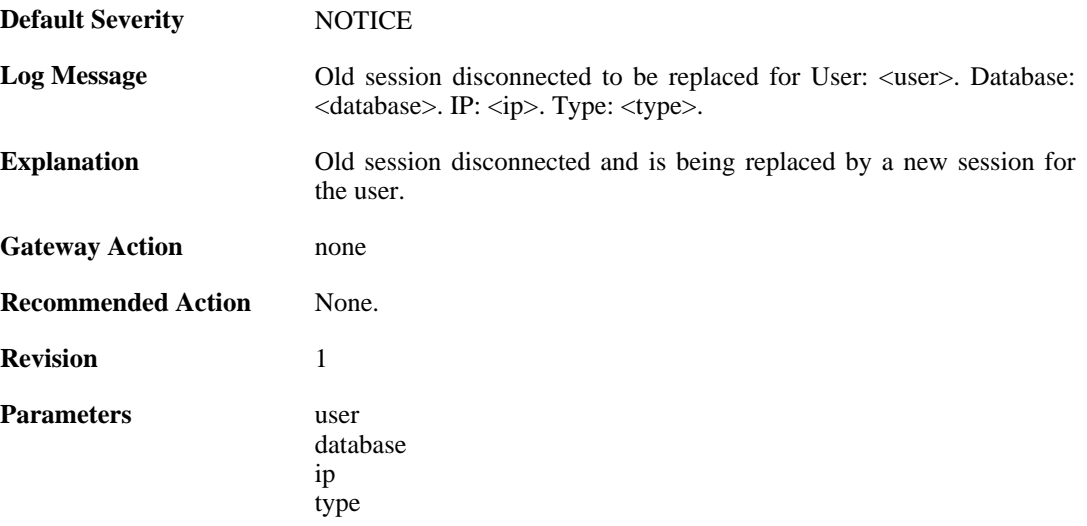

### **2.36.15. sesmgr\_file\_error (ID: 04900017)**

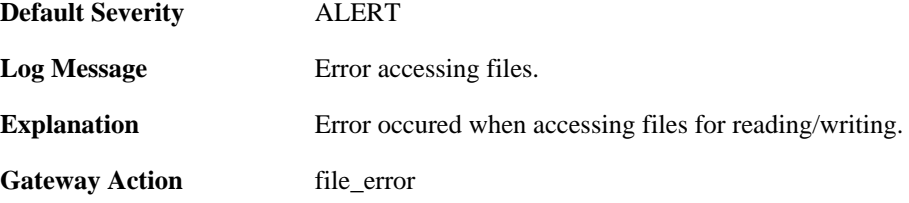

**Recommended Action** Check available memory. **Revision** 1

### **2.36.16. sesmgr\_techsupport (ID: 04900018)**

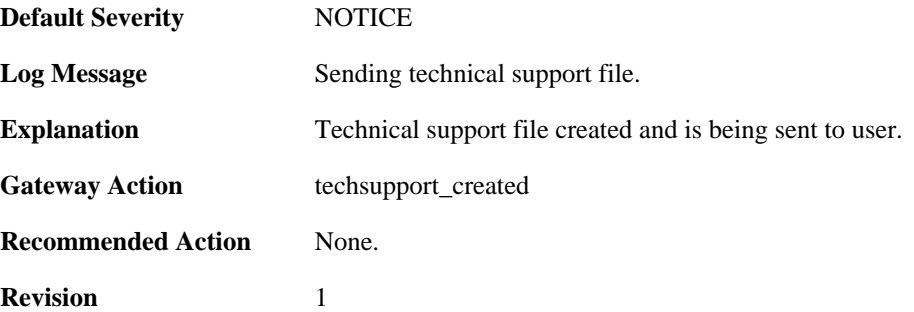

# **2.37. SLB**

These log messages refer to the **SLB (SLB events)** category.

#### **2.37.1. server\_online (ID: 02900001)**

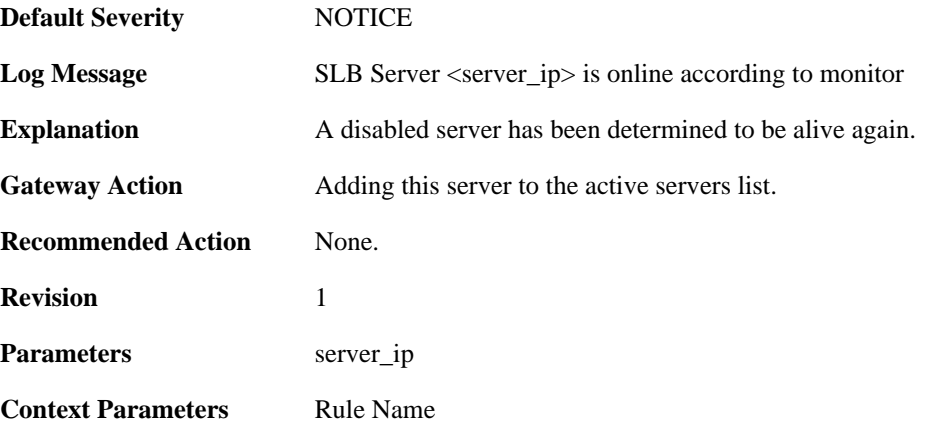

### **2.37.2. server\_offline (ID: 02900002)**

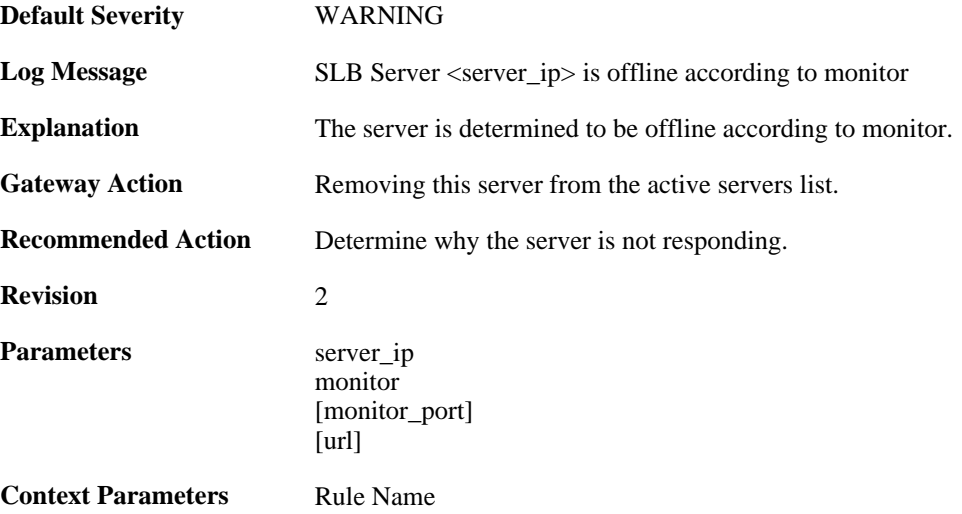

# **2.38. SMTPLOG**

These log messages refer to the **SMTPLOG (SMTPLOG events)** category.

#### **2.38.1. unable\_to\_establish\_connection (ID: 03000001)**

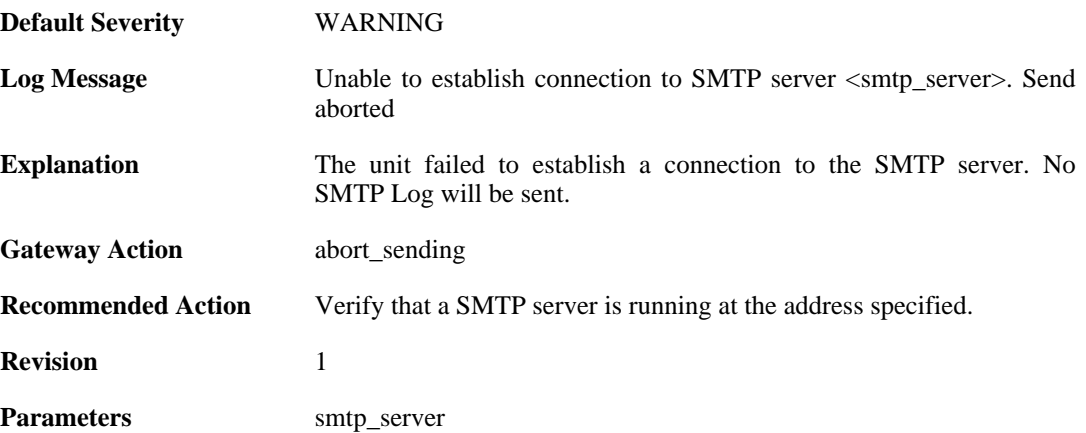

#### **2.38.2. connect\_timeout (ID: 03000002)**

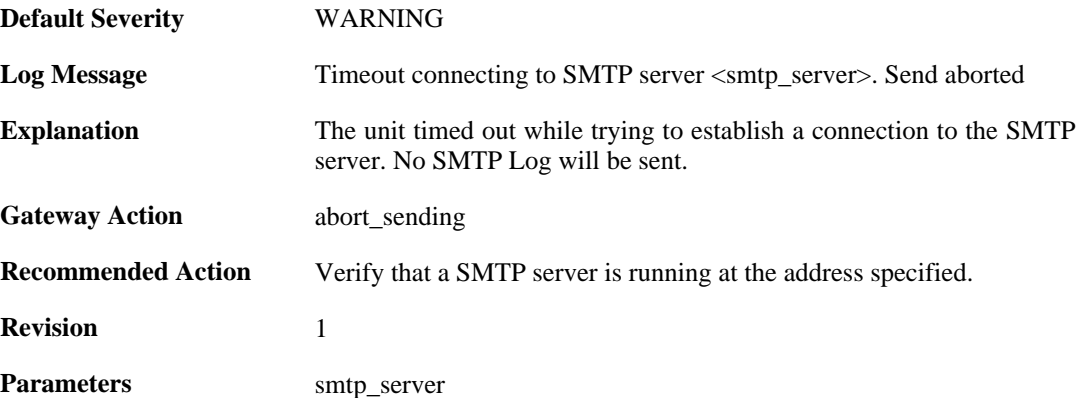

#### **2.38.3. send\_failure (ID: 03000004)**

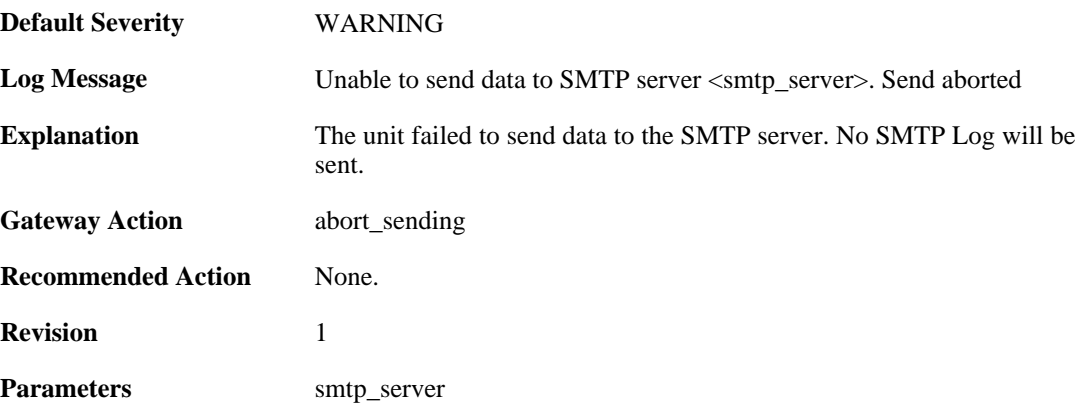

#### **2.38.4. receive\_timeout (ID: 03000005)**

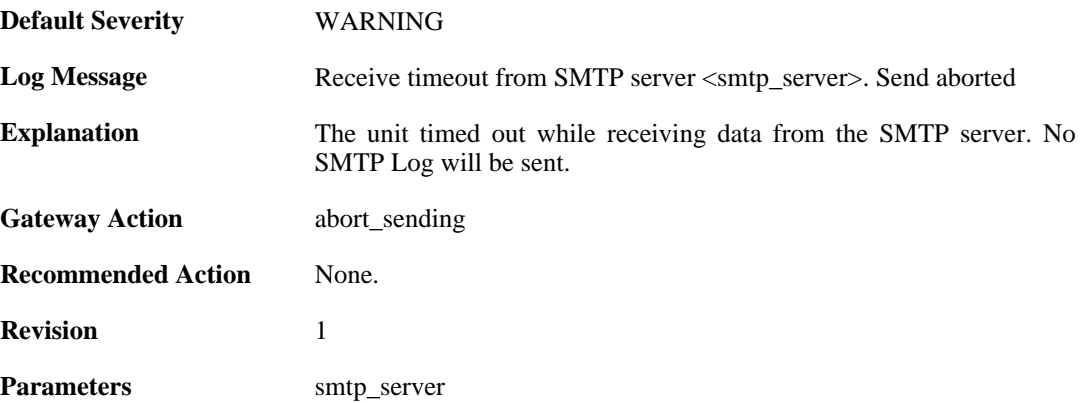

### **2.38.5. rejected\_connect (ID: 03000006)**

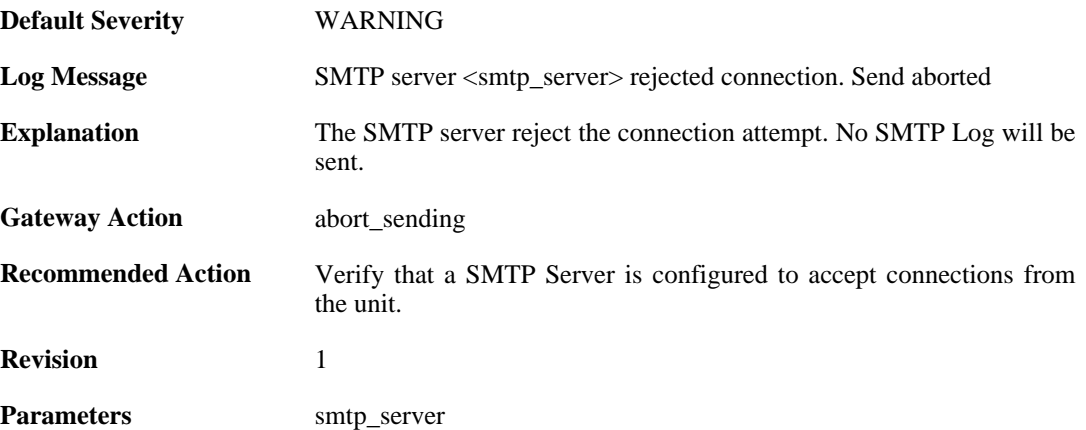

### **2.38.6. rejected\_ehlo\_helo (ID: 03000007)**

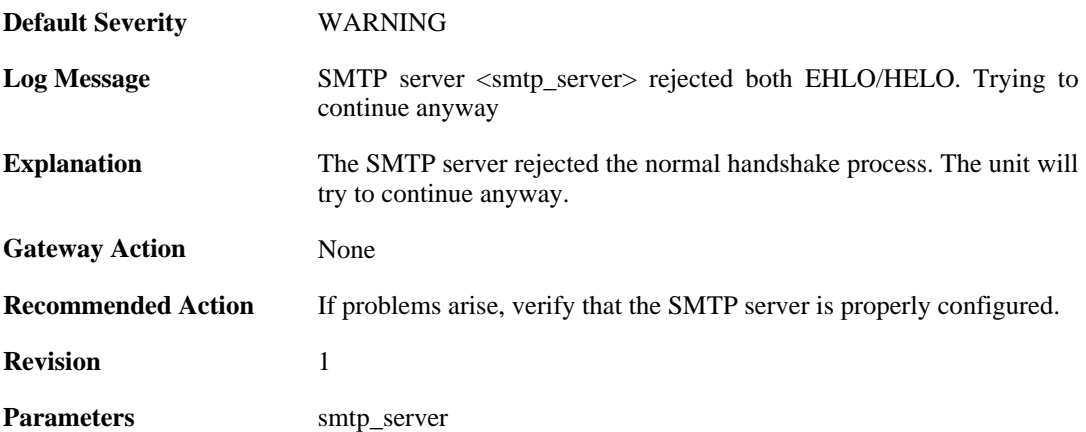

### **2.38.7. rejected\_sender (ID: 03000008)**

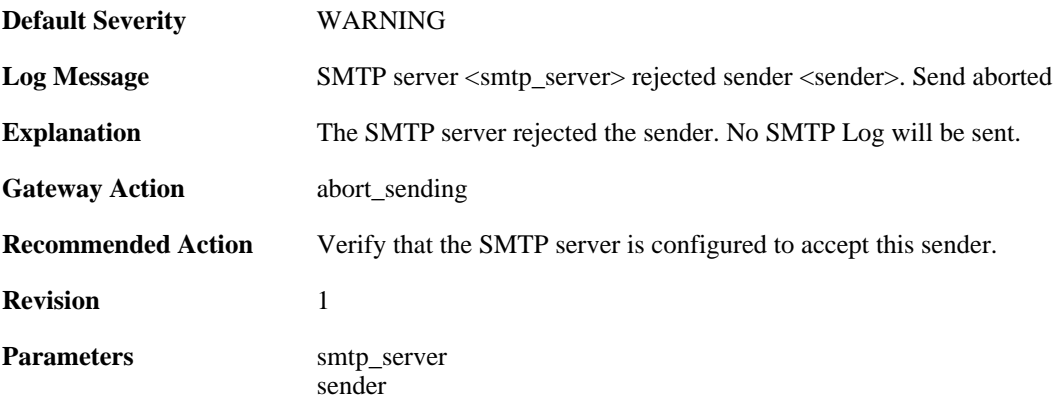

### **2.38.8. rejected\_recipient (ID: 03000009)**

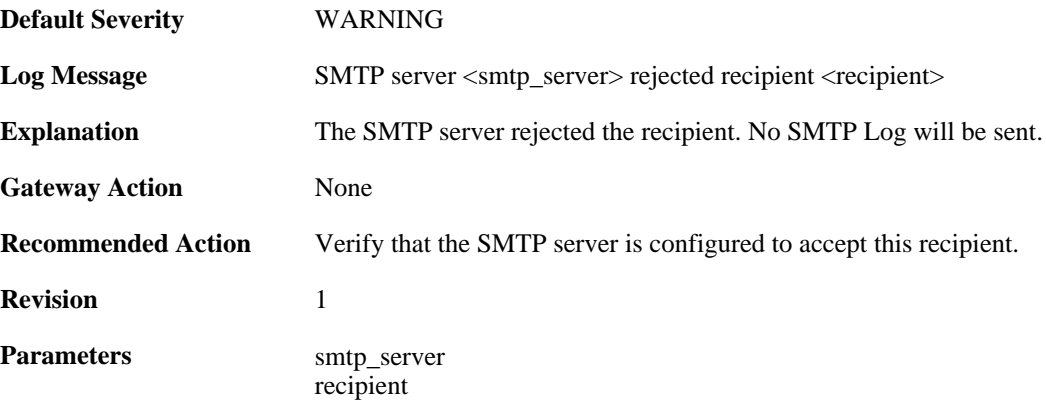

# **2.38.9. rejected\_all\_recipients (ID: 03000010)**

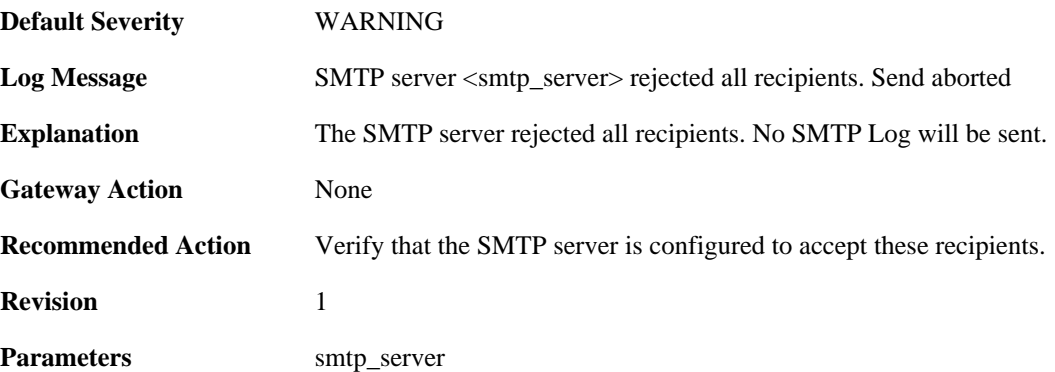

### **2.38.10. rejected\_data (ID: 03000011)**

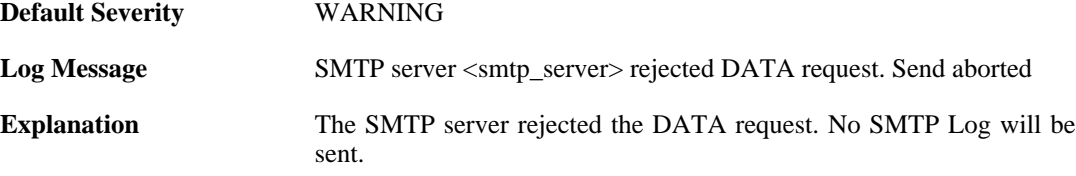

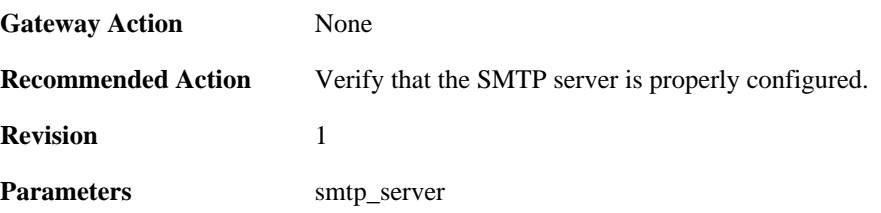

# **2.38.11. rejected\_message\_text (ID: 03000012)**

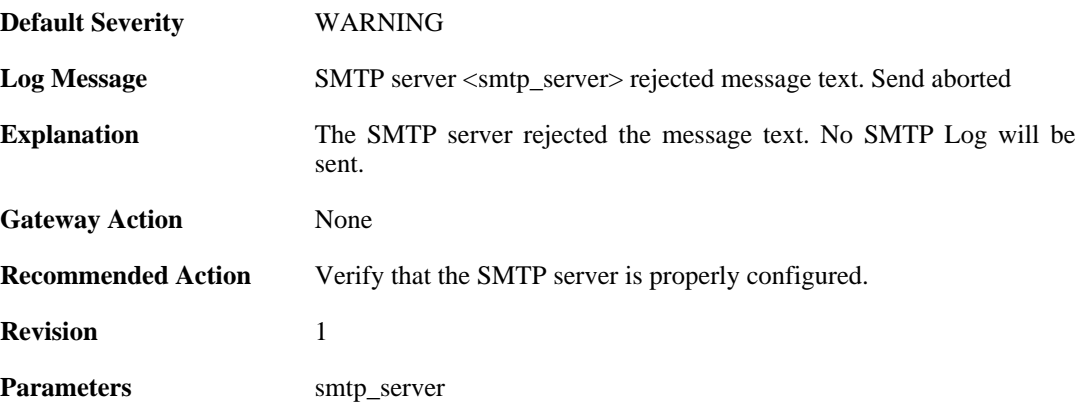

# **2.39. SNMP**

These log messages refer to the **SNMP (Allowed and disallowed SNMP accesses)** category.

### **2.39.1. disallowed\_sender (ID: 03100001)**

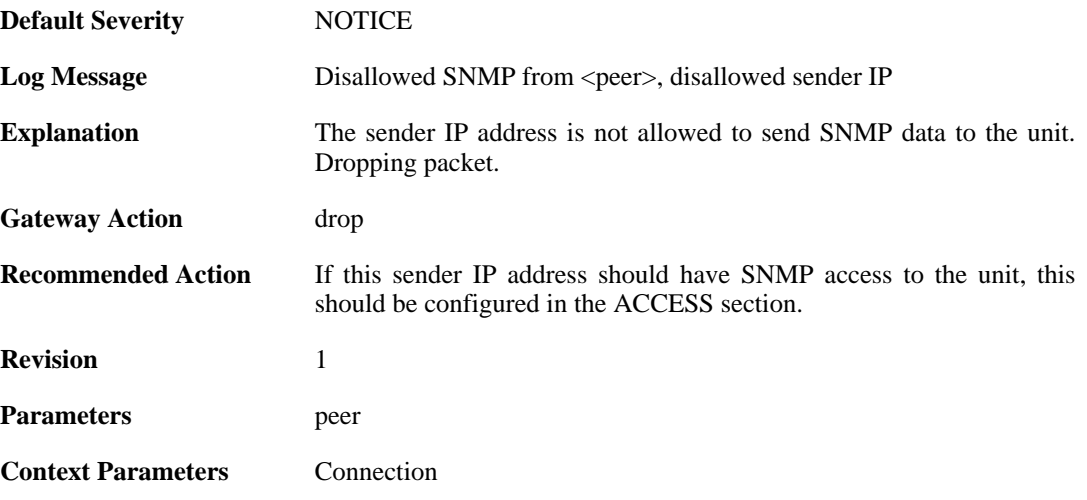

### **2.39.2. invalid\_snmp\_community (ID: 03100002)**

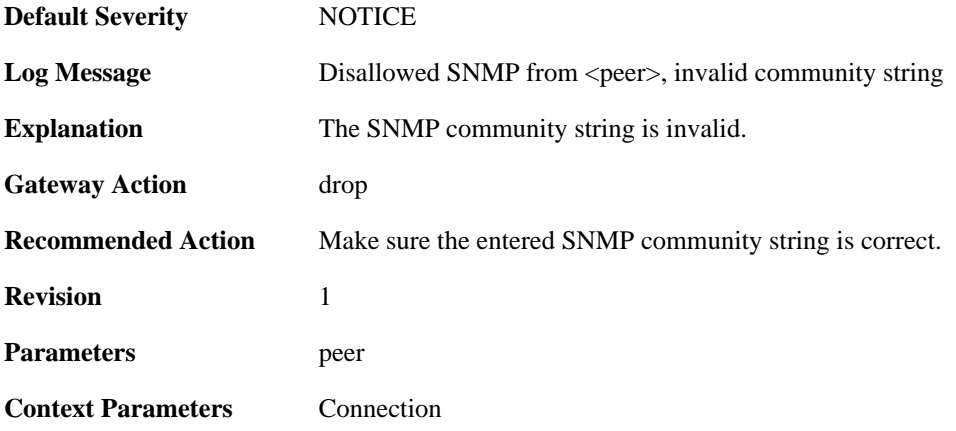

# **2.40. SSHD**

These log messages refer to the **SSHD (SSH Server events)** category.

### **2.40.1. out\_of\_mem (ID: 04700001)**

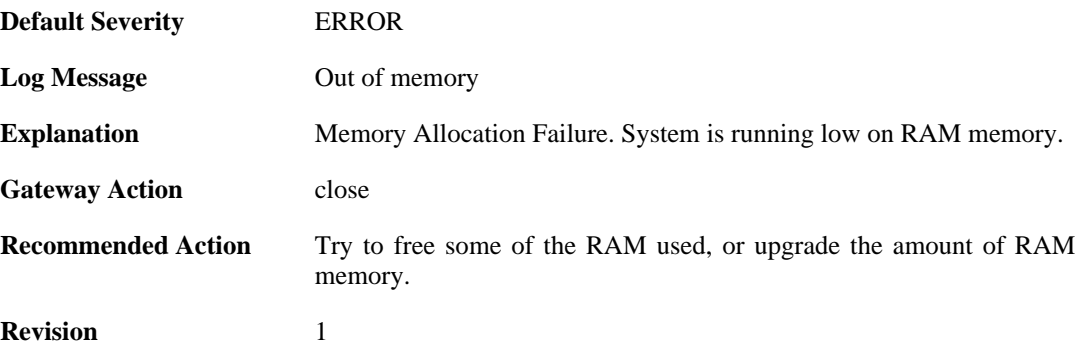

### **2.40.2. dh\_key\_exchange\_failure (ID: 04700002)**

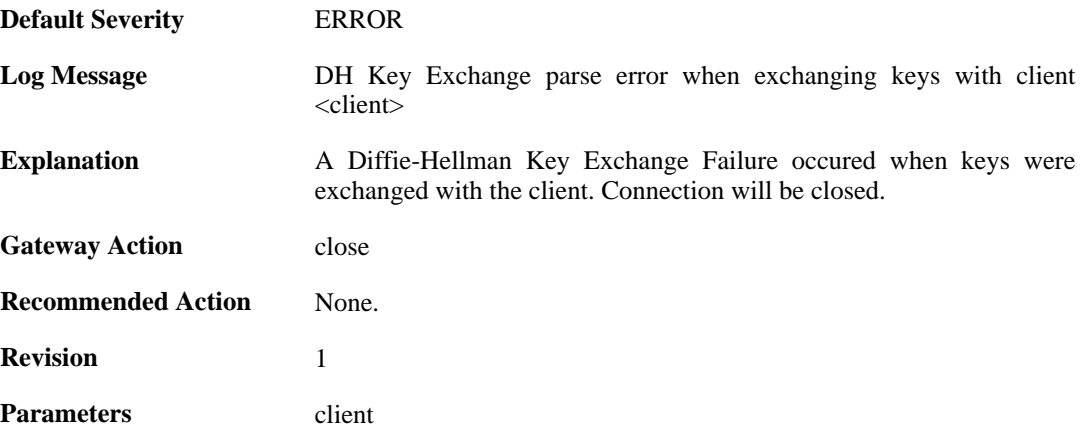

### **2.40.3. illegal\_version\_string (ID: 04700004)**

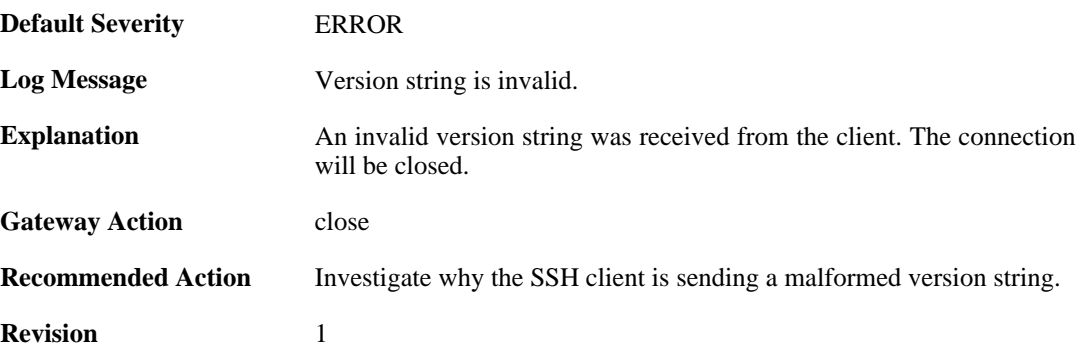

#### **2.40.4. error\_occurred (ID: 04700005)**

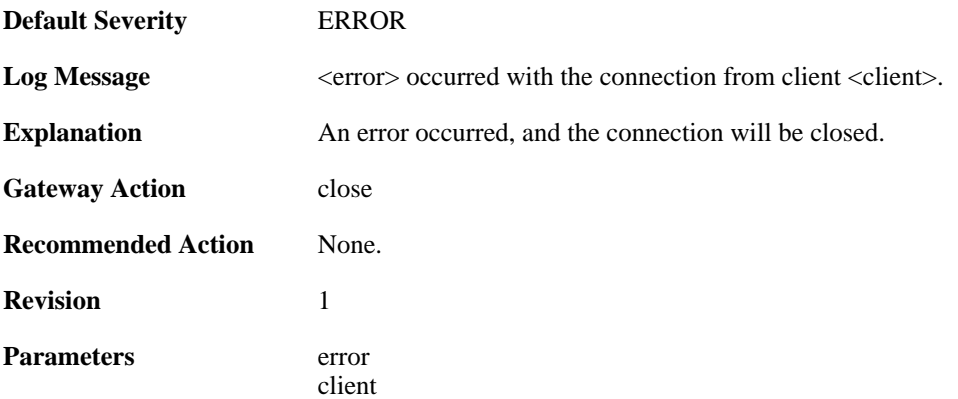

### **2.40.5. invalid\_mac (ID: 04700007)**

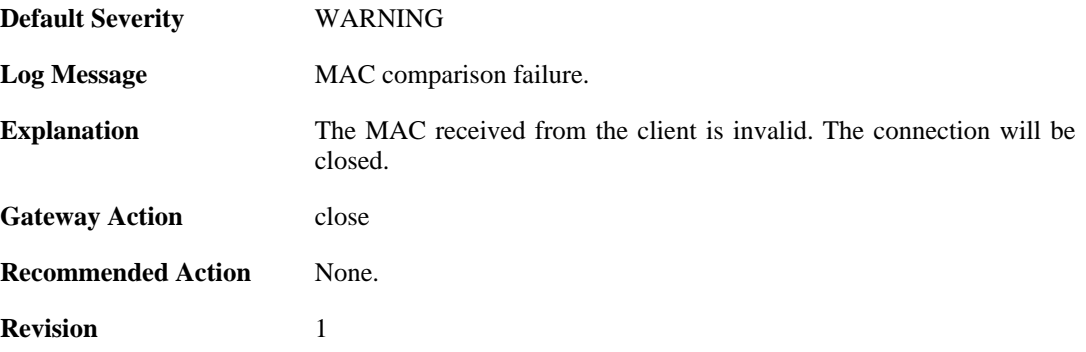

# **2.40.6. invalid\_service\_request (ID: 04700015)**

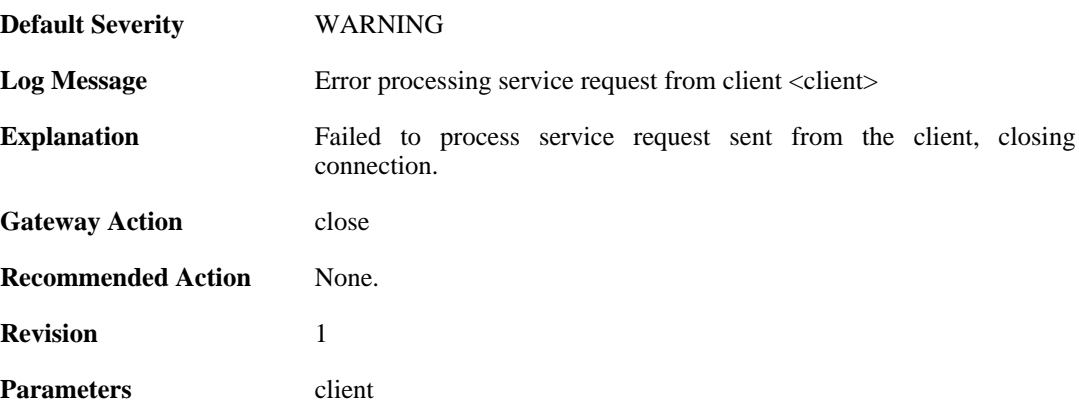

### **2.40.7. invalid\_username\_change (ID: 04700020)**

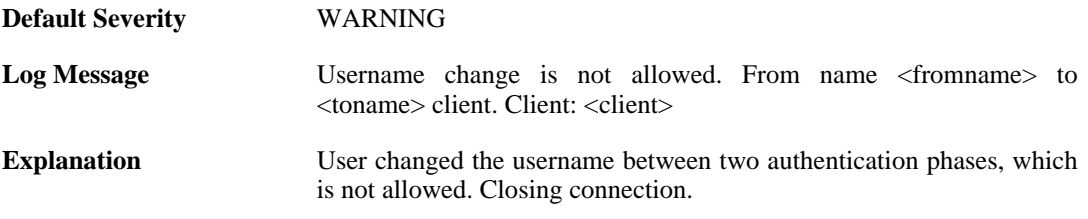

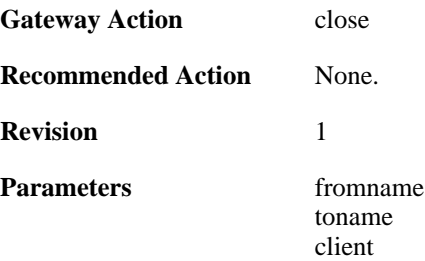

### **2.40.8. invalid\_username\_change (ID: 04700025)**

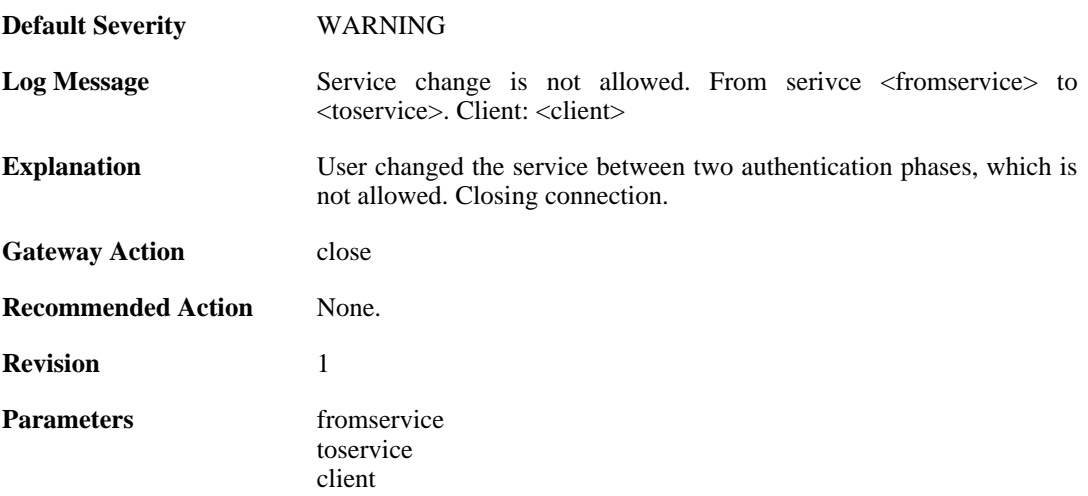

#### **2.40.9. max\_auth\_tries\_reached (ID: 04700030)**

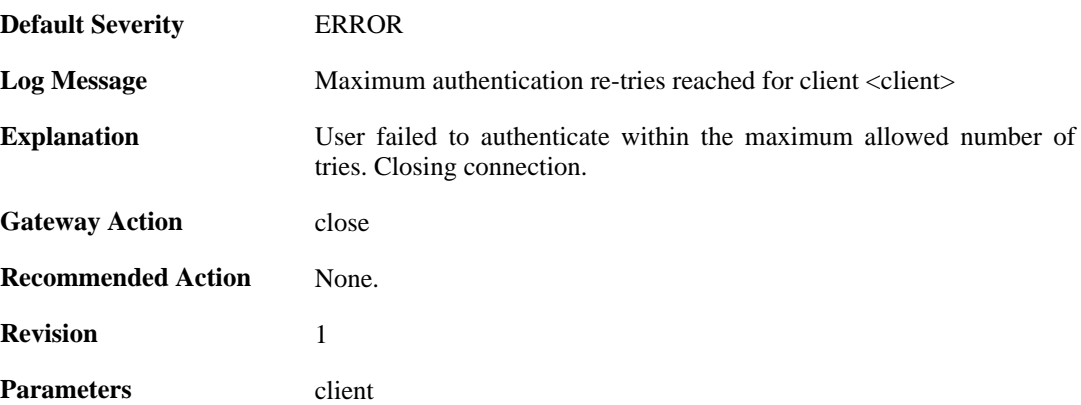

### **2.40.10. ssh\_login\_timeout\_expired (ID: 04700035)**

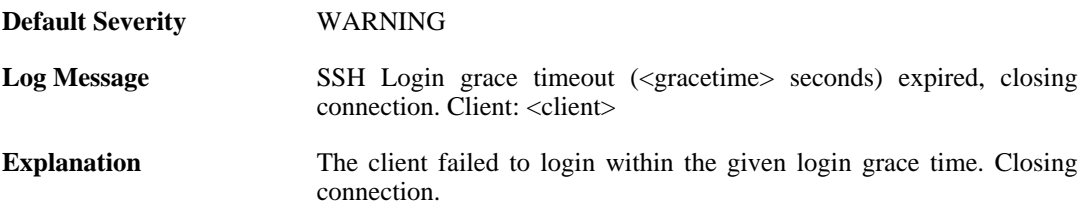

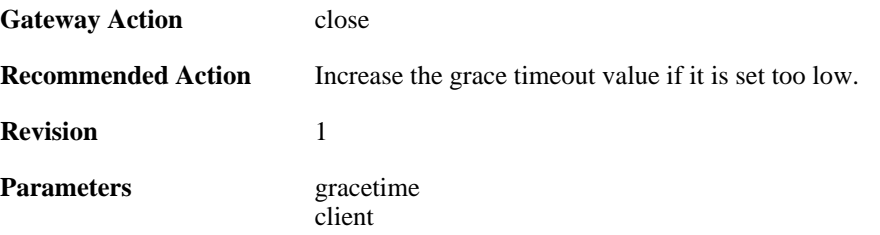

### **2.40.11. ssh\_inactive\_timeout\_expired (ID: 04700036)**

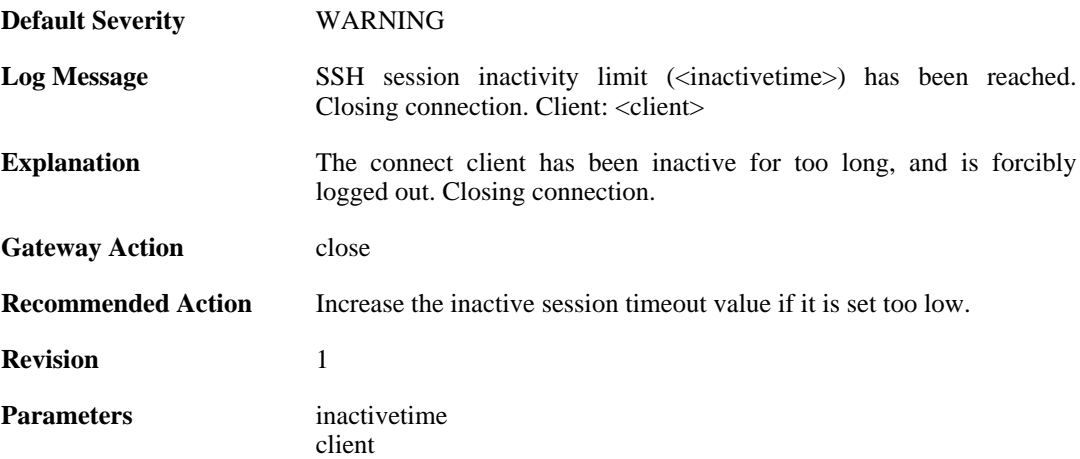

### **2.40.12. rsa\_sign\_verification\_failed (ID: 04700050)**

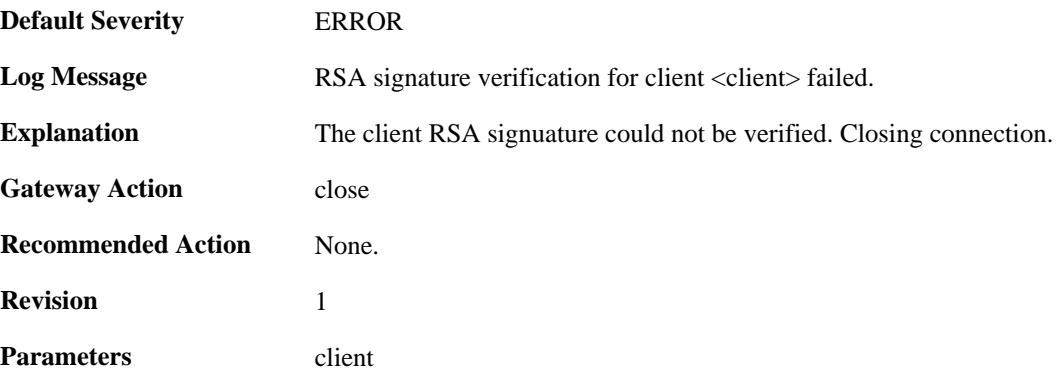

### **2.40.13. dsa\_sign\_verification\_failed (ID: 04700051)**

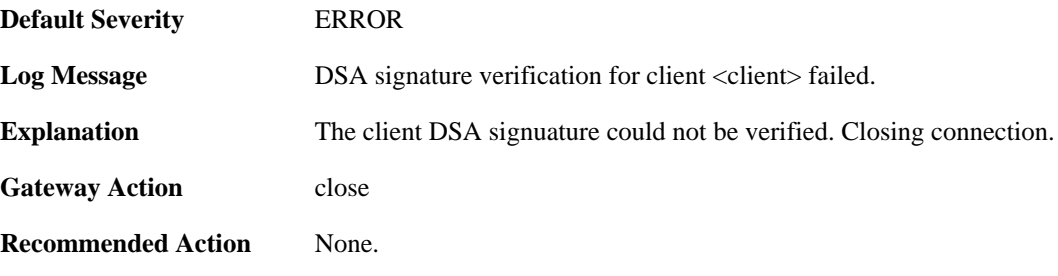

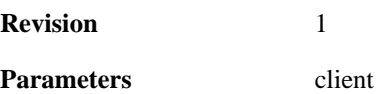

### **2.40.14. key\_algo\_not\_supported. (ID: 04700055)**

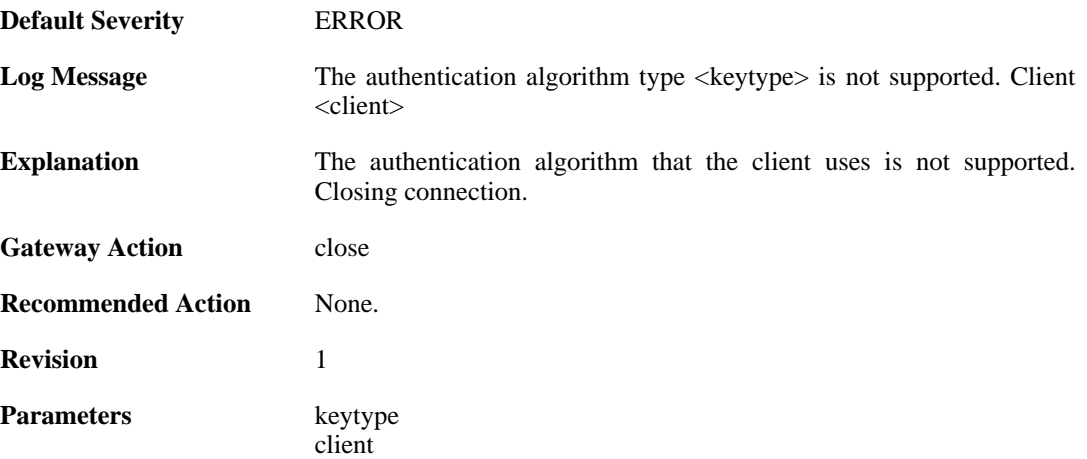

#### **2.40.15. unsupported\_pubkey\_algo (ID: 04700057)**

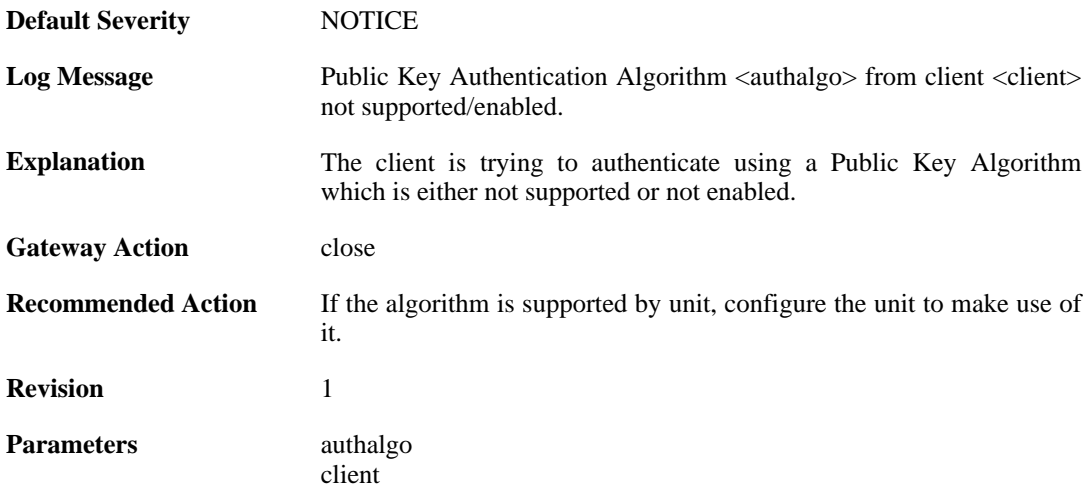

### **2.40.16. max\_ssh\_clients\_reached (ID: 04700060)**

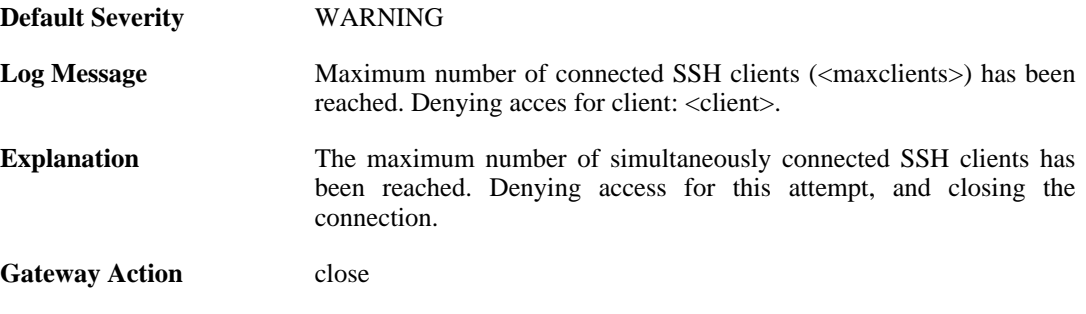

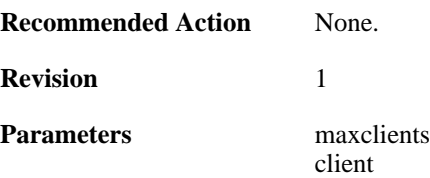

### **2.40.17. client\_disallowed (ID: 04700061)**

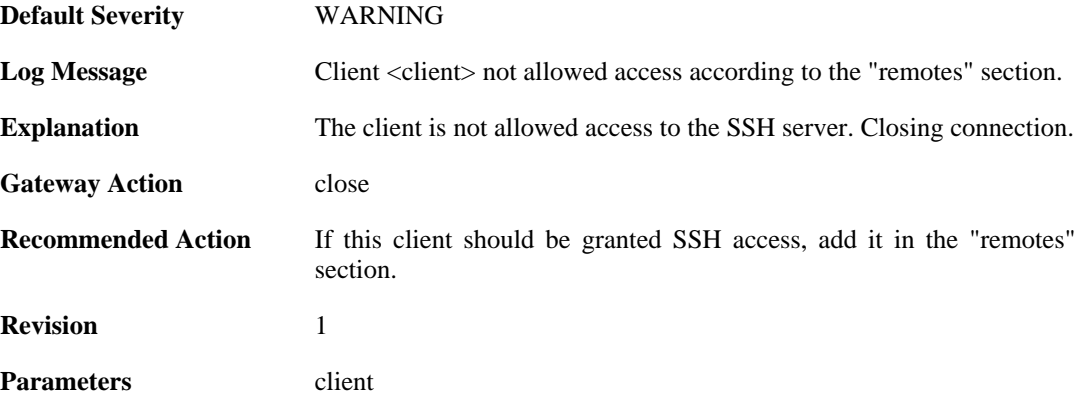

### **2.40.18. ssh\_force\_conn\_close (ID: 04700105)**

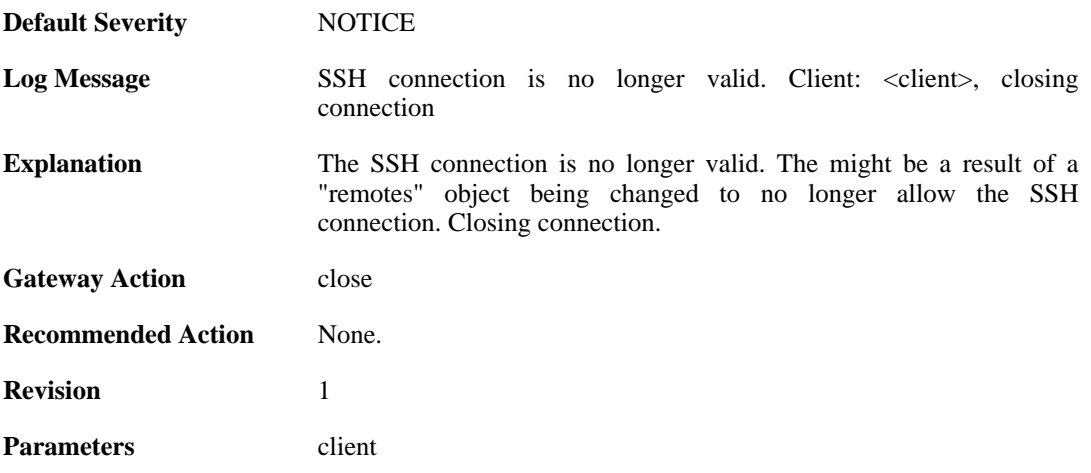

# **2.40.19. scp\_failed\_not\_admin (ID: 04704000)**

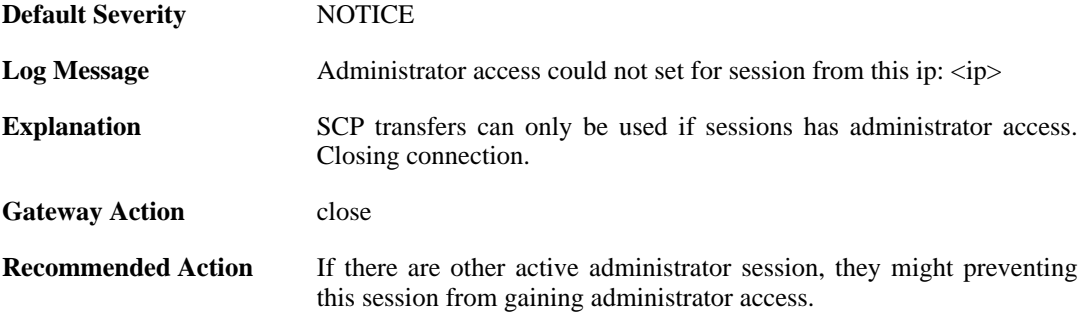

**Revision** 1 **Parameters** ip

# **2.41. SSLVPN**

These log messages refer to the **SSLVPN (SSLVPN events.)** category.

#### **2.41.1. sslvpn\_session\_created (ID: 06300010)**

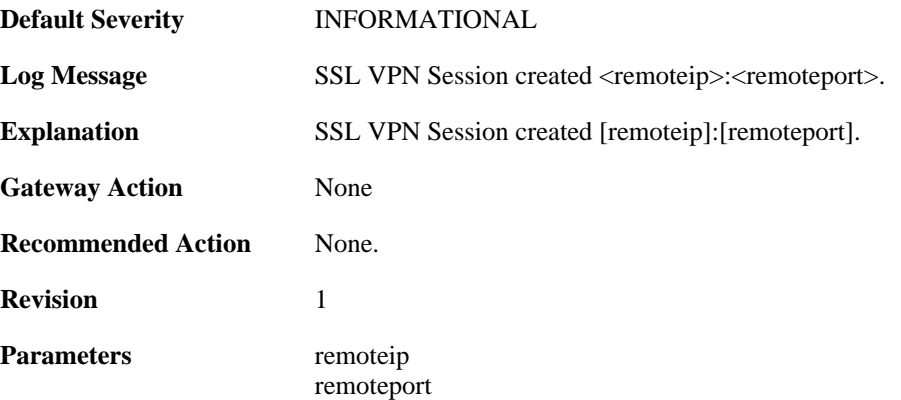

### **2.41.2. sslvpn\_session\_closed (ID: 06300011)**

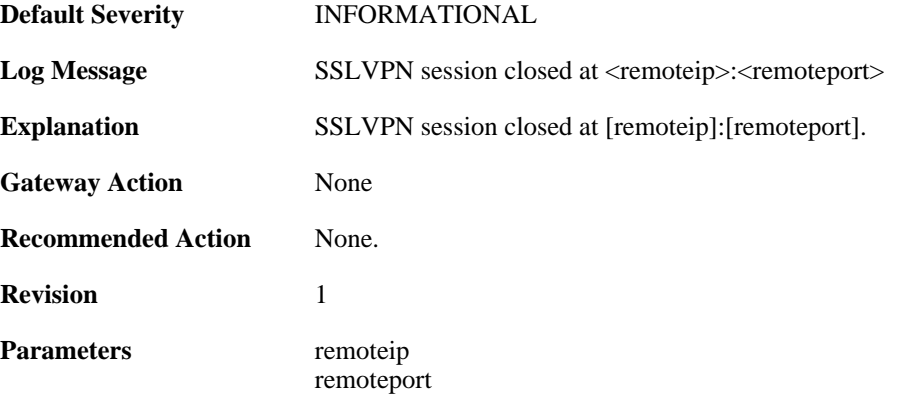

#### **2.41.3. sslvpn\_max\_sessions\_reached (ID: 06300012)**

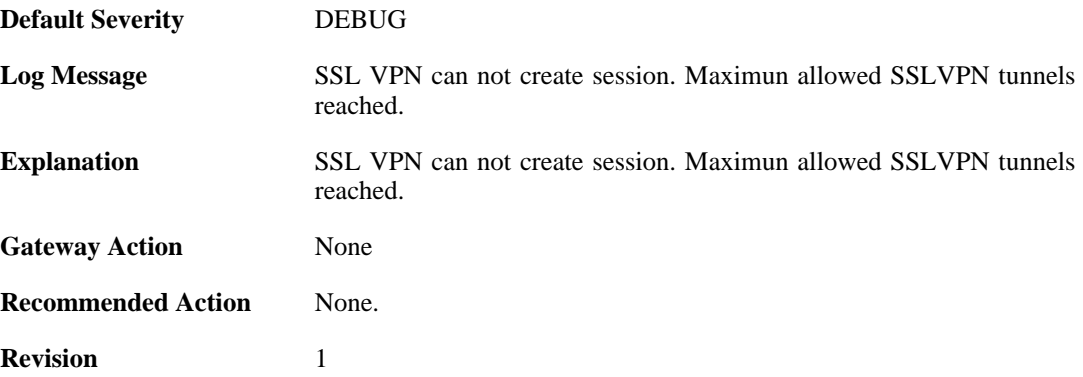

#### **2.41.4. sslvpn\_connection\_disallowed (ID: 06300203)**

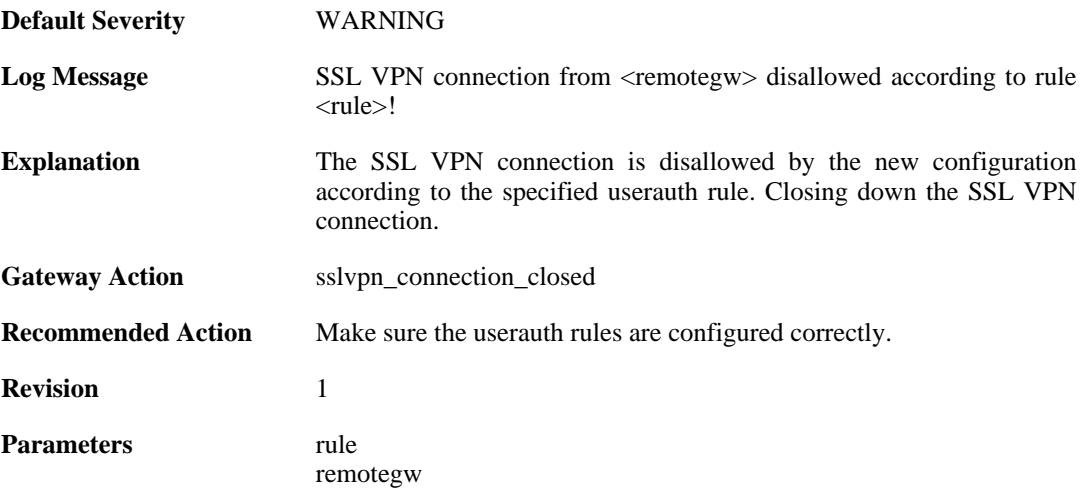

#### **2.41.5. unknown\_sslvpn\_auth\_source (ID: 06300204)**

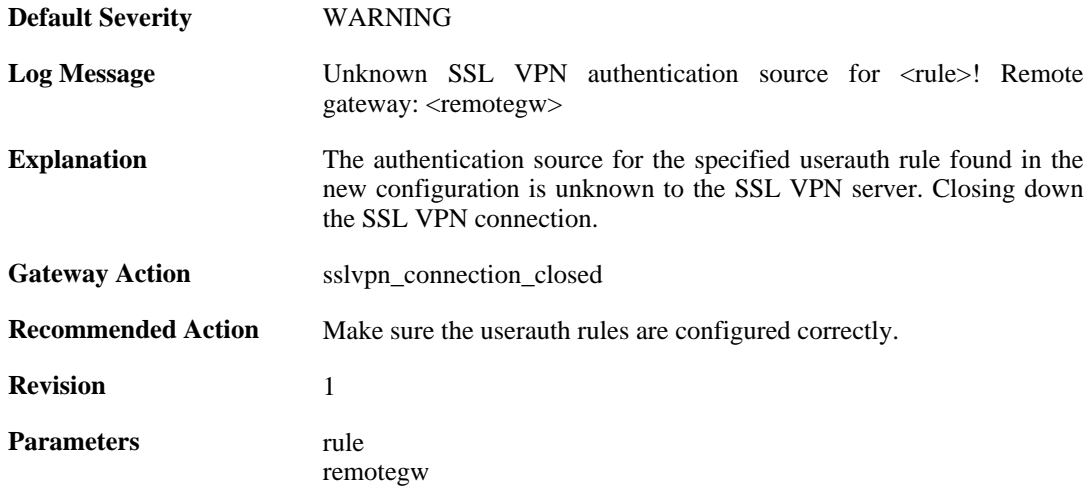

#### **2.41.6. user\_disconnected (ID: 06300205)**

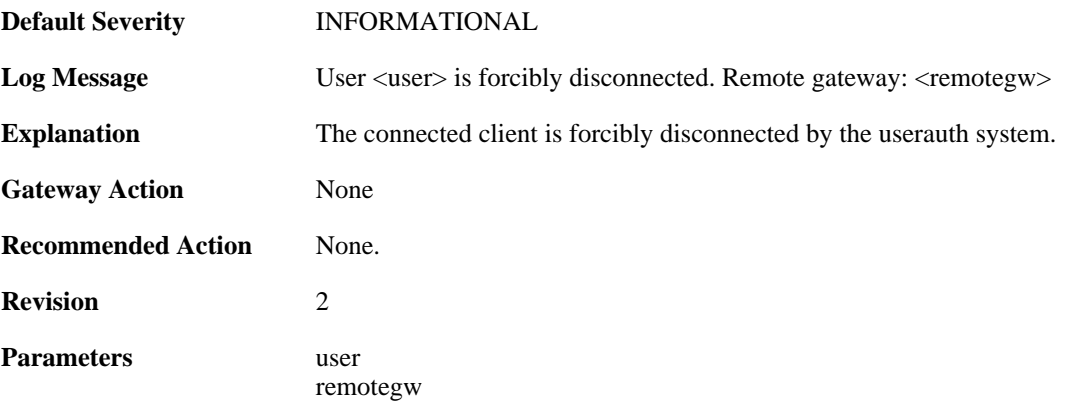

### **2.41.7. sslvpn\_connection\_disallowed (ID: 06300224)**

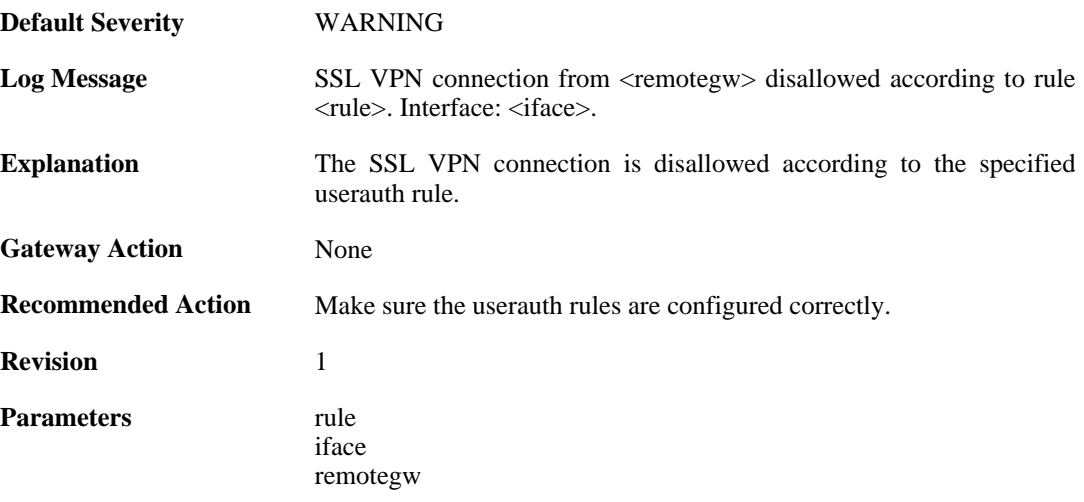

### **2.41.8. unknown\_sslvpn\_auth\_source (ID: 06300225)**

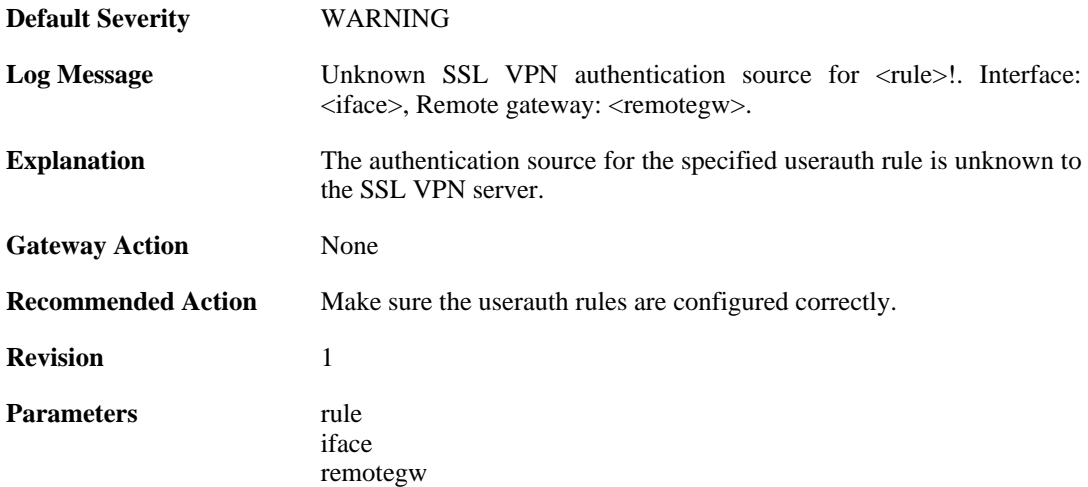

### **2.41.9. sslvpn\_no\_userauth\_rule\_found (ID: 06300226)**

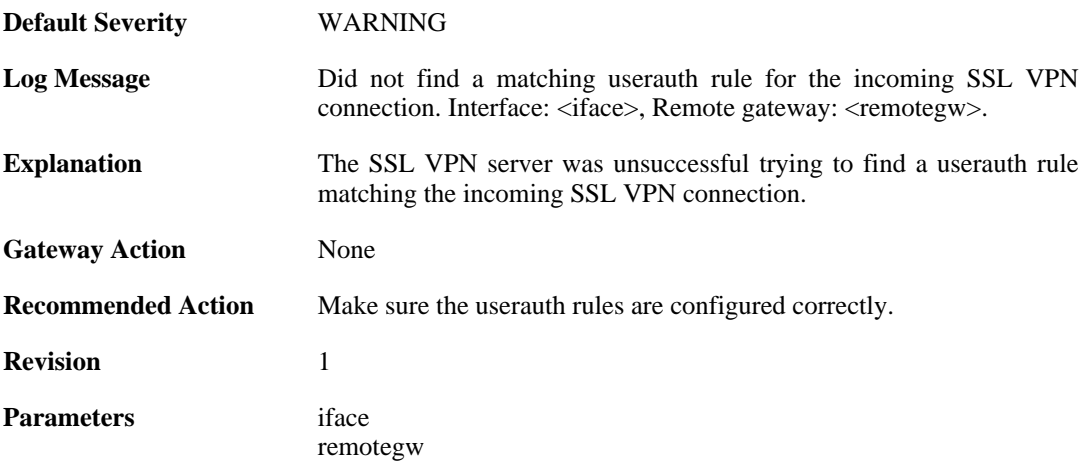

# **2.42. SYSTEM**

These log messages refer to the **SYSTEM (System-wide events: startup, shutdown, etc..)** category.

### **2.42.1. demo\_expired (ID: 03200020)**

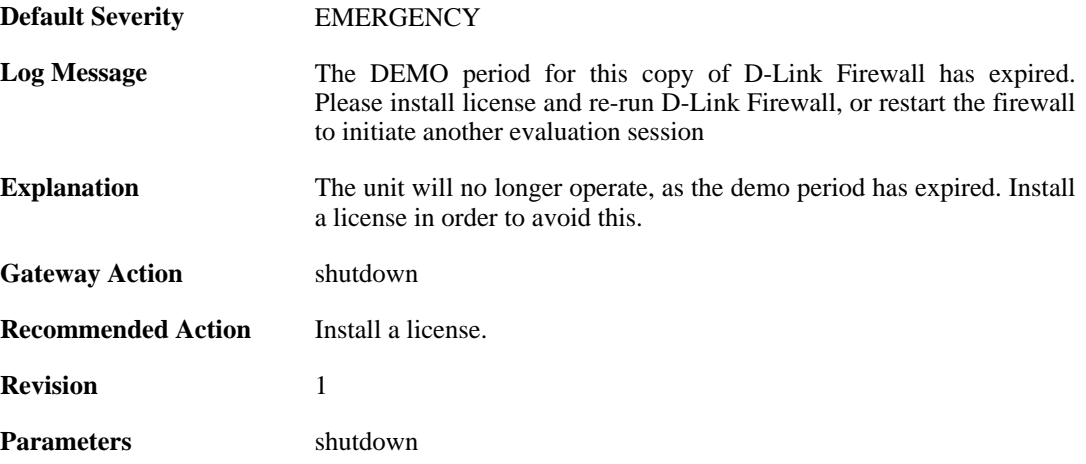

### **2.42.2. demo\_mode (ID: 03200021)**

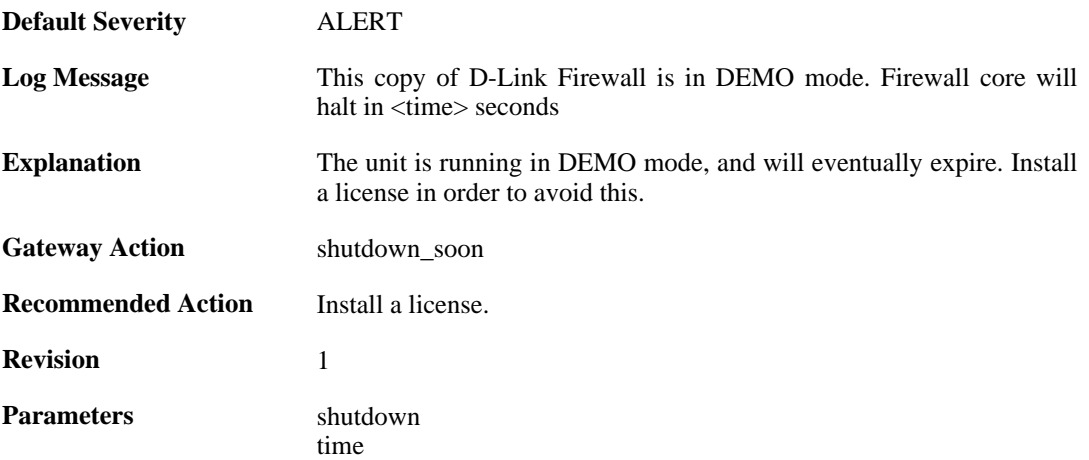

#### **2.42.3. reset\_clock (ID: 03200100)**

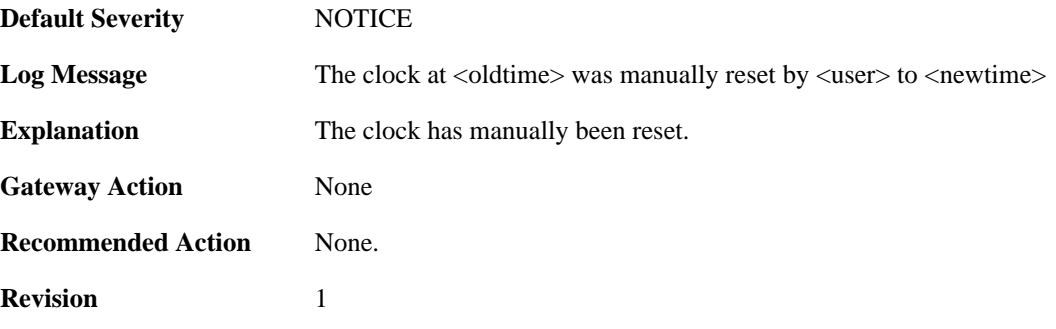

**Parameters** oldtime

newtime user

### **2.42.4. reset\_clock (ID: 03200101)**

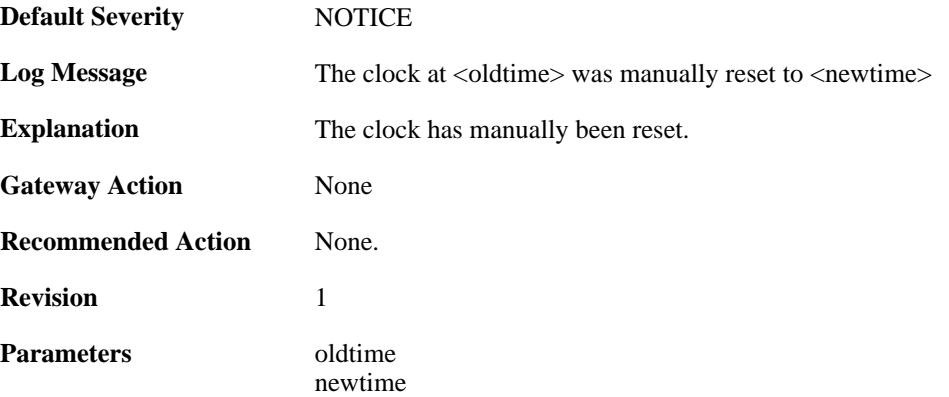

#### **2.42.5. invalid\_ip\_match\_access\_section (ID: 03200110)**

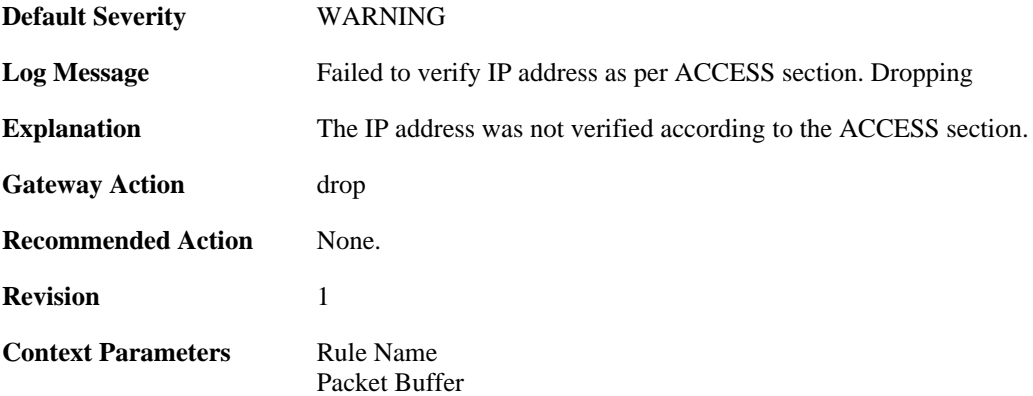

#### **2.42.6. nitrox2\_watchdog\_triggered (ID: 03200207)**

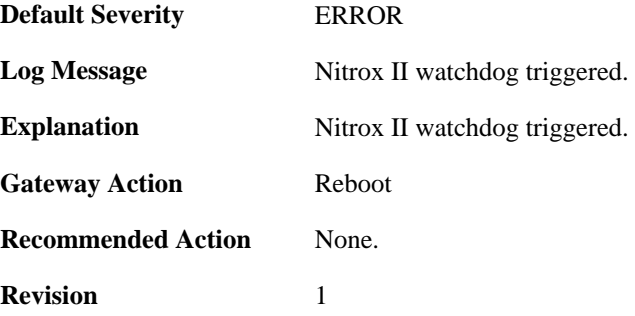

#### **2.42.7. nitrox2\_restarted (ID: 03200208)**

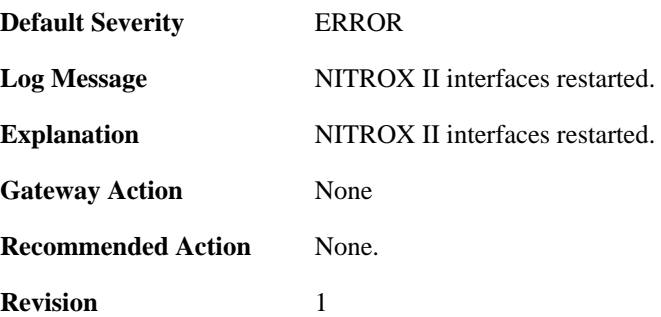

#### **2.42.8. hardware\_watchdog\_initialized (ID: 03200260)**

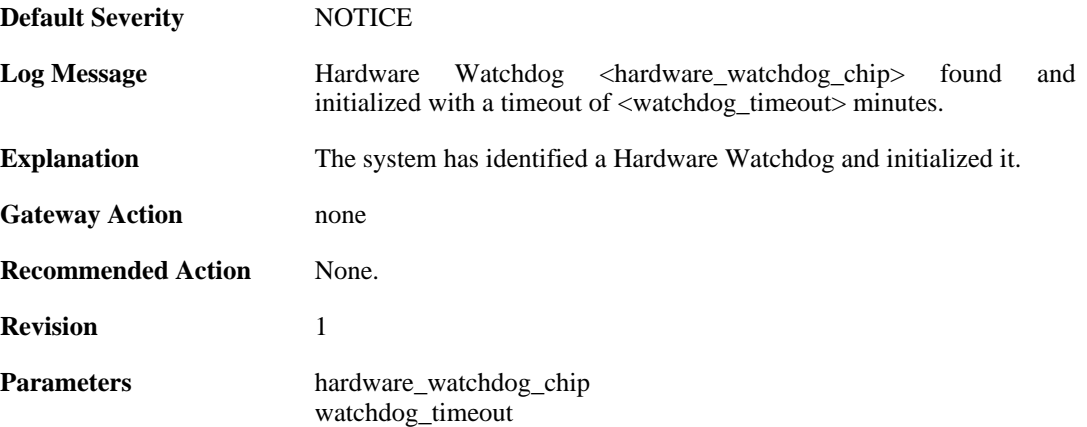

### **2.42.9. port\_bind\_failed (ID: 03200300)**

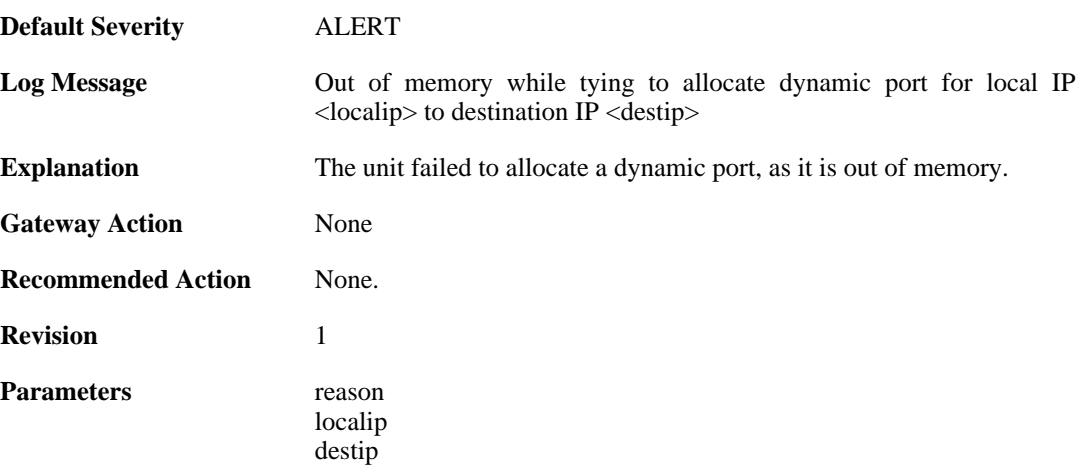

### **2.42.10. port\_bind\_failed (ID: 03200301)**

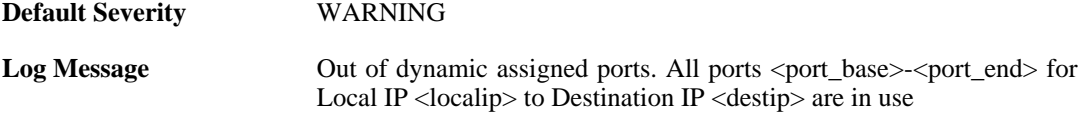

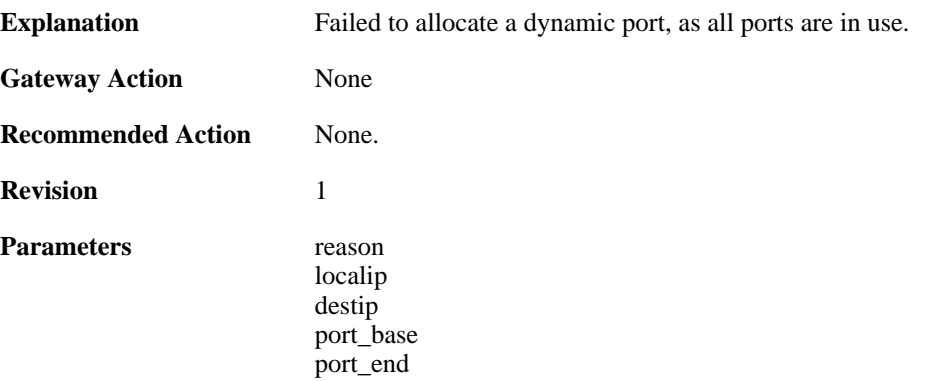

#### **2.42.11. port\_hlm\_conversion (ID: 03200302)**

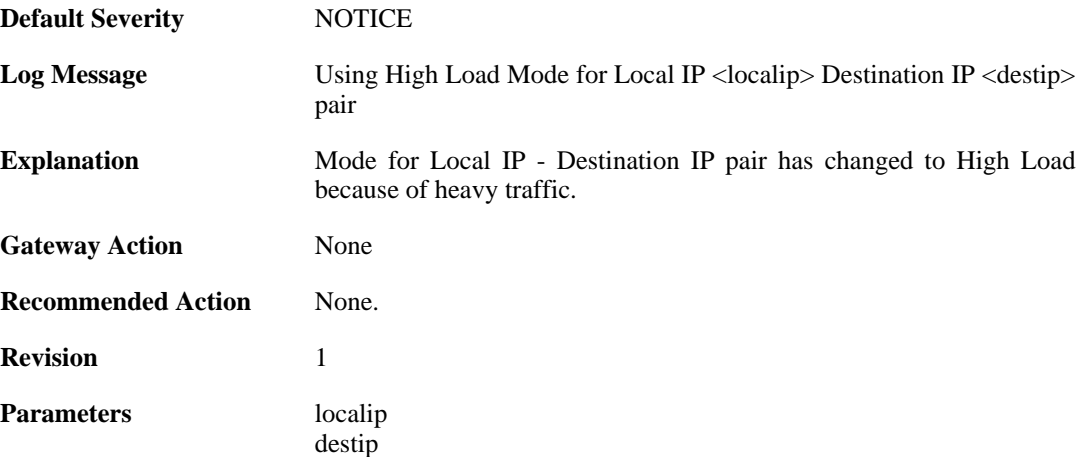

### **2.42.12. port\_llm\_conversion (ID: 03200303)**

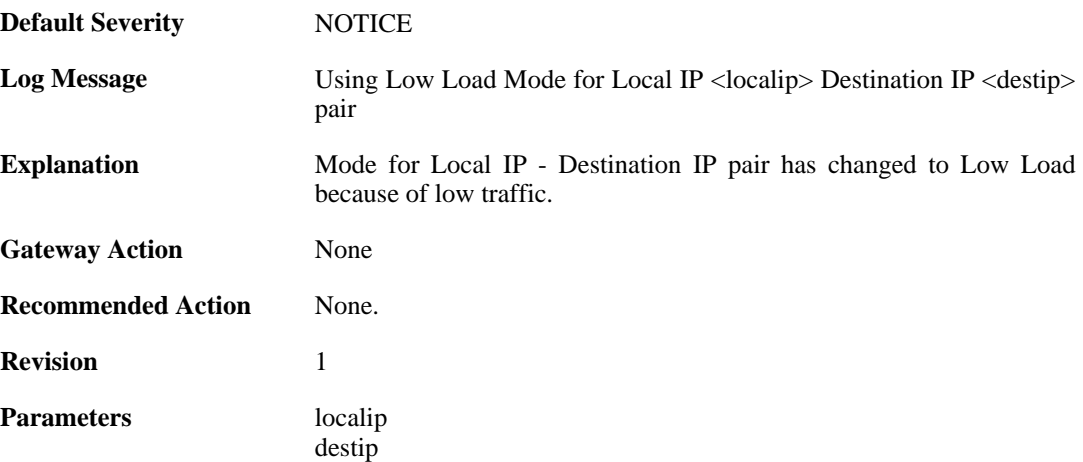

#### **2.42.13. log\_messages\_lost\_due\_to\_throttling (ID: 03200400)**

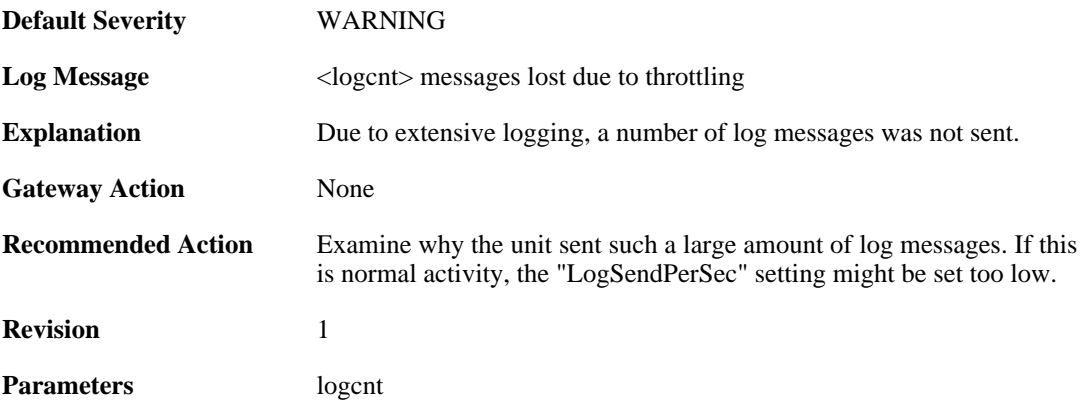

#### **2.42.14. log\_messages\_lost\_due\_to\_log\_buffer\_exhaust (ID: 03200401)**

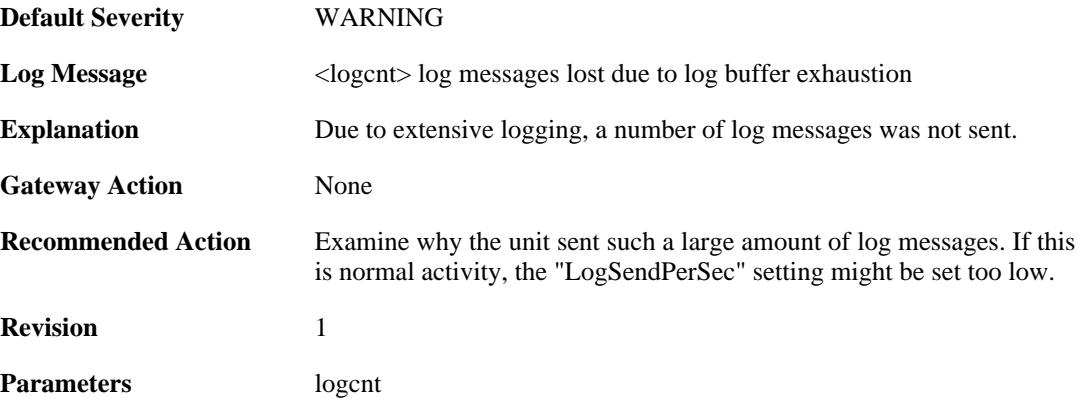

#### **2.42.15. ssl\_encryption\_failed (ID: 03200450)**

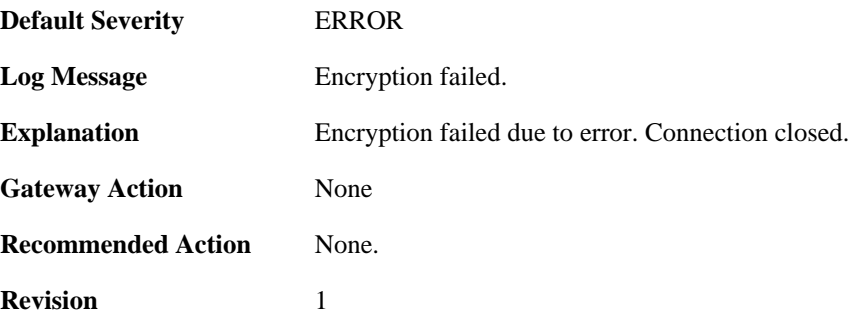

#### **2.42.16. bidir\_fail (ID: 03200600)**

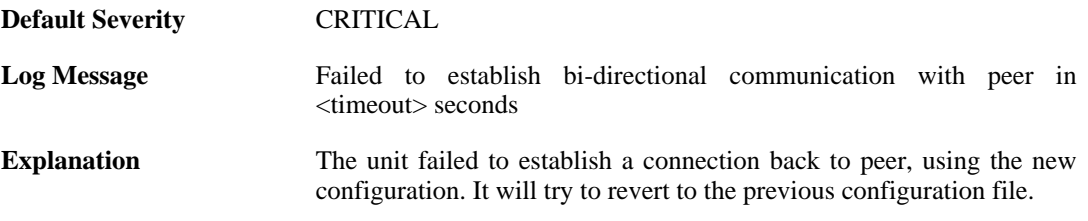

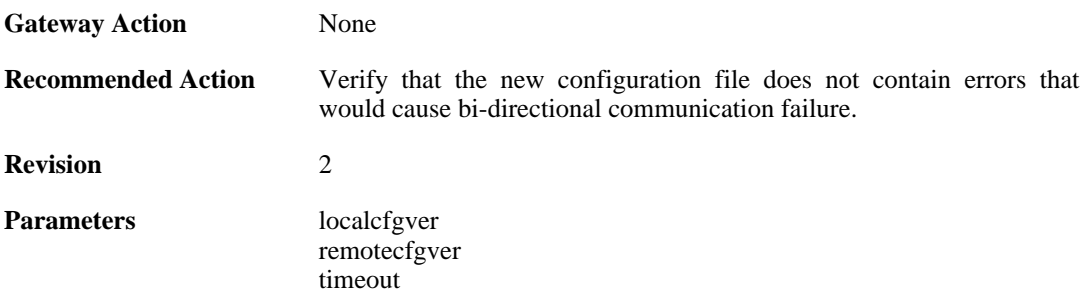

# **2.42.17. disk\_cannot\_remove\_file (ID: 03200601)**

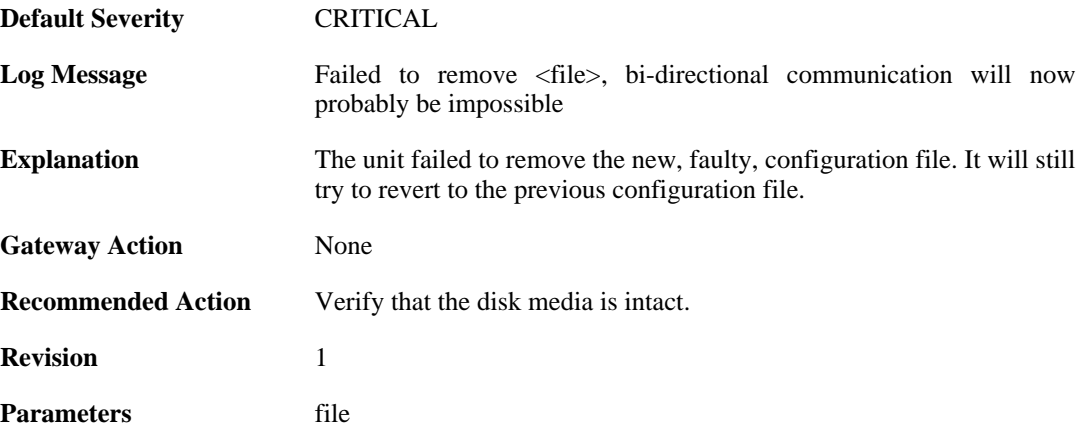

### **2.42.18. file\_open\_failed (ID: 03200602)**

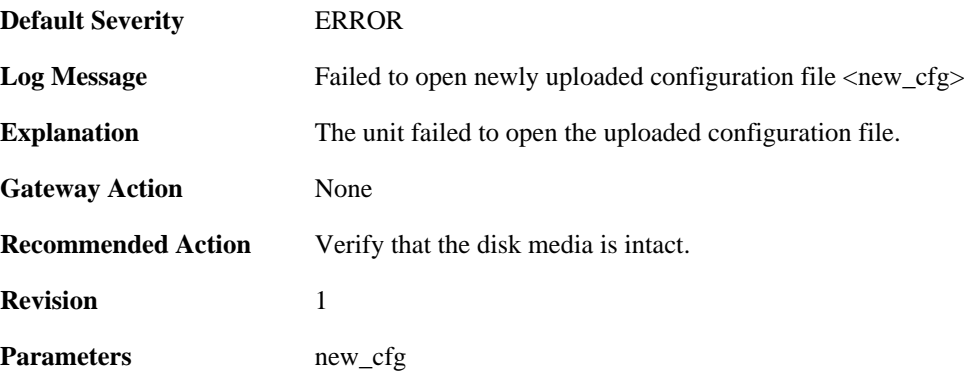

### **2.42.19. disk\_cannot\_remove (ID: 03200603)**

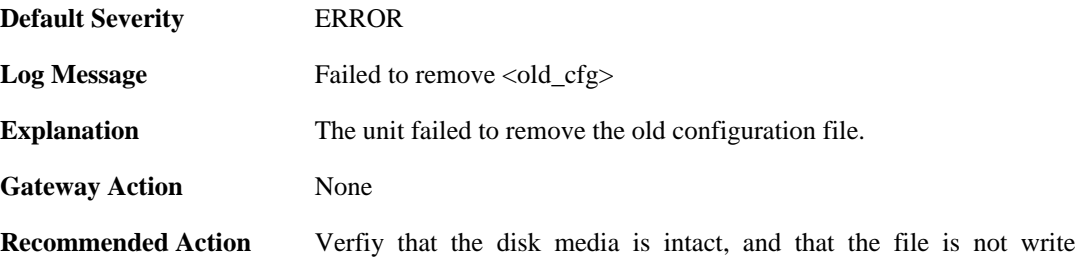

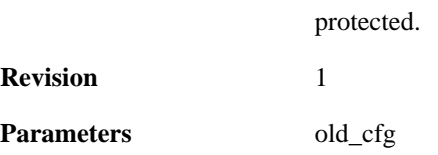

#### **2.42.20. disk\_cannot\_rename (ID: 03200604)**

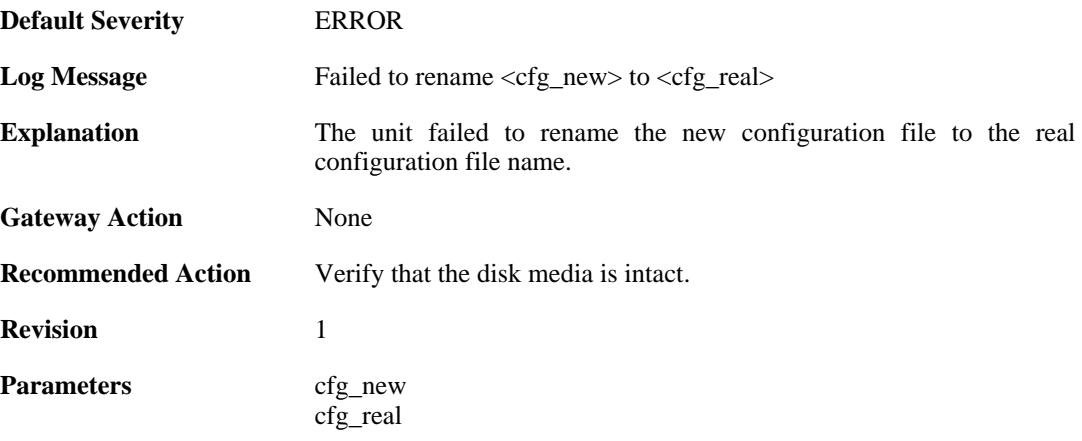

### **2.42.21. cfg\_switch\_fail (ID: 03200605)**

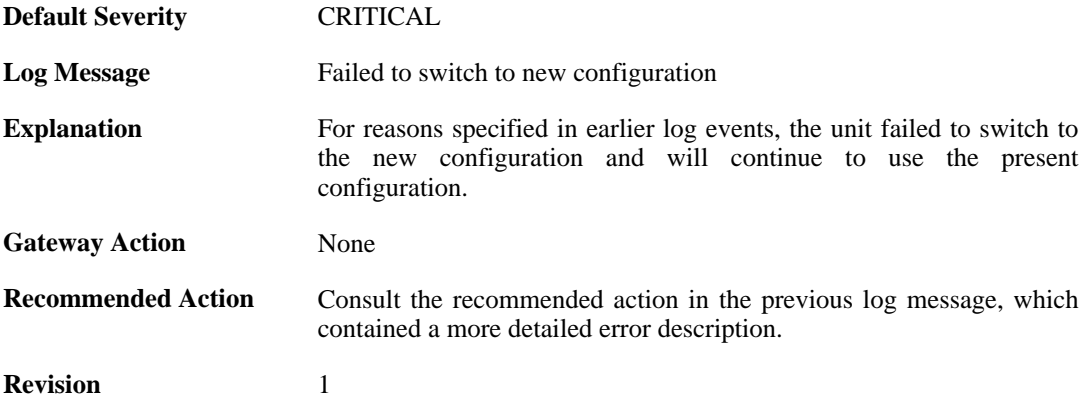

#### **2.42.22. core\_switch\_fail (ID: 03200606)**

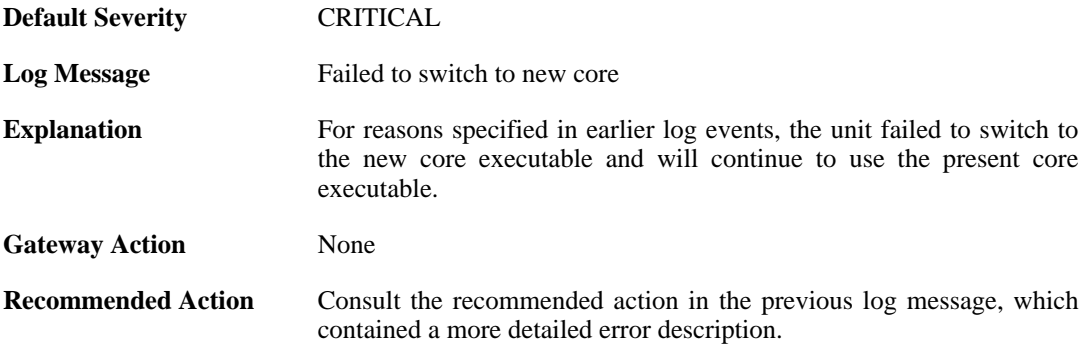

**Revision** 1

### **2.42.23. bidir\_ok (ID: 03200607)**

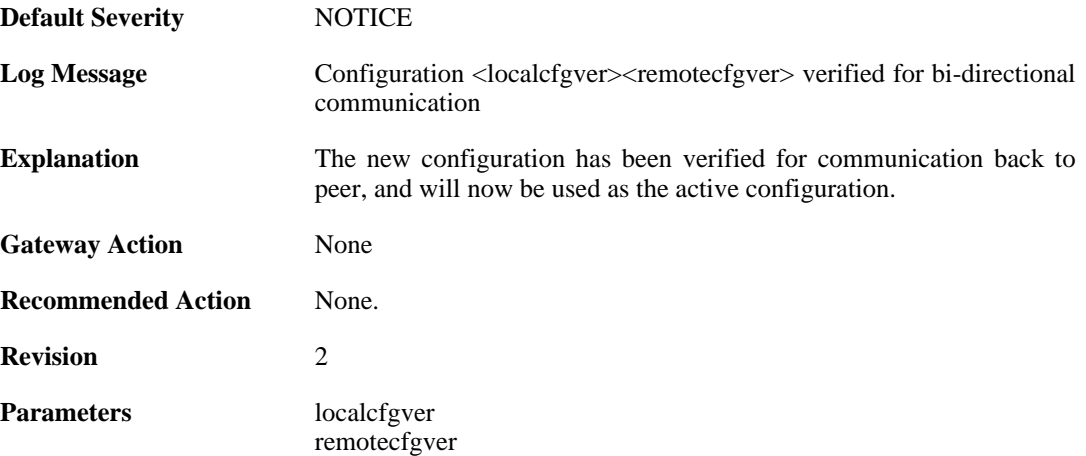

### **2.42.24. shutdown (ID: 03201000)**

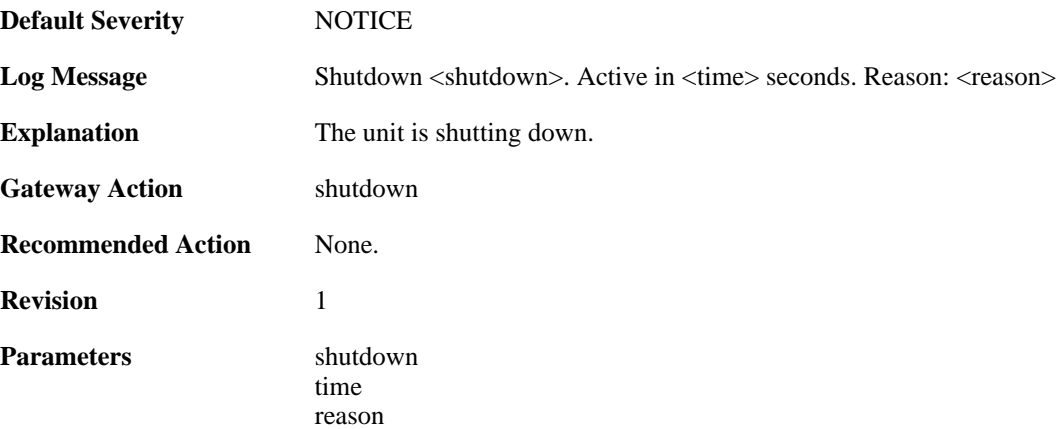

### **2.42.25. shutdown (ID: 03201010)**

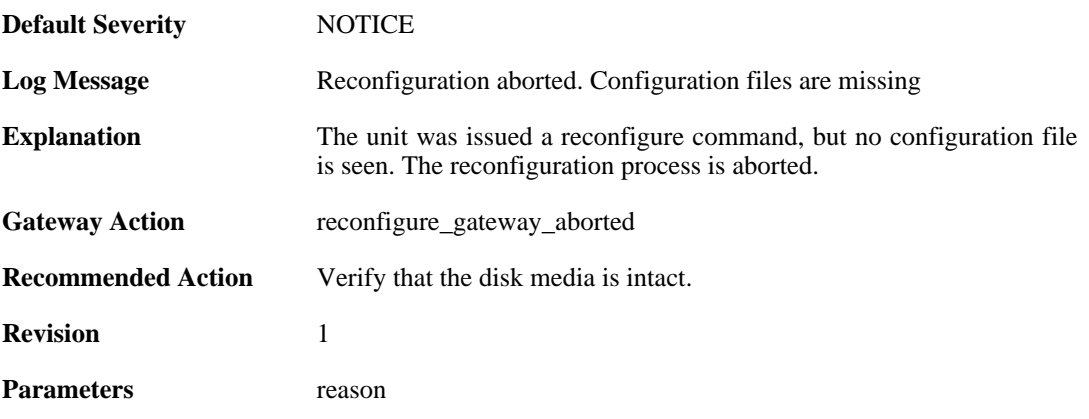

### **2.42.26. shutdown (ID: 03201011)**

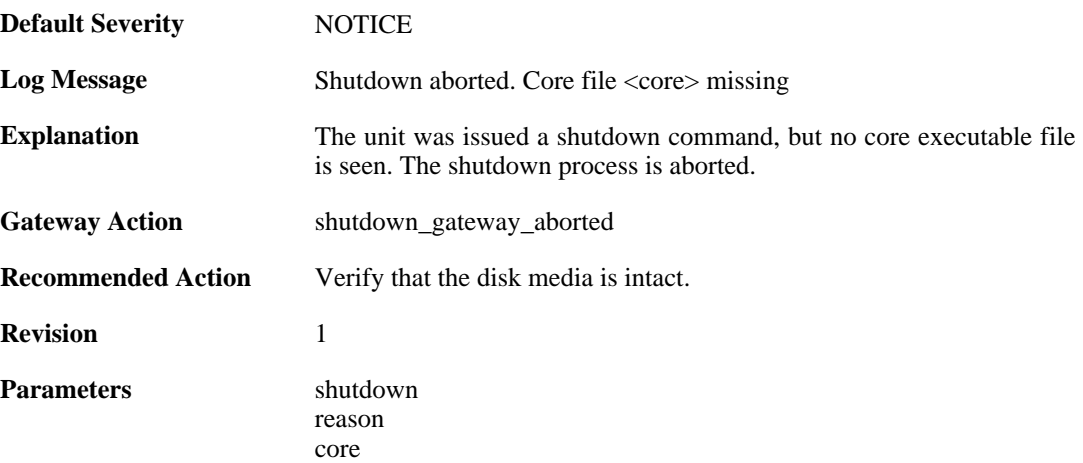

# **2.42.27. config\_activation (ID: 03201020)**

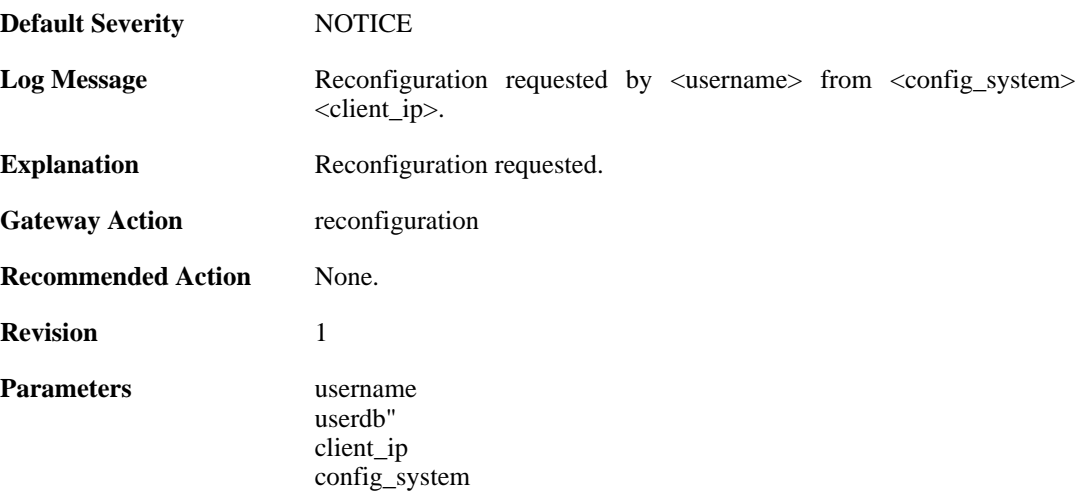

# **2.42.28. reconfiguration (ID: 03201021)**

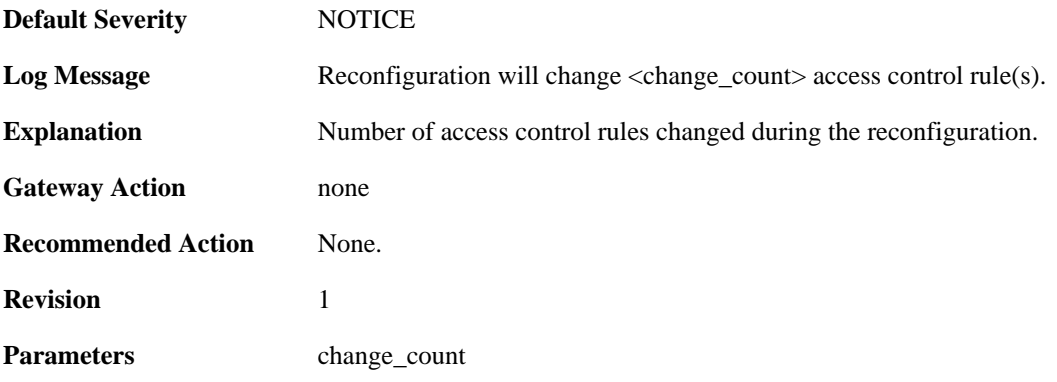

# **2.42.29. startup\_normal (ID: 03202000)**

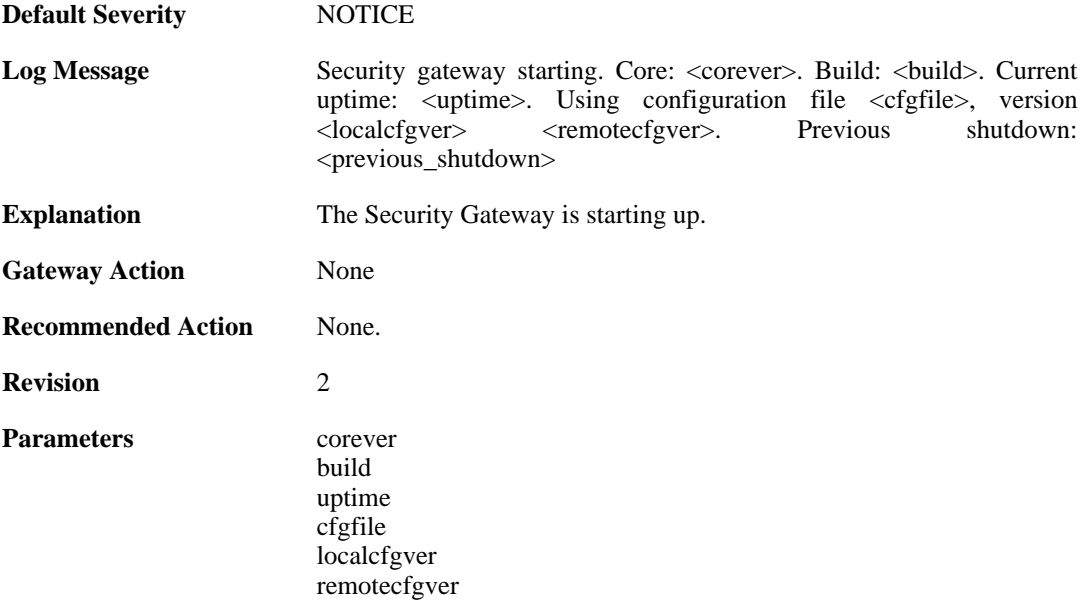

previous\_shutdown

### **2.42.30. startup\_echo (ID: 03202001)**

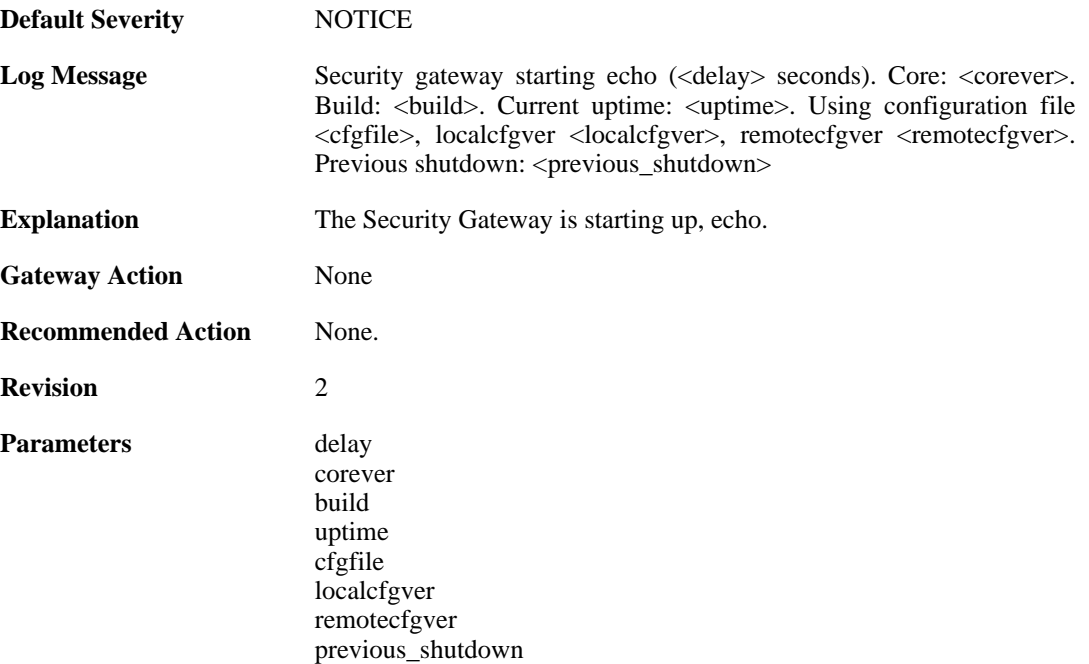

### **2.42.31. shutdown (ID: 03202500)**

**Default Severity** [NOTICE](#page-34-0)

Log Message Shutdown <shutdown>

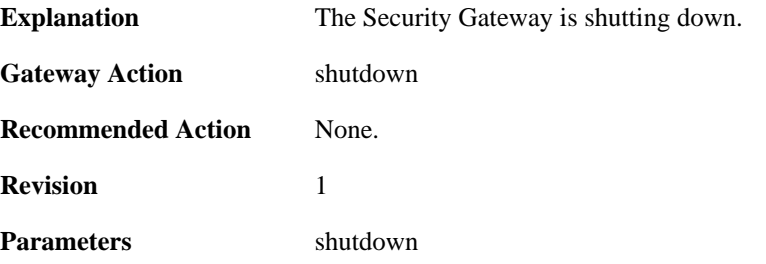

# **2.42.32. admin\_login (ID: 03203000)**

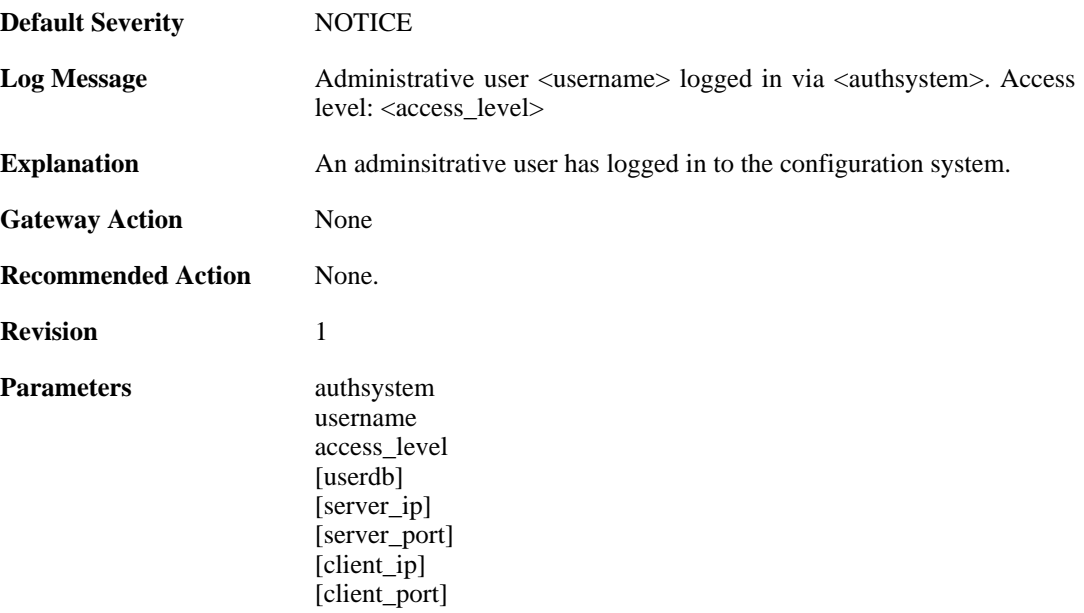

# **2.42.33. admin\_logout (ID: 03203001)**

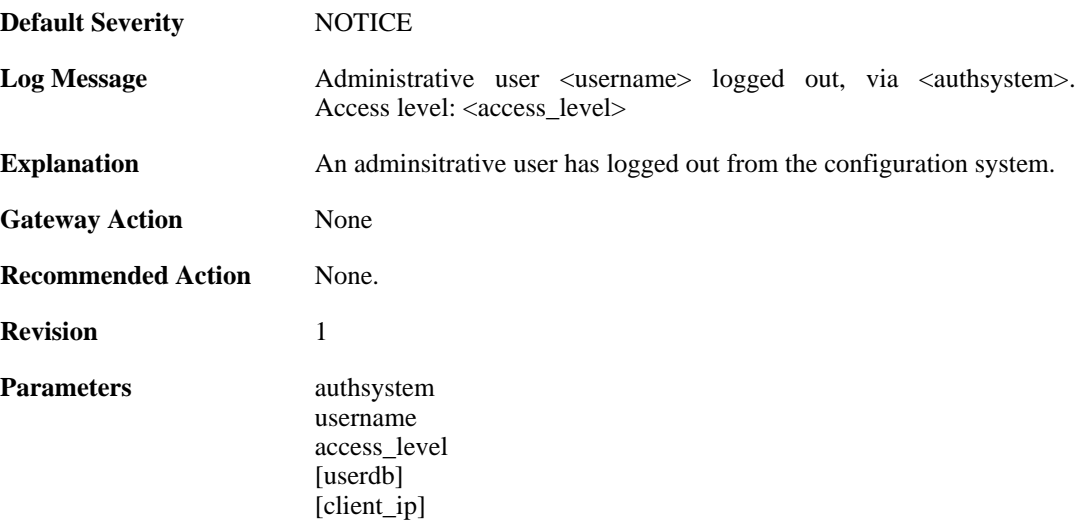

# **2.42.34. admin\_login\_failed (ID: 03203002)**

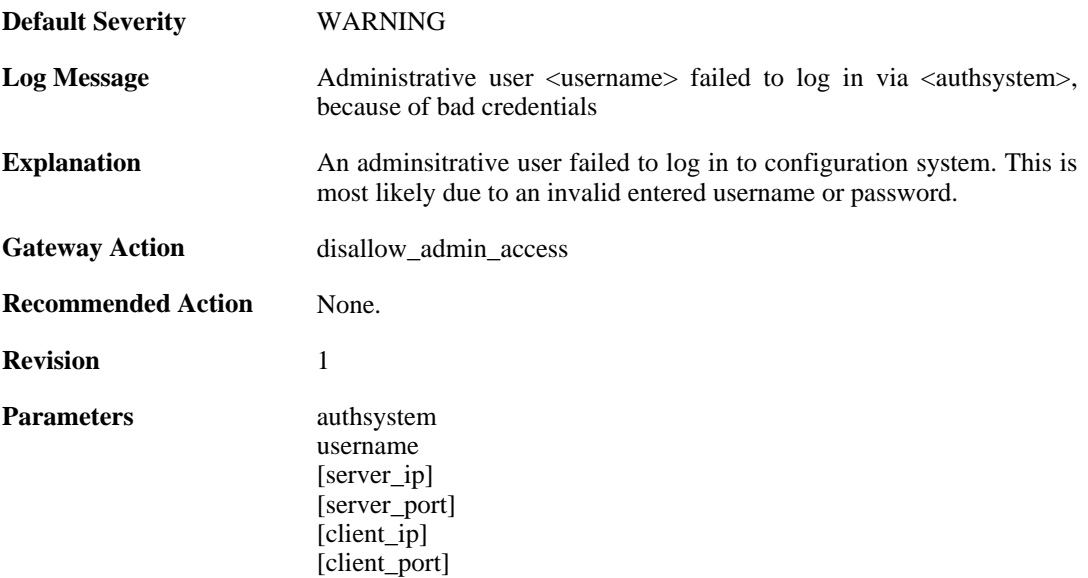

# **2.42.35. sslvpnuser\_login (ID: 03203004)**

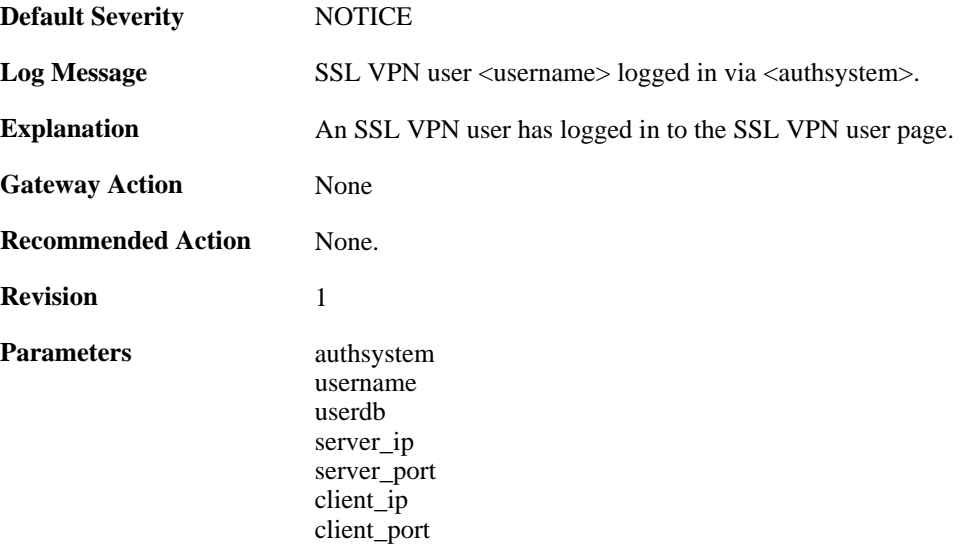

### **2.42.36. activate\_changes\_failed (ID: 03204000)**

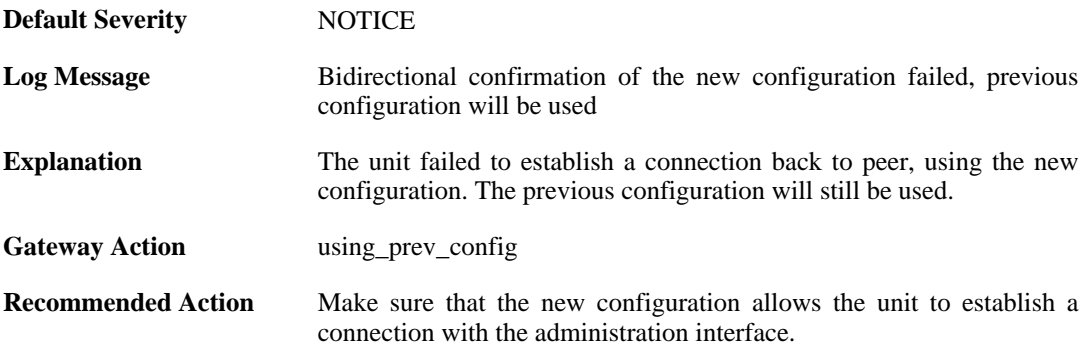

**Revision** 1

**Parameters** authsystem

### **2.42.37. accept\_configuration (ID: 03204001)**

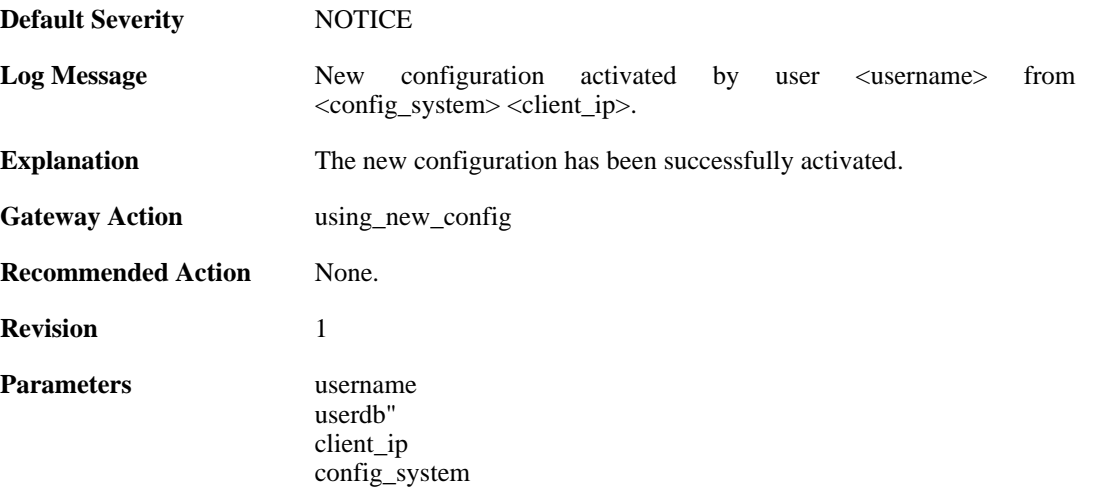

#### **2.42.38. reject\_configuration (ID: 03204002)**

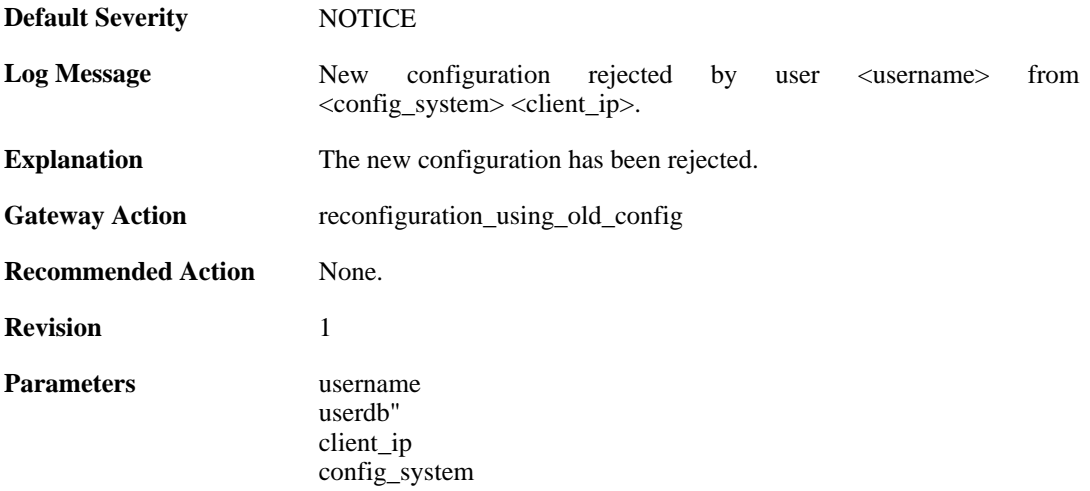

#### **2.42.39. date\_time\_modified (ID: 03205000)**

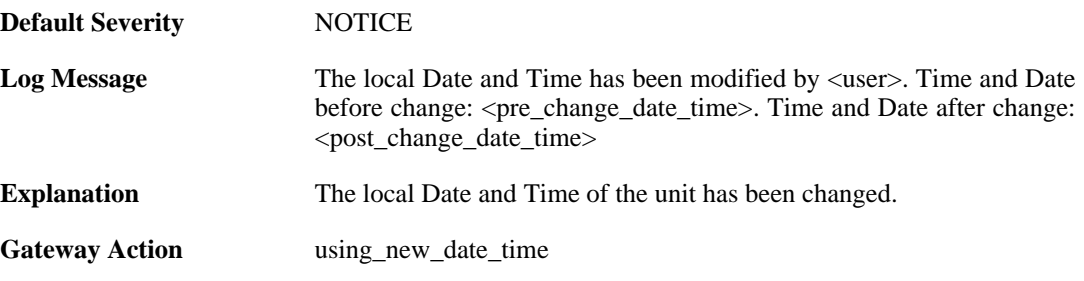

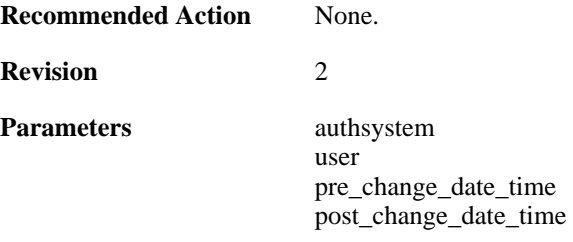

### **2.42.40. admin\_timeout (ID: 03206000)**

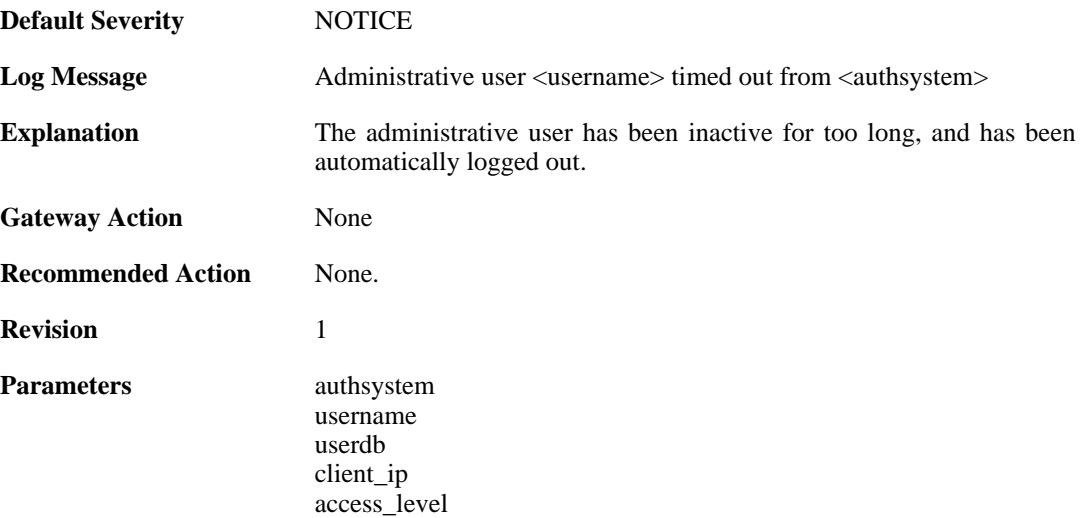

### **2.42.41. admin\_login\_group\_mismatch (ID: 03206001)**

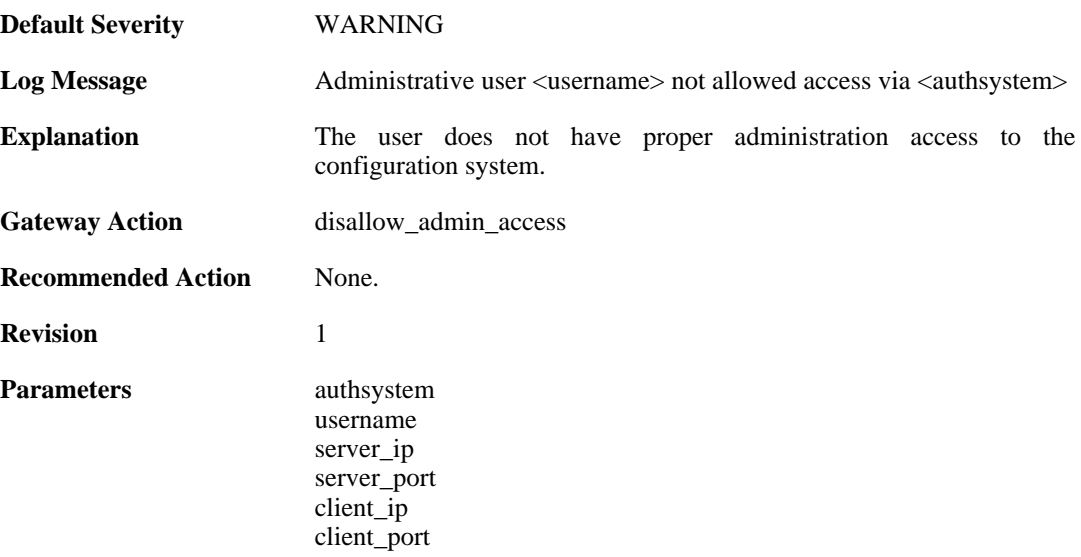

### **2.42.42. admin\_login\_internal\_error (ID: 03206002)**

**Default Severity** [WARNING](#page-34-0)
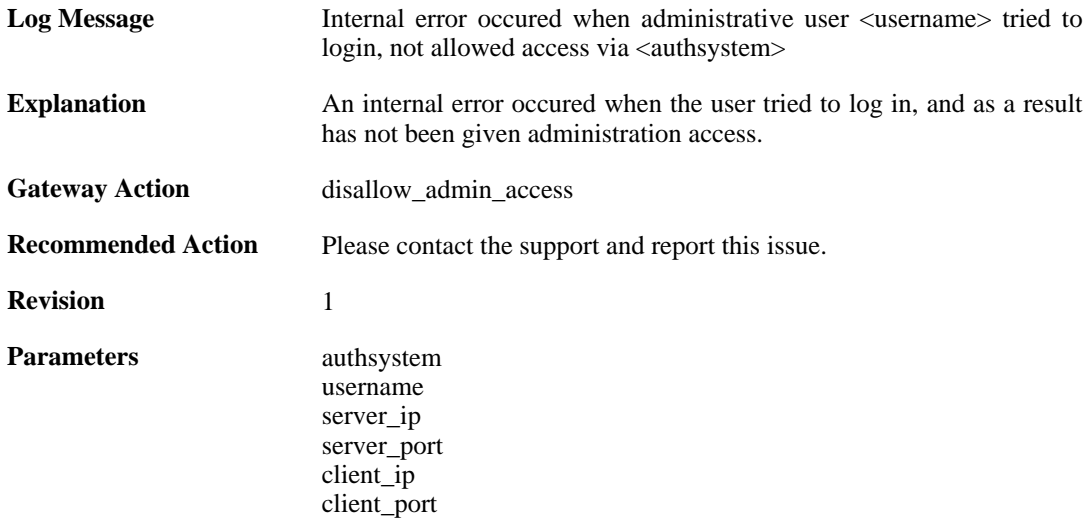

# **2.43. TCP\_FLAG**

These log messages refer to the **TCP\_FLAG (Events concerning the TCP header flags)** category.

## **2.43.1. tcp\_flags\_set (ID: 03300001)**

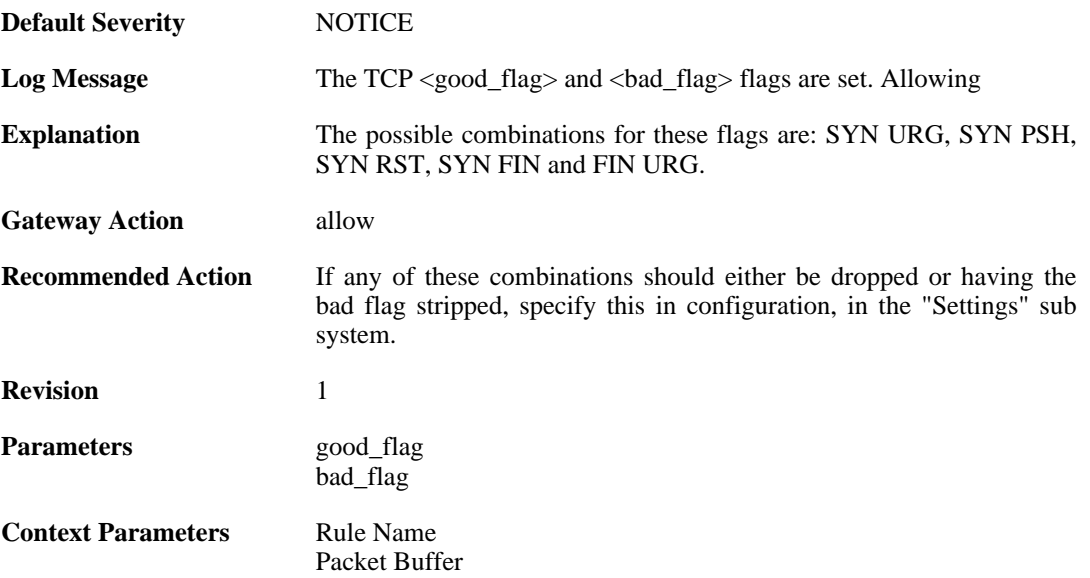

#### **2.43.2. tcp\_flags\_set (ID: 03300002)**

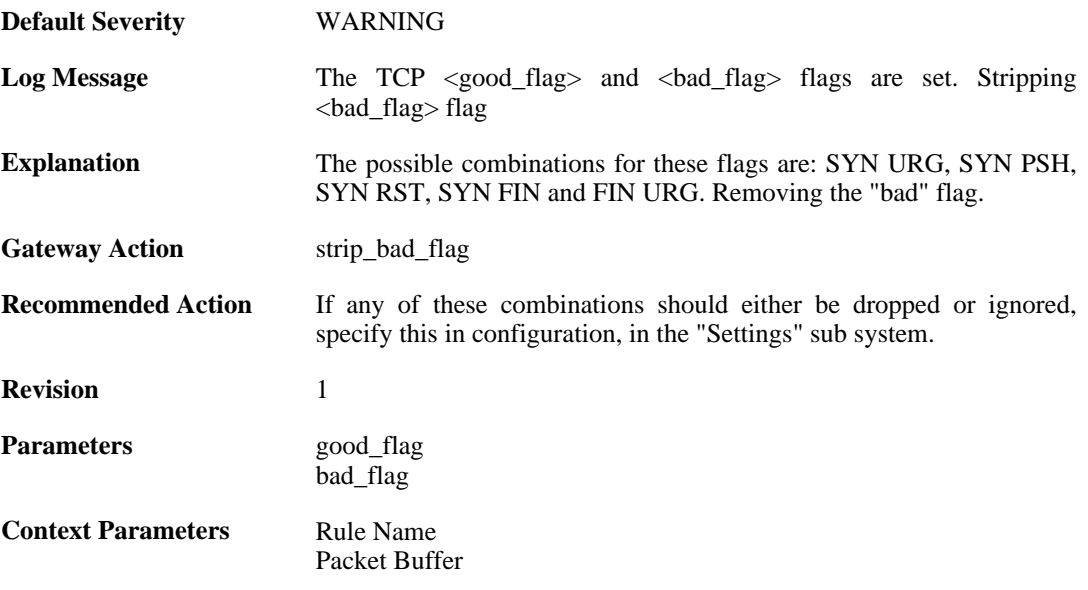

## **2.43.3. tcp\_flag\_set (ID: 03300003)**

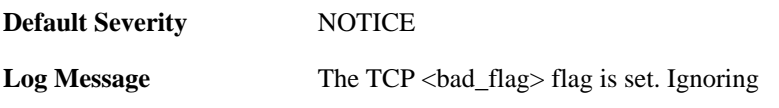

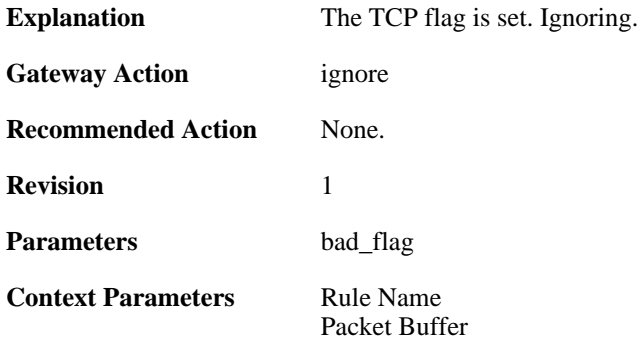

## **2.43.4. tcp\_flag\_set (ID: 03300004)**

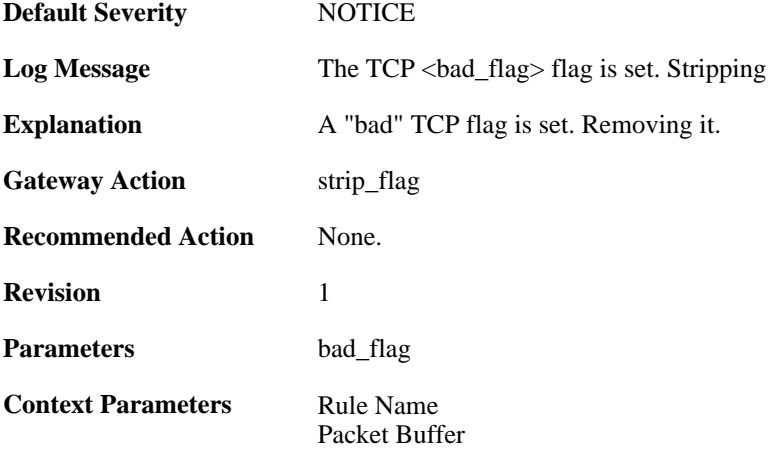

## **2.43.5. tcp\_null\_flags (ID: 03300005)**

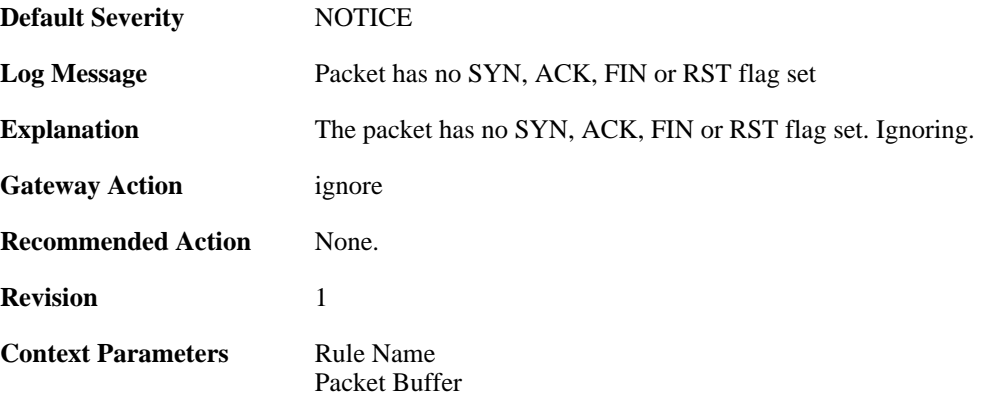

## **2.43.6. tcp\_flags\_set (ID: 03300008)**

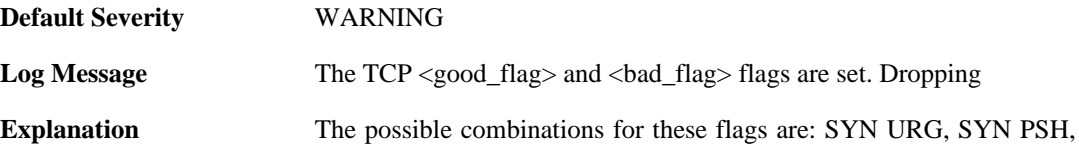

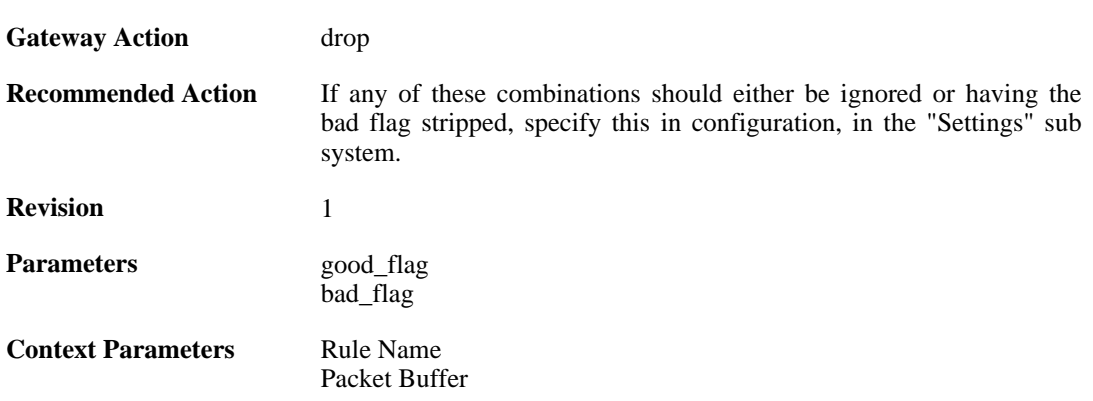

SYN RST, SYN FIN and FIN URG.

## **2.43.7. tcp\_flag\_set (ID: 03300009)**

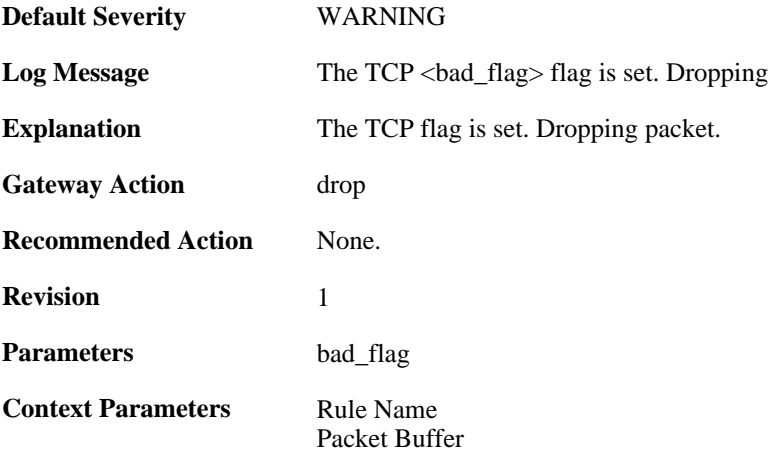

## **2.43.8. unexpected\_tcp\_flags (ID: 03300010)**

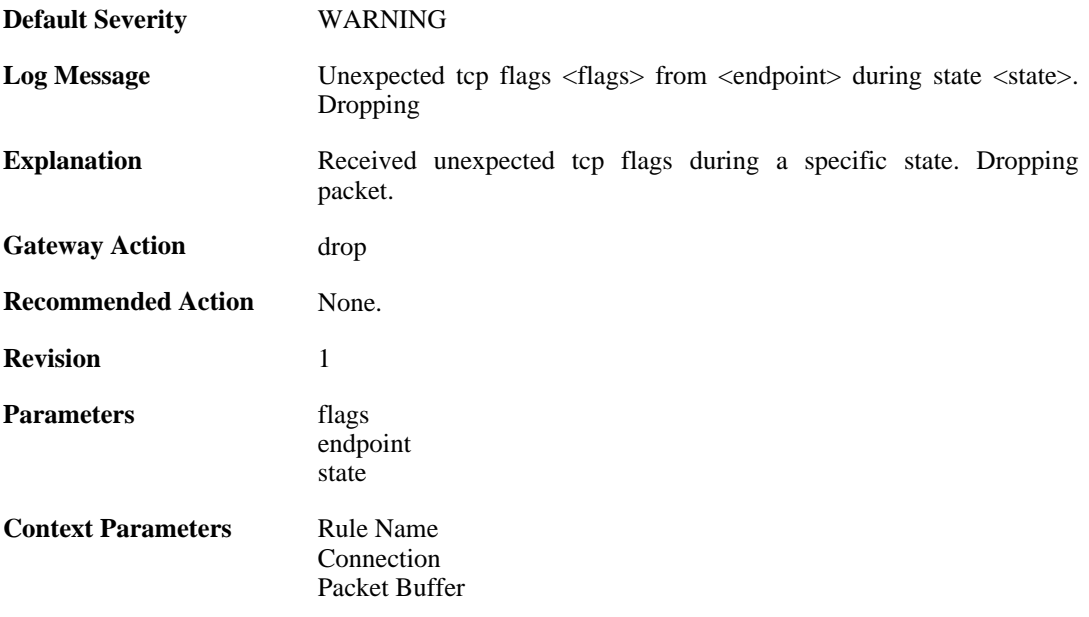

## **2.43.9. mismatched\_syn\_resent (ID: 03300011)**

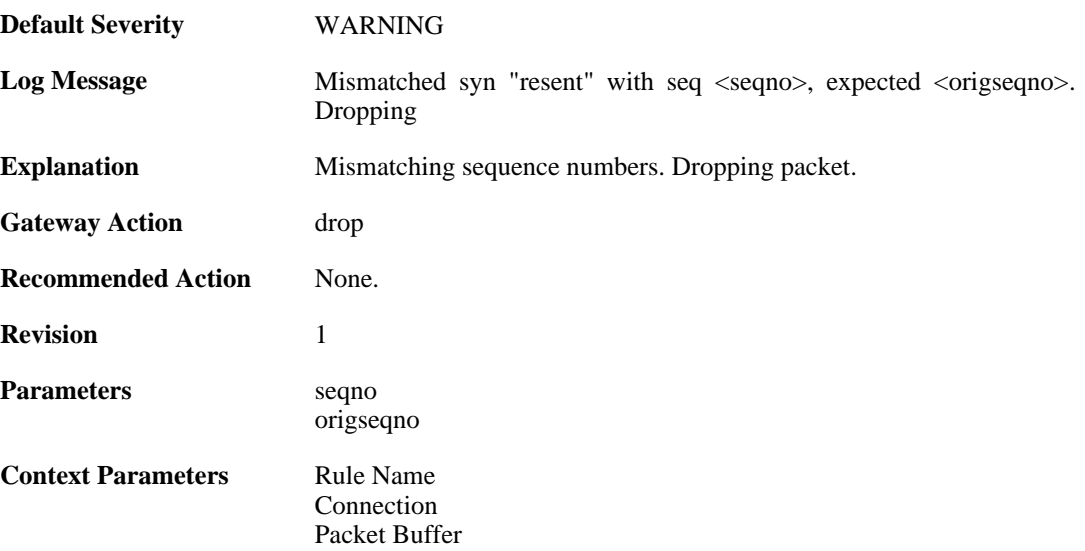

## **2.43.10. mismatched\_first\_ack\_seqno (ID: 03300012)**

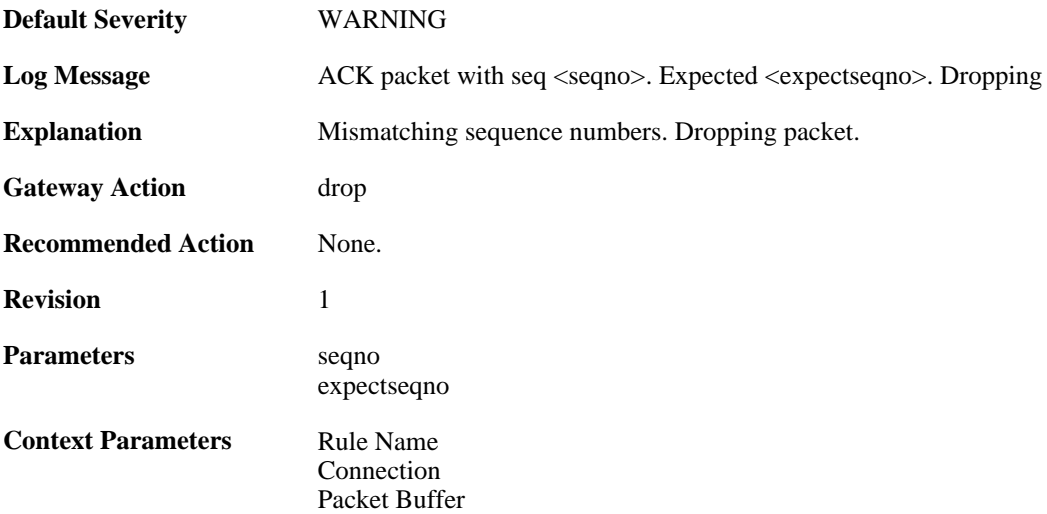

## **2.43.11. mismatched\_first\_ack\_seqno (ID: 03300013)**

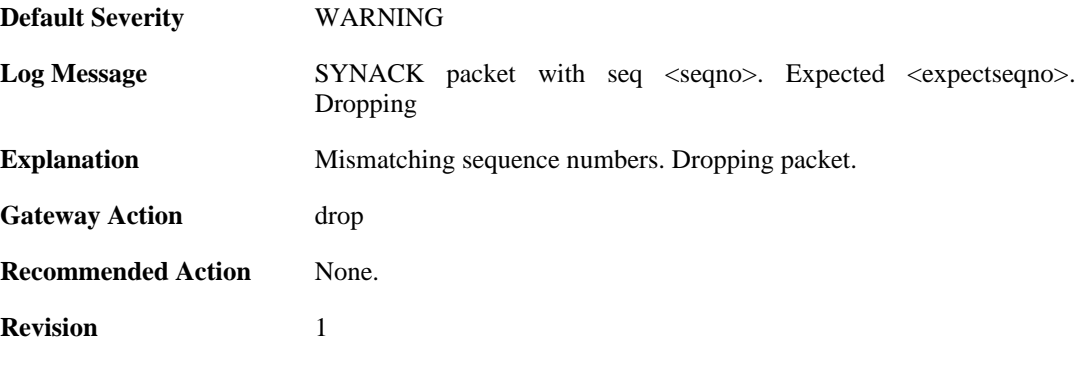

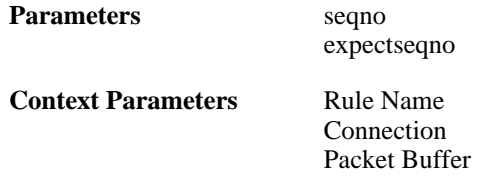

## **2.43.12. rst\_out\_of\_bounds (ID: 03300015)**

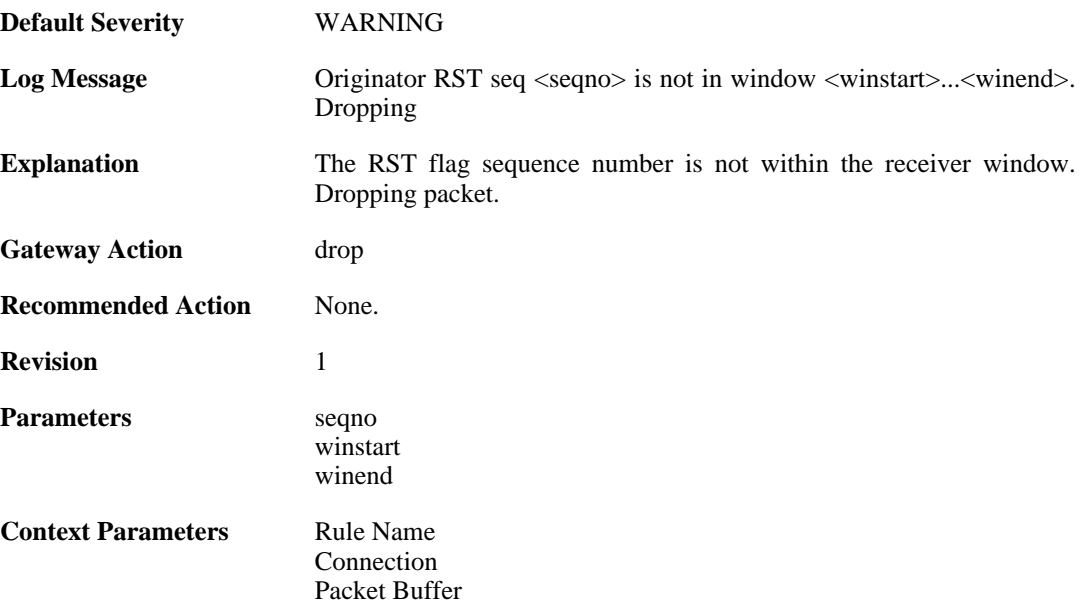

## **2.43.13. tcp\_seqno\_too\_low (ID: 03300016)**

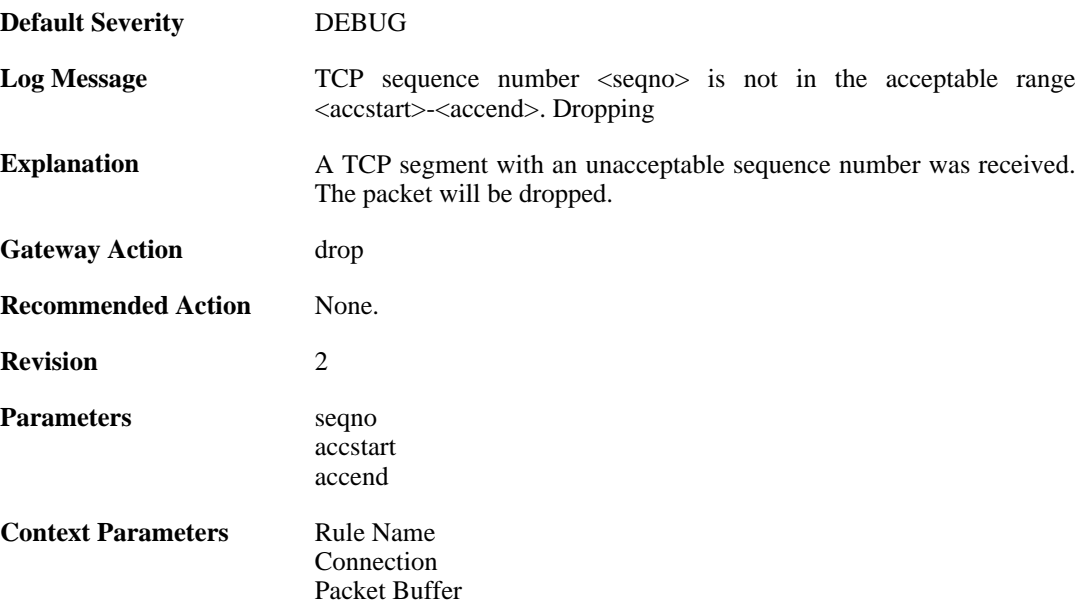

## **2.43.14. unacceptable\_ack (ID: 03300017)**

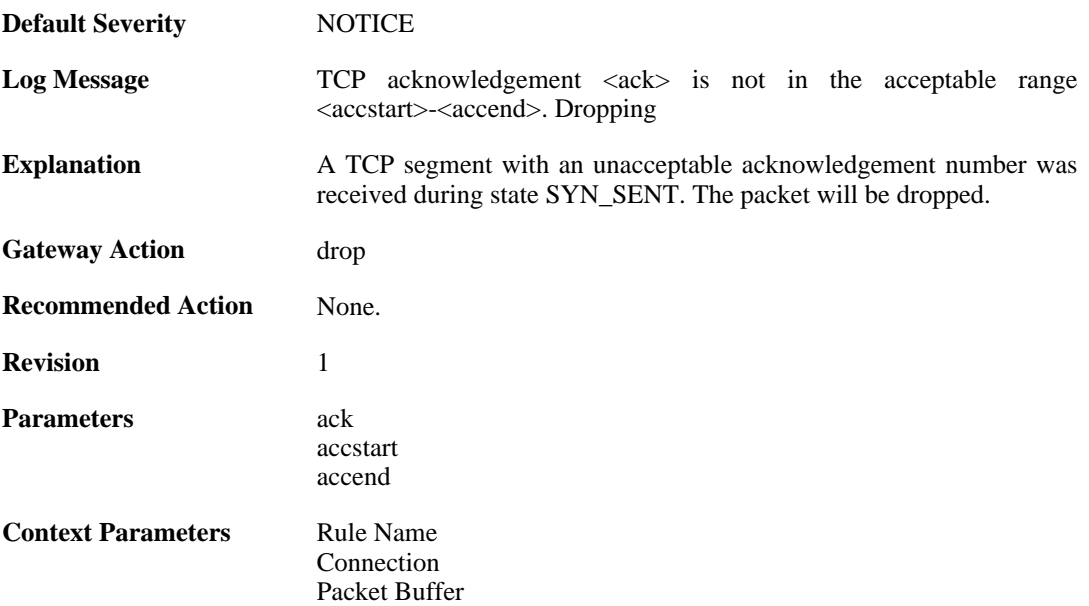

## **2.43.15. rst\_without\_ack (ID: 03300018)**

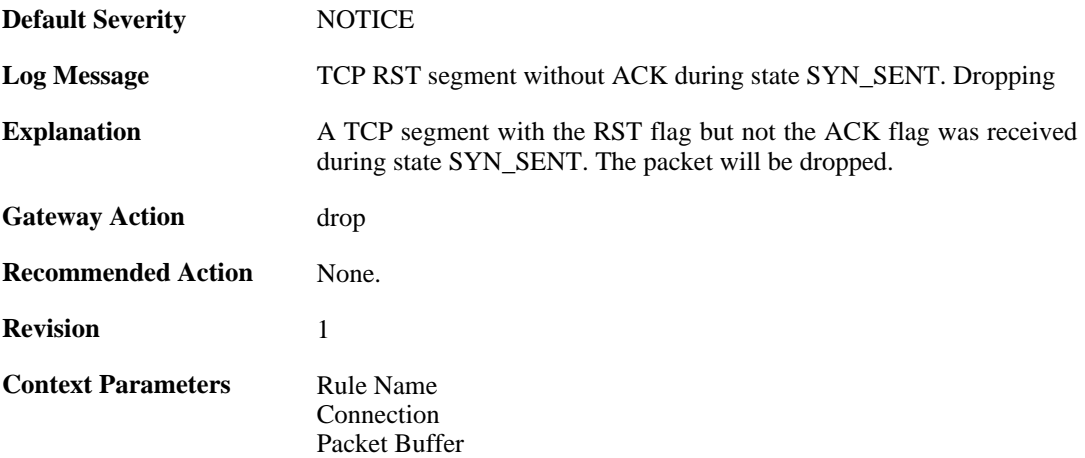

## **2.43.16. tcp\_seqno\_too\_high (ID: 03300019)**

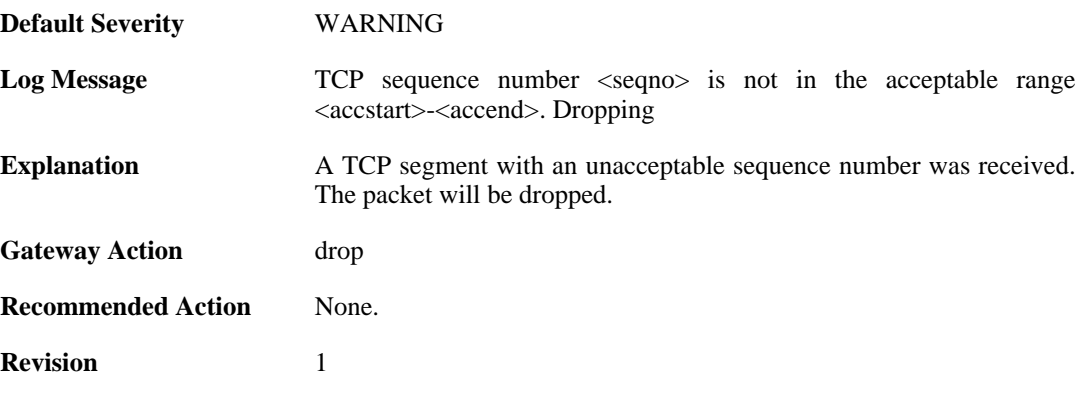

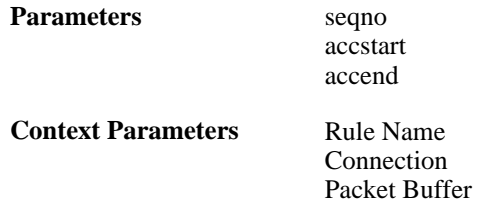

## **2.43.17. tcp\_recv\_windows\_drained (ID: 03300022)**

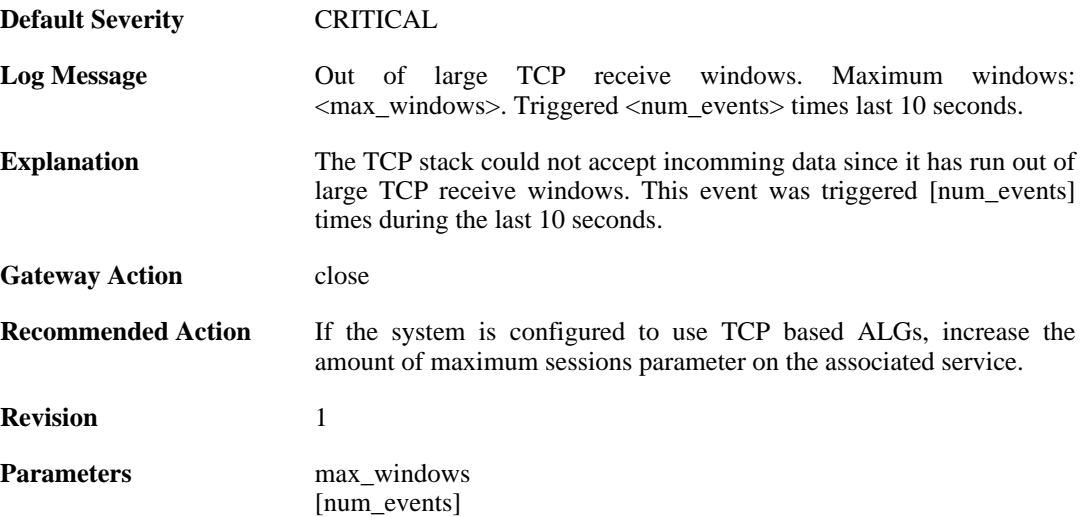

### **2.43.18. tcp\_snd\_windows\_drained (ID: 03300023)**

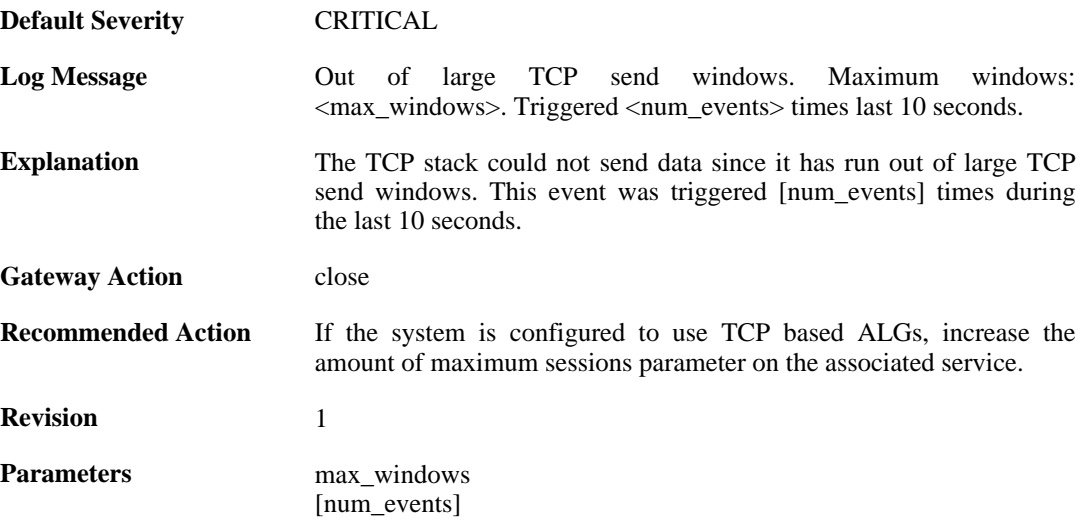

#### **2.43.19. tcp\_get\_freesocket\_failed (ID: 03300024)**

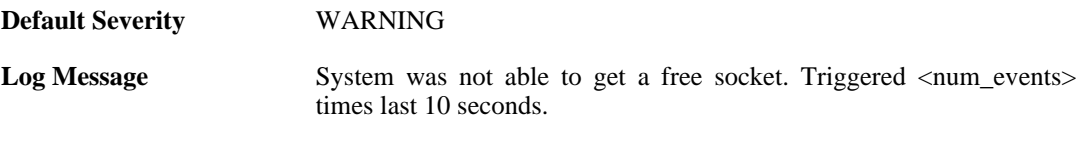

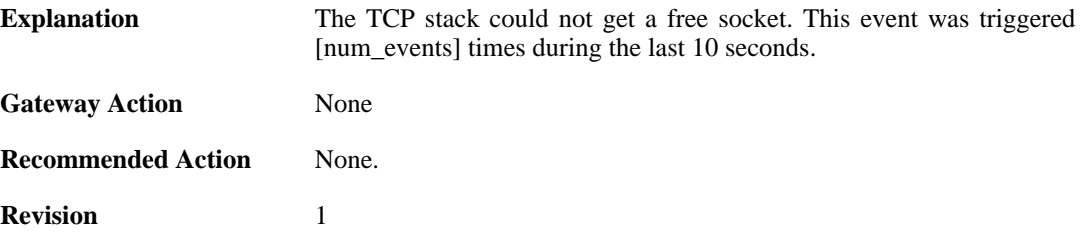

## **2.43.20. tcp\_seqno\_too\_low\_with\_syn (ID: 03300025)**

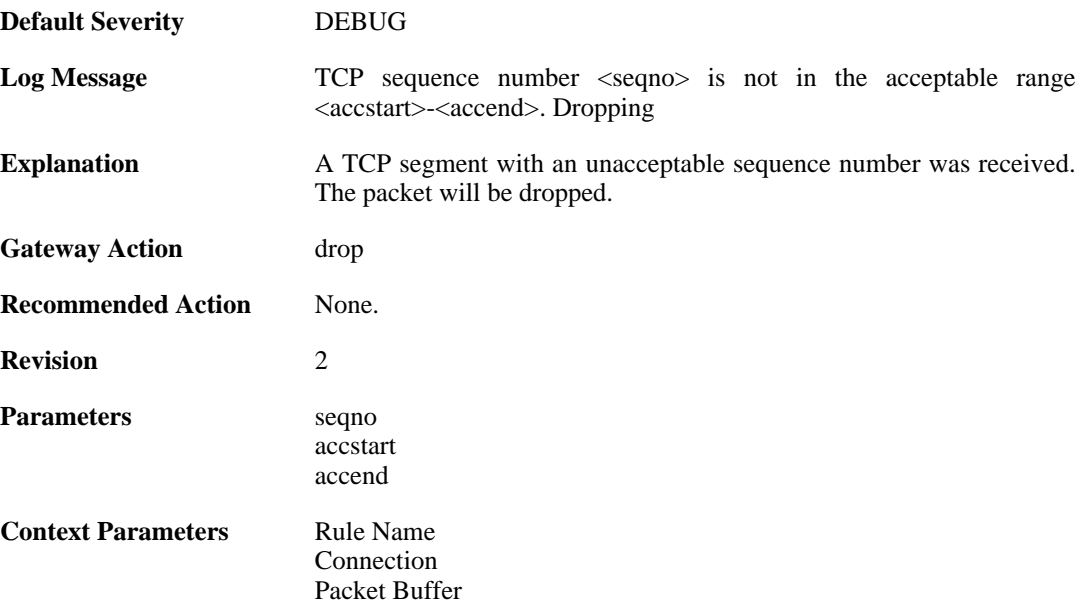

# **2.44. TCP\_OPT**

These log messages refer to the **TCP\_OPT (Events concerning the TCP header options)** category.

## **2.44.1. tcp\_mss\_too\_low (ID: 03400001)**

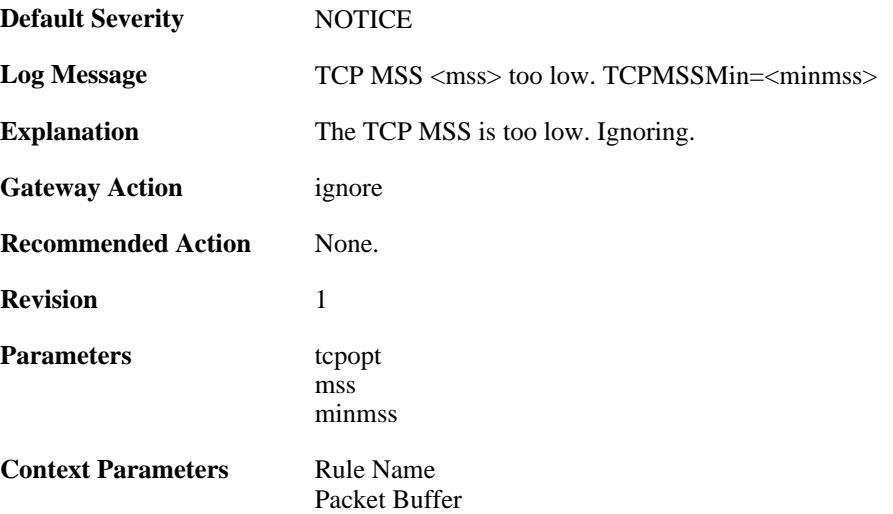

### **2.44.2. tcp\_mss\_too\_low (ID: 03400002)**

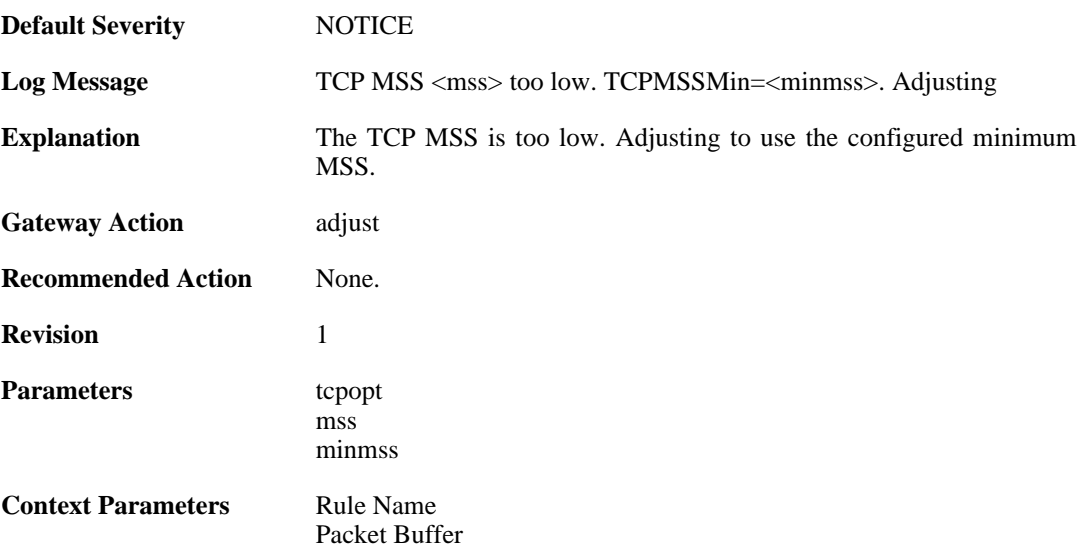

### **2.44.3. tcp\_mss\_too\_high (ID: 03400003)**

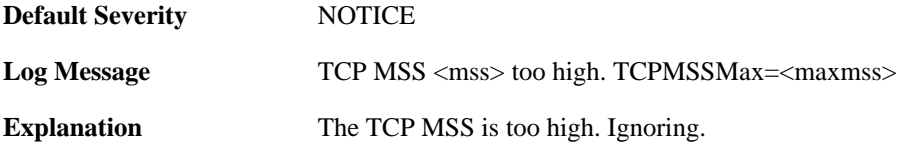

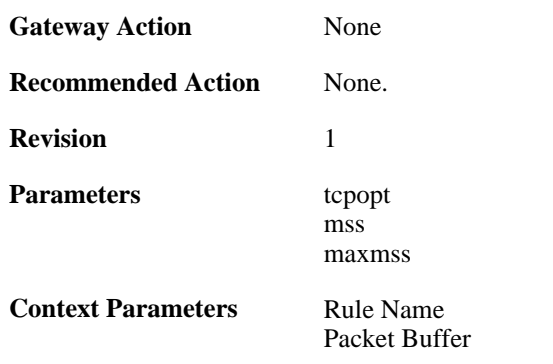

## **2.44.4. tcp\_mss\_too\_high (ID: 03400004)**

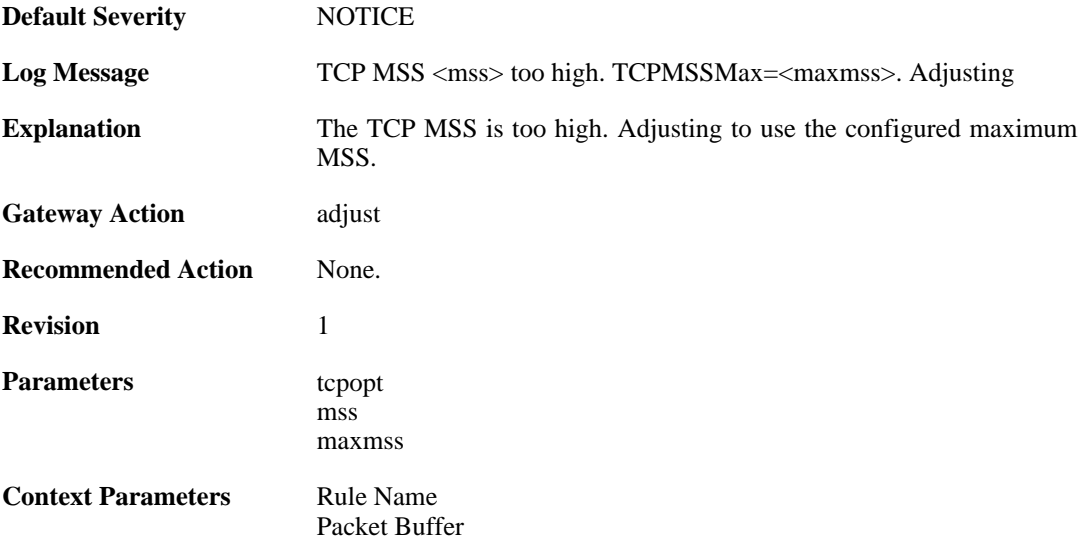

## **2.44.5. tcp\_mss\_above\_log\_level (ID: 03400005)**

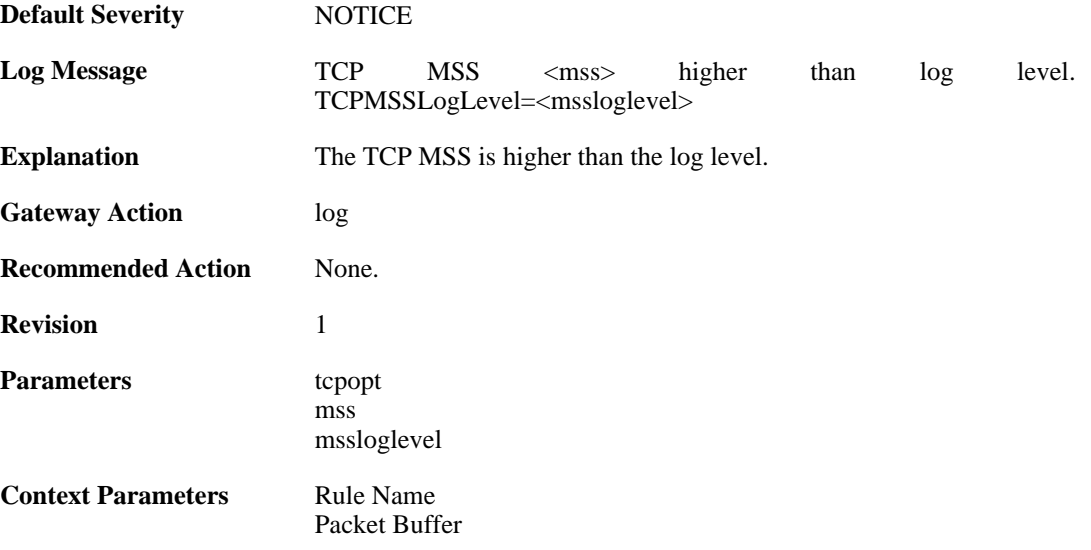

## **2.44.6. tcp\_option (ID: 03400006)**

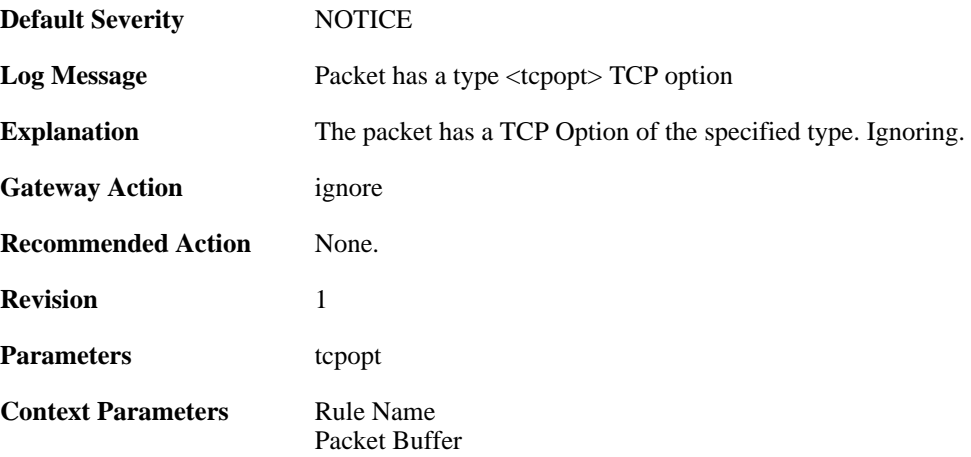

## **2.44.7. tcp\_option\_strip (ID: 03400007)**

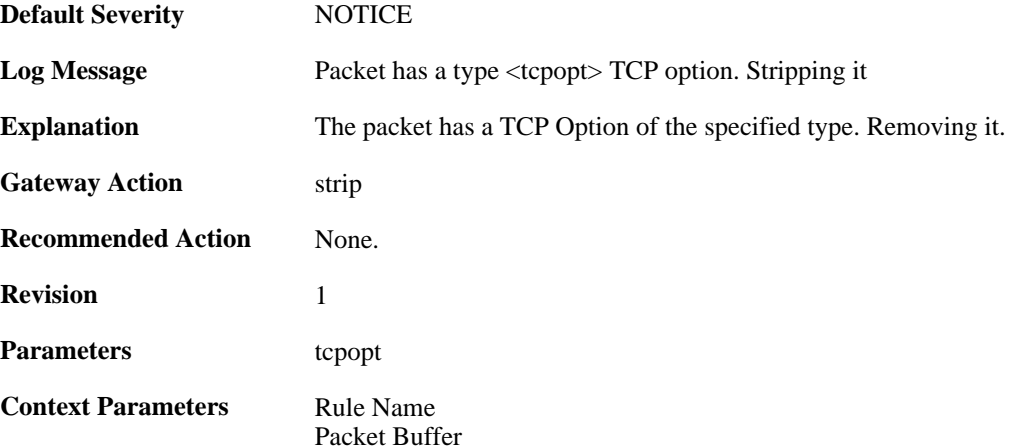

# **2.44.8. bad\_tcpopt\_length (ID: 03400010)**

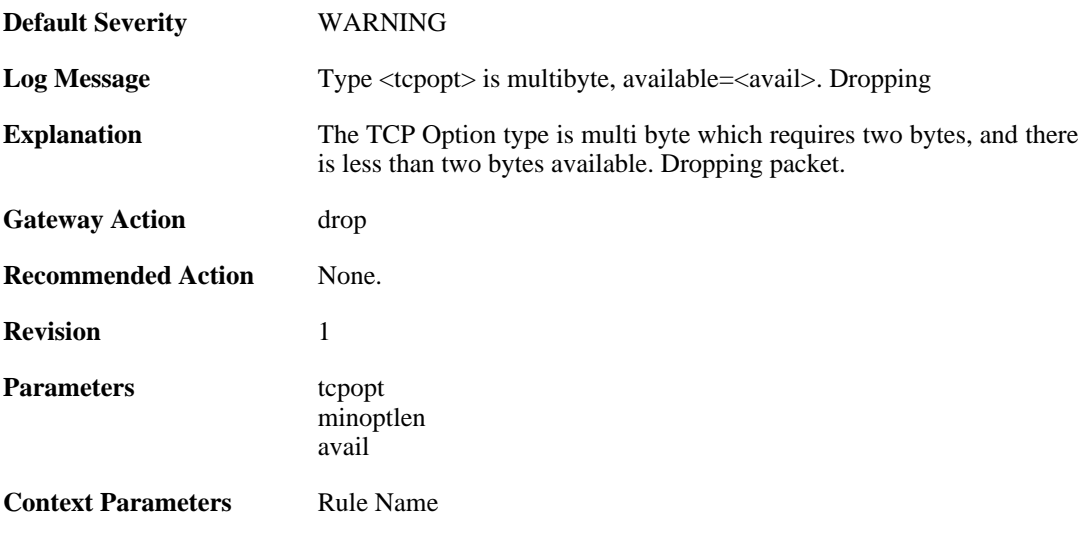

[Packet Buffer](#page-30-0)

## **2.44.9. bad\_tcpopt\_length (ID: 03400011)**

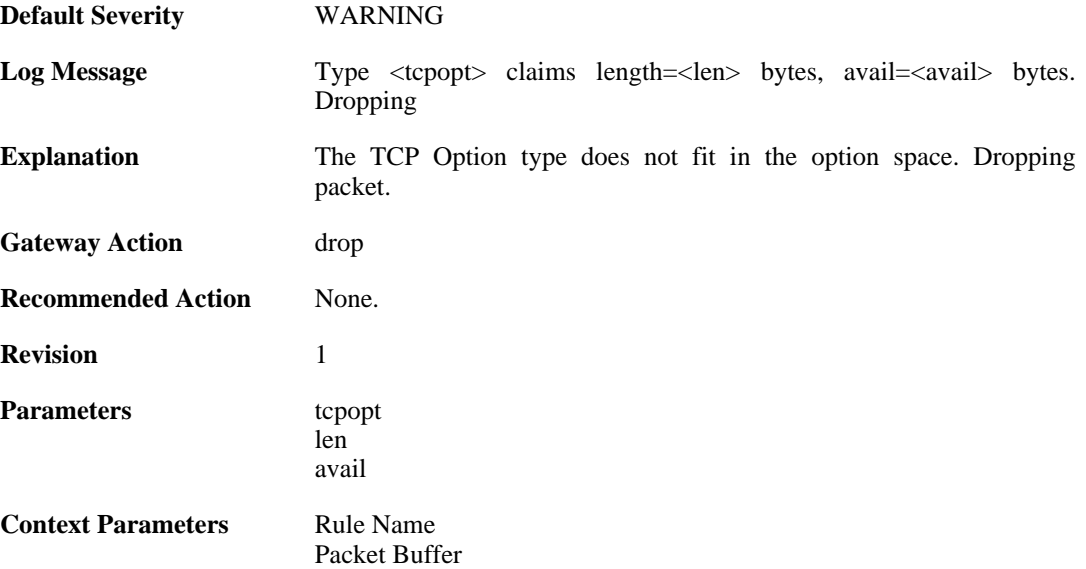

#### **2.44.10. bad\_tcpopt\_length (ID: 03400012)**

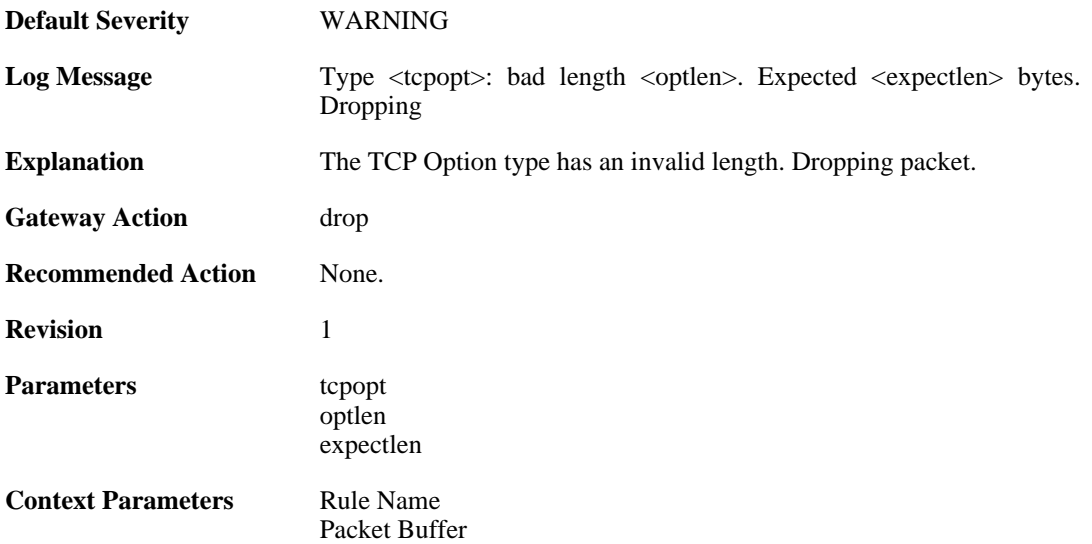

## **2.44.11. tcp\_mss\_too\_low (ID: 03400013)**

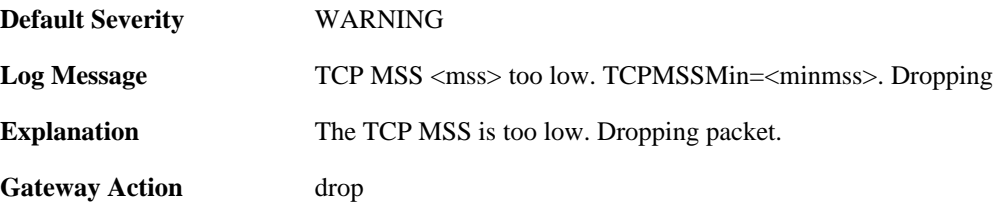

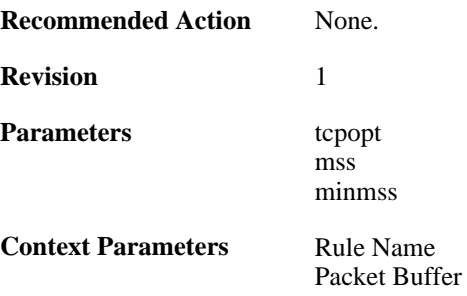

## **2.44.12. tcp\_mss\_too\_high (ID: 03400014)**

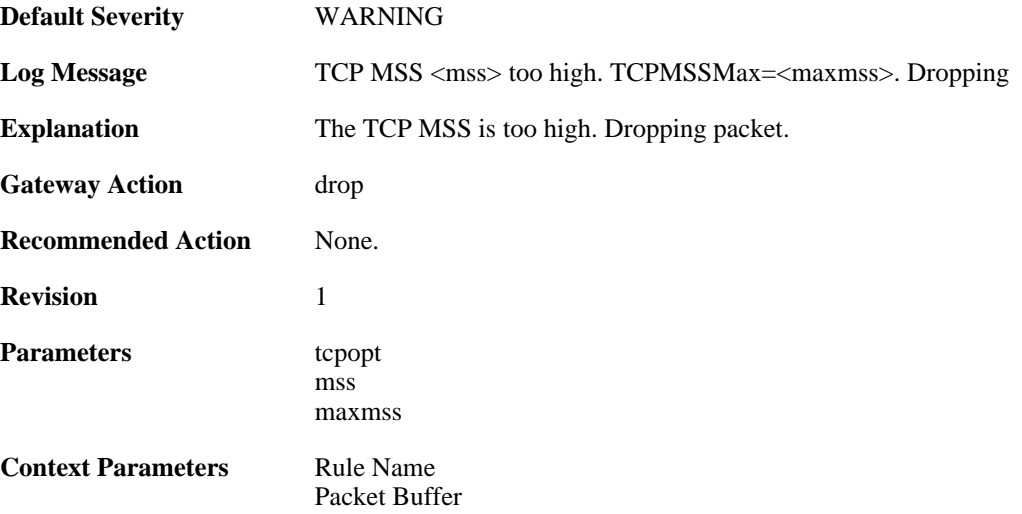

# **2.44.13. tcp\_option\_disallowed (ID: 03400015)**

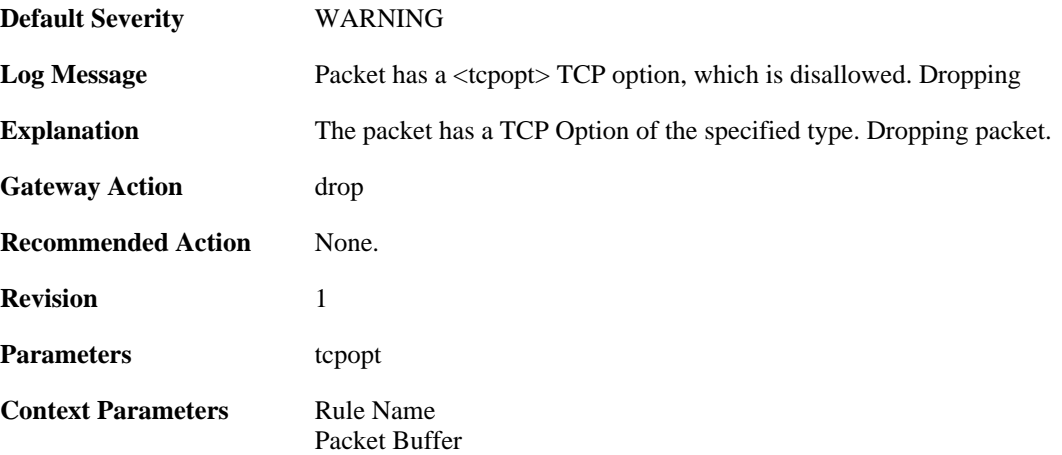

## **2.44.14. tcp\_null\_flags (ID: 03400016)**

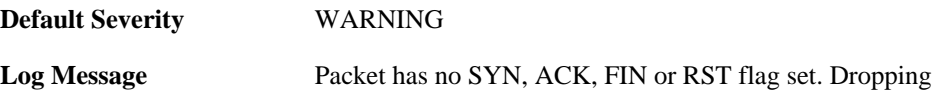

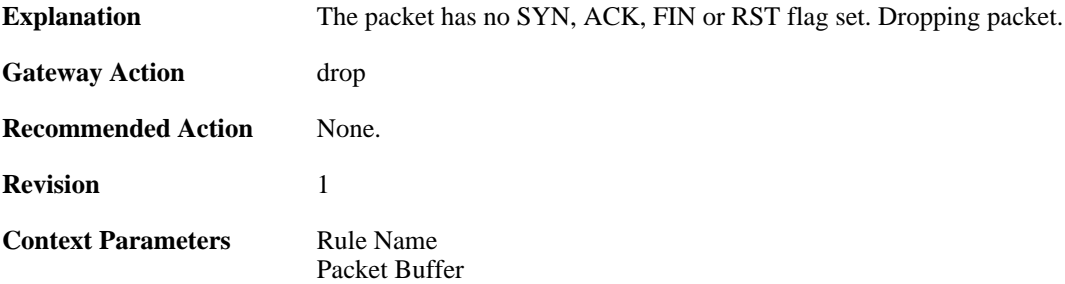

## **2.44.15. multiple\_tcp\_ws\_options (ID: 03400017)**

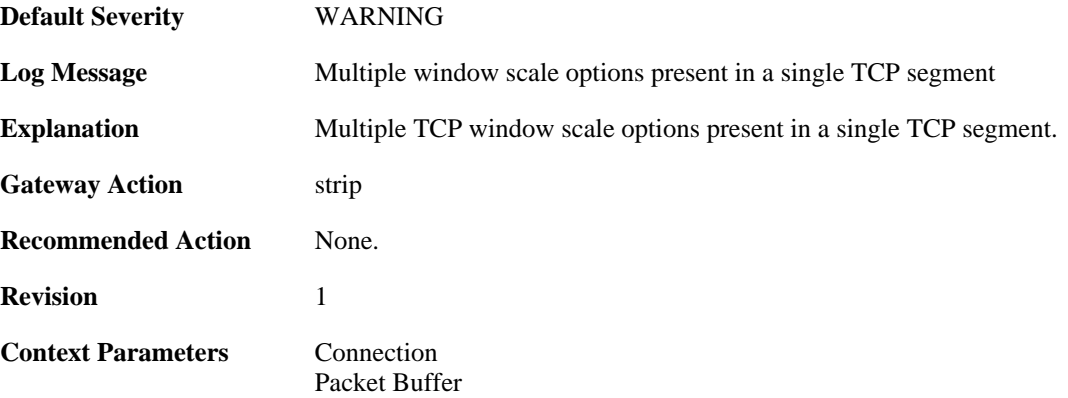

## **2.44.16. too\_large\_tcp\_window\_scale (ID: 03400018)**

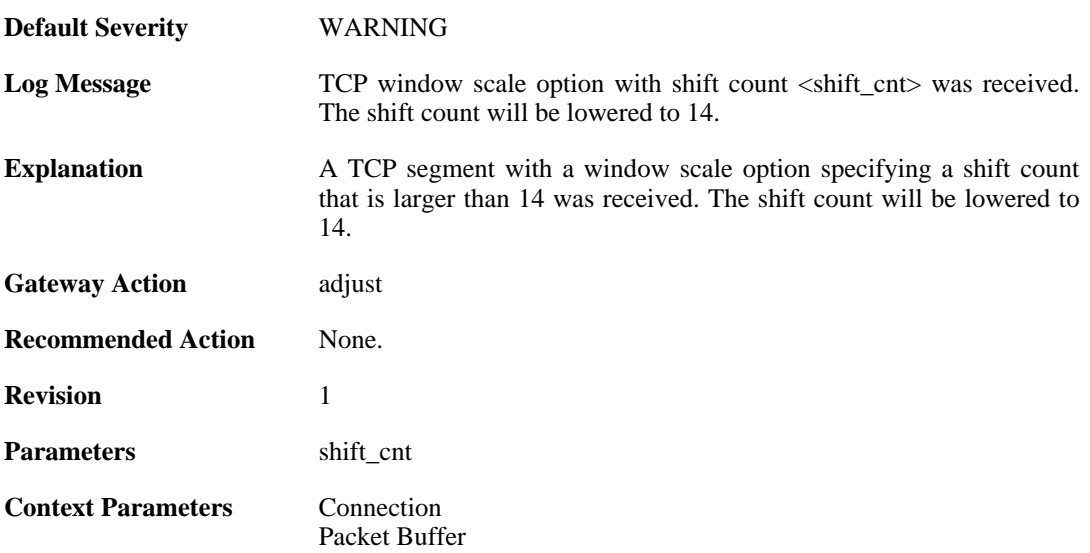

## **2.44.17. mismatching\_tcp\_window\_scale (ID: 03400019)**

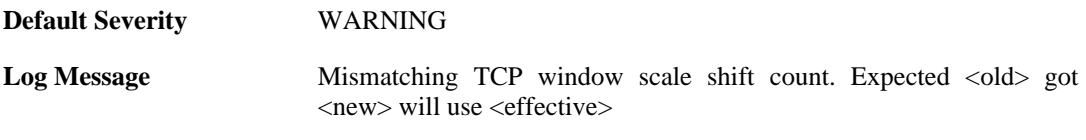

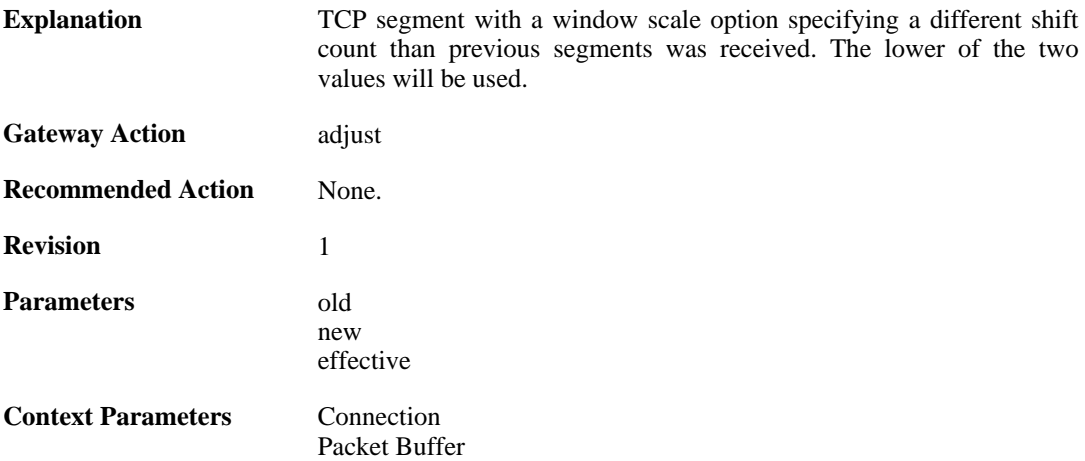

## **2.45. THRESHOLD**

These log messages refer to the **THRESHOLD (Threshold rule events)** category.

#### **2.45.1. conn\_threshold\_exceeded (ID: 05300100)**

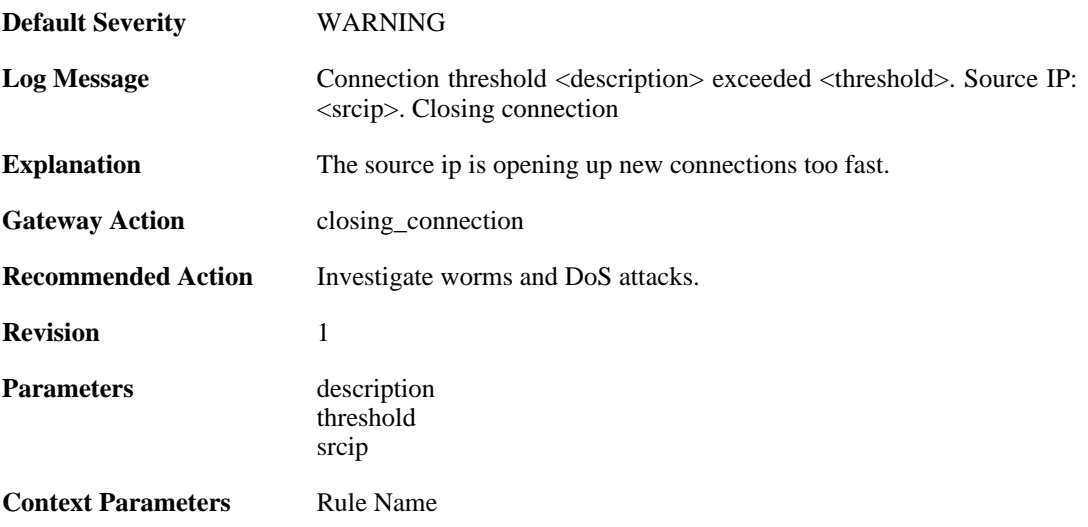

#### **2.45.2. reminder\_conn\_threshold (ID: 05300101)**

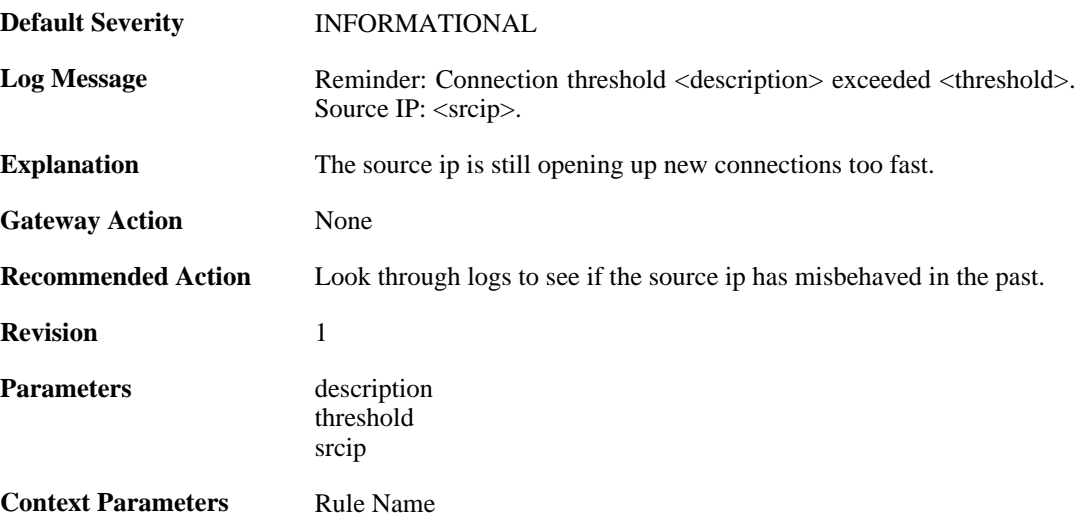

#### **2.45.3. conn\_threshold\_exceeded (ID: 05300102)**

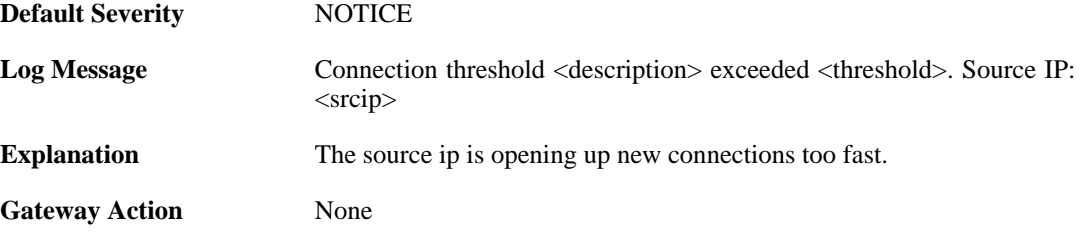

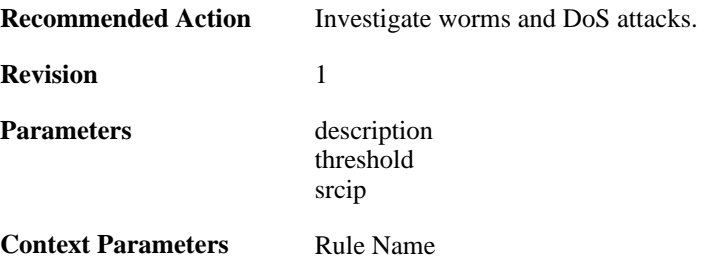

#### **2.45.4. failed\_to\_keep\_connection\_count (ID: 05300200)**

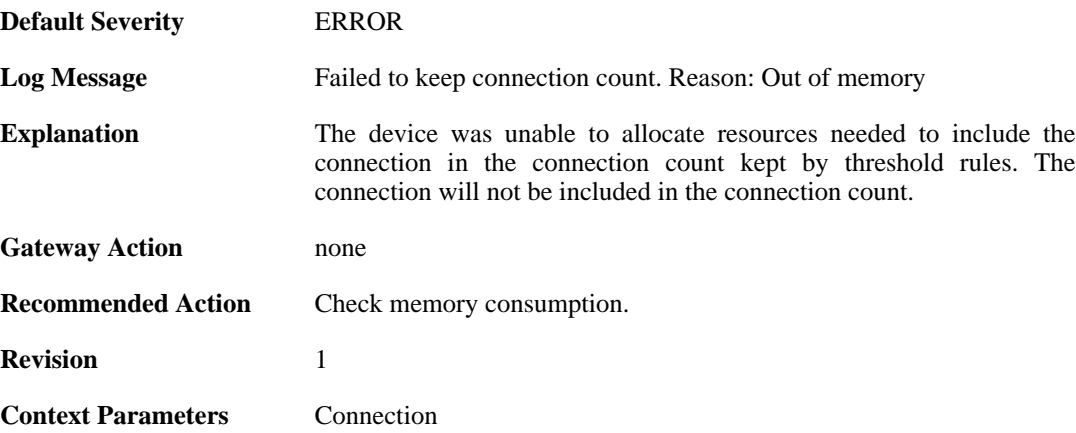

## **2.45.5. failed\_to\_keep\_connection\_count (ID: 05300201)**

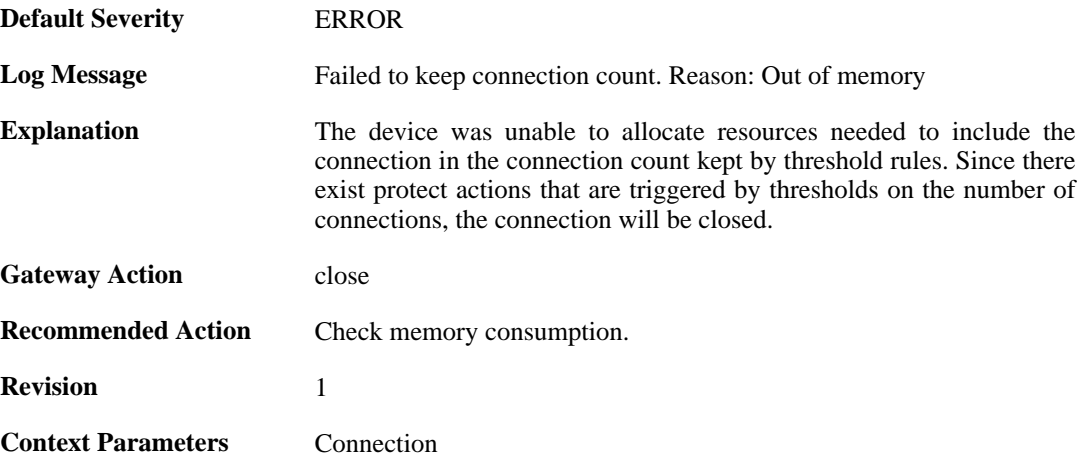

### **2.45.6. threshold\_conns\_from\_srcip\_exceeded (ID: 05300210)**

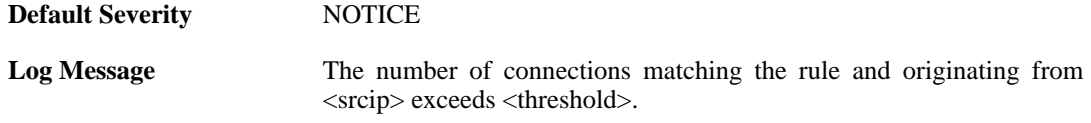

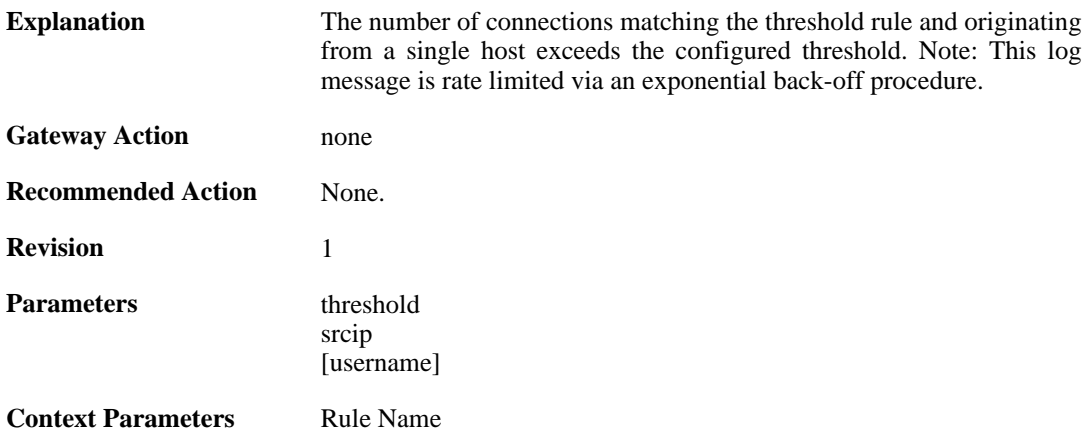

### **2.45.7. threshold\_conns\_from\_srcip\_exceeded (ID: 05300211)**

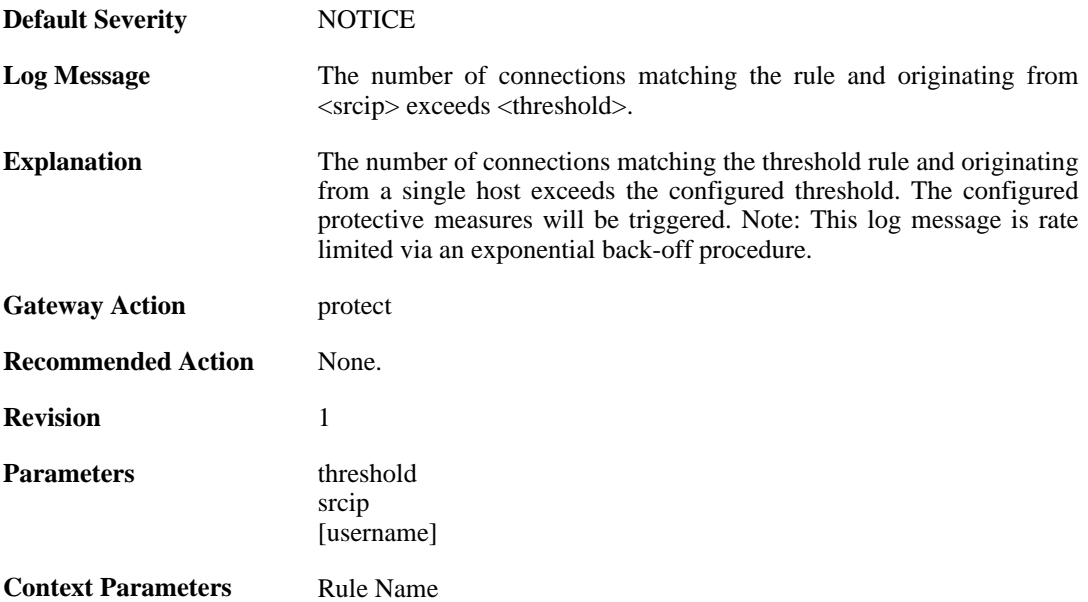

#### **2.45.8. threshold\_conns\_from\_filter\_exceeded (ID: 05300212)**

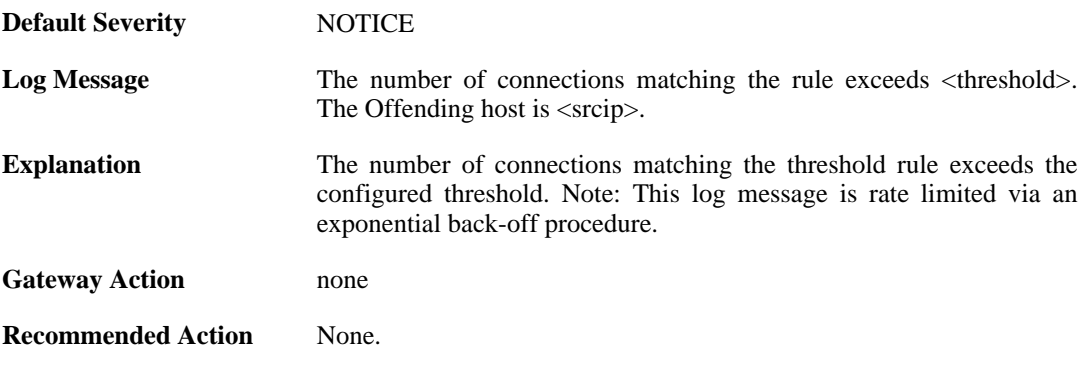

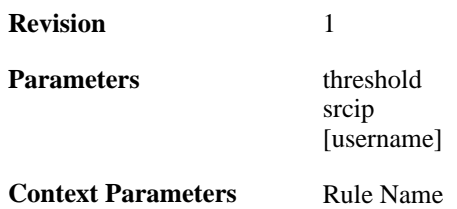

## **2.45.9. threshold\_conns\_from\_filter\_exceeded (ID: 05300213)**

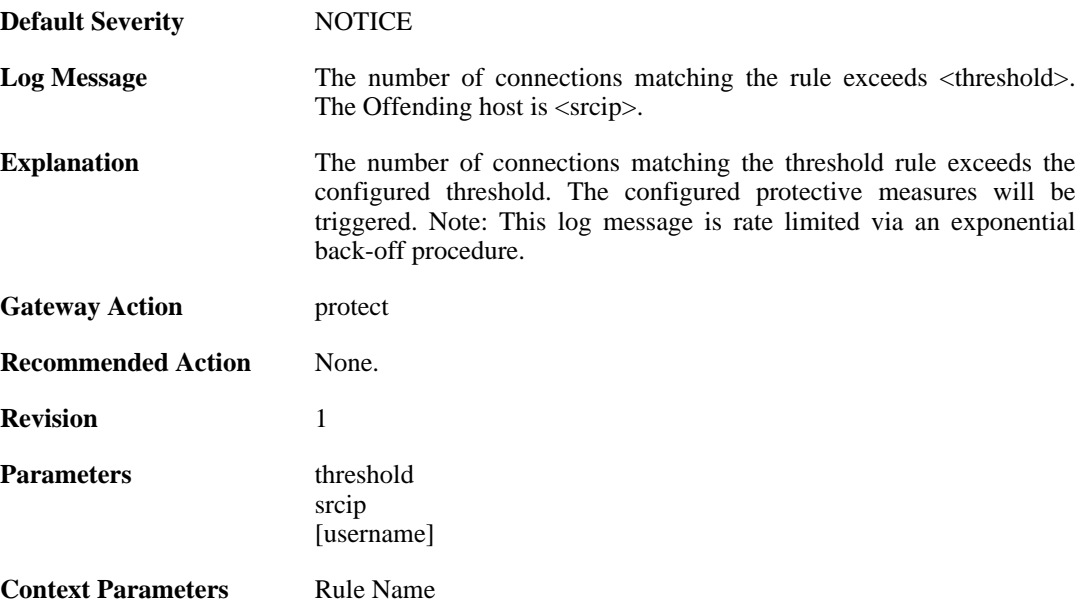

# **2.46. TIMESYNC**

These log messages refer to the **TIMESYNC (Firewall time synchronization events)** category.

#### **2.46.1. synced\_clock (ID: 03500001)**

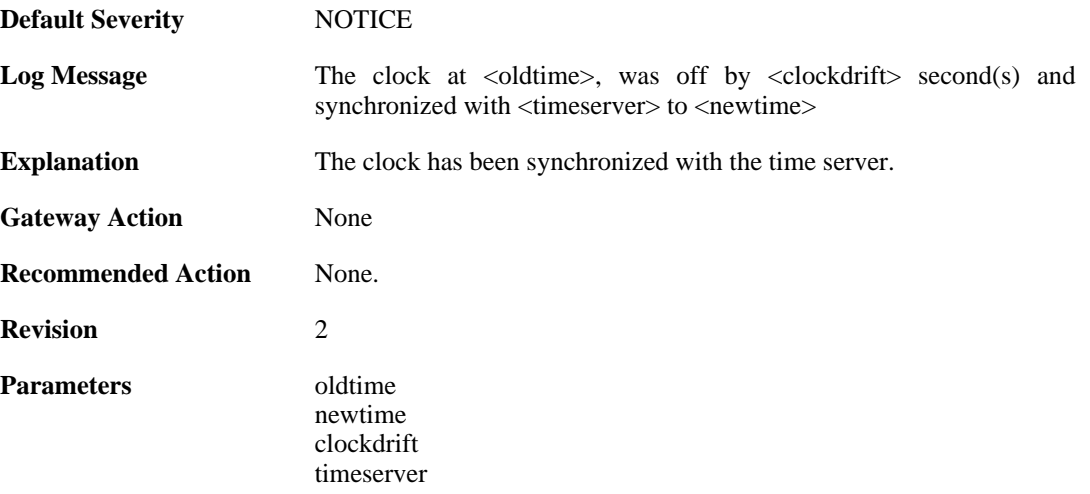

### **2.46.2. failure\_communicate\_with\_timeservers (ID: 03500002)**

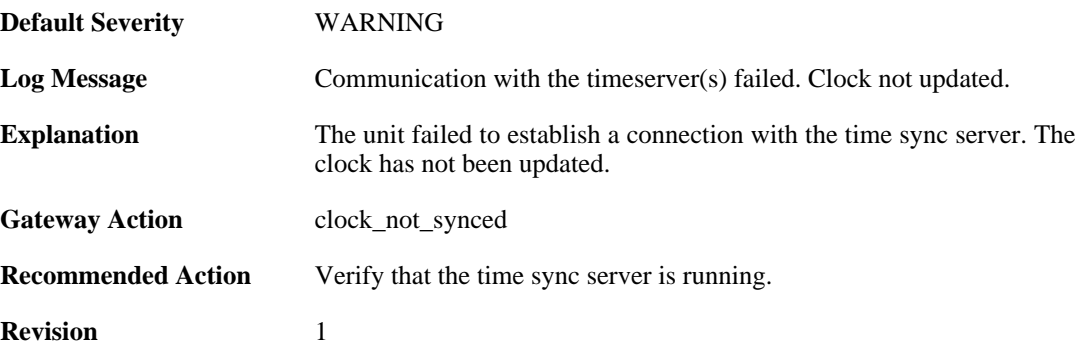

## **2.46.3. clockdrift\_too\_high (ID: 03500003)**

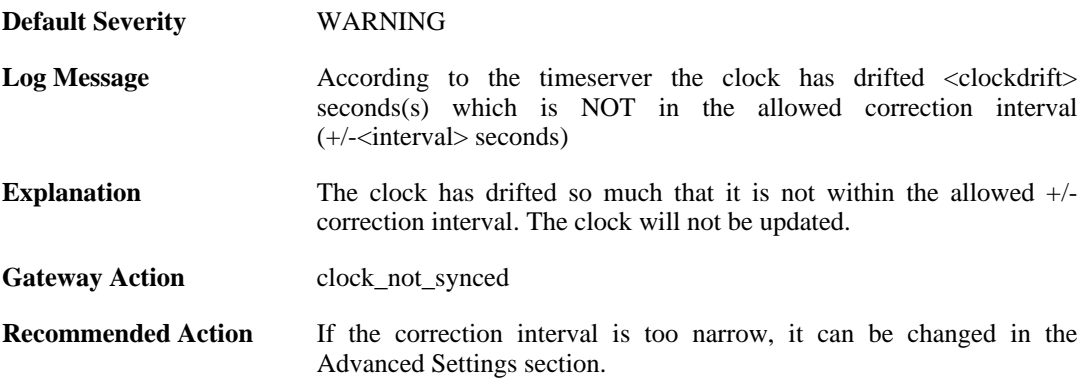

**Revision** 1

**Parameters** clockdrift timeserver interval

# **2.47. TRANSPARENCY**

These log messages refer to the **TRANSPARENCY (Events concerning the Transparent Mode feature)** category.

## **2.47.1. impossible\_hw\_sender\_address (ID: 04400410)**

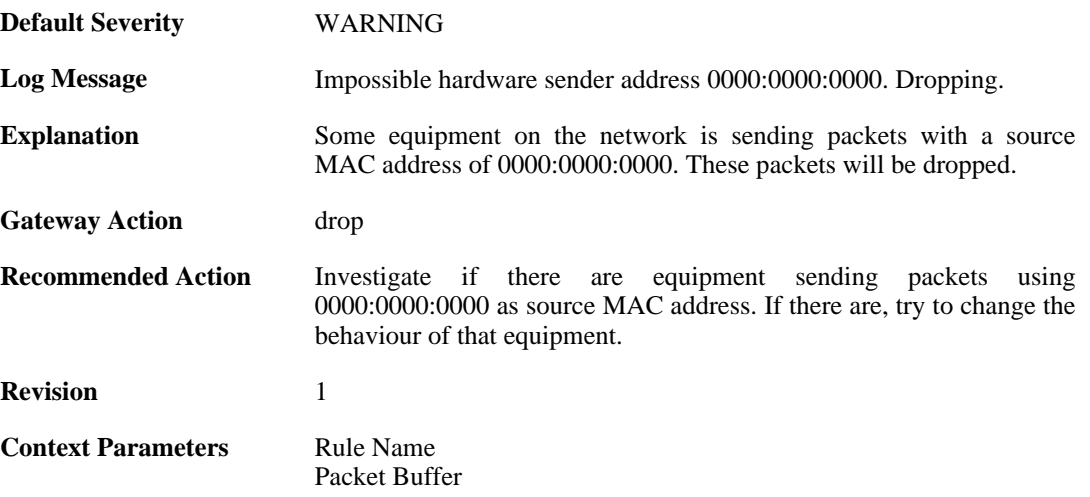

## **2.47.2. enet\_hw\_sender\_broadcast (ID: 04400411)**

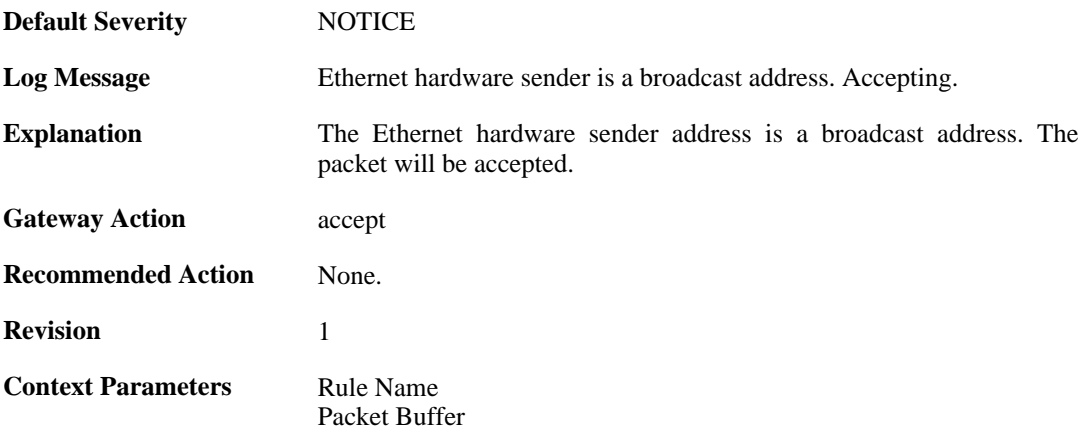

#### **2.47.3. enet\_hw\_sender\_broadcast (ID: 04400412)**

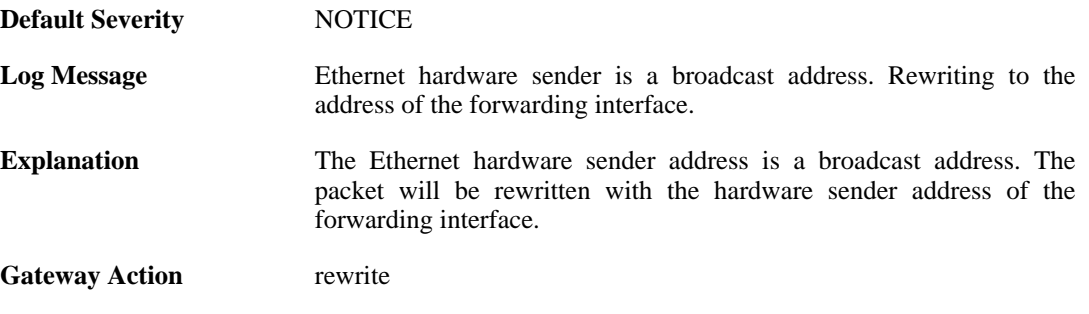

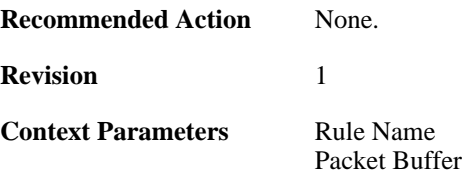

#### **2.47.4. enet\_hw\_sender\_broadcast (ID: 04400413)**

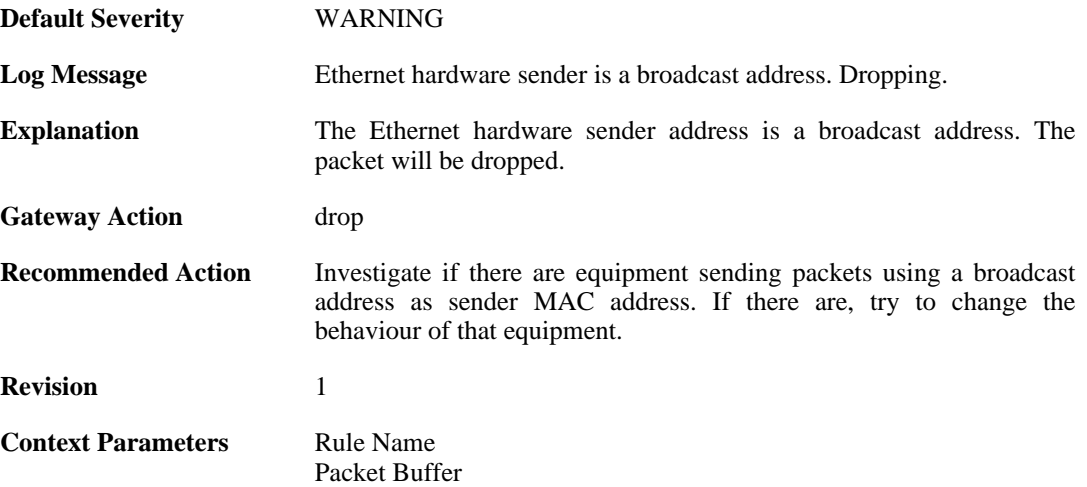

#### **2.47.5. enet\_hw\_sender\_multicast (ID: 04400414)**

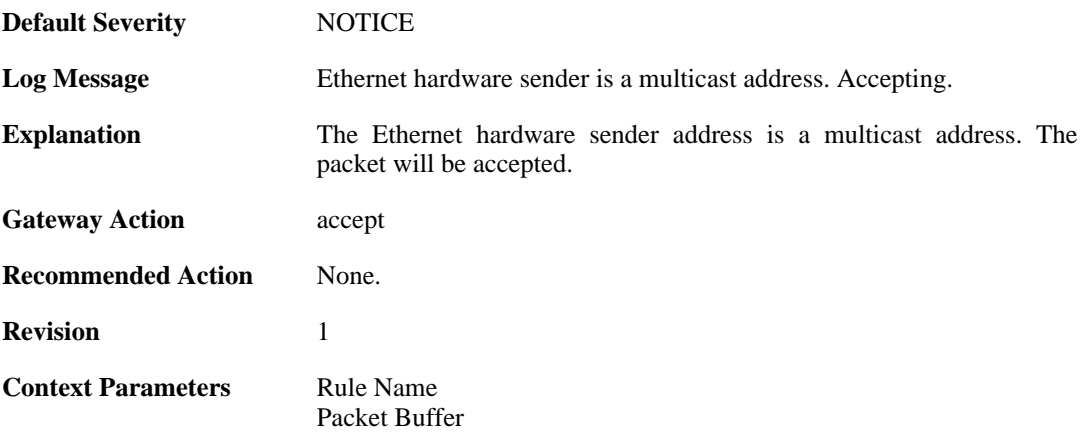

#### **2.47.6. enet\_hw\_sender\_multicast (ID: 04400415)**

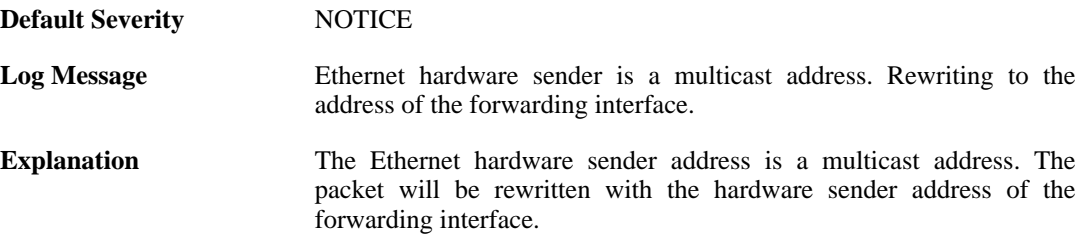

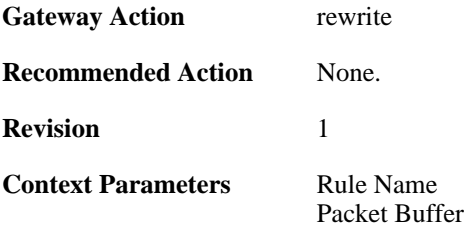

## **2.47.7. enet\_hw\_sender\_multicast (ID: 04400416)**

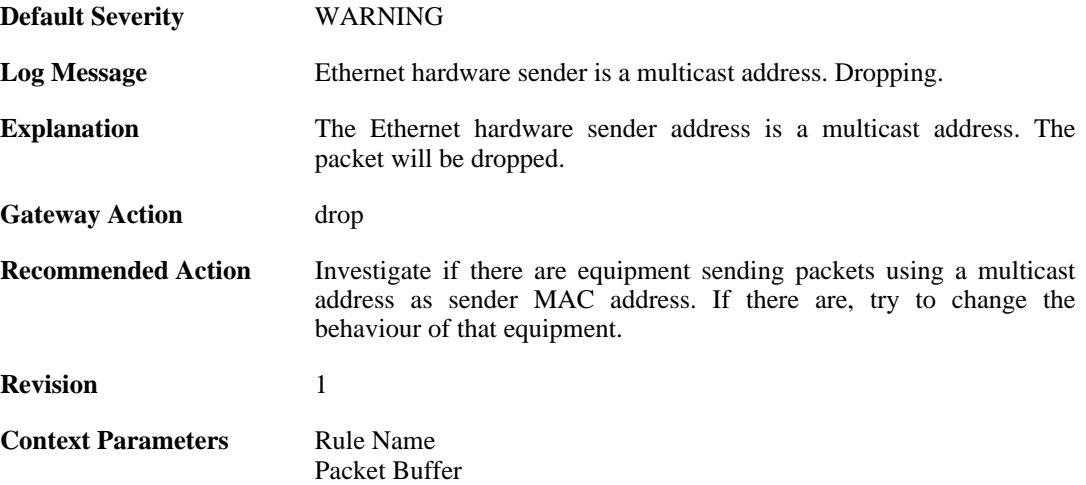

#### **2.47.8. relay\_stp\_frame (ID: 04400417)**

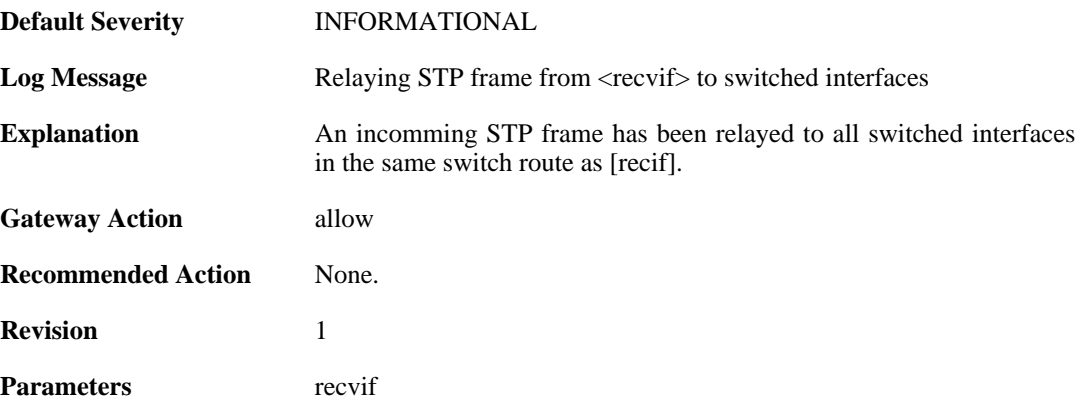

## **2.47.9. dropped\_stp\_frame (ID: 04400418)**

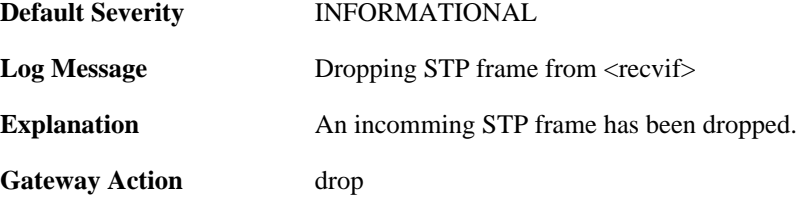

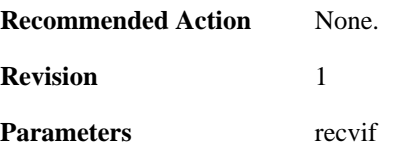

## **2.47.10. invalid\_stp\_frame (ID: 04400419)**

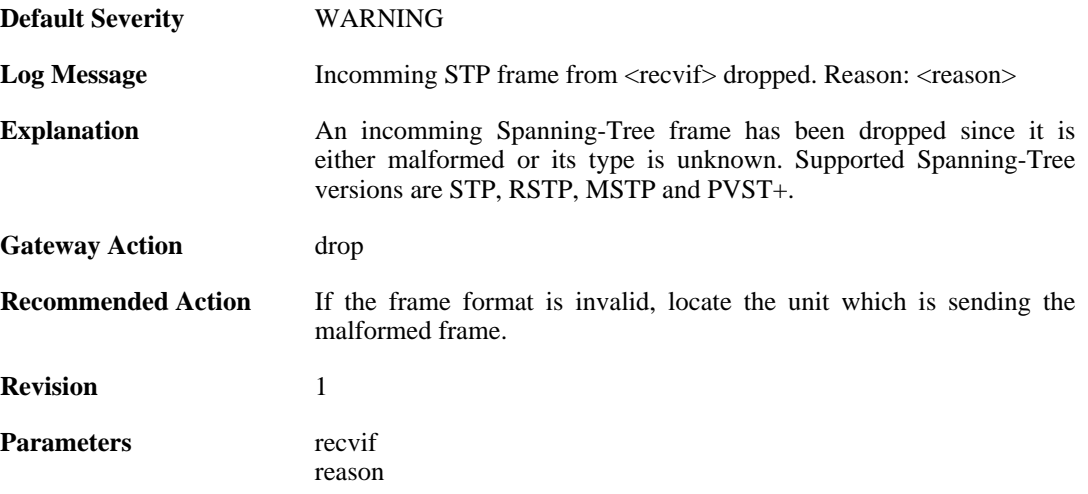

## **2.47.11. relay\_mpls\_frame (ID: 04400420)**

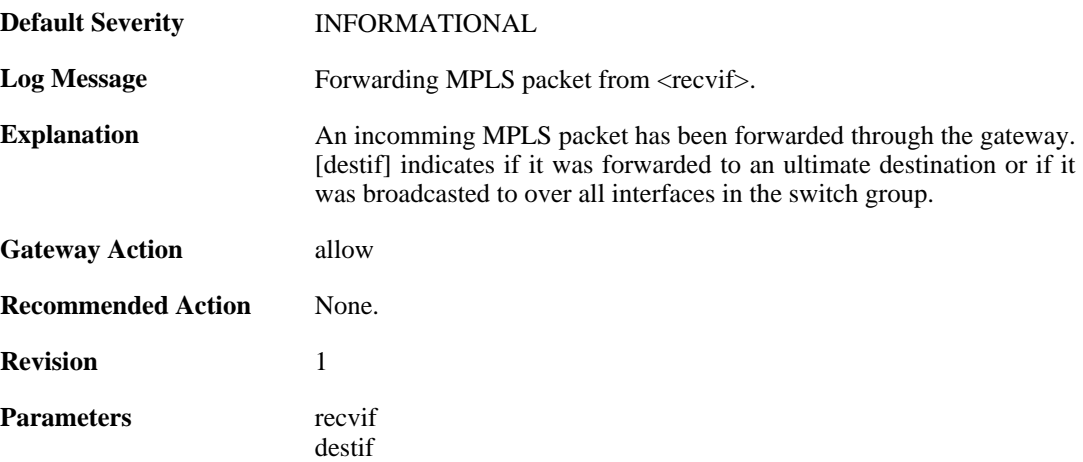

## **2.47.12. dropped\_mpls\_packet (ID: 04400421)**

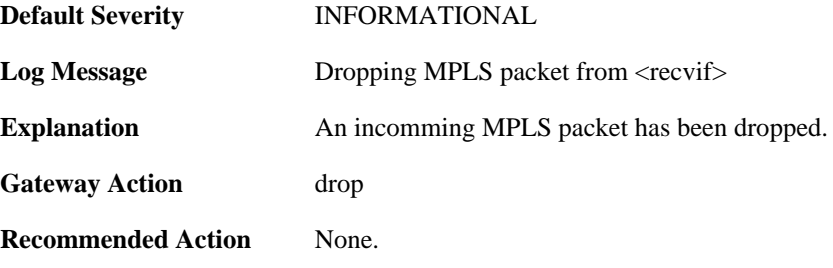

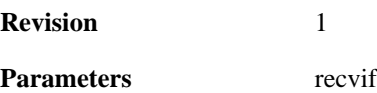

## **2.47.13. invalid\_mpls\_packet (ID: 04400422)**

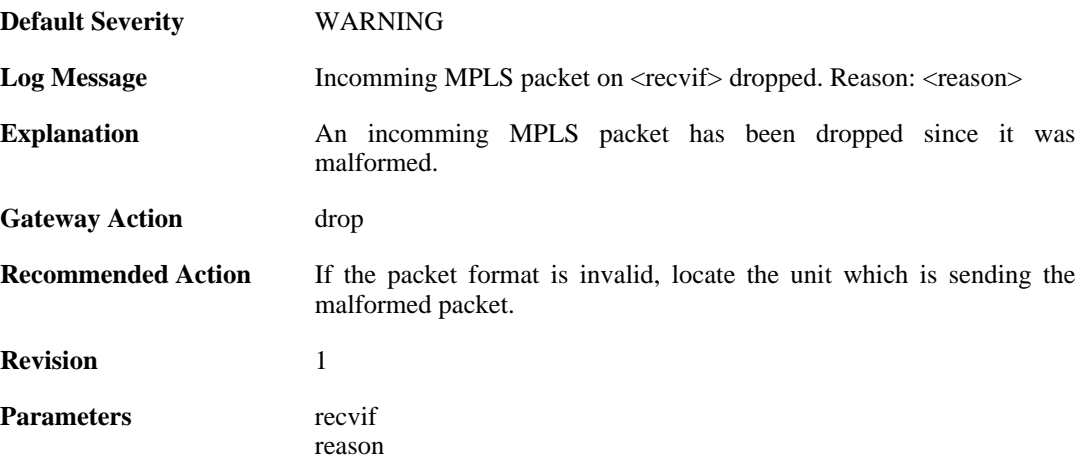

## **2.48. USERAUTH**

These log messages refer to the **USERAUTH (User authentication (e.g. RADIUS) events)** category.

### **2.48.1. accounting\_start (ID: 03700001)**

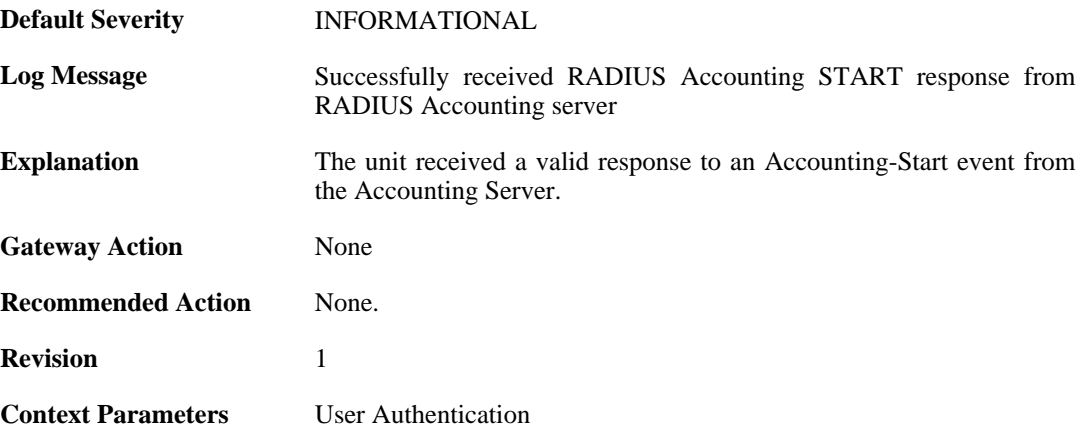

#### **2.48.2. invalid\_accounting\_start\_server\_response (ID: 03700002)**

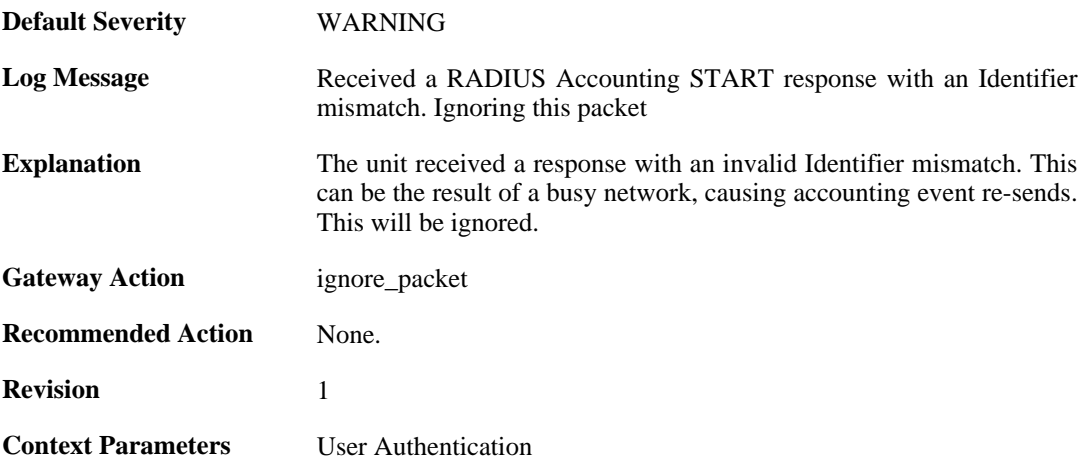

## **2.48.3. no\_accounting\_start\_server\_response (ID: 03700003)**

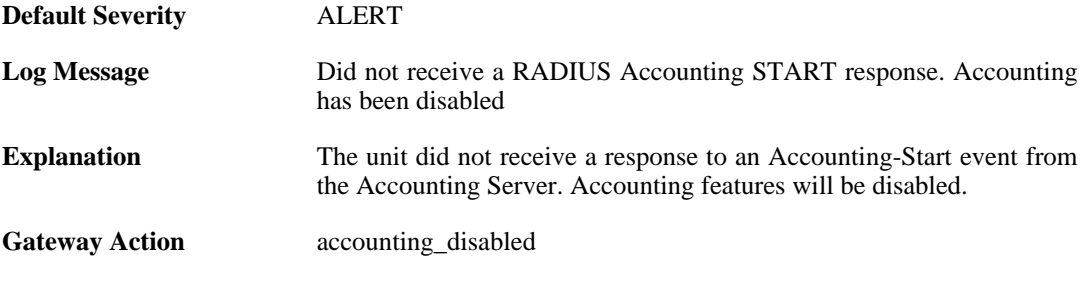

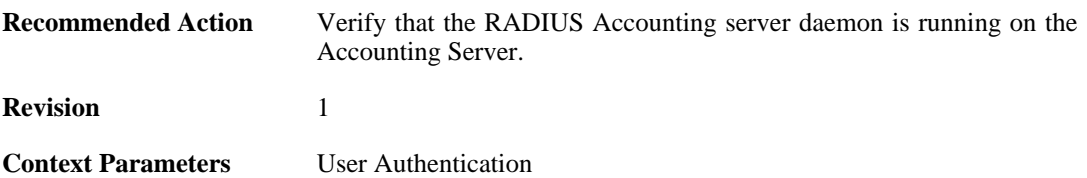

#### **2.48.4. invalid\_accounting\_start\_server\_response (ID: 03700004)**

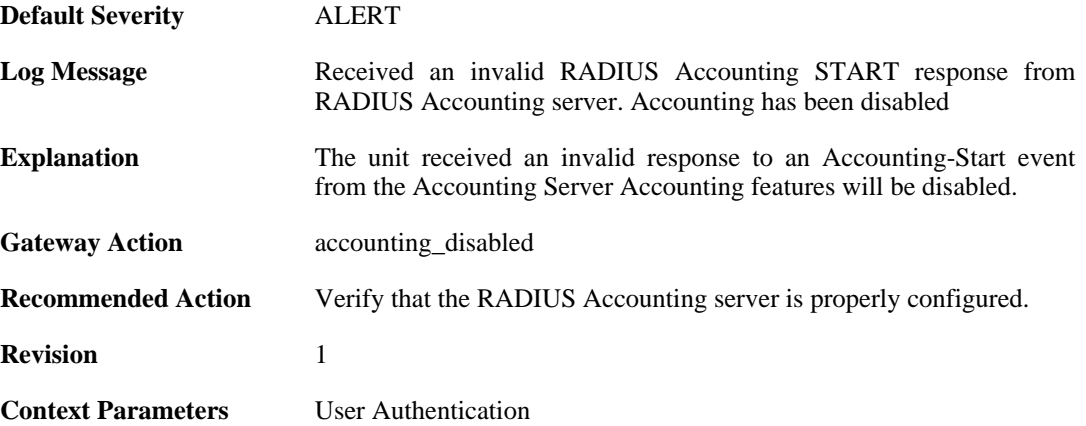

#### **2.48.5. no\_accounting\_start\_server\_response (ID: 03700005)**

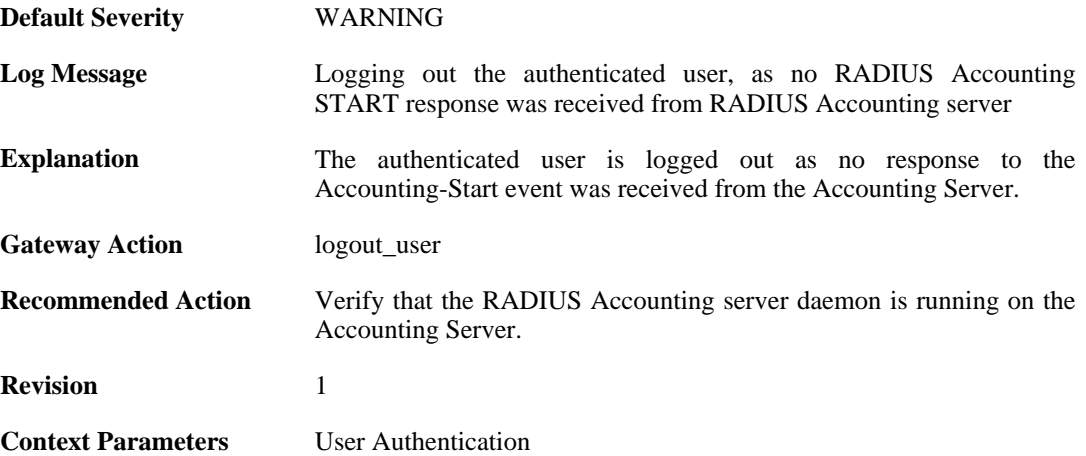

#### **2.48.6. invalid\_accounting\_start\_server\_response (ID: 03700006)**

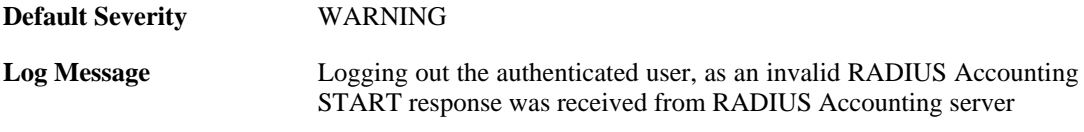

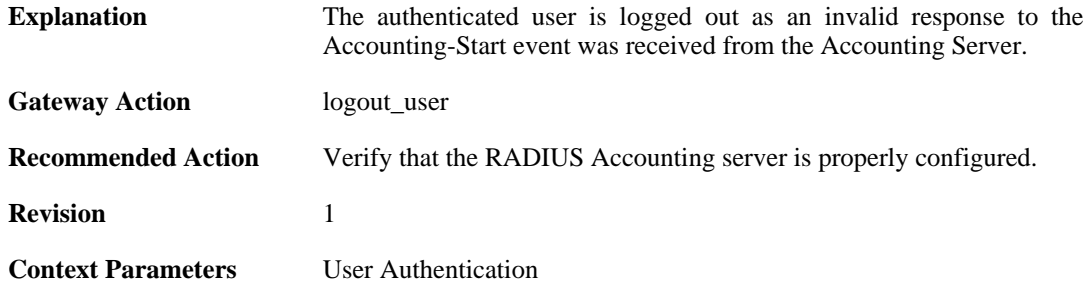

## **2.48.7. failed\_to\_send\_accounting\_stop (ID: 03700007)**

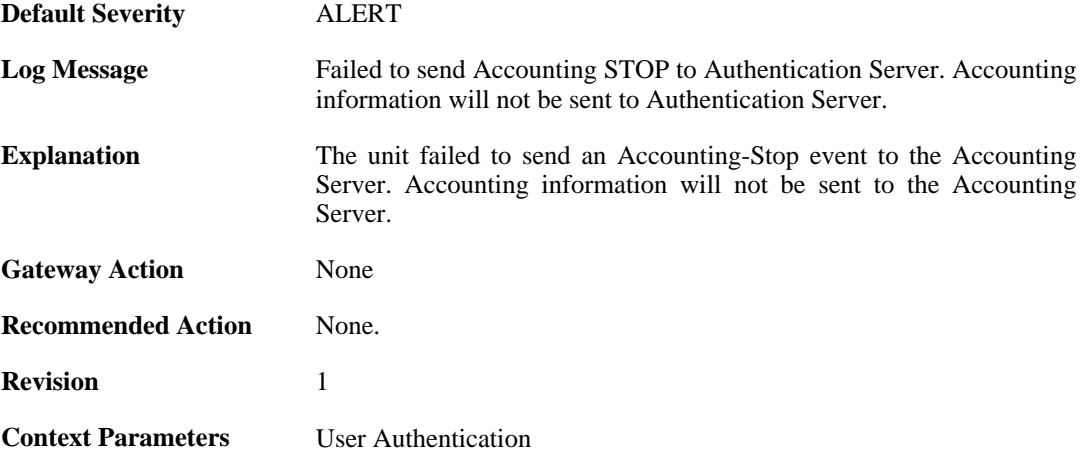

## **2.48.8. accounting\_stop (ID: 03700008)**

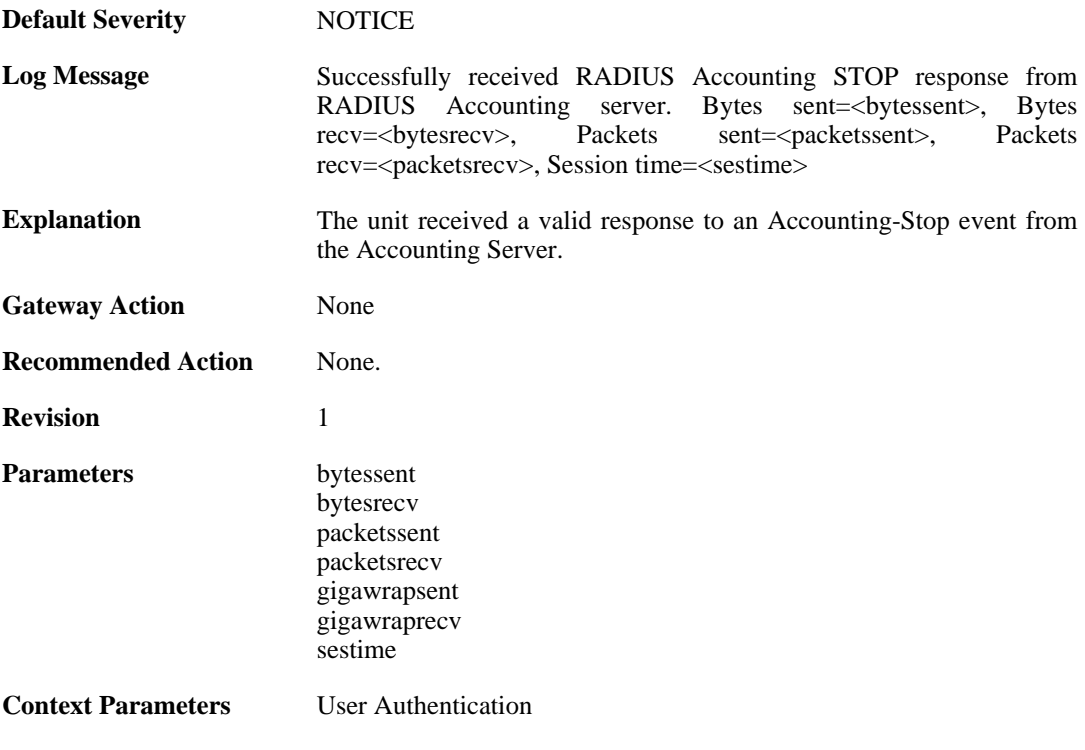

### **2.48.9. invalid\_accounting\_stop\_server\_response (ID: 03700009)**

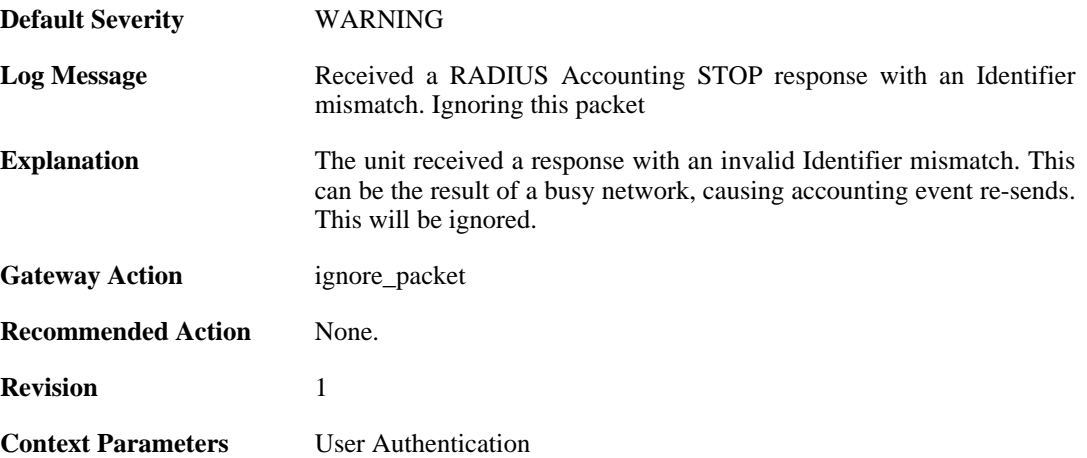

## **2.48.10. no\_accounting\_stop\_server\_response (ID: 03700010)**

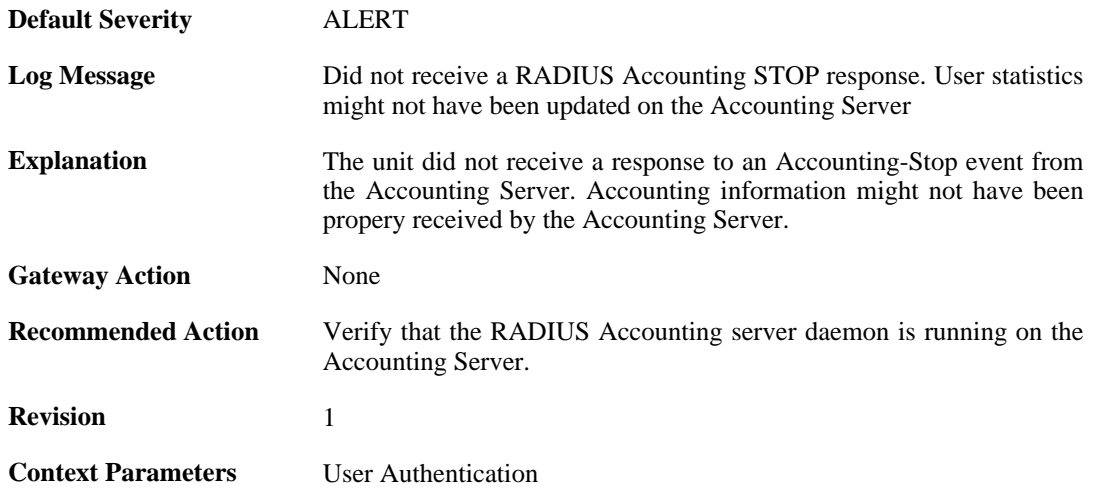

### **2.48.11. invalid\_accounting\_stop\_server\_response (ID: 03700011)**

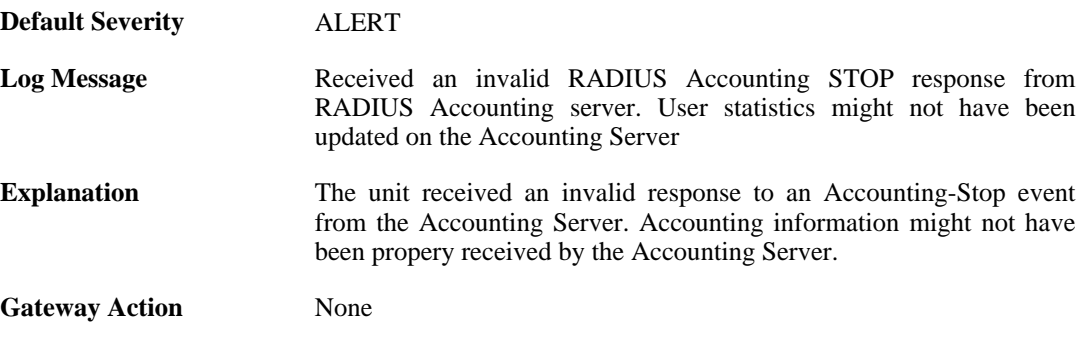

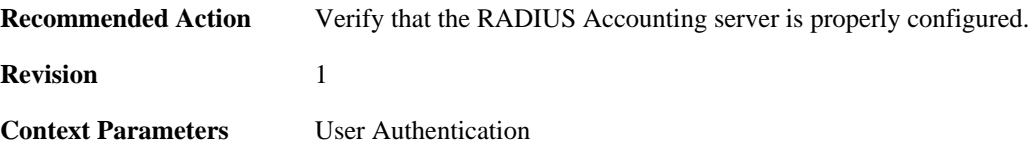

## **2.48.12. failure\_init\_radius\_accounting (ID: 03700012)**

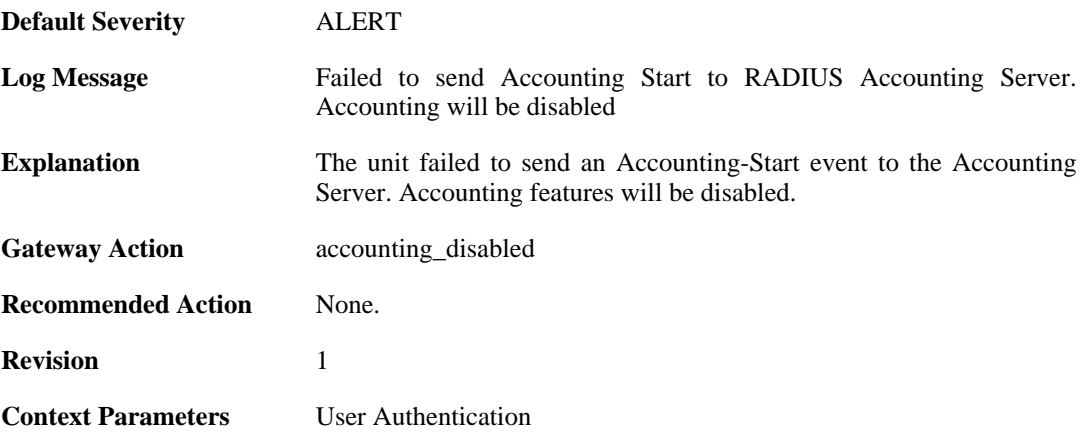

## **2.48.13. invalid\_accounting\_start\_request (ID: 03700013)**

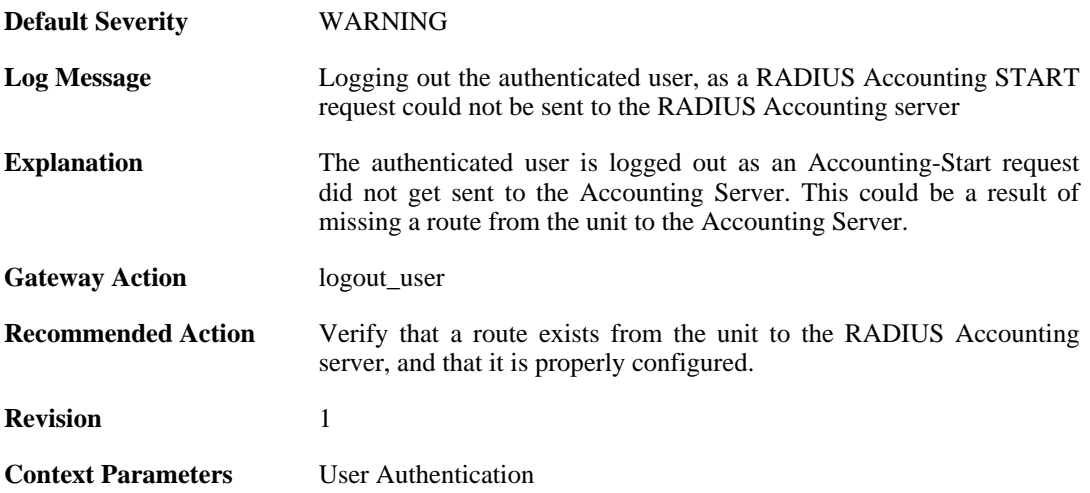

### **2.48.14. no\_accounting\_start\_server\_response (ID: 03700014)**

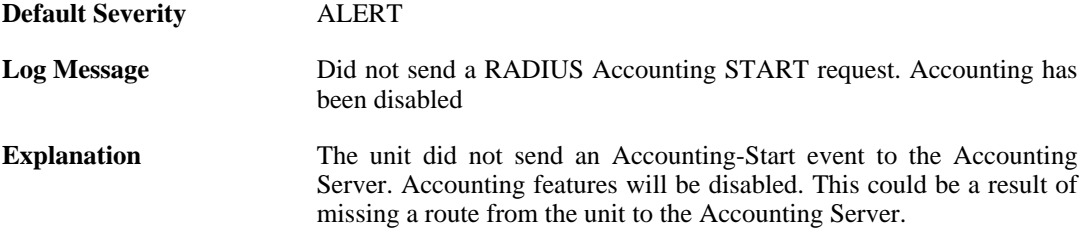

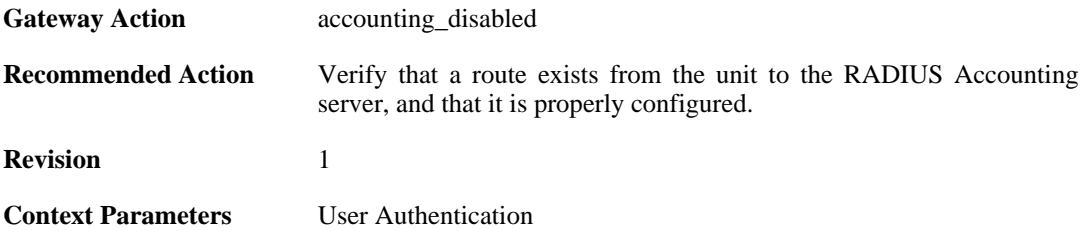

## **2.48.15. user\_timeout (ID: 03700020)**

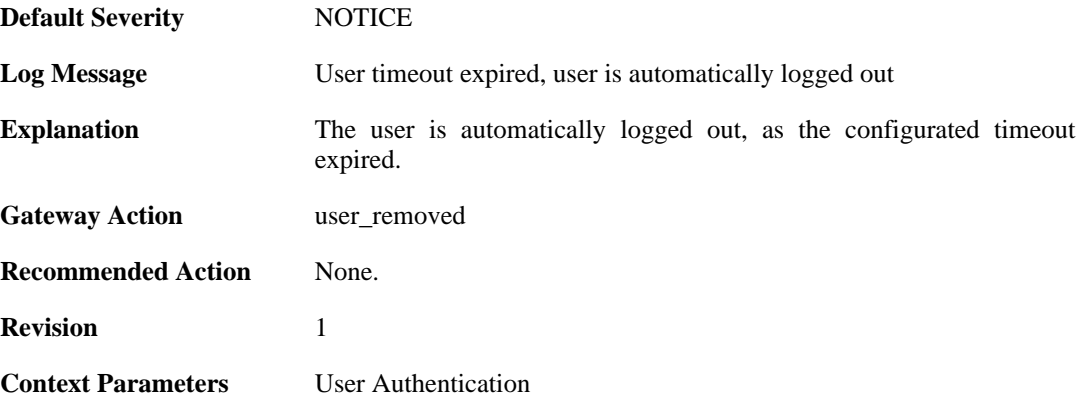

#### **2.48.16. user\_timeout\_removed\_delayed\_user (ID: 03700021)**

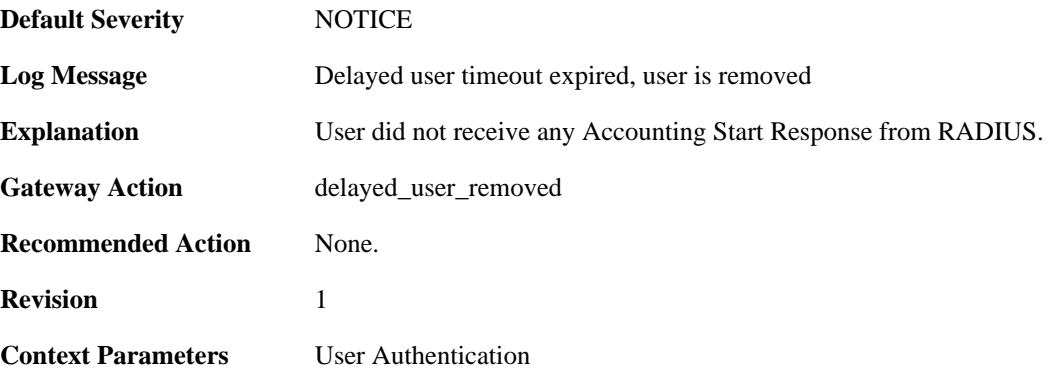

## **2.48.17. group\_list\_too\_long (ID: 03700030)**

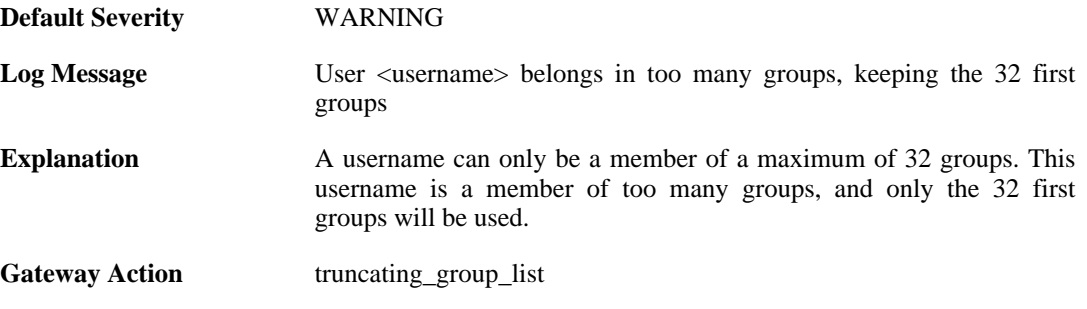

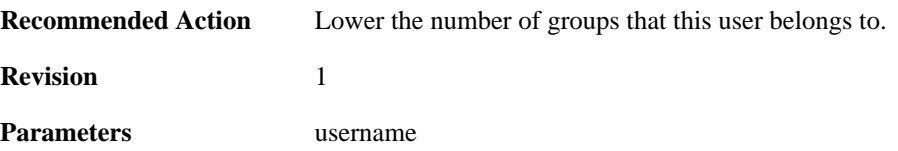

## **2.48.18. accounting\_alive (ID: 03700050)**

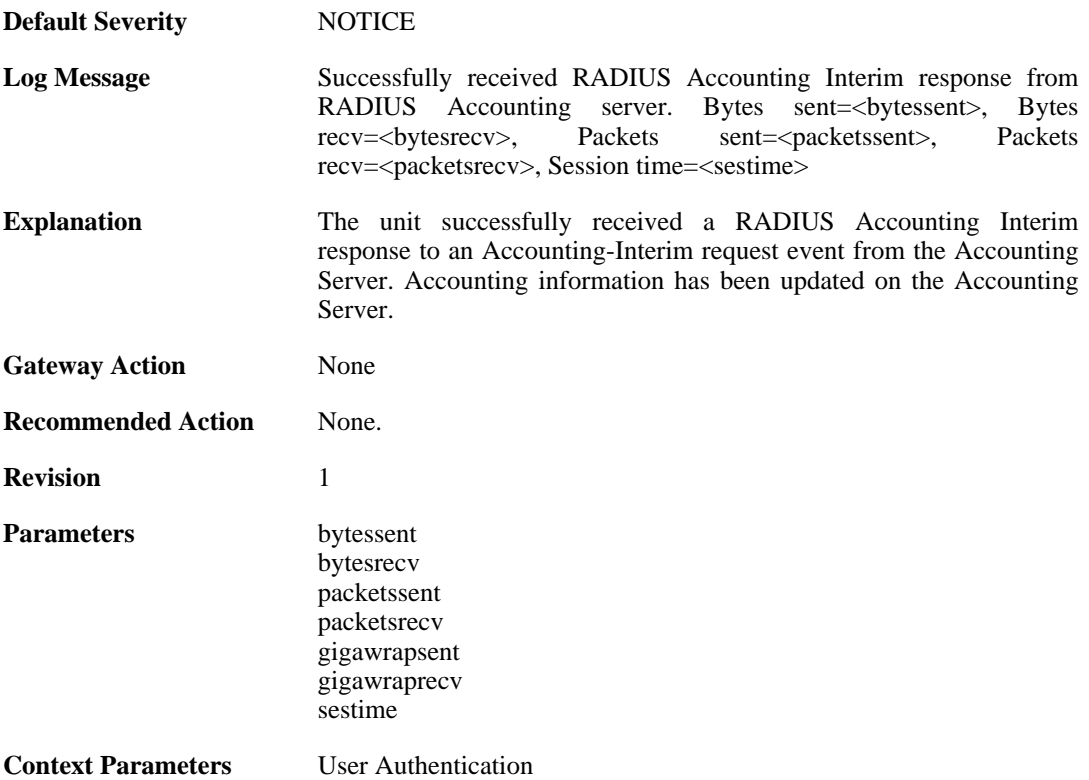

## **2.48.19. accounting\_interim\_failure (ID: 03700051)**

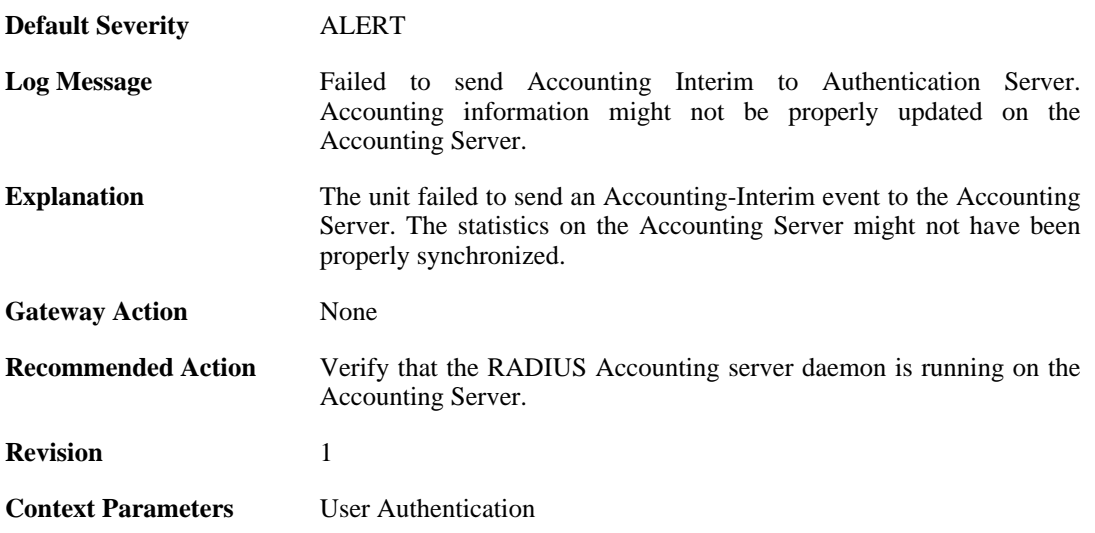

### **2.48.20. no\_accounting\_interim\_server\_response (ID: 03700052)**

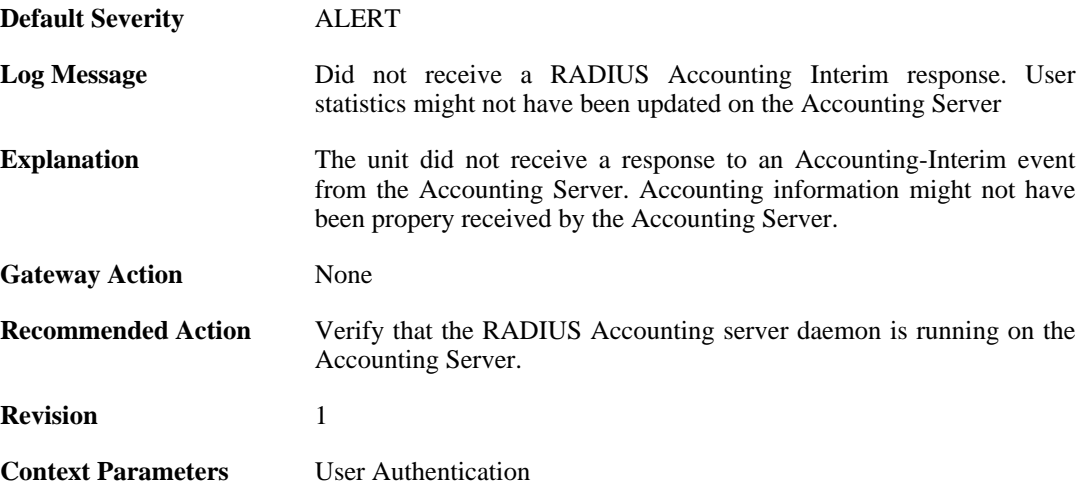

## **2.48.21. invalid\_accounting\_interim\_server\_response (ID: 03700053)**

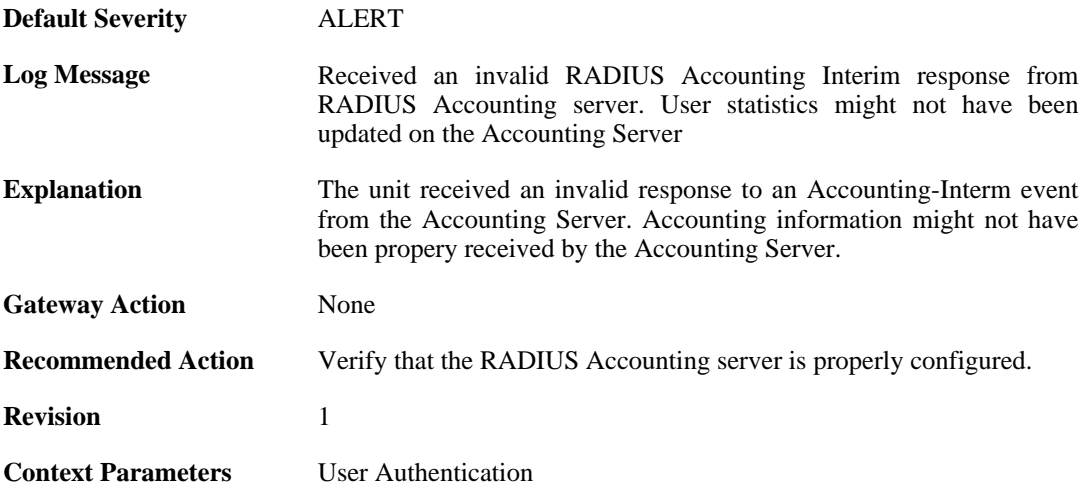

#### **2.48.22. invalid\_accounting\_interim\_server\_response (ID: 03700054)**

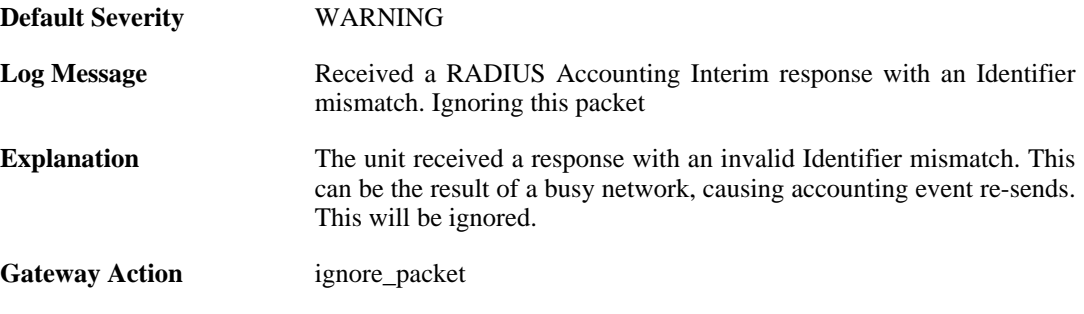

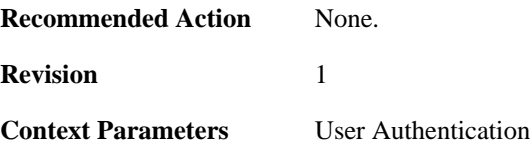

### **2.48.23. relogin\_from\_new\_srcip (ID: 03700100)**

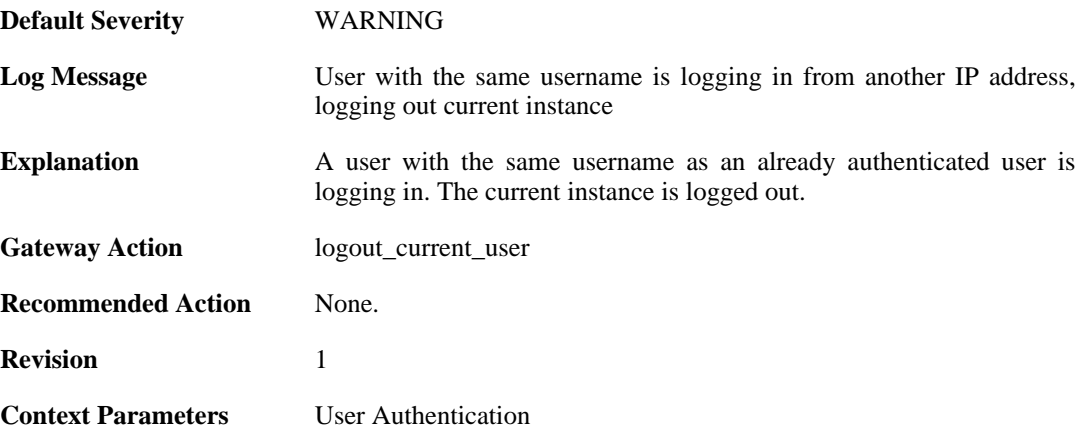

## **2.48.24. already\_logged\_in (ID: 03700101)**

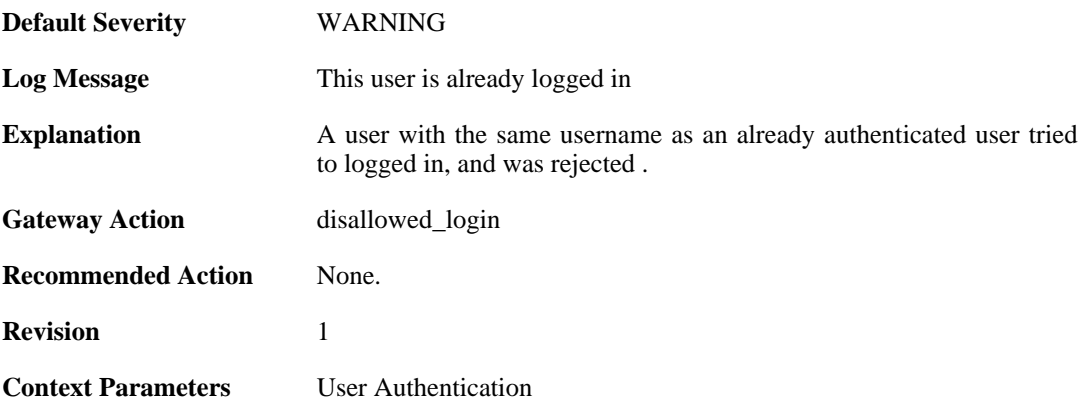

## **2.48.25. user\_login (ID: 03700102)**

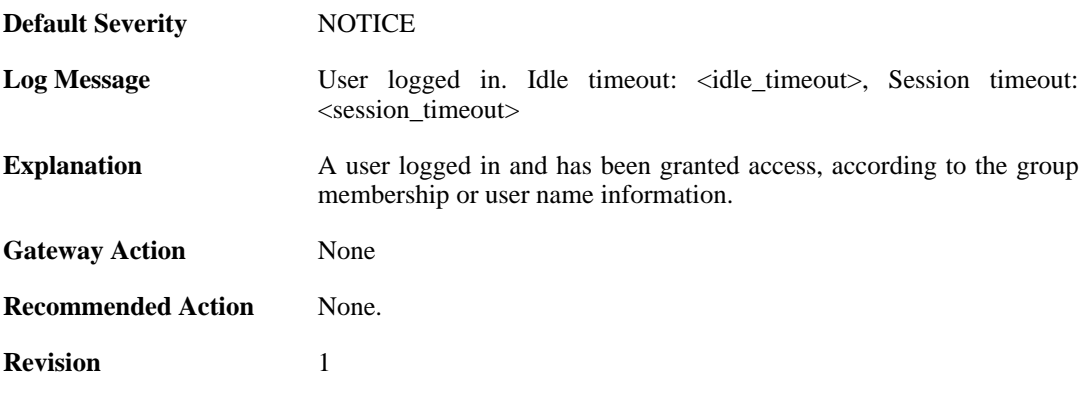
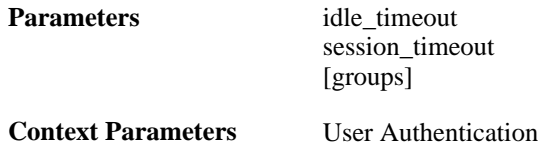

# **2.48.26. bad\_user\_credentials (ID: 03700104)**

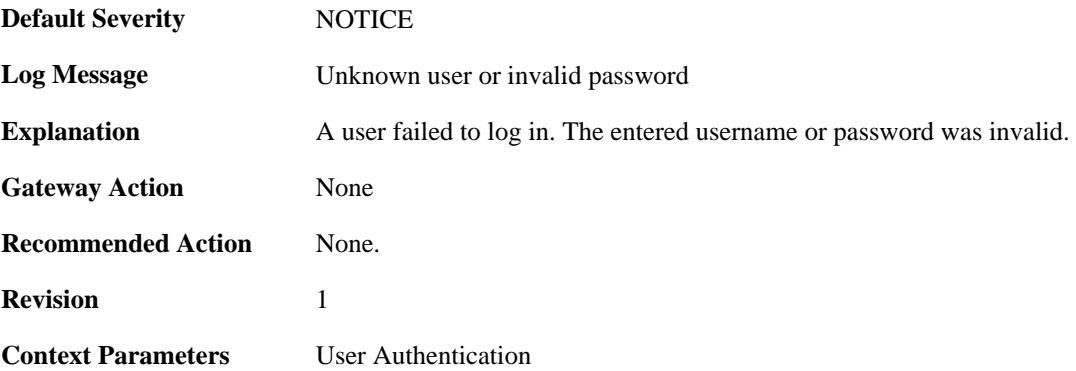

## **2.48.27. radius\_auth\_timeout (ID: 03700105)**

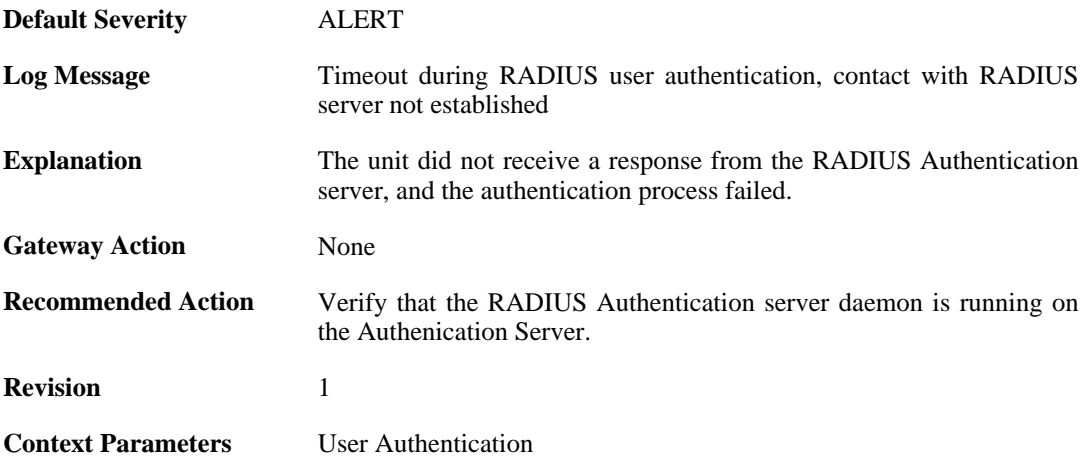

# **2.48.28. manual\_logout (ID: 03700106)**

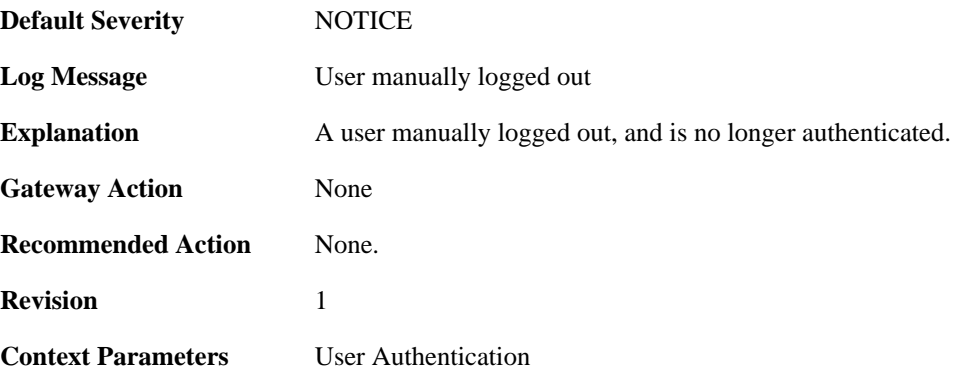

## **2.48.29. userauthrules\_disallowed (ID: 03700107)**

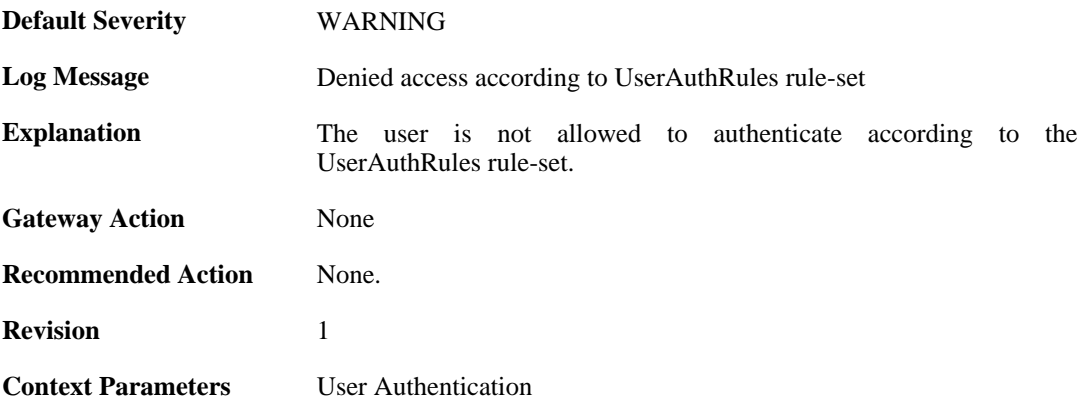

## **2.48.30. challenges\_not\_supported (ID: 03700108)**

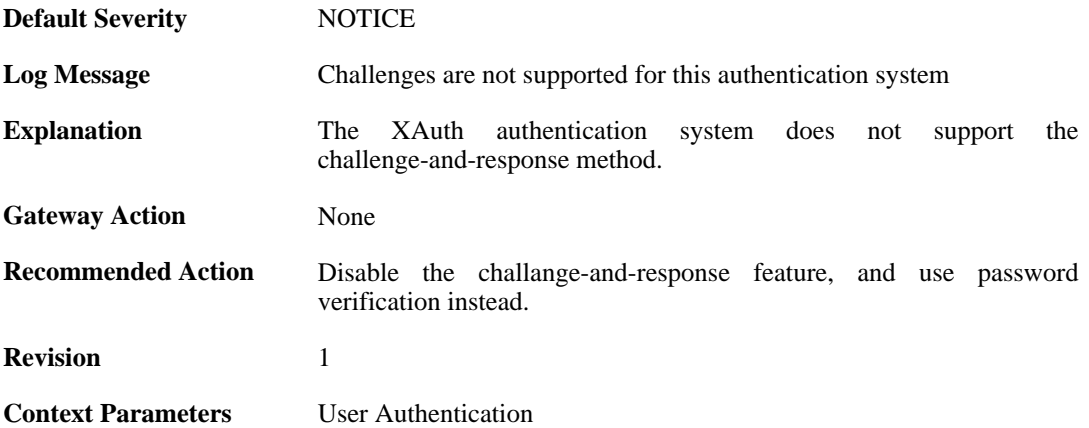

# **2.48.31. ldap\_auth\_error (ID: 03700109)**

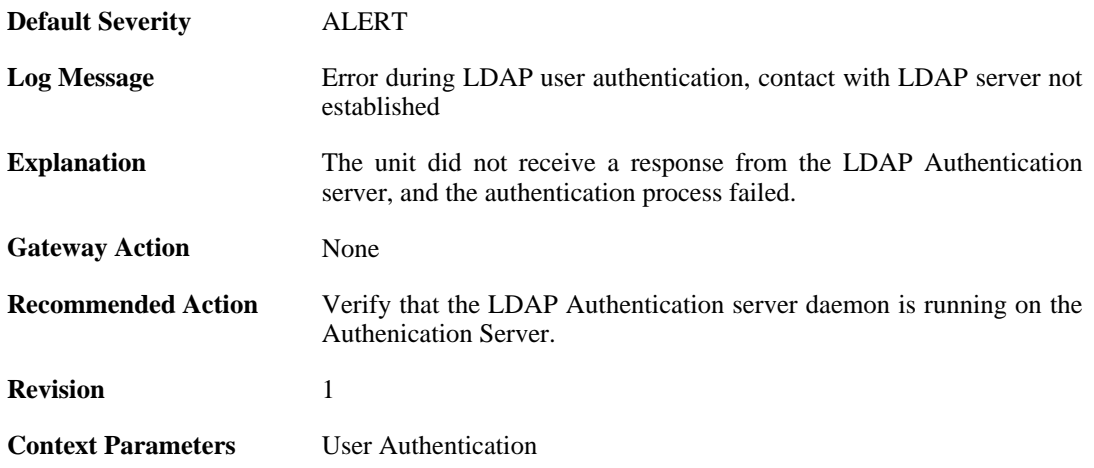

# **2.48.32. user\_logout (ID: 03700110)**

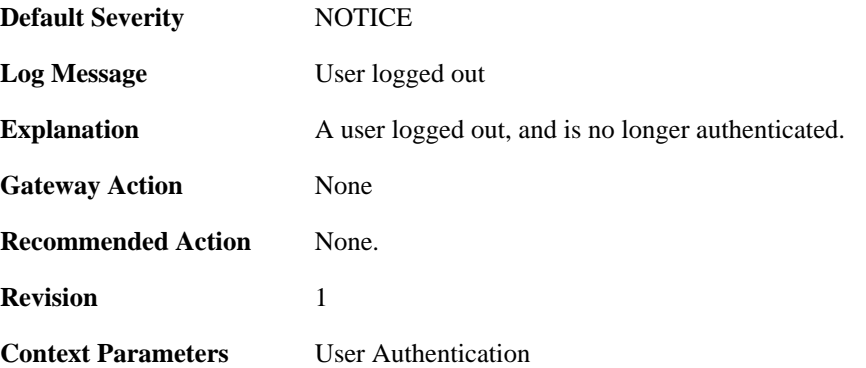

## **2.48.33. ldap\_session\_new\_out\_of\_memory (ID: 03700401)**

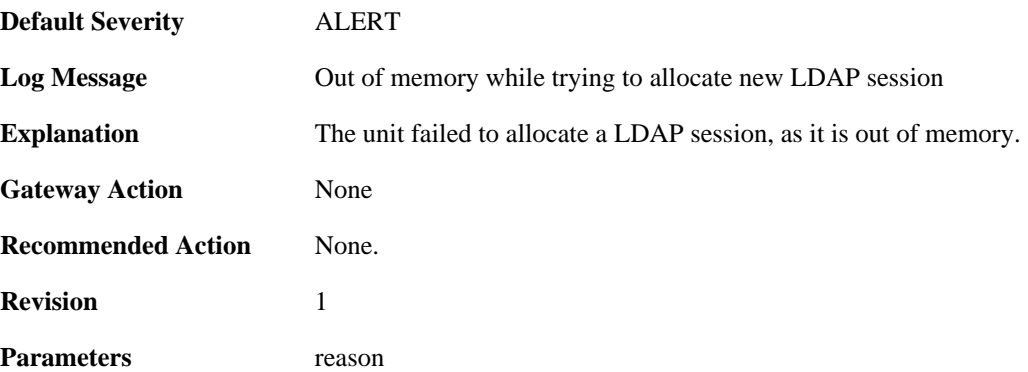

#### **2.48.34. cant\_create\_new\_request (ID: 03700402)**

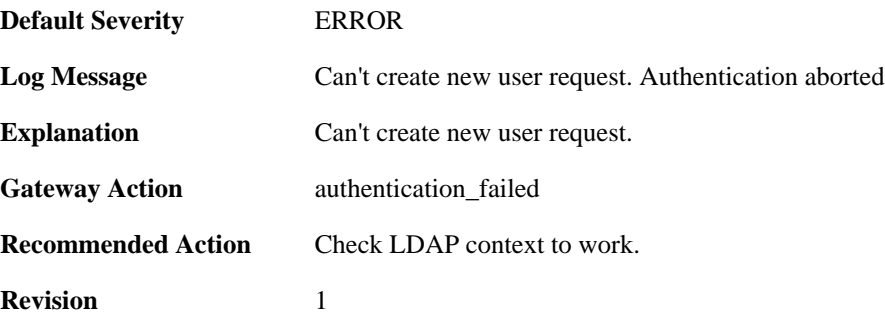

# **2.48.35. ldap\_user\_authentication\_successful (ID: 03700403)**

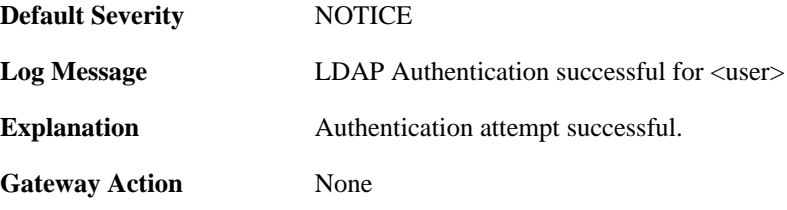

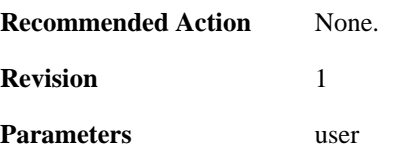

## **2.48.36. ldap\_user\_authentication\_failed (ID: 03700404)**

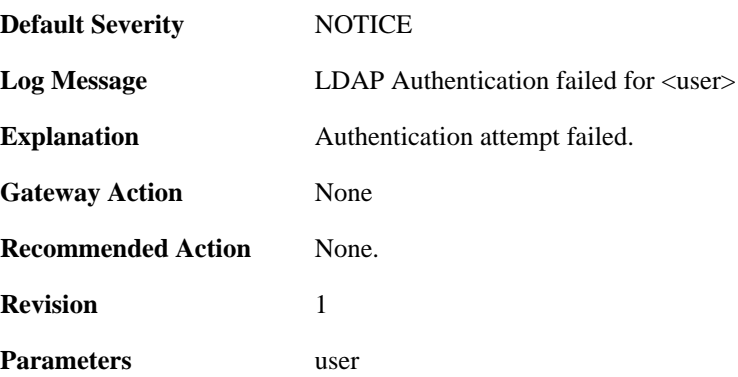

#### **2.48.37. ldap\_context\_new\_out\_of\_memory (ID: 03700405)**

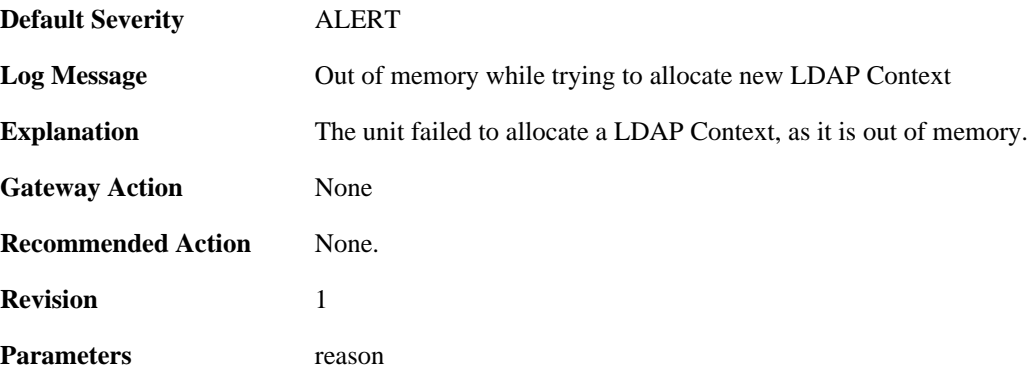

#### **2.48.38. user\_req\_new\_out\_of\_memory (ID: 03700406)**

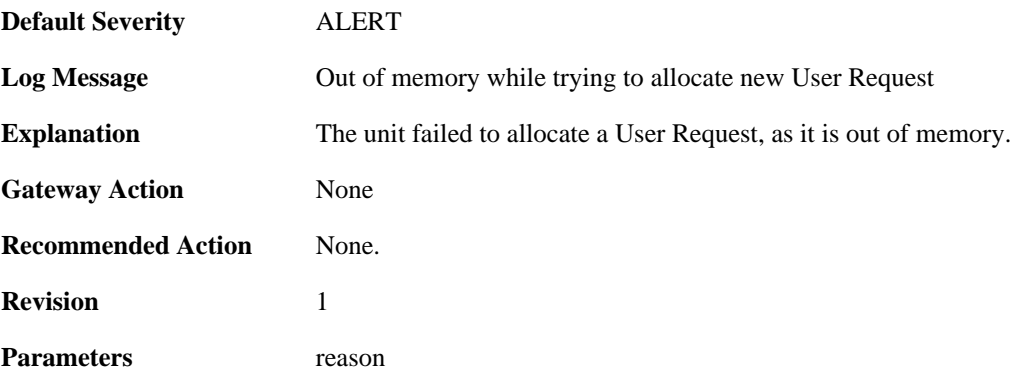

# **2.48.39. failed\_admin\_bind (ID: 03700407)**

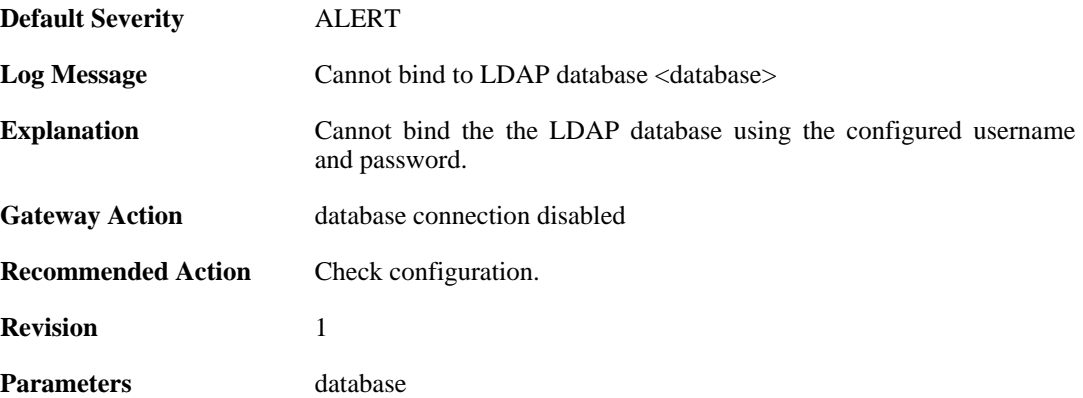

### **2.48.40. invalid\_username\_or\_password (ID: 03700408)**

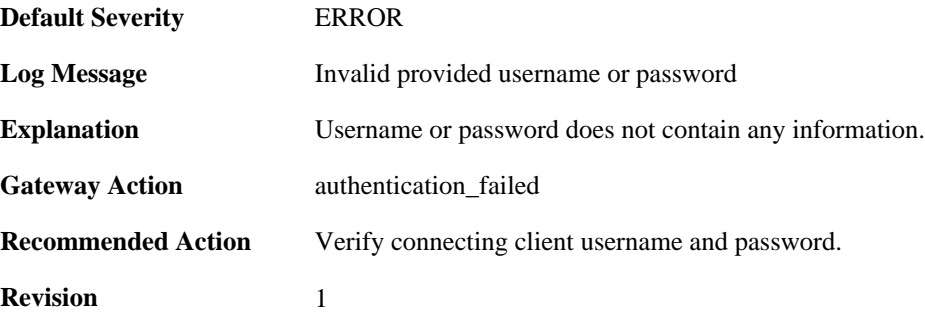

# **2.48.41. failed\_retrieve\_password (ID: 03700409)**

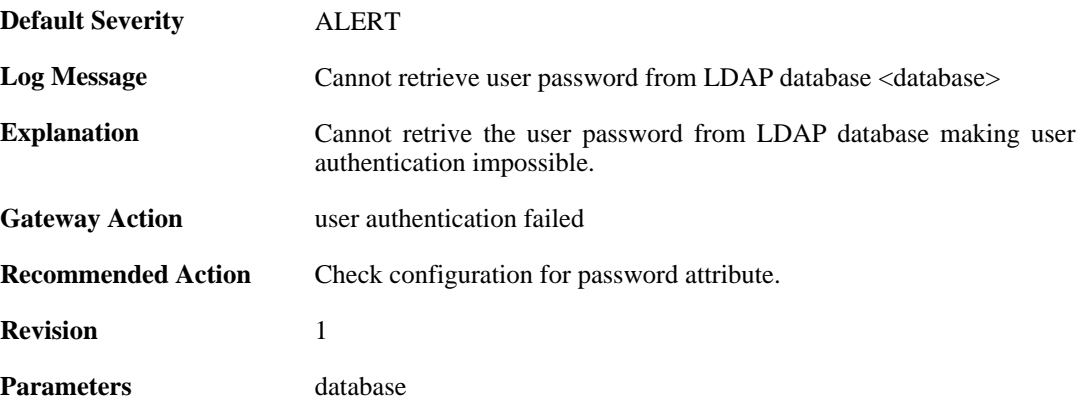

## **2.48.42. no\_shared\_ciphers (ID: 03700500)**

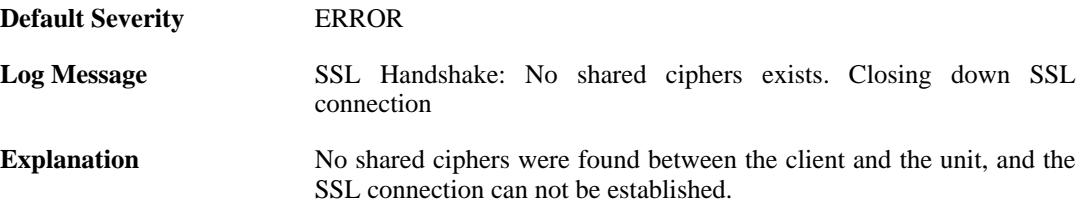

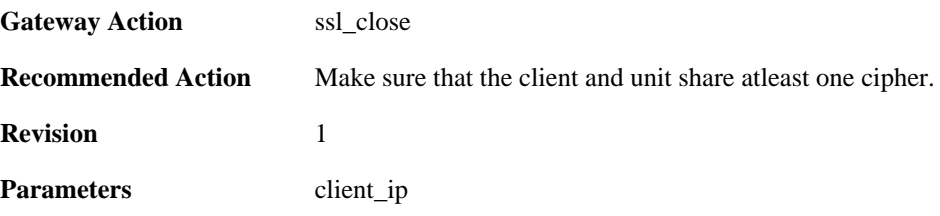

## **2.48.43. disallow\_clientkeyexchange (ID: 03700501)**

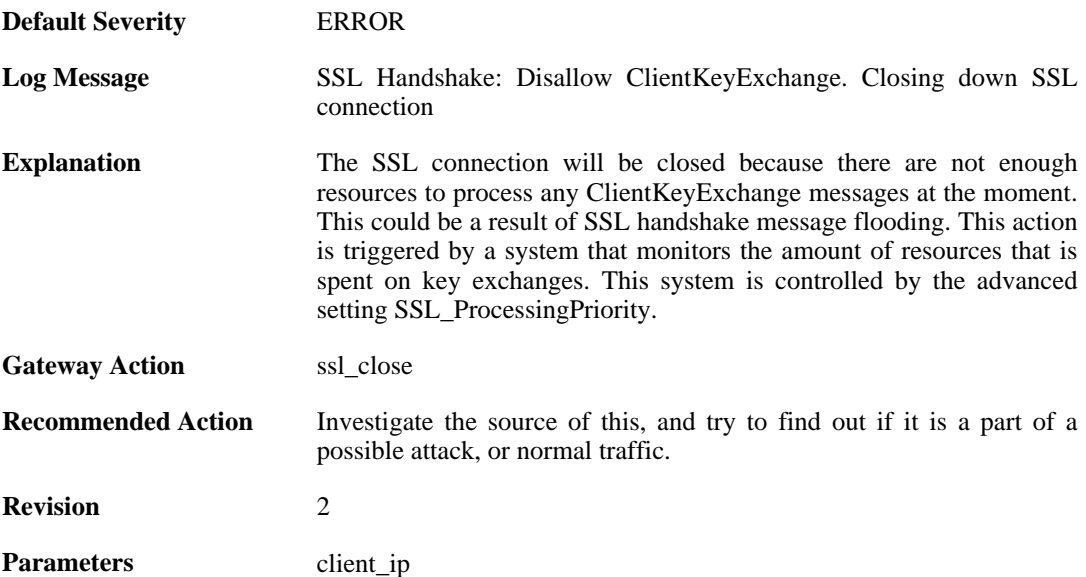

# **2.48.44. bad\_packet\_order (ID: 03700502)**

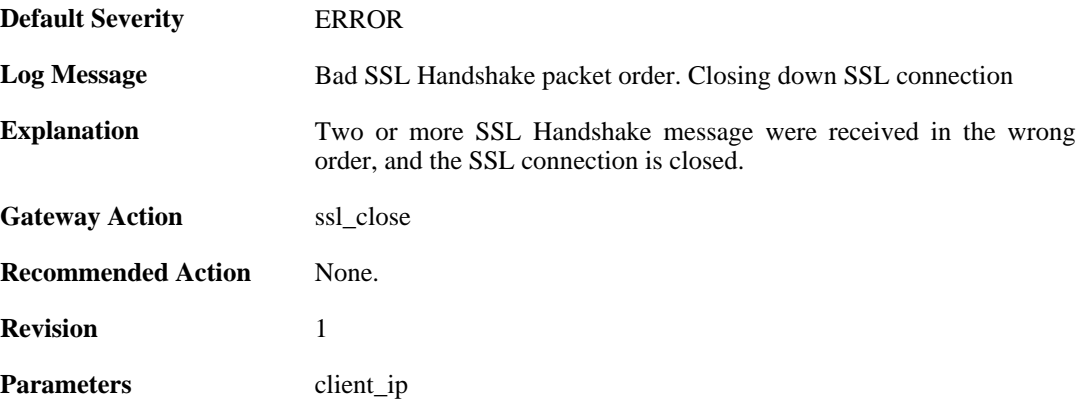

# **2.48.45. bad\_clienthello\_msg (ID: 03700503)**

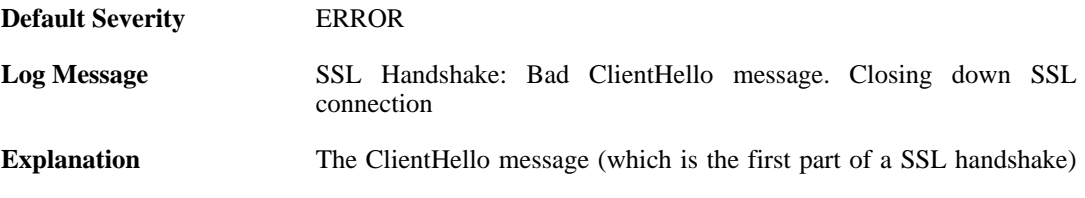

is invalid, and the SSL connection is closed.

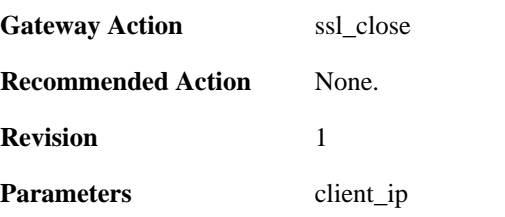

### **2.48.46. bad\_changecipher\_msg (ID: 03700504)**

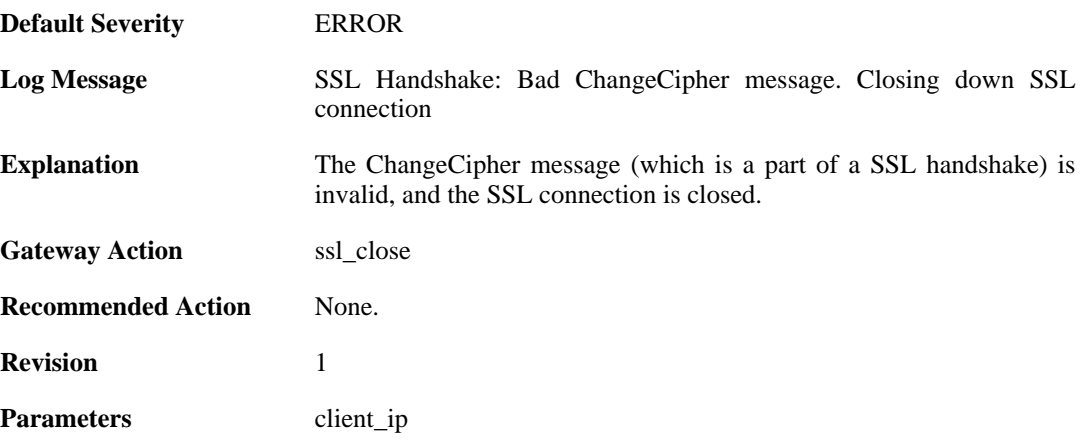

# **2.48.47. bad\_clientkeyexchange\_msg (ID: 03700505)**

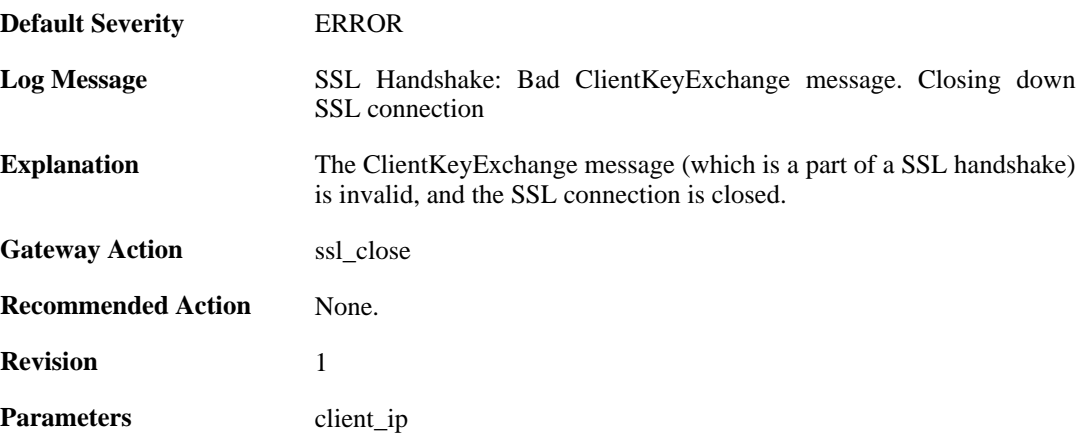

## **2.48.48. bad\_clientfinished\_msg (ID: 03700506)**

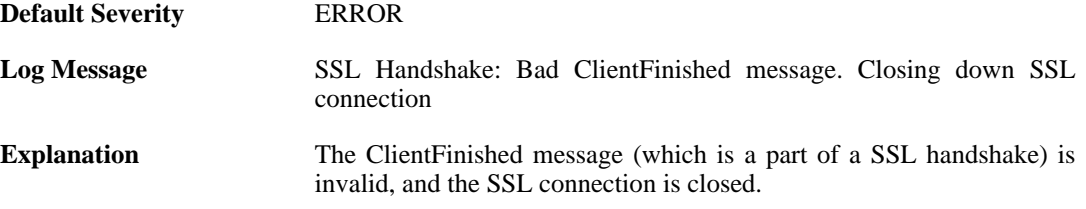

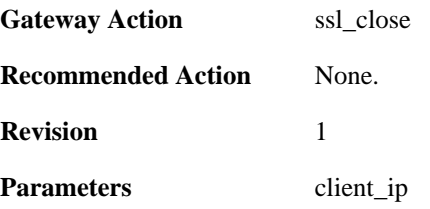

## **2.48.49. bad\_alert\_msg (ID: 03700507)**

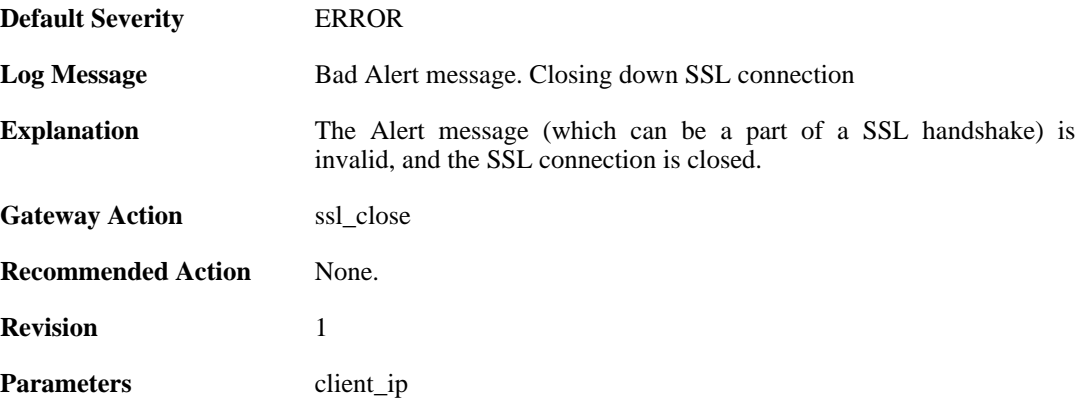

### **2.48.50. unknown\_ssl\_error (ID: 03700508)**

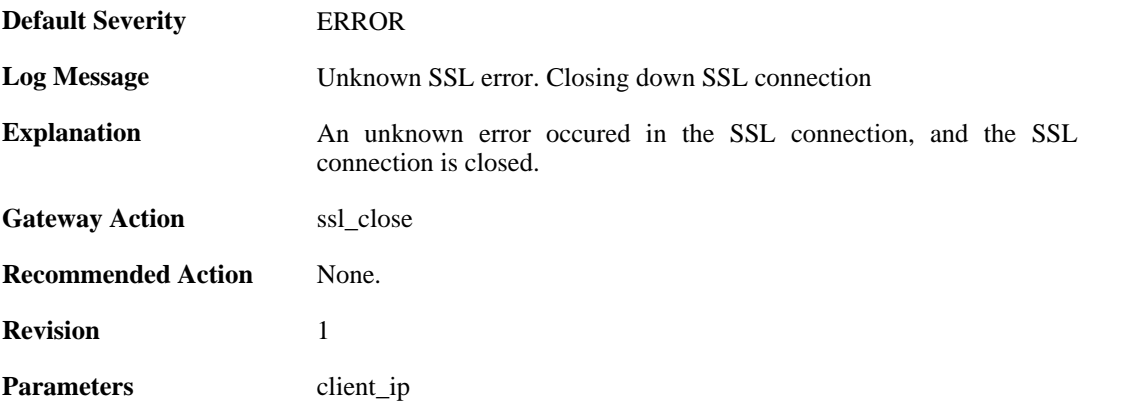

## **2.48.51. negotiated\_cipher\_does\_not\_permit\_the\_chosen\_certificate\_size (ID: 03700509)**

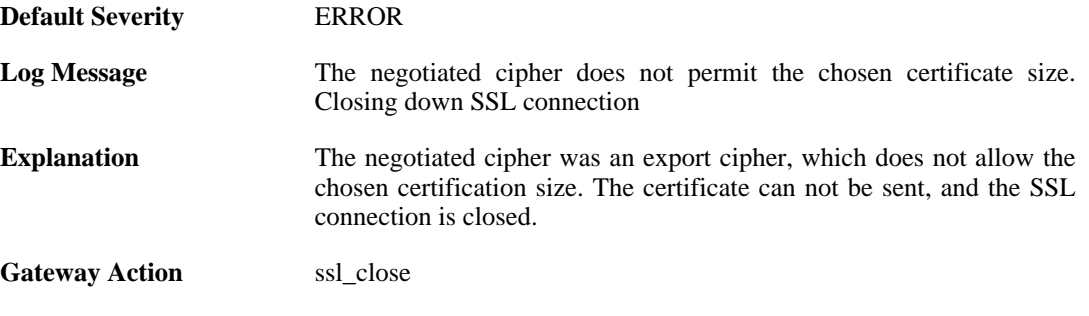

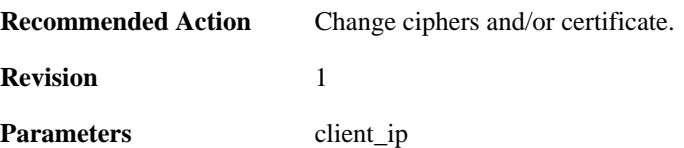

## **2.48.52. received\_sslalert (ID: 03700510)**

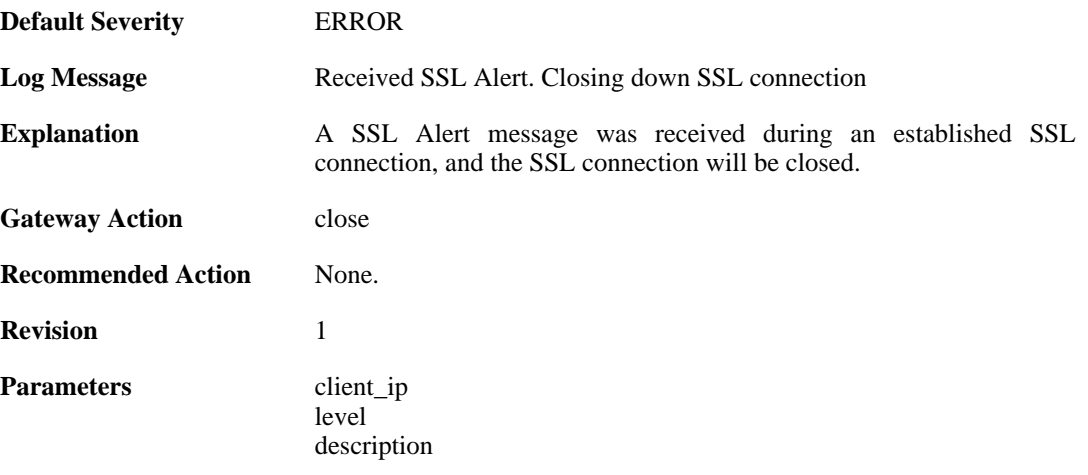

## **2.48.53. sent\_sslalert (ID: 03700511)**

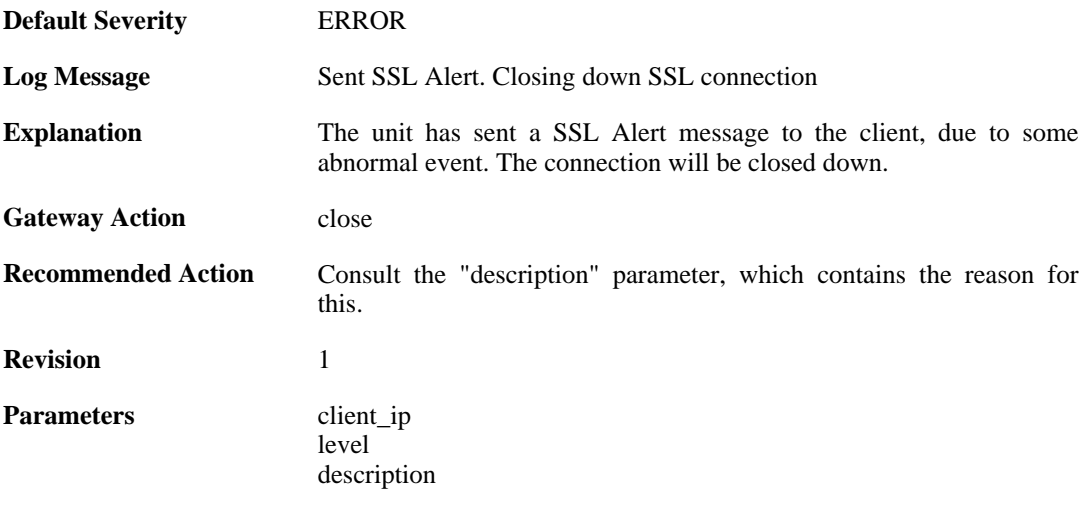

# **2.49. VFS**

These log messages refer to the **VFS (VFS file handling events)** category.

## **2.49.1. odm\_execute\_failded (ID: 05200001)**

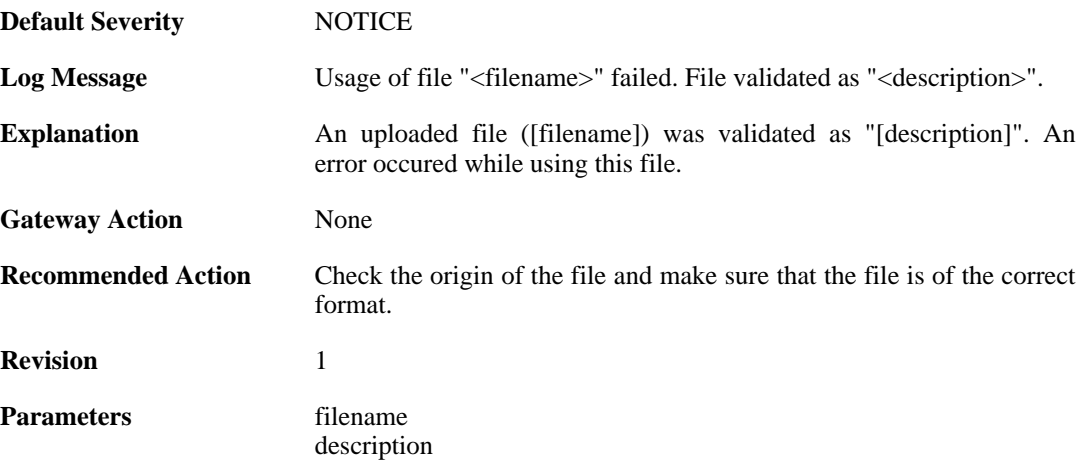

## **2.49.2. odm\_execute\_action\_reboot (ID: 05200002)**

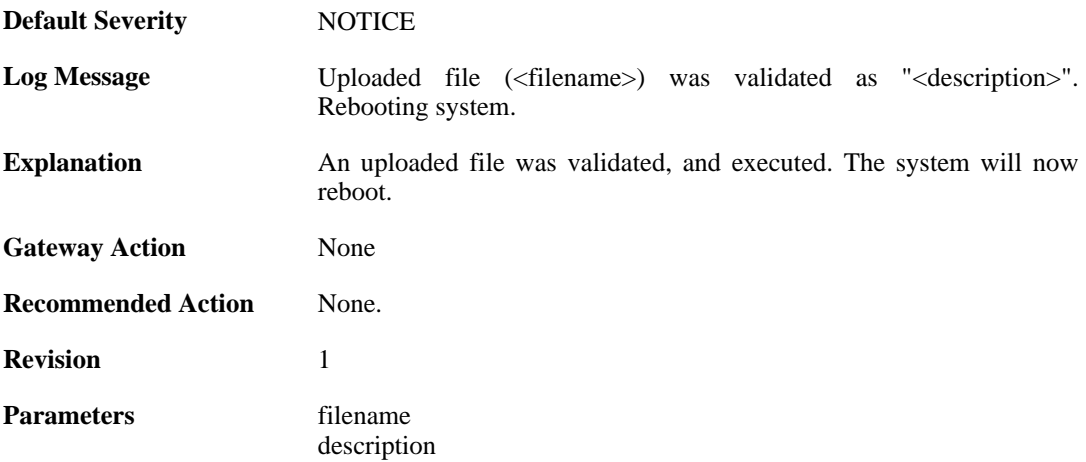

## **2.49.3. odm\_execute\_action\_reconfigure (ID: 05200003)**

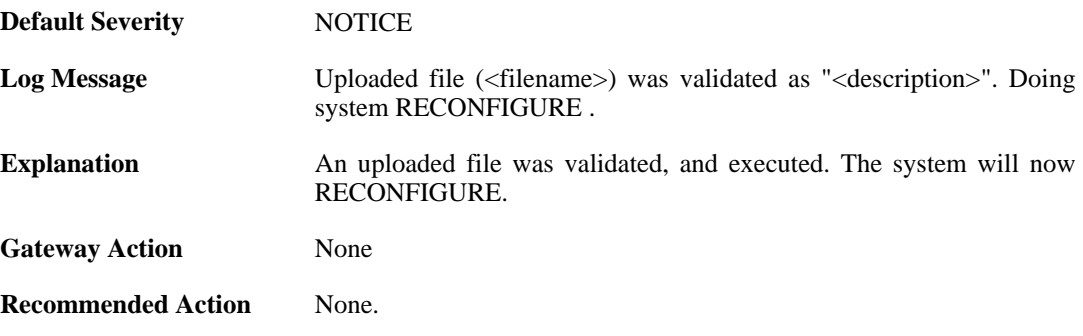

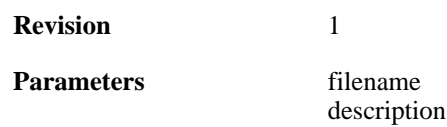

## **2.49.4. odm\_execute\_action\_none (ID: 05200004)**

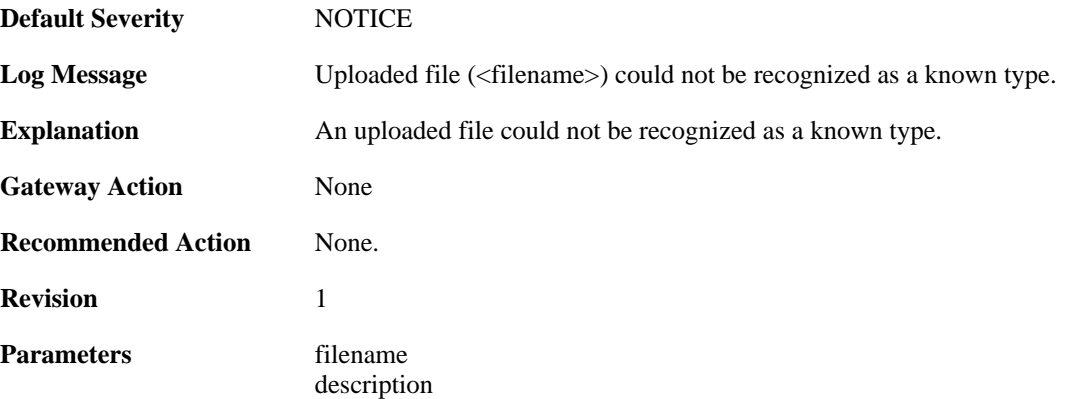

# **2.49.5. pkg\_execute\_fail (ID: 05200005)**

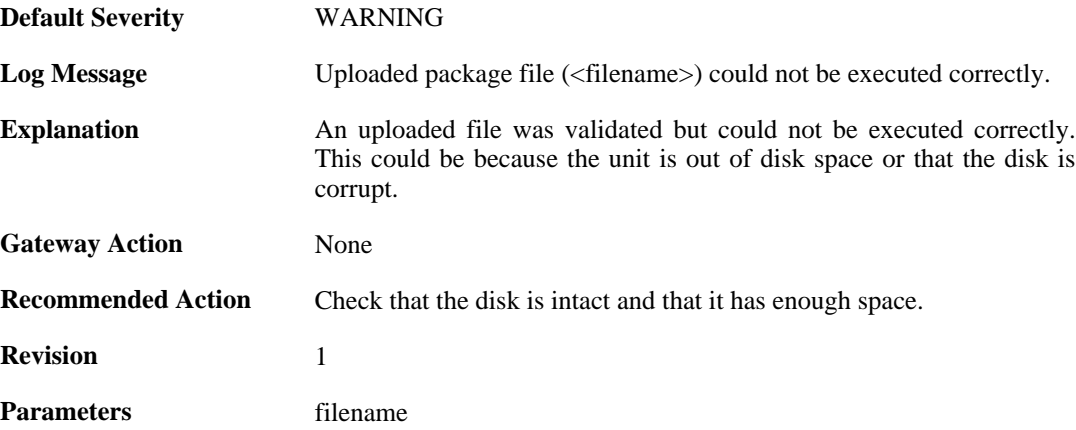

# **2.49.6. upload\_certificate\_fail (ID: 05200006)**

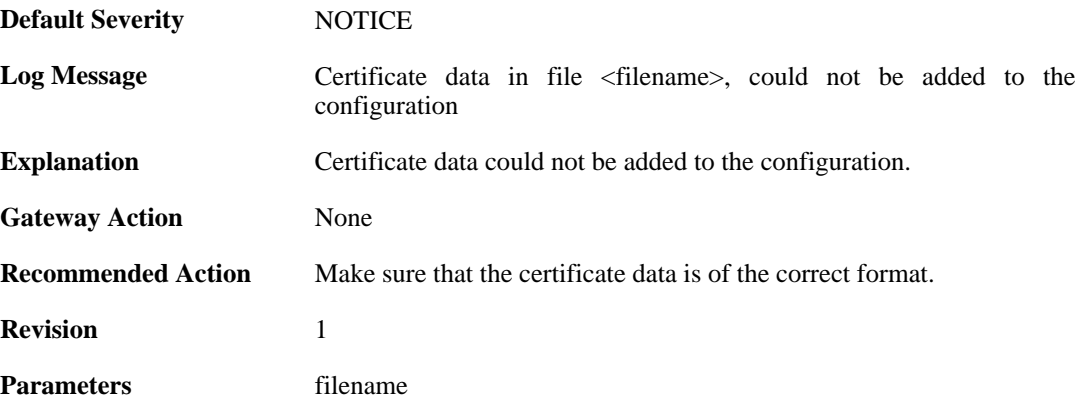

# **2.49.7. upload\_certificate\_fail (ID: 05200007)**

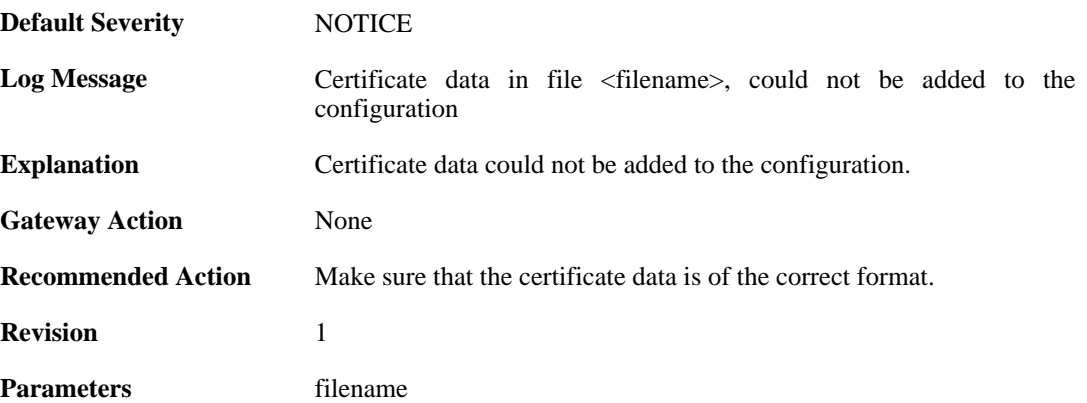

# **2.50. ZONEDEFENSE**

These log messages refer to the **ZONEDEFENSE (ZoneDefense events)** category.

#### **2.50.1. unable\_to\_allocate\_send\_entries (ID: 03800001)**

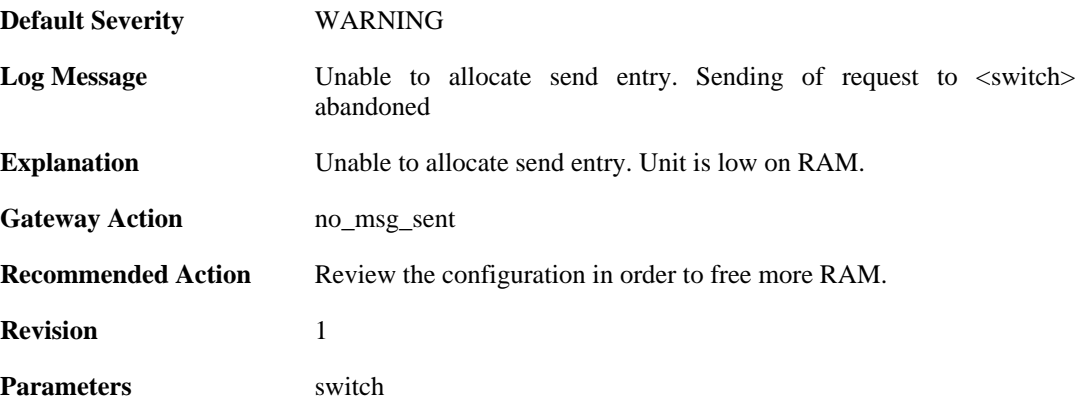

# **2.50.2. unable\_to\_allocate\_exclude\_entry (ID: 03800002)**

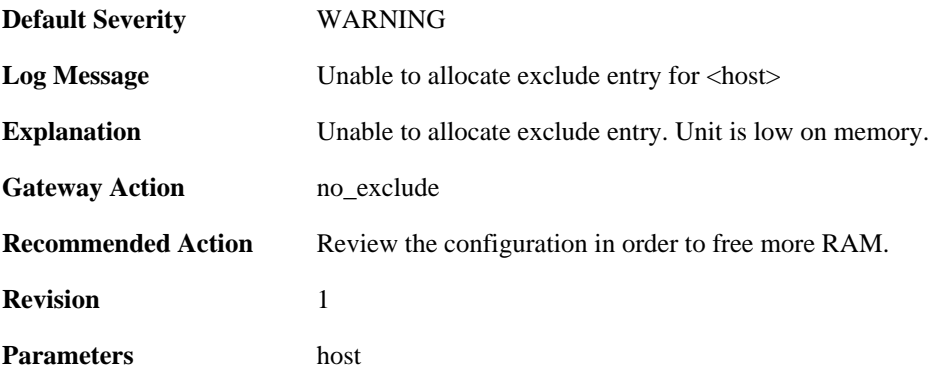

## **2.50.3. unable\_to\_allocate\_block\_entry (ID: 03800003)**

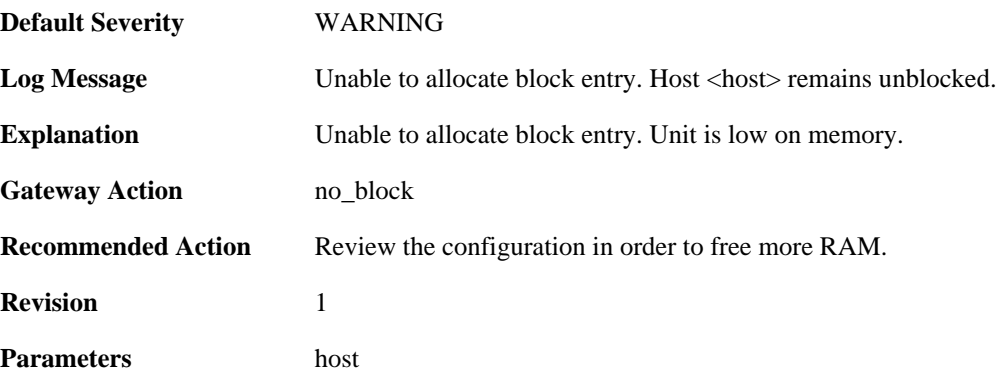

# **2.50.4. switch\_out\_of\_ip\_profiles (ID: 03800004)**

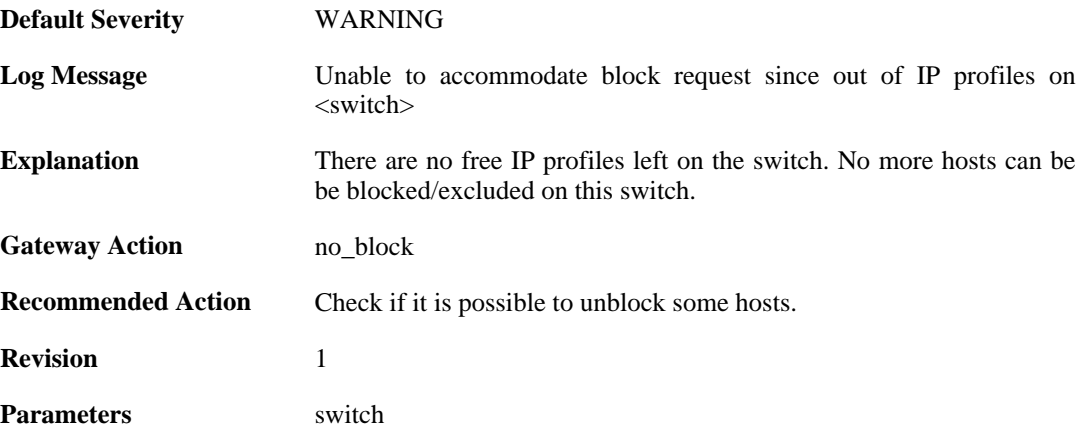

### **2.50.5. out\_of\_mac\_profiles (ID: 03800005)**

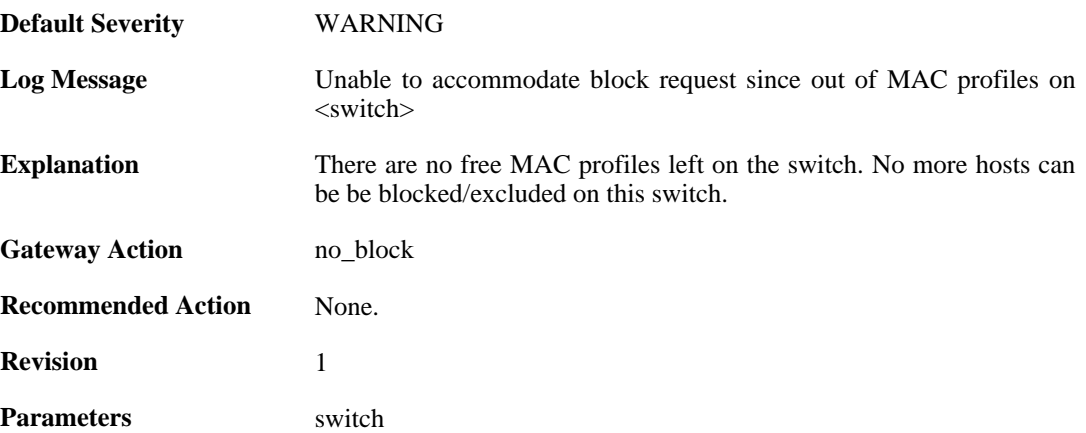

## **2.50.6. failed\_to\_create\_profile (ID: 03800006)**

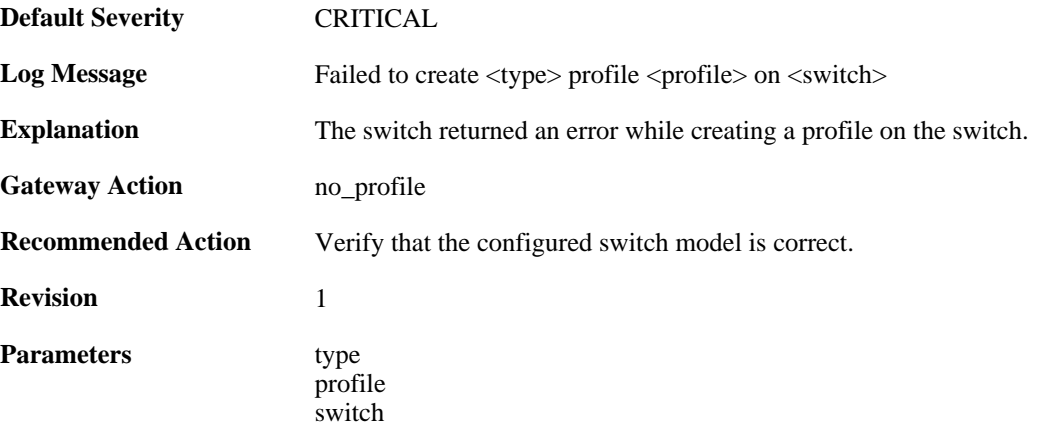

## **2.50.7. no\_response\_trying\_to\_create\_rule (ID: 03800007)**

**Default Severity** [CRITICAL](#page-34-0)

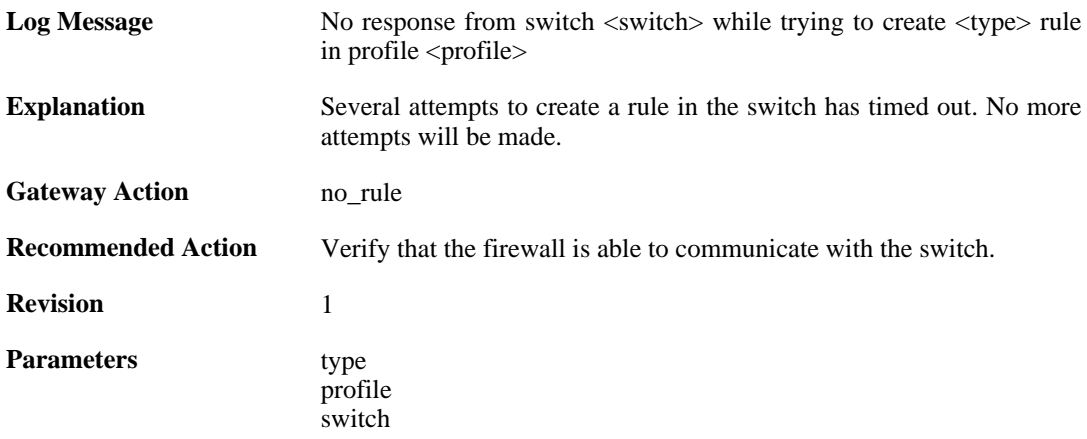

#### **2.50.8. failed\_writing\_zonededense\_state\_to\_media (ID: 03800008)**

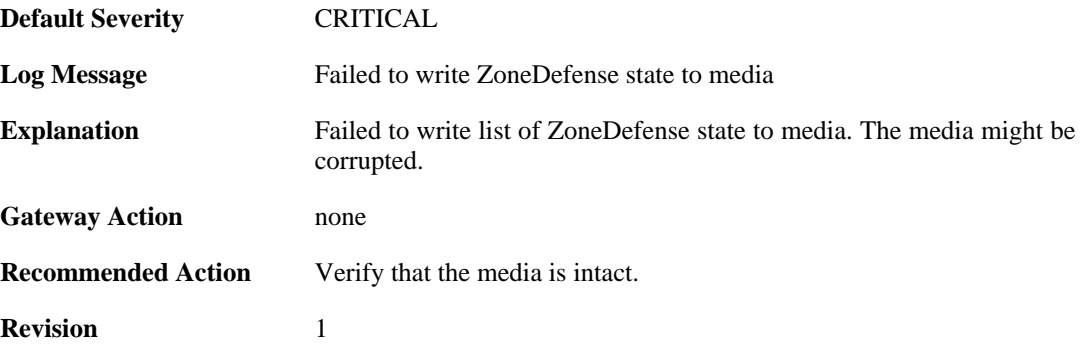

#### **2.50.9. failed\_to\_create\_access\_rule (ID: 03800009)**

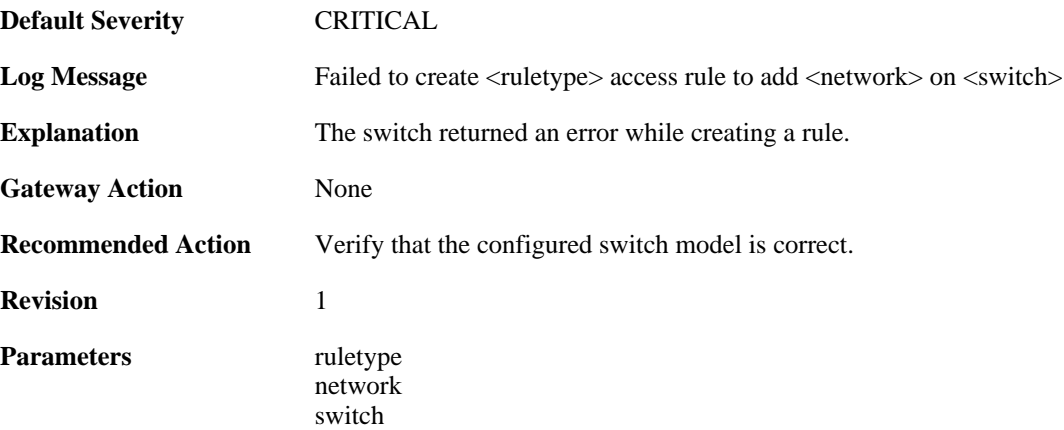

## **2.50.10. no\_response\_trying\_to\_erase\_profile (ID: 03800010)**

**Default Severity** [CRITICAL](#page-34-0)

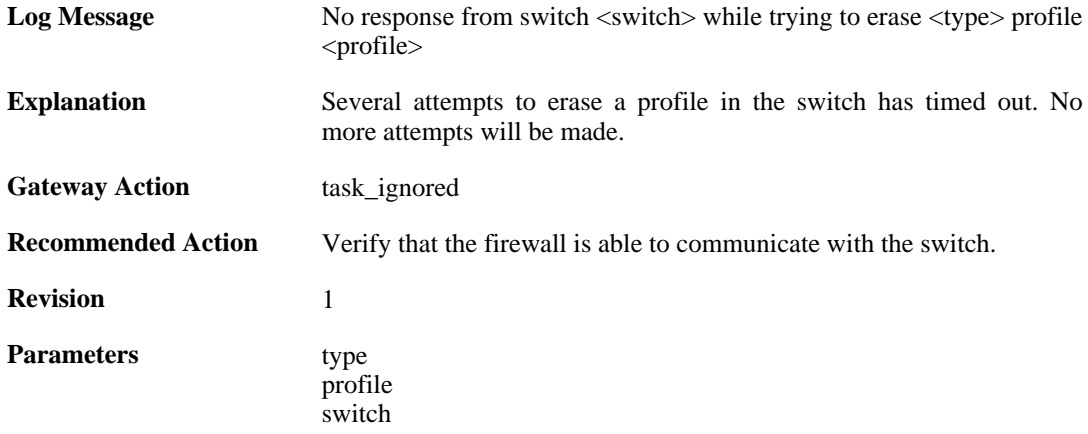

## **2.50.11. failed\_to\_erase\_profile (ID: 03800011)**

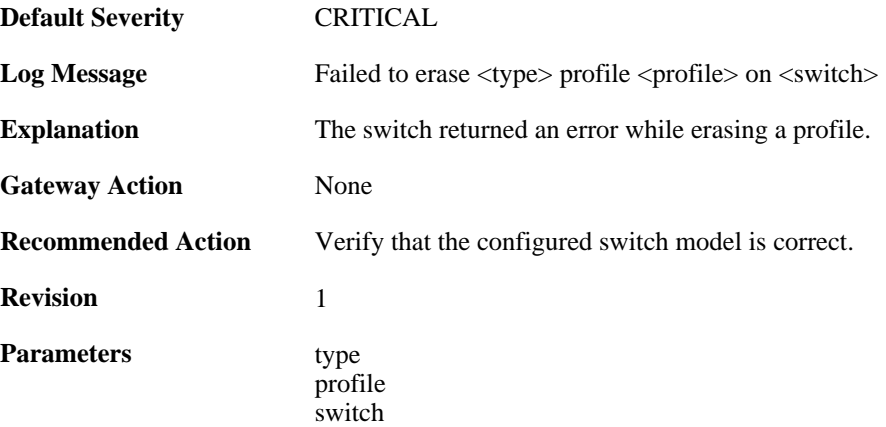

## **2.50.12. failed\_to\_save\_configuration (ID: 03800012)**

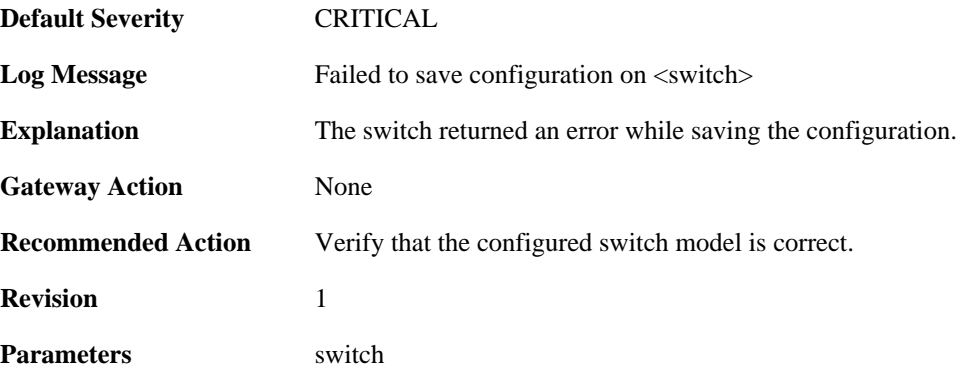

# **2.50.13. timeout\_saving\_configuration (ID: 03800013)**

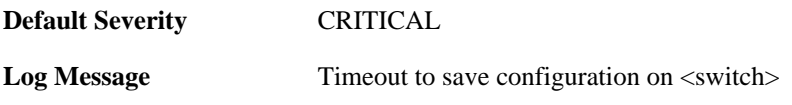

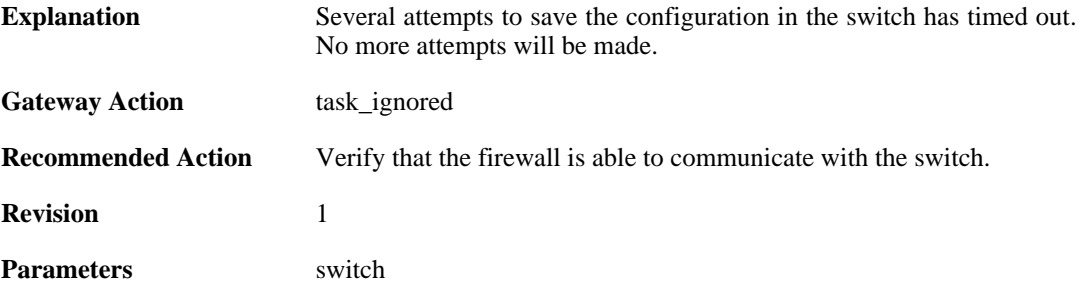

# **2.50.14. zd\_block (ID: 03800014)**

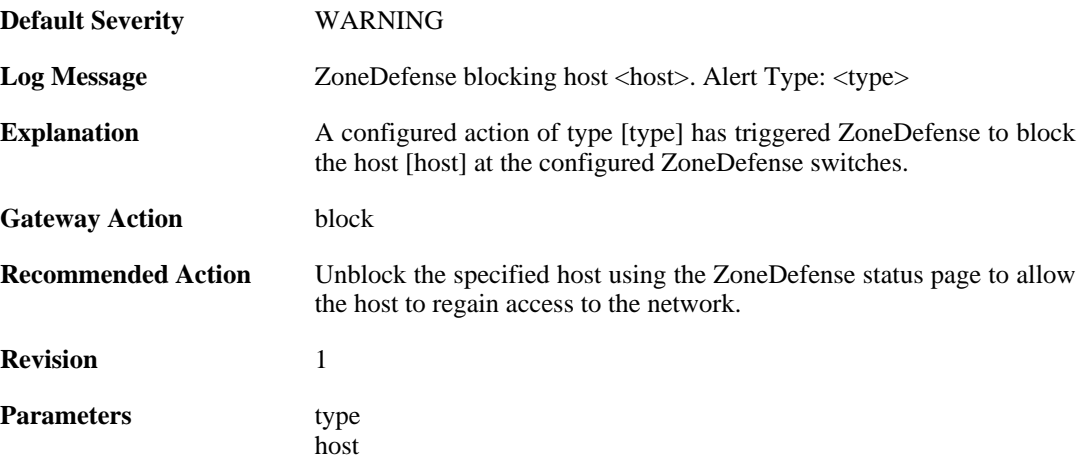